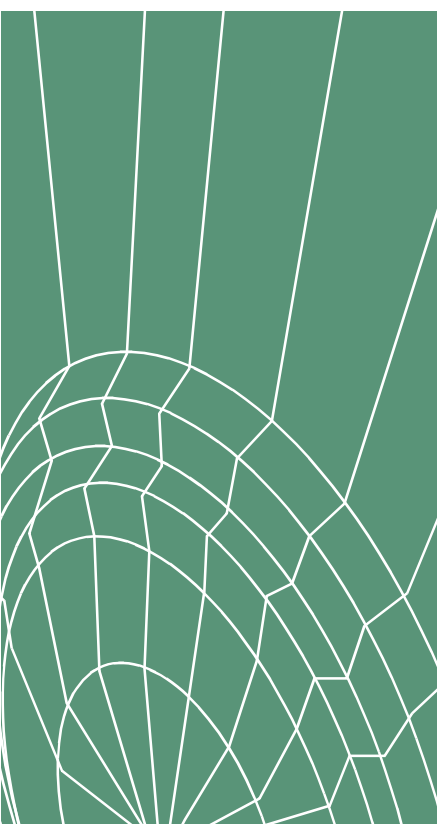

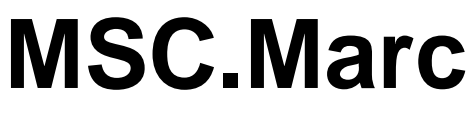

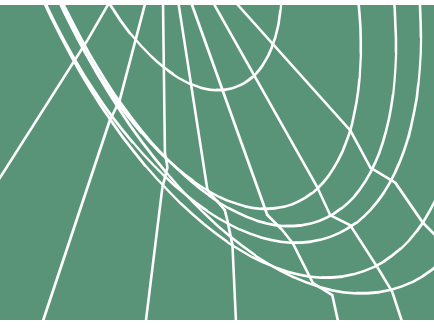

# **Volume B**

**Element Library Version 2000**

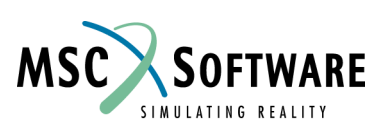

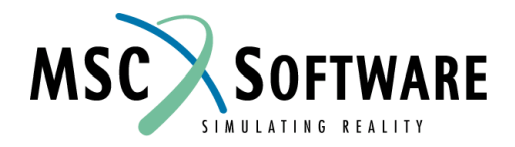

Copyright © 2000 MSC.Software Corporation Printed in U. S. A. This notice shall be marked on any reproduction of this data, in whole or in part.

#### **Corporate Europe**

MSC.Software Corporation MSC.Software Corporation 815 Colorado Boulevard Innsbrucker Ring 15 Los Angeles, CA 90041-1777 Postfach 80 12 40 Telephone: (323) 258-9111 or (800) 336-4858 81612 München, GERMANY Fax: (323) 259-3638 Telephone: (49) (89) 431 9870

Fax: (49) (89) 436 1716

**Asia Pacific Worldwide Web**

MSC.Software Corporation www.mscsoftware.com Entsuji-Gadelius Building 2-39, Akasaka 5-chome Minato-ku, Tokyo 107, JAPAN Telephone: (81) (03) 3505-0266 Fax: (81) (03) 3505-0914

Document Title: **MSC.Marc Volume B: Element Library, Version 2000** Part Number: MA\*2000\*Z\*Z\*Z\*DC-VOL-B Revision Date: March, 2000

### **Proprietary Notice**

MSC.Software Corporation reserves the right to make changes in specifications and other information contained in this document without prior notice.

ALTHOUGH DUE CARE HAS BEEN TAKEN TO PRESENT ACCURATE INFORMATION, MSC.SOFTWARE CORPORATION DISCLAIMS ALL WARRANTIES WITH RESPECT TO THE CONTENTS OF THIS DOCUMENT (INCLUDING, WITHOUT LIMITATION, WARRANTIES OR MERCHANTABILITY AND FITNESS FOR A PARTICULAR PURPOSE) EITHER EXPRESSED OR IMPLIED. MSC.SOFTWARE CORPORATION SHALL NOT BE LIABLE FOR DAMAGES RESULTING FROM ANY ERROR CONTAINED HEREIN, INCLUDING, BUT NOT LIMITED TO, FOR ANY SPECIAL, INCIDENTAL OR CONSEQUENTIAL DAMAGES ARISING OUT OF, OR IN CONNECTION WITH, THE USE OF THIS DOCUMENT.

This software documentation set is copyrighted and all rights are reserved by MSC.Software Corporation. Usage of this documentation is only allowed under the terms set forth in the MSC.Software Corporation License Agreement. Any reproduction or distribution of this document, in whole or in part, without the prior written consent of MSC.Software Corporation is prohibited.

### **Trademarks**

All products mentioned are the trademarks, service marks, or registered trademarks of their respective holders.

# **MSC.Marc Volume B: Element Library Contents**

## **[1 Introduction](#page-26-0)**

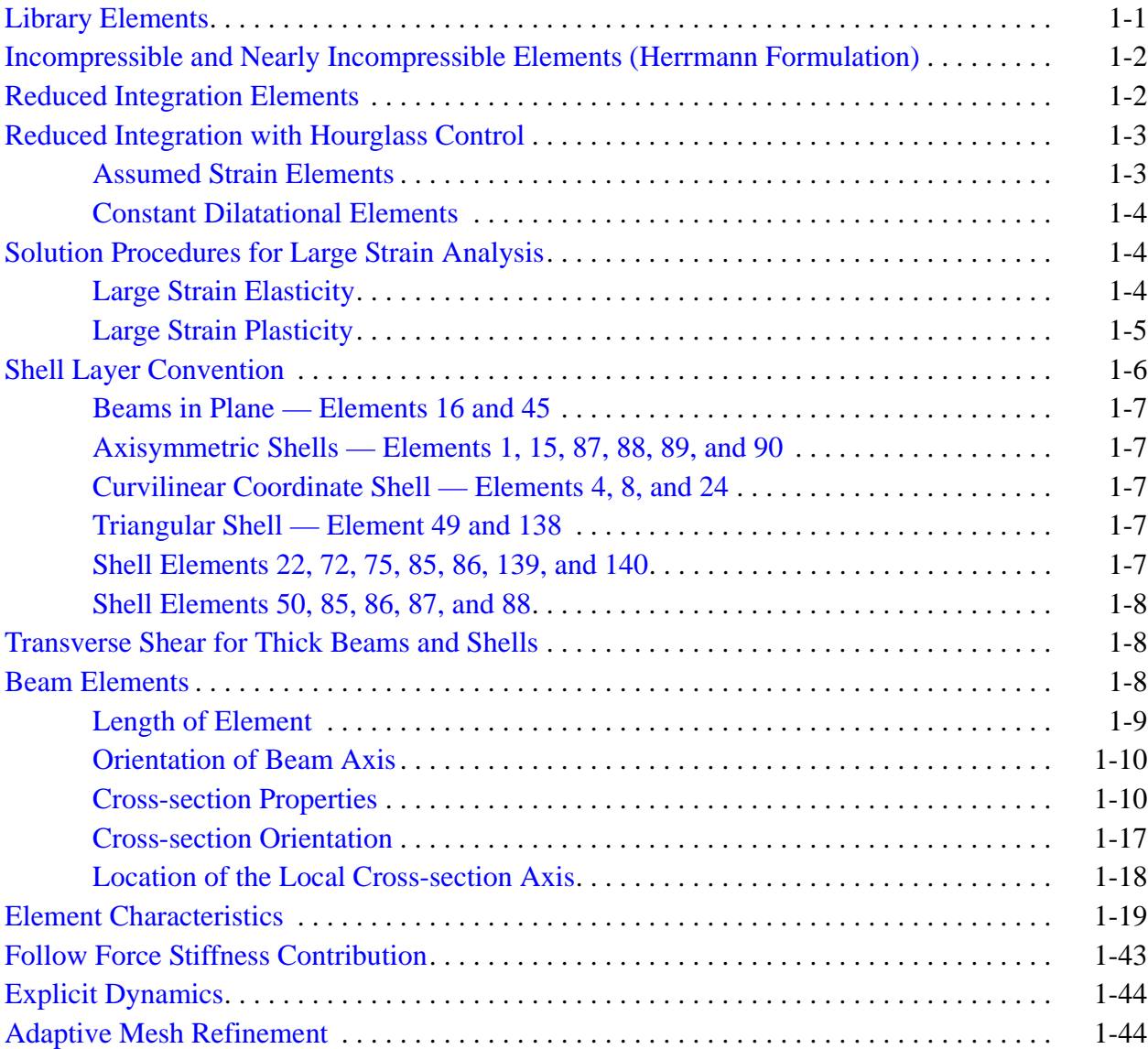

### **[2 Marc Element Classifications](#page-70-0)**

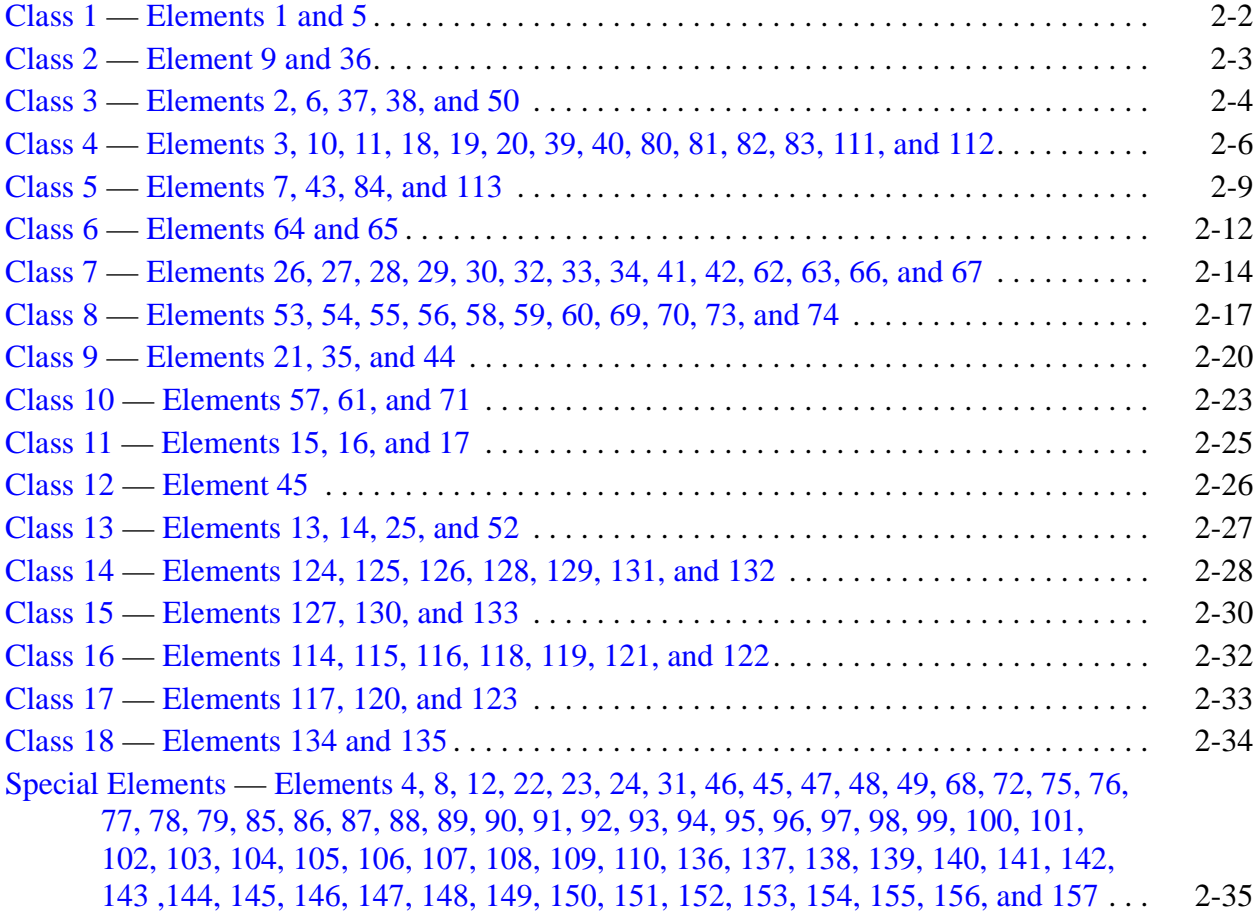

## **[3 Element Library](#page-106-0)**

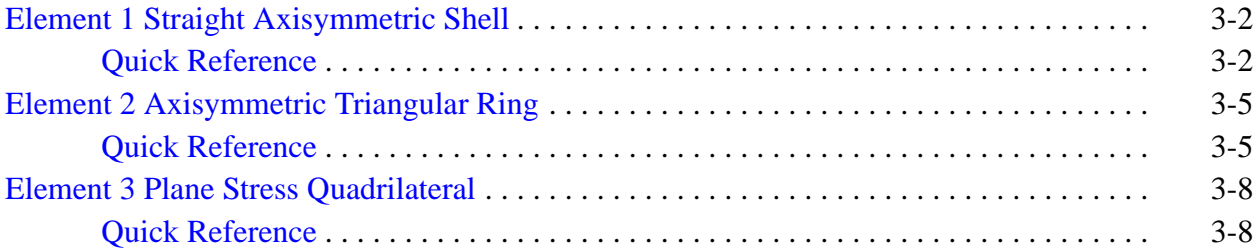

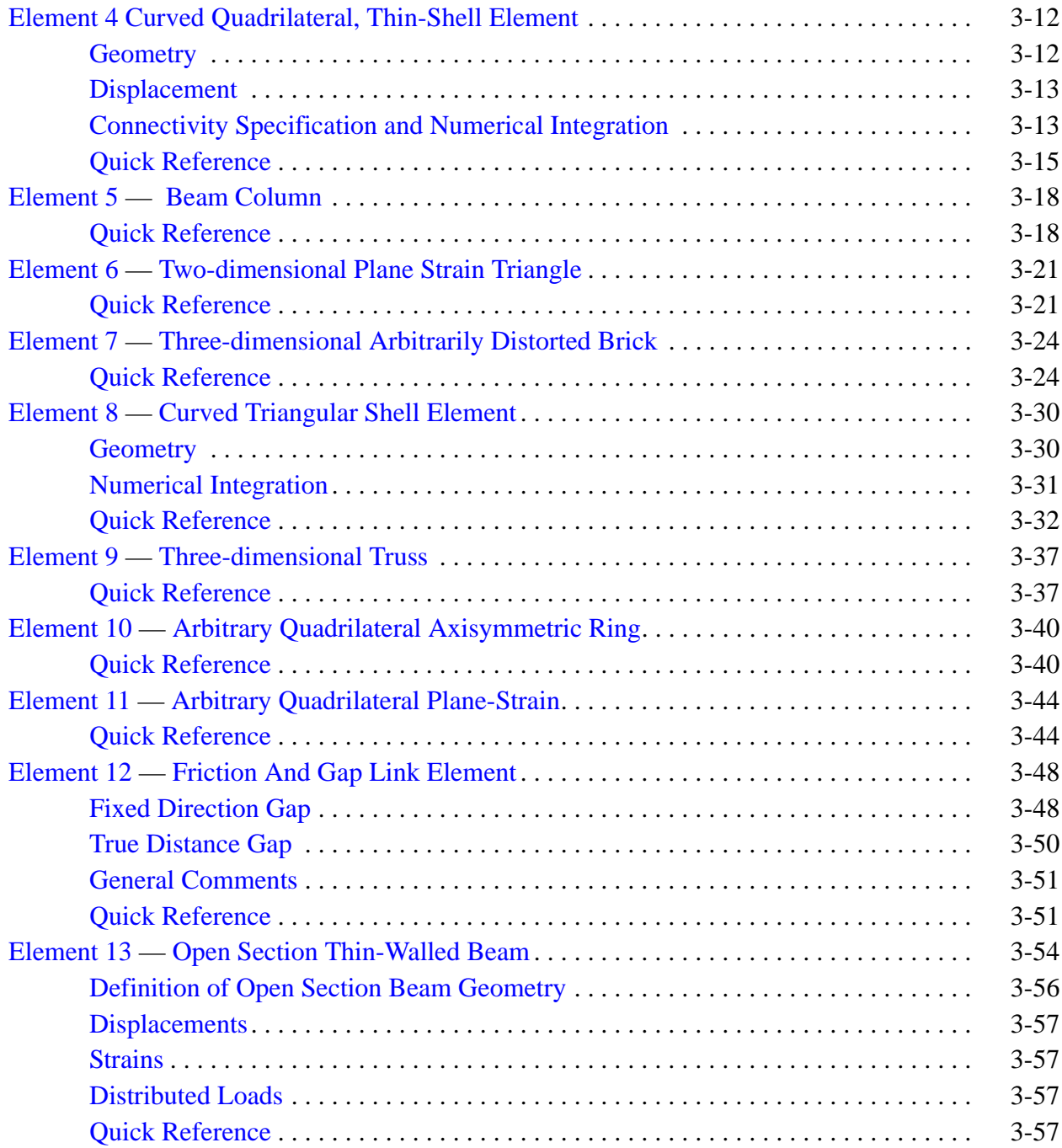

# **Contents B**

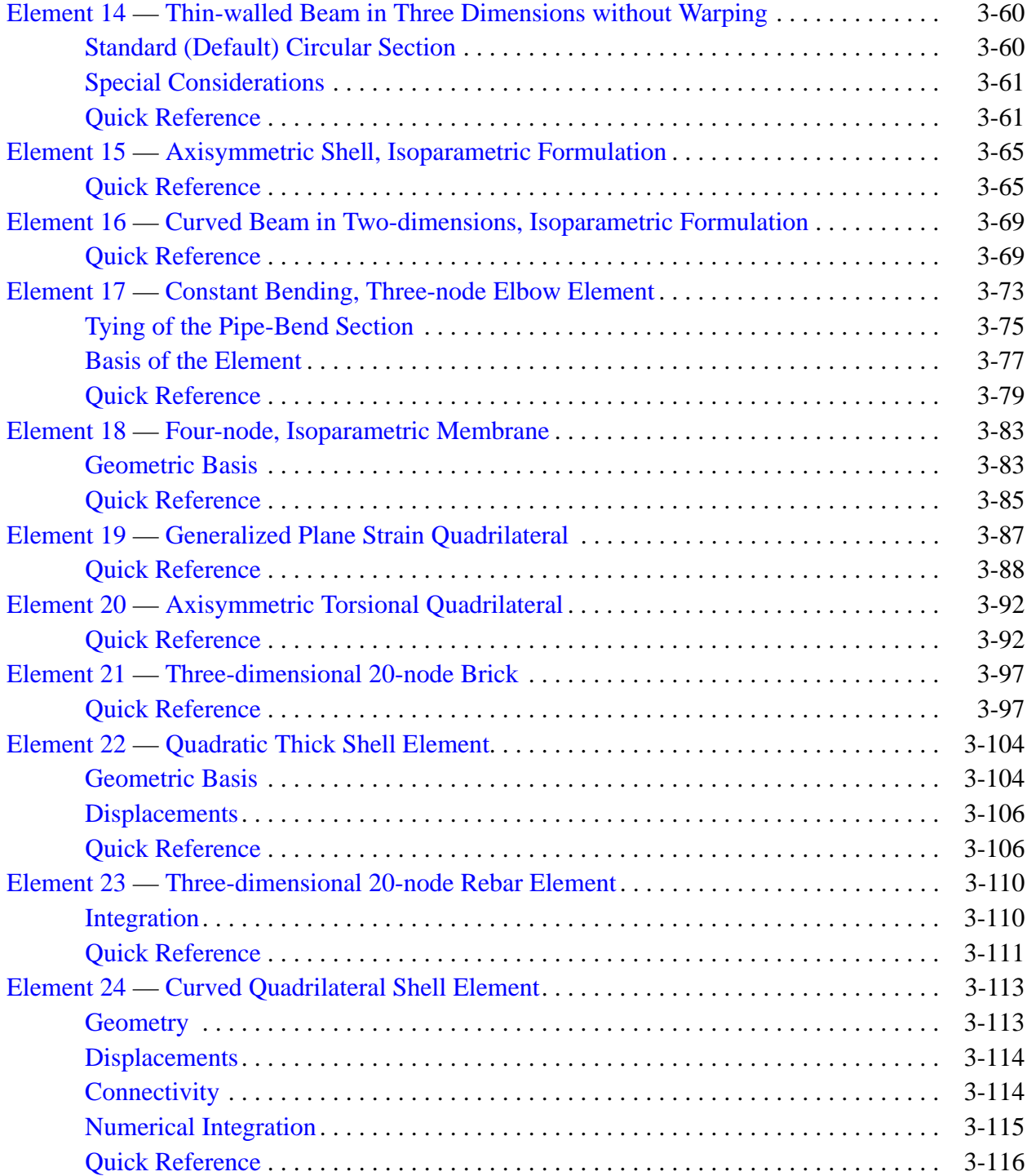

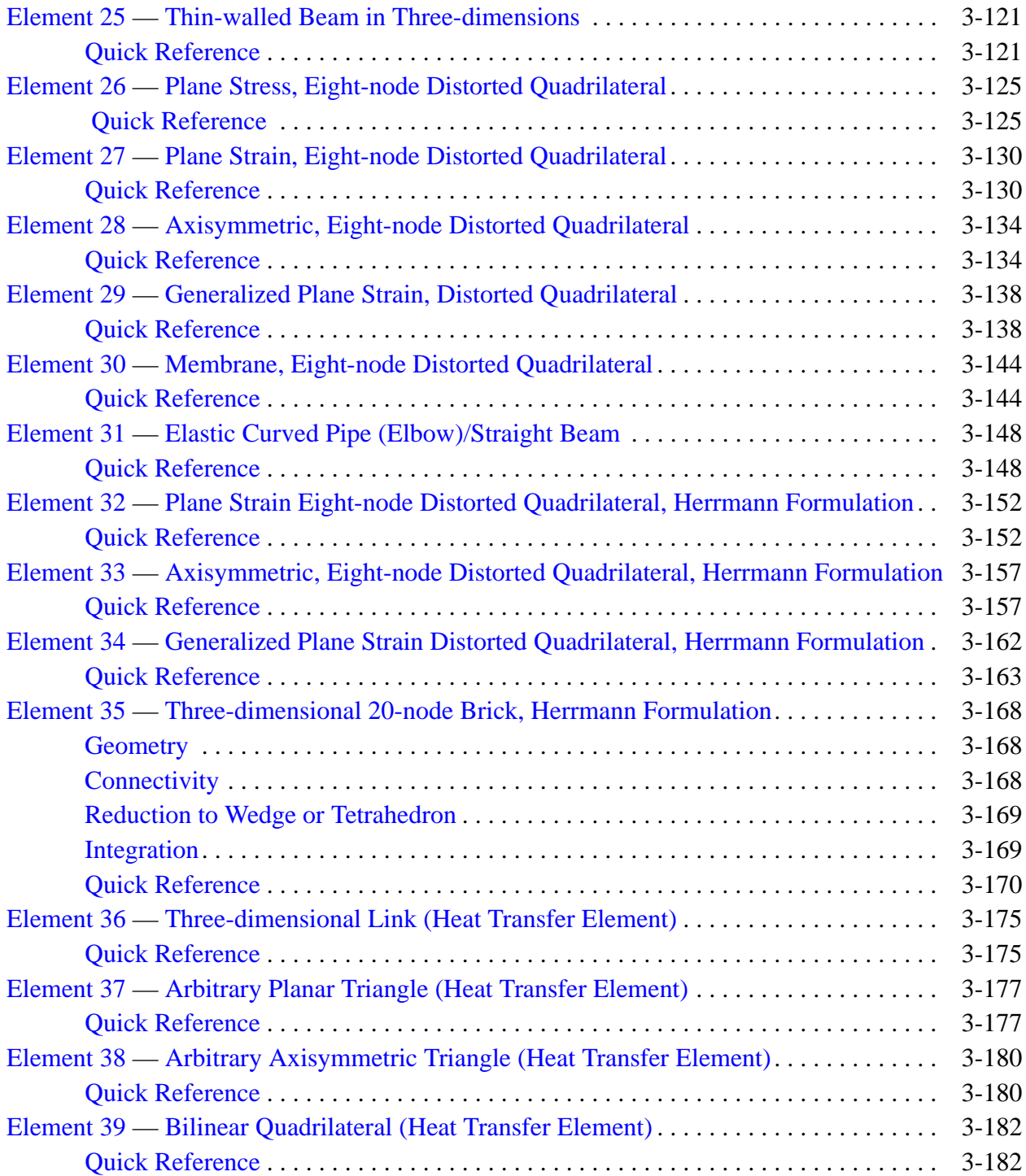

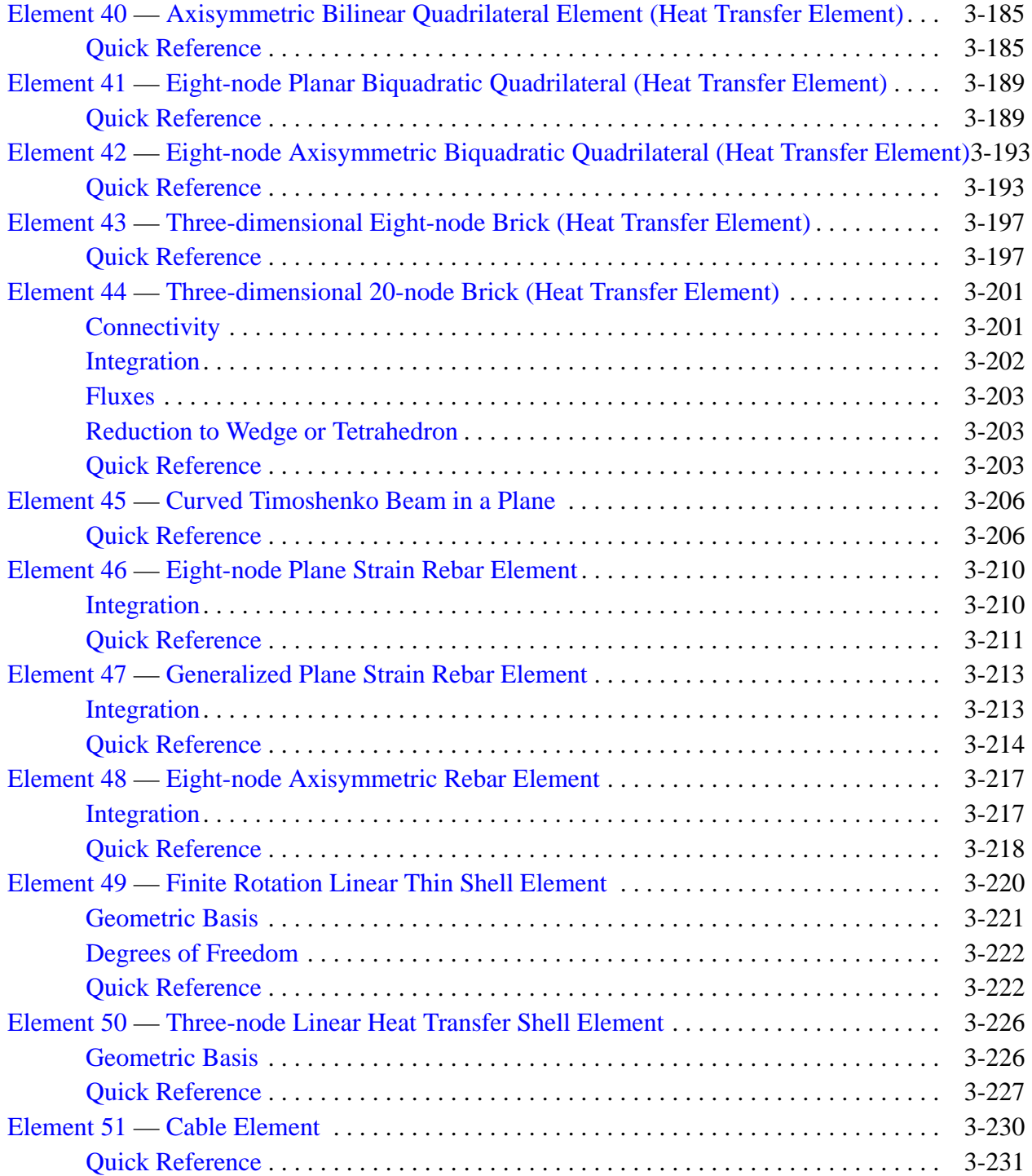

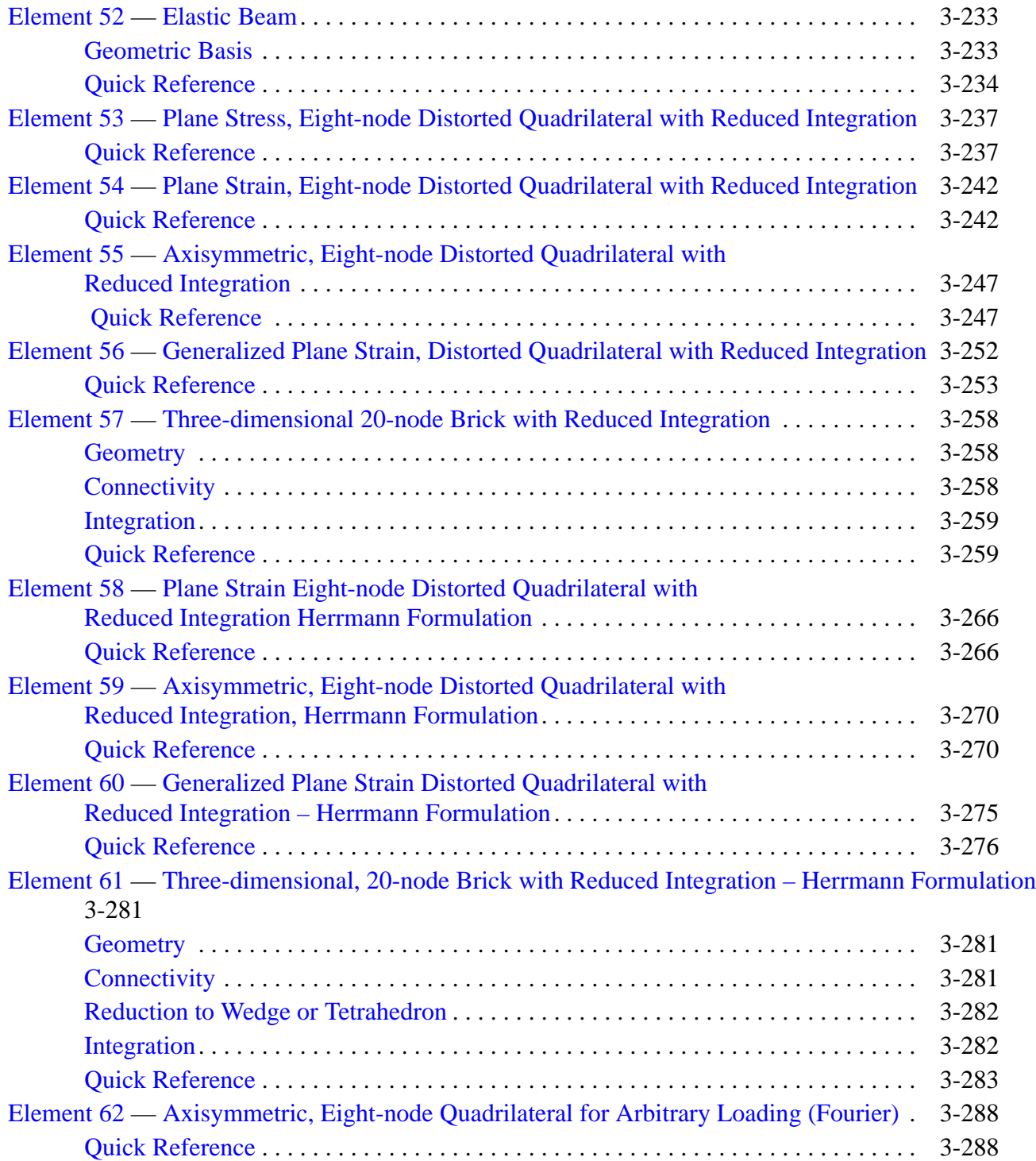

# **Contents B**

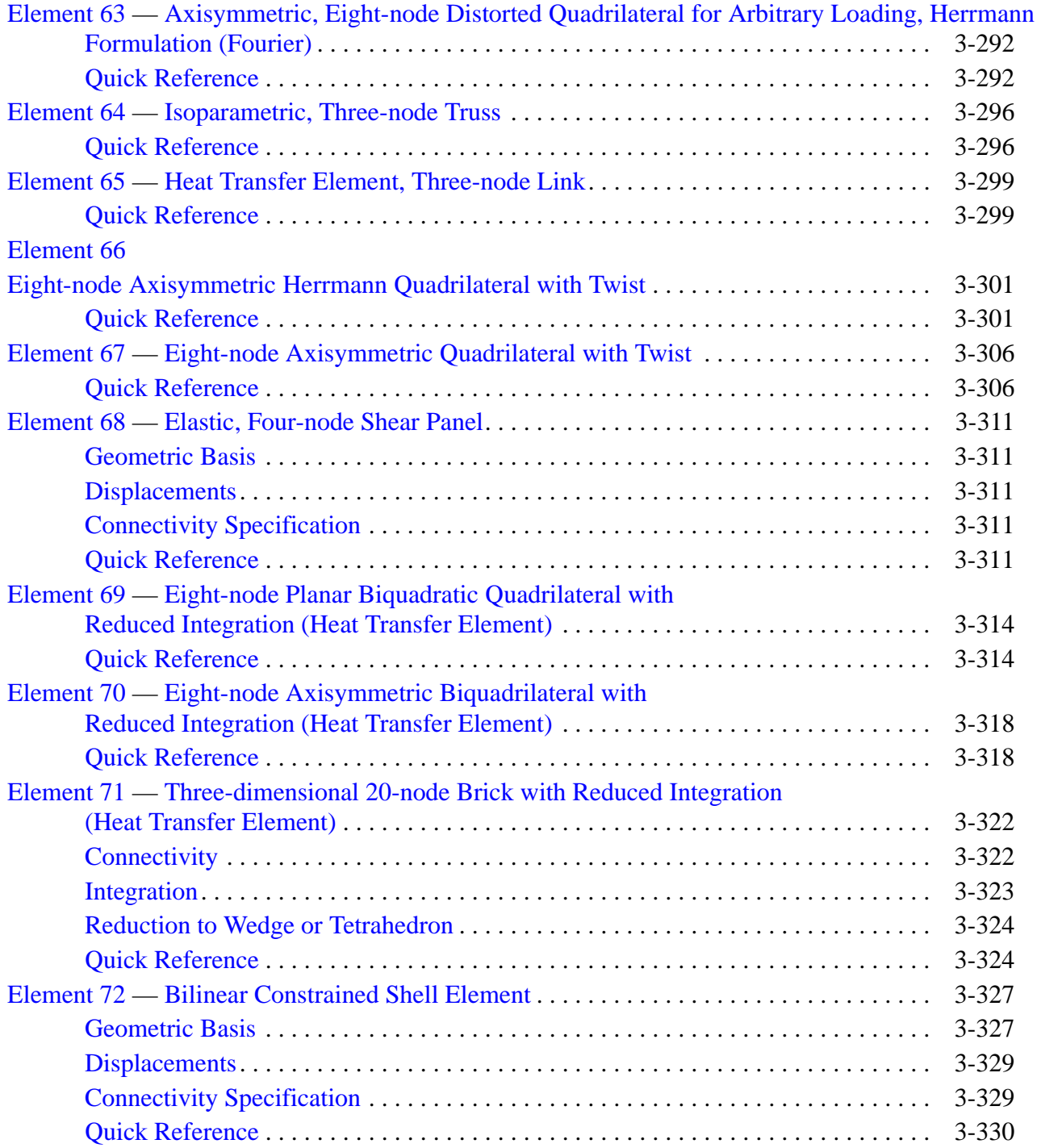

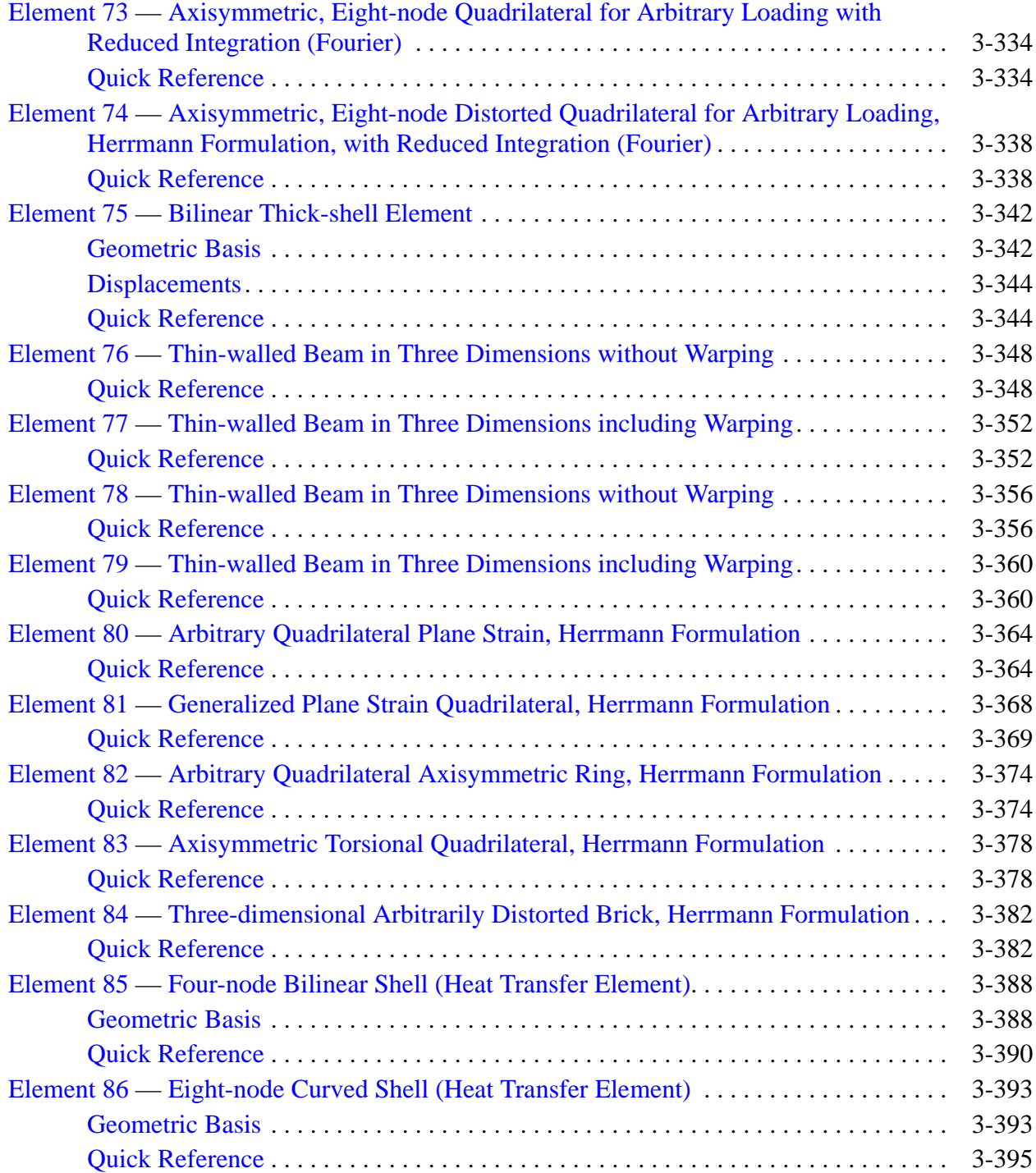

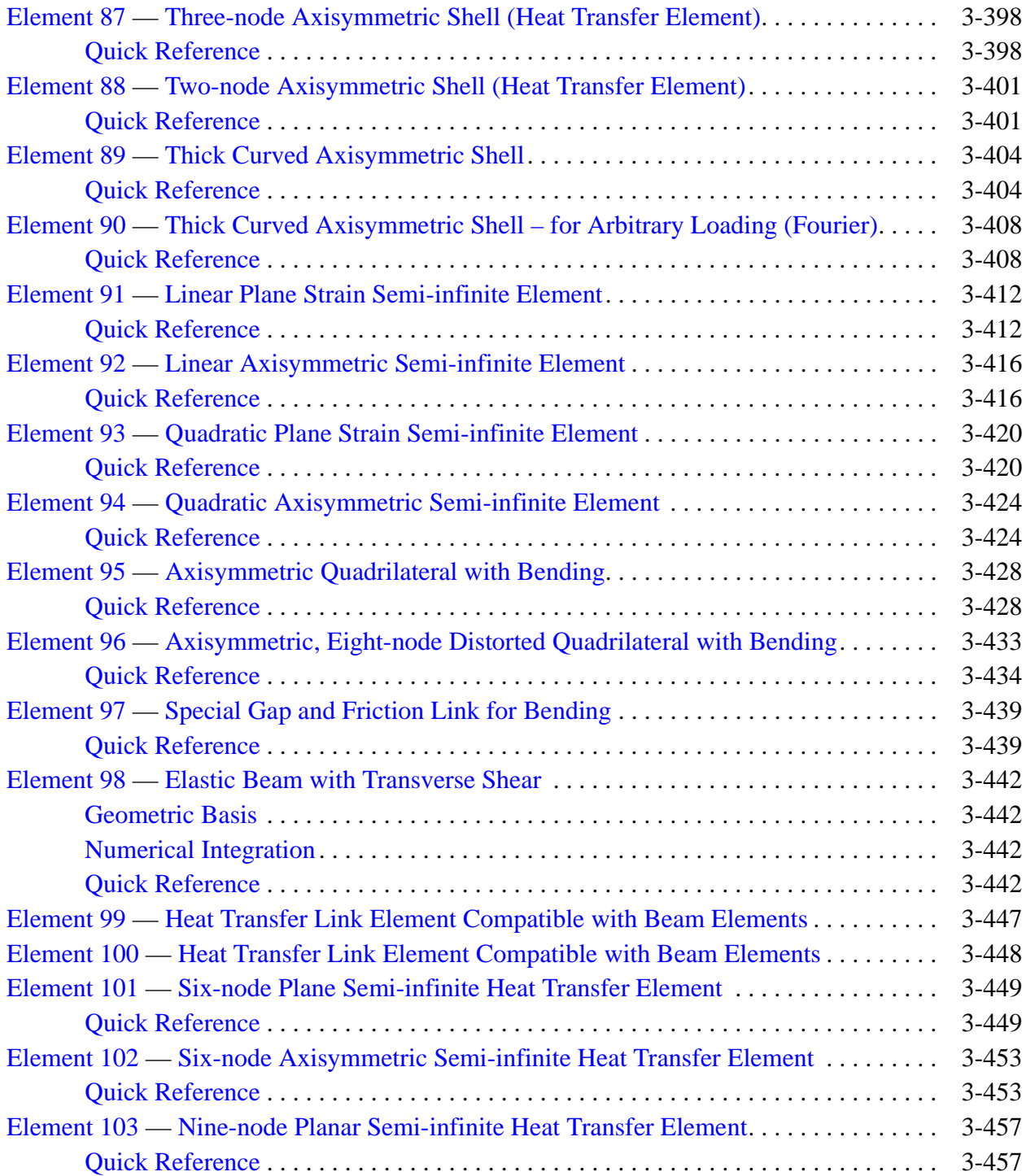

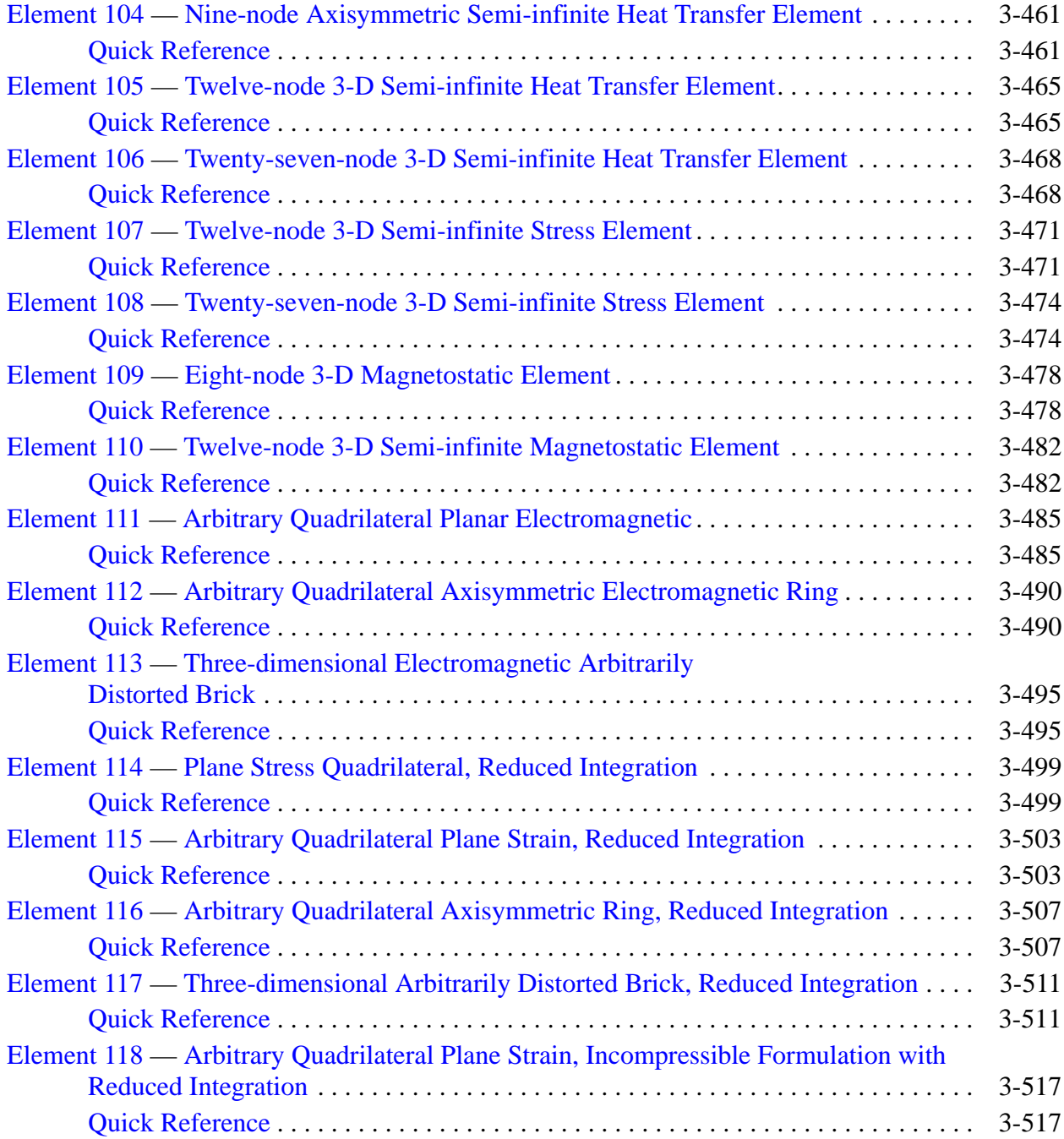

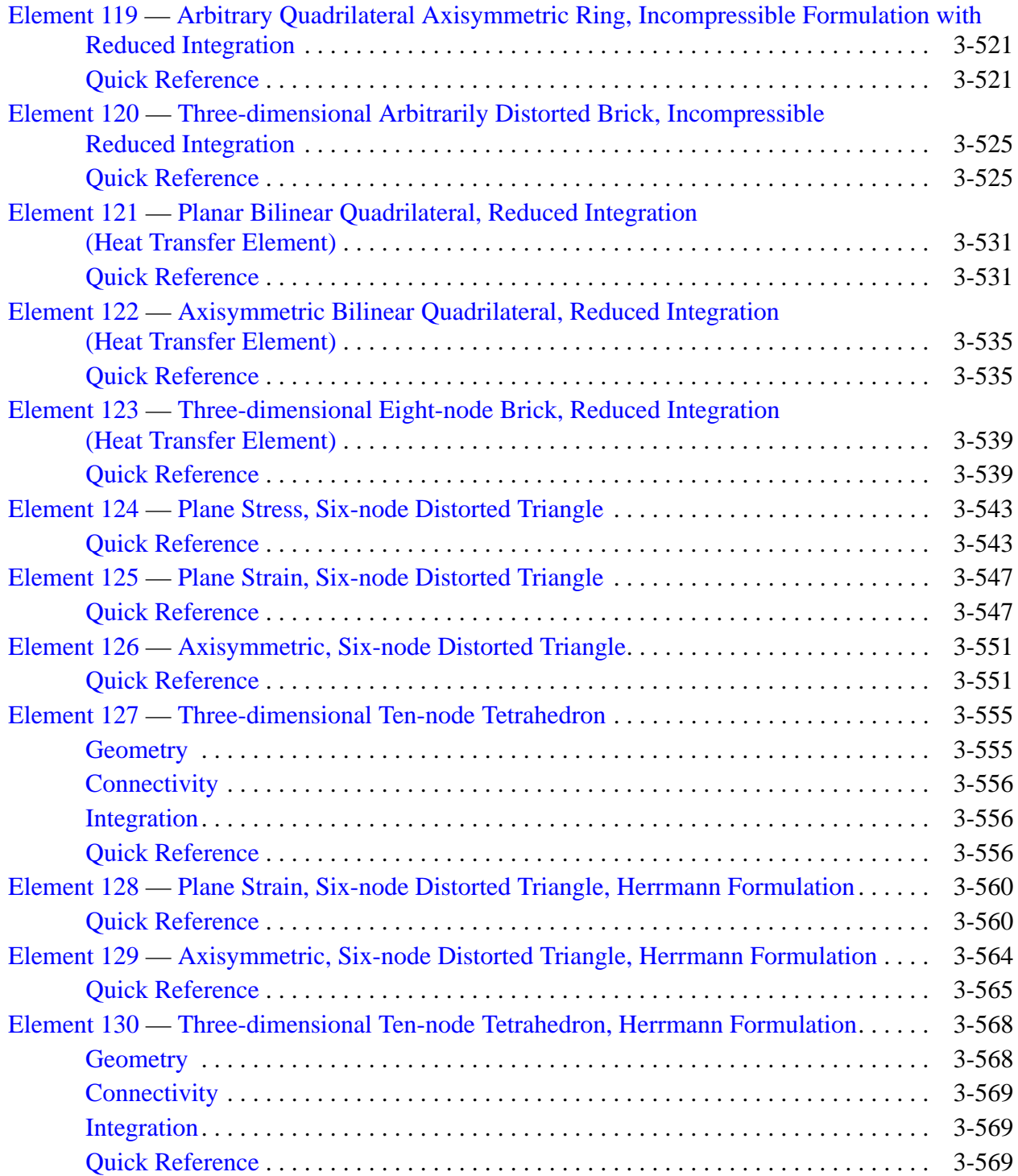

#### **Contents B**

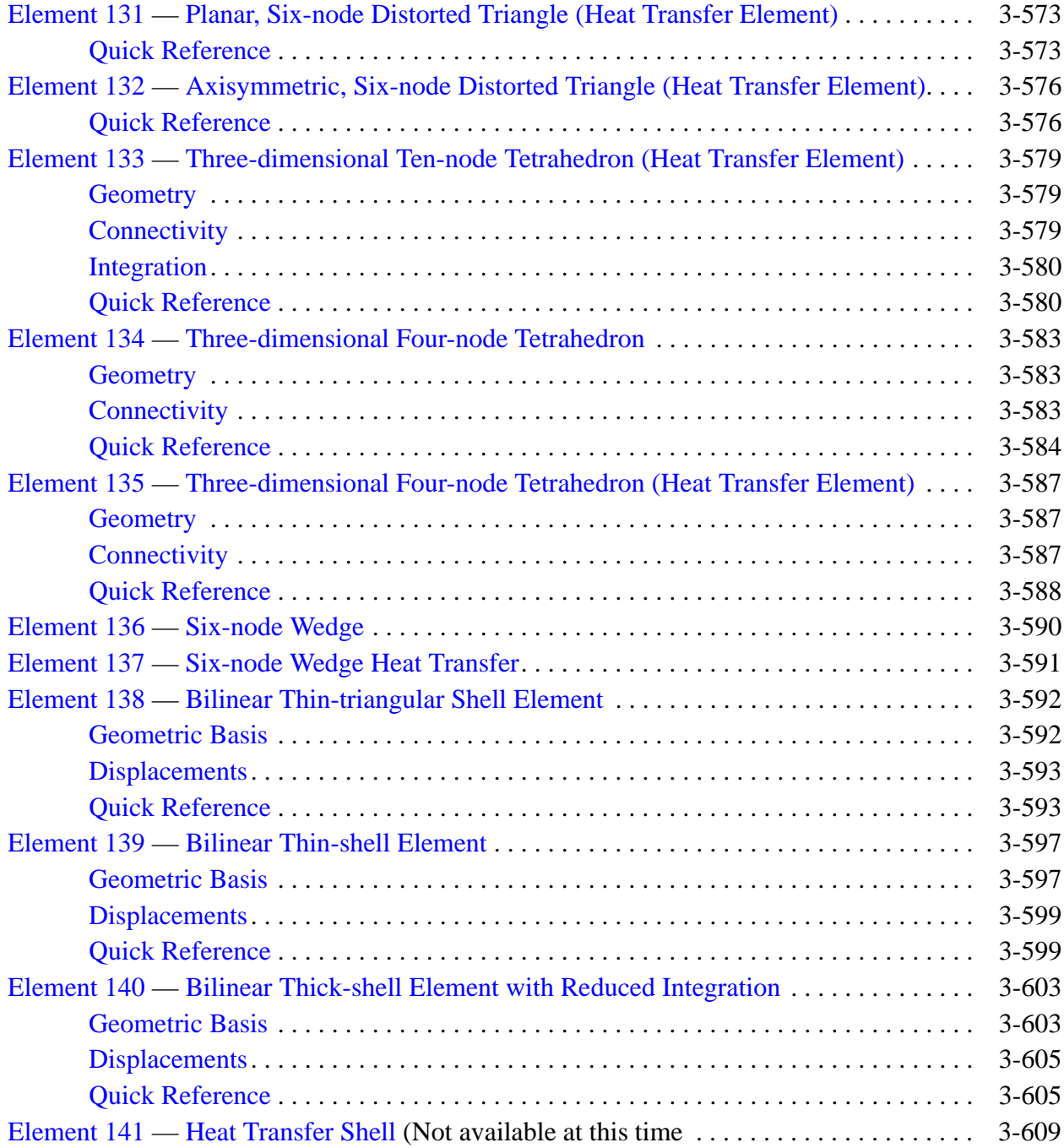

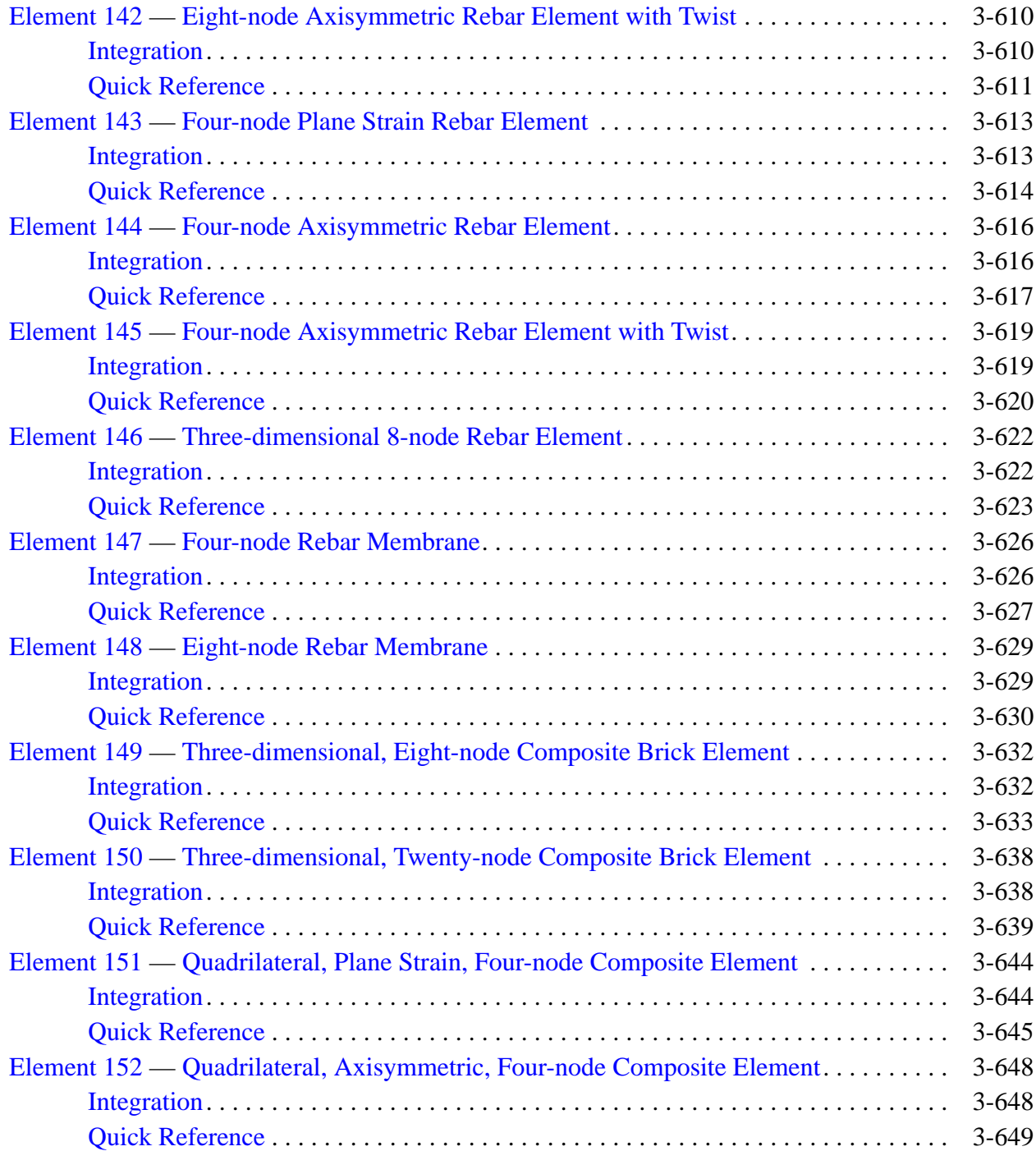

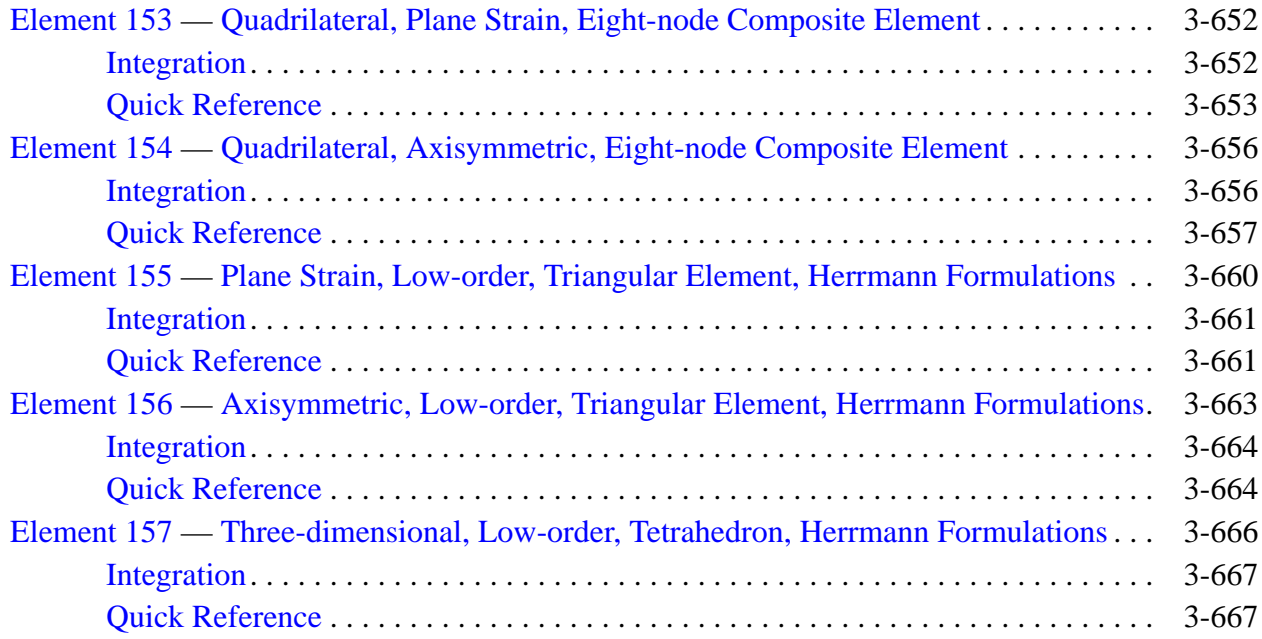

# **List of Figures**

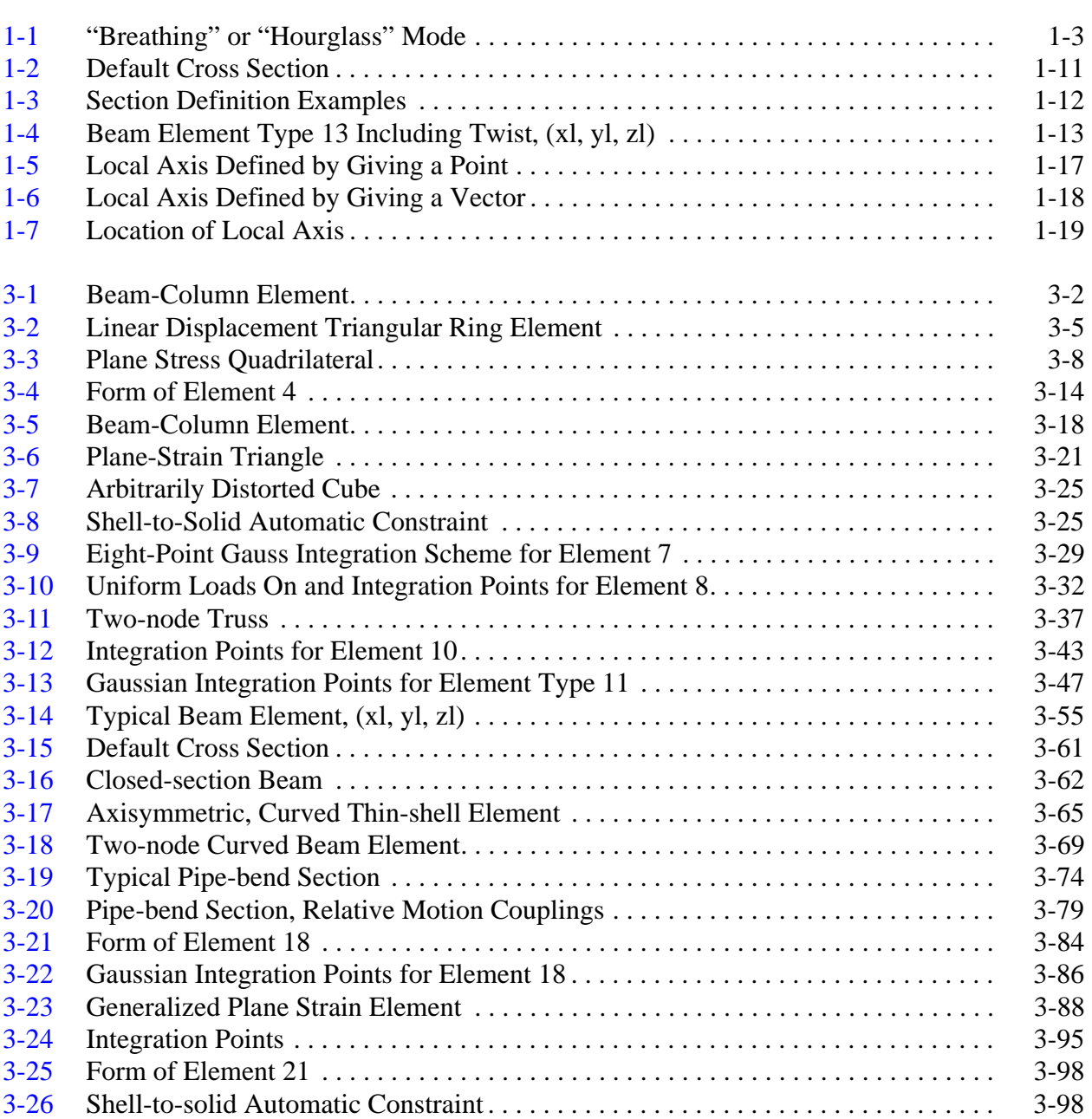

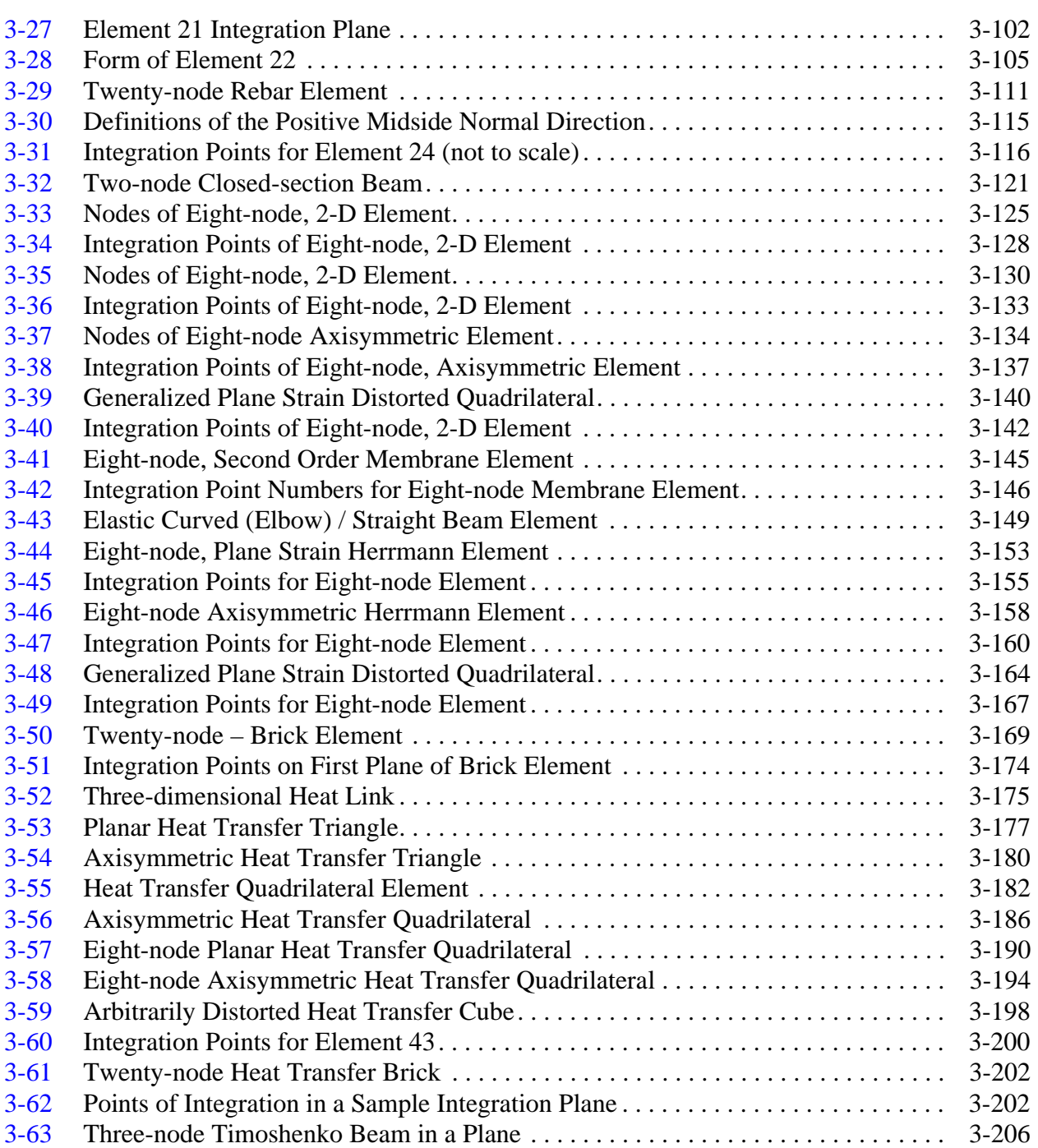

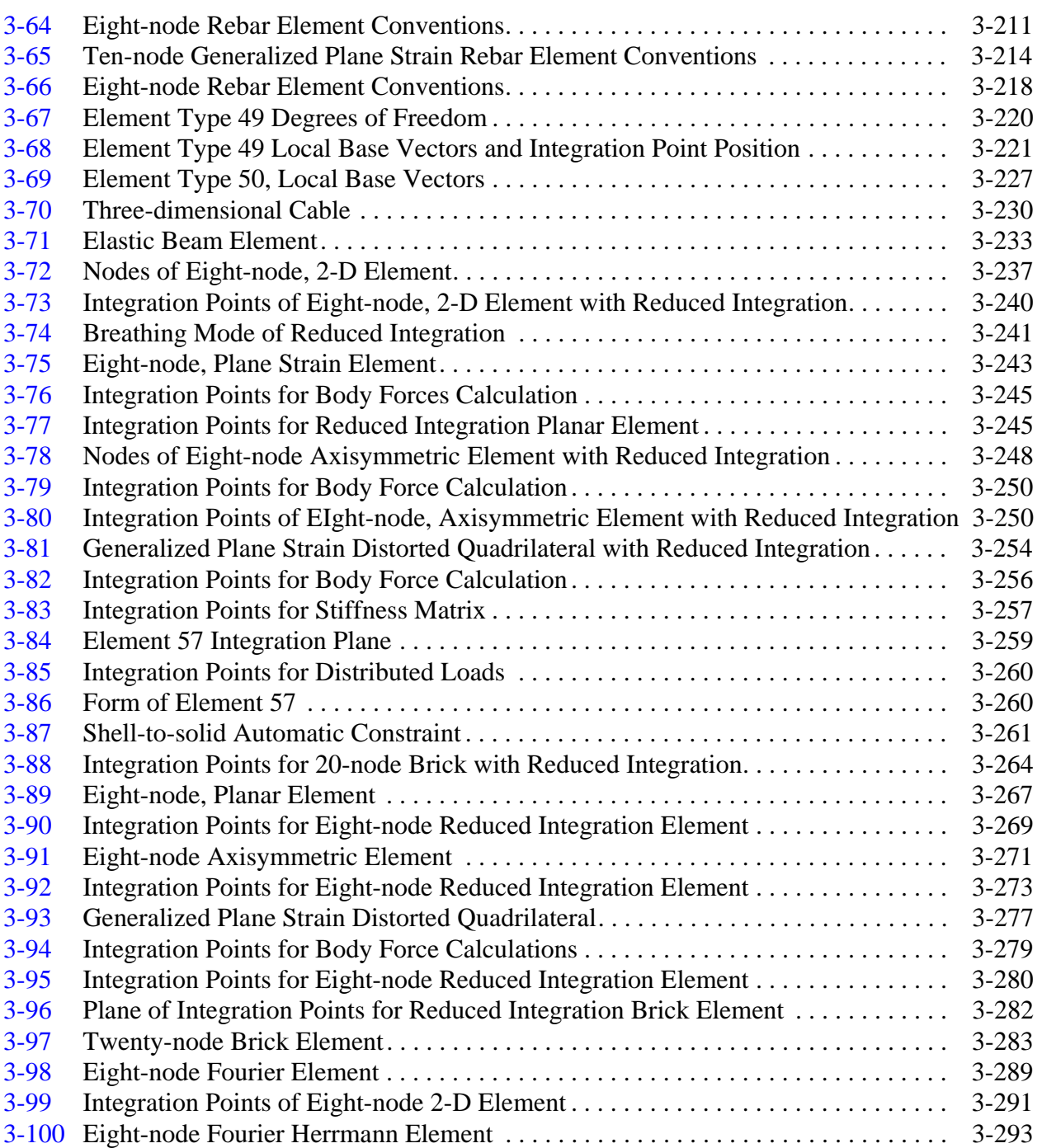

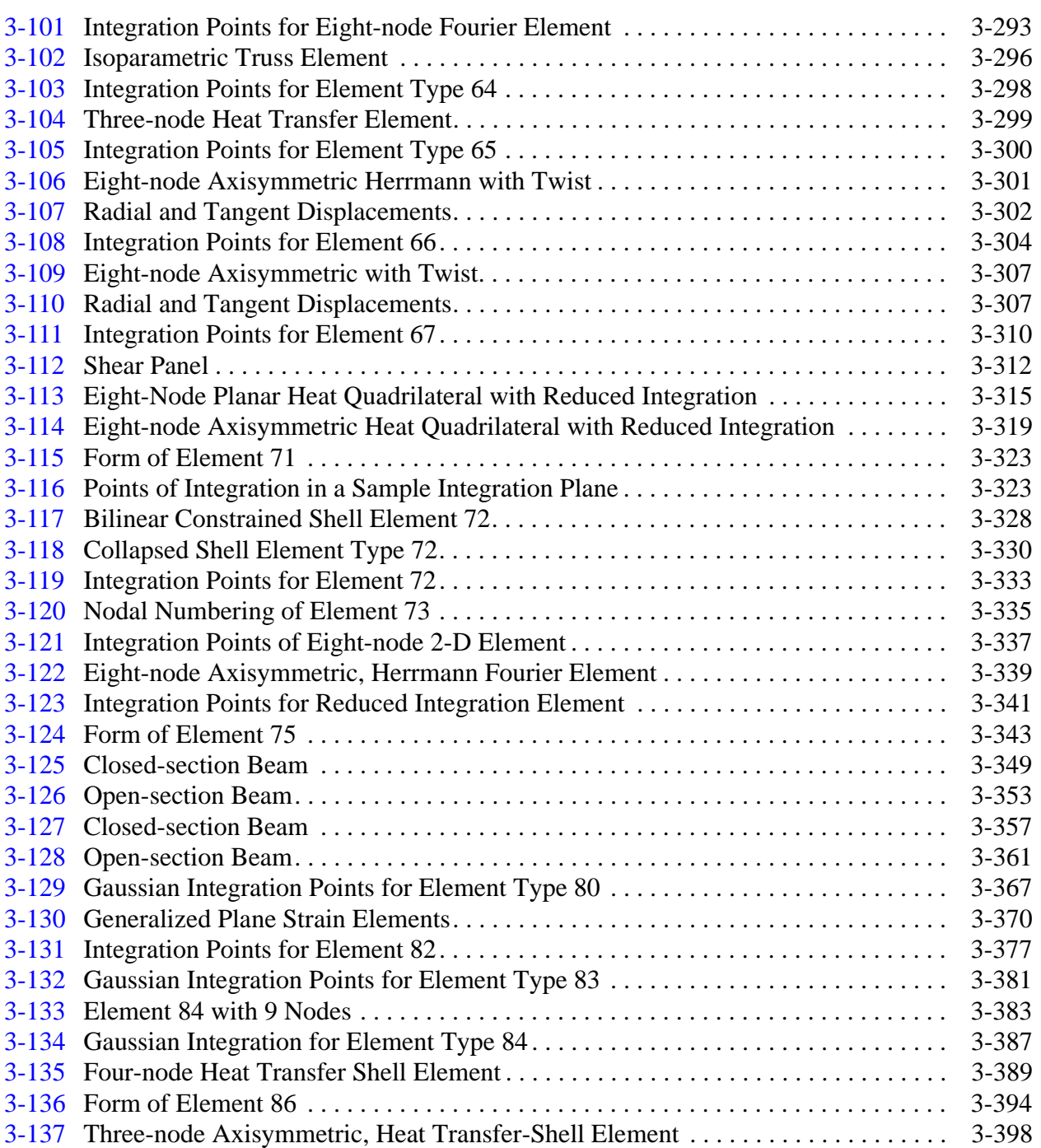

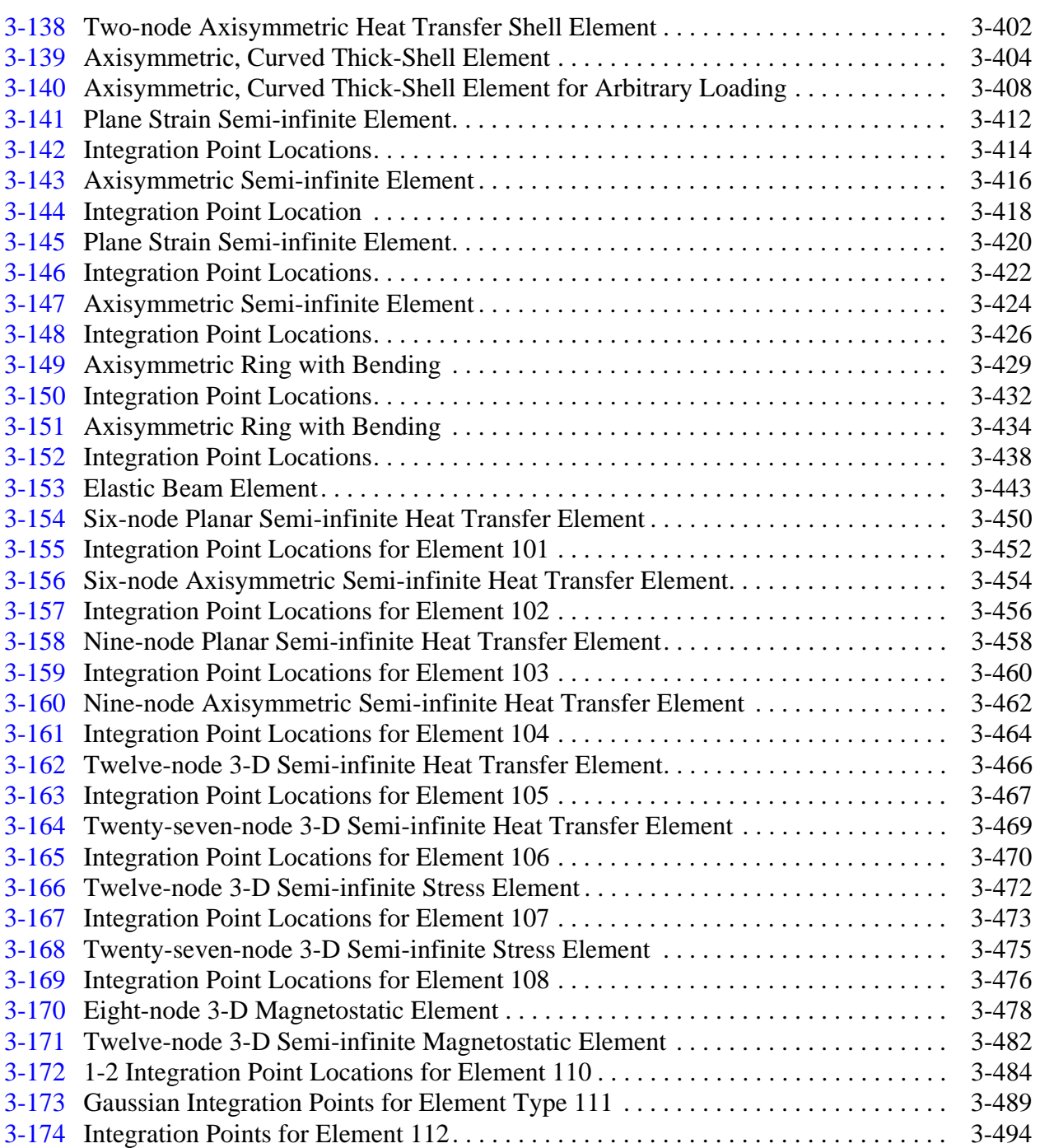

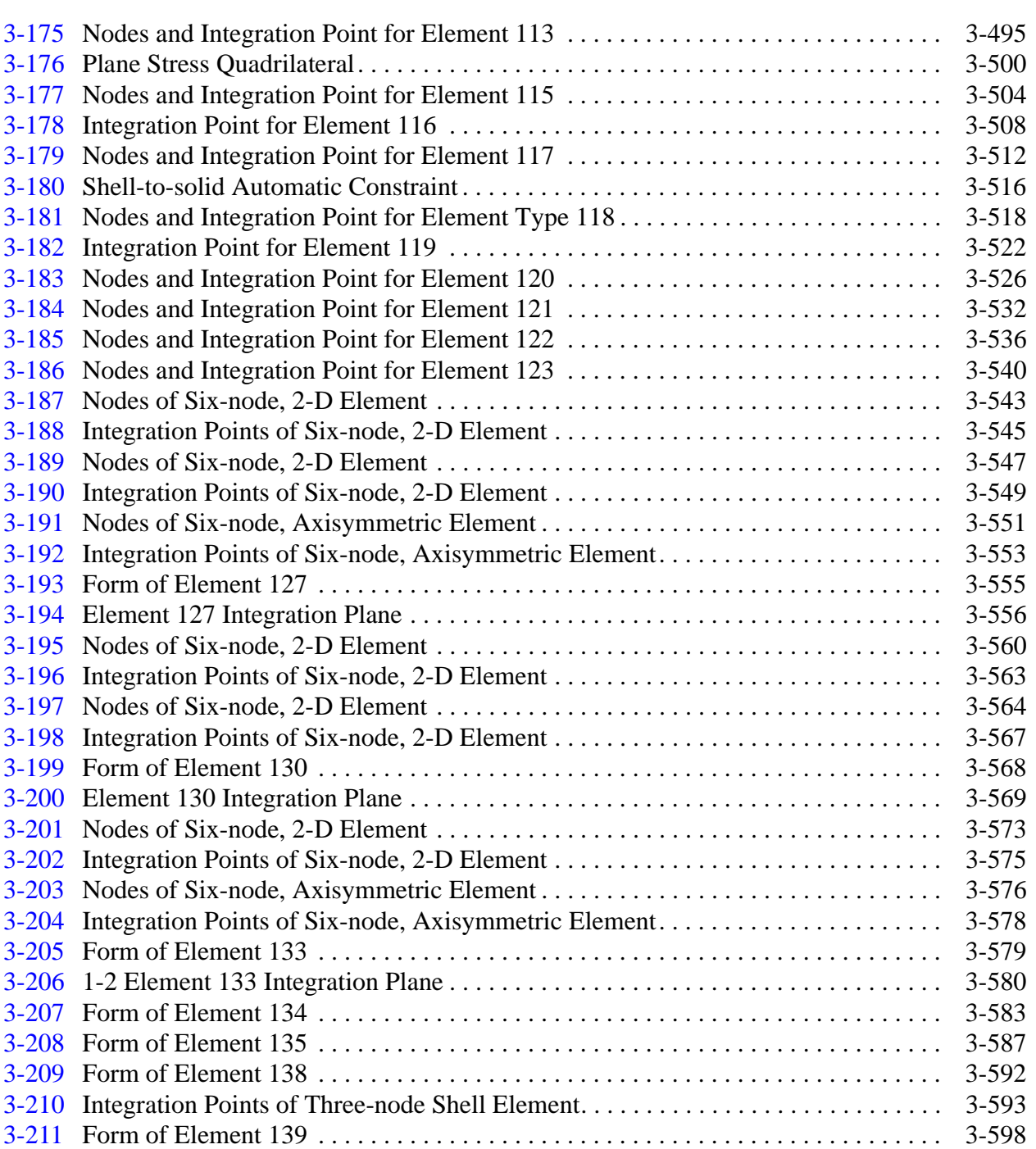

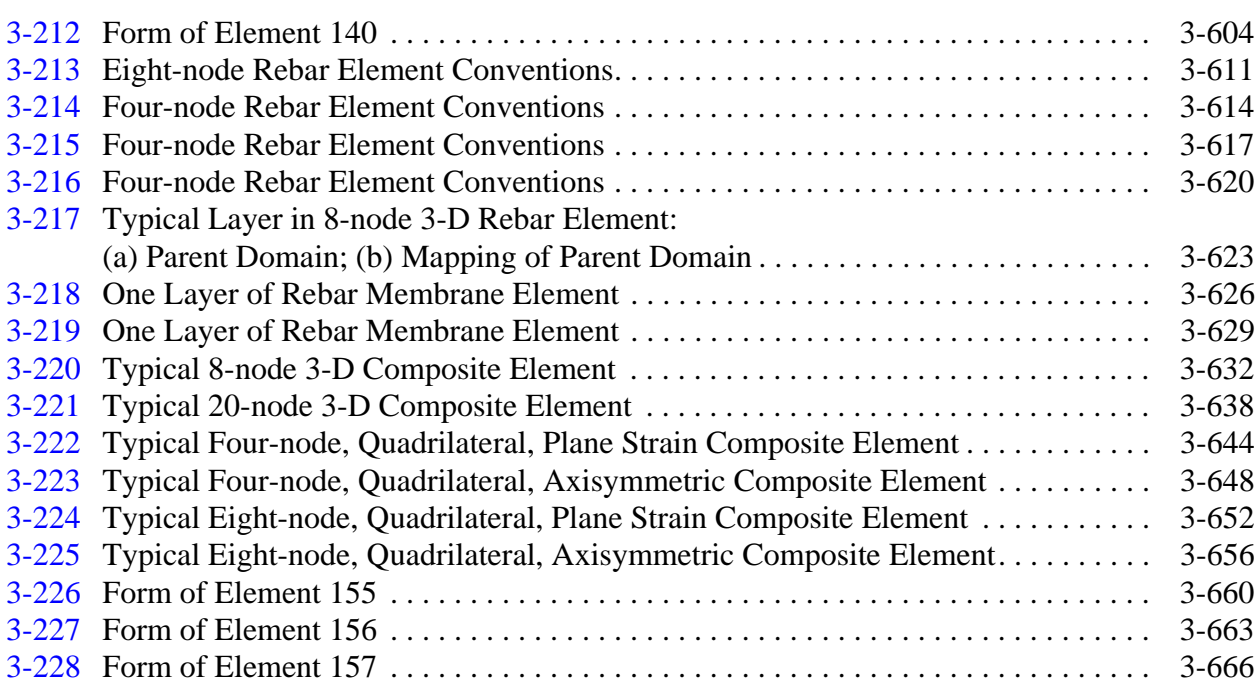

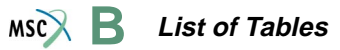

# **List of Tables**

#### **Table Page**

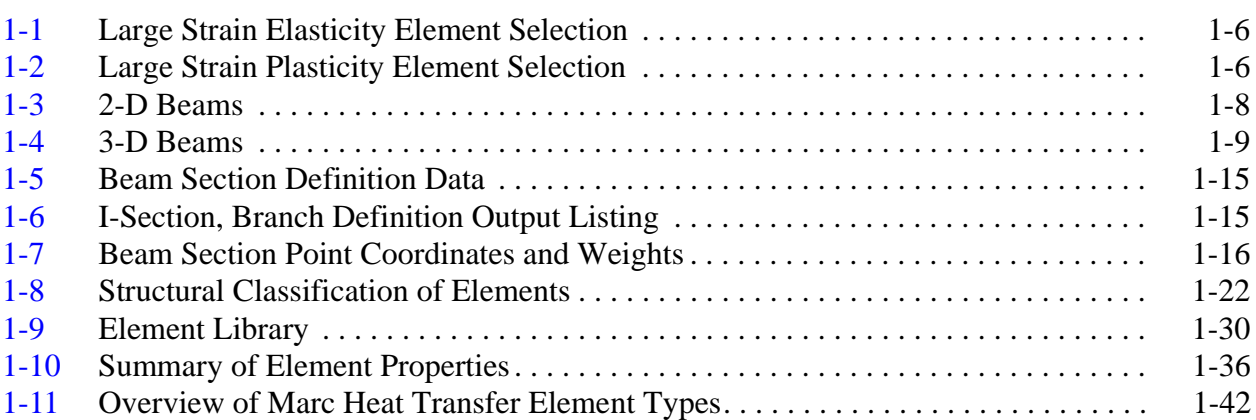

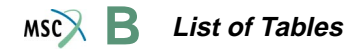

<span id="page-26-0"></span>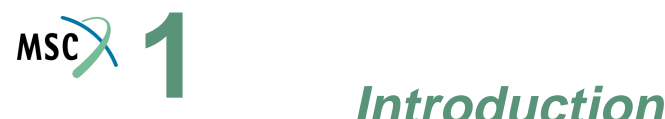

### <span id="page-26-1"></span>**Library Elements**

MSC.Marc (Marc) contains an extensive element library. These elements provide coverage of plane stress and plane strain structures, axisymmetric structures (shell type or solid body, or any combination of the two), plate, beam and arbitrary shell structures, and full three-dimensional solid structures. A short description of each element and a summary of the data necessary for use of the elements is included in this section. Note that many elements serve the same purpose. Where possible, we indicate the preferred element that should be used. In general, we find that the lower-order quadrilateral elements give significantly better results than triangular elements in two dimensions. In problems involving thermal dependence and/or nonlinear behavior, the higher-order isoparametric elements should be used. When using the contact capability, lower-order elements are advantageous. The CENTROID parameter should only be used for linear analyses. Plate analysis can be performed by degenerating one of the shell elements. The elements with midside nodes require a large bandwidth for the solution of the master stiffness matrix. As a general comment, you should be aware that the sophisticated elements in Marc enable problems to be solved with many fewer elements when compared to solutions with conventional constant stress elements. This requires you to exercise your analytical skills and judgement. In return, you are rewarded by a more accurate stress and displacement picture.

In this and subsequent sections, references are made to the first and second nodes, etc. of an element in order to define either the direction or sequence of the nodes. This order of the nodes is that which is defined by the connectivity matrix for the structure and is input by the CONNECTIVITY model definition option of *MSC.Marc Volume C: Program Input*.

**Notes:** For all elements right-handed coordinate systems are used. For all two-dimensional elements, right-handed rotation is counterclockwise in the plane. In this chapter, nodes are numbered in the order that they appear in the connectivity matrix. These numbers are, of course, replaced by the appropriate node numbers for an actual structural model. For all shell elements, stress and stiffness states are calculated at eleven representative points through the thickness unless modified using the SHELL SECT parameter or through the COMPOSITE model definition option.

All shear strains are engineering values, not tensor values.

## <span id="page-27-0"></span>**Incompressible and Nearly Incompressible Elements (Herrmann Formulation)**

Certain elements in Marc (Elements [32](#page-257-3)[-35](#page-273-4), [58](#page-371-3)[-61](#page-386-4), [63](#page-397-3), [66](#page-406-4), [74](#page-443-3), [80](#page-469-3)[-84](#page-487-3), [118-](#page-622-3)[120,](#page-630-3) [128-](#page-665-4)[130,](#page-673-4) and [155](#page-765-3)[-157](#page-771-3)) allow the study of incompressible and nearly incompressible materials in plane strain, axisymmetric, and three-dimensional cases through the use of a perturbed Lagrangian variational principle based on the Herrmann Formulation (see *MSC.Marc Volume A: Theory and User Information*). Note that although these elements, except 155-157, only allow elastic and viscoelastic behavior, they can be used in conjunction with other elastic-plastic elements in the same mesh. Elements 155-157 can be used for large strain elasticity as well as plasticity. These elements are also used in rigid-plastic flow analysis problems (see *MSC.Marc Marc Volume A: Theory and User Information*). The elements can also be used to advantage for compressible elastic materials, since their hybrid formulation usually gives more accurate stress prediction.

## <span id="page-27-1"></span>**Reduced Integration Elements**

For a number of isoparametric elements in Marc (Elements [22,](#page-209-3) [53-](#page-342-4)[61,](#page-386-4) [69-](#page-419-3)[71,](#page-427-3) [73](#page-439-3) and [74](#page-443-3), [114-](#page-604-3)[123\)](#page-644-3), a reduced integration scheme is used to determine the stiffness matrix of the element. In such a reduced scheme, the integration is not exact, the contribution of the highest order terms in the deformation field is neglected. Reduced integration elements have specific advantages and disadvantages. The most obvious advantage is the reduced cost for element assembly. This is specifically significant for the three-dimensional elements (Elements [57,](#page-363-4) [61](#page-386-4)[,](#page-427-3)  71, [117,](#page-616-3) [120,](#page-630-3) and [123\)](#page-644-3). Another advantage is the improved accuracy which can be obtained with reduced integration elements for higher-order elements. The increase in accuracy is due to the fact that the higher-order deformation terms are coupled to the lower-order terms. The coupling is strong if the elements are distorted. The higher-order terms cause strain gradients within the element which are not present in the exact solution. Hence, the stiffness is overestimated. Since the reduced integration scheme does not take the higher-order terms into account, this effect is not present in the reduced integration elements.

The same feature also forms the disadvantage of the element. Each of the reduced integration elements has some specific higher-order deformation mode(s) which do not give any contribution to the strain energy in the element. The planar elements have one such "breathing" or "hourglass" mode, shown in [Figure 1-1](#page-28-2). Whereas, the three-dimensional bricks have six breathing modes. Breathing modes can become dominant in meshes with a single array (8-node quads) or single stack (20-node bricks) of elements. In meshes using higher-order elements of this type, sufficient boundary conditions should be prescribed to suppress the breathing modes,

or the exact integration element should be used. It can also be advantageous to combine reduced integration elements with an element with exact integration in the same mesh – this is always possible in Marc.

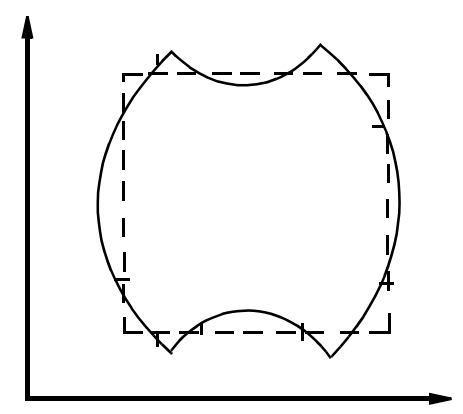

<span id="page-28-2"></span>**Figure 1-1** "Breathing" or "Hourglass" Mode

## <span id="page-28-0"></span>**Reduced Integration with Hourglass Control**

The lower-order reduced integration elements ([114](#page-604-3) to [123,](#page-644-3) and [140\)](#page-708-3) are formulated with an additional contribution to the stiffness matrix based upon a consistent Hu-Washizu variational principle to eliminate the hourglass modes normally associated with reduced integration elements. These elements use modified shape functions based upon the natural coordinates of the element, similar to the assumed strain elements. They are very accurate for elastic bending problems. You should note that as there is only one integration point for each element, elastic-plastic behavior is only evaluated at the centroid which can result in a loss in accuracy if only a single element is used through the thickness. Additionally, these elements do not lock when incompressible or nearly incompressible behavior is present. Unlike the assumed strain elements or the constant dilatation elements, no additional flags are required on the GEOMETRY option.

### <span id="page-28-1"></span>**Assumed Strain Elements**

For a number of linear elements in Marc (Elements [3,](#page-113-4) [7,](#page-129-3) [11\)](#page-149-3), a modified interpolation scheme can be used which improves the bending characteristics of the elements. This allows the ability to capture pure bending using a single element through the thickness. It is activated by use of

the ASSUMED STRAIN parameter or by setting the third field of the GEOMETRY option to one. This can substantially improve the accuracy of the solution though the stiffness assembly computational costs will increase.

### <span id="page-29-0"></span>**Constant Dilatational Elements**

For a number of linear elements in Marc (Elements [7](#page-129-3), [10](#page-145-3), [11](#page-149-3), [19](#page-192-2) and [20\)](#page-197-3), an optional integration scheme can be used which imposes a constant dilatational strain constraint on the element. This is often useful for inelastic analysis where incompressible or nearly incompressible behavior occurs. This option should always be used in metal forming analysis. It is activated by use of the CONSTANT DILATATION parameter or by setting the second field of the GEOMETRY option to one.

## <span id="page-29-1"></span>**Solution Procedures for Large Strain Analysis**

There are two procedures, the total Lagrange and the updated Lagrange, in Marc for the solution of large strain problems; each influences the choice of element technology and the resultant quantities. Large strain analysis is broadly divided between elastic analyses, using either the Mooney, Ogden, or Foam model, and plasticity analyses using the von Mises yield criteria. Any analysis can have a mixture of material types and can use multiple solution procedures.

### <span id="page-29-2"></span>**Large Strain Elasticity**

The default procedure is the total Lagrange method, and is applicable for the Mooney, Ogden, and Foam model. When using the Mooney or Ogden material models for plane strain, generalized plane strain, axisymmetric, axisymmetric with twist, or three-dimensional solids in the total Lagrange frame work, Herrmann elements must be used to satisfy the incompressibility constraint. For plane stress, membrane, or shell analysis with these models, conventional displacement elements should be used. The elements will thin to satisfy the incompressibility constraint. When using the Foam material model, conventional displacement elements should be used. Using this procedure, the output includes the second Piola-Kirchhoff stress, the Cauchy (true) stress and the Green-Lagrange strain.

The updated Lagrange procedure can be used with any of the Mooney, Ogden, Arruda-Boyce, or Gent material models, by using the ELASTICITY parameter. This procedure is not yet available for plane stress, membrane, or shell elements. When this procedure is used for continuum models, the elements should be conventional displacement based elements. A two-

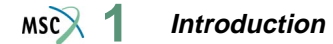

field variational principal is used to insure that incompressibility is satisfied. For more details, see *MSC.Marc Volume A: Theory and User Information*. Using this procedure, the output includes the Cauchy (true) stress and the logarithmic strain.

#### <span id="page-30-0"></span>**Large Strain Plasticity**

The updated Lagrange procedure should be used for large strain plasticity problems. There are two methods used for implementing the elastic-plastic kinematics: the additive decomposition and the multiplicative decomposition procedure. With the dominance of plasticity in the solution, the deformation becomes (approximately) incompressible. Both decomposition procedures uses conventional displacement elements for plane stress, plane strain, axisymmetric, or three-dimensional solids. When using the additive decomposition procedure, you should use either:

- **A.** The "cross triangle" approach where four triangles form the edges and the diagonals of a quadrilateral element;
- **B.** The modified volume strain integration (constant dilatation) approach, which is optionally available for element types [7,](#page-129-3) [10,](#page-145-3) [11](#page-149-3), [19](#page-192-2) and [20](#page-197-3).

When using the multiplicative decomposition procedure, a three-field variational procedure is used to satisfy the nearly incompressible condition for plane strain, axisymmetric, and three-dimensional solids. This can be used for all lower- and higher-order displacement elements. This is summarized in the table below.

#### **Output**

When using the total Lagrange procedure or the updated Lagrange procedure, the strain and stress output is in the global x-y-z directions for continuum elements. For beam or shell elements, the output is in the local, element coordinate system based upon the original coordinate orientation for the total Lagrange procedure. For beams or shells, the output is in a co-rotational system attached to the deformed element if the updated Lagrange procedure is used.

<span id="page-31-1"></span>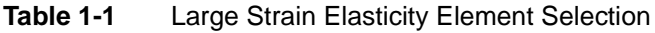

|                       | Truss,<br><b>Beam</b> | <b>Membrane</b> | <b>Shell</b> | <b>Plane</b><br><b>Stress</b> | <b>Plane Strain</b><br><b>Axisymmetric</b><br>3-D Solid | <b>Strain</b><br><b>Measure</b> | <b>Stress</b><br><b>Measure</b> |
|-----------------------|-----------------------|-----------------|--------------|-------------------------------|---------------------------------------------------------|---------------------------------|---------------------------------|
| <b>Total Lagrange</b> | conv.                 | conv.           | conv.        | conv.                         | l Herrmann                                              | Green-<br>Lagrange              | 2nd Piola-<br>Kirchhoff         |
| Updated Lagrange      | N/A                   | N/A             | N/A          | N/A                           | conv                                                    | Logarithmic                     | <b>Cauchy</b>                   |

<span id="page-31-2"></span>**Table 1-2** Large Strain Plasticity Element Selection

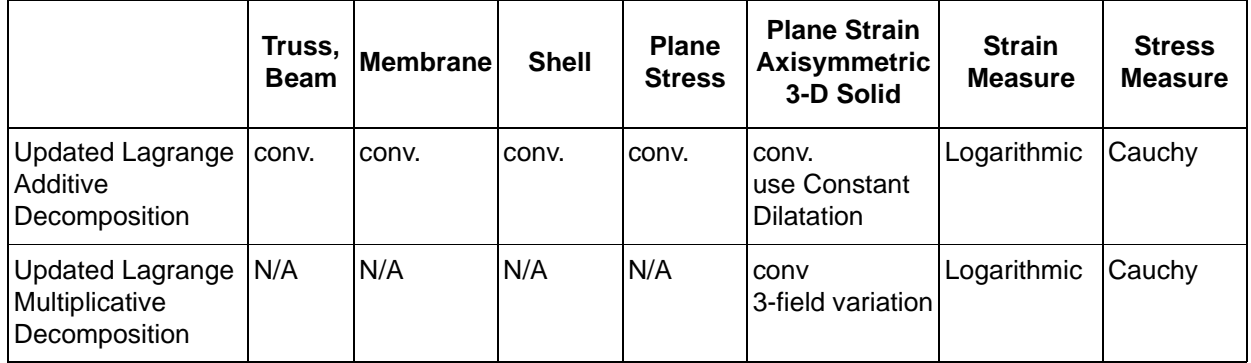

**Note:** conv. stands for conventional displacement formulation.

## <span id="page-31-0"></span>**Shell Layer Convention**

The shell elements in Marc are numerically integrated through the thickness. The number of layers can be defined for homogeneous shells through the SHELL SECT parameter. The default is eleven layers. For problems involving homogeneous materials, Simpson's rule is used to perform the integration. For inhomogeneous materials, the number of layers is defined through the COMPOSITE model definition option. In such cases, the trapezoidal rule is used for numerical integration through the thickness.

The layer number convention is such that layer one lies on the side of the positive normal to the shell, and the last layer is on the side of the negative normal. The normal to the element is based upon both the coordinates of the nodal positions and upon the connectivity of the element. The definition of the normal direction can be defined for five different groups of elements.

#### <span id="page-32-0"></span>**Beams in Plane — Elements [16](#page-174-4) and [45](#page-311-4)**

For element 16, the s-direction is defined in the COORDINATES option; for element 45, the s-direction points from node 1 to node 3. The normal direction is obtained by a rotation of  $90^{\circ}$ from the direction of increasing s in the x-y plane.

#### <span id="page-32-1"></span>**Axisymmetric Shells — Elements [1](#page-107-4), [15](#page-170-4), [87](#page-503-4), [88](#page-506-3), [89](#page-509-4), and [90](#page-513-4)**

For element 1 or 88, the s-direction points from node 1 to node 2. For element 15, the s-direction is defined in the COORDINATES option. For elements 87, 89, and 90, the s-direction points from node 1 to node 3. The normal direction is obtained by a rotation of 90° from the direction of increasing s in the z-r plane.

#### <span id="page-32-2"></span>**Curvilinear Coordinate Shell — Elements [4](#page-117-3), [8,](#page-135-3) and [24](#page-218-3)**

The normal to the surface  $\underline{n}$  is  $\underline{a}_1 \times \underline{a}_2$ , where  $\underline{a}_1$  is a base vector tangent to the positive  $\theta^1$  line and  $\underline{a}_2$  is a base vector tangent to the positive  $\theta^2$  line.

#### <span id="page-32-3"></span>**Triangular Shell — Element [49](#page-325-3) and [138](#page-697-4)**

A set of basis vectors tangent to the surface is created first. The first  $V_1$  is in the plane of the three nodes from node 1 to node 2. The second  $V_2$  lies in the plane, perpendicular to  $V_1$ . The normal n is then formed as  $V_1$  x  $V_2$ .

#### <span id="page-32-4"></span>**Shell Elements [22](#page-209-3), [72](#page-432-3), [75](#page-447-3), [85](#page-493-3), [86](#page-498-3), [139,](#page-702-3) and [140](#page-708-3)**

A set of base vectors tangent to the surface is first created. The first  $t_1$  is tangent to the first isoparametric coordinate direction. The second  $t_2$  is tangent to the second isoparametric coordinate direction. In the simple case of a rectangular element,  $t_1$  would be in the direction from node 1 to node 2 and  $t_2$  would be in the direction from node 2 to node 3. In the nontrivial (nonrectangular) case, a new set of vectors  $\underline{V}_1$  and  $\underline{V}_2$  would be created which are an orthogonal projection of  $\underline{t}_1$  and  $\underline{t}_2$ . The normal is then formed as  $\underline{n} = \underline{V}_1 x \underline{V}_2$ . Note that the vector  $\underline{m} = \underline{t}_1 x \underline{t}_2$ would be in the same general direction as  $\underline{n}$ . That is,  $n \cdot m > 0$ .

#### <span id="page-33-0"></span>**Shell Elements [50](#page-331-3), [85](#page-493-3), [86](#page-498-3), [87](#page-503-4), and [88](#page-506-3)**

For heat transfer shell elements 50, 85, 86, 87, and 88, multiple degrees of freedom are used to capture the temperature variation through the thickness directions. The first degree of freedom is a temperature on the top surface; that is, the positive normal side. The second degree of freedom is on the bottom surface; that is, the negative normal side. If a quadratic variation is selected, the third degree of freedom represents the temperature at the midsurface.

### <span id="page-33-1"></span>**Transverse Shear for Thick Beams and Shells**

Conventional finite element implementation of Mindlin shell theory results in the transverse shear distribution being constant through the thickness of the element. An extension has been made for the thick beam type [45](#page-311-4) and the thick shells [22](#page-209-3) and [75,](#page-447-3) or [140](#page-708-3) such that a "parabolic" distribution of the transverse shear stress is obtained. In subsequent versions, a more "parabolic" distribution of transverse shear can be used. It is based upon a strength of materials beam equilibrium approach. For beam [45,](#page-311-4) the distribution is exact and you no longer need to correct your Poisson's ratio for the shear factor. For thick shells [22,](#page-209-3) [75,](#page-447-3) and [140,](#page-708-3) the new formulation is approximate since it is derived by assuming that the stresses in two perpendicular directions are uncoupled. To activate the parabolic shear distribution and calculation of interlaminar shear, include the TSHEAR parameter.

### <span id="page-33-2"></span>**Beam Elements**

When using beam elements, it is necessary to define four attributes of each element. The four attributes are defined in the following sections and summarized in [Table 1-3](#page-33-3) and [Table 1-4](#page-34-1).

| <b>Element</b><br><b>Type</b> | Length         | <b>Beam</b><br><b>Orientation</b> | <b>Cross-section</b><br><b>Definition</b> | <b>Cross-section</b><br><b>Orientation</b> |  |
|-------------------------------|----------------|-----------------------------------|-------------------------------------------|--------------------------------------------|--|
| 5                             | $ x_2 - x_1 $  | 1 to $2$                          | Rectangular via GEOMETRY                  | Global z                                   |  |
| 16                            | User-defined s | Increasing s                      | Rectangular via GEOMETRY                  | Global z                                   |  |
| 14                            | $ x_3 - x_1 $  | 1 to $3$                          | Rectangular via GEOMETRY                  | Global z                                   |  |

<span id="page-33-3"></span>**Table 1-3** 2-D Beams

<span id="page-34-1"></span>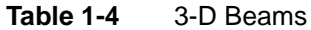

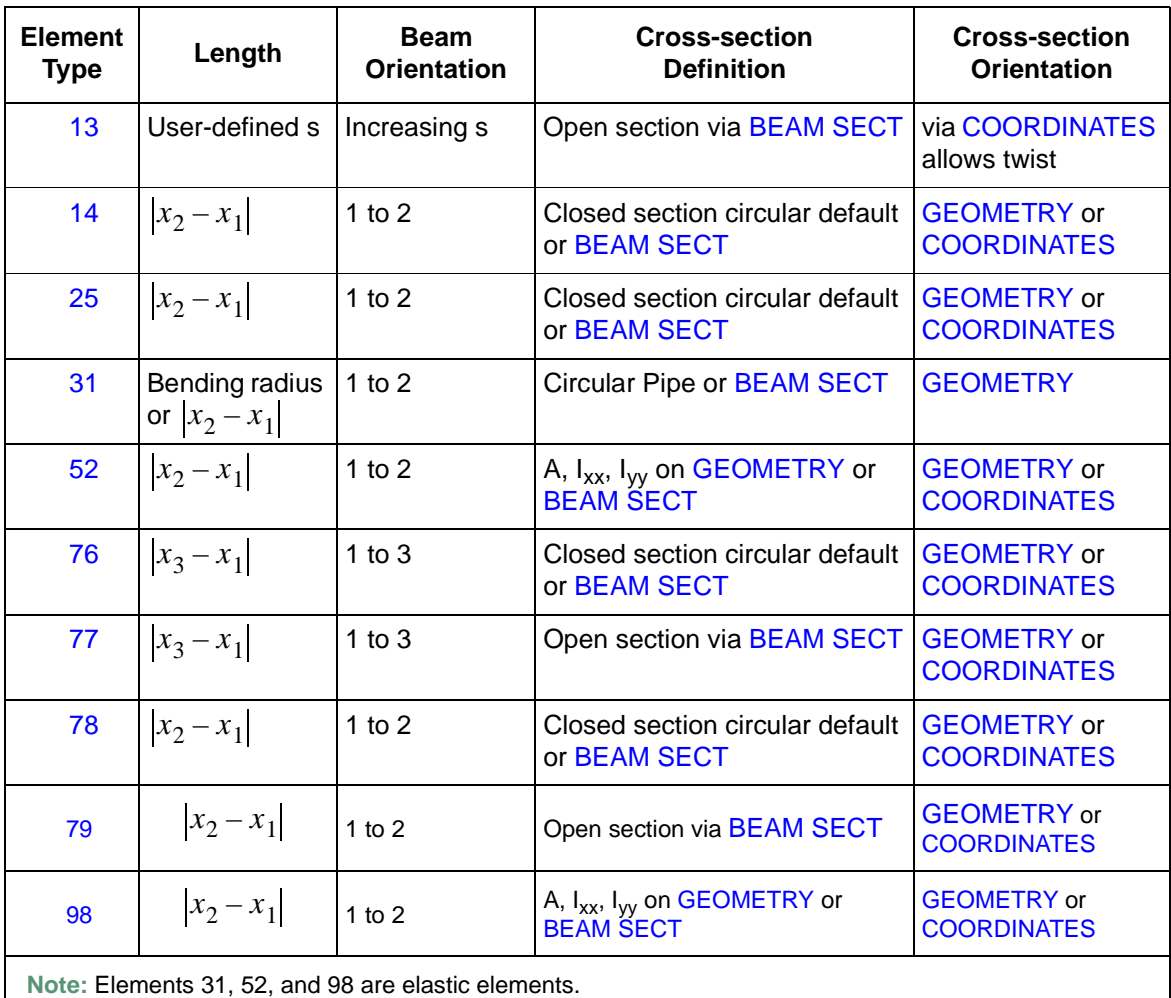

### <span id="page-34-0"></span>**Length of Element**

The length of a beam element is generally the distance between the last node and the first node of the element. The exceptions are for the curved beams [13](#page-159-2), [16](#page-174-4), and [31](#page-253-3). For element types 13 and 16, you provide s as the length of the beam. If element 13 is used as a pipe bend, the length will depend on the bending radius.

#### <span id="page-35-0"></span>**Orientation of Beam Axis**

The orientation of the beam (local z-axis) is generally from the first node to the last node. The exceptions are for the curved beams [13](#page-159-2) and [16](#page-174-4). For these elements, the axis is in the direction of increasing s (see **[Length of Element](#page-34-0)** above).

#### <span id="page-35-1"></span>**Cross-section Properties**

The cross-section properties fall into four different groups.

- **1.** For two-dimensional beams (elements [5,](#page-123-4) [16,](#page-174-4) and [95](#page-533-3)), only rectangular beams are possible. The height and thickness are given through the GEOMETRY option. The stress strain law is integrated through the height of the beam.
- **2.** For elastic-beam elements [52](#page-338-4) or [98](#page-547-5), the area and moment of inertias can be specified directly through the GEOMETRY option. For the elastic pipe-bend element [31,](#page-253-3) the radius and thickness are defined in the GEOMETRY option. The BEAM SECT option can also be used to define the properties for these elements.
- **3.** For closed-section elements [\(14](#page-165-3), [25](#page-226-4), [76](#page-453-3), and [78](#page-461-3)), the default cross section is a circular cross section (see [Figure 1-2](#page-36-0)). When using the default circular section, 16 points are used to integrate the material behavior through the cross section. General closed section elements can be defined using the BEAM SECT option.
- **4.** For open-section beam elements ([13,](#page-159-2) [77,](#page-457-3) and [79](#page-465-3)), the BEAM SECT must be used to define the cross section.
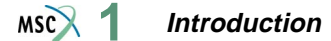

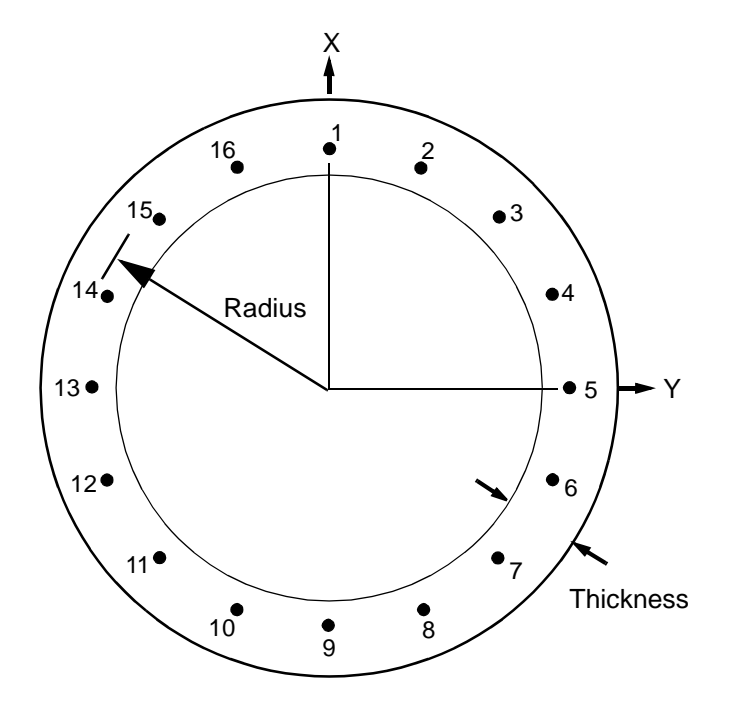

<span id="page-36-0"></span>**Figure 1-2** Default Cross Section

#### **Definition of the Section**

In any problem, any number of different beam sections can be included. Each section is defined by data blocks following the BEAM SECT parameter of the Marc input given in *Marc Volume C: Program Input*. The sections are numbered 1, 2, 3, etc. in the order they are input. Then, a particular section is obtained for an element by setting EGEOM2 (GEOMETRY option, *2nd data line*, second field) to the floating point value of the section number; that is, 1, 2, or 3. For elements [14](#page-165-0), [25](#page-226-0), [76,](#page-453-0) or [78](#page-461-0) if EGEOM1 is nonzero, the default circular section is assumed. The beam section must be defined for open section beams. The section is defined using input data as shown in [Figure 1-3](#page-37-0).

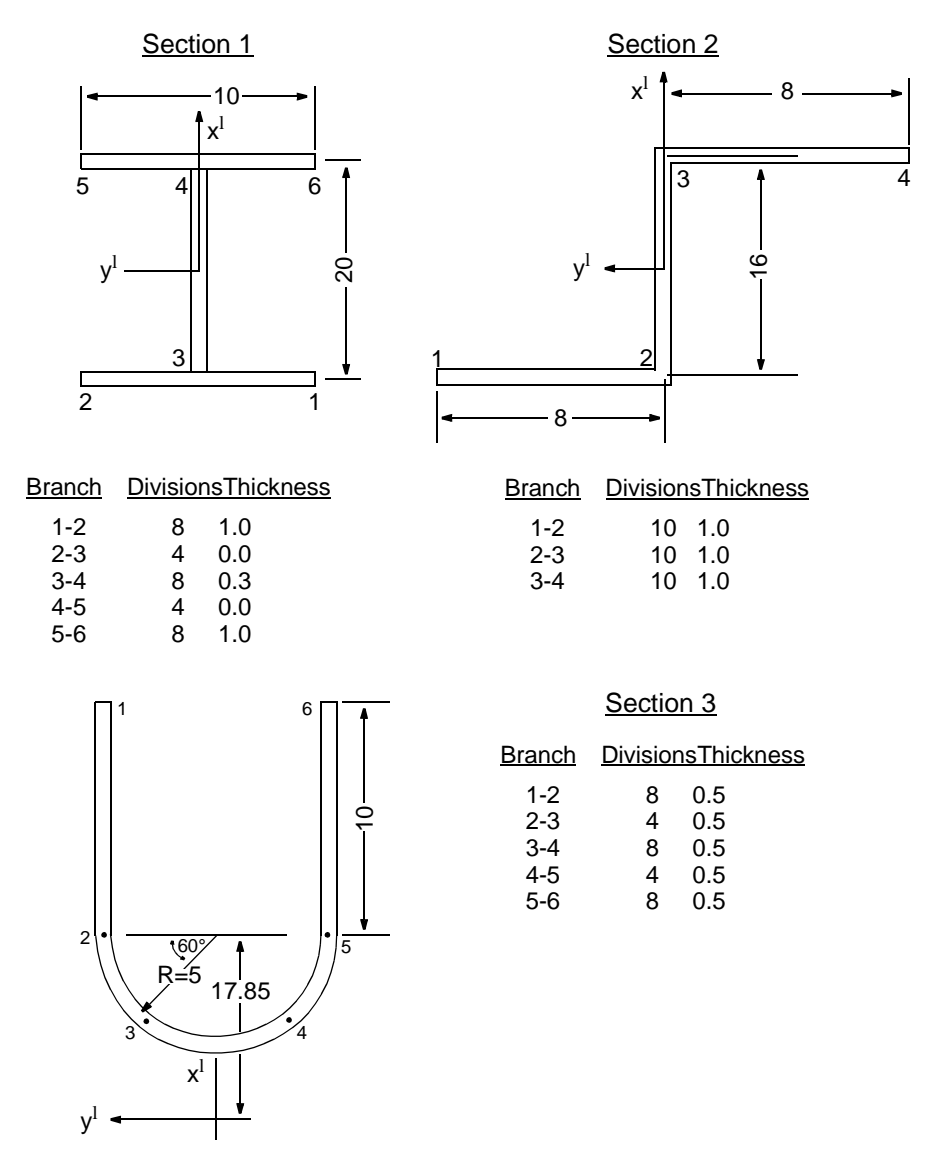

<span id="page-37-0"></span>**Figure 1-3** Section Definition Examples

The rules and conventions for defining a section are as follows:

A. The section is defined in an  $x^1 - y^1$  coordinate system, with  $x^1$  the first director at a point of the beam (see [Figure 1-4](#page-38-0)).

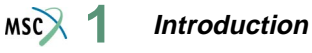

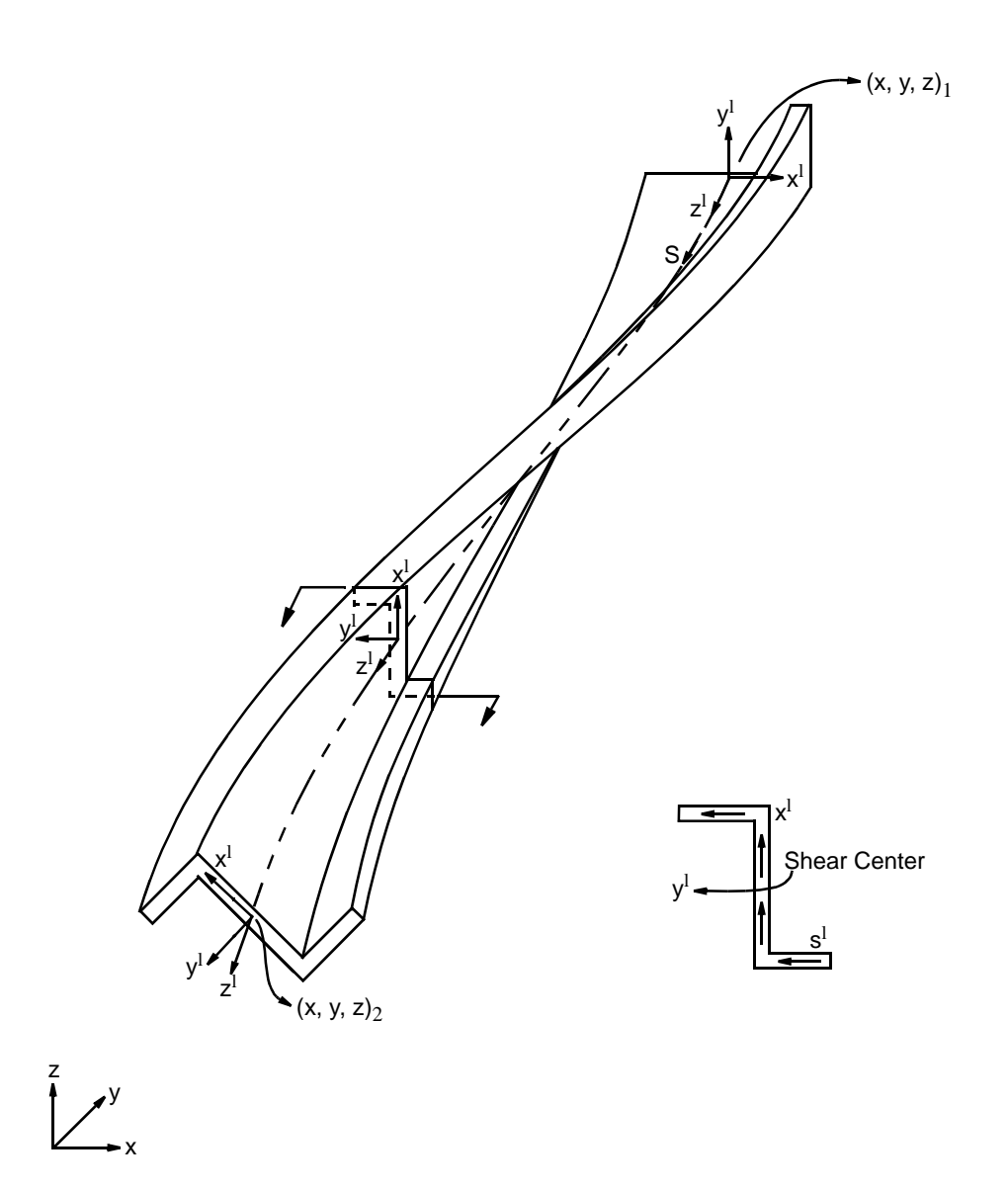

<span id="page-38-0"></span>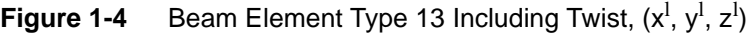

**B.** The section is input as a series of branches. Each branch can have a different geometry, but the branches must form a complete transverse of the section in the input sequence. Thus, the end point of a branch is always the start of the next branch. It is legitimate (in fact, it is often necessary) for the traverse of the section to double back on itself. This is achieved by specifying a branch with zero thickness.

#### **Introduction**  $MSC$

- **C.** Each branch is divided (by you) into segments. The stress points of the section, that is, the points used for numerical integration of section stiffness and also for output of stress, will be the segment division points. Then end points of any branch will always be stress points, and *there must always be an even number of divisions* (nonzero) in any branch. A maximum of 31 stress points (30 divisions) can be used in a complete section, not counting branches of zero thickness.
- **D.** Within a branch, the thickness varies linearly between the values given for thickness at the end points of the branch. The thickness can be discontinuous between branches. If the thickness at the end of the branch is given as an exact zero, the branch is assumed to be of constant thickness equal to the thickness given at the beginning of the branch.
- **E.** The shape of any branch is interpolated as a cubic based on the values of  $x^1$  and  $y^1$  and their directions with respect to distance along the branch, which are input at the two ends

of the branch. If both  $\frac{dx^l}{dt}$  and  $\frac{dy^l}{dt}$  are given as exact zeros at both ends of the branch, the branch is assumed to be straight as a default condition. Notice that  $x^1$  and  $y^1$  for the beginning of the branch are given only for the first branch of a section, since the beginning *ds*  $\frac{dx^l}{dt}$  and  $\frac{dy^l}{dt}$ *ds*  $\frac{uy}{1}$ 

point of any other branch must be the same as the end point of the previous branch. Notice also that the section can have a discontinuous slope at the branch ends.

**F.** Any stress points separated by a distance less than t/10, where t is a thickness at one of these points, is merged into one point.

#### **Example**

As an example of defining beam sections, the three sections shown in [Figure 1-3](#page-37-0) can be defined by data shown in [Table 1-5.](#page-40-0) The corresponding output for the I-Section is shown in [Table 1-6](#page-40-1) and [Table 1-7.](#page-41-0) Marc provides you with the location of each stress point on the section, the thickness at that point, the weighting associated with each point (for numerical integration of section stiffness) and the warping function (sectorial area) at each point. Notice the use of zero thickness branches in the traverse of the I-Section.

#### **Standard (Default) Circular Section**

For elements [14,](#page-165-0) [25](#page-226-0), [76](#page-453-0), and [78](#page-461-0), the default cross section is that of a circular pipe. The positions of the 16 numerical integration points are shown in [Figure 1-2.](#page-36-0) The contributions of the 16 points to the section quantities are obtained by numerical integration using Simpson's rule.

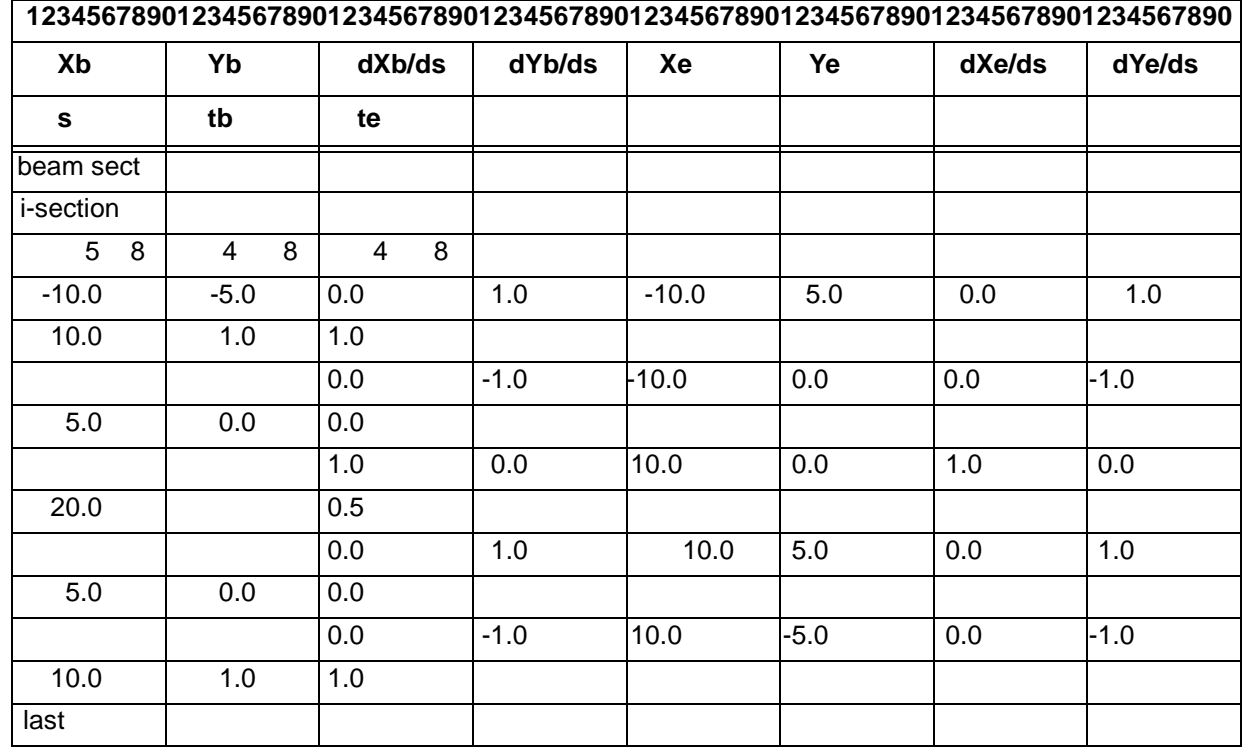

#### <span id="page-40-0"></span>**Table 1-5** Beam Section Definition Data

<span id="page-40-1"></span>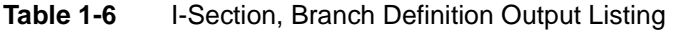

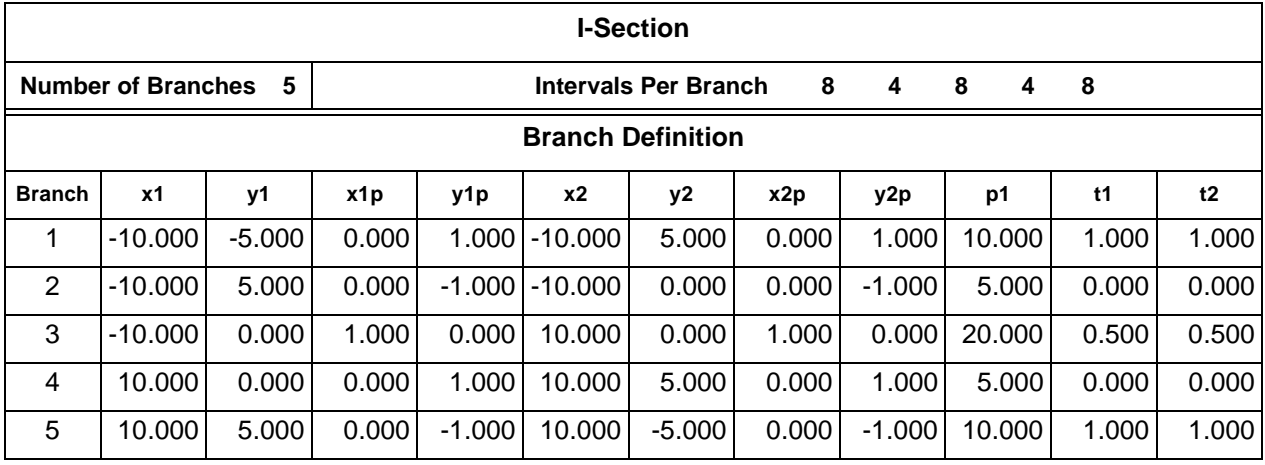

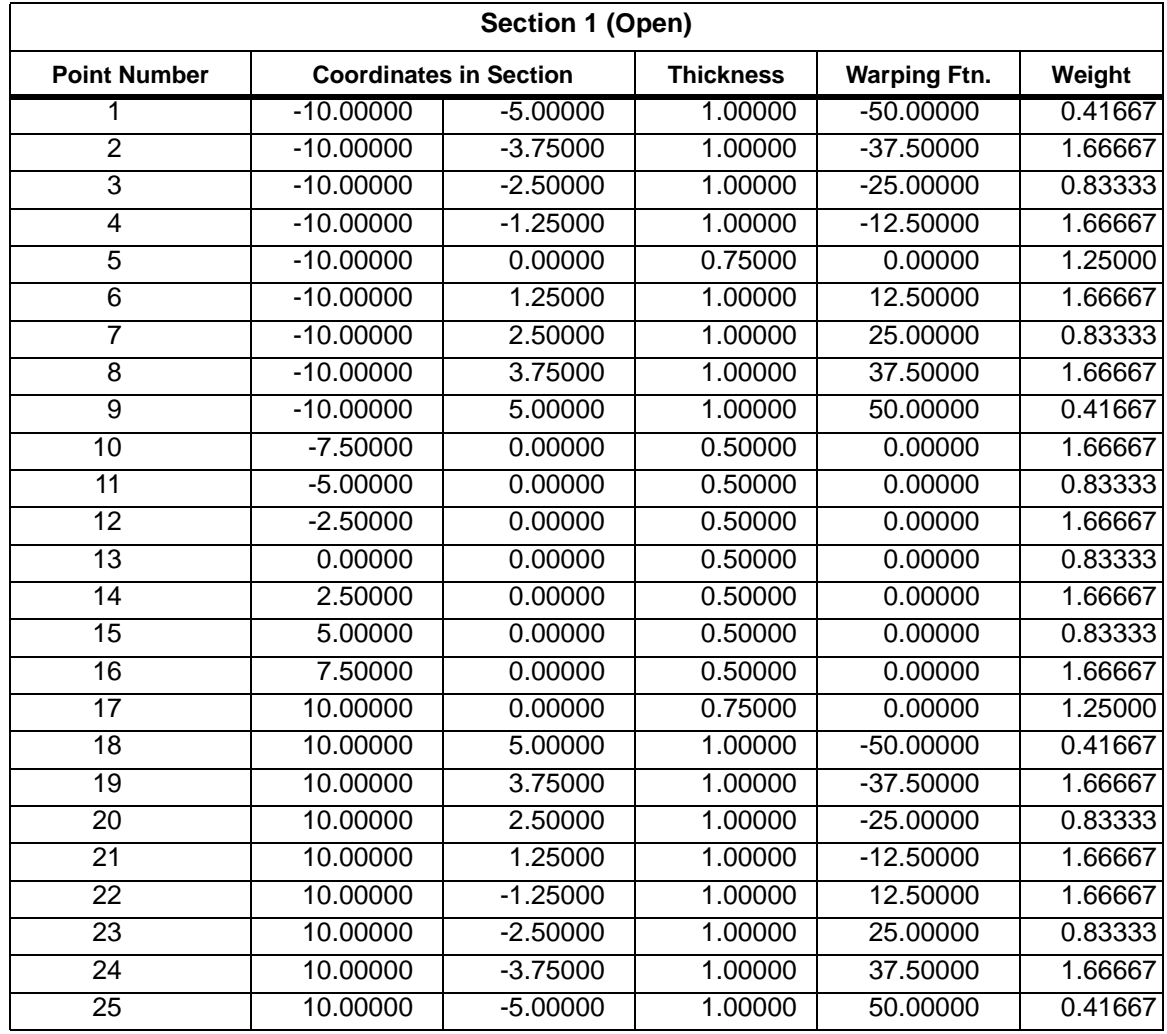

### <span id="page-41-0"></span>Table 1-7 Beam Section Point Coordinates and Weights

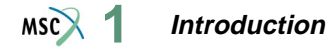

#### **Cross-section Orientation**

The cross-section axis orientation is important both in defining the beam section and in interpreting the results. The moments given in the output and on the post file are with respect to the local axes defined here. The definition falls into the following three groups:

- **1.** For two-dimensional beam elements [\(5](#page-123-0), [16](#page-174-0), and [45](#page-311-0)), there is no choice. The local x-axis is in the global z-direction.
- **2.** For element type [13](#page-159-0), the direction cosines of the local axis is given in the COORDINATES option. Different values can be prescribed at both nodes of the beam. This allows you to prescribe a twist to the element.
- **3.** For all other beam elements, the local axis can be given in either of two ways:
	- **a.** The coordinates of a point (point 3) is chosen to define the local x-z plane (see [Figure 1-5](#page-42-0)).
	- **b.** The direction cosines of a vector in the x-y plane is defined. The local x-axis is then the component of this vector which is perpendicular to the z-axis (see [Figure 1-6\)](#page-43-0).

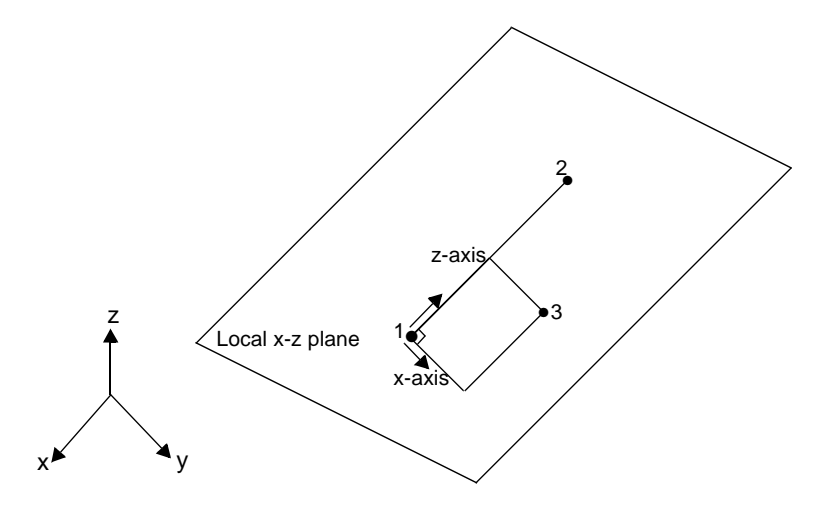

<span id="page-42-0"></span>**Figure 1-5** Local Axis Defined by Giving a Point

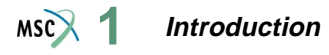

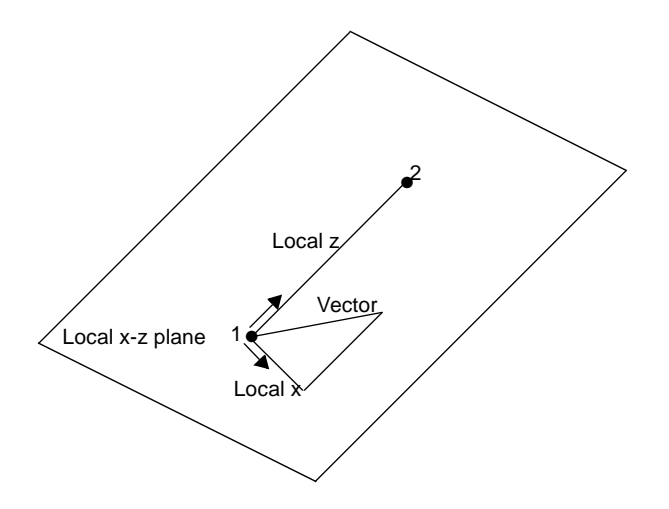

<span id="page-43-0"></span>**Figure 1-6** Local Axis Defined by Giving a Vector

## **Location of the Local Cross-section Axis**

The origin of the local coordinate system is at the nodal point. The beam section is defined with respect to this point. If the origin is the shear center of the cross section, the element behaves in the classical manner; a bending moment parallel to a principle axis of the cross section causes no twisting.

In the output, the location of the integration points is given with respect to the shear center (see [Figure 1-7](#page-44-0)).

For the default circular cross section, the local origin is at the center, which is also the shear center.

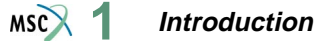

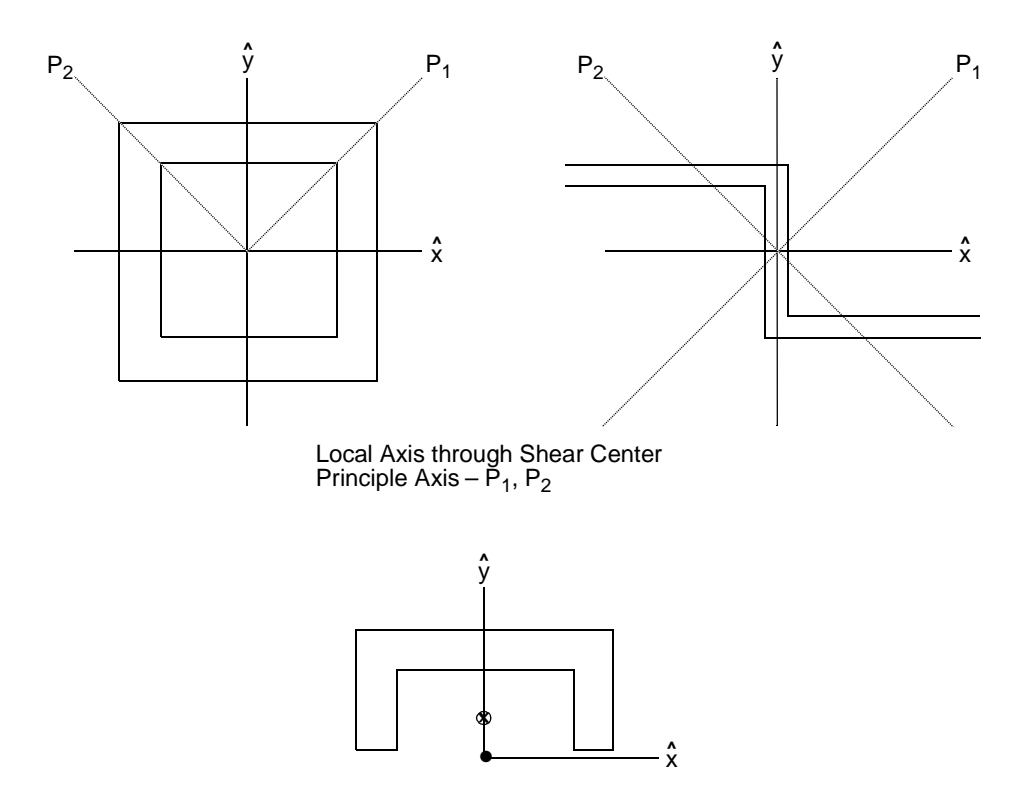

Local Axis not at the Shear Center

<span id="page-44-0"></span>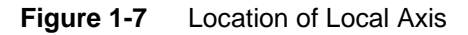

# **Element Characteristics**

In [Chapter 3](#page-106-0), the element description appears in the sequence in which they are developed in Marc. However, it is easier to recognize the applicability of each element by grouping it in its own structural class. This is shown in [Table 1-8.](#page-45-0) [Table 1-9](#page-53-0) lists the element library in the sequence that the elements were developed.

Each element type has unique characteristics governing its behavior. This includes the number of nodes, the number of direct and shear stress components, the number of integration points used for stiffness calculations, the number of degrees of freedom, and the number of coordinates. This information is summarized in [Table 1-10.](#page-59-0) These values are also very useful when writing user subroutines (see *MSC.Marc Volume D: User Subroutines and Special Routines*).

The availability of the updated Lagrange procedure for different element types is given in [Table 1-10.](#page-59-1) If an element cannot support the updated Lagrange method, the total Lagrange method is used for that element.

<span id="page-45-0"></span>A summary of which elements are available for heat transfer, Joule Heating, Conrad-gap, channels, electrostatics, magnetostatics, and radiation view factors is presented in [Table 1-11](#page-65-0).

| <b>Element Structural Type</b>   | <b>Element</b><br><b>Number</b> | <b>Function</b> | <b>Remarks</b>                                             |  |
|----------------------------------|---------------------------------|-----------------|------------------------------------------------------------|--|
| Three-dimensional truss          | 9                               | Linear          | 2-node straight                                            |  |
|                                  | 12                              | Linear          | 4-node straight gap and friction                           |  |
|                                  | 51                              | Analytic        | 2-node cable element                                       |  |
|                                  | 64                              | Quadratic       | 3-node curved                                              |  |
|                                  | 97                              | Linear          | 4-node straight double gap and friction                    |  |
| Two-dimensional beam<br>column   | 5                               | Linear/cubic    | 2-node straight                                            |  |
|                                  | 16                              | Cubic           | 2-node curved                                              |  |
|                                  | 45                              | Cubic           | 3-node curved Timoshenko theory                            |  |
| Three-dimensional beam<br>column | 13                              | Cubic           | 2-node curved open section                                 |  |
|                                  | 14                              | Linear/cubic    | 2-node straight closed section                             |  |
|                                  | 25                              | Cubic           | 2-node straight closed section                             |  |
|                                  | 31                              | Analytic        | 2-node elastic                                             |  |
|                                  | 52                              | Linear/cubic    | 2-node straight elastic                                    |  |
|                                  | 76                              | Linear/cubic    | 2 + 1-node straight closed section; use<br>with Element 72 |  |
|                                  | 77                              | Linear/cubic    | 2 + 1-node straight open section; use<br>with Element 72   |  |
|                                  | 78                              | Linear/cubic    | 2-node straight closed section; use with<br>Element 75     |  |
|                                  | 79                              | Linear/cubic    | 2-node straight open section                               |  |
|                                  | 98                              | Linear          | 2-node straight Timoshenko theory                          |  |

**Table 1-8** Structural Classification of Elements

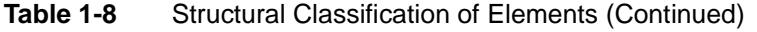

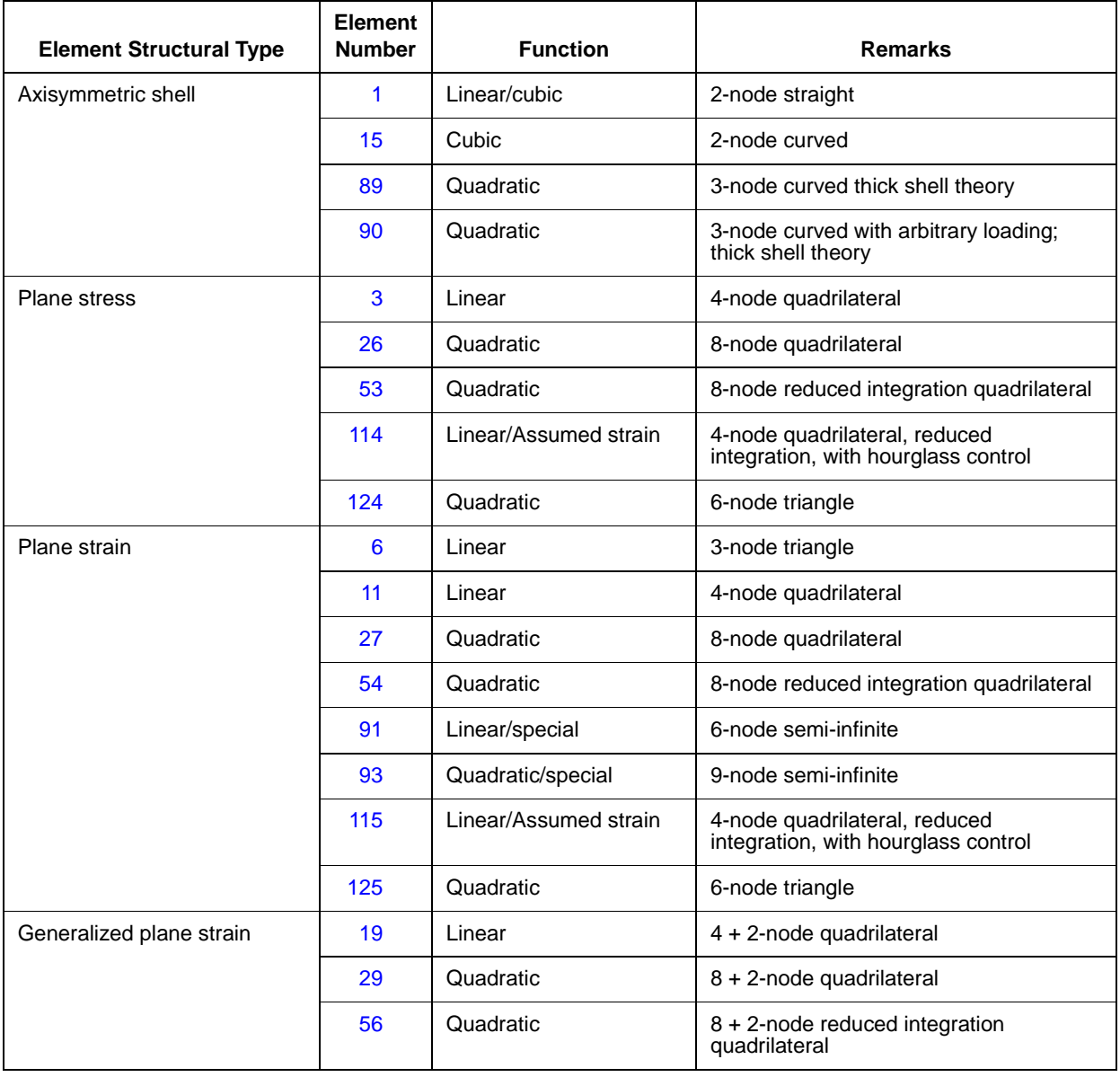

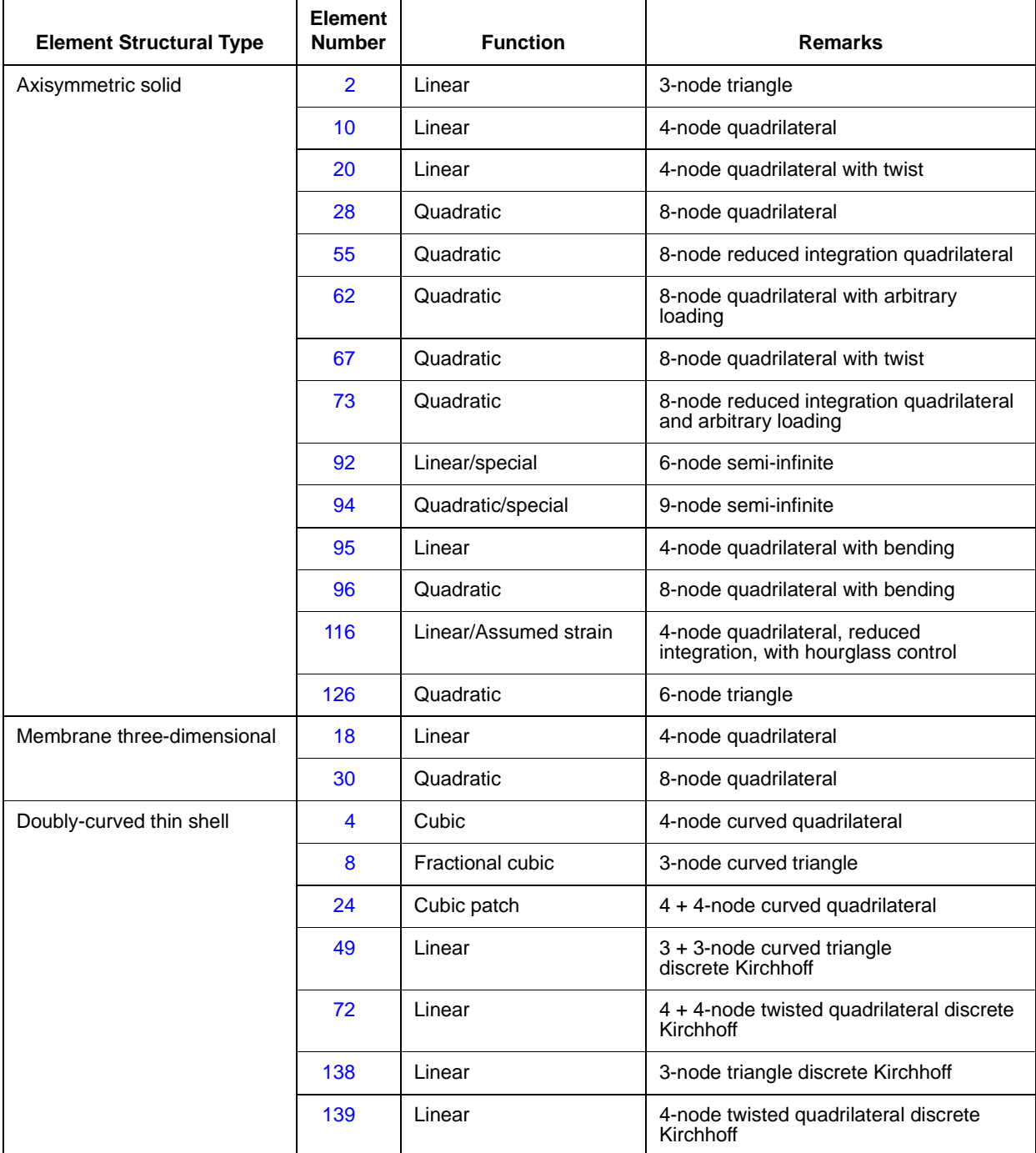

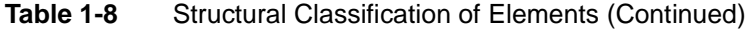

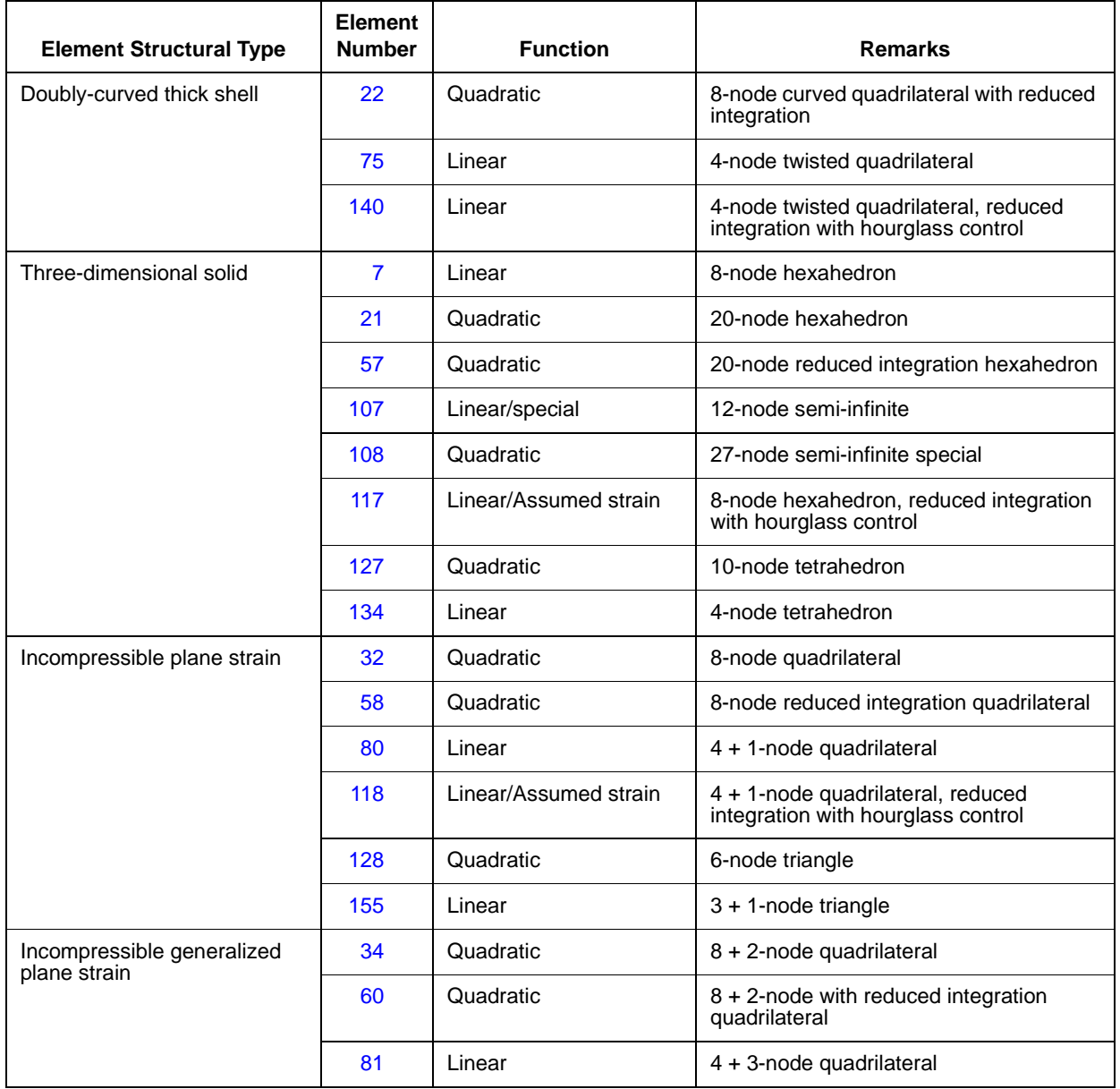

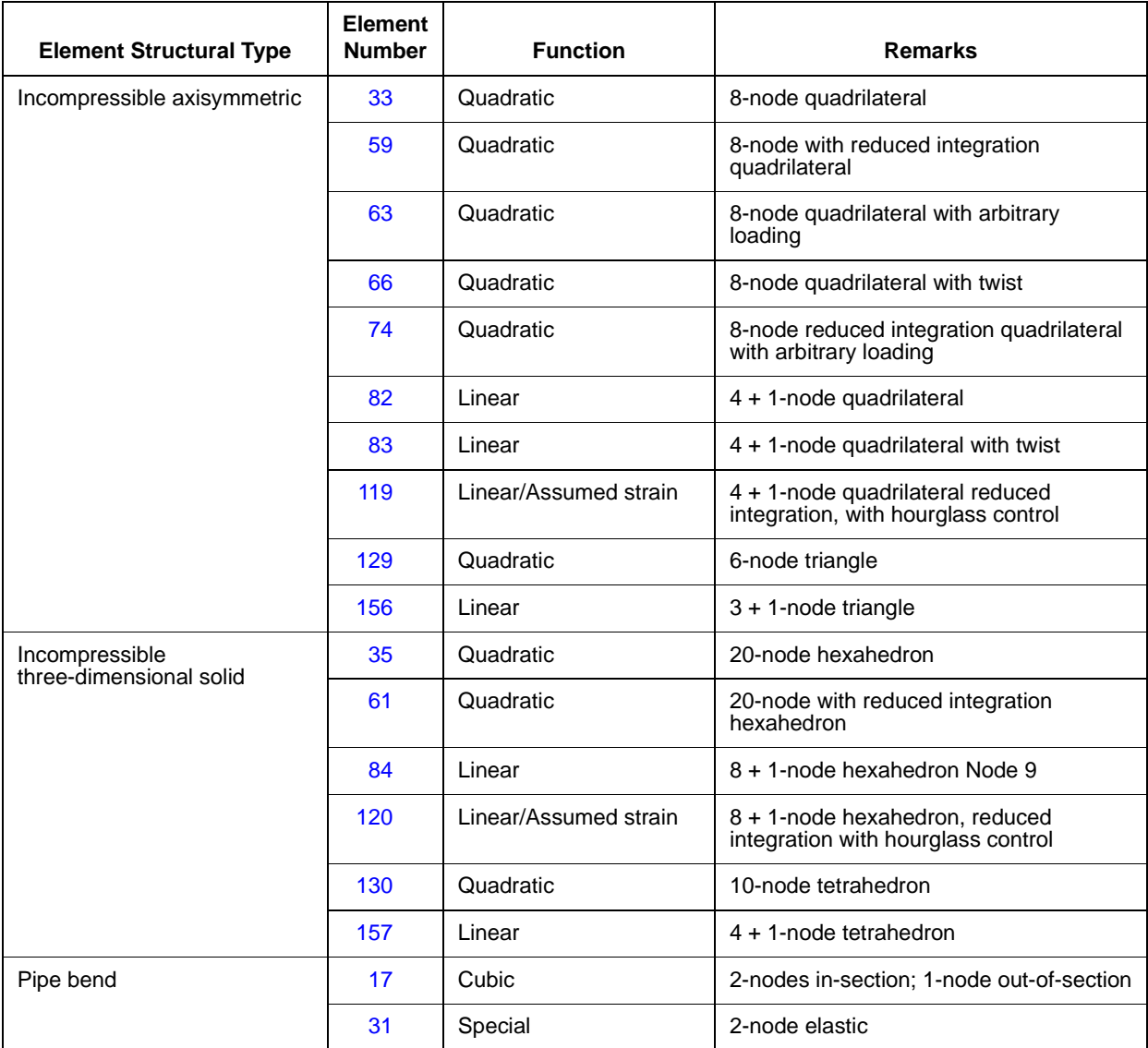

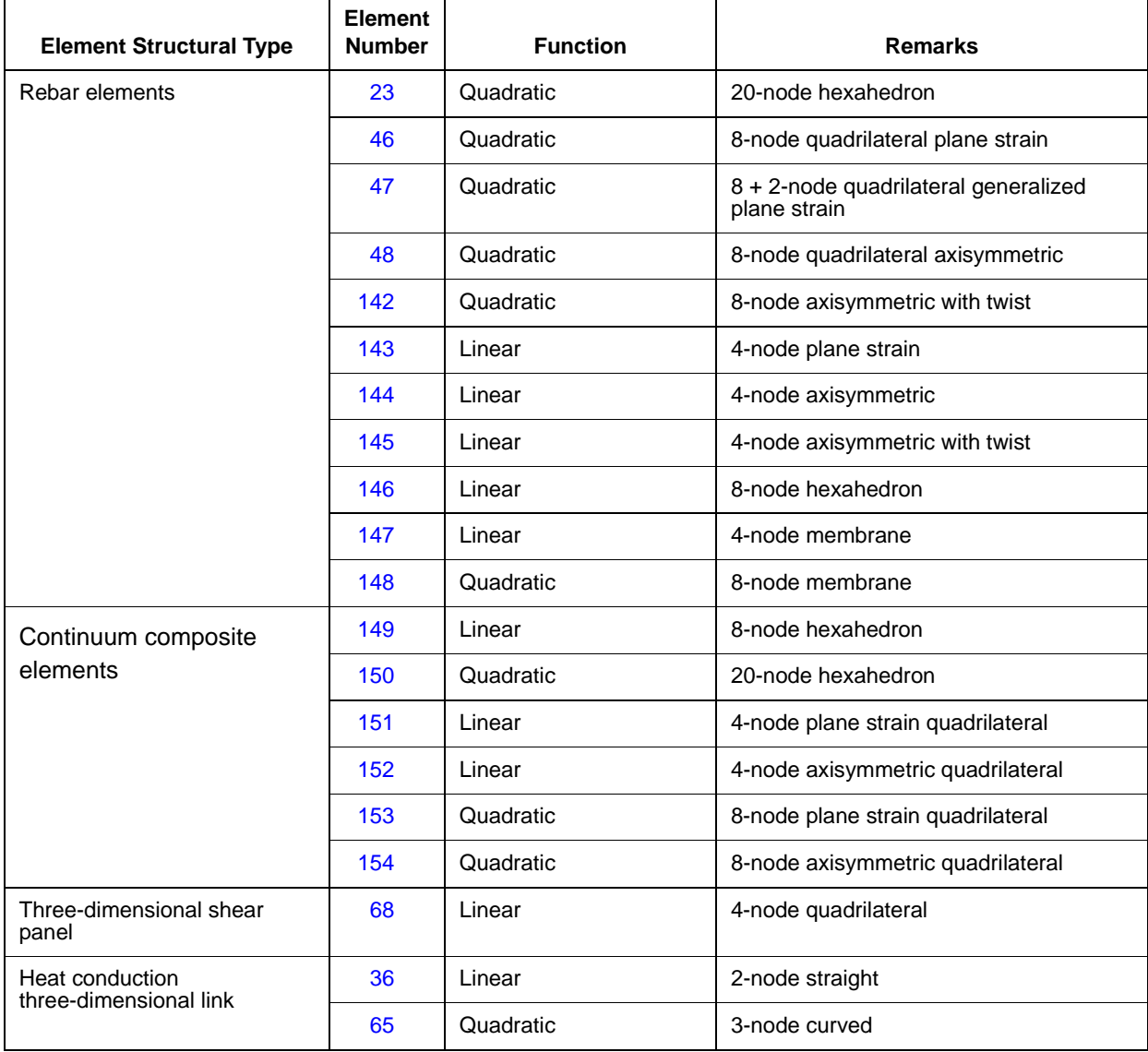

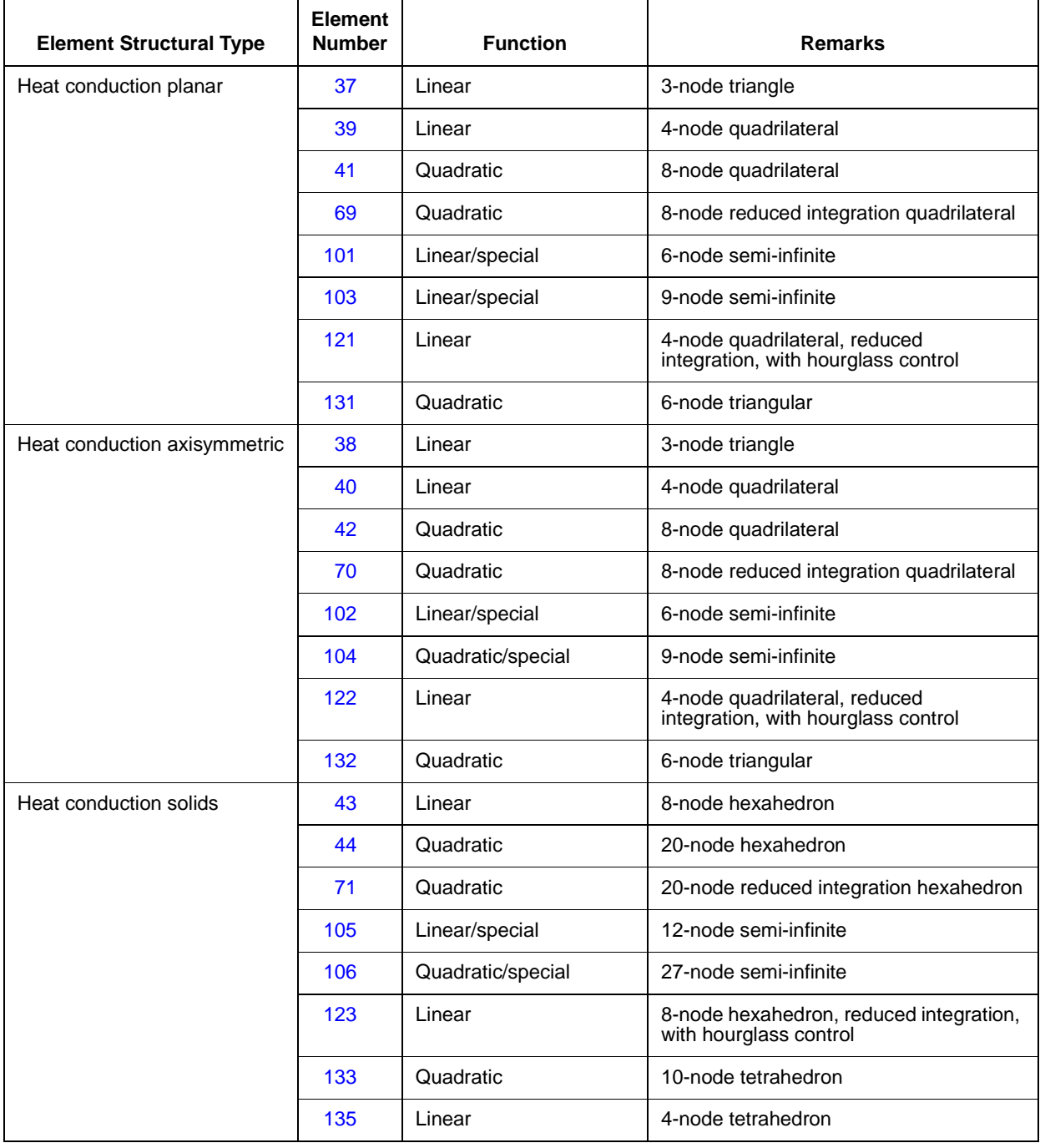

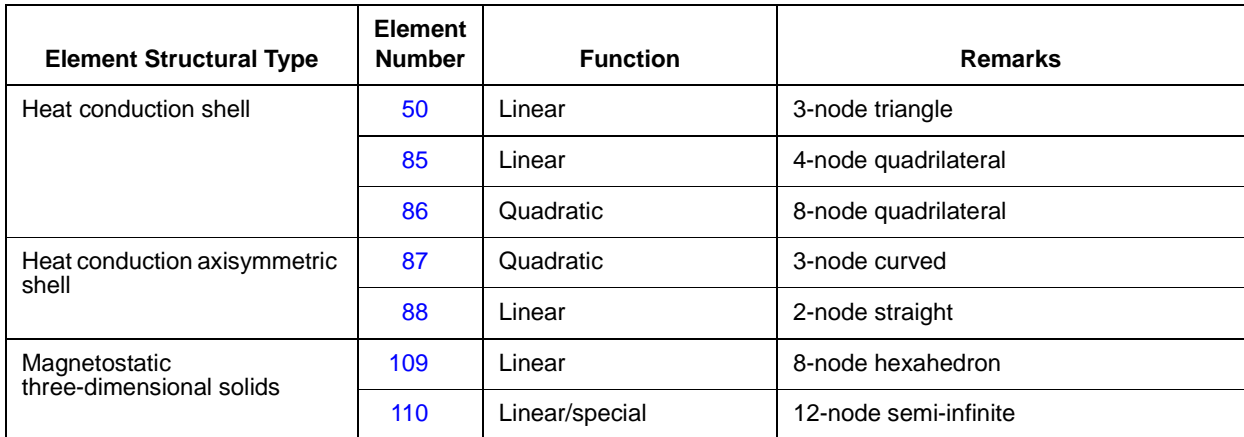

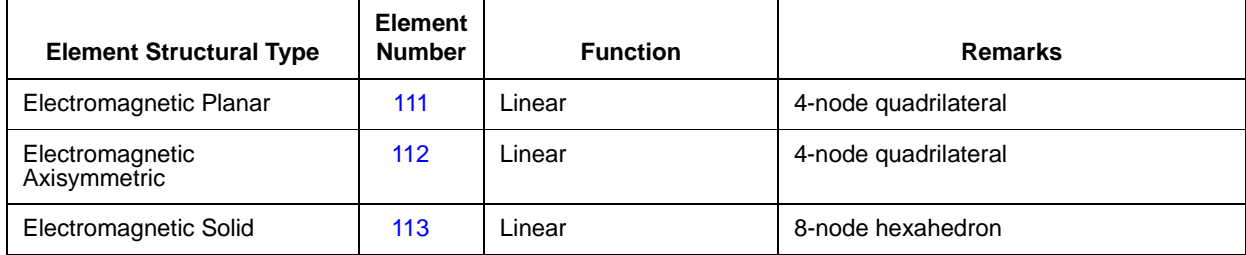

#### <span id="page-53-0"></span>**Table 1-9** Element Library

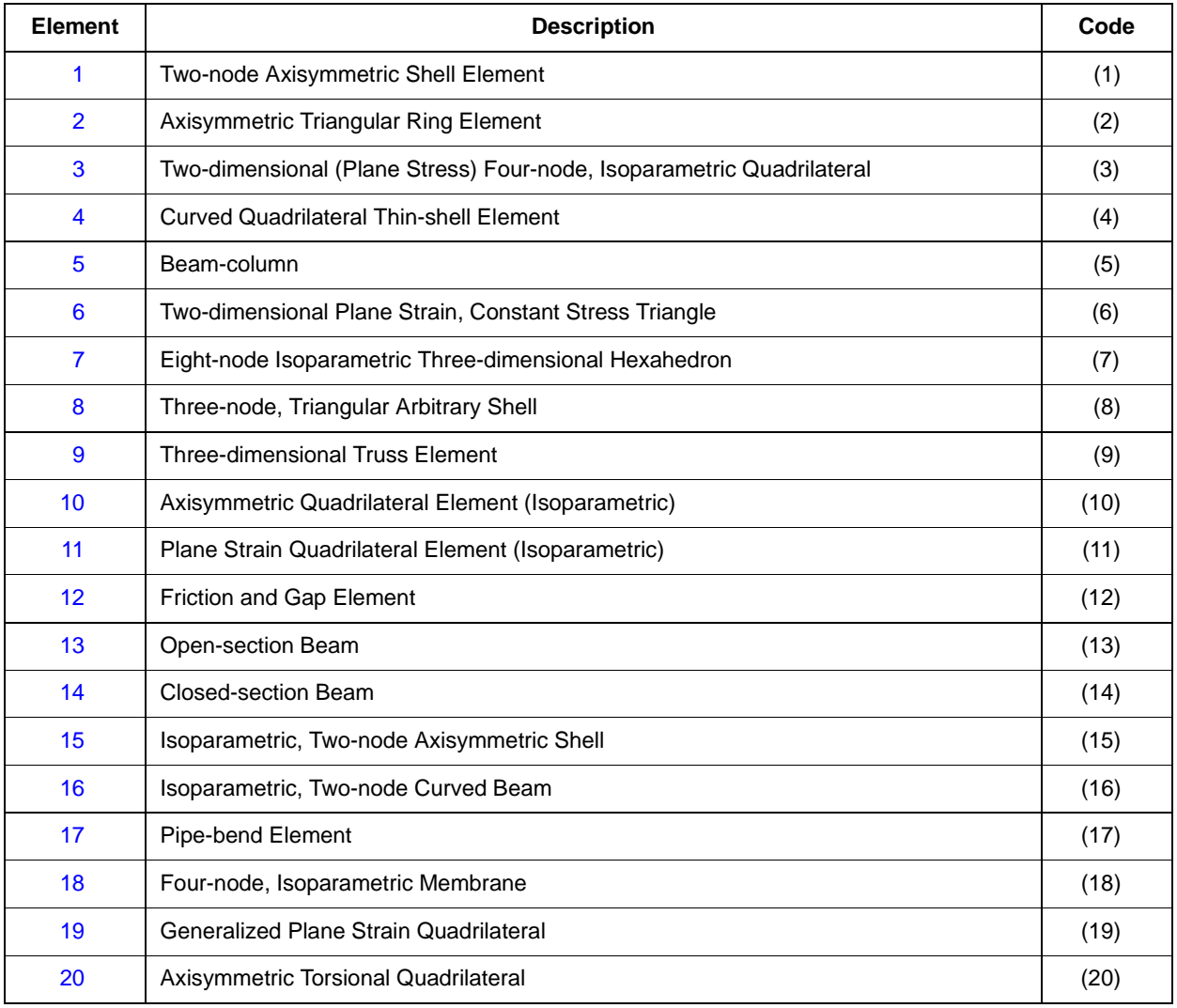

| <b>Element</b> | <b>Description</b>                                                                                              | Code |
|----------------|----------------------------------------------------------------------------------------------------|------|
| 21             | Three-dimensional, 20-node brick                                                                                | (21) |
| 22             | <b>Curved Quadrilateral Thick-shell Element</b>                                                                 | (22) |
| 23             | Three-dimensional, 20-node Rebar Element                                                                        | (23) |
| 24             | <b>Curved Quadrilateral Shell Element</b>                                                                       | (24) |
| 25             | Closed-section Beam in Three Dimensions                                                                         | (25) |
| 26             | Plane Stress, Eight-node Distorted Quadrilateral                                                                | (26) |
| 27             | Plane Strain, Eight-node Distorted Quadrilateral                                                                | (27) |
| 28             | Axisymmetric, Eight-node Distorted Quadrilateral                                                                | (28) |
| 29             | Generalized Plane Strain, Distorted Quadrilateral                                                               | (29) |
| 30             | Membrane, Eight-node Distorted Quadrilateral                                                                    | (30) |
| 31             | Elastic Curved Pipe (Elbow)/Straight Beam Element                                                               | (31) |
| 32             | Plane Strain, Eight-node Distorted Quadrilateral, Herrmann or Mooney Material<br>Formulation                    | (32) |
| 33             | Axisymmetric, Eight-node Distorted Quadrilateral, Herrmann or Mooney Material<br>Formulation                    | (33) |
| 34             | Generalized Plane Strain, Eight-node Distorted Quadrilateral, Herrmann or Mooney<br><b>Material Formulation</b> | (34) |
| 35             | Three-dimensional, 20-node Brick, Herrmann or Mooney Material Formulation                                       | (35) |
| 36             | Heat Transfer Element (three-dimensional link)                                                                  | (36) |
| 37             | Heat Transfer Element (arbitrary planar triangle)                                                               | (37) |
| 38             | Heat Transfer Element (arbitrary axisymmetric triangle)                                                         | (38) |
| 39             | Heat Transfer Element (planar bilinear quadrilateral)                                                           | (39) |
| 40             | Heat Transfer Element (axisymmetric bilinear quadrilateral)                                                     | (40) |
| 41             | Heat Transfer Element (eight-node planar biquadratic quadrilateral)                                             | (41) |
| 42             | Heat Transfer Element (eight-node axisymmetric biquadratic quadrilateral)                                       | (42) |
| 43             | Heat Transfer Element (three-dimensional eight-node brick)                                                      | (43) |
| 44             | Heat Transfer Element (three-dimensional 20-node brick)                                                         | (44) |
| 45             | Curved Timoshenko Beam Element in a Plane                                                                       | (45) |

**Table 1-9** Element Library (Continued)

| <b>Element</b> | <b>Description</b>                                                                                                 | Code |
|----------------|----------------------------------------------------------------------------------------------------|------|
| 46             | Plane Strain Rebar Element                                                                                         | (46) |
| 47             | Generalized Plane Strain Rebar Element                                                                             | (47) |
| 48             | Axisymmetric Rebar Element                                                                                         | (48) |
| 49             | <b>Triangular Shell Element</b>                                                                                    | (49) |
| 50             | Triangular Heat Transfer Shell Element                                                                             | (50) |
| 51             | Cable Element, Two-node                                                                                            | (51) |
| 52             | Elastic Beam                                                                                                    | (52) |
| 53             | Plane Stress, Eight-node Quadrilateral with Reduced Integration                                                    | (53) |
| 54             | Plane Strain, Eight-node Distorted Quadrilateral with Reduced Integration                                          | (54) |
| 55             | Axisymmetric, Eight-node Distorted Quadrilateral with Reduced Integration                                          | (55) |
| 56             | Generalized Plane Strain, Ten-node Distorted Quadrilateral with Reduced Integration                                | (56) |
| 57             | Three-dimensional, 20-node Brick with Reduced Integration                                                          | (57) |
| 58             | Plane Strain, Eight-node Distorted Quadrilateral for Incompressible Behavior with<br>Reduced Integration           | (58) |
| 59             | Axisymmetric, Eight-node Distorted Quadrilateral for Incompressible Behavior with<br>Reduced Integration           | (59) |
| 60             | Generalized Plane Strain, Ten-node Distorted Quadrilateral for Incompressible<br>Behavior with Reduced Integration | (60) |
| 61             | Three-dimensional, 20-node Brick for Incompressible Behavior with Reduced<br>Integration                           | (61) |
| 62             | Axisymmetric, Elght-node Quadrilateral for Arbitrary Loading                                                       | (62) |
| 63             | Axisymmetric, Eight-node Quadrilateral for Arbitrary Loading, Herrmann Formulation                                 | (63) |
| 64             | Isoparametric, Three-node Truss Element                                                                            | (64) |
| 65             | Heat Transfer Element, Three-node Link                                                                             | (65) |
| 66             | Eight-node Axisymmetric with Twist, Herrmann Formulation                                                           | (66) |
| 67             | Eight-node Axisymmetric with Twist                                                                                 | (67) |
| 68             | Elastic, Four-node Shear Panel                                                                                     | (68) |
| 69             | Heat Transfer Element (Eight-node planar, biquadratic quadrilateral with Reduced<br>Integration)                   | (69) |

**Table 1-9** Element Library (Continued)

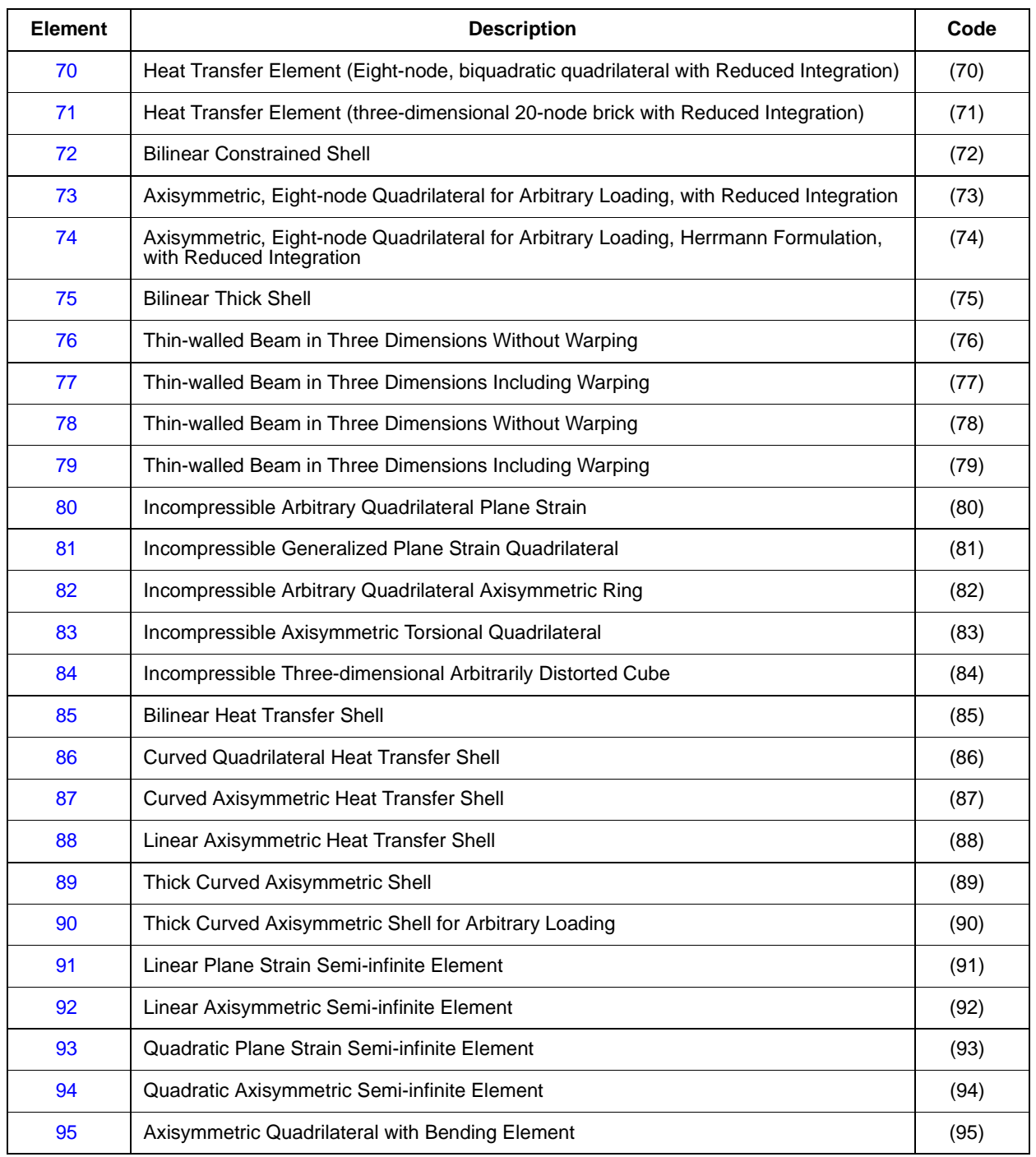

### **Table 1-9** Element Library (Continued)

| <b>Element</b> | <b>Description</b>                                                                                         | Code  |
|----------------|----------------------------------------------------------------------------------------------------|-------|
| 96             | Axisymmetric Eight-node Distorted Quadrilateral with Bending                                               | (96)  |
| 97             | Double Friction and Gap Element Used with 95 or 96                                                         | (97)  |
| 98             | Elastic Beam with Transverse Shear                                                                         | (98)  |
| 101            | Six-node Planar Semi-infinite Heat Transfer                                                                | (101) |
| 102            | Six-node Axisymmetric Semi-infinite Heat Transfer                                                          | (102) |
| 103            | Nine-node Planar Semi-infinite Heat Transfer                                                               | (103) |
| 104            | Nine-node Axisymmetric Semi-infinite Heat Transfer                                                         | (104) |
| 105            | Twelve-node Three-dimensional Semi-infinite Heat Transfer                                                  | (105) |
| 106            | Seven-node Three-dimensional Semi-infinite Heat Transfer                                                   | (106) |
| 107            | Twelve-node Three-dimensional Semi-infinite                                                                | (107) |
| 108            | Twenty-node Three-dimensional Semi-infinite                                                                | (108) |
| 109            | Eight-node Three-dimensional Magnetostatics                                                                | (109) |
| 110            | Twelve-node Three-dimensional Semi-infinite Magnetostatics                                                 | (110) |
| 111            | Four-node Quadrilateral Planar Electromagnetic                                                             | (111) |
| 112            | Four-node Quadrilateral Axisymmetric Electromagnetic                                                       | (112) |
| 113            | Eight-node Three-Dimensional Brick, Electromagnetic                                                        | (113) |
| 114            | Four-node Quadrilateral Plane Stress, Reduced Integration with Hourglass Control                           | (114) |
| 115            | Four-node Quadrilateral Plane Strain, Reduced Integration with Hourglass Control                           | (115) |
| 116            | Four-node Quadrilateral Axisymmetric, Reduced Integration with Hourglass Control                           | (116) |
| 117            | Eight-node Three-dimensional Brick, Reduced Integration with Hourglass Control                             | (117) |
| 118            | Incompressible 4+1-node, Quadrilateral, Plane Strain, Reduced Integration with<br>Hourglass Control        | (118) |
| 119            | Incompressible 4+1-node, Quadrilateral, Axisymmetric, Reduced Integration with<br><b>Hourglass Control</b> | (119) |

**Table 1-9** Element Library (Continued)

| <b>Element</b> | <b>Description</b>                                                                               | Code  |
|----------------|--------------------------------------------------------------------------------------------------|-------|
| 120            | Incompressible 8+1-node, Three-Dimensional Brick, Reduced Integration with<br>Hourglass Control  | (120) |
| 121            | Four-node, Heat Transfer Planar, Reduced Integration with Hourglass Control                      | (121) |
| 122            | Four-node, Heat Transfer Axisymmetric, Reduced Integration with Hourglass Control                | (122) |
| 123            | Eight-node, Heat Transfer Three-dimensional Brick, Reduced Integration with<br>Hourglass Control | (123) |
| 124            | Six-node, Plane Stress Triangle                                                                  | (124) |
| 125            | Six-node, Plane Strain Triangle                                                                  | (125) |
| 126            | Six-node, Axisymmetric Triangle                                                                  | (126) |
| 127            | Ten-node, Tetrahedron                                                                            | (127) |
| 128            | Incompressible, Six-node Triangle                                                                | (128) |
| 129            | Incompressible, Six-node Triangle                                                                | (129) |
| 130            | Incompressible, Ten-node Tetrahedral                                                             | (130) |
| 131            | Six-node, Heat Transfer Planar                                                                   | (131) |
| 132            | Six-node, Heat Transfer Axisymmetric                                                             | (132) |
| 133            | Ten-node, Heat Transfer Tetrahedral                                                              | (133) |
| 134            | Four-node, Tetrahedral                                                                           | (134) |
| 135            | Four-node, Heat Transfer Tetrahedral                                                             | (135) |
| 136            | Not Available                                                                                    |       |
| 137            | Not Available                                                                                    |       |
| 138            | Three-node, Thin Shell                                                                           | (138) |
| 139            | Four-node, Thin Shell                                                                            | (139) |
| 140            | Four-node, Thick Shell, Reduced Integration with Hourglass Control                               | (140) |
| 141            | Not Available                                                                                    |       |
| 142            | Eight-node Axisymmetric Rebar with Twist                                                         | (142) |
| 143            | Four-node Plane Strain Rebar                                                                     | (143) |
| 144            | Four-node Axisymmetric Rebar                                                                     | (144) |
| 145            | Four-node Axisymmetric Rebar with Twist                                                          | (145) |

**Table 1-9** Element Library (Continued)

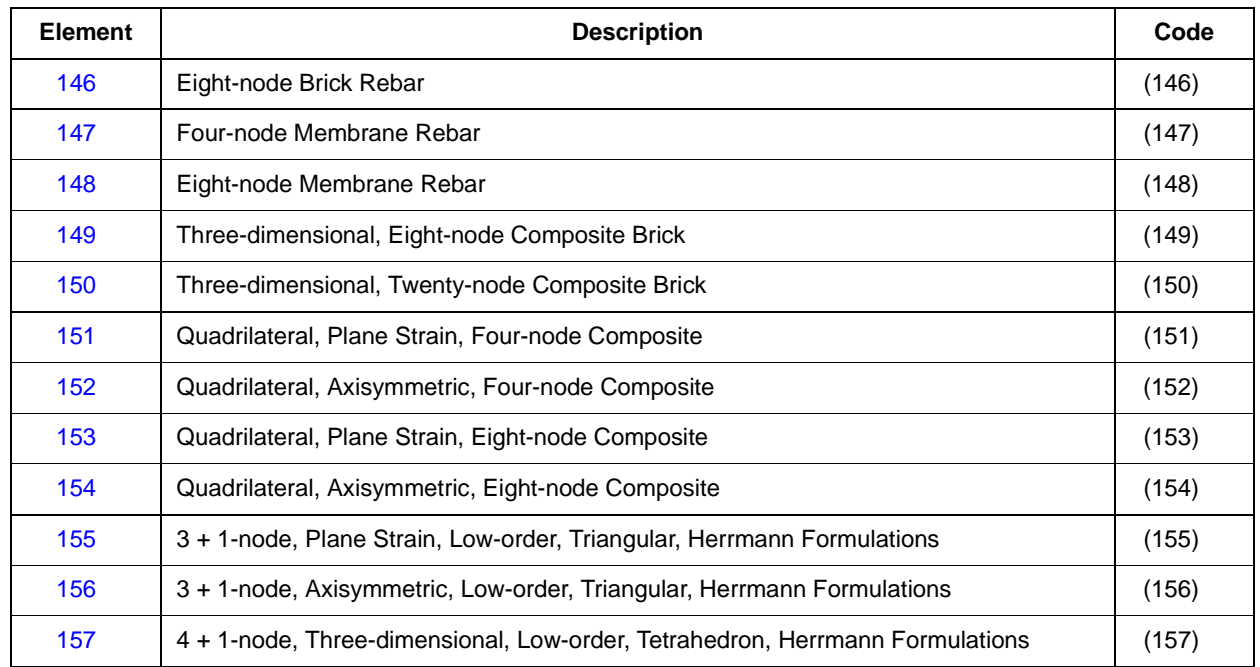

### **Table 1-9** Element Library (Continued)

#### <span id="page-59-1"></span>**Table 1-10** Summary of Element Properties

<span id="page-59-0"></span>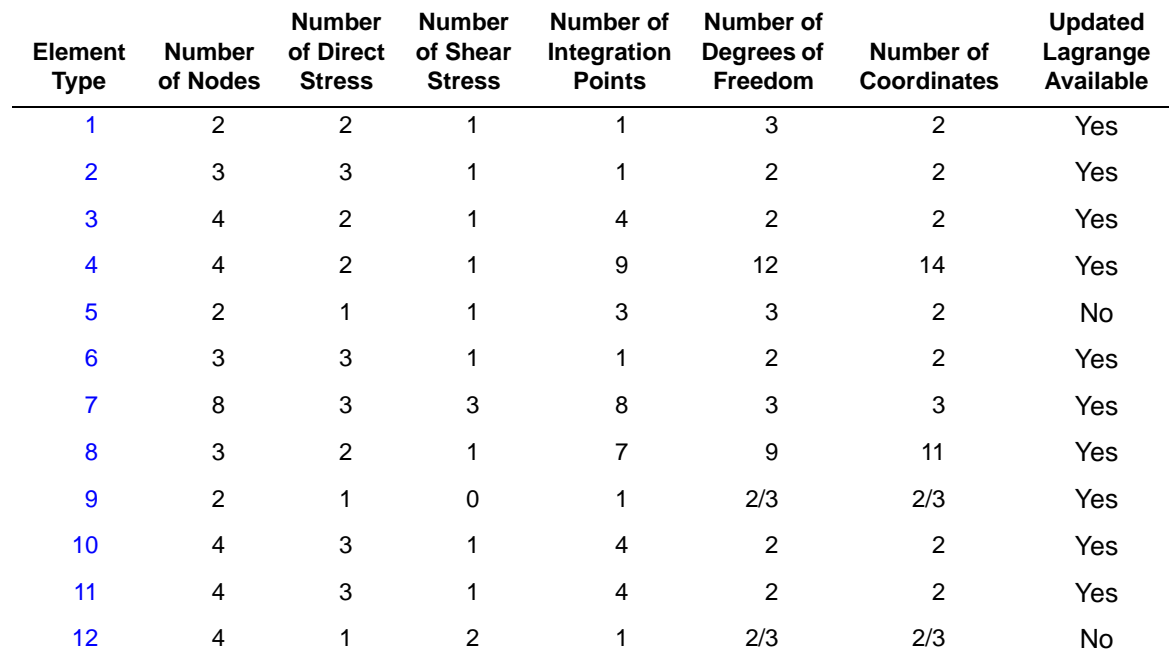

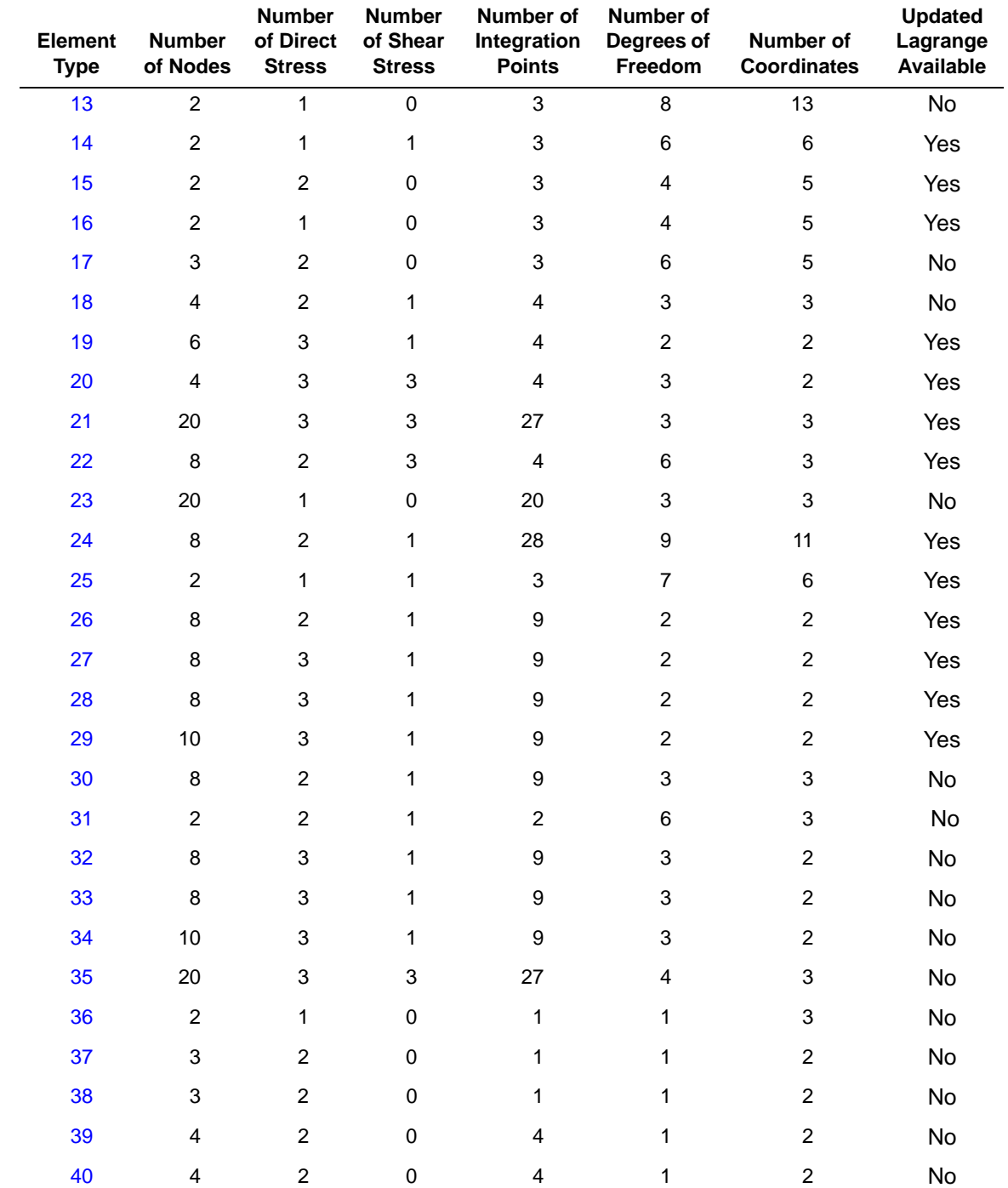

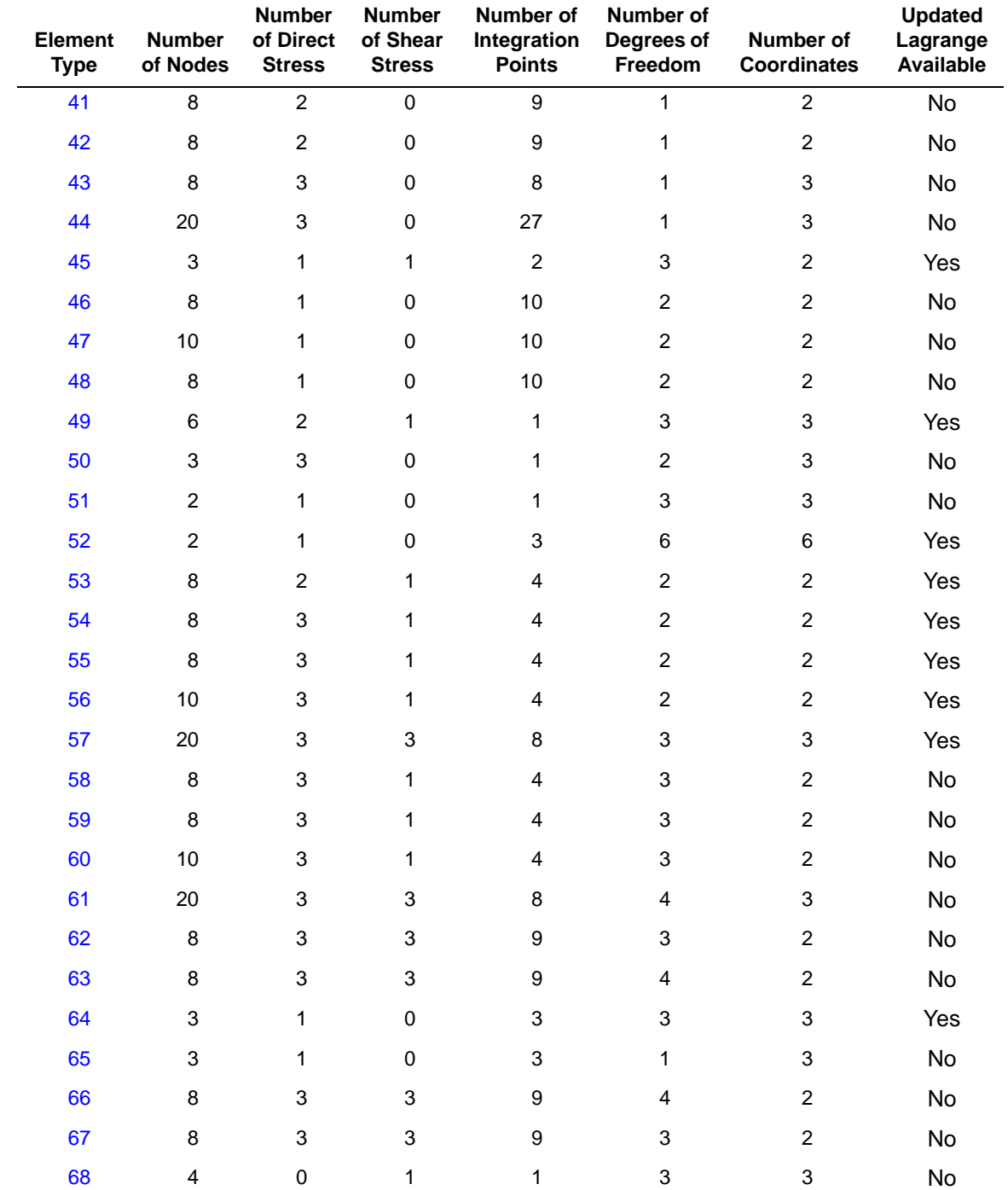

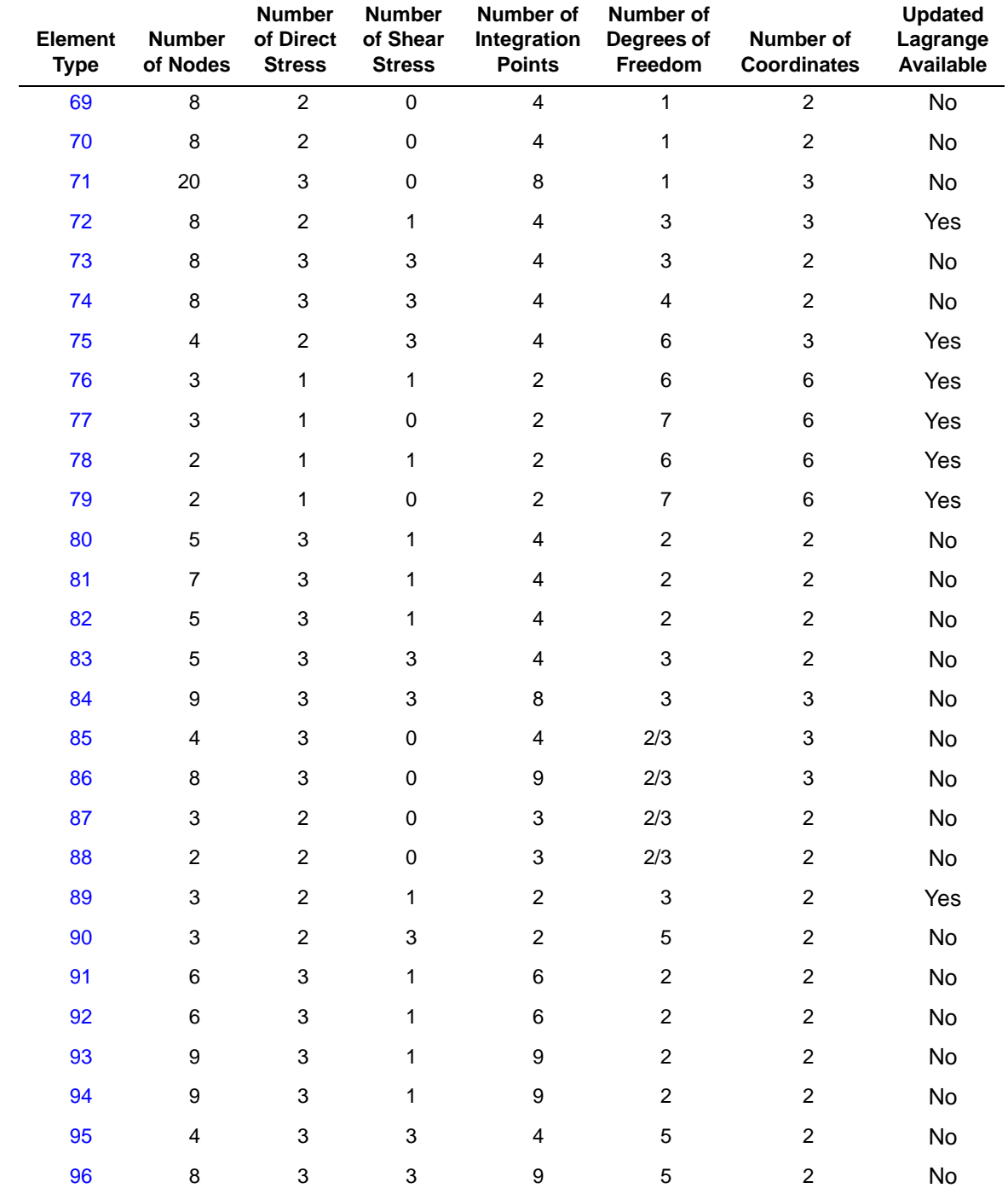

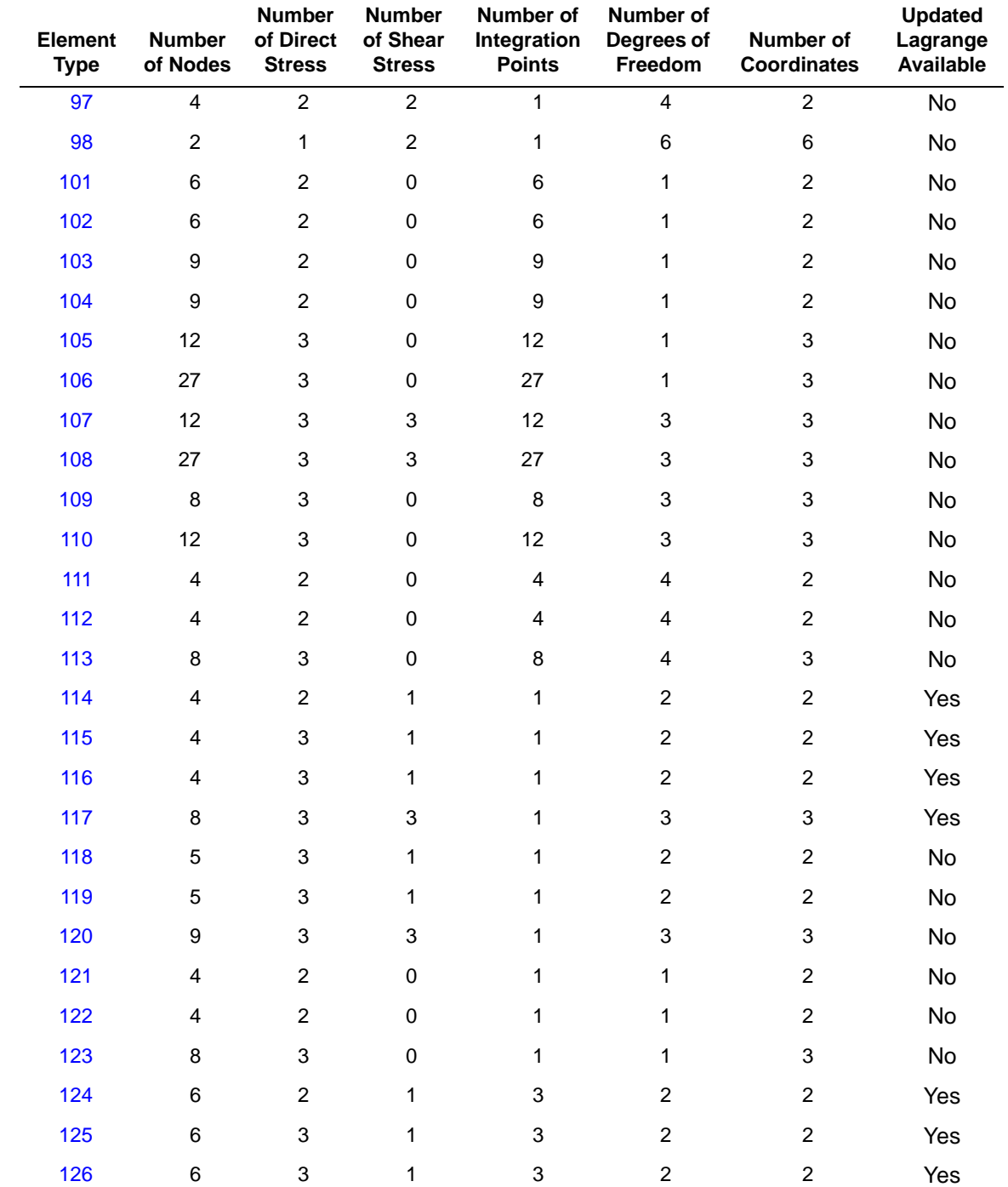

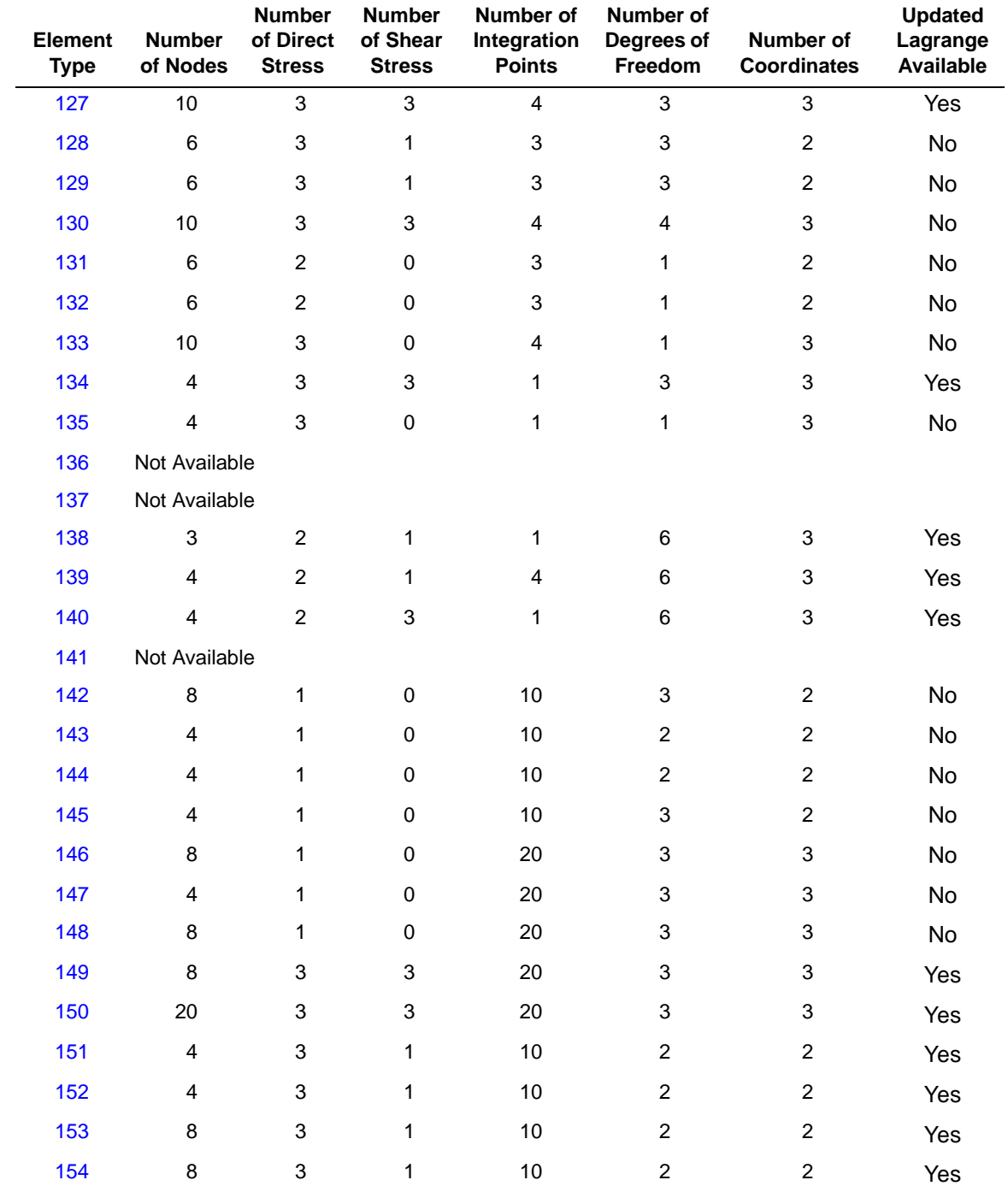

#### **Introduction**  $Msc \times 1$

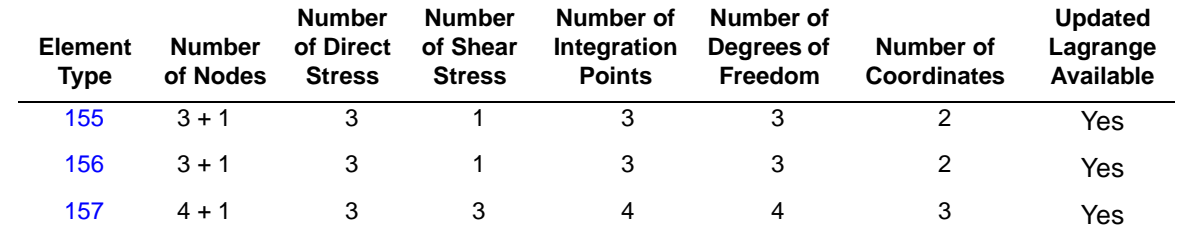

**Table 1-10** Summary of Element Properties (Continued)

<span id="page-65-0"></span>**Table 1-11** Overview of Marc Heat Transfer Element Types

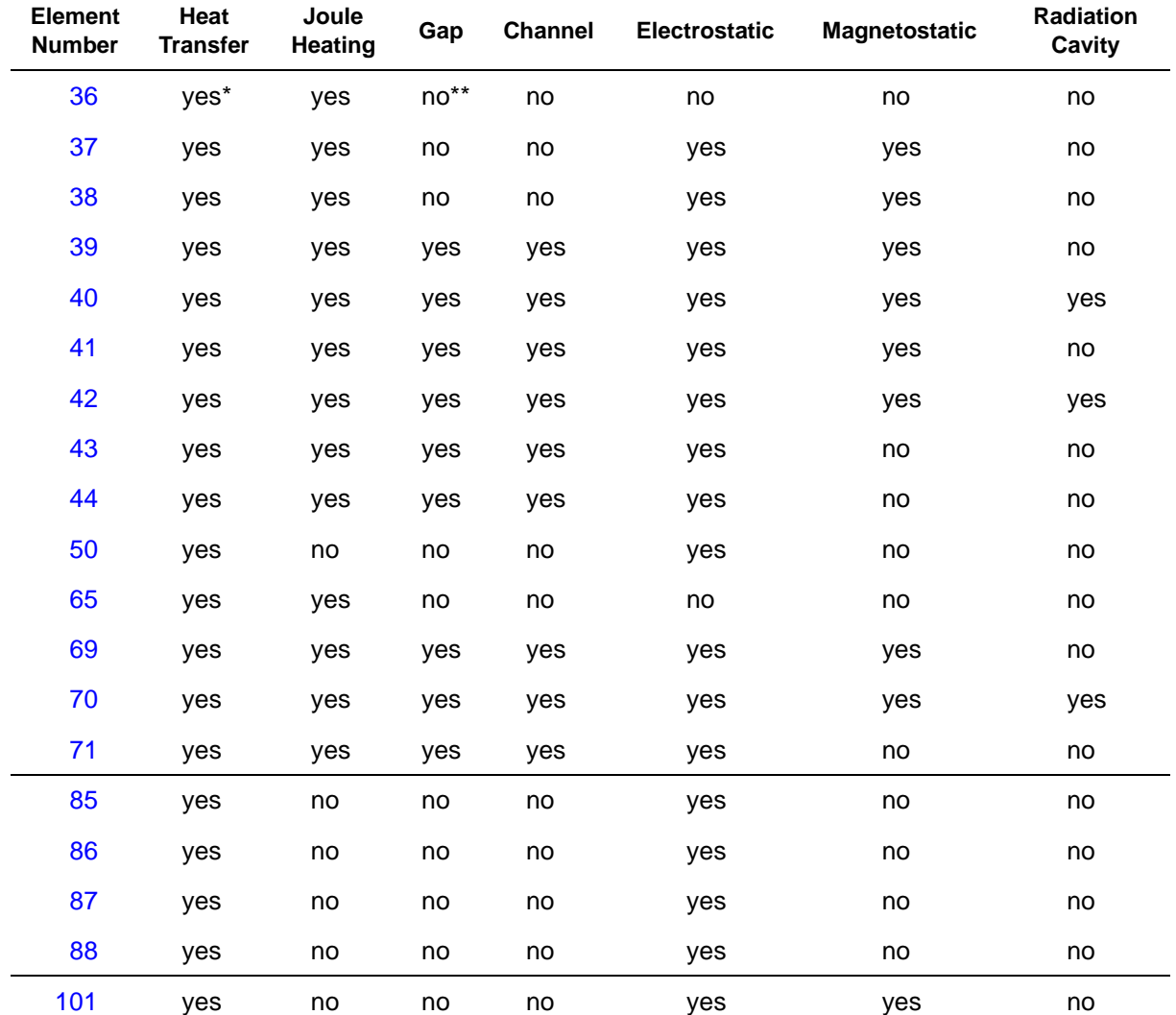

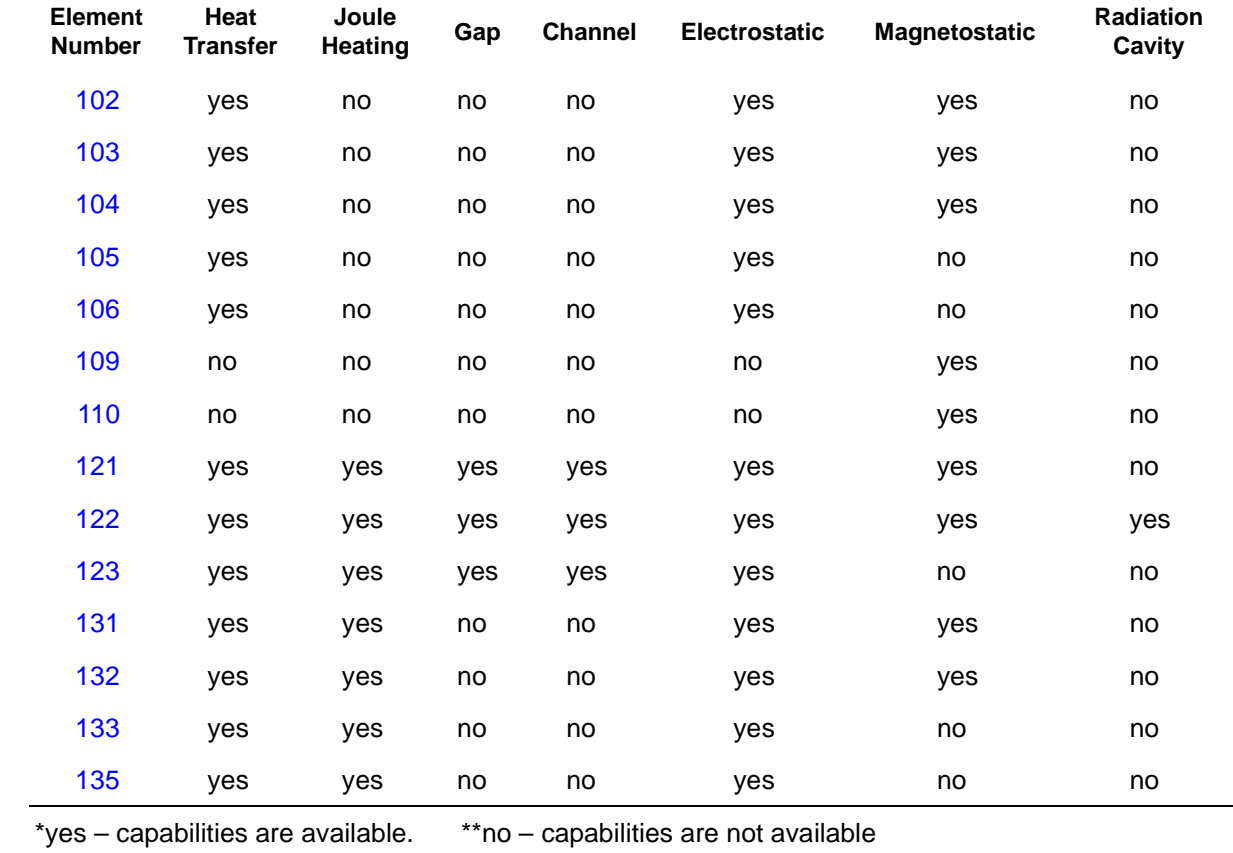

#### **Table 1-11** Overview of Marc Heat Transfer Element Types (Continued)

## **Follow Force Stiffness Contribution**

When activating the FOLLOW FOR parameter, the distributed loads are calculated based upon the current deformed configuration. It is possible to activate an additional contribution which goes into the stiffness matrix. This improves the convergence. This capability is available for element types [3](#page-113-0), [7](#page-129-0), [10](#page-145-0), [11,](#page-149-0) [18,](#page-188-0) [72,](#page-432-0) [75,](#page-447-0) [80,](#page-469-0) [82,](#page-479-0) [84,](#page-487-0) [114](#page-604-0), [115,](#page-608-0) [116,](#page-612-0) [117,](#page-616-0) [118,](#page-622-0) [119](#page-626-0), [120](#page-630-0), [139](#page-702-0), [140](#page-708-0), [149](#page-737-0), [151](#page-749-0), and [152](#page-753-0).

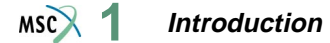

# **Explicit Dynamics**

The explicit dynamics formulation IDYN=5 model is restricted to the following elements:

[2](#page-110-0), [3](#page-113-0), [5](#page-123-0), [6](#page-126-0), [7](#page-129-0), [9](#page-142-0), [11,](#page-149-0) [18,](#page-188-0) [19,](#page-192-0) [20,](#page-197-0) [52,](#page-338-0) [64](#page-401-0), [75](#page-447-0), [98](#page-547-0), [114](#page-604-0), [115,](#page-608-0) [116](#page-612-0), [117,](#page-616-0) [118](#page-622-0), [119,](#page-626-0) [120,](#page-630-0) [138](#page-697-0), [139](#page-702-0), and [140](#page-708-0)

When using this formulation, the mass matrix is defined semi-analytically; that is, no numerical integration is performed. In addition, a quick method is used to calculate the stability limit associated with each element. For these reasons, this capability has been limited to the elements mentioned above.

# **Adaptive Mesh Refinement**

Marc has a capability to perform adaptive mesh refinement to improve the accuracy of the solution. This capability is invoked by using the ADAPTIVE parameter and model definition option. The adaptive meshing is available for the following 2-D and 3-D elements:

[2](#page-110-0), [3](#page-113-0), [6](#page-126-0), [7](#page-129-0), [10](#page-145-0), [11,](#page-149-0) [18,](#page-188-0) [19,](#page-192-0) [20,](#page-197-0) [37,](#page-282-0) [38,](#page-285-0) [39](#page-287-0), [40](#page-290-0), [43](#page-302-0), [75](#page-447-0), [80](#page-469-0), [81](#page-473-0), [82](#page-479-0), [83](#page-483-0), [84](#page-487-0), [111,](#page-590-0) [112](#page-595-0)[, 113,](#page-600-0) [114](#page-604-0), [115,](#page-608-0) [116](#page-612-0), [117,](#page-616-0) [118](#page-622-0), [119,](#page-626-0) [120,](#page-630-0) [121,](#page-636-0) [122,](#page-640-0) [123,](#page-644-0) [139,](#page-702-0) and [140](#page-708-0)

The adaptive procedure works by subdividing the existing element, based upon the error criteria specified. In two-dimensional analyses, triangles are divided into four triangles and quadrilaterals are divided into four quadrilaterals, while in three-dimensional analyses, tetrahedrals are subdivided into eight tetrahedrals and hexahedrals are subdivided into eight hexahedrals.

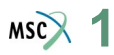

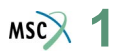

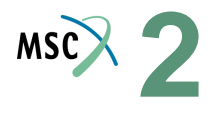

# **2 Marc Element Classifications**

Marc contains a large number of element types. Functionally, these are used to model trusses, beams, plates, shells, plane stress, plane strain and general three-dimensional continua. Where appropriate, there are corresponding heat transfer elements which are found in [Table 1-9.](#page-53-0) In Chapter 2, these elements are separated into classes based on their respective node number, interpolation functions, and integration schemes. In [Chapter 3,](#page-106-1) these elements are detailed in numerical order.

# ■ **Class 1**

# **Elements [1](#page-107-0) and [5](#page-123-0)**

This class consists of two-noded elements with linear interpolation along the length and cubic interpolation normal to the length.

There is a local coordinate system  $x$ , which is in the direction from node 1 to node 2 as shown below, associated with the element.

1  $\hat{x}$  2

The displacement assumptions are as follows:

$$
uT = a1 + a \hat{x}
$$
  

$$
uN = a3 + a4\hat{x} + a5\hat{x}^2 + a6\hat{x}^3
$$

where  $u^T$  and  $u^N$  are displacements tangential and normal to x respectively.

There are three degrees of freedom associated with each of the nodes, two global displacements, and one rotation. The integration along the length of the element is performed with one or three Gaussian integration points, whose spacing is shown below.

 $-1$   $1$   $2$   $3$   $-2$ 

1 1 2

This element uses the same integration points along the length to form equivalent nodal loads and the mass matrix.

The stress-strain relation is integrated through the thickness by Simpson's rule, using the number of points defined in the SHELL SECT parameter (11 by default). The first layer is on the positive normal side which is obtained by rotating the  $x$  axis 90 degrees counterclockwise.

The elements in class 11 (elements [15](#page-170-0) and [16\)](#page-174-0) are preferable elements to use.
### **Element [9](#page-142-0) and [36](#page-280-0)**

This class consists of two-noded elements with linear interpolation along the length as shown below.

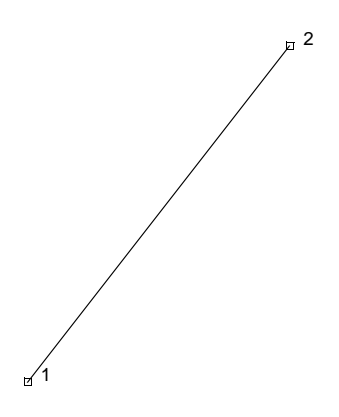

There is only stiffness associated along the length of the element. The interpolation function can be expressed as follows:

 $\Psi = \Psi_1 \xi + \Psi_2 (1 - \xi)$ 

where  $\psi_1$ ,  $\psi_2$  are the values of the function at the end nodes and  $\xi$  is the normalized coordinate  $(0 ≤ ξ ≤ 1)$ .

Element [9](#page-142-0) has three degrees of freedom per node, and element [36](#page-280-0) has one degree of freedom per node. There is a single integration point at the centroid the element as shown below.

 $\overline{a}$  1  $\overline{a}$  2

#### **Elements [2,](#page-110-0) [6](#page-126-0), [37,](#page-282-0) [38,](#page-285-0) and [50](#page-331-0)**

This class consists of three-noded triangular elements with linear interpolation functions as shown below.

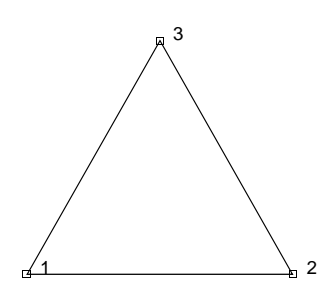

The node numbering must be counterclockwise in the plane of the element. The function is assumed to be expressed in the form

$$
\Psi = a_0 + a_1 x + a_2 y
$$

For elements [2](#page-110-0) and [6,](#page-126-0) there are two degrees of freedom. For elements [37](#page-282-0) and [38](#page-285-0), there is one degree of freedom. For heat transfer shell element [50,](#page-331-0) there are either two or three degrees of freedom. There is a single integration point at the centroid of the element as shown below.

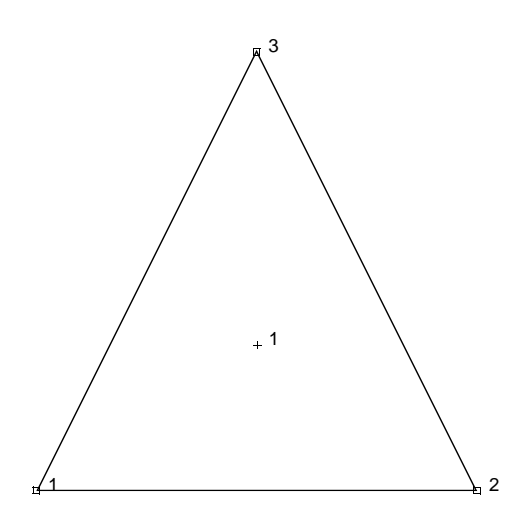

#### **Marc Element Classifications**<br> **Marc Element Classifications**

For distributed surface pressures (flux), two integration points, as shown below, are used.

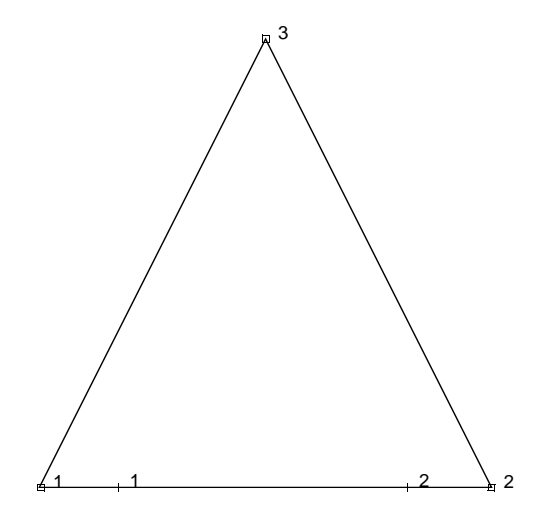

For volumetric forces (flux), four integration points, as shown below, are used.

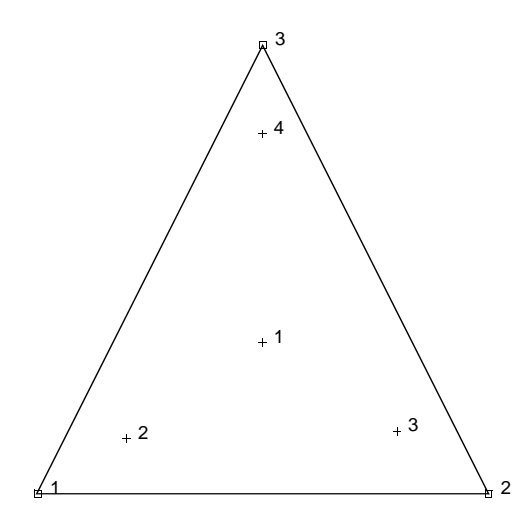

#### **Marc Element Classifications Class 4**  $MS<sub>2</sub>$

# ■ **Class 4**

### **Element[s 3,](#page-113-0) [10,](#page-145-0) [11](#page-149-0)[, 18](#page-188-0)[, 19](#page-192-0)[, 20](#page-197-0)[, 39](#page-287-0)[, 40](#page-290-0)[, 80](#page-469-0)[, 81,](#page-473-0) [82](#page-479-0)[, 83](#page-483-0)[, 111,](#page-590-0) and [112](#page-595-0)**

This class consists of four-noded isoparametric elements with bilinear interpolation. The element node numbering must be given in counterclockwise direction following the right-hand rule as shown below.

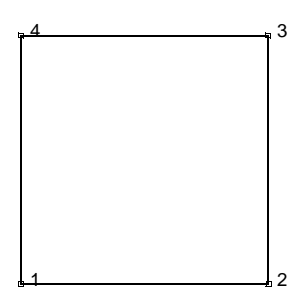

The element is formed by mapping from the x-y (z-r) plane to the  $\xi$ ,  $\eta$  plane. Both the mapping and the function assumption take the form:

$$
x = a_0 + a_1 \xi + a_2 \eta + a_3 \xi \eta
$$
  

$$
\psi = b_0 + b_1 \xi + b_2 \eta + b_3 \xi \eta
$$

Either the coordinate or function can be expressed in terms of the nodal quantities by the interpolation functions.

$$
x = \sum_{i=1}^{4} x_i \phi_i \quad \text{where}
$$
  
\n
$$
\phi_1 = \frac{1}{4} (1 - \xi)(1 - \eta)
$$
  
\n
$$
\phi_2 = \frac{1}{4} (1 + \xi)(1 - \eta)
$$
  
\n
$$
\phi_3 = \frac{1}{4} (1 + \xi)(1 + \eta)
$$
  
\n
$$
\phi_4 = \frac{1}{4} (1 - \xi)(1 + \eta)
$$

There are three degrees of freedom associated with each node for elements [18](#page-188-0) and [20](#page-197-0). There are two degrees of freedom per node for elements [3,](#page-113-0) [10,](#page-145-0) [11](#page-149-0), and [19](#page-192-0). There is one degree of freedom for elements [39](#page-287-0) and [40.](#page-290-0) These elements use four-point Gaussian integration as shown below.

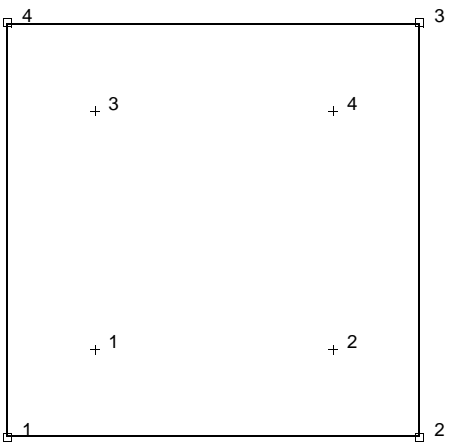

For distributed surface pressures, two-point Gaussian integration, as shown below, is used.

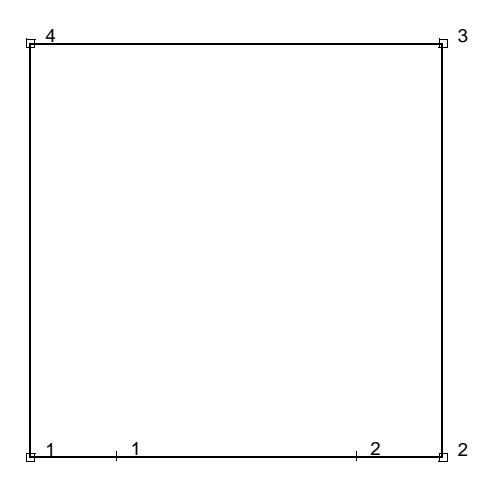

For elements [10](#page-145-0), [11,](#page-149-0) [19,](#page-192-0) and [20](#page-197-0), an optional integration scheme can be used which imposes a constant dilatational strain on the element. This is equivalent to a selective integration where the four Gaussian points are used for the deviatoric contribution of strain and the centroid for the dilatation contribution. This is flagged using the second parameter of the GEOMETRY option.

#### **Marc Element Classifications Class 4**  $MSC$ <sup>2</sup>

For element[s 3](#page-113-0) and [11,](#page-149-0) an optional assumed strain interpolation formulation is available. This significantly improves the behavior of this element in bending. This is flagged using the third parameter of the GEOMETRY option.

For elements [80](#page-469-0), [81](#page-473-0), [82](#page-479-0), and [83,](#page-483-0) there is one extra node with a single degree of freedom (pressure). These elements use a mixed formulation for incompressible analysis.

### **Element[s 7,](#page-129-0) [43](#page-302-0), [84,](#page-487-0) an[d 113](#page-600-0)**

This class consists of eight-noded, isoparametric, three-dimensional brick elements with trilinear interpolation. The node numbering must follow the rules as shown and given below.

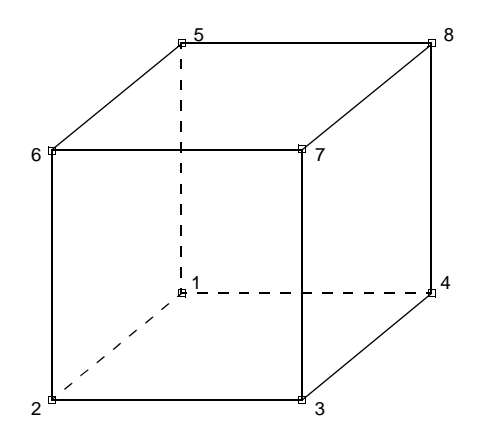

Nodes 1, 2, 3, and 4 are corners of one face, given in counterclockwise order when viewed from inside the element. Node 5 is on the same edge as node 1, node 6 as node 2, node 7 as node 3, and node 8 as node 4. The element is based on the following type of displacement assumption and mapping from the x-y-z space into a cube in the  $\xi$ ,  $\eta$ ,  $\zeta$  space.

$$
x = a_0 + a_1 \xi + a_2 \eta + a_3 \xi + a_4 \xi \eta + a_5 \zeta \xi + a_6 \xi \zeta + a_7 \xi \eta \zeta
$$
  

$$
\psi = b_0 + b_1 \xi + b_2 \eta + b_3 \xi + b_4 \xi \eta + b_5 \eta \zeta + b_6 \xi \zeta + b_7 \xi \eta \zeta
$$

Either the coordinate or function can be expressed in terms of the nodal quantities by the integration functions.

$$
x = \sum_{i=1}^{8} x_i \phi_i
$$
 where  
\n
$$
\phi_1 = \frac{1}{8} (1 - \xi)(1 - \eta)(1 - \zeta)
$$
  
\n
$$
\phi_2 = \frac{1}{8} (1 + \xi)(1 - \eta)(1 - \zeta)
$$
  
\n
$$
\phi_3 = \frac{1}{8} (1 + \xi)(1 + \eta)(1 - \zeta)
$$
  
\n
$$
\phi_4 = \frac{1}{8} (1 - \xi)(1 + \eta)(1 - \zeta)
$$
  
\n
$$
\phi_5 = \frac{1}{8} (1 - \xi)(1 - \eta)(1 + \zeta)
$$
  
\n
$$
\phi_6 = \frac{1}{8} (1 + \xi)(1 - \eta)(1 + \zeta)
$$
  
\n
$$
\phi_7 = \frac{1}{8} (1 + \xi)(1 + \eta)(1 + \zeta)
$$
  
\n
$$
\phi_8 = \frac{1}{8} (1 - \xi)(1 + \eta)(1 + \zeta)
$$

There are three degrees of freedom associated with each node for element [7](#page-129-0) and one degree of freedom for each node for element [43.](#page-302-0) These elements use eight-point Gaussian integration as shown below.

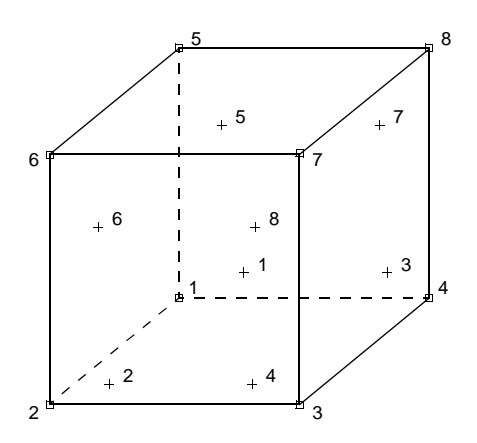

#### **Marc Element Classifications Class 5**  $MSC$ <sup>2</sup>

For distributed pressure (flux) loads, four-point Gaussian integration, as shown below, is used.

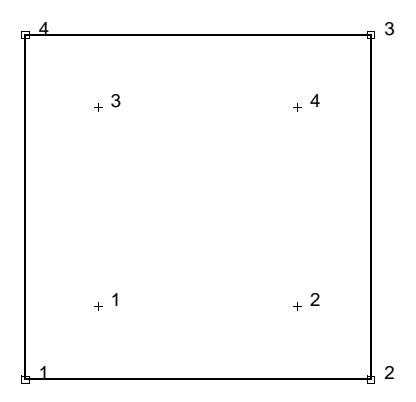

An optional integration scheme can be used for element [7](#page-129-0) which imposes a constant dilatational strain on the element. This is equivalent to a selective integration where the eight Gaussian points are used for the deviatoric contribution of strain and the centroid for the dilatation contribution. This is flagged using the second parameter of the GEOMETRY option. For element [7](#page-129-0), an optional assumed strain interpolation formulation is available. This significantly improves the behavior of this element in bending. This is flagged using the third parameter of the GEOMETRY option.

For element [84](#page-487-0), there is one extra node with a single degree of freedom (pressure). This element uses a mixed formulation for incompressible analysis.

#### **Element[s 64](#page-401-0) an[d 65](#page-404-0)**

This class consists of three-noded isoparametric links with quadratic interpolation along the length as shown below.

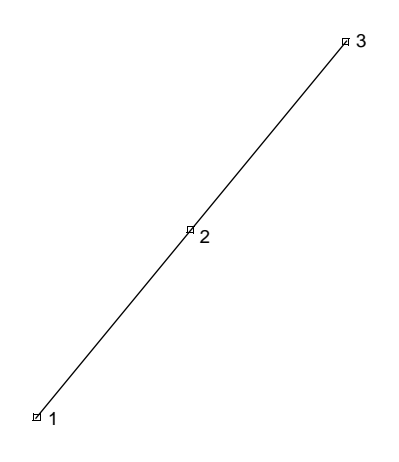

The node numbering is as shown. The interpolation function is such that element is parabolic. The element is based on the following displacement assumption, and mapping from the x-y-z space into a straight line.

$$
x = a_0 + a_1 \zeta + a_2 \zeta^2
$$

Either the coordinates or function can be expressed in terms of the nodal quantities by the interpolation functions

$$
x = \sum_{i=1}^{3} x_i \phi_i \quad \text{where}
$$
  
\n
$$
\phi_1 = \frac{1}{2} \xi (\xi - 1)
$$
  
\n
$$
\phi_2 = \frac{1}{2} \xi (1 + \xi)
$$
  
\n
$$
\phi_3 = (1 - \xi) (1 + \xi)
$$

There are three degrees of freedom associated with each node for element [64](#page-401-0). There is one degree of freedom per node for element [65.](#page-404-0) These elements use three-point Gaussian integration as shown below.

 $\frac{1}{2}$   $\frac{1}{2}$   $\frac{1}{2}$   $\frac{2}{3}$   $\frac{3}{2}$  3

#### **Marc Element Classifications Class 7**  $MSC$ <sup>2</sup>

### <span id="page-83-0"></span>■ **Class 7**

### Element[s 26](#page-230-0), [27](#page-235-0), [28,](#page-239-0) [29](#page-243-0), [30](#page-249-0), [32,](#page-257-0) [33](#page-262-0), [34,](#page-267-0) [41,](#page-294-0) [42](#page-298-0), [62](#page-393-0), [63,](#page-397-0) [66](#page-406-0), and [67](#page-411-0)

This class consists of eight-noded isoparametric distorted quadrilateral elements with biquadratic interpolation and full integration. The node numbering must be counterclockwise in the plane as shown below.

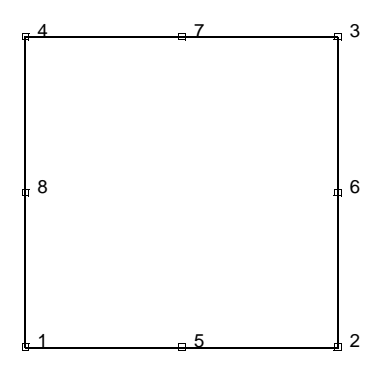

The four corner nodes come first and then the midside nodes with node 5 on the 1-2 edge, etc. The interpolation function is such that each edge has parabolic variation along itself. The element is based on the following displacement assumption, and mapping from the x-y (z-r) space to a square in the  $\zeta$ ,  $\eta$  space.

$$
x = a_0 + a_1 \xi + a_2 \eta + a_3 \xi^2 + a_4 \xi \eta + a_5 \eta^2 + a_6 \xi^2 \eta + a_7 \xi \eta^2
$$

Either the coordinates or function can be expressed in terms of the nodal quantities by the interpolation functions.

$$
x = \sum_{i=1}^{8} x_i \phi_i
$$
 where  
\n
$$
\phi_1 = \frac{1}{4} (1 - \xi)(1 - \eta)(-1 - \xi - \eta)
$$
 
$$
\phi_5 = \frac{1}{2} (1 - \xi^2)(1 - \eta)
$$
\n
$$
\phi_2 = \frac{1}{4} (1 + \xi)(1 - \eta)(-1 + \xi - \eta)
$$
 
$$
\phi_6 = \frac{1}{2} (1 + \xi)(1 - \eta^2)
$$
\n
$$
\phi_3 = \frac{1}{4} (1 + \xi)(1 + \eta)(-1 + \xi + \eta)
$$
 
$$
\phi_7 = \frac{1}{2} (1 - \xi^2)(1 + \eta)
$$
\n
$$
\phi_4 = \frac{1}{4} (1 - \xi)(1 + \eta)(-1 - \xi + \eta)
$$
 
$$
\phi_8 = \frac{1}{2} (1 - \xi)(1 - \eta^2)
$$

These elements use nine-point Gaussian integration as shown below for the calculation of the stiffness and mass matrix and evaluation of equivalent volumetric loads.

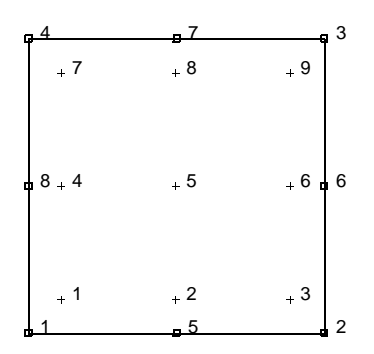

For distributed surface pressures (flux), three-point integration is used as shown below.

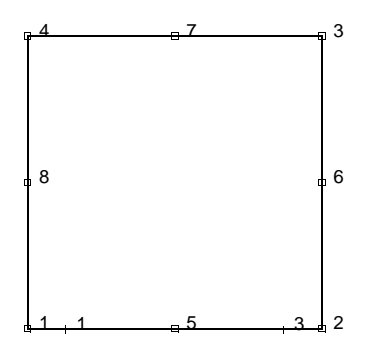

Elements [29](#page-243-0) and [34](#page-267-0) have two additional nodes which are used to formulate a generalized plane strain condition. These additional nodes are shared between all the elements in the mesh.

Elements [62](#page-393-0) and [63](#page-397-0) have been modified to be used in conjunction with the Fourier option. This allows nonaxisymmetric loads to be applied on an axisymmetric object. These elements can only be used for linear elastic static behavior.

Elements [32,](#page-257-0) [33,](#page-262-0) [34,](#page-267-0) and [63](#page-397-0) have been modified so that they can be used for problems concerning incompressible or nearly incompressible materials. These elements use an extension of the Herrmann variational principle. They have an additional degree of freedom at the corner nodes, which represents the hydrostatic pressure. This function is interpolated linearly through the element.

#### **Marc Element Classifications Class 8**  $MSC$ <sup>2</sup>

# ■ **Class 8**

### **Elements [53](#page-342-0), [54](#page-347-0), [55,](#page-352-0) [56](#page-357-0), [58](#page-371-0), [59,](#page-375-0) [60](#page-380-0), [69](#page-419-0), [70,](#page-423-0) [73](#page-439-0), and [74](#page-443-0)**

This class consists of eight-noded isoparametric distorted quadrilateral elements with biquadratic interpolation and reduced integration (see illustration below).

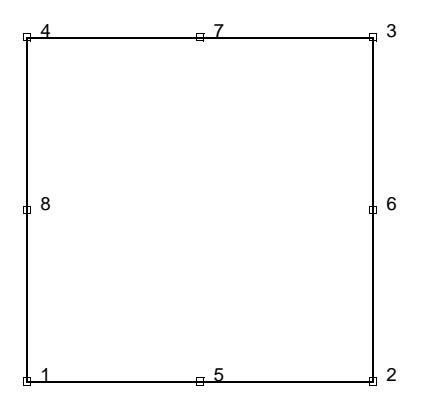

These elements have the same node numbering and interpolation functions as the elements in [Class 7](#page-83-0). The only difference is that these elements use a reduced integration technique in calculation of the stiffness matrix. The stiffness matrix is calculated using four-point Gaussian integration as shown below.

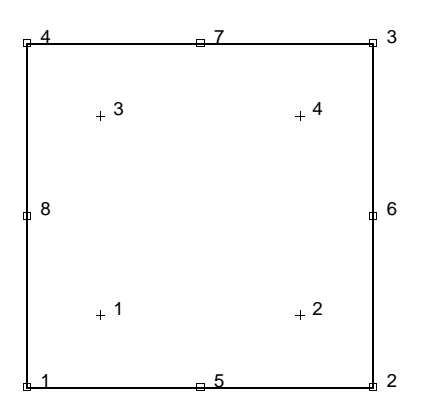

Using this method, quadratic functions as used in the interpolation functions are not integrated exactly. The contributions of the higher order terms in the deformation field are neglected. This results in singular modes; that is, deformations which do not contribute to the strain energy in the element. These elements have one such mode, as shown below.

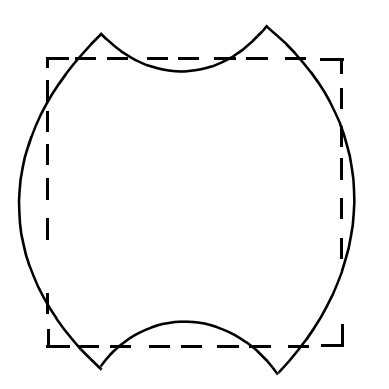

The integration of the mass matrix and the consistent volumetric loads is done using nine-point Gaussian integration as shown below.

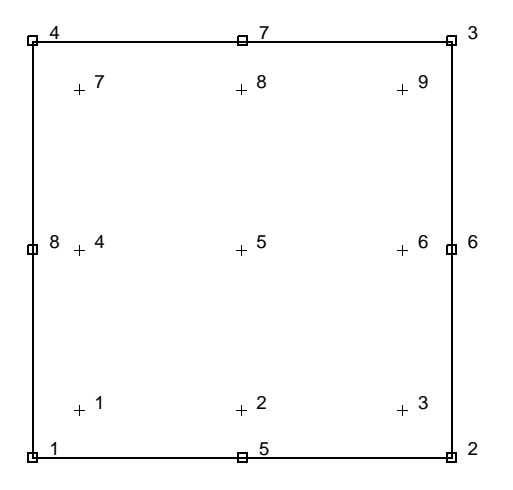

#### **Marc Element Classifications Class 8**  $MSC$ <sup>2</sup>

The surface distributed loads is integrated using three-point Gaussian integration as shown below.

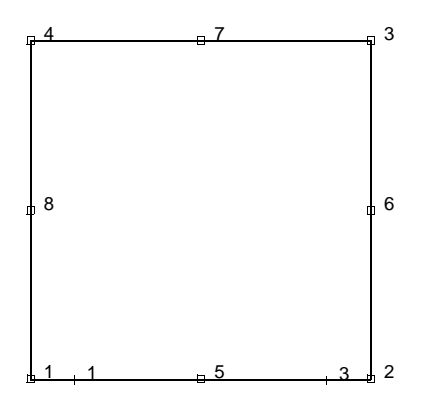

Elements [56](#page-357-0) and [60](#page-380-0) have two additional nodes which are used to formulate a generalized plane strain condition. These additional nodes are shared between all the elements in the mesh.

Elements [73](#page-439-0) and [74](#page-443-0) have been modified to be used in conjunction with the Fourier option. This allows nonaxisymmetric loads to be applied on an axisymmetric object. These elements can only be used for linear elastic static behavior.

Elements [58,](#page-371-0) [59,](#page-375-0) [60,](#page-380-0) and [74](#page-443-0) have been modified so that they can be used for problems concerning incompressible or nearly incompressible materials. These elements use an extension of the Herrmann principle. They have an additional degree of freedom at the corner nodes which represents the hydrostatic pressure. This function is interpolated linearly through the element.

#### <span id="page-89-0"></span>**Elements [21](#page-202-0), [35](#page-273-0), and [44](#page-306-0)**

This class consists of 20-node isoparametric distorted three-dimensional brick elements with full integration. The convention for the node numbering is as follows:

Nodes 1, 2, 3, 4 are the corners of one face, given in counterclockwise order when viewed from inside the element. Nodes 5, 6, 7, 8 are corners of the opposite face; that is node 5 shares an edge with 1, node 6 with 2, etc. Nodes 9, 10, 11, 12 are the midside nodes of the 1, 2, 3, 4 face; node 9 between 1 and 2, node 10 between 2 and 3, etc. Similarly, nodes 13, 14, 15, 16 are midside nodes on the 5, 6, 7, 8 face; node 13 between 5 and 6, etc. Finally, node 17 is the midpoint of the 1-5 edge, node 18 of the 2-6 edge, etc. This is shown below. Each edge forms a parabola.

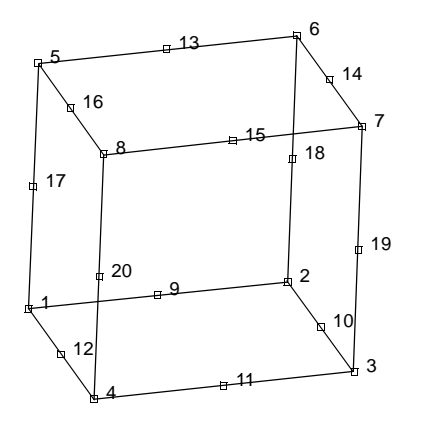

The element is based on the following displacement assumption, and mapping from the x-y-z space to a cube in ξ, η, ζ space.

$$
x = a_0 + a_1 \xi + a_2 \eta + a_3 \zeta + a_4 \xi^2 + a_5 \xi \eta + a_6 \eta^2 + a_7 \eta \zeta + a_8 \zeta^2 + a_9 \xi \zeta + a_{10} \zeta^2 \eta + a_{11} \zeta \eta^2 + a_{12} \eta^2 \zeta + a_{13} \eta \zeta^2 + a_{14} \xi^2 \zeta + a_{15} \xi \zeta^2 + a_{16} \xi \eta \zeta + a_{17} \xi^2 \eta \zeta + a_{18} \xi \eta^2 \zeta + a_{19} \xi \eta \zeta^2
$$

The resulting interpolation function is triquadratic.

These elements use 27-point Gaussian integration as shown below.

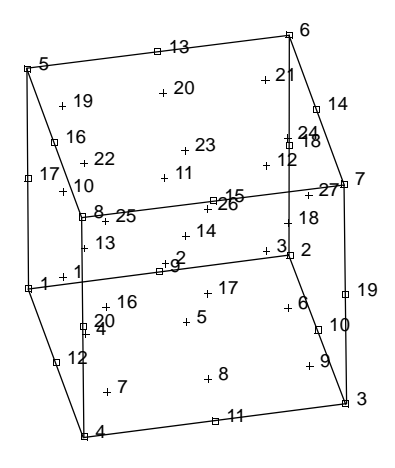

These integration points can be considered to be made up of three planes perpendicular to the  $\zeta$  axis (i.e., parallel to the 1, 2, 3, 4, 9, 10, 11, and 12 face such that integration points 1-9 are closest to the 1, 2, 3, 4 face; integration points 19-27 are closest to the 5, 6, 7, 8 face; and integration points 10-18 are in between). Integration point 14 is in the centroid of the element. The calculation of the mass matrix of equivalent volumetric force uses the same integration scheme. Surface pressures are integrated using a nine-point Gaussian integration as shown below.

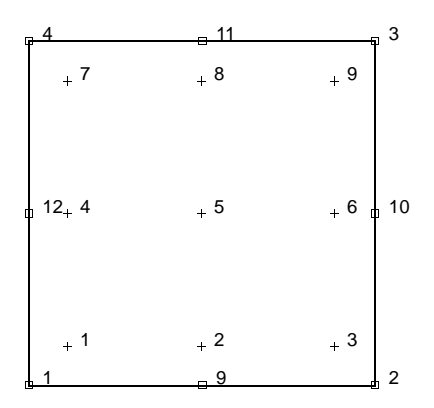

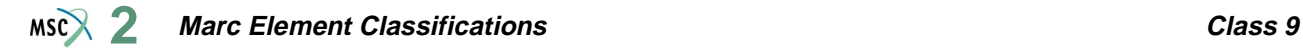

Element [35](#page-273-0) has been modified so that it can be used for problems concerning incompressible or nearly incompressible materials. This element uses an extension of the Herrmann variational principle. It has an additional degree of freedom at the corner nodes which represents the hydrostatic pressure. This function is interpolated linearly throughout the element.

### **Elements [57](#page-363-0), [61](#page-386-0), and [71](#page-427-0)**

This class consists of 20-noded isoparametric, distorted, three-dimensional brick elements with reduced integration using triquadratic interpolation functions.These elements have the same node numbering and interpolation functions as the elements in [Class 9](#page-89-0). The element nodes are shown below.

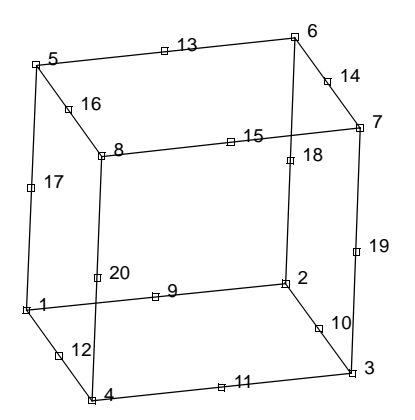

The only difference is that these elements use a reduced integration technique in calculation of the stiffness matrix. The stiffness matrix is calculated using eight-point Gaussian integration as shown below.

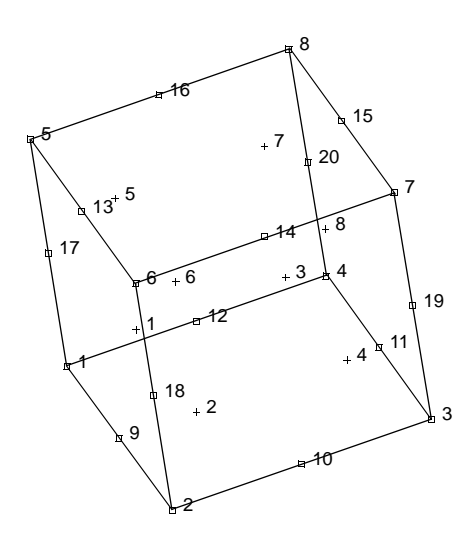

*Volume B: Element Library* 2-23

Using reduced integration, quadratic functions as used in the interpolating functions are not integrated exactly. The contribution of the higher order terms in the deformation field are neglected. This results in singular modes; that is, deformations which do not contribute to the strain energy in the element. These elements have six such modes. The integration of the mass matrix and the consistent volumetric loads is done using 27-point Gaussian integration as shown below.

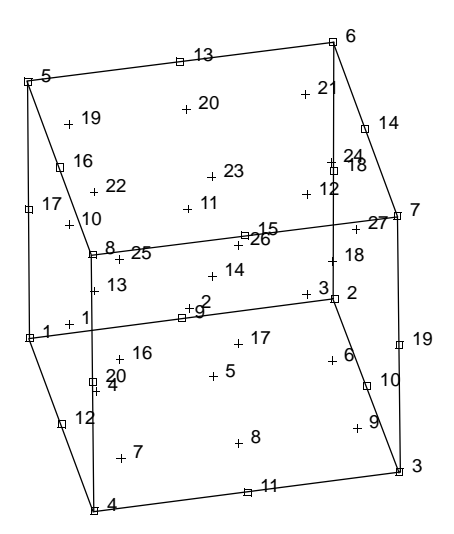

The surface distributed loads are integrated using nine-point Gaussian integration as shown below.

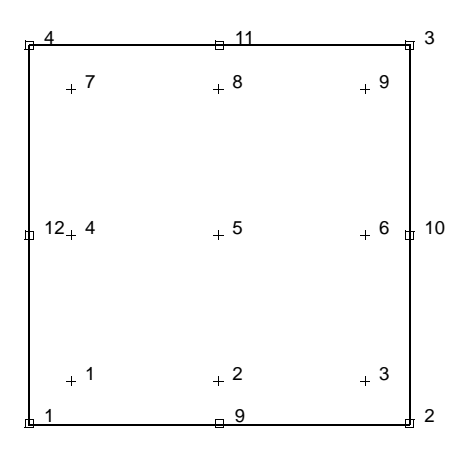

Element [61](#page-386-0) has been modified so that it can be used for problems concerning incompressible or nearly incompressible materials. This element uses an extension of the Herrmann variational principle. It has an additional degree of freedom at the corner nodes which represents the hydrostatic pressure. This function is interpolated linearly throughout the element.

### **Elements [15](#page-170-0), [16,](#page-174-0) and [17](#page-178-0)**

This class consists of two-noded axisymmetric curved shell, curved beam and pipe bend with cubic interpolation functions. These elements are shown below.

1 2

They use a Hermite cubic interpolation function to express the nodal displacements. In this case,

$$
u(\xi) = H_{01}(\xi) u_1 + H_{02}(\xi) u_2 + H_{11}(\xi) u'_1 + H_{12}(\xi) u'_2
$$

where u is the value of the function at the nodes and  $u'$  is its first derivative. The Hermite polynomials are as follows:

$$
H_{01} (\xi) = (2 + \xi)(1 - \xi)^2 / 4
$$
  
\n
$$
H_{02} (\xi) = (2 - \xi)(1 + \xi)^2 / 4
$$
  
\n
$$
H_{11} (\xi) = (1 + \xi)(1 - \xi)^2 / 4
$$
  
\n
$$
H_{12} (\xi) = -(1 - \xi)(1 + \xi)^2 / 4
$$

These elements use three-point Gaussian integration as shown below.

 $-1$   $1$   $2$   $3$   $-1$ 

The stress-strain law is integrated through the thickness using Simpson's rule. The elements have two global displacement and two derivative degrees of freedom at each node.

#### **Element [45](#page-311-0)**

This class contains a three-noded curved Timoshenko beam in a plane which allows transverse shear as well as axial straining as shown below.

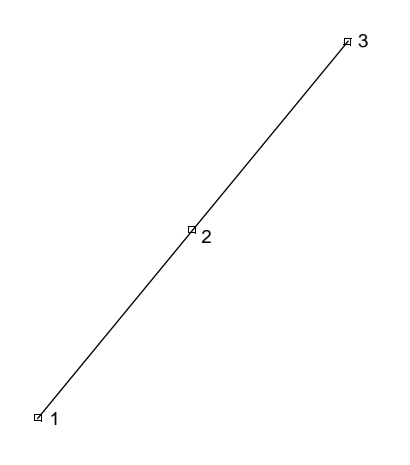

It uses quadratic interpolation for the beam axis, together with quadratic polynomial interpolation for the cross-section rotation. The center node (node 2) has been added to allow this quadratic representation of the cross-section rotation. Hence:

$$
u(\xi) = \frac{1}{2} \xi (\xi - 1) u_1 + (1 - \xi)(1 + \xi) u_2 + \frac{1}{2} \xi (1 + \xi) u_3
$$

and

$$
\phi(\xi) = \frac{1}{2} \xi(\xi - 1) \phi_1 + (1 - \xi)(1 + \xi) \phi_2 + \frac{1}{2} \xi(1 + \xi) \phi_3
$$

The interpolation of u, v, and φ are uncoupled. The calculation of the generalized strain terms leads to coupling in the shear calculation. This element is integrated using two-point Gaussian integration along the beam axis as shown below.

 $\frac{1}{2}$  1  $\frac{1}{2}$   $\frac{2}{3}$ 

The stress-strain law is integrated through the thickness using Simpson's rule.

### **Elements [13](#page-159-0), [14](#page-165-0), [25,](#page-226-0) and [52](#page-338-0)**

This class consists of two-noded beam elements written in the global x-y-z space as shown below.

 $-1$  2

Each one of these elements has a different function summarized as follows:

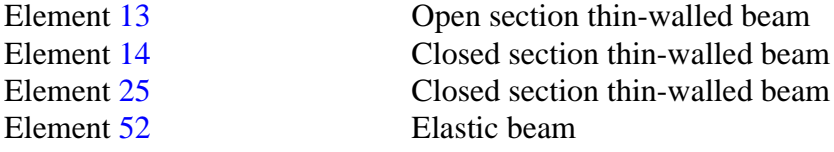

The interpolation functions can be summarized as follows:

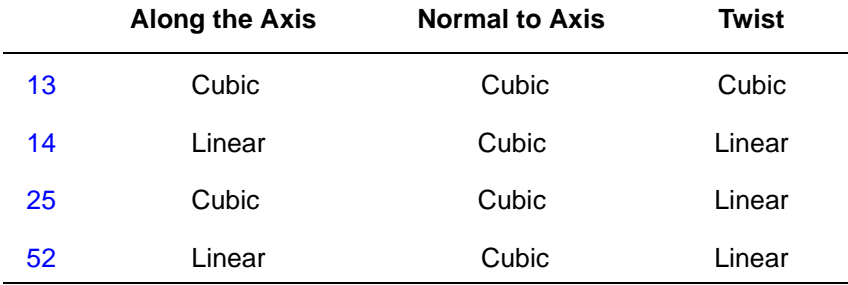

These elements are integrated using three-point Gaussian integration along the beam axis as shown below.

 $-1$   $1$   $2$   $3$   $1$ 

The stress-strain law is integrated using Simpson's rule through the cross section of the element. Elements [14](#page-165-0) and [25](#page-226-0) have an annular default cross section. The default values of the annular pipe can be set on the GEOMETRY option. General cross-section geometry for beam elements can be defined using the BEAM SECT parameter.

### **Elements [124](#page-648-0), [125,](#page-652-0) [126](#page-656-0), [128](#page-665-0), [129,](#page-669-0) [131](#page-678-0), and [132](#page-681-0)**

This class consists of six-noded triangular elements with quadratic interpolation functions as shown below.

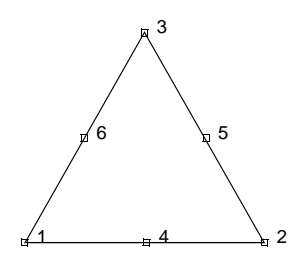

The node numbering must be counterclockwise in the plane of the element. The functions are expressed with respect to area coordinate systems. The stiffness matrix is integrated using three integration points as shown below.

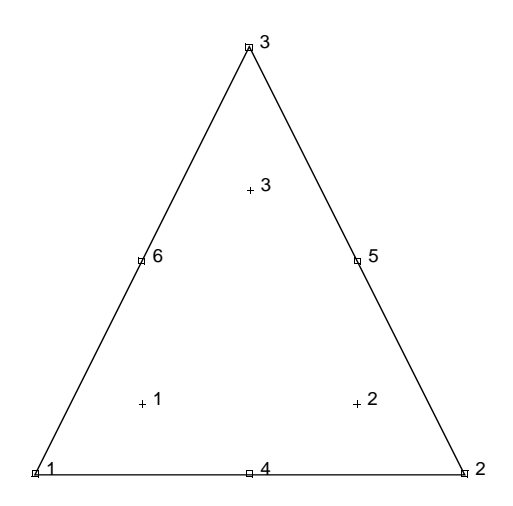

The distributed loads are integrated using three point integration along the edge as shown below.

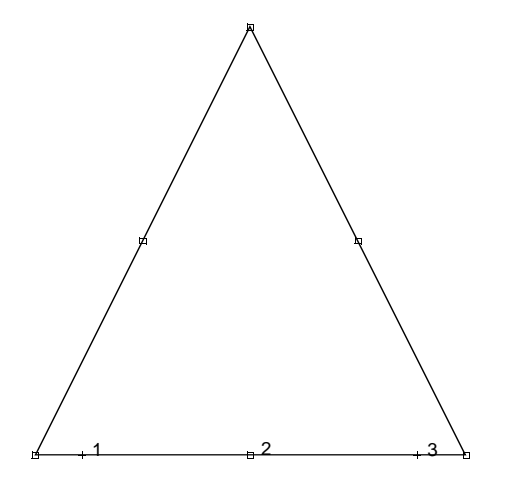

When using the Herrmann formulation, elements [128](#page-665-0) or [129](#page-669-0), the corner points contain an additional degree of freedom.

### **Elements [127](#page-660-0), [130,](#page-673-0) and [133](#page-684-0)**

This class consists of ten-noded tetrahedral elements with quadratic interpolation functions as shown below.

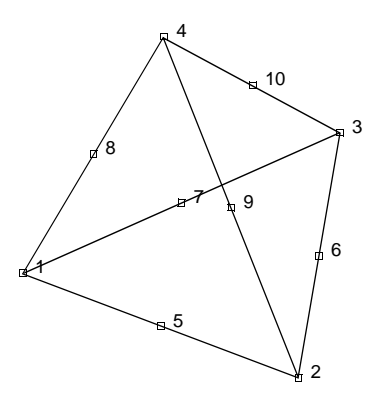

The interpolation functions are expressed with respect to area coordinate systems. The stiffness matrix is integrated using four integration points as shown below.

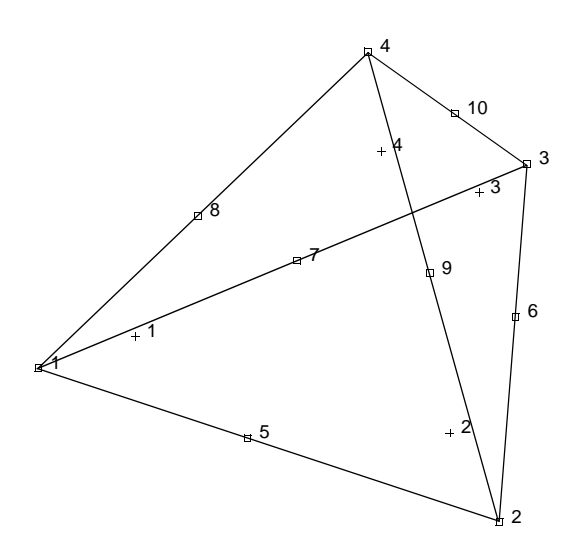

#### **Marc Element Classifications** *Class* **15 2**

The distributed loads on a face are integrated using three integration points as shown below.

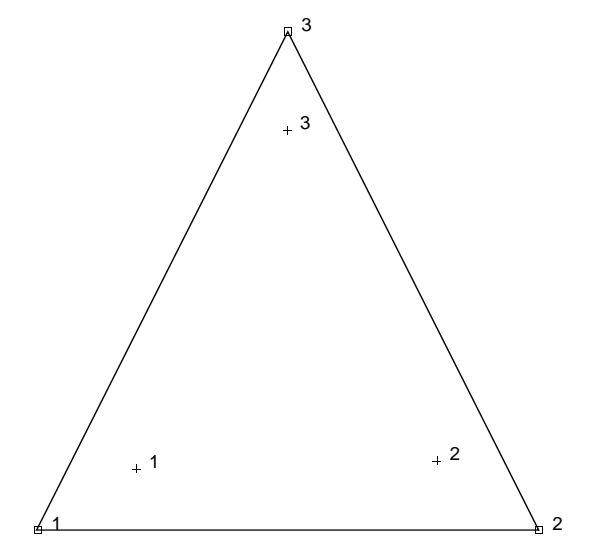

When using the Herrmann formulation, element [130,](#page-673-0) the corner points contain an additional degree of freedom.

#### **Marc Element Classifications Class 16**  $MSC$ <sup>2</sup>

# ■ **Class 16**

### **Elements [114](#page-604-0), [115](#page-608-0), [116,](#page-612-0) [118,](#page-622-0) [119](#page-626-0), [121,](#page-636-0) and [122](#page-640-0)**

This class consists of four-noded isoparametric planar elements written with respect to the natural coordinate system of the element. They are reduced integration elements, but an additional contribution has been made to the stiffness matrix to eliminate the problems associated with hourglass modes. The node numbering must be counterclockwise in the plane, as shown below, with a single integration point for the stiffness matrix.

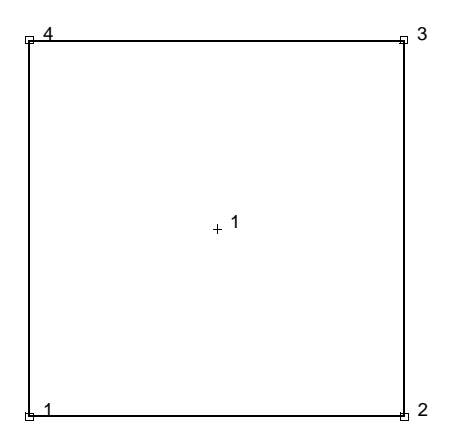

The element uses conventional 2 x 2 integration for the mass matrix and two-point integration along the edge for distributed loads.

For elements [118](#page-622-0) and [119,](#page-626-0) there is one extra node with a single degree of freedom (pressure). These elements use a mixed formulation for incompressible analysis.

### **Elements [117](#page-616-0), [120](#page-630-0), and [123](#page-644-0)**

This class consists of eight-noded isoparametric elements written with respect to the natural coordinate system of the element. They are reduced integration elements, but an additional contribution has been made to the stiffness matrix to eliminate the problems with hourglass modes. Nodes 1, 2, 3, and 4 are corner nodes of one face given in counterclockwise order when viewed from inside the element. As shown below, node 5 is on the same edge as node 1; node 6 as node 2; node 7 as node 3; and node 8 as node 4.

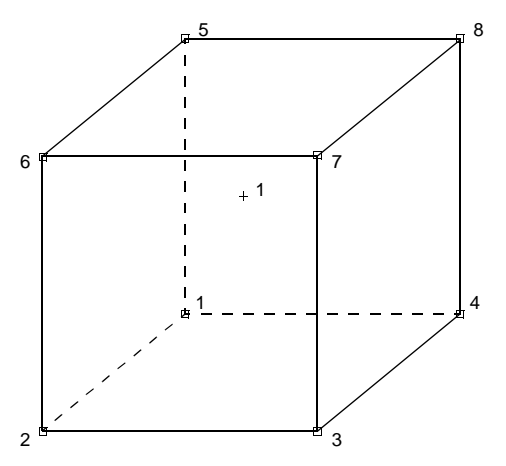

A single integration point is used for the stiffness matrix. The element uses conventional 2 x 2 x 2 integration for the mass matrix and 2 x 2 integration on a face for distributed loads.

For element [120,](#page-630-0) there is an additional node with a single degree of freedom (pressure). This element uses a mixed formulation for incompressible analysis.

#### **Elements [134](#page-688-0) and [135](#page-692-0)**

This class consists of four-noded tetrahedral elements with linear interpolation functions as shown below:

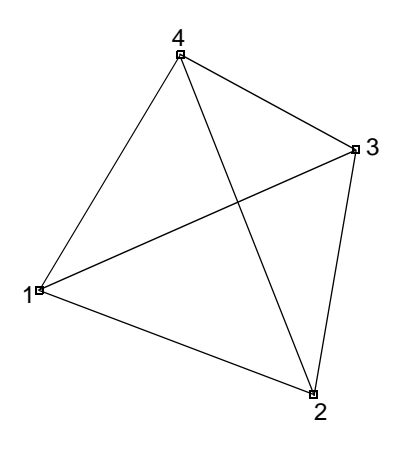

The interpolation functions are expressed with respect to the area coordinate system. The stiffness matrix is integrated using a single integration point at the centroid. The distributed load on a face is integrated using a single integration point at the centroid of the face.

Note that this element gives very poor behavior when used for incompressible or nearly incompressible behavior, such as plasticity.

# ■ **Special Elements**

Elements [4](#page-117-0), [8](#page-135-0), [12](#page-153-0), [22,](#page-209-0) [23](#page-215-0), [24](#page-218-0), [31,](#page-253-0) [45,](#page-311-0) [46](#page-315-0), [47,](#page-318-0) [48,](#page-322-0) [49](#page-325-0), [68](#page-416-0), [72,](#page-432-0) [75](#page-447-0), [76](#page-453-0), **[77,](#page-457-0) [78,](#page-461-0) [79,](#page-465-0) [85,](#page-493-0) [86,](#page-498-0) [87,](#page-503-0) [88,](#page-506-0) [89,](#page-509-0) [90,](#page-513-0) [91,](#page-517-0) [92,](#page-521-0) [93,](#page-525-0) [94,](#page-529-0) [95,](#page-533-0) [96,](#page-538-0) [97,](#page-544-0) [98,](#page-547-0) [99,](#page-552-0)**  [100,](#page-553-0) [101](#page-554-0), [102,](#page-558-0) [103](#page-562-0), [104](#page-566-0), [105,](#page-570-0) [106](#page-573-0), [107,](#page-576-0) [108](#page-579-0), [109,](#page-583-0) [110,](#page-587-0) [136](#page-695-0), [137,](#page-696-0) [138,](#page-697-0) [139](#page-702-0), [140,](#page-708-0) [141](#page-714-0), [142](#page-715-0), 143, 144, [145,](#page-724-0) [146](#page-727-0), [147,](#page-731-0) [148](#page-734-0), [149,](#page-737-0) [150,](#page-743-0) **[151,](#page-749-0) [152](#page-753-0), [153,](#page-757-0) [154](#page-761-0), [155](#page-765-0), [156,](#page-768-0) and [157](#page-771-0)**

These special elements do not belong to any of the 18 element classes described in this chapter. These elements include Beam and Shell Elements (4, 8, 22, 24, 31, 49, 72, 75-79, 85-90, 98, and 138-140), Friction and Gap Elements (12 and 97), Rebar Elements (23, 46-48, and 142-148), Elastic Shear Panel (68), Semi-infinite Elements (91-94 and 101-108), Axisymmetric Elements with Bending (95 and 96), Composite Elements (149-154), Lower Triangular and Tetrahedral Elements with a cubic bubble function (155-157), and Magnetostatic Elements (109 and 110). See Chapter 3 for detailed information on these elements.

Elements types 99, 100, 136, 137, and 141 are not available.

#### **Marc Element Classifications 2**

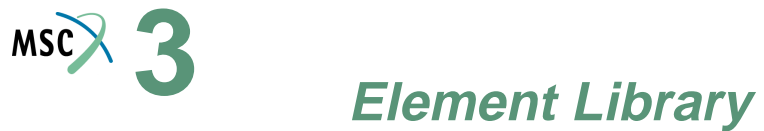

The remainder of this volume describes each element type. The geometric information that you are required to input is described here. The output associated with each element type is also discussed.

# ■ **Element 1**

# **Straight Axisymmetric Shell**

This is a two-node, axisymmetric, thick-shell element with a linear displacement assumption based on the global displacements and rotation. The strain-displacement relationships used are suitable for large displacements and large membrane strains. One-point Gaussian integration is used for the mass and pressure determination. All constitutive models can be used with this element.

Element types [15](#page-170-0) and [89](#page-509-0) are more accurate elements.

#### **Quick Reference**

**Type 1**

Axisymmetric, straight, thick-shell element.

#### **Connectivity**

Two nodes per element (see [Figure 3-1](#page-107-0)).

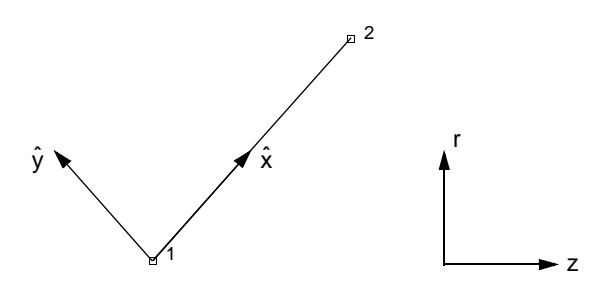

<span id="page-107-0"></span>**Figure 3-1** Beam-Column Element

#### **Geometry**

Constant thickness along length of the element. Thickness of the element is stored in the first data field (EGEOM1).

**Coordinates**

 $1 = z$  $2 = r$
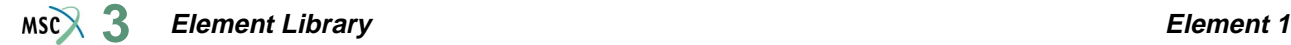

#### **Degrees of Freedom**

 $1 = u = 0$  axial (parallel to symmetry axis)

- $2 = v =$  radial (normal to symmetry axis)
- $3 = \phi$  = right hand rotation

#### **Tractions**

Distributed loads. Selected with IBODY as follows:

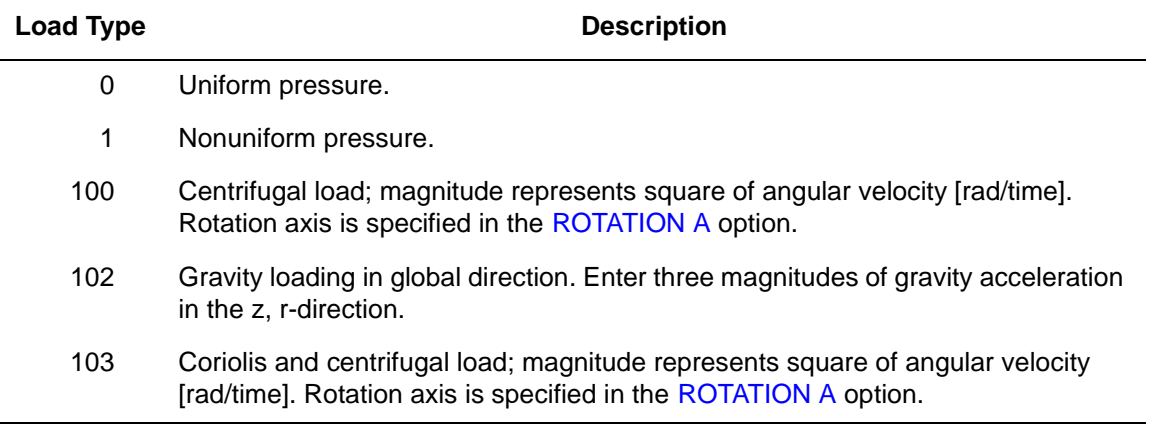

Pressure assumed positive in the direction opposite to the normal.

#### **Output of Strains**

Output of strains at the center line of the element is as follows:

- $1 =$  meridional membrane
- $2 =$  circumferential membrane
- $3 =$ transverse shear
- $4 =$  meridional curvature
- $5 =$  circumferential curvature

#### **Output of Stresses**

The stresses are given at the center line of the shell element and at the integration points through the thickness as follows:

- $1$  = meridional stress
- $2 =$  circumferential stress
- $3 =$ transverse shear

The integration point numbering sequence progresses in the positive local  $\hat{y}$  directions.

## **Transformation**

The displacement degrees of freedom can be transformed to local directions.

**Tying**

Standard type 23 with elements [2](#page-110-0) and [10.](#page-145-0)

**Output Points**

Centroid of the element.

**Section Stress Integration**

Simpson's rule is used to integrate through the thickness. Use the SHELL SECT parameter to specify the number of layers.

**Updated Lagrange Procedure and Finite Strain Plasticity**

Capability is available – output of stress and strain in meridional and circumferential direction. Thickness is updated.

**Note:** Shell theory only applies if strain variation through the thickness is small.

Note, however, that since the curvature calculation is linearized, you have to select your load steps such that the rotations remain small within a load step.

#### **Coupled Analysis**

In a coupled thermal-mechanical analysis, the associated heat transfer element is type 88. See Element [88](#page-506-0) for a description of the conventions used for entering the flux and film data for this element.

#### **Design Variables**

The thickness can be considered a design variable for this element type.

## <span id="page-110-0"></span>**Axisymmetric Triangular Ring**

Element type 2 is a three-node, isoparametric, triangular element. It is written for axisymmetric applications and uses bilinear interpolation functions. The strains are constant throughout the element and this results in a poor representation of shear behavior.

In general, one needs more of these lower-order elements than the higher-order elements such as type [124.](#page-648-0) Hence, use a fine mesh.

The stiffness of this element is formed using one-point integration at the centroid.

This element should not be used in cases where incompressible or nearly incompressible behavior occurs because it will lock. This includes plasticity and creep. The cross-triangle approach can be used to reduce the shortcomings of this element.

## **Quick Reference**

#### **Type 2**

Axisymmetric triangular ring element.

#### **Connectivity**

Three nodes per element (see [Figure 3-2\)](#page-110-1). Node numbering must counterclockwise.

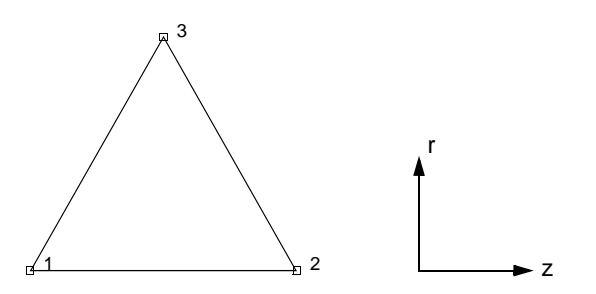

<span id="page-110-1"></span>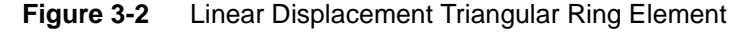

#### **Geometry**

Not required for this element.

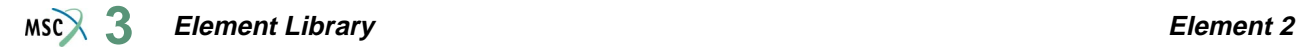

#### **Coordinates**

 $1 = z$  $2 = r$ 

#### **Degrees of Freedom**

 $1 = u =$  axial (parallel to symmetry axis)  $2 = v =$  radial (normal to symmetry axis)

## **Tractions**

Load types for distributed loads are as follows:

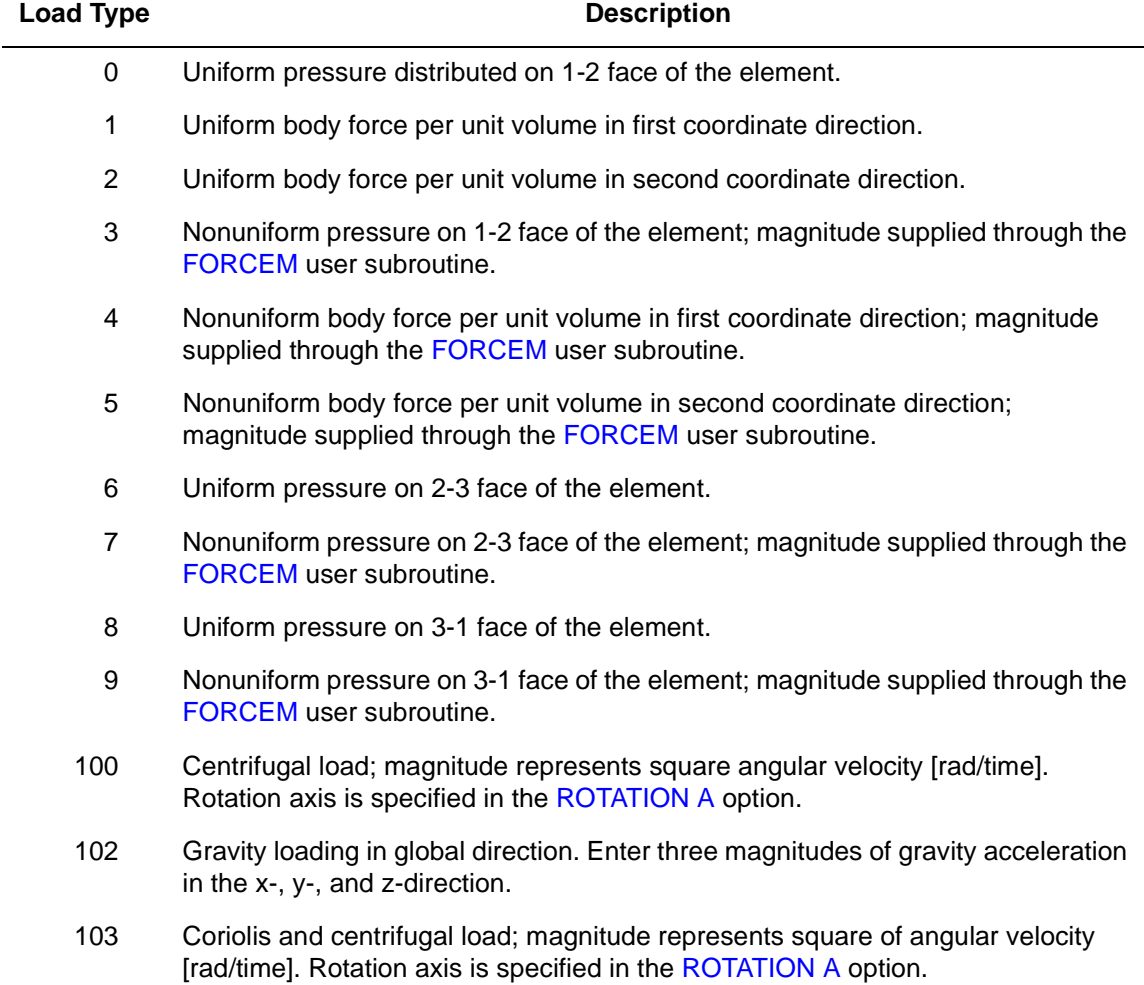

All pressures are positive when directed into the element. In addition, point loads can be applied at the nodes.

Concentrated loads applied at the nodes must be the value of the load integrated around the circumference.

## <span id="page-112-0"></span>**Output of Strains**

Output of strains at the centroid of the element is as follows:

 $1 = \varepsilon_{77}$  $2 = \varepsilon_{rr}$  $3 = \varepsilon_{\theta\theta}$  $4 = \gamma_{\rm zr}$ 

## **Output of Stresses**

Output of stresses is also at the centroid of the element and follows the same scheme as **[Output](#page-112-0)  [of Strains](#page-112-0)**.

#### **Transformation**

Two global degrees of freedom can be transformed to local coordinates. In this case, the corresponding applied nodal loads should also be in the local direction.

**Tying**

Can be tied to axisymmetric shell type [1](#page-107-0) by typing type [23.](#page-215-0)

## **Output Points**

Output is only available at the centroid. Element mesh must generally be fine for accuracy.

**Updated Lagrange Procedure and Finite Strain Plasticity**

Capability is available. Output of stress and strain in global coordinate directions. "Crossed triangle" approach recommended.

## **Coupled Analysis**

In a coupled thermal-mechanical analysis, the associated heat transfer element is type [38](#page-285-0). See Element 38 for a description of the conventions used for entering the flux and film data for this element.

## **Plane Stress Quadrilateral**

Element 3 is a four-node, isoparametric, arbitrary quadrilateral written for plane stress applications. As this element uses bilinear interpolation functions, the strains tend to be constant throughout the element. This results in a poor representation of shear behavior. The shear (or bending) characteristics can be improved by using alternative interpolation functions. This assumed strain procedure is flagged through the GEOMETRY option.

In general, one needs more of these lower-order elements than the higher-order elements such as [26](#page-230-0) or [53](#page-342-0). Hence, use a fine mesh.

This element is preferred over higher-order elements when used in a contact analysis.

The stiffness of this element is formed using four-point Gaussian integration.

All constitutive models can be used with this element.

**Note:** To improve the bending characteristics of the element, the interpolation functions are modified for the assumed strain formulation.

## **Quick Reference**

## **Type 3**

Plane stress quadrilateral.

#### **Connectivity**

Node numbering must be counterclockwise (see [Figure 3-3](#page-113-0)).

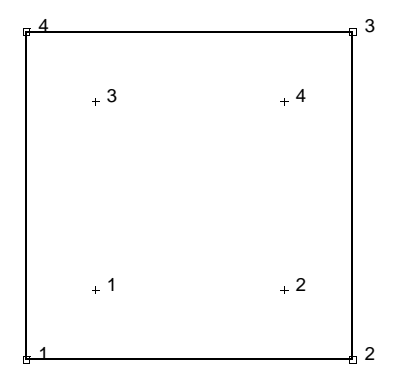

<span id="page-113-0"></span>**Figure 3-3** Plane Stress Quadrilateral

#### **Geometry**

The thickness is stored in the first data field (EGEOM1). Default thickness is one.

The second field is not used.

In the third field, a one activates the assumed strain formulation.

**Coordinates**

Two global coordinates x and y.

**Degrees of Freedom**

 $1 = u$  (displacement in the global x direction)

 $2 = v$  (displacement in the global y direction)

## **Distributed Loads**

Load types for distributed loads are defined as follows:

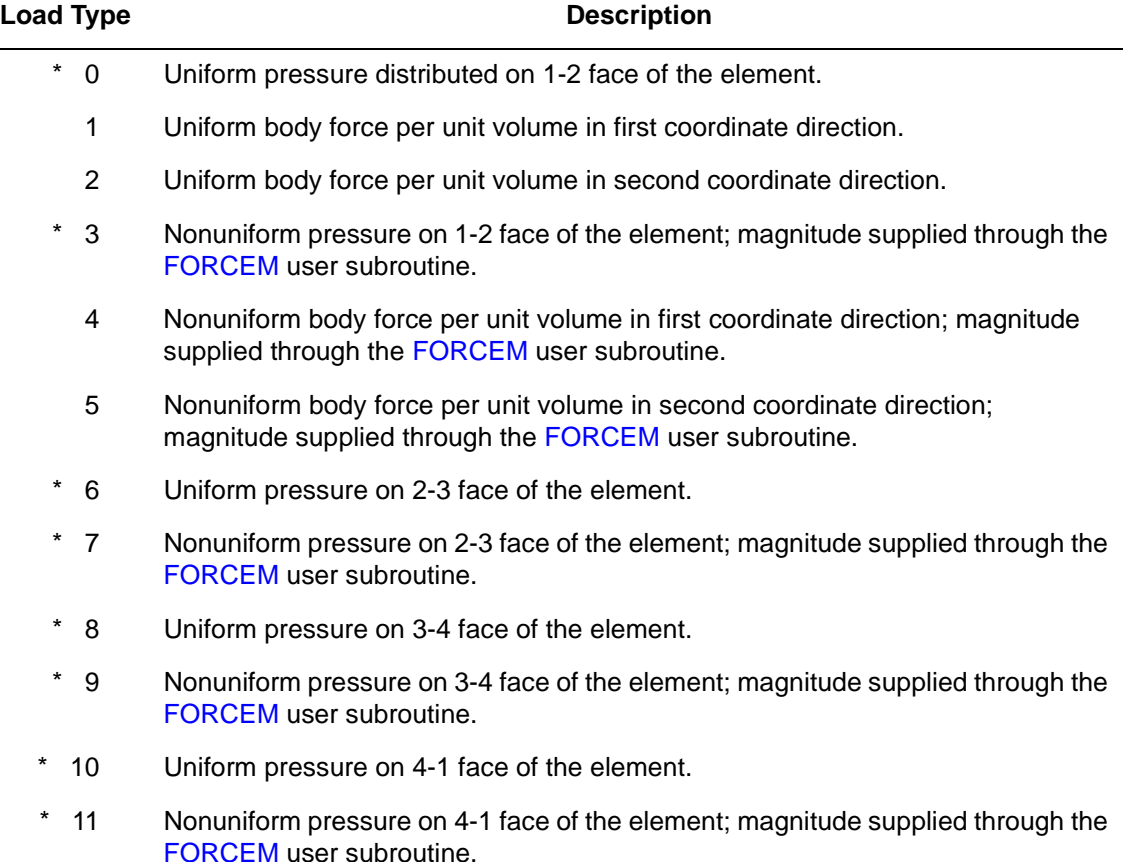

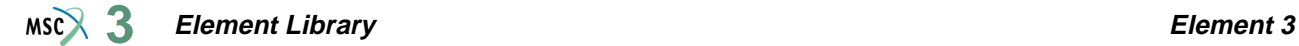

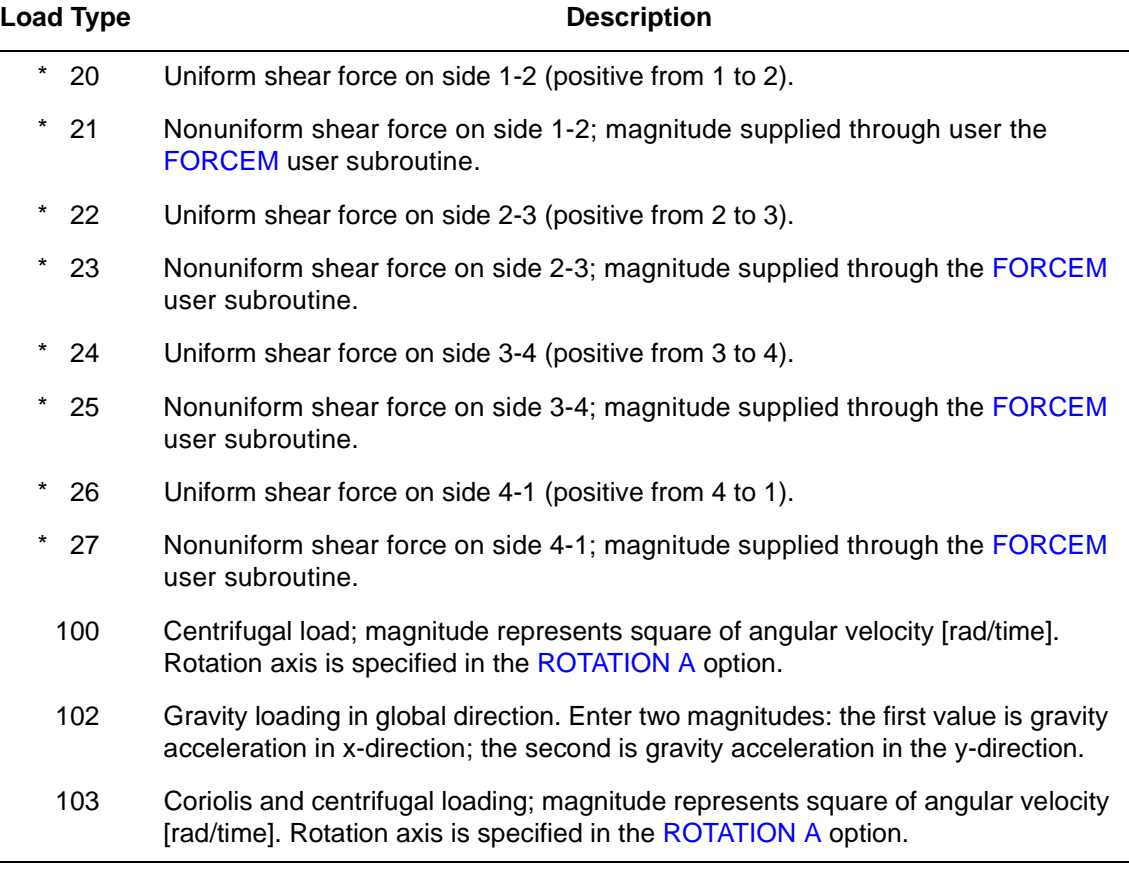

All pressures are positive when directed into the element. Load types shown with an asterisk (\*) require the magnitude of the load to be entered as force per unit area. To prescribe these loads in force per unit length, add 50 to the load type. This is often useful in design optimization where the thickness changes, but it is desired that the applied force remain the same. In addition, point loads can be applied at the nodes.

## <span id="page-115-0"></span>**Output of Strains**

Output of strains at the centroid of the element is as follows:

 $1 = \varepsilon_{xx}$  $2 = \varepsilon_{yy}$  $3 = \gamma_{\rm xv}$ 

## **Output of Stresses**

Output of stresses is the same as for the **[Output of Strains](#page-115-0)**.

### **Transformation**

Two global degrees of freedom can be transformed to local coordinates.

**Tying**

Use UFORMS user subroutine.

### **Output Points**

Output is available at the centroid or at the four numerical integration points shown in [Figure 3-3](#page-113-0).

## **Updated Lagrange Procedure and Finite Strain Plasticity**

Capability is available. Output of true stress and logarithmic strain in global coordinate directions. Thickness is updated if FINITE is specified.

#### **Coupled Analysis**

In a coupled thermal-mechanical analysis, the associated heat transfer element is type [39](#page-287-0). See Element 39 for a description of the conventions used for entering the flux and film data for this element. Volumetric flux due to dissipation of plastic work specified with type [101](#page-554-0).

#### **Assumed Strain**

The assumed strain formulation is available to improve the in-plane bending behavior. This increases the stiffness assembly costs per element and improves the accuracy.

#### **Design Variables**

The thickness can be considered a design variable for this element.

## **Curved Quadrilateral, Thin-Shell Element**

This is an isoparametric, doubly-curved thin-shell element using bicubic interpolation functions. The element is based in Koiter-Sanders shell theory, fulfilling continuity requirements, and represents rigid body modes exactly when used as a rectangle in the mapped surface coordinate plane. The element contains no patching functions, so that it is restricted to quadrilateral meshes with a maximum of four elements sharing one common node. However, the element is rapidly convergent in most problems which allow such a mesh. Note that any suitable surface coordinate systems can be chosen, so that the mesh need not be rectangular on the actual surface. This element cannot be used with CONTACT.

## **Geometry**

The element is isoparametric, so that the actual surface in interpolated from nodal coordinates. The mesh is defined in the  $\theta^1 - \theta^2$  plane of surface coordinates. Then, the actual surface is approximated with a surface defined by cubic interpolation on the interior of each element based on the following set of 14 nodal coordinates:

$$
\theta^1
$$
,  $\theta^2$ , x,  $\frac{\partial x}{\partial \theta^1}$ ,  $\frac{\partial x}{\partial \theta^2}$ , y,  $\frac{\partial y}{\partial \theta^1}$ ,  $\frac{\partial y}{\partial \theta^2}$ , z,  $\frac{\partial z}{\partial \theta^1}$ ,  $\frac{\partial z}{\partial \theta^2}$ ,  $\frac{\partial^2 x}{\partial \theta^1 \partial \theta^2}$ ,  $\frac{\partial^2 y}{\partial \theta^1 \partial \theta^2}$ ,  $\frac{\partial^2 z}{\partial \theta^1 \partial \theta^2}$ 

In most practical cases, the surface is definable as follows:

 $x = x(\theta^1, \theta^2)$  $y = y(\theta^1, \theta^2)$  $z = z(\theta^1, \theta^2)$ 

Then, the usual procedure is to define the mesh in the  $\theta^1 - \theta^2$  plane (as a rectangular mesh) by supplying the first two coordinates  $(\theta^1, \theta^2)$  at each node through the COORDINATES input option. Then, the remaining 12 coordinates are defined at each node through the use of the FXORD option (see *MSC.Marc Volume A: Theory and User Information*) or the UFXORD user subroutine (see *MSC.Marc Volume D: User Subroutines and Special Routines*).

The element can have variable thickness since Marc allows linear variation of the thickness with respect to  $\theta^1$  and  $\theta^2$ . Note, however, you should ensure that the thickness is continuous from one element to the next; otherwise, the tying option must be used to uncouple the membrane strain. In a continuous mesh, continuity of all membrane strain components is assumed.

## **Displacement**

There are the following 12 degrees of freedom at each node:

 $u, \frac{\partial u}{\partial \theta^1}, \frac{\partial u}{\partial \theta^2}, v, \frac{\partial v}{\partial \theta^1}, \frac{\partial v}{\partial \theta^2}, w, \frac{\partial w}{\partial \theta^1}, \frac{\partial w}{\partial \theta^2}, \frac{\partial^2 u}{\partial \theta^1 \partial \theta^2}$  $\frac{\partial^2 u}{\partial \theta^1 \partial \theta^2}, \frac{\partial^2 v}{\partial \theta^1 \partial \theta^2}$  $\frac{\partial^2 v}{\partial \theta^1 \partial \theta^2}$ ,  $\frac{\partial^2 w}{\partial \theta^1 \partial \theta}$  $\frac{\partial W}{\partial \theta^1 \partial \theta^2}$ 

where u, v, w are the Cartesian components of displacement.

Displacement is interpolated by complete bicubic functions on the interior of an element, so that equality of the above nodal degrees of freedom at the coincident nodes of abutting elements ensures the necessary continuity required for thin shell theory.

Note that fixed displacement boundary conditions should never be associated with all 12 degrees of freedom at each node, since three degrees of freedom must always determine middle surface (membrane) strains at the node. Care must be exercised in the specification of kinematic boundary conditions. They must be fully specified, but not over specified. The application of moments and torsional springs must consider the dimensions of the generalized coordinates so that the forces and conjugate displacements multiply together to yield mechanical work.

## **Connectivity Specification and Numerical Integration**

The nodal point numbers of the element must be given in counterclockwise order on the  $\theta$ <sup>1</sup> -  $\theta$ <sup>2</sup> plane, starting with the point i (min  $\theta^1$  and  $\theta^2$ ). Thus, in [Figure 3-4,](#page-119-0) the connectivity must be given as  $i, j, k, l$ .

The element is integrated numerically using nine points (Gaussian quadrature). The first integration point is always closest to the first node of the element; then, the integration points are numbered as shown in [Figure 3-4.](#page-119-0)

Point 5 (centroid of the element in the  $\theta^1$  and  $\theta^2$  plane) is used for stress output if the CENTROID parameter is not flagged. The CENTROID parameter should be used for any nonlinear analysis with this element.

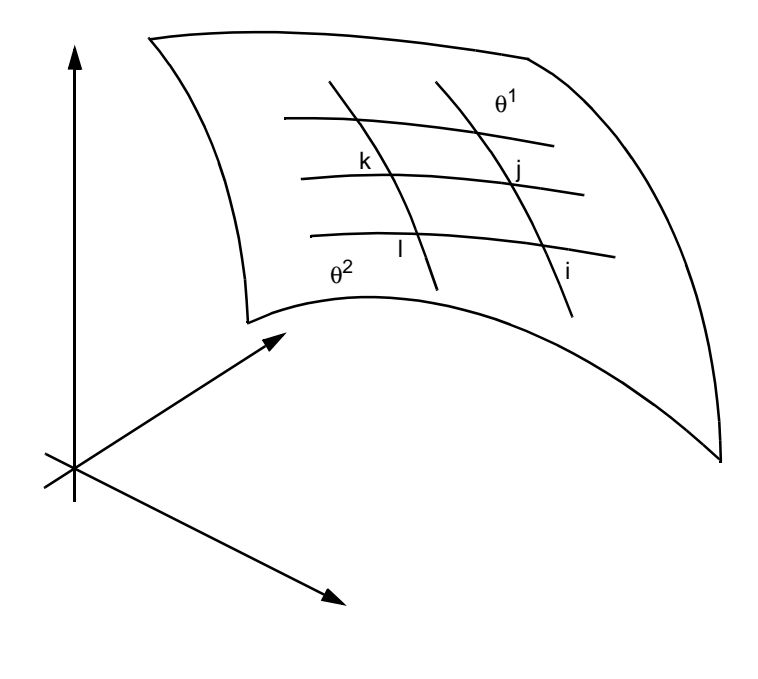

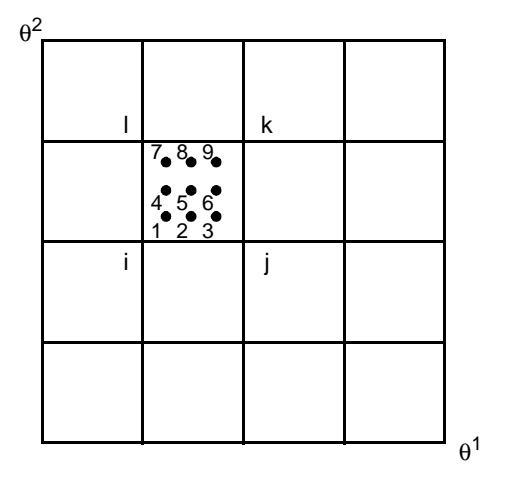

<span id="page-119-0"></span>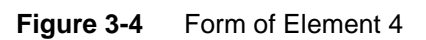

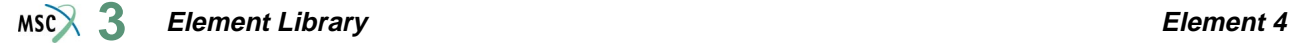

## **Type 4**

Doubly curved quadrilateral thin-shell element.

#### **Connectivity**

Four nodes per element. The first node given in the connectivity list must have minimum  $\theta^1$ and  $\theta^2$ .

#### **Geometry**

Thickness at the element centroid is input in the first data field (EGEOM1).

Rate of change of thickness with respect to  $\theta^1 \left( \frac{\partial t}{\partial \theta^1} \right)$  is in the second data field (EGEOM2)

Rate of change of thickness with respect to  $\theta^2 \left(\frac{\partial t}{\partial \theta^2}\right)$  is in the third data field (EGEOM3).

Note that the NODAL THICKNESS model definition option can also be used for the input of element thickness.

#### **Coordinates**

The geometry is defined by 14 nodal coordinates. The surface must be rectangular in the  $\theta_1$  and  $\theta_2$  plane. The required 14 nodal coordinates are as follows:

$$
\theta_1
$$
,  $\theta_2$ , x,  $\frac{\partial x}{\partial \theta_1}$ ,  $\frac{\partial x}{\partial \theta_2}$ , y,  $\frac{\partial y}{\partial \theta_1}$ ,  $\frac{\partial y}{\partial \theta_2}$ , z,  $\frac{\partial z}{\partial \theta_1}$ ,  $\frac{\partial z}{\partial \theta_2}$ ,  $\frac{\partial^2 x}{\partial \theta_1 \partial \theta_2}$ ,  $\frac{\partial^2 y}{\partial \theta_1 \partial \theta_2}$ ,  $\frac{\partial^2 z}{\partial \theta_1 \partial \theta_2}$ 

Usually, the FXORD option or the UFXORD user subroutine can be used to minimize the coordinate input.

#### **Degrees of Freedom**

There are 12 degrees of freedom per node as follows:

$$
u, \frac{\partial u}{\partial \theta^1}, \frac{\partial u}{\partial \theta^2}, v, \frac{\partial v}{\partial \theta^1}, \frac{\partial v}{\partial \theta^2}, w, \frac{\partial w}{\partial \theta^1}, \frac{\partial w}{\partial \theta^2}, \frac{\partial^2 u}{\partial \theta^1 \partial \theta^2}, \frac{\partial^2 v}{\partial \theta^1 \partial \theta^2}, \frac{\partial^2 w}{\partial \theta^1 \partial \theta^2}
$$

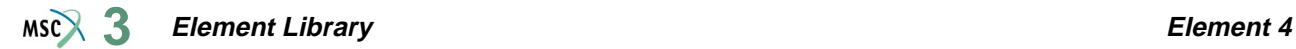

## **Tractions**

Distributed loadings are as follows:

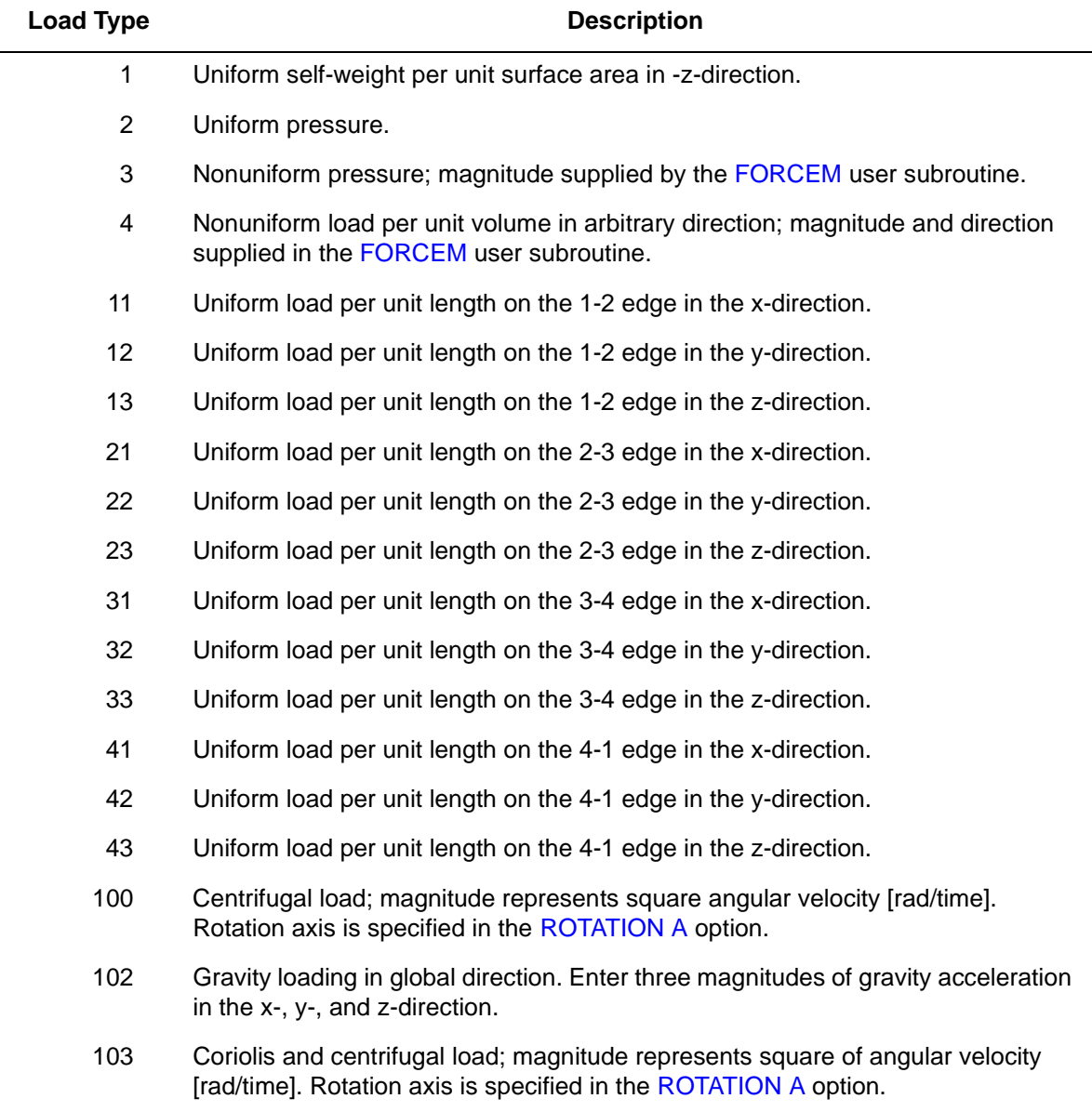

## **Output of Strains**

Components of stretch and curvature in surface coordinate directions.

### **Output of Stresses**

Stress output as physical components of  $\sigma^{11}$ ,  $\sigma^{22}$ ,  $\sigma^{12}$  in surface coordinate system at points equally spaced through the thickness with the first point on the surface in the direction of the positive normal.

#### **Transformation**

Cartesian displacement components and their derivatives can be transformed to a local system. The surface coordinate system is not affected by this transformation.

#### **Special Transformation**

The shell transformation option type 4 can be used to permit easier application of point loads, moments and/or boundary conditions on a node. For a description of this transformation type, see *Volume A: Theory and User Information*. Note that if the FOLLOW FOR parameter is invoked, the transformations are based on the updated configuration of the element.

#### **Tying**

Tying type 18 can be used for intersecting shells. Tying type 19 can be used for beam stiffened shells using element [13](#page-159-0) as a stiffener on this element.

#### **Output Points**

Centroid or nine Gaussian integration points, if the CENTROID or ALL POINTS parameter is used as shown in [Figure 3-4](#page-119-0).

**Note:** The element is sensitive to boundary conditions. Ensure that every required boundary condition is properly applied.

#### **Section Stress Integration**

Integration through the thickness is performed numerically using Simpson's rule. Use the SHELL SECT parameter to define the number of integration points.

**Updated Lagrange Procedure and Finite Strain Plasticity**

Capability is available. Output of stress and strain as for total Lagrangian approach. Thickness is updated.

**Note:** Shell theory only applies if strain variation through the thickness is small.

#### **Large Deformation Analysis**

The large deformation analysis allows either the Lagrangian or updated Lagrangian description used in Marc. In the present version, however, only large deflection terms corresponding to the stretching strains have been introduced. This approximation is usually acceptable even for nonlinear buckling analysis.

## **Coupled Analysis**

Not available for this element. Use either element types [22,](#page-209-0) [72,](#page-432-0) [75,](#page-447-0) or [139.](#page-702-0)

## **Beam Column**

This element is a straight, two-node, rectangular-section, beam-column element using linear interpolation parallel to its length, and cubic interpolation in the normal direction. (Element [16](#page-174-0) is a full cubic beam that is more accurate for many applications.)

The degrees of freedom are the u and v displacements, and the right-handed rotation at the two end points of the element. The strain-stress transformation is formed by a Simpson's rule integration using the number of points defined in the SHELL SECT parameter through the thickness of the element. The stiffness is formed by Gaussian integration along the length of the element using three points. All constitutive relations can be used with this element type.

## **Quick Reference**

**Type 5**

Two-dimensional, rectangular-section beam-column.

#### **Connectivity**

Two nodes per element (see [Figure 3-5](#page-123-0)).

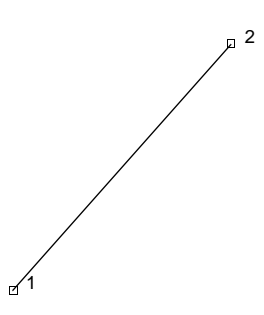

<span id="page-123-0"></span>**Figure 3-5** Beam-Column Element

#### **Geometry**

A rectangular section is assumed. The height is input in the first data field (EGEOM1). The cross-sectional area is input in the second data field (EGEOM2). The third data field is not used.

### **Coordinates**

Two coordinates in the global x and y directions.

#### **Degrees of Freedom**

 $1 = u$  displacement

- $2 = v$  displacement
- $3 =$  right-handed rotation

#### **Tractions**

Distributed loads according to the value of IBODY are as follows:

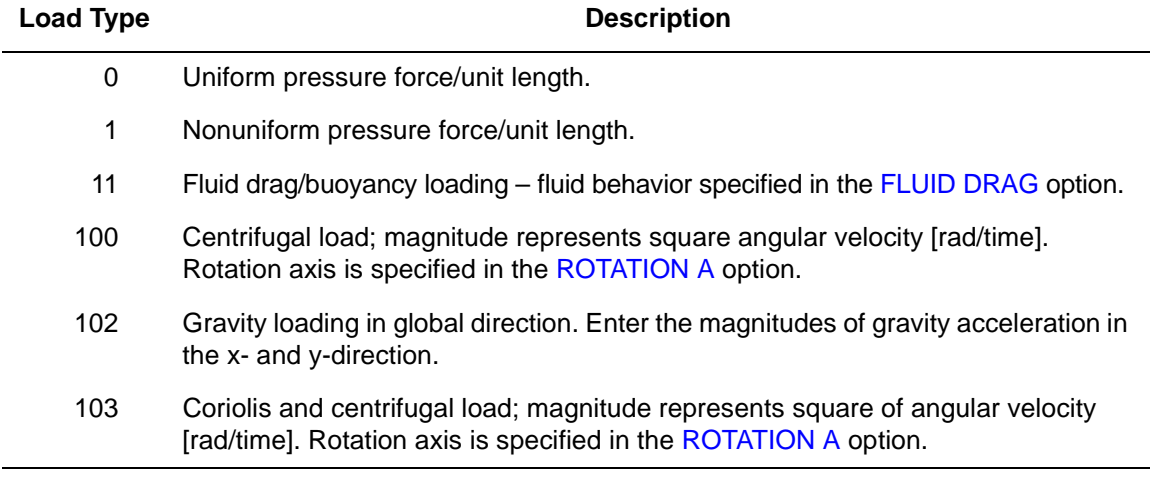

In the nonuniform case, the load magnitude must be specified by the FORCEM user subroutine. **Output of Strains**

Two generalized strains, membrane stretching and bending.

## **Output of Stresses**

Stresses at each integration point or the centroid. Each of these points has points equally spaced through its thickness. The stress is output at each representative point.

The first point is on the positive normal (positive local y) face. The last point is on the negative face.

**Transformation**

Standard transformation transforms first two global degrees of freedom to local degrees of freedom.

## **Tying**

No standard tying available. Use the UFORMS user subroutine.

## **Output Points**

Centroid or three Gaussian integration points.

**Section Stress Integration**

Integration through the thickness is performed numerically using Simpson's rule. Use the SHELL SECT parameter to define the number of integration points.

**Updated Lagrange Procedure and Finite Strain Plasticity**

Capability is not available. Use element type [16](#page-174-0) instead.

## **Coupled Analysis**

In a coupled thermal-mechanical analysis, the associated heat transfer element is type [36](#page-280-0). See Element 36 for a description of the conventions used for entering the flux and film data for this element.

#### **Design Variables**

The height and/or the cross-sectional area can be considered as design variables.

## **Two-dimensional Plane Strain Triangle**

Element 6 is a three-node, isoparametric, triangular element written for plane strain applications. This element uses bilinear interpolation functions. The strains are constant throughout the element. This results in a poor representation of shear behavior.

In general, you need more of these lower-order elements than the higher-order elements such as element type [125.](#page-652-0) Hence, use a fine mesh.

The stiffness of this element is formed using one point integration at the centroid.

This element should not be used in cases where incompressible or nearly incompressible behavior occurs because it will lock. This includes plasticity and creep. The cross-triangle approach can be used to reduce the shortcomings of this element.

## **Quick Reference**

#### **Type 6**

Two-dimensional, plane strain, three-node triangle.

#### **Connectivity**

Node numbering must be counterclockwise (see [Figure 3-6](#page-126-0)).

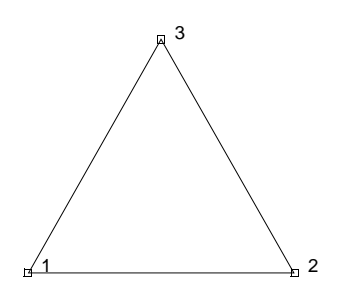

<span id="page-126-0"></span>**Figure 3-6** Plane-Strain Triangle

## **Geometry**

Thickness stored in first data field (EGOM1). Default thickness is unity. Other fields are not used.

## **Coordinates**

Two coordinates in the global x and y directions.

## **Degrees of Freedom**

 $1 = u$  displacement

 $2 = v$  displacement

## **Tractions**

Load types for distributed loads are as follows:

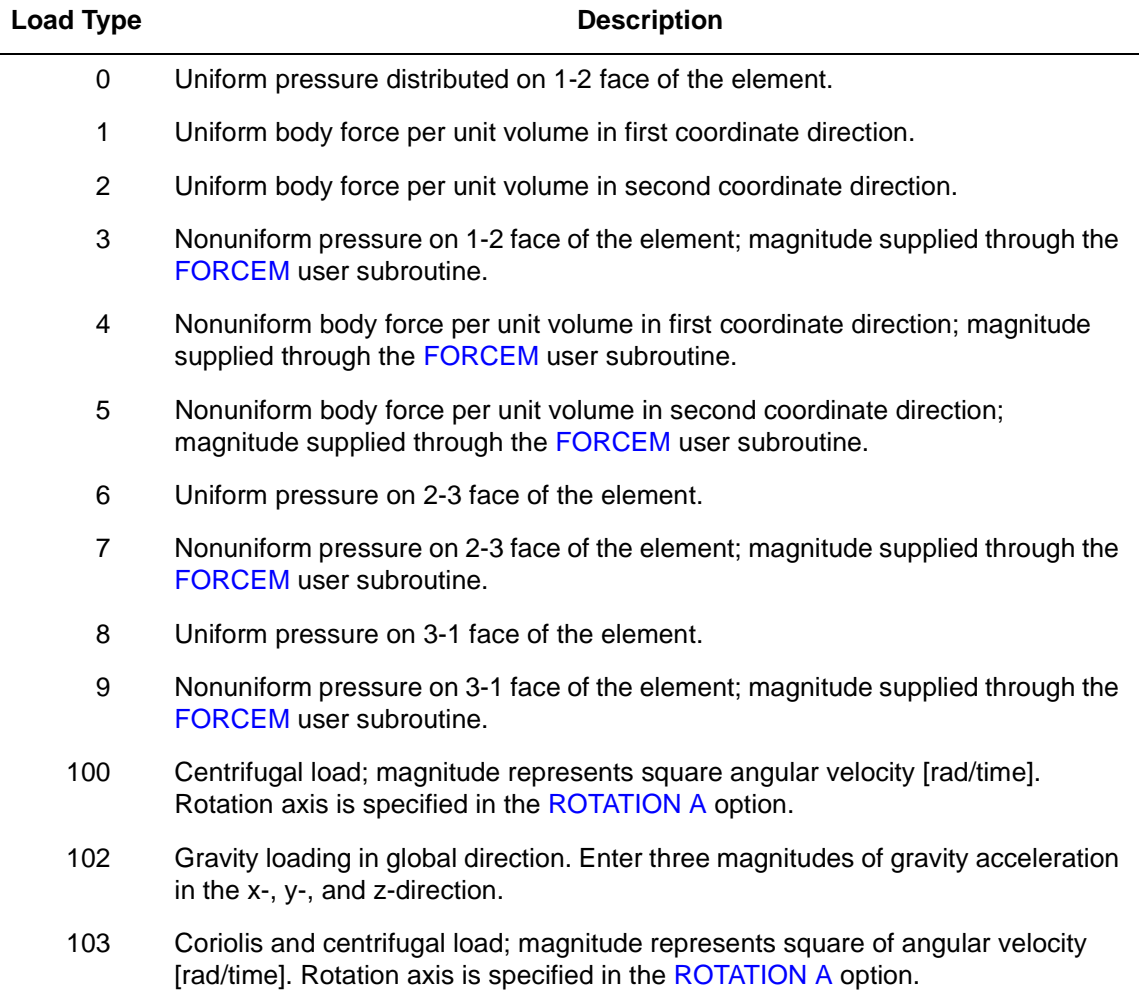

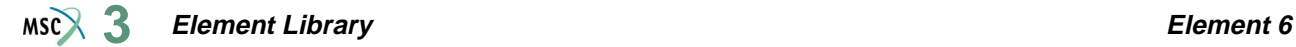

#### <span id="page-128-0"></span>**Output of Strains**

Output of strains at the centroid of the element is as follows:

```
1 = \varepsilon_{\rm xx}2 = \varepsilon_{yy}3 = \varepsilon_{zz} = 04 = \gamma_{\rm xv}
```
**Output of Stresses**

#### Same as **[Output of Strains](#page-128-0)**.

#### **Transformation**

Nodal degrees of freedom can be transformed to local degrees of freedom. Corresponding nodal loads must be applied in local direction.

#### **Tying**

Use the UFORMS user subroutine.

**Output Points**

Only available at the centroid. Element must be small for accuracy.

**Updated Lagrange Procedure and Finite Strain Plasticity**

Capability is available. Output of stress and strain in global coordinate directions. "Crossed triangle" approach recommended.

#### **Coupled Analysis**

In a coupled thermal-mechanical analysis, the associated heat transfer element is type [37](#page-282-0). See Element 37 for a description of the conventions used for entering the flux and film data for this element.

## **Three-dimensional Arbitrarily Distorted Brick**

Element type 7 is an eight-node, isoparametric, arbitrary hexahedral. As this element uses trilinear interpolation functions, the strains tend to be constant throughout the element. This results in a poor representation of shear behavior. The shear (or bending) characteristics can be improved by using alternative interpolation functions. This assumed strain procedure is flagged through the GEOMETRY option.

In general, you need more of these lower-order elements than the higher-order elements such as types [21](#page-202-0) or [57](#page-363-0). Hence, use a fine mesh.

This element is preferred over higher-order elements when used in a contact analysis.

The stiffness of this element is formed using eight-point Gaussian integration.

For nearly incompressible behavior, including plasticity or creep, it is advantageous to use an alternative integration procedure. This constant dilatation method which eliminates potential element locking is flagged through the GEOMETRY option.

This element can be used for all constitutive relations. When using the Mooney or Ogden incompressible material models in the total Lagrange framework, use element type [84](#page-487-0) instead. Element type 84 is also preferable for small strain incompressible elasticity.

**Notes:** For the assumed strain formulation, the interpolation functions are modified to improve the bending characteristics of the element.

As in all three-dimensional analyses, a large nodal bandwidth results in long computing times. Optimize the nodal bandwidth.

## **Quick Reference**

#### **Type 7**

Three-dimensional, eight-node, first-order, isoparametric element (arbitrarily distorted brick). **Connectivity**

Eight nodes per element. Node numbering must follow the scheme below (see [Figure 3-7](#page-130-0)):

Nodes 1, 2, 3, and 4 are corners of one face, given in counterclockwise order when viewed from inside the element. Node 5 has the same edge as node 1. Node 6 has the same edge as node 2. Node 7 has the same edge as node 3. Node 8 has the same edge as node 4.

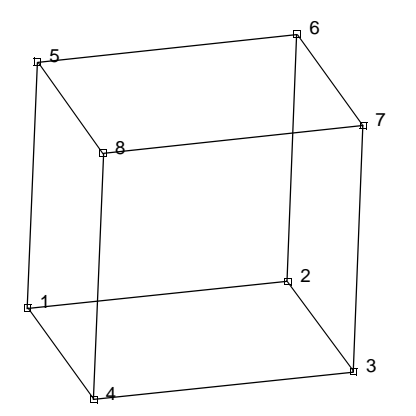

<span id="page-130-0"></span>**Figure 3-7** Arbitrarily Distorted Cube

#### <span id="page-130-2"></span>**Geometry**

If the automatic brick to shell constraints are to be used, the first field must contain the transition thickness (see [Figure 3-8\)](#page-130-1). Note that in a coupled analysis, there are no constraints for the temperature degrees of freedom.

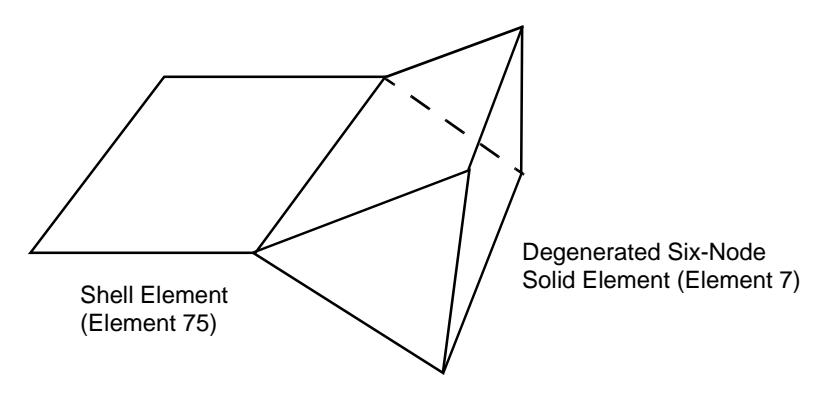

<span id="page-130-1"></span>**Figure 3-8** Shell-to-Solid Automatic Constraint

If a nonzero value is entered in the second data field (EGEOM2), the volumetric strain is constant throughout the element. This is particularly useful for analysis of approximately incompressible materials, and for analysis of structures in the fully plastic range. It is also recommended for creep problems in which it is attempted to obtain the steady state solution.

If a one is placed in the third field, the assumed strain formulation is activated.

#### **Coordinates**

Three coordinates in the global x-, y-, and z-directions.

## **Degrees of Freedom**

Three global degrees of freedom u, v, and w per node.

#### **Distributed Loads**

Distributed loads chosen by value of IBODY are as follows:

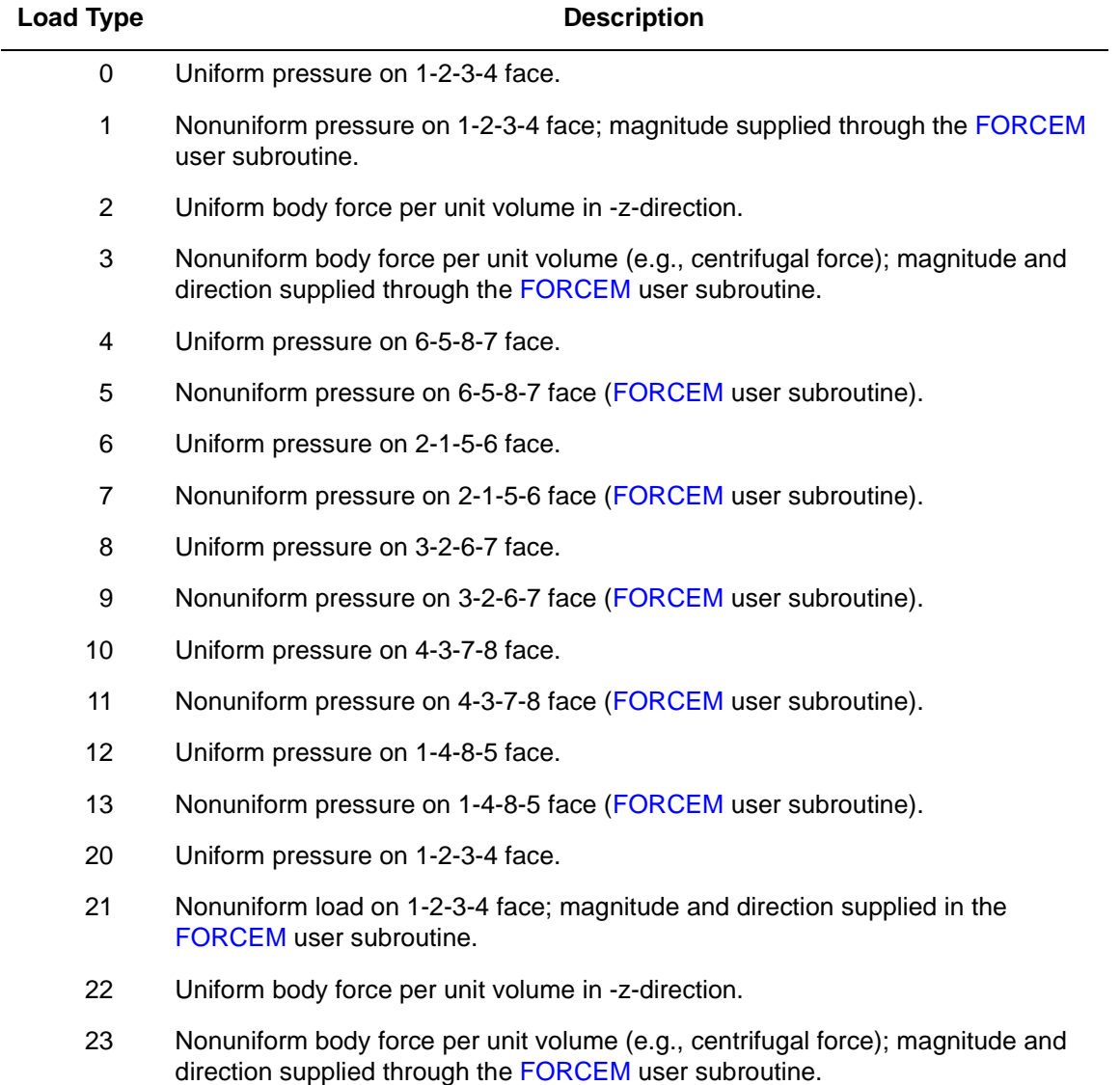

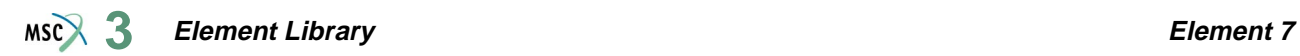

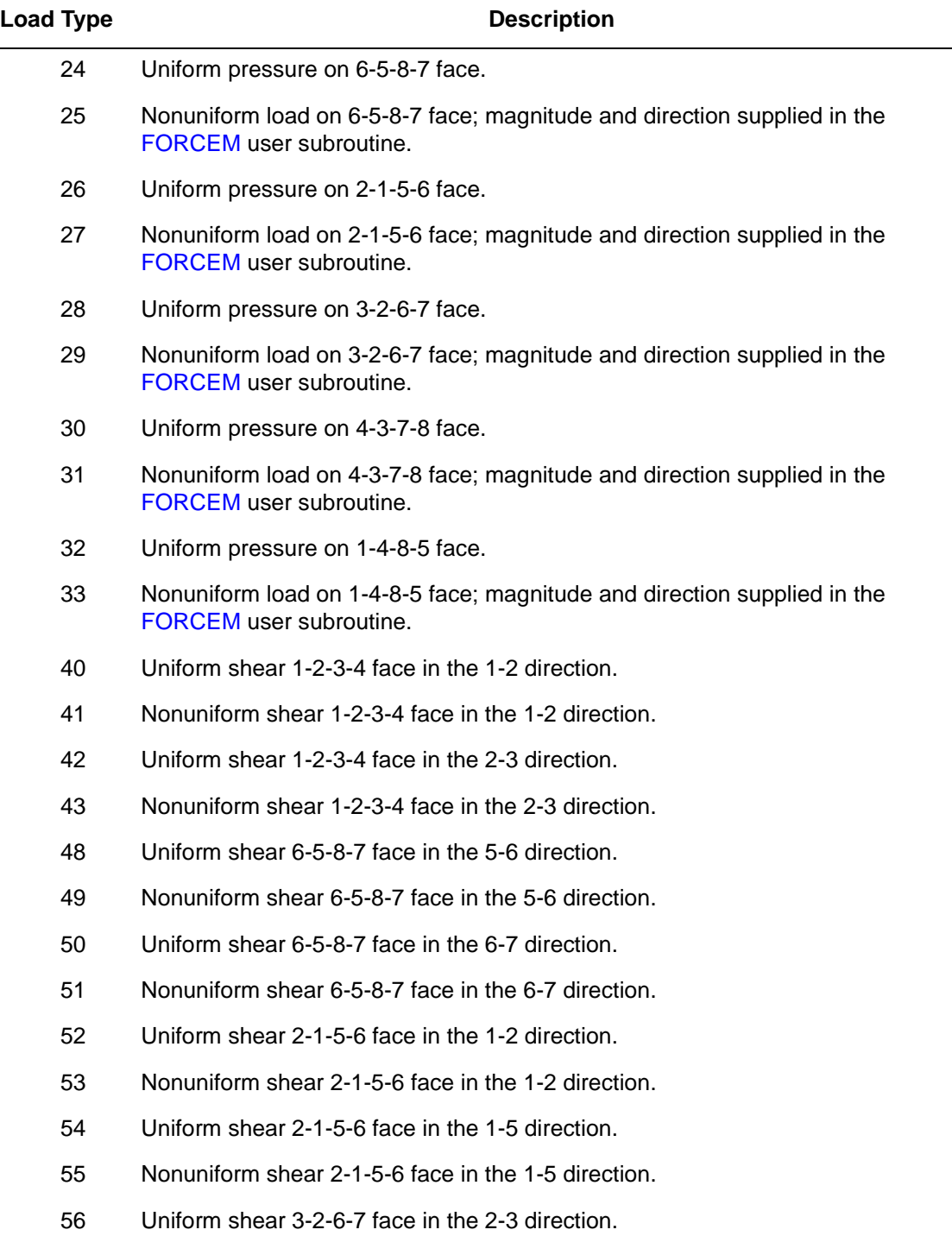

#### **Element Library Element 7 3**

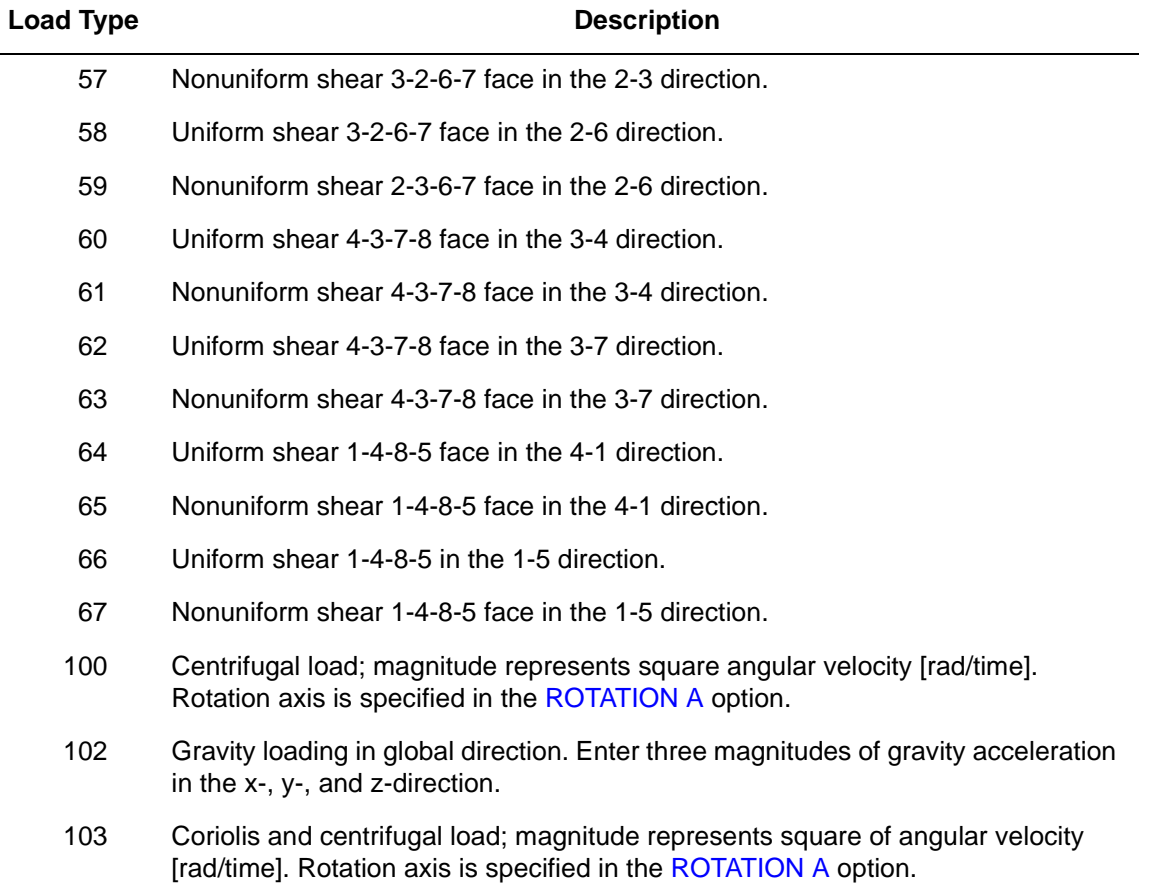

Pressure forces are positive into element face.

<span id="page-133-0"></span>**Output of Strains**

 $1 = \varepsilon_{xx}$  $2 = \varepsilon_{yy}$  $3 = \varepsilon_{zz}$  $4 = \gamma_{xy}$  $5 = \gamma_{yz}$  $6 = \gamma_{zx}$ 

**Output of Stresses**

Output of stresses is the same as for **[Output of Strains](#page-133-0)**.

## **Transformation**

Standard transformation of three global degrees of freedom to local degrees of freedom.

## **Tying**

No special tying available. An automatic constraint is available for brick-to-shell transition meshes (see **[Geometry](#page-130-2)**).

#### **Output Points**

Centroid or the eight integration points as shown in [Figure 3-9.](#page-134-0)

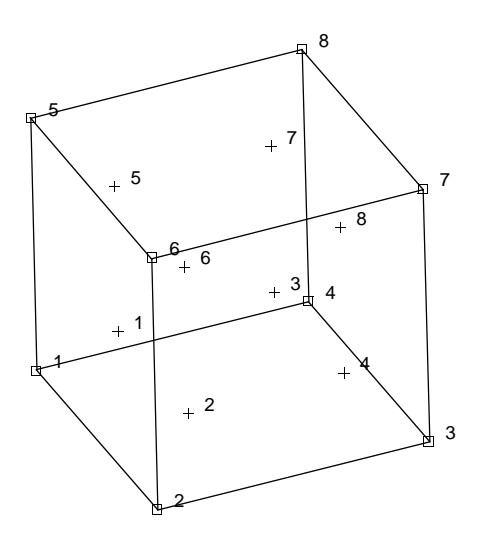

<span id="page-134-0"></span>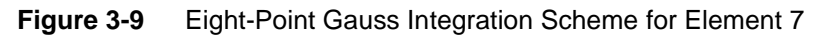

## **Updated Lagrange Procedure and Finite Strain Plasticity**

Capability is available.

#### **Coupled Analysis**

In a coupled thermal-mechanical analysis, the associated heat transfer element is type [43](#page-302-0). See Element 43 for a description of the conventions used for entering the flux and film data for this element. Volumetric flux generated by dissipated plastic energy is specified with type [101](#page-554-0).

#### **Assumed Strain**

The assumed strain formulation is available to improve the bending behavior. This increases the stiffness assembly costs per element, but it improves the accuracy.

**Note:** The element can be collapsed to a tetrahedron.

By collapsing one plane of the element to a line (see [Figure 3-8\)](#page-130-1), a transition element for connecting bricks with four-node shell element type [75](#page-447-0) is generated. Thickness of the shell must be specified in the geometry field of the brick element.

## **Curved Triangular Shell Element**

This element is an isoparametric, curved, triangular, thin-shell element based on the Koiter-Sanders shell theory, which fulfills continuity requirements and represents rigid-body motions exactly. This element cannot be used with the CONTACT option.

## **Geometry**

The middle surface of the shell is defined by the equations:

$$
x = x(\theta^1, \theta^2)
$$
  
\n
$$
y = y(\theta^1, \theta^2)
$$
  
\n
$$
z = z(\theta^1, \theta^2)
$$
\n(1)

where  $(x, y, and z)$  are Cartesian coordinates.

 $(\theta^1, \theta^2)$  denote Gaussian coordinates on the middle surface of the shell.

The domain of definition in the plane  $(\theta^1, \theta^2)$  is divided into a mesh of triangles which are mapped onto curved elements on the middle surface  $\Sigma$ . The actual middle surface is approximated by a smooth surface  $\Sigma$  which has the same coordinates (x-y-z) and the same tangent plane at each nodal point of the mesh. Practically, the mesh is defined by the Caussian coordinates  $(\theta_i^1, \theta_i^2)$  of the nodal points, and the surface  $\Sigma$  is defined by the values of the functions (1) and their first derivatives at these points. According to the terminology of Marc, the coordinates are, therefore, the set:

$$
\theta_i^1, \theta_i^2, x(p_i), \partial x(p_i) / \partial \theta^1, \partial x(p_i) / \partial \theta^2
$$
  
\n
$$
y(p_i), \partial y(p_i) / \partial \theta^1, \partial y(p_i) / \partial \theta^2
$$
  
\n
$$
z(p_i), \partial z(p_i) / \partial \theta^1, \partial z(p_i) / \partial \theta^2
$$
\n(2)

where  $x(p_i)$  stand for  $x(\theta_i^1, \theta_i^2), (\theta_i^1, \theta_i^2)$  being the coordinates of the node  $p_i$ .

In the general case, these 11 coordinates must be given. Particular shapes are available through the FXORD option (described in *MSC.Marc Volume A: Theory and User Information*). Often the UFXORD user subroutine can be used to generate the coordinates from a reduced set (see *MSC.Marc Volume D: User Subroutines and Special Routines*). The thickness of the shell can vary linearly in an element: the values at the three nodes are given in EGEOM1, EGEOM2, EGEOM3. If EGEOM2 or EGEOM3 is given as zero, that thickness is set equal to EGEOM1.

There are nine degrees of freedom for each nodal point  $p_i$ . These degrees of freedom are defined in terms of the Cartesian components of displacement u, v, and w, and rates of change with respect to the Gaussian coordinates:

$$
u(p_i), \, \frac{\partial u(p_i)}{\partial \theta^1}, \, \frac{\partial u(p_i)}{\partial \theta^2}
$$
  

$$
v(p_i), \, \frac{\partial v(p_i)}{\partial \theta^1}, \, \frac{\partial v(p_i)}{\partial \theta^2}
$$
  

$$
w(p_i), \, \frac{\partial w(p_i)}{\partial \theta^1}, \, \frac{\partial w(p_i)}{\partial \theta^2}
$$

The displacements within an element are defined by interpolation functions. These

interpolation functions  $\phi(\theta^1, \theta^2)$  are such that compatibility of displacements and their first derivatives is insured between adjacent elements. Hence, for an element whose vertices are the nodal points  $p_i$ ,  $p_j$ , and  $p_k$ , the components u, v, w are defined as:

$$
u(\theta^1, \theta^2) = (\underline{U}_i^T, \underline{U}_j^T, \underline{U}_k^T) \cdot \phi(\theta^1, \theta^2)
$$
  

$$
v(\theta^1, \theta^2) = (\underline{V}_i^T, \underline{V}_j^T, \underline{V}_k^T) \cdot \phi(\theta^1, \theta^2)
$$
  

$$
w(\theta^1, \theta^2) = (\underline{W}_i^T, \underline{W}_j^T, \underline{W}_k^T) \cdot \phi(\theta^1, \theta^2)
$$

## **Numerical Integration**

For this element, seven integration points are used with an integration rule which is exact for all polynomials up to the fifth order. See [Figure 3-10](#page-137-0).

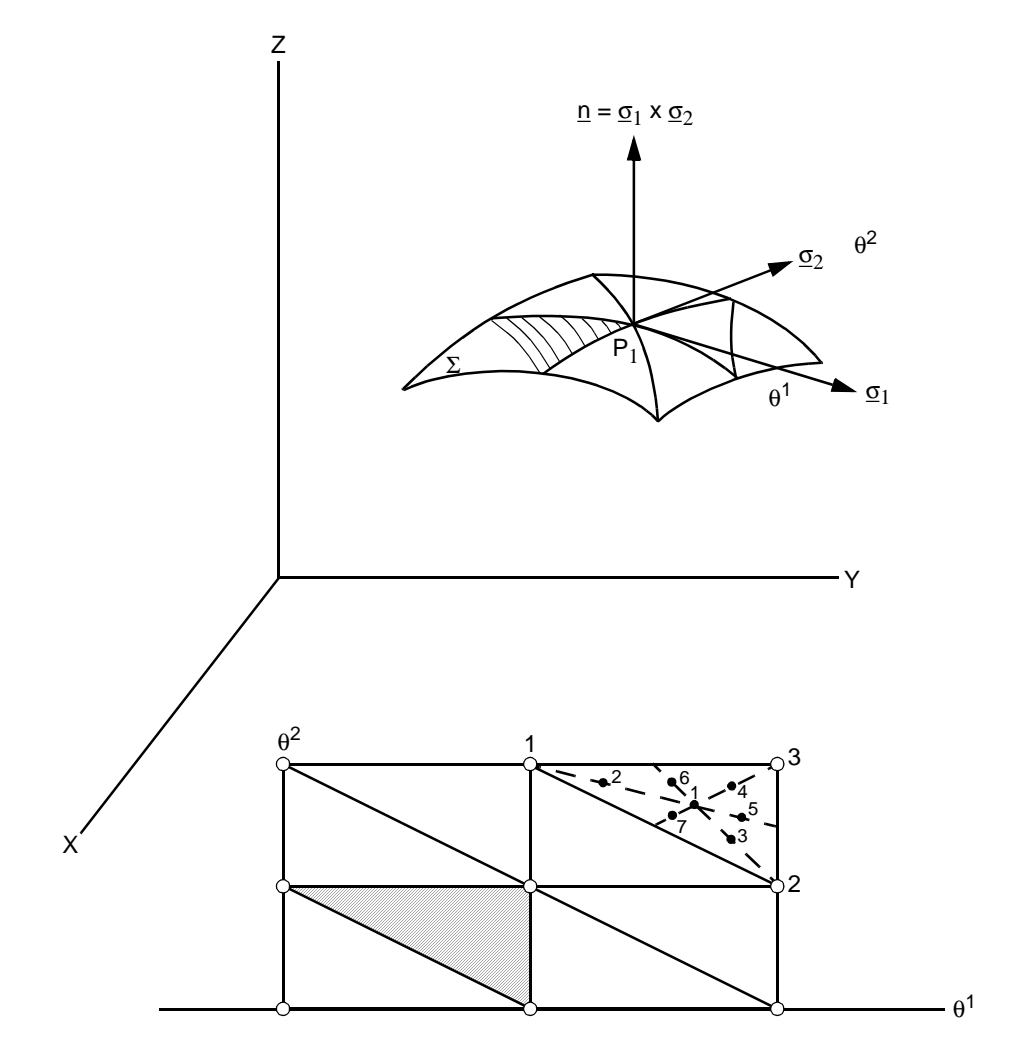

<span id="page-137-0"></span>**Figure 3-10** Uniform Loads On and Integration Points for Element 8

## **Quick Reference**

## **Type 8**

Arbitrary doubly curved triangular shell.

## **Connectivity**

Three nodes per element. Numbering can be clockwise or counterclockwise for this element.

#### **Element Library Element 8**  $MSC$ <sup>3</sup>

#### **Geometry**

The element can have linear variation of thickness in the  $\theta^1$ ,  $\theta^2$  plane. Thickness at the first node is input at the first data field (EGEOM1). Thickness at the second node in the second data field (EGEOM2). In the third data field (EGEOM3), thickness is at the third node. If only the first data field is used, the element defaults to a constant thickness.

Note that the NODAL THICKNESS model definition option can also be used for the input of element thickness.

### **Coordinates**

The coordinates are defined by Gaussian coordinates  $(\theta^1, \theta^2)$  on the middle surface of the shell with 11 coordinates per node required in the general case:

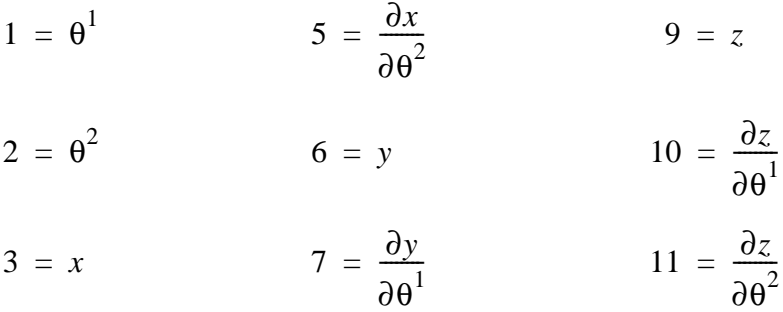

$$
4 = \frac{\partial x}{\partial \theta^1} \qquad \qquad 8 = \frac{\partial y}{\partial \theta^2}
$$

## **Degrees of Freedom**

Global displacement degrees of freedom:

 $1 = u$  displacement  $4 = v$  displacement  $7 = w$  displacement  $2 = \frac{\partial u}{\partial \theta^1}$  $5 = \frac{\partial v}{\partial \theta^1}$  $=\frac{\partial v}{\partial \theta^1}$   $8 = \frac{\partial w}{\partial \theta^1}$  $3 = \frac{\partial u}{\partial \theta^2}$  $6 = \frac{\partial v}{\partial \theta^2}$  $=\frac{\partial v}{\partial \theta^2}$   $9 = \frac{\partial w}{\partial \theta^2}$ 

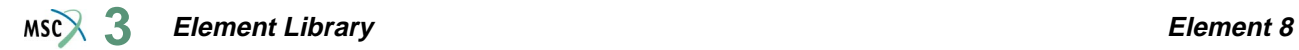

## **Tractions**

Distributed loading types are as follows:

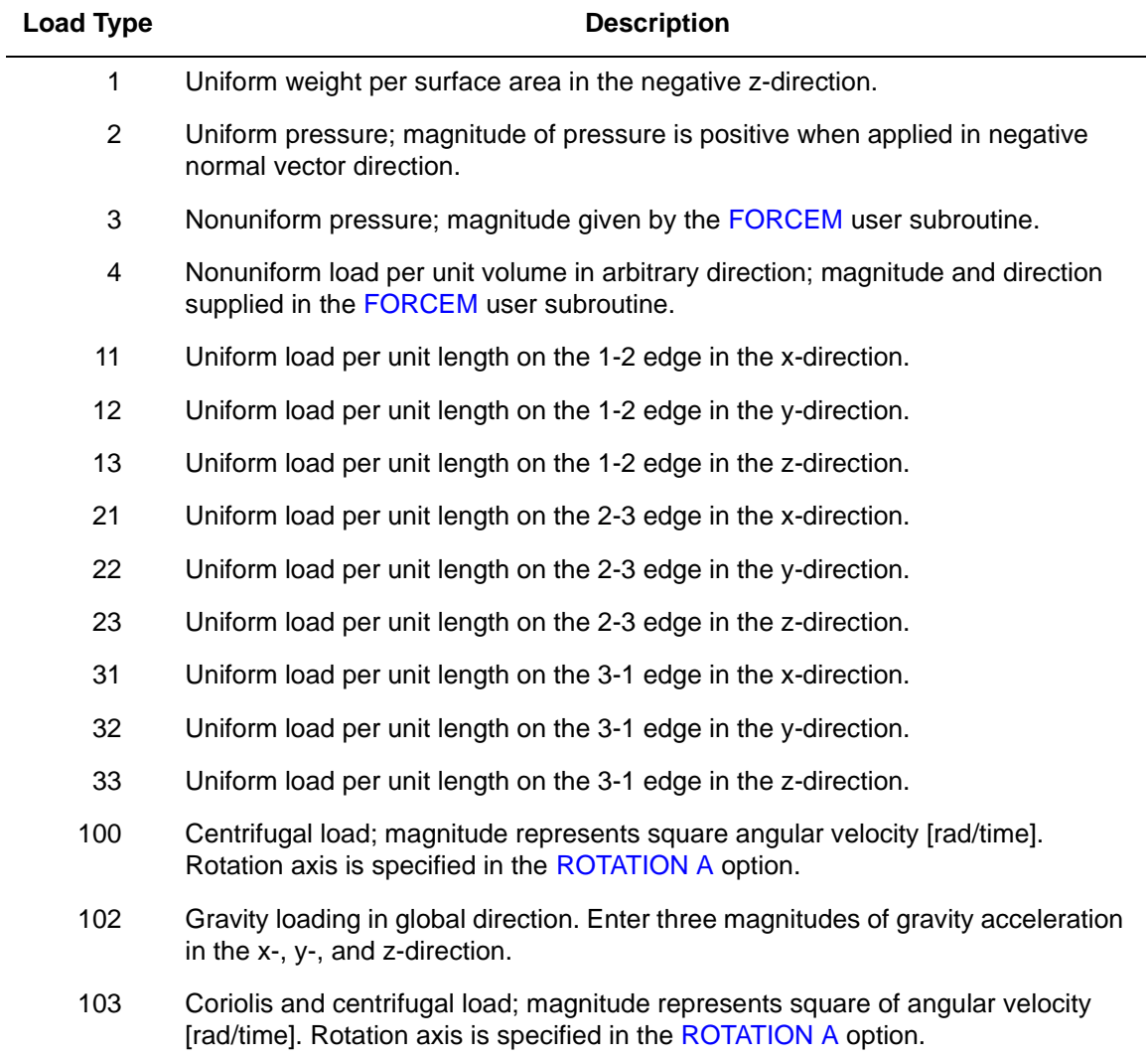

## **Output of Strains**

Components of stretch and curvature in surface coordinate directions.

## **Output of Stresses**

Physical components in surface coordinate directions at the points through the thickness: The first point on surface in the direction of positive normal; last point on surface in the direction

of negative normal. Stress components are physical components in the  $\theta^1$ ,  $\theta^2$  directions:

$$
1 = \sigma^{11}
$$

$$
2 = \sigma^{22}
$$

$$
3 = \sigma^{12}
$$

## **Transformation**

Cartesian displacement components and their derivatives can be transformed to a local system. The surface coordinate system is not affected by this transformation.

## **Special Transformation**

The shell transformation option type 2 can be used to permit easier application of point loads, moments and/or boundary conditions of a node. For a description of the transformation type, see *MSC.Marc Volume A: Theory and User Information*. Note that if the FOLLOW FOR parameter is invoked, the transformation is based on the updated configuration of the element.

## **Tying**

Typing type 18 is used for shell intersection. Tying type 19, 20, and 21 are provided for tying beam type 13 as a stiffener on this shell element.

## **Output Points**

Centroid or seven integration points. These are located in the  $\theta^1$ ,  $\theta^2$  plane as shown in [Figure 3-10](#page-137-0).

**Note:** These results are sensitive to correct boundary condition specifications.

## **Section Stress Integration**

Use SHELL SECT parameter to set number of points for Simpson rule integration through the thickness.

### **Updated Lagrange Procedure and Finite Strain Plasticity**

Capability is available – output of stress and strain as for total Lagrangian approach. Thickness is updated.

**Note:** Shell theory only applies if strain variation through the thickness is small.

#### **Large Deformation Analysis**

The large deformation analysis allows either the Lagrangian or updated Lagrangian description used in Marc. In the present version, however, only large deflection terms corresponding to the stretching strains have been introduced. This approximation is usually acceptable even for nonlinear buckling analysis.

## **Three-dimensional Truss**

Element type 9 is a simple linear straight truss with constant cross section. The strain-displacement relations are written for large strain, large displacement analysis. All constitutive relations can be used with this element. This element can be used as an actuator in mechanism analyses.

**Note:** This element has no bending stiffness.

## **Quick Reference**

#### **Type 9**

Two- or three-dimensional, two-node, straight truss. Used by itself or in conjunction with any 3-D element, this element has three coordinates and three degrees of freedom. Otherwise, it has two coordinates and two degrees of freedom.

#### **Connectivity**

Two nodes per element (see [Figure 3-11\)](#page-142-0).

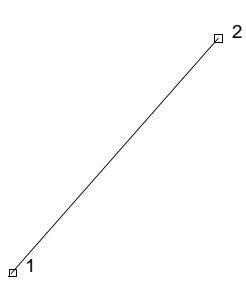

<span id="page-142-0"></span>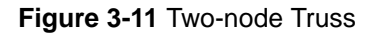

#### **Geometry**

The cross-sectional area is input in the first data field (EGEOM1). Default area is equal to 1.0. The second and the third data fields are not used. The fourth field is used to define the length of the element when used as an actuator. The ACTUATOR history definition option, or the UACTUAT user subroutine can be used to modify the distance of the link.

### **Coordinates**

Three coordinates per node in the global x-, y-, and z-direction.

## **Degrees of Freedom**

Global displacement degrees of freedom:

 $1 = u$  displacement

 $2 = v$  displacement

 $3 = w$  displacement (optional)

#### **Tractions**

Distributed loads according to the value of IBODY are as follows:

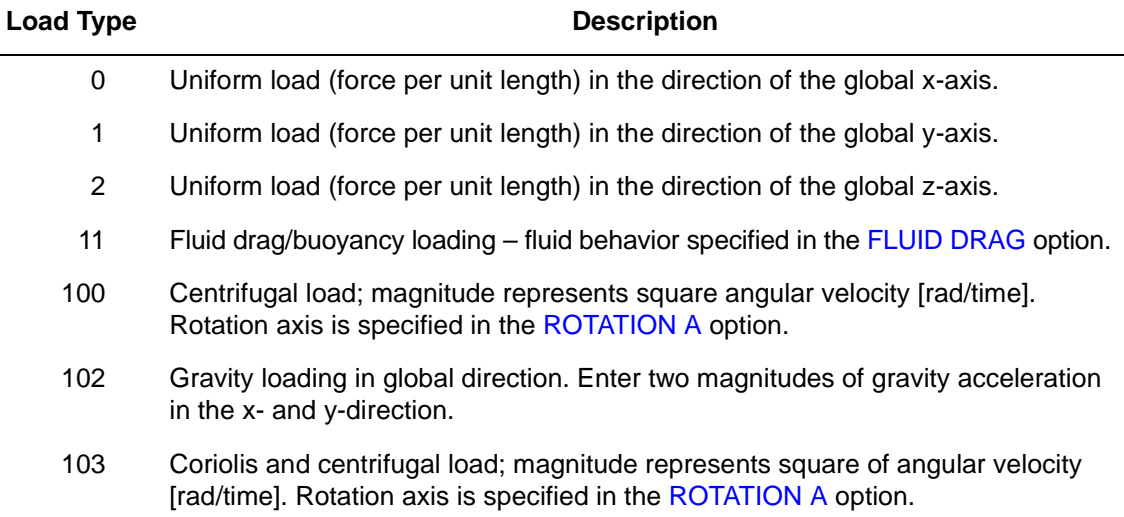

#### **Output of Strains**

Uniaxial in the truss member.

#### **Output of Stresses**

Uniaxial in the truss member.

#### **Transformation**

The three global degrees of freedom for any node can be transformed to local degrees of freedom.

## **Tying**

Use the UFORMS user subroutine.
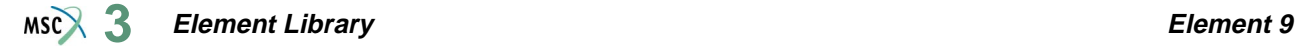

#### **Output Points**

Only one integration point available.

#### **Updated Lagrange Procedure and Finite Strain Plasticity**

Capability is available – stress and strain output as for total Lagrangian approach. Cross section is updated.

#### **Coupled Analysis**

In a coupled thermal-mechanical analysis, the associated heat transfer element is type [36.](#page-280-0) See Element 36 for a description of the conventions used for entering the flux and film data for this element.

#### **Design Variables**

The cross-sectional area can be considered a design variable for this element.

## **Arbitrary Quadrilateral Axisymmetric Ring**

Element type 10 is a four-node, isoparametric, arbitrary quadrilateral written for axisymmetric applications. As this element uses bilinear interpolation functions, the strains tend to be constant throughout the element. This results in a poor representation of shear behavior.

In general, you need more of these lower-order elements than the higher-order elements such as types [28](#page-239-0) or [55](#page-352-0). Hence, use a fine mesh.

This element is preferred over higher-order elements when used in a contact analysis.

The stiffness of this element is formed using four-point Gaussian integration.

For nearly incompressible behavior, including plasticity or creep, it is advantageous to use an alternative integration procedure. This constant dilatation method which eliminates potential element locking is flagged through the GEOMETRY option.

This element can be used for all constitutive relations. When using the Mooney or Ogden incompressible material models in the total Lagrange framework, use element type [82](#page-479-0) instead. Element type 82 is also preferable for small strain incompressible elasticity.

## **Quick Reference**

## **Type 10**

Axisymmetric, arbitrary ring with a quadrilateral cross section.

## **Connectivity**

Four nodes per element. Node numbering must be counterclockwise (see [Figure 3-12](#page-148-0)).

## <span id="page-145-0"></span>**Geometry**

If a nonzero value is entered in the second data field (EGEOM2), the volume strain is constant throughout the element. This is particularly useful for analysis of approximately incompressible materials, and for analysis of structures in the fully plastic range. It is also recommended for creep problems in which it is attempted to obtain the steady-state solution. For details, see *Volume F: Background Information*, Reference XXV.

## **Coordinates**

Two coordinates in the global z- and r-direction.

## **Degrees of Freedom**

 $1 = u$  (displacement in the global z-direction)

 $2 = v$  (displacement in the global r-direction).

## **Distributed Loads**

Load types for distributed loads are as follows:

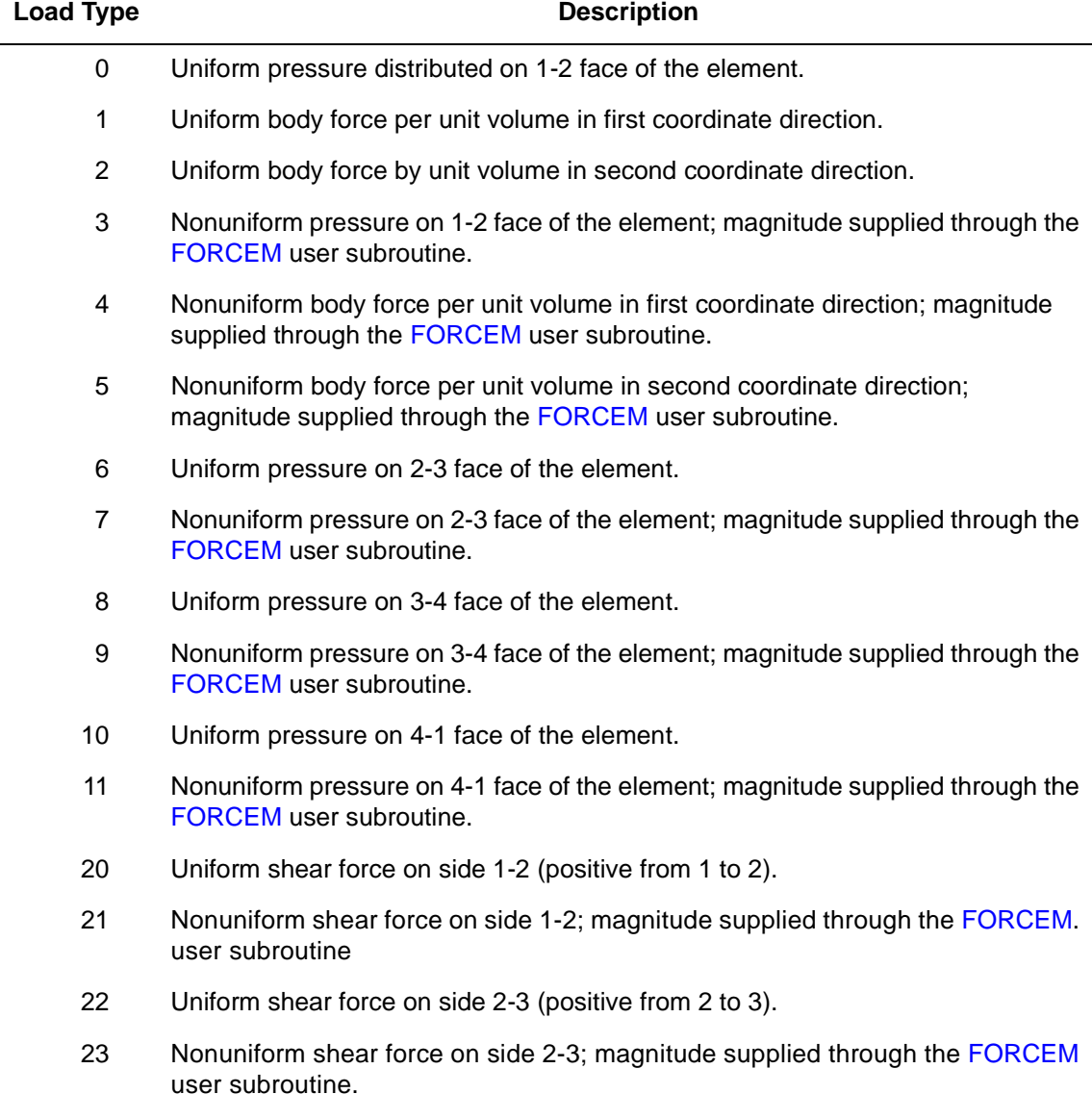

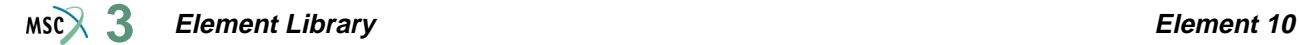

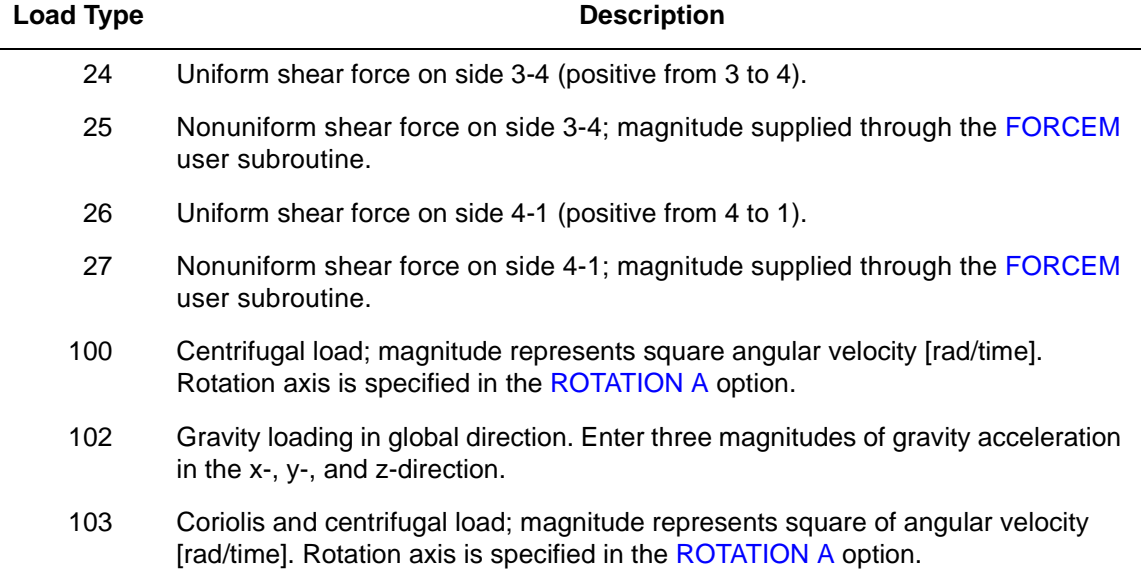

All pressures are positive when directed into the element. In addition, point loads can be applied at the nodes. The magnitude of point loads must correspond to the load integrated around the circumference.

#### <span id="page-147-0"></span>**Output of Strains**

Output of strains at the centroid of the element in global coordinates is:

$$
\begin{aligned} 1 &= \epsilon_{zz} \\ 2 &= \epsilon_{rr} \\ 3 &= \epsilon_{qq} \\ 4 &= \gamma_{rz} \end{aligned}
$$

**Output of Stresses**

Same as for **[Output of Strains](#page-147-0)**.

**Transformation**

Two global degrees of freedom can be transformed into local coordinates.

**Tying**

Can be tied to axisymmetric shell type [1](#page-107-0) using standard tying type [23.](#page-215-0)

## **Output Points**

Output is available at the centroid or at the four Gaussian points shown in [Figure 3-12.](#page-148-0)

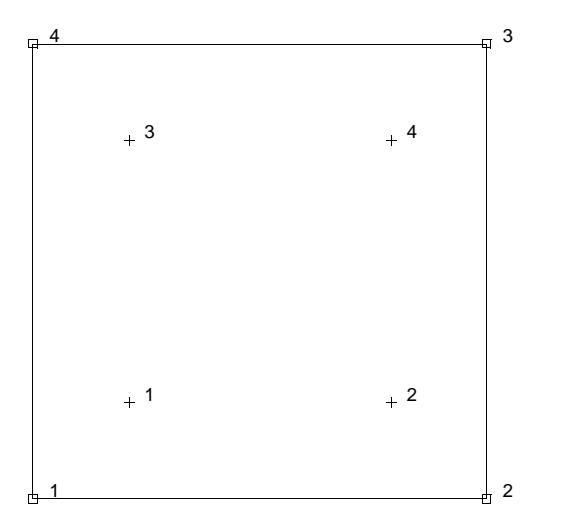

<span id="page-148-0"></span>**Figure 3-12** Integration Points for Element 10

## **Updated Lagrange Procedure and Finite Strain Plasticity**

Capability is available – stress and strain output in global coordinate directions. Reduced volume strain integration recommended. (See **[Geometry](#page-145-0)**.)

## **Coupled Analysis**

In a coupled thermal-mechanical analysis, the associated heat transfer element is type [40](#page-290-0). See Element 40 for a description of the conventions used for entering the flux and film data for this element.

## **Arbitrary Quadrilateral Plane-Strain**

Element type 11 is a four-node, isoparametric, arbitrary quadrilateral written for plane strain applications. As this element uses bilinear interpolation functions, the strains tend to be constant throughout the element. This results in a poor representation of shear behavior. The shear (or bending) characteristics can be improved by using alternative interpolation functions. This assumed strain procedure is flagged through the **GEOMETRY** option.

In general, you need more of these lower-order elements than the higher-order elements such as types [27](#page-235-0) or [54](#page-347-0). Hence, use a fine mesh.

This element is preferred over higher-order elements when used in a contact analysis.

The stiffness of this element is formed using four-point Gaussian integration.

For nearly incompressible behavior, including plasticity or creep, it is advantageous to use an alternative integration procedure. This constant dilatation method, which eliminates potential element locking, is flagged through the GEOMETRY option.

This element can be used for all constitutive relations. When using the Mooney or Ogden incompressible material models in the total Lagrange framework, use element type [82](#page-479-0) instead. Element type [80](#page-469-0) is also preferable for small strain incompressible elasticity.

## **Quick Reference**

**Type 11**

Plane-strain quadrilateral.

#### **Connectivity**

Four nodes per element. Node numbering must be counterclockwise (see [Figure 3-13](#page-152-0)).

#### <span id="page-149-0"></span>**Geometry**

The thickness is entered in the first data field (EGEOM1). Default thickness is one.

If a nonzero value is entered in the second data field (EGEOM2), the volume strain is constant throughout the element. That is particularly useful for analysis of approximately incompressible materials and for analysis of structures in the fully plastic range. It is also recommended for creep problems in which it is attempted to obtain the steady-state solution.

If a one is entered in the third field, the assumed strain formulation is used.

#### **Coordinates**

Two coordinates in the global x- and y-direction.

## **Degrees of Freedom**

 $1 = u$  displacement (x-direction)

 $2 = v$  displacement (y-direction)

## **Distributed Loads**

Load types for distributed loads are as follows:

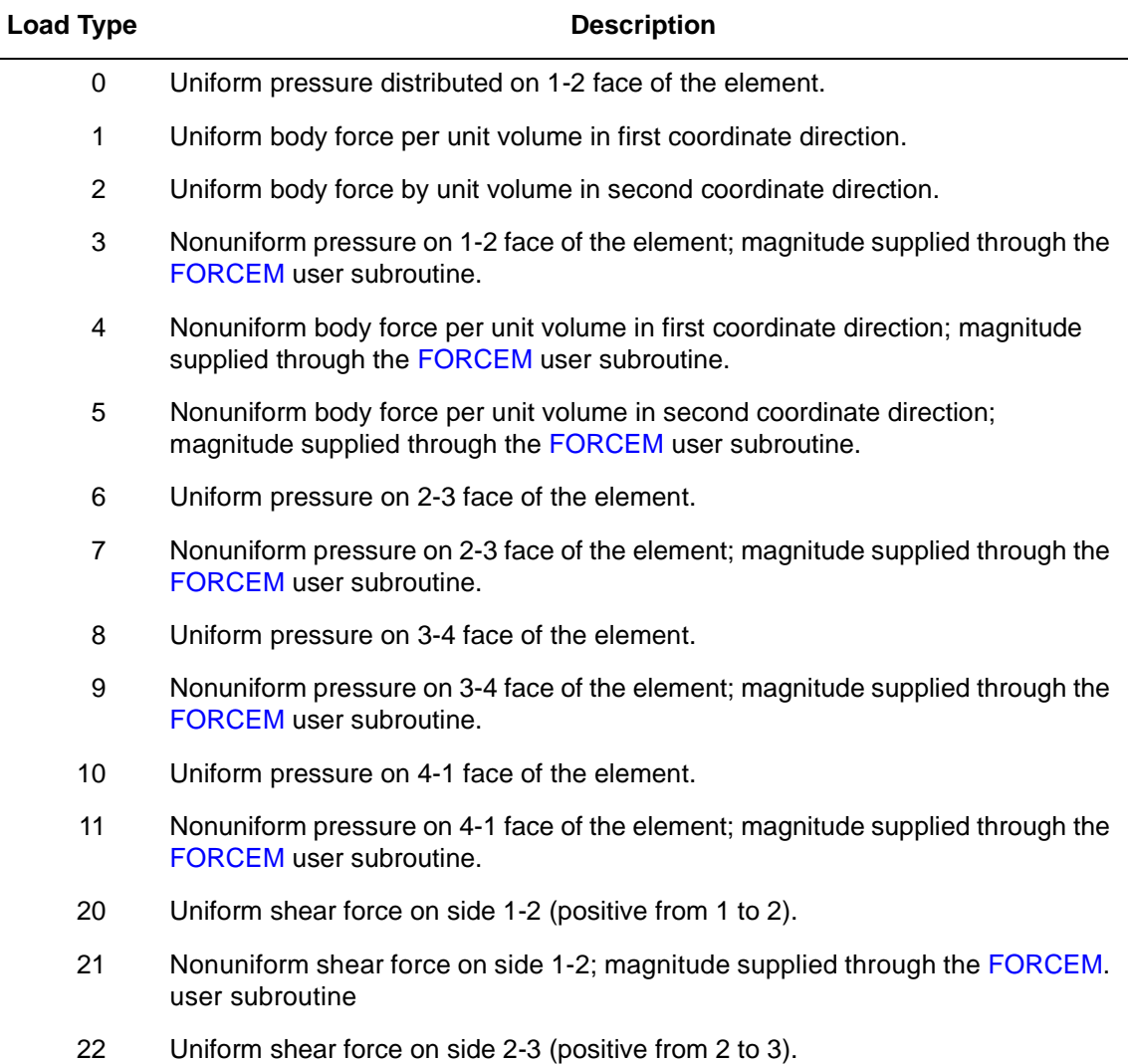

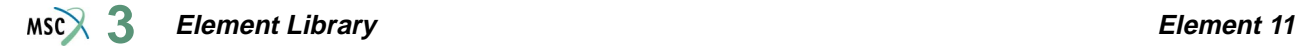

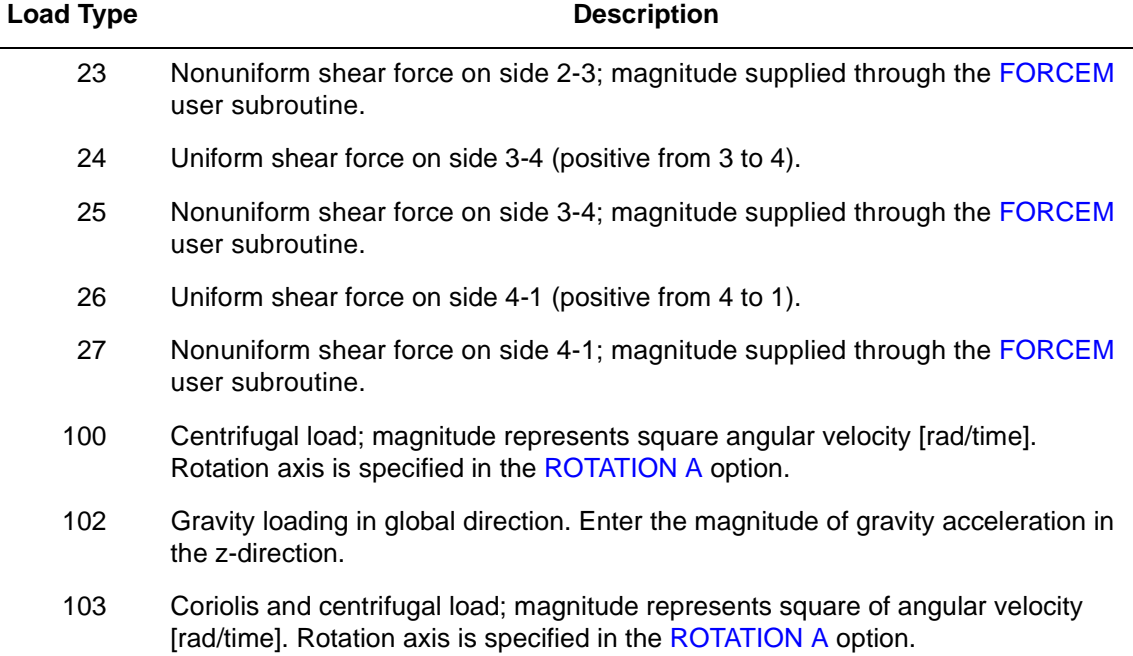

All pressures are positive when directed into the element. In addition, point loads can be applied at the nodes.

## <span id="page-151-0"></span>**Output of Strains**

Output of strains at the centroid of the element in global coordinates is:

 $1 = \varepsilon_{xx}$  $2 = \varepsilon_{yy}$  $3 = \varepsilon_{\theta\theta}$  $4 = \gamma_{\rm xv}$ 

**Output of Stresses**

Same as for **[Output of Strains](#page-151-0)**.

**Transformation**

Two global degrees of freedom can be transformed into local coordinates.

## **Tying**

Use the UFORMS user subroutine.

## **Output Points**

Output is available at the centroid or at the four Gaussian points shown in [Figure 3-13.](#page-152-0)

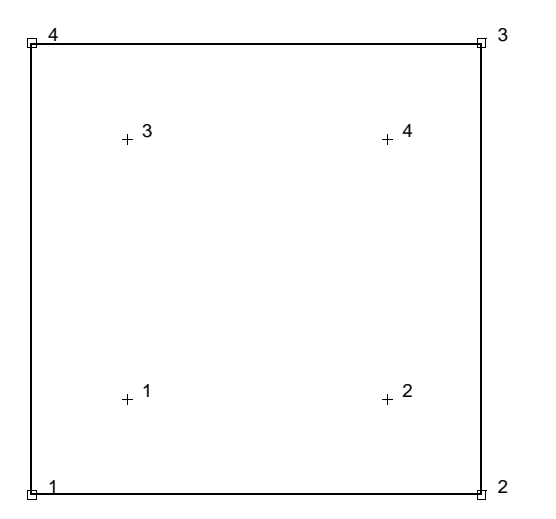

<span id="page-152-0"></span>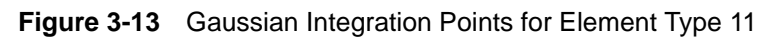

## **Updated Lagrange Procedure and Finite Strain Plasticity**

Capability is available – stress and strain output in global coordinate directions. Reduced volume strain integration is recommended. (See **[Geometry](#page-149-0)**.)

#### **Coupled Analysis**

In a coupled thermal-mechanical analysis, the associated heat transfer element is type [39](#page-287-0). See Element 39 for a description of the conventions used for entering the flux and film data for this element. Volumetric flux due to dissipation of plastic work specified with type [101](#page-554-0).

### **Assumed Strain**

The assumed strain formulation is available to improve the bending characteristics of this element. Although this increases the stiffness assembly costs per element, it improves the accuracy.

## **Friction And Gap Link Element**

This element provides frictional and gapping connection between any two nodes of a structure. Essentially, the element is based on imposition of a gap closure constraint and frictional stick or slip via Lagrange multipliers.

The element can be used with any other elements in Marc by invoking suitable tying (UFORMS user subroutine), if necessary.

Three different options for the definition of the gap have been included. The default formulation is a gap in a fixed direction. This option is useful for geometrically linear analysis or geometrically nonlinear analysis if a body is not to penetrate a given flat surface.

The second formulation constrains the true distance between the two end-points of the gap to be greater or less than a specified value. This option is useful for geometrically nonlinear analysis or for analysis in which a body is not to penetrate a given circular (2-D) or spherical (3-D) surface. This option is activated by specification of a "1" in the seventh data field of the GAP DATA model definition option.

The third formulation allows specification of closure distance and gap direction in the GAPU user subroutine. The gap direction and distance can then be updated during analysis to model sliding along a curved surface. The fixed direction gap option in the GAP DATA option must be activated if GAPU is used.

## **Fixed Direction Gap**

## **Description of the Fixed Direction Gap for Two-Dimensional Problems**

The element is implemented in Marc as a four-node element (link). The first and fourth nodes have (u, v) Cartesian displacements to couple to the rest of the structure.

Node 2 is the gap node.It has one degree of freedom,  $F_n$ , the force being carried across the link. The coordinate data for this node is used to input  $(n_x, n_y)$ , the direction of *n*, the gap closure direction. If these data are not given (or are all zero), Marc defines:  $\ddot{\phantom{0}}$ 

$$
n = (X_4 - X_1) / |X_4 - X_1|;
$$

that is, the gap closure direction is along the element in its original configuration. You should note that, in many cases, the gap is very small (or, indeed, can be of zero length if the two surfaces are initially touching), so that inaccuracies can be introduced by taking a small difference between two large values. This is the reason for allowing separate input of  $(n_x, n_y)$ .

Node 3 is the friction node. It has degrees of freedom F; the frictional force being carried across the link, and s, the net frictional slip. The coordinate data for this node can be given as  $(t<sub>x</sub>, t<sub>y</sub>)$ , the frictional direction. If you do not input this data,  $t$  is defined by Marc as:

 $\tilde{\ }$ 

$$
\frac{t}{\sim} = \frac{k \times n}{\sim}
$$

where *n* is the gap direction (see above) and  $k$  is the unit vector normal to the plane of analysis.

#### **Description of the Fixed Direction Gap for Three-Dimensional Problems**  $\sim$   $\sim$

The first and fourth nodes have  $(u, v, w)$  Cartesian displacements to couple to the rest of the structure.

Node 2 is the gap node. It has one degree of freedom,  $F_n$ ; the normal force being carried across the link. The coordinate data for this node is used to input  $(n_x, n_y, n_z)$ , the direction of *n*, the gap closure direction. If these data are not given (or are all zero), Marc defines:  $\ddot{\phantom{0}}$ 

$$
n = (X_4 - X_1) / |X_4 - X_1| ;
$$

that is, the gap closure direction is along the element in its original configuration. You should note that in many cases, the gap is very small (or, indeed, can be of zero length if the two surfaces are initially touching), so that inaccuracies can be introduced by taking a small difference between two large values. This is the reason for allowing separate input of  $(n_x,$  $n_{v}$ ,  $n_{z}$ ).

Node 3 is the friction node. It has degrees of freedom  $(F_1, F_2)$ ; the frictional forces being carried cross the link and s, the net frictional slip.

The coordinate data for this note can be given as  $(t_x^1, t_y^1, t_z^1)$ , the first frictional direction. If you do not input this data,  $t^{\text{T}}$  is defined by Marc as: 1

$$
\begin{array}{c}\nt^1 = i \times n \\
\end{array}
$$

 $\ddot{\phantom{0}}$ 

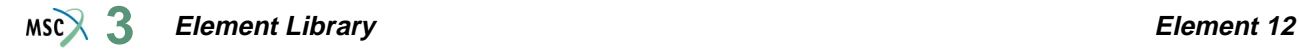

where *n* is the gap direction (see above) and *i* is the unit vector in the global x-direction. If *n* is parallel to  $i$ , the first friction direction is defined as:  $\overline{\phantom{a}}$  and  $\overline{\phantom{a}}$  is defined as:  $\tilde{\ }$ 

$$
t^1 = -\frac{j}{2}
$$

 $\ddot{\phantom{0}}$ 

where j is the global y-direction. The second friction direction  $t^2$  is calculated by Marc as:

 $\ddot{\phantom{0}}$ 

$$
t^2 = n \times t^1
$$

**Note on the Fixed Directional Gap** 

The gap is closed when  $(u_1 - u_4) \bullet n = u_{c1}$ , and this relative displacement in direction  $n \geq 0$ cannot be exceeded. The closure distance  $u_{c1}$  is given in the first data field of the GAP DATA option. A negative number insures that a closed gap condition is prescribed during increment zero. Note that no nonlinearity is accounted for in increment zero; i.e., the gap should be either open or closed as defined by you. The closure distance can be updated by you through the GAPU user subroutine.

The second data field of the GAP DATA option is used to input the coefficient of friction,  $\mu$ . If the coefficient of friction is set to zero, the friction calculations are skipped and the element acts as a gap only.

## **True Distance Gap**

## **Description of the True Distance Gap**

In this formulation, the nodes have the same meaning as in the fixed direction formulation. Nodes 1 and 4 have (u, v) Cartesian displacements to couple to the rest of the structure. For three-dimensional problems, nodes 1 and 4 have  $(u, v, w)$  Cartesian displacements. Node 2 has one degree of freedom, the gap force  $F_n$ . In contrast to the fixed direction gap, the constraint enforced by this true distance gap is as follows:

$$
\left| \begin{array}{l}\n x_4 - x_1 \\
 \end{array} \right| \ge d, \quad \text{if } d > 0
$$

or

if  $d < 0$ *x*  $\left| \frac{x}{4} - \frac{x}{1} \right| \leq -d$ 

where  $|d|$  is the minimum or maximum distance between the end-points defined in the first data field of the GAP DATA option. Note that this distance must always be positive. From the above equation follows that the gap closure direction is defined as follows:

 $n = \pm (x_4 - x_1) / |x_4 - x_1|$ ;  $\ddot{\phantom{0}}$  $\ddot{\phantom{0}}$  $\ddot{\phantom{0}}$  $\ddot{\phantom{0}}$  $\tilde{\phantom{0}}$ 

i.e., the gap closure direction is along the element in its current configuration. You cannot specify any different direction.

## **General Comments**

Since it is very important that the degrees of freedom of the gap element are eliminated in an appropriate order, automatic internal renumbering of the nodes connected to the gap is carried out prior to the analysis (but after eventual optimization). You cannot influence this procedure. In problems with large numbers of gaps and/or high friction coefficients, the convergence of the gap and friction algorithm is sometimes rather slow. Very often, this is due to iterations of elements in areas on the borderline of opening-closing and/or slipping-sticking. This is a local effect that shows itself in the often good convergence of other measures, such as the displacements. Hence, even if gap convergence is not reached completely in the specified number of cycles, the solution can still be sufficiently accurate for all practical purposes. In that case, Marc continues with the analysis after issuing a warning message. If no convergence problems occur in subsequent increments, such a nonconvergence usually has no significant effect in the subsequent results. To obtain information regarding gap convergence, use the PRINT,5 parameter.

## **Quick Reference**

## **Type 12**

Four-node friction/gap element. Can be used with any other element types, if necessary through appropriate tying.

## **Connectivity**

Four nodes per element. Nodes 1 and 4 are the ends of the link to connect to the rest of the structure, node 2 is the gap node and node 3 is the friction node.

Marc automatically renumbers the internal node numbers to avoid equation solver problems. This occurs after optimization and can lead to a nonoptimal bandwidth.

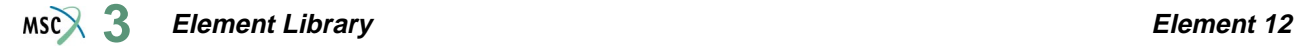

#### **Coordinates**

Nodes 1 and 4 - Cartesian coordinates  $(x, y)$  for two-dimensional problems, otherwise  $(x, y, z)$ .

Node 2 and 3 - (fixed direction gap only):

Node 2 - gap direction cosines  $(n_x, n_y)$  or  $(n_x, n_y, n_z)$  for 3-D problems

Node 3 - friction direction cosines  $(t_x, t_y)$  or  $(t_x, t_y, t_z)$  for 3-D problems

#### **Gap Data**

#### **First Data Field**

For the fixed direction gap, this field is used to define  $u_{c1}$ , the closure distance.

For the true distance gap, this field is used to define d, the minimum distance between the end-points. If  $d > 0$ , the two end-points are at least a distance d apart. If  $d < 0$ , the two end-points do not move further apart than a distance -d.

#### **Second Data Field**

This data field is used to define the coefficient of friction.

#### **Third Data Field**

The data field is used to define the elastic stiffness (spring stiffness) of the closed gap in the gap direction. If the field is left blank, the gap is assumed to be rigid when closed.

## **Fourth Data Field**

This data field is used to define the elastic stiffness (spring stiffness) of the closed gap in friction direction. If the field is left blank, the nonslipping gap is rigid in the slip direction.

## **Fifth Data Field**

User supplied momentum ratio for the first gap node.

#### **Sixth Data Field**

User supplied momentum ratio for the fourth gap node.

#### **Seventh Data Field**

User enters a "1" for true distance gap; a "0" for fixed direction gap.

## **Eighth Data Field**

User enters a "1" for the condition that the gap is closed during increment 0; a "0" for the condition that the gap is open during increment 0.

## **Degrees Of Freedom**

Nodes 1 and 4 (u, v) Cartesian components of displacement in two-dimensional problems, (u, v, w) Cartesian components of displacement in three-dimensional problems.

Node 2 -  $F_n$ , force in the gap direction.

#### **Element Library Element 12**  $MSC^2$  3

Node 3 -  $F_s$ , frictional force and, s, net frictional slip in two-dimensional problems, or  $F_1$ ,  $F_2$ , frictional forces and s, net frictional slip in three-dimensional problems.

s is the accumulated total slip under nonzero frictional forces.

**Special Considerations**

The TRANSFORMATION option should not be invoked at nodes 2 and 3 of this element. **Updated Lagrange And Finite Strain Plasticity**

Use true distance gap or the GAPU user subroutine if necessary – large strain option not relevant.

## **Open Section Thin-Walled Beam**

This element is an open-section, curved, thin-walled beam of arbitrary section. The geometry is interpolated cubically from coordinate and direction information at two nodes. The element is illustrated in [Figure 3-14.](#page-160-0) The following pages describe how you can set up the cross section and the orientation of the beam and its section in space, and define the degrees of freedom, strains and distributed loads associated with the element. The element is based on classical theory of thin-walled beams with nondeforming sections.

Primary warping effects are included, but twisting is always assumed to be elastic as follows:

$$
M_T = GJ \frac{d\Phi}{ds}
$$

where G = shear modulus and  $\frac{d\phi}{dt}$  = rate of twist per unit length along the beam axis. *ds*  $\frac{u \Psi}{l}$ 

Thus, the shear stress is assumed small compared to the axial stress and is neglected in the formation of elastic-plastic and creep relations. The twisting stiffness is formed directly by numerical integration:

$$
J = \int_{o} \Sigma \frac{1}{3} (t \, (\sigma))^3 \, d\sigma
$$

where  $\sigma$  is the distance along the section,  $0 < \sigma < \Sigma$ , and  $t(\sigma)$  is the wall thickness.

The axial force, bending moments and bimoment are formed by numerical integration of the direct stress, which is obtained via one-dimensional elastic-plastic creep constitutive theory.

The cross section is assumed to remain undeformed during loading of the beam. Large displacement effects are included in the direct strain only.

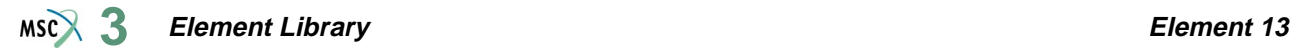

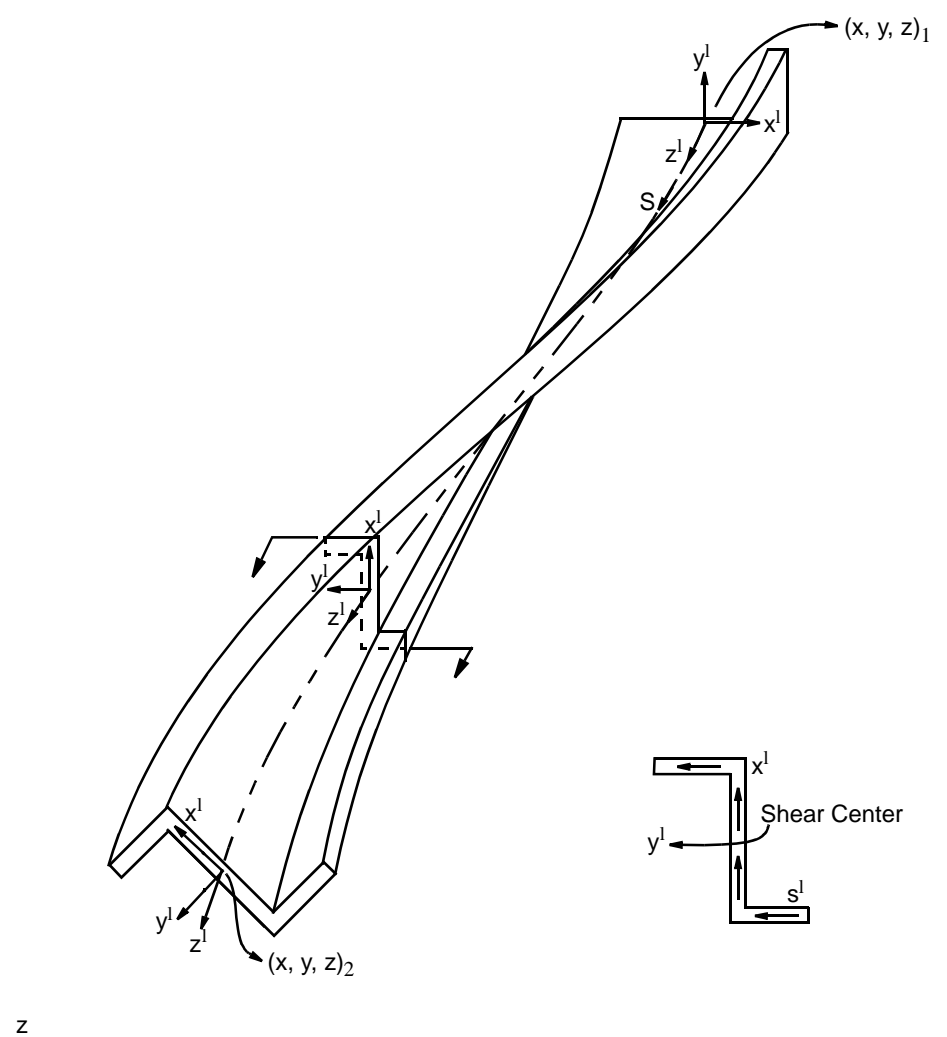

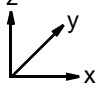

<span id="page-160-0"></span>**Figure 3-14** Typical Beam Element,  $(x^1, y^1, z^1)$ 

#### **Element Library Element 13**  $MS<sup>2</sup>$ <sub>3</sub>

## **Definition of Open Section Beam Geometry**

#### **Axis System**

The convention adopted in Element 13 for the director set at a point of the beam is as follows:

The first and second directions (local x and y) at a point are normal to the beam axis.

The third director (local z) is tangent to the beam axis and is in the direction of increasing distance s along the beam.

The director set must form a right-handed system.

#### **Orientation of the Section in Space**

The beam axis in an element is interpolated by a cubic from the first six coordinates at the two nodes of an element. The coordinates are as follows:

$$
x, y, z, \frac{dx}{ds}, \frac{dy}{ds}, \frac{dz}{ds}
$$

where s is the continuous distance along the beam and is given as the thirteenth coordinate at each node. The orientation of the beam section in an element is defined by the direction of the first director at a point (local x), and this direction is interpolated by a cubic from the seventh through the twelfth coordinates at the two nodes of an element. The coordinates are as follows:

$$
a_1, a_2, a_3, \frac{da_2}{ds}, \frac{da_3}{ds}, \frac{da_3}{ds}
$$

where  $a_1, a_2, a_3$ , are the components in the global directions of the first director at the node. Since the interpolated director  $\underline{a}$  is not, in general, orthogonal to the interpolated beam axis tangent  $\underline{a}_3$ , an internal correction is applied at each numerical integration point of the element according to the formula:

$$
\underline{b}_1^c = \frac{1}{\sqrt{1 - (\underline{b}_1 \cdot \underline{b}_3)^2}} (\underline{b}_1 \overline{b}_1^c \cdot \underline{b}_3) \underline{b}_3)
$$

Where  $b_1$ ,  $b_3$ , are the unit vectors along  $a_1$ ,  $a_3$ , and  $b_1^c$  is the corrected unit vector along the first director. The second director is then obtained from the cross product  $b_3 \times b_1$ .

## **Displacements**

There are eight degrees of freedom at each node. These are as follows:

$$
u, \frac{du}{ds}, v, \frac{dv}{ds}, w, \frac{dw}{ds}, \phi, \frac{d\phi}{ds}
$$

where u, v, w, are the components of displacement in the global directions and  $\phi$  is the rotation about the beam axis. Here,  $\frac{d}{d}$  represents differentiation with respect to distance along the beam. *ds*  $\frac{u}{1}$ 

## **Strains**

Five generalized strains are associated with each integration point along the beam axis. These are oriented with respect to the interpolated director set (1, 2, 3) at the integration point are defined as follows:

 $1 =$  Direct strain on the beam axis (along third director).

 $2 =$  Curvature about the first director.

 $3 =$  Curvature about the second director.

 $4 = \frac{d^2 \phi}{ds^2}$  where  $\phi$  is rotation about the third direction; i.e., warping of the section.

 $5 = \frac{d\phi}{dt}$  = twist of the section. *ds*  $\frac{u \psi}{l}$ 

## **Distributed Loads**

Distributed loads are available as uniform load per unit length in the global  $(x, y, z)$  directions. The type of load is given as  $1(x)$ ,  $2(y)$ , or  $3(z)$  and the magnitude is given as the load per unit length along the beam.

## **Quick Reference**

## **Type 13**

Open-section, thin-walled beam of arbitrary section, including twist and warping.

## **Connectivity**

Two nodes per element.

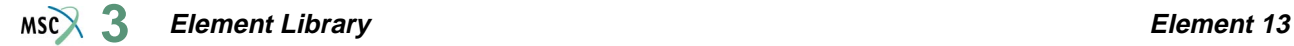

#### **Geometry**

Section is defined by you in an additional set of data blocks. The section number is given for an element by input in the second data field (EGEOM2). The other data fields are not used.

#### **Coordinates**

Beam axis and cross-section orientation interpolated cubically from 13 coordinates per node:

$$
x, y, z, \frac{dx}{ds}, \frac{dy}{ds}, \frac{dz}{ds}, a_1, a_2, a_3, \frac{da_1}{ds}, \frac{da_2}{ds}, \frac{da_3}{ds}, s
$$

where  $(a_1, a_2, a_3)$  is a vector defining the direction of the first local axis of the cross-section. **Degrees of Freedom**

Eight degrees of freedom per node: u,  $\frac{du}{ds}$ , v,  $\frac{dv}{ds}$ , w,  $\frac{dw}{ds}$ ,  $\phi$ ,  $\frac{d\phi}{ds}$  where s is the distance along the beam.  $\frac{u \psi}{l}$ 

#### **Tractions**

Distributed loads are per unit length of beam in the three global directions.

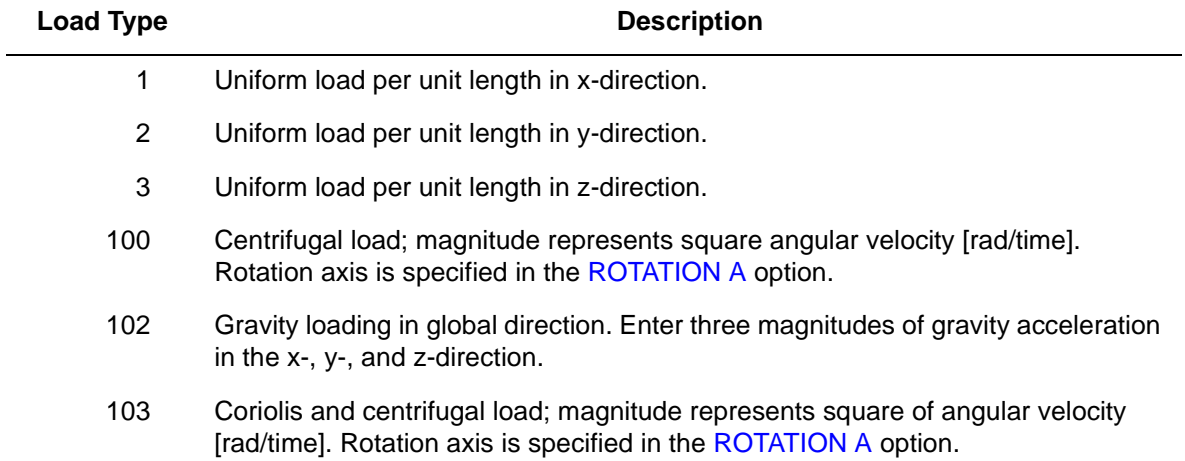

## **Output of Strains**

Generalized strains:

 $1 = \varepsilon_{xx}$  = axial stretch  $2 = \kappa_{xx}$  = curvature about local x-axis of cross section.  $3 = \kappa_{vv}$  = curvature about local y-axis of cross section.  $4 = \eta$  = warping  $5 = \gamma$  = twist **Output of Stresses**

Generalized stresses:

 $1 = 0$  axial stress  $2 =$ local xx-moment  $3 =$ local yy-moment  $4 =$ bimoment  $5 =$  axial torque

## **Transformation**

The displacement vectors can be transformed into local degrees of freedom.

## **Tying**

Use tying type 13 to join two elements under an arbitrary angle. It can be used as a stiffener on the arbitrary curved shell element (element type [8\)](#page-135-0) by tying types 19, 20, 21.

## **Output Points**

Centroid or three Gaussian integration points along the beam. First point is closest to the first node of the beam.

For all beam elements, the default printout gives section forces and moments, plus stress at any layer with plastic, creep strain, or nonzero temperature. This default printout can be changed via the PRINT CHOICE option.

## **Beam Sect**

The BEAM SECT parameter is required.

**Updated Lagrange Procedure and Finite Strain Plasticity**

Updated Lagrange capability is not available. Use element types [77](#page-457-0) or [79.](#page-465-0)

## **Coupled Analysis**

In a coupled thermal-mechanical analysis, the associated heat transfer element is [36.](#page-280-0) See Element 36 for a description of the conventions used for entering the flux and film data for this element.

## <span id="page-165-0"></span>**Thin-walled Beam in Three Dimensions without Warping**

This is a simple, straight beam element with no warping of the section, but including twist. The default cross section is a thin-walled circular closed-section beam. You can specify alternative cross sections through the BEAM SECT parameter.

The degrees of freedom associated with each node are three global displacements and three global rotations; all defined in a right-handed convention. The generalized strains are stretch, two curvatures, and twist per unit length. Stresses are direct (axial) and shear given at each point of the cross section. The local coordinate system which establishes the positions of those points on the section is defined in Geometry fields 4, 5, and 6. Using the GEOMETRY option, a vector in the plane of the local x-axis and the beam axis must be specified. If no vector is defined here, the local coordinate system can alternatively be defined by the fourth, fifth, and sixth coordinates at each node, which give the  $(x,y,z)$  global Cartesian coordinates of a point in space which locates the local x-axis of the cross section. This axis lies in the plane defined by the beam nodes and this point, pointing from the beam toward this point. The local z-axis is along the beam from the first to the second node and the local y-axis forms a right-handed set with the local x and local z.

For other than the default (circular) section, the stress points are defined by you in the local x-y set through the BEAM SECT parameter set. For the circular hollow section, EGEOM1 is the wall thickness, EGEOM2 is the radius. Otherwise, EGEOM2 gives the section choice from the BEAM SECT input. Section properties are obtained by numerical integration over the stress points of the section.

All constitutive models can be used with this element.

## **Standard (Default) Circular Section**

The positions of the 16 numerical integration points are shown in [Figure 3-15.](#page-166-0) The contributions of the 16 points to the section quantities are obtained by numerical integration using Simpson's rule.

**Note:** For noncircular sections, the BEAM SECT parameter must be used to describe the section.

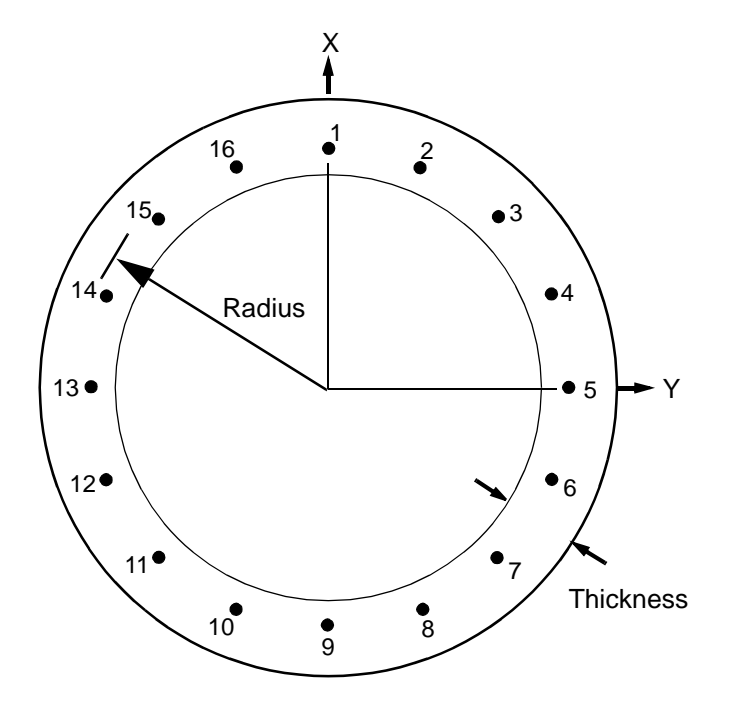

<span id="page-166-0"></span>**Figure 3-15** Default Cross Section

## **Special Considerations**

Note that element [25](#page-226-0) is the same as this element, but with axial strain as an additional degree of freedom at each node. This yields superior results for large displacement problem or problems involving axial temperature gradients. Elements of types 14, [25](#page-226-0), [52](#page-338-0), [76](#page-453-0), [77](#page-457-0), [78](#page-461-0), [79](#page-465-0), and [98](#page-547-0) can be used together directly.

For all beam elements, the default printout gives section forces and moments plus stress at any layer with plastic, creep strain or nonzero temperature. This default printout can be changed via the PRINT ELEMENT option.

## **Quick Reference**

```
Type 14
Closed section beam, Euler-Bernoulli theory.
Connectivity
Figure 3-16).
```
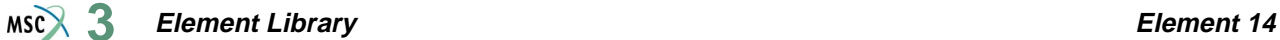

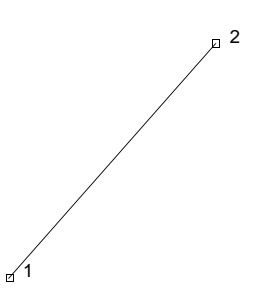

<span id="page-167-0"></span>**Figure 3-16** Closed-section Beam

#### **Geometry**

In the default section of a hollow, circular cylinder, the first data field is for the thickness (EGEOM1). For noncircular section, set EGEOM1 to 0. For circular section, set EGEOM2 to radius. For noncircular section, set EGEOM2 to the section number needed. (Sections are defined using the BEAM SECT parameter.) EGEOM4-EGEOM6: Components of a vector in the plane of the local x-axis and the beam axis. The local x-axis lies on the same side as the specified vector.

#### **Coordinates**

Six coordinates per node. The first three are global  $(x,y,z)$ . The fourth, fifth, and sixth are the global x,y,z coordinates of a point in space which locates the local x-axis of the cross section. The local x axis is a vector normal to the beam axis through the point described by the fourth, fifth and sixth coordinates. The local x axis is positive progressing from the beam to the point. The fourth, fifth, and sixth coordinates are only used if the local x-axis direction is not specified in the GEOMETRY option.

#### **Degrees of Freedom**

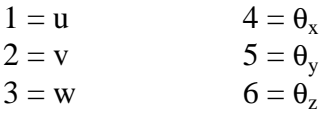

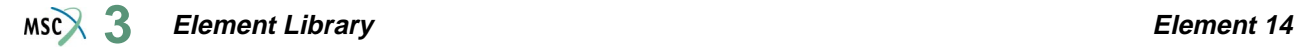

#### **Tractions**

Distributed load types are as follows:

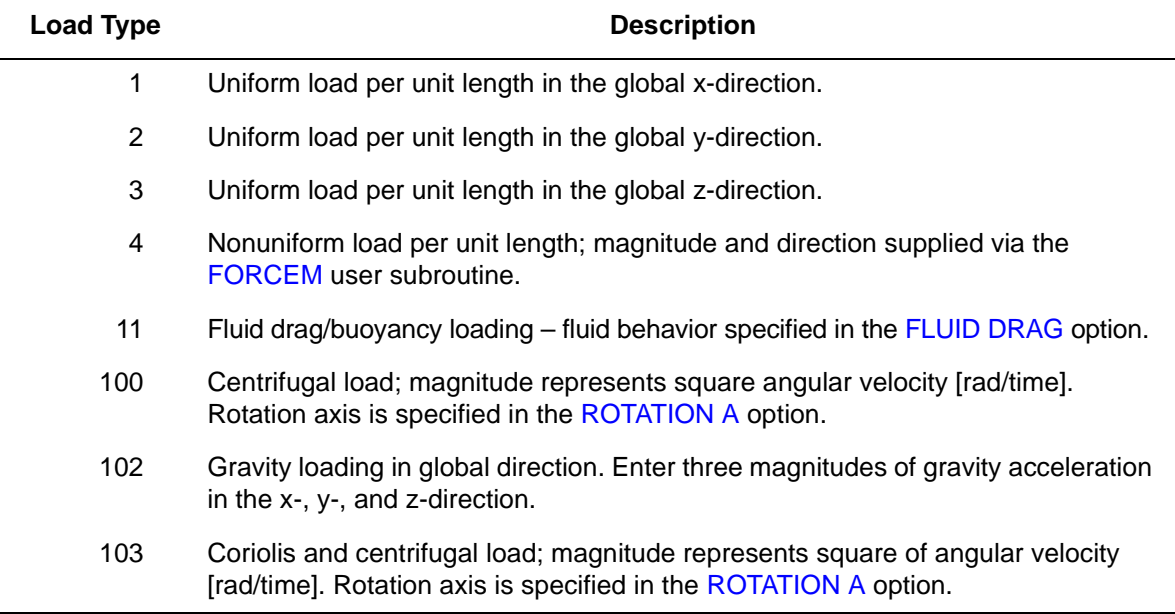

Point loads and moments can be applied at the nodes.

#### **Output of Strains**

Generalized strains:

 $1 = \varepsilon_{zz}$  = axial stretch

- $2 = \kappa_{xx}$  = curvature about local x-axis of cross section.
- $3 = \kappa_{yy}$  = curvature about local y-axis of cross section.

 $4 = \gamma$  = twist

### **Output of Stresses**

Generalized stresses:

- $1 =$ axial stress
- $2 = local xx-moment$
- $3 =$ local yy-moment
- $4 =$  axial torque

## **Transformation**

Displacement and rotations at the nodes can be transformed to a local coordinate reference.

## **Tying**

Special tying types exist for use of this element with element [17](#page-178-0) to form complete pipelines for nonlinear piping system analysis. See element 17 description. Use tying type 100 for fully moment-carrying joints and tying type 52 for pinned joints.

## **Output Points**

Centroid or three Gaussian integration points. The first point is near the first node in the connectivity description of the element. The second point is at the midspan location of the beam. The third point is near the second node in the connectivity description of the element.

## **Updated Lagrange Procedure and Finite Strain Plasticity**

Updated Lagrange procedure is available for this element. This element does not have a finite strain capability.

## **Coupled Analysis**

In a coupled thermal-mechanical, analysis the associated heat transfer element is type [36](#page-280-0). See Element 36 for a description of the conventions used for entering the flux and film data for this element.

## **Design Variables**

For the default hollow circular section only, the wall thickness and the radius can be considered as design variables.

## <span id="page-170-1"></span>**Axisymmetric Shell, Isoparametric Formulation**

Element type 15 is a two-node, axisymmetric, thin-shell element, with a cubic displacement assumption based on the global displacements and their derivatives with respect to distance along the shell. The strain-displacement relationships used are suitable for large displacements with small strains. The stress-strain relationship is integrated through the thickness using Simpson's rule, the first and last points being on the surfaces. Three-point Gaussian integration is used along the element. All constitutive relations can be used with this element.

## **Quick Reference**

**Type 15** Axisymmetric, curved, thin-shell element.

**Connectivity**

Two nodes per element (see [Figure 3-17](#page-170-0)).

 $-1$   $2$ 

<span id="page-170-0"></span>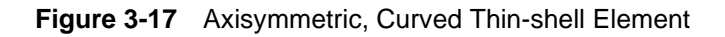

## **Geometry**

Linear thickness variation along length of the element. Thickness at first node of the element store in the first data field (EGEOM1).

Thickness at second node store in the third data field (EGEOM3).

If EGEOM3=0, constant thickness is assumed. Notice that the linear thickness variation is only taken into account if the ALL POINTS parameter is used since, in the other case, section properties formed at the centroid of the element are used for all integration points.

The second data field is not used (EGEOM2).

Note that the NODAL THICKNESS model definition option can also be used for the input of element thickness.

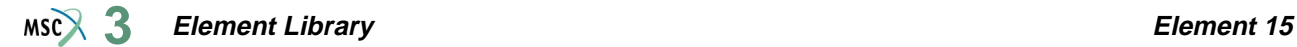

#### **Coordinates**

$$
1 = z
$$
  
\n
$$
2 = r
$$
  
\n
$$
3 = \frac{dz}{ds}
$$
  
\n
$$
4 = \frac{dr}{ds}
$$
  
\n
$$
5 = s
$$

**Note:** The redundancy in the coordinate specification is retained for simplicity of use with generators.

#### **Degrees of Freedom**

 $1 = u =$  axial (parallel to symmetry axis)  $2 = v =$  radial (normal to symmetry axis)  $3 = \frac{du}{v}$  $4=\frac{dv}{l}$ *ds*  $\frac{u}{l}$ *ds*  $\frac{uv}{1}$ 

## **Tractions**

Distributed loads selected with IBODY are as follows:

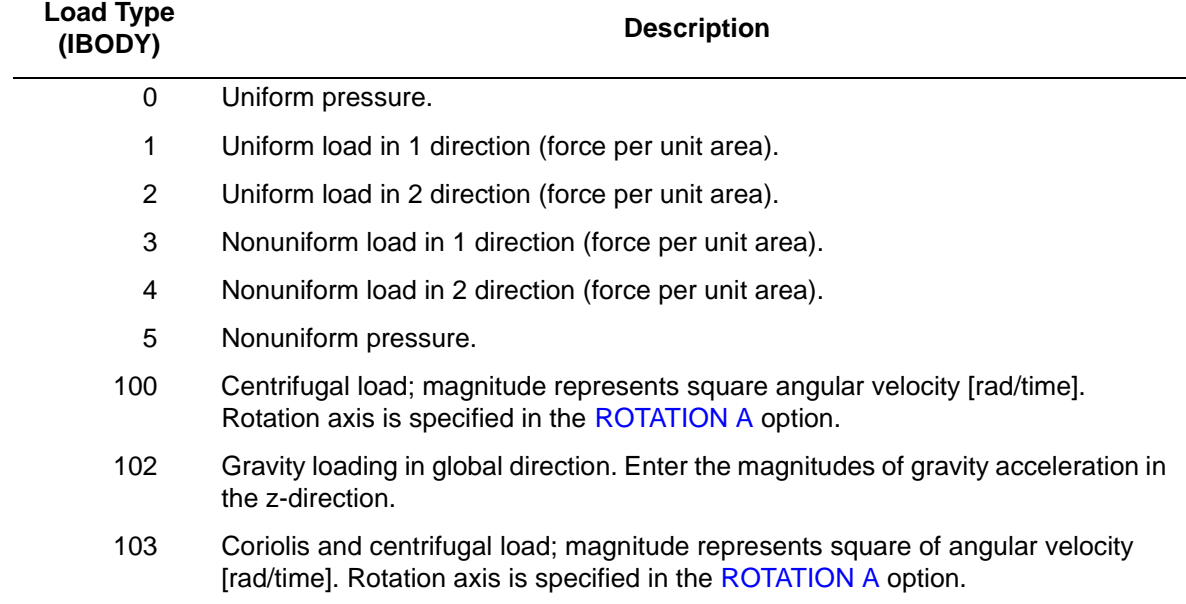

#### **Element Library Element 15**  $MSC$  $3$

Pressure assumed positive in direction opposite of the normal obtained by rotation of 90° from direction of increasing s (see [Figure 3-17](#page-170-0)).

In the nonuniform cases (IBODY = 3, 4, or 5), the load magnitude must be supplied by the FORCEM. user subroutine

Concentrated loads applied at the nodes must be integrated around the circumference.

## **Output of Strains**

Generalized strains are as follows:

```
1 = meridional membrane (stretch)
```
- $2 =$  circumferential membrane (stretch)
- $3$  = meridional curvature
- $4 =$  circumferential curvature

## **Output of Stresses**

Stresses are output at the integration points through the thickness of the shell. The first point is on the surface of the positive normal.

 $1 =$  meridional stress

 $2 =$  circumferential stress

## **Transformation**

The degrees of freedom can be transformed to local directions.

## **Special Transformation**

The shell transformation option type 1 can be used to permit easier application of moments and/ or boundary conditions on a node. For a description of this transformation type, see *MSC.Marc Volume A: Theory and User Information*. Note that if the FOLLOW FOR parameter is invoked, the transformations is based on the updated configuration of the element.

## **Output Points**

Centroid or three Gaussian integration points. The first Gaussian integration point is closest to the first node as defined in the connectivity data. The second integration point is at the midspace location. The third integration point is at the second node as defined in the connectivity data.

## **Section Stress Integration**

Simpson's rule is used to integrate through the thickness. Use the SHELL SECT parameter to specify the number of integration points.

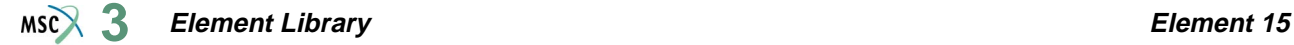

#### **Updated Lagrange Procedure and Finite Strain Plasticity**

Capability is available – output of stress and strain in meridional and circumferential direction. Thickness is updated.

**Note:** Shell theory only applies if strain variation through the thickness is small.

#### **Coupled Analysis**

In a coupled thermal-mechanical analysis, the associated heat transfer element is element type [88](#page-506-0). See Element 88 for a description of the conventions used for entering the flux and film data for this element.

#### **Design Variables**

The thickness can be considered as a design variable.

## **Curved Beam in Two-dimensions, Isoparametric Formulation**

Element type 16 is a two-node curved beam, with displacements interpolated cubically from the global displacements and their derivatives with respect to distance along the beam at the two end nodes. The strain-displacement relations used are suitable for large displacements with small strains. The stress-strain relationship is integrated through the thickness by a Simpson rule; the first and last points being on the two surfaces. Three-point Gaussian integration is used along the element. The cross section is a solid rectangle. All constitutive relations can be used with this element.

## **Quick Reference**

**Type 16** Two-node curved beam element.

**Connectivity**

Two nodes per element (see [Figure 3-18](#page-174-0)).

1 2

<span id="page-174-0"></span>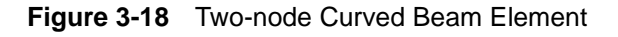

#### **Geometry**

Linear thickness variation along the element. Thickness at the first node of the element is stored in the first data field (EGEOM1). Thickness at second node is stored in the third data field (EGEOM3). If EGEOM3=0, constant thickness assumed.

Notice that the linear thickness variation is only taken into account if the ALL POINTS parameter is used; since in the other case, section properties formed at the centroid of the element are used for all integration points.

The beam width is in the second data field (EGEOM2). The default width is unity.

Note that the NODAL THICKNESS model definition option can also be used for the input of element thickness.

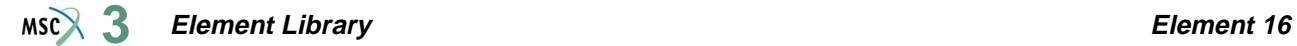

#### **Coordinates**

Nodal coordinates in right-hand set (x,y)

$$
1 = x
$$
  
\n
$$
2 = y
$$
  
\n
$$
3 = \frac{dx}{ds}
$$
  
\n
$$
4 = \frac{dy}{ds}
$$
  
\n
$$
5 = s
$$

where s is the distance along the beam measured continuously starting from one end of the beam.

## **Degrees of Freedom**

Degrees of freedom in right-hand set (u,v):

$$
1 = u
$$
  
\n
$$
2 = v
$$
  
\n
$$
3 = \frac{du}{ds}
$$
  
\n
$$
4 = \frac{dv}{ds}
$$

where  $s = distance$  along the beam.

## **Tractions**

Distributed loads selected with IBODY are as follows:

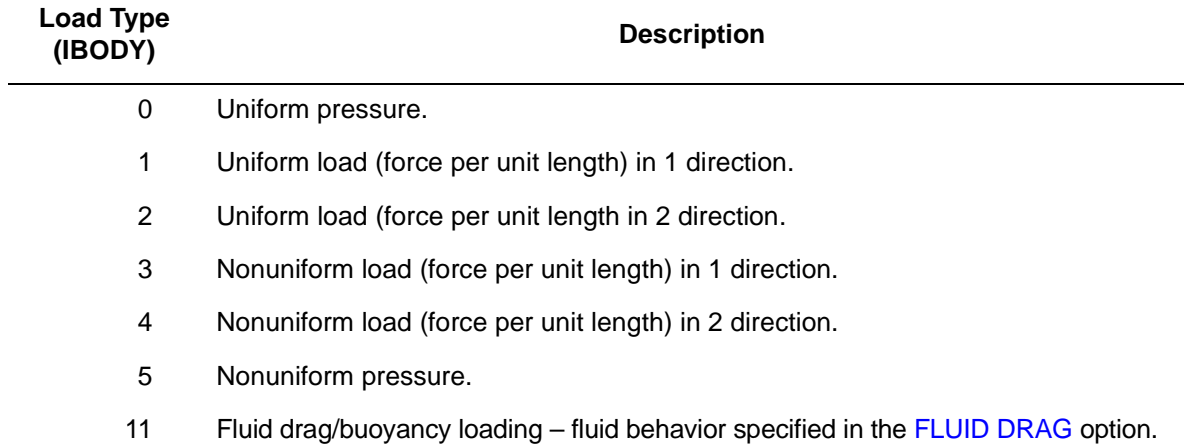

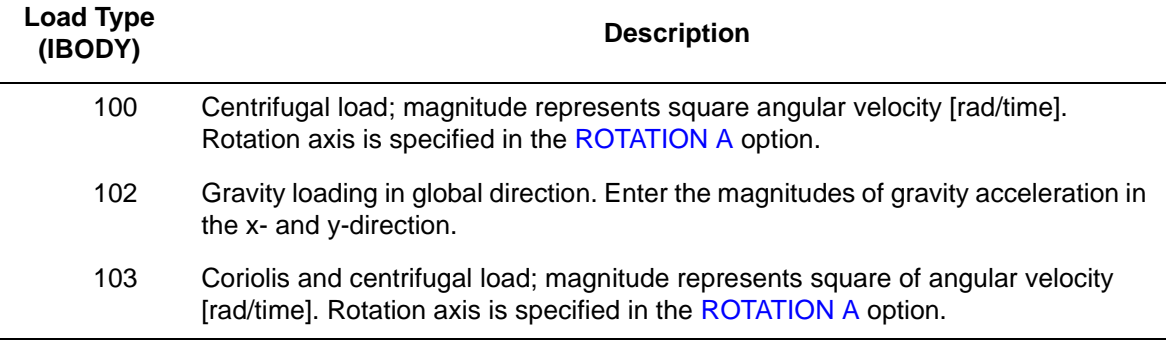

Pressure assumed positive in direction opposite of the normal obtained by rotation of 90° from direction of increasing s (see [Figure 3-18](#page-174-0)).

In the nonuniform cases (IBODY = 3, 4, or 5), the load magnitude must be supplied by the FORCEM user subroutine.

#### **Output of Strains**

Generalized strains:

 $1 =$  membrane (stretch)

 $2 =$  curvature

## **Output of Stresses**

Output of axial stress at points through thickness (first and last points are on surfaces). First point is on surface up positive normal. Points proceed down normal at equal intervals.

## **Transformation**

All degrees of freedom can be transformed to local directions.

**Special Transformation**

The shell transformation option type 1 can be used to permit easier application of moments and/ or boundary conditions on a node. For a description of this transformation type, see *Volume A: Theory and User Information*, Chapter 9. Note that if the FOLLOW FOR parameter is invoked, the transformations is based on the updated configuration of the element.

## **Tying**

Requires the UFORMS user subroutine.

## **Output Points**

The first Gaussian integration point is closest to the first node defining the element in the connectivity data. The second point is at the midspan beam location. The third point is closest to the second node describing the element in the connectivity data.

## **Section Stress Integration**

Integration through-the-thickness is performed numerically using Simpson's rule. The number of integration points is specified with the SHELL SECT parameter. This number must be odd.

#### **Updated Lagrange Procedure and Finite Strain Plasticity**

Capability is available – output of stress and strain in beam direction. Thickness is updated, but beam width is assumed to be constant.

**Note:** Beam theory only applies if strain variation over the thickness is small.

#### **Coupled Analysis**

In a coupled thermal-mechanical analysis, the associated heat transfer element is element type [36](#page-280-0). See Element 36 for a description of the conventions used for entering the flux and film data for this element.

#### **Design Variables**

The thickness (beam height) and/or the beam width can be considered as design variables.

## <span id="page-178-0"></span>**Constant Bending, Three-node Elbow Element**

This element modifies Element type [15](#page-170-1) into a pipe-bend approximation. The main purpose of the element is to provide nonlinear analysis of complete piping loops at realistic cost: The straight pipe sections are modeled by Element type [14,](#page-165-0) and the bends are built up by using several sections of these modified axisymmetric elements. Each such section has a beam mode, with constant stretch and curvatures, superposed on the axisymmetric shell modes so that ovalization of the cross section is admitted. The element has no flexibility in torsion so that the twisting of a pipe-bend section is ignored, and the rotations along the section secant are made equal by tying. Pipe-bend sections are coupled together and into straight beam elements by extensive use of special default tying types and are described later in this section. Thus, a complete pipe-bend might consist of several sections of elements tied together with each section being build up from several elements and all sharing a common "elbow" node and having the usual two nodes on the shell surface. All constitutive relations can be used with this element. This element cannot be used with the CONTACT option.

A pipe-bend section is shown in [Figure 3-19.](#page-179-0) In the plane of the section (the z-r plane), there are several elements. At the first two nodes of each element of the section are the shell degrees of freedom associated with Element type [15](#page-170-1):

where u and v are displacements in the z and r directions in the plane of the section. The third node is the same at all elements of the section and with this node are associated the beam modes:

- ∆u normal motion of one end plane with the other end plane fixed.
- ∆φ in-plane rotation of one end plane with the other end plane fixed, that is, rotation about the z-axis in [Figure 3-19](#page-179-0) (φ positive closes elbow).
- $\Delta \psi$  out-of-plane rotation of one end plane with the other end plane fixed ( $\psi$  positive gives tension in  $z>0$  in [Figure 3-19](#page-179-0)).

It is assumed that these motions create a stress state in the section independent of position around the bend.

The geometry of the elbow is defined in two ways: in the section and in space. In the section, the geometry is input by placing the pipe surface nodes around the pipe in a z-r section, so that the axis of the pipe-bend torus is on  $r = 0$ , and the pipe center line is on  $z = 0$ .

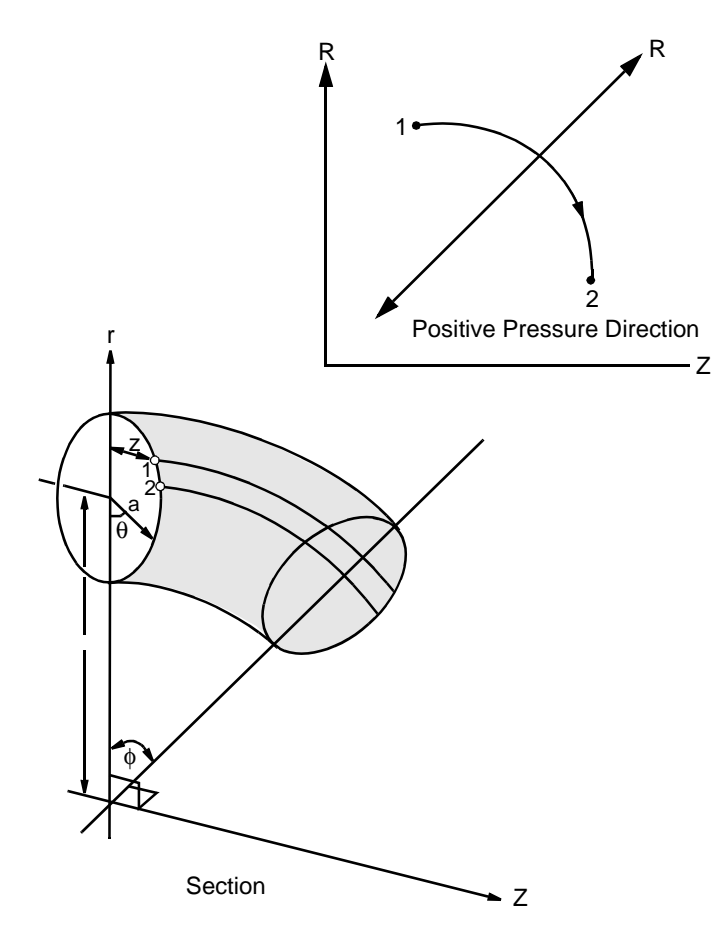

<span id="page-179-0"></span>**Figure 3-19** Typical Pipe-bend Section

At each pipe surface node, the coordinates are those for Element type [15](#page-170-1):

$$
z, r, \frac{dz}{ds}, \frac{dr}{ds}, s
$$

where s is the distance around the pipe surface. Notice that since the section is close, there is discontinuity in s (s = 0 is the same point as  $s = 2\pi a$ ). Two nodes must be placed at this point and constrained to the same displacement by tying. Notice also that it is permissible to have unequal sized elements in this plane.
The geometry of the section in space is defined by the GEOMETRY option as follows. For each element on the section:

 $EGEOM1 =$  pipe thickness.

EGEOM2 = angle  $\phi$  [\(Figure 3-19](#page-179-0)) in degrees; i.e., angular extent of pipe-bend section around the pipe-bend torus.

 $EGEOM3 =$  torus radius; i.e., radius to center of pipe in r-z plane.

There are no coordinates associated with the "elbow" (shared) node of the section.

The section is oriented in space and linked to other such sections or straight pipes by the introduction of additional nodes placed at the actual location in space of the center point of the ends of the section. These nodes are not associated with any element, but serve to connect the complete pipeline through the special default tying types developed for this element and described below. Each of these nodes has six coordinates. The first three are its  $(x,y,z)$  position in space and the second three are the  $(x,y,z)$  position of the center of the pipe-bend torus with which the node is associated.

## **Tying of the Pipe-Bend Section**

Two tying types are required to complete a pipe-bend section. A further tying is required to link the section to the two nodes introduced at the ends of the section. This latter is not necessary if the pipe-bend section is used alone; e.g., to study nonlinear behavior of an individual component under in-plane loadings (see *MSC.Marc Volume A: Theory and User Information*). The data required for each of the above tying types are described below:

**A.** The pipe must be closed around the discontinuity in s (in the z-r section) by tying all degrees of freedom at the last shell node of the section to the corresponding degrees of freedom at the first shell node of the section. This can be achieved by specifying tying type 100, with one retained node. The last node on the section  $(s = 2\pi a)$  is given as tied node, and the first node on the section  $(s = 0)$  is given as the retained node.

**Element Library Element 17**  $MS<sup>2</sup>$ <sub>3</sub>

**B.** The rigid body modes in the r-z section must be eliminated. This is achieved by the special default tying type 16, which ensures that the integrated u- and v-displacements around the section are zero, based on the cubic displacement assumption in this plane within each element. This tying drops u and v at the first node of the section in terms of the four shell

degrees of freedom at all other nodes of the section and  $\frac{du}{dt}$ ,  $\frac{dv}{dt}$  at the first node, according  $\frac{du}{ds}$ ,  $\frac{dv}{ds}$  $\frac{u v}{1}$ 

to:

$$
\bar{u} = o = \frac{1}{(n-1)} \{u_1 + u_2 + \dots + u_{n-1} + \frac{1}{12} (s_2 - s_1 - s_n + s_{n-1}) \frac{du_1}{ds} +
$$

$$
(s_1 - 2s_2 + s_3) \frac{du_2}{ds} + \dots + (s_{n-2} - 2s_{n-1} + s_n) \frac{du_{n-1}}{ds} \}
$$

**C.** with  $n =$  number of nodes on the section. Notice that this tying specifies  $v = 0$ . Net radial motion of the torus section is accounted for by the first degree of freedom at the elbow (shared) node of the section. This means that load coupling between these nodes must be created externally by you: for example, with pressure in the pipe, the net out-of-balance force on the section must be appropriately applied at the first degree of freedom of the "elbow" node of the section.

The data defining this tying type are: tying type 16, with the number of retained nodes equal to the number of shell nodes in the z-r plane of the section (counting the two coincident end nodes separately). The tied node is the first shell node of the section (at s = 0) and the list of retained nodes gives all other shell nodes of the section in order of increasing s (including the end node at  $s = 2\pi a$ ); then, lastly, the first shell node of the section again.

**D.** For out-of-plane bending, the low stiffness mode associated with the section rotating about the beam axis should be removed. This is done by dropping the u<sub>z</sub> degree of freedom at the second node on the section according to:

$$
\sum_{n_i=1}^n u_i^t = 0
$$

 $E$ . where  $u^t$  is the displacement tangent to the pipe wall in the section,

 $u^t = u_z \cos \phi + u_R \sin \phi$ 

- **F.** The data for this tying type are: tying type 15, number of retained nodes equal to one less than that used for tying type 16. The tied node is the second shell node of the section and the retained nodes are the first, third, fourth, etc., up to the next to the last node of the section; then, lastly, repeat the tied node.
- **G.** If the section is being tied to the two external nodes introduced at the center points of its end planes, tying type 17 must be used with two retained nodes and one of the external nodes as tied node, and the other external node, then, the "elbow" node of the section as retained nodes. This tying removes all degrees of freedom at the external node given as tied node. Care must be taken with multiple-section bends to ensure these nodes are removed in an appropriate order.

## **Basis of the Element**

The element is based on a superposition of purely axisymmetric strains generated by the shell modes, and the beam bending strains introduced through the degrees of freedom at the "elbow" node. Defining the latter as  $\Delta u$ ,  $\Delta \psi$  and  $\Omega \chi$  for stretch, relative in-plane and out-of-plane rotations, respectively. An additional strain is superposed on the circumferential strain of the axisymmetric shell:

$$
\varepsilon^{22} = \left[ \frac{\Delta u}{r} + \Delta \phi \left( 1 - \frac{\overline{r}}{r} \right) + \frac{z}{r} \Delta \Psi \right] \frac{1}{\phi}
$$

where r, z, and  $\phi$  are defined in [Figure 3-19](#page-179-0).

Since 
$$
\frac{\Delta u}{\phi}
$$
 causes the same strain as a mean radial motion of the torus in the (z-r) plane, the

constraint 
$$
\overline{v} = \frac{1}{2\pi} \int 2\pi v d\theta = 0
$$
 is applied. Similarly,  $\overline{u} = \frac{1}{2\pi} \int_0^2 2\pi u d\theta = 0$  is applied to remove this rigid body mode.

The pipe-bend section is linked externally by coupling relative motions of the external nodes introduced at the centers of the end planes to the relative displacements used as degrees of freedom at the "elbow" node of the section. Referring to [Figure 3-20](#page-184-0), in terms of the local set:

$$
(u_x, u_y, u_z, \phi_x, \phi_y, \phi_z)
$$

introduced in the local coordinates (x<sup>1</sup>, y<sup>1</sup>, z<sup>1</sup>) at the two external nodes A and B and ∆φ, ∆φ, ∆ψ at the "elbow" node, these couplings are:

$$
u_x^B = u_x^A \cos \phi = u_y^A \sin \phi - \theta_z^A \vec{r} (1 - \cos \phi) + \Delta u + \frac{\vec{r}}{\phi} (1 - \sin \phi) \Delta \phi
$$
  
\n
$$
u_y^B = u_x^A \sin \phi + u_y^A \cos \phi + \theta_z^A \sin \phi - \frac{\vec{r}}{\phi} (1 - \cos \phi) \Delta \phi
$$
  
\n
$$
u_z^B = u_z^A - \theta_x^A \vec{r} (1 - \cos \phi) - \theta_y^A \vec{r} \sin \phi - \vec{r} \phi \Delta \psi
$$
  
\n
$$
\theta_y^B = \theta_y^A + \Delta \psi
$$
  
\n
$$
\theta_z^B = \theta_z^A - \Delta \phi
$$

Additionally, in order to provide some coupling of the  $\theta_x$  rotations, the rotation along the secant is made the same at each end:

$$
\theta_x^B \cos{\frac{\phi}{2}} + \theta_y^B \sin{\frac{\phi}{2}} = \theta_x^A \cos{\frac{\phi}{2}} \theta_y^A \sin{\frac{\phi}{2}}
$$

These constraints are transformed internally to corresponding constraints in terms of the six degrees of freedom at A and B in the global coordinate system.

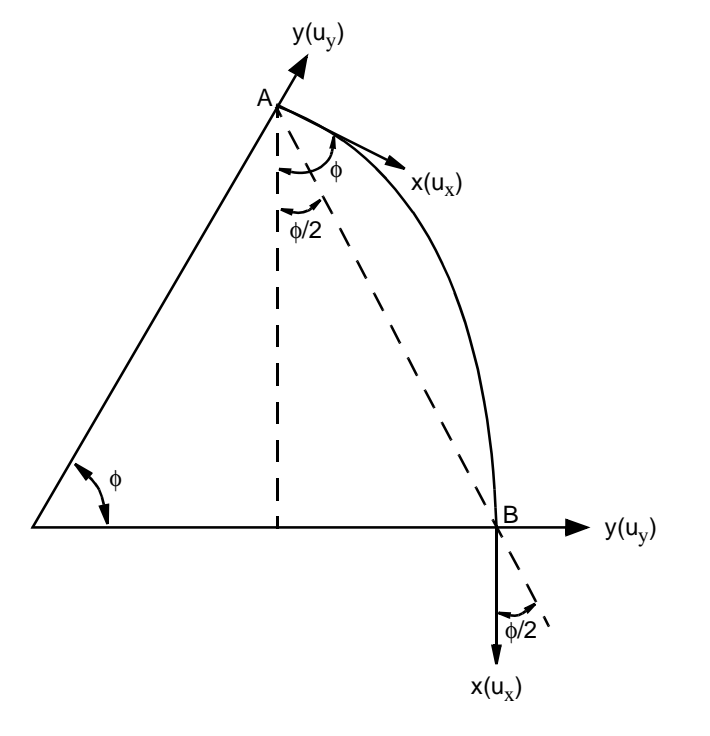

<span id="page-184-0"></span>**Figure 3-20** Pipe-bend Section, Relative Motion Couplings

## **Quick Reference**

## **Type 17**

Constant bending, three-node elbow element.

## **Connectivity**

Three nodes per element. Last node is a common point for the bend.

## **Geometry**

For each element section, the geometry is defined as follows:

The pipe thickness is input in the first data field (EGEOM1).

The angular extent of the pipe-bend section around the pipe-bend truss is input in the second data field (EGEOM2), in degrees.

The radius to the center of the pipe in the r-z plane is input in the third data field (EGEOM3).

No coordinates associated with the common node.

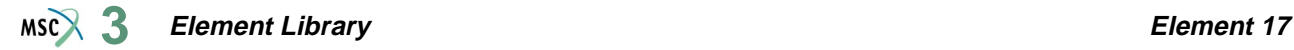

## **Coordinates**

At each pipe surface node, the coordinates are those for Element [15](#page-170-0):

$$
z, r\,\frac{dz}{ds}, \frac{dr}{ds}, s
$$

where s is the distance around the pipe surface.

## **Degrees of Freedom**

The degrees of freedom for the first two nodes are:

$$
u, v, \frac{du}{ds}, \frac{dv}{ds}
$$

For the common third node, they are in-plane stretch and out-of-plane curvature of the section.

## **Tractions**

Distributed load selected with IBODY are as follows:

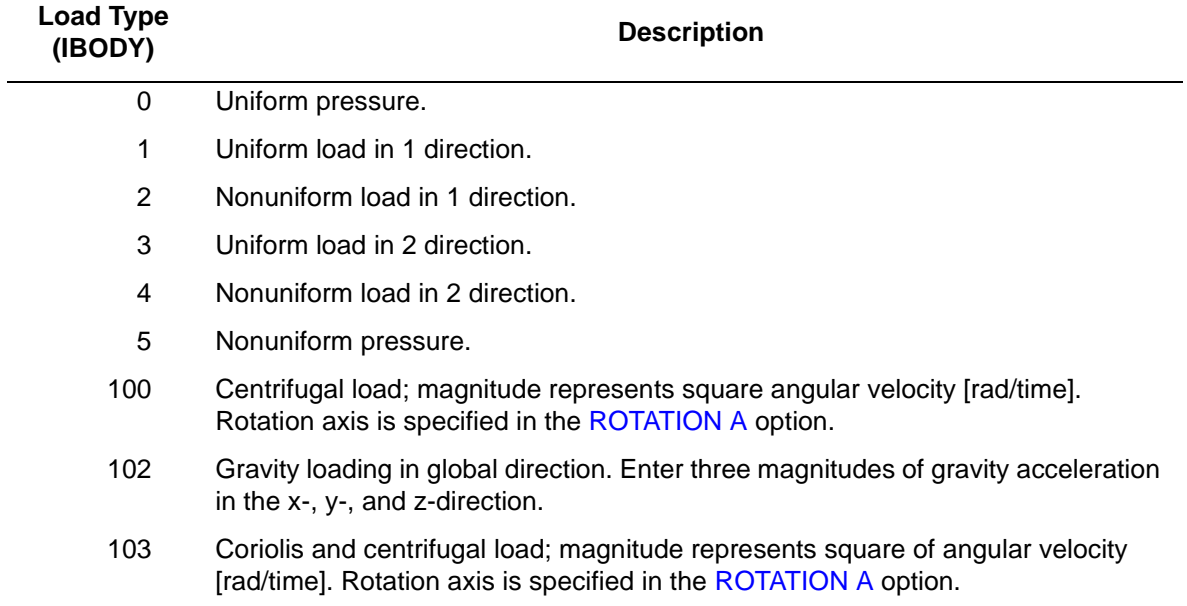

Pressure assumed positive in the direction of normal obtained by rotation of -90° from direction of increasing s (see [Figure 3-19\)](#page-179-0).

In the nonuniform cases (IBODY-3, 4, or 5), the load magnitude must be supplied by the FORCEM user subroutine.

## **Output of Strains**

Output of strain on the center line of the element is:

 $1 =$  meridional membrane

 $2 =$  circumferential membrane

 $3 =$  meridional curvature

 $4 =$  circumferential curvature

## **Output of Stresses**

Output of stress is at points through the thickness. The stresses are given in pairs as:

 $1 =$  meridional stress

 $2$  = circumferential stress

proceeding from the top surface (up the positive local normal, see [Figure 3-19\)](#page-179-0) to the bottom surface in equal divisions.

## **Transformation**

All degrees of freedom are transformed to local directions.

## **Shell Transformation**

The shell transformation option type 1 can be used for the pipe surface nodes. It permits an easier application of symmetry conditions in case you want to use a half section only. For a description of this transformation type, see *Volume A: Theory and User Information*. Note that if the FOLLOW FOR parameter is invoked, the transformations are based on the updated configuration of the element.

## **Tying**

Special tying to form complete pipeline available with Element type [14.](#page-165-0)

## **Output Points**

Centroid or three Gaussian integration points. The first Gaussian point is closest to first node of the element. The second Gaussian point is at the centroidal section. The third Gaussian point is closest to the second node.

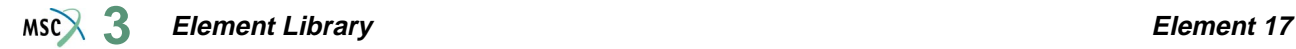

#### **Plotting**

This element can be plotted, undeformed or deformed circumference. The tying data must be included with the connectivity and coordinate data.

**Notes:** For dynamics, the element mass matrix is only associated with the ovalization degree of freedom in the (r-z) plane. An equivalent straight beam (element type [14](#page-165-0)) should be used across the elbow segment, with zero stiffness (set Young's modulus to zero) and the same density to obtain the mass terms associated with the beam modes of elbow movement. With this approach, the element provides satisfactory modeling for dynamic as well as static response.

Adjacent elbow segments should have the same curvature and lies in the same plane. A short straight segment (element [14\)](#page-165-0) can be used as a link in situations where this is not the case.

As to torus radius increases, the element exhibits less satisfactory behavior; the extreme case of modeling a straight pipe with this element should, therefore, be avoided.

#### **Section Stress Integration**

Use the SHELL SECT parameter to set number of points for Simpson rule integration through the thickness. Three points are enough for linear material response. Seven points are enough for simple plasticity or creep analysis. Eleven points are enough for complex plasticity or creep (for example, dynamic plasticity). The default is 11 points.

**Updated Lagrange Procedure and Finite Strain Plasticity**

Capability is not available.

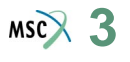

# ■ **Element 18**

## **Four-node, Isoparametric Membrane**

Element 18 is a four-node, isoparametric, arbitrary quadrilateral written for membrane applications. As a membrane has no bending stiffness, the element is very unstable.

As this element uses bilinear interpolation functions, the strains tend to be constant throughout the element.

In general, you need more of these lower-order elements than the higher-order elements such as [30](#page-249-0). Hence, use a fine mesh.

This element is preferred over higher-order elements when used in a contact analysis.

The stiffness of this element is formed using four-point Gaussian integration.

All constitutive models can be used with this element.

This element is usually used with the LARGE DISP parameter, in which case the (tensile) initial stress stiffness increase the rigidity of the element.

## **Geometric Basis**

The element is defined geometrically by the  $(x,y,z)$  coordinates of the four corner nodes. Due to the bilinear interpolation, the surface forms a hyperbolic paraboloid which is allowed to degenerate to a plate. The element thickness is specified in the GEOMETRY option.

The stress output is given in local orthogonal surface directions,  $V_1$ ,  $V_2$ , and  $V_3$ , which for the centroid are defined in the following way: (see [Figure 3-21\)](#page-189-0).  $\tilde{\phantom{0}}$  $\ddot{\phantom{0}}$  $\ddot{\phantom{0}}$ 

At the centroid the vectors tangent to the curves with constant isoparametric coordinates are normalized.

$$
t_1 = \frac{\partial x}{\partial \xi} / \left| \frac{\partial x}{\partial \eta} \right|, t_2 = \frac{\partial x}{\partial \eta} / \left| \frac{\partial x}{\partial \eta} \right|
$$

Now a new basis is being defined as:

$$
s = t_1 + t_2, d = t_1 - t_2
$$

After normalizing these vectors by:

$$
\bar{s} = s/\sqrt{2}|s| \quad \bar{d} = d/\sqrt{2}|d|
$$

The local orthogonal directions are then obtained as:

$$
V_1 = \frac{\overline{s}}{2} + \frac{\overline{d}}{2}
$$

$$
V_2 = \frac{\overline{s}}{2} - \frac{\overline{d}}{2}
$$

and

**3**

$$
V_3 = V_1 \times V_2
$$

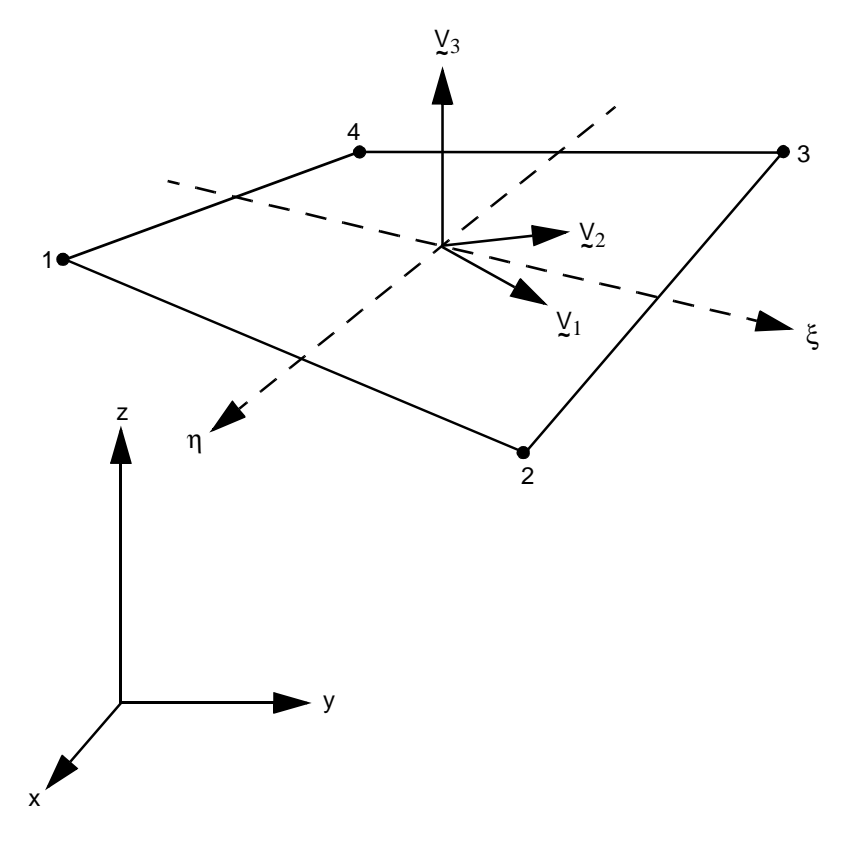

<span id="page-189-0"></span>**Figure 3-21** Form of Element 18

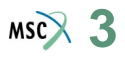

In this way, the vectors  $\frac{1}{2}$ ,  $\frac{1}{2}$  and  $V_1$ ,  $V_2$  have the same bisecting plane. ∂*x*  $\bar{\partial \tilde{\xi}}$ , ∂*x*  $\frac{\partial}{\partial \eta}$  and *V*  $\frac{1}{1}$ ,  $\frac{V}{z}$  $\frac{1}{2}$ 

The local directions at the Gaussian integration points are found by projection of the centroid directions. Hence, if the element is flat, the directions at the Gauss points are identical to those at the centroid.

## **Quick Reference**

## **Type 18**

Four-node membrane element (straight edge) in three-dimensional space.

**Connectivity**

Four nodes per element (see [Figure 3-21\)](#page-189-0).

**Geometry**

The thickness is input in the first data field (EGEOM1). The other two data fields are not used.

**Coordinates**

Three global Cartesian coordinates x, y, z.

**Degrees of Freedom**

Three global degrees of freedom u, v, and w.

#### **Tractions**

Four distributed load types are available, depending on the load type definition:

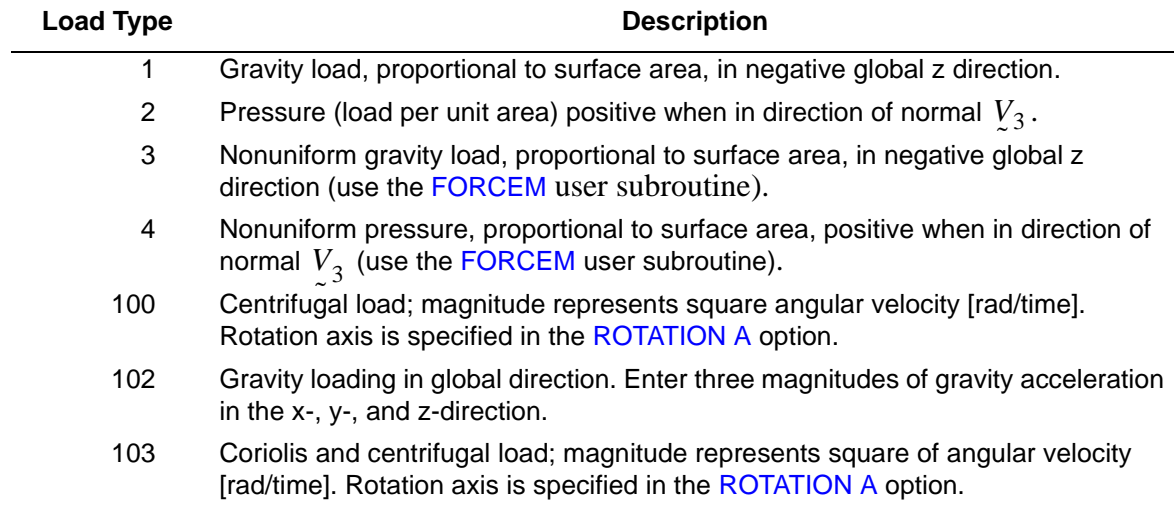

#### **Output of Strains and Stresses**

Output of stress and strain is in the local  $(V_1, V_2)$  directions defined above.  $y_1, y_2$ 

#### **Transformation**

Nodal degrees of freedom can be transformed to local degrees of freedom.

#### **Output Points**

Centroid or four Gaussian integration points (see [Figure 3-22\)](#page-191-0).

**Notes:** Sensitive to excessive distortions, use essentially a rectangular mesh.

An eight-node membrane distorted quadrilateral (Element [30](#page-249-0)) is available and is the preferred element.

Membrane analysis is extremely difficult due to rigid body modes. For example, a circular cylinder shape is particularly numerically sensitive.

This element has no bending stiffness.

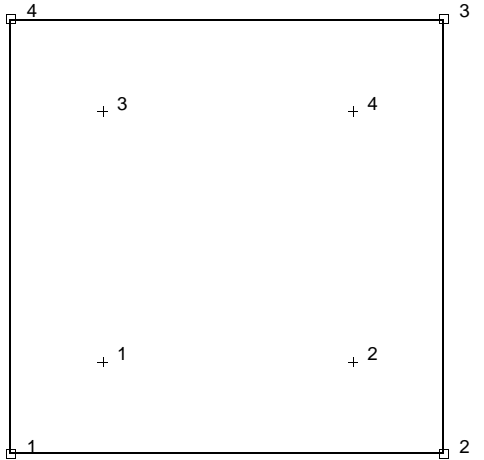

<span id="page-191-0"></span>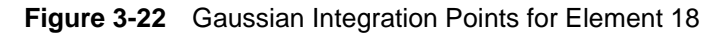

#### **Updated Lagrange Procedure and Finite Strain Plasticity**

Capability is not available.

#### **Coupled Analysis**

In a coupled thermal-mechanical analysis, the associated heat transfer element is type [39](#page-287-0). See Element 39 for a description of the conventions used for entering the flux and film data for this element.

#### **Design Variables**

The thickness can be considered a design variable for this element.

# ■ **Element 19**

 $MSR$  3

## **Generalized Plane Strain Quadrilateral**

This element is an extension of the plane strain isoparametric quadrilateral (Element type [11](#page-149-0)) to the generalized plane strain case. As this element uses bilinear interpolation functions, the strains tend to be constant throughout the element. This results in a poor representation of shear behavior. The generalized plane strain condition is obtained by allowing two extra nodes in each element. One of these nodes has the single degree of freedom of change of distance between the top and bottom of the structure at one point (i.e., change in thickness at that point) while the other additional node contains the relative rotations  $\theta_{xx}$  and  $\theta_{yy}$  of the to p surface with respect to the bottom surface about the same point. The generalized plane strain condition is attained by allowing these two nodes to be shared by all elements forming the structure. Note that this is an extension of the usual generalized plane strain condition which is obtained by setting the relative rotations to zero (by kinematic boundary conditions) and from there the element could become a plane strain element if the relative displacement is also made zero. Note that the sharing of the two extra nodes by all elements implies two full nodal rows in the generated plane strain part of the assembled stiffness matrix considerable computational savings are achieved if these two nodes are given the highest node numbers in that part of the structure.

In general, you need more of these lower-order elements than the higher-order elements such as types [29](#page-243-0) or [56](#page-357-0). Hence, use a fine mesh.

This element is preferred over higher-order elements when used in a contact analysis.

The stiffness of this element is formed using four-point Gaussian integration.

For nearly incompressible behavior, including plasticity or creep, it is advantageous to use an alternative integration procedure. This constant dilatation method, which eliminates potential element locking, is flagged through the GEOMETRY option.

This element can be used for all constitutive relations. When using the Mooney or Ogden incompressible material models in the total Lagrange framework, use element type [82](#page-479-0) instead. Element type [81](#page-473-0) is also preferable for small strain incompressible elasticity.

These elements cannot be used with the element-by-element iterative solver.

## **Quick Reference**

## **Type 19**

Generalized plane strain quadrilateral.

## **Connectivity**

Node Numbering:

First four nodes are the corners of the element in the x-y plane, and must proceed counterclockwise around the element when the x-y plane is viewed from the positive z side.

Fifth and sixth nodes are shared by all generalized plane strain elements in this part of the structure. These two nodes should have the highest node numbers in the generalized plane strain part of the structure, to reduce matrix solution time (see [Figure 3-23](#page-193-0)).

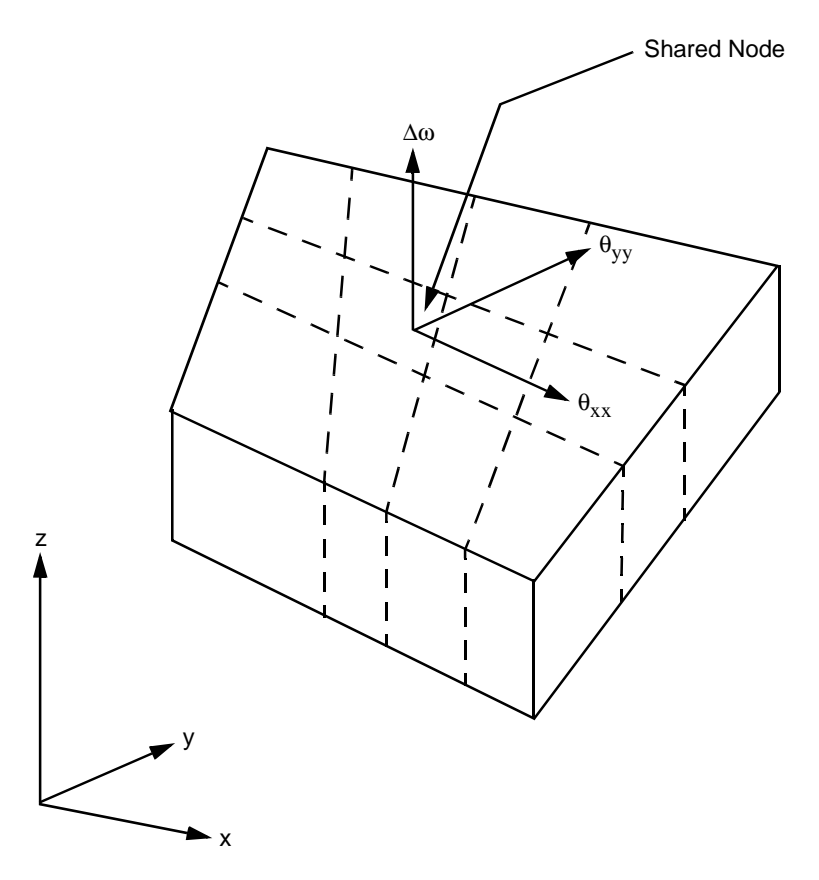

<span id="page-193-0"></span>**Figure 3-23** Generalized Plane Strain Element

<span id="page-194-0"></span>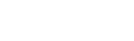

**Geometry**

 $MS<sub>3</sub>$ 

The thickness is entered in the first data field (EGEOM1). Default is unit thickness.

If a nonzero value is entered in the second data field (EGEOM2), the volumetric strain is constant throughout the element. This is particularly useful for analysis of approximately incompressible materials, and for analysis of structures in the fully plastic range. It is also recommended for creep problems in which it is attempted to obtain the steady state solution. For details see *Volume F: Background Information*.

#### **Coordinates**

Coordinates are X and Y at all nodes. Note the position of the first shared node (node 5 of each element) determines the point where the thickness change is measured. You choose the location of nodes 5 and 6. These nodes should be at the same location in space. The thickness is defined by the GEOMETRY option.

## **Degrees of Freedom**

Global displacement degrees of freedom:

 $1 = u$  displacement (parallel to x-axis)

 $2 = v$  displacement (parallel to y-axis)

at all nodes except the two shared nodes (nodes 5 and 6 of each element).

For the first shared node (node 5 of each element):

 $1 = \Delta w =$  thickness change at that point

$$
2 -
$$
 is not used

For the second shared node (node 6 of each element):

 $1 = \Delta\theta_{xx}$  = relative rotation of top surface of generalized plane strain section of structure, with respect to its bottom surface, about the x-axis.

 $2 = \Delta\theta_{yy}$  = relative rotation of the top surface with respect to the bottom surface about the y-axis.

#### **Distributed Loads**

Load types for distributed loads as follows:

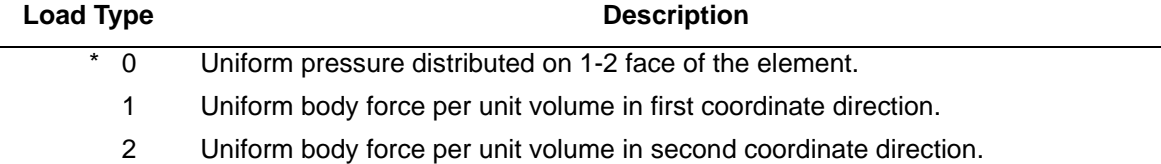

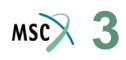

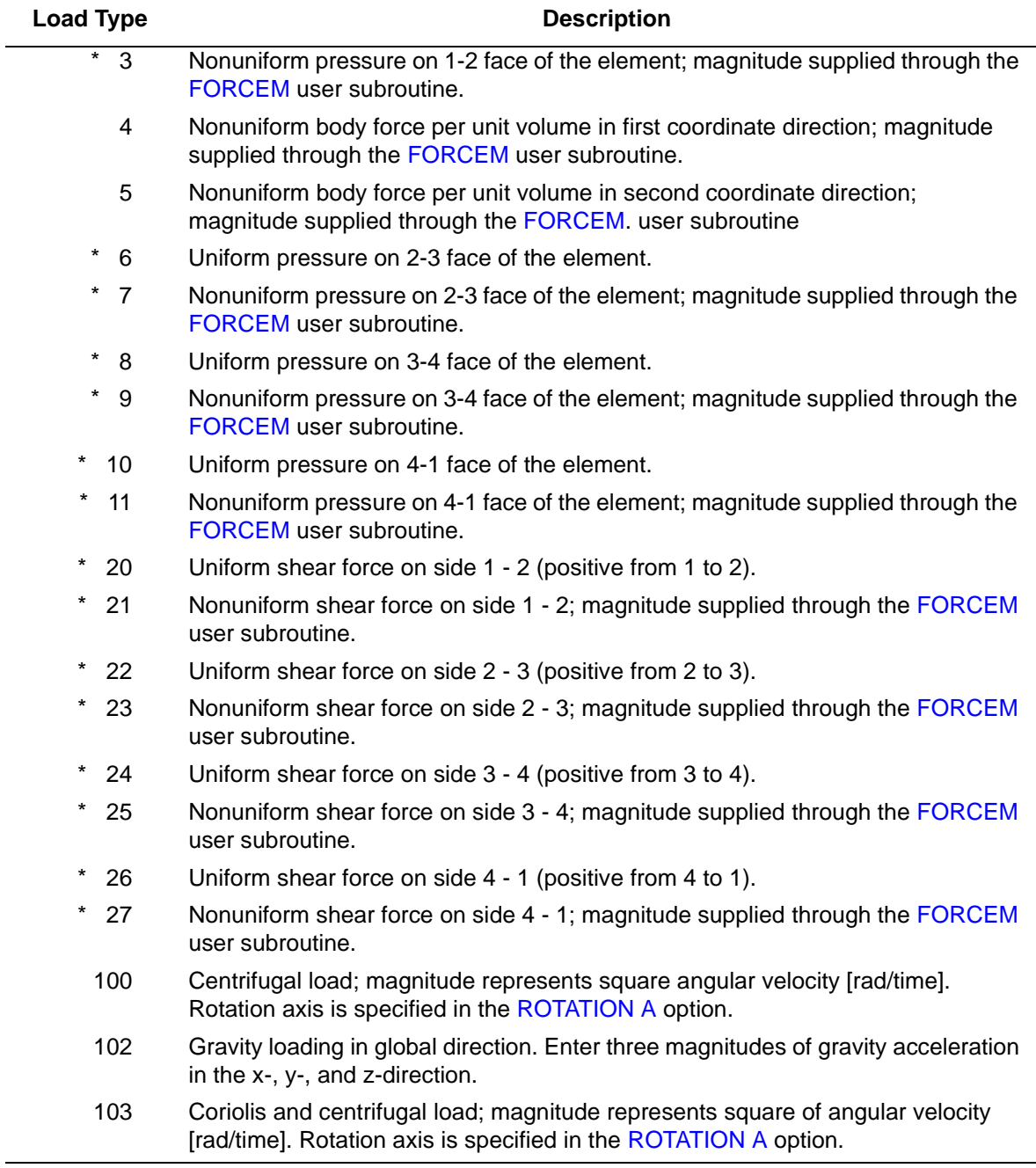

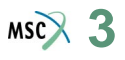

All pressures are positive when directed into the element. Load types shown with an asterisk (\*) require the magnitude of the load to be entered as force per unit area. To prescribe these loads in force per unit length, add 50 to the load type. This is often useful in design optimization where the thickness changes, but it is desired that the applied force remain the same. In addition, point loads can be applied at the nodes.

#### **Output of Strains and Stresses**

Output of strain and stress:

 $1 = \varepsilon_{xx} (\sigma_{xx})$  $2 = \varepsilon_{\text{vv}} (\sigma_{\text{vv}})$  $3 = \varepsilon_{zz} (\sigma_{zz})$  $4 = \gamma_{\rm xv} (\tau_{\rm xv})$ 

**Transformation**

Only in the x-y plane.

**Tying**

Use the UFORMS user subroutine.

**Output Points**

Centroid or four Gaussian integration points.

**Updated Lagrange Procedure And Finite Strain Plasticity**

Capability is available – stress and strain output in global coordinate directions. Thickness is updated. Reduced volume strain integration is recommended – see **[Geometry](#page-194-0)**.

#### **Coupled Analysis**

In a coupled thermal-mechanical analysis, the associated heat transfer element is type [39.](#page-287-0) See Element 39 for a description of the conventions used for entering the flux and film data for this element.

#### **Design Variables**

The thickness can be considered a design variable for this element type.

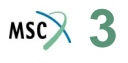

# ■ **Element 20**

## **Axisymmetric Torsional Quadrilateral**

Element type 20 is a four-node, isoparametric, arbitrary quadrilateral written for axisymmetric applications including torsional strains. It is assumed that there are no variations in behavior in the circumferential direction.

As this element uses bilinear interpolation functions, the strains tend to be constant throughout the element. This results in a poor representation of shear behavior.

In general, one needs more of these lower order elements than the higher order elements such as types [67](#page-411-0) or [73](#page-439-0). Hence, use a fine mesh.

This element is preferred over higher order elements when used in a contact analysis. Note, in a contact analysis, there is no friction associated with the torsion.

The stiffness of this element is formed using four-point Gaussian integration.

For nearly incompressible behavior, including plasticity or creep, it is advantageous to use an alternative integration procedure. This constant dilatation method, which eliminates potential element locking, is flagged through the **GEOMETRY** option.

This element can be used for all constitutive relations. When using the Mooney or Ogden incompressible material models in the total Lagrange framework, use element type [82](#page-479-0) instead. Element type [83](#page-483-0) is also preferable for small strain incompressible elasticity.

Notice that there is no friction contribution in the torsional direction when the CONTACT option is used.

## **Quick Reference**

## **Type 20**

Axisymmetric, arbitrary, ring with a quadrilateral cross section.

## **Connectivity**

Four nodes per element. Numbering in a right-handed manner (counterclockwise).

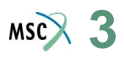

#### <span id="page-198-0"></span>**Geometry**

If a nonzero value is entered in the second data field (EGEOM2), the volume strain is constant throughout the element. This is particularly useful for analysis of approximately incompressible materials, and for analysis of structures in the fully plastic range. It is also recommended for creep problems in which it is attempted to obtain the steady state solution. For details, see *Volume F: Background Information*, Reference XXV.

#### **Coordinates**

Two coordinates in the global z- and r-directions respectively.

#### **Degrees of Freedom**

Global displacement degrees of freedom:

 $1 = u$  displacement (along symmetric axis)

 $2$  = radial displacement

 $3 =$  angular displacement about symmetric axis (measured in radians)

#### **Distributed Loads**

Load types for distributed loads as follows:

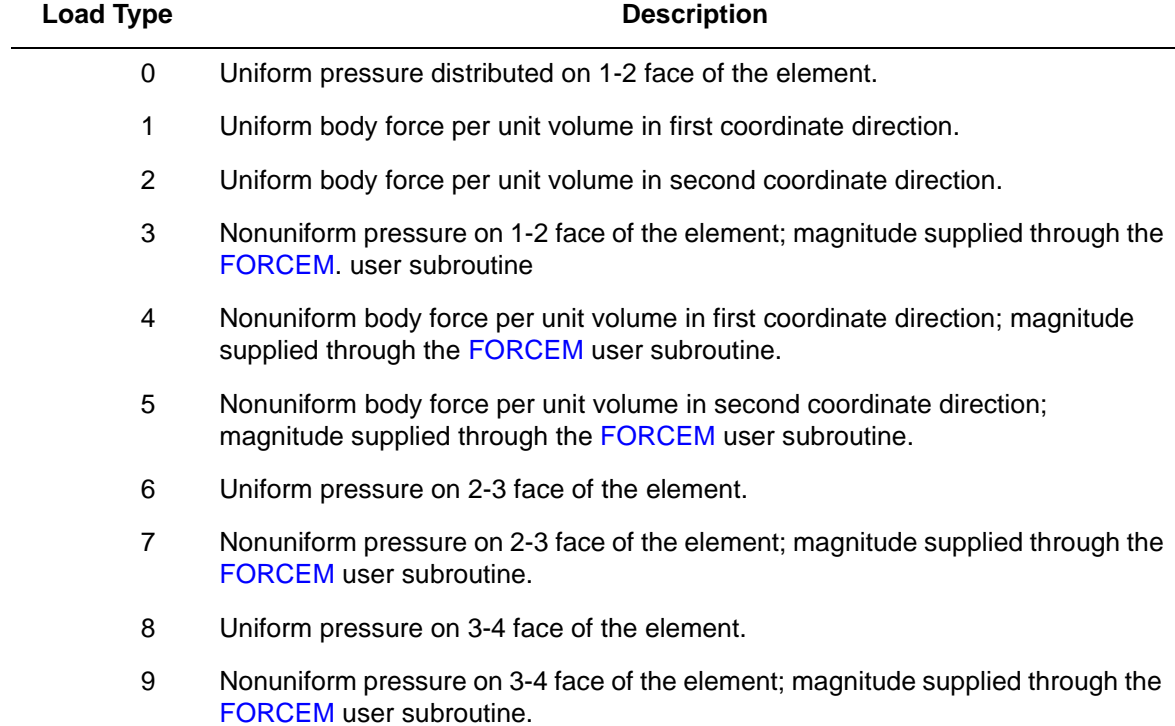

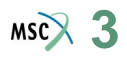

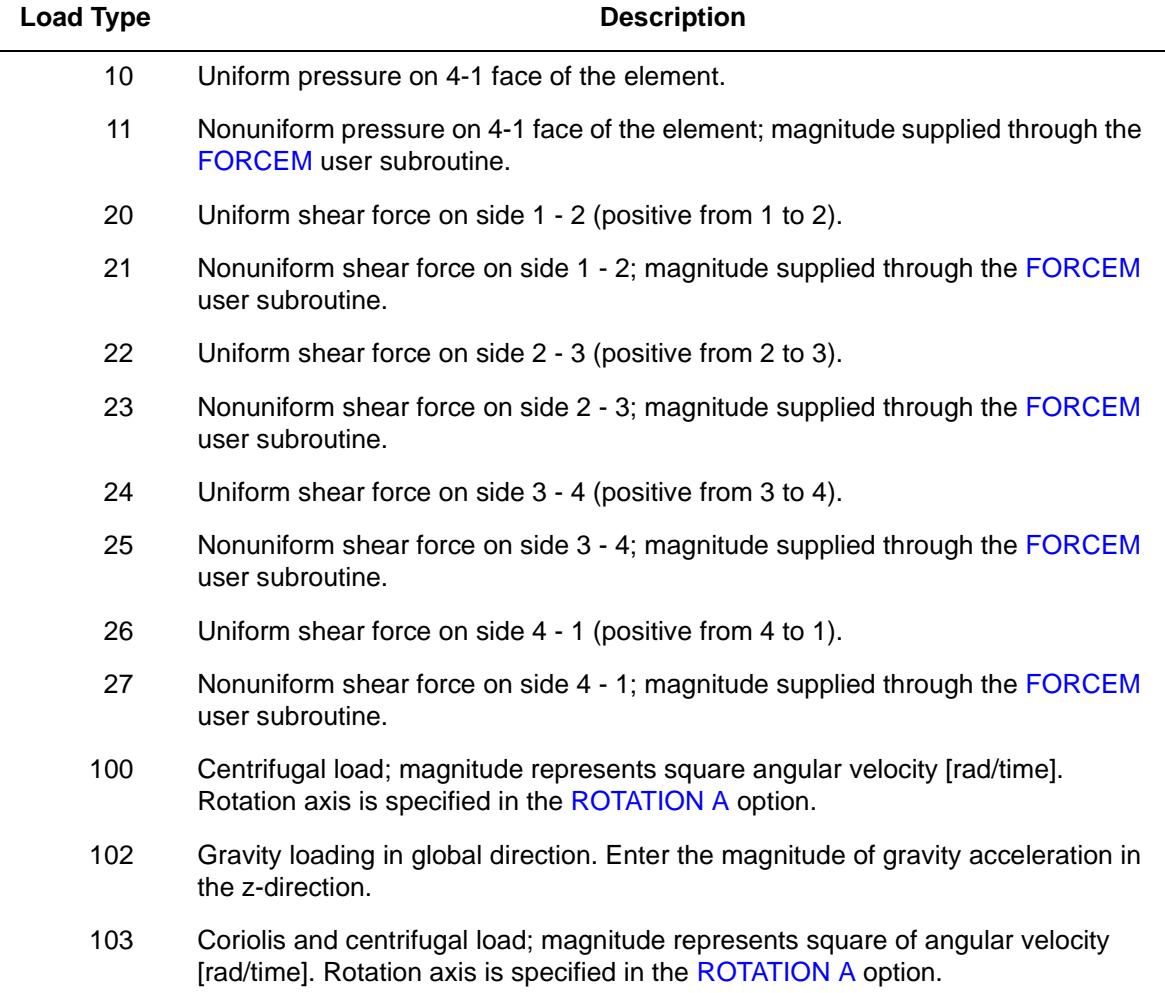

All pressures are positive when directed into the element. In addition, point loads and torques can be applied at the nodes. The magnitude of concentrated loads must correspond to the load integrated around the circumference.

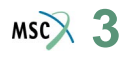

## <span id="page-200-1"></span>**Output of Strains**

Output of strains at the centroid of the element in global coordinates:

 $1 = \varepsilon_{zz}$  $2 = \varepsilon_{rr}$  $3 = \varepsilon_{\theta\theta}$  $4 = \gamma_{\rm zr}$  $5 = \gamma_{r\theta}$  $6 = \gamma_{\theta z}$ 

**Output of Stresses**

Output for stress is the same direction as for **[Output of Strains](#page-200-1)**.

**Transformation**

First two degrees of freedom can be transformed to local degrees of freedom.

**Tying**

Use the UFORMS user subroutine.

#### **Output Points**

Centroid or four Gaussian integration points (see [Figure 3-24\)](#page-200-0).

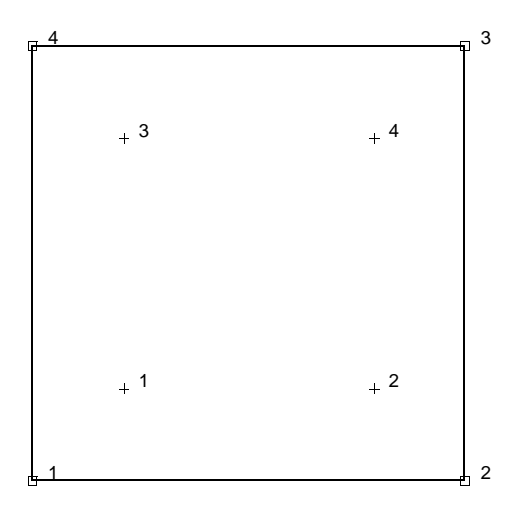

<span id="page-200-0"></span>**Figure 3-24** Integration Points

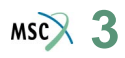

#### **Updated Lagrange Procedure and Finite Strain Plasticity**

Capability is available – stress and strain output in global coordinate directions. Reduced volume strain integration is recommended – see **[Geometry](#page-198-0)**.

## **Coupled Analysis**

In a coupled thermal-mechanical analysis, the associated heat transfer element is type [40](#page-290-0). See Element 40 for a description of the conventions used for entering the flux and film data for this element.

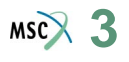

# <span id="page-202-1"></span>■ **Element 21**

## **Three-dimensional 20-node Brick**

Element type 21 is a 20-node, isoparametric, arbitrary hexahedral. This element uses triquadratic interpolation functions to represent the coordinates and displacements; hence, the strains have a linear variation. This allows for an accurate representation of the strain fields in elastic analyses.

Lower-order elements, such as type [7,](#page-129-0) are preferred in contact analyses.

The stiffness of this element is formed using 27-point Gaussian integration.

This element can be used for all constitutive relations. When using the Mooney or Ogden incompressible material models in the total Lagrange framework, use element type [35](#page-273-0) instead. Element type 35 is also preferable for small strain incompressible elasticity.

**Note:** Reduction to Wedge or Tetrahedron – By simply repeating node numbers on the same spatial position, the element can be reduced as far as a tetrahedron. Element type [127](#page-660-0) is preferred for tetrahedrals.

## **Quick Reference**

#### **Type 21**

Twenty-nodes, isoparametric, arbitrary, distorted cube.

#### **Connectivity**

Twenty nodes numbered as described in the connectivity write-up for this element and as shown in [Figure 3-25](#page-203-0).

#### <span id="page-202-0"></span>**Geometry**

In general, not required. The first field contains the transition thickness when the automatic brick to shell transition constraints are used (see [Figure 3-26](#page-203-1)). In a coupled analysis, there are no constraints for the temperature degrees of freedom.

#### **Coordinates**

Three global coordinates in the x-, y-, and z-directions.

#### **Degrees of Freedom**

Three global degrees of freedom, u, v and w.

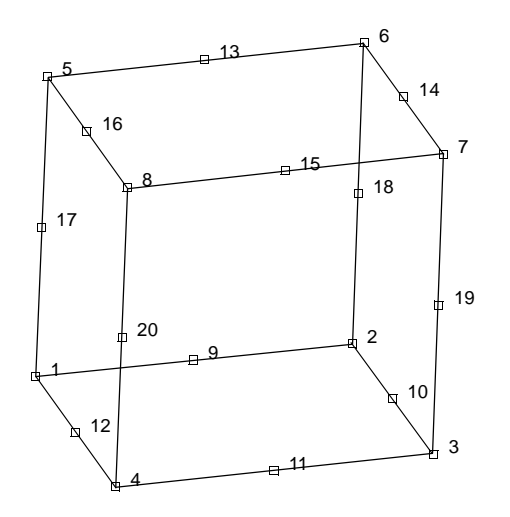

<span id="page-203-0"></span>**Figure 3-25** Form of Element 21

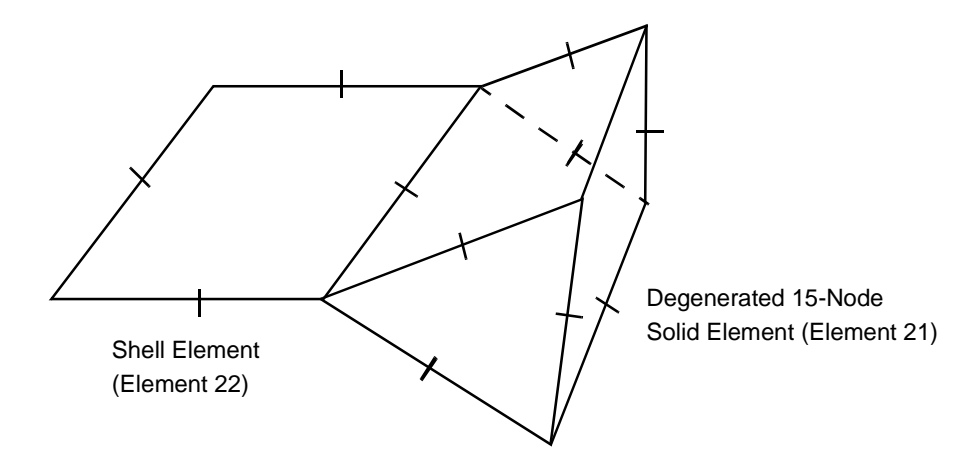

<span id="page-203-1"></span>**Figure 3-26** Shell-to-solid Automatic Constraint

## **Distributed Loads**

Distributed loads chosen by value of IBODY are as follows:

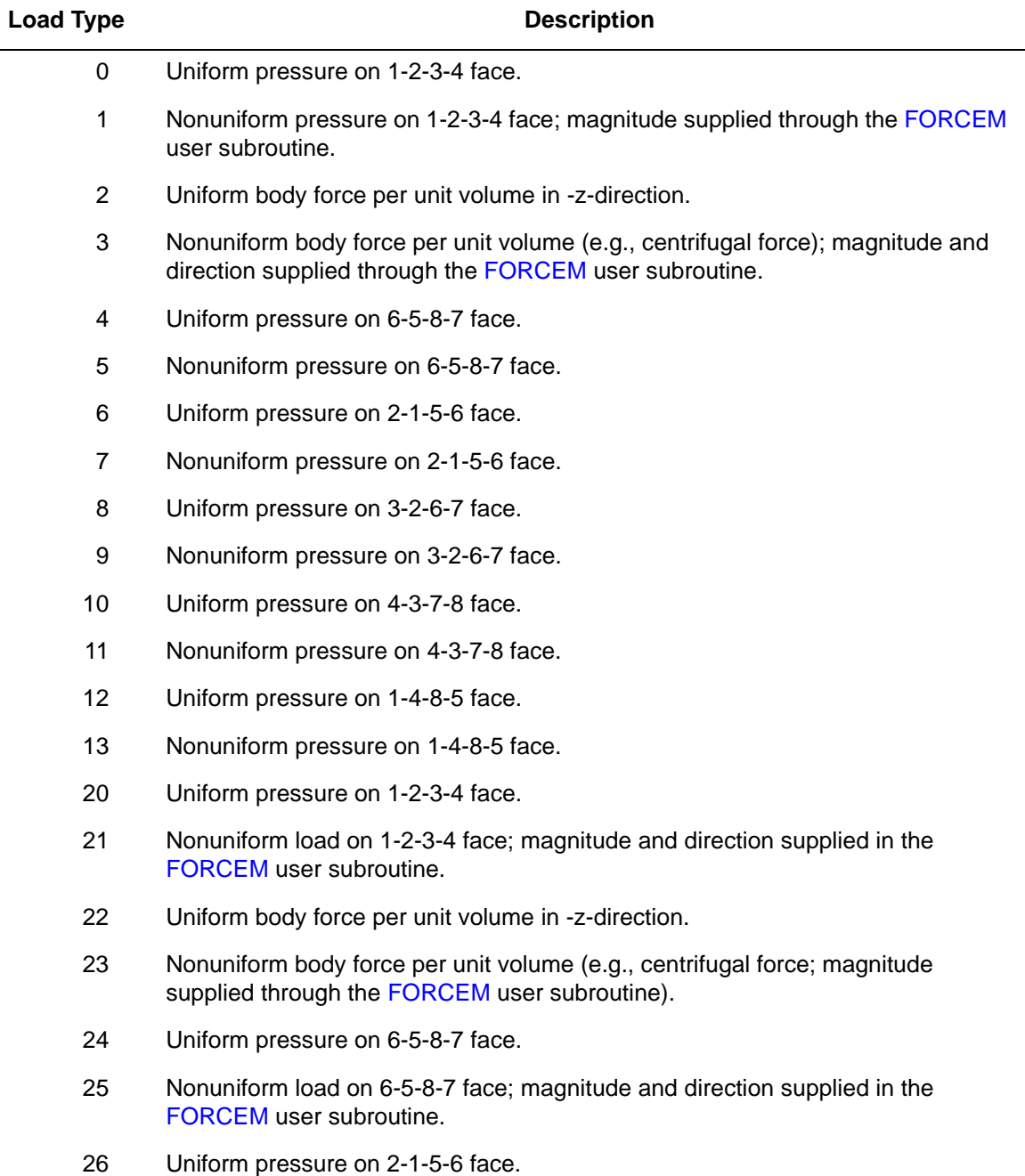

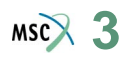

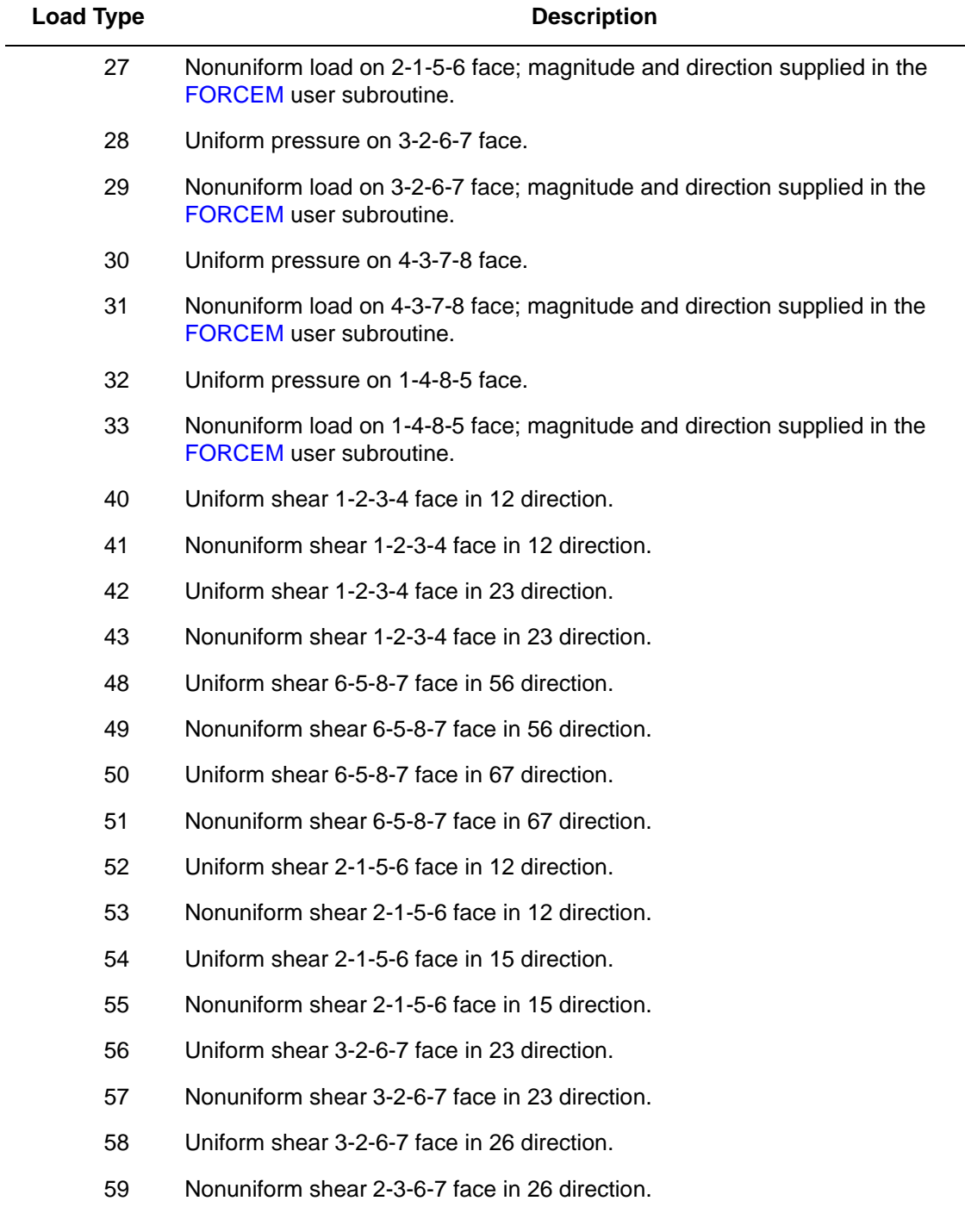

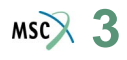

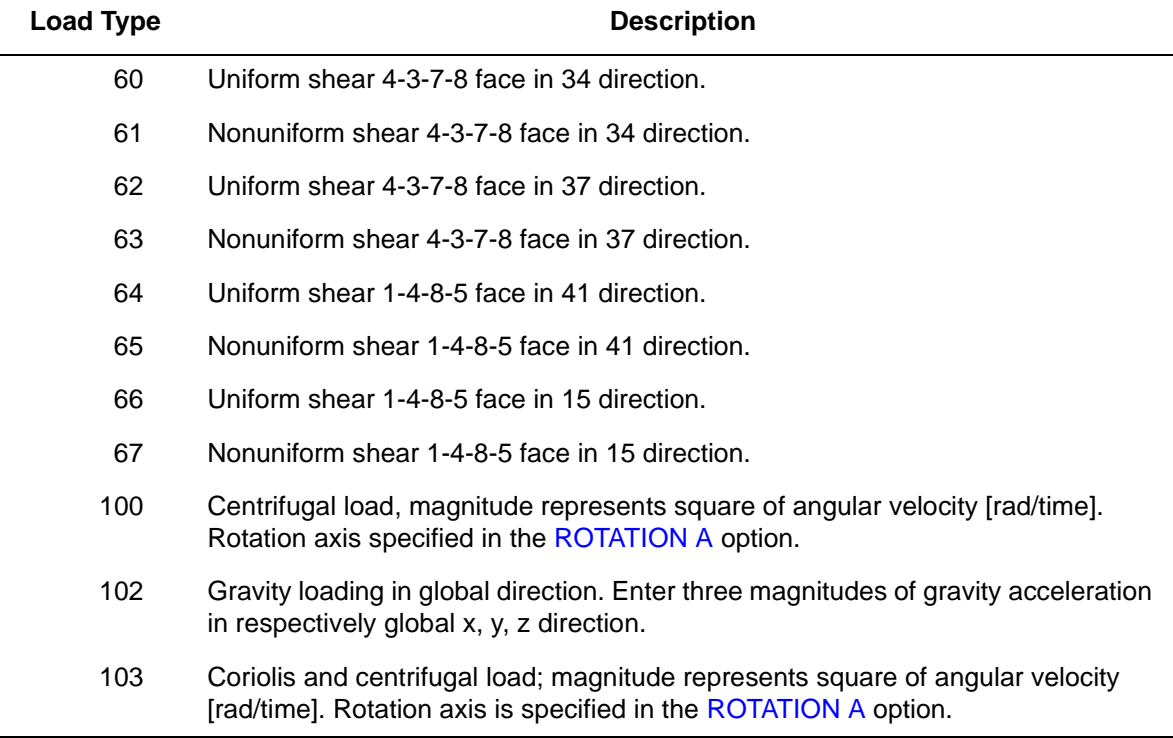

The FORCEM user subroutine is called once per integration point when flagged. The magnitude of load defined by DIST LOADS is ignored and the FORCEM value is used instead.

For nonuniform body force, force values must be provided for the twenty-seven integration points.

For nonuniform surface pressure, force values need only be supplied for the nine integration points on the face of application. Nodal (concentrated) loads can also be supplied.

<span id="page-206-0"></span>**Output of Strains**

 $1 = \varepsilon_{xx}$  $2 = \varepsilon_{yy}$  $3 = \varepsilon_{zz}$  $4 = \gamma_{\rm xv}$  $5 = \gamma_{yz}$  $6 = \gamma_{zx}$ 

**Output of Stresses**

Same as for **[Output of Strains](#page-206-0)**.

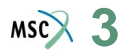

#### **Transformation**

Three global degrees of freedom can be transformed to local degrees of freedom.

#### **Tying**

Use the UFORMS user subroutine. An automatic constraint is available for brick-to-shell transition meshes. (See **[Geometry](#page-202-0)**.)

**Note:** There is an automatic constraint option for transitions between bricks and shells in element type [22](#page-209-0). By collapsing a one-sided plane to a line as shown in [Figure 3-26,](#page-203-1) this transition is created. Thickness of the shell must be specified in the GEOMETRY option of the brick element.

#### **Output Points**

Centroid or 27 Gaussian integration points (see [Figure 3-27\)](#page-207-0).

**Notes:** A large bandwidth results in a lengthy central processing time. You should invoke the appropriate OPTIMIZE option in order to minimize the matrix solution time.

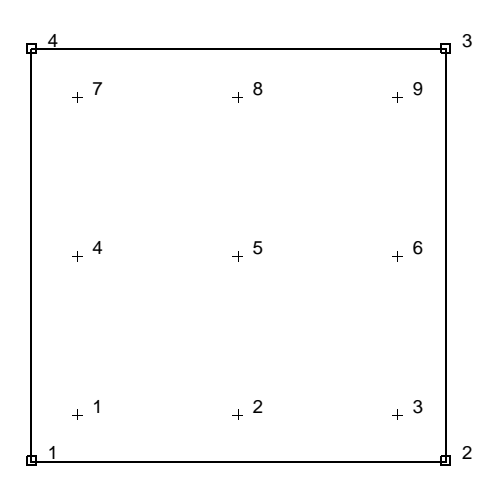

<span id="page-207-0"></span>**Figure 3-27** Element 21 Integration Plane

#### **Updated Lagrange Procedure and Finite Strain Plasticity**

Capability is available – stress and strain output in global coordinate directions.

**Note:** Distortion of element during analysis can cause bad solution. Element type [7](#page-129-0) is preferred.

#### **Coupled Analysis**

In a coupled thermal-mechanical analysis, the associated heat transfer element is type [44](#page-306-0). See Element 44 for a description of the conventions used for entering the flux and film data for this element. Volumetric flux due to dissipation of plastic work specified with type [101](#page-554-0).

# <span id="page-209-0"></span>■ **Element 22**

## **Quadratic Thick Shell Element**

Element type 22 is an eight-node thick shell element with global displacements and rotations as degrees of freedom. Second-order interpolation is used for coordinates, displacements and rotations. The membrane strains are obtained from the displacement field; the curvatures from the rotation field. The transverse shear strains are calculated at ten special points and interpolated to the integration points. In this way, this element behaves correctly in the limiting case of thin shells. The element can be degenerated to a triangle by collapsing one of the sides. Tying type 22, which connects shell and solid, is available for this element.

Lower-order elements, such as type [75,](#page-447-0) are preferred in contact analysis.

The stiffness of this element is formed using four-point Gaussian integration.

All constitutive relations can be used with this element.

## **Geometric Basis**

The element is defined geometrically by the (x, y, z) coordinates of the four corner nodes and four midside nodes. The element thickness is specified in the GEOMETRY option. The stress output is given with respect to local orthogonal surface directions,  $V_1$ ,  $V_2$ , and  $V_3$  for which each integration point is defined in the following way (see [Figure 3-28\)](#page-210-0).  $\ddot{\phantom{0}}$ 

At each of the integration points, the vectors tangent to the curves with constant isoparametric coordinates are normalized:

$$
\underline{t}_1 = \frac{\partial x}{\partial \xi} / \left| \frac{\partial x}{\partial \eta} \right|, \ \underline{t}_2 = \frac{\partial x}{\partial \eta} / \left| \frac{\partial x}{\partial \eta} \right|
$$

Now, a new basis is being defined as follows:

*s*  $\tilde{\phantom{0}}$ *t*  $t_1 + t_2, d$  $+ t_2 d = t$  $=$   $t_1 + t_2, d = t_1 - t_2$ 

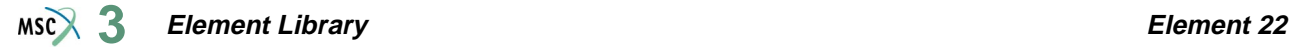

After normalizing these vectors by  $s = s/\sqrt{2}|s|$   $d = d/\sqrt{2}|d|$ , the local orthogonal directions are then obtained as follows: *s* ˜ *s*  $\ddot{\phantom{0}}$ 2 *s*  $\ddot{\phantom{0}}$ *d*  $\ddot{\phantom{0}}$  $\sqrt{2}|s|$   $d = d$  $\ddot{\phantom{0}}$ 2 *d*  $\ddot{\phantom{0}}$  $= s/\sqrt{2}|s|$   $d = d/2$ 

$$
V_1 = \frac{\overline{s}}{z} + \frac{\overline{d}}{z}
$$

$$
V_2 = \frac{\overline{s}}{z} - \frac{\overline{d}}{z}
$$

and

*V*  $\ddot{\phantom{0}}$  $\frac{1}{3} = V$  $\ddot{\phantom{0}}$  $\frac{1}{1} \times V$  $\ddot{\phantom{0}}$  $= V_1 \times V_2$ 

In this way, the vectors  $\frac{1}{25}$ ,  $\frac{1}{25}$  and  $V_1$ ,  $V_2$  have the same bisecting plane. ∂*x*  $\tilde{\bar{\partial \xi}},$ ∂*x*  $\frac{\tilde{-}}{\partial \eta}$  and  $\frac{V}{\tilde{-}}$  $\frac{1}{1}$ ,  $\frac{V}{z}$  $\frac{v}{2}$ 

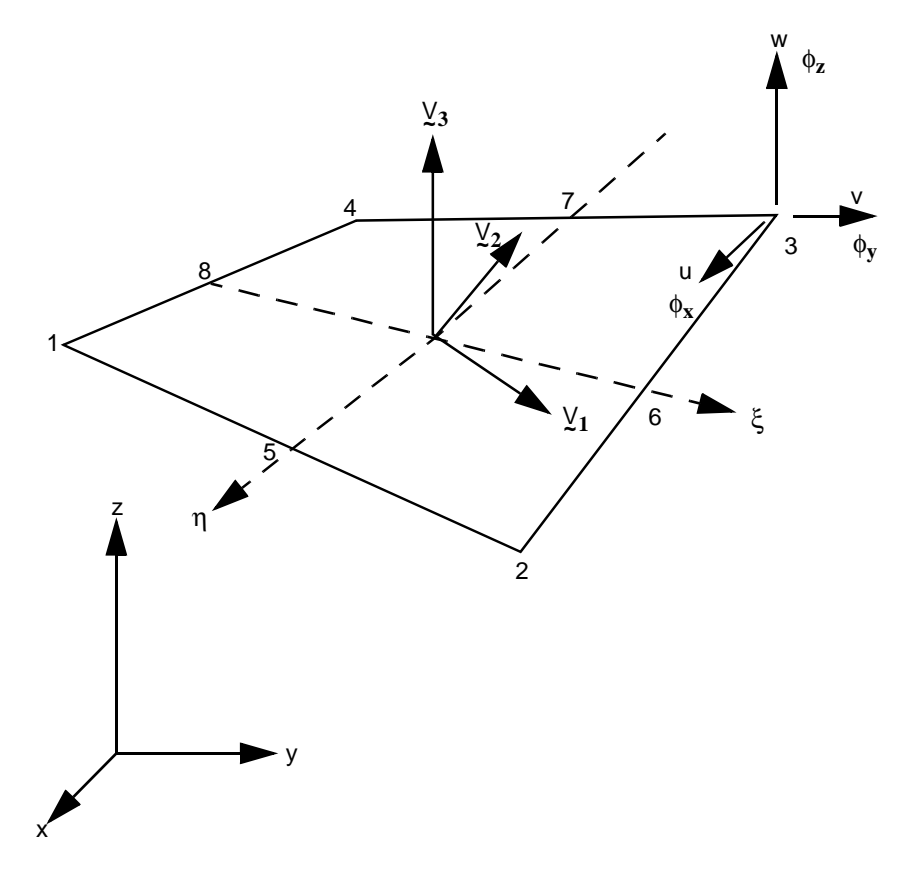

<span id="page-210-0"></span>**Figure 3-28** Form of Element 22

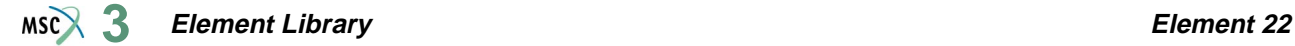

## **Displacements**

The six nodal displacement variables are as follows:

- u, v, w Displacement components defined in global Cartesian x,y,z coordinate system.
- $\phi_x$ ,  $\phi_y$ ,  $\phi_z$  Rotation components about global x-, y-, and z-axis, respectively.

## **Quick Reference**

## **Type 22**

Bilinear, eight-node shell element including transverse shear effects.

## **Connectivity**

Eight nodes per element. The element can be collapsed to a triangle.

## **Geometry**

Bilinear thickness variation is allowed in the plane of the element. Thicknesses at first, second, third, and fourth nodes of the element are stored for each element in the first (EGEOM1), second (EGEOM2), third (EGEOM3) and fourth (EGEOM4), geometry data fields, respectively. If  $EGEOM2 = EGEOM3 = EGEOM4 = 0$ , then a constant thickness (EGEOM1) is assumed for the element.

Note that the NODAL THICKNESS model definition option can also be used for the input of element thickness.

## **Coordinates**

Three coordinates per node in the global x-, y-, and z-direction.

## **Degrees of Freedom**

Six degrees of freedom per node:

- $1 = u$  = global (Cartesian) x-displacement
- $2 = v$  = global (Cartesian) y-displacement
- $3 = w =$  global (Cartesian) z-displacement
- $4 = \phi_{x}$  = rotation about global x-axis
- $5 = \phi_v$  = rotation about global y-axis
- $6 = \phi$ <sub>z</sub> = rotation about global z-axis

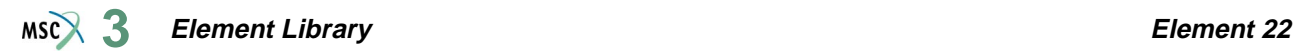

## **Distributed Loads**

Distributed load types follow below:

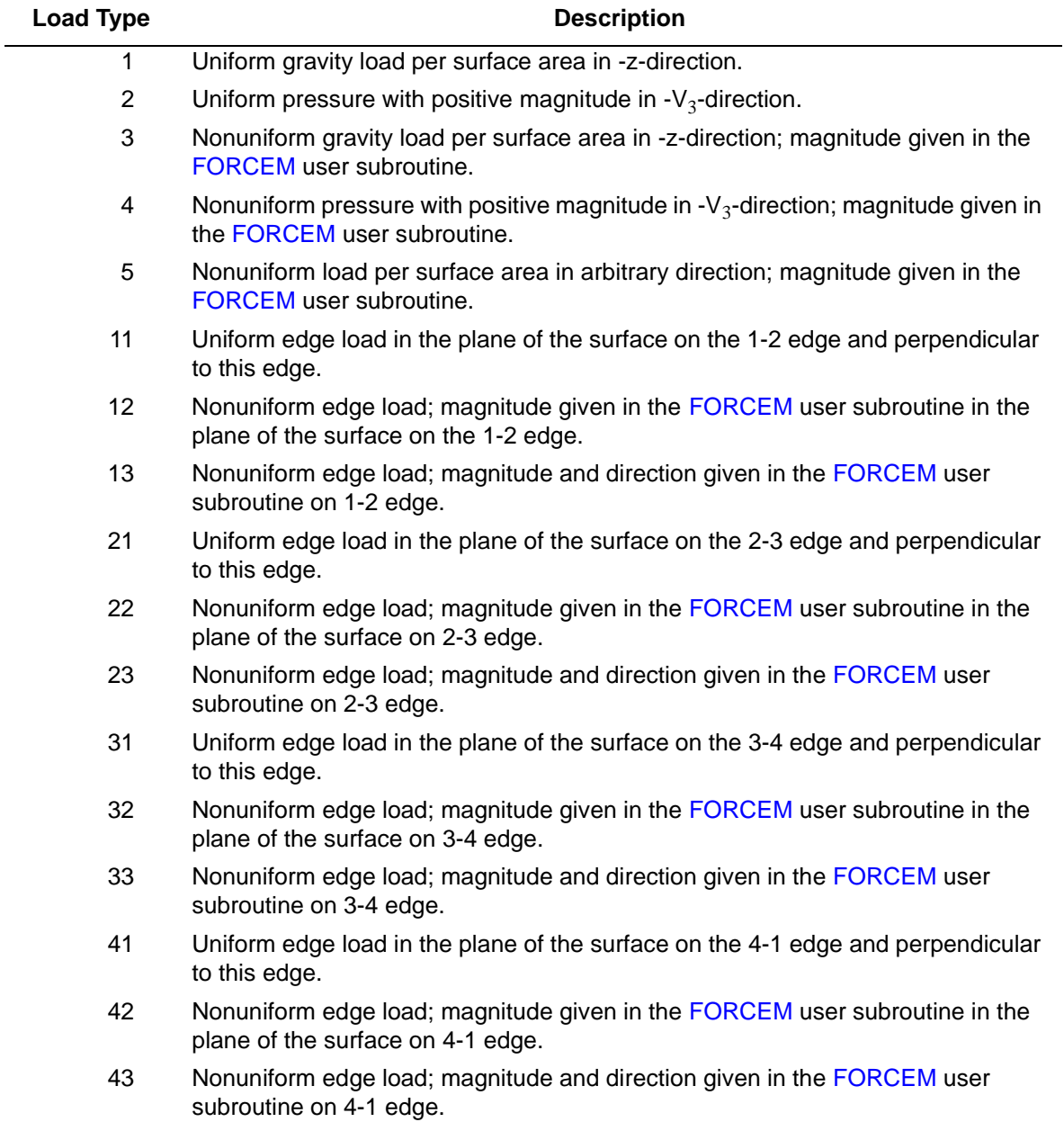

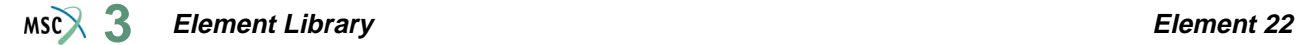

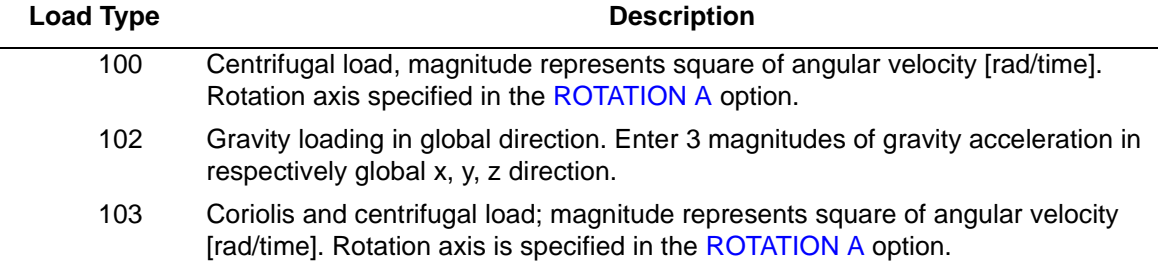

Point loads and moments can also be applied at the nodes.

#### **Output of Strains**

Generalized strain components are as follows:

Middle surface stretches:  $\epsilon_{11} \epsilon_{22} \epsilon_{12}$ Middle surface curvatures: $\kappa_{11}$   $\kappa_{22}$   $\kappa_{12}$ Transverse shear strains:  $\gamma_{23} \gamma_{31}$ 

in local  $(V_1, V_2, V_3)$  system.  $y_1, y_2, y_3$ 

#### **Output of Stresses**

 $\sigma_{11}, \sigma_{22}, \sigma_{12}, \sigma_{23}, \sigma_{31}$  in local ( $V_1$ ,  $V_2$ ,  $V_3$ ) system given at equally spaced layers though thickness. First layer is on positive  $V_3$  direction surface. ˜ ˜ ˜

#### **Transformation**

Displacement and rotation at each node can be transformed to local direction.

#### **Tying**

Use the UFORMS user subroutine.

#### **Updated Lagrange Procedure and Finite Strain Plasticity**

Updated Lagrange capability is available. Note, however, that since the curvature calculation is linearized, you have to select your loadsteps such that the rotation remains small within a load step. Thickness is only updated if the FINITE parameter is specified.

**Section Stress – Integration**

Integration through the shell thickness is performed numerically using Simpson's rule. Use the SHELL SECT parameter to specify the number of integration points. This number must be odd.

#### **Coupled Analysis**

In a coupled thermal-mechanical analysis, the associated heat transfer element is type [86](#page-498-0). See Element 86 for a description of the conventions used for entering the flux and film data for this element. Volumetric flux due to dissipation of plastic work specified with type [101](#page-554-0).

#### **Design Variables**

The thickness can be considered as a design variable.

# ■ **Element 23**

## **Three-dimensional 20-node Rebar Element**

This element is an isoparametric, three-dimensional, 20-node empty brick in which you can place single strain members such as reinforcing rods or cords (i.e., rebars). The element is then used in conjunction with the 20-node brick continuum element (e.g., elements [21,](#page-202-1) [35,](#page-273-0) [57](#page-363-0), or [61](#page-386-0)) to represent cord reinforced composite materials. This technique allows the rebar and the filler to be represented accurately with respected to their stress distribution, so that separate constitutive theories can be used in each (e.g., cracking concrete and yield rebar). The position, size, and orientation of the rebars are input either via the REBAR option or via the REBAR user subroutine.

## **Integration**

It is assumed that several "layers" of rebars are presented. The number of such "layers" is input by you via the REBAR option or, if the REBAR user subroutine is used, in the second element geometry field. A maximum number of five layers can be used within a rebar element. Each layer is assumed to be similar to a pair of opposite element faces (although the rebar direction is arbitrary), so that the "thickness" direction is from one of the element faces to its opposite one. For instance (see [Figure 3-29\)](#page-216-0), if the layer is similar to the 1, 2, 3, 4 and 5, 6, 7, 8 faces of the element, the "thickness" direction is from the 1, 2, 3, 4 face to 5, 6, 7, 8 face of the element. The element is integrated using a numerical scheme based on Gauss quadrature. Each layer contains four integration points (see [Figure 3-29\)](#page-216-0). At each such integration point on each layer, you must input (via either the REBAR option or the REBAR user subroutine) the position, equivalent thickness (or, alternatively, spacing and area of cross-section), and orientation of the rebars. See *MSC.Marc Volume C: Program Input* for REBAR option or *MSC.Marc Volume D: User Subroutines and Special Routines* for the REBAR user subroutine.
η

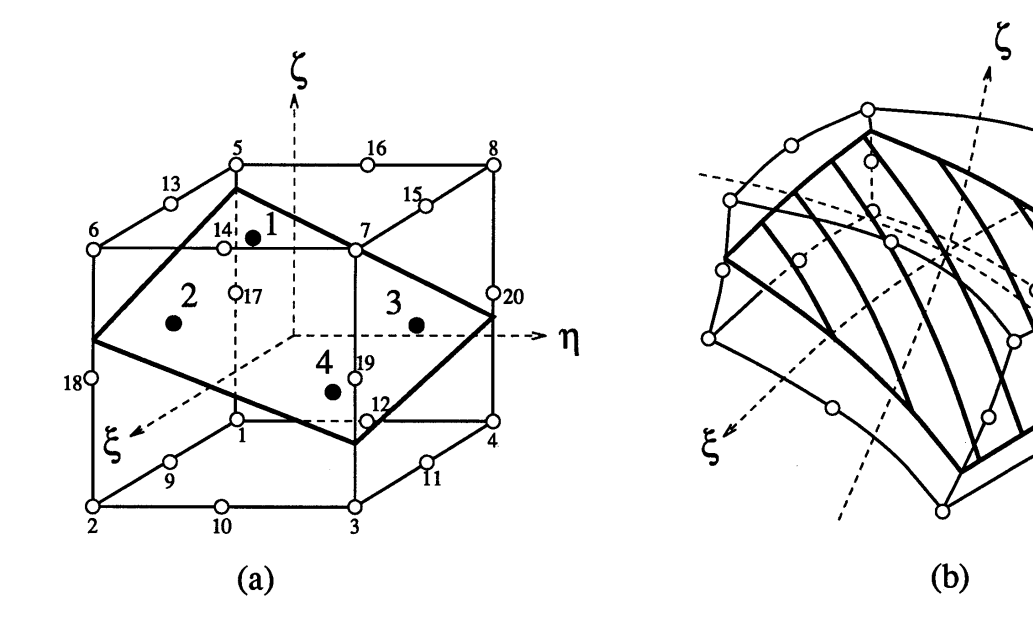

<span id="page-216-0"></span>**Figure 3-29** Twenty-node Rebar Element

# **Quick Reference**

# **Type 23**

Twenty-node, isoparametric rebar element to be used with 20-node brick continuum element.

# **Connectivity**

Twenty nodes per element. Node numbering of the element is same as that for elements [21](#page-202-0), [35,](#page-273-0) [57](#page-363-0), or [61](#page-386-0).

# **Geometry**

If the position, equivalent thickness, and orientation of the rebars are input via the REBAR user subroutine, the number of rebar layers is input in the second field as a floating point number. Maximum is five.

The isoparametric direction of rebar layers is defined in the third field, set to either 1, 2, or 3:

- **1.** Rebar layers are similar to the 1, 2, 3, 4 and 5, 6, 7, 8 faces of the element, the "thickness" direction is from the 1, 2, 3, 4 face to 5, 6, 7, 8 face of the element (see [Figure 3-29](#page-216-0)).
- **2.** Rebar layers are similar to the 1, 4, 8, 5 and 2, 3, 7, 6 faces of the element, the "thickness" direction is from the 1, 4, 8, 5 face to 2, 3, 7, 6 face of the element.

**3.** Rebar layers are similar to the 2, 1, 5, 6 and 3, 4, 8, 7 faces of the element, the "thickness" direction is from the 2, 1, 5, 6 face to 3, 4, 8, 7, face of the element.

# **Coordinates**

Three global coordinates in the x-, y-, and z-directions.

### **Degrees of Freedom**

Displacement output in global components is as follows:

 $1 - u$  $2 - v$  $3 - w$ 

# **Tractions**

Point loads can be applied at the nodes, but no distributed loads are available. Distributed loads are applied only to corresponding 20-node brick elements (e.g., element types [21,](#page-202-0) [35,](#page-273-0) [57](#page-363-0), or [61](#page-386-0)).

# **Output of Strains and Stresses**

One stress and one strain are output at each integration point – the axial rebar value. For the case of large deformations, the stress is the second Piola-Kirchhoff stress and the strain is the Green strain.

By using post code 471 and 481 (representing Second Piola Kirchhoff stress in undeformed configuration and Cauchy stress in deformed configuration, respectively), the rebar stress can be written into the post file in the form of a stress tensor defined in the global coordinate directions. Mentat can be used to plot the principal directions of the stress tensor to show the magnitude of rebar stress, rebar orientation, and their changes based on deformation.

### **Transformation**

Any local set (u,v,w) can be used at any node.

**Special Consideration**

Either the REBAR option or the REBAR user subroutine is needed to input the position, size, and orientation of the rebars.

# **Updated Lagrange Procedure and Finite Strain Plasticity**

Capability is not available.

# ■ **Element 24**

# **Curved Quadrilateral Shell Element**

This is an arbitrary, double-curved, isoparametric, quadrilateral shell element, based on De Veubeke interpolation function (*MSC.Marc Volume A: Theory and User Information*). The element is based on Koiter-Sander's shell theory. It is a fully compatible, complete thin-shell element. Because of its isoparametric form, it represents rigid body modes exactly, and is well suited to shell analysis. The element can have any (straight-sided) quadrilateral shape in the mapped surface coordinate  $(\theta^1 - \theta^2)$  plane with the restriction that the quadrilateral must not be re-entrant. Any surface coordinate system can be used. The element is extremely rapidly convergent. Note that the generation of the large displacement stiffness terms requires a lot of computing. For this reason, the element is not recommended for use in large displacement problems. This element cannot be used with the CONTACT option.

# **Geometry**

The element is isoparametric, so the surface used for analysis is interpolated from nodal coordinates. The mesh is defined in the  $\theta$ <sup>1</sup> –  $\theta$ <sup>2</sup> plane of surface coordinates. Then the surface in (x, y, z) space is interpolated from the following coordinate set:

$$
\theta^1
$$
,  $\theta^2$ , x,  $\frac{\partial x}{\partial \theta^1}$ ,  $\frac{\partial x}{\partial \theta^2}$ , y,  $\frac{\partial y}{\partial \theta^1}$ ,  $\frac{\partial y}{\partial \theta^2}$ , z,  $\frac{\partial z}{\partial \theta^1}$ ,  $\frac{\partial z}{\partial \theta^2}$ 

at all nodes, where  $(x, y, z)$  are rectangular, Cartesian coordinates and  $(\theta^1, \theta^2)$  are surface coordinates.

Usually, the mesh is first defined in the  $(\theta^1, \theta^2)$  plane, using, say, the MESH2D option. Then a suitable mapping generates the remaining coordinates, either using the FXORD option for default surface types (*MSC.Marc Volume A: Theory and User Information*), or through the UFXORD user subroutine.

The thickness of the element is given in EGEOM1. Note that tying must be used when shells of different thickness come together.

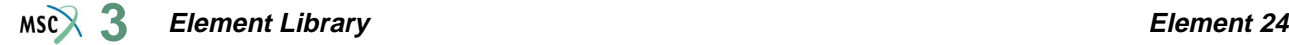

# **Displacements**

The following set forms the nodal displacement unknowns:

Corner Nodes:  $u, \frac{\partial u}{\partial \theta^1}, \frac{\partial u}{\partial \theta^2}, v, \frac{\partial v}{\partial \theta^2}, \frac{\partial v}{\partial \theta^2}, w, \frac{\partial w}{\partial \theta^1}, \frac{\partial w}{\partial \theta^2}$  (nine degrees of freedom) Midside Nodes:  $\frac{\partial u}{\partial \theta}$ ,  $\frac{\partial v}{\partial \theta}$ ,  $\frac{\partial w}{\partial \theta}$  (3 degrees of freedom) where (u, v, w) are the Cartesian components of displacement and n is normal distance in the  $\theta$ <sup>1</sup> –  $\theta$ <sup>2</sup> plane; n has positive projection on the  $\theta$ <sup>1</sup> axis (n<sup>1</sup>>0) or, if n<sup>1</sup> = 0, n<sup>2</sup>>0. The De Veubeke interpolation function ensures continuity of all displacement components and their first derivatives  $\frac{\partial u_i}{\partial t}$ ,  $\frac{\partial u_i}{\partial t}$  between elements when the above sets of nodal degrees of ∂*u*, ∂*v*, ∂*w*<br>∂*n* ∂*n* ∂*n*  $\frac{ow}{2}$  $\frac{\partial u_i}{\partial \theta^1}$ ∂*ui*  $rac{\partial u_i}{\partial \theta^2}$ 

freedom take identical values at shared nodes on element edges.

Care should be taken with the application of kinematic boundary conditions since they must be fully, but not over-fully, specified and in the application of edge moments, so that they are conjugate to the appropriate degrees of freedom and so generate a mechanical work rate.

# **Connectivity**

The node numbering order is given in [Figure 3-30.](#page-220-0) Corners should be numbered first, in counterclockwise order in the  $\theta^1 - \theta^2$  plane, then midside nodes, the fifth node being between the first and second, etc.

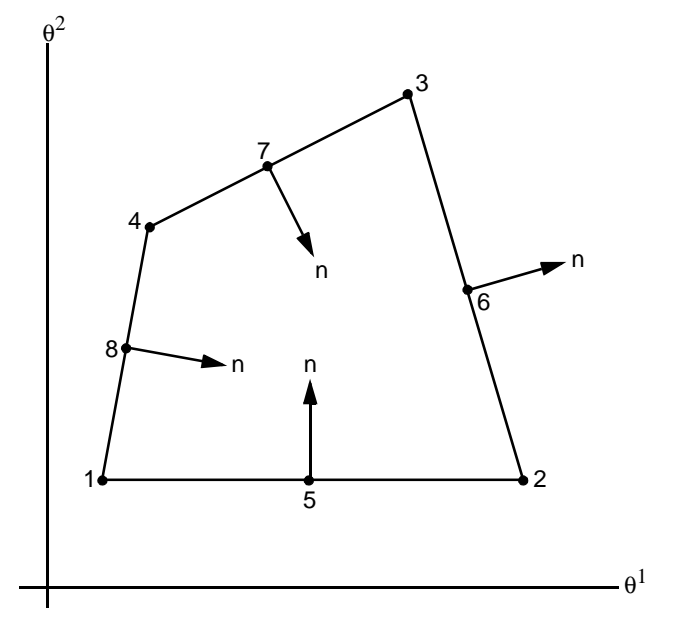

<span id="page-220-0"></span>**Figure 3-30** Definitions of the Positive Midside Normal Direction

# **Numerical Integration**

The element uses a 28-point integration scheme, based on a 7-point, fifth order scheme in each of the contributing triangles. The locations of the points are shown in [Figure 3-31](#page-221-0). The distance ratios are  $(1 + \sqrt{15})/7$  and  $(1 - \sqrt{15})/7$  of the distance from the centroid to a vertex in each triangle.

Note that the density of integration points takes full advantage of the high order of the element.

**Element Library Element 24**  $MSC^2$  3

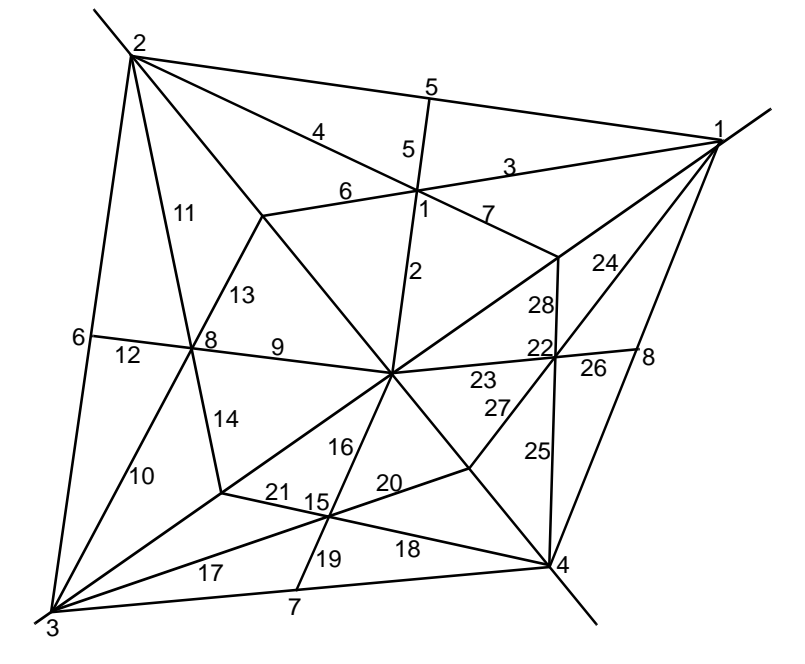

<span id="page-221-0"></span>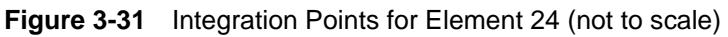

# **Quick Reference**

### **Type 24**

Arbitrary, doubly-curved, quadrilateral shell element.

# **Connectivity**

Eight nodes per element. Four corner nodes and four midside nodes numbered as shown in [Figure 3-30](#page-220-0).

# **Geometry**

The element thickness is input in the first data field (EGEOM1). The other two data fields are not used.

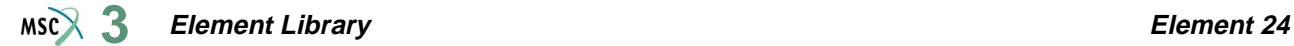

#### **Coordinates**

Eleven coordinates for nodes:

 $1 = \theta^1;$  $3 = x;$   $4 = \frac{\partial x}{\partial x};$  $2 = \theta^2$  $=\frac{\partial x}{\partial \theta^1};$  5 =  $\frac{\partial x}{\partial \theta^2}$  $6 = y$ ;  $7 = \frac{\partial y}{\partial y}$ 

$$
6 = y; \t 7 = \frac{\partial y}{\partial \theta^{1}}; \t 8 = \frac{\partial y}{\partial \theta^{2}}
$$

$$
9 = z; \t\t 10 = \frac{\partial z}{\partial \theta^{1}}; \t\t 11 = \frac{\partial z}{\partial \theta^{2}}
$$

This coordinate set is input at all nodes.

## **Degrees of Freedom**

Nine degrees of freedom for the corner nodes:

$$
1 = u; \qquad \qquad 2 = \frac{\partial u}{\partial \theta^{1}}; \qquad \qquad 3 = \frac{\partial u}{\partial \theta^{2}}
$$

$$
4 = v; \qquad 5 = \frac{\partial v}{\partial \theta^{1}}; \qquad 6 = \frac{\partial v}{\partial \theta^{2}}
$$

$$
7 = w;
$$
  $8 = \frac{\partial w}{\partial \theta^2};$   $9 = \frac{\partial w}{\partial \theta^2}$ 

Three degrees of freedom for the midside nodes:

$$
1 = \frac{\partial u}{\partial n}; \qquad \qquad 2 = \frac{\partial v}{\partial n}; \qquad \qquad 3 = \frac{\partial w}{\partial n}
$$

n = normal to side in  $\theta$ <sup>1</sup> –  $\theta$ <sup>2</sup> plane, directed such that the projection of n on the  $\theta$ <sup>1</sup> axis is positive, or, if the side is parallel to the  $\theta^1$ -axis, n is in the direction of increasing  $\theta^1$ . **Tractions**

Point loads on nodes (care should be used with moments, since derivative degrees of freedom cannot measure rotation in radians).

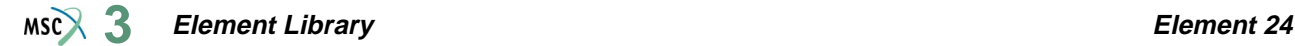

### **Distributed Loads**

### **Type 1**

Uniform self-weight (magnitude = load per unit surface area) in negative z direction.

# **Type 2**

Uniform pressure in negative surface normal direction (surface normal  $\underline{a}_3 = \underline{a}_1 \times \underline{a}_2$ ,

where  $a_1$  and  $a_2$  are base vectors along  $\theta^1$  and  $\theta^2$  surface coordinate lines).

# **Type 3**

Nonuniform pressure in negative surface normal direction; magnitude specified by the FORCEM user subroutine.

# **Type 4**

Nonuniform load unit volume in arbitrary direction; magnitude and direction defined by the FORCEM user subroutine.

This subroutine is called once per integration point for all elements of type 24 listed with load type 4. For these elements the magnitude supplied in the DIST LOADS option (associated with load type 4) is overwritten by the value defined in the subroutine.

# **Types 11-43**

These loads represent edge loads per unit length, applied in any of the global  $(x, y, z)$ directions on any of the four edges of the element. The first digit of the load type chooses the edge, the second chooses the global force directions as follows:

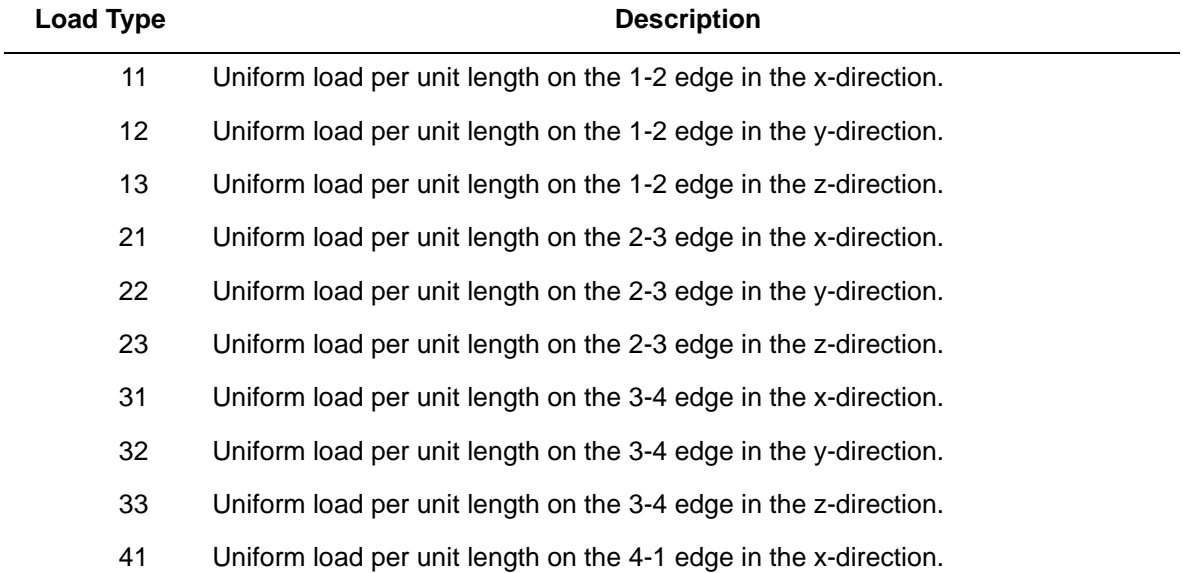

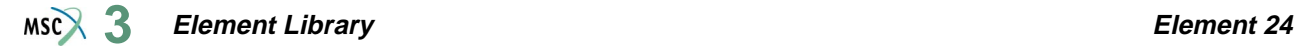

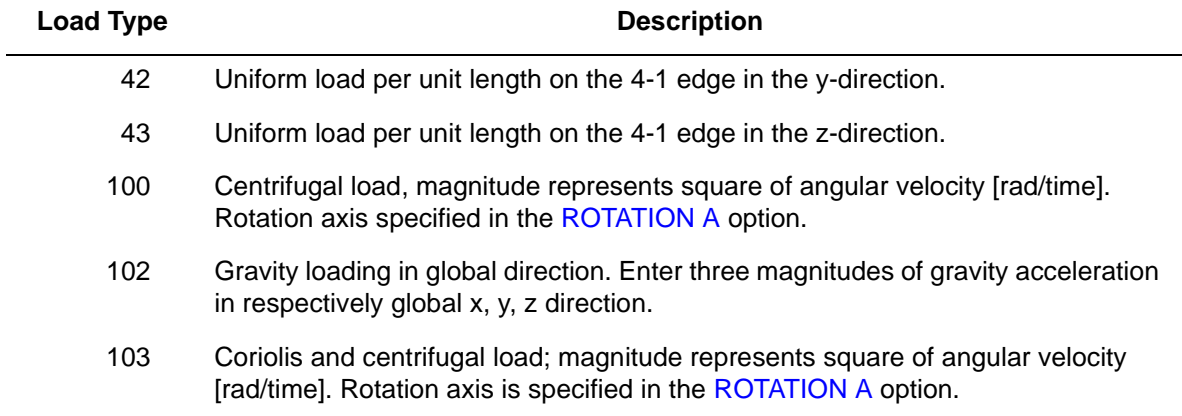

#### **Output of Strains**

Six generalized strain components, three surface stretches and three surface curvature changes, are given as components with respect to the surface coordinate system.

#### **Output of Stresses**

 $\sigma^{11}$ ,  $\sigma^{22}$ ,  $\sigma^{12}$ , physical components of stress in the (θ<sup>1</sup> – θ<sup>2</sup>) directions at points through the thickness of the shell. First point is on surface in the direction of positive surface normal. The last point is on opposite surface.

#### **Transformation**

Cartesian components of displacement and displacement derivatives can be transformed to local directions. Surface coordinate directions remain unchanged.

#### **Special Transformation**

The shell transformation options type 2 (for the corner nodes) and type 3 (for the midside nodes) can be used to permit easier application of point loads, moments and/or boundary conditions on a node. For a description of these transformation types, see *MSC.Marc Volume A: Theory and User Information*. Note that if the FOLLOW FOR parameter is invoked, the transformation is based on the updated configuration of the element.

#### **Tying**

No special type of tying. Use the UFORMS user subroutine.

### **Output Points**

Centroid or 28 integration points as shown in [Figure 3-31](#page-221-0).

**Notes:** Quadrilaterals must not be re-entrant. This is a very expensive element. For buckling analysis, elements [4](#page-117-0) and [8](#page-135-0) are preferable due to the expense of element 24.

#### **Section Stress Integration**

Use the SHELL SECT parameter to set number of points for Simpson rule integration through the thickness.

### **Updated Lagrange Procedure and Finite Strain Plasticity**

Capability is available – output of stress and strain as for total Lagrangian approach. Thickness is updated.

**Note:** Shell theory only applies if strain variation over the thickness is small.

#### **Coupled Analysis**

Coupled analysis is not available for this element. Use element types [22](#page-209-0), [72](#page-432-0), [75](#page-447-0), or [139](#page-702-0).

# ■ **Element 25**

# **Thin-walled Beam in Three-dimensions**

This is a straight beam element with no warping of the section, but including twist. It is obtained by modifying element type [14](#page-165-0) to give a linear variation of strain along its axis. This improves the element for large displacement analysis and for cases where linear axial strain is necessary (for example, thermal gradient along the axis).

The degrees of freedom associated with each node are three global displacements and three global rotations, all defined in a right-handed convention. In addition, a seventh degree of freedom measures the rates of change of displacement along the beam axis. The generalized strains are stretch, two curvatures and twist per unit length. Stress is direct axial and shear given at each point of the cross section. The local coordinate system which establishes the orientation of the cross section is defined in GEOMETRY fields 4, 5, and 6. Using the GEOMETRY option, a vector in the plane of the local x-axis must be specified. If no vector is defined through this option, the local coordinate system can alternatively be defined by giving the coordinates of a point in space which locates the local x-axis of the cross section. This axis lies in the plane defined by the beam nodes and this point, pointing from the beam towards this point. The default cross section is circular. You can specify alternative cross sections through the BEAM SECT parameter.

All constitutive relations can be used with this element.

# **Quick Reference**

# **Type 25**

Closed-section beam; Euler-Bernoulli theory.

# **Connectivity**

Two nodes per element (see [Figure 3-32\)](#page-226-0).

 $\overline{\phantom{a}}$  2

<span id="page-226-0"></span>**Figure 3-32** Two-node Closed-section Beam

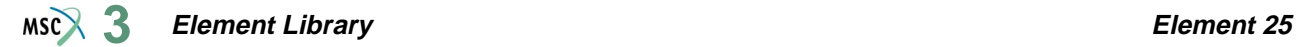

# **Geometry**

For the default section of a hollow circular cylinder, the first data field is for the thickness (EGEOM1).

For noncircular section, set EGEOM1 to 0.

For circular section, set EGEOM2 to the radius.

For noncircular section, set EGEOM2 to the section number needed.

EGEOM4-EGEOM6:Components of a vector in the plane of the local x-axis and the beam axis. The local x-axis lies on the same side as the specified vector.

# **Coordinates**

The first three coordinates at each node are the global  $(x,y,z)$  coordinates.

The fourth, fifth, and sixth coordinates are the  $(x,y,z)$  coordinates of a point in space which locates the local x-axis of the cross section. This axis lies in the plane defined by the beam nodes and this point. The local x-axis is normal to the beam vector and is positive moving from the beam vector to the point. The fourth, fifth, and sixth coordinates is only used if the local x-axis direction is not specified in the GEOMETRY option.

**Degrees of Freedom**

 $1 = u$  $2 = v$  $3 \equiv w$  $4 = \theta_{\rm x}$  $5 = \theta_v$  $6 = \theta_{z}$  $7 = du/ds$  (local)

# **Tractions**

Distributed load types are as follows:

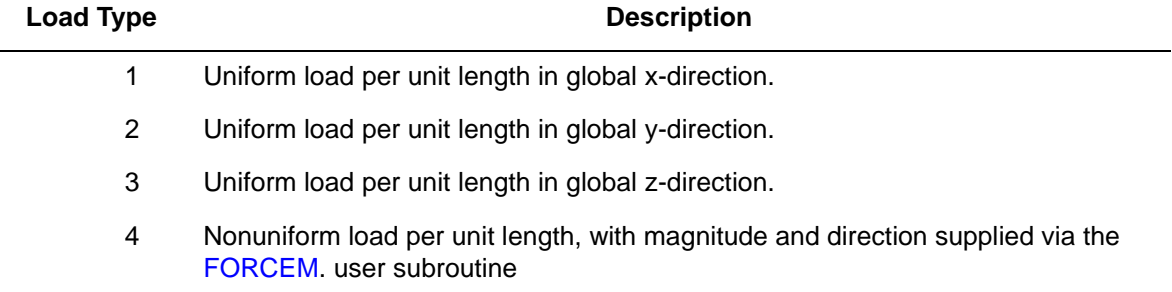

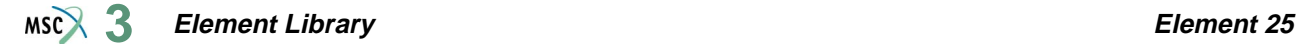

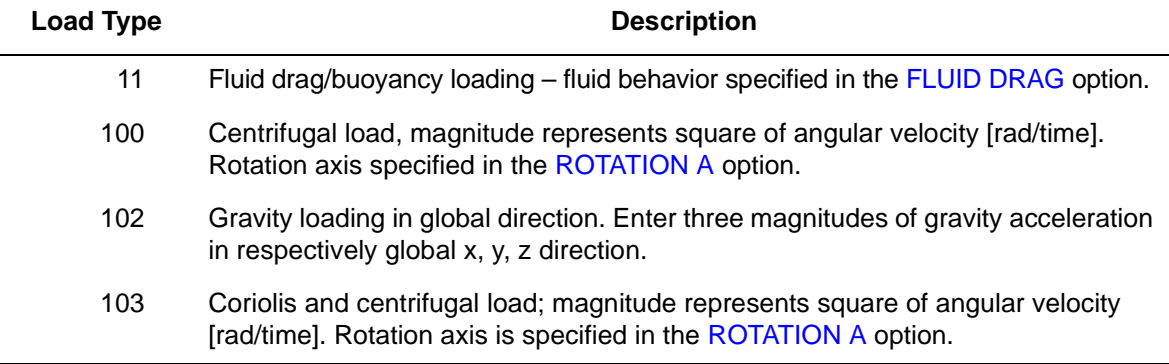

Point loads and moments can be applied at the nodes.

# **Output of Strains**

Generalized strains:

 $1 = \varepsilon_{zz}$  = axial stretch  $2 = \kappa_{xx}$  = curvature about local x-axis of cross section.  $3 = \kappa_{\text{vv}}$  = curvature about local y-axis of cross section.  $4 = \gamma$  = twist

### **Output of Stresses**

Generalized stresses:

 $1 = 0$  axial stress

 $2 =$ local xx-moment

- $3 =$ local yy-moment
- $4 =$  axial torque

# **Transformation**

Displacements and rotations at the nodes can be transformed to a local coordinate reference.

# **Tying**

Use tying type [53](#page-342-0) for fully moment-carrying joint. Use tying type [52](#page-338-0) for pinned joint.

### **Output Points**

Centroid or three Gaussian integration points.

### **Special Considerations**

The seventh degree of freedom is only shared between two adjacent elements when the beam section and properties are the same for both elements. Tying should be used in other cases. Elements of types [13](#page-159-0), [14](#page-165-0), [52](#page-338-0), [76](#page-453-0), [77](#page-457-0), [78](#page-461-0), [79](#page-465-0), or [98](#page-547-0) can be used together directly.

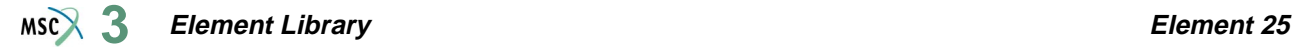

For all beam elements, the default printout gives section forces and moments, plus stress at any layer with plastic, creep strain or nonzero temperature. This default printout can be changed via the PRINT ELEMENT option.

**Updated Lagrange Procedure and Finite Strain Plasticity**

Updated Lagrange procedure is available for this element. This element does not have a finite strain capability.

### **Coupled Analysis**

In a coupled thermal-mechanical analysis, the associated heat transfer element is type [36](#page-280-0). See Element 36 for a description of the conventions used for entering the flux and film data for this element.

#### **Design Variables**

For the default hollow circular section only, the wall thickness and/or the radius can be considered as design variables.

# ■ **Element 26**

# **Plane Stress, Eight-node Distorted Quadrilateral**

Element type 26 is an eight-node, isoparametric, arbitrary quadrilateral written for plane stress applications. This element uses biquadratic interpolation functions to represent the coordinates and displacements. This allows for a more accurate representation of the strain fields in elastic analyses than lower order elements.

Lower-order elements, such as type [3,](#page-113-0) are preferred in contact analyses.

The stiffness of this element is formed using eight-point Gaussian integration.

All constitutive models can be used with this element.

# **Quick Reference**

### **Type 26**

Second-order, isoparametric, distorted quadrilateral. Plane stress.

### **Connectivity**

Corners numbered first, in counterclockwise order (right-handed convention). Then the fifth node between first and second; the sixth node between second and third, etc. See [Figure 3-33.](#page-230-0)

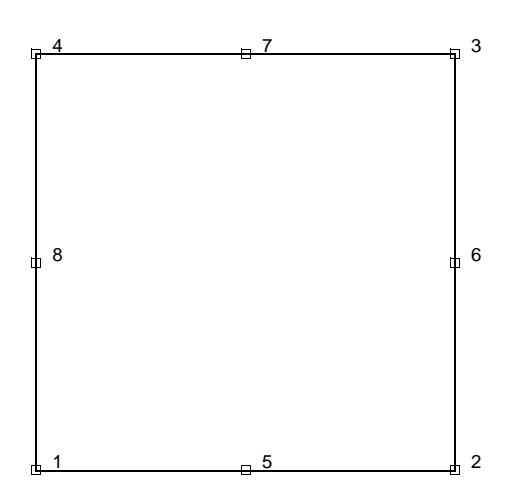

<span id="page-230-0"></span>**Figure 3-33** Nodes of Eight-node, 2-D Element

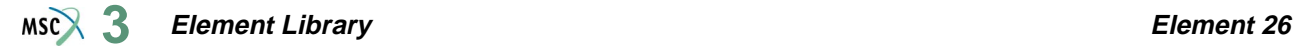

# **Geometry**

Thickness stored in first data field (EGEOM1). Default thickness is unity. Other fields are not used.

# **Coordinates**

Two global coordinates, x and y, at each node.

# **Degrees of Freedom**

Two at each node:

 $1 = u =$  global x-direction displacement

 $2 = v =$  global y-direction displacement

### **Tractions**

Surface Forces. Pressure and shear surface forces are available for this element as follows:

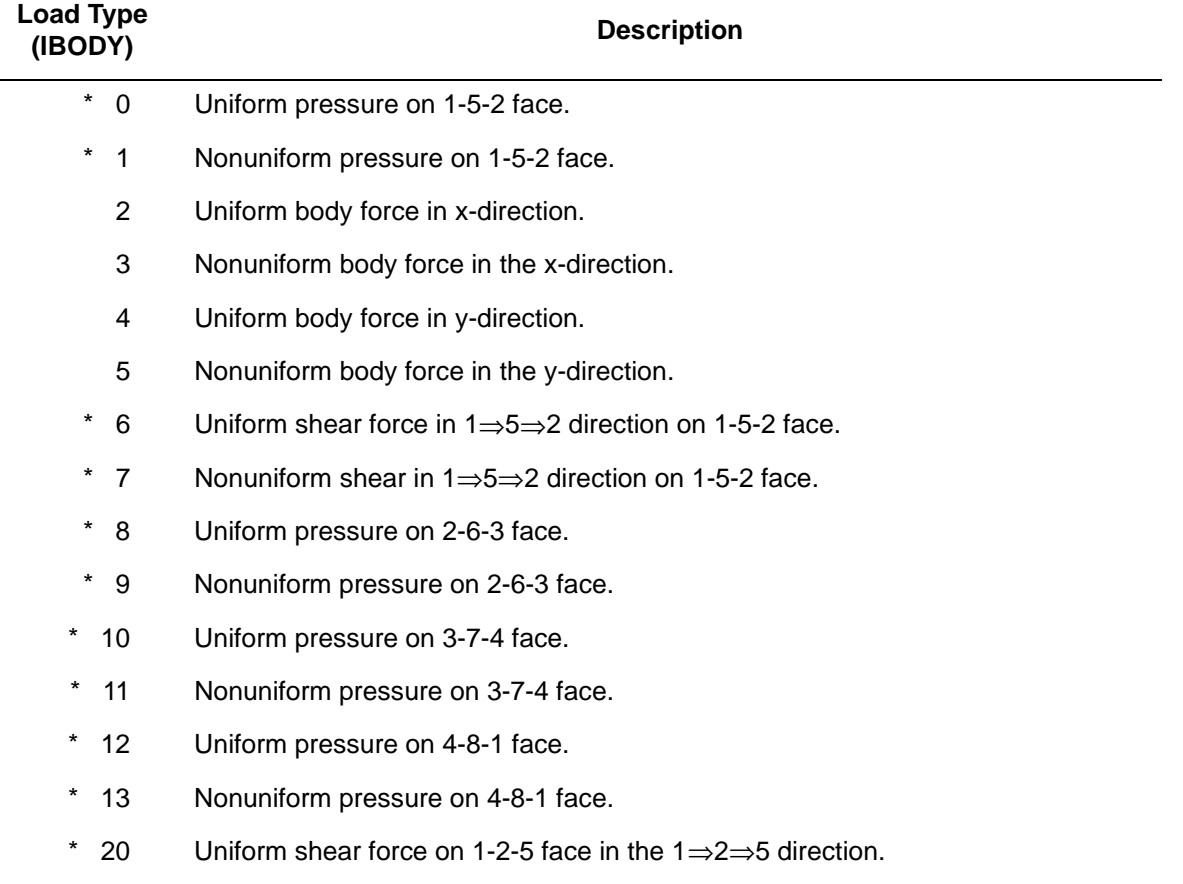

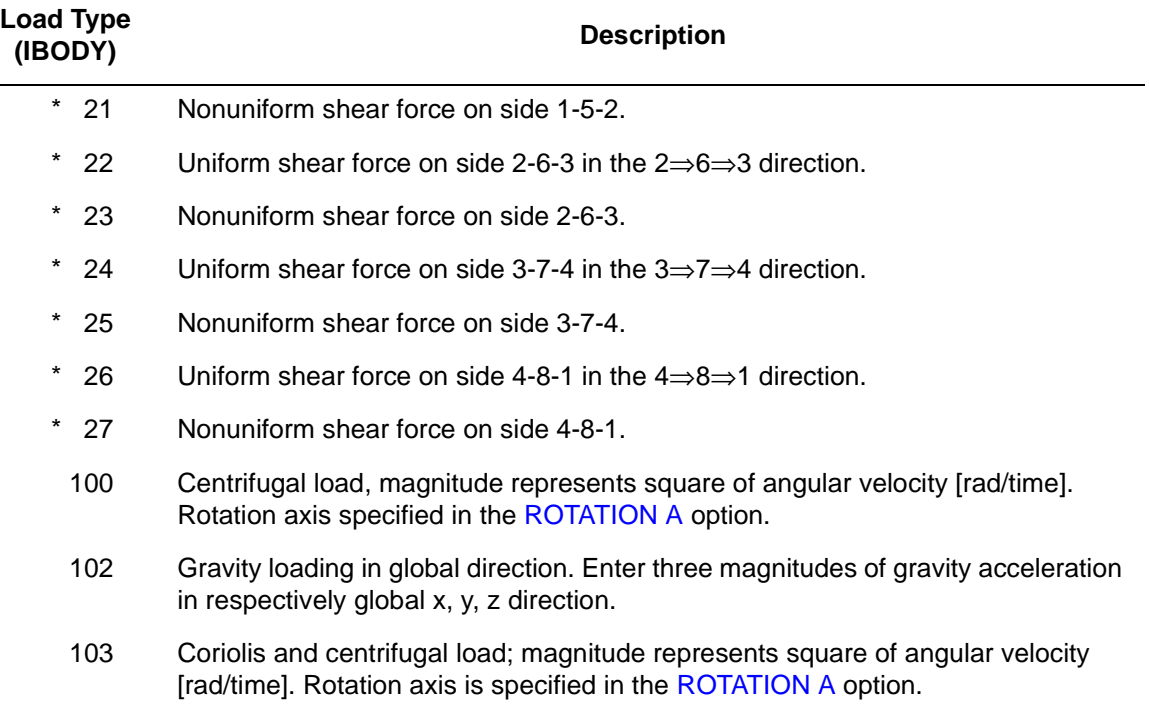

All pressures are positive when directed into the element. Load types shown with an asterisk (\*) require the magnitude of the load to be entered as force per unit area. To prescribe these loads in force per unit length, add 50 to the load type. This is often useful in design optimization where the thickness changes, but it is desired that the applied force remain the same. For all nonuniform loads, the load magnitude is supplied via the FORCEM user subroutine.

# <span id="page-232-0"></span>**Output of Strains**

Output of strains at the centroid or element integration points (see [Figure 3-34](#page-233-0) and **[Output](#page-233-1)  [Points](#page-233-1)**) in the following order:

 $1 = \varepsilon_{xx}$ , direct  $2 = \varepsilon_{yy}$ , direct  $3 = \gamma_{xy}$ , shear

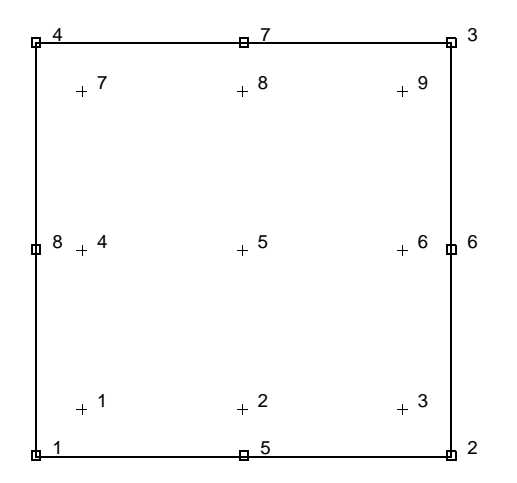

<span id="page-233-0"></span>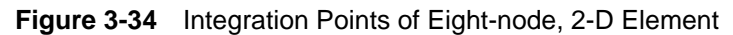

### **Output of Stresses**

Output of stresses is the same as **[Output of Strains](#page-232-0)**.

**Transformation**

Only in x-y plane.

**Tying**

Use the UFORMS user subroutine.

<span id="page-233-1"></span>**Output Points**

If the CENTROID parameter is used, the output occurs at the centroid of the element, given as point 5 in [Figure 3-34](#page-233-0).

If the ALL POINTS parameter is used, nine output points are given, as shown in [Figure 3-34](#page-233-0). This is the usual option for a second order element.

**Updated Lagrange Procedure and Finite Strain Plasticity**

Capability is available – output of stress and strain in global coordinates. Thickness is updated.

**Note:** Distortion of element during analysis can cause bad solution. Element type [3](#page-113-0) is preferred.

# **Coupled Analysis**

In a coupled thermal-mechanical analysis, the associated heat transfer element is type [41](#page-294-0). See Element 41 for a description of the conventions used for entering the flux and film data for this element.

# **Design Variables**

The thickness can be considered a design variable for this element.

# <span id="page-235-1"></span>■ **Element 27**

# **Plane Strain, Eight-node Distorted Quadrilateral**

Element type 27 is an eight-node, isoparametric, arbitrary quadrilateral written for plane strain applications. This element uses biquadratic interpolation functions to represent the coordinates and displacements; hence, the strains have a linear variation. This allows for an accurate representation of the strain fields in elastic analyses.

Lower-order elements, such as type [11](#page-149-0), are preferred in contact analyses.

The stiffness of this element is formed using nine-point Gaussian integration.

This element can be used for all constitutive relations. When using the Mooney or Ogden incompressible material models in the total Lagrange framework, use element type [32](#page-257-0) instead. Element type 32 is also preferable for small strain incompressible elasticity.

# **Quick Reference**

**Type 27**

Second-order, isoparametric, distorted quadrilateral. Plane strain.

# **Connectivity**

Corners numbered first, in counterclockwise order (right-handed convention). Then the fifth node between first and second; the sixth node between second and third, etc. See [Figure 3-35.](#page-235-0)

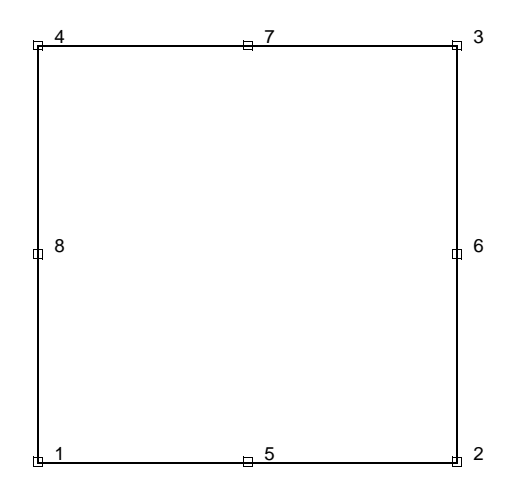

<span id="page-235-0"></span>**Figure 3-35** Nodes of Eight-node, 2-D Element

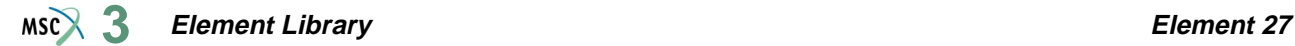

### **Geometry**

Thickness stored in first data field (EGEOM1). Default thickness is unity. Other fields are not used.

# **Coordinates**

Two global coordinates, x and y, at each node.

# **Degrees of Freedom**

Two at each node:

 $1 = u =$  global x-direction displacement

 $2 = v =$  global y-direction displacement

### **Tractions**

Surface Forces. Pressure and shear surface forces are available for this element as follows:

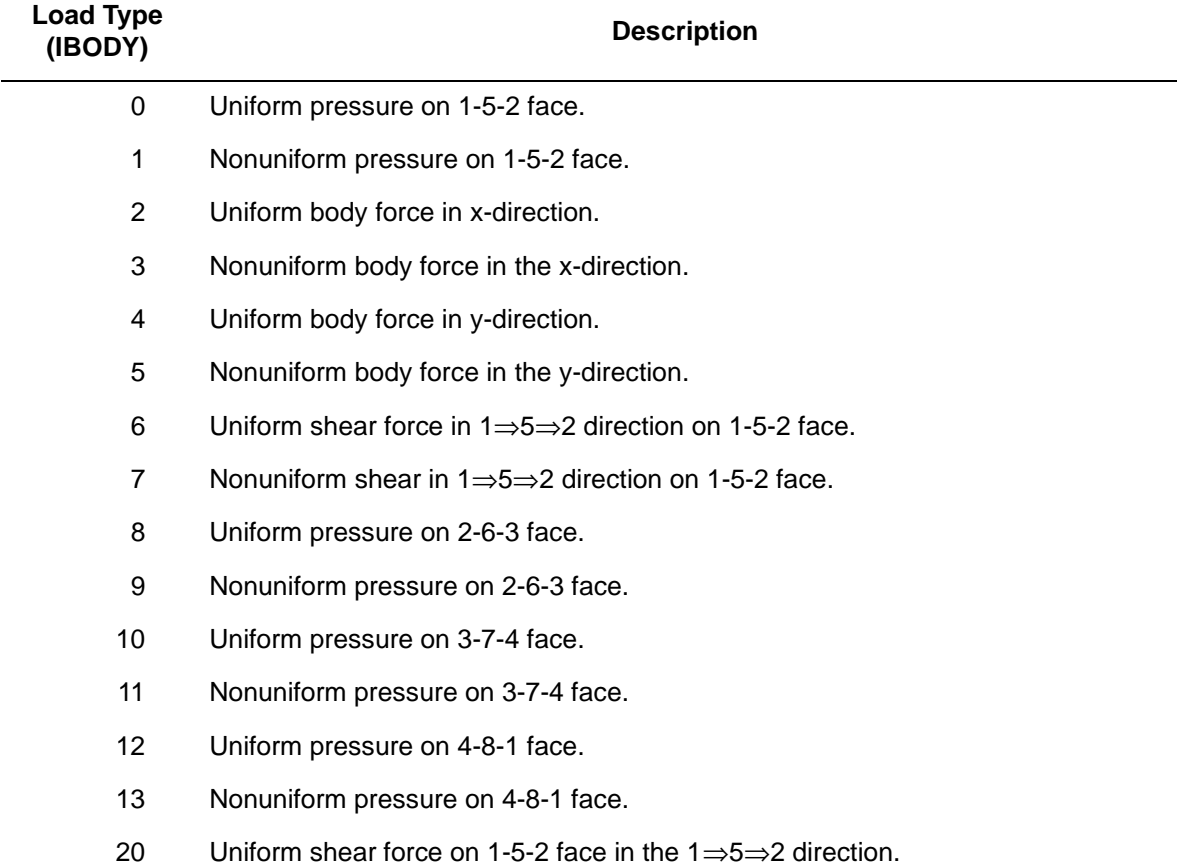

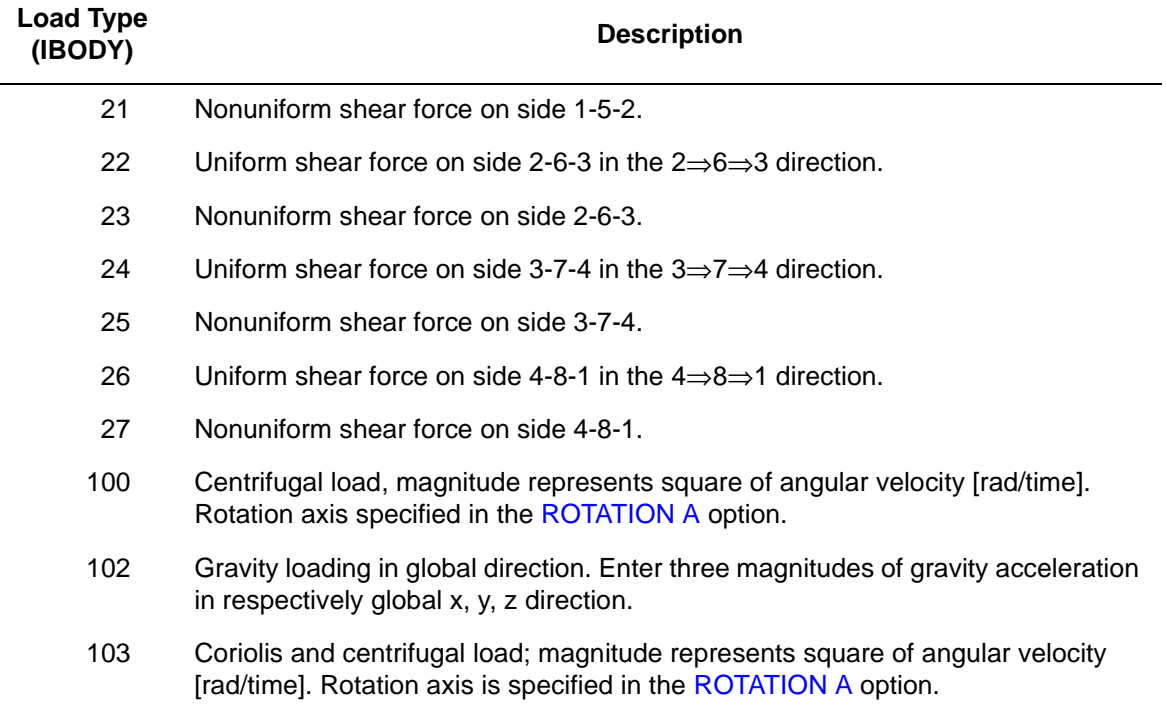

For all nonuniform loads, the load magnitude is supplied via the FORCEM user subroutine.

# <span id="page-237-0"></span>**Output of Strains**

Four strain components are printed in the order listed below:

 $1 = \varepsilon_{xx}$ , direct  $2 = \varepsilon_{yy}$ , direct  $3 = \varepsilon_{zz}$ , thickness direction, direct  $4 = \gamma_{xy}$ , shear

# **Output of Stresses**

Output for stresses is the same as for **[Output of Strains](#page-237-0)**.

## **Transformation**

Only in x-y plane.

# **Tying**

Use the UFORMS user subroutine.

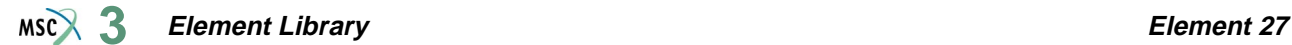

# **Output Points**

If the CENTROID parameter is used, the output occurs at the centroid of the element, given as point 5 in [Figure 3-36](#page-238-0).

If the ALL POINTS parameter is used, nine output points are given, as shown in [Figure 3-36](#page-238-0). This is the usual option for a second-order element.

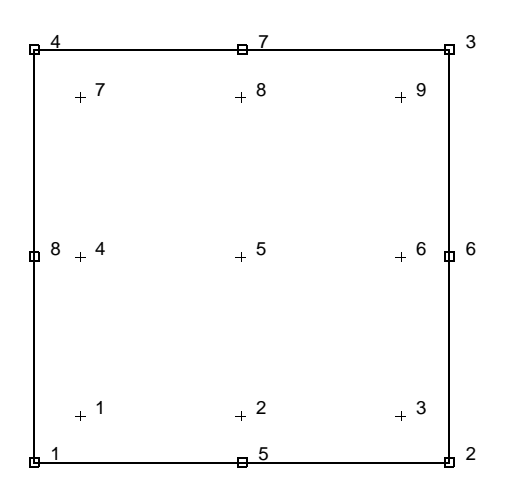

<span id="page-238-0"></span>**Figure 3-36** Integration Points of Eight-node, 2-D Element

### **Updated Lagrange Procedure and Finite Strain Plasticity**

Capability is available – stress and strain output in global coordinates.

**Note:** Distortion of element during analysis can cause bad solution. Element type [6](#page-126-0) or [11](#page-149-0) is preferred.

### **Coupled Analysis**

In a coupled thermal-mechanical analysis, the associated heat transfer element is type [41](#page-294-0). See Element 41 for a description of the conventions used for entering the flux and film data for this element.

# ■ **Element 28**

# **Axisymmetric, Eight-node Distorted Quadrilateral**

Element type 28 is an eight-node, isoparametric, arbitrary quadrilateral written for axisymmetric applications. This element uses biquadratic interpolation functions to represent the coordinates and displacements; hence, the strains have a linear variation. This allows for an accurate representation of the strain fields in elastic analyses.

Lower-order elements, such as type [10,](#page-145-0) are preferred in contact analyses.

The stiffness of this element is formed using nine-point Gaussian integration.

This element can be used for all constitutive relations. When using the Mooney or Ogden incompressible material models in the total Lagrange framework, use element type [33](#page-262-0) instead. Element type 33 is also preferable for small strain incompressible elasticity.

# **Quick Reference**

# **Type 28**

Second-order, isoparametric, distorted quadrilateral. Axisymmetric formulation.

# **Connectivity**

Corners numbered first, in counterclockwise order (right-handed convention in z-r plane). Then the fifth node between first and second; the sixth node between second and third, etc. See [Figure 3-37](#page-239-0).

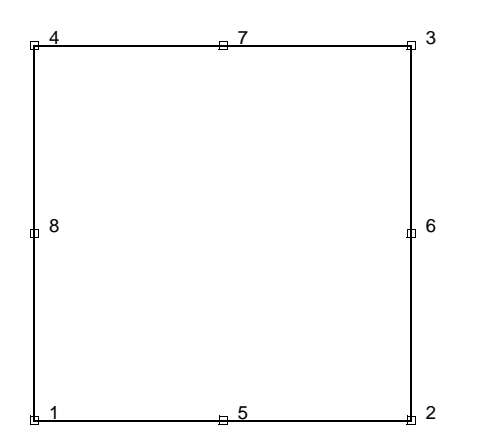

<span id="page-239-0"></span>**Figure 3-37** Nodes of Eight-node Axisymmetric Element

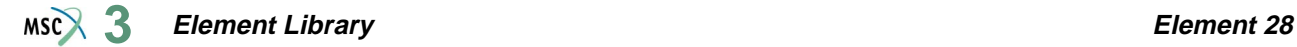

### **Geometry**

No geometry input for this element.

# **Coordinates**

Two global coordinates, z and r, at each node.

# **Degrees of Freedom**

Two at each node:

 $1 = u =$  global z-direction displacement (axial)

 $2 = v =$  global r-direction displacement (radial)

# **Tractions**

Surface Forces. Pressure and shear surface forces are available for this element as follows:

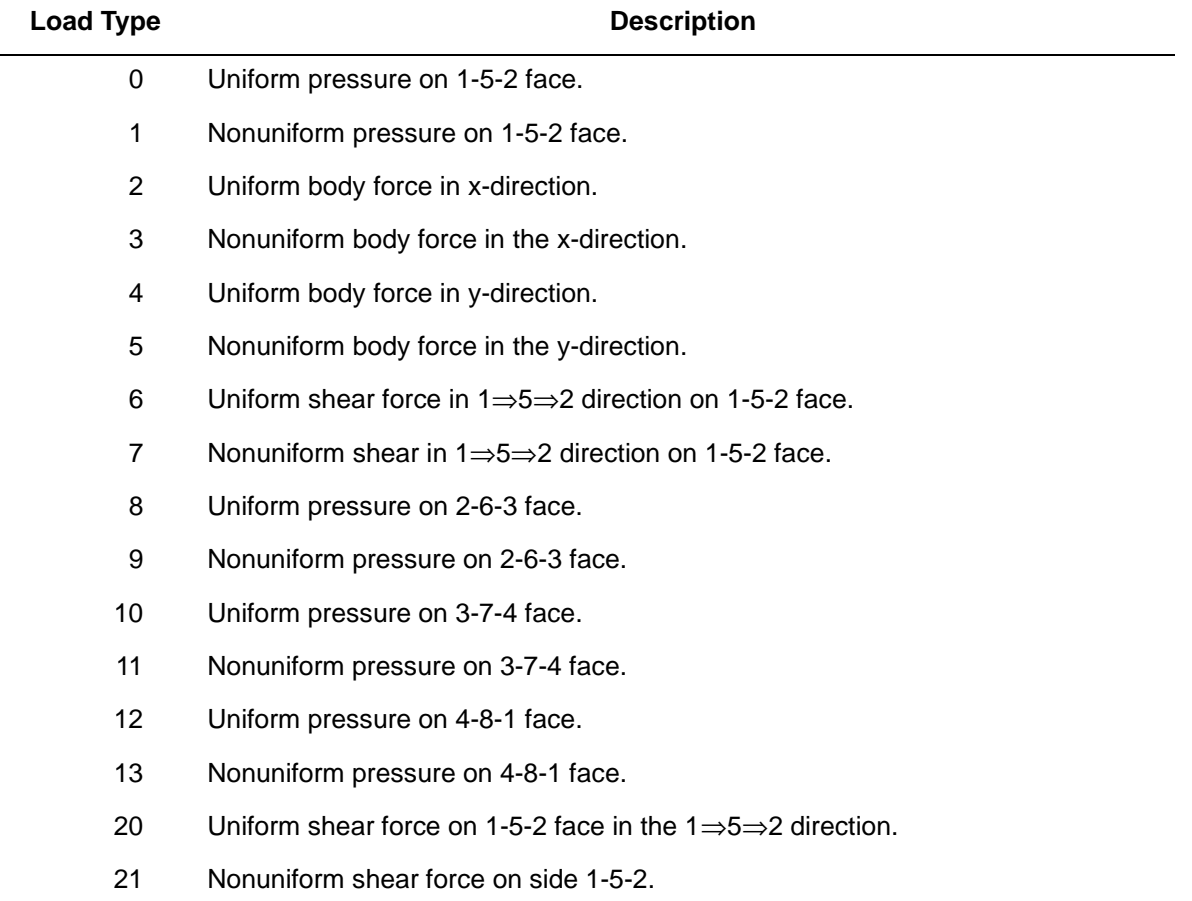

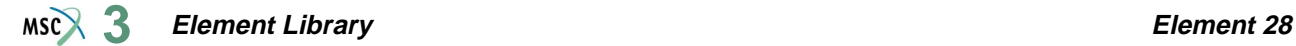

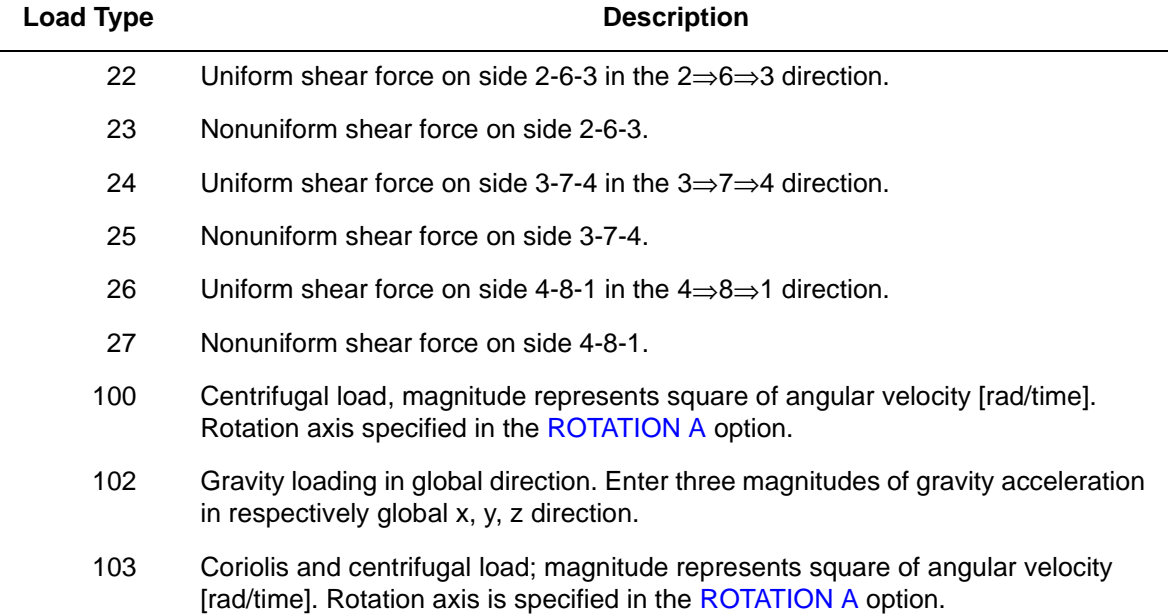

For all nonuniform loads, the load magnitude is supplied via the FORCEM user subroutine.

Concentrated nodal loads must be the value of the load integrated around the circumference.

### <span id="page-241-0"></span>**Output of Strains**

Four strain components are printed in the order listed below:

 $1 = \varepsilon_{zz}$ , direct  $2 = \varepsilon_{rr}$ , direct  $3 = \varepsilon_{\theta\theta}$ , hoop direct

 $4 = \gamma_{zr}$ , shear in the section

### **Output of Stresses**

Output for stresses is the same as for **[Output of Strains](#page-241-0)**.

### **Transformation**

Only in z-r plane.

**Tying**

Use the UFORMS user subroutine.

**Output Points**

If the CENTROID parameter is used, the output occurs at the centroid of the element, given as point 5 in [Figure 3-38](#page-242-0).

#### **Element Library Element 28 3**

If the ALL POINTS parameter is used, nine output points are given as shown in [Figure 3-38](#page-242-0). This is the usual option for a second-order element.

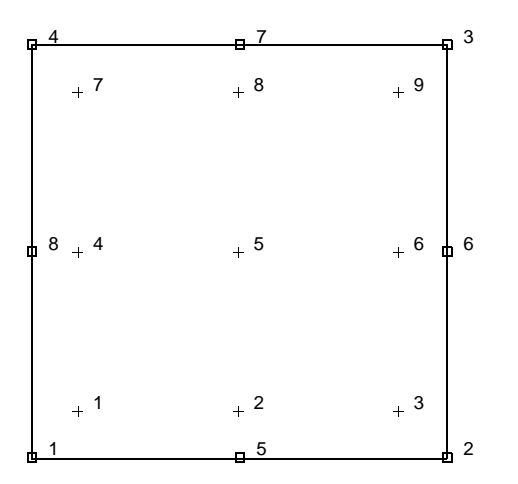

<span id="page-242-0"></span>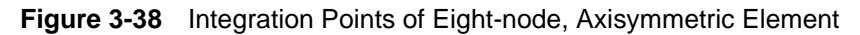

### **Updating Lagrange Procedure and Finite Strain Plasticity**

Capability is available – stress and strain output in global coordinates.

**Note:** Distortion of element during analysis can cause bad solution. Element type [2](#page-110-0) or [10](#page-145-0) is preferred.

### **Coupled Analysis**

In a coupled thermal-mechanical analysis, the associated heat transfer element is type [42](#page-298-0). See Element 42 for a description of the conventions used for entering the flux and film data for this element.

# ■ **Element 29**

# **Generalized Plane Strain, Distorted Quadrilateral**

This element is an extension of the plane strain isoparametric quadrilateral (element type [27](#page-235-1)) to the generalized plane strain case. The generalized plane strain condition is obtained by allowing two extra nodes in each element. One of these nodes has the single degree of freedom of change of distance between the top and bottom of the structure at one point (i.e., change in thickness at that point) while the other additional node contains the relative rotations  $\theta_{xx}$  and  $\theta_{yy}$  of the top surface with respect to the bottom surface about the same point. The generalized plane strain condition is attained by allowing these two nodes to be shared by all elements forming the structure. Note that this is an extension of the usual generalized plane strain condition which is obtained by setting the relative rotations to zero (by kinematic boundary conditions) and from there the element could become a plane strain element if the relative displacement is also made zero. Note that the sharing of the two extra nodes by all elements implies two full nodal rows in the generated plane strain part of the assembled stiffness matrix considerable computational savings are achieved if these two nodes are given the highest node numbers in that part of the structure.

This element uses biquadratic interpolation functions to represent the coordinates and displacements; hence, the strains have a linear variation. This allows for an accurate representation of the strain fields in elastic analyses.

Lower-order elements, such as type [19,](#page-192-0) are preferred in contact analyses.

The stiffness of this element is formed using nine-point Gaussian integration.

This element can be used for all constitutive relations. When using the Mooney or Ogden incompressible material models in the total Lagrange framework, use element type [34](#page-267-0) instead. Element type 34 is also preferable for small strain incompressible elasticity.

This element cannot be used with the element-by-element iterative solver.

# **Quick Reference**

### **Type 29**

Second-order, isoparametric, distorted quadrilateral. Generalized plane strain formulation.

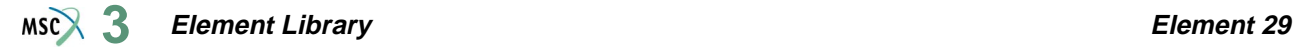

# **Connectivity**

Corners numbered first in a counterclockwise direction (right-handed convention in x-y plane). Then the fifth node between first and second; the sixth node between second and third, etc. The ninth and tenth nodes are the generalized plane strain nodes shared with all elements in the mesh.

#### **Geometry**

Thickness stored in first data field (EGEOM1). Default thickness is unity. Other fields are not used.

### **Coordinates**

Global x and global y coordinate at each of the ten nodes. The ninth and tenth nodes can be anywhere in the (x, y) plane.

### **Degrees of Freedom**

Two at each of the first eight nodes:

 $1 = u =$  global x-direction displacement

 $2 = v =$  global y-direction displacement

One at the ninth node:

 $1 = \Delta z$  = relative z-direction displacement of front and back surfaces. See [Figure 3-39](#page-245-0).

Two at the tenth node:

 $1 = \Delta\theta_x$  = relative rotation of front and back surfaces about global x- axis.

 $2 = \Delta\theta_v$  = relative rotation of front and back surfaces about global y-axis. See [Figure 3-39.](#page-245-0)

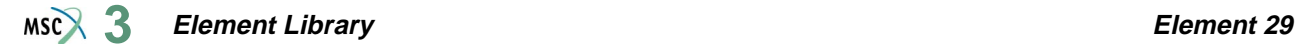

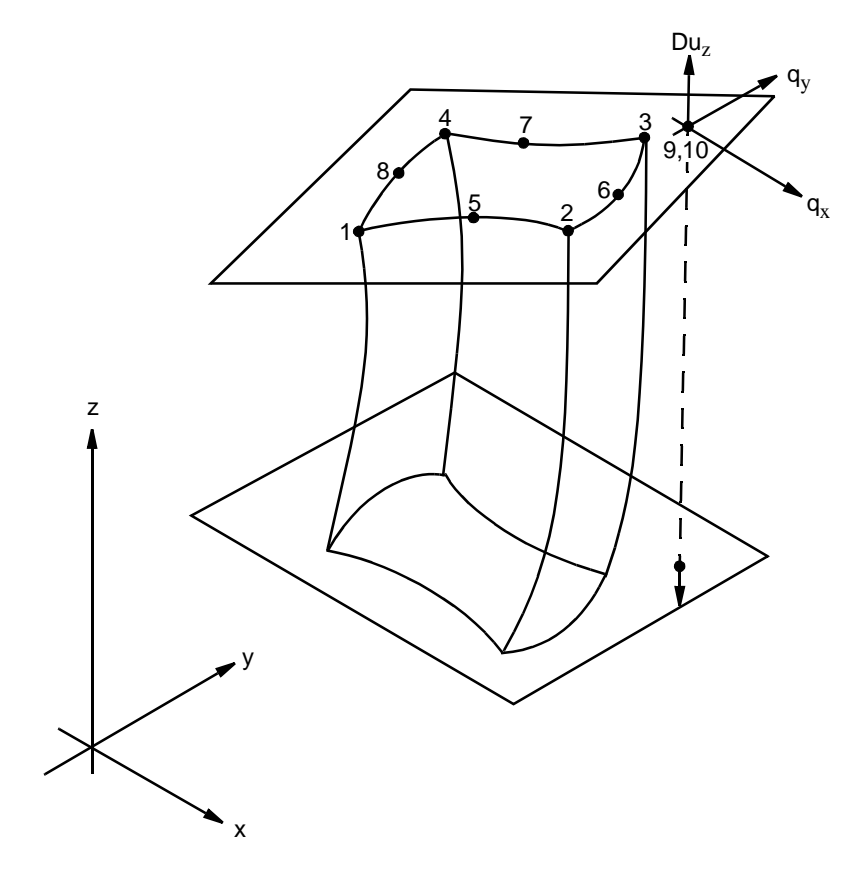

<span id="page-245-0"></span>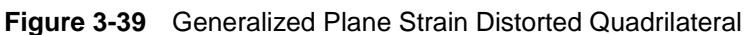

# **Tractions**

Surface Forces. Pressure and shear surface forces are available for this element as follows:

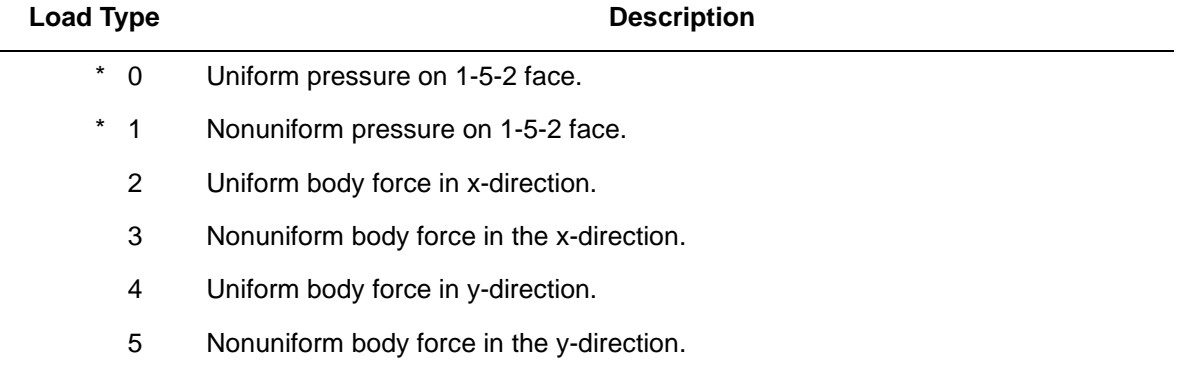

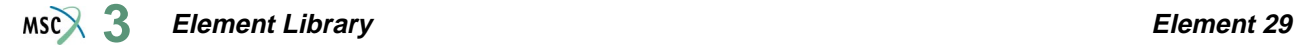

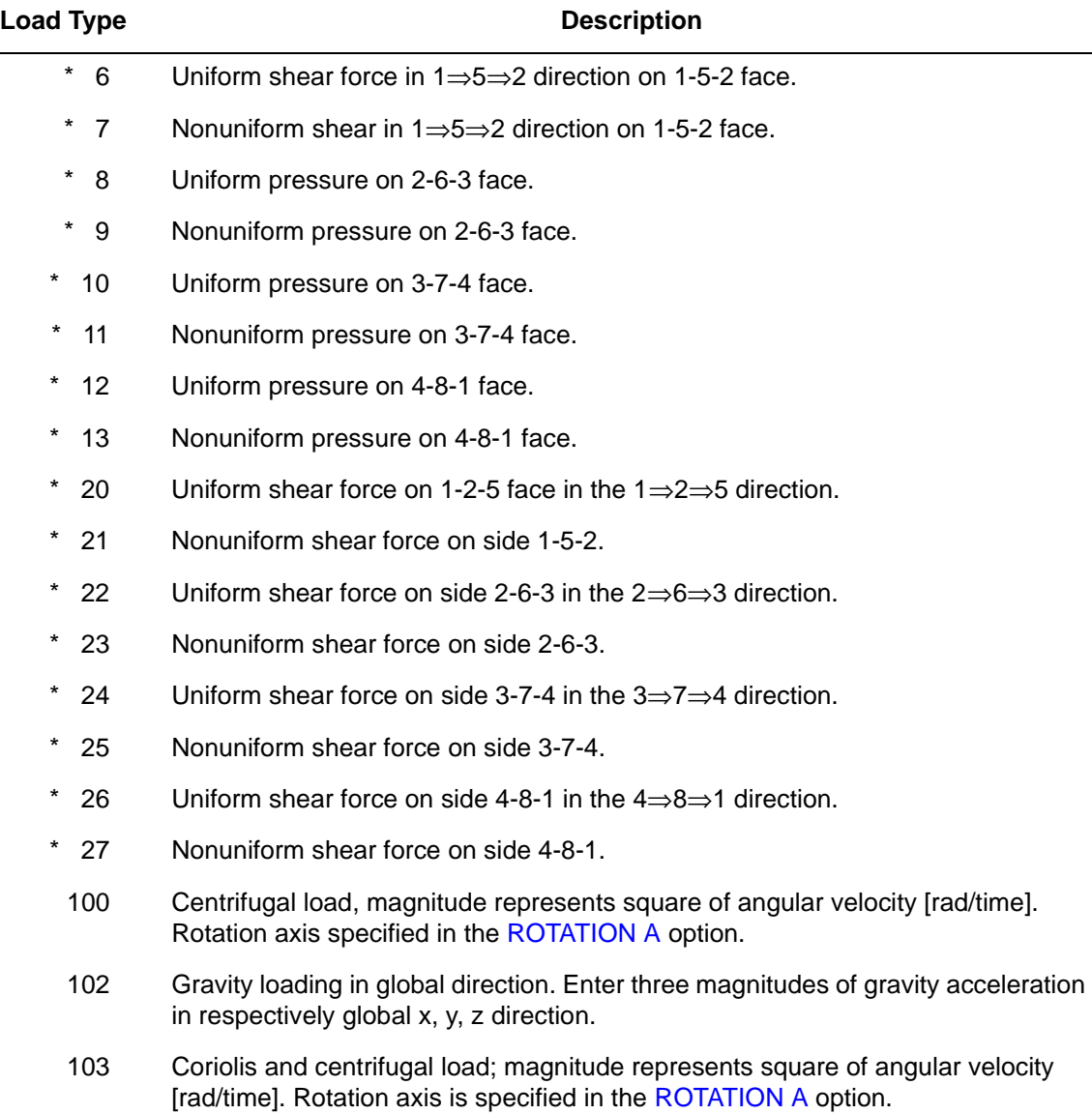

All pressures are positive when directed into the element. Load types shown with an asterisk (\*) require the magnitude of the load to be entered as force per unit area. To prescribe these loads in force per unit length, add 50 to the load type. This is often useful in design optimization where the thickness changes, but it is desired that the applied force remain the same. For all nonuniform loads, the load magnitude is supplied via the FORCEM user subroutine.

# <span id="page-247-1"></span>**Output of Strains**

Strains are printed in the order listed below:

 $1 = \varepsilon_{xx}$ , direct  $2 = \varepsilon_{xy}$ , direct  $3 = \varepsilon_{zz}$ , thickness direction direct  $4 = \gamma_{xy}$ , shear in the (x-y) plane

No  $\gamma_{xz}$ ,  $\gamma_{yz}$ , or shear – relative rotations of front and back surfaces.

**Output of Stresses**

Output of stresses is the same as **[Output of Strains](#page-247-1)**.

**Transformation**

Only in x-y plane.

**Tying**

Use the UFORMS user subroutine.

**Output Points**

If the CENTROID parameter is used, the output occurs at the centroid of the element, given as point 5 in [Figure 3-40](#page-247-0).

If the ALL POINTS parameter is used, nine output points are given as shown in [Figure 3-40](#page-247-0). This is the usual option for a second order element.

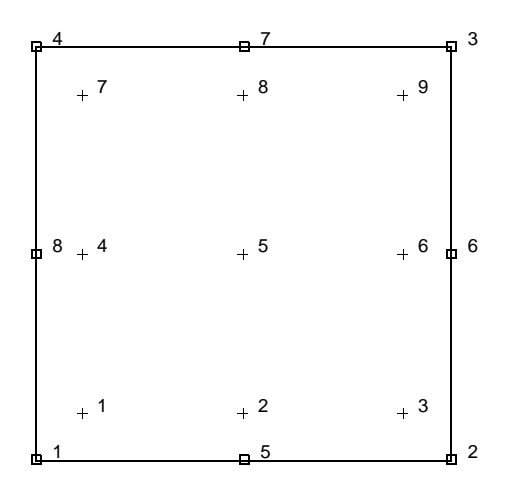

<span id="page-247-0"></span>**Figure 3-40** Integration Points of Eight-node, 2-D Element

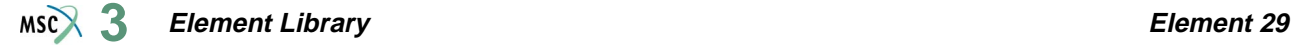

#### **Updated Lagrange Procedure and Finite Strain Plasticity**

Capability is available – stress and strain output in global coordinates. Thickness is updated.

**Note:** Distortion of element during analysis can cause bad solution. Element type [19](#page-192-0) is preferred.

#### **Coupled Analysis**

In a coupled thermal-mechanical analysis, the associated heat transfer element is type [41](#page-294-0). See Element 41 for a description of the conventions used for entering the flux and film data for this element.

#### **Design Variables**

The thickness can be considered a design variable for this element type.

# ■ **Element 30**

# **Membrane, Eight-node Distorted Quadrilateral**

Element type 30 is an eight-node, isoparametric, arbitrary quadrilateral written for membrane applications. As a membrane has no bending stiffness, the element is very unstable.

This element uses biquadratic interpolation functions to represent the coordinates and displacements. This allows for a more accurate representation of the strain fields in elastic analyses than lower order elements.

Lower-order elements, such as type [18,](#page-188-0) are preferred in contact analyses.

The stiffness of this element is formed using nine-point Gaussian integration.

All constitutive models can be used with this element.

This element is usually used with the LARGE DISP parameter, in which case the (tensile) initial stress stiffness increases the rigidity of the element.

# **Quick Reference**

### **Type 30**

Eight-node, second-order, isoparametric membrane element. Plane stress.

### **Connectivity**

The corners are numbered first in a counterclockwise direction. The fifth node is located between nodes 1 and 2; the sixth node is located between nodes 2 and 3, etc.

### **Geometry**

The thickness is input in the first data field (EGEOM1). Other fields are not used.

### **Coordinates**

Three global coordinates (x, y, z) at each node.

### **Degrees of Freedom**

Three at each node  $- (u, v, w)$  in the global rectangular Cartesian system.

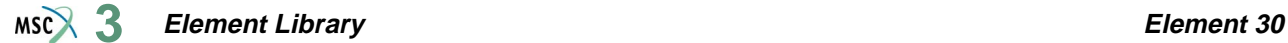

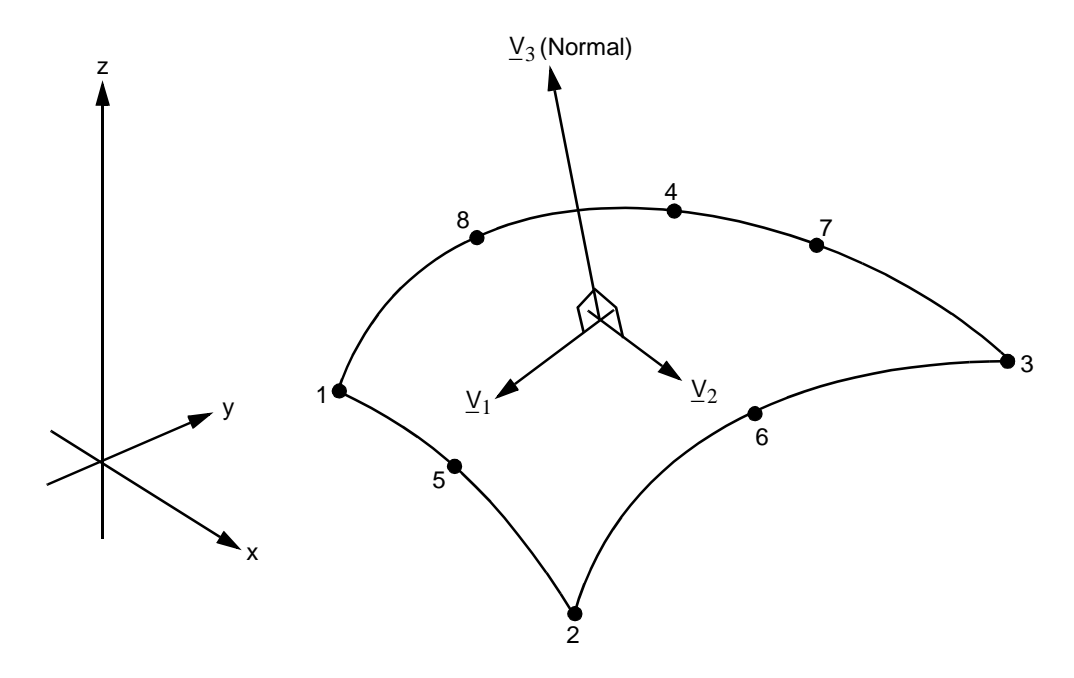

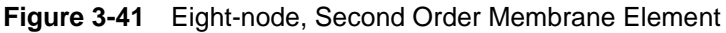

### **Tractions**

#### **Pressure**

Pressure is specified as load type 2 and is positive in the direction of  $V_3$ , the surface normal.

#### **Self-weight**

Self-weight is a force in the negative global z-direction proportional to surface areas. It is chosen as load type 1.

#### **Nonuniform pressure**

Specified as load type 4, positive in the direction of  $V_3$ , the surface normal (use the

FORCEM user subroutine).

# **Nonuniform self-weight**

Specified as load type 3, force in the negative global z-direction, proportional to surface area (use the FORCEM user subroutine).

#### **Output of Stresses**

Output of stress and strain is in the local  $(V_1, V_2)$  directions defined above.

### **Transformation**

The global degrees of freedom can be transformed at any node.

# **Tying**

Use the UFORMS user subroutine.

## **Output Points**

If the CENTROID parameter is used, the output occurs at point 5 in [Figure 3-42](#page-251-0). If the ALL POINTS parameter is included, the output is given at all nine points shown in [Figure 3-42](#page-251-0). The latter is the usual option.

**Notes:** Sensitive to excessive distortions. Use a rectangular mesh.

Membrane analysis is extremely difficult due to rigid body modes. For example, a circular cylinder shape is particularly numerically sensitive.

This element has no bending stiffness.

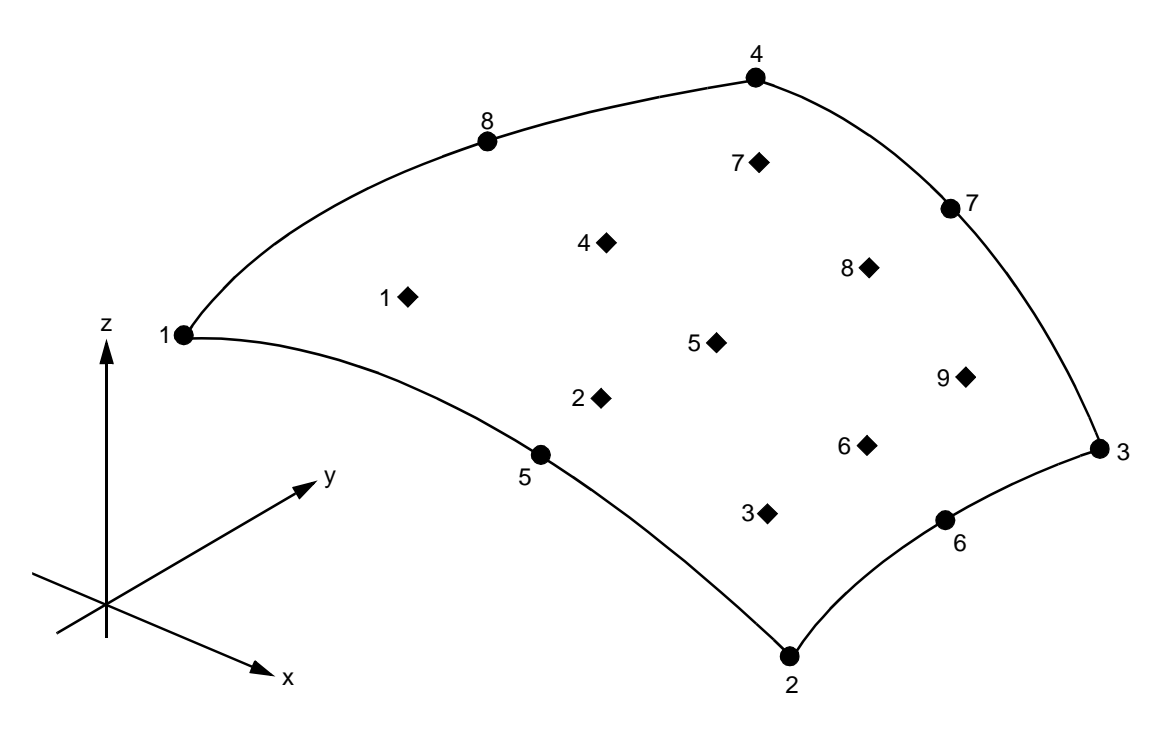

<span id="page-251-0"></span>**Figure 3-42** Integration Point Numbers for Eight-node Membrane Element
#### **Updated Lagrange Procedure and Finite Strain Plasticity**

Capability is not available.

### **Coupled Analysis**

In a coupled thermal-mechanical analysis, the associated heat transfer element is type [41](#page-294-0). See Element 41 for a description of the conventions used for entering the flux and film data for this element.

#### **Design Variables**

The thickness can be considered the design variable for this element.

# **Elastic Curved Pipe (Elbow)/Straight Beam**

This is an elastic, curved-pipe beam element with flexibility of the elbow based on an analytical elastic solution of the elbow segment. The flexibility and resulting stress distribution is not only a function of the cross-sectional properties, but also of the internal pressure in the elbow.

In addition, arbitrary cross sections can be specified for this element thus allowing for the possibility of analyzing arbitrary curved beams. The element can be degenerated into a straight elastic beam with elastic properties. The effects of axial stiffness, bending stiffness and shear stiffness are included in this straight beam element.

A curved beam is specified by the coordinates of the end points of the beam segment (COORDINATES option), the bending radius and center of rotation (GEOMETRY option) [\(Figure 3-43](#page-254-0)). If a zero is specified for the bending radius, the element is assumed to be straight. Cross-sectional properties are specified via the GEOMETRY option or the BEAM SECT parameter for arbitrary cross-sectional properties.

Element 31 has three displacement and three rotation components of degrees of freedom with respect to the global system. On the output, however, the local quantities such as forces and moments in the plane and normal to the plane for each element are also given.

# **Quick Reference**

### **Type 31**

Curved-pipe elbow or straight beam; elastic behavior.

#### **Connectivity**

Two nodes per element.

#### **Geometry**

The default cross section is a hollow, circular cylinder. Other cross sections are specified on the BEAM SECT parameter and are cross-referenced here.

#### **EGEOM1**

Thickness of the hollow cylinder if default cross section is used. Enter a zero if a noncircular pipe is defined through the BEAM SECT parameter.

### **EGEOM2**

Radius of the circular cross section if default cross section is used. Otherwise, the BEAM SECT identifier is specified on the parameter.

#### **EGEOM3**

Bending radius of the elbow if a curved beam has to be used. Enter a zero if the element is straight.

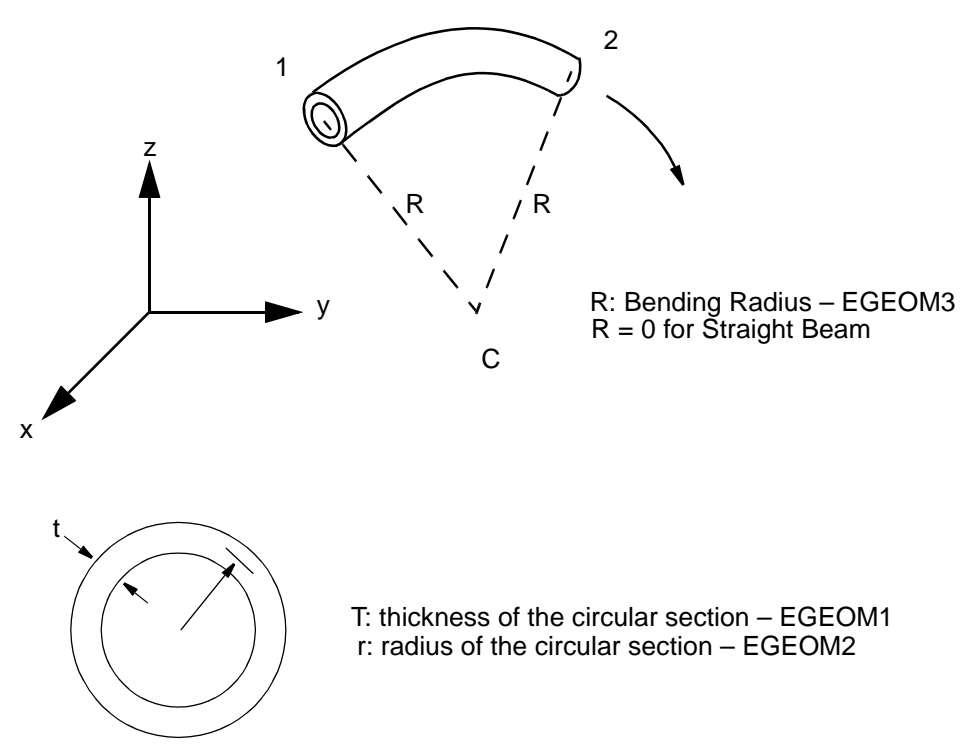

Default Circular Cross Section

<span id="page-254-0"></span>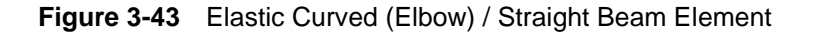

For a curved beam, the coordinates of the center of curvature (C) are given in EGEOM4, EGEOM5, and EGEOM6. For a straight beam, the values EGEOM4, EGEOM5, and EGEOM6 are used to define the components of a vector in the plane of the locate x-axis and the beam axis (constructed by connecting node 1 and 2). The local x-axis lies on the same side as the specified vector.

### **Coordinates**

It is sufficient to specify only three coordinates per node. They represent the spatial global x, y, z position of a node.

#### **Degrees of Freedom**

- $1 = u$  global displacement in x direction
- $2 = v$  global displacement in y direction
- $3 = w$  global displacement in z direction
- $4 = \theta_x$  global rotation about the x-axis
- $5 = \theta_v$  global rotation about the y-axis
- $6 = \theta_{z}$  global rotation about the z-axis

#### **Distributed Loads**

Distributed loads can be entered as follows:

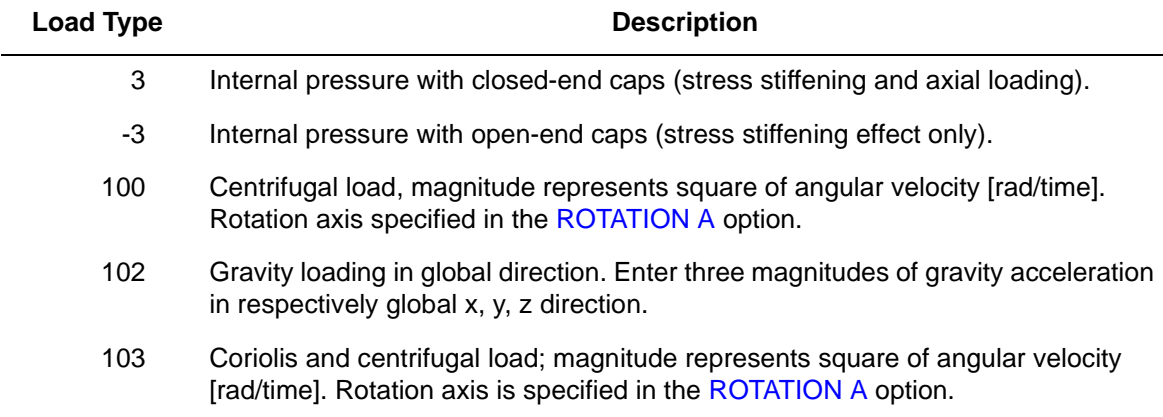

#### **Point Loads**

Point loads and moments can be applied at the nodes.

### **Output**

For each element, the following output is obtained in a local reference system.

- 1 In-plane shear force
- 2 Axial force
- 3 Out-of-plane shear force
- 4 Out-of-plane moment
- 5 Torque around beam axis
- 6 In-plane moment

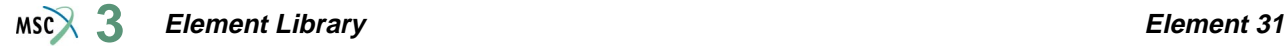

In addition, the following (maximum) stress quantities are printed.

- 1 Shear stress due to in-plane shear force
- 2 Axial stress
- 3 Shear stress due to out-of-plane force
- 4 Maximum out-of-plane bending stress
- 5 Shear stress due to torsion
- 6 Maximum in-plane bending stress
- 7 Hoop stress due to internal pressure

#### **Output Points**

Output of stress quantities is at the nodal points. All quantities are based on analytical solutions. No numerical integration is required.

#### **Transformation**

Displacement and rotations at the node can be transformed to a local coordinate system.

**Updated Lagrange Procedure and Finite Strain**

This element does not have a finite strain capability.

#### **Coupled Analysis**

This element cannot be used for a coupled analysis; it has no heat transfer equivalent.

#### **Dynamic Analysis**

This element can be used in a dynamic analysis. The mass matrix is based on a subdivision of the total mass onto the displacement degrees of freedom of the two end nodes.

# <span id="page-257-0"></span>**Plane Strain Eight-node Distorted Quadrilateral, Herrmann Formulation**

Element type 32 is an eight-node, isoparametric, arbitrary quadrilateral written for incompressible plane strain applications. This element uses biquadratic interpolation functions to represent the coordinates and displacements. This allows for an accurate representation of the strain fields in elastic analyses. The displacement formulation has been modified using the Herrmann variational principle. The pressure field is represented using bilinear interpolation functions based upon the extra degree of freedom at the corner nodes.

Lower-order elements, such as type [80,](#page-469-0) are preferred in contact analyses.

The stiffness of this element is formed using nine-point Gaussian integration.

This element is designed to be used for incompressible elasticity only. It can be used for either small strain behavior or large strain behavior using the Mooney or Ogden models.This element can be used in conjunction with other elements such as type [27](#page-235-0) when other material behavior, such as plasticity, must be represented.

This element can also be used in coupled soil-pore pressure analyses.

# **Quick Reference**

### **Type 32**

Second-order, isoparametric, distorted quadrilateral. Plane strain. Hybrid formulation for incompressible and nearly incompressible elastic materials.

### **Connectivity**

Corners numbered first in a counterclockwise direction (right-handed convention). Then the fifth node between first and second; the sixth node between second and third, etc. See [Figure 3-44](#page-258-0).

### **Geometry**

Thickness stored in first data field (EGEOM1). Default thickness is unity. Other data fields are not used.

### **Coordinates**

Two global coordinates, x and y, at each node.

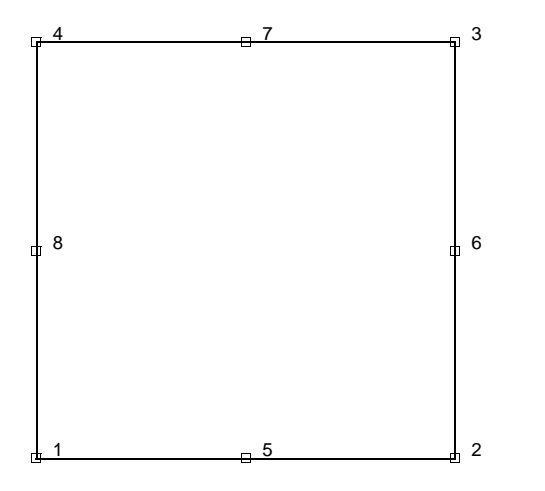

<span id="page-258-0"></span>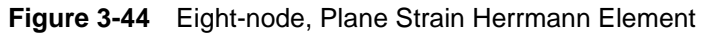

#### **Degrees of Freedom**

 $1 = u$  = global x-direction displacement  $2 = v$  = global y-direction displacement at corner nodes only

Additional degree of freedom at corner nodes only.

 $3 = \sigma_{kk}/E$  = mean pressure variable (for Herrmann)

 $= -p$  = negative hydrostatic pressure (for Mooney, Ogden, or Soil)

### **Tractions**

Surface Forces. Pressure and shear surface forces are available for this element as follows:

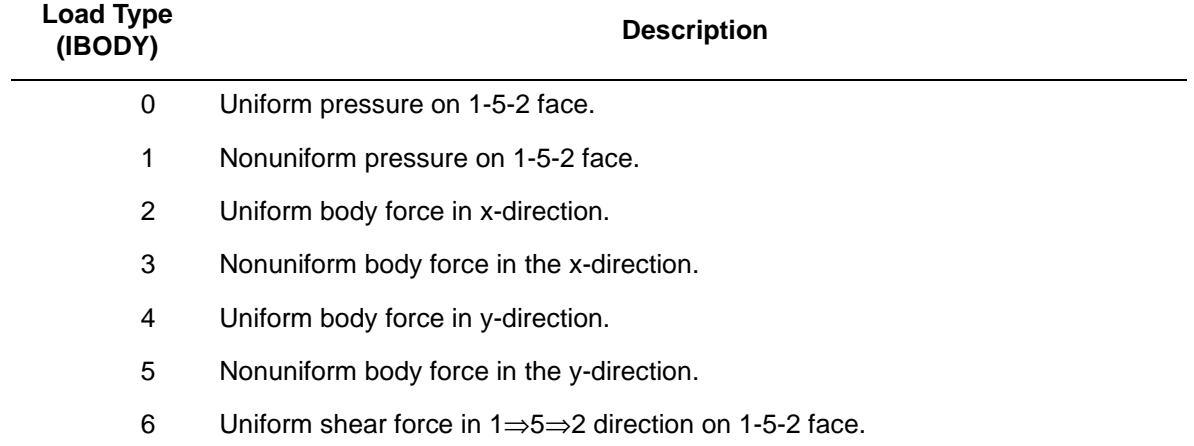

#### **Element Library Element 32 3**

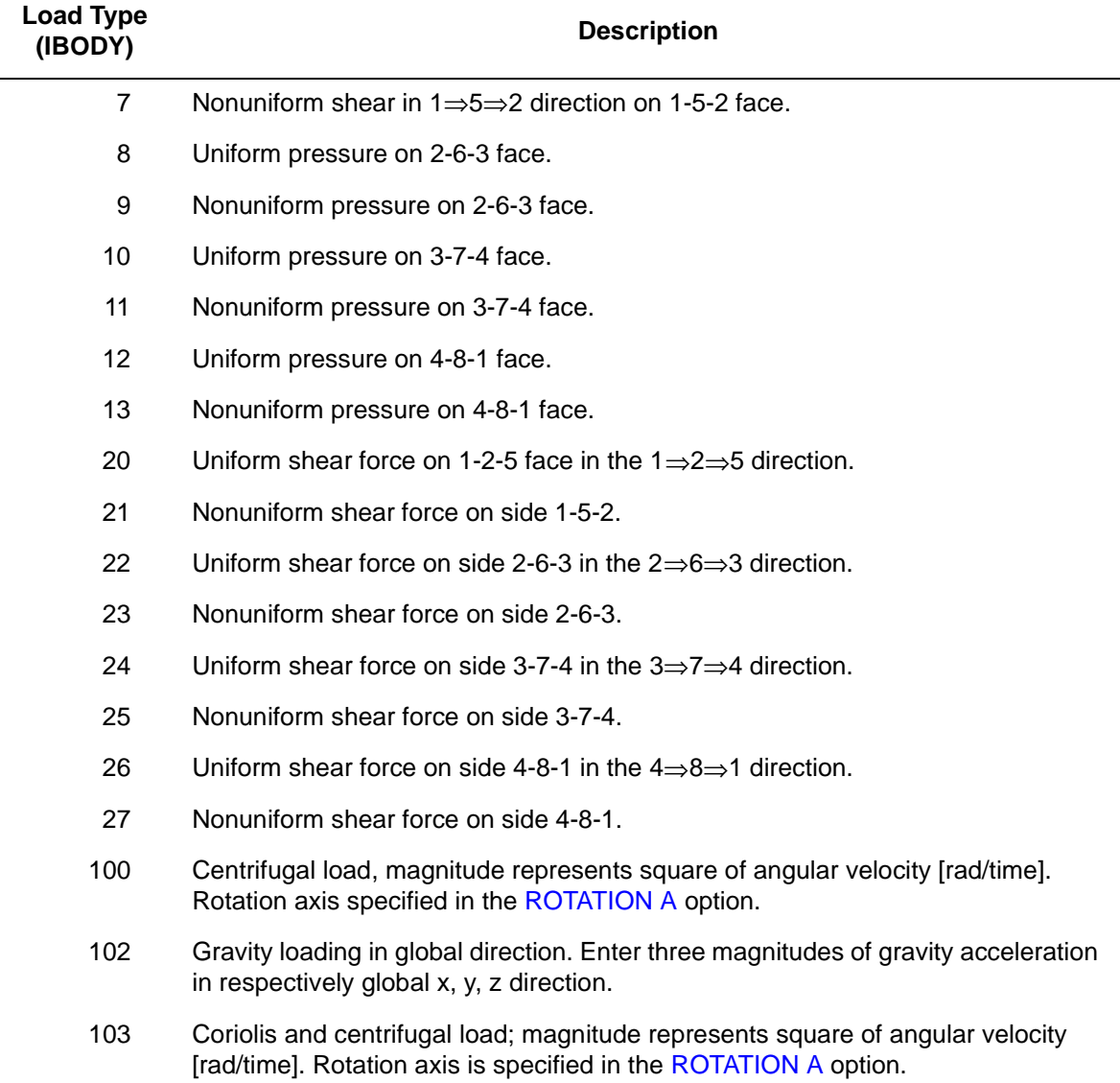

For all nonuniform loads, the load magnitude is supplied via the FORCEM user subroutine. In coupled soil analyses, add 70 to the IBODY to apply distributed mass flux.

### **Output of Strains**

Strains are printed in the order listed below:

```
1 = \varepsilon_{xx}, direct
2 = \varepsilon_{\text{vv}}, direct
```
- $3 = \varepsilon_{77}$ , thickness direction, direct
- 
- $4 = \gamma_{xy}$ , shear
- $5 = \sigma_{kk}/E$  = mean pressure variable (for Herrmann)
	- $= -p$  = negative pressure (for Mooney, Ogden, or Soil)

### **Output of Stresses**

Four stresses corresponding to the first four strains.

**Transformation**

Only in x-y plane.

### **Tying**

Use the UFORMS user subroutine.

### **Output Points**

If the CENTROID parameter is used, the output occurs at the centroid of the element, given as point 5 in [Figure 3-45](#page-260-0).

If the ALL POINTS parameter is used, nine output points are given, as shown in [Figure 3-45.](#page-260-0) This is the usual option for a second-order element.

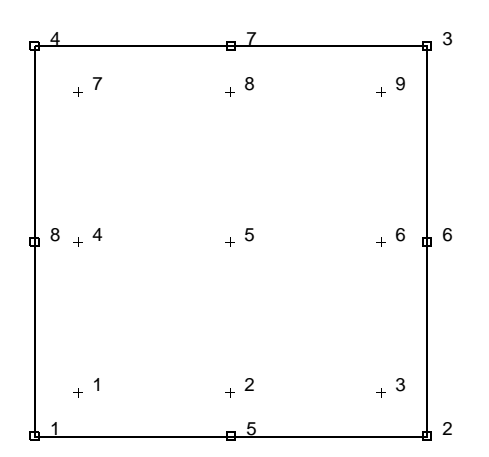

<span id="page-260-0"></span>**Figure 3-45** Integration Points for Eight-node Element

### **Special Considerations**

The mean pressure degree of freedom must be allowed to be discontinuous across changes in material properties. Use tying for this case.

**Updated Lagrange Procedure and Finite Strain Plasticity**

Capability is not available – finite elastic strains can be calculated with the MOONEY or OGDEN option.

#### **Coupled Analysis**

In a coupled thermal-mechanical analysis, the associated heat transfer element is type [41](#page-294-0). See Element 41 for a description of the conventions used for entering the flux and film data for this element.

# **Axisymmetric, Eight-node Distorted Quadrilateral, Herrmann Formulation**

Element type 33 is an eight-node, isoparametric, arbitrary quadrilateral written for incompressible axisymmetric applications. This element uses biquadratic interpolation functions to represent the coordinates and displacements. This allows for an accurate representation of the strain fields in elastic analyses. The displacement formulation has been modified using the Herrmann variational principle. The pressure field is represented using bilinear interpolation functions based upon the extra degree of freedom at the corner nodes.

Lower-order elements, such as type [81,](#page-473-0) are preferred in contact analyses.

The stiffness of this element is formed using nine-point Gaussian integration.

This element is designed to be used for incompressible elasticity only. It can be used for either small strain behavior or large strain behavior using the Mooney or Ogden models.This element can be used in conjunction with other elements such as type [28](#page-239-0) when other material behavior, such as plasticity, must be represented.

This element can also be used in coupled soil-pore pressure analyses.

# **Quick Reference**

### **Type 33**

Second-order, isoparametric, distorted quadrilateral. Axisymmetric formulation. Hybrid formulation for incompressible or nearly incompressible materials.

#### **Connectivity**

Corners numbered first in a counterclockwise direction (right-handed convention in z-r plane). Then the fifth node between the first and second; the sixth node between the second and third, etc. See [Figure 3-46.](#page-263-0)

#### **Geometry**

No geometry input for this element.

#### **Coordinates**

Two global coordinates, z and r, at each node.

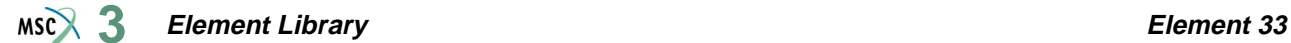

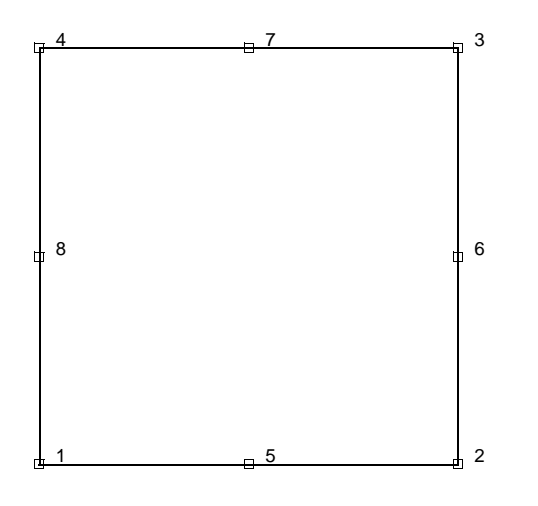

<span id="page-263-0"></span>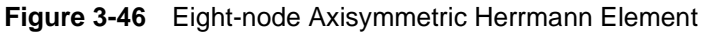

#### **Degrees of Freedom**

 $1 = u =$  global z-direction displacement (axial)

 $2 = v =$  global r-direction displacement (radial)

Additional degree of freedom at each corner node (Herrmann)

 $3 = \sigma_{kk}/E$  = mean pressure variable (for Herrmann)

 $= -p$  = negative hydrostatic pressure (for Mooney, Ogden, or Soil).

#### **Tractions**

Surface Forces. Pressure and shear surface forces are available for this element as follows:

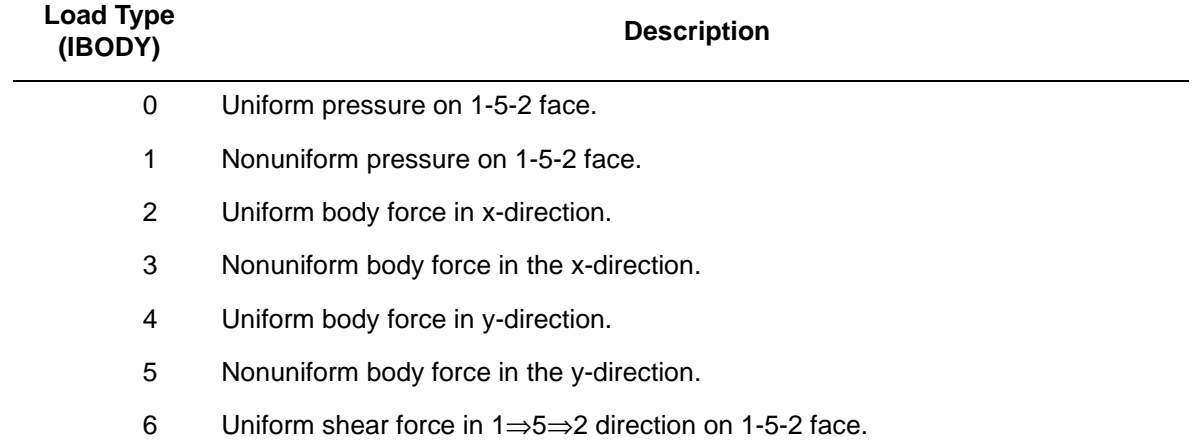

#### **Element Library Element 33 3**

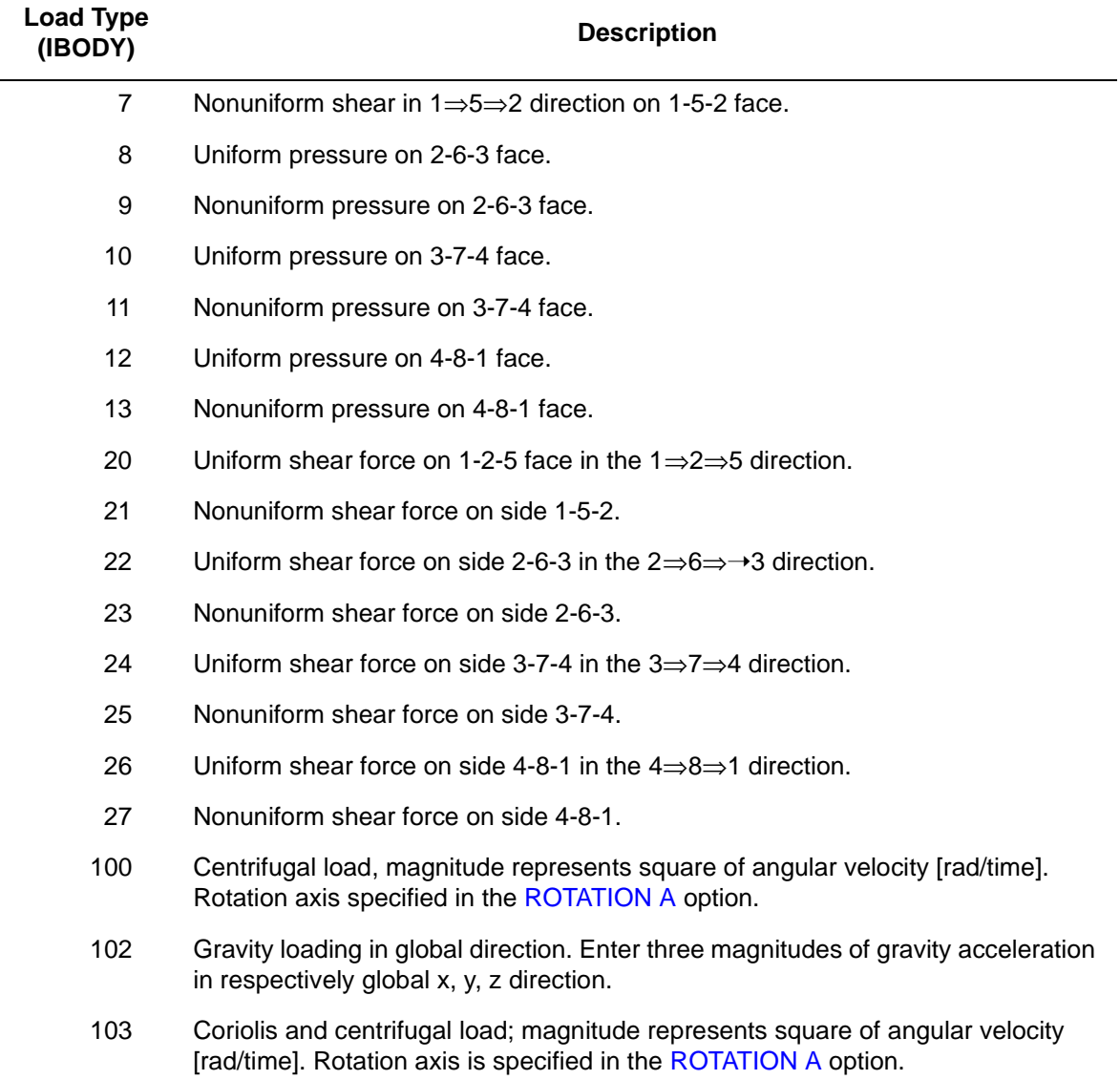

For all nonuniform loads, the load magnitude is supplied via the FORCEM user subroutine. In coupled soil analyses, add 70 to the IBODY to apply distributed mass flux.

### <span id="page-265-1"></span>**Output of Strains**

The strains are printed in the order defined below:

 $1 = \varepsilon_{zz}$ , direct

- $2 = \varepsilon_{rr}$ , direct
- $3 = \varepsilon_{\theta\theta}$ , hoop direct
- $4 = \gamma_{zr}$ , shear in the section
- $5 = \sigma_{kk}/E$  = mean pressure variable (for Herrmann)
	- $= -p$  = negative pressure (for Mooney, Ogden, or Soil)

**Output of Stresses**

Output for stresses is the same as the first four **[Output of Strains](#page-265-1)**.

**Transformation**

Only in z-r plane.

**Tying**

Use the UFORMS user subroutine.

**Output Points**

If the CENTROID parameter is used, the output occurs at the centroid of the element, given as point 5 in [Figure 3-47](#page-265-0).

If the ALL POINTS parameter is used, nine output points are given as shown in [Figure 3-47](#page-265-0). This is the usual option for a second-order element.

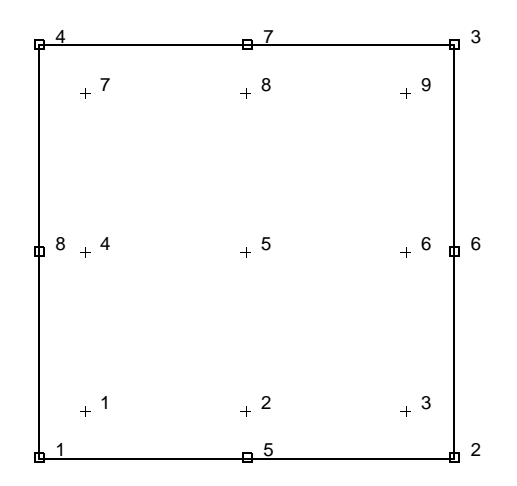

<span id="page-265-0"></span>**Figure 3-47** Integration Points for Eight-node Element

### **Special Considerations**

The mean pressure degree of freedom must be allowed to be discontinuous across changes in material properties. Use tying for this case.

### **Updated Lagrange Procedure and Finite Strain Plasticity**

Capability is not available. Finite elastic strains can be calculated with the MOONEY or OGDEN option.

#### **Coupled Analysis**

In a coupled thermal-mechanical analysis, the associated heat transfer element is type [38](#page-285-0). See Element 38 for a description of the conventions used for entering the flux and film data for this element.

# **Generalized Plane Strain Distorted Quadrilateral, Herrmann Formulation**

This element is an extension of the plane strain isoparametric quadrilateral (element type [32](#page-257-0)) to the generalized plane strain case. The generalized plane strain condition is obtained by allowing two extra nodes in each element. One of these nodes has the single degree of freedom of change of distance between the top and bottom of the structure at one point (that is, change in thickness at that point) while the other additional node contains the relative rotations  $\theta_{xx}$  and  $\theta_{\rm vv}$  of the top surface with respect to the bottom surface about the same point. The generalized plane strain condition is attained by allowing these two nodes to be shared by all elements forming the structure. Note that this is an extension of the usual generalized plane strain condition which is obtained by setting the relative rotations to zero (by kinematic boundary conditions) and from there the element could become a plane strain element if the relative displacement is also made zero. Note that the sharing of the two extra nodes by all elements implies two full nodal rows in the generated plane strain part of the assembled stiffness matrix considerable computational savings are achieved if these two nodes are given the highest node numbers in that part of the structure.These elements cannot be used with the element-by-element iterative solver.

This element uses biquadratic interpolation functions to represent the coordinates and displacements. This allows for an accurate representation of the strain fields in elastic analyses. The displacement formulation has been modified using the Herrmann variational principle. The pressure field is represented using bilinear interpolation functions based upon the extra degree of freedom at the corner nodes.

Lower-order elements, such as type [81,](#page-473-0) are preferred in contact analyses.

The stiffness of this element is formed using nine-point Gaussian integration.

This element is designed to be used for incompressible elasticity only. It can be used for either small strain behavior or large strain behavior using the Mooney or Ogden models.This element can be used in conjunction with other elements such as type [29](#page-243-0) when other material behavior, such as plasticity, must be represented.

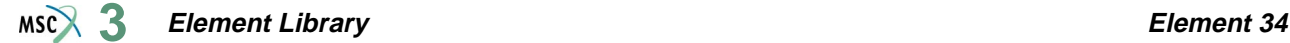

## **Quick Reference**

#### **Type 34**

Second order, isoparametric, distorted quadrilateral, generalized plane strain, Hybrid formulation.

#### **Connectivity**

Corners numbered first, in counterclockwise order (right-handed convention in x-y plane). Then the fifth node between the first and second; the sixth node between the second and third, etc. The ninth and tenth nodes are the generalized plane strain nodes shared with all elements in the mesh.

#### **Geometry**

Thickness stored in first data field (EGEOM1). Default thickness is unity. Other fields are not used.

#### **Coordinates**

Two global coordinates, x and y, at each of the ten nodes. Note that the ninth and tenth nodes can be anywhere in the (x,y) plane.

#### **Degrees of Freedom**

At each of the first eight nodes:

 $1 = u =$  global x-direction displacement

 $2 = v =$  global y-direction displacement

Additional degree of freedom at the first four (corner) nodes:

 $3 = \sigma_{kk}/E$  = mean pressure variable (for Herrmann)

 $= -p$  = negative hydrostatic pressure (for Mooney or Ogden)

One at the ninth node:

 $1 = \Delta_{z}$  = relative z-direction displacement of front and back surfaces. See [Figure 3-48](#page-269-0).

Two at the tenth node:

 $1 = \Delta\theta_x$  = relative rotation of front and back surfaces about global x-axis.

 $2 = \Delta\theta_v$  = relative rotation of front and back surfaces about global y-axis.

See [Figure 3-48.](#page-269-0)

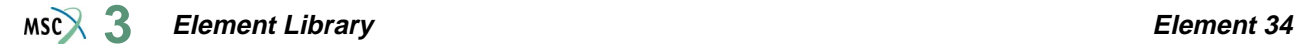

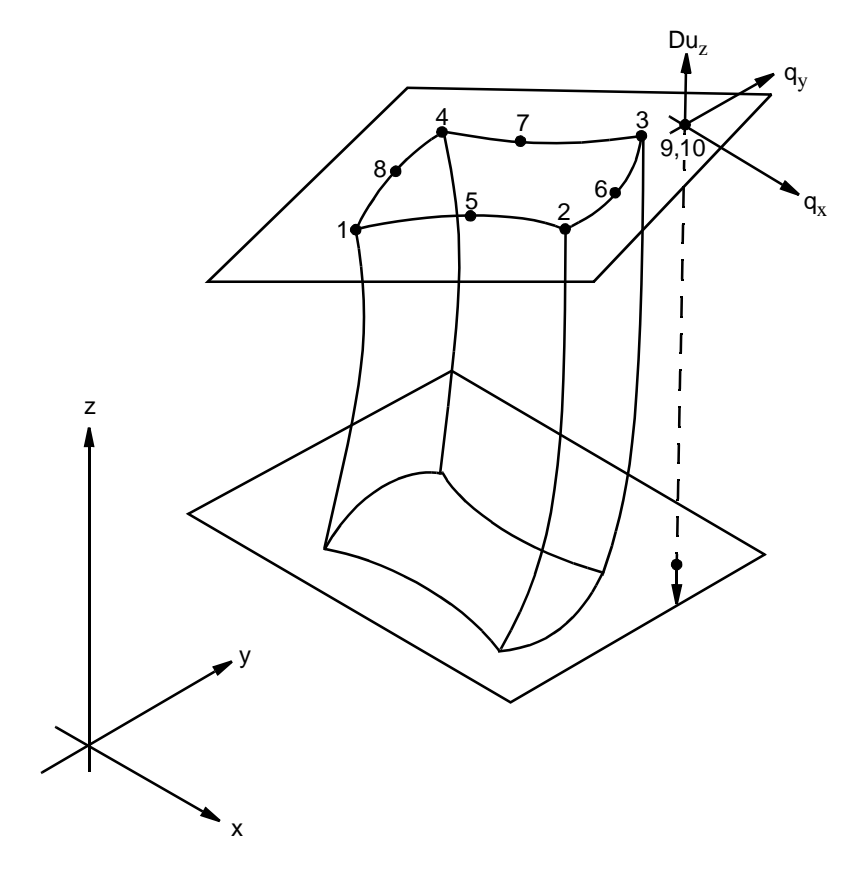

<span id="page-269-0"></span>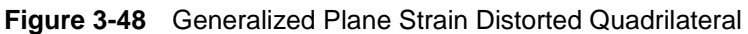

## **Tractions**

Surface Forces. Pressure and shear surface forces are available for this element as follows:

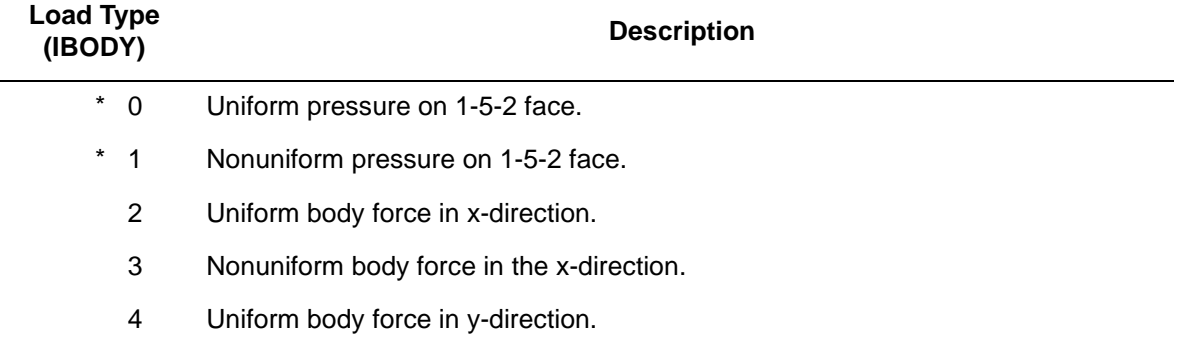

#### **Element Library Element 34 3**

 $\sim$ 

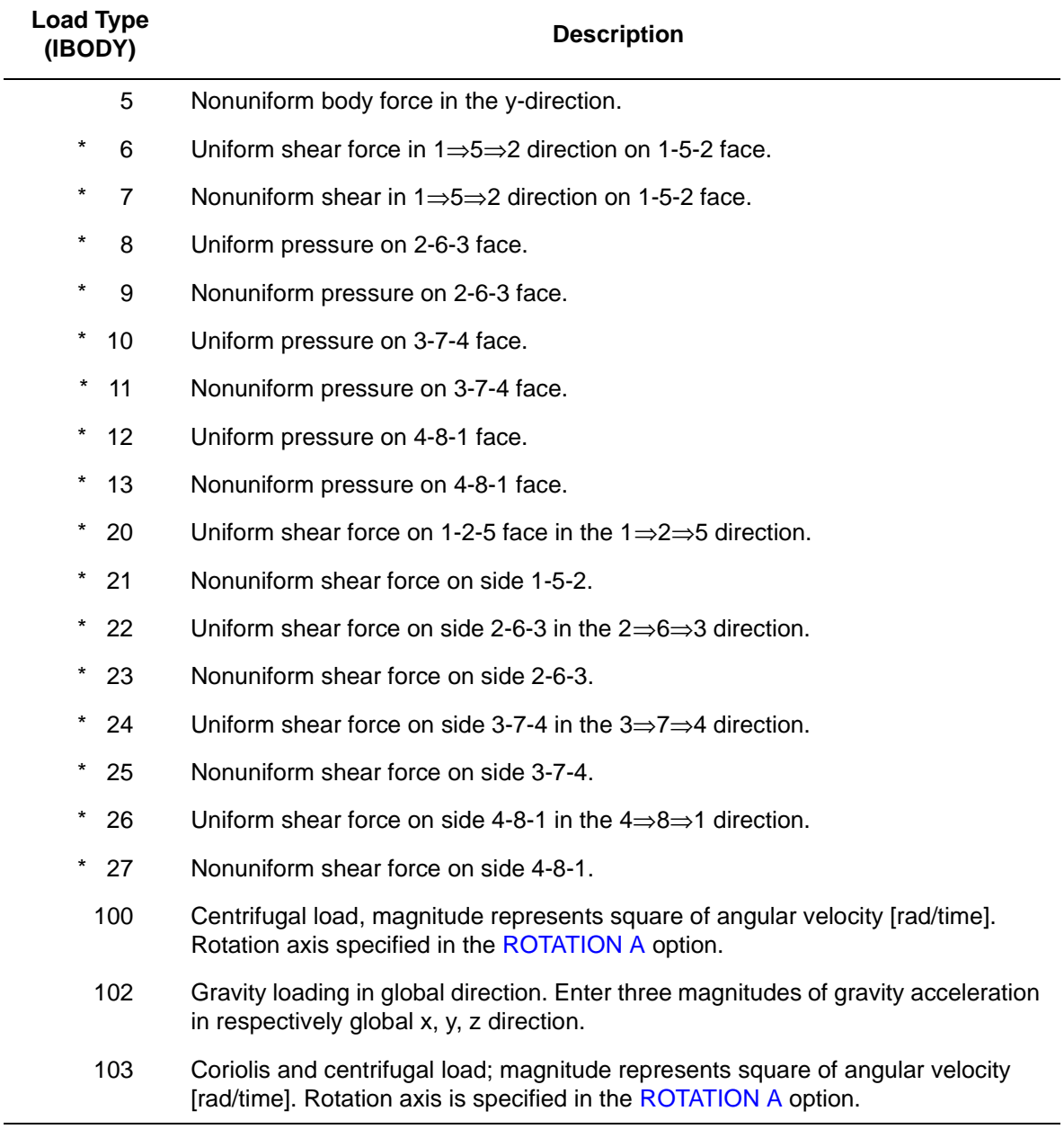

Load types shown with an asterisk (\*) require the magnitude of the load to be entered as force per unit area. To prescribe these loads in force per unit length, add 50 to the load type. This is often useful in design optimization where the thickness changes, but it is desired that the applied force remain the same.For all nonuniform loads, the load magnitude is supplied via the FORCEM user subroutine.

### **Output of Strains**

Strains are printed in the order defined below:

 $1 = \varepsilon_{xx}$ , direct  $2 = \varepsilon_{\text{vv}}$ , direct  $3 = \varepsilon_{zz}$ , thickness direction, direct  $4 = \gamma_{xy}$ , shear in the (x-y) plane

# No  $γ_{xz}$  or  $γ_{yz}$  shear

 $5 = \sigma_{kk}/E$  = mean pressure variable (for Herrmann)

 $= -p$  = negative hydrostatic pressure (for Mooney or Ogden)

### **Output of Stresses**

Output for stresses is the same as the first four strains.

### **Transformation**

Only in x-y plane.

### **Tying**

Use the UFORMS user subroutine.

### **Output Points**

If the CENTROID parameter is used, the output occurs at the centroid of the element, given as point 5 in [Figure 3-49](#page-272-0).

If the ALL POINTS parameter is used, nine output points are given as shown in [Figure 3-49](#page-272-0). This is the usual parameter for a second-order element.

### **Special Considerations**

The mean pressure degree of freedom must be allowed to be discontinuous across changes in material properties. Use tying for this case.

### **Updated Lagrange Procedure and Finite Strain Plasticity**

Capability is not available – finite elastic strains can be calculated with the MOONEY or OGDEN option.

#### **Coupled Analysis**

In a coupled thermal-mechanical analysis, the associated heat transfer element is type [41](#page-294-0). See Element 41 for a description of the conventions used for entering the flux and film data for this element.

#### **Design Variables**

The thickness can be considered a design variable for this element type.

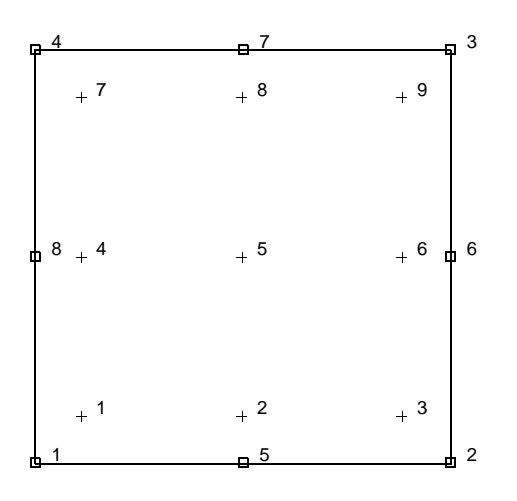

<span id="page-272-0"></span>**Figure 3-49** Integration Points for Eight-node Element

# **Three-dimensional 20-node Brick, Herrmann Formulation**

Element type 35 is a 20-node, isoparametric, arbitrary hexahedral written for incompressible applications. This element uses triquadratic interpolation functions to represent the coordinates and displacements. This allows for an accurate representation of the strain fields in elastic analyses. The displacement formulation has been modified using the Herrmann variational principle. The pressure field is represented using trilinear interpolation functions based upon the extra degree of freedom at the corner nodes.

Lower-order elements, such as type [84,](#page-487-0) are preferred in contact analyses.

The stiffness of this element is formed using 27-point Gaussian integration.

This element is designed to be used for incompressible elasticity only. It can be used for either small strain behavior or large strain behavior using the Mooney or Ogden models.This element can be used in conjunction with other elements such as type [21](#page-202-0) when other material behavior, such as plasticity, must be represented.

This element can also be used in coupled soil-pore pressure analyses.

### **Geometry**

The geometry of the element is interpolated from the Cartesian coordinates of 20 nodes.

# **Connectivity**

The convention for the ordering of the connectivity array is as follows:

Nodes 1, 2, 3, 4 are the corners of one face, given in a counterclockwise direction when viewed from inside the element. Nodes 5, 6, 7, 8 are the corners of the opposite face; node 5 shares an edge with 1, node 6 with 2, etc. Nodes 9, 10, 11, 12 are middle of the edges of the 1, 2, 3, 4 face; node 9 between 1 and 2; node 10 between 2 and 3, etc. Similarly, nodes 13, 14, 15, 16 are midpoints on the 5, 6, 7, 8 face; node 13 between 5 and 6, etc. Finally, node 17 is the midpoint of the 1-5 edge; node 18 of the 2-6 edge, etc.

Note that in most normal cases, the elements are generated automatically, so that you need not concern yourself with the node numbering scheme.

#### **Element Library Element 35**  $MS<sup>2</sup>$ <sub>3</sub>

# **Reduction to Wedge or Tetrahedron**

The element can be reduced as far as a tetrahedron, simply by repeating node numbers. Element type [130](#page-673-0) would be preferred for tetrahedrals.

## **Integration**

The element is integrated numerically using 27 points (Gaussian quadrature). The first plane of such points is closest to the 1, 2, 3, 4 face of the element, with the first point closest to the first node of the element (see [Figure 3-50\)](#page-274-0). Two similar planes follow, moving toward the 5, 6, 7, 8 face. Thus, point 14 represents the "centroid" of the element, and is used for stress output, if only one point is flagged.

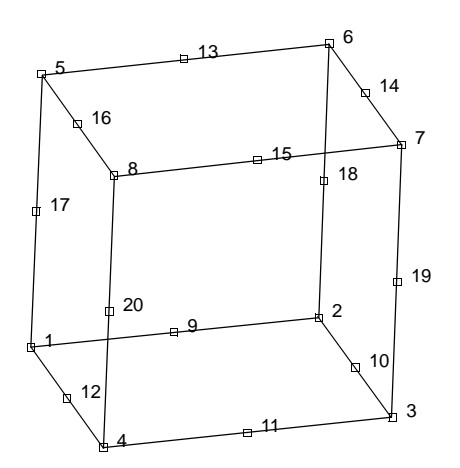

<span id="page-274-0"></span>**Figure 3-50** Twenty-node – Brick Element

The FORCEM user subroutine is called once per integration point when flagged. The magnitude of load defined by DIST LOADS is ignored and the FORCEM value is used instead.

For nonuniform body force, force values must be provided for the 27 integration points.

For nonuniform surface pressures, values need only be supplied for the nine integration points on the face of application.

# **Quick Reference**

### **Type 35**

Twenty-nodes, isoparametric arbitrary distorted cube. Herrmann formulation. See *MSC.Marc Volume A: Theory and User Information* for details on this theory.

**Connectivity**

Twenty nodes numbered as described in the connectivity write-up for this element and is shown in [Figure 3-50.](#page-274-0)

**Geometry**

Not required.

**Coordinates**

Three global coordinates in the x, y, and z directions.

#### **Degrees of Freedom**

Three global degrees of freedom, u, v, and w, at all nodes. Additional degree of freedom at the corner nodes (first 8 nodes) is:

 $\sigma_{kk}/E$  = mean pressure variable (for Herrmann)

 $-p$  = negative hydrostatic pressure (for Mooney, Ogden)

### **Distributed Loads**

Distributed loads chosen by value of IBODY are as follows:

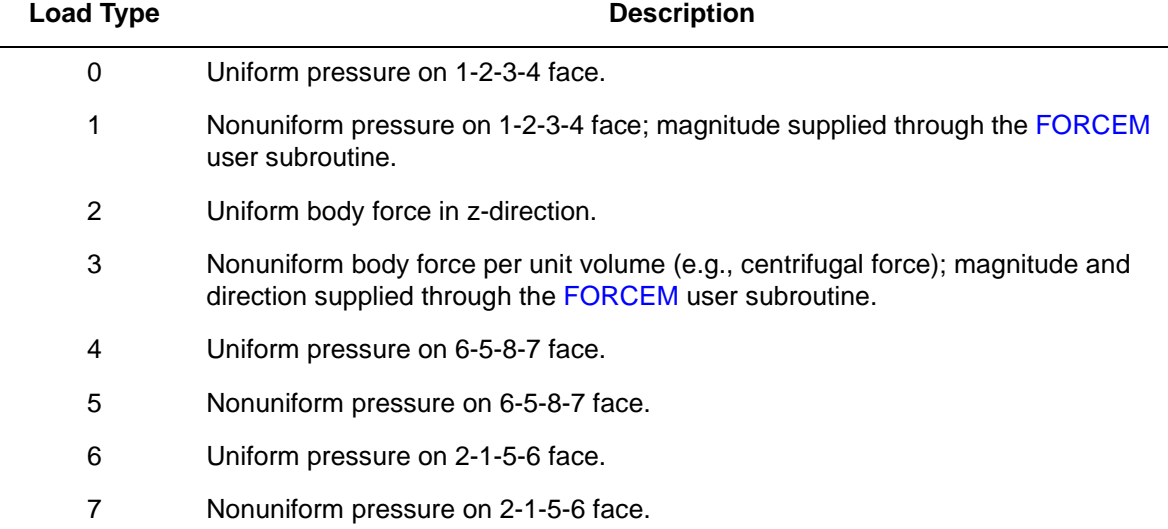

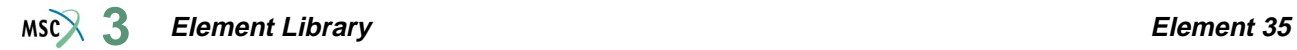

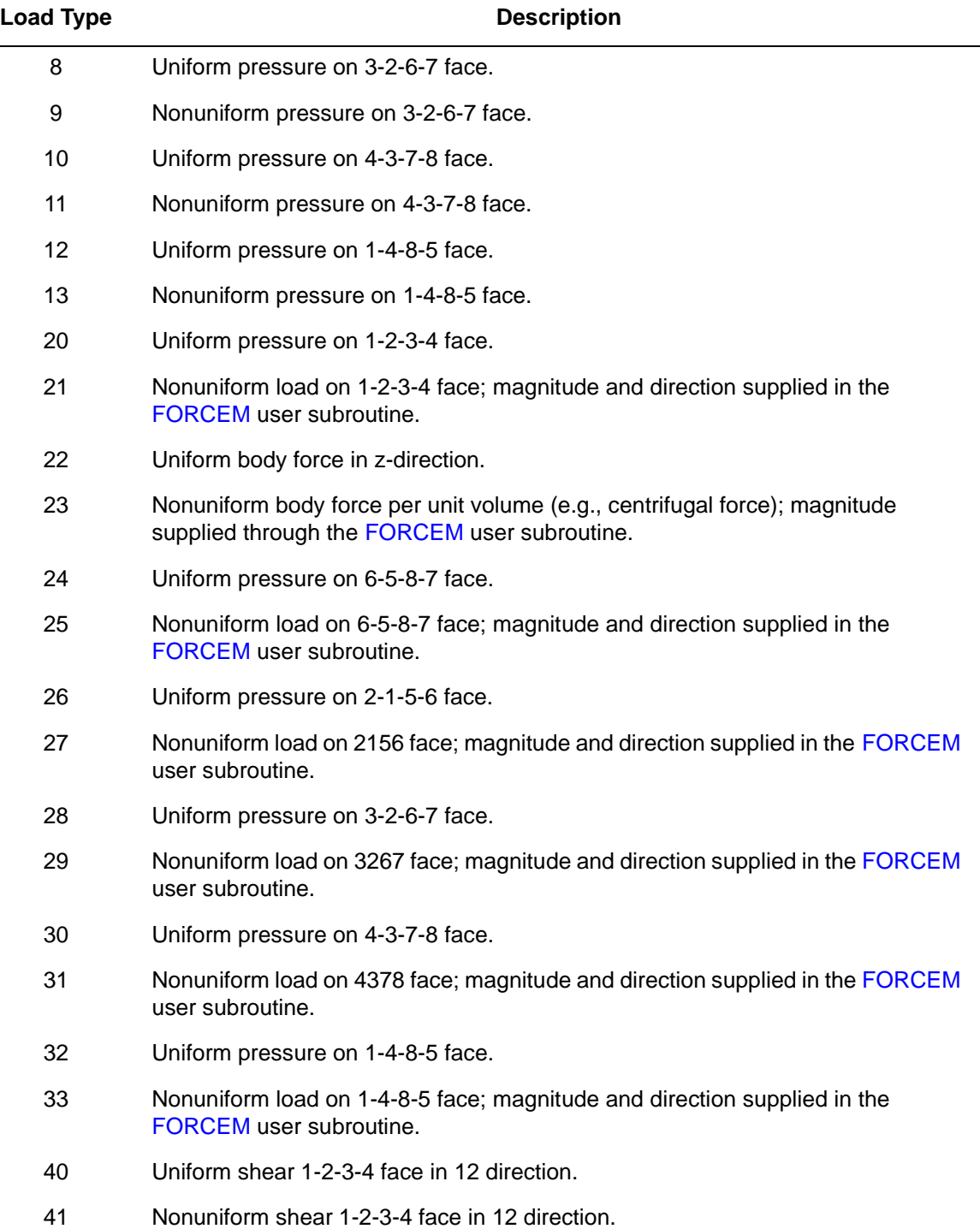

#### **Element Library Element 35 3**

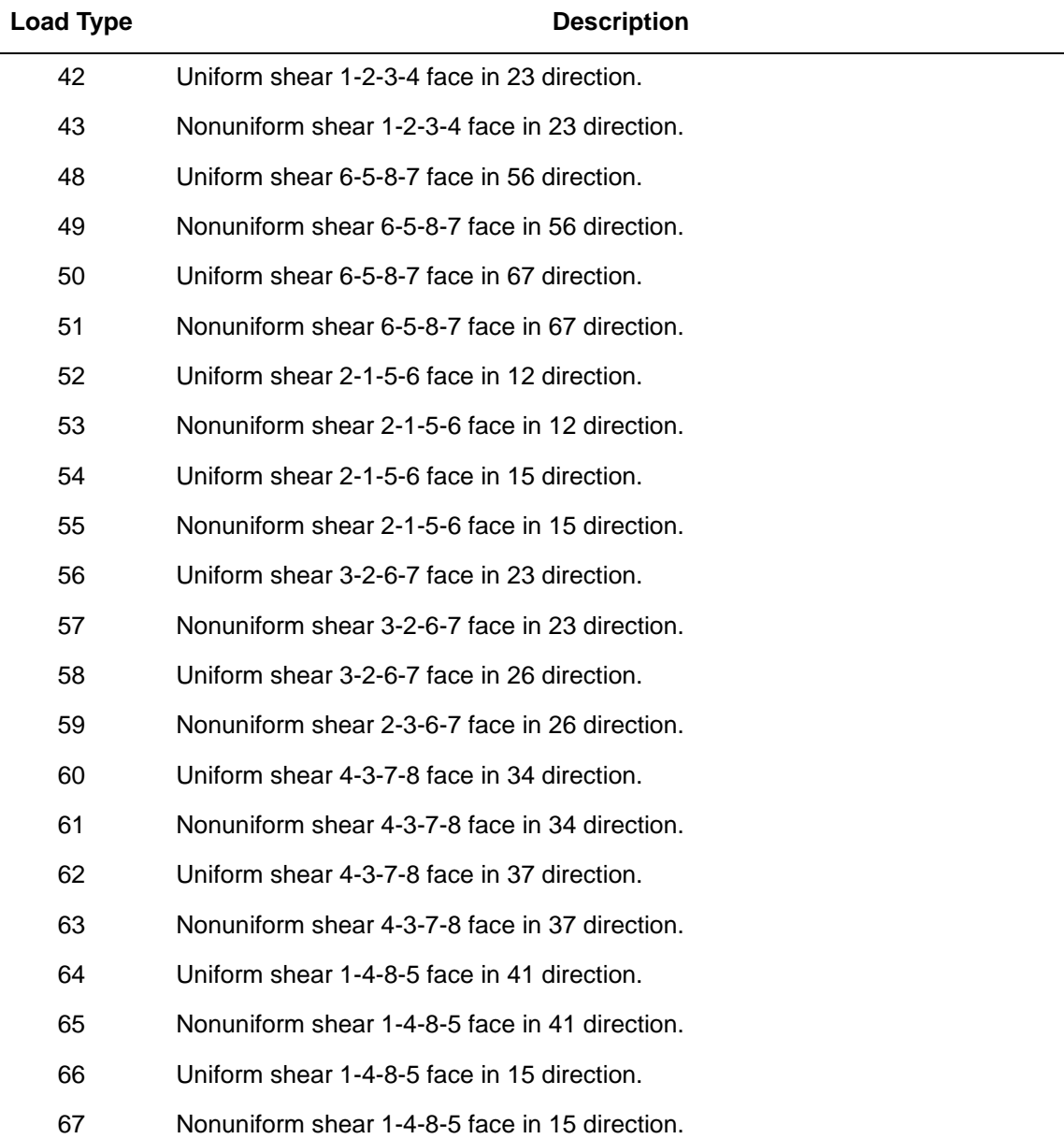

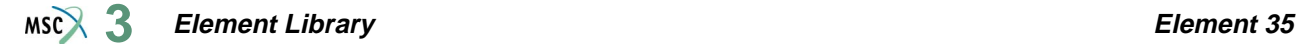

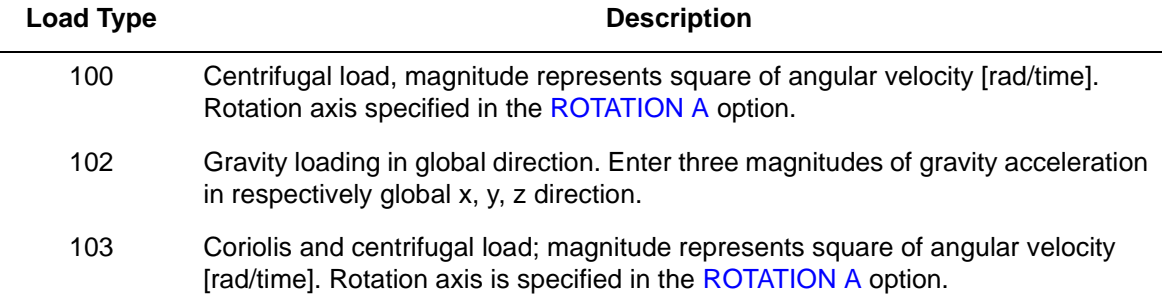

In coupled soil analyses, add 70 to the IBODY to apply distributed mass flux.

# **Output of Strains**

Strain output in global components:

 $1 = \varepsilon_{xx}$  $2 = \varepsilon_{yy}$  $3 = \varepsilon_{zz}$  $4 = \varepsilon_{xy}$  $5 = \varepsilon_{vz}$  $6 = \varepsilon_{zx}$  $7 = \sigma_{kk}/E$  = mean pressure variable (for Herrmann)  $= -p$  = negative hydrostatic pressure (for Mooney, Ogden, or Soil)

#### **Output of Stresses**

Output for stresses is the same as the first six strains.

**Transformation**

Three global degrees of freedom can be transformed to local degrees of freedom.

### **Tying**

Use the UFORMS user subroutine.

#### **Output Points**

Centroid or twenty-seven Gaussian integration points (see [Figure 3-51\)](#page-279-0).

**Note:** Large bandwidth results in long run times; optimize.

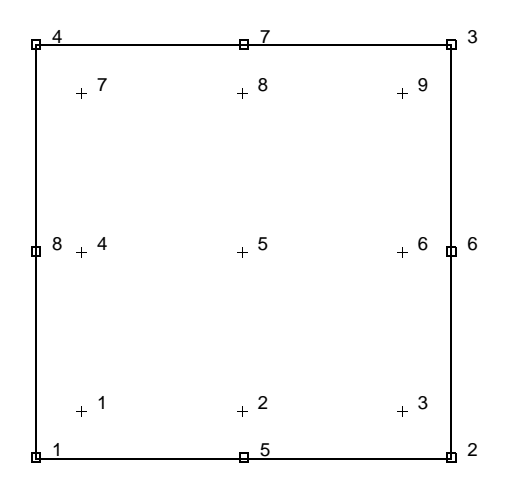

<span id="page-279-0"></span>**Figure 3-51** Integration Points on First Plane of Brick Element

### **Special Considerations**

The mean pressure degree of freedom must be allowed to be discontinuous across changes in material properties. Use tying for this case.

**Updated Lagrange Procedure and Finite Strain Plasticity**

Capability is not available – finite elastic strains can be calculated with the MOONEY or OGDEN option.

### **Coupled Analysis**

In a coupled thermal-mechanical analysis, the associated heat transfer element is type [44](#page-306-0). See Element 44 for a description of the conventions used for entering the flux and film data for this element.

# **Three-dimensional Link (Heat Transfer Element)**

This element is a simple, linear, straight link with constant cross-sectional area. It is the heat transfer equivalent of element type [9](#page-142-0).

This element can be used as a convection-radiation link for the simulation of convective and/ or radiative boundary conditions (known ambient temperatures) or, for the situation of cross convection and/or cross radiation. In order to use this element as a convection-radiation link, additional input data must be entered using the GEOMETRY option.

# **Quick Reference**

#### **Type 36**

Three-dimensional, two-node, heat transfer link.

**Connectivity**

Two nodes per element (see [Figure 3-52](#page-280-0)).

 $-1$  2

<span id="page-280-0"></span>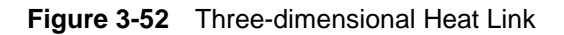

#### **Geometry**

The cross-sectional area is input in the first data field (EGEOM1); the other fields are not used. If not specified, the cross-sectional area defaults to 1.0.

If the element is used as a convection-radiation link, the following data must be entered:

 $EGEOM2 = emissivity$ 

- EGEOM3 = Stefan-Boltzmann constant
- EGEOM4 = absolute temperature conversion factor (degrees Rankine =  $459.7 + \text{degrees}$ ) Fahrenheit or, degrees Kelvin  $= 273.15 + \text{degrees centigrade}$

 $EGEOM5 = constant film coefficient$ 

#### **Coordinates**

Three coordinates per node in the global x, y, and z direction.

#### **Degrees of Freedom**

One degree of freedom per node:

 $1 = temperature$ 

#### <span id="page-281-0"></span>**Fluxes**

Distributed fluxes according to value of IBODY are as follows:

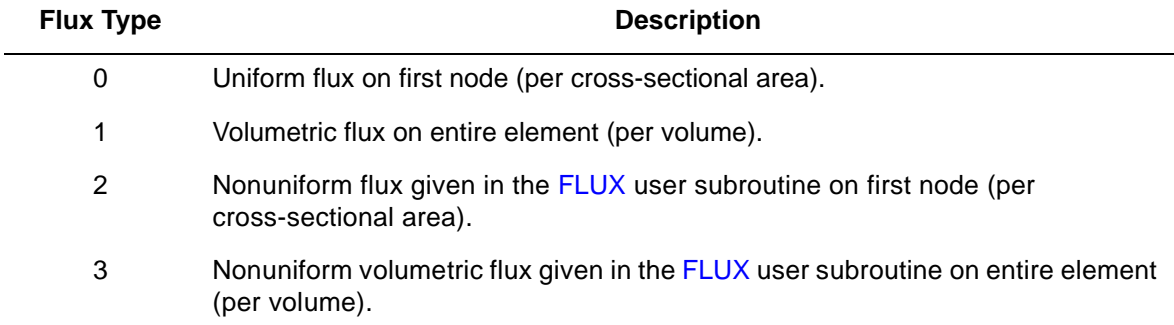

#### **Films**

Same specification as **[Fluxes](#page-281-0)**.

**Tying**

Use the UFORMS user subroutine.

#### **Joule Heating**

Capability is available.

**Current**

Same specification as **[Fluxes](#page-281-0)**.

### **Output Points**

A single value at the centroid is given.

# **Arbitrary Planar Triangle (Heat Transfer Element)**

Element type 37 is a three-node, isoparametric, triangular element written for planar heat transfer applications. This element can also be used for electrostatic and magnetostatic analysis. As this element uses bilinear interpolation functions, the thermal gradients are constant throughout the element.

In general, one needs more of these lower-order elements than the higher-order elements such as type [131.](#page-678-0) Hence, use a fine mesh.

The conductivity of this element is formed using one-point integration at the centroid.

# **Quick Reference**

### **Type 37**

Two-dimensional, arbitrary, three-node, heat transfer triangle.

### **Connectivity**

Node numbering must follow right-handed convention (see [Figure 3-53\)](#page-282-0).

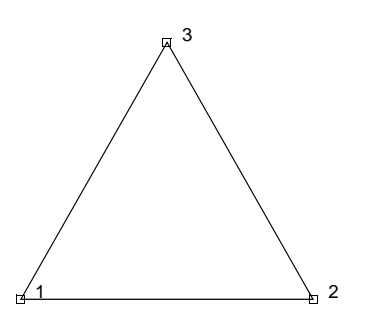

<span id="page-282-0"></span>**Figure 3-53** Planar Heat Transfer Triangle

### **Geometry**

The thickness of the element can be specified in the first data field (EGEOM1); the other fields are not used. If not specified, unit thickness is assumed.

### **Coordinates**

Two coordinates in the global x and y directions.

#### **Degrees of Freedom**

 $1 =$  temperature (heat transfer)

- $1 =$  voltage, temperature (Joule Heating)
- $1 =$  potential (electrostatic)
- $1 =$  potential (magnetostatic)

#### <span id="page-283-0"></span>**Fluxes**

Fluxes are distributed according to value of IBODY as follows:

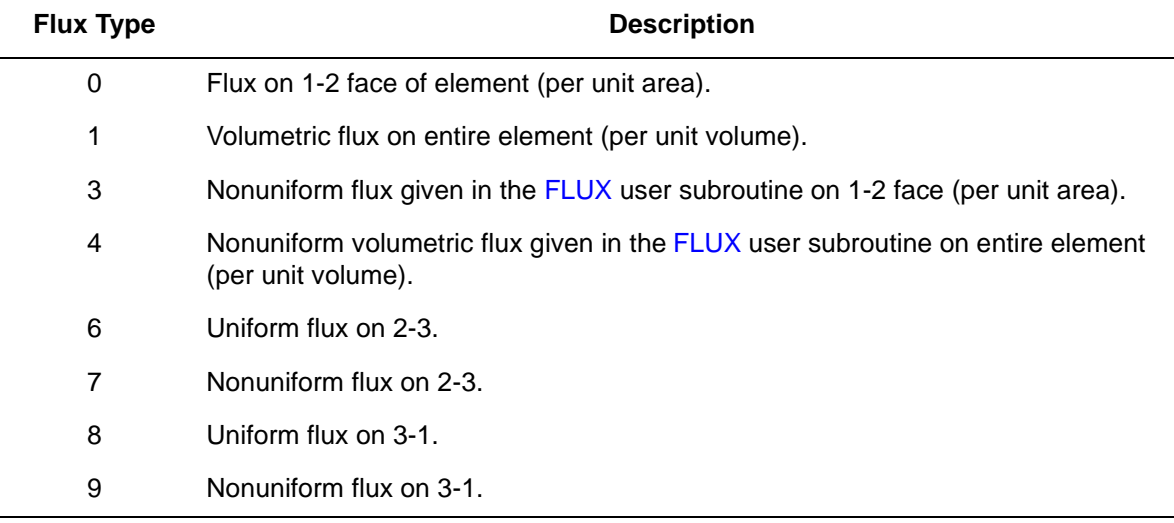

### **Films**

Same specification as **[Fluxes](#page-283-0)**.

**Tying**

Use the UFORMS user subroutine.

**Joule Heating**

Capability is available.

**Magnetostatic**

Capability is available.

**Electrostatic**

Capability is available.

**Charge**

Same specification as **[Fluxes](#page-283-0)**.

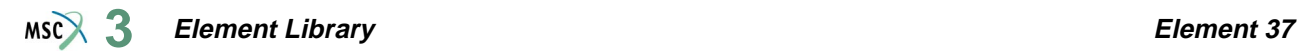

### **Current**

Same specification as **[Fluxes](#page-283-0)**.

**Output Points**

A single value at the centroid is given.

# <span id="page-285-0"></span>**Arbitrary Axisymmetric Triangle (Heat Transfer Element)**

Element type 38 is a three-node, isoparametric, triangular element written for axisymmetric heat transfer applications. This element can also be used for electrostatic and magnetostatic analysis.

As this element uses bilinear interpolation functions, the thermal gradients tend to be constant throughout the element.

In general, one needs more of these lower-order elements than the higher-order elements such as type [132.](#page-681-0) Hence, use a fine mesh.

The conductivity of this element is formed using one-point integration at the centroid.

# **Quick Reference**

#### **Type 38**

Arbitrary, three-node, axisymmetric, heat transfer triangle.

### **Connectivity**

Node numbering must follow right-handed convention (see [Figure 3-54\)](#page-285-1).

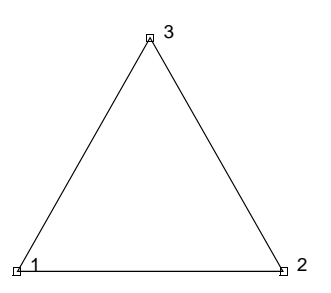

<span id="page-285-1"></span>**Figure 3-54** Axisymmetric Heat Transfer Triangle

### **Geometry**

No geometry input required.

### **Coordinates**

Two coordinates in the global z and r directions.

## **Degrees of Freedom**

- $1 =$  temperature (heat transfer)
- $1$  = voltage, temperature (Joule Heating)
- $1 =$  potential (electrostatic)
- $1 =$  potential (magnetostatic)

#### <span id="page-286-0"></span>**Fluxes**

Fluxes are distributed according to value of IBODY as follows:

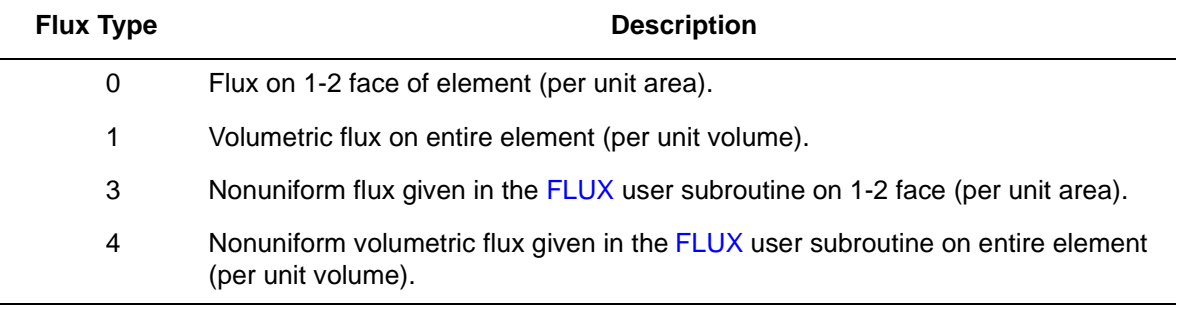

#### **Films**

Same specification as **[Fluxes](#page-286-0)**.

**Tying**

Use the UFORMS user subroutine.

**Joule Heating**

Capability is available.

**Electrostatic**

Capability is available.

**Magnetostatic**

Capability is available.

**Charge**

Same specification as **[Fluxes](#page-286-0)**.

**Current**

Same specification as **[Fluxes](#page-286-0)**.

#### **Output Points**

A single value at the centroid is given.

 $MSC$ 

# **Bilinear Quadrilateral (Heat Transfer Element)**

Element type 39 is a four-node, isoparametric, arbitrary quadrilateral which can be used for planar (as well as 3-D) heat transfer applications. This element can also be used for electrostatic or magnetostatic applications.

This element can also be used as a thermal contact or a fluid channel element. The CONRAD GAP and CHANNEL model definition options must be used for thermal contact and fluid channel options, respectively. A description of the thermal contact and fluid channel capabilities is included in *MSC.Marc Volume A: Theory and User Information*. Note that in thermal contact and fluid channel options, the gap face and fluid channel face identifications must be entered for each gap/channel. Face identifications for this element are given in the **[Quick Reference](#page-289-0)**.

As this element uses bilinear interpolation functions, the thermal gradients tend to be constant throughout the element.

In general, one needs more of these lower-order elements than the higher-order elements such as types [41](#page-294-1) or [69](#page-419-0). Hence, use a fine mesh.

The conductivity of this element is formed using four-point Gaussian integration.

# **Quick Reference**

### **Type 39**

Arbitrary heat transfer quadrilateral.

# **Connectivity**

Node numbering must follow the right-hand convention (see [Figure 3-55](#page-287-0)).

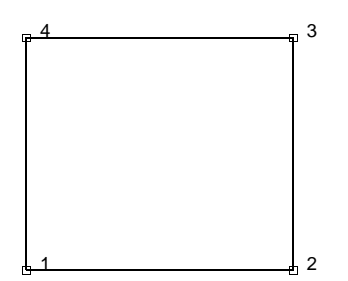

<span id="page-287-0"></span>**Figure 3-55** Heat Transfer Quadrilateral Element
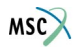

## **Geometry**

Thickness is input in the first data field (EGEOM1). The other two data fields are not used. If no thickness is input, unit thickness is assumed.

## **Coordinates**

Two global coordinates, x and y for planar applications and x, y, z for 3-D applications.

# **Degrees of Freedom**

- $1 =$  temperature (heat transfer)
- $1$  = voltage, temperature (Joule Heating)
- $1 =$  potential (electrostatic)
- $1 =$  potential (magnetostatic)

#### <span id="page-288-0"></span>**Fluxes**

Flux types for distributed fluxes are as follows:

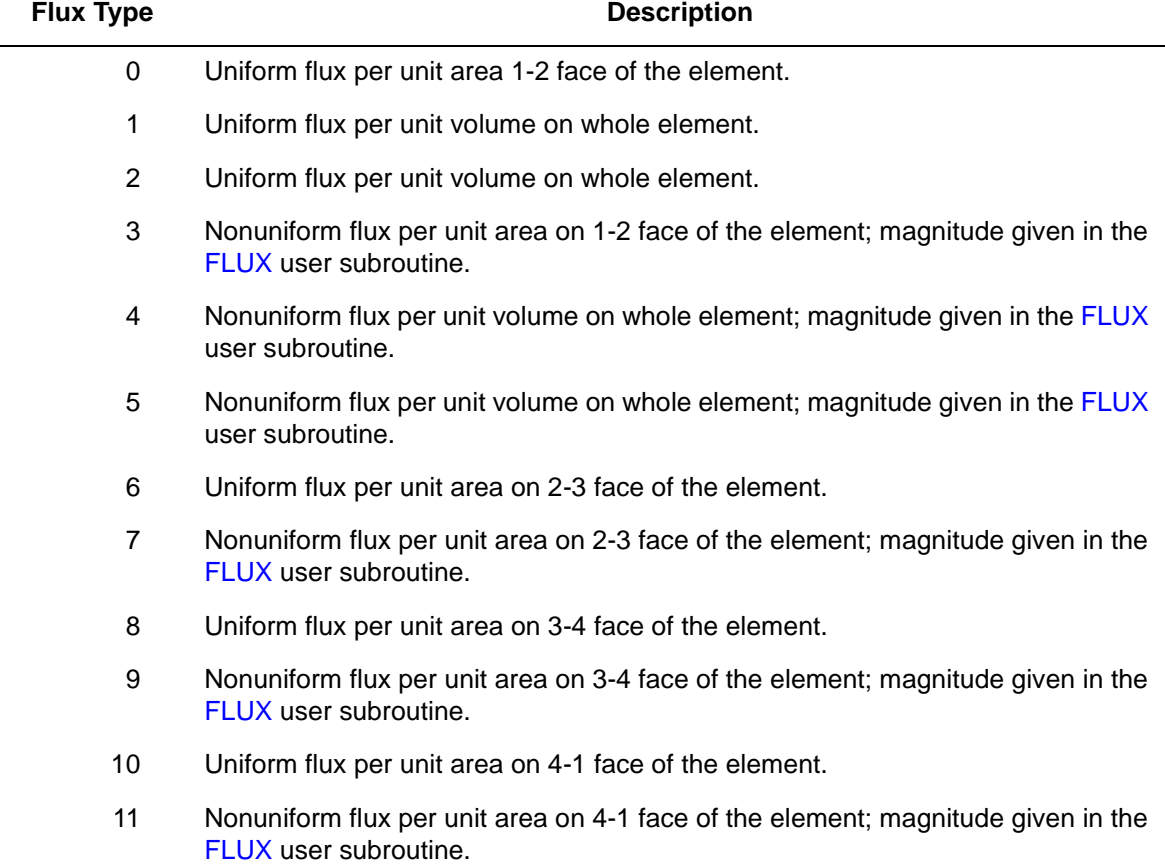

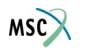

All fluxes are positive when adding heat to the element. In addition, point fluxes can be applied at the nodes.

**Films**

Same specification as **[Fluxes](#page-288-0)**.

**Joule Heating**

Capability is available.

**Electrostatic**

Capability is available.

**Magnetostatic**

Capability is available.

**Current**

Same specifications as **[Fluxes](#page-288-0)**.

**Charge**

Same specifications as **[Fluxes](#page-288-0)**.

**Output Points**

Centroid or four Gaussian integration points.

**Tying**

Use the UFORMS user subroutine.

**Face Identifications (Thermal Contact Gap and Fluid Channel Options)**

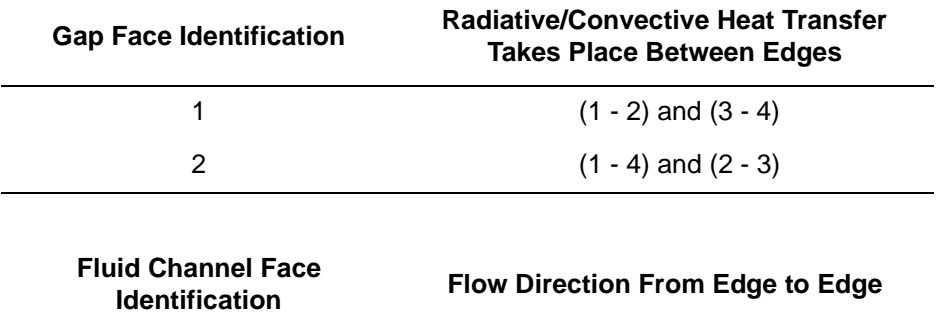

1  $(1 - 2)$  to  $(3 - 4)$ 2  $(1 - 4)$  to  $(2 - 3)$ 

 $MS<sub>2</sub>$ 

# **Axisymmetric Bilinear Quadrilateral Element (Heat Transfer Element)**

Element type 40 is a four-node, isoparametric, arbitrary quadrilateral written for axisymmetric heat transfer applications. This element can also be used for electrostatic or magnetostatic applications.

As this element uses bilinear interpolation functions, the thermal gradients tend to be constant throughout the element.

This element can also be used as a thermal contact or a fluid channel element. The CONRAD GAP and CHANNEL model definition options must be used for thermal contact and fluid channel options, respectively. A description of the thermal contact and fluid channel capabilities is included in *MSC.Marc Volume A: Theory and User Information*. Note that in thermal contact and fluid channel options, the gap face and fluid channel face identifications must be entered for each gap/channel. Face identifications for this element are given in the **[Quick Reference](#page-293-0)**.

In general, one needs more of these lower-order elements than the higher-order elements such as types [42](#page-298-0) or [70.](#page-423-0) Hence, use a fine mesh.

The conductivity of this element is formed using four-point Gaussian integration.

# **Quick Reference**

# **Type 40**

Arbitrarily distorted axisymmetric heat transfer quadrilateral.

# **Connectivity**

Node numbering must follow right-hand convention (see [Figure 3-56](#page-291-0)).

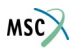

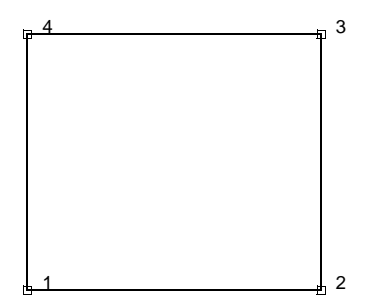

<span id="page-291-0"></span>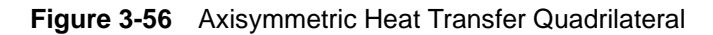

#### **Geometry**

Not applicable.

## **Coordinates**

Two global coordinates, z and r.

# **Degrees of Freedom**

- $1$  = temperature (heat transfer)
- $1 =$  voltage, temperature (Joule Heating)
- $1 =$  potential (electrostatic)
- $1 =$  potential (magnetostatic)

## <span id="page-291-1"></span>**Fluxes**

Flux types for distributed fluxes are as follows:

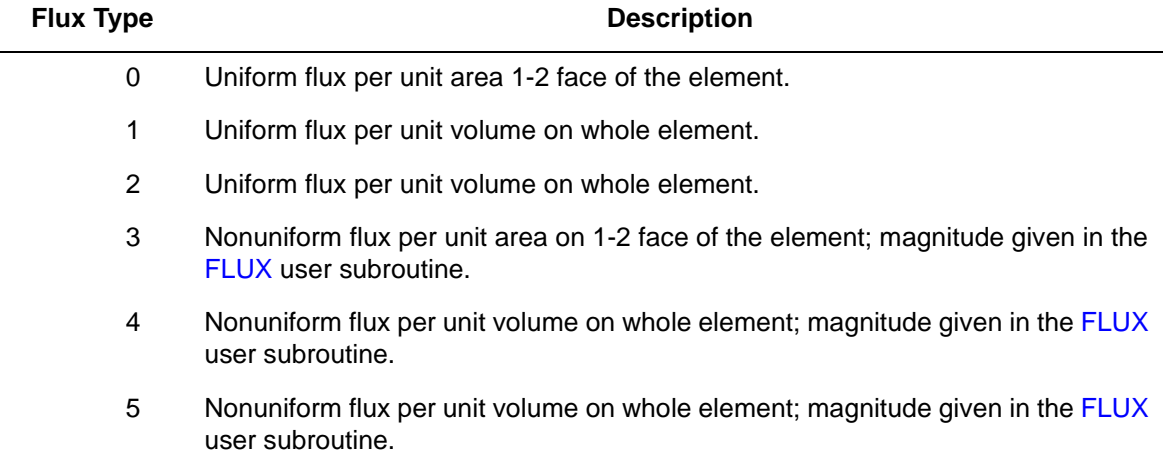

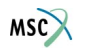

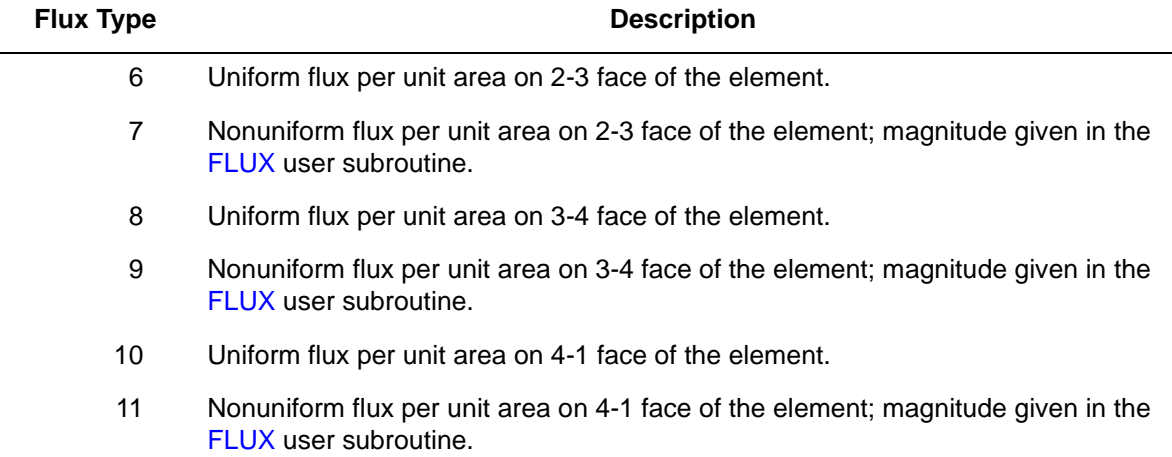

All fluxes are positive when adding heat to the element. In addition, point fluxes can be applied at the nodes.

**Films**

Same specification as **[Fluxes](#page-291-1)**.

**Tying**

Use the UFORMS user subroutine.

**Joule Heating**

Capability is available.

**Electrostatic**

Capability is available.

**Magnetostatic**

Capability is available.

**Current**

Same specifications as **[Fluxes](#page-291-1)**.

**Charge**

Same specifications as **[Fluxes](#page-291-1)**.

#### **Output Points**

Centroid or four Gaussian integration points.

MSCX

# <span id="page-293-0"></span>**Face Identifications (Thermal Contact Gap and Fluid Channel Options)**

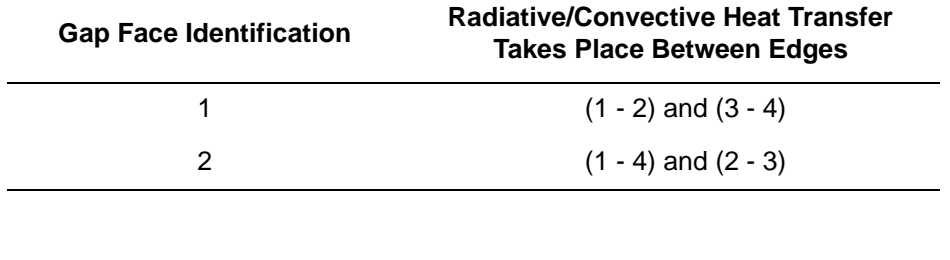

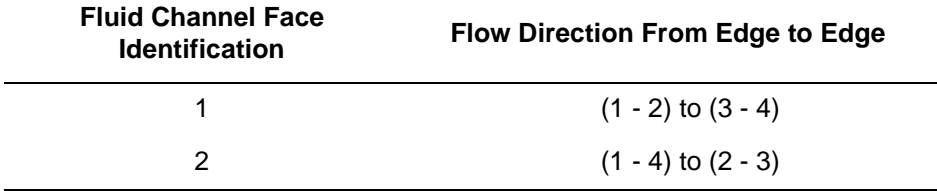

**View Factors Calculation for Radiation**

Capability is available.

 $MS<sub>2</sub>$ 

# **Eight-node Planar Biquadratic Quadrilateral (Heat Transfer Element)**

Element type 41 is a eight-node, isoparametric, arbitrary quadrilateral written for planar heat transfer applications. This element can also be used for electrostatic or magnetostatic applications.

This element uses biquadratic interpolation functions to represent the coordinates and displacements, hence the thermal gradients have a linear variation. This allows for accurate representation of the temperature field.

This element can also be used as a thermal contact or a fluid channel element. The CONRAD GAP and CHANNEL model definition options must be used for thermal contact and fluid channel options, respectively. A description of the thermal contact and fluid channel capabilities is included in *MSC.Marc Volume A: Theory and User Information*. Note that in thermal contact and fluid channel options, the gap face and fluid channel face identifications must be entered for each gap/channel. Face identifications for this element are given in the **[Quick Reference](#page-297-0)**.

The conductivity of this element is formed using nine-point Gaussian integration.

# **Quick Reference**

**Type 41**

Second-order, distorted heat quadrilateral.

#### **Connectivity**

Corner nodes 1-4 numbered first in right-handed convention. Nodes 5-8 are midside nodes starting with node 5 in between 1 and 2, and so on (see [Figure 3-57\)](#page-295-0).

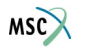

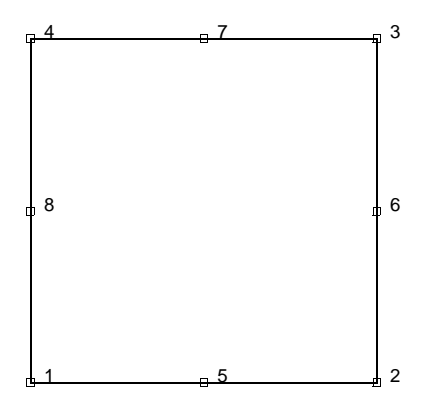

<span id="page-295-0"></span>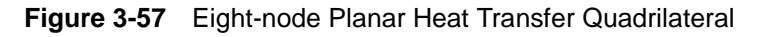

## **Geometry**

Thickness stored in EGEOM1 field. If not specified, unit thickness is assumed.

## **Coordinates**

Two global coordinates per node  $- x$  and y.

## **Degrees of Freedom**

```
1 = temperature (heat transfer)
```
- $1$  = voltage, temperature (Joule Heating)
- $1 =$  potential (electrostatic)
- $1 =$  potential (magnetostatic)

### <span id="page-295-1"></span>**Fluxes**

# **Surface Fluxes:**

Surface fluxes are specified as below. All are per unit surface area. All nonuniform fluxes are specified through the FLUX user subroutine.

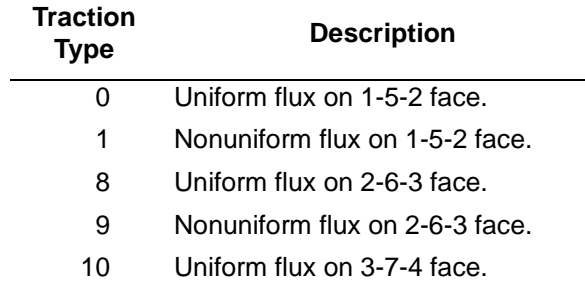

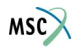

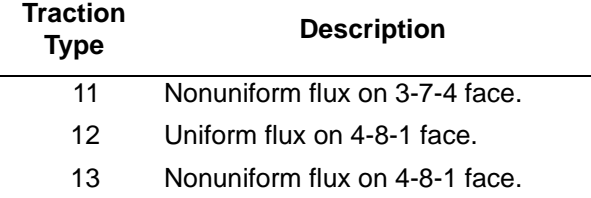

### **Volumetric Fluxes**

Flux type 2 is uniform flux (per unit volume); type 3 is nonuniform flux per unit volume, with magnitude given through the FLUX user subroutine.

**Films**

Same specification as **[Fluxes](#page-295-1)**.

**Tying**

Use the UFORMS user subroutine.

**Joule Heating**

Capability is available.

**Electrostatic**

Capability is available.

**Magnetostatic**

Capability is available.

**Current**

Same specifications as **[Fluxes](#page-295-1)**.

**Charge**

Same specifications as **[Fluxes](#page-295-1)**.

**Output Points**

Centroid or nine Gaussian integration points.

MSCX

# <span id="page-297-0"></span>**Face Identifications (Thermal Contact Gap and Fluid Channel Options)**

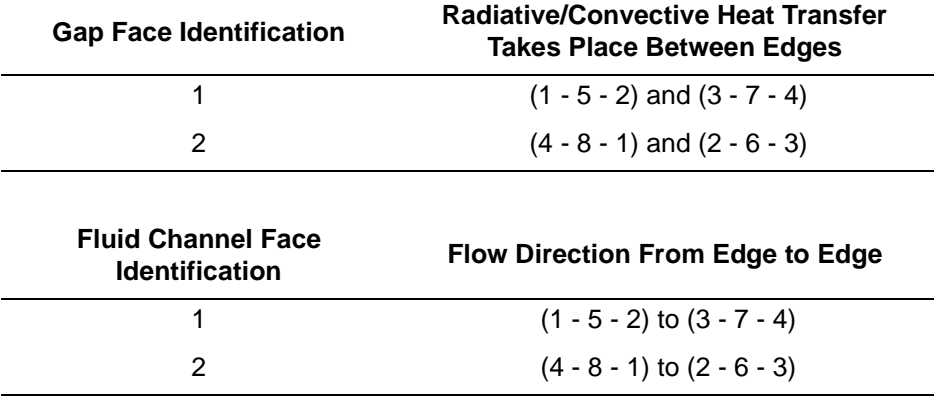

 $MS<sub>2</sub>$ 

# <span id="page-298-0"></span>**Eight-node Axisymmetric Biquadratic Quadrilateral (Heat Transfer Element)**

Element type 42 is a eight-node, isoparametric, arbitrary quadrilateral written for axisymmetric heat transfer applications. This element can also be used for electrostatic or magnetostatic applications.

This element uses biquadratic interpolation functions to represent the coordinates and displacements. Hence, the thermal gradients have a linear variation. This allows for accurate representation of the temperature field.

This element can also be used as a thermal contact or a fluid channel element. The CONRAD GAP and CHANNEL model definition options must be used for thermal contact and fluid channel options, respectively. A description of the thermal contact and fluid channel capabilities is included in *MSC.Marc Volume A: Theory and User Information*. Note that in thermal contact and fluid channel options, the gap face and fluid channel face identifications must be entered for each gap/channel. Face identifications for this element are given in the **[Quick Reference](#page-301-0)**.

The conductivity of this element is formed using nine-point Gaussian integration.

# **Quick Reference**

# **Type 42**

Second-order, distorted axisymmetric heat quadrilateral.

# **Connectivity**

Corner nodes 1-4 numbered first in right-handed convention. Nodes 5-8 are midside nodes with node 5 located between nodes 1 and 2, etc. (see [Figure 3-58\)](#page-299-0).

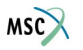

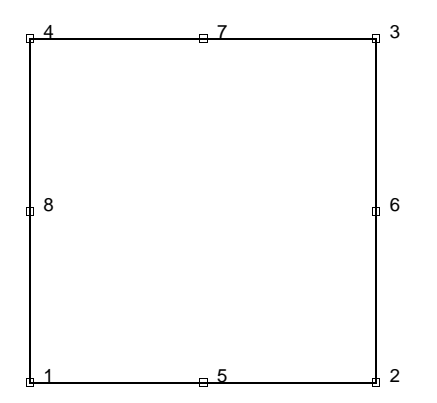

<span id="page-299-0"></span>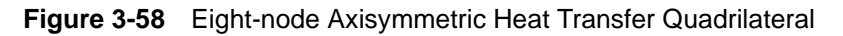

## **Geometry**

Not applicable.

## **Coordinates**

Two global coordinates per node, z and r.

## **Degrees of Freedom**

- $1$  = temperature (heat transfer)
- $1$  = voltage, temperature (Joule Heating)
- $1 =$  potential (electrostatic)
- $1 =$  potential (magnetostatic)

#### <span id="page-299-1"></span>**Fluxes**

#### **Surface Fluxes**

Surfaces fluxes are specified as below. All are per unit surface area. All nonuniform fluxes are specified through the FLUX user subroutine.

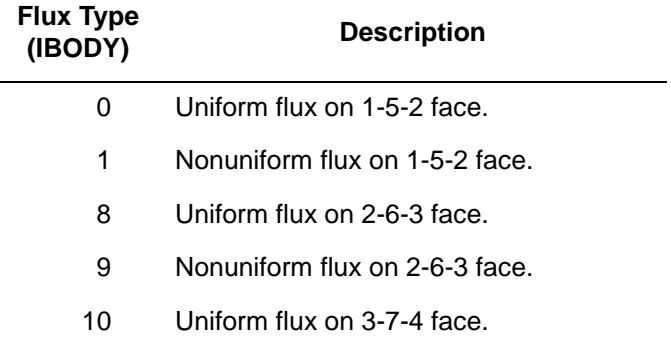

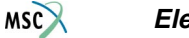

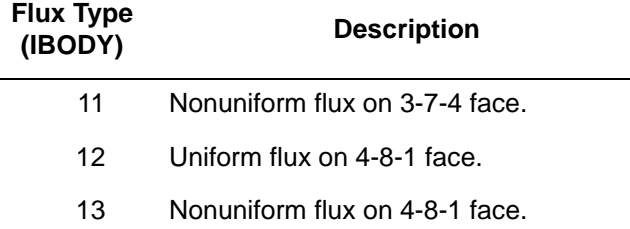

# **Volumetric Fluxes**

Flux type 2 is uniform flux (per unit volume); type 3 is nonuniform flux per unit volume, with magnitude given through the FLUX user subroutine.

**Films**

Same specification as **[Fluxes](#page-299-1)**.

**Tying**

Use the UFORMS user subroutine.

**Joule Heating**

Capability is available.

**Electrostatic**

Capability is available.

**Magnetostatic**

Capability is available.

**Current**

Same specifications as **[Fluxes](#page-299-1)**.

**Charge**

Same specifications as **[Fluxes](#page-299-1)**.

**Output Points**

Centroid or nine Gaussian integration points.

 $MSC$ 

# <span id="page-301-0"></span>**Face Identifications (Thermal Contact Gap and Fluid Channel Options)**

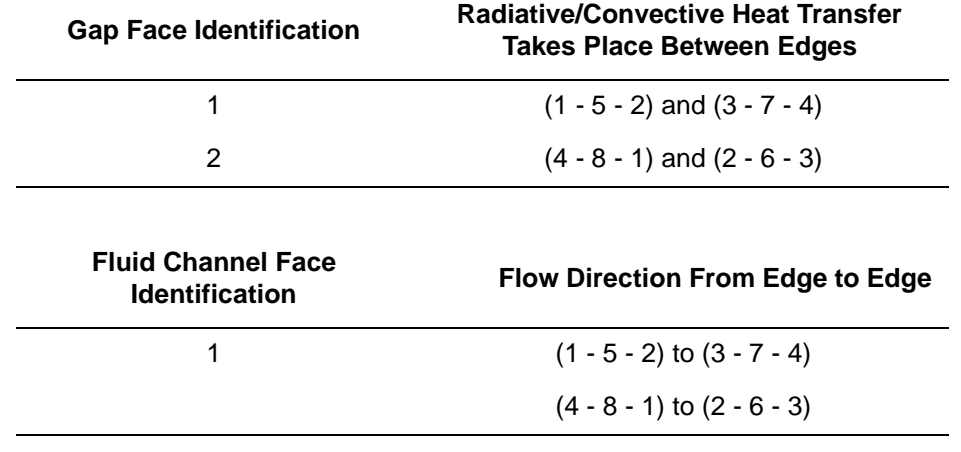

**View Factors Calculation for Radiation**

Capability is available.

 $MS<sub>2</sub>$ 

# **Three-dimensional Eight-node Brick (Heat Transfer Element)**

Element type 43 is a eight-node, isoparametric, arbitrary quadrilateral written for three-dimensional heat transfer applications. This element can also be used for electrostatic applications.

As this element uses trilinear interpolation functions, the thermal gradients tend to be constant throughout the element.

This element can also be used as a thermal contact or a fluid channel element. The CONRAD GAP and CHANNEL model definition options must be used for thermal contact and fluid channel options, respectively. A description of the thermal contact and fluid channel capabilities is included in *MSC.Marc Volume A: Theory and User Information*. Note that in thermal contact and fluid channel options, the gap face and fluid channel face identifications must be entered for each gap/channel. Face identifications for this element are given in the **[Quick Reference](#page-305-0)**.

In general, one needs more of these lower order elements than the higher order elements such as [44](#page-306-0) or [71](#page-427-0). Hence, use a fine mesh.

The conductivity of this element is formed using eight-point Gaussian integration.

# **Quick Reference**

#### **Type 43**

Eight-node, three-dimensional, first-order isoparametric heat transfer element.

#### **Connectivity**

Eight nodes per element.

Nodes 1-4 are the corners on one face, numbered in a counterclockwise direction when viewed from inside the element. Nodes 5-8 are the nodes on the other face, with node 5 opposite node 1, and so on (see [Figure 3-59\)](#page-303-0).

#### **Geometry**

Not applicable for this element.

#### **Coordinates**

Three coordinates in the global x, y, and z directions.

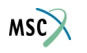

# **Degrees of Freedom**

- $1 = temperature$  (heat transfer)
- $1 =$  voltage, temperature (Joule Heating)
- $1 =$  potential (electrostatic)

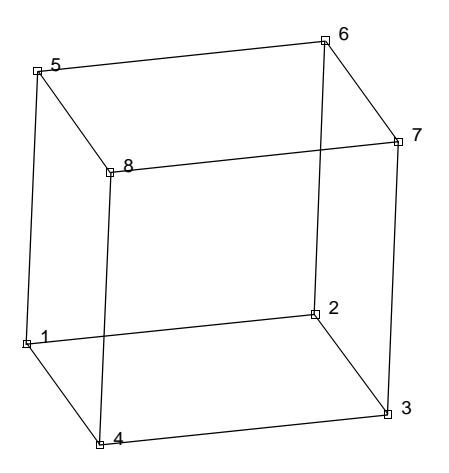

<span id="page-303-0"></span>**Figure 3-59** Arbitrarily Distorted Heat Transfer Cube

#### <span id="page-303-1"></span>**Fluxes**

Fluxes are distributed according to the appropriate selection of a value of IBODY. Surface fluxes are assumed positive when directed into the element.

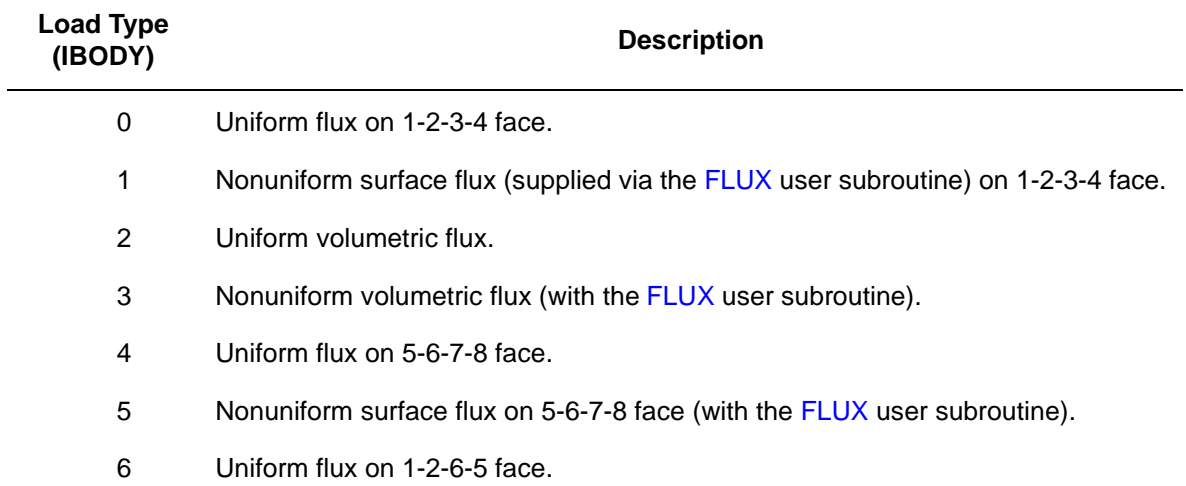

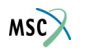

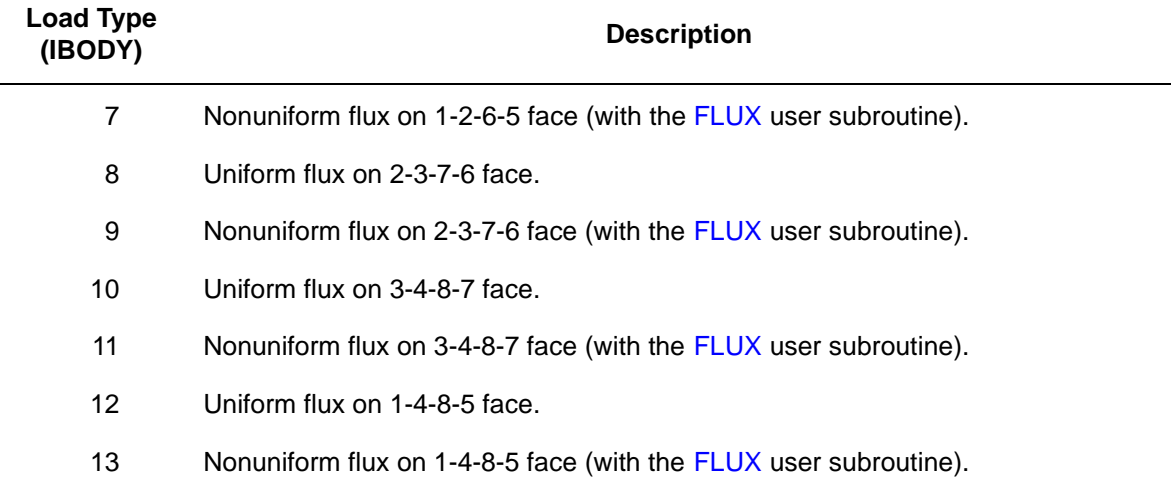

For IBODY = 3, P is the magnitude of volumetric flux at volumetric integration point NN of element N. For IBODY odd but not equal to 3, P is the magnitude of surface flux for surface integration point NN of element N.

**Films**

Same specification as **[Fluxes](#page-303-1)**.

**Joule Heating**

Capability is available.

**Electrostatic**

Capability is available.

**Magnetostatic**

Capability is not available.

**Current**

Same specification as **[Fluxes](#page-303-1)**.

**Charge**

Same specifications as **[Fluxes](#page-303-1)**.

**Output Points**

Centroid or eight Gaussian integration points (see [Figure 3-60\)](#page-305-1).

**Note:** As in all three-dimensional analysis, a large nodal bandwidth results in long computing times. Use the optimizers as much as possible.

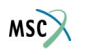

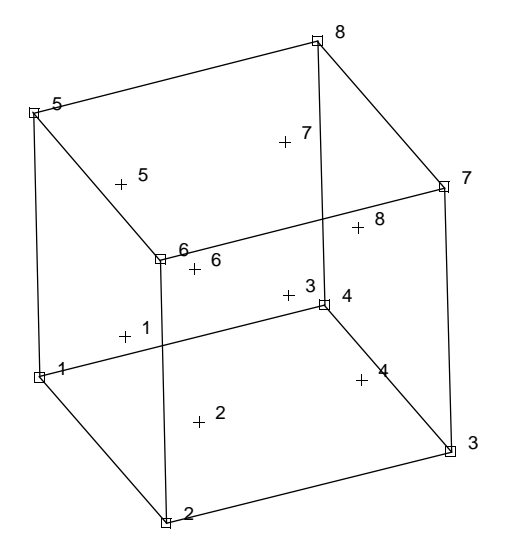

<span id="page-305-1"></span>**Figure 3-60** Integration Points for Element 43

# <span id="page-305-0"></span>**Face Identifications (Thermal Contact Gap and Fluid Channel Options)**

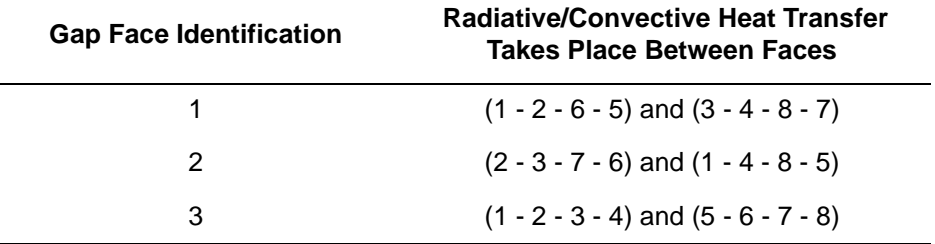

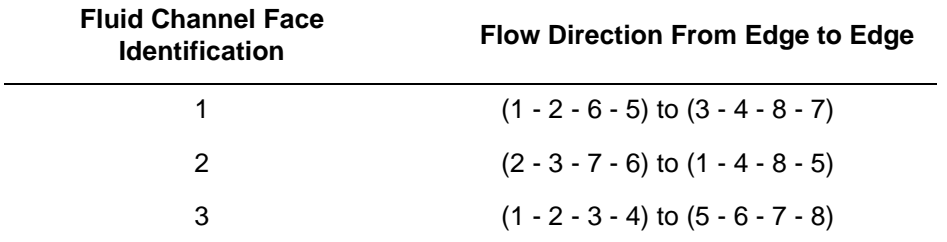

# <span id="page-306-0"></span>**Three-dimensional 20-node Brick (Heat Transfer Element)**

Element type 44 is a 20-node isoparametric arbitrary quadrilateral written for three-dimensional heat transfer applications. This element can also be used for electrostatic applications.

This element uses triquadratic interpolation functions to represent the coordinates and displacements. Hence, the thermal gradients have a linear variation. This allows for accurate representation of the temperature field.

This element can also be used as a thermal contact or a fluid channel element. The CONRAD GAP and CHANNEL model definition options must be used for thermal contact and fluid channel options, respectively. A description of the thermal contact and fluid channel capabilities is included in *MSC.Marc Volume A: Theory and User Information*. Note that in thermal contact and fluid channel options, the gap face and fluid channel face identifications must be entered for each gap/channel. Face identifications for this element are given in the **[Quick Reference](#page-310-0)**.

The conductivity of this element is formed using 27-point Gaussian integration.

# **Connectivity**

The convention for the ordering of the connectivity array is as follows:

Nodes 1, 2, 3, and 4 are the corners of one face, given in a counterclockwise direction when viewed from inside the element. Nodes 5, 6, 7, 8 are the corners of the opposite face; node 5 shares an edge with 1; node 6 shares an edge with 2, etc. Nodes 9, 10, 11, 12 are the middles of the edges of the 1, 2, 3, 4 face; node 9 between 1 and 2; node 10 between 2 and 3, etc. Similarly, nodes 13, 14, 15, 16 are midpoints on the 5, 6, 7, 8 face; node 13 between 5 and 6, etc. Finally, node 17 is the midpoint of the 1-5 edge; node 18 of the 2-6 edge, etc. (see Figure  $3-61$ ).

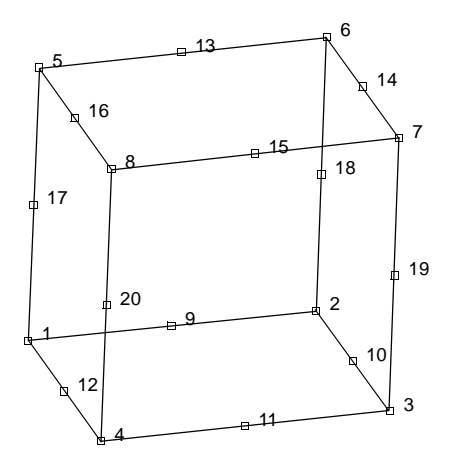

<span id="page-307-0"></span>**Figure 3-61** Twenty-node Heat Transfer Brick

Note that in most normal cases, the elements are generated automatically so you need not concern yourself with the node numbering scheme.

# **Integration**

The element is integrated numerically using 27 points (Gaussian quadrature). The first plane of such points is closest to the 1, 2, 3, 4 face of the element, with the first point closest to the first node of the element (see [Figure 3-62\)](#page-307-1). Two similar planes follow, moving toward the 5, 6, 7, 8 face. Thus, point 14 represents the "centroid" of the element, and is used for temperature output if the CENTROID parameter is used.

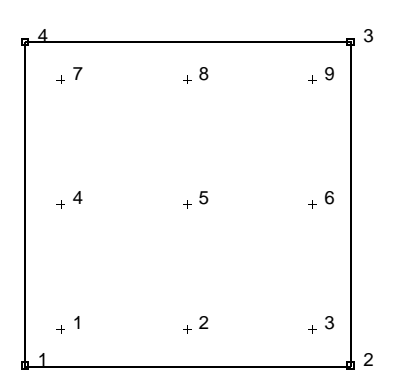

<span id="page-307-1"></span>**Figure 3-62** Points of Integration in a Sample Integration Plane

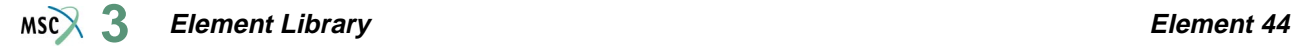

# **Fluxes**

Distributed fluxes chosen by value of IBODY.

# **Reduction to Wedge or Tetrahedron**

The element can be reduced as far as a tetrahedron, simply by repeating node numbers at the same spatial position. Element type [133](#page-684-0) is preferred for tetrahedrals.

**Notes:** A large bandwidth results in long run times. Optimize as much as possible.

The lumped specific heat option gives poor results with this element at early times in transient solutions. If accurate transient analysis is required, you should not use the lumping option with this element.

In addition, this element can be used for an electrostatic problem. A description of this option can be found in *MSC.Marc Volume A: Theory and User Information*.

# **Quick Reference**

#### **Type 44**

Twenty-node isoparametric brick (heat transfer element).

#### **Connectivity**

Twenty nodes numbered as described in the connectivity write-up for this element, and as shown in [Figure 3-61](#page-307-0).

#### **Geometry**

Not applicable.

#### **Coordinates**

Three global coordinates in the x, y, and z directions.

#### **Degrees of Freedom**

- $1 =$  temperature (heat transfer)
- $1 =$  voltage, temperature (Joule Heating)
- $1 =$  potential (electrostatic)

#### **Element Library Element 44**  $MSR$  3

#### <span id="page-309-0"></span>**Fluxes**

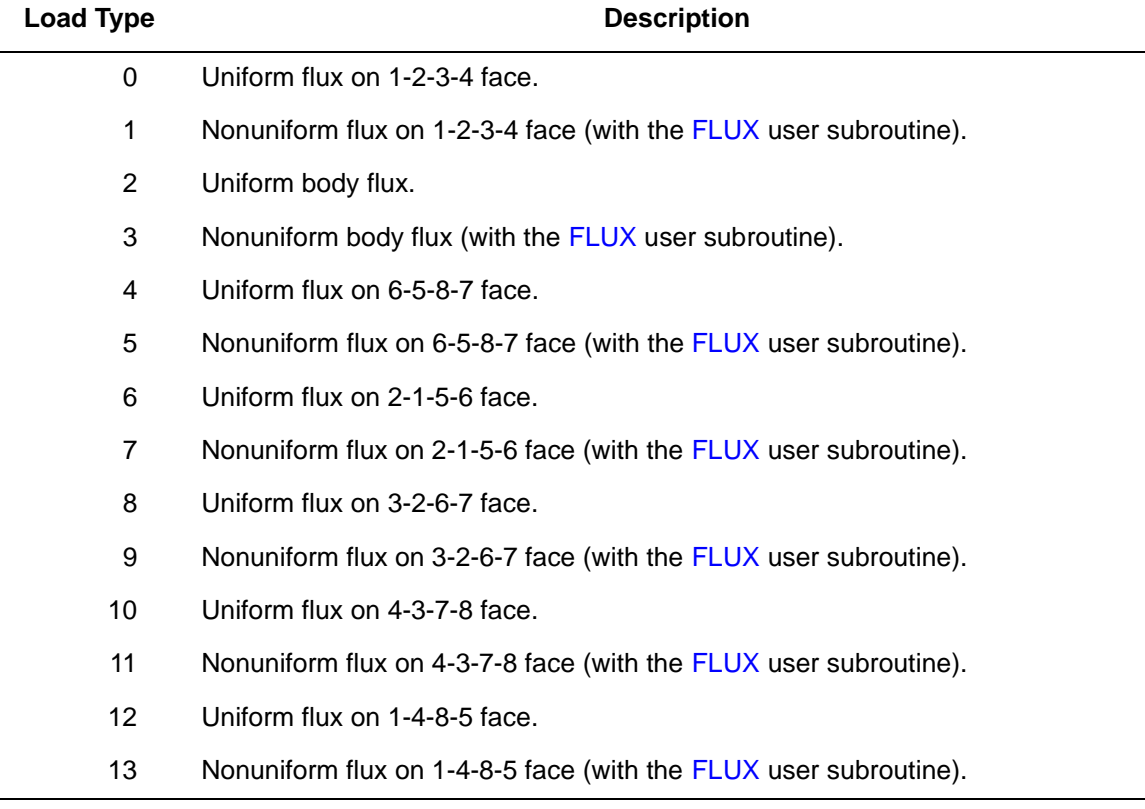

For IBODY=3, the value of P in the FLUX user subroutine is the magnitude of volumetric flux at volumetric integration point NN of element N. For IBODY odd but not equal to 3, P is the magnitude of surface flux at surface integration point NN of element N. Surface flux is positive when heat energy is added to the element.

#### **Films**

Same specification as **[Fluxes](#page-309-0)**.

**Tying**

Use the UFORMS user subroutine.

**Joule Heating**

Capability is available.

# **Electrostatic**

Capability is available.

## **Magnetostatic**

Capability is not available.

## **Current**

Same specifications as **[Fluxes](#page-309-0)**.

## **Charge**

Same specifications as **[Fluxes](#page-309-0)**.

# **Output Points**

Centroid or 27 Gaussian integration points.

<span id="page-310-0"></span>**Face Identifications (Thermal Contact Gap and Fluid Channel Options)**

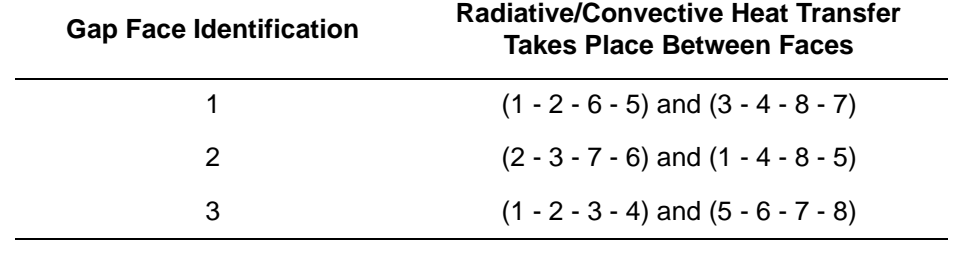

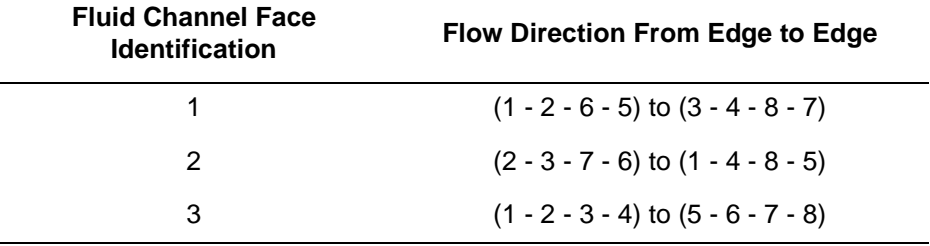

# **Curved Timoshenko Beam in a Plane**

This is a three-node planar beam element which allows transverse shear as well as axial straining. It is based on a quadratic displacement assumption on the global displacements and rotation. The strain-displacement relationships are complete except for large curvature change terms (consistent with the other beam and shell elements in Marc). The shear strain is assumed to be quadratic across the thickness. The default cross section is a rectangle. Integration for section properties uses a Simpson rule across the section. Integration for element stiffness and mass uses a two- and three-point Gauss rule along the beam axis. All constitutive relations can be used with this element type.

# **Quick Reference**

**Type 45**

Curved, planar Timoshenko beam.

**Connectivity**

Three nodes per element (see [Figure 3-63](#page-311-0)).

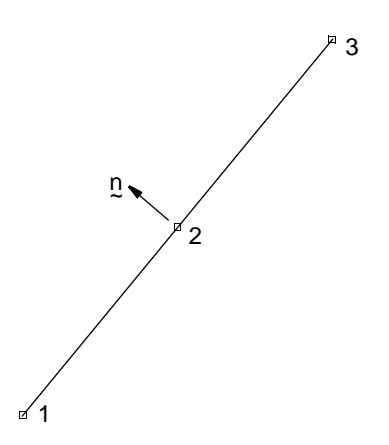

<span id="page-311-0"></span>**Figure 3-63** Three-node Timoshenko Beam in a Plane

## **Geometry**

Linear thickness variation along the element. Thickness at first node of the element stored in first data field (EGEOM1).

Thickness at third node of the element stored in third data field (EGEOM3). If EGEOM3=0, constant thickness is assumed.

Beam width (normal to the plane of deformation) stored in second data field, EGEOM2. The default width is unity.

Note that the NODAL THICKNESS model definition option can also be used for the input of element thickness.

## **Coordinates**

Two coordinates at all nodes:

 $1 = x$  $2 = v$ 

Right-handed coordinate set.

## **Degrees of Freedom**

 $1 = u$  (global x component of displacement)

 $2 = v$  (global y component of displacement)

 $3 = \phi_s$  = rotation of the cross section (right-handed rotation)

#### **Tractions**

Distributed loads. Selected with load type are as follows:

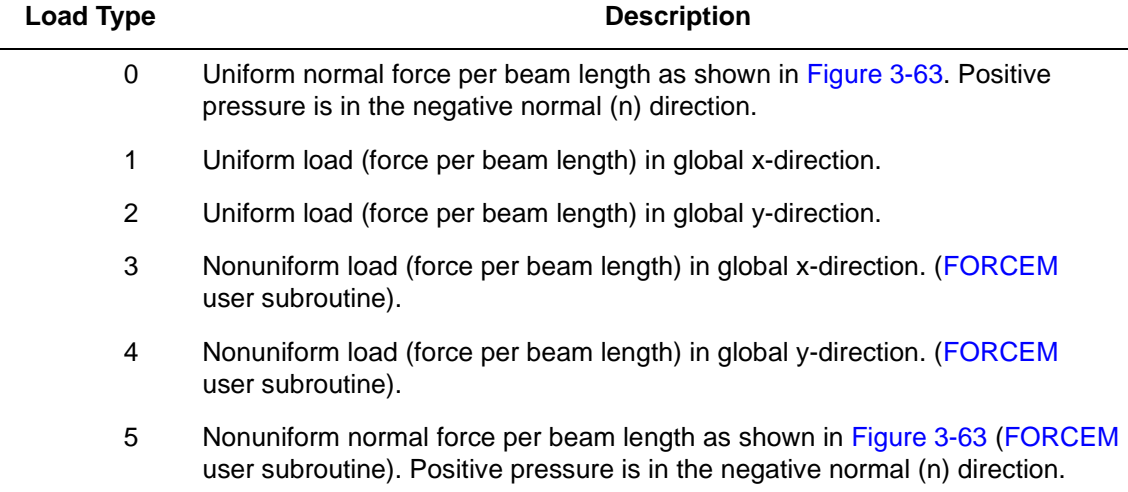

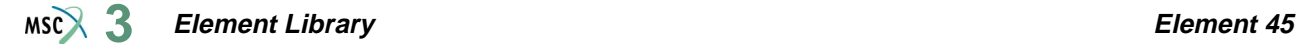

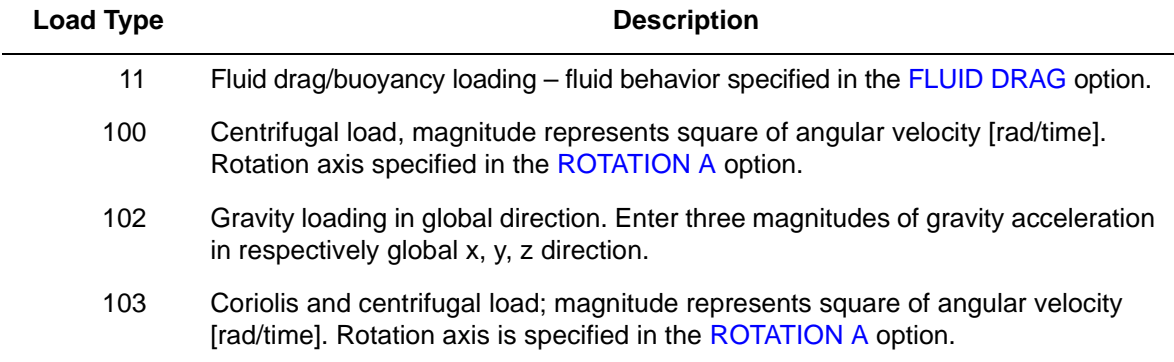

For nonuniform loads (types 3, 4, 5) the magnitude is supplied at each of the three Gauss points via the FORCEM user subroutine.

Concentrated loads and moments can be applied at the nodes.

## **Output of Strain and Stress**

Two values of strains and stresses are stored at each of the integration points through the thickness:

```
1 = \alphaxial
```

```
2 = transverse shear
```
The first point of the section is on the surface up the positive normal (opposite to the positive pressure), the last point is on the opposite surface.

**Transformation**

Allowable in x-y plane.

**Output Points**

Centroidal section or the two Gauss points. The first Gauss point is closest to the first node.

**Section Stress Integration**

Integration through the thickness is performed numerically using Simpson's rule. Use the SHELL SECT parameter to define the number of integration points. This number must be odd.

**Updated Lagrange Procedure and Finite Strain Plasticity**

Capability is available – output of stress and strain as for total Lagrangian approach. Thickness is updated, but beam width is assumed to be constant.

## **Coupled Analysis**

In a coupled thermal-mechanical analysis, the associated heat transfer element is type [65](#page-404-0). See Element 65 for a description of the conventions used for entering the flux and film data for this element.

# **Design Variables**

The thickness (beam height) and/or the beam width can be considered as design variables.

# <span id="page-315-0"></span>**Eight-node Plane Strain Rebar Element**

This element is isoparametric, plane strain, 8-node hollow quadrilateral in which you can place single strain members such as reinforcing rods or cords (that is, rebars). The element is then used in conjunction with the 8-node plane strain continuum element (for example, element [27](#page-235-0) or [32](#page-257-0)) to represent cord reinforced composite materials. This technique allows the rebar and the filler to be represented accurately with respected to their stress distribution, so that separate constitutive theories can be used in each (e.g., cracking concrete and yield rebar). The position, size, and orientation of the rebars are input either via the REBAR option or via the REBAR user subroutine.

# **Integration**

It is assumed that several "layers" of rebars are presented. The number of such "layers" is input by you via REBAR option or, if the REBAR user subroutine is used, in the second element geometry field. A maximum number of five layers can be used within a rebar element. Each layer is assumed to be similar to a pair of opposite element edges (although the rebar direction is arbitrary), so that the "thickness" direction is from one of the element edges to its opposite one. For instance (see [Figure 3-64](#page-316-0)), if the layer is similar to the 1, 2 and 3, 4 edges of the element, the "thickness" direction is from the 1, 2 edge to 3, 4 edge of the element. The element is integrated using a numerical scheme based on Gauss quadrature. Each layer contains two integration points. At each such integration point on each layer, you must input, via either the REBAR option or the REBAR user subroutine, the position, equivalent thickness (or, alternatively, spacing and area of cross section), and orientation of the rebars. See *MSC.Marc Volume C: Program Input* for REBAR option or *MSC.Marc Volume D: User Subroutines and Special Routines* for the REBAR user subroutine.

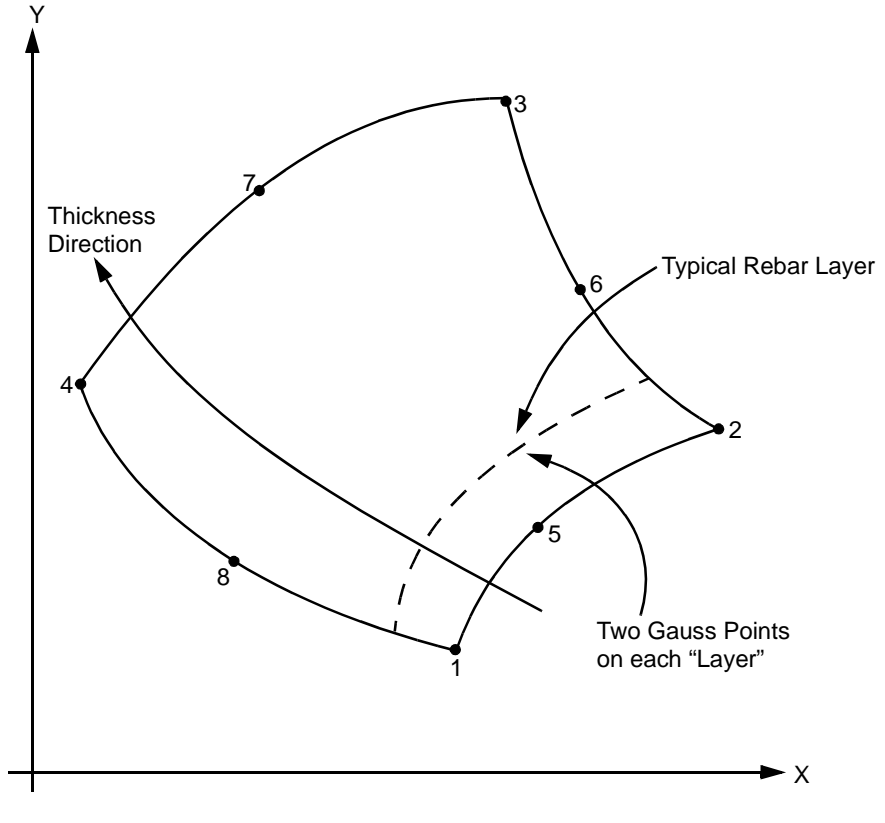

<span id="page-316-0"></span>**Figure 3-64** Eight-node Rebar Element Conventions

# **Quick Reference**

# **Type 46**

Eight-node, isoparametric rebar element to be used with 8-node plane strain continuum element. **Connectivity**

# Eight nodes per element. Node numbering of the element is same as that for element [27](#page-235-0) or [32](#page-257-0).

# **Geometry**

Element thickness (in z-direction) in first field. Default thickness is unity. Note, this should not be confused with the "thickness" concept associated with rebar layers. If the position, equivalent thickness, and orientation of the rebars are input via the REBAR user subroutine, the number of rebar layers is input in the second field as a floating point number. Maximum is five.

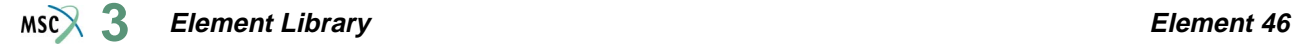

The isoparametric direction of rebar layers is defined in the third field, set to either 1 or 2:

- **1.** Rebar layers are similar to the 1, 2 and 3, 4 edges of the element, the "thickness" direction is from the 1, 2 edge to 3, 4 edge of the element (see [Figure 3-64\)](#page-316-0).
- **2.** Rebar layers are similar to the 1, 4 and 2, 3 edges of the element, the "thickness" direction is from the 1, 4 edge to 2, 3 edge of the element.

## **Coordinates**

Two global coordinates x- and y-directions.

## **Degrees of Freedom**

Displacement output in global components is as follows:

- 1 u
- $2 v$

#### **Tractions**

Point loads can be applied at the nodes, but no distributed loads are available. Distributed loads are applied only to corresponding 8-node plane strain elements (for example, element types [27](#page-235-0) or [32](#page-257-0)).

#### **Output of Stress and Strain**

One stress and one strain are output at each integration point – the axial rebar value. For the case of large deformations, the stress is the second Piola-Kirchhoff stress and the strain is the Green strain.

By using post code 471 and 481 (representing Second Piola Kirchhoff stress in undeformed configuration and Cauchy stress in deformed configuration, respectively), the rebar stress can be written into the post file in the form of a stress tensor defined in the global coordinate directions. Mentat can be used to plot the principal directions of the stress tensor to show the magnitude of rebar stress, rebar orientation, and their changes based on deformation.

#### **Transformation**

Any local set (u,v) can be used at any node.

#### **Special Consideration**

Either REBAR option or the REBAR user subroutine is needed to input the position, size, and orientation of the rebars.

#### **Updated Lagrange Procedure and Finite Strain Plasticity**

Capability is not available.

# **Generalized Plane Strain Rebar Element**

This element is similar to element [46,](#page-315-0) but is written for generalized plane strain conditions. It is a hollow ten-node planar quadrilateral in which you can place single strain members such as reinforcing rods or cords (that is, rebars). The element is then used in conjunction with the corresponding generalized plane strain continuum element (for example, element types [29](#page-243-0) or [34](#page-267-0)) to represent a reinforced composite materials. This technique allows the rebar and the filler to be represented accurately with respect to their stress distribution, so that separate constitutive theories can be used in each (for example, cracking concrete and yield rebar). The position, size, and orientation of the rebars are input either via REBAR option or via the REBAR user subroutine.

# **Integration**

It is assumed that several "layers" of rebars are presented. The number of such "layers" is input by you via the REBAR option or, if the REBAR user subroutine is used, in the second element geometry field. A maximum number of five layers can be used within a rebar element. Each layer is assumed to be similar to a pair of opposite element edges (although the rebar direction is arbitrary), so that the "thickness" direction is from one of the element edges to its opposite one. For instance (see [Figure 3-65](#page-319-0)), if the layer is similar to the 1, 2 and 3, 4 edges of the element, the "thickness" direction is from the 1, 2 edge to 3, 4 edge of the element. The element is integrated using a numerical scheme based on Gauss quadrature. Each layer contains two integration points. At each such integration point on each layer, you must input via either the REBAR option or the REBAR user subroutine the position, equivalent thickness (or, alternatively, spacing and area of cross section), and orientation of the rebars. See *MSC.Marc Volume C: Program Input* for REBAR option or *MSC.Marc Volume D: User Subroutines and Special Routines* for the REBAR user subroutine.

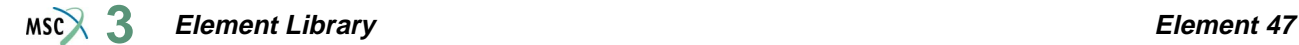

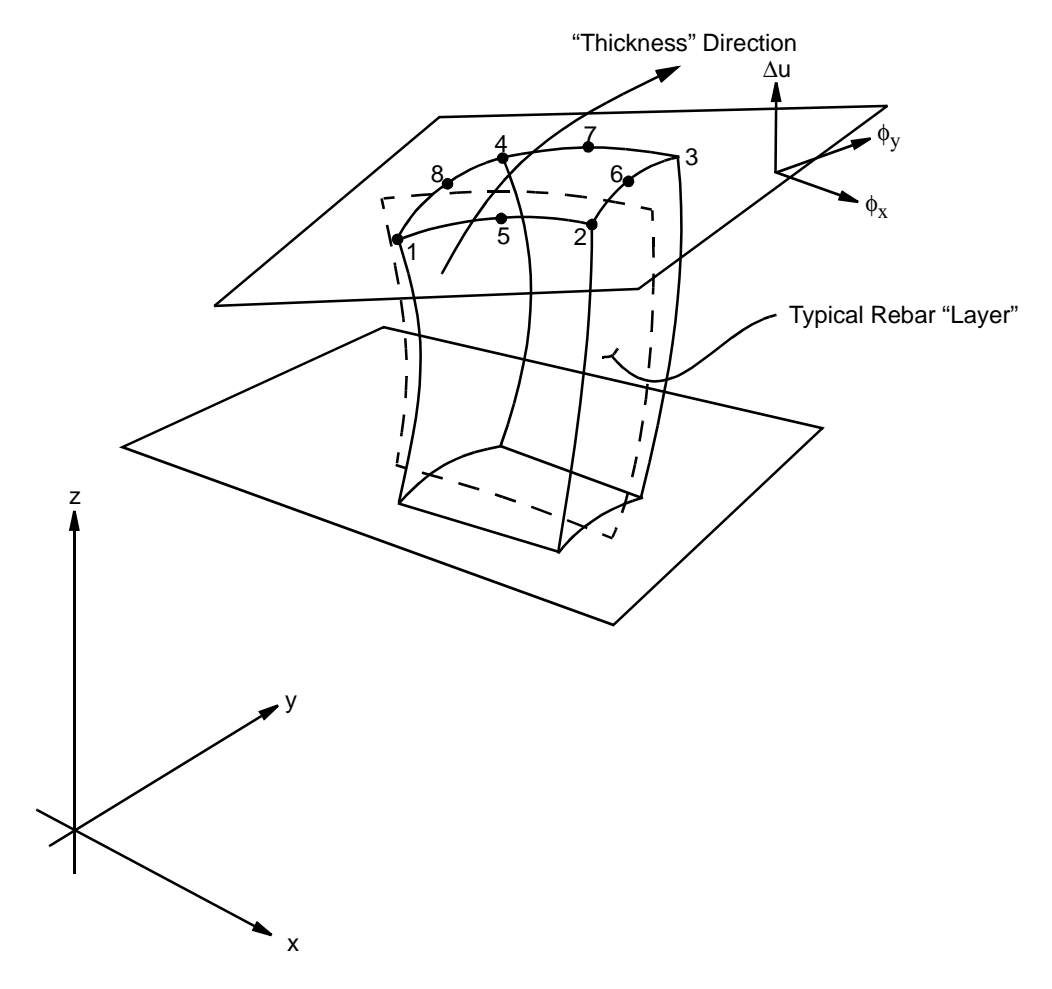

<span id="page-319-0"></span>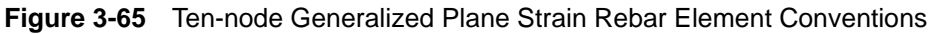

# **Quick Reference**

# **Type 47**

Ten-node, generalized plane strain rebar element.

#### **Connectivity**

Node numbering of the element is same as that for element [29](#page-243-0) or [34](#page-267-0).

### **Geometry**

Element thickness (in the z-direction) in first field. Default thickness is unity. Note, this should not be confused with "thickness" concept associated with rebar layers.

If the position, equivalent thickness, and orientation of the rebars are input via the REBAR user subroutine, the number of rebar layers is input in the second field as a floating point number. Maximum is five.

The isoparametric direction of rebar layers is defined in the third field, set to either 1 or 2:

- **1.** Rebar layers are similar to the 1, 2 and 3, 4 edges of the element, the "thickness" direction is from the 1, 2 edge to 3, 4 edge of the element (see [Figure 3-65\)](#page-319-0).
- **2.** Rebar layers are similar to the 1, 4 and 2, 3 edges of the element, the "thickness" direction is from the 1, 4 edge to 2, 3 edge of the element.

## **Coordinates**

Two global coordinates in x- and y-directions.

#### **Degrees of Freedom**

At the first eight nodes, global x and y displacements.

At node 9, the relative translation of the top surface of the element with respect to the bottom surface.

At node 10, the relative rotations of the top surface of the element with respect to the bottom surface.

#### **Tractions**

Point loads can be applied at the nodes, but no distributed loads are available. Distributed loads are applied only to corresponding generalized plane strain elements (e.g., element types [29](#page-243-0) or [34](#page-267-0)).

#### **Output Of Stress and Strain**

One stress and one strain are output at each integration point – the axial rebar value. For the case of large deformations, the stress is the second Piola-Kirchhoff stress and the strain is the Green strain.

By using post code 471 and 481 (representing Second Piola Kirchhoff stress in undeformed configuration and Cauchy stress in deformed configuration, respectively), the rebar stress can be written into the post file in the form of a stress tensor defined in the global coordinate directions. Mentat can be used to plot the principal directions of the stress tensor to show the magnitude of rebar stress, rebar orientation, and their changes based on deformation.

#### **Transformation**

Any local set (u,v) can be used at the first 8 nodes.

# **Special Considerations**

Either REBAR option or the REBAR user subroutine is needed to input the position, size, and orientation of the rebars.

**Updated Lagrange Procedure and Finite Strain Plasticity**

Capability is not available.

# **Eight-node Axisymmetric Rebar Element**

This element is similar to element 46, but is written for axisymmetric conditions. It is a hollow, isoparametric 8-node quadrilateral in which you can place single strain members such as reinforcing rods or cords (that is, rebars). The element is then used in conjunction with the 8 node axisymmetric continuum element (for example, element [28](#page-239-0) or [33](#page-262-0)) to represent cord reinforced composite materials. This technique allows the rebar and the filler to be represented accurately with respected to their stress distribution, so that separate constitutive theories can be used in each (for example, cracking concrete and yield rebar). The position, size, and orientation of the rebars are input either via REBAR option or via the REBAR user subroutine.

# **Integration**

It is assumed that several "layers" of rebars are presented. The number of such "layers" is input by you via the REBAR option or, if the REBAR user subroutine is used, in the second element geometry field. A maximum number of five layers can be used within a rebar element. Each layer is assumed to be similar to a pair of opposite element edges (although the rebar direction is arbitrary), so that the "thickness" direction is from one of the element edges to its opposite one. For instance (see [Figure 3-66](#page-323-0)), if the layer is similar to the 1, 2 and 3, 4 edges of the element, the "thickness" direction is from the 1, 2 edge to 3, 4 edge of the element. The element is integrated using a numerical scheme based on Gauss quadrature. Each layer contains two integration points.

At each such integration point on each layer, you must input, via either the REBAR option or the REBAR user subroutine, the position, equivalent thickness (or, alternatively, spacing and area of cross section), and orientation of the rebars. See *MSC.Marc Volume C: Program Input* for REBAR option or *MSC.Marc Volume D: User Subroutines and Special Routines* for the REBAR user subroutine.

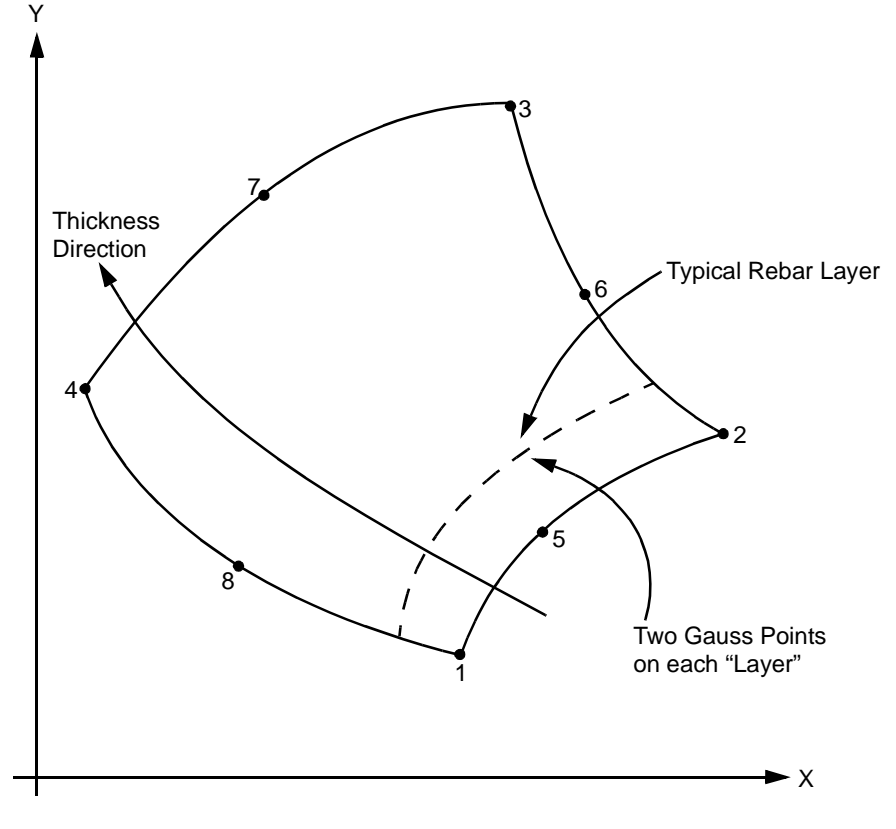

<span id="page-323-0"></span>**Figure 3-66** Eight-node Rebar Element Conventions

# **Quick Reference**

# **Type 48**

Eight-node, isoparametric rebar element to be used with 8-node axisymmetric continuum element.

#### **Connectivity**

Eight nodes per element. Node numbering of the element is same as that for element [28](#page-239-0) or [33](#page-262-0).

# **Geometry**

If the position, equivalent thickness, and orientation of the rebars are input via the REBAR user subroutine, the number of rebar layers is input in the second field as a floating point number. Maximum is five.
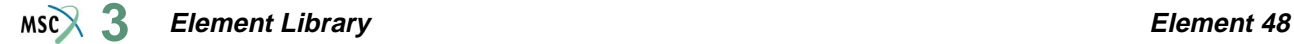

The isoparametric direction of rebar layers is defined in the third field, set to either 1 or 2:

- **1.** Rebar layers are similar to the 1, 2 and 3, 4 edges of the element, the "thickness" direction is from the 1, 2 edge to 3, 4 edge of the element (see [Figure 3-66\)](#page-323-0).
- **2.** Rebar layers are similar to the 1, 4 and 2, 3 edges of the element, the "thickness" direction is from the 1, 4 edge to 2, 3 edge of the element.

#### **Coordinates**

Two global coordinates in z- and r-directions.

#### **Degrees of Freedom**

Displacement output in global components is as follows:

- $1 z$
- $2 r$

#### **Tractions**

Point loads can be applied at the nodes but no distributed loads are available. Distributed loads are applied only to corresponding 8-node axisymmetric elements (for example, element types [28](#page-239-0) or [33](#page-262-0)).

#### **Output of Stress and Strain**

One stress and one strain are output at each integration point – the axial rebar value. For the case of large deformations, the stress is the second Piola-Kirchhoff stress and the strain is the Green strain.

By using post code 471 and 481 (representing Second Piola Kirchhoff stress in undeformed configuration and Cauchy stress in deformed configuration, respectively), the rebar stress can be written into the post file in the form of a stress tensor defined in the global coordinate directions. Mentat can be used to plot the principal directions of the stress tensor to show the magnitude of rebar stress, rebar orientation, and their changes based on deformation.

#### **Transformations**

Any local set  $(u, v)$  can be used in the  $(z-r)$  plane at any node.

#### **Special Considerations**

Either the REBAR option or the REBAR user subroutine is needed to input the position, size, and orientation of the rebars.

#### **Updated Lagrange Procedure and Finite Strain Plasticity**

Capability is not available.

# <span id="page-325-1"></span>■ **Element 49**

# **Finite Rotation Linear Thin Shell Element**

Element type 49 is a finite rotation, six-node, thin shell element. The in-plane displacements and the in-plane coordinates are linearly interpolated while the out-of-plane displacement and coordinate are quadratically interpolated. This quadratic interpolation provides the possibility to model slightly curved elements for which the influence of the (changes of) curvature on the membrane deformations is taken into account. This influence is especially important in cases where pressure loads have to be carried mainly by membrane forces and in cases of (nearly) inextensional bending. By default, this influence is taken into account. The element can also be used as a flat plate element by entering a nonzero value on the fifth (EGEOM5) geometry data field. In that case, the influence of the curvature on the membrane deformations is not taken into account, and the coordinates of the midside nodes are calculated as the average of the corresponding corner nodes. The degrees of freedom consist of three global translational degrees of freedom for the corner nodes and one local rotational degree of freedom at the midside nodes. These rotational degrees of freedom represent the average rotation of the surface normal about the element edges (see [Figure 3-67\)](#page-325-0).

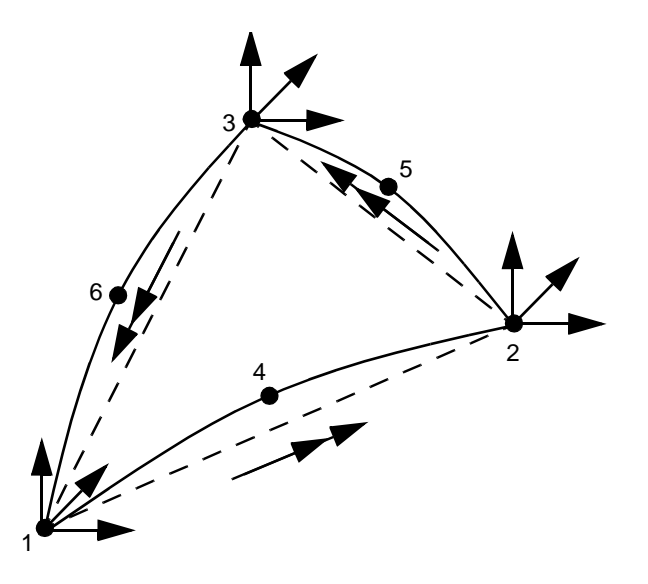

<span id="page-325-0"></span>**Figure 3-67** Element Type 49 Degrees of Freedom

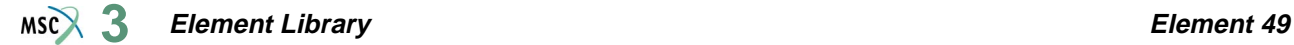

This element does not suffer from the restriction that the incremental rotations must remain small provided that the LARGE DISP parameter is used.

Element type 49 has only one integration point. Together with the relatively small number of degrees of freedom, this element is very effective from a computational point of view.

All constitutive relations can be used with this element.

# **Geometric Basis**

The first two element base vectors lie in the plane of the three corner nodes. The first one  $(V_1)$ points from node 1 to node 2; the second one  $(V_2)$  is perpendicular to  $V_1$  and lies on the same side as node 3. The third one  $(V_3)$  is determined such that  $V_1$ ,  $V_2$ , and  $V_3$  form a right-hand system. With respect to the set of base vectors  $(V_1, V_2, V_3)$ , the generalized as well as the layer stresses and strains are given for the Gaussian integration point which coordinates readily follow from the average of the corner node coordinates (see [Figure 3-68](#page-326-0)). The triangle determined by the corner nodes is called the basic triangle.

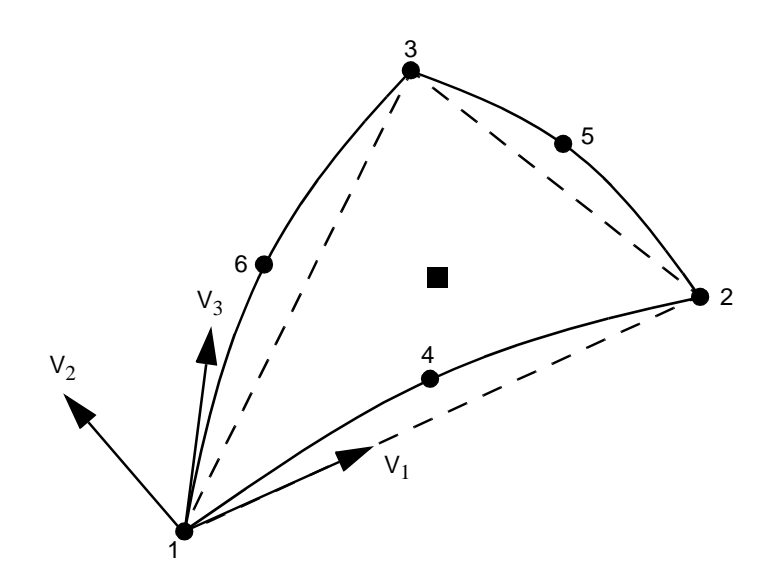

<span id="page-326-0"></span>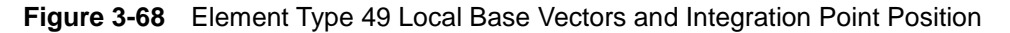

# **Degrees of Freedom**

The nodal degrees of freedom are as follows:

At the three corner nodes: u, v, w Cartesian displacement components.

At the three midside nodes: φ, rotation of the surface normal about the element edge. The positive rotation vector points from the corner with the lower (external) node number to the node with the higher (external) node number.

Using these degrees of freedom, modeling of intersecting plates can be done without special tying types.

# **Quick Reference**

# **Type 49**

Linear, six-node shell element.

**Connectivity**

Six nodes. Corners given first, proceeding continuously around the element.

Then the midside nodes are given as follows:

 $4 =$  Between corners 1 and 2  $5 =$  Between corners 2 and 3  $6 =$  Between corners 3 and 1

#### **Geometry**

Linear thickness variation can be specified in the plane of the element. Internally, the average thickness is used. Thicknesses at first, second, and third node are stored for each element in the first (EGEOM1), second (EGEOM2), and third (EGEOM3) geometry data field, respectively. If EGEOM2-EGEOM3 are zero, then a constant thickness (EGEOM1) is assumed for the element.

Alternatively, the NODAL THICKNESS model definition option can be used for the input of the element thickness.

If a nonzero value is entered on the fifth (EGEOM5) GEOMETRY data field, the element is considered to be flat.

#### **Coordinates**

(x, y, z) global Cartesian coordinates are given. If the coordinates of the midside nodes are not given, they are calculated as the average of the coordinates of the corresponding corner nodes.

### **Degrees of Freedom**

At the three corner nodes:

- $1 = u =$  global Cartesian displacement in x-direction
- $2 = v =$  global Cartesian displacement in y-direction
- $3 = w =$  global Cartesian displacement in z-direction

At the three midside nodes:

 $1 = \phi =$  rotation of surface normal about the edge. Positive rotation vector points from the corner with the lower (external) node number to the corner with the higher (external) node number.

# **Distributed Loading**

Types of distributed loading are as follows:

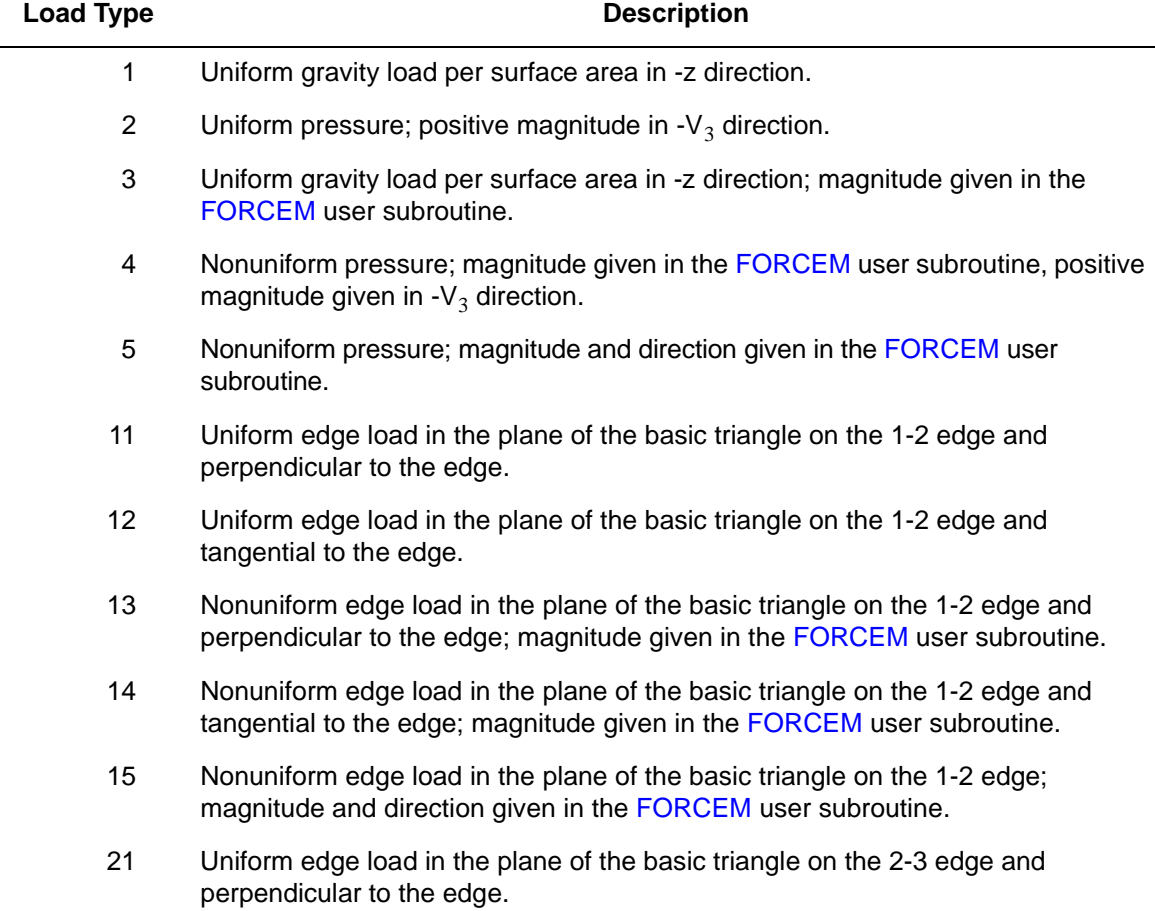

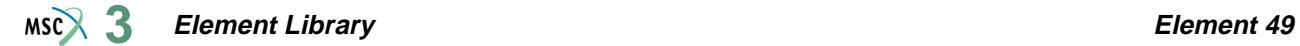

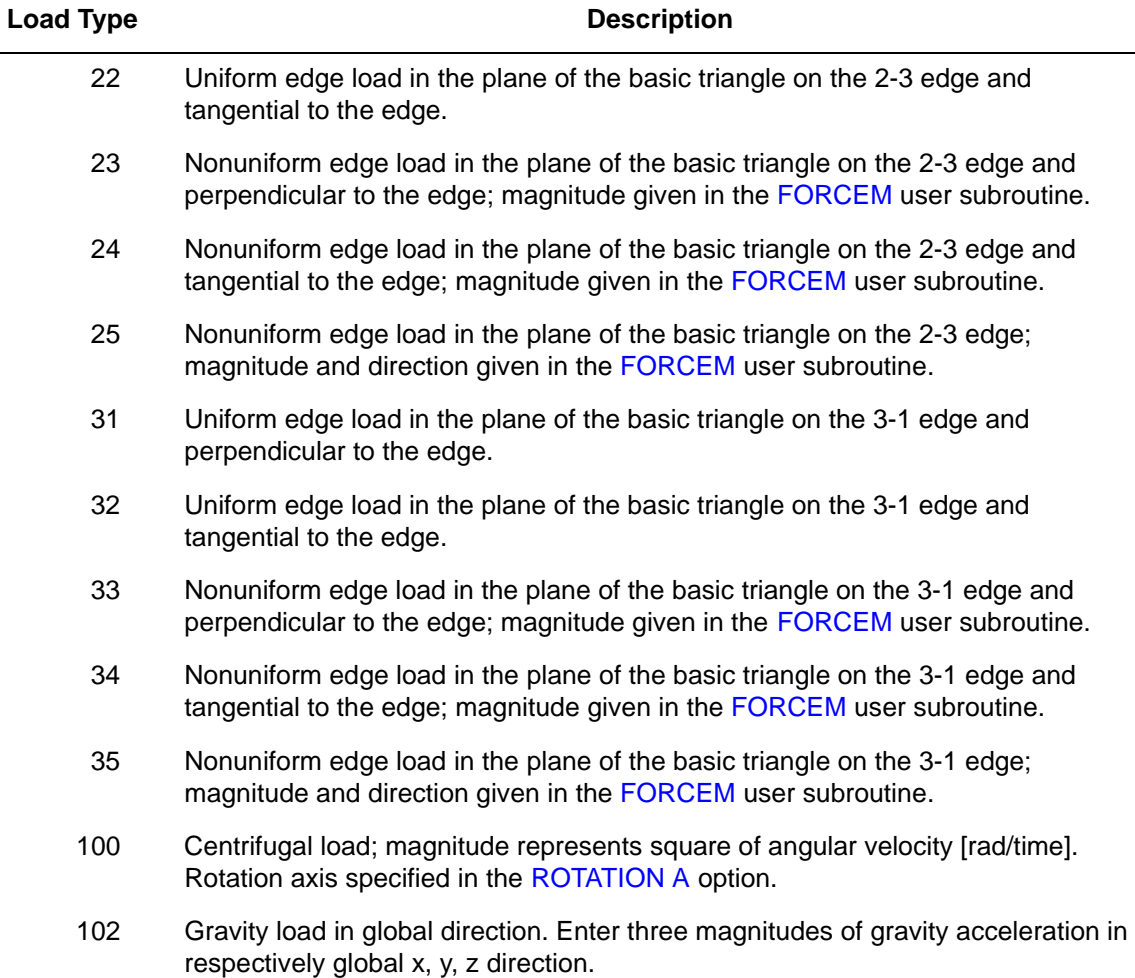

# **Output Of Strains**

Generalized strain components are as follows:

middle surface stretches  $\varepsilon_{11}$ ,  $\varepsilon_{22}$ ,  $\varepsilon_{12}$ 

middle surface curvatures  $\kappa_{11},\,\kappa_{22},\,\kappa_{12}$ 

in local  $(V_1, V_2, V_3)$  system.

# **Output Of Stress**

Generalized stress components are as follows:

Tangential stress resultants  $\sigma_{11}$ ,  $\sigma_{22}$ ,  $\sigma_{12}$ 

Tangential stress couples  $\mu_{11}$ ,  $\mu_{22}$ ,  $\mu_{12}$ 

all in local  $(V_1, V_2, V_3)$  system.

Stress components:

 $\sigma_{11}, \sigma_{22}, \sigma_{12}$  in local (V<sub>1</sub>, V<sub>2</sub>, V<sub>3</sub>) system at equally spaced layers through the thickness. First layer is on positive  $V_3$  direction surface.

# **Transformation**

Displacement components at corner nodes can be transformed to local directions.

# **Tying**

Use the UFORMS user subroutine.

**Output Points**

Output occurs at the centroid of the element.

**Section Stress Integration**

Integration through the thickness is performed numerically using Simpson's rule. Use the SHELL SECT parameter to define the number of integration points. This number must be odd.

**Beam Stiffeners**

For small rotational increments, element type 49 is compatible with beam element types [76](#page-453-0) and [77](#page-457-0).

**Updated Lagrange Procedure and Finite Strain Plasticity**

Capability is available – output for stresses and strains as for total Lagrangian approach. Notice that if only UPDATE is used, the subsequent increments are based upon linear strain-displacement relations. If both UPDATE and LARGE DISP are used, the full nonlinear strain-displacement relations are used for each increment.

# **Coupled Analysis**

In a coupled thermal-mechanical analysis, the associated heat transfer element is type [50](#page-331-0). See Element 50 for a description of the convention used for entering the flux and film data for this element.

# <span id="page-331-0"></span>■ **Element 50**

# **Three-node Linear Heat Transfer Shell Element**

This is a three-node heat transfer shell element with temperatures as nodal degrees of freedom. A linear interpolation is used for the temperatures in the plane of the shell and either a linear or a quadratic temperature distribution is assumed in the shell thickness direction (see the HEAT parameter).

In the plane of the shell, a one-point Gaussian integration is used for the evaluation of the conductivity matrix and a three-point Gaussian integration for the evaluation of the heat capacity matrix. In the thickness direction of the shell, Simpson's rule is used where the number of point can be given by the SHELL SECT parameter (the default number is 11).

This element is compatible with element type [49](#page-325-1) in a thermal-stress analysis and can be used in conjunction with three-dimensional heat transfer brick elements through a tying for heat transfer analyses.

# **Geometric Basis**

The element is defined geometrically by the  $(x, y, and z)$  coordinates of the three corner nodes. The thickness is specified using either the GEOMETRY or NODAL THICKNESS option. The first two element base vectors lie in the plane of the three corner nodes. The first one  $(V_1)$  points from node 1 to node 2; the second one  $(V_2)$  stands perpendicular to  $V_1$  and lies on the same side as node 3. The third one  $(V_3)$  is determined such that  $V_1$ ,  $V_2$  and  $V_3$  form a right-hand system (see Figure  $3-69$ ).

**Element Library Element 50**  $MSC$  $3$ 

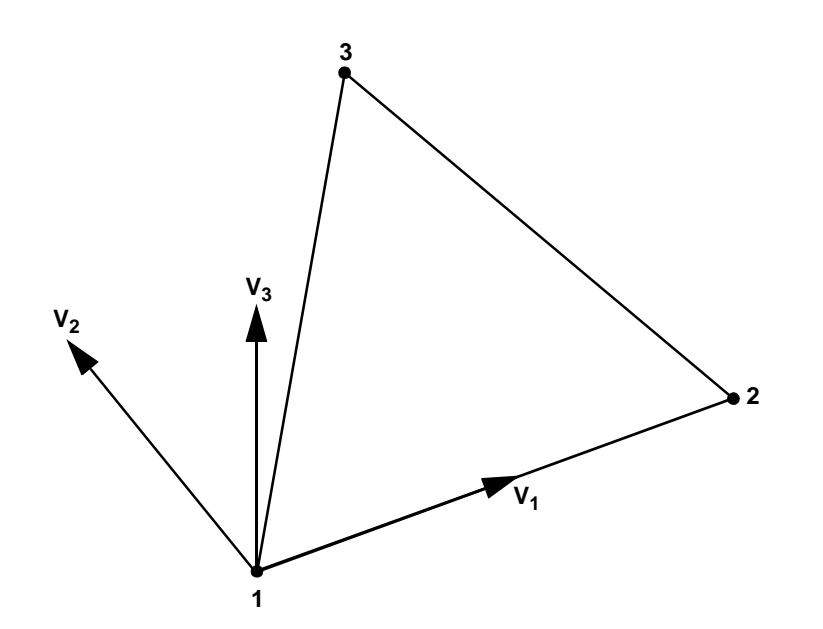

**Figure 3-69** Element Type 50, Local Base Vectors

<span id="page-332-0"></span>In addition, this element can be used for an electrostatic problem. A description of this option can be found in *MSC.Marc Volume A: Theory and User Information*.

# **Quick Reference**

#### **Type 50**

Three-node linear heat transfer shell element.

#### **Connectivity**

Three nodes per element.

#### **Geometry**

Linear thickness variation is allowed in the plane of the element. Internally, the average thickness is used. Thicknesses at the first, second, and third node are stored for each element in the first (EGEOM1), second (EGEOM2), and third (EGEOM3) geometry data field, respectively.

Alternatively, the NODAL THICKNESS model definition option can be used for the input of the element thickness.

#### **Coordinates**

Three coordinates per node in the global x, y, and z direction.

#### **Degrees of Freedom**

N degrees of freedom per node (temperatures):

- $N = 2$ : linear distribution through the thickness.
	- $1 = Top$  Surface Temperature
	- 2 = Bottom Surface Temperature
- $N = 3$ : quadratic distribution through the thickness
	- $1 = Top$  Surface Temperature
	- 2 = Bottom Surface Temperature

3 = Midsurface Temperature

#### <span id="page-333-0"></span>**Fluxes**

Two types of fluxes:

**Volumetric Fluxes**

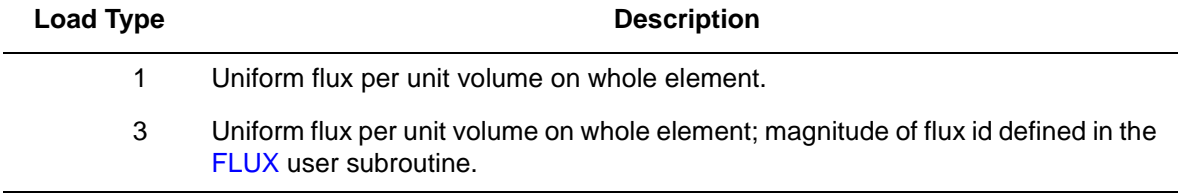

#### **Surface Fluxes**

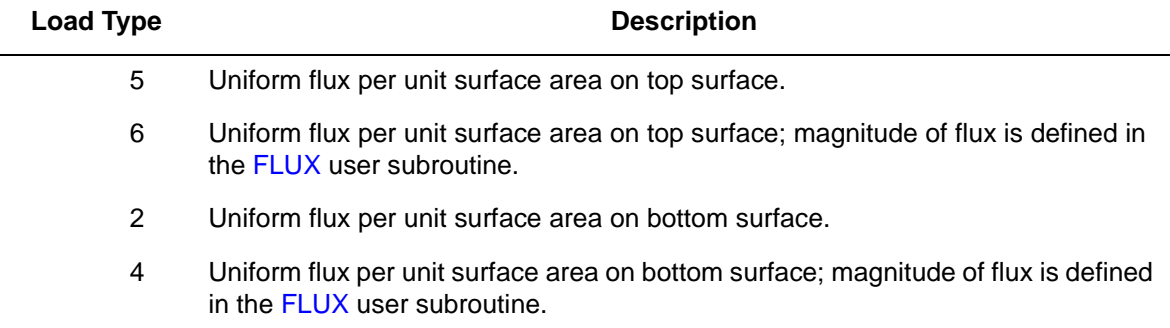

Point fluxes can also be applied at nodal degrees of freedom.

# **Films**

Same specification as **[Fluxes](#page-333-0)**.

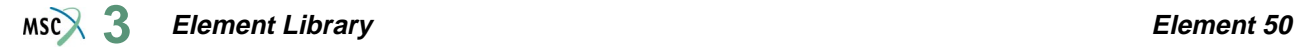

# **Tying**

Standard tying types 85 and 86 with three-dimensional heat transfer brick elements.

**Shell Section – Integration through the thickness**

Integration through the shell thickness is performed numerically using Simpson's rule. Use the SHELL SECT parameter to specify the number of integration points. This number must be odd. The default is 11 points.

# **Output Points**

Temperatures are printed out at the centroid of the element through the thickness of the shell. The first point in thickness direction is on the surface of the positive normal.

**Joule Heating** Capability is not available. **Electrostatic** Capability is available. **Magnetostatic** Capability is not available. **Charge** Same specification as **[Fluxes](#page-333-0)**.

# ■ **Element 51**

# **Cable Element**

This element is the sag cable element [\(Figure 3-70](#page-335-0)). The assumptions for this element are small strain, large displacement and constant strain through the element. This element allows linear elastic behavior only. This element cannot be used with the CONTACT option.

**Notes:** All distributed loads are formed on the basis of the current geometry.

Whenever this element is included in the structure, the distributed load magnitude given in the FORCEM user subroutine must be the total magnitude to be reached at the end of the current increment and not the incremental magnitude.

Wind load magnitude is based on the unit projected distance and not projected cable length. If there is a big difference between cable length and the distance between the two nodes, it is recommended to subdivide the element along the cable.

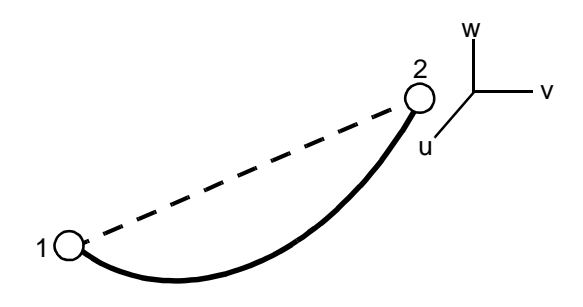

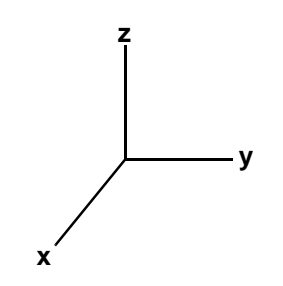

<span id="page-335-0"></span>**Figure 3-70** Three-dimensional Cable

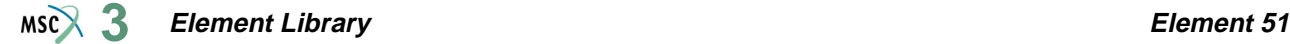

# **Quick Reference**

#### **Type 51**

Three-dimensional, two-node, sag cable.

### **Connectivity**

Two node per element.

#### **Geometry**

The cross-section area is entered in the first data field (EGEOM1). The cable length is entered in the second data field (EGEOM2). If the cable length is unknown and the initial stress is known, then enter a zero in the second data field and enter the initial stress in the third data field (EGEOM3). If the cable length is equal to the distance between the two nodes, only the first data (cross-sectional area) is required.

#### **Coordinates**

Three coordinates per node in the global X, Y, and Z direction.

**Degrees of Freedom**

Global displacement degree of freedom:

- $1 = u$  displacement
- $2 = v$  displacement
- $3 = w$  displacement

#### **Tractions**

Distributed loads according to the value of IBODY are as follows:

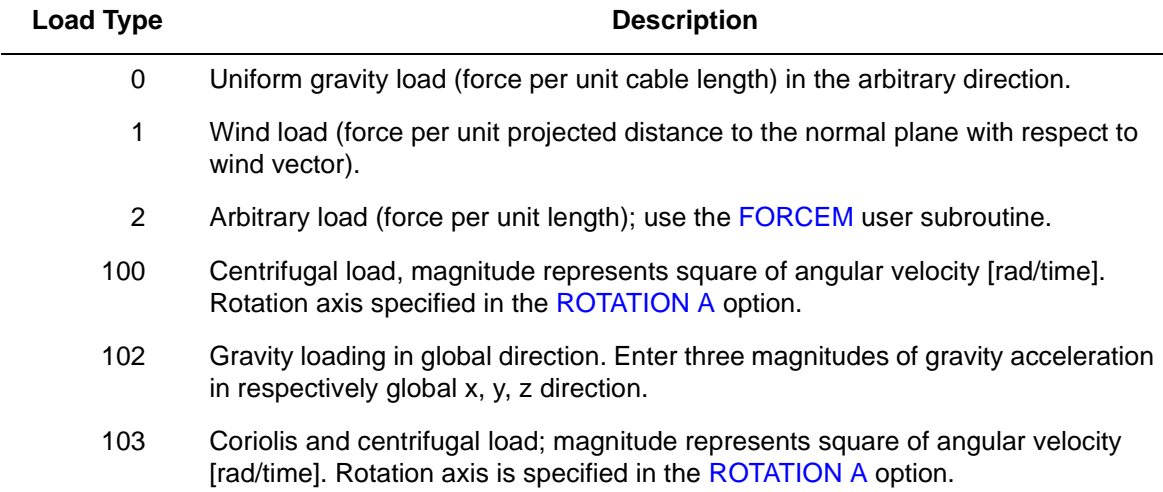

# **Output of Strains**

Uniaxial in the cable member.

# **Output of Stresses**

Uniaxial in the cable member.

#### **Transformation**

The three global degrees of freedom for any node can be transformed to local degrees of freedom.

**Tying**

Use the UFORMS user subroutine.

#### **Output Point**

Constant value through the element.

# ■ **Element** 52

# **Elastic Beam**

This is a straight, Euler-Bernoulli beam in space with only linear elastic material response. Large curvature changes are neglected in the large displacement formulation. Linear interpolation is used along the axis of the beam (constant axial force) with cubic displacement normal to the beam axis (constant beam curvature). This element can be used for nonlinear elasticity (hypoelastic) where the material behavior is given in the UBEAM user subroutine (see *MSC.Marc Volume D: User Subroutines and Special Routines*). No other material nonlinearity is allowed with this element.

# **Geometric Basis**

The element uses a local  $(x,y,z)$  set for section properties. Local x and y are the principal axes of the cross section. Local z is along the beam axis ([Figure 3-71\)](#page-338-0). Using fields 4, 5, and 6 of the third data block in the GEOMETRY option, a vector in the plane of the local x-axis and the beam axis must be specified. If no vector is defined here, the local coordinate system can alternatively be defined by the global  $(x,y,z)$  coordinates at the two nodes and by  $(x_1, x_2, x_3)$ , a point in space which locates the local x-axis of the cross section. This axis lies in the plane defined by the beam nodes and this point, pointing from the beam axis toward the point. The local x-axis is normal to the beam axis.

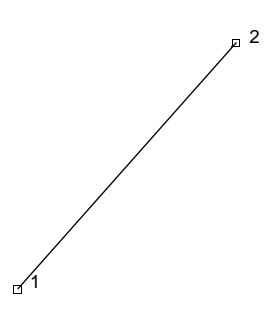

<span id="page-338-0"></span>**Figure 3-71** Elastic Beam Element

The local z-axis goes from node 1 to node 2, and the local y-axis forms a right-handed set with local x and z.

# **Quick Reference**

# **Type 52**

Elastic straight beam. Linear interpolation axially, cubic normal displacement interpolation.

# **Connectivity**

Two nodes. Local z-axis from first to second node.

# **Geometry**

First geometry data field  $-A$  – area Second geometry data field– $I_{xx}$  – moment of inertia of section about local x-axis Third geometry data field  $-I_{yy}$  – moment of inertia of section about local y-axis

The bending stiffnesses of the section are calculated as  $EI_{xx}$  and  $EI_{yy}$ . The torsional stiffness of

the section is calculated as  $\frac{E}{2(1 + v)}(I_{xx} + I_{yy})$ . Here E and v are Young's modulus and Poisson's ratio, calculated as functions of temperature.

If a zero is entered in the first geometry field, Marc uses the beam section data corresponding to the section number given in the second geometry field. (Sections are defined using the BEAM SECT parameter.) This allows specification of the torsional stiffness factor K unequal to  $I_{xx} + I_{yy}$ 

EGEOM4-EGEOM6: Components of a vector in the plane of the local x-axis and the beam axis. The local x-axis lies on the same side as the specified vector.

# **Coordinates**

First three coordinates - (x, y, z) global Cartesian coordinates.

Fourth, fifth, and sixth coordinates at each node – global Cartesian coordinates of a point in space which locates the local x-axis of the cross section: this axis lies in the plane defined by the beam nodes and this point, pointing from the beam towards this point. The local x-axis is normal to the beam axis. The fourth, fifth and sixth coordinates are only used if the local x-axis direction is not specified in the GEOMETRY option.

# **Degrees of Freedom**

 $1 = u_x =$  global Cartesian x-direction displacement

- $2 = u_y =$  global Cartesian y-direction displacement
- $3 = u<sub>z</sub> =$  global Cartesian z-direction displacement
- $4 = \phi_{x}$  = rotation about global x-direction
- $5 = \phi_y$  = rotation about global y-direction
- $6 = \phi_z$  = rotation about global z-direction

#### **Tractions**

The four types of distributed loading are as follows:

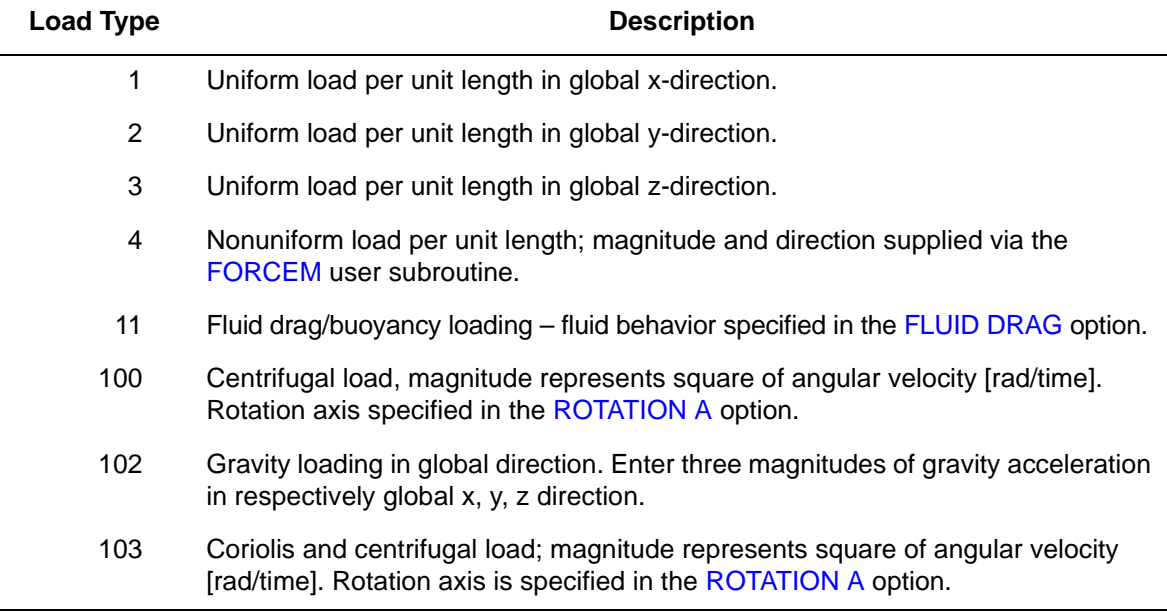

Point loads and moments can be applied at the nodes.

#### **Output of Strains**

Generalized strain components are as follows:

Axial stretch ε

Curvature about local x-axis of cross section  $K_{xx}$ 

Curvature about local y-axis of cross section  $K_{yy}$ 

Twist about local z-axis of cross section  $K_{zz}$ 

# **Output of Section Forces**

Section forces are output as:

Axial force Bending moment about x-axis of cross section Bending moment about y-axis of cross section Torque about beam axis

#### **Transformation**

Displacements and rotations can be transformed to local directions.

# **Tying**

For interacting beams use tying type 100 for fully moment carrying joint, tying type 52 for pinned joint.

# **Output Points**

Centroidal section or three Gauss integration sections.

For all beam elements, the default printout gives section forces and moments.

**Updated Lagrange Procedure and Finite Strain Plasticity**

Updated Lagrange procedure is available for this element.

The finite strain capability does not apply to this element.

**Note:** Nonlinear elasticity can be implemented with the HYPOELASTIC option and the UBEAM user subroutine.

# **Design Variables**

The cross-sectional area (A) and moments of inertia  $(I_{xx}, I_{yy})$  can be considered as design variables.

# ■ **Element 53**

# **Plane Stress, Eight-node Distorted Quadrilateral with Reduced Integration**

Element type 53 is an eight-node, isoparametric, arbitrary quadrilateral written for plane stress applications using reduced integration. This element uses biquadratic interpolation functions to represent the coordinates and displacements. Hence, the strains have a linear variation. This allows for accurate representation of the strain fields in elastic analyses.

Lower-order elements, such as type [3,](#page-113-0) are preferred in contact analyses.

The stiffness of this element is formed using four-point Gaussian integration. This is a reduced integration element – which may exhibit hourglass modes. This element should be used with caution.

All constitutive models can be used with this element.

# **Quick Reference**

# **Type 53**

Second-order, isoparametric, distorted quadrilateral with reduced integration. Plane stress.

# **Connectivity**

Corners numbered first, in counterclockwise order (right-handed convention). Then fifth node between first and second; the sixth node between second and third, etc. See [Figure 3-72](#page-342-0).

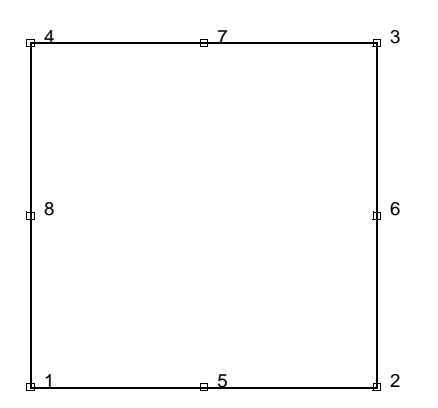

<span id="page-342-0"></span>**Figure 3-72** Nodes of Eight-node, 2-D Element

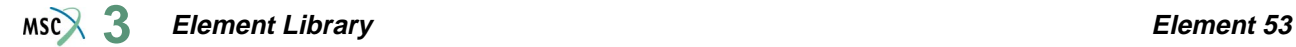

#### **Geometry**

Thickness stored in first data field (EGEOM1). Default thickness is unity. Other fields not used.

### **Coordinates**

Two global coordinates, x and y, at each node.

# **Degrees of Freedom**

Two at each node:

 $1 = u =$  global x-direction displacement.

 $2 = v =$  global y-direction displacement.

#### **Tractions**

Surface Forces. Pressure and shear surface forces are available for this element as follows:

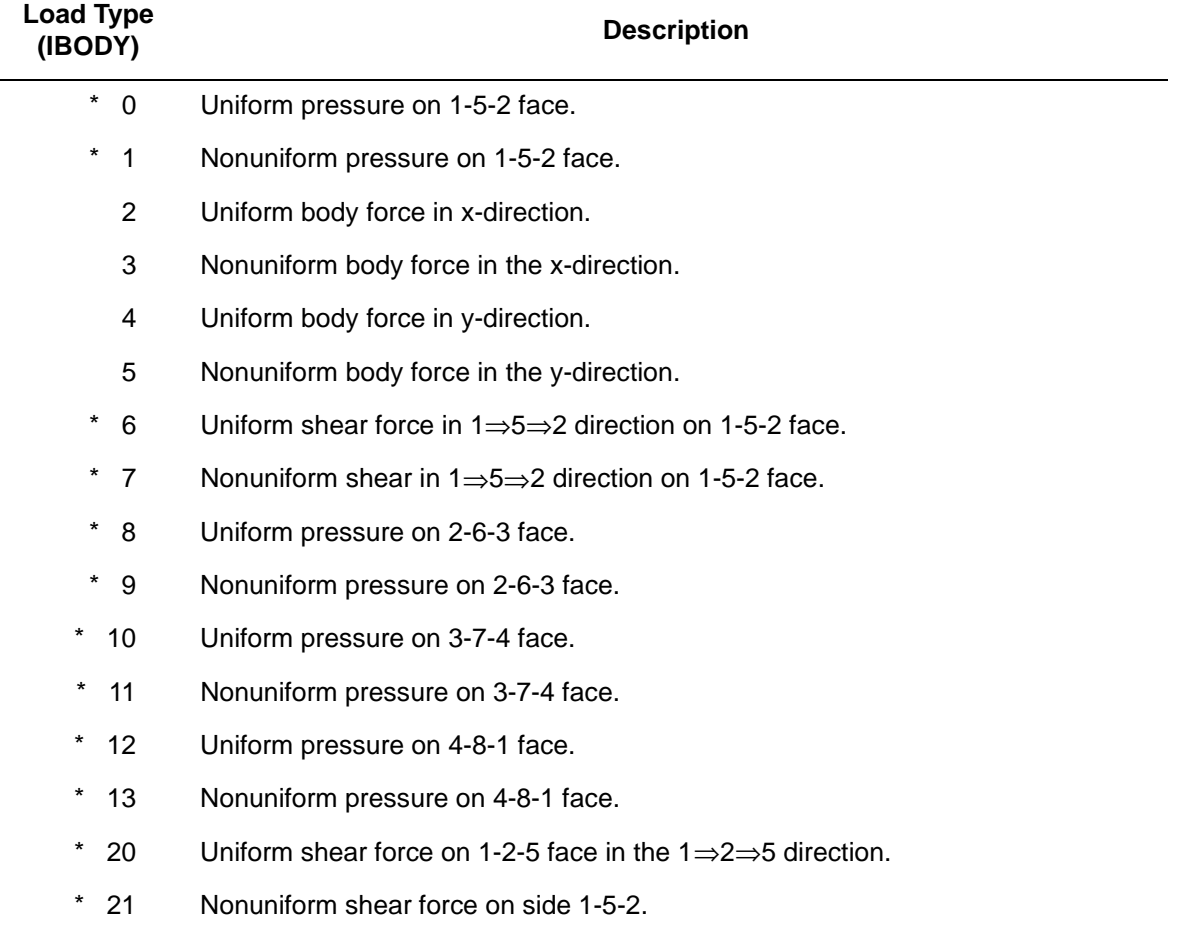

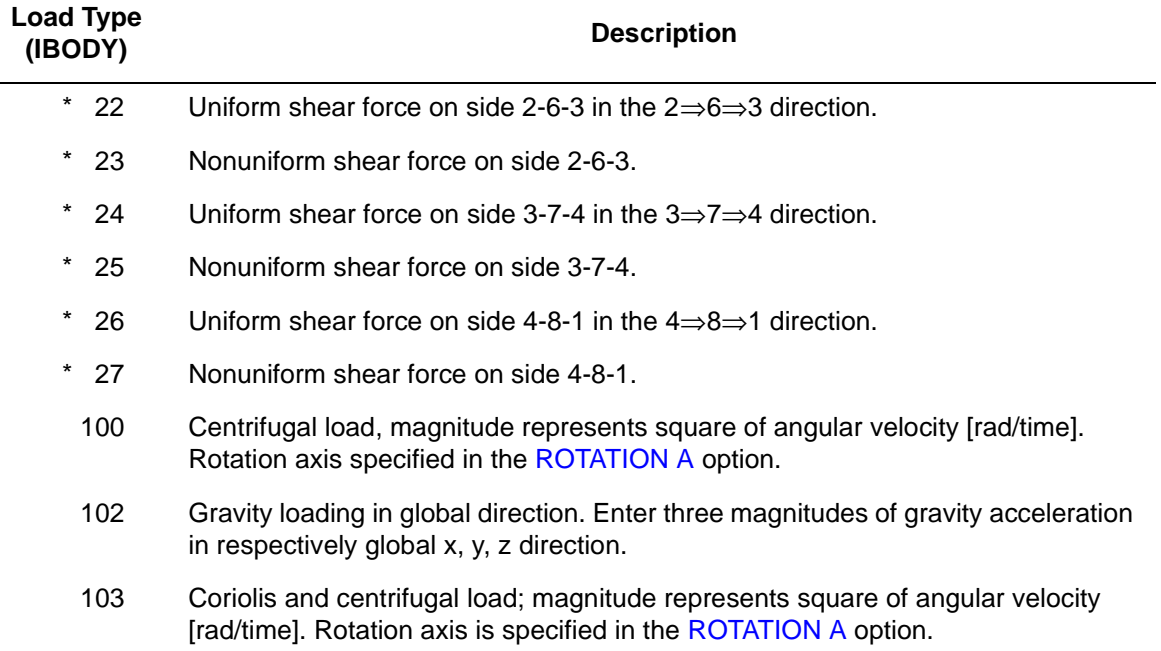

For all nonuniform loads, the load magnitude is supplied via the FORCEM user subroutine. Load types shown with an asterisk (\*) require the magnitude of the load to be entered as force per unit area. To prescribe these loads in force per unit length, add 50 to the load type. This is often useful in design optimization where the thickness changes, but it is desired that the applied force remain the same.

A nine-point integration scheme is used for the integration of body forces (see [Figure 3-73](#page-345-0)).

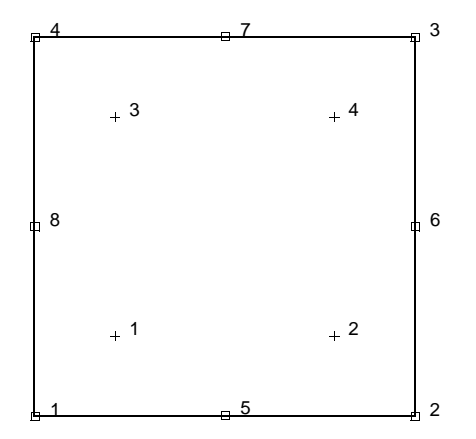

<span id="page-345-0"></span>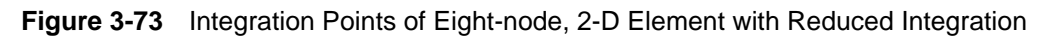

# <span id="page-345-2"></span>**Output of Strains**

Output of strains at the centroid of element or four integration points (see [Figure 3-73](#page-345-0) and **[Output Points](#page-345-1)** below) in the following order:

 $1 = \varepsilon_{xx}$ , direct  $2 = \varepsilon_{\text{yy}}$ , direct  $3 = \gamma_{xy}$ , shear

**Output of Stresses**

Output of stresses is the same as **[Output of Strains](#page-345-2)**.

**Transformation**

Only in x-y plane.

**Tying**

Use the UFORMS user subroutine.

<span id="page-345-1"></span>**Output Points**

If the CENTROID parameter is used, the output occurs at the centroid of the element.

If the ALL POINTS parameter is used, four output points are given, as shown in [Figure 3-73.](#page-345-0) This is the usual option for a second-order element with reduced integration.

**Note:** Because this is a reduced element, it is possible to excite so-called "hourglass" or "breathing" modes. This mode, shown in [Figure 3-74](#page-346-0), makes no contribution to the strain energy of the element.

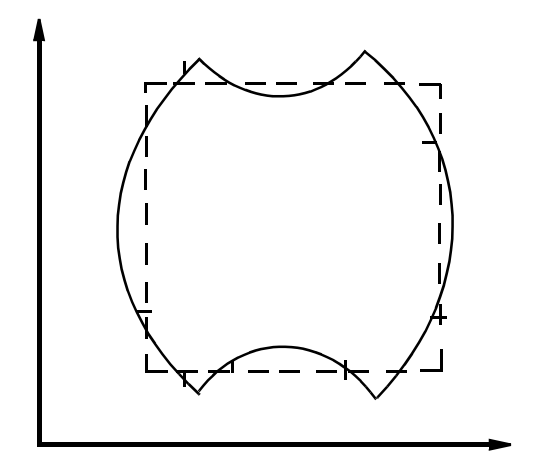

<span id="page-346-0"></span>**Figure 3-74** Breathing Mode of Reduced Integration

# **Updated Lagrange Procedure and Finite Strain Plasticity**

Capability is available – stress and strain output in global coordinates directions. Thickness is updated.

**Note:** Distortion of element during analysis can cause bad results. Element type [3](#page-113-0) is to be preferred.

# **Coupled Analysis**

In a coupled thermal-mechanical analysis, the associated heat transfer element is type [69](#page-419-0). See Element 69 for a description of the conventions used for entering the flux and film data for this element.

# **Design Variables**

The thickness can be considered as a design variable for this element.

**Element Library Element 54**  $MS<sup>2</sup>$ <sub>3</sub>

# <span id="page-347-0"></span>■ **Element 54**

# **Plane Strain, Eight-node Distorted Quadrilateral with Reduced Integration**

Element type 54 is an eight-node, isoparametric, arbitrary quadrilateral written for plane strain applications using reduced integration. This element uses biquadratic interpolation functions to represent the coordinates and displacements. Hence, the strains have a linear variation. This allows for an accurate representation of the strain fields in elastic analyses.

Lower-order elements, such as type [11](#page-149-0), are preferred in contact analyses.

The stiffness of this element is formed using four-point Gaussian integration. This is a reduced integration element – which may exhibit hourglass modes. This element should be used with caution.

This element can be used for all constitutive relations. When using the Mooney or Ogden incompressible material models in the total Lagrange framework, use element type [58](#page-371-0) instead. Element type 58 is also preferable for small strain incompressible elasticity.

# **Quick Reference**

# **Type 54**

Second-order, isoparametric, distorted quadrilateral with reduced integration. Plane strain.

#### **Connectivity**

Corners numbered first, in counterclockwise order (right-handed convention). Then the fifth node between first and second; the sixth node between second and third, etc. See [Figure 3-75.](#page-348-0)

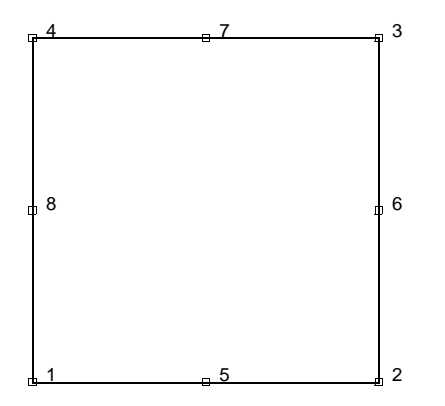

<span id="page-348-0"></span>**Figure 3-75** Eight-node, Plane Strain Element

# **Geometry**

Thickness stored in first data field (EGEOM1). Default thickness is unity. Other fields are not used.

#### **Coordinates**

Two global coordinates, x and y, at each node.

**Degrees Of Freedom**

Two at each node:

 $1 = u =$  global x-direction displacement

 $2 = v =$  global y-direction displacement

# **Tractions**

Surface Forces. Pressure and shear surface forces available for this element are as follows:

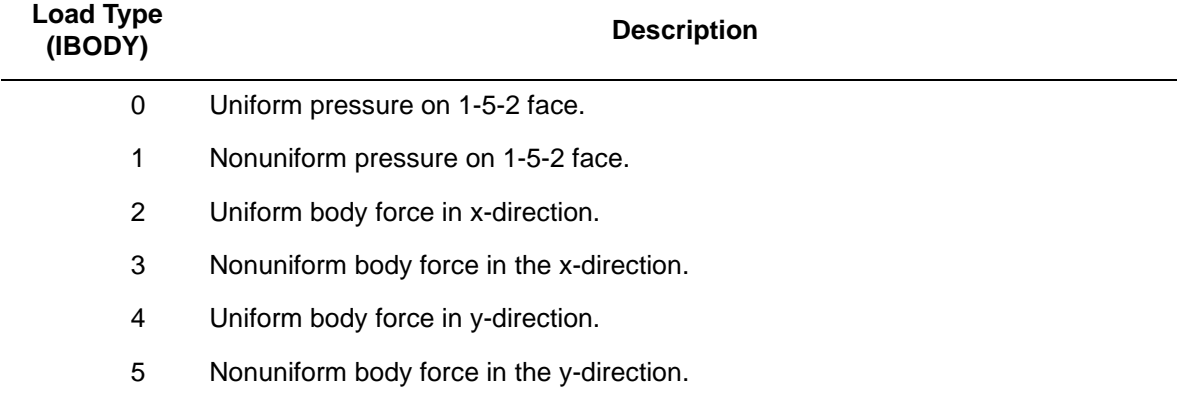

#### **Element Library Element 54 3**

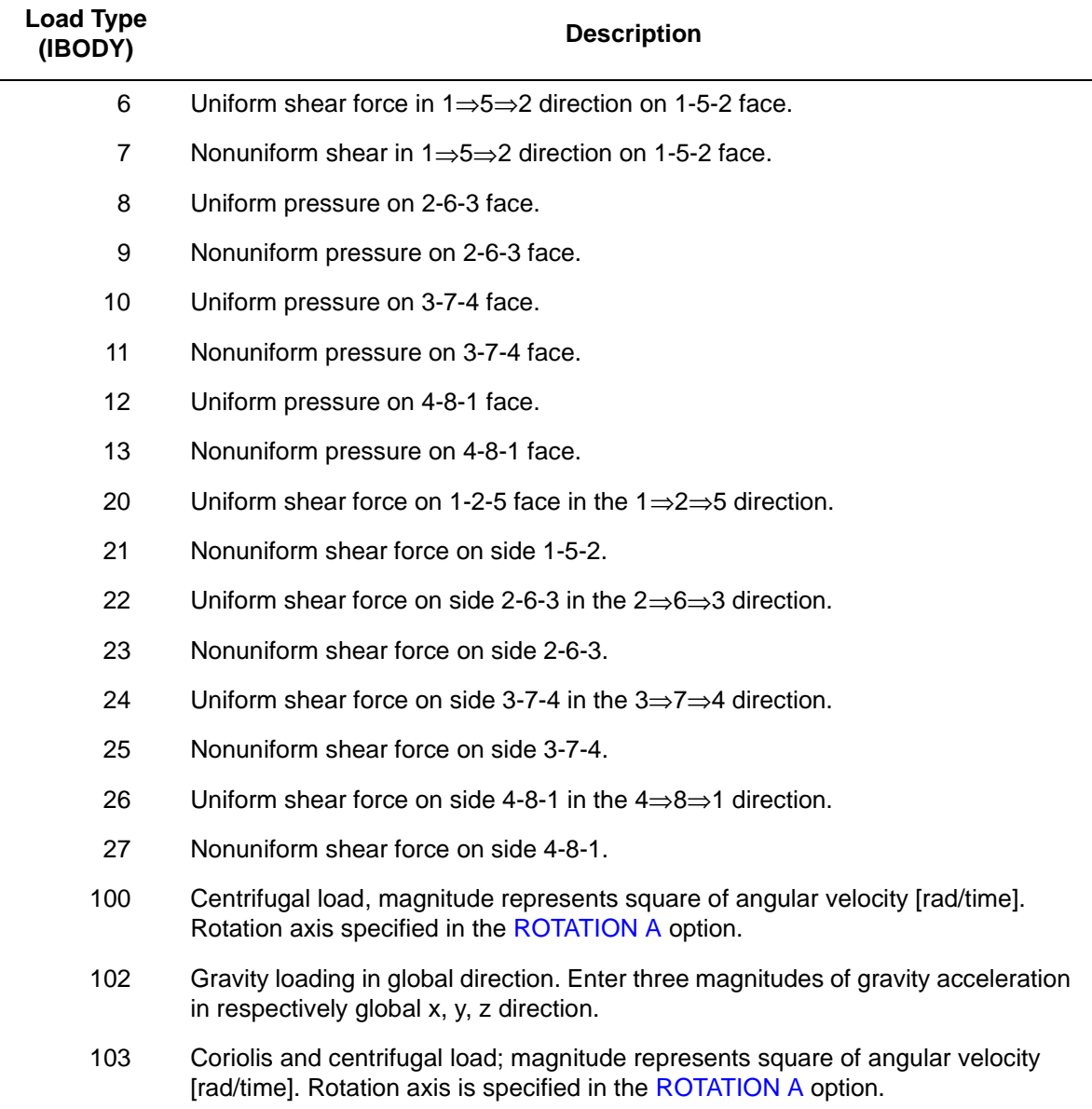

For all nonuniform loads, the load magnitude is supplied via the FORCEM user subroutine. A nine-point integration scheme is used for the integration of body forces (see [Figure 3-76](#page-350-0)).

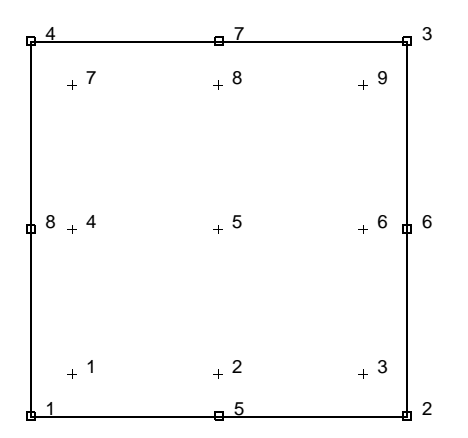

<span id="page-350-0"></span>**Figure 3-76** Integration Points for Body Forces Calculation

# <span id="page-350-2"></span>**Output of Strains**

Output of strains at the centroid or element integration points (see [Figure 3-77](#page-350-1) and **[Output](#page-351-0)  [Points](#page-351-0)** on the following page) in the following order:

$$
1 = \varepsilon_{xx}
$$
, direct  
 
$$
2 = \varepsilon_{yy}
$$
, direct  
 
$$
3 = \varepsilon_{zz}
$$
, thickness direction, direct  
 
$$
4 = \gamma_{xy}
$$
, shear

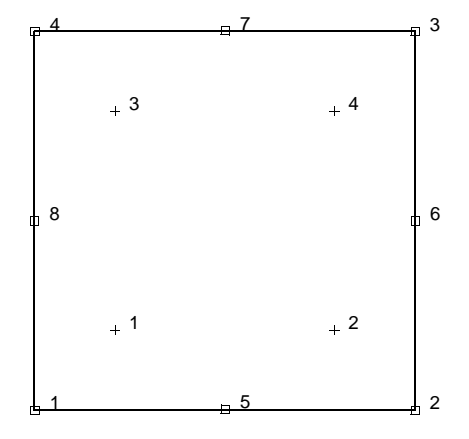

<span id="page-350-1"></span>**Figure 3-77** Integration Points for Reduced Integration Planar Element

### **Output of Stresses**

Output of stresses is the same as **[Output of Strains](#page-350-2)**.

#### **Transformation**

Only in the x-y plane.

**Tying**

Use the UFORMS user subroutine.

<span id="page-351-0"></span>**Output Points**

If the CENTROID parameter is used, the output occurs at the centroid of the element.

If the ALL POINTS parameter is used, four output points are given, as shown in [Figure 3-77.](#page-350-1) This is the usual option for a second-order element with reduced integration.

**Updated Lagrange Procedure and Finite Strain Plasticity**

Capability is available – stress and strain output in global coordinate directions.

**Note:** Distortion or element during analysis can cause bad results. Element type [6](#page-126-0) or [11](#page-149-0) is preferred.

#### **Coupled Analysis**

In a coupled thermal-mechanical analysis, the associated heat transfer element is type [69](#page-419-0). See Element 69 for a description of the conventions used for entering the flux and film data for this element.

# ■ **Element 55**

# **Axisymmetric, Eight-node Distorted Quadrilateral with Reduced Integration**

Element type 55 is an eight-node, isoparametric, arbitrary quadrilateral written for axisymmetric applications using reduced integration. This element uses biquadratic interpolation functions to represent the coordinates and displacements, hence the strains have a linear variation. This allows for an accurate representation of the strain fields in elastic analyses.

Lower-order elements, such as type [10,](#page-145-0) are preferred in contact analyses.

The stiffness of this element is formed using four-point Gaussian integration. This is a reduced integration element – which may exhibit hourglass modes. This element should be used with caution.

This element can be used for all constitutive relations. When using the Mooney or Ogden incompressible material models in the total Lagrange framework, use element type [59](#page-375-0) instead. Element type 59 is also preferable for small strain incompressible elasticity.

# **Quick Reference**

#### **Type 55**

Second-order, isoparametric, distorted quadrilateral with reduced integration. Axisymmetric formulation.

#### **Connectivity**

Corners numbered first, in counterclockwise order (right-handed convention in z-r plane). Then the fifth node between first and second; the sixth between second and third, etc. (see [Figure 3-78](#page-353-0)).

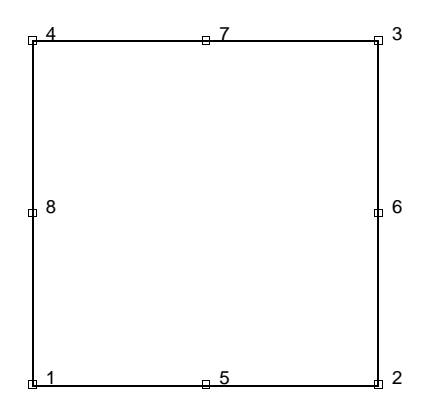

<span id="page-353-0"></span>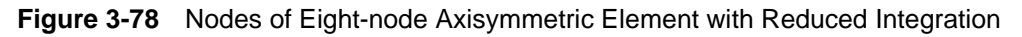

#### **Geometry**

No geometry in input for this element.

# **Coordinates**

Two global coordinates, z and r, at each node.

# **Degrees of Freedom**

Two at each node:

 $1 = u =$  global z-direction displacement (axial)

 $2 = v =$  global r-direction displacement (radial)

#### **Tractions**

Surface Forces. Pressure and shear forces available for this element are as follows:

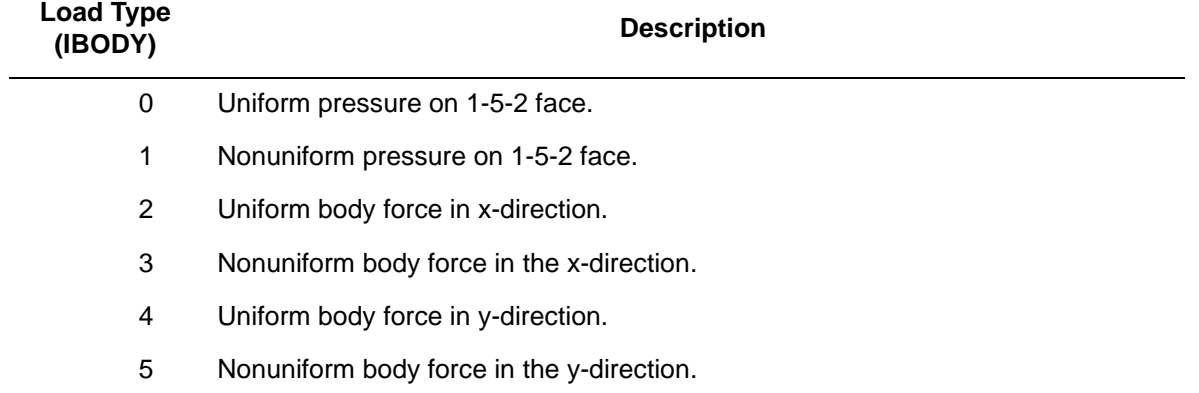

#### **Element Library Element 55 3**

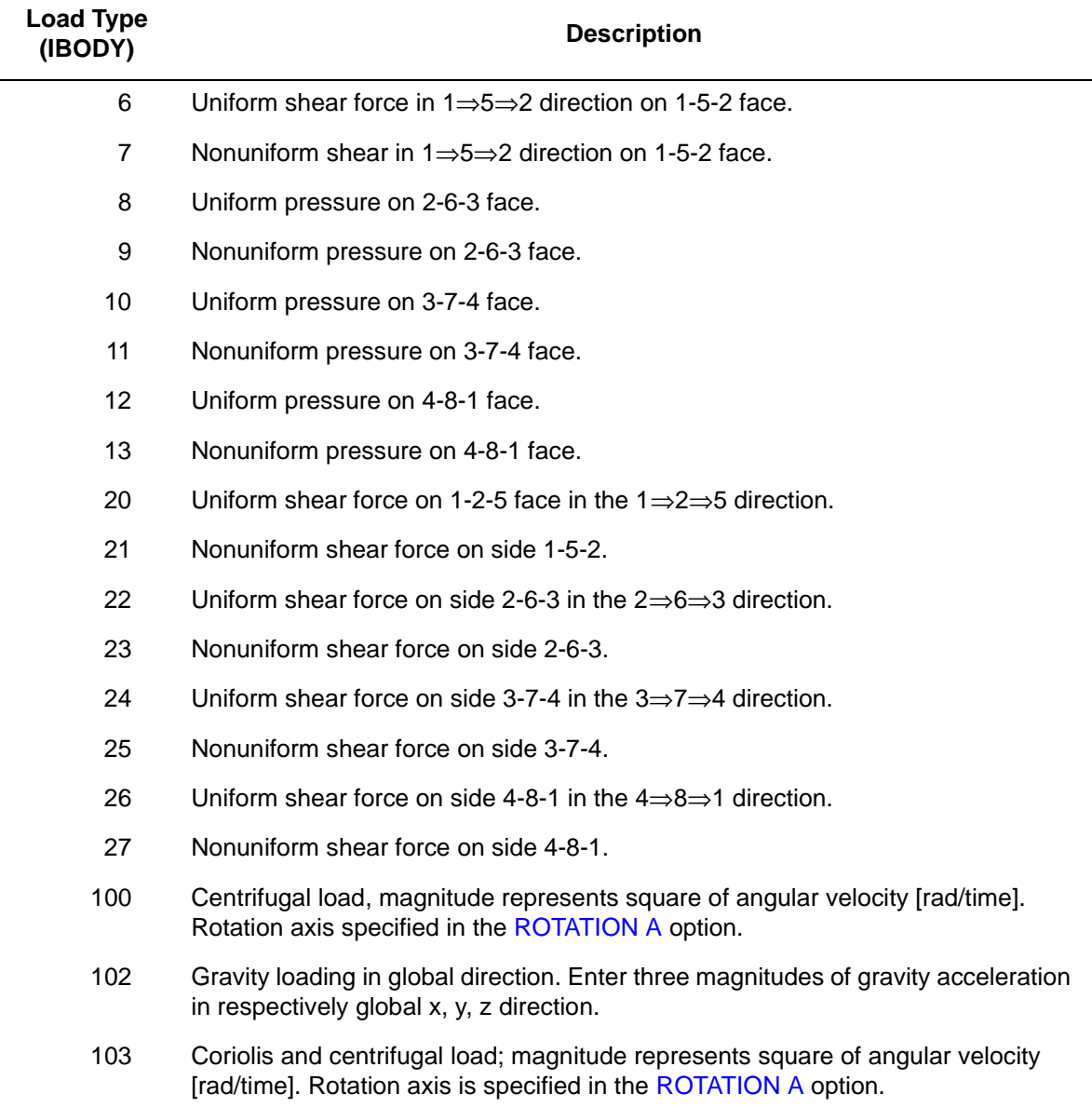

For all nonuniform loads, the load magnitude is supplied via the FORCEM user subroutine. A nine-point integration scheme is used for the integration of body forces (see [Figure 3-79](#page-355-0)).

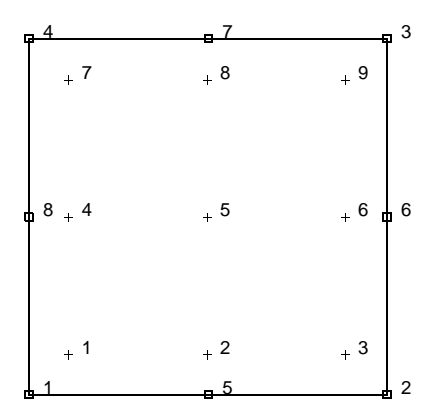

<span id="page-355-0"></span>**Figure 3-79** Integration Points for Body Force Calculation

Concentrated nodal loads must be the value of the load integrated around the circumference.

# <span id="page-355-2"></span>**Output of Strains**

Output of strains at the centroid or element integration points (see **[Output Points](#page-356-0)** on the following page and [Figure 3-80](#page-355-1)) in the following order:

$$
1 = \varepsilon_{zz}
$$
, direct  
2 =  $\varepsilon_{rr}$ , direct  
3 =  $\varepsilon_{\theta\theta}$ , hoop direct  
4 =  $\gamma_{zr}$ , shear in the section

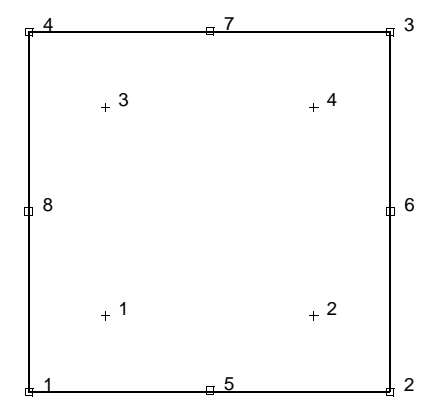

<span id="page-355-1"></span>**Figure 3-80** Integration Points of EIght-node, Axisymmetric Element with Reduced Integration

#### **Output of Stresses**

Output of stresses is the same as **[Output of Strains](#page-355-2)**.

#### **Transformation**

Only in z-r plane.

**Tying**

Use the UFORMS user subroutine.

<span id="page-356-0"></span>**Output Points**

If the CENTROID parameter is used, the output occurs at the centroid of the element.

If the ALL POINTS parameter is used, four output points are given, as shown in [Figure 3-80.](#page-355-1) This is the usual option for a second-order element with reduced integration.

**Updating Lagrange Procedure and Finite Strain Plasticity**

Capability is available – stress and strain output in global coordinate directions.

**Note:** Distortion or element during analysis can cause bad results. Element type [2](#page-110-0) or [10](#page-145-0) is preferred.

#### **Coupled Analysis**

In a coupled thermal-mechanical analysis, the associated heat transfer element is type [70](#page-423-0). See Element 70 for a description of the conventions used for entering the flux and film data for this element.

# ■ **Element 56**

# **Generalized Plane Strain, Distorted Quadrilateral with Reduced Integration**

This element is an extension of the plane strain isoparametric quadrilateral (element type [54](#page-347-0)) to the generalized plane strain case. The generalized plane strain condition is obtained by allowing two extra nodes in each element. One of these nodes has the single degree of freedom of change of distance between the top and bottom of the structure at one point (that is, change in thickness at that point) while the other additional node contains the relative rotations  $\theta_{xx}$  and  $\theta_{yy}$  of the top surface with respect to the bottom surface about the same point. The generalized plane strain condition is attained by allowing these two nodes to be shared by all elements forming the structure. Note that this is an extension of the usual generalized plane strain condition which is obtained by setting the relative rotations to zero (by kinematic boundary conditions) and from there the element could become a plane strain element if the relative displacement is also made zero. Note that the sharing of the two extra nodes by all elements implies two full nodal rows in the generated plane strain part of the assembled stiffness matrix considerable computational savings are achieved if these two nodes are given the highest node numbers in that part of the structure.

This element uses biquadratic interpolation functions to represent the coordinates and displacements. Hence, the strains have a linear variation. This allows for an accurate representation of the strain fields in elastic analyses.

Lower-order elements, such as type [19,](#page-192-0) are preferred in contact analyses.

The stiffness of this element is formed using four-point Gaussian integration. This is a reduced integration element – which may exhibit hourglass modes. This element should be used with caution.

This element can be used for all constitutive relations. When using the Mooney or Ogden incompressible material models in the total Lagrange framework, use element type [60](#page-380-0) instead. Element type 60 is also preferable for small strain incompressible elasticity.

This element cannot be used with the element-by-element iterative solver.

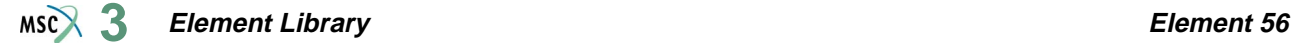

# **Quick Reference**

#### **Type 56**

Second-order, isoparametric, distorted quadrilateral with reduced integration. Generalized plane strain formulation.

#### **Connectivity**

Corners numbered first, in counterclockwise order (right-handed convention in x-y plane). Then the fifth node between first and second; the sixth node between second and third, etc. The ninth and tenth nodes are the generalized plane strain nodes shared with all elements in the mesh.

#### **Geometry**

Thickness stored in first data field (EGEOM1). Default thickness is unity. Other fields not used.

#### **Coordinates**

Two global coordinates, x and y, at each of the ten nodes. Note that the ninth and tenth nodes can be anywhere in the (x, y) plane.

#### **Degrees of Freedom**

Two at each of the first eight nodes:

 $1 = u =$  global x-direction displacement

 $2 = v =$  global y-direction displacement

One at the ninth node:

 $1 = \Delta z$  = relative z-direction displacement of front and back surfaces. See [Figure 3-81](#page-359-0).

Two at the tenth node:

 $1 = \Delta\theta_x$  = Relative rotation of front and back surfaces about global x-axis.

 $2 = \Delta\theta_y$  = Relative rotation of front and back surfaces about global y-axis. See [Figure 3-81](#page-359-0).

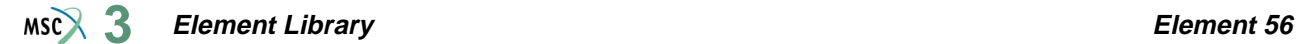

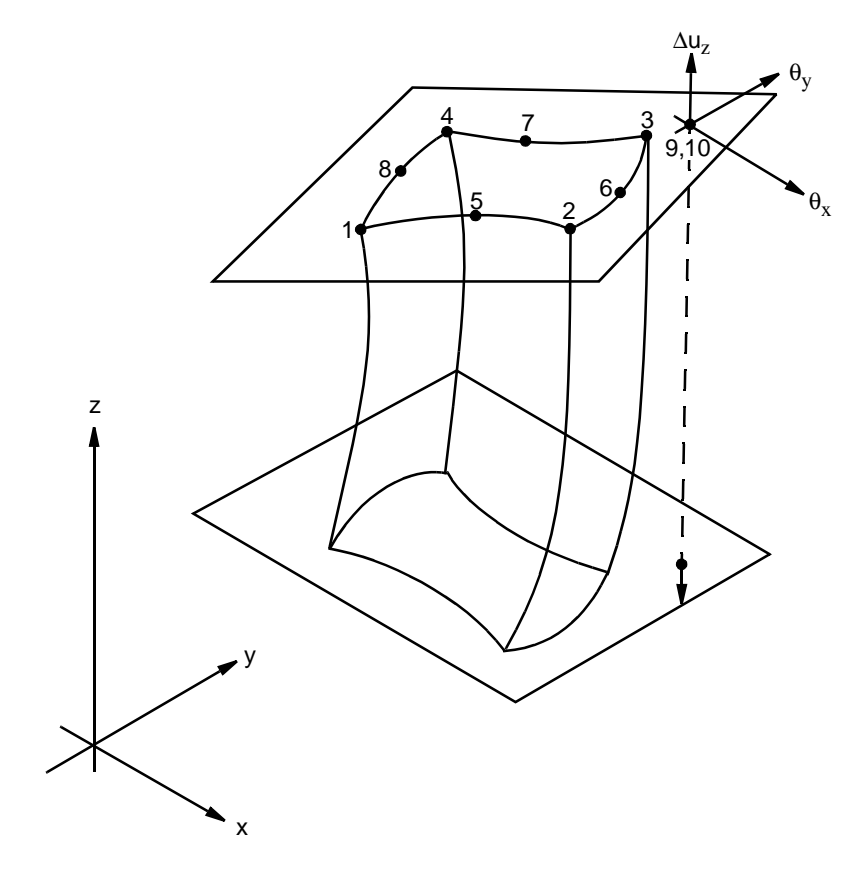

<span id="page-359-0"></span>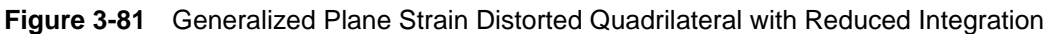

# **Tractions**

Surface Forces. Pressure and shear surface forces are available for this element as follows:

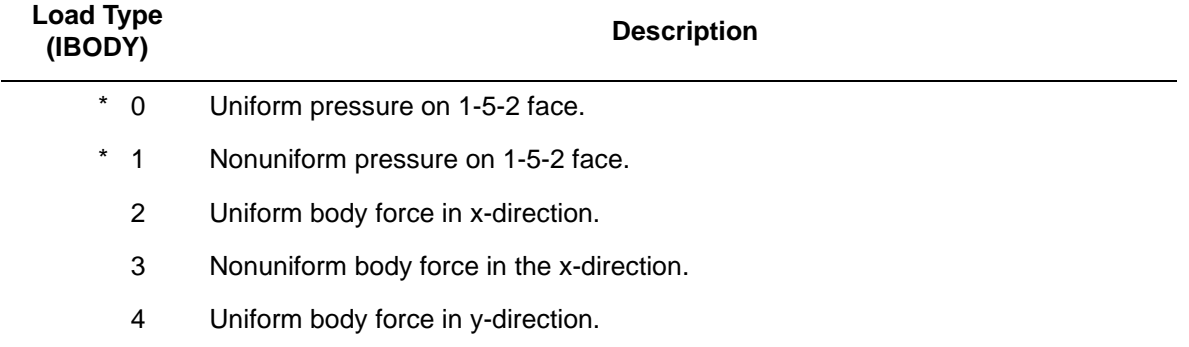
### **Element Library Element 56 3**

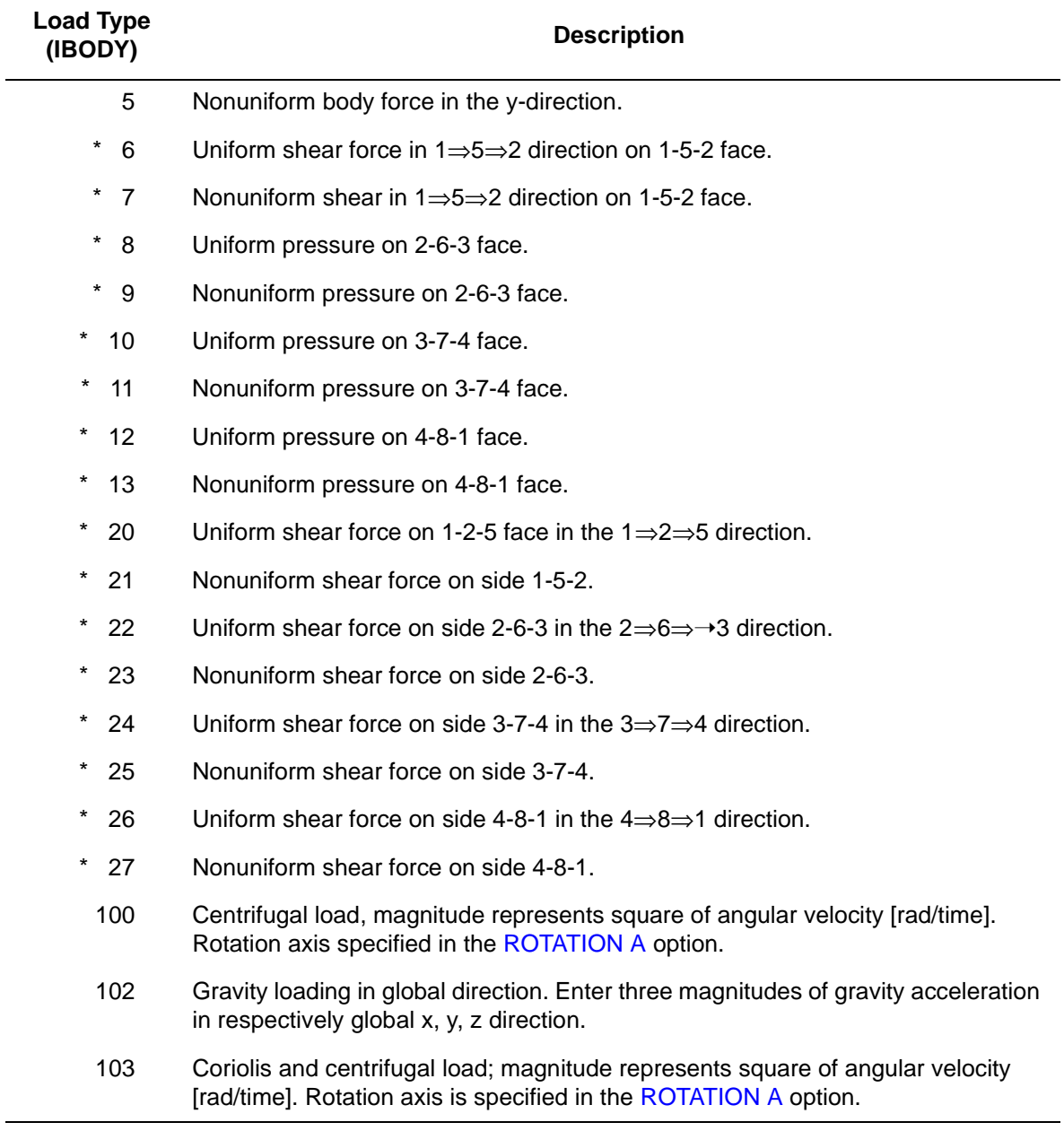

For all nonuniform loads, the load magnitude is supplied via the FORCEM user subroutine. Load types shown with an asterisk (\*) require the magnitude of the load to be entered as force per unit area. To prescribe these loads in force per unit length, add 50 to the load type. This is often useful in design optimization where the thickness changes, but it is desired that the applied force remain the same.

A nine-point integration scheme is used for the integration of body forces ([Figure 3-82](#page-361-0)).

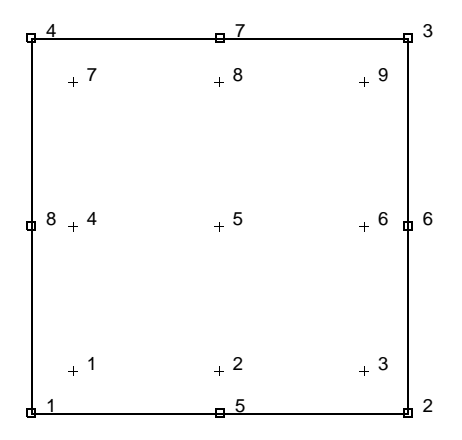

<span id="page-361-0"></span>**Figure 3-82** Integration Points for Body Force Calculation

# <span id="page-361-1"></span>**Output of Strains**

Output of strains at the centroid or element integration points (see **[Output Points](#page-362-0)** on the following page and [Figure 3-82](#page-361-0)) in the following order:

 $1 = \varepsilon_{xx}$ , direct  $2 = \varepsilon_{\text{vv}}$ , direct  $3 = \varepsilon_{zz}$ , thickness direction direct  $4 = \gamma_{xy}$ , shear in the (x-y) plane

No  $\gamma_{xz}$ ,  $\gamma_{yz}$  or shear – relative rotations of front and back surfaces.

# **Output of Stresses**

Output of stresses is the same as **[Output of Strains](#page-361-1)**.

# **Transformation**

Only in x-y plane.

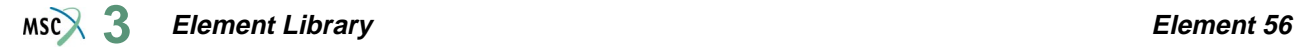

# **Tying**

Use the UFORMS user subroutine.

# <span id="page-362-0"></span>**Output Points**

If the CENTROID parameter is used, the output occurs at the centroid of the element.

If the ALL POINTS parameter is used, four output points are given as shown in [Figure 3-83](#page-362-1). This is the usual option for a second-order element with reduced integration.

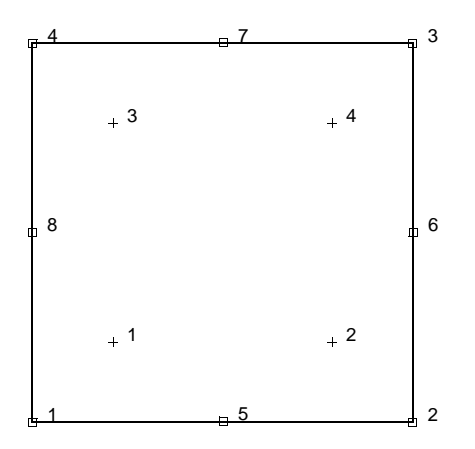

<span id="page-362-1"></span>**Figure 3-83** Integration Points for Stiffness Matrix

# **Updated Lagrange Procedure and Finite Strain Plasticity**

Capability is available – stress and strain output in global coordinates. Thickness is updated.

**Note:** Distortion or element during analysis can cause bad results. Element type [19](#page-192-0) is preferred.

# **Coupled Analysis**

In a coupled thermal-mechanical analysis, the associated heat transfer element is type [69](#page-419-0). See Element 69 for a description of the conventions used for entering the flux and film data for this element.

# **Design Variables**

The thickness can be considered as a design variable for this element.

# <span id="page-363-0"></span>■ **Element 57**

# **Three-dimensional 20-node Brick with Reduced Integration**

Element type 57 is a 20-node, isoparametric, arbitrary hexahedral using reduced integration.This element uses triquadratic interpolation functions to represent the coordinates and displacements. Hence, the strains have a linear variation. This allows for an accurate representation of the strain fields in elastic analyses.

Lower-order elements, such as type [7,](#page-129-0) are preferred in contact analyses.

The stiffness of this element is formed using eight-point Gaussian integration. This is a reduced integration element – which may exhibit hourglass modes. This element should be used with caution.

This element can be used for all constitutive relations. When using the Mooney or Ogden incompressible material models in the total Lagrange framework, use element type [61](#page-386-0) instead. Element type 61 is also preferable for small strain incompressible elasticity.

**Note:** Reduction to Wedge or Tetrahedron – By simply repeating node numbers on the same spatial position, the element can be reduced as far as a tetrahedron. Element type [127](#page-660-0) is preferred for tetrahedrals

# **Geometry**

The geometry of the element is interpolated from the Cartesian coordinates of 20 nodes.

# **Connectivity**

The convention for the ordering of the connectivity array is as follows:

Nodes 1, 2, 3, 4 are the corners of one face, given in counterclockwise order when viewed from inside the element. Nodes 5, 6, 7, 8 are corners of the opposite face. Node 5 shares an edge with 1; node 6 shares an edge with 2, etc. Nodes 9, 11, and 12 are the middle of the edges of the 1, 2, 3, 4 face; node 9 between 1 and 2; node 10 between 2 and 3, etc. Similarly nodes 13, 14, 15, 16 are midpoints on the 5, 6, 7, 8 face; node 13 between 5 and 6, etc. Finally, node 17 is the midpoint of the 1-5 edge; node 18 of the 2-6 edge, etc.

Note that in most normal cases, the elements are automatically generated, so that you need not concern yourself with the node numbering scheme.

# **Integration**

The element is integrated numerically using eight points (Gaussian quadrature). The first plane of such points is closest to the 1, 2, 3, 4 face of the element, with the first point closest to the first node of the element (see [Figure 3-84](#page-364-0)). A similar plane follows, moving toward the 5, 6, 7, 8 face. If the CENTROID parameter is used, the output occurs at the centroid of the element. If the ALL POINTS parameter is used, the integration points are used for stress output. That is the usual option for a second-order element with reduced integration.

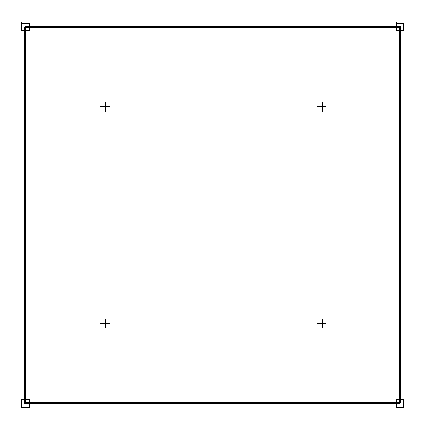

<span id="page-364-0"></span>**Figure 3-84** Element 57 Integration Plane

The FORCEM user subroutine is called once per integration point when flagged. The magnitude of load defined by DIST LOADS is ignored and the FORCEM value is used instead. For nonuniform body force, force values must be provided for 27 integration points, as specified in [Figure 3-85](#page-365-0) since the reduced integration scheme is not used for the body forces. For nonuniform surface pressures, values need only be supplied for the nine integration points on the face of application.

Nodal (concentrated) loads can also be supplied.

# **Quick Reference**

# **Type 57**

Twenty-nodes, isoparametric arbitrary distorted cube.

# **Connectivity**

Twenty nodes numbered as described in the connectivity write-up for this element and is shown in [Figure 3-86.](#page-365-1)

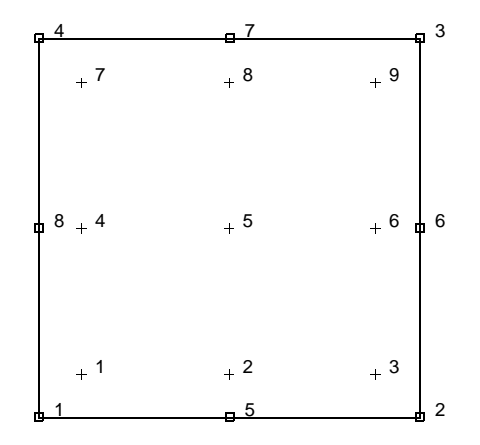

<span id="page-365-0"></span>**Figure 3-85** Integration Points for Distributed Loads

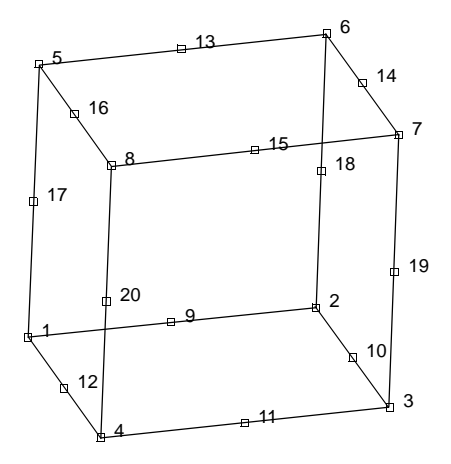

<span id="page-365-1"></span>**Figure 3-86** Form of Element 57

# <span id="page-365-2"></span>**Geometry**

Generally not required. The first field contains the transition thickness if the automatic brick to shell transition constraints are to be used (see [Figure 3-87\)](#page-366-0).

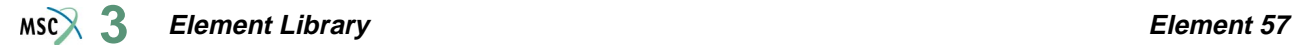

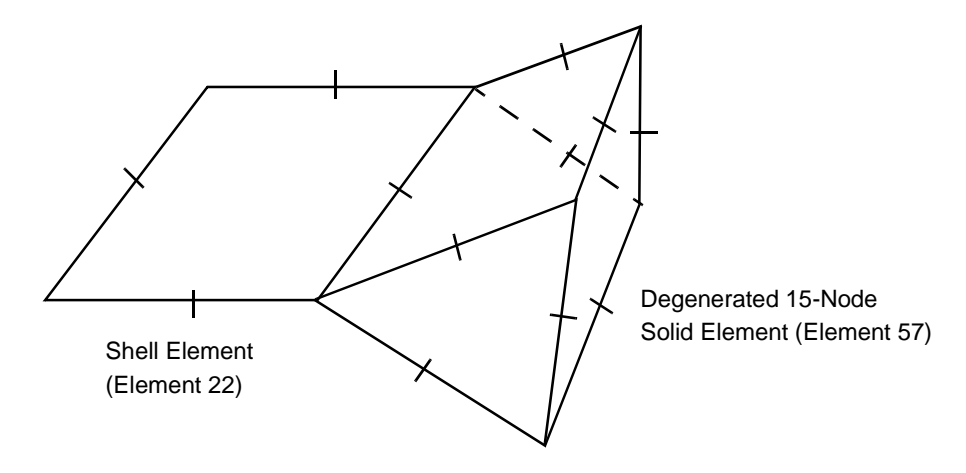

<span id="page-366-0"></span>**Figure 3-87** Shell-to-solid Automatic Constraint

# **Coordinates**

Three global coordinates in the x, y and z directions.

**Degrees of Freedom**

Three global degrees of freedom: u, v and w.

# **Distributed Loads**

Distributed loads chosen by value of IBODY are as follows:

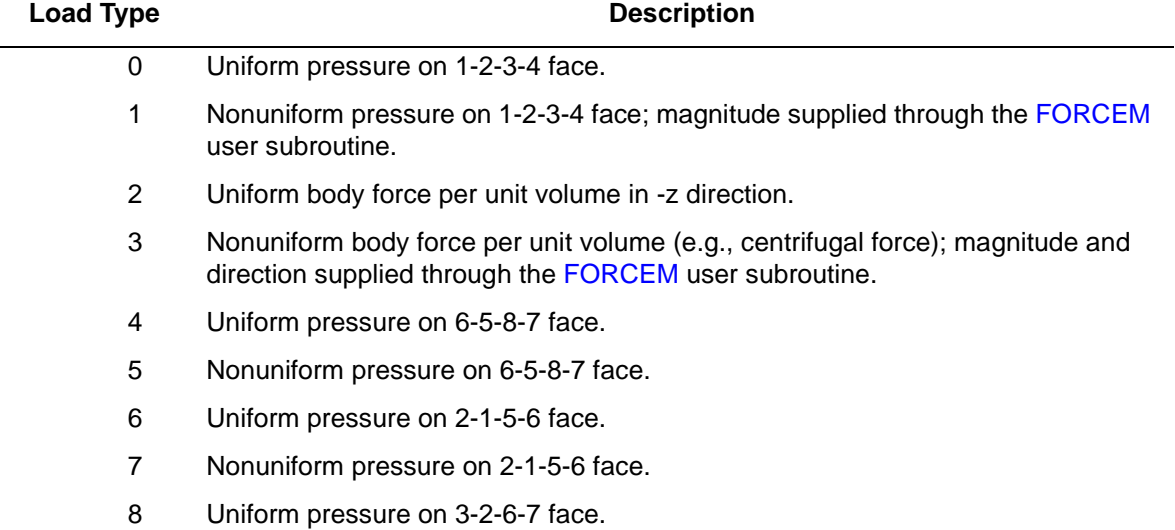

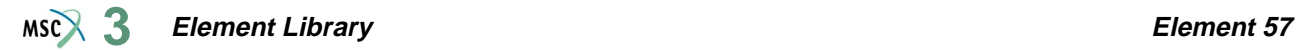

L

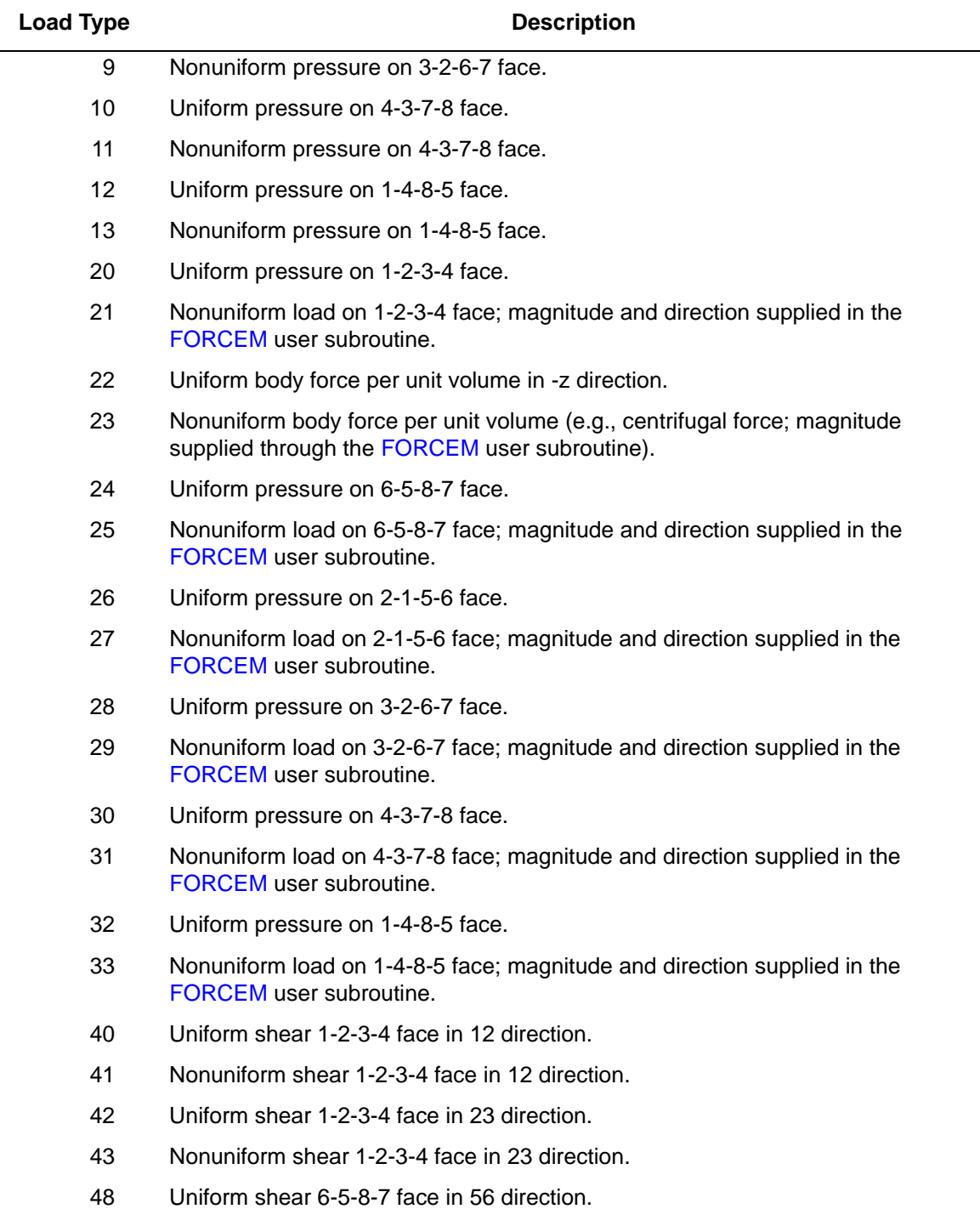

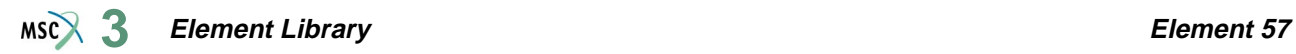

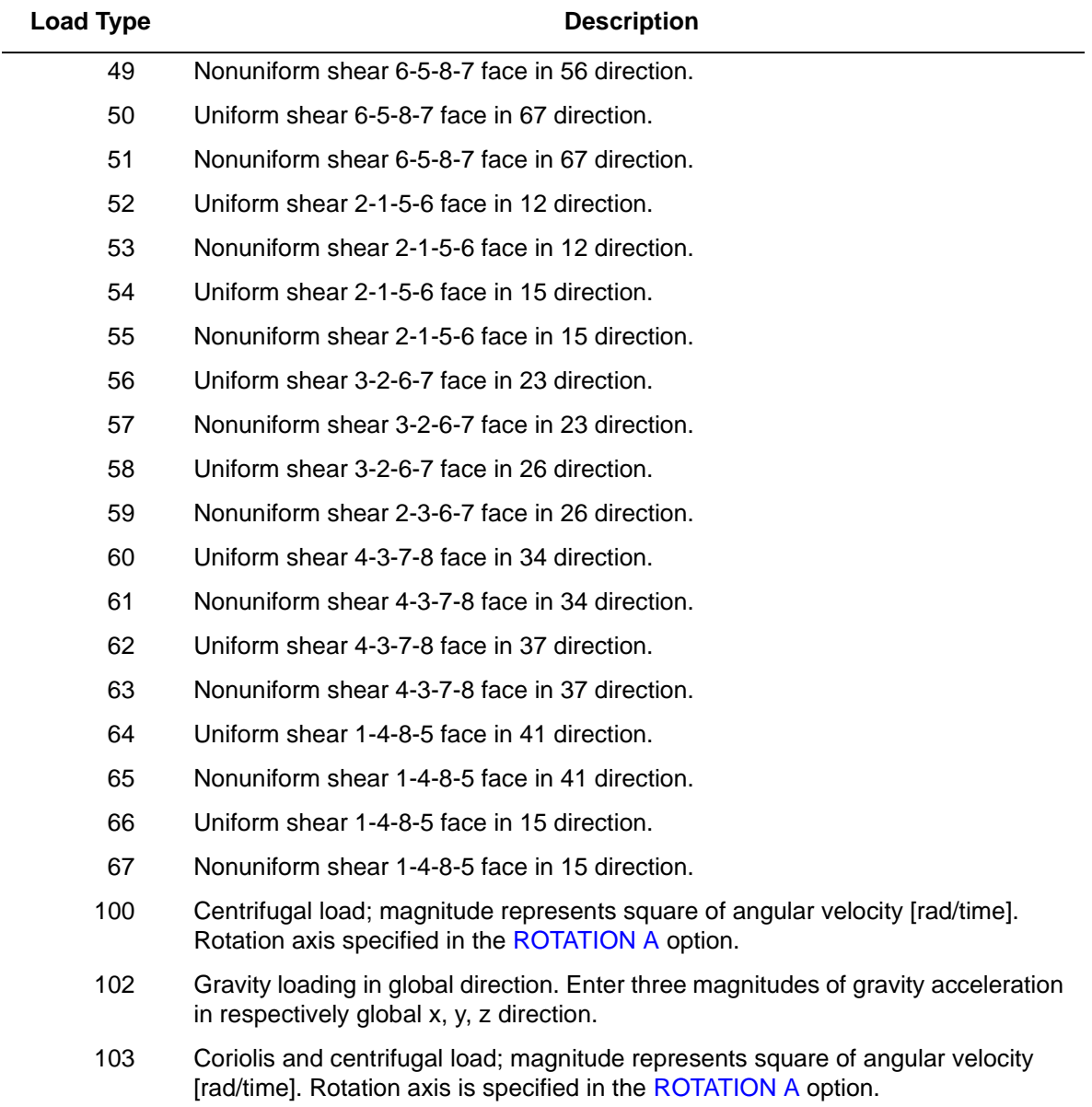

# <span id="page-369-1"></span>**Output of Strains**

- 1  $\varepsilon_{xx}$
- 2  $\epsilon_{yy}$
- 3  $\varepsilon_{zz}$
- 4  $\varepsilon_{xy}$
- 5  $\varepsilon_{yz}$
- 6  $\varepsilon_{zx}$

**Output of Stresses**

Same as for **[Output of Strains](#page-369-1)**.

# **Transformation**

Three global degrees of freedom can be transformed to local degrees of freedom.

# **Tying**

Use the UFORMS user subroutine. An automatic constraint is available for brick to shell transition meshes. (See **[Geometry](#page-365-2)**.)

# **Output Points**

Centroid or eight Gaussian integration points (see [Figure 3-88\)](#page-369-0).

**Note:** A large bandwidth results in long run times. Optimize as much as possible.

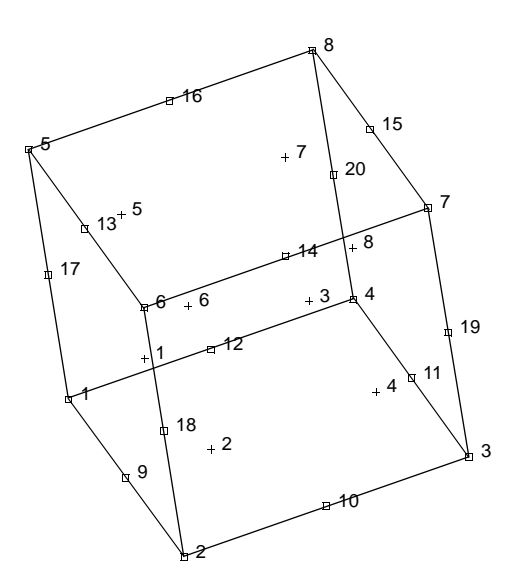

<span id="page-369-0"></span>**Figure 3-88** Integration Points for 20-node Brick with Reduced Integration

# **Updated Lagrange Procedure and Finite Strain Plasticity**

Capability is available – stress and strain output in global coordinates.

**Note:** Distortion of element during analysis can cause bad results. Element type [7](#page-129-0) is preferred.

# **Coupled Analysis**

In a coupled thermal-mechanical analysis, the associated heat transfer element is type [71](#page-427-0). See Element 71 for a description of the conventions used for entering the flux and film data for this element. Volumetric flux generated by dissipated plastic work is specified with type [101](#page-554-0).

# <span id="page-371-0"></span>■ **Element 58**

# **Plane Strain Eight-node Distorted Quadrilateral with Reduced Integration Herrmann Formulation**

Element type 58 is an eight-node, isoparametric, arbitrary quadrilateral written for incompressible plane strain applications using reduced integration. This element uses biquadratic interpolation functions to represent the coordinates and displacements. Hence, the strains have a linear variation. This allows for an accurate representation of the strain fields in elastic analyses. The displacement formulation has been modified using the Herrmann variational principle. The pressure field is represented using bilinear interpolation functions based upon the extra degree of freedom at the corner nodes.

Lower-order elements, such as type [80,](#page-469-0) are preferred in contact analyses.

The stiffness of this element is formed using four-point Gaussian integration. This is a reduced integration element – which may exhibit hourglass modes. This element should be used with caution.

This element is designed to be used for incompressible elasticity only. It can be used for either small strain behavior or large strain behavior using the Mooney or Ogden models.This element can be used in conjunction with other elements such as type [11](#page-149-0) when other material behavior, such as plasticity, must be represented.

# **Quick Reference**

# **Type 58**

Second-order, isoparametric, distorted quadrilateral with reduced integration. Plane strain. Hybrid formulation for incompressible and nearly incompressible elastic materials.

# **Connectivity**

Corners numbered first, in counterclockwise order (right-handed convention). Then the fifth node between first and second; the sixth node between second and third, etc. See [Figure 3-89](#page-372-0).

# **Geometry**

Thickness stored in first data field (EGEOM1). Default thickness is unity. Other fields are not used.

# **Coordinates**

Two global coordinates, x and y, at each node.

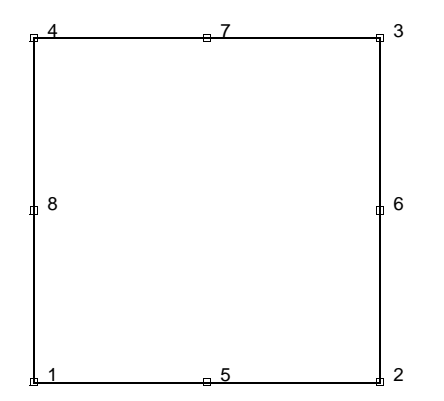

<span id="page-372-0"></span>**Figure 3-89** Eight-node, Planar Element

# **Degrees of Freedom**

 $1 = u =$  global x-direction displacement

 $2 = v =$  global y-direction displacement; additional degree of freedom at corner nodes only

Additional degree of freedom at corner nodes only.

 $3 = \sigma_{kk}/E$  = mean pressure variable (for Herrmann)

 $= -p$  = negative hydrostatic pressure (for Mooney or Ogden)

# **Tractions**

Surface Forces. Pressure and shear surface forces are available for this element as follows:

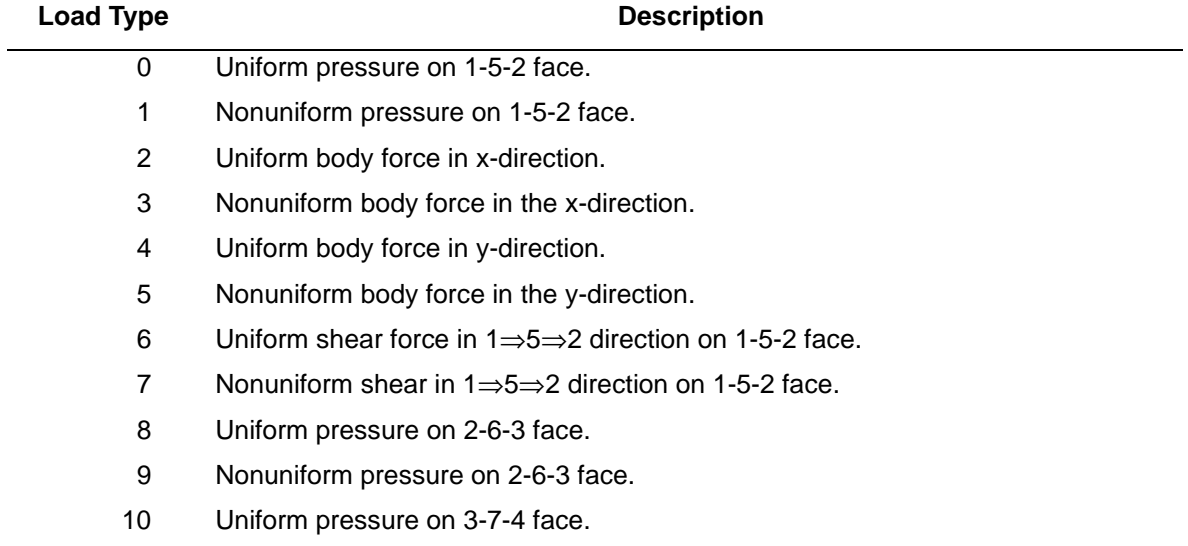

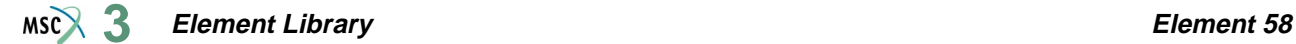

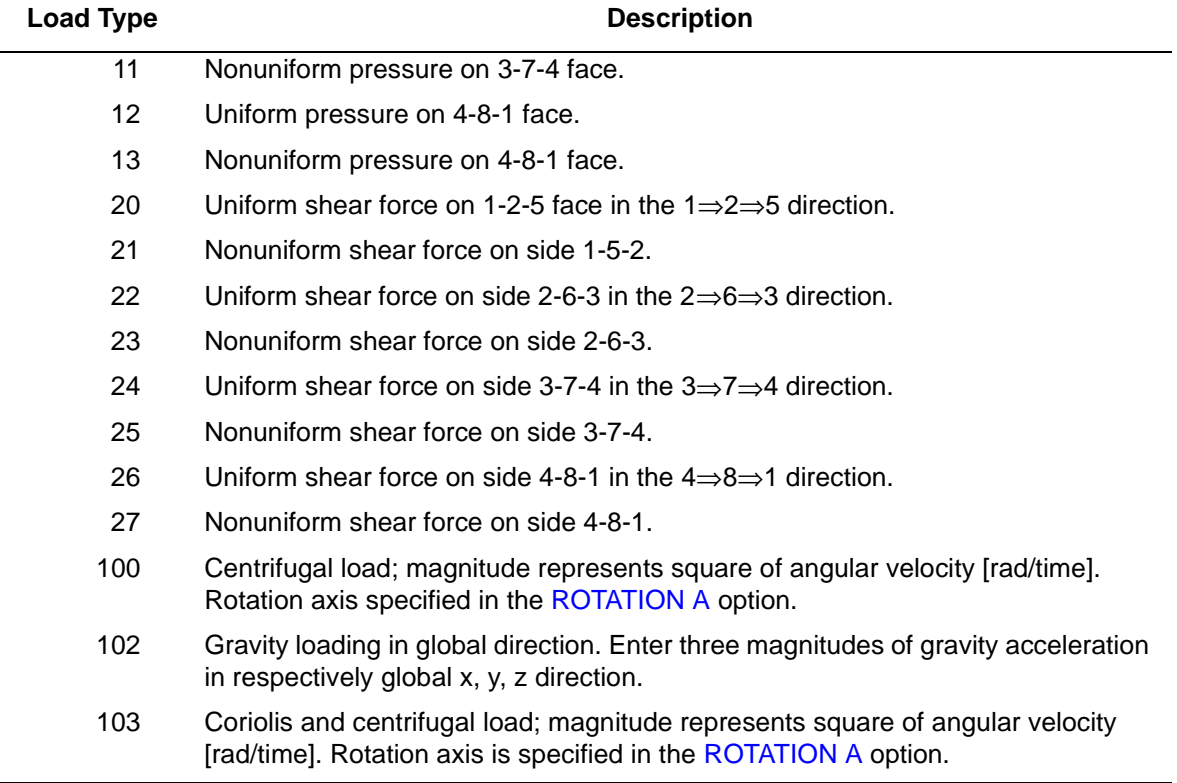

For all nonuniform loads, the load magnitude is supplied via the FORCEM user subroutine.

Note that a nine-point scheme is used for the integration or body forces.

# <span id="page-373-0"></span>**Output of Strains**

Output of strains at the centroid or element integration points (see [Figure 3-90](#page-374-0) and **[Output](#page-374-1)  [Points](#page-374-1)**) in the following order:

$$
1 = \varepsilon_{xx}, \text{direct}
$$

$$
2 = \varepsilon_{yy} \text{ direct}
$$

 $3 = \varepsilon_{zz}$ , thickness direction, direct

$$
4 = \gamma_{xy} \text{ shear}
$$

- $5 = \sigma_{kk}/E$  = mean pressure variable (for Herrmann)
	- $= -p$  = negative pressure (for Mooney or Ogden)

# **Output of Stresses**

Four stresses corresponding to first four **[Output of Strains](#page-373-0)**.

# **Transformation**

Only in x-y plane.

# **Tying**

Use the UFORMS user subroutine.

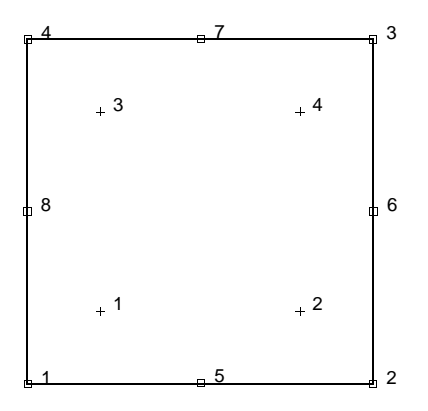

<span id="page-374-0"></span>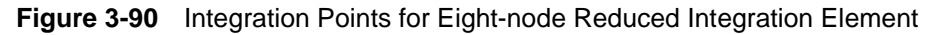

# <span id="page-374-1"></span>**Output Points**

If the CENTROID parameter is used, the output occurs at the centroid of the element.

If the ALL POINTS parameter is used, four output points are given, as shown in [Figure 3-90.](#page-374-0) This is the usual option for a second-order element with reduced integration.

# **Special Considerations**

The mean pressure degree of freedom must be allowed to be discontinuous across changes in material properties. Use tying for this case.

# **Updated Lagrange Procedure and Finite Strain Plasticity**

Capability is not available. Finite elastic strains can be calculated with the MOONEY or OGDEN option.

# **Coupled Analysis**

In a coupled thermal-mechanical analysis, the associated heat transfer element is type [69](#page-419-0). See Element 69 for a description of the conventions used for entering the flux and film data for this element.

# ■ **Element** 59

# **Axisymmetric, Eight-node Distorted Quadrilateral with Reduced Integration, Herrmann Formulation**

Element type 59 is an eight-node, isoparametric, arbitrary quadrilateral written for incompressible axisymmetric applications using reduced integration. This element uses biquadratic interpolation functions to represent the coordinates and displacements. Hence, the strains have a linear variation. This allows for an accurate representation of the strain fields in elastic analyses. The displacement formulation has been modified using the Herrmann variational principle. The pressure field is represented using bilinear interpolation functions based upon the extra degree of freedom at the corner nodes.

Lower-order elements, such as type [82,](#page-479-0) are preferred in contact analyses.

The stiffness of this element is formed using four-point Gaussian integration. This is a reduced integration element – which may exhibit hourglass modes. This element should be used with caution.

This element is designed to be used for incompressible elasticity only. It can be used for either small strain behavior or large strain behavior using the Mooney or Ogden models.This element can be used in conjunction with other elements such as type [55](#page-352-0) when other material behavior, such as plasticity, must be represented.

# **Quick Reference**

# **Type 59**

Second-order, isoparametric, distorted quadrilateral with reduced integration axisymmetric formulation. Hybrid formulation for incompressible or nearly incompressible materials.

# **Connectivity**

Corners numbered first, in counterclockwise order (right-handed convention in z-r plane). Then the fifth node between first and second; the sixth node between second and third, etc. See [Figure 3-91](#page-376-0).

# **Geometry**

No geometry input is necessary for this element.

# **Coordinates**

Two global coordinates, z and r, at each node.

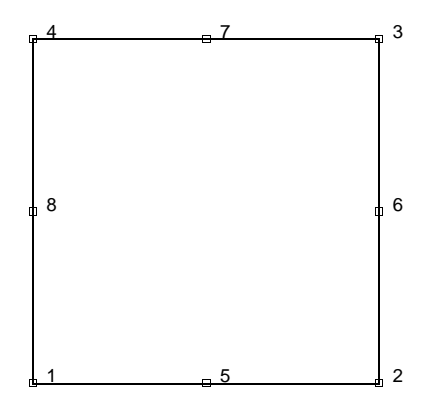

<span id="page-376-0"></span>**Figure 3-91** Eight-node Axisymmetric Element

# **Degrees of Freedom**

 $1 = u =$  global z-direction displacement (axial)

 $2 = v =$  global r-direction displacement (radial)

Additional degree of freedom at each corner node:

 $3 = \sigma_{kk}/E$  = mean pressure variable (for Herrmann)

 $= -p$  = negative hydrostatic pressure (for Mooney or Ogden)

# **Tractions**

Surface Forces. Pressure and shear surface forces available for this element are as follows:

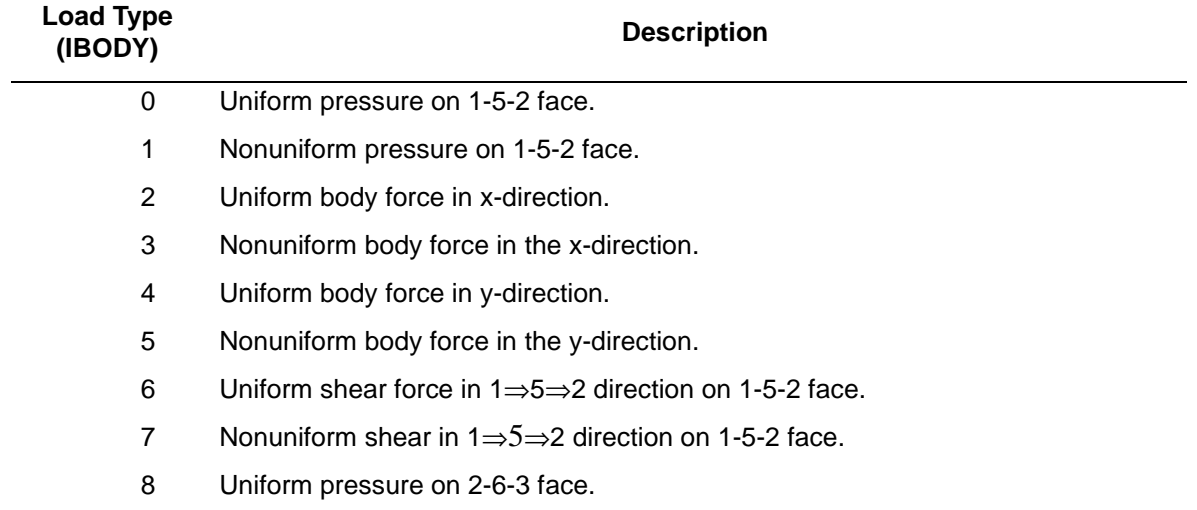

#### **Element Library Element 59**  $MSCX$  3

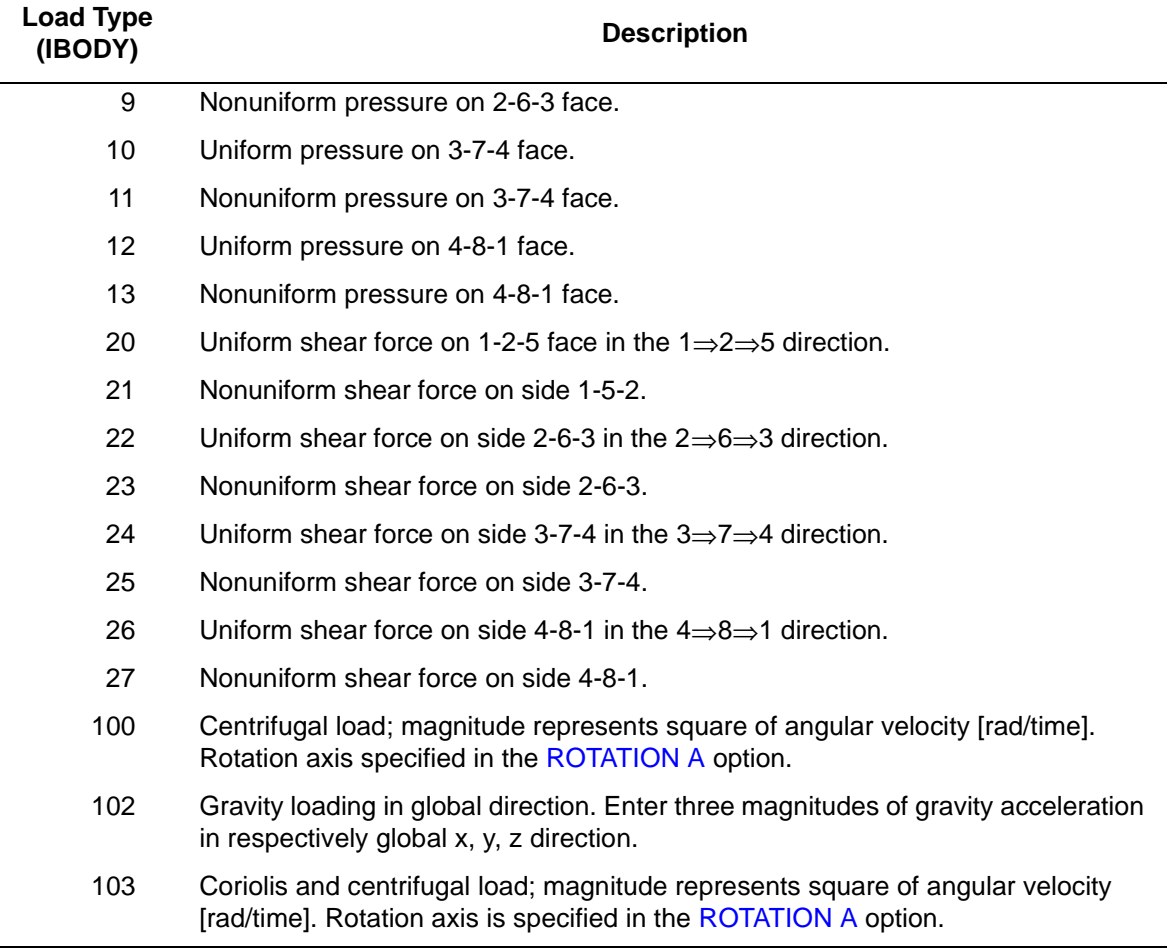

For all nonuniform loads, the load magnitude is supplied via the FORCEM user subroutine.

Note that a nine-point scheme is used for integration of body forces.

# <span id="page-377-0"></span>**Output of Strains**

Output of strains at the centroid of element integration points (see [Figure 3-92](#page-378-0) and **[Output Points](#page-378-1)**) in the following order:

 $1 = \varepsilon_{zz}$ , direct

 $2 = \varepsilon_{rr}$ , direct

 $3 = \varepsilon_{\theta\theta}$ , hoop direct

- $4 = \gamma_{\rm zr}$  shear in the section
- $5 = \sigma_{kk}/E$  = mean pressure variable (for Herrmann)
	- $= -p$  = negative pressure (for Mooney or Ogden)

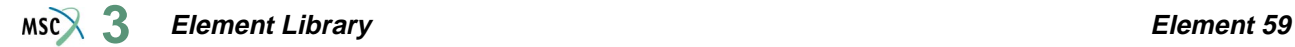

### **Output of Stresses**

Output of stresses is the same as first four **[Output of Strains](#page-377-0)**.

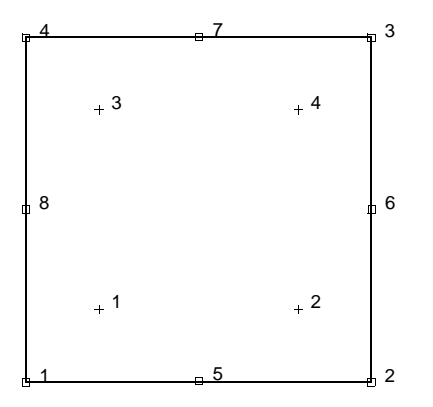

<span id="page-378-0"></span>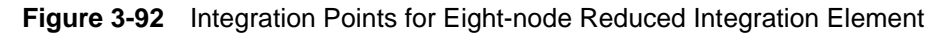

### **Transformation**

Only in z-r plane.

**Tying**

Use the UFORMS user subroutine.

<span id="page-378-1"></span>**Output Points**

If the CENTROID parameter is used, the output occurs at the centroid of the element.

If the ALL POINTS parameter is used, four output points are given as shown in [Figure 3-92](#page-378-0). This is the usual option for a second-order element with reduced integration.

### **Special Considerations**

The mean pressure degree of freedom must be allowed to be discontinuous across changes in material properties. Use tying for this case.

# **Updated Lagrange Procedure and Finite Strain Plasticity**

Capability is not available. Finite elastic strains can be calculated with the MOONEY or OGDEN option.

# **Coupled Analysis**

In a coupled thermal-mechanical analysis, the associated heat transfer element is type [70](#page-423-0). See Element 70 for a description of the conventions used for entering the flux and film data for this element.

# ■ **Element 60**

# **Generalized Plane Strain Distorted Quadrilateral with Reduced Integration – Herrmann Formulation**

This element is an extension of the plane strain isoparametric quadrilateral (element type [58](#page-371-0)) to the generalized plane strain case. The generalized plane strain condition is obtained by allowing two extra nodes in each element. One of these nodes has the single degree of freedom of change of distance between the top and bottom of the structure at one point (that is, change in thickness at that point) while the other additional node contains the relative rotations  $\theta_{xx}$  and  $\theta_{\rm vv}$  of the top surface with respect to the bottom surface about the same point. The generalized plane strain condition is attained by allowing these two nodes to be shared by all elements forming the structure. Note that this is an extension of the usual generalized plane strain condition which is obtained by setting the relative rotations to zero (by kinematic boundary conditions) and from there the element could become a plane strain element if the relative displacement is also made zero. Note that the sharing of the two extra nodes by all elements implies two full nodal rows in the generated plane strain part of the assembled stiffness matrix considerable computational savings are achieved if these two nodes are given the highest node numbers in that part of the structure.

This element uses biquadratic interpolation functions to represent the coordinates and displacements. Hence, the strains have a linear variation. This allows for an accurate representation of the strain fields in elastic analyses. This allows for an accurate representation of the strain fields in elastic analyses. The displacement formulation has been modified using the Herrmann variational principle. The pressure field is represented using bilinear interpolation functions based upon the extra degree of freedom at the corner nodes.

Lower-order elements, such as type [81,](#page-473-0) are preferred in contact analyses.

The stiffness of this element is formed using four-point Gaussian integration. This is a reduced integration element – which may exhibit hourglass modes. This element should be used with caution.

This element is designed to be used for incompressible elasticity only. It can be used for either small strain behavior or large strain behavior using the Mooney or Ogden models.This element can be used in conjunction with other elements such as type [56](#page-357-0) when other material behavior, such as plasticity, must be represented.

This element cannot be used with the element-by-element iterative solver.

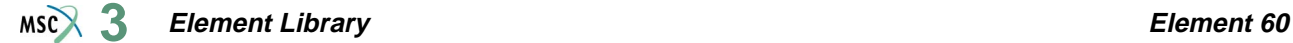

# **Quick Reference**

# **Type 60**

Second-order, isoparametric, distorted quadrilateral with reduced integration, generalized plane strain, hybrid formulation. See *MSC.Marc Volume A: Theory and User Information* for generalized plane strain theory; see *Volume F: Background Information* for incompressible and nearly incompressible theory and for Mooney material formulation.

# **Connectivity**

Corners numbered first, in counterclockwise order (right-handed convention in x-y plane). Then the fifth node between first and second; the sixth node between second and third, etc. The ninth and tenth nodes are the generalized plane strain nodes shared with all elements in the mesh.

# **Geometry**

Thickness stored in first data field (EGEOM1). Default thickness is unity. Other fields are not used.

# **Coordinates**

At all ten nodes, two global coordinates, x and y. Note that the ninth and tenth nodes can be anywhere in the (xi) plane.

# **Degrees Of Freedom**

At each of the first eight nodes:

 $1 = u =$  global x-direction displacement

 $2 = v =$  global y-direction displacement

Additional degree of freedom at the first four (corner) nodes:

 $3 = \sigma_{kk}/E$  = mean pressure variable (for Herrmann)

 $= -p$  = negative hydrostatic pressure (for Mooney or Ogden)

One at the ninth node:

 $1 = \Delta z$  = relative z-direction displacement of front and back surfaces (see [Figure 3-93](#page-382-0)).

Two at the tenth node:

 $1 = \Delta\theta_x$  = relative rotation of front and back surfaces about global x-axis.

 $2 = \Delta\theta_v$  = relative rotation of front and back surfaces about global y-axis (see [Figure 3-93](#page-382-0)).

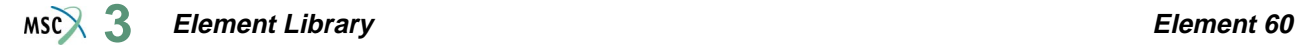

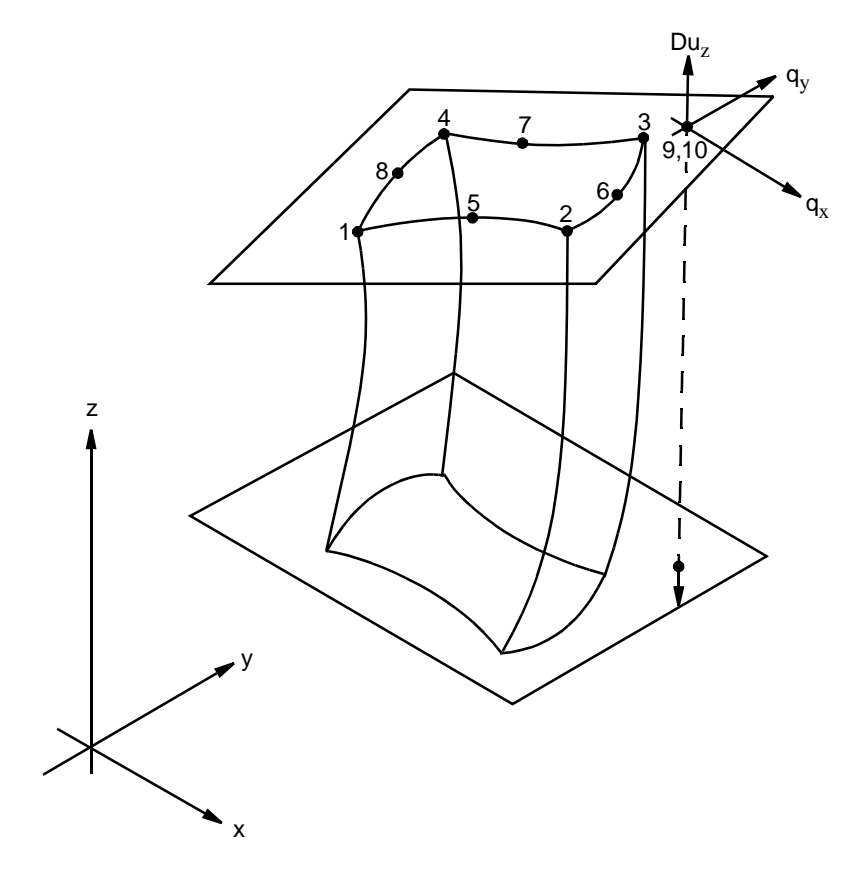

<span id="page-382-0"></span>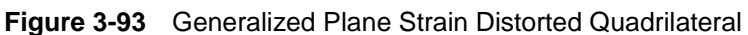

# **Tractions**

Surface Forces. Pressure and shear surface forces are available for this element as follows:

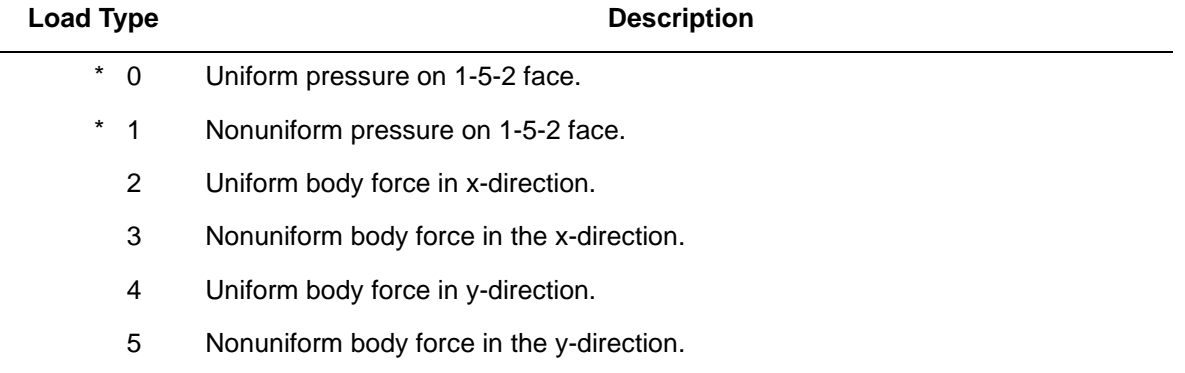

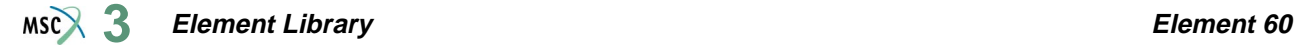

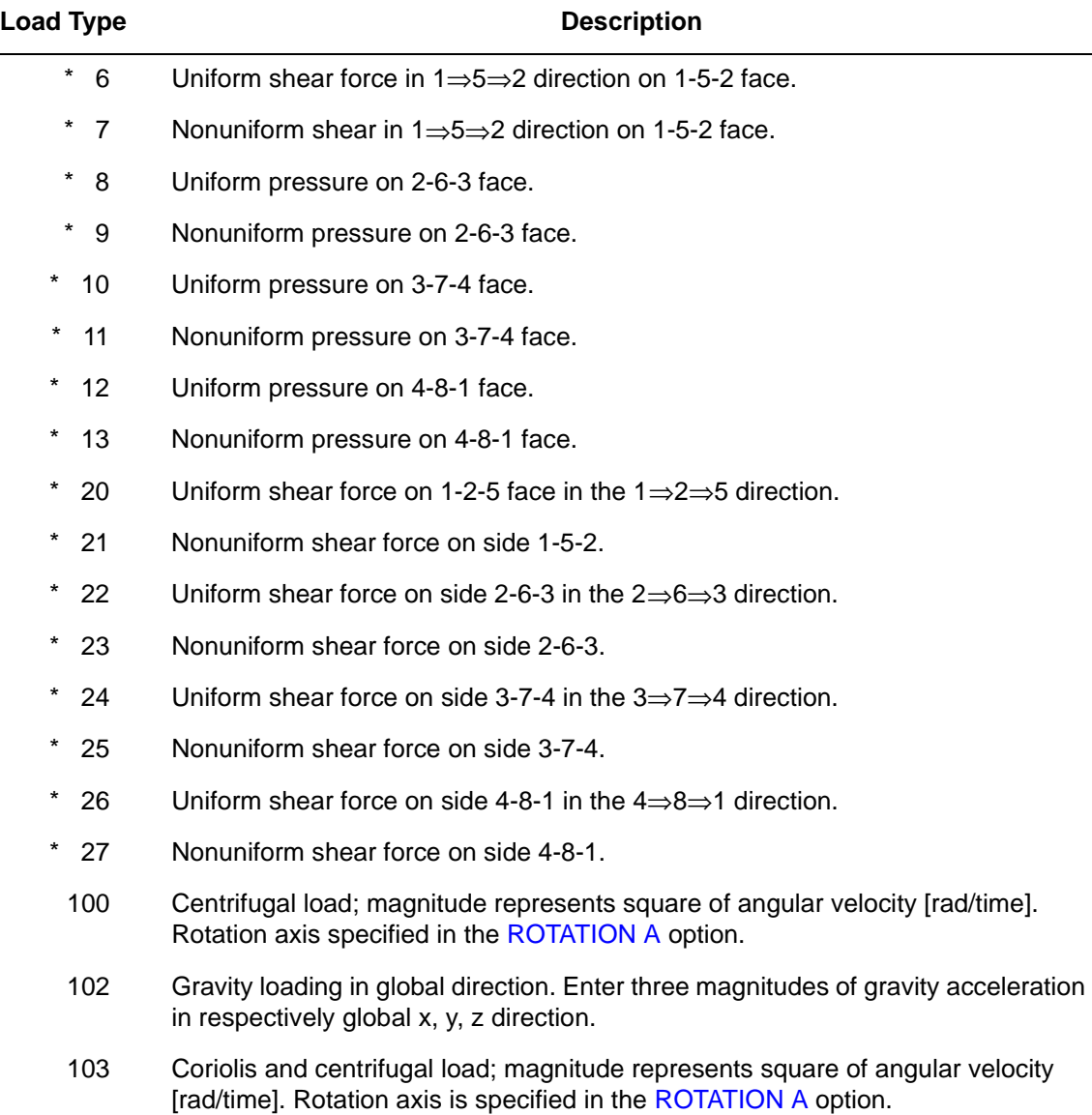

For all nonuniform loads, the load magnitude is supplied via the FORCEM user subroutine. Load types shown with an asterisk (\*) require the magnitude of the load to be entered as force per unit area. To prescribe these loads in force per unit length, add 50 to the load type. This is often useful in design optimization where the thickness changes, but it is desired that the applied force remain the same.

Note that a nine-point scheme is used for the integration or body forces (see [Figure 3-94](#page-384-0)).

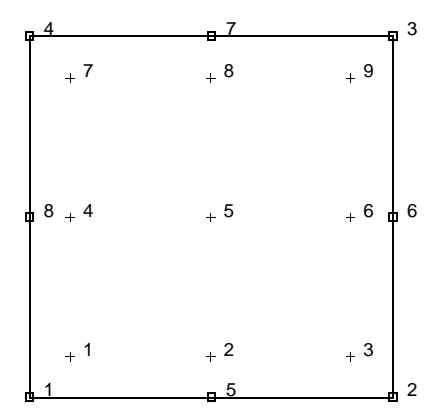

<span id="page-384-0"></span>**Figure 3-94** Integration Points for Body Force Calculations

# <span id="page-384-1"></span>**Output of Strains**

Output of strains at the centroid or element integration points (see [Figure 3-95](#page-385-0) and **[Output](#page-385-1)  [Points](#page-385-1)**) in the following order:

$$
1 = \varepsilon_{xx}
$$
, direct  
2 =  $\varepsilon_{yy}$ , direct  
3 =  $\varepsilon_{zz}$ , thickness direction, direct  
4 =  $\gamma_{xy}$  shear in the (x-y) plane

No  $\gamma_{xz}$  or  $\gamma_{yz}$  shear.

 $5 = \sigma_{kk}/E$  = mean pressure variable (for Herrmann)

$$
= -p
$$
 = negative hydrostatic pressure (for Mooney or Ogden)

**Output of Stresses**

Output of stresses is the same as first four **[Output of Strains](#page-384-1)**.

**Transformation**

Only in x-y plane.

**Tying**

Use the UFORMS user subroutine.

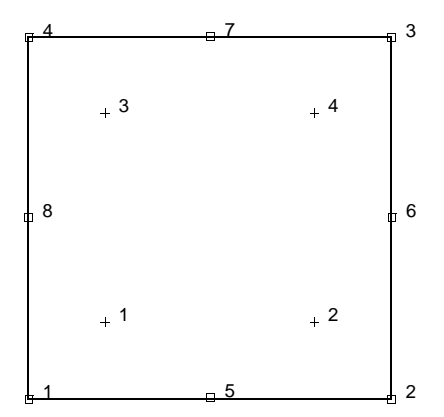

<span id="page-385-0"></span>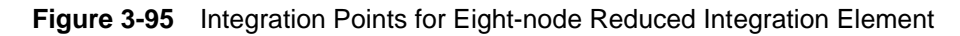

# <span id="page-385-1"></span>**Output Points**

If the CENTROID parameter is used, the output occurs at the centroid of the element.

If the ALL POINTS parameter is used, four output points are given as shown in [Figure 3-95](#page-385-0). This is the usual option for a second-order element.

# **Special Considerations**

The mean pressure degree of freedom must be allowed to be discontinuous across changes in material properties. Use tying for this case.

**Updated Lagrange Procedure and Finite Strain Plasticity**

Capability is not available – finite elastic strains can be calculated with the MOONEY or OGDEN option.

# **Coupled Analysis**

In a coupled thermal-mechanical analysis, the associated heat transfer element is type [69](#page-419-0). See Element 69 for a description of the conventions used for entering the flux and film data for this element.

# **Design Variables**

The thickness (beam height) and/or the beam width can be considered as design variables.

# <span id="page-386-0"></span>■ **Element 61**

# **Three-dimensional, 20-node Brick with Reduced Integration – Herrmann Formulation**

Element type 61 is a 20-node, isoparametric, arbitrary hexahedral written for incompressible applications using reduced integration. This element uses triquadratic interpolation functions to represent the coordinates and displacements. This allows for an accurate representation of the strain fields in elastic analyses. The displacement formulation has been modified using the Herrmann variational principle. The pressure field is represented using trilinear interpolation functions based upon the extra degree of freedom at the corner nodes.

Lower-order elements, such as type [84,](#page-487-0) are preferred in contact analyses.

The stiffness of this element is formed using eight-point Gaussian integration. This is a reduced integration element – which may exhibit hourglass modes. This element should be used with caution.

This element is designed to be used for incompressible elasticity only. It can be used for either small strain behavior or large strain behavior using the Mooney or Ogden models.This element can be used in conjunction with other elements such as type [57](#page-363-0) when other material behavior, such as plasticity, must be represented.

# **Geometry**

The geometry of the element is interpolated from the Cartesian coordinates of 20 nodes.

# **Connectivity**

The convention for the ordering of the connectivity array is as follows:

Nodes 1, 2, 3, 4 are the corners of one face, given in counterclockwise order when viewed from inside the element. Nodes 5, 6, 7, 8 are the corners of the opposite face; node 5 shares an edge with 1, 6 with 2, etc. Nodes 9, 10, 11, 12 are the middle of the edges of the  $1, 2, 3$ , 4 face; node between 1 and 2, 10 between 2 and 3, etc. Similarly, nodes 13, 14, 15, 16 are midpoints on the 5, 6, 7, 8 face; node 13 between 5 and 6, etc. Finally, node 17 is the midpoint of the 1-5 edge; node 18 of the 2-6 edge, etc.

Note that in most normal cases, the elements are generated automatically, so that you need not concern yourself with the node numbering scheme.

#### **Element Library Element 61**  $MSC$  $3$

# **Reduction to Wedge or Tetrahedron**

The element can be reduced as far as a tetrahedron, simply be repeating node numbers. Element type [130](#page-673-0) would be preferred for tetrahedrals.

# **Integration**

The element is integrated numerically using eight points (Gaussian quadrature). The first plane of such points is closest to the 1, 2, 3, 4 face of the element, with the first point closest to the first node of the element (see [Figure 3-96\)](#page-387-0). A similar plane follows, moving toward the 5, 6, 7, 8 face. The "centroid" of the element is used for stress output if the CENTROID parameter is flagged.

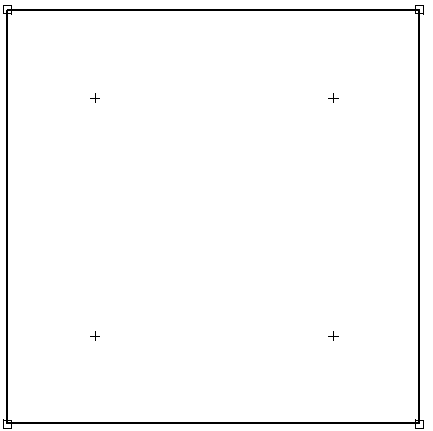

<span id="page-387-0"></span>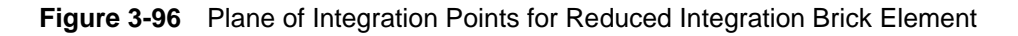

The FORCEM user subroutine is called once per integration point when flagged. The magnitude of load defined by DIST LOADS is ignored and the FORCEM value is used instead.

Note that for integration of body forces, a 27-point integration scheme is used. Hence, for nonuniform body force, values must be provided for 27 points. Similarly, for nonuniform surface pressures, values need be supplied for nine integration points on the face of application.

Nodal (concentrated) loads can also be supplied.

#### **Element Library Element 61**  $MS<sup>2</sup>$ <sub>3</sub>

# **Quick Reference**

# **Type 61**

Twenty-nodes, isoparametric arbitrary distorted cube with reduced integration. Herrmann formulation. See *Volume F: Background Information* for details on this theory.

# **Connectivity**

Twenty nodes numbered as described in the connectivity write-up for this element and is shown in [Figure 3-97.](#page-388-0)

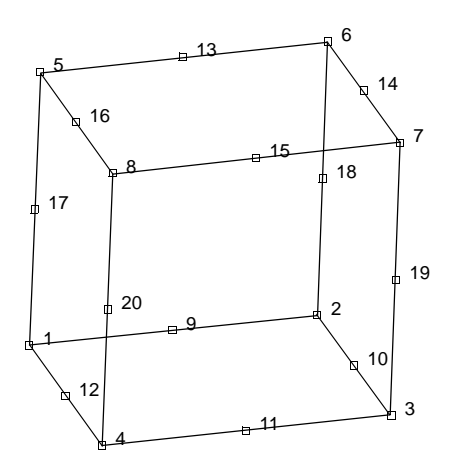

<span id="page-388-0"></span>**Figure 3-97** Twenty-node Brick Element

### **Geometry**

Not required.

**Coordinates**

Three global coordinates in the x, y, and z directions.

# **Degrees of Freedom**

Three global degrees of freedom, u, v, and w, at all nodes. Additional degrees of freedom at corner nodes (first 8 nodes) for Herrmann or Mooney is as follows:

 $\sigma_{kk}/E$ ; that is, mean pressure variable (for Herrmann) or

-p; that is, negative hydrostatic pressure (for Mooney or Ogden)

# **Distributed Loads**

Distributed loads chosen by value of IBODY are as follows:

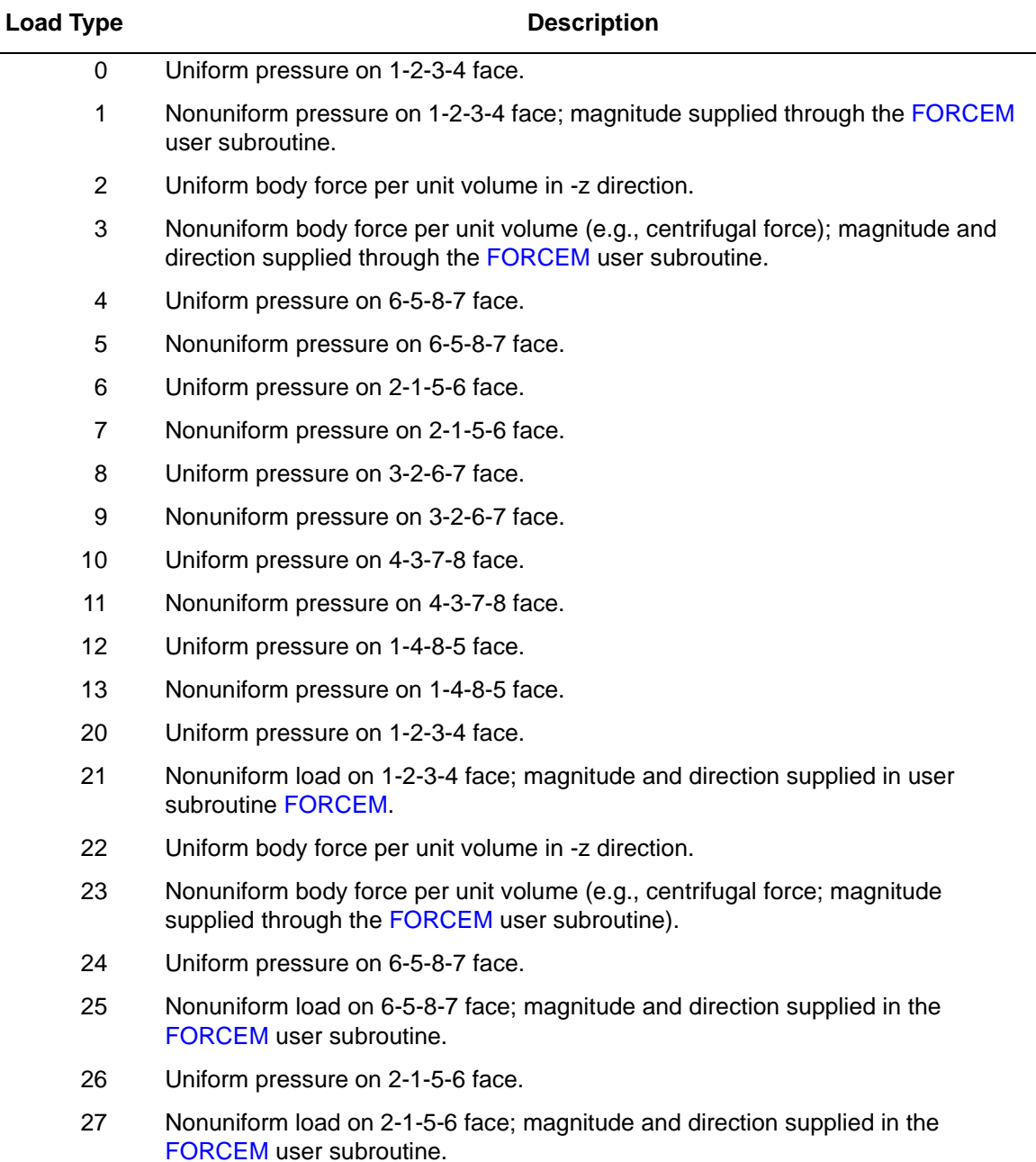

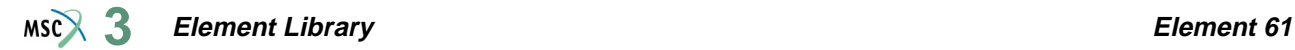

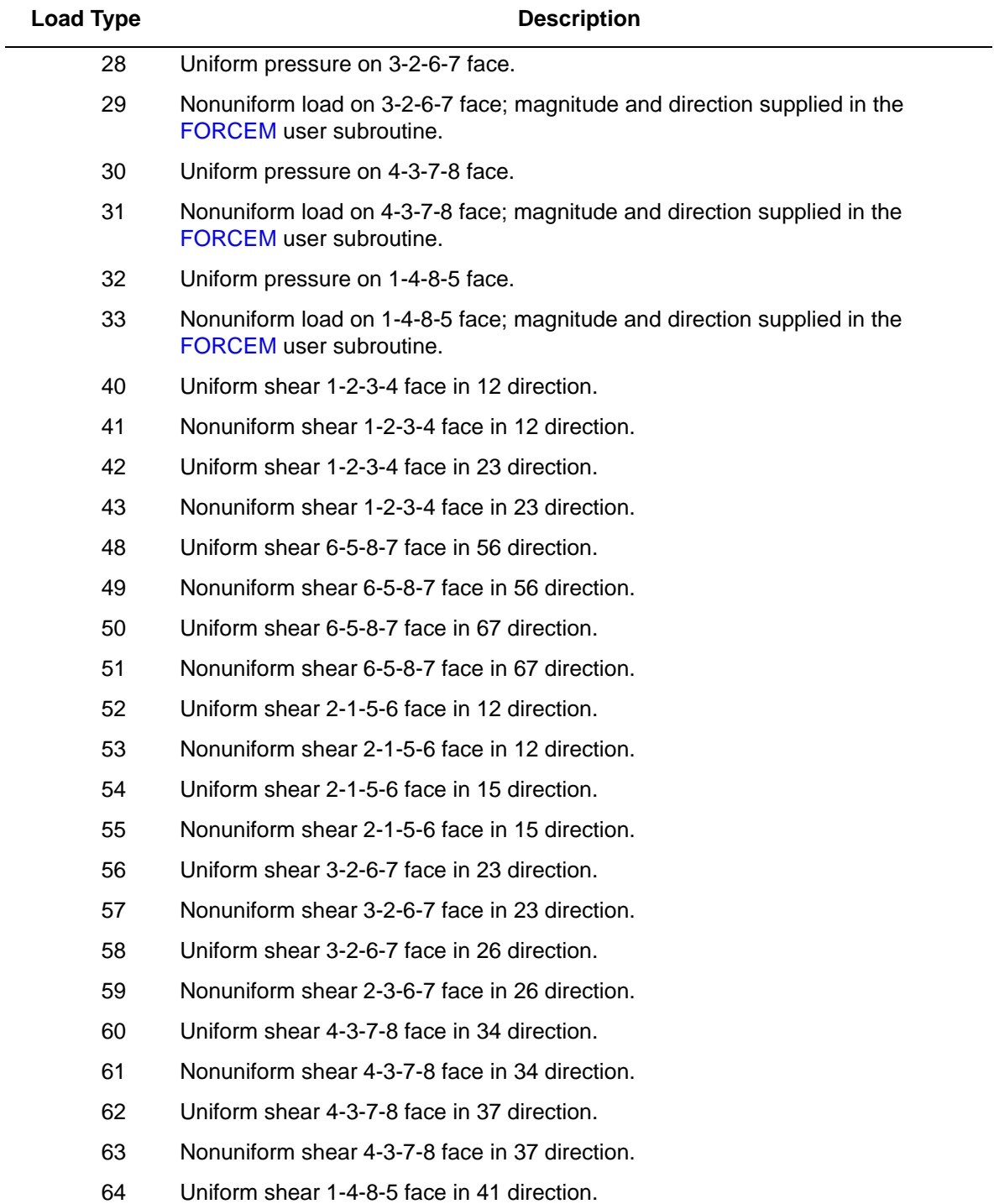

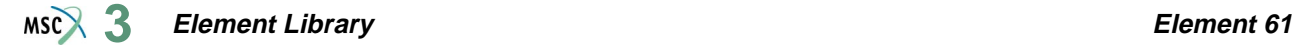

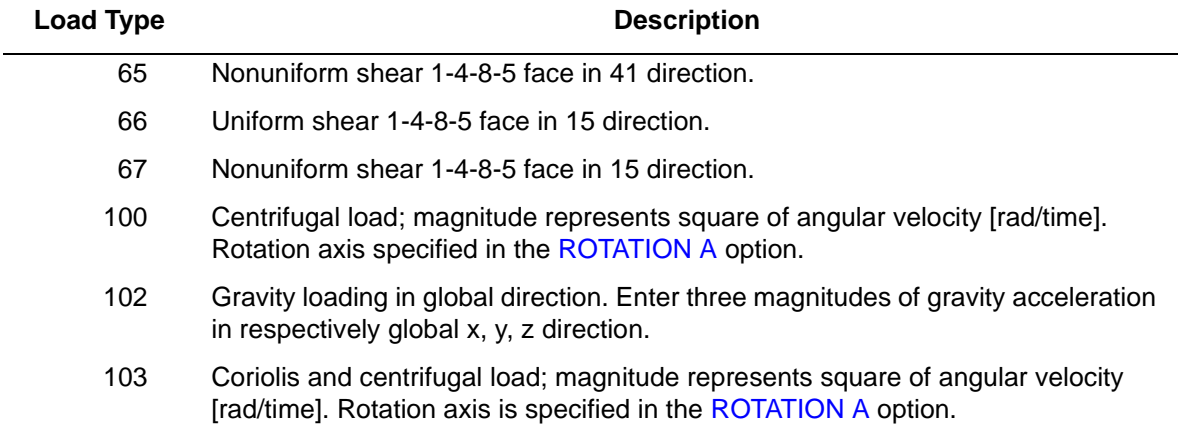

### <span id="page-391-0"></span>**Output of Strains**

Stress-strain output in global components:

- $1 \varepsilon_{xx}$
- $2 \epsilon_{yy}$
- $3 \epsilon_{zz}$
- $4 \gamma_{xz}$
- $5 \gamma_{yz}$
- $6 \gamma_{zx}$
- $7 \sigma_{kk}/2G(1 + v)$  = mean pressure variable (for Herrmann)
	- $h$  = negative hydrostatic pressure (for Mooney or Ogden)

### **Output of Stresses**

Output for stresses is the same as the first six **[Output of Strains](#page-391-0)**.

**Transformation**

Three global degrees of freedom can be transformed to local degrees of freedom.

**Tying**

Use the UFORMS user subroutine.

**Output Points**

Centroid or eight Gaussian integration points (see [Figure 3-96\)](#page-387-0).

**Note:** A large bandwidth results in long run times – optimize.

### **Special Considerations**

The mean pressure degree of freedom must be allowed to be discontinuous across changes in material properties. Use tying for this case.

# **Updated Lagrange Procedure and Finite Strain Plasticity**

Capability is not available – finite elastic strains can be calculated with the MOONEY or OGDEN option.

# **Coupled Analysis**

In a coupled thermal-mechanical analysis, the associated heat transfer element is type [71](#page-427-0). See Element 71 for a description of the conventions used for entering the flux and film data for this element.

**Element Library Element 62**  $MSC$ <sup>3</sup>

# ■ **Element 62**

# **Axisymmetric, Eight-node Quadrilateral for Arbitrary Loading (Fourier)**

Element type 62 is an eight-node, isoparametric, arbitrary quadrilateral written for axisymmetric geometries with arbitrary loading. This allows for variation in the response in the circumferential direction by decomposing the behavior using Fourier series.

This element uses biquadratic interpolation functions to represent the coordinates and displacements. Hence, the strains have a linear variation. This allows for an accurate representation of the strain fields in elastic analyses.

The stiffness of this element is formed using nine-point Gaussian integration.

This Fourier element can only be used for linear elastic analyses. No contact is permitted with this element.

# **Quick Reference**

# **Type 62**

Second-order, isoparametric, distorted quadrilateral for arbitrary loading of axisymmetric solids, formulated by means of the Fourier expansion technique.

# **Connectivity**

Corner numbered first in counterclockwise order (right-handed convention). Then the fifth node between first and second; the sixth node between third, etc. See [Figure 3-98](#page-394-0).

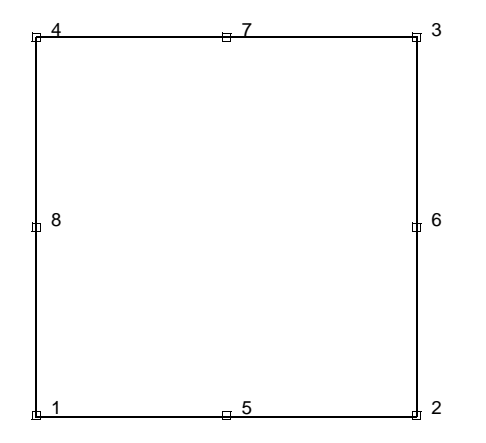

<span id="page-394-0"></span>**Figure 3-98** Eight-node Fourier Element

# **Geometry**

No geometry input for this element.

# **Coordinates**

Two global coordinates, z and r, at each node.

# **Degrees of Freedom**

Three at each node:

 $1 = u =$  global z-direction (axial)  $2 = v =$  global r-direction (radial)  $3 = \theta$  = global  $\theta$ -direction (circumferential displacement)

# **Tractions**

Surface Forces. Pressure and shear surface forces available for this element are listed below:

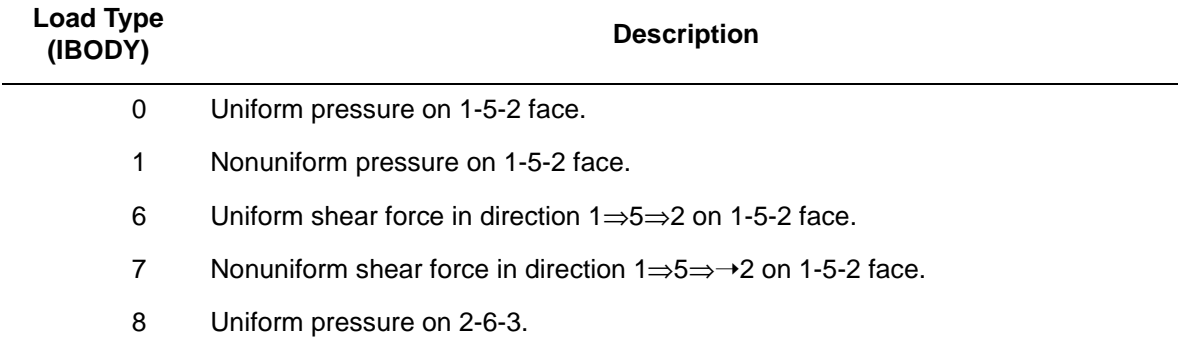

#### **Element Library Element 62**  $MS<sup>2</sup>$ <sub>3</sub>

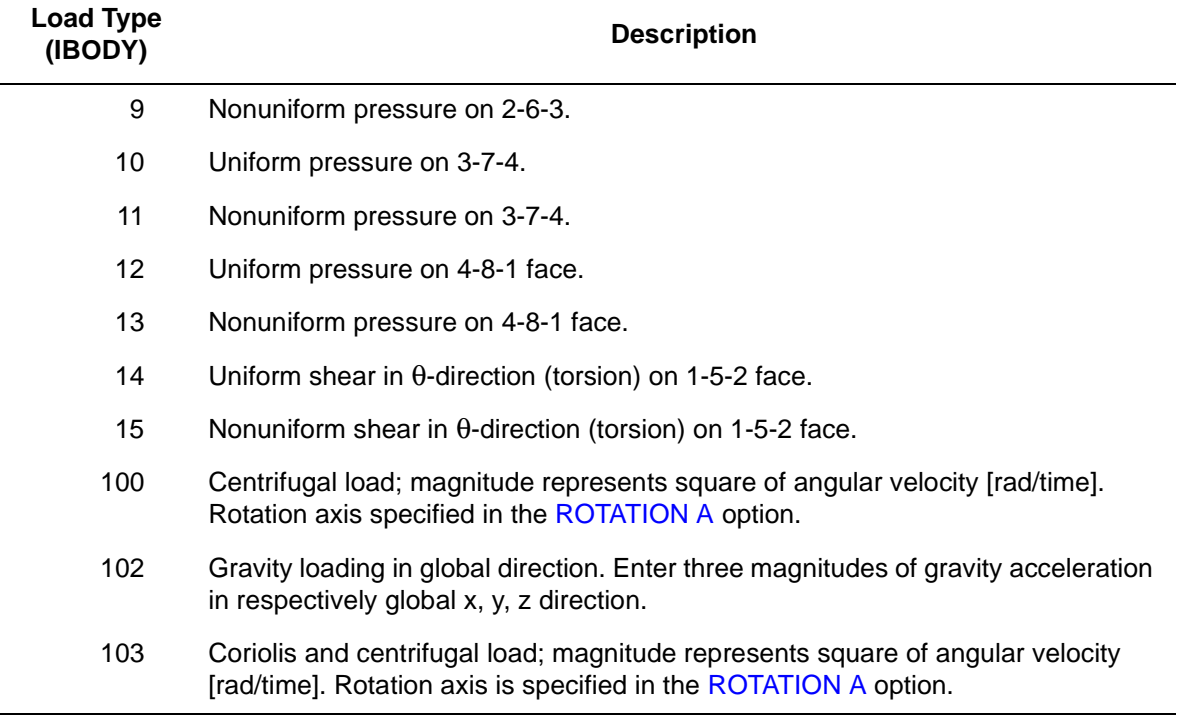

For all nonuniform loads, the load magnitude is supplied via the FORCEM user subroutine.

Body forces (per unit volume). Load type 2 is uniform body in the z-direction (axial), load type 3 is nonuniform body force in the z-direction. Load type 4 is uniform body force in the r-direction (radial), load type 5 is nonuniform body force in the r-direction. For load types 3 and 5, the FORCEM user subroutine must supply the force magnitude.

Concentrated nodal loads must be the value of the load integrated around the circumference.

For varying load magnitudes in the θ-direction, each distributed load or concentrated force can be associated with a different Fourier expansion. If no Fourier series is specified for a given loading, it is assumed to be constant around the circumference.
### <span id="page-396-2"></span>**Output of Strains**

Output of strains at the centroid or element integration points (see [Figure 3-99](#page-396-0) and **[Output](#page-396-1)  [Points](#page-396-1)**) in the following order.

```
1 = \varepsilon_{zz}, direct
2 = \varepsilon_{rr}, direct
3 = \varepsilon_{\theta\theta}, direct
4 = \gamma_{\text{zr}}, in-plane shear
5 = \gamma_{\text{r}\theta}, out-of-plane shear
6 = \gamma_{\theta z}, out-of-plane shear
```
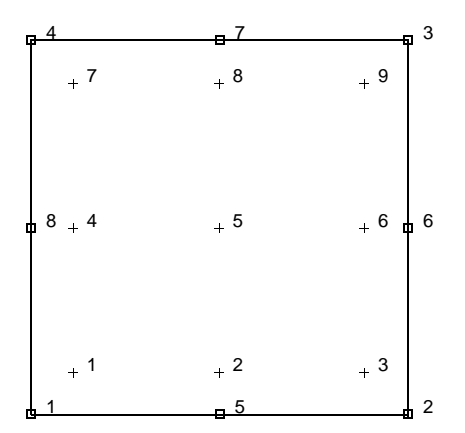

<span id="page-396-0"></span>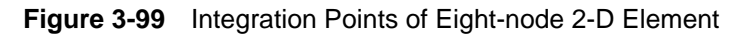

#### **Output of Stresses**

Same as for **[Output of Strains](#page-396-2)**.

**Transformations**

Only in z-r plane.

**Tying**

Use the UFORMS user subroutine.

<span id="page-396-1"></span>**Output Points**

If the CENTROID parameter is used, the output occurs at the centroid of the element.

If the ALL POINTS parameter is used, the output is given for all nine integration points.

# **Axisymmetric, Eight-node Distorted Quadrilateral for Arbitrary Loading, Herrmann Formulation (Fourier)**

Element type 63 is an eight-node, isoparametric, arbitrary quadrilateral written for incompressible axisymmetric geometries with arbitrary loading. This allows for variation in the response in the circumferential direction by decomposing the behavior using Fourier series.

This element uses biquadratic interpolation functions to represent the coordinates and displacements. Hence, the strains have a linear variation. This allows for an accurate representation of the strain fields in elastic analyses. The displacement formulation has been modified using the Herrmann variational principle. The pressure field is represented using bilinear interpolation functions based upon the extra degree of freedom at the corner nodes.

The stiffness of this element is formed using nine-point Gaussian integration.

This Fourier element can only be used for linear elastic analyses. No contact is permitted with this element.

# **Quick Reference**

# **Type 63**

Second-order, isoparametric quadrilateral for arbitrary loading of axisymmetric solids, formulated by means of the Fourier expansion technique. Hybrid formulation for incompressible or nearly incompressible materials. See *Volume F: Background Information*  for details.

#### **Connectivity**

Corners numbered first in counterclockwise order. Then the fifth node between first and second; the sixth node between second and third, etc. See [Figure 3-100](#page-398-0) and [Figure 3-101](#page-398-1).

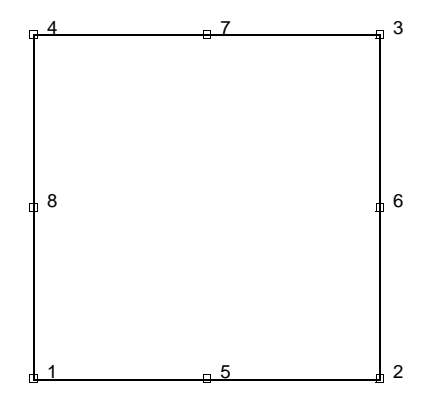

<span id="page-398-0"></span>**Figure 3-100** Eight-node Fourier Herrmann Element

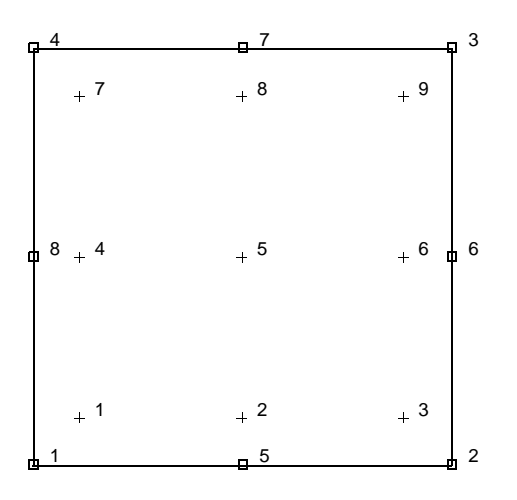

<span id="page-398-1"></span>**Figure 3-101** Integration Points for Eight-node Fourier Element

# **Geometry**

No geometry input for this element.

### **Coordinates**

Two global coordinates, z and r, at each of the eight nodes.

#### **Degrees of Freedom**

- $1 = u =$  global z-direction (axial)
- $2 = v =$  global r-direction (radial)
- $3 = \theta$  = global  $\theta$ -direction (circumferential displacement)

Additional degree of freedom at each corner node.

 $4 = \sigma_{kk}/E$  = mean pressure variable (for Herrmann formulation).

### **Tractions**

Surface Forces. Pressure and shear forces are available for this element as follows:

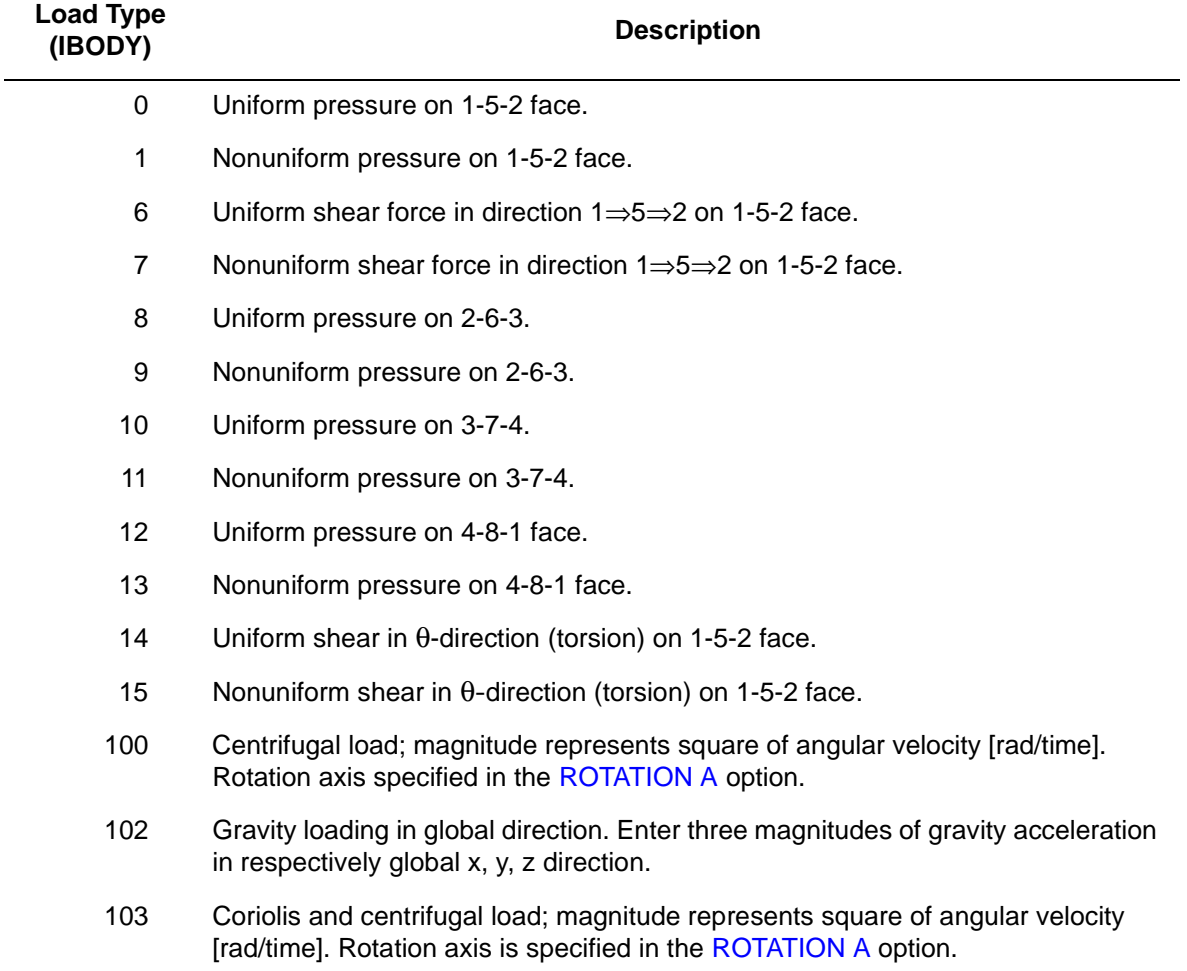

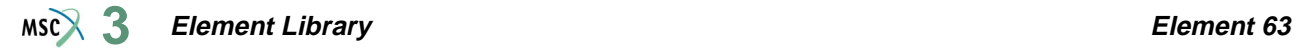

For all nonuniform loads, the load magnitude is supplied via the FORCEM user subroutine.

Body forces (per unit volume). Load type 2 is uniform body in the z-direction (axial), load type 3 is nonuniform body force in the z-direction. Load type 4 is uniform body force in the r-direction (radial), load type 5 is nonuniform body force in the r-direction. For load types 3 and 5, the FORCEM user subroutine must supply the force magnitude.

Concentrated nodal loads must be the value of the load integrated around the circumference.

For varying load magnitudes in the θ-direction, each distributed load or concentrated force can be associated with a different Fourier expansion. If no Fourier series is specified for a given loading, it is assumed to be constant around the circumference.

# <span id="page-400-1"></span>**Output of Strains**

Output of strains at the centroid or element integration points (see [Figure 3-101](#page-398-1) and **[Output](#page-400-0)  [Points](#page-400-0)**) in the following order:

 $1 = \varepsilon_{zz}$ , direct  $2 = \varepsilon_{rr}$ , direct  $3 = \varepsilon_{\theta\theta}$ , direct  $4 = \gamma_{zr}$ , in-plane shear  $5 = \gamma_{\text{r}\theta}$ , out-of-plane shear  $6 = \gamma_{\theta z}$ , out-of-plane shear  $7 = \sigma_{kk}/2G(1 + v)$ , mean pressure variable (for Herrmann) **Output of Stresses**

Same as for **[Output of Strains](#page-400-1)**.

**Transformation**

Only in z-r plane.

# **Tying**

Use the UFORMS user subroutine.

<span id="page-400-0"></span>**Output Points**

If the CENTROID parameter is used, the output occurs at the centroid of the element, shown as point 5 in [Figure 3-101](#page-398-1).

If the ALL POINTS parameter is used, the output is given for all nine integration points.

# <span id="page-401-1"></span>**Isoparametric, Three-node Truss**

This element is a quadratic, three-node truss with constant cross section. The strain-displacement relations are written for large strain, large displacement analysis. Three-point Gaussian integration is used along the element. The degrees of freedom are the u, v, and w displacements at the three nodes of the element.

This element is very useful as reinforcement element in conjunction with the two- and three-dimensional second order isoparametric elements in Marc. Possible applications include the use as a string in membrane or as discrete reinforcement string in composite materials. All constitutive relations can be used with this element.

# **Quick Reference**

#### **Type 64**

Three-dimensional, three-node, isoparametric truss.

# **Connectivity**

Three nodes per element (see [Figure 3-102\)](#page-401-0).

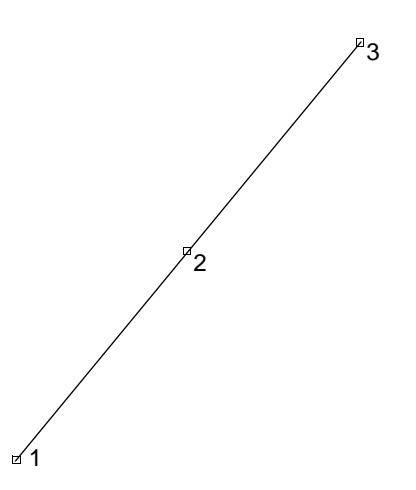

<span id="page-401-0"></span>**Figure 3-102** Isoparametric Truss Element

### **Geometry**

The cross-sectional area is input in the first data field (EGEOM1). The other two data fields are not used. If not specified, the cross-sectional area defaults to 1.0.

### **Coordinates**

Three coordinates per node in the global x-, y-, and z-direction.

#### **Degrees of Freedom**

- $1 = u$  displacement
- $2 = v$  displacement
- $3 = w$  displacement

### **Tractions**

Distributed loads according to the value of IBODY are as follows:

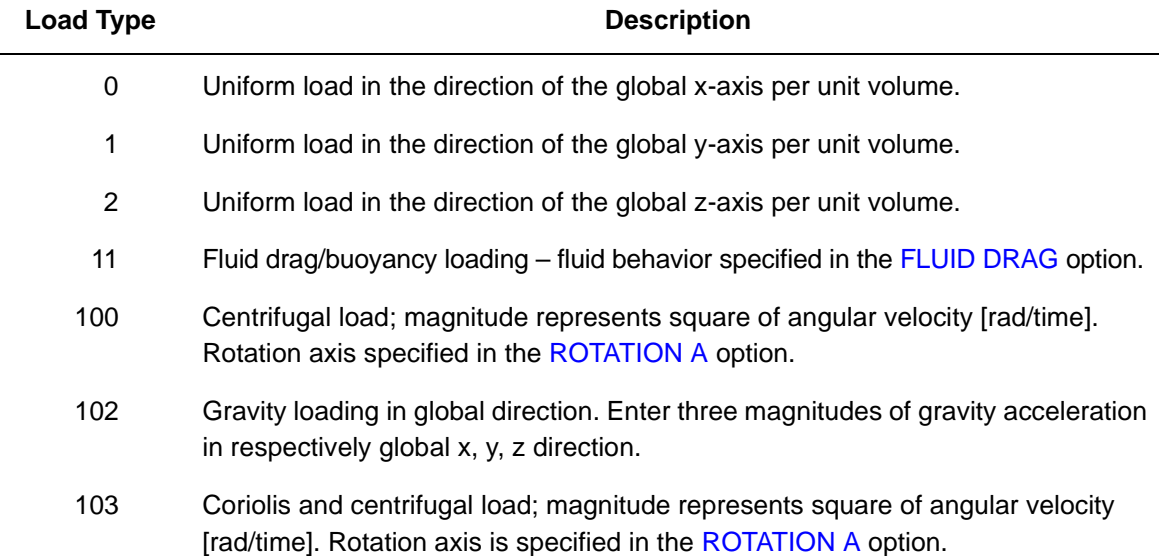

#### **Output of Strains**

Uniaxial in the truss member.

# **Output of Stresses**

Uniaxial in the truss member.

### **Transformation**

The three global degrees of freedom for any node can be transformed to local degrees of freedom.

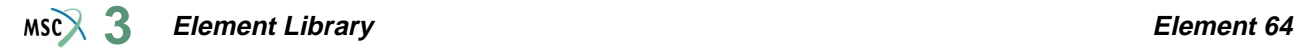

# **Tying**

Use the UFORMS user subroutine.

# **Output Points**

Centroid or three Gaussian integration points along the truss if the ALL POINTS parameter is used. First point is closest to first node given; second point is centroid; third point is closest to third node of truss. See [Figure 3-103](#page-403-0).

 $1$  1  $1$  2  $3$   $1$   $2$ 

<span id="page-403-0"></span>**Figure 3-103** Integration Points for Element Type 64

# **Updated Lagrange and Finite Strain Plasticity**

Capability is available; area is updated.

# **Coupled Analysis**

In a coupled thermal-mechanical analysis, the associated heat transfer element is type [65](#page-404-0). See Element 65 for a description of the conventions used for entering the flux and film data for this element.

#### **Design Variables**

The cross-sectional area can be considered as a design variable.

# <span id="page-404-0"></span>**Heat Transfer Element, Three-node Link**

This element is a quadratic heat link with constant cross-sectional area. It is the heat-transfer equivalent of element type [64.](#page-401-1)

# **Quick Reference**

#### **Type 65**

Three-dimensional, three-node, heat transfer link.

#### **Connectivity**

Three nodes per element (see [Figure 3-104\)](#page-404-1).

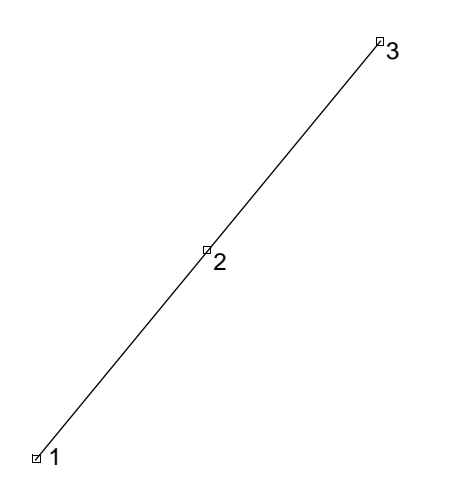

<span id="page-404-1"></span>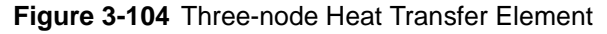

#### **Geometry**

The cross-sectional area is input in the first data field (EGEOM1); the other fields are not used. If not specified, the cross-sectional area defaults to 1.0.

#### **Coordinates**

Three coordinates per node in the global x-, y-, and z-direction.

### **Degrees of Freedom**

One degree of freedom per node:

 $1 =$  temperature (heat transfer)

 $1$  = voltage, temperature (Joule Heating)

#### <span id="page-405-0"></span>**Fluxes**

Distributed fluxes according to value of IBODY are as follows:

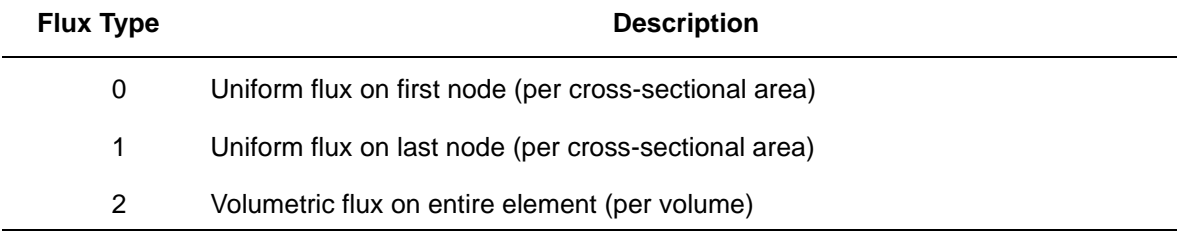

#### **Films**

Same specifications as **[Fluxes](#page-405-0)**.

**Tying**

Use the UFORMS user subroutine.

**Joule Heating**

Capability is available.

**Electrostatic**

Capability is not available.

**Magnetostatic**

Capability is not available.

**Current**

Same specification as **[Fluxes](#page-405-0)**.

#### **Output Points**

Centroid or three Gaussian integration points along the truss if the ALL POINTS parameter is used. First point is closest to first node given; second point is centroid; third point is closest to third node. See [Figure 3-105.](#page-405-1)

 $1 + 1$  2  $1 + 3 = 2$ 

<span id="page-405-1"></span>**Figure 3-105** Integration Points for Element Type 65

# <span id="page-406-1"></span>**Eight-node Axisymmetric Herrmann Quadrilateral with Twist**

The modified axisymmetric (includes a twist mode of deformation), eight-node distorted quadrilateral – suitable for materially linear, elastic, and incompressible or nearly incompressible deformation (Herrmann formulation) as well as nonlinear elastic incompressible Mooney-Rivlin or Ogden behavior and/or some other higher order forms of hyperelastic deformation.

# **Quick Reference**

### **Type 66**

Second-order, isoparametric, distorted quadrilateral. Axisymmetric formulation modified to include a twist mode of deformation. Hybrid (Herrmann) formulation of incompressible or nearly incompressible materials. See *Volume F: Background Information*.

#### **Connectivity**

Corners numbered first, in counterclockwise order (right-handed convention in z-r plane), then the fifth node between first and second; the sixth node between second and third, etc. See [Figure 3-106](#page-406-0).

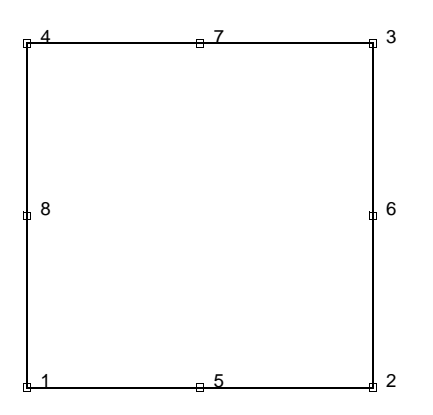

<span id="page-406-0"></span>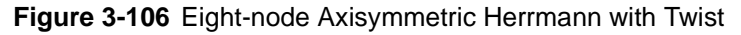

#### **Geometry**

No geometry input for this element.

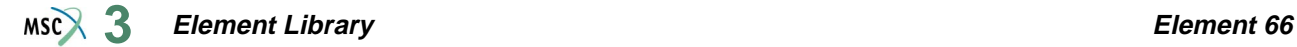

#### **Coordinates**

Two global coordinates, z and r, at each node.

# **Degrees of Freedom**

- $1 = u_z$ , global z-direction displacement (axial).
- $2 = u_R$ , global R-direction displacement (radial). See [Figure 3-107.](#page-407-0)
- $3 = u_{\theta}$ , global  $\theta$ -direction displacement (tangential) in radians. See [Figure 3-107.](#page-407-0)
- $4 = P$ , hydrostatic pressure variable only at the corner nodes.

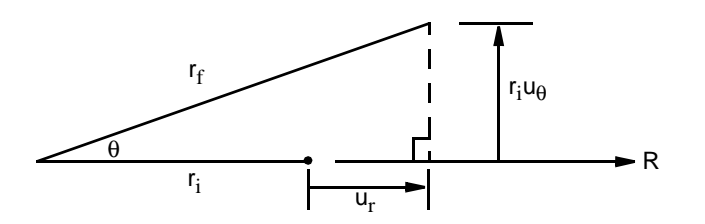

<span id="page-407-0"></span>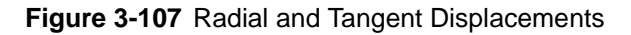

# **Tractions**

Surface Forces. Pressure and shear (in the z-r plane) forces available for this element are as follows:

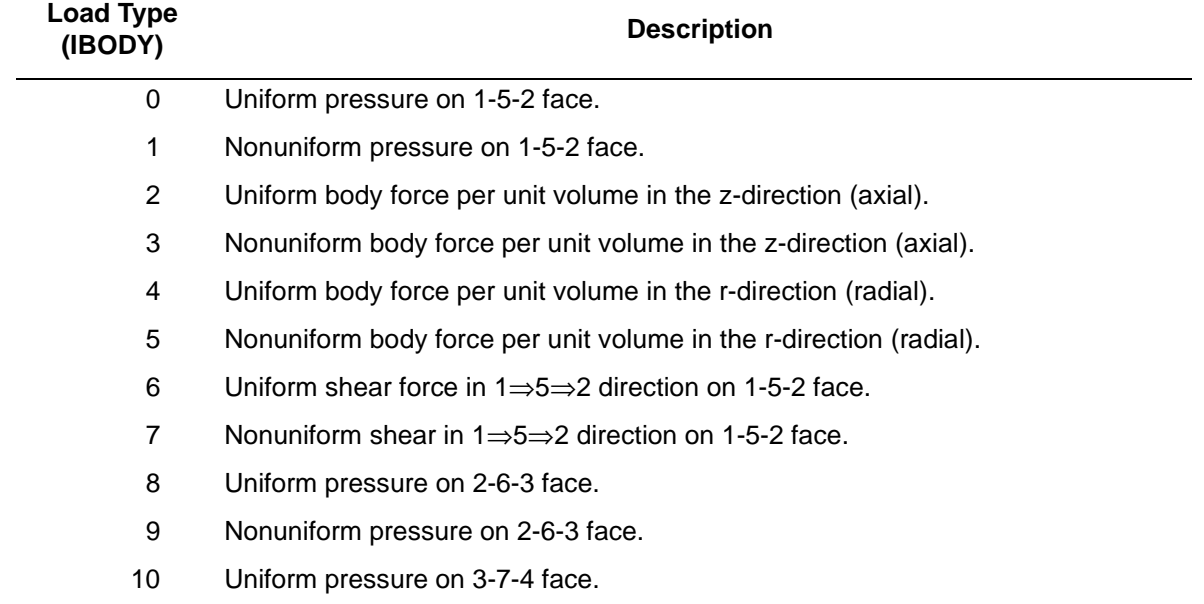

#### **Element Library Element 66**  $MSC^2$  3

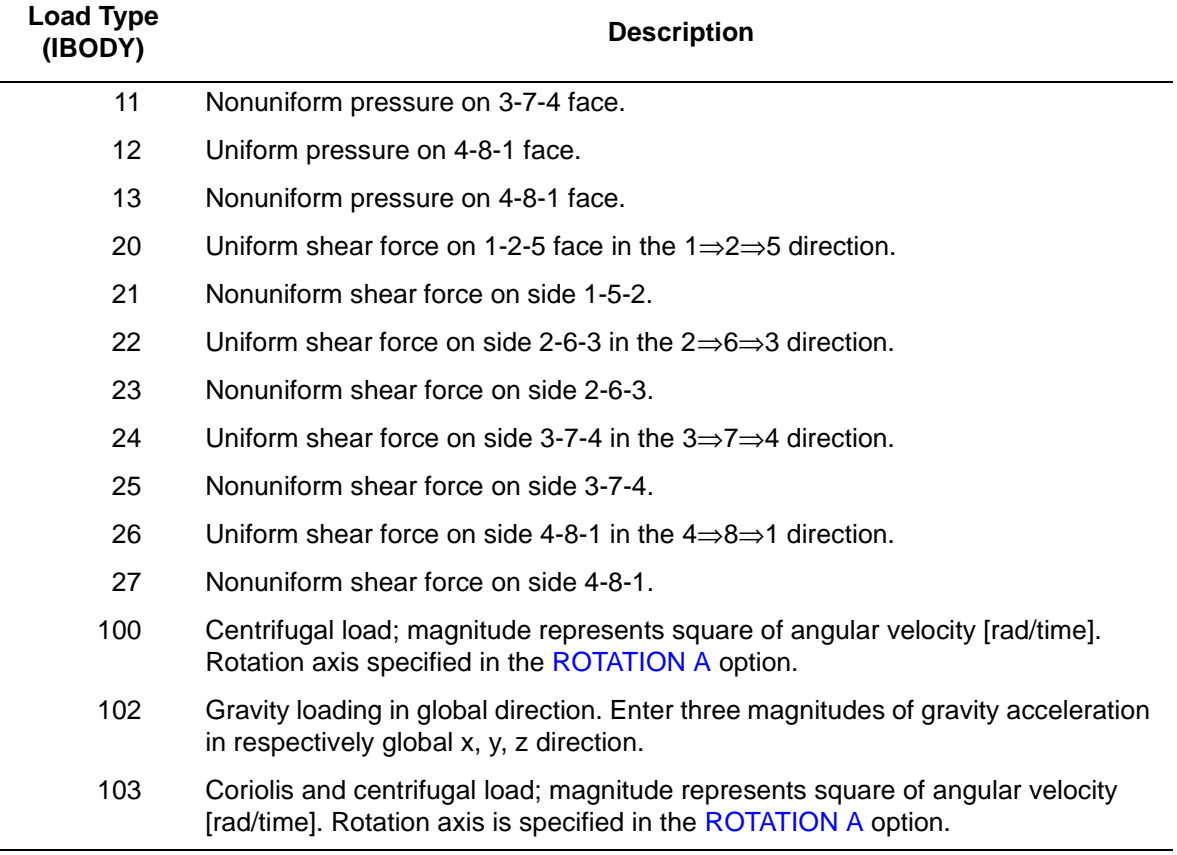

For all nonuniform loads, the load magnitude is supplied via the FORCEM user subroutine.

Note that a nine-point scheme is used for the integration or body forces.

Note that "loads" associated with the third degree of freedom, can only be specified, at this time, as concentrated nodal values. These "loads" actually correspond to a torque in the  $\theta$  - Z plane. Also note that in specifying any concentrated nodal load, the value to be used should be that obtained by integration around the entire circumference defined by the radius of the nodal point.

# **Output of Strains**

The total components of strain are printed out at the centroid or element integration points (see [Figure 3-108](#page-409-0) and **[Output Points](#page-410-0)**) in the following order:

1 = E<sub>ZZ</sub>, direct axial  
\n2 = E<sub>RR</sub>, direct radial  
\n3 = E<sub>00</sub>, direct hoop  
\n4 = 
$$
2E_{ZR}
$$
 (=  $\gamma_{ZR}$ , the engineering definition of strain for small deformations), shear  
\nin the section

- $5 = 2E_{R\theta}$  (=  $\gamma_{R\theta}$ , for small deformations), warping of radial lines
- $6 = 2E_{\theta Z}$  (=  $\gamma_{\theta Z}$ , for small deformations), twist deformation

where  $E_{ii}$  are the physical components of the Green's tensor referred to the initial cylindrical reference system (that is, Lagrangian strain).

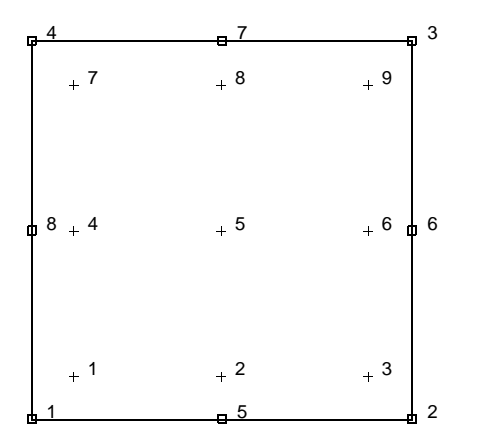

<span id="page-409-0"></span>**Figure 3-108** Integration Points for Element 66

#### **Output Of Stresses**

The stress components that are conjugate to the Green's strain components (listed above), are also printed. These are the physical components of the symmetric second Piola-Kirchhoff stress,  $S_{ii}$ . In addition, the physical components of the Cauchy stress tensor are also printed.

#### **Transformation**

Only in z-r plane.

#### **Tying**

Use the UFORMS user subroutine.

# <span id="page-410-0"></span>**Output Points**

If the CENTROID parameter is used, the output occurs at the centroid of the element, given as point 5 in [Figure 3-108](#page-409-0). If the ALL POINTS parameter is used, nine output points are given, as shown in [Figure 3-108.](#page-409-0) This is the usual option for a second-order element, particularly when material and/or geometric nonlinearities are present.

# **Special Considerations**

The mean pressure degree of freedom must be allowed to be discontinuous across changes in material properties. Use tying for this case. See description of Marc element type [67](#page-411-0) for a compressible (that is, conventional isoparametric axisymmetric formulation) element that is compatible (that is, includes the twist deformation) with this Herrmann type element.

# **Updated Lagrange Procedure and Finite Strain Plasticity**

Capability is not available – finite elastic strains can be calculated with the MOONEY or OGDEN option.

# **Coupled Analysis**

In a coupled thermal-mechanical analysis, the associated heat transfer element is type [42](#page-298-0). See Element 42 for a description of the conventions used for entering the flux and film data for this element.

# <span id="page-411-0"></span>**Eight-node Axisymmetric Quadrilateral with Twist**

Element type 67 is an eight-node, isoparametric, arbitrary quadrilateral written for axisymmetric applications with torsional strains. This element uses biquadratic interpolation functions to represent the coordinates and displacements. Hence, the strains have a linear variation. This allows for an accurate representation of the strain fields in elastic analyses.

Lower-order elements, such as type [20,](#page-197-0) are preferred in contact analyses.

The stiffness of this element is formed using nine-point Gaussian integration.

This element can be used for all constitutive relations. When using the Mooney or Ogden incompressible material models in the total Lagrange framework, use element type [66](#page-406-1) instead. Element type 66 is also preferable for small strain incompressible elasticity.

Notice that there is no friction contribution in the torsional direction when the CONTACT option is used.

# **Quick Reference**

# **Type 67**

Second-order, isoparametric, distorted quadrilateral. Axisymmetric formulation modified to include a twist mode of deformation. Conventional counterpart to incompressible element type [66](#page-406-1) described above.

# **Connectivity**

Corners numbered first, in counterclockwise order (right-handed convention in z-r plane). Then the fifth node between first and second; the sixth node between second and third, etc. See [Figure 3-109](#page-412-0).

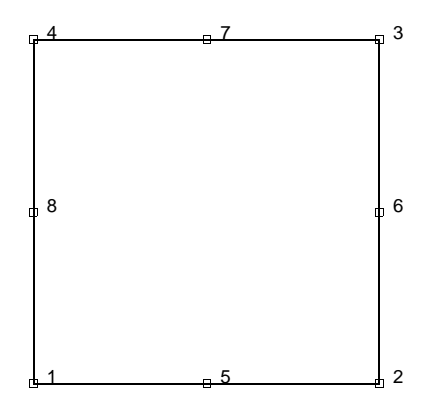

<span id="page-412-0"></span>**Figure 3-109** Eight-node Axisymmetric with Twist

# **Geometry**

No geometry input for this element.

# **Coordinates**

Two global coordinates, z and r, at each node.

# **Degrees of Freedom**

 $1 = u_z$ , global z-direction displacement (axial).

 $2 = u_R$ , global R-direction displacement (radial). See [Figure 3-110.](#page-412-1)

 $3 = u_{\theta}$ , global θ-direction displacement (tangential) in radians. See [Figure 3-110.](#page-412-1)

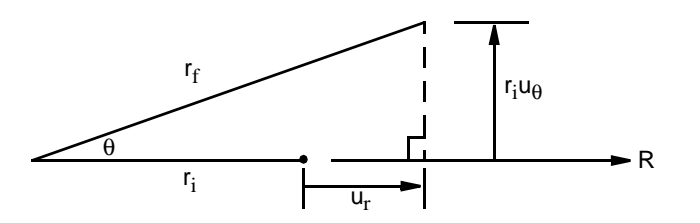

<span id="page-412-1"></span>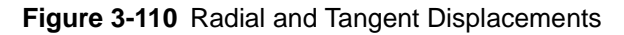

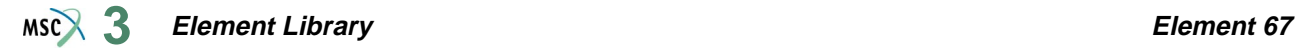

# **Tractions**

Surface forces. Pressure and shear (in the r-z plane) forces are available for this element as follows:

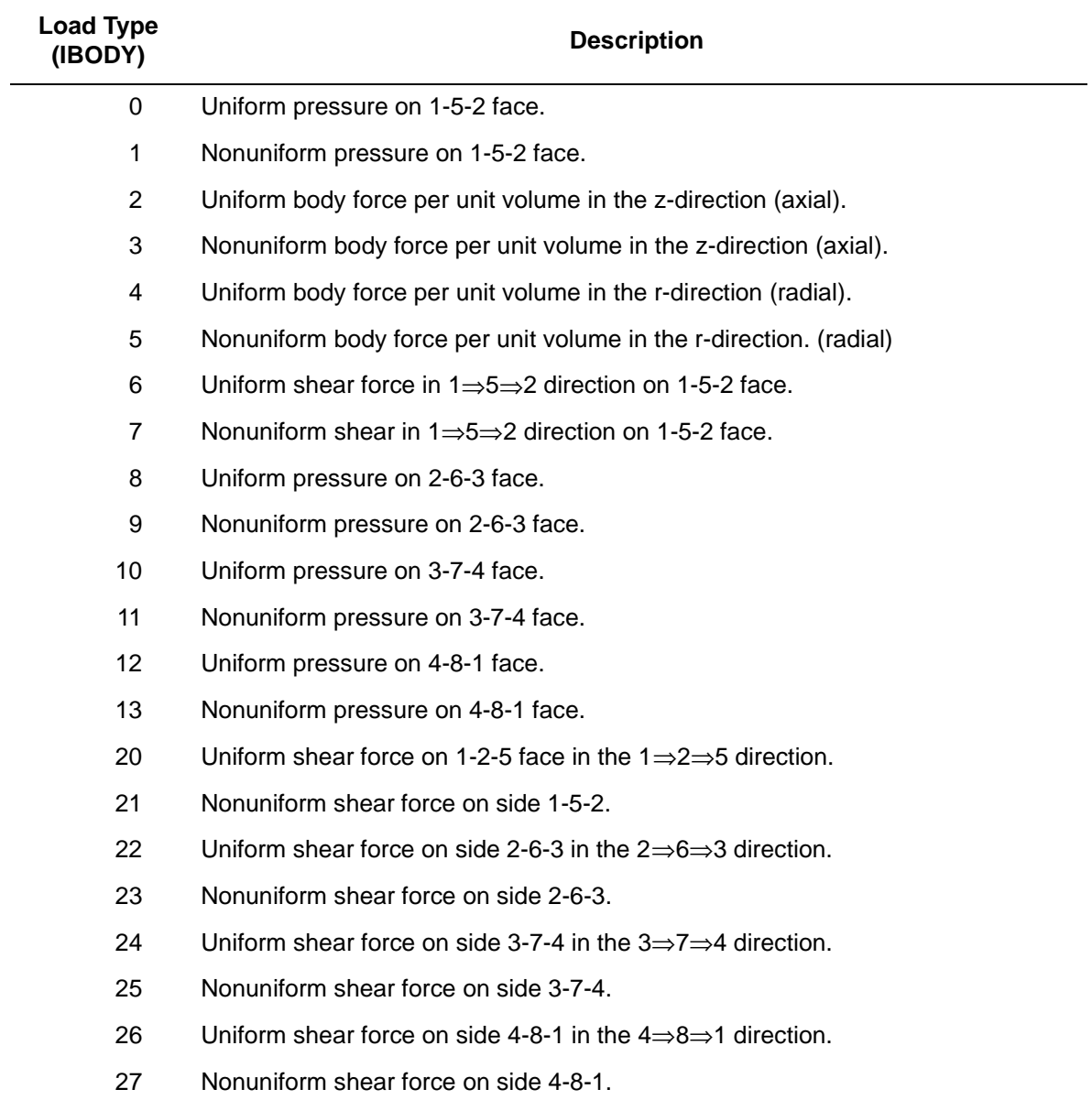

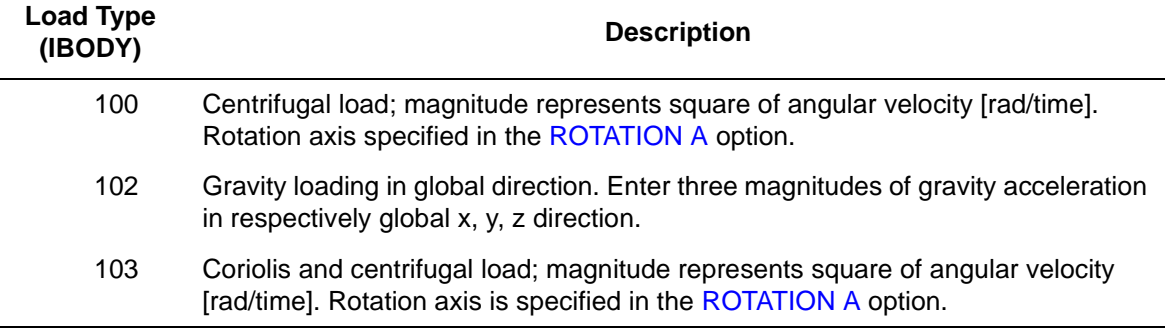

For all nonuniform loads, the load magnitude is supplied via the FORCEM user subroutine.

Note that "loads" associated with the third degree of freedom, θ, can only be specified, at this time, as concentrated nodal values. These "loads" actually correspond to a torque in the θ - z plane. Also note that in specifying any concentrated nodal load, the value to be used should be that obtained by integration around the entire circumference defined by the radius of the nodal point.

### **Output of Strains**

The total components of strain are printed out at the centroid or element integration points (see [Figure 3-111](#page-415-0) and **[Output Points](#page-415-1)**) in the following order:

 $1 = E_{ZZ}$ , direct axial

$$
2 = E_{RR}
$$
, direct radial

 $3 = E_{\theta\theta}$ , direct hoop

- $4 = 2E_{ZR}$  (=  $\gamma_{ZR}$ , the engineering definition of strain for small deformations), shear in the section
- $5 = 2E_{R\theta}$  (=  $\gamma_{R\theta}$  for small deformations), warping of radial lines

 $6 = 2E_{\theta Z}$  (=  $\gamma_{\theta Z}$ , for small deformations), twist deformation

where  $E_{ii}$  are the physical components of the Green's strain tensor referred to the initial cylindrical reference system (that is, Lagrangian strain).

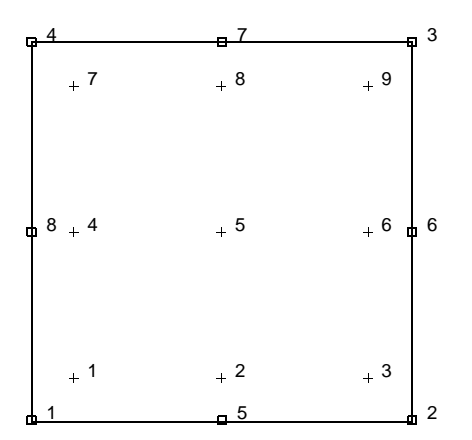

<span id="page-415-0"></span>**Figure 3-111** Integration Points for Element 67

# **Output of Stresses**

The stress components, that are conjugate to the Green's strain components (listed above), are also printed. These are the physical components of the symmetric second Piola-Kirchhoff stress,  $S_{ii}$ .

#### **Transformation**

Only in z-r plane.

**Tying**

Use the UFORMS user subroutine.

#### <span id="page-415-1"></span>**Output Points**

If the CENTROID parameter is used, the output occurs at the centroid of the element, given as point 5 in [Figure 3-111](#page-415-0). If the ALL POINTS parameter is used, nine output points are given, as shown in [Figure 3-111.](#page-415-0) This is the usual option for a second-order element, particularly when material and/or geometric nonlinearities are present.

**Updated Lagrange Procedure and Finite Strain Plasticity**

Capability is not available.

#### **Coupled Analysis**

In a coupled thermal-mechanical analysis, the associated heat transfer element is type [42.](#page-298-0) See Element 42 for a description of the conventions used for entering the flux and film data for this element.

# **Elastic, Four-node Shear Panel**

This is a linear-elastic shear panel of arbitrary shape. A shear panel is an idealized model of an elastic sheet. If there are stiffeners present, the panel resists the shearing forces and the stiffeners resist normal and bending forces. The generalization to an arbitrary shape is due to

S. J. Garvey<sup>1</sup>. Due to the simplifications involved, the response of the element is restricted to linear materials and large displacement effects are neglected. The stiffness matrix is found in closed form.

# **Geometric Basis**

The element is formulated in a local plane defined by the two diagonals. If they do not intersect, the plane is located midway between the diagonals.

# **Displacements**

The displacements at each node are:

u, v, w global Cartesian components

# **Connectivity Specification**

The element has four nodes. They can be listed in clockwise or counterclockwise order.

# **Quick Reference**

**Type 68** Linear-elastic shear panel. **Connectivity** Four nodes per element (see [Figure 3-112](#page-417-0)). **Geometry**

Thickness in first data field (EGEOM1).

<sup>1.</sup> Garvey, S. J., "The Quadrilateral Shear Panel", *Aircraft Engineering*, p. 134, May 1951.

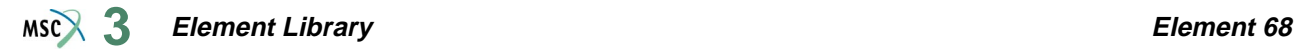

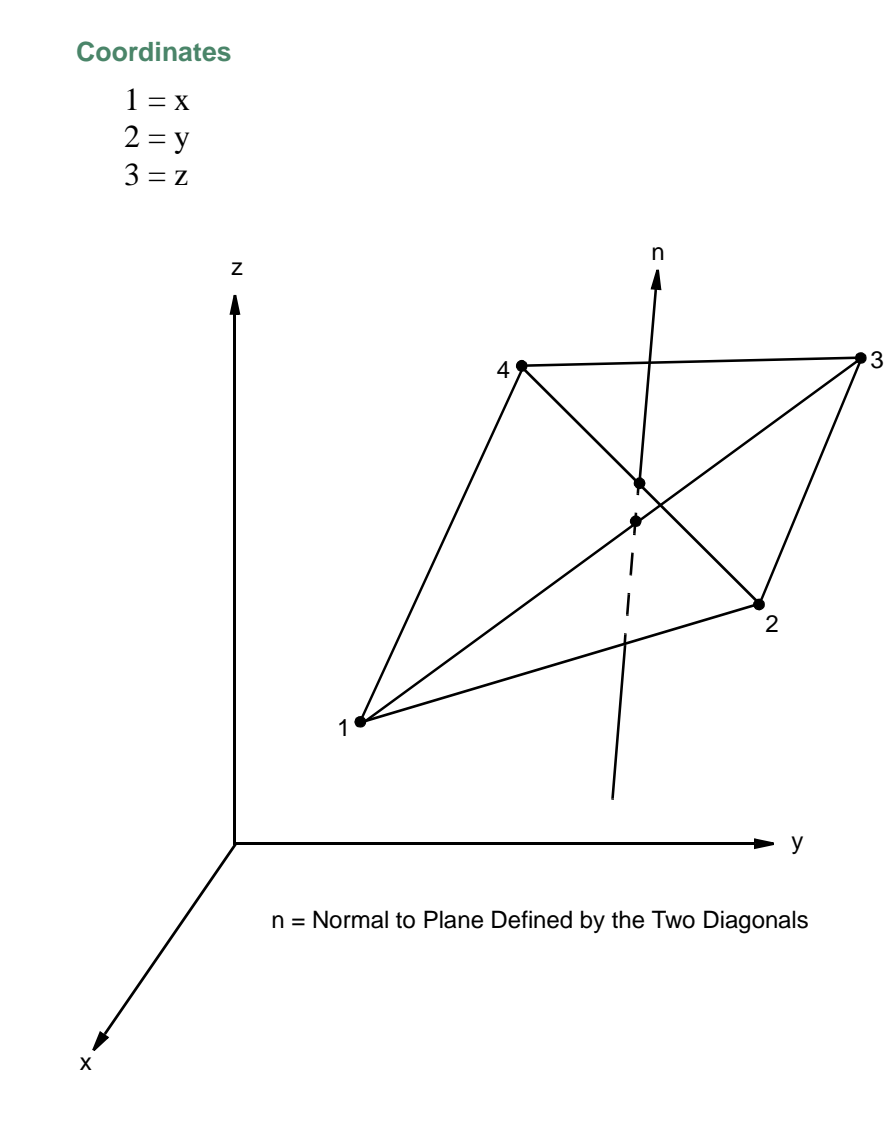

<span id="page-417-0"></span>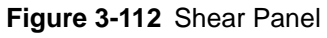

# **Degrees of Freedom**

 $1 = u$  $2 = v$  $3 = w$ 

# **Tractions**

Only concentrated forces at nodal points.

# **Output of Stresses**

Shear stress at all four nodal points. Average shear stresses and maximum shear stresses are printed.

 $\tau_{avg}$  = 1/4( $\tau_1 + \tau_2 + \tau_3 + \tau_4$ )  $\tau_{\text{max}} = \text{max} (|\tau_1|, |\tau_2|, |\tau_3|, |\tau_4|)$ 

# **Transformation**

The degrees of freedom can be transformed to local directions.

# **Tying**

Use tying (UFORMS user subroutine) needed to formulate constraints between (u, v, w) degrees of freedom of beams and shear panels.

**Updated Lagrangian Procedure and Finite Strain Plasticity**

Capability is not available.

# **Eight-node Planar Biquadratic Quadrilateral with Reduced Integration (Heat Transfer Element)**

Element type 69 is an eight-node, isoparametric, arbitrary quadrilateral written for planar heat transfer applications using reduced integration. This element can also be used for electrostatic or magnetostatic applications.

This element uses biquadratic interpolation functions to represent the coordinates and displacements. Hence, the thermal gradients have a linear variation. This allows for accurate representation of the temperature field.

This element can also be used as a thermal contact or a fluid channel element. The CONRAD GAP and CHANNEL model definition options must be used for thermal contact and fluid channel options, respectively. A description of the thermal contact and fluid channel capabilities is included in *MSC.Marc Volume A: Theory and User Information*. Note that in thermal contact and fluid channel options, the gap face and fluid channel face identifications must be entered for each gap/channel. Face identifications for this element are given in the **[Quick Reference](#page-422-0)**.

The conductivity of this element is formed using four-point Gaussian integration. This is a reduced integration element – which may exhibit hourglass modes. This element should be used with caution.

# **Quick Reference**

#### **Type 69**

Second-order, distorted heat quadrilateral with reduced integration.

#### **Connectivity**

Corner nodes 1-4 numbered first in right-handed convention. Nodes 5-8 are midside nodes starting with node 5 in between 1 and 2, and so on (see [Figure 3-113](#page-420-0)).

#### **Geometry**

Thickness stored in EGEOM1 field. If not specified, unit thickness is assumed.

#### **Coordinates**

Two global coordinates per node – x and y.

#### **Degrees of Freedom**

- $1$  = temperature (heat transfer)
- $1 =$  voltage, temperature (Joule Heating)
- $1 =$  potential (electrostatic)
- $1 =$  potential (magnetostatic)

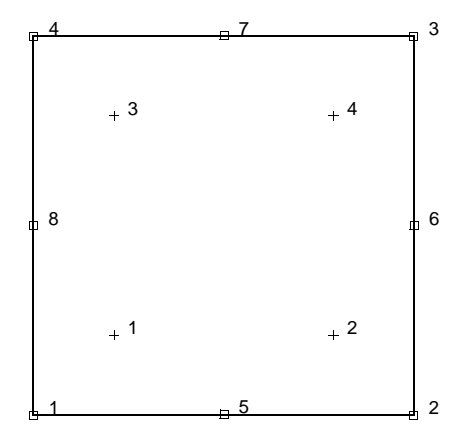

<span id="page-420-0"></span>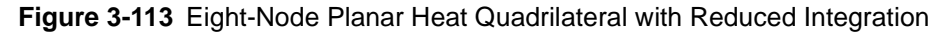

#### <span id="page-420-1"></span>**Fluxes**

### **Surface Fluxes**

Surface fluxes are specified below. All are per unit surface area. All nonuniform fluxes are specified through the FLUX user subroutine.

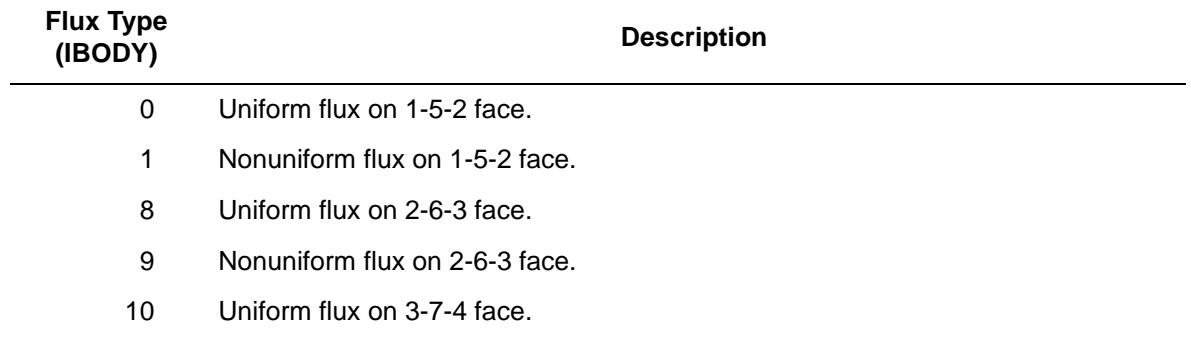

#### **Element Library Element 69 3**

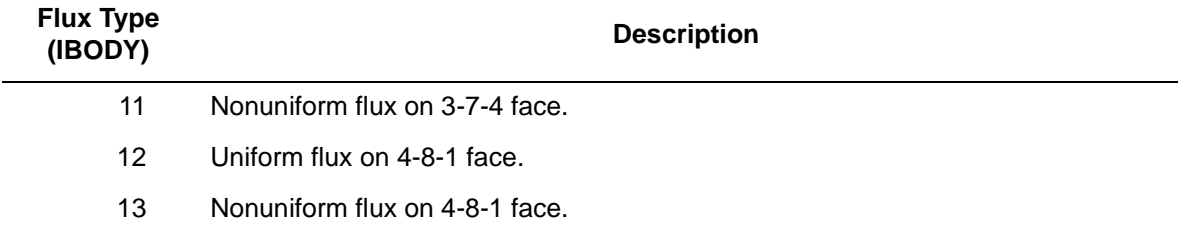

#### **Volumetric Fluxes**

Flux type 2 is uniform flux (per unit volume); type 3 is nonuniform flux per unit volume, with magnitude given through the FLUX user subroutine.

**Films**

Same specification as **[Fluxes](#page-420-1)**.

**Tying**

Use the UFORMS user subroutine.

**Output Points**

Centroid or four Gaussian integration points.

**Joule Heating**

Capability is available.

**Electrostatic**

Capability is available.

**Magnetostatic**

Capability is available.

**Current**

Same specifications as **[Fluxes](#page-420-1)**.

**Charge**

Same specifications as **[Fluxes](#page-420-1)**.

# <span id="page-422-0"></span>**Face Identifications (Thermal Contact Gap and Fluid Channel Options)**

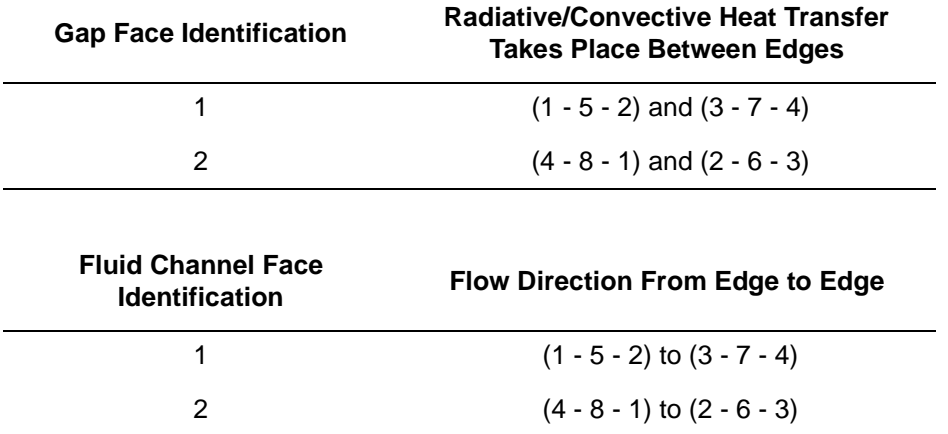

# **Eight-node Axisymmetric Biquadrilateral with Reduced Integration (Heat Transfer Element)**

Element type 70 is an eight-node, isoparametric, arbitrary quadrilateral written for axisymmetric heat transfer applications using reduced integration. This element can also be used for electrostatic or magnetostatic applications.

This element uses biquadratic interpolation functions to represent the coordinates and displacements. Hence, the thermal gradients have a linear variation. This allows for accurate representation of the temperature field.

This element can also be used as a thermal contact or a fluid channel element. The CONRAD GAP and CHANNEL model definition options must be used for thermal contact and fluid channel options, respectively. A description of the thermal contact and fluid channel capabilities is included in *Volume A: Theory and User Information*. Note that in thermal contact and fluid channel options, the gap face and fluid channel face identifications must be entered for each gap/channel. Face identifications for this element are given in the **[Quick Reference](#page-426-0)**.

The conductivity of this element is formed using four-point Gaussian integration. This is a reduced integration element – which may exhibit hourglass modes. This element should be used with caution.

# **Quick Reference**

#### **Type 70**

Second-order, distorted axisymmetric heat quadrilateral with reduced integration.

#### **Connectivity**

Corner nodes 1-4 numbered first in right-handed convention. Nodes 5-8 are midside nodes with node 5 located between 1 and 2, etc. (see [Figure 3-114](#page-424-0)).

#### **Geometry**

Not applicable.

### **Coordinates**

Two global coordinates per node, z and r.

#### **Degrees of Freedom**

- $1$  = temperature (heat transfer)
- $1$  = voltage, temperature (Joule Heating)
- $1 =$  potential (electrostatic)
- $1 =$  potential (magnetostatic)

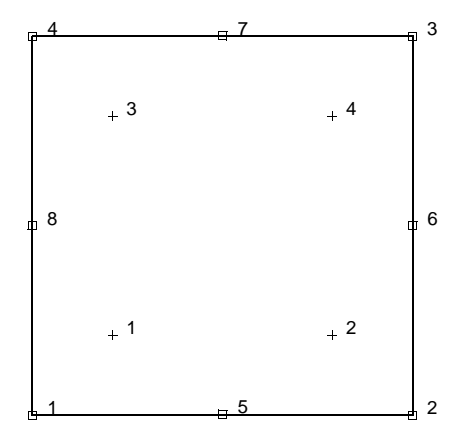

<span id="page-424-0"></span>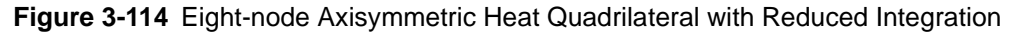

#### <span id="page-424-1"></span>**Fluxes**

#### **Surface Fluxes**

Surface fluxes are specified below. Surface flux magnitudes are input per unit surface area. The magnitude of nonuniform surface fluxes must be specified through the FLUX user subroutine.

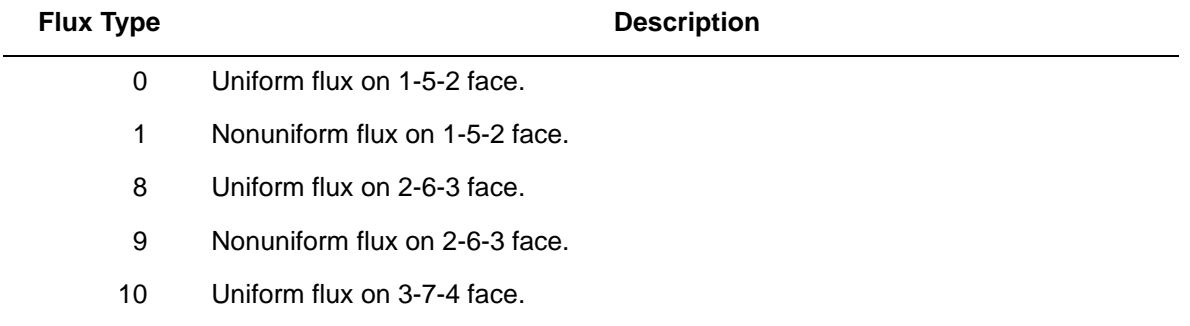

#### **Element Library Element 70 3**

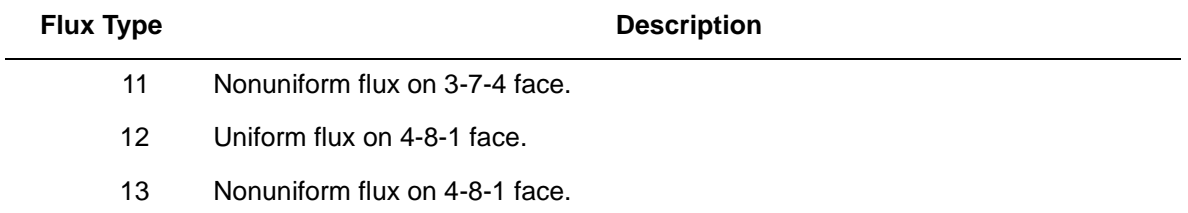

#### **Volumetric Fluxes**

Flux type 2 is uniform flux (per unit volume), type 3 is nonuniform flux per unit volume, with magnitude given through the FLUX user subroutine.

### **Films**

Same specifications as **[Fluxes](#page-424-1)**.

#### **Tying**

Use the UFORMS user subroutine.

#### **Output Points**

Centroid or four Gaussian integration points.

**Joule Heating**

Capability is available.

**Electrostatic**

Capability is available.

**Magnetostatic**

Capability is available.

**Current**

Same specifications as **[Fluxes](#page-424-1)**.

**Charge**

Same specifications as **[Fluxes](#page-424-1)**.

# <span id="page-426-0"></span>**Face Identifications (Thermal Contact Gap and Fluid Channel Options)**

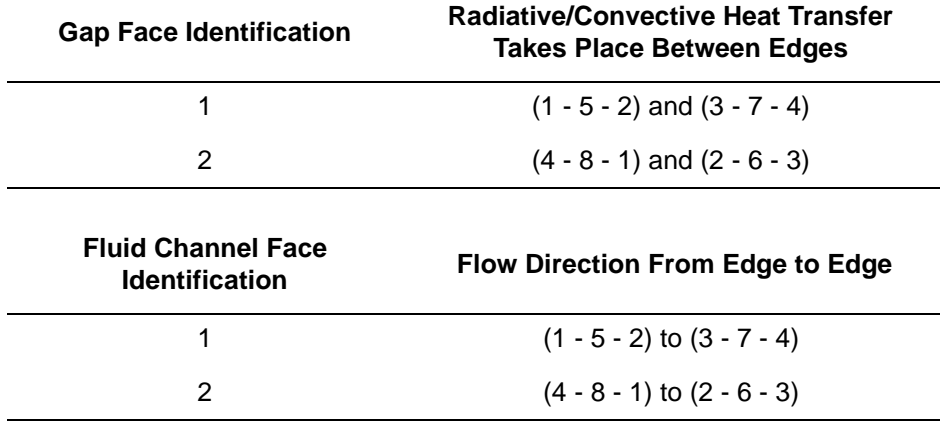

# **View Factors Calculation For Radiation**

Capability is available.

# **Three-dimensional 20-node Brick with Reduced Integration (Heat Transfer Element)**

Element type 71 is a 20-node, isoparametric, arbitrary quadrilateral written for three-dimensional heat transfer applications using reduced integration. This element can also be used for electrostatic applications.

This element uses triquadratic interpolation functions to represent the coordinates and displacements. Hence, the thermal gradients have a linear variation. This allows for accurate representation of the temperature field.

This element can also be used as a thermal contact or a fluid channel element. The CONRAD GAP and CHANNEL model definition options must be used for thermal contact and fluid channel options, respectively. A description of the thermal contact and fluid channel capabilities is included in *MSC.Marc Volume A: Theory and User Information*. Note that in thermal contact and fluid channel options, the gap face and fluid channel face identifications must be entered for each gap/channel. Face identifications for this element are given in the **[Quick Reference](#page-431-0)**.

The conductivity of this element is formed using eight-point Gaussian integration. This is a reduced integration element – which may exhibit hourglass modes. This element should be used with caution.

# **Connectivity**

The convention for the ordering of the connectivity array is as follows:

Nodes 1, 2, 3, and 4 are corners of one face, given in a counterclockwise direction when viewed from inside the element. Nodes 5, 6, 7, and 8 are the corners of the opposite face; node 5 shares an edge with 1; node 6 with 2, etc. Nodes 9, 10, 11, and 12 are the middles of the edges of the 1, 2, 3, 4 face; node 9 between 1 and 2; node 10 between 2 and 3, etc. Similarly, nodes 13, 14, 15, and 16 are midpoints on the 5, 6, 7, and 8 face; node 13 between 5 and 6, etc. Finally, node 17 is the midpoint of the 1-5 edge; node 18 of the 2-6 edge, etc. (see [Figure 3-115](#page-428-0)).

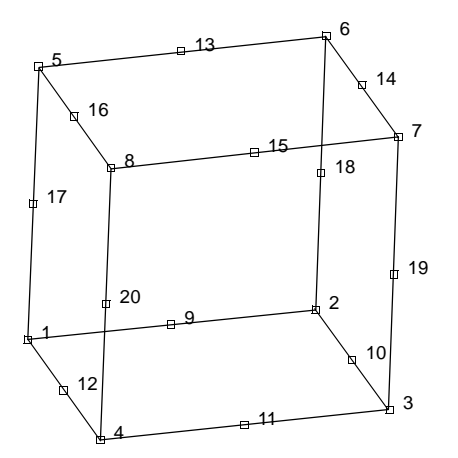

<span id="page-428-0"></span>**Figure 3-115** Form of Element 71

# **Integration**

The element is integrated numerically using eight points (Gaussian quadrature). The first plane of such points is closest to the 1, 2, 3, 4 face of the element, with the first point closest to the first node of the element (see [Figure 3-116](#page-428-1)). One similar plane follows, closest to the 5, 6, 7, 8 face.

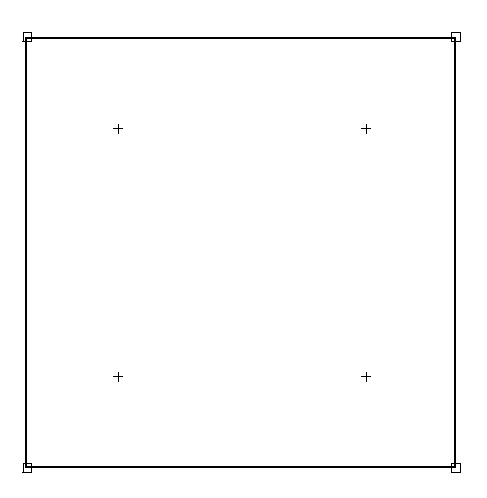

<span id="page-428-1"></span>**Figure 3-116** Points of Integration in a Sample Integration Plane

# **Reduction to Wedge or Tetrahedron**

The element can be reduced as far as a tetrahedron, simply by repeating node numbers on the same spatial node position. Element type [122](#page-640-0) is preferred for tetrahedrals.

**Notes:** A large bandwidth results in long run times. Optimize as much as possible.

The lumped specific heat option gives poor results with this element at early times in transient solutions. If accurate transient analysis is required, you should not use the lumping option with this element.

# **Quick Reference**

# **Type 71**

Twenty-node isoparametric brick (heat transfer element) with reduced integration.

### **Connectivity**

Twenty-nodes numbered as described in the connectivity write-up for this element, and as shown in [Figure 3-115.](#page-428-0)

#### **Geometry**

Not applicable.

#### **Coordinates**

Three global coordinates in x-, y-, z-directions.

#### **Degrees of Freedom**

```
1 = temperature (heat transfer)
```
- $1$  = voltage, temperature (Joule Heating)
- $1 =$  potential (electrostatic)

#### <span id="page-429-0"></span>**Fluxes**

Distributed fluxes given by a type specification are as follows:

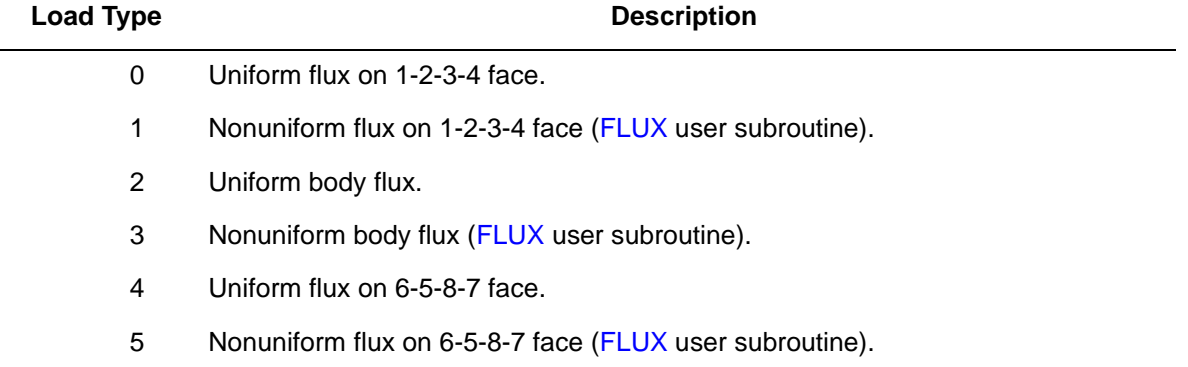

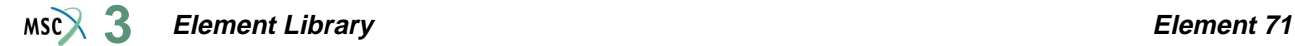

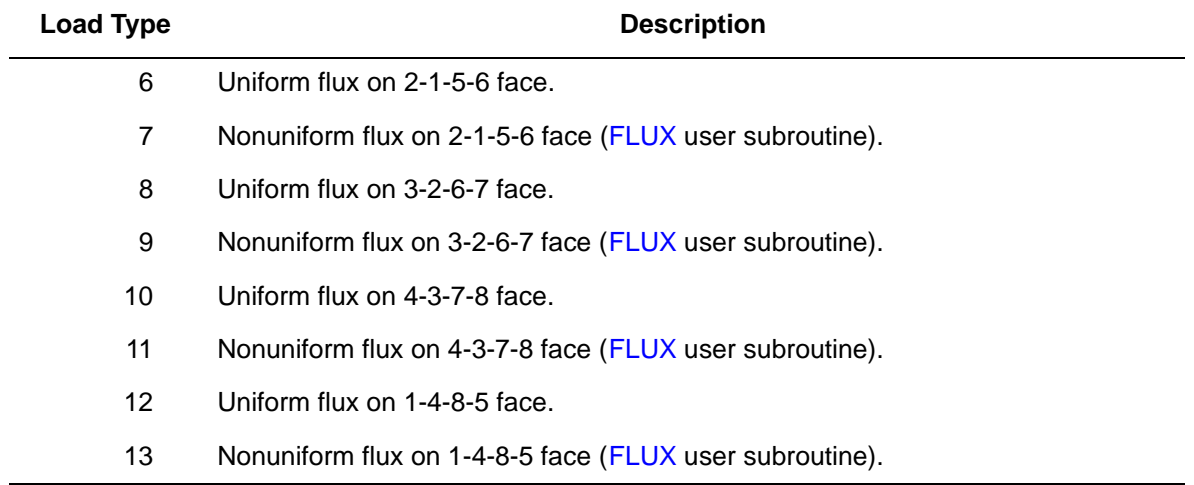

For type=3, the value of P in the FLUX user subroutine is the magnitude of volumetric flux at volumetric integration point NN of element N. For type odd but not equal to 3, P is the magnitude of surface flux at surface integration point NN of element N. Surface flux is positive when heat energy is added to the element.

**Films**

Same specifications as **[Fluxes](#page-429-0)**.

**Tying**

Use the UFORMS user subroutine.

**Output Points**

Centroid or eight Gaussian integration points.

**Joule Heating**

Capability is available.

**Electrostatic**

Capability is available.

**Magnetostatic**

Capability is not available.

**Current**

Same specifications as **[Fluxes](#page-429-0)**.

**Charge**

Same specifications as **[Fluxes](#page-429-0)**.

# <span id="page-431-0"></span>**Face Identifications (Thermal Contact Gap and Fluid Channel Options)**

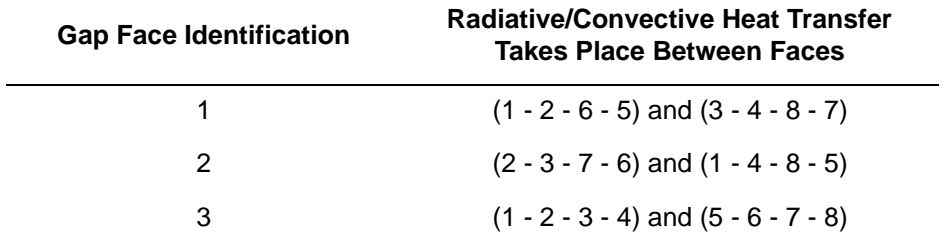

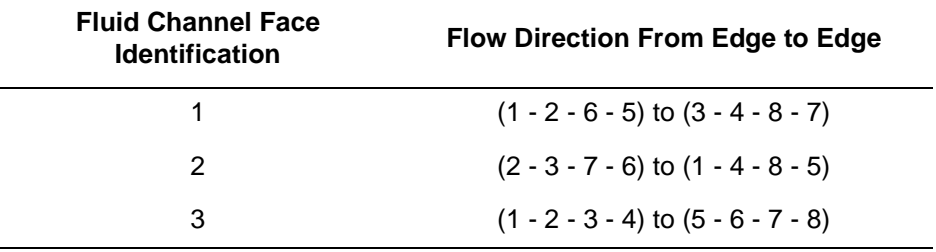
### <span id="page-432-0"></span>**Bilinear Constrained Shell Element**

This is an eight-node, thin-shell element with zero-order degrees of freedom. Bilinear interpolation is used both for global displacements and coordinates. Global rotations are interpolated quadratically from the rotation vectors at the centroid and at the midside nodes. At these midside nodes, constraints are imposed on the rotations by relating the rotation normal to the boundary as well as the rotation about the surface normal to the local displacements. In addition, all three rotation components are related to the local displacements at the centroid. In this way a very efficient and simple element is obtained. The element can be used in curved shell analysis but also for the analysis of complicated plate structures. For the latter case, this element is easier to use than the usual plate elements, since the absence of local higher order degrees of freedom allows for direct connections between folded plates without tying requirements along the folds.

Due to its simple formulation when compared to the standard higher-order shell elements, it is less expensive, and therefore, very attractive in nonlinear analyses. The element is fairly insensitive to distortion, particularly if the corner nodes lie in the same plane. In that case, all constant bending modes are represented exactly. The element can be degenerated to a triangle by collapsing one of the sides. The midside node on that side then becomes a dummy node and can be given the same number as the end nodes of that side. Thus, the element degenerates to a constant shear – constant bending plane triangle. All constitutive relations can be used with this element.

#### **Geometric Basis**

The element is defined geometrically by the  $(x, y, z)$  coordinates of the four corner nodes. Although coordinates can be specified at the midside nodes, they are ignored and the edges treated as straight lines.

Due to the bilinear interpolation, the surface forms a hyperbolic paraboloid which is allowed to degenerate to a plate. The element thickness is specified in the GEOMETRY option. The stress-strain output is given in local orthogonal surface directions  $(V_1, V_2,$  and  $V_3)$  which, for the centroid, are defined in the following way (see [Figure 3-117](#page-433-0)).

First, the vectors tangent to the curves with constant isoparametric coordinates ξ and η are normalized:

$$
t_1 = \frac{\partial x}{\partial \xi} / \left| \frac{\partial x}{\partial \xi} \right|, \quad t_2 = \frac{\partial x}{\partial \eta} / \left| \frac{\partial x}{\partial \eta} \right|
$$

Now a new basis is being defined as:

$$
s = t_1 + t_2, \quad d = t_1 - t_2
$$

After normalizing these vectors by:

 $\bar{s} = s / \sqrt{2} |s|, \quad \bar{d} = d / \sqrt{2} |d|$ 

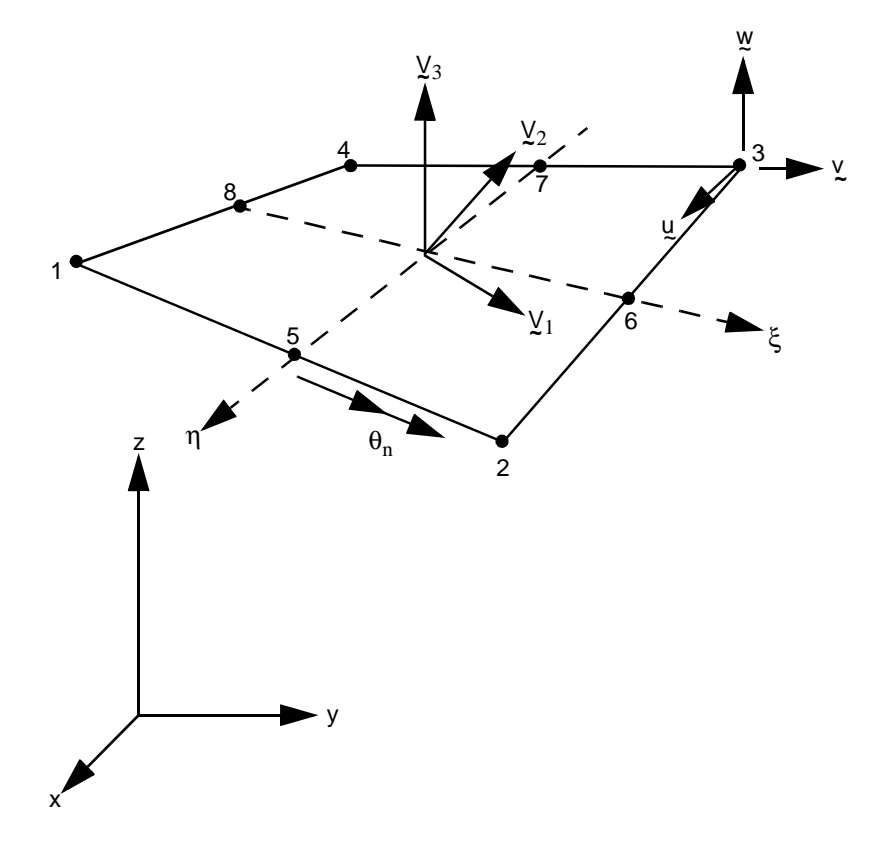

<span id="page-433-0"></span>**Figure 3-117** Bilinear Constrained Shell Element 72

#### **Element Library Element 72**  $MSC<sup>2</sup>$

The local orthogonal directions are then obtained as:

$$
V_1 = \bar{s} + \bar{d}
$$
  

$$
V_2 = \bar{s} - \bar{d}
$$

and

$$
V_3 = V_1 \times V_2
$$

In this way, the vectors  $\frac{\partial x}{\partial \xi}$ ,  $\frac{\partial x}{\partial \eta}$  and V<sub>1</sub>, V<sub>2</sub> have the same bisecting plane.

The local directions for the Gaussian integrations points are found by projection of the centroid directions. Hence, if the element is flat, the directions at the Gauss points are identical to those at the centroid.

#### **Displacements**

The nodal displacement variables are as follows:

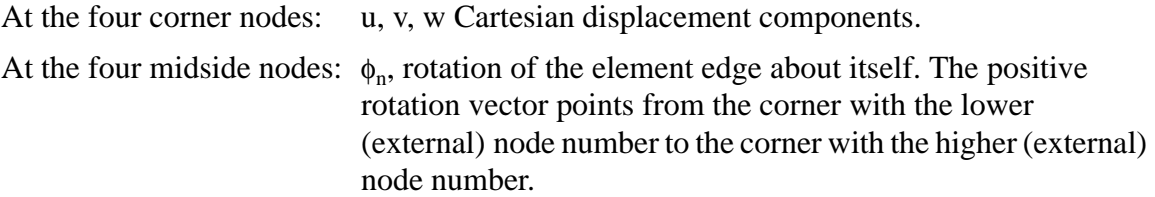

Due to the ease in modeling intersecting plates (pin joint or moment carrying joint), no special tying types have been developed for this element type.

### **Connectivity Specification**

The four corner nodes of the element are input first, proceeding continuously around the element edges. Then the node between corners 1 and 2 is given, followed by the midside nodes between corners 2 and 3, 3 and 4, and 4 and 1.

In case the element is degenerated to a triangle by collapsing one of the sides, the midside node on the collapsed side no longer has any stiffness associated with it. The midside node is given the same node number as the two corner nodes. Hence, the connectivity of the triangle in [Figure 3-118](#page-435-0) can for instance be specified as:

1, 72, 1, 2, 3, 3, 4, 5, 3, 6,

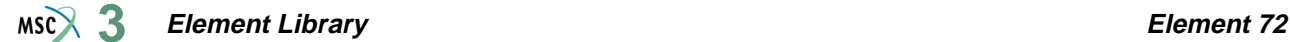

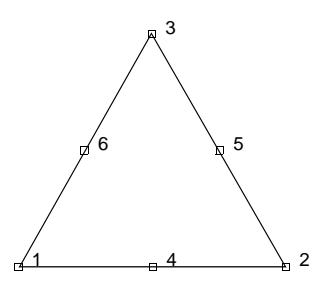

<span id="page-435-0"></span>**Figure 3-118** Collapsed Shell Element Type 72

#### **Quick Reference**

#### **Type 72**

Bilinear, constrained eight-node shell element.

#### **Connectivity**

Eight nodes: corners nodes given first, proceeding continually around the element.

Then the midside nodes are given as:

- $5 =$  between corners 1 and 2
- $6$  = between corners 2 and 3
- $7 =$  between corners 3 and 4
- $8 =$  between corners 4 and 1

The element can be collapsed to a triangle. The midside node on the collapsed edge has no associated stiffness.

#### **Geometry**

Bilinear thickness variation is allowed in the plane of the element. Thicknesses at first, second, third and fourth nodes of the element are stored for each element in the first (EGEOM1), second (EGEOM2), third (EGEOM3) and fourth (EGEOM4), geometry data fields, respectively. If EGEOM2=EGEOM3=EGEOM4=0, then a constant thickness (EGEOM1) is assumed for the element.

Note that the NODAL THICKNESS model definition option can also be used for the input of element thickness.

#### **Coordinates**

(x, y, z) global Cartesian coordinates are given. Note that since the element is assumed to have straight edges, the coordinates associated with the midside nodes are not required by Marc.

#### **Degrees of Freedom**

At four corner nodes:

- $1 = u =$  global Cartesian x-direction displacement
- $2 = v =$  global Cartesian y-direction displacement
- $3 = w =$  global Cartesian z-direction displacement

At midside nodes:

 $1 = \phi_n$  = rotation of edge about itself. The positive rotation vector points from the corner with the lower (external) node number to the corner with the higher external node number.

#### **Tractions**

Types of distributed loading are as follows:

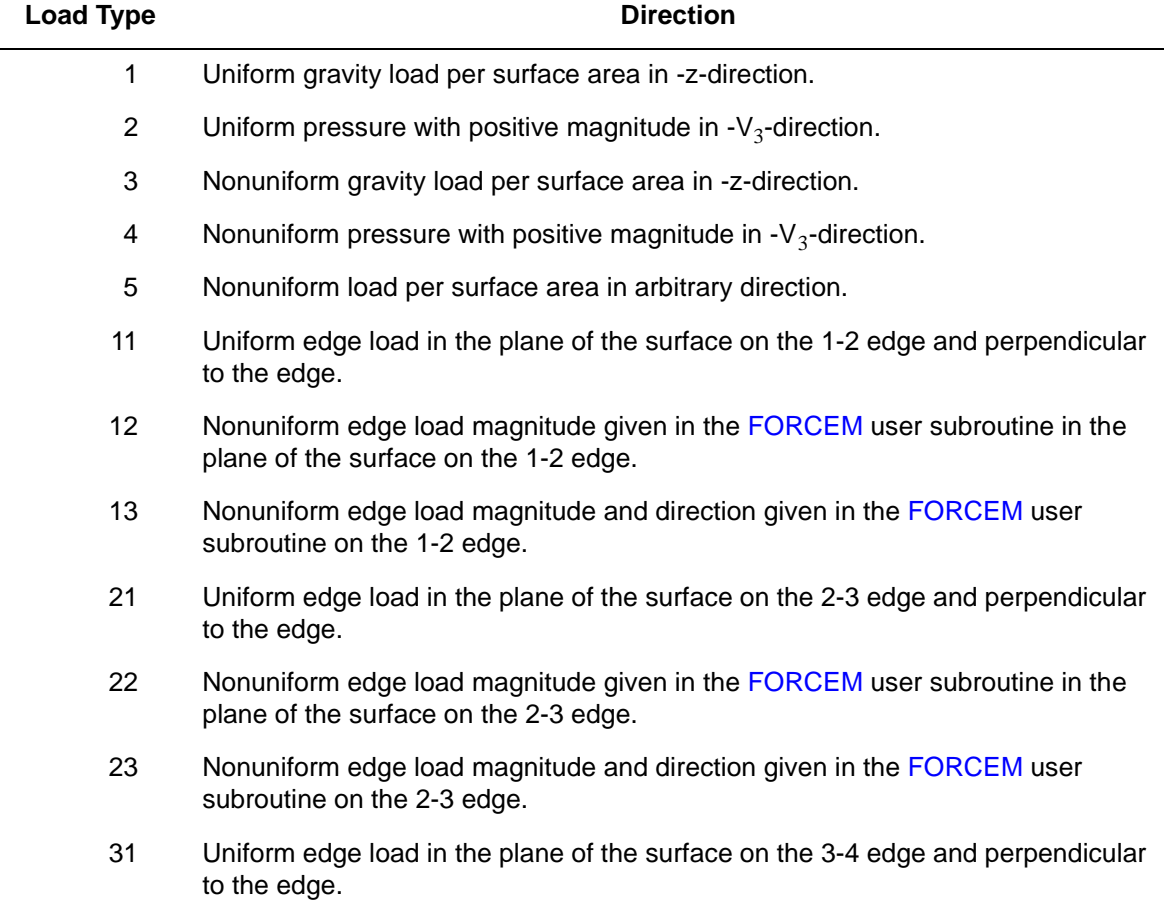

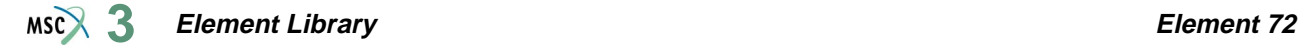

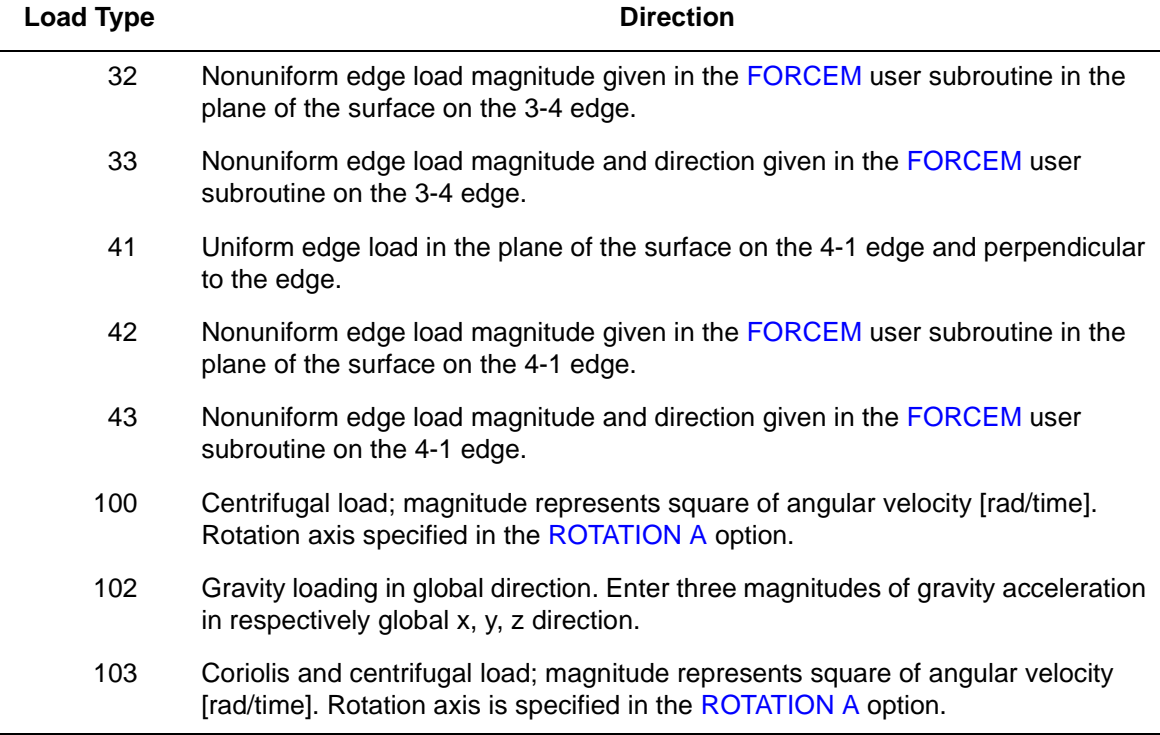

Point loads and moments can also be applied at the nodes.

#### **Output of Strains**

Generalized strain components are:

Middle surface stretches  $\varepsilon_{11} \varepsilon_{22} \varepsilon_{12}$ 

Middle surface curvatures  $\kappa_{11}$   $\kappa_{22}$   $\kappa_{12}$ 

in local  $(V_1, V_2, V_3)$  system.

#### **Output of Stresses**

 $\sigma_{11}$ ,  $\sigma_{22}$ ,  $\sigma_{12}$  in local V<sub>1</sub>, V<sub>2</sub>, V<sub>3</sub>, system given at equally spaced layers through the thickness. First layer is on positive  $V_3$  direction surface.

#### **Transformation**

Displacement components at corner nodes can be transformed to local direction.

The TRANSFORMATION option should not be invoked on the midside nodes.

**Tying**

Use the UFORMS user subroutine.

#### **Element Library Element 72**  $MS<sup>2</sup>$ <sub>3</sub>

#### **Output Points**

If the CENTROID parameter is used, output occurs at the centroid of the element, given as point 5 in [Figure 3-119](#page-438-0). If the ALL POINTS parameter is used, the output is given in the first four points as shown in [Figure 3-119.](#page-438-0)

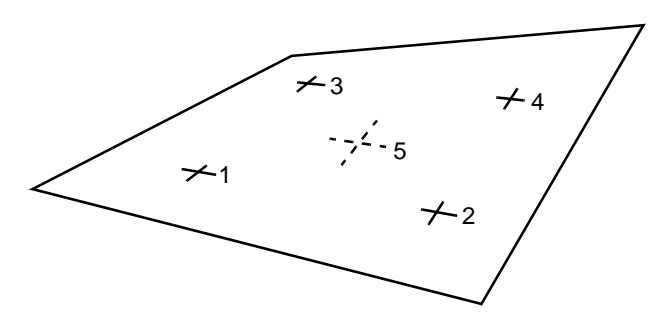

<span id="page-438-0"></span>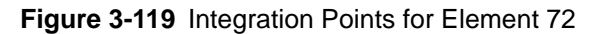

#### **Section Stress Integration**

Integration through the shell thickness is performed numerically using Simpson's rule.

Use the SHELL SECT parameter to specify the number of integration points. This number must be odd. Three points are enough for linear response; seven points are enough for simple plasticity or creep analysis; eleven points are enough for complex plasticity or creep (for example, dynamic plasticity). The default is 11 points.

#### **Beam Stiffeners**

The element is fully compatible with beam element types  $76$  and  $77$ .

**Updated Lagrange Procedure and Finite Strain Plasticity**

Capability is available – output for stresses and strains as for total Lagrangian approach.

#### **Coupled Analysis**

In a coupled thermal-mechanical analysis, the associated heat transfer element is type [85](#page-493-0). See Element 85 for a description of the conventions used for entering the flux and film data for this element.

#### **Design Variables**

The thickness can be considered as a design variable.

### **Axisymmetric, Eight-node Quadrilateral for Arbitrary Loading with Reduced Integration (Fourier)**

Element type 73 is an eight-node, isoparametric, arbitrary quadrilateral written for axisymmetric geometries with arbitrary loading. This allows for variation in the response in the circumferential direction by decomposing the behavior using Fourier series.

This element uses biquadratic interpolation functions to represent the coordinates and displacements. Hence, the strains have a linear variation. This allows for an accurate representation of the strain fields in elastic analyses.

The stiffness of this element is formed using four-point Gaussian integration. This is a reduced integration element – which may exhibit hourglass modes. This element should be used with caution.

This Fourier element can only be used for linear elastic analyses. No contact is permitted with this element.

#### **Quick Reference**

#### **Type 73**

Second-order, isoparametric, distorted quadrilateral, for arbitrary loading of axisymmetric solids, formulated by means of the Fourier expansion technique, using reduced integration.

#### **Connectivity**

Corner numbered first in counterclockwise order (right-handed convention). The fifth node between first and second; the sixth node between second and third, etc. See [Figure 3-120](#page-440-0).

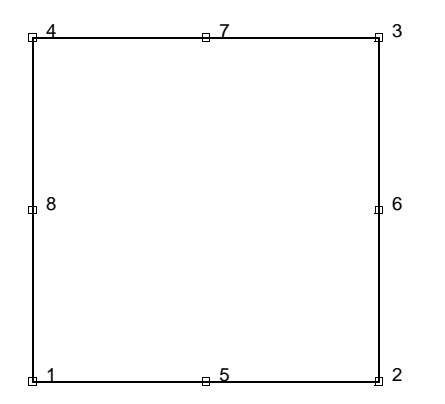

<span id="page-440-0"></span>**Figure 3-120** Nodal Numbering of Element 73

#### **Geometry**

No geometry input for this element.

#### **Coordinates**

Two global coordinates, z and r, at each node.

#### **Degrees of Freedom**

Three at each node:

 $1 = u = displacement$  in axial (z) direction

 $2 = v =$  displacement in radial (r) direction

 $3 = \phi =$  circumferential displacement (θ) direction

#### **Tractions**

Surface Forces. Pressure and shear surface forces are available for this element as follows:

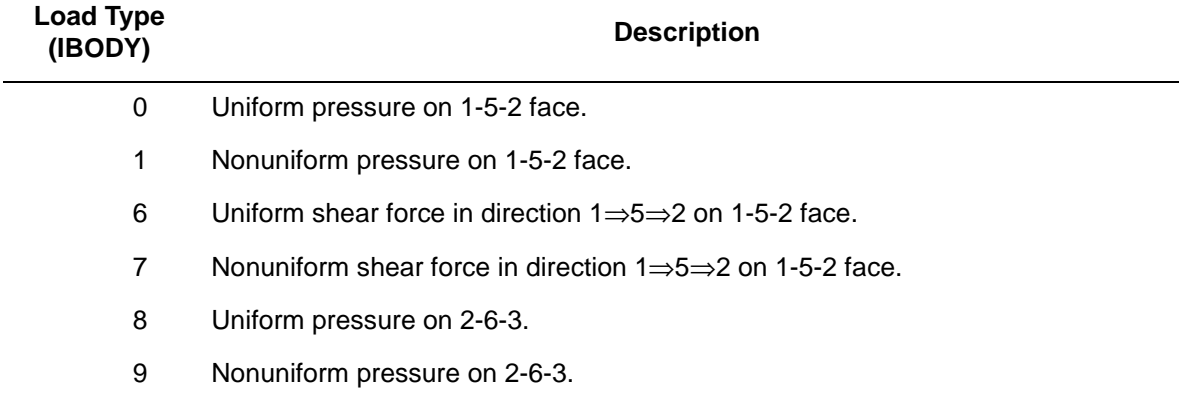

#### **Element Library Element 73**  $MS<sup>2</sup>$ <sub>3</sub>

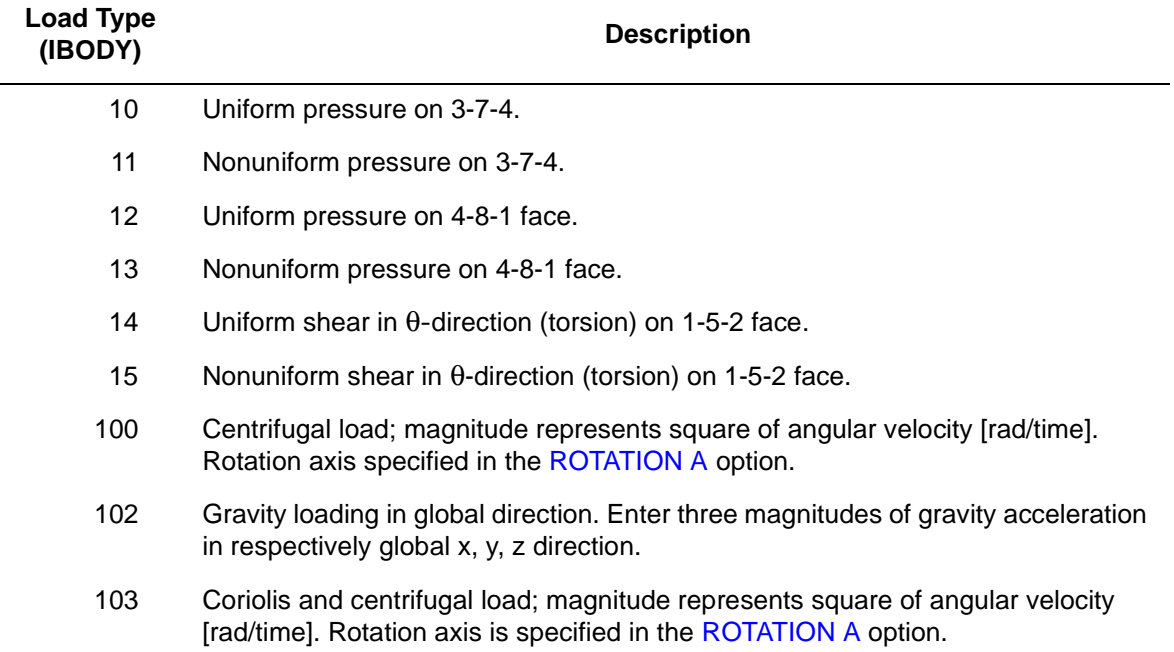

For all nonuniform loads, the load magnitude is supplied via the FORCEM user subroutine.

Body forces (per unit volume). Load type 2 is uniform body force in the z-direction (axial); load type 3 is nonuniform body force in the z-direction. Load type 4 is uniform body force in the r-direction (radial); load type 5 is nonuniform body force in the r-direction. For load types 3 and 5, the FORCEM user subroutine must supply the force magnitude.

Concentrated nodal loads must be the value of the load integrated around the circumference.

For varying load magnitudes in the θ-direction, each distributed load or concentrated force can be associated with a different Fourier expansion. If no Fourier series is specified for a given loading, it is assumed to be constant around the circumference.

#### <span id="page-442-2"></span>**Output of Strains**

Output of strains at the centroid or element integration points (see [Figure 3-121](#page-442-0) and **[Output](#page-442-1)  [Points](#page-442-1)**) in the following order.

```
1 = \varepsilon_{zz}, direct
2 = \varepsilon_{rr}, direct
3 = \varepsilon_{\theta\theta}, direct
4 = \gamma_{zr}, in-plane shear
5 = \gamma_{\text{r}\theta}, out-of-plane shear
6 = \gamma_{\theta z}, out-of-plane shear
```
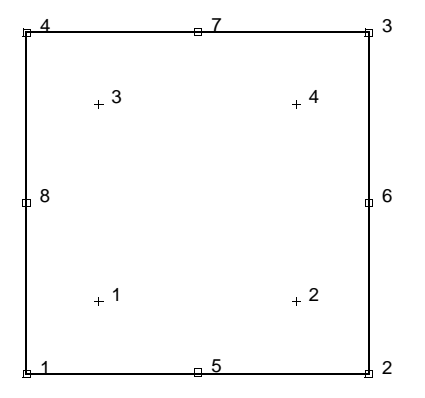

<span id="page-442-0"></span>**Figure 3-121** Integration Points of Eight-node 2-D Element

#### **Output of Stresses**

Same as for **[Output of Strains](#page-442-2)**.

**Transformation**

Only in z-r plane.

**Tying**

Use the UFORMS user subroutine.

<span id="page-442-1"></span>**Output Points**

If the CENTROID parameter is used, the output occurs at the centroid of the element.

If the ALL POINTS parameter is used, the output is given for all four integration points.

### **Axisymmetric, Eight-node Distorted Quadrilateral for Arbitrary Loading, Herrmann Formulation, with Reduced Integration (Fourier)**

Element type 74 is an eight-node, isoparametric, arbitrary quadrilateral written for incompressible axisymmetric geometries with arbitrary loading. This allows for variation in the response in the circumferential direction by decomposing the behavior using Fourier series.

This element uses biquadratic interpolation functions to represent the coordinates and displacements. Hence, the strains have a linear variation. This allows for an accurate representation of the strain fields in elastic analyses. The displacement formulation has been modified using the Herrmann variational principle. The pressure field is represented using bilinear interpolation functions based upon the extra degree of freedom at the corner nodes.

The stiffness of this element is formed using four-point Gaussian integration. This is a reduced integration element – which may exhibit hourglass modes. This element should be used with caution.

This Fourier element can only be used for linear elastic analyses. No contact is permitted with this element.

#### **Quick Reference**

#### **Type 74**

Second-order, isoparametric quadrilateral for arbitrary loading of axisymmetric solids, formulated by means of the Fourier expansion technique. Mixed formulation for incompressible or nearly incompressible materials.

#### **Connectivity**

Corners numbered first in counterclockwise order. Then fifth node between first and second; the sixth node between second and third, etc. See [Figure 3-122](#page-444-0).

#### **Geometry**

No geometry input for this element.

#### **Coordinates**

Two global coordinates, z and r, at each node.

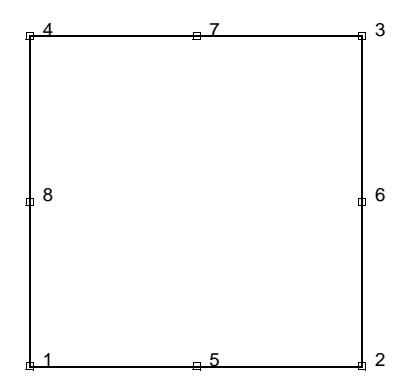

<span id="page-444-0"></span>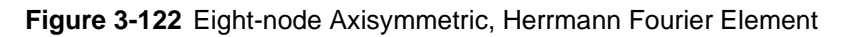

#### **Degrees of Freedom**

 $1 = u = displacement$  in axial (z) direction

 $2 = v =$  displacement in radial (r) direction

 $3 = \phi =$  circumferential displacement (j) direction.

Additional degree of freedom at each corner node:

 $4 = \sigma_{kk}/E$  = mean pressure variable.

#### **Tractions**

Surface Forces. Pressure and shear surface forces are available for this element as follows:

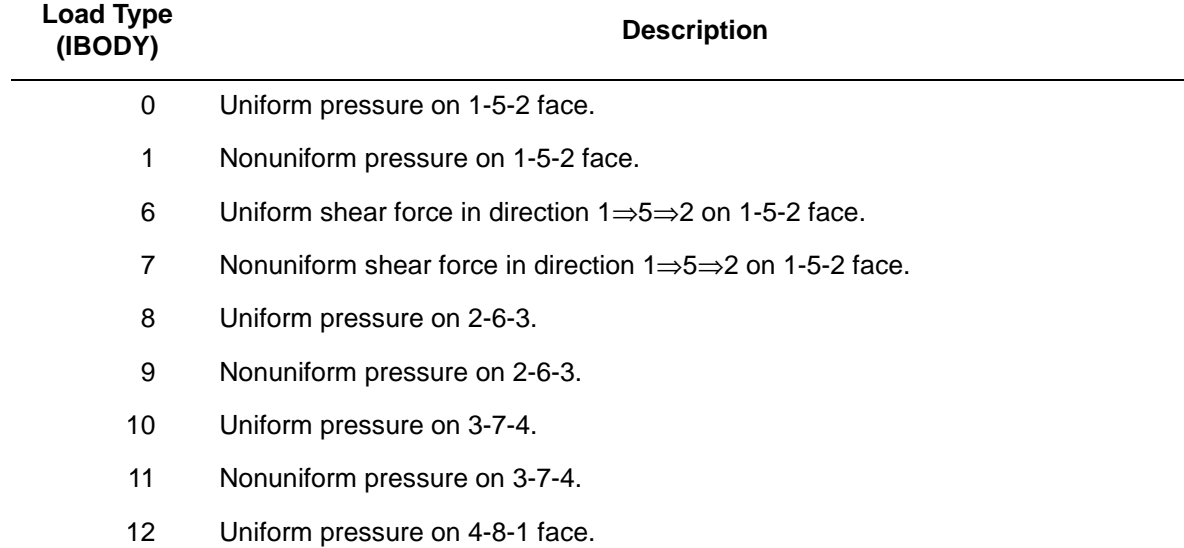

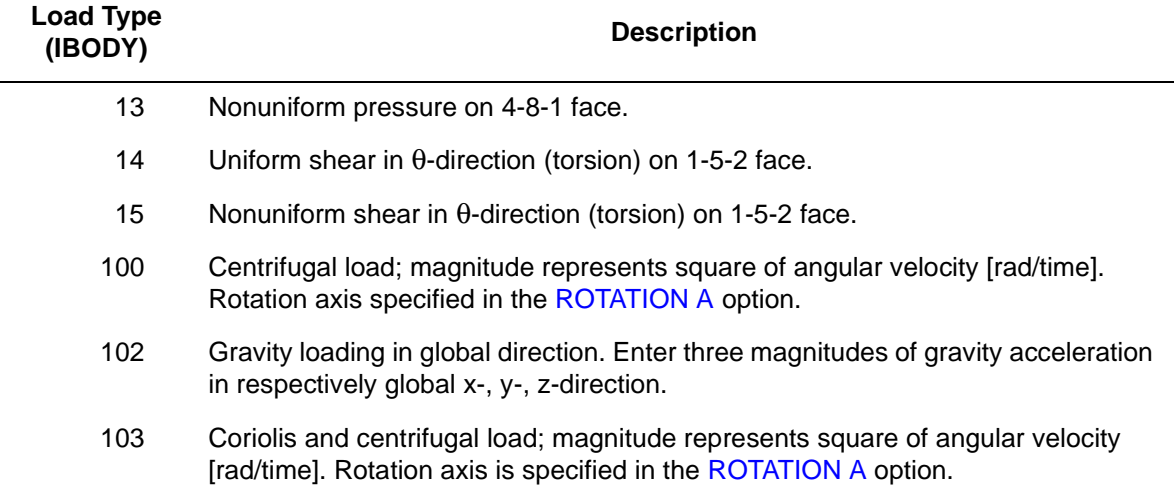

For all nonuniform loads, the load magnitude is supplied via the FORCEM user subroutine.

Body forces (per unit volume). Load type 2 is uniform body force in the z-direction (axial); load type 3 is non-uniform body force in the z-direction. Load type 4 is uniform body force in the r-direction (radial); load type 5 is nonuniform body force in the r-direction. For load types 3 and 5, the FORCEM user subroutine must supply the force magnitude.

Concentrated nodal loads must be the value of the load integrated around the circumference.

For varying load magnitudes in the θ-direction, each distributed load or concentrated force can be associated with a different Fourier expansion. If no Fourier series is specified for a given loading, it is assumed to be constant around the circumference.

#### <span id="page-445-0"></span>**Output of Strains**

Output of strains at the centroid or element integration points (see [Figure 3-123](#page-446-0) and **[Output](#page-446-1)  [Points](#page-446-1)**) in the following order:

$$
1 = \varepsilon_{zz}
$$
, direct  
\n
$$
2 = \varepsilon_{rr}
$$
, direct  
\n
$$
3 = \varepsilon_{\theta\theta}
$$
, direct  
\n
$$
4 = \gamma_{zr}
$$
, in-plane shear  
\n
$$
5 = \gamma_{z\theta}
$$
, out-of-plane shear  
\n
$$
6 = \gamma_{\theta z}
$$
, out-of-plane shear  
\n
$$
7 = \sigma_{kk}/E
$$
, mean pressure variable (for Hermann)

#### **Output of Stresses**

Same as for **[Output of Strains](#page-445-0)**.

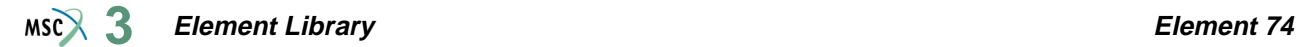

#### **Transformation**

Only in z-r plane.

### **Tying**

Use the UFORMS user subroutine.

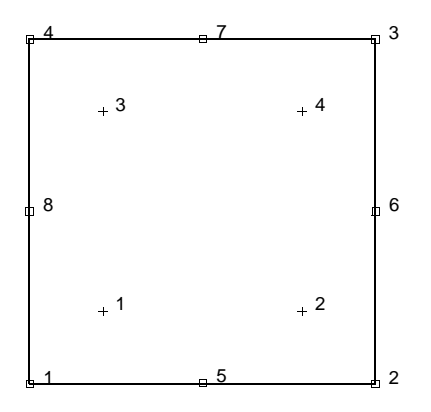

<span id="page-446-0"></span>**Figure 3-123** Integration Points for Reduced Integration Element

#### <span id="page-446-1"></span>**Output Points**

If the CENTROID parameter is used, the output occurs at the centroid of the element.

If the ALL POINTS parameter is used, the output is given for all four integration points.

### <span id="page-447-1"></span><span id="page-447-0"></span>**Bilinear Thick-shell Element**

This is a four-node, thick-shell element with global displacements and rotations as degrees of freedom. Bilinear interpolation is used for the coordinates, displacements and the rotations. The membrane strains are obtained from the displacement field; the curvatures from the rotation field. The transverse shear strains are calculated at the middle of the edges and interpolated to the integration points. In this way, a very efficient and simple element is obtained which exhibits correct behavior in the limiting case of thin shells. The element can be used in curved shell analysis as well as in the analysis of complicated plate structures. For the latter case, the element is easy to use since connections between intersecting plates can be modeled without tying.

Due to its simple formulation when compared to the standard higher order shell elements, it is less expensive and, therefore, very attractive in nonlinear analysis. The element is not very sensitive to distortion, particularly if the corner nodes lie in the same plane. All constitutive relations can be used with this element.

#### **Geometric Basis**

The element is defined geometrically by the  $(x,y,z)$  coordinates of the four corner nodes. Due to the bilinear interpolation, the surface forms a hyperbolic paraboloid which is allowed to degenerate to a plate. The element thickness is specified in the GEOMETRY option.

The stress output is given in local orthogonal surface directions  $(V_1, V_2,$  and  $V_3)$  which, for the centroid, are defined in the following way (see [Figure 3-124](#page-448-0)).

At the centroid, the vectors tangent to the curves with constant isoparametric coordinates are normalized.

$$
t_1 = \frac{\partial x}{\partial \xi} / \left| \frac{\partial x}{\partial \xi} \right|, \quad t_2 = \frac{\partial x}{\partial \eta} / \left| \frac{\partial x}{\partial \eta} \right|
$$

Now a new basis is being defined as:

$$
s = t_1 + t_2, \quad d = t_1 - t_2
$$

After normalizing these vectors by:

$$
s = s / \sqrt{2}|s| \quad \bar{d} = d / \sqrt{2}|d|
$$

The local orthogonal directions are then obtained as:

$$
V_1 = \overline{s} + \overline{d}
$$

$$
V_2 = \overline{s} - \overline{d}
$$

and

 $V_3 = V_1 \times V_2$ 

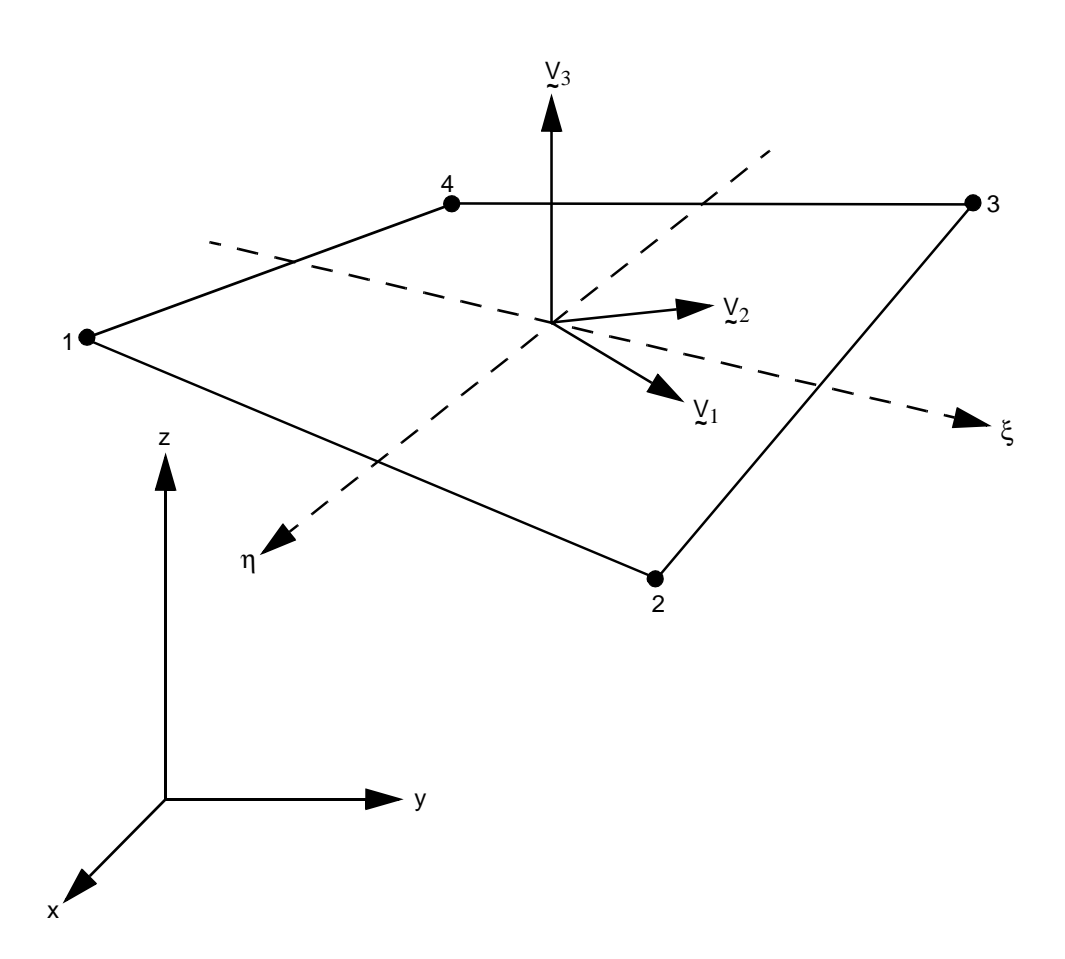

<span id="page-448-0"></span>**Figure 3-124** Form of Element 75

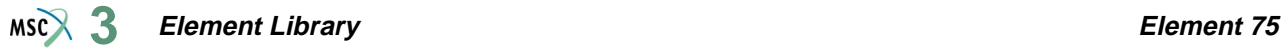

In this way, the vectors  $\frac{\partial x}{\partial \xi}$ ,  $\frac{\partial x}{\partial \eta}$  and V<sub>1</sub>, V<sub>2</sub> have the same bisecting plane.

The local directions at the Gaussian integration points are found by projection of the centroid directions. Hence, if the element is flat, the directions at the Gauss points are identical to those at the centroid.

#### **Displacements**

The six nodal displacement variables are as follows:

u, v, w Displacement components defined in global Cartesian x,y,z coordinate system.  $\phi_x$ ,  $\phi_y$ ,  $\phi_z$  Rotation components about global x-, y-, and z-axis, respectively.

#### **Quick Reference**

#### **Type 75**

Bilinear, four-node shell element including transverse shear effects.

#### **Connectivity**

Four nodes per element. The element can be collapsed to a triangle.

#### **Geometry**

Bilinear thickness variation is allowed in the plane of the element. Thicknesses at first, second, third and fourth nodes of the element are stored for each element in the first (EGEOM1), second (EGEOM2), third (EGEOM3) and fourth (EGEOM4), geometry data fields, respectively. If EGEOM2=EGEOM3=EGEOM4=0, then a constant thickness (EGEOM1) is assumed for the element.

Note that the NODAL THICKNESS model definition option can also be used for the input of element thickness.

#### **Coordinates**

Three coordinates per node in the global x-, y-, and z-directions.

#### **Degrees of Freedom**

Six degrees of freedom per node:

 $1 = u =$  global (Cartesian) x-displacement

 $2 = v =$  global (Cartesian) y-displacement

 $3 = w =$  global (Cartesian) z-displacement

 $4 = \phi_y$  = rotation about global x-axis

 $5 = \phi_z$  = rotation about global z-axis

 $6 = \phi_z$  = rotation about global z-axis

**Distributed Loads**

A table of distributed loads is listed below:

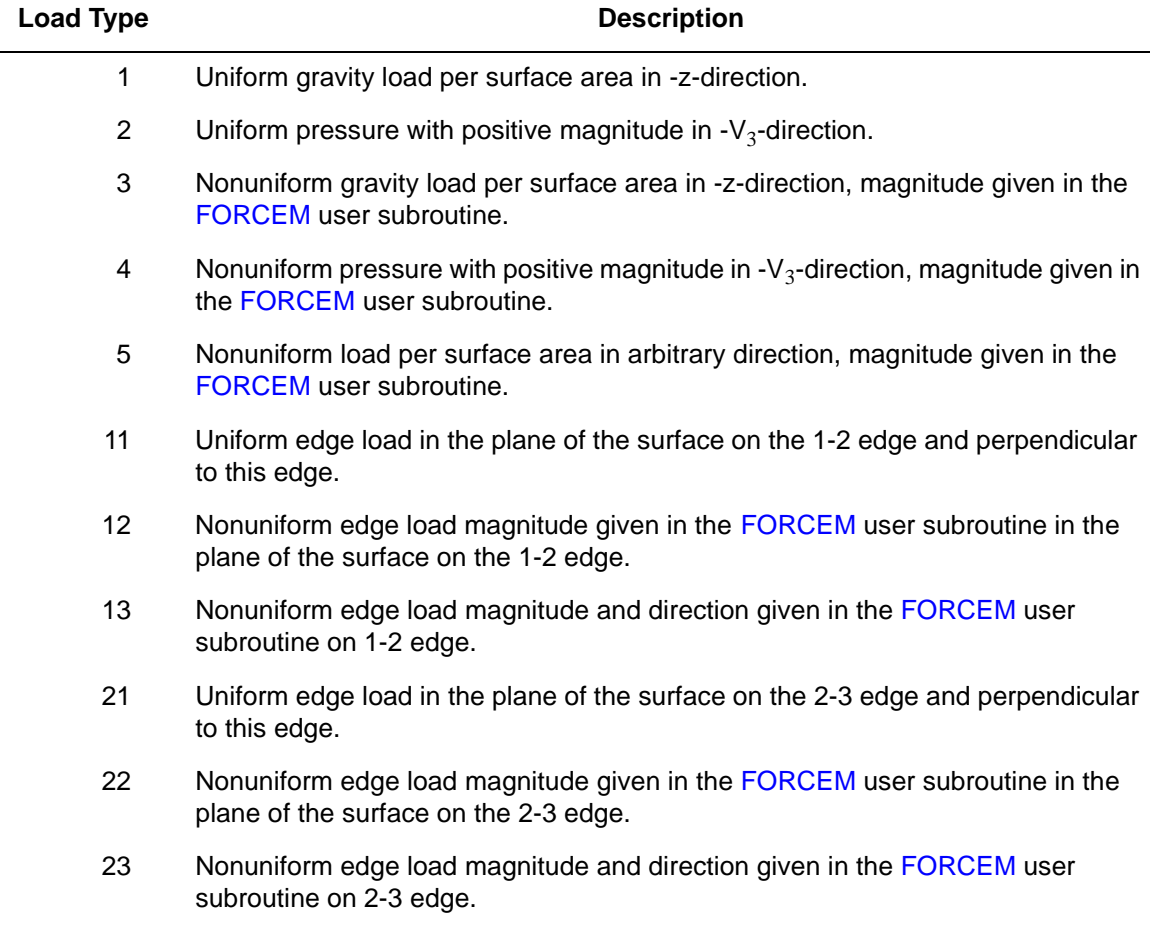

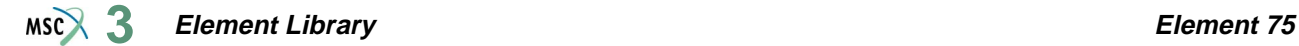

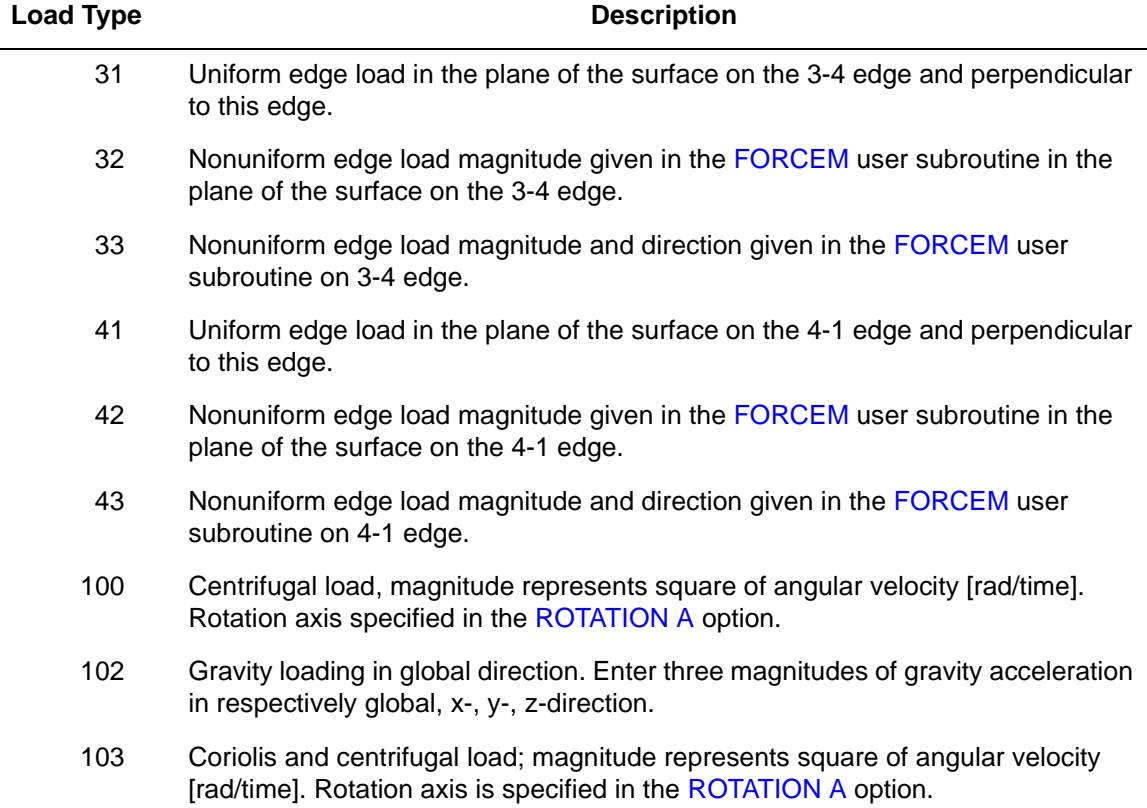

#### **Point Loads**

Point loads and moments can also be applied at the nodes.

#### **Output Of Strains**

Generalized strain components are:

Middle surface stretches:  $\varepsilon_{11} \varepsilon_{22} \varepsilon_{12}$ Middle surface curvatures:  $\kappa_{11} \kappa_{22} \kappa_{12}$ Transverse shear strains:  $\gamma_{23} \gamma_{31}$ 

in local  $(\underline{V}_1, \underline{V}_2, \underline{V}_3)$  system.

#### **Output Of Stresses**

 $\sigma_{11}$ ,  $\sigma_{22}$ ,  $\sigma_{12}$ ,  $\sigma_{23}$ ,  $\sigma_{31}$  in local ( $\underline{V}_1$ ,  $\underline{V}_2$ ,  $\underline{V}_3$ ) system given at equally spaced layers though thickness. First layer is on positive  $V_3$  direction surface.

#### **Transformation**

Displacement and rotation at corner nodes can be transformed to local direction.

**Tying**

Use the UFORMS. user subroutine

#### **Updated Lagrange Procedure and Finite Strain Plasticity**

Updated Lagrange capability is available. Note, however, that since the curvature calculation is linearized, you have to select your load steps such that the rotation remains small within a load step.

#### **Section Stress - Integration**

Integration through the shell thickness is performed numerically using Simpson's rule. Use the SHELL SECT parameter to specify the number of integration points. This number must be odd. Seven points are enough for simple plasticity or creep analysis. Eleven points are enough for complex plasticity or creep (e.q., thermal plasticity). The default is 11 points.

#### **Beam Stiffeners**

The element is fully compatible with open- and closed-section beam element types [78](#page-461-0) and [79](#page-465-0).

#### **Coupled Analysis**

In a coupled thermal-mechanical analysis, the associated heat transfer element is type [85](#page-493-0). See Element 85 for a description of the conventions used for entering the flux and film data for this element.

#### **Design Variables**

The thickness can be considered as a design variable.

### <span id="page-453-1"></span><span id="page-453-0"></span>**Thin-walled Beam in Three Dimensions without Warping**

This is a simple straight beam element with no warping of the section, but including twist. The default cross section is a thin-walled circular closed section beam; you can specify alternative closed cross sections through the **BEAM SECT** parameter.

The degrees of freedom associated with the end nodes are three global displacements and three global rotations, all defined in a right-handed convention. The midnode has only one degree of freedom, rotation along the beam axis, to be compatible with shell element [49](#page-325-0) or [72.](#page-432-0) The generalized strains are stretch, two curvatures, and twist. Stresses are direct (axial) and shear given at each point of the cross section. The local coordinate system which establishes the positions of those points on the section is defined by the fourth, fifth and sixth coordinates at the end nodes, which give the  $(x,y,z)$  global Cartesian coordinates of a point in space which locates the local x-axis of the cross-section. This axis lies in the plane defined by the beam nodes and this point, pointing from the beam, toward this point. Alternatively, this point can also be specified by the fourth, fifth, and sixth entry on the GEOMETRY option if the local coordinate system is constant over the element. The local z-axis is along the beam from the first to the second node, and the local y-axis forms a right-handed set with the local x and local z.

For other than the default (circular) section, the stress points are defined by you in the local x-y set through the BEAM SECT parameter set. For the circular hollow section, EGEOM1 is the wall thickness and EGEOM2 is the radius. Otherwise, EGEOM2 gives the section choice from the BEAM SECT input. Section properties are obtained by numerical integration over the stress points of the section. The default is a circular cross section.

All constitutive relations can be used with this element.

**Notes:** For noncircular sections, the BEAM SECT parameter must be used to describe the section.

For all beam elements ([13](#page-159-0), [14](#page-165-0), [25](#page-226-0), [52](#page-338-0), 76, [77](#page-457-1), [78](#page-461-0), [79](#page-465-0), and [98\)](#page-547-0), the default printout gives section forces and moments, plus stress at any layer with plastic, creep strain or nonzero temperature. This default printout can be changed via the PRINT ELEMENT option.

This element can be used in combination with shell element [72](#page-432-0) and open-section beam element [77](#page-457-1) to model stiffened shell structures. No tyings are necessary in that case.

### **Quick Reference**

#### **Type 76**

Closed-section beam, Euler-Bernoulli theory.

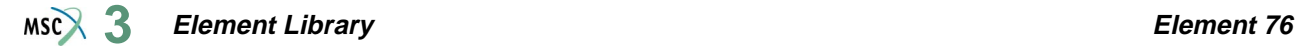

#### <span id="page-454-2"></span>**Connectivity**

Three nodes per element. (Nodes 1 and 3 are the end nodes. See [Figure 3-125](#page-454-0))

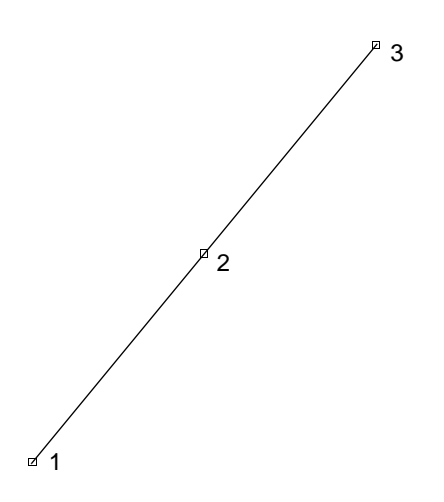

<span id="page-454-0"></span>**Figure 3-125** Closed-section Beam

#### **Geometry**

In the default section of a hollow circular cylinder, the first data field is for the thickness (EGEOM1).

For noncircular section, set EGEOM1 to 0.

For circular section, set EGEOM2 to radius.

For noncircular section, set EGEOM2 to the section number needed. (Sections are defined using the BEAM SECT parameter.)

Optional specification of cross-section direction with EGEOM4, EGEOM5 and EGEOM6 (see **[Coordinates](#page-454-1)**).

#### <span id="page-454-1"></span>**Coordinates**

Six coordinates at the end nodes. The first three coordinates are global  $(x,y,z)$ . The fourth, fifth, and sixth coordinates are the global x,y,z coordinates of a point in space which locates the local x-axis of the cross section. The local x-axis is a vector normal to the beam axis through the point described by the fourth, fifth, and sixth coordinates. These coordinates can also be given as EGEOM4, EGEOM5 and EGEOM6 under the GEOMETRY option.

The local x-axis is positive progressing from the beam to the point.

#### **Degrees of Freedom**

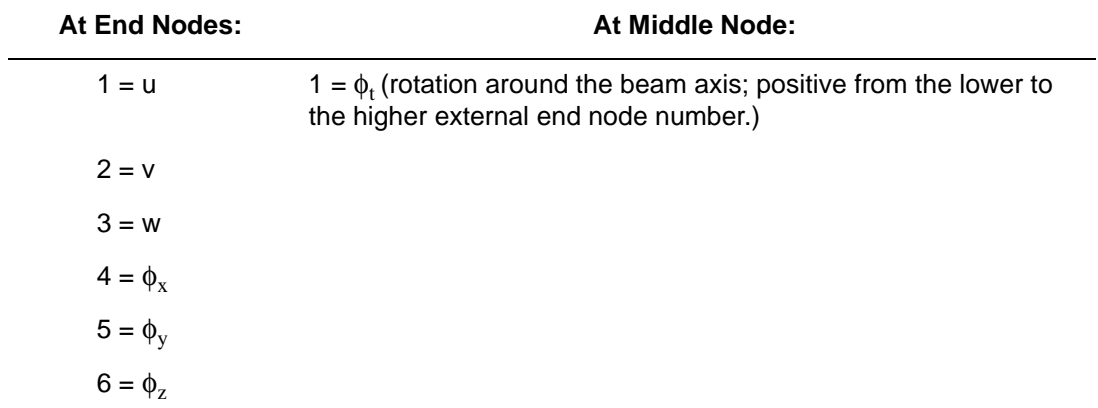

#### **Distributed Loads**

 $\overline{a}$ 

Distributed load types are as follows:

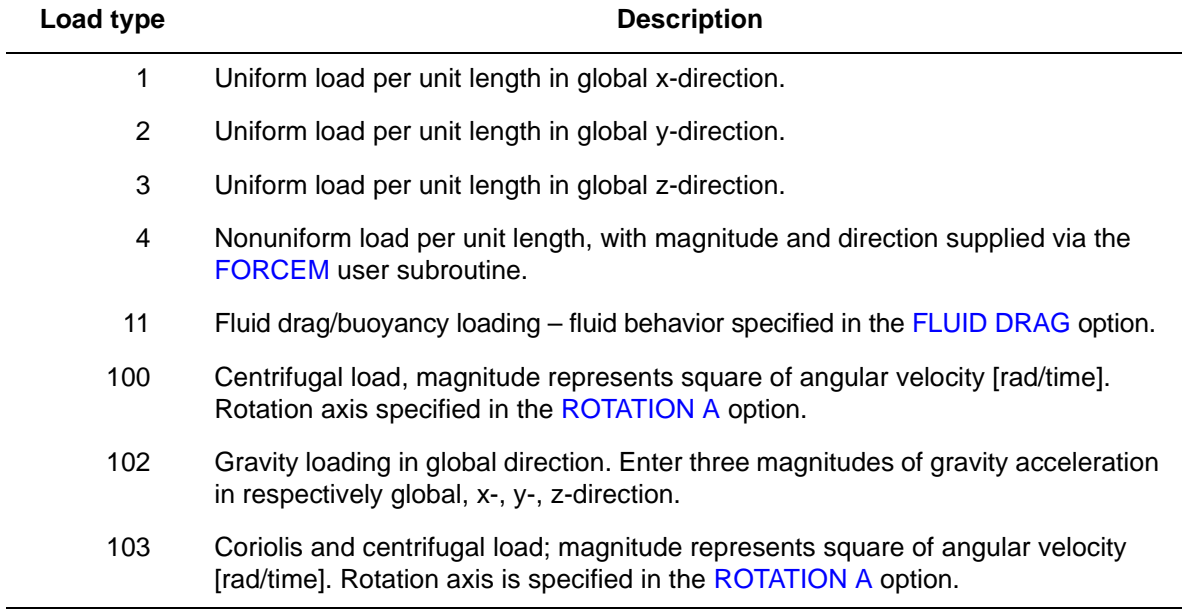

#### **Point Loads**

Point loads and moments can be applied at the end nodes; a twisting moment can be applied at the midnode.

#### **Output of Strains**

Generalized strains:

 $1 = \varepsilon_{zz}$  = axial stretch  $2 = \kappa_{xx}$  = curvature about local x-axis of cross section.  $3 = \kappa_{\text{vv}}$  = curvature about local y-axis of cross section.  $4 = \gamma$  = twist **Output of Stresses**

Generalized stresses:

 $1 = 0$  axial stress  $2 =$ local xx-moment  $3 =$ local yy-movement  $4 =$  axial torque

Stresses at integration points in the cross section are only printed if explicitly requested or if plasticity is present.

#### **Transformation**

Displacement and rotations at the end nodes can be transformed to a local coordinate system. Transformations should not be invoked for the midnode.

#### **Tying**

Use tying type 100 for fully moment-carrying joints. Use tying type 103 for pin joints.

#### **Output Points**

Centroid or two Gaussian integration points. The first point is near the first node in the [Connectivity](#page-454-2) description of the element. The second point is near the third node in the **Connectivity** description of the element.

**Updated Lagrange Procedure and Finite Strain Plasticity**

Updated Lagrange is available. Finite is not recommended since the cross section is assumed to remain constant.

#### **Coupled Analysis**

In a coupled thermal-mechanical analysis, the associated heat transfer element is type [36](#page-280-0). See Element 36 for a description of the conventions used for entering the flux and film data for this element.

#### **Design Variables**

For the default hollow circular section only, the wall thickness and the radius can be considered as design variables.

### <span id="page-457-1"></span><span id="page-457-0"></span>**Thin-walled Beam in Three Dimensions including Warping**

This is a simple straight beam element that includes warping and twist of the section. You must specify open cross sections through the **BEAM SECT** parameter. The section number is given in the GEOMETRY data field. Primary warping effects are included, but twisting is assumed to be elastic.

The degrees of freedom associated with the end nodes are three global displacements and three global rotations, all defined in a right-handed convention and the warping. The midnode has only one degree of freedom, rotation along the beam axis, to be compatible with shell element [72](#page-432-0). The generalized strains are stretch, two curvatures, warping, and twist. Stresses are direct (axial) given at each point of the cross section. The local coordinate system which establishes the positions of those points on the section is defined by the fourth, fifth and sixth coordinates at the end nodes, which give the  $(x,y,z)$  global Cartesian coordinates of a point in space which locates the local x-axis of the cross-section. This axis lies in the plane defined by the beam nodes and this point, pointing from the beam, toward this point. Alternatively, this point can also be specified by the fourth, fifth, and sixth entry on the GEOMETRY option if the local coordinate system is constant over the element. The local z-axis is along the beam from the first to the second node, and the local y-axis forms a right-handed set with the local x and local z.

All constitutive relations can be used with this element.

**Notes:** The BEAM SECT parameter must be used to describe the section.

For all beam elements ([13](#page-159-0), [14](#page-165-0), [25](#page-226-0), [52](#page-338-0), [76,](#page-453-1) 77, [78](#page-461-0), [79](#page-465-0), and [98\)](#page-547-0), the default printout gives section forces and moments, plus stress at any layer with plastic, creep strain or nonzero temperature. This default printout can be changed via the PRINT ELEMENT option.

This element can be used in combination with shell element type [72](#page-432-0) and closed-section beam element type [76](#page-453-1) to model stiffened shell structures. No tyings are necessary in that case.

#### **Quick Reference**

#### **Type 77**

Open section beam including warping.

#### **Connectivity**

Three nodes per element (see [Figure 3-126\)](#page-458-0).

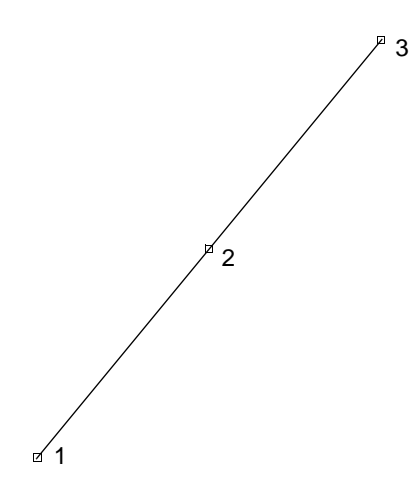

<span id="page-458-0"></span>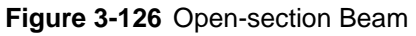

#### **Geometry**

Set EGEOM2 to the section number needed. (Sections are defined using the BEAM SECT parameter.)

Optional specification of cross-section direction with EGEOM4, EGEOM5, and EGEOM6 (see **[Coordinates](#page-458-1)**).

#### <span id="page-458-1"></span>**Coordinates**

Six coordinates at the end nodes; the first three are global  $(x,y,z)$ , the fourth, fifth and sixth are the global x,y,z coordinates of a point in space which locates the local x-axis of the cross section. The local x-axis is a vector normal to the beam axis through the point described by the fourth, fifth, and sixth coordinates. These coordinates can also be given as EGEOM4, EGEOM5, and EGEOM6 under the GEOMETRY option.

The local x-axis is positive progressing from the beam to the point.

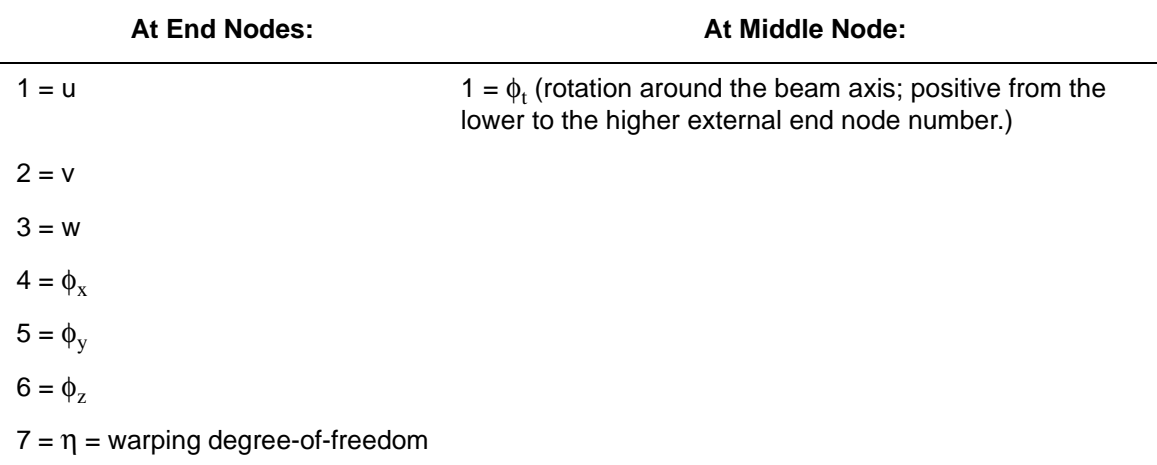

#### **Distributed Loads**

Distributed load types as follows:

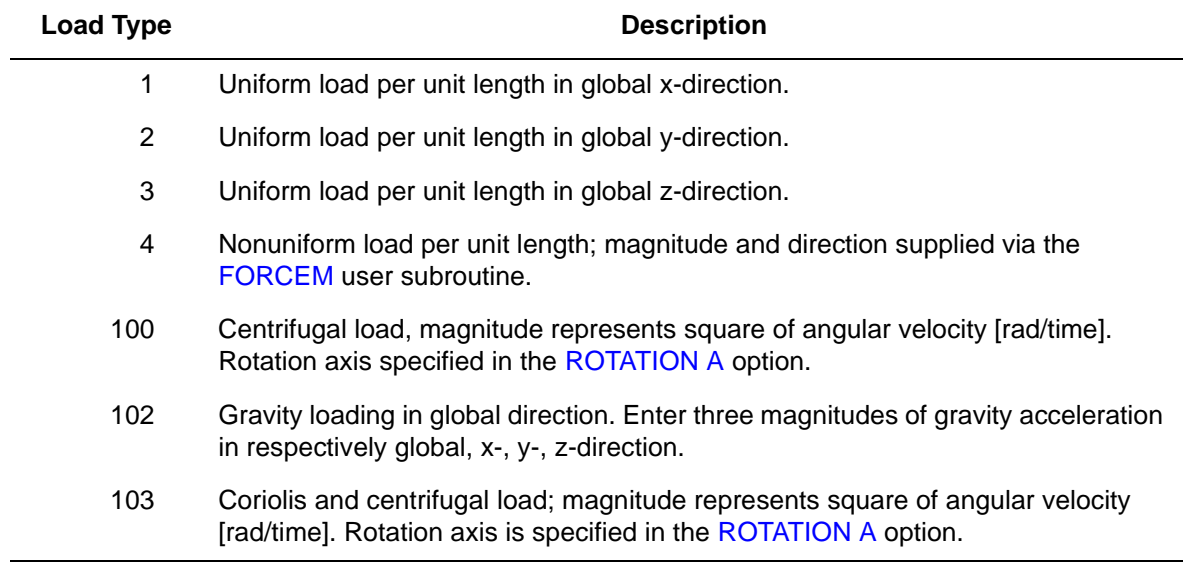

#### **Point Loads**

Point loads and moments can be applied at the end nodes; a twisting moment can be applied at the midnode.

#### **Output of Strains**

Generalized strains:

 $1 = \varepsilon_{xx}$  = axial stretch  $2 = \kappa_{xx}$  = curvature about local x-axis of cross section.  $3 = \kappa_{\text{vv}}$  = curvature about local y-axis of cross section.  $4 = \eta$  = warping  $5 = \gamma$  = twist

**Output of Stresses**

Generalized stresses:

 $1 = 0$  axial stress  $2 =$ local xx-moment  $3 =$ local yy-movement  $4 =$ bimoment  $5 =$  axial torque

Stresses at integration points in the cross section are only printed if explicitly requested or if plasticity is present.

#### **Transformation**

Displacement and rotations at the end nodes can be transformed to a local coordinate reference.

**Tying**

Use tying type 100 for fully moment-carrying joints. Use tying type 103 for pin joints.

**Output Points**

Centroid or two Gaussian integration points. The first point is near the first node in the connectivity description of the element. The second point is near the third node in the connectivity description of the element.

**Updated Lagrange Procedure and Finite Strain Plasticity**

Updated Lagrange is available. Finite is not recommended since the cross section is assumed to remain constant.

**Coupled Analysis**

In a coupled thermal-mechanical analysis, the associated heat transfer element is type [36](#page-280-0). See Element 36 for a description of the conventions used for entering the flux and film data for this element.

### <span id="page-461-1"></span><span id="page-461-0"></span>**Thin-walled Beam in Three Dimensions without Warping**

This is a simple, straight beam element with no warping of the section, but includes twist. The default cross section is a thin-walled, circular, closed-section beam. You can specify alternative closed cross sections through the **BEAM SECT** parameter.

The degrees of freedom associated with each node are three global displacements and three global rotations, all defined in a right-handed convention. The generalized strains are stretch, two curvatures, and twist. Stresses are direct (axial) and shear given at each point of the cross section. The local coordinate system which establishes the positions of those points on the section is defined by the fourth, fifth and sixth coordinates at each node, which give the  $(x,y,z)$ global Cartesian coordinates of a point in space which locates the local x-axis of the cross section. This axis lies in the plane defined by the beam nodes and this point, pointing from the beam, toward this point. This point can also be specified by the fourth, fifth and sixth entry on the GEOMETRY option if the local coordinate system is constant over the element. The local z-axis is along the beam from the first to the second node, and the local y-axis forms a right-handed set with the local x and local z.

For other than the default (circular) section, the stress points are defined by you in the local x-y set through the BEAM SECT parameter. For the circular hollow section, EGEOM1 is the wall thickness, EGEOM2 is the radius. Otherwise, EGEOM2 gives the section choice from the BEAM SECT input. Section properties are obtained by numerical integration over the stress points of the section. The default is a circular cross section.

All constitutive relations can be used with this element.

**Notes:** For noncircular sections, the BEAM SECT parameter must be used to describe the section.

For all beam elements ([13](#page-159-0), [14](#page-165-0), [25](#page-226-0), [52](#page-338-0), [76](#page-453-1), [77](#page-457-1), 78, [79](#page-465-0), and [98\)](#page-547-0), the default printout gives section forces and moments, plus stress at any layer with plastic, creep strain or nonzero temperature. This default printout can be changed via the PRINT ELEMENT option.

This element can be used in combination with shell element type [75](#page-447-0) and open-section beam element type 79 to model stiffened shell structures. No tyings are necessary in that case.

#### **Quick Reference**

#### **Type 78**

Closed-section beam, Euler-Bernoulli theory.

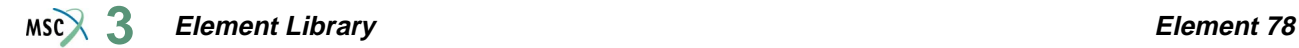

#### **Connectivity**

Two nodes per element (see [Figure 3-127](#page-462-0)).

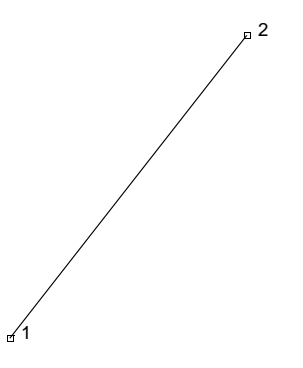

<span id="page-462-0"></span>**Figure 3-127** Closed-section Beam

#### **Geometry**

In the default section of a hollow, circular cylinder, the first data field is for the thickness (EGEOM1).

For noncircular section, set EGEOM1 to 0.

For circular section, set EGEOM2 to radius.

For noncircular section, set EGEOM2 to the section number needed. (Sections are defined using the BEAM SECT parameter.)

Optional specification of cross-section direction with EGEOM4, EGEOM5, and EGEOM6 (see **[Coordinates](#page-462-1)**).

#### <span id="page-462-1"></span>**Coordinates**

Six coordinates per node. The first three coordinates are global  $(x,y,z)$ . The fourth, fifth, and sixth coordinates are the global x,y,z coordinates of a point in space which locates the local x-axis of the cross section. The local x-axis is a vector normal to the beam axis through the point described by the fourth, fifth, and sixth coordinates. These coordinates can also be given as EGEOM4, EGEOM5, and EGEOM6 under the GEOMETRY option.

The local x-axis is positive progressing from the beam to the point.

#### **Degrees of Freedom**

 $1 = u$  $2 = v$  $3 = w$  $4 = \phi_{\rm x}$  $5 = \phi_y$  $6 = \phi_z$ 

**Distributed Loads**

Distributed load types as follows:

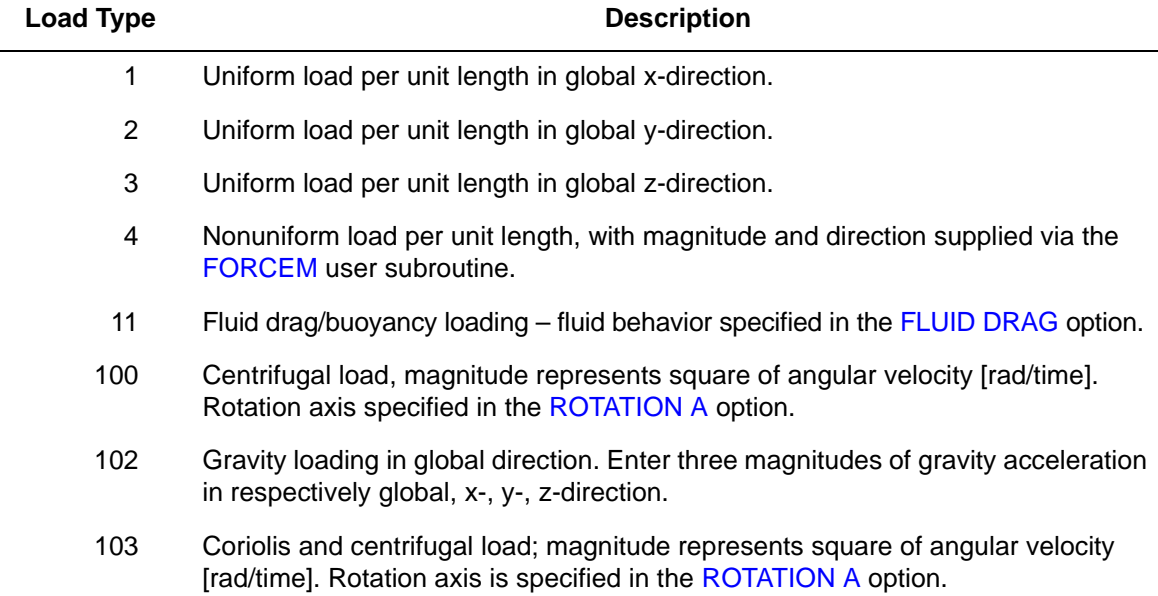

#### **Point Loads**

Point loads and moments can be applied at the end nodes.

#### **Output Of Strains**

Generalized strains:

 $1 = \varepsilon_{zz}$  = axial stretch.

 $2 = \kappa_{xx}$  = curvature about local x-axis of cross section.

 $3 = \kappa_{yy}$  = curvature about local y-axis of cross section.

 $4 = \gamma$  = twist per unit length.

#### **Output of Stresses**

Generalized stresses:

 $1 = 4$  axial stress  $2 =$ local xx-moment  $3 =$ local yy-movement  $4 =$  axial torque

Stresses at integration points in the cross section are only printed if explicitly requested or if plasticity is present.

#### **Transformation**

Displacement and rotations at the nodes can be transformed to a local coordinate system.

#### **Tying**

Use tying type 100 for fully moment-carrying joints. Use tying type 103 for pin joints.

#### **Output Points**

Centroid or two Gaussian integration points. The first point is near the first node in the connectivity description of the element. The second point is near the second node in the connectivity description of the element.

**Updated Lagrange Procedure and Finite Strain Plasticity**

Updated Lagrange is available. Finite is not recommended since the cross section is assumed to remain constant.

#### **Coupled Analysis**

In a coupled thermal-mechanical analysis, the associated heat transfer element is type [36](#page-280-0). See Element 36 for a description of the conventions used for entering the flux and film data for this element.

#### **Design Variables**

For the default hollow circular section only, the wall thickness and/or the radius can be considered as design variables.

### <span id="page-465-0"></span>**Thin-walled Beam in Three Dimensions including Warping**

This is a simple, straight beam element that includes warping and twisting of the section. You must specify open cross sections through the BEAM SECT parameter. The section number is given in the GEOMETRY option. Primary warping effects are included, but twisting is assumed to be elastic.

The degrees of freedom associated with the nodes are three global displacements and three global rotations, all defined in a right-handed convention and the warping. The generalized strains are stretch, two curvatures, warping, and twist. Stresses are direct (axial) given at each point of the cross section. The local coordinate system which establishes the positions of those points on the section is defined by the fourth, fifth and sixth coordinates at the end nodes, which give the  $(x,y,z)$  global Cartesian coordinates of a point in space which locates the local x-axis of the cross section. This axis lies in the plane defined by the beam nodes and this point, pointing from the beam, toward this point. Alternatively, this point can also be specified by the fourth, fifth, and sixth entry on the GEOMETRY option if the local coordinate system is constant over the element. The local z-axis is along the beam from the first to the second node, and the local y-axis forms a right-handed set with the local x and local z.

All constitutive relations can be used with this element.

**Notes:** The BEAM SECT parameter must be used to describe the section.

For all beam elements ([13](#page-159-0), [14](#page-165-0), [25](#page-226-0), [52](#page-338-0), [76](#page-453-0), [77](#page-457-0), [78](#page-461-1), 79, and [98\)](#page-547-0), the default printout gives section forces and moments, plus stress at any layer with plastic, creep strain or nonzero temperature. This default printout can be changed via the PRINT ELEMENT option.

This element can be used in combination with shell element [75](#page-447-1) and closed section beam element [78](#page-461-1) to model stiffened shell structures. No tyings are necessary in that case.

### **Quick Reference**

**Type 79**

Open-section beam including warping.

**Connectivity**

Two nodes per element (see [Figure 3-128](#page-466-0)).

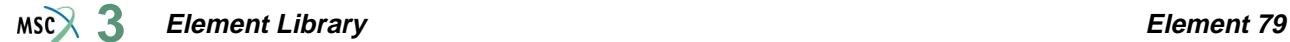

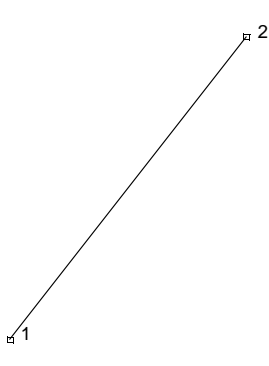

<span id="page-466-0"></span>**Figure 3-128** Open-section Beam

#### **Geometry**

Set EGEOM2 to the section number needed. (Sections are defined using the BEAM SECT parameter.)

Optional specification of cross-section direction with EGEOM4, EGEOM5, and EGEOM6 (see **[Coordinates](#page-466-1)**).

#### <span id="page-466-1"></span>**Coordinates**

Six coordinates at each node. The first three coordinates are global  $(x,y,z)$ . The fourth, fifth, and sixth coordinates are the global x,y,z coordinates of a point in space which locates the local x-axis of the cross section. The local x-axis is a vector normal to the beam axis through the point described by the fourth, fifth, and sixth coordinates. These coordinates can also be given as EGEOM4, EGEOM5, and EGEOM6 under the GEOMETRY option.

The local x-axis is positive progressing from the beam to the point.

#### **Degrees of Freedom**

```
1 = u2 = v3 = w4 = \phi_{\rm x}5 = \phi_{v}6 = \phi_{\overline{z}}7 = \eta = warping degrees of freedom
```
#### **Distributed Loads**

Distributed load types as follows:

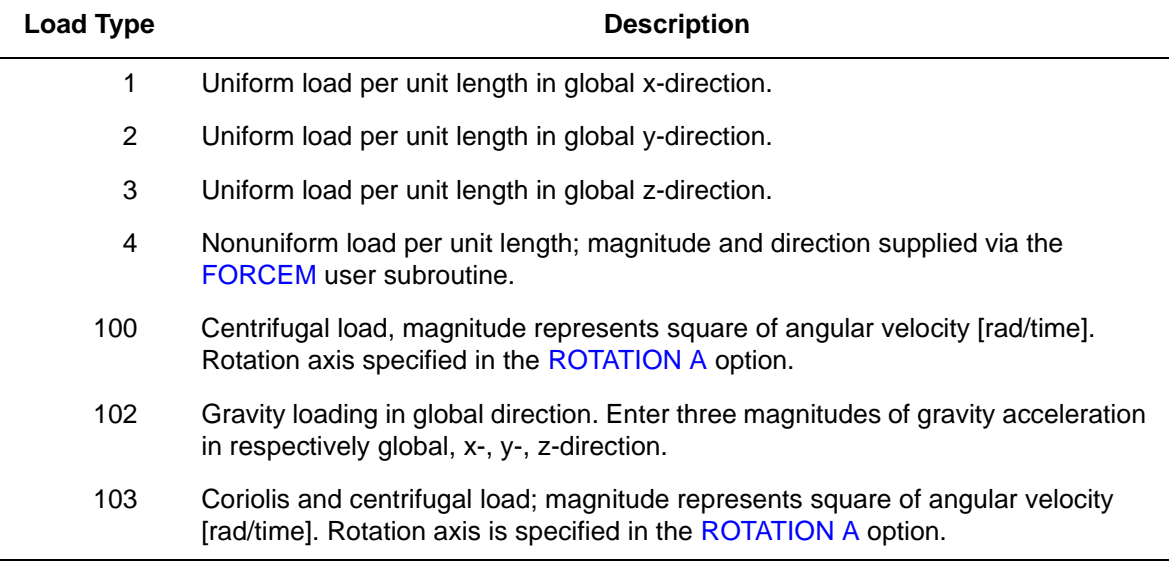

#### **Point Loads**

Point loads and moments can be applied at the end nodes.

#### **Output of Strains**

Generalized strains:

 $1 = \varepsilon_{zz}$  = axial stretch  $2 = \kappa_{xx}$  = curvature about local x-axis of cross section.  $3 = \kappa_{vv}$  = curvature about local y-axis of cross section.  $4 = \eta$  = warping.  $5 = \gamma$  = twist.

#### **Output of Stresses**

Generalized stresses:

 $1 =$ axial stress  $2 = local xx-moment$  $3 =$ local yy-movement  $4 =$  bimoment  $5 =$  axial torque

Layer stresses are only printed if explicitly requested or if plasticity is present.
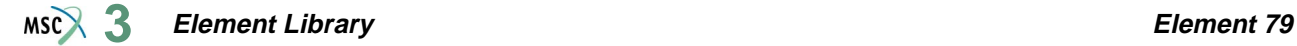

#### **Transformation**

Displacement and rotations at the nodes can be transformed to a local coordinate reference.

**Tying**

Use tying type 100 for fully moment-carrying joints, tying type 103 for pin joints.

## **Output Points**

Centroid or two Gaussian integration points. The first point is near the first node in the **[Connectivity](#page-465-0)** description of the element. The second point is near the second node in the **Connectivity** description of the element.

## **Updated Lagrange Procedure and Finite Strain Plasticity**

Updated Lagrange procedure is available. Finite strain is not recommended since it is assumed that the cross section does not change.

#### **Coupled Analysis**

In a coupled thermal-mechanical analysis, the associated heat transfer element is type [36](#page-280-0). See Element 36 for a description of the conventions used for entering the flux and film data for this element.

# <span id="page-469-0"></span>**Arbitrary Quadrilateral Plane Strain, Herrmann Formulation**

Element type 80 is a four-node, isoparametric, arbitrary quadrilateral written for plane strain incompressible applications. As this element uses bilinear interpolation functions, the strains tend to be constant throughout the element. This results in a poor representation of shear behavior. The displacement formulation has been modified using the Herrmann variational principle. The pressure field is constant in this element.

In general, you need more of these lower-order elements than the higher-order elements such as types [32](#page-257-0) or [58](#page-371-0). Hence, use a fine mesh.

This element is preferred over higher-order elements when used in a contact analysis.

The stiffness of this element is formed using four-point Gaussian integration.

This element is designed to be used for incompressible elasticity only. It can be used for either small strain behavior or large strain behavior using the Mooney or Ogden models.This element can be used in conjunction with other elements such as type [11](#page-149-0) when other material behavior, such as plasticity, must be represented.

# **Quick Reference**

#### **Type 80**

Plane strain quadrilateral, Herrmann formulation.

#### **Connectivity**

Five nodes per element. Node numbering for the corners follows right-handed convention (counterclockwise). The fifth node only has a pressure degree of freedom and is not to be shared with other elements.

**Note:** Avoid reducing this element into a triangle.

#### **Geometry**

The thickness is entered in the first data field (EGEOM1). Defaults to unit thickness.

#### **Coordinates**

Two coordinates in the global x and y directions for the corner nodes. No coordinates are necessary for the fifth hydrostatic pressure node.

#### **Degrees of Freedom**

Global displacement degrees of freedom at the corner nodes:

 $1 = u$  displacement (x-direction)

 $2 = v$  displacement (y-direction)

One degree of freedom (negative hydrostatic pressure) at the fifth node.

 $1 = \sigma_{kk}/E$  = mean pressure variable (for Herrmann)

 $= -p$  = negative hydrostatic pressure (for Mooney or Ogden)

**Distributed Loads**

Load types for distributed loads as follows:

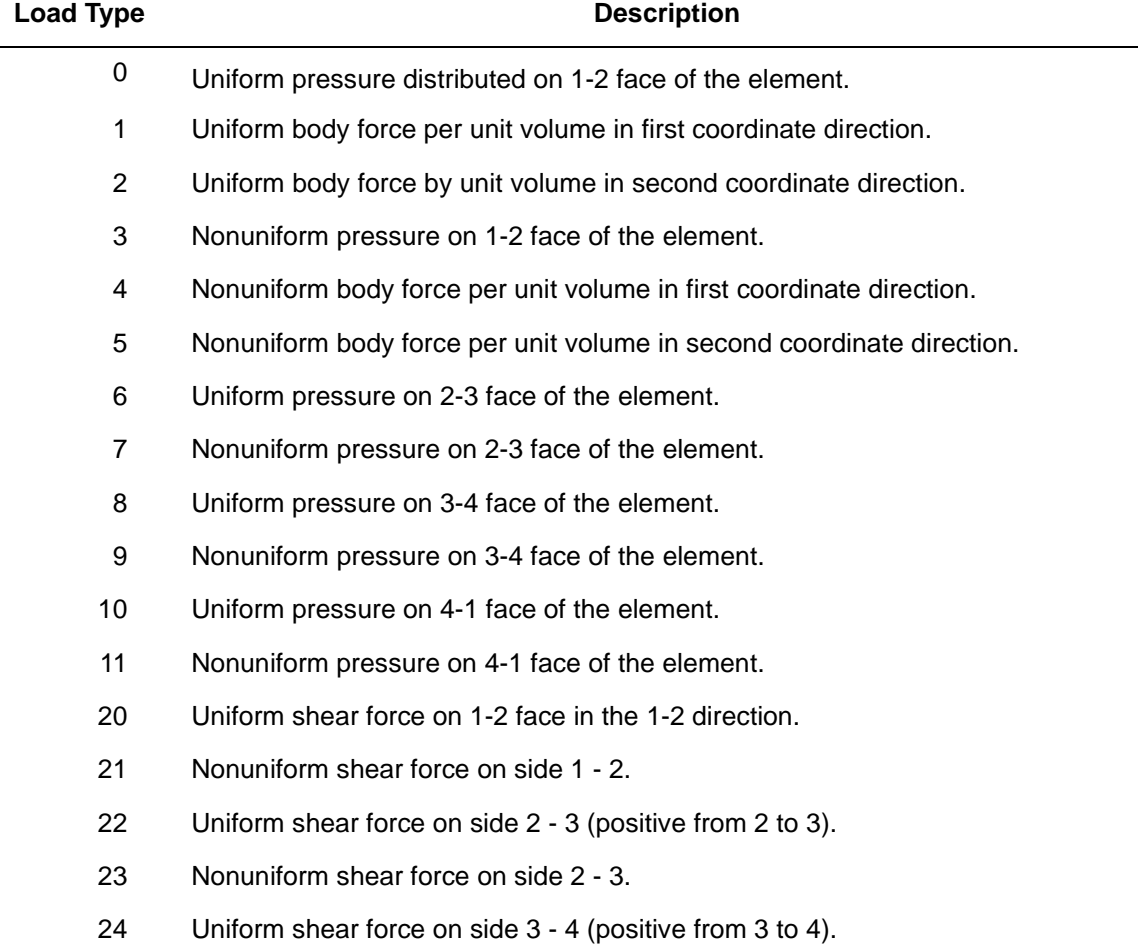

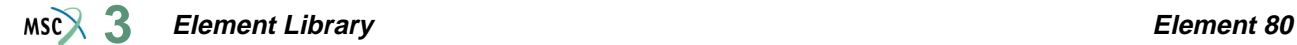

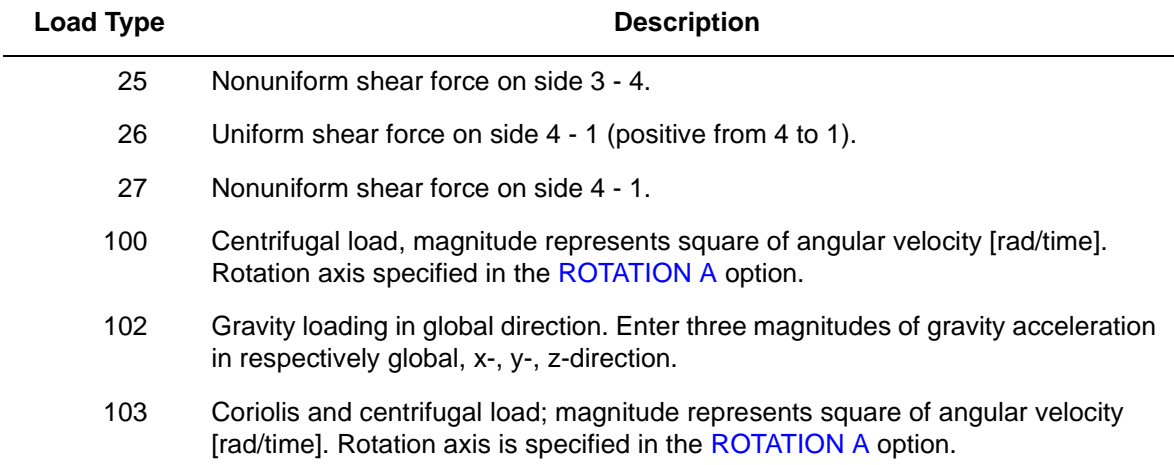

For all nonuniform loads, the load magnitude is supplied via the FORCEM user subroutine.

All pressures are positive when directed into the element. In addition, point loads can be applied at the nodes.

#### <span id="page-471-0"></span>**Output of Strains**

Output of strains at the centroid of the element in global coordinates are:

$$
1 = \varepsilon_{xx}
$$
  
\n
$$
2 = \varepsilon_{yy}
$$
  
\n
$$
3 = \varepsilon_{zz} = 0
$$
  
\n
$$
4 = \gamma_{xy}
$$
  
\n
$$
5 = \sigma_{kk}/E = \text{mean pressure variable (for Hermann)}
$$
  
\n
$$
= -p = \text{negative hydrostatic pressure (for Mooney or Ogden)}
$$

## **Output of Stresses**

Four stresses corresponding to the first four **[Output of Strains](#page-471-0)**.

## **Transformation**

The two global degrees of freedom at the corner nodes can be transformed into local coordinates.

#### **Output Points**

Output is available at the centroid or at the four Gaussian points shown in [Figure 3-129.](#page-472-0)

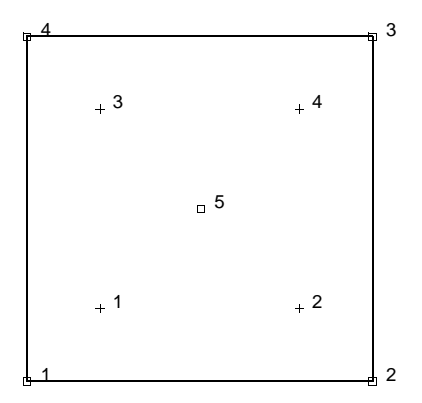

**Figure 3-129** Gaussian Integration Points for Element Type 80

## <span id="page-472-0"></span>**Updated Lagrange Procedure and Finite Strain Plasticity**

Capability is not available - finite elastic strains can be calculated with the MOONEY or OGDEN option.

#### **Coupled Analysis**

In a coupled thermal-mechanical analysis, the associated heat transfer element is type [39](#page-287-0). See Element 39 for a description of the conventions used for entering the flux and film data for this element.

# **Generalized Plane Strain Quadrilateral, Herrmann Formulation**

This element is an extension of the plane strain isoparametric quadrilateral (element [80](#page-469-0)) to the generalized plane strain case, and modified for the Herrmann variational principle. This is an easy element for use in incompressible analysis. The fifth node, which should not be shared by other elements, represents the hydrostatic pressure. The generalized plane strain condition is obtained by allowing two extra (sixth and seventh) nodes in each element. One of these nodes has the single degree of freedom of change of distance between the top and bottom of the structure at one point (that is, change in thickness at that point) while the other additional node contains the relative rotations  $\theta_{xx}$  and  $\theta_{yy}$  of the top surface with respect to the bottom surface about the same point. The generalized plane strain condition is attained by allowing these two nodes to be shared by all elements forming the structure. Note that this is an extension of the usual generalized plane strain condition which is obtained by setting the relative rotations to zero (by kinematic boundary conditions), and from there the element could become a plane strain element if the relative displacement is also made zero. Note that the sharing of the two extra nodes by all elements implies two full nodal rows in the generalized plane strain part of the assembled stiffness matrix; considerable CPU time savings are achieved if these two nodes are given the highest node numbers in that part of the structure. The generalized plane strain formulation follows that of *MSC.Marc Volume A: Theory and User Information*.

As this element uses bilinear interpolation functions, the strains tend to be constant throughout the element. This results in a poor representation of shear behavior. The displacement formulation has been modified using the Herrmann variational principle. The pressure field is constant in this element.

In general, you need more of these lower-order elements than the higher-order elements such as types [34](#page-267-0) or [60](#page-380-0). Hence, use a fine mesh.

This element is preferred over higher-order elements when used in a contact analysis.

The stiffness of this element is formed using four-point Gaussian integration.

This element is designed to be used for incompressible elasticity only. It can be used for either small strain behavior or large strain behavior using the Mooney or Ogden models.This element can be used in conjunction with other elements such as type [19](#page-192-0) when other material behavior, such as plasticity, must be represented.

**Note:** Because this element is most likely used in geometrically nonlinear analysis, it should not be used in conjunction with the CENTROID parameter.

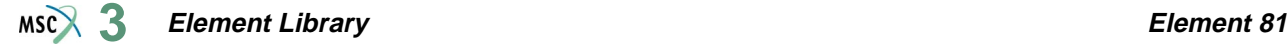

## **Quick Reference**

#### **Type 81**

Generalized plane strain quadrilateral, Herrmann formulation.

#### **Connectivity**

Seven nodes per element (see [Figure 3-130](#page-475-0)). Node numbering is as follows:

The first four nodes are the corners of the element in the x-y plane. The numbering must proceed counterclockwise around the element when the x-y plane is viewed from the positive z-side.

The fifth node has only a pressure degree of freedom and is not shared with other elements. The sixth and seventh nodes are shared by all generalized plane strain elements in this part of the structure. These two nodes should have the highest node numbers in the generalized plane strain part of the structure, to reduce matrix solution time.

**Note:** Avoid reducing this element into a triangle.

#### **Geometry**

The thickness is entered in the first data field (EGEOM1). Default is unit thickness.

#### **Coordinates**

Coordinates are X and Y at all nodes. The coordinates of node 5 do not need to be defined. Note the position of the first shared node (node 6 of each element) determines the point where the thickness change is measured. You choose the location of nodes 6 and 7. These nodes should be at the same location in space.

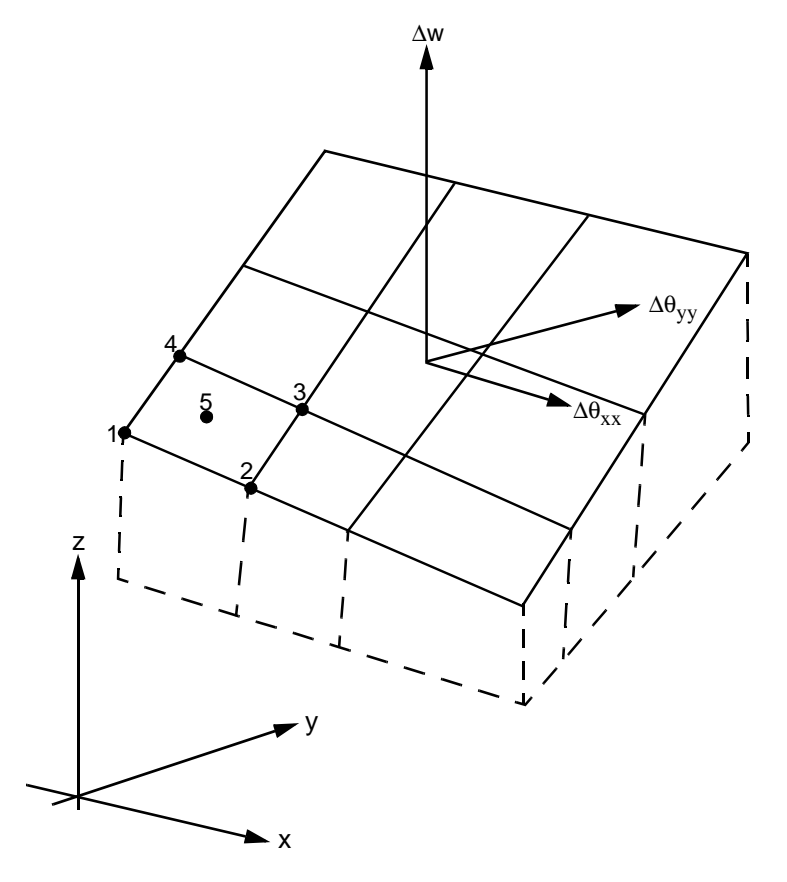

<span id="page-475-0"></span>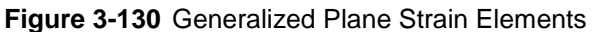

## **Degrees of Freedom**

Global displacement degrees of freedom:

- $1 = u$  displacement (parallel to x-axis)
- $2 = v$  displacement (parallel to y-axis)

at the four corner nodes.

For node 5:

- $1$  = negative hydrostatic pressure
	- $= \sigma_{kk}/E$  = mean pressure variable (for Herrmann)
	- $= -p$  = negative hydrostatic pressure (for Mooney or Ogden)

For the first shared node (node 6 of each element):

- $1 = \Delta w =$  thickness change at that point
- $2 -$  is not used.

For the second shared node (node 7 of each element):

- $1 = \Delta\theta_{xx}$  = relative rotation of top surface of generalized plane strain section of structure, with respect to its bottom surface, about the x-axis.
- $2 = \Delta\theta_{yy}$  = relative rotation of the top surface with respect to the bottom surface about the y-axis.

#### **Distributed Loads**

Load types for distributed loads as follows:

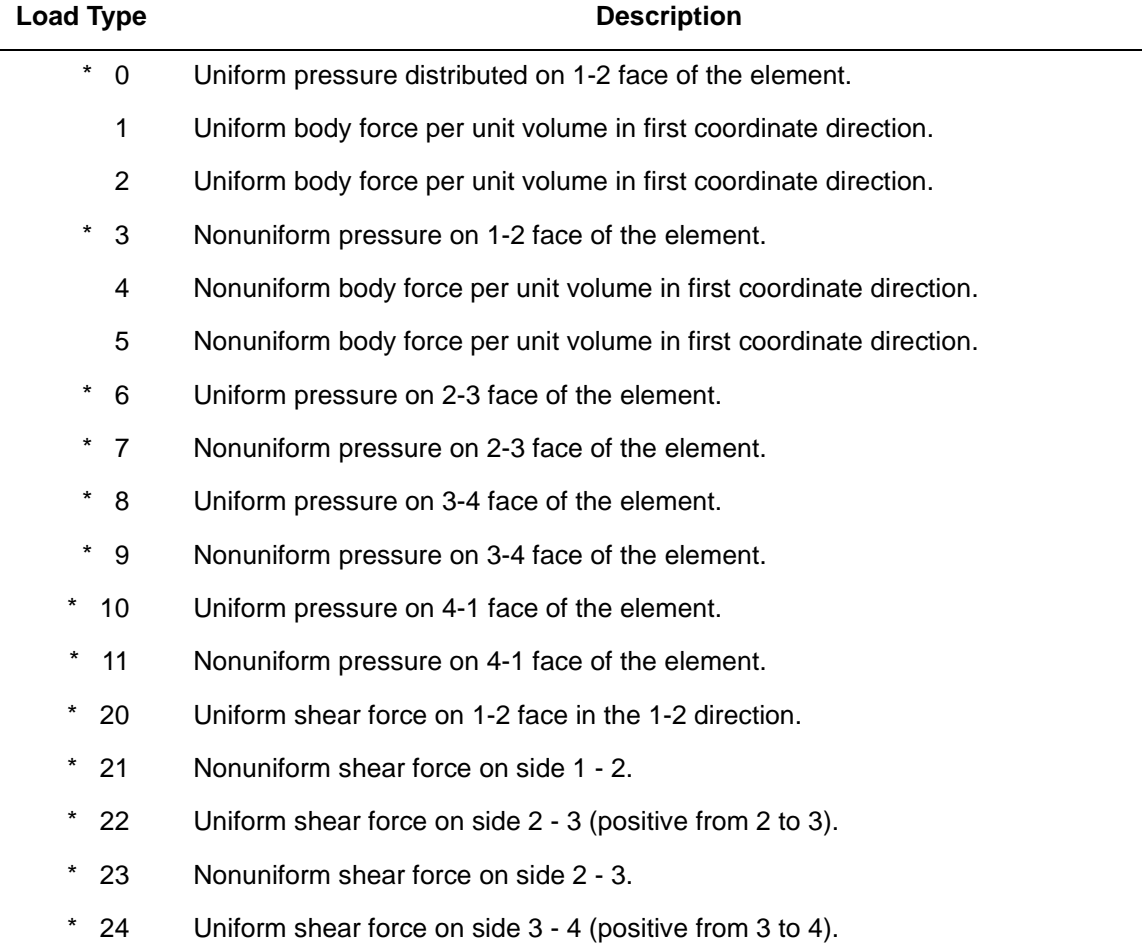

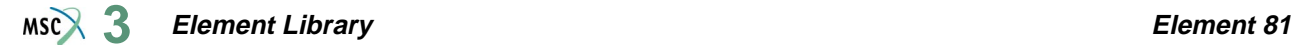

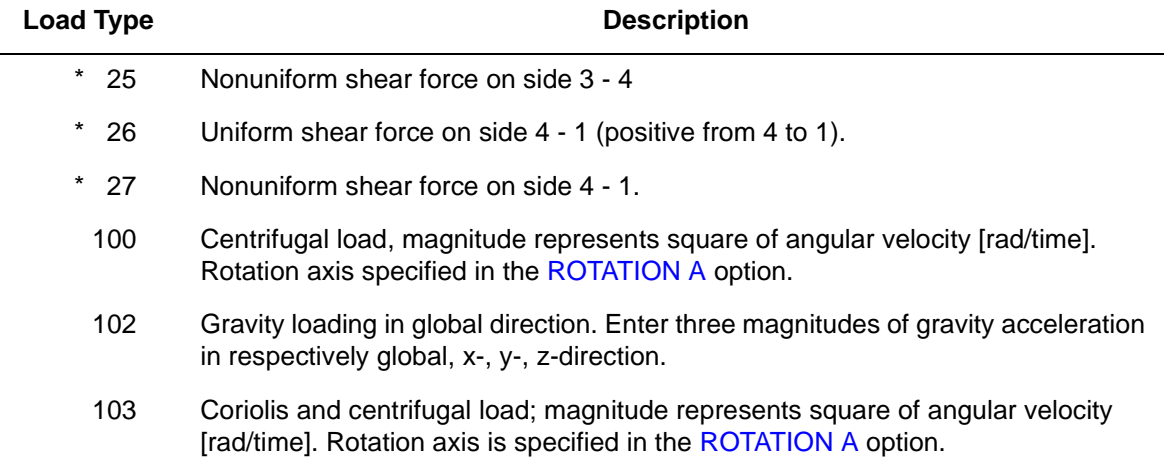

For all nonuniform loads, the load magnitude is supplied via the FORCEM user subroutine. Load types shown with an asterisk (\*) require the magnitude of the load to be entered as force per unit area. To prescribe these loads in force per unit length, add 50 to the load type. This is often useful in design optimization where the thickness changes, but it is desired that the applied force remain the same.

All pressures are positive when directed into the element. In addition, point loads can be applied at the nodes.

## <span id="page-477-0"></span>**Output of Strains**

 $1 = \varepsilon_{xx}$  $2 = \varepsilon_{yy}$  $3 = \varepsilon_{zz}$  $4 = \gamma_{xy}$  $5 = \sigma_{kk}/E$  = mean pressure variable (for Herrmann)  $= -p$  = negative hydrostatic pressure (for Mooney or Ogden)

#### **Output of Stresses**

Four stresses, corresponding to the first four **[Output of Strains](#page-477-0)**.

## **Transformation**

In the x-y plane for the corner nodes only.

# **Tying**

Use the UFORMS user subroutine.

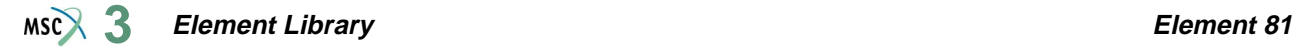

#### **Output Points**

Centroid or four Gaussian integration points.

**Updated Lagrange Procedure and Finite Strain Plasticity**

Capability is not available – finite elastic strains can be calculated with the MOONEY or OGDEN option.

#### **Coupled Analysis**

In a coupled thermal-mechanical analysis, the associated heat transfer element is type [39](#page-287-0). See Element 39 for a description of the conventions used for entering the flux and film data for this element.

#### **Design Variables**

The thickness can be considered as a design variable.

# **Arbitrary Quadrilateral Axisymmetric Ring, Herrmann Formulation**

Element type 82 is a four-node, isoparametric arbitrary quadrilateral written for axisymmetric incompressible applications. As this element uses bilinear interpolation functions, the strains tend to be constant throughout the element. This results in a poor representation of shear behavior. The displacement formulation has been modified using the Herrmann variational principle. The pressure field is constant in this element. In general, you need more of these lower order elements than the higher-order elements such as types [33](#page-262-0) or [59](#page-375-0). Hence, use a fine mesh.

This element is preferred over higher-order elements when used in a contact analysis.

The stiffness of this element is formed using four-point Gaussian integration.

This element is designed to be used for incompressible elasticity only. It can be used for either small strain behavior or large strain behavior using the Mooney or Ogden models. This element can be used in conjunction with other elements such as type [10](#page-145-0) when other material behavior, such as plasticity, must be represented.

**Note:** Because this element is most likely used in geometrically nonlinear analysis, it should not be used in conjunction with the CENTROID parameter.

# **Quick Reference**

## **Type 82**

Axisymmetric, arbitrary ring with a quadrilateral cross section, Herrmann formulation.

## **Connectivity**

Five nodes per element. Node numbering for the corner nodes follows right-handed convention (counterclockwise). The fifth node only has a pressure degree of freedom and is not to be shared with other elements.

**Note:** Avoid reducing this element into a triangle.

#### **Coordinates**

Two coordinates in the global z- and r-directions for the corner nodes. No coordinates are necessary for the hydrostatic pressure node.

## **Degrees of Freedom**

Global displacement degrees of freedom at the corner nodes:

 $1 =$  axial displacement (in z-direction)

 $2 =$  radial displacement (in r-direction)

One degree of freedom (negative hydrostatic pressure) at the fifth node.

 $1 = \sigma_{kk}/E$  = mean pressure variable (for Herrmann)

 $= -p$  = negative hydrostatic pressure (for Mooney or Ogden)

**Distributed Loads**

Load types for distributed loads are as follows:

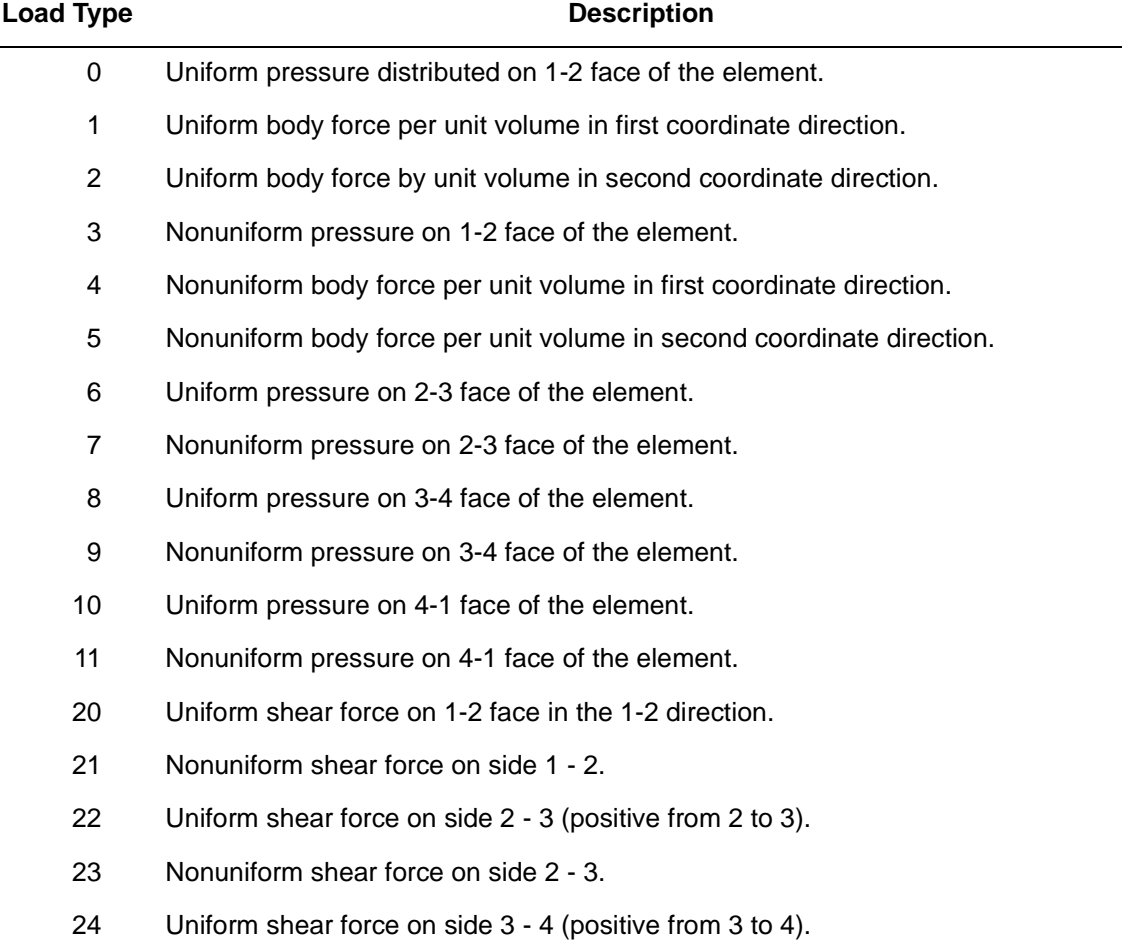

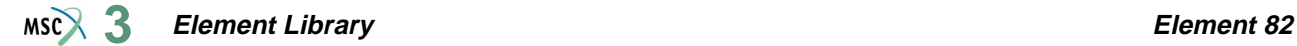

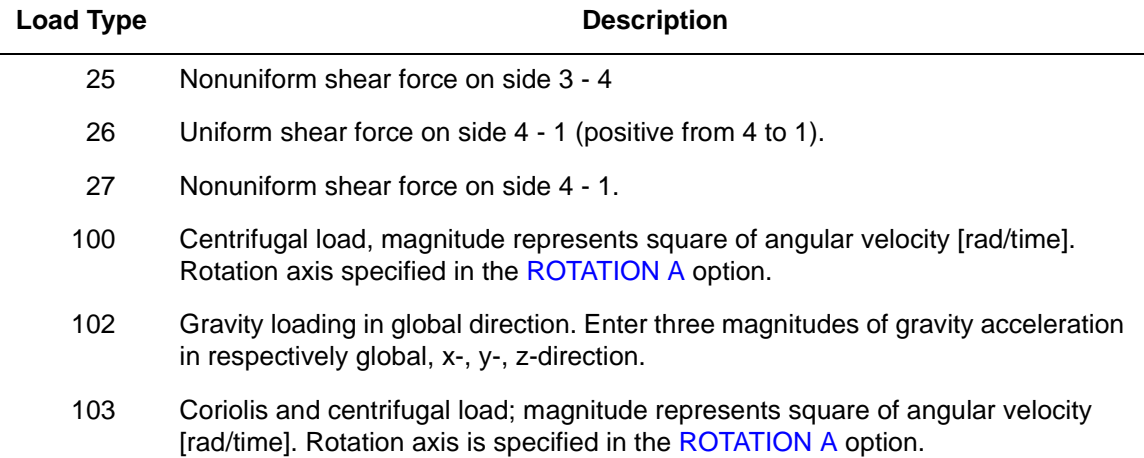

For all nonuniform loads, the load magnitude is supplied via the FORCEM user subroutine.

All pressures are positive when directed into the element. In addition, point loads can be applied at the nodes.

#### <span id="page-481-0"></span>**Output of Strains**

Output of strains at the centroid of the element in global coordinates is as follows:

$$
1 = \varepsilon_{zz}
$$
  
\n
$$
2 = \varepsilon_{rr}
$$
  
\n
$$
3 = \varepsilon_{\theta\theta}
$$
  
\n
$$
4 = \gamma_{rz}
$$
  
\n
$$
5 = \sigma_{kk}/E = \text{mean pressure variable (for Hermann)}
$$
  
\n
$$
= -p = \text{negative hydrostatic pressure (for Mooney or Ogden)}
$$

#### **Output of Stresses**

Four stresses corresponding to the first four **[Output of Strains](#page-481-0)**.

## **Transformation**

The global degrees of freedom at the corner nodes can be transformed into local coordinates. No transformation for the pressure node.

#### **Tying**

Can be tied to axisymmetric shell type 1 using standard tying type 23.

## **Output Points**

Output is available at the centroid or at the 4 Gaussian points shown in [Figure 3-131.](#page-482-0)

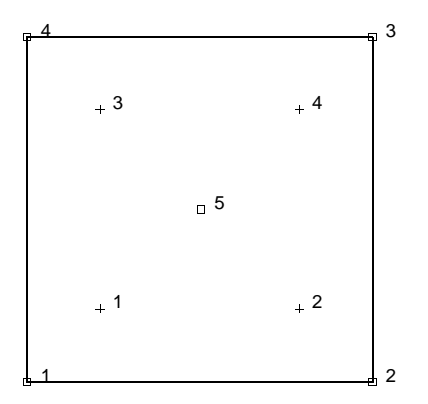

**Figure 3-131** Integration Points for Element 82

#### <span id="page-482-0"></span>**Updated Lagrange Procedure and Finite Strain Plasticity**

Capability is not available – finite elastic strains can be calculated with the MOONEY or OGDEN option.

## **Coupled Analysis**

In a coupled thermal-mechanical analysis, the associated heat transfer element is type [40](#page-290-0). See Element 40 for a description of the conventions used for entering the flux and film data for this element.

# **Axisymmetric Torsional Quadrilateral, Herrmann Formulation**

Element type 83 is a four-node, isoparametric, arbitrary quadrilateral written for axisymmetric incompressible applications with torsional strains. It is assumed that there are no variations in the circumferential direction.

As this element uses bilinear interpolation functions, the strains tend to be constant throughout the element. This results in a poor representation of shear behavior. The displacement formulation has been modified using the Herrmann variational principle. The pressure field is constant in this element. In general, you need more of these lower-order elements than the higher-order elements such as type [66](#page-406-0). Hence, use a fine mesh.

This element is preferred over higher-order elements when used in a contact analysis.

The stiffness of this element is formed using four-point Gaussian integration.

This element is designed to be used for incompressible elasticity only. It can be used for either small strain behavior or large strain behavior using the Mooney or Ogden models.This element can be used in conjunction with other elements such as type [20](#page-197-0) when other material behavior, such as plasticity, must be represented.

Notice that there is no friction contribution in the torsional direction when the CONTACT option is used.

**Note:** Because this element is most likely used in geometrically nonlinear analysis, it should not be used in conjunction with the CENTROID parameter.

# **Quick Reference**

#### **Type 83**

Axisymmetric, arbitrary, ring with a quadrilateral cross section, Herrmann formulation.

#### **Connectivity**

Five nodes per element. Node numbering for the corner nodes in a right-handed manner (counterclockwise). The fifth node has only a pressure degree of freedom and is not to be shared with other elements.

**Note:** Avoid reducing this element into a triangle.

# **Coordinates**

Two coordinates in the global z and r directions respectively. No coordinates are necessary for the hydrostatic pressure node.

# **Degrees of Freedom**

Global displacement degrees of freedom for the corner nodes:

- $1 =$  axial displacement (in z-direction)
- $2 =$  radial displacement (in r-direction)
- $3$  = angular rotation about the symmetry axis ( $\theta$ -direction, measured in radians)

# For node 5:

- $1$  = negative hydrostatic pressure
- $1 = \sigma_{kk}/E$  for Herrmann formulation
	- = -p for Mooney or Ogden formulation

**Distributed Loads**

Load types for distributed loads as follows:

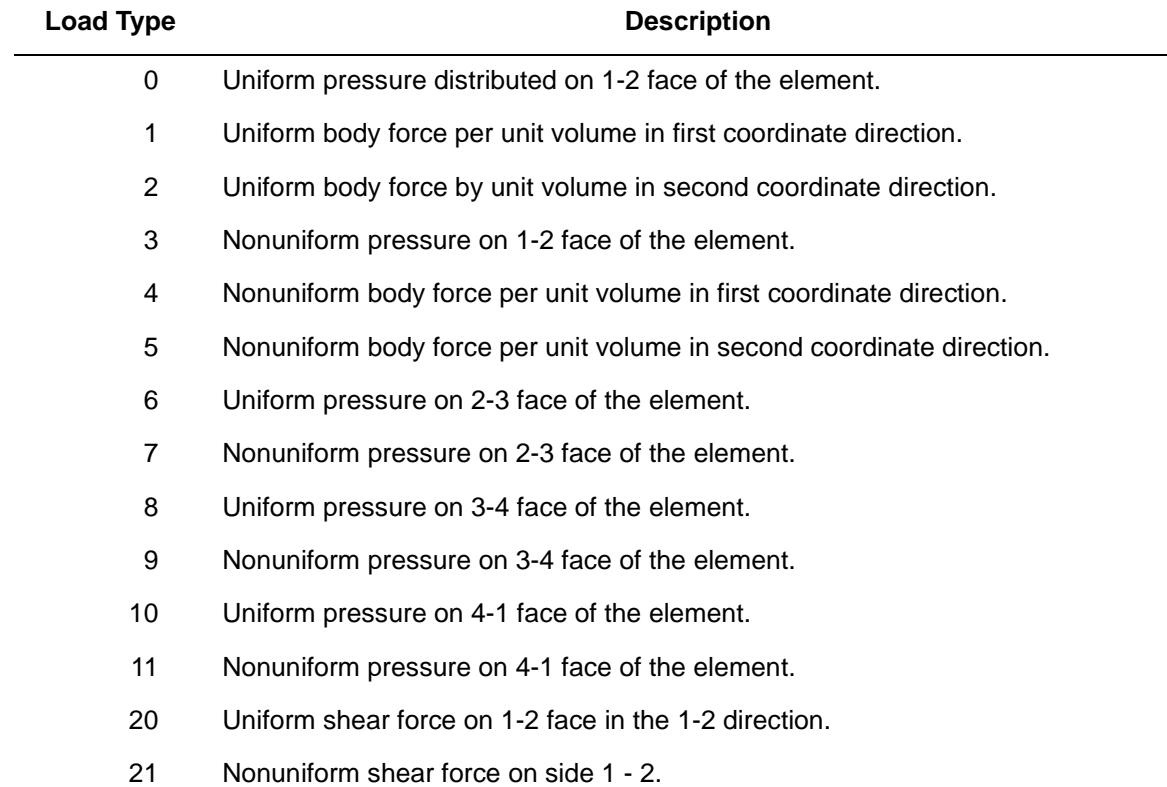

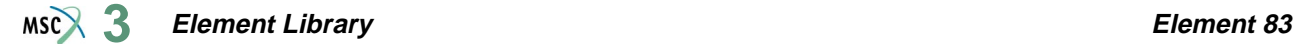

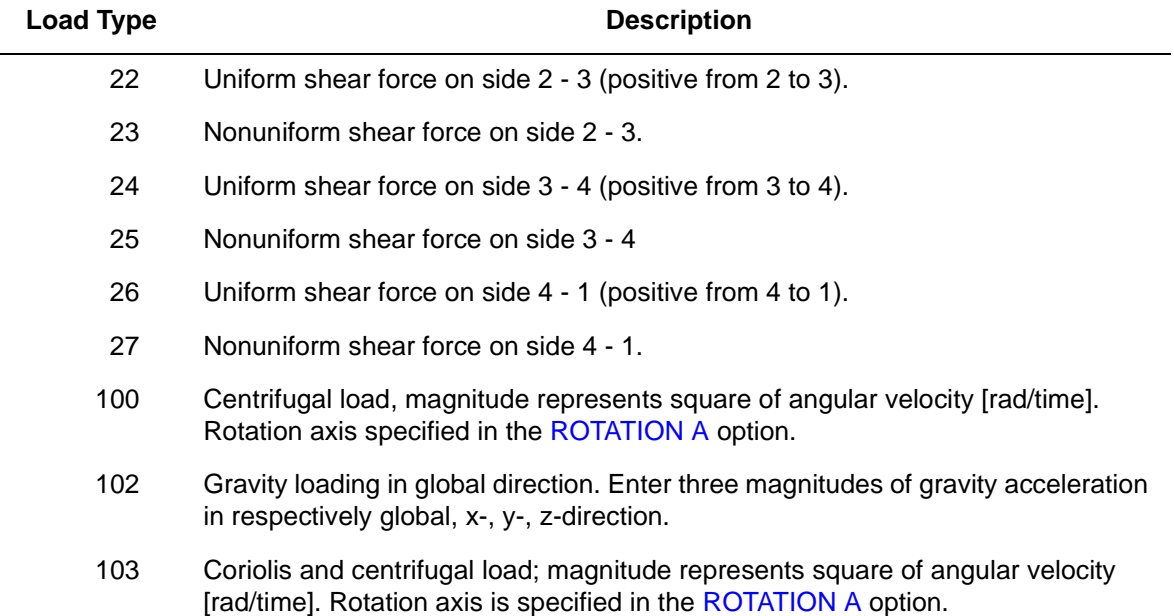

For all nonuniform loads, the load magnitude is supplied via the FORCEM user subroutine.

All pressures are positive when directed into the element. In addition, point loads and torques can be applied at the nodes. The magnitude of concentrated loads must correspond to the load integrated around the circumference.

## <span id="page-485-0"></span>**Output of Strains**

Output of strains at the centroid of the element in global coordinates.

 $1 = \varepsilon_{zz}$  $2 = \varepsilon_{rr}$  $3 = \varepsilon_{\theta\theta}$  $4 = \gamma_{\rm zr}$  $5 = \gamma_{r\theta}$  $6 = \gamma_{\theta z}$  $7 = \sigma_{kk}/E$  = mean pressure variable (for Herrmann)  $= -p$  = negative hydrostatic pressure (for Mooney or Ogden)

#### **Output of Stresses**

Output for stress is the same direction as for **[Output of Strains](#page-485-0)**.

#### **Transformation**

First two degrees of freedom at the corner nodes can be transformed to local degrees of freedom.

## **Tying**

Use the UFORMS user subroutine.

## **Output Points**

Centroid or four Gaussian integration points (see [Figure 3-132\)](#page-486-0).

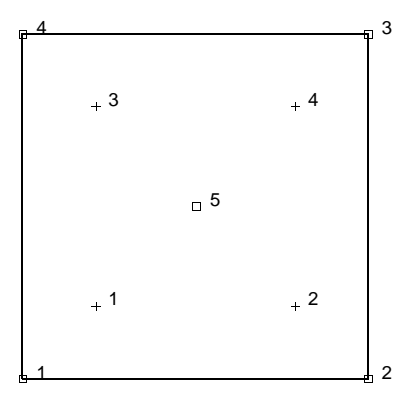

<span id="page-486-0"></span>**Figure 3-132** Gaussian Integration Points for Element Type 83

## **Updated Lagrange Procedure and Finite Strain Plasticity**

Capability is not available – finite elastic strains can be calculated with the MOONEY or OGDEN option.

## **Coupled Analysis**

In a coupled thermal-mechanical analysis, the associated heat transfer element is type [40](#page-290-0). See Element 40 for a description of the conventions used for entering the flux and film data for this element.

# **Three-dimensional Arbitrarily Distorted Brick, Herrmann Formulation**

This is an eight-node, isoparametric element with an additional ninth node for the pressure. The element is based on the following type of displacement assumption and mapping into a cube in the (g-h-r) space:

 $a_0 + a_1g + a_2h + a_3r + a_4gh + a_5hr + a_6gr + a_7ghr$  $u = b_0 + b_1g + b_2h + b_3r + b_4gh + b_5hr + b_6gr + b_7ghr$ 

The pressure is assumed constant throughout the element. The 24 generalized displacements are related to the u-v-w displacements (in global coordinates) at the eight corners of the distorted cube. The stiffness of the element is formed by numerical integration using eight points defined in the (g-h-r) space.

# **Quick Reference**

## **Type 84**

Nine-node, three-dimensional, first-order isoparametric element (arbitrarily distorted brick) with mixed formulation.

## **Connectivity**

Nine nodes per element ([Figure 3-133\)](#page-488-0).

Node numbering must follow the scheme below:

Nodes 1, 2, 3, and 4 are corners of one face, given in counterclockwise order when viewed from inside the element. Node 5 is the same edge as node 1, node 6 as node 2, node 7 as node 3, and node 8 as node 4. The node with the pressure degree of freedom is the last node in the connectivity list, and should not be shared with other elements.

**Note:** Avoid reducing this element into a tetrahedron or a wedge.

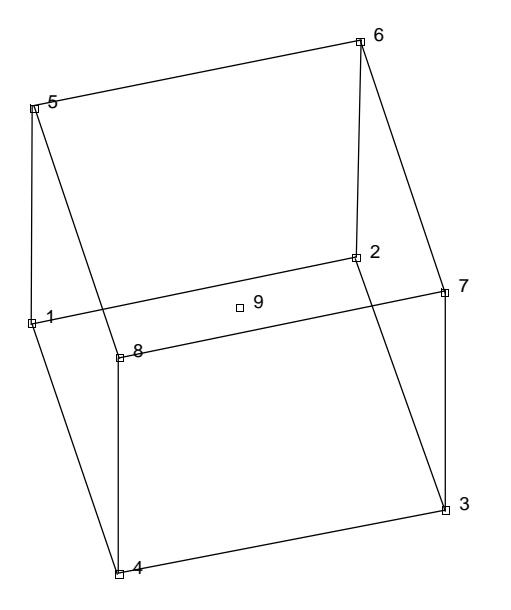

<span id="page-488-0"></span>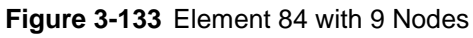

## **Coordinates**

Three coordinates in the global x-, y-, and z-directions for the first eight nodes. No coordinates are necessary for the pressure node.

#### **Degrees of Freedom**

Three global degrees of freedom u, v, and w at the first eight nodes. One degree of freedom (negative hydrostatic pressure) at the last node.

- $1 = \sigma_{kk}/E$  = mean pressure variable (for Herrmann)
	- $= -p$  = negative hydrostatic pressure (for Mooney or Ogden)

# **Distributed Loads**

Distributed loads chosen by value of IBODY as follows:

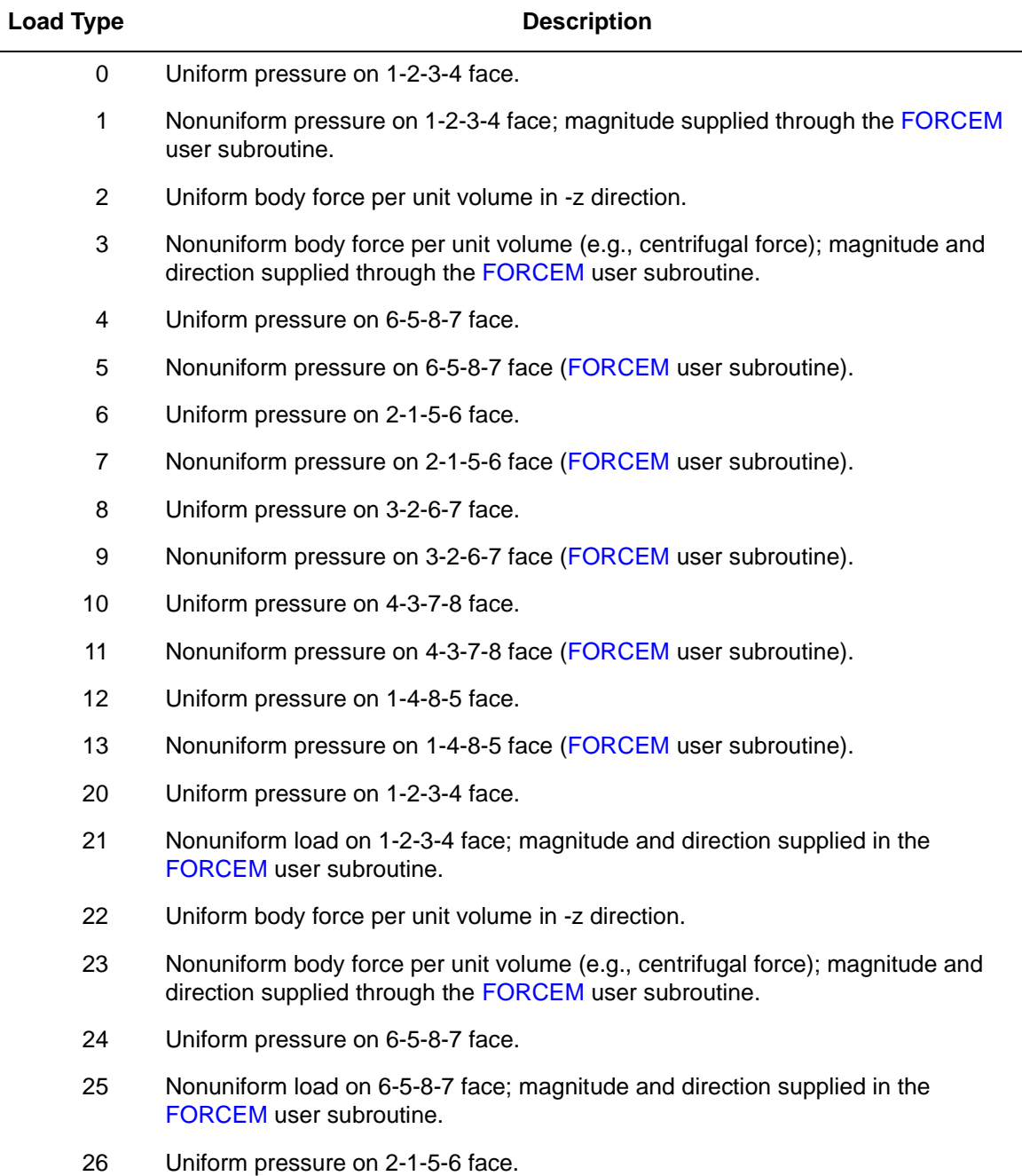

3-384 *Volume B: Element Library*

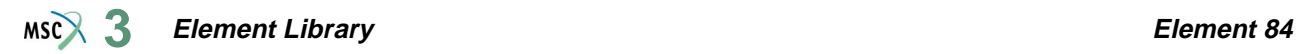

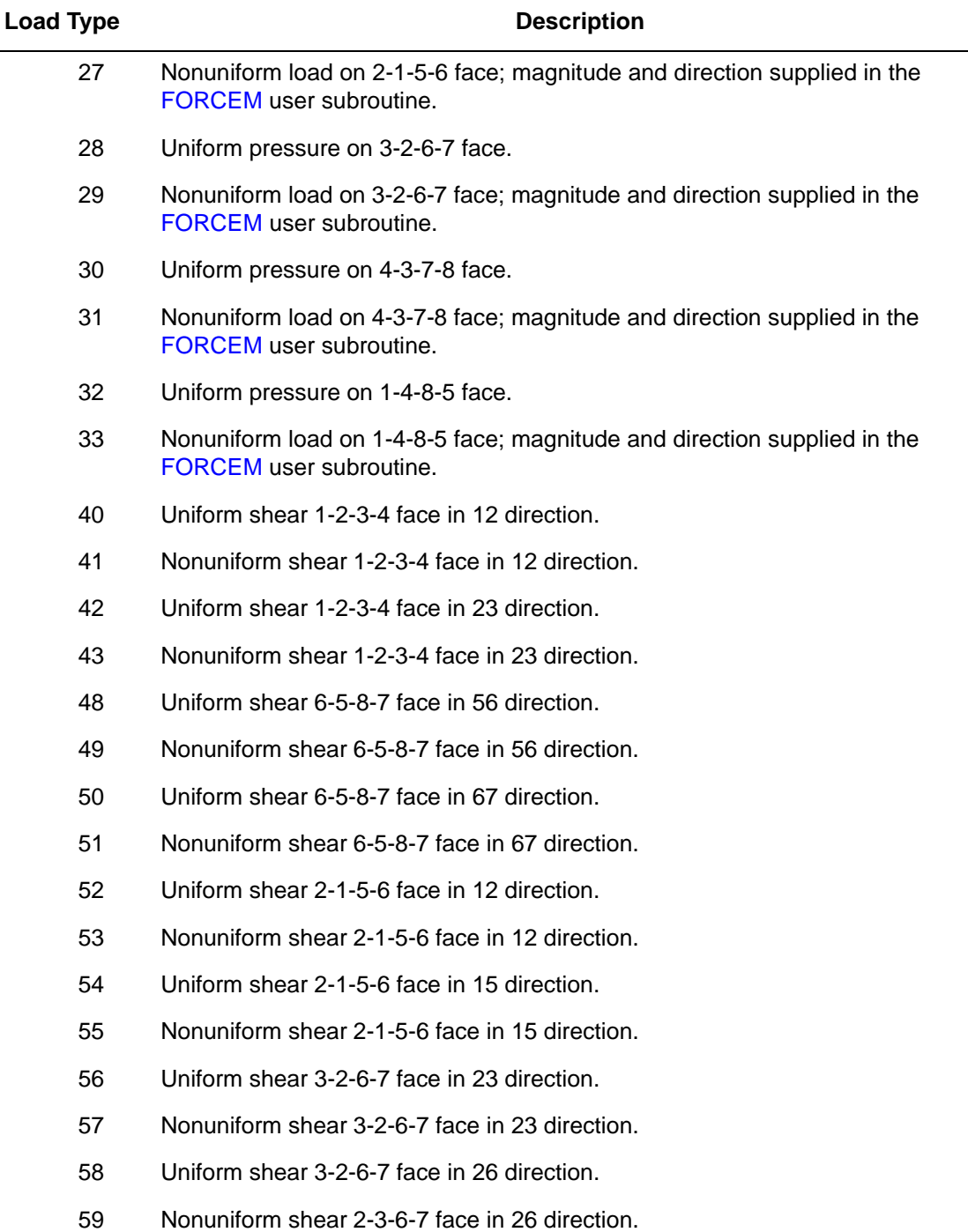

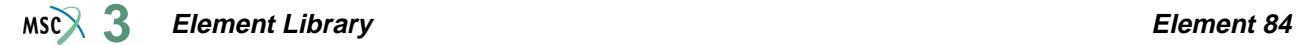

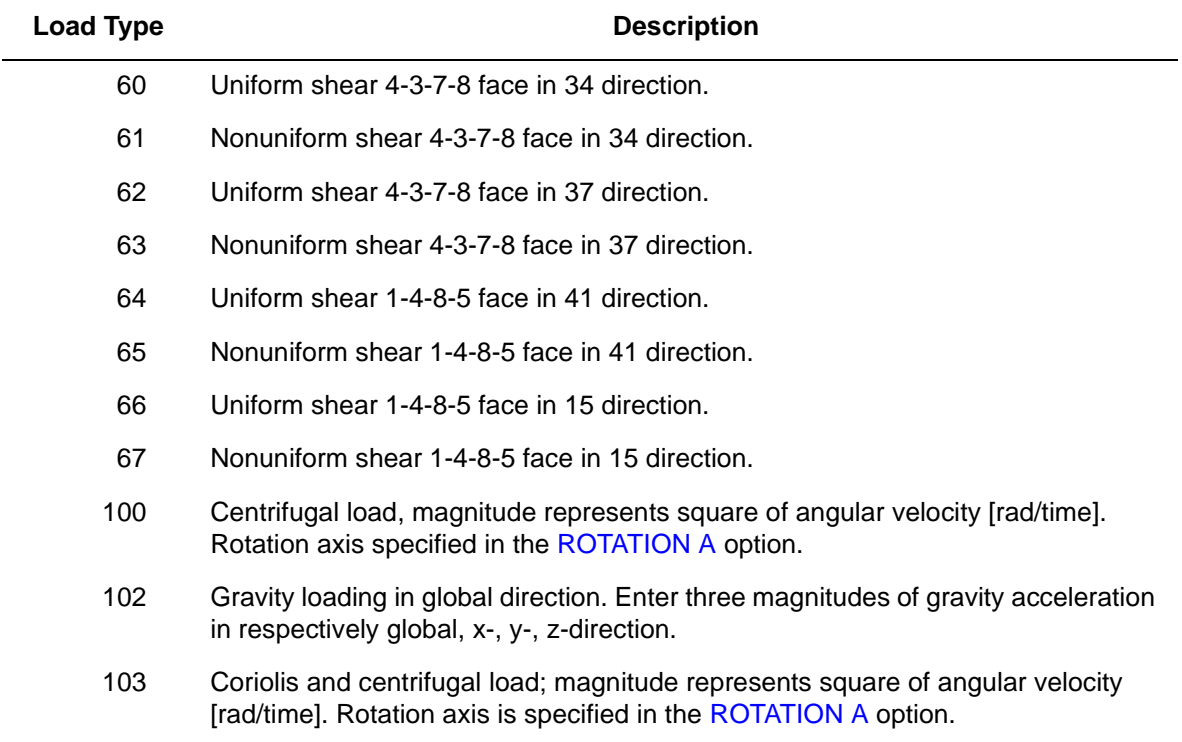

Pressure forces are positive into element face.

#### <span id="page-491-0"></span>**Output of Strains**

 $1 = \varepsilon_{xx}$  = global xx strain

- $2 = \varepsilon_{\text{vv}}$  = global yy strain
- $3 = \varepsilon_{zz}$  = global zz strain
- $4 = \gamma_{xy} =$  global xy strain
- $5 = \gamma_{vz} =$  global yz strain
- $6 = \gamma_{zx} =$  global zx strain
- $7 = \sigma_{kk}/E$  = mean pressure variable (for Herrmann)
	- $= -p$  = negative hydrostatic pressure (for Mooney or Ogden)

## **Output Of Stresses**

Six stresses, corresponding to first six **[Output of Strains](#page-491-0)**.

## **Transformation**

Standard transformation of three global degrees of freedom to local degrees of freedom at the corner nodes. No transformation for the pressure node.

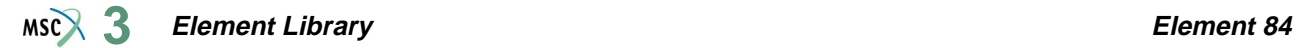

#### **Tying**

No special tying available.

#### **Output Points**

Centroid or the eight integration points as shown in [Figure 3-134.](#page-492-0)

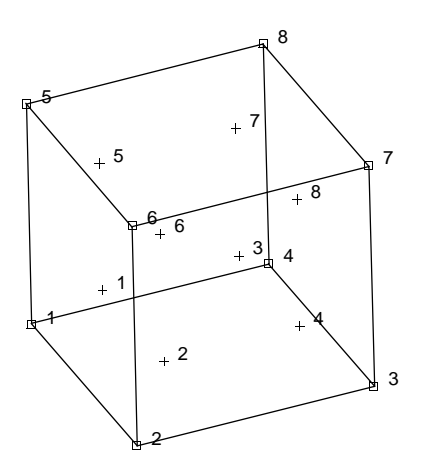

<span id="page-492-0"></span>**Figure 3-134** Gaussian Integration for Element Type 84

#### **Updated Lagrange Procedure and Finite Strain Plasticity**

Capability is not available. Finite elastic strains can be calculated with the MOONEY or OGDEN option.

#### **Coupled Analysis**

In a coupled thermal-mechanical analysis, the associated heat transfer element is type [43](#page-302-0). See Element 43 for a description of the conventions used for entering the flux and film data for this element.

# <span id="page-493-0"></span>**Four-node Bilinear Shell (Heat Transfer Element)**

This is a four-node heat transfer shell element with temperatures as nodal degrees of freedom. Bilinear interpolation is used for the temperatures in the plane of the shell and either a linear or a quadratic temperature distribution is assumed in the shell thickness direction (see the HEAT parameter). A four-point Gaussian integration is chosen for the element in the plane of the shell and a eleven-point Simpson's rule is used in the thickness direction. This element is compatible with stress shell element types [72](#page-432-0) and [75](#page-447-0) in thermal-stress analysis and can be used in conjunction with three-dimensional heat transfer brick elements through tying for heat transfer analysis.

# **Geometric Basis**

Similar to element types [72](#page-432-0) and [75](#page-447-0), the element is defined geometrically by the  $(x,y,z)$ coordinates of the four corner nodes. Due to the bilinear interpolation, the surface forms a hyperbolic paraboloid which is allowed to degenerate to a plate. The element thickness is specified in the GEOMETRY option.

Local orthogonal surface directions  $(V_1, V_2,$  and  $V_3)$ , with the centroid of the element as origin, are defined below (see [Figure 3-135\)](#page-494-0):

At the centroid, the vectors tangent to the curves with constant isoparametric coordinates are normalized.

$$
t_1 = \frac{\partial x}{\partial \xi} / \left| \frac{\partial x}{\partial \xi} \right|, \quad t_2 = \frac{\partial x}{\partial \eta} / \left| \frac{\partial x}{\partial \eta} \right|
$$

Now a new basis is being defined as:

 $s = t_1 + t_2, \quad d = t_1 - t_2$ 

After normalizing these vectors by:

$$
\bar{s} = (s/\sqrt{2}) |s|, \quad \bar{d} = (d/\sqrt{2}) |d|
$$

the local orthogonal directions are then obtained as:

 $V_1 = \overline{s} + \overline{d}$ 

$$
V_2 = s - \overline{d}
$$

and

$$
V_3 = V_1 \times V_2
$$

In this way the vectors  $\frac{\partial x}{\partial \xi}$ ,  $\frac{\partial x}{\partial \eta}$  and V<sub>1</sub>, V<sub>2</sub> have the same bisecting plane.

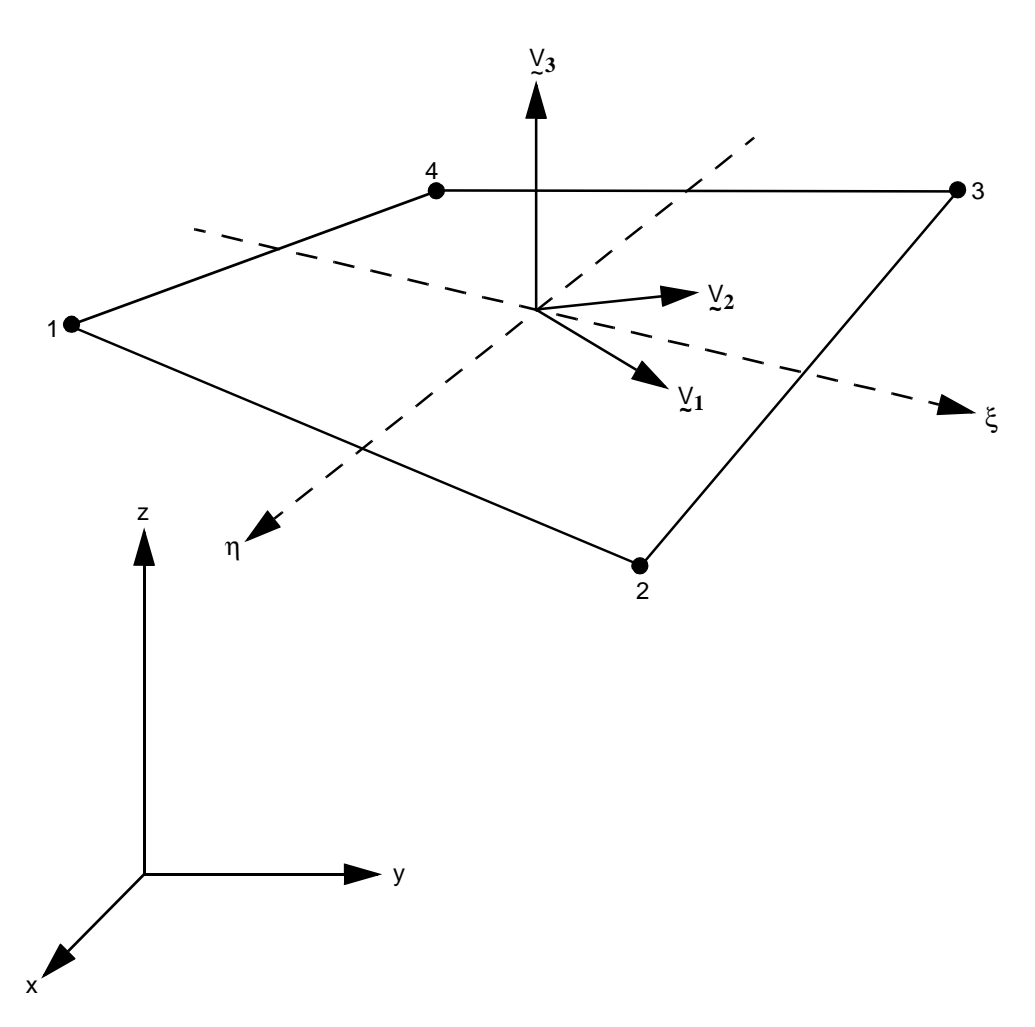

<span id="page-494-0"></span>**Figure 3-135** Four-node Heat Transfer Shell Element

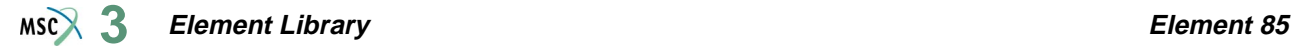

The local directions for the Gaussian integrations points are found by projection of the centroid directions. Hence, if the element is flat, the directions at the Gauss points are identical to those at the centroid.

In addition, this element can be used for an electrostatic problem. A description of this option can be found in *MSC.Marc Volume A: Theory and User Information*.

# **Quick Reference**

## **Type 85**

Four-node bilinear, heat transfer shell element.

#### **Connectivity**

Four nodes per element. The element can be collapsed to a triangle.

#### **Geometry**

Bilinear thickness variation is allowed in the plane of the element. Thicknesses at first, second, third and fourth nodes of the element are stored for each element in the first (EGEOM1), second (EGEOM2), third (EGEOM3) and fourth (EGEOM4), geometry data fields, respectively. If EGEOM2=EGEOM3=EGEOM4=0, then a constant thickness (EGEOM1) is assumed for the element.

Note that the NODAL THICKNESS model definition option can also be used for the input of element thickness.

#### **Coordinates**

Three coordinates per node in the global x, y, and z direction.

#### **Degrees of Freedom**

N degrees of freedom per node – temperatures

- $N = 2 -$ Linear distribution through thickness
	- $1 = Top$  Surface Temperature 2 = Bottom Surface Temperature
- $N = 3 -$ Quadratic distribution through thickness
	- $1 = Top$  Surface Temperature
		- 2 = Bottom Surface Temperature
		- 3 = Mid Surface Temperature

The first field of the HEAT parameter is used to specify whether a linear or quadratic variation will be used through the thickness.

#### <span id="page-496-0"></span>**Fluxes**

Two types of distributed fluxes:

**Volumetric Fluxes**

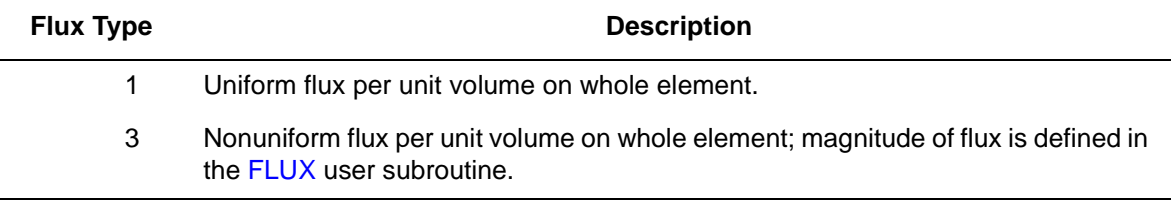

## **Surface Fluxes**

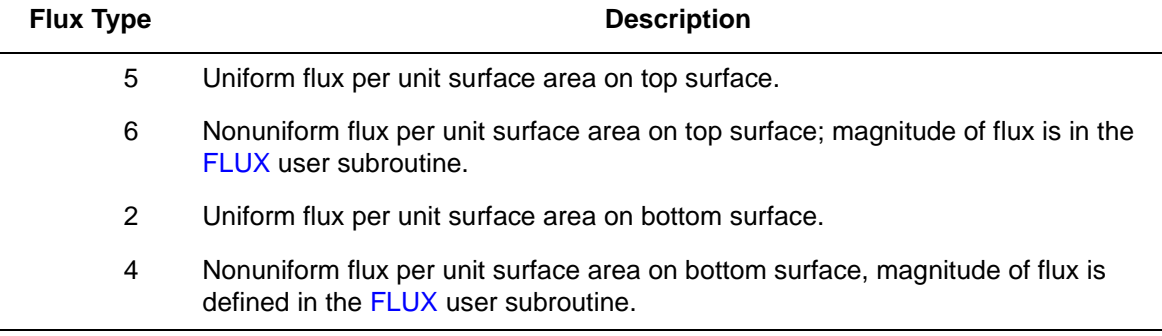

Point fluxes can also be applied at nodal degrees of freedom.

# **Films**

Same specification as **[Fluxes](#page-496-0)**.

# **Tying**

Standard types 85 and [86](#page-498-0) with three-dimensional heat transfer brick elements.

**Shell Sect – Integration Through The Shell Thickness Direction**

Integration through the shell thickness is performed numerically using Simpson's rule. Use the SHELL SECT parameter to specify the number of integration points. This number must be odd. Three points are enough for linear response. The default is 11 points.

## **Output Points**

Temperatures are printed out at the integration points through the thickness of the shell, at the centroid or Gaussian integration points in the plane of the shell. The first point in the thickness direction is on the surface of the positive normal.

# **Joule Heating**

Capability is not available.

**Electrostatic**

Capability is available.

**Magnetostatic**

Capability is not available.

**Charge**

Same specifications as **[Fluxes](#page-496-0)**.

# <span id="page-498-0"></span>**Eight-node Curved Shell (Heat Transfer Element)**

This is a eight-node heat transfer shell element with temperatures as nodal degrees of freedom. Quadratic interpolation is used for the temperatures in the plane of the shell and either a linear or a quadratic temperature distribution is assumed in the shell thickness direction (see the HEAT parameter). A nine-point Gaussian integration is chosen for the element in the plane of the shell and Simpson's rule is used in the thickness direction. This element is compatible with stress shell element type [22](#page-209-0) in thermal-stress analysis and can be used in conjunction with three-dimensional heat transfer brick elements through tying for heat transfer analysis. Note that only centroid or four Gaussian points are used for the output of element temperatures.

# **Geometric Basis**

Similar to element type [22](#page-209-0), the element is defined geometrically by the  $(x, y, z)$  coordinates of the four corner nodes and four midside nodes. The element thickness is specified in the GEOMETRY option. Local orthogonal surface directions  $(V_1, V_2,$  and  $V_3)$  for each integration point are defined below (see [Figure 3-136](#page-499-0)):

At each of the integration points, the vectors tangent to the curves with constant isoparametric coordinates are normalized.

$$
t_1 = \frac{\partial x}{\partial \xi} / \left| \frac{\partial x}{\partial \xi} \right|, \quad t_2 = \frac{\partial x}{\partial \eta} / \left| \frac{\partial x}{\partial \eta} \right|
$$

Now a new basis is being defined as:

 $s = t_1 + t_2, \quad d = t_1 - t_2$ 

After normalizing these vectors by:

$$
\bar{s} = s/(\sqrt{2}|s|) \quad \bar{d} = d/(\sqrt{2}|d|),
$$

the local orthogonal directions are then obtained as:

$$
V_1 = \bar{s} + \bar{d}
$$
  

$$
V_2 = \bar{s} - \bar{d}
$$

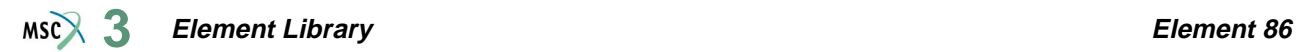

and

$$
V_3 = V_1 \times V_2
$$

In this way, the vectors  $\frac{\partial x}{\partial \xi}$ ,  $\frac{\partial x}{\partial \eta}$  and V<sub>1</sub>, V<sub>2</sub> have the same bisecting plane.

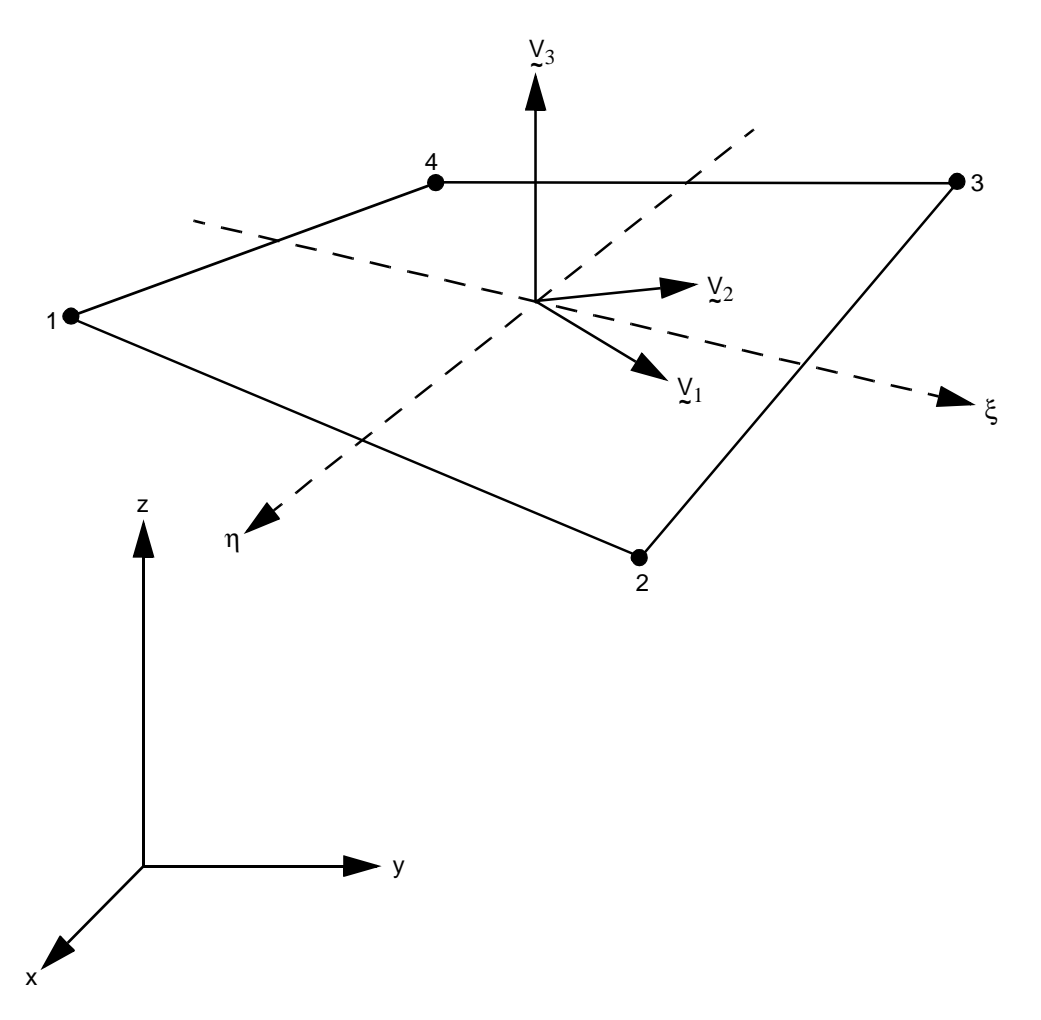

<span id="page-499-0"></span>**Figure 3-136** Form of Element 86

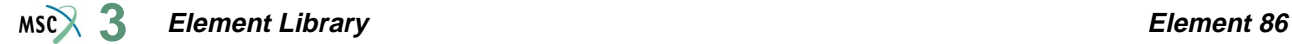

## **Quick Reference**

#### **Type 86**

Eight-node curved heat transfer shell element.

#### **Connectivity**

Eight nodes per element.

The connectivity is specified as follows: nodes 1, 2, 3, 4 form the corners of the element, then node 5 lies at the middle of the 1-2 edge; node 6 at the middle of the 2-3 edge, etc. See [Figure 3-136.](#page-499-0)

#### **Geometry**

Bilinear thickness variation is allowed in the plane of the element. Thicknesses at first, second, third, and fourth nodes of the element are stored for each element in the first (EGEOM1), second (EGEOM2), third (EGEOM3) and fourth (EGEOM4), geometry data fields, respectively. If EGEOM2=EGEOM3=EGEOM4=0, then a constant thickness (EGEOM1) is assumed for the element.

Note that the NODAL THICKNESS model definition option can also be used for the input of element thickness.

#### **Coordinates**

Three coordinates per node in the global x-, y-, and z-direction.

#### **Degrees of Freedom**

N degrees of freedom per node – temperatures

- $N = 2 -$ Linear Distribution through thickness
	- $1 = Top$  Surface Temperature
		- 2 = Bottom Surface Temperature
- $N = 3 -$ Quadratic distribution through thickness
	- $1 = Top$  Surface Temperature
		- 2 = Bottom Surface Temperature
		- 3 = Mid Surface Temperature

The first field of the HEAT parameter is used to specify whether a linear or quadratic variation will be used through the thickness.

#### <span id="page-501-0"></span>**Fluxes**

Two types of distributed fluxes:

**Volumetric Fluxes**

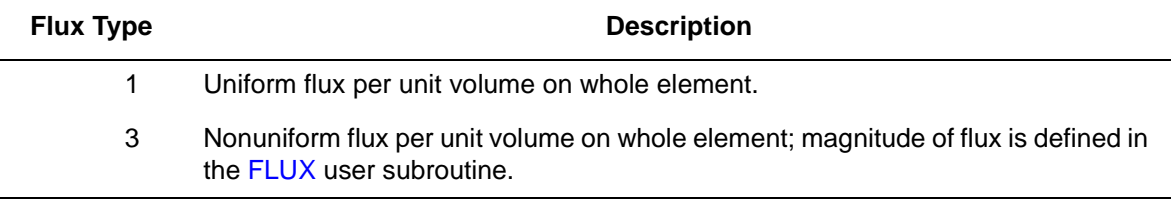

# **Surface Fluxes**

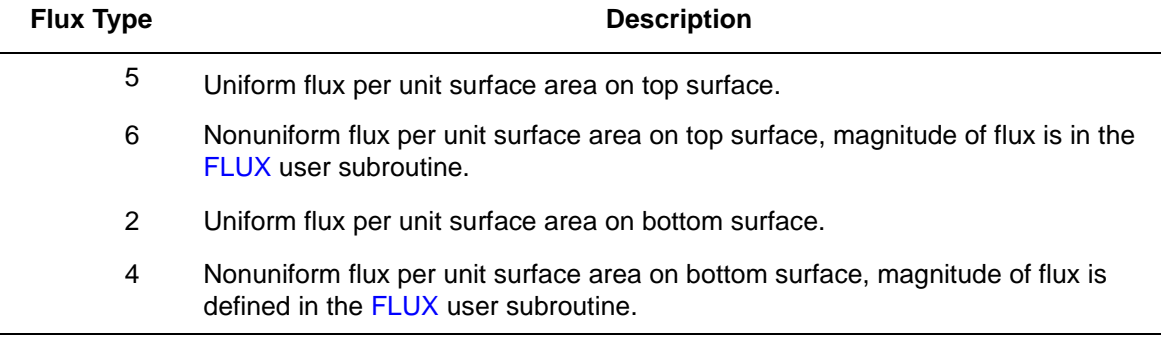

Point fluxes can also be applied at nodal degrees of freedom.

## **Films**

Same specification as **[Fluxes](#page-501-0)**.

## **Tying**

Standard types [85](#page-493-0) and 86 with three-dimensional heat transfer brick elements.

**Shell Sect – Integration Through The Shell Thickness Direction**

Integration through the shell thickness is performed numerically using Simpson's rule. Use the SHELL SECT parameter to specify the number of integration points. This number must be odd. Three points are enough for linear response. The default is 11 points.

## **Output Points**

Temperatures are printed out at the integration points through the thickness of the shell at the centroid or Gaussian integration points in the plane of the shell. The first point in the thickness direction is on the surface of the positive normal.

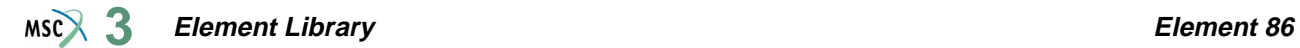

## **Joule Heating**

Capability is not available.

**Electrostatic**

Capability is available.

**Magnetostatic**

Capability is not available.

**Charge**

Same specifications as **[Fluxes](#page-501-0)**.

# **Three-node Axisymmetric Shell (Heat Transfer Element)**

This is a three-node, axisymmetric shell, heat transfer element with temperatures as nodal degrees of freedom. Quadratic interpolation is used for the temperatures in the plane of the shell, and either a linear or a quadratic temperature distribution is assumed in the shell thickness direction (see the HEAT parameter). A three-point Gaussian integration is chosen for the element in the plane of the shell and Simpson's rule is used in the thickness direction. This element is compatible with stress shell element type [89](#page-509-0) in thermal-stress analysis and can be used in conjunction with axisymmetric heat transfer elements through tying for heat transfer analysis. Note that only the centroid or two Gaussian points are used for the output of element temperatures.

In addition, this element can be used for an electrostatic problem. A description of this option can be found in *MSC.Marc Volume A: Theory and User Information*.

# **Quick Reference**

## **Type 87**

Three-node axisymmetric, curved heat transfer-shell element.

#### **Connectivity**

Three nodes per element (see [Figure 3-137\)](#page-503-0).

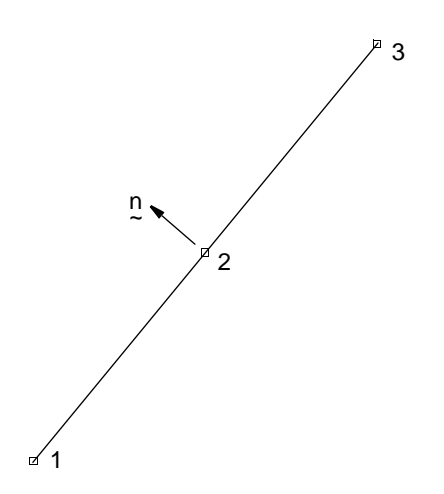

<span id="page-503-0"></span>**Figure 3-137** Three-node Axisymmetric, Heat Transfer-Shell Element
#### **Geometry**

Linear thickness variation is allowed along the length of the element. For each element, thickness at first node of the element is stored in the first data field (EGEOM1); thickness at third node is stored in the third data field (EGEOM3). If EGEOM3=0, a constant thickness is assumed for the element.

Note that the NODAL THICKNESS model definition option can also be used for the input of element thickness.

**Coordinates**

 $1 = z$  $2 = r$ 

#### **Degrees of Freedom**

N degrees of freedom per node – temperatures

 $N = 2$  – Linear distribution through thickness

- $1 = Top$  Surface Temperature
	- 2 = Bottom Surface Temperature
- $N = 3$  Quadratic distribution through thickness
	- $1 = Top$  Surface Temperature
		- 2 = Bottom Surface Temperature
		- 3 = Mid Surface Temperature

The first field of the HEAT parameter is used to specify whether a linear or quadratic variation will be used through the thickness.

#### <span id="page-504-0"></span>**Fluxes**

Two types of distributed fluxes are as follows:

**Volumetric Fluxes**

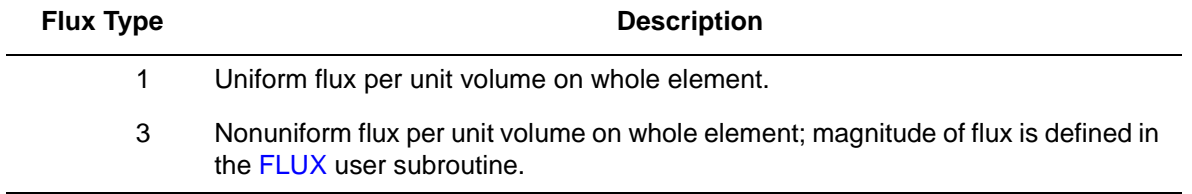

#### **Surface Fluxes**

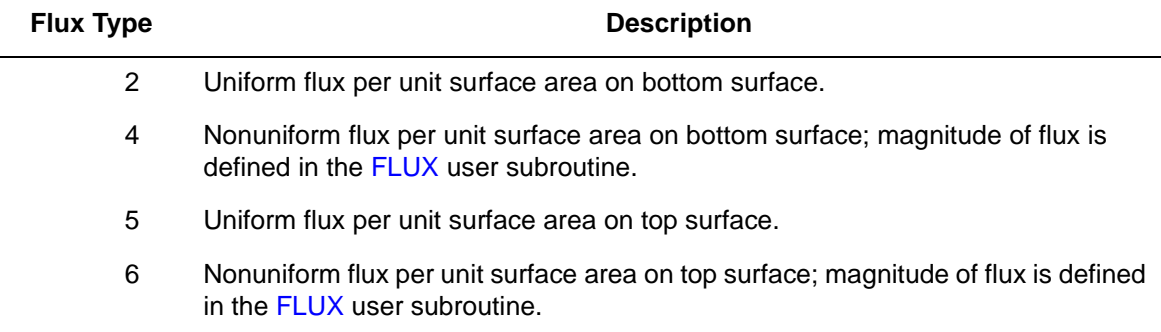

Point fluxes can also be applied at the degrees of freedom and must be integrated around the circumference.

**Films**

Same specification as **[Fluxes](#page-504-0)**.

**Tying**

Standard types [85](#page-493-0) and [86](#page-498-0) with axisymmetric heat transfer elements.

**Shell Sect – Integration Through The Shell Thickness Direction**

Simpson's rule is used to integrate through the thickness. Use the SHELL SECT parameter to specify the number of layers. This number must be odd. Three points are enough for linear response. The default is 11 points.

#### **Output Points**

Temperatures are printed out at the layer points through the thickness of the shell, at the centroid or three Gaussian integration points. The first point in the thickness direction is on the surface of the positive normal.

**Joule Heating**

Capability is not available.

**Electrostatic**

Capability is available.

**Magnetostatic**

Capability is not available.

**Charge**

Same specifications as **[Fluxes](#page-504-0)**.

## **Two-node Axisymmetric Shell (Heat Transfer Element)**

This is a two-node, axisymmetric shell, heat transfer element with temperatures as nodal degrees of freedom. Linear interpolation is used for the temperatures in the plane of the shell and either a linear or a quadratic temperature distribution is assumed in the shell thickness direction (see the HEAT parameter). A three-point Gaussian integration is chosen for the element in the plane of the shell and Simpson's rule is used in the thickness direction. This element is compatible with stress shell element type 1 in thermal-stress analysis and can be used in conjunction with axisymmetric heat transfer elements through tying for heat transfer analysis. Note that only the centroid is used for the output of element temperatures.

In addition, this element can be used for an electrostatic problem. A description of this option can be found in *MSC.Marc Volume A: Theory and User Information*.

## **Quick Reference**

#### **Type 88**

Two-node axisymmetric, heat transfer shell element.

#### **Connectivity**

Two nodes per element.

#### **Geometry**

Constant thickness of the shell is stored in the first data field (EGEOM1).

Note that the NODAL THICKNESS model definition option can also be used for the input of element thickness.

#### **Coordinates**

Two coordinates are required, z and r, as shown in [Figure 3-138](#page-507-0).

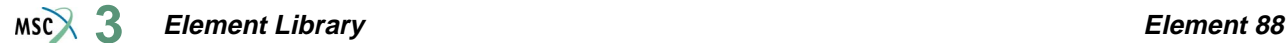

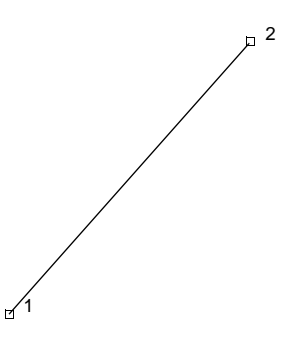

<span id="page-507-0"></span>**Figure 3-138** Two-node Axisymmetric Heat Transfer Shell Element

#### **Degrees of Freedom**

N degrees of freedom per node - temperatures

- $N = 2 -$ Linear distribution through thickness
	- $1 = Top$  Surface Temperature 2 = Bottom Surface Temperature
- $N = 3 Quadratic distribution through thickness$ 
	- $1 = Top$  Surface Temperature
		- 2 = Bottom Surface Temperature
		- 3 = Mid Surface Temperature

The first field of the HEAT parameter is used to specify whether a linear or quadratic variation will be used through the thickness.

#### <span id="page-507-1"></span>**Fluxes**

Two types of distributed fluxes:

**Volumetric Fluxes**

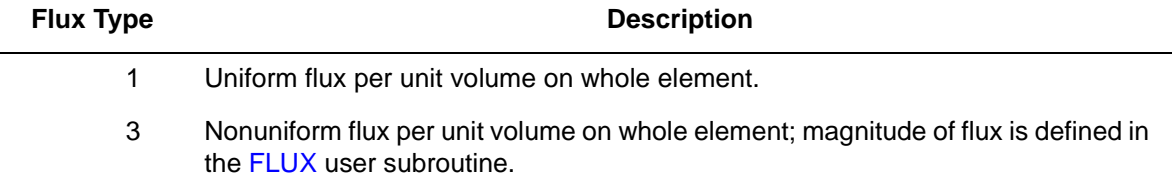

#### **Surface Fluxes**

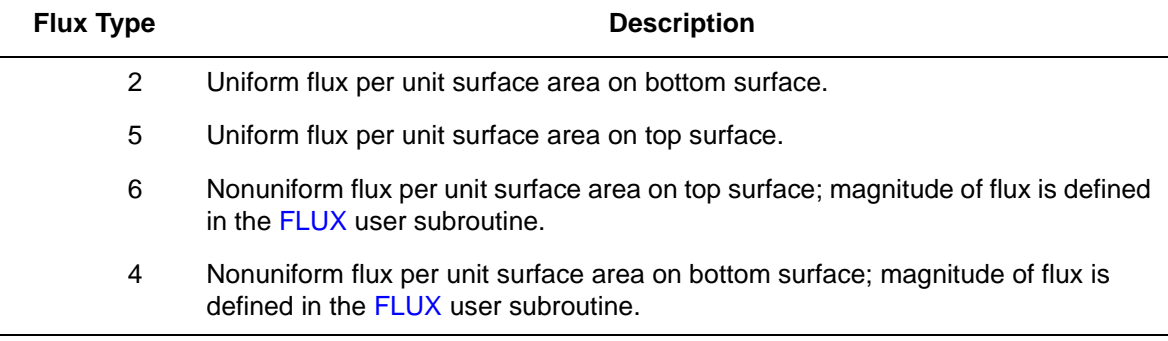

Point fluxes can also be applied at the degrees of freedom and must be integrated around the circumference.

**Films**

Same specification as **[Fluxes](#page-507-1)**.

**Tying**

Standard types [85](#page-493-0) and [86](#page-498-0) with axisymmetric heat transfer elements.

**Shell Sect – Integration Through The Shell Thickness Direction**

Integration through the thickness is performed numerically using Simpson's rule. Use the SHELL SECT parameter to define the number of integration points. This number must be odd. Three points are enough for linear response. The default is 11 points.

**Output Points**

Temperatures are printed out at the integration points through the thickness of the shell at the centroid in the plane of the shell. The first point in the thickness direction is on the surface of the positive normal.

**Joule Heating** Capability is not available. **Electrostatic** Capability is available. **Magnetostatic** Capability is not available. **Charge** Same specifications as **[Fluxes](#page-507-1)**.

*Volume B: Element Library* 3-403

## **Thick Curved Axisymmetric Shell**

This is a three-node, axisymmetric, thick-shell element, with a quadratic displacement assumption based on the global displacements and rotation. The strain-displacement relationships used are suitable for large displacements with small strains. Two-point Gaussian integration is used along the element for the stiffness calculation and three-point integration is used for the mass and pressure determination. All constitutive relations can be used with this element.

## **Quick Reference**

#### **Type 89**

Axisymmetric, curved, thick-shell element.

#### **Connectivity**

Three nodes per element (see [Figure 3-139\)](#page-509-0).

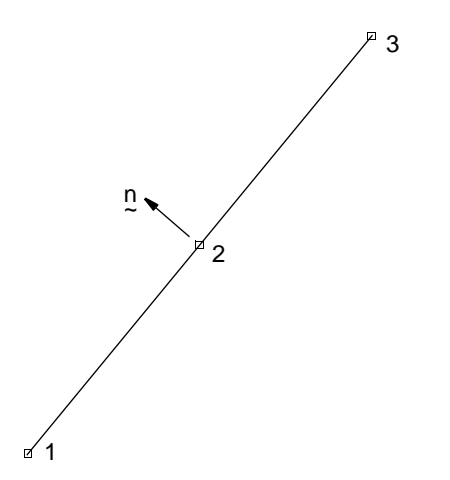

<span id="page-509-0"></span>**Figure 3-139** Axisymmetric, Curved Thick-Shell Element

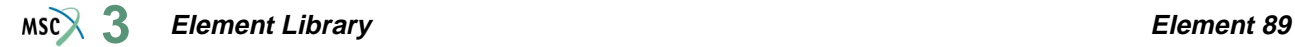

#### **Geometry**

Linear thickness variation along length of the element. Thickness at first node of the element store in the first data field (EGEOM1).

Thickness at third node in the third data field (EGEOM3).

If EGEOM3=0, constant thickness assumed. Notice that the linear thickness variation is only taken into account if the ALL POINTS parameter is used since, in the other case, section properties formed at the centroid of the element are used for all integration points.

The second data field is not used (EGEOM2).

Note that the NODAL THICKNESS model definition option can also be used for the input of element thickness.

**Coordinates**

 $1 = z$  $2 = r$ 

**Degrees of Freedom**

 $1 = u = 0$  axial (parallel to symmetry axis)

 $2 = v =$  radial (normal to symmetry axis)

 $3 = \phi$  = right hand rotation

#### **Tractions**

Distributed loads selected with IBODY are as follows:

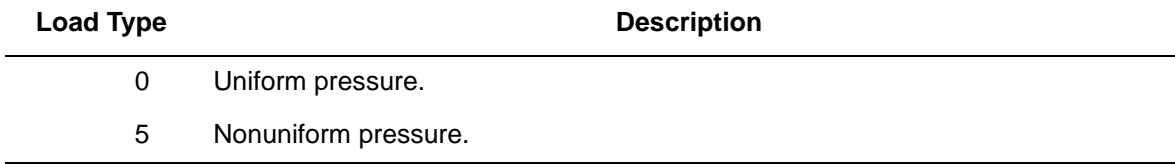

Pressure assumed positive in the negative normal (-n) direction.

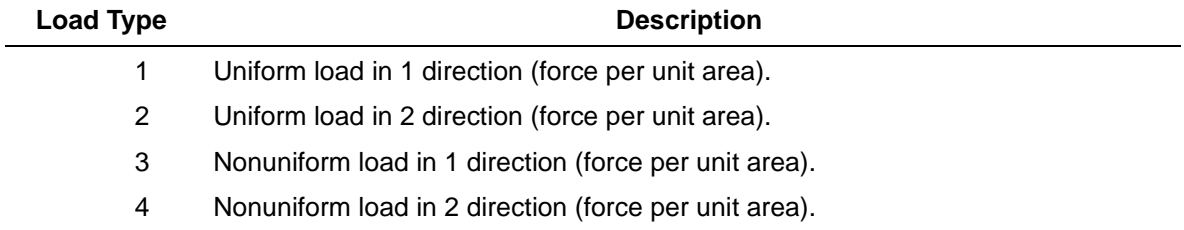

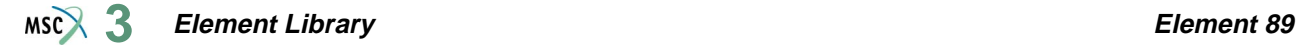

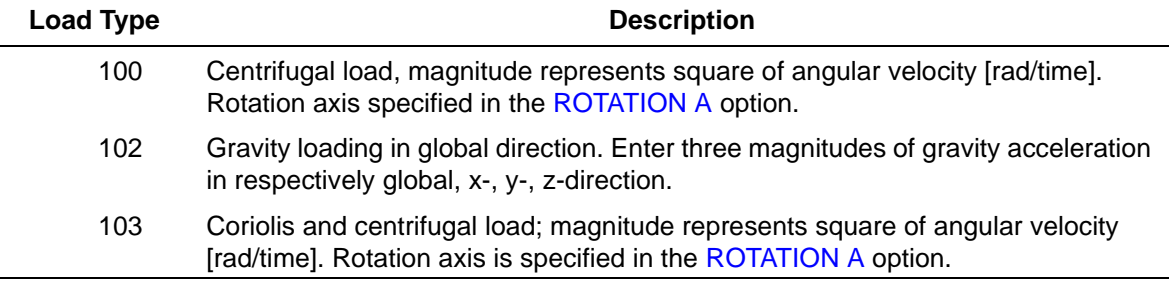

In the nonuniform cases (IBODY = 3, 4, or 5), the load magnitude must be supplied by the FORCEM user subroutine.

Concentrated loads applied at the nodes must be integrated around the circumference.

#### **Output of Strains**

Generalized strains are:

- $1 = \varepsilon_s$  = meridional membrane (stretch)
- $2 = \varepsilon \theta$  = circumferential membrane (stretch)
- $3 = \gamma_t$  = transverse shear strain
- $4 = \chi_s$  = meridional curvature
- $5 = \chi_{\theta}$  = circumferential curvature

#### **Output Of Stresses**

Stresses are output at the integration points through the thickness of the shell. The first point is on the surface of the positive normal. The positive normal is opposite to the direction of positive pressure as shown in [Figure 3-139](#page-509-0).

- $1$  = meridional stress
- $2 =$  circumferential stress
- $3$  = transverse shear.

#### **Transformation**

The degrees of freedom can be transformed to local directions.

#### **Output Points**

Centroid or two Gaussian integration points. The first Gaussian integration point is close to the first node as defined in the connectivity data. The second integration point is close to the third node as defined in the connectivity data.

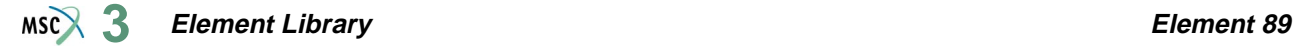

#### **Section Stress Integration**

Simpson's rule is used to integrate through the thickness. Use the SHELL SECT parameter to specify the number of layers. This number must be odd. Three points are enough for linear material response. Seven points are enough for simple plasticity or creep analysis. Eleven points are enough for complex plasticity or creep (e.g., thermal plasticity). The default is 11 points.

#### **Updated Lagrange Procedure And Finite Strain Plasticity**

Capability is available – output of stress and strain in meridional and circumferential direction. Thickness is updated.

**Note:** Shell theory only applies if strain variation through the thickness is small.

Note, however, that since the curvature calculation is linearized, you have to select you load steps such that the rotations increments remain small within a load step.

#### **Coupled Analysis**

In a coupled thermal-mechanical analysis, the associated heat transfer element is type [87](#page-503-0). See Element 87 for a description of the conventions used for entering the flux and film data for this element.

#### **Design Variables**

The thickness can be considered as a design variable.

## **Thick Curved Axisymmetric Shell – for Arbitrary Loading (Fourier)**

This is a three-node, thick-shell element for the analysis of arbitrary loading of axisymmetric shells. Quadratic interpolation functions are used on the global displacements and rotations. Two-point Gaussian integration is used along the element for the stiffness calculation and three-point integration is used for the mass and pressure determination. This Fourier element can only be used for linear elastic analysis. No contact is permitted with this element.

## **Quick Reference**

#### **Type 90**

Second-order isoparametric, curved, thick-shell element for arbitrary loading of axisymmetric shells, formulated by means of the Fourier expansion technique.

#### **Connectivity**

Three nodes per element (see [Figure 3-140\)](#page-513-0).

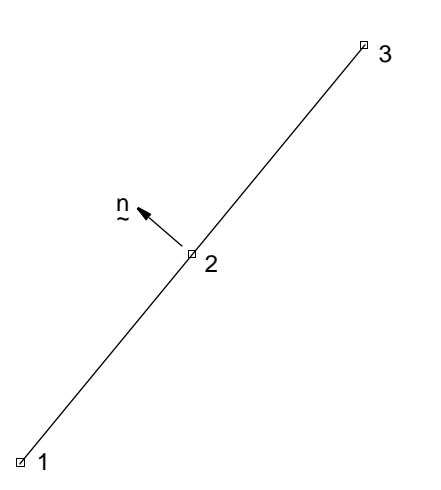

<span id="page-513-0"></span>**Figure 3-140** Axisymmetric, Curved Thick-Shell Element for Arbitrary Loading

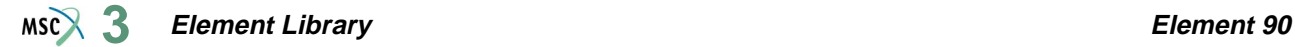

#### **Geometry**

Linear thickness variation along length of the element. Thickness at first node of the element is stored in the first data field (EGEOM1).

Thickness at third node in the third data field (EGEOM3).

If EGEOM3=0, constant thickness assumed. Notice that the linear thickness variation is only taken into account if the ALL POINTS parameter is used since, in the other case, section properties formed at the centroid of the element are used for all integration points.

The second data field is not used (EGEOM2).

Note that the NODAL THICKNESS model definition option can also be used for the input of element thickness.

**Coordinates**

 $1 = z$  $2 = r$ 

**Degrees of Freedom**

 $1 = u =$  axial (parallel to symmetry axis)

 $2 = v =$  radial (normal to symmetry axis)

 $3 = w =$  circumferential displacement

 $4 = \phi =$  right handed rotation in the z-r plane

 $5 = \psi$  = right handed rotation about meridian

### **Tractions**

Distributed loads selected with IBODY are as follows:

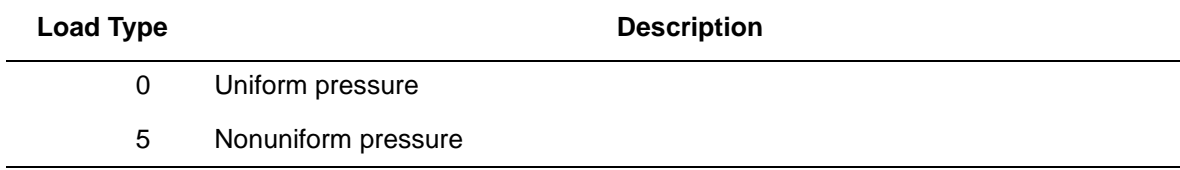

Pressure assumed positive in the negative normal (-n) direction (see [Figure 3-140\)](#page-513-0).

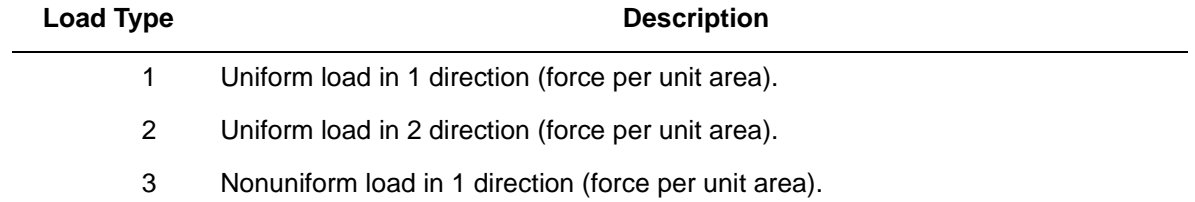

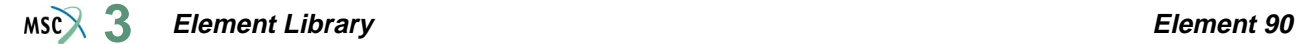

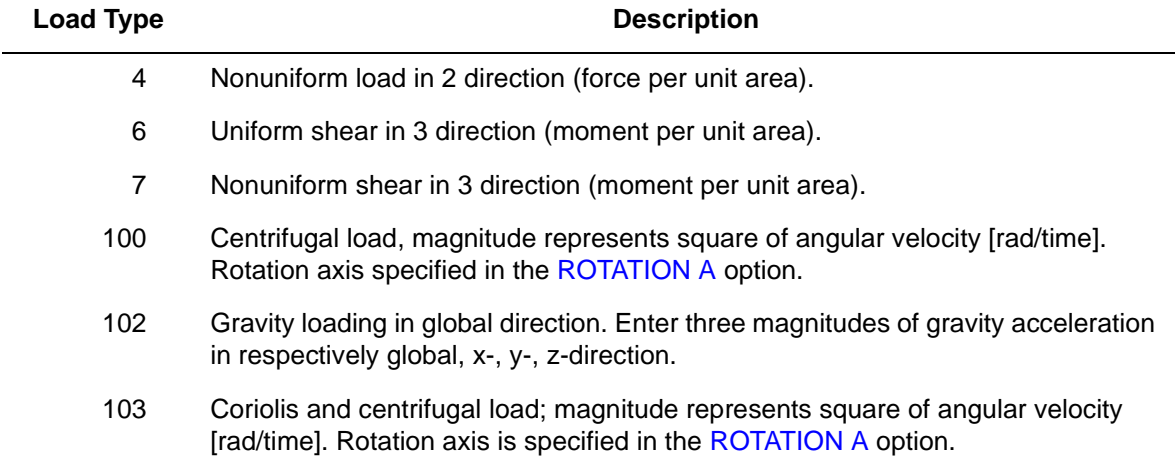

In the nonuniform cases (IBODY = 3, 4, or 5), the load magnitude must be supplied by the FORCEM user subroutine.

Concentrated loads applied at the nodes must be integrated around the circumference.

For loads varying in the 3 (circumferential) direction, each distributed load or concentrated force can be associated with a different Fourier expansion. If no Fourier series is specified for a given loading, it is assumed to be constant around the circumference.

#### **Output of Strains**

Generalized strains are:

- $1 = \varepsilon_s$  = meridional membrane (stretch)
- $2 = \varepsilon_{\theta}$  = circumferential membrane (stretch)
- $3 = \gamma_{\text{sd}} = \text{in plane shear}$
- $4 = \gamma_{\theta n}$  = transverse shear strain in meridional direction
- $5 = \gamma_{\text{ns}}$  = transverse shear strain in circumferential direction
- $6 = \chi_s$  = meridional curvature
- $7 = \chi_{\theta}$  = circumferential curvature
- $8 = \chi_{\rm s0} = \text{shear curvature (twist)}$

### **Output of Stresses**

Stresses are output at the integration points through the thickness of the shell. The first point is on the surface of the positive normal. The positive normal is opposite to the direction of positive pressure as shown in [Figure 3-140](#page-513-0).

- $1$  = meridional stress
- $2 =$  circumferential stress
- $3$  = out of plane shear
- $4$  = circumferential transverse shear
- $5 =$  meridional transverse shear

#### **Transformation**

The degrees of freedom can be transformed to local directions.

#### **Output Points**

Centroid or two Gaussian integration points. The first Gaussian integration point is close to the first node as defined in the connectivity data. The second integration point is close to the third node as defined in the connectivity data.

#### **Section Stress Integration**

Simpson's rule is used to integrate through the thickness. Use the SHELL SECT parameter to specify the number of layers. This number must be odd. Three points are enough for linear material response. Seven points are enough for simple plasticity or creep analysis. Eleven points are enough for complex plasticity or creep (e.g., thermal plasticity). The default is 11 points.

## **Linear Plane Strain Semi-infinite Element**

This is a six-node, plane strain element that can be used to model an unbounded domain in one direction. This element is used in conjunction with the usual linear element. The interpolation functions are linear in the 1-2 direction, and cubic in the 2-5-3 direction. Mappings are such that the element expands to infinity. Displacements at infinity are implied to be zero; it is unnecessary to put boundary conditions at these nodes. This element does not have nonlinear capability. This element cannot be used with the CONTACT option.

## **Quick Reference**

#### **Type 91**

Plane strain semi-infinite element (see [Figure 3-141](#page-517-0)).

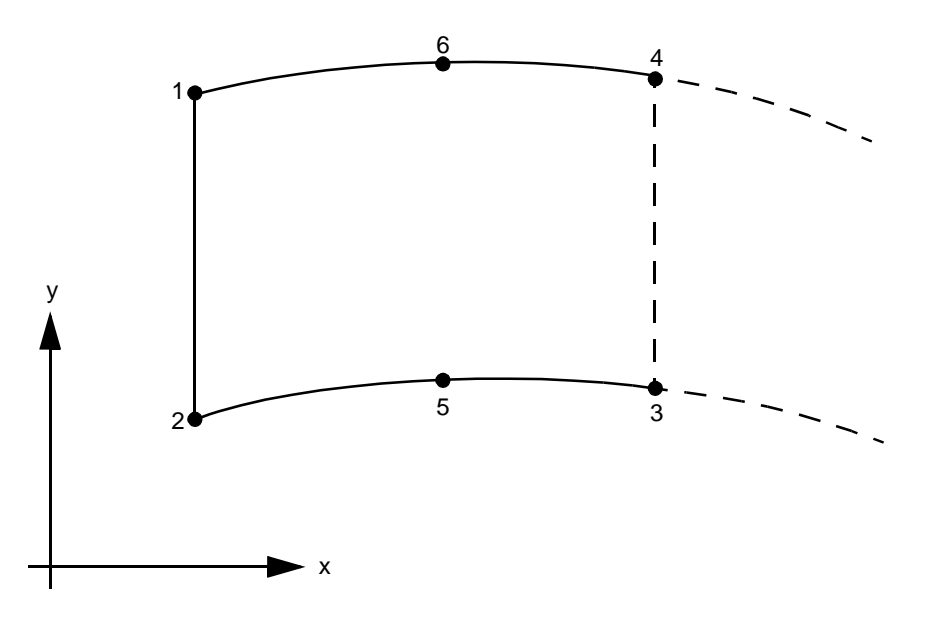

<span id="page-517-0"></span>**Figure 3-141** Plane Strain Semi-infinite Element

### **Connectivity**

Six nodes per element. Counterclockwise numbering. 1-2 face should be connected to a standard element. 2-3 and 4-1 face should be either connected to another semi-infinite element or no other element. 3-4 face should not be connected to any other elements.

### **Coordinates**

Two coordinates in the global x and y direction.

### **Geometry**

The thickness is given in the first field EGEOM1.

**Degrees of Freedom**

Global displacement degrees of freedom.

 $1 = u$  displacement (x-direction)

 $2 = v$  displacement (y-direction)

## **Tractions**

Distributed loads are listed below.

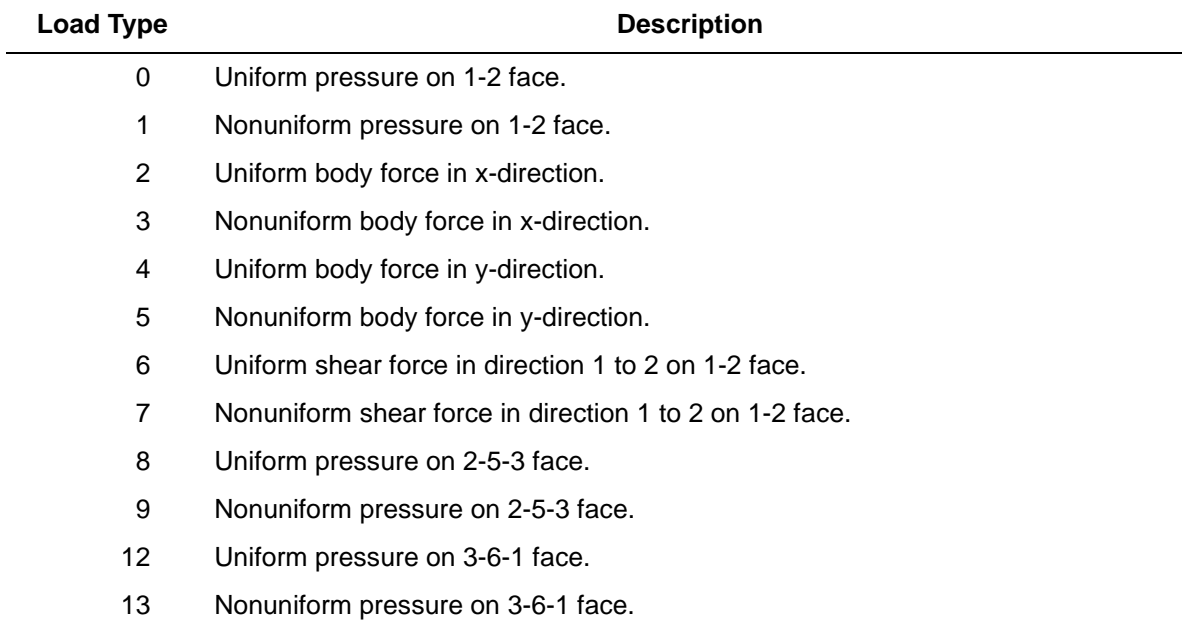

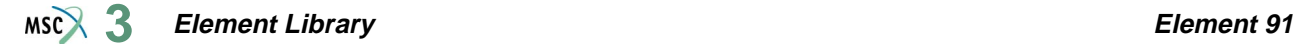

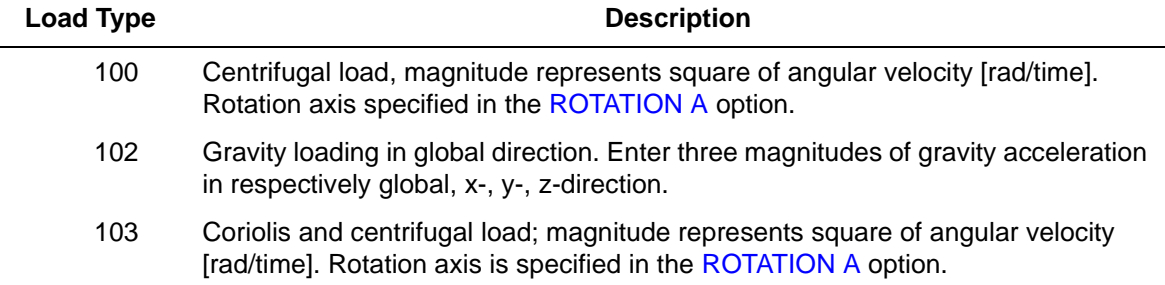

## **Output of Stress and Strains**

 $1=xx$  $2 = yy$  $3 = zz$  $4 = xy$ 

## **Output Points**

Centroid or six Gaussian integration points (see [Figure 3-142\)](#page-519-0).

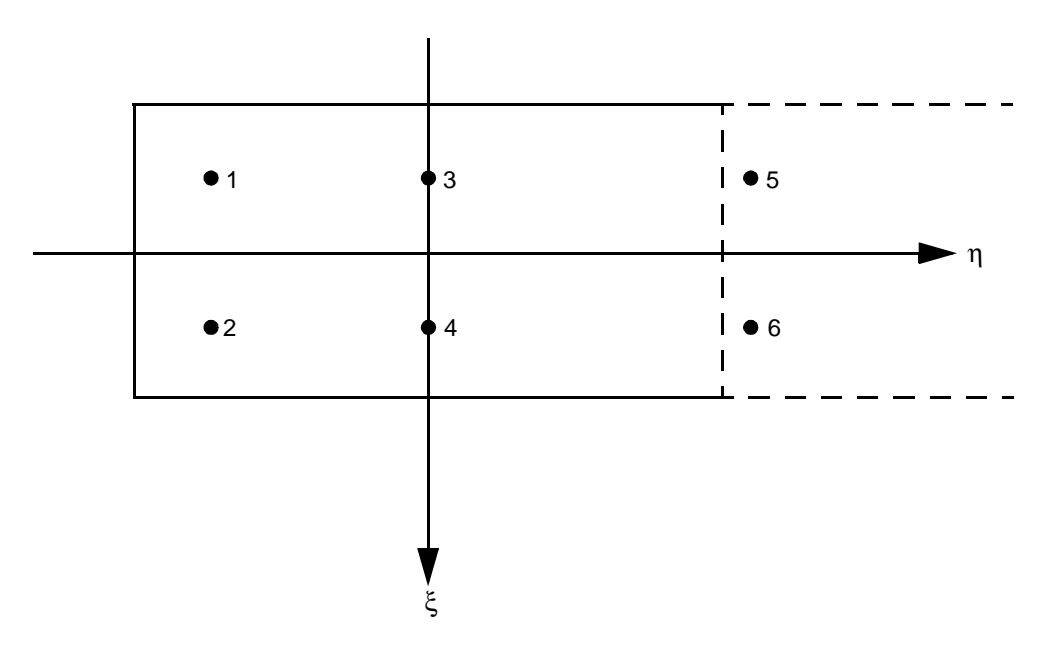

### <span id="page-519-0"></span>**Figure 3-142** Integration Point Locations

#### **Transformations**

Two global degrees of freedom can be transformed into a local system.

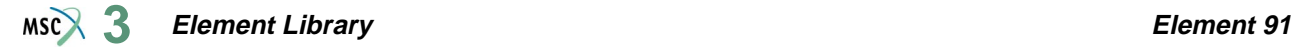

## **Tying**

Use the UFORMS user subroutine. **Updated Lagrange Procedure and Finite Strain Plasticity** Capability is not available. **Coupled Analysis** Capability is not available.

**Note:** No boundary conditions at infinity are required. Locations of nodes 5 and 6 express the decay of functions.

## **Linear Axisymmetric Semi-infinite Element**

This is a six-node, axisymmetric element that can be used to model an unbounded domain in one direction. This element is used in conjunction with the usual linear element. The interpolation functions are linear in the 1-2 direction and cubic in the 2-5-3 direction. Mappings are such that the element expands to infinity. Displacements at infinity are implied to be zero; it is unnecessary to put boundary conditions at these nodes. This element does not have nonlinear capability. This element cannot be used with the CONTACT option.

## **Quick Reference**

**Type 92**

Axisymmetric semi-infinite element (see [Figure 3-143\)](#page-521-0).

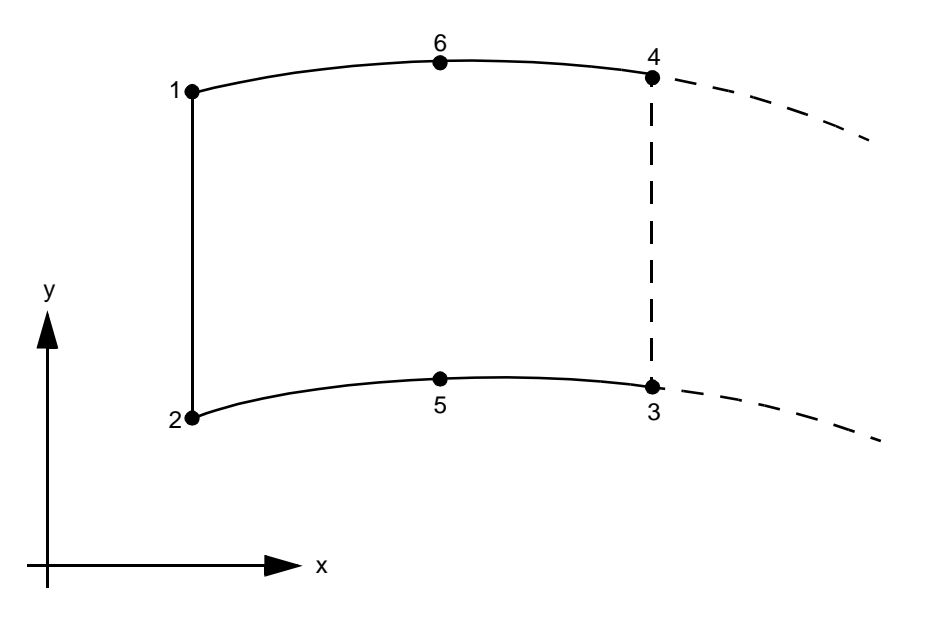

<span id="page-521-0"></span>**Figure 3-143** Axisymmetric Semi-infinite Element

#### **Connectivity**

Six nodes per element. Counterclockwise numbering. 1-2 face should be connected to a standard element. 3-4 face should not be connected to any elements.

#### **Coordinates**

Two coordinates in the global z and r directions.

#### **Geometry**

Not necessary for this element.

**Degrees of Freedom**

Global displacement degrees of freedom.

 $1 = u$  displacement (z-direction)

 $2 = v$  displacement (r-direction)

#### **Tractions**

Distributed loads are listed below:

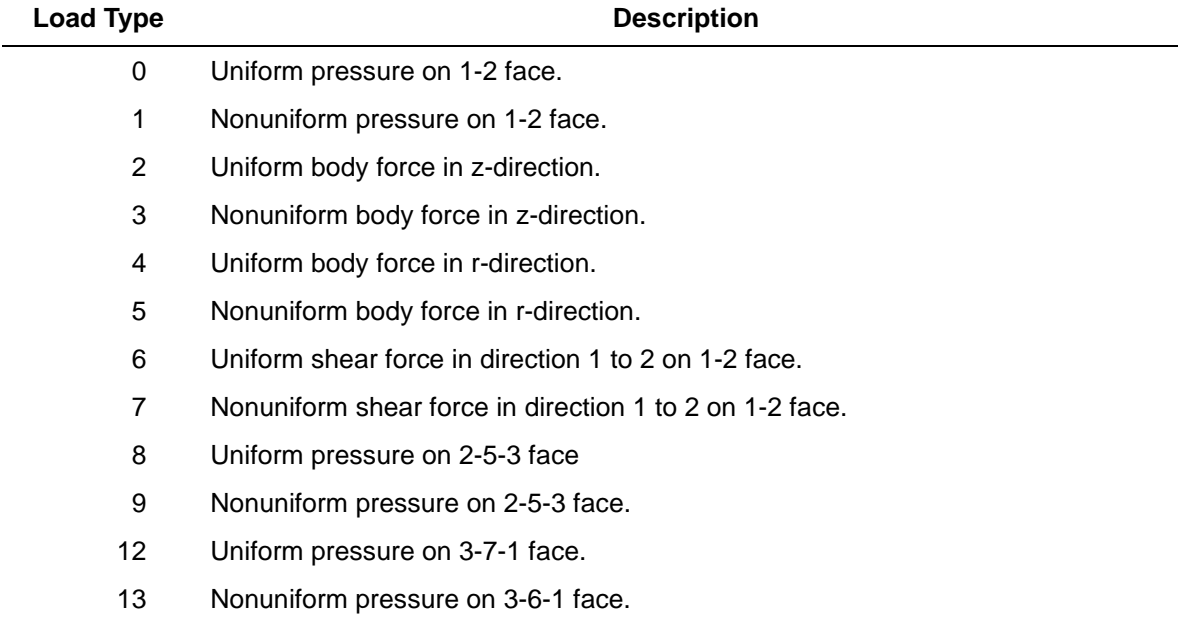

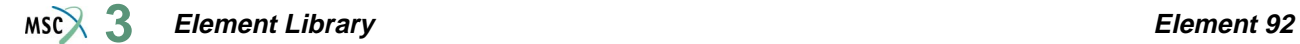

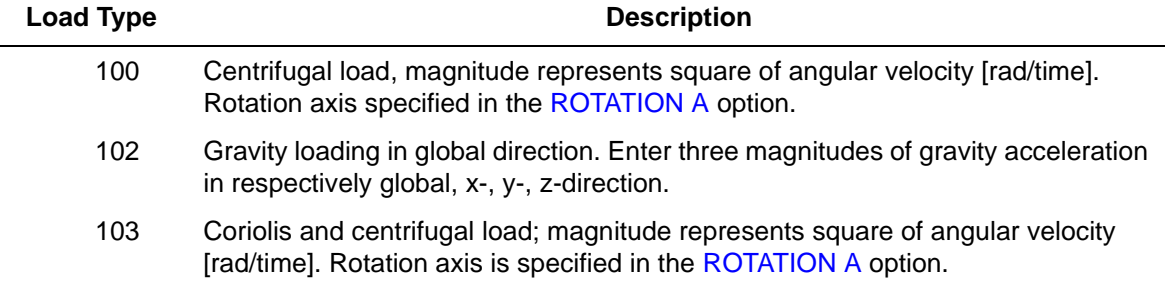

## **Output of Stress and Strain**

 $1 = zz$  $2 = rr$  $3 = \theta\theta$  $4 = zr$ 

### **Output Points**

Centroid or six Gaussian integration points (see [Figure 3-144\)](#page-523-0).

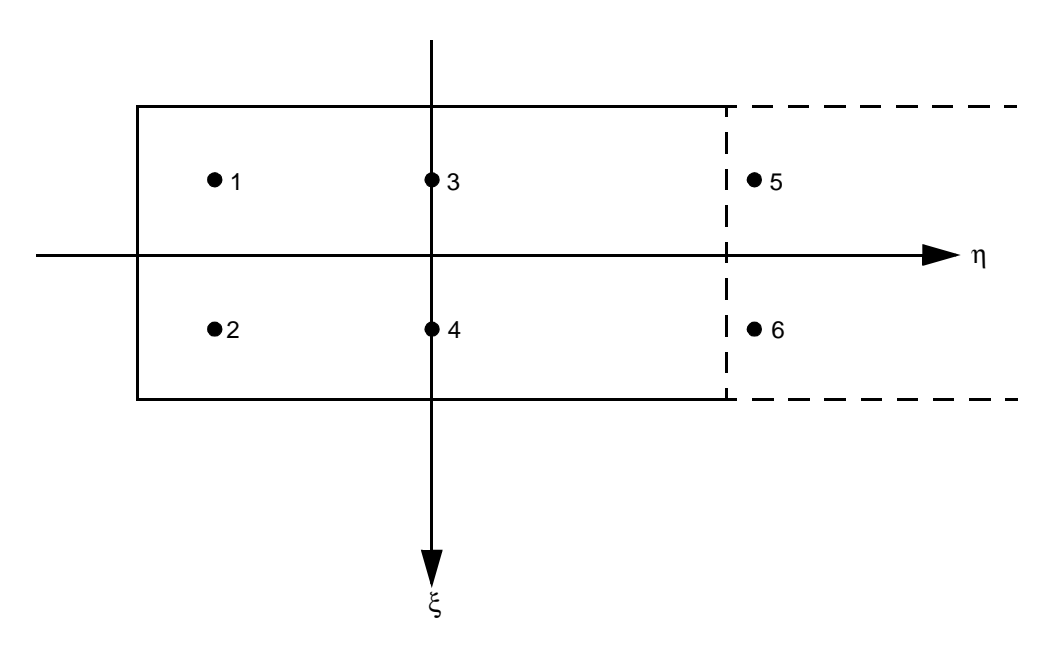

### <span id="page-523-0"></span>**Figure 3-144** Integration Point Location

#### **Transformations**

Two global degrees of freedom can be transformed into a local system.

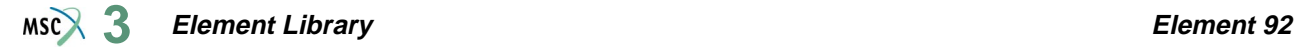

## **Tying**

Use the UFORMS user subroutine. **Updated Lagrange Procedure and Finite Strain Plasticity** Capability is not available. **Coupled Analysis** Capability is not available.

**Note:** No boundary conditions at infinity are required. Locations of nodes 5 and 6 express the decay of functions.

## **Quadratic Plane Strain Semi-infinite Element**

This is a nine-node, plane strain, semi-infinite element that can be used with usual quadratic elements to solve the problems involving unbounded domains. Interpolation functions are parabolic in 1-5-2 direction, and cubic in 2-6-3 direction. Mappings are such that the element expands to infinity. Displacements at the infinity are implied to be zero. This element does not have any nonlinear capability. This element cannot be used with the CONTACT option.

## **Quick Reference**

#### **Type 93**

Plane strain, semi-infinite element (see [Figure 3-145](#page-525-0)).

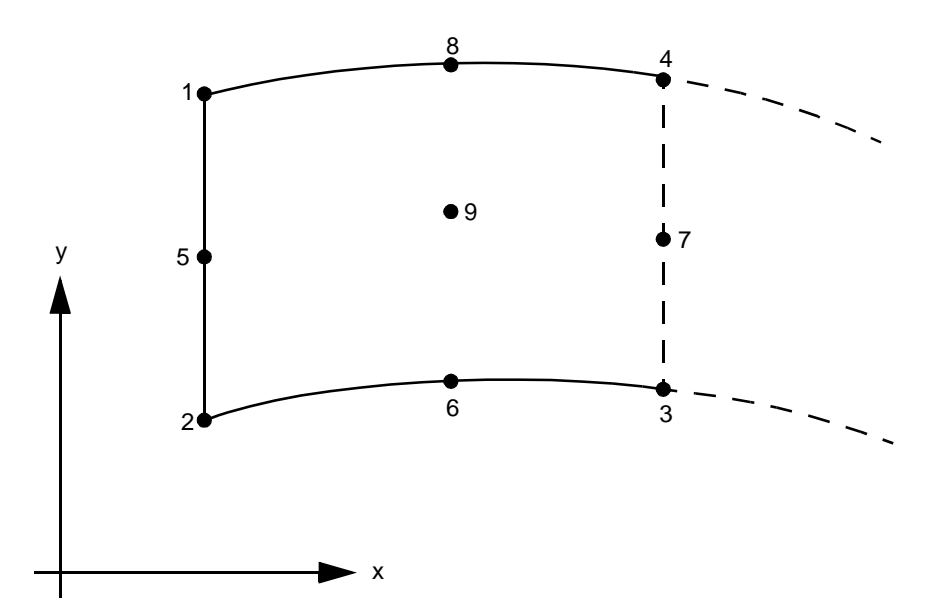

<span id="page-525-0"></span>**Figure 3-145** Plane Strain Semi-infinite Element

#### **Connectivity**

Nine nodes per element. Counterclockwise numbering. 1-5-2 face should be connected to a standard element. 3-7-4 face should not be connected to any elements.

#### **Coordinates**

Two coordinates in the global x and y directions.

#### **Geometry**

The thickness is given in the first field, EGEOM1.

**Degrees of Freedom**

Global displacement degrees of freedom.

 $1 = u$  displacement (x-direction)

 $2 = v$  displacement (y-direction)

#### **Tractions**

Distributed loads are listed below:

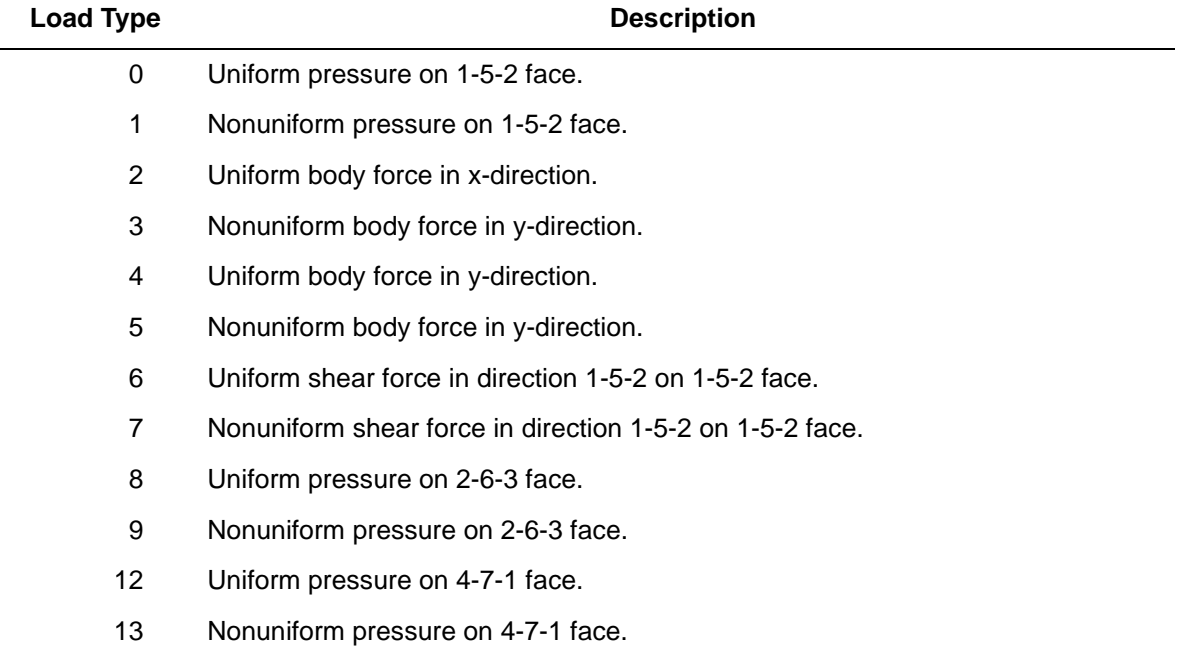

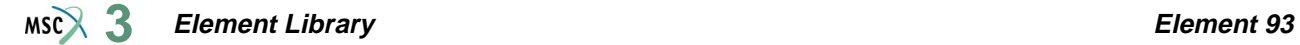

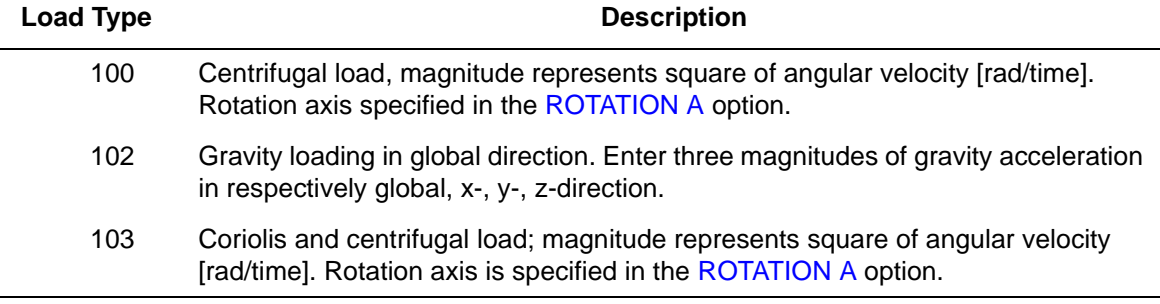

## **Output of Stresses and Strains**

 $1 = xx$  $2 = yy$  $3 = zz$  $4 = xy$ 

### **Output Points**

Centroid or nine Gaussian integration points (see [Figure 3-146\)](#page-527-0).

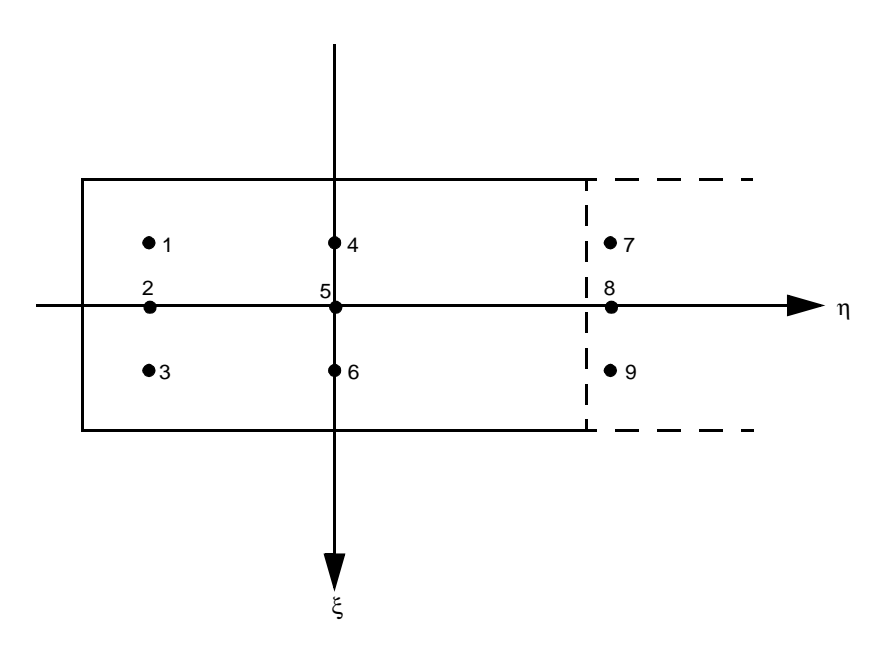

<span id="page-527-0"></span>**Figure 3-146** Integration Point Locations

#### **Transformations**

Two global degrees of freedom can be transformed into a local system.

**Tying**

Use the UFORMS user subroutine.

**Updated Lagrange Procedure and Finite Strain Plasticity**

Capability is not available.

**Coupled Analysis**

Capability is not available.

**Note:** No boundary conditions at infinity are required. Locations of nodes 7, 8, and 9 express the decay of functions.

## **Quadratic Axisymmetric Semi-infinite Element**

This is a nine-node, axisymmetric, semi-infinite element that can be used with the usual quadratic elements to solve the problems involving unbounded domains. Interpolation functions are parabolic in 1-5-2 direction, and cubic in 2-6-3 direction. Mappings are such that the element expands to infinity. Displacements at the infinity are implied to be zero. This element does not have any nonlinear capability. This element cannot be used with the CONTACT option.

## **Quick Reference**

**Type 94**

Axisymmetric, semi-infinite element.

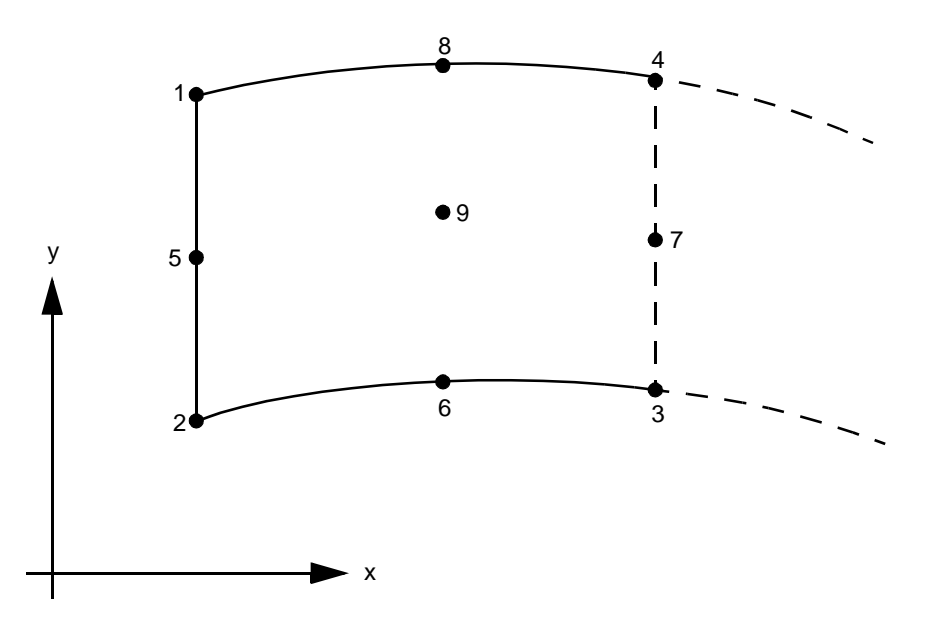

**Figure 3-147** Axisymmetric Semi-infinite Element

#### **Connectivity**

Nine nodes per element. Counterclockwise numbering. 1-5-2 face should be connected to a standard element. 3-7-4 face should not be connected to any elements.

#### **Coordinates**

Two coordinates in the global z and r directions.

#### **Geometry**

No geometry option is necessary.

**Degrees of Freedom**

Global displacement degrees of freedom.

 $1 = u$  displacement (z-direction)

 $2 = v$  displacement (r-direction)

#### **Tractions**

Distributed loads are listed below:

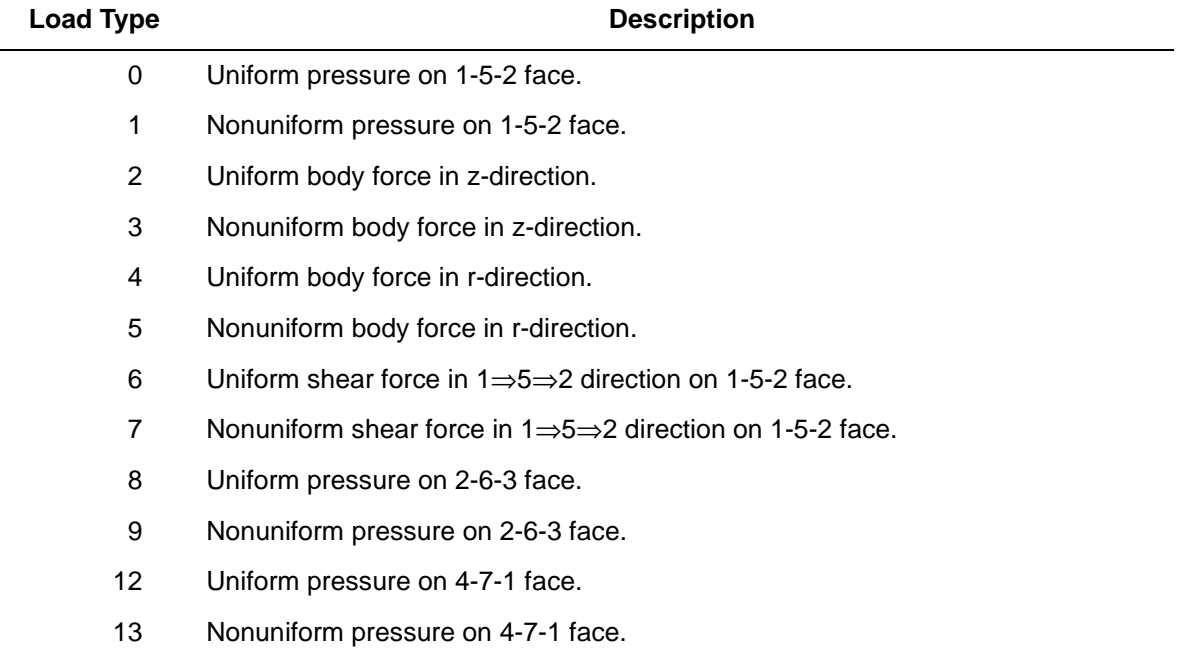

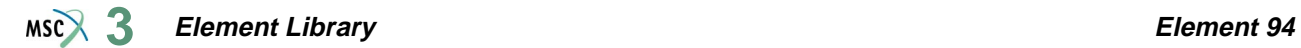

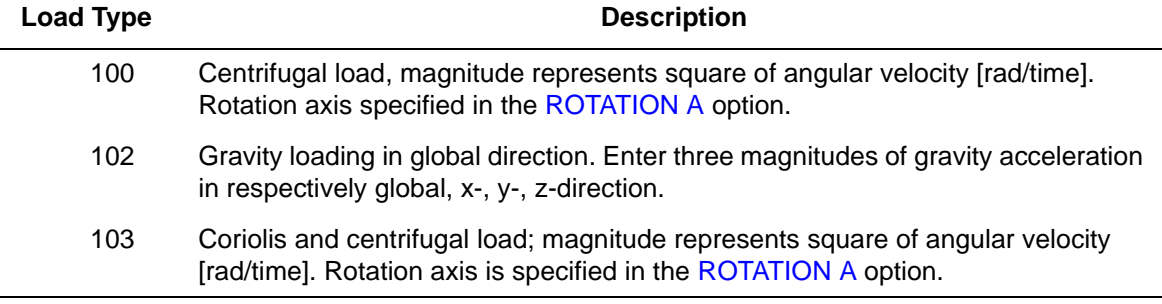

## **Output of Stresses and Strains**

 $1 = zz$  $2 = rr$  $3 = \theta\theta$  $4 = zr$ 

 $\mathbf{r}$ 

## **Output Points**

Centroid or nine Gaussian integration points.

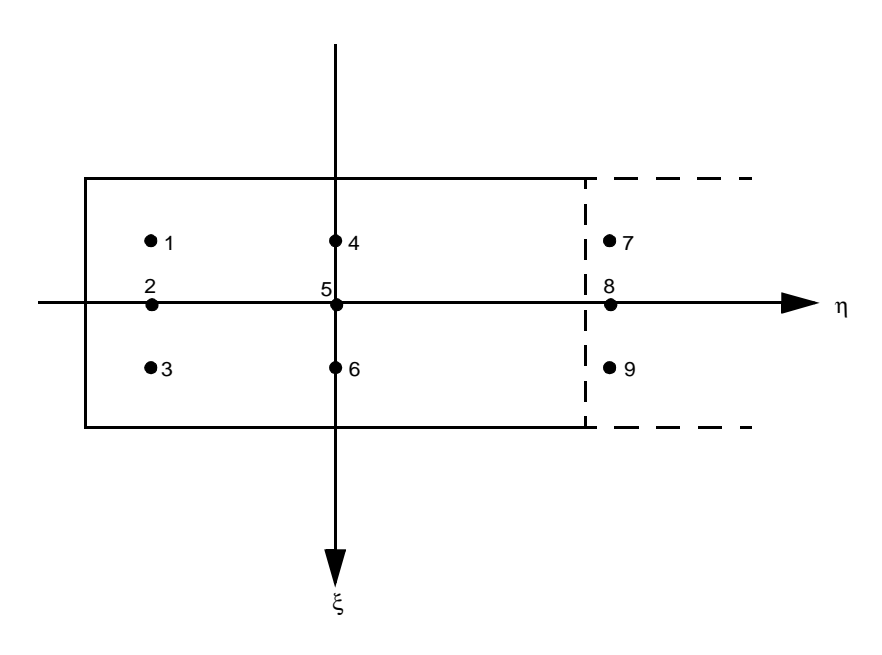

**Figure 3-148** Integration Point Locations

#### **Transformations**

Two global degrees of freedom can be transformed into a local system.

**Tying**

Use the UFORMS user subroutine.

**Updated Lagrange Procedure and Finite Strain Plasticity**

Capability is not available.

**Coupled Analysis**

Capability is not available.

**Note:** No boundary conditions at infinity are required. Locations of nodes 7, 8, and 9 express the decay of functions.

## **Axisymmetric Quadrilateral with Bending**

This is the same formulation as element type [10,](#page-145-0) with bending effects included. Element type 95 provides a capability to do efficient analysis of axisymmetric structures deforming axisymmetrically and in bending. The elements are based on the usual (isoparametric) displacement formulation in the z-r plane, whereas in the circumferential direction sinusoidal variation is assumed, which can be expressed by:

 $u_z(\theta) = u_z(1 + \cos \theta)/2 + u_z(1 - \cos \theta)/2$  $u_r(\theta) = u_r(1 + \cos \theta)/2 + u_r(1 - \cos \theta)/2$  $u_{\theta}(\theta) = u_{\theta} \sin \theta$ 

The element is integrated numerically in the z-r plane using the usual Gaussian quadrature formulas, whereas numerical integration with an equidistant scheme is used along the circumference. The number of points along the circumference is chosen with the SHELL SECT parameter, and must be at least equal to 3. For linear elastic material behavior, this element furnishes "exact" results (for the circumferential variation) for axisymmetric and bending deformation even with the minimum number of circumferential integration points.

Because of the numerical integration scheme, the elements can also be used if material nonlinearity (creep or plasticity) plays a role. It should be noted that the exact solution does not necessarily contain the sinusoidal variation as given above, and, in that sense, the solution obtained is an approximate one. However, experience obtained so far indicates that for thick-walled members, where ovalization of the cross section does not play a significant role, the solution is sufficiently accurate for most practical purposes. Note that if nonlinear effects are present, the number of integration points along the circumference should be at least 5, and more if desired.

This element cannot be used with the CONTACT option; use gap element type [97](#page-544-0) instead.

## **Quick Reference**

### **Type 95**

Axisymmetric, arbitrary ring with a quadrilateral cross section and bending effects included. This is achieved by including additional degrees of freedom representing the displacements at the point 180° along the circumference.

### **Connectivity**

Four nodes per element. Node numbering follows right-handed convention (counterclockwise). See [Figure 3-149.](#page-534-0)

### **Geometry**

No geometry input is required for this element.

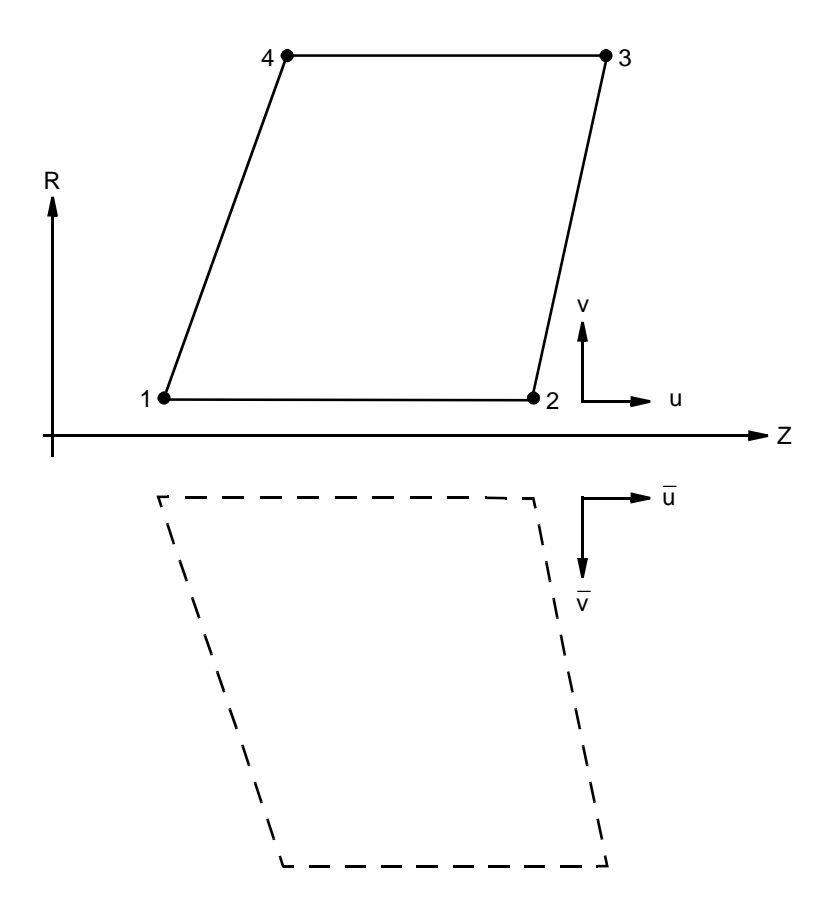

<span id="page-534-0"></span>**Figure 3-149** Axisymmetric Ring with Bending

## **Coordinates**

Two coordinates in the global z and r directions.

#### **Degrees of Freedom**

Global displacement degrees of freedom:

 $1 = u = z$  displacement (along symmetry axis).

 $2 = v =$  radial displacement.

 $3 = u = z$  displacement of reverse side.

 $4 = v =$  radial displacement of reverse side.

 $5 = w =$  circumferential displacement at 90 $^{\circ}$  angle.

## **Distributed Loads**

Load types for distributed loads are as follows:

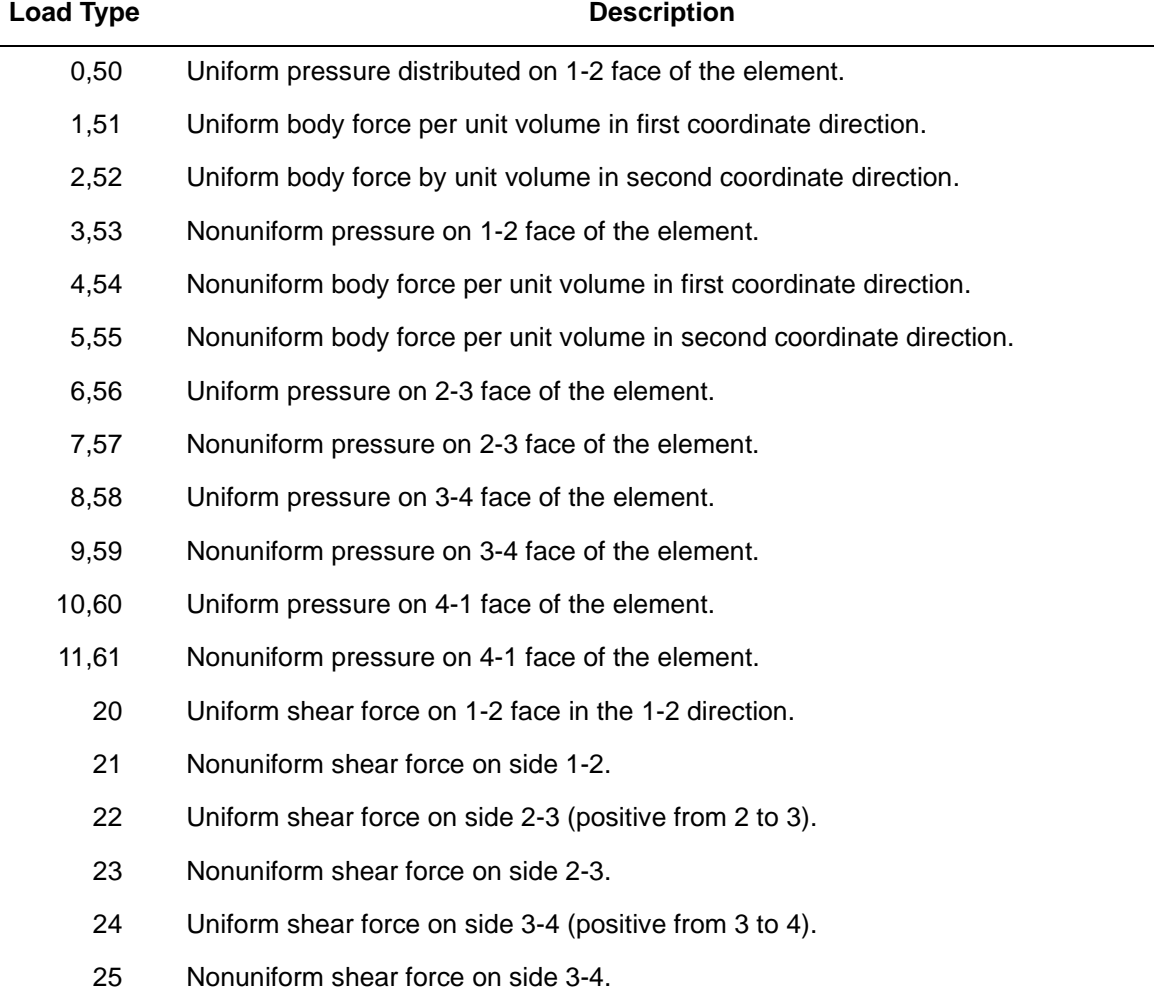

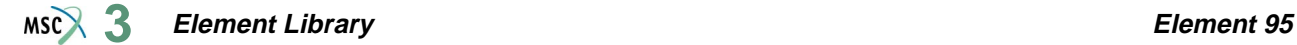

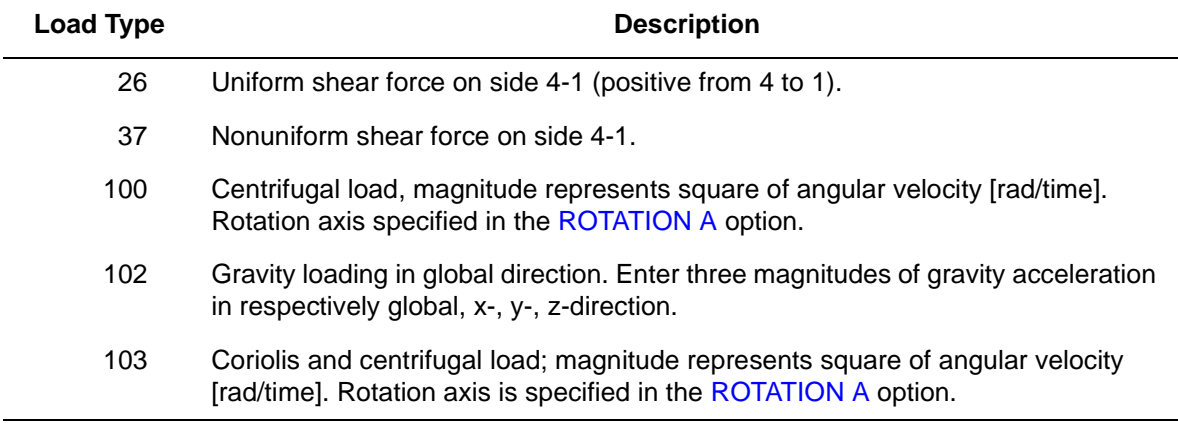

For all nonuniform loads, the load magnitude is supplied via the FORCEM user subroutine.

All pressures are positive when directed into the element. In addition, point loads can be applied at the nodes. The load types 0-11 correspond to axisymmetric loading. The load type 50-61 correspond to "bending" loads. In that case, the circumferential variation of the distributed load is equal to  $p(\theta) = p_0 \cos(\theta)$ .

#### <span id="page-536-0"></span>**Output of Strains**

Output of strains at the centroid of the element or at the Gauss points in global coordinates is:

 $1 = \varepsilon_{zz}$  $2 = \varepsilon_{rr}$  $3 = \varepsilon_{\theta\theta}$  $4 = \gamma_{\rm rz}$  $5 = \gamma_{z\theta}$  $6 = \gamma_{\theta r}$ 

**Output of Stresses**

Same as for **[Output of Strains](#page-536-0)**.

### **Transformation**

The transformation on degrees of freedom 3 and 4 are the same as on degrees of freedom 1 and 2. Four global degrees of freedom can be transformed into local coordinates.

**Tying**

Use the UFORMS user subroutine.

#### **Output Points**

Output is available at the centroid or at the 4 Gaussian points shown in [Figure 3-150.](#page-537-0)

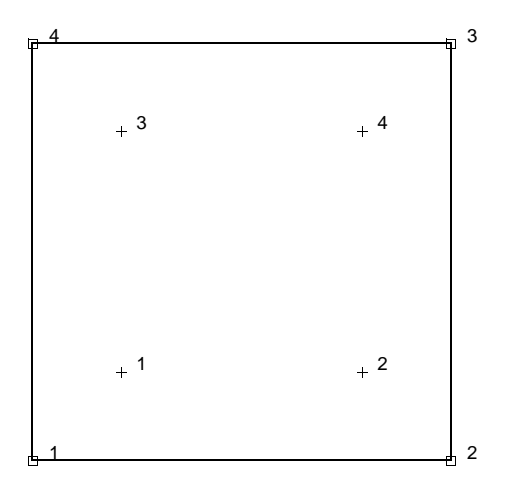

<span id="page-537-0"></span>**Figure 3-150** Integration Point Locations

## **Integration Along Circumference**

The element is integrated numerically in the circumferential direction. The number of integration points is given on the SHELL SECT parameter. The points are equidistant.

## **Large Displacement**

This element has only geometrically linear behavior. Neither the LARGE DISP or the UPDATE parameter has any effect on this element.

## **Axisymmetric, Eight-node Distorted Quadrilateral with Bending**

This element follows the same second-order isoparametric formulation as the regular axisymmetric element type [28](#page-239-0), but has the possibility to deform during bending. Element type 96 provides a capability to do efficient analysis of axisymmetric structures deforming axisymmetrically and in bending. The elements are based on the usual (isoparametric) displacement formulation in the z-r plane, whereas in the circumferential direction sinusoidal variation is assumed, which can be expressed by:

 $u_z(\theta) = u_z(1 + \cos \theta)/2 + u_z(1 - \cos \theta)/2$  $u_r(\theta) = u_r(1 + \cos \theta)/2 + u_r(1 - \cos \theta)/2$  $u_{\theta}(\theta) = u_{\theta} \sin \theta$ 

The element is integrated numerically in the z-r plane using the usual Gaussian quadrature formulas, whereas numerical integration with an equidistant scheme is used along the circumference. The number of points along the circumference is chosen with the SHELL SECT parameter, and must be at least equal to three. For linear elastic material behavior, this element furnishes "exact" results (for the circumferential variation) for axisymmetric and bending deformation even with the minimum number of circumferential integration points.

Because of the numerical integration scheme, the elements can also be used if material nonlinearity (creep or plasticity) plays a role. It should be noted that the exact solution does not necessarily contain the sinusoidal variation as given above, and in that sense the solution obtained is an approximate one. However, experience obtained so far indicates that for thick-walled members, where ovalization of the cross section does not play a significant role, the solution is sufficiently accurate for most practical purposes Note that if nonlinear effects are present, the number of integration points along the circumference should at least be 5, and more if desired.

This element cannot be used with the CONTACT option; use gap element type [97](#page-544-0) instead.

## **Quick Reference**

### **Type 96**

Second order, isoparametric, distorted quadrilateral. Axisymmetric formulation with bending deformation.

## **Connectivity**

Eight nodes per element.

Corners numbered first, in counterclockwise order (right-handed convention in z-r plane). Then fifth node between first and second. The sixth node between second and third, etc. See [Figure 3-151](#page-539-0).

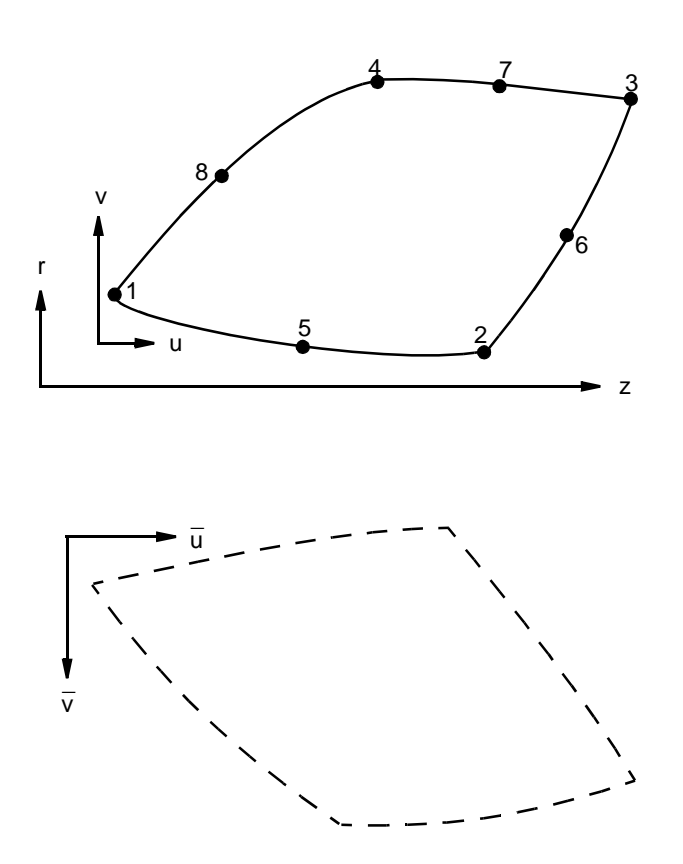

<span id="page-539-0"></span>**Figure 3-151** Axisymmetric Ring with Bending

### **Geometry**

No geometry input for this element.
### **Coordinates**

Two global coordinates, z and r, at each node.

## **Degrees of Freedom**

Two at each node:

 $1 = u = z$ -direction displacement (axial)

 $2 = v = r$ -direction displacement (radial)

 $3 = u = z$ -direction displacement at reverse side (axial)

- $4 = v = r$ -direction displacement at reverse side (radial)
- $5 = w =$  circumferential displacement at 90 $^{\circ}$  angle.

### **Tractions**

Surface Forces. Pressure and shear surface forces are available for this element as follows:

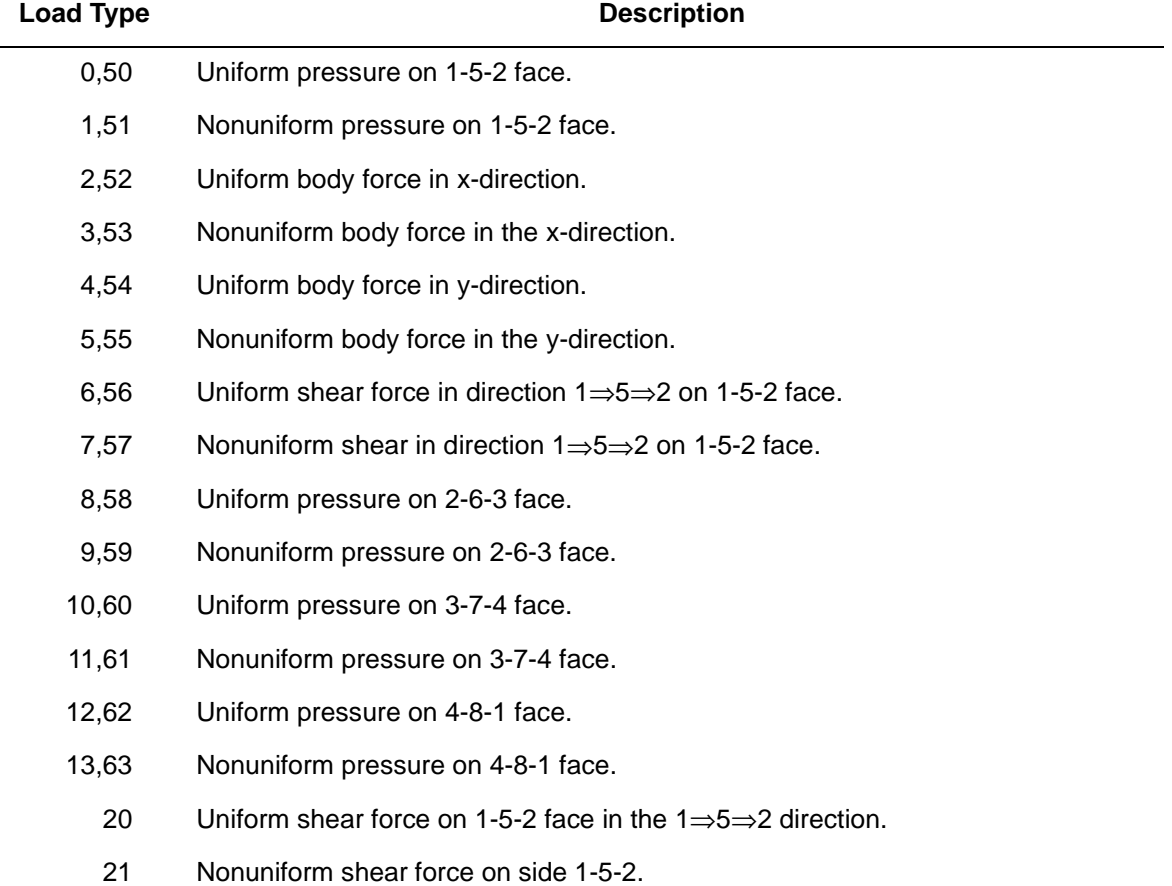

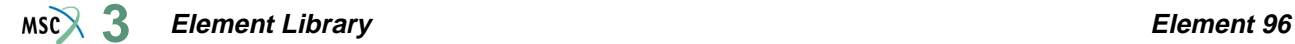

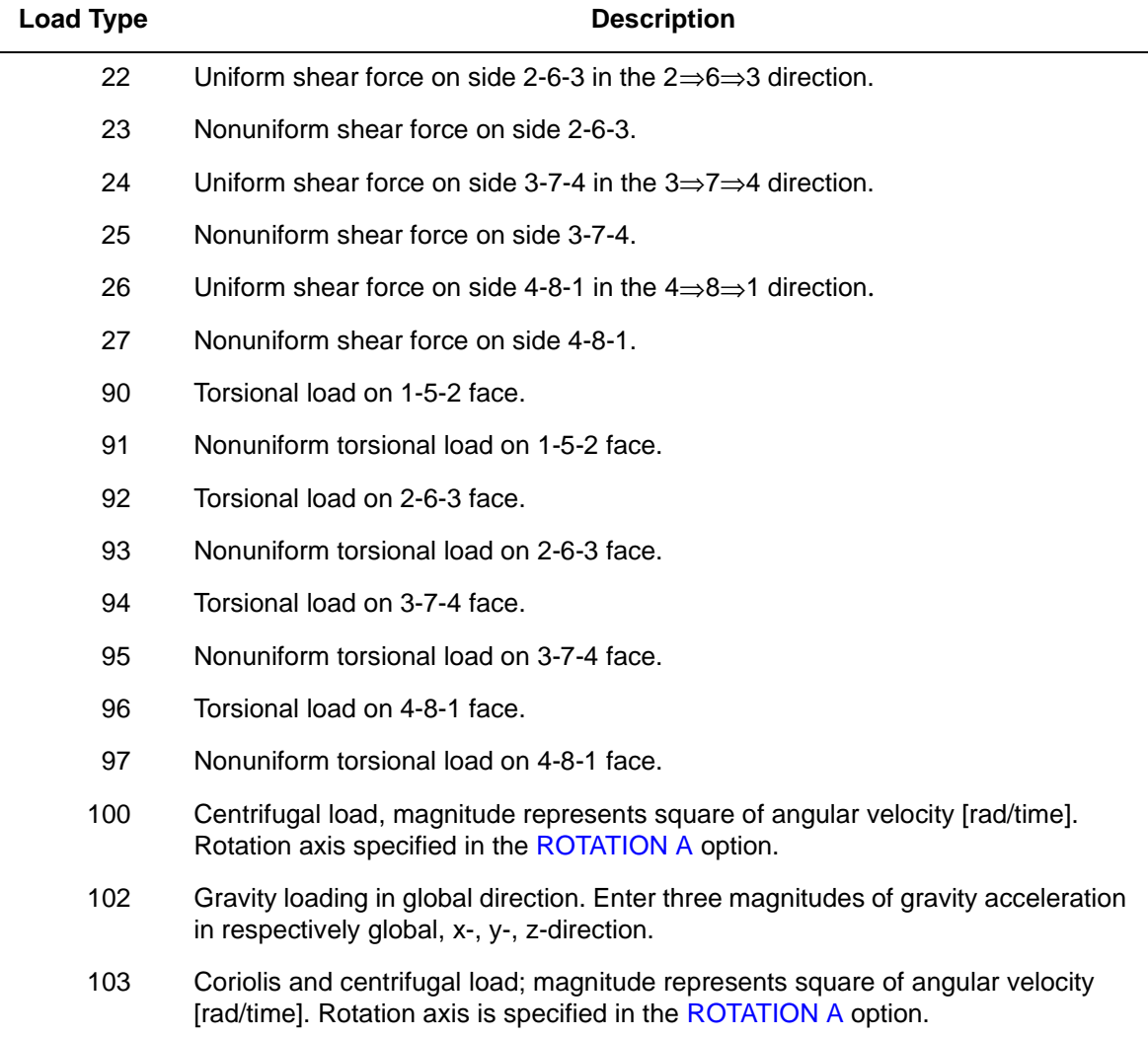

For all nonuniform loads, the load magnitude is supplied via the FORCEM user subroutine.

Concentrated nodal loads must be the value of the load integrated around the circumference.

The load types 0-13 correspond to axisymmetric loading, whereas the load types 50-63 correspond to "bending" loading. In that case, the circumferential variation of the distributed load is equal to  $p(\theta) = p_0 \cos(\theta)$ .

### <span id="page-542-0"></span>**Output of Strains**

Six strain components are printed in the order listed below:

 $1 = \varepsilon_{zz}$ , direct

- $2 = \varepsilon_{rr}$ , direct
- $3 = \varepsilon_{\theta\theta}$ , hoop direct
- $4 = \gamma_{\rm zr}$ , shear in an axial section
- $5 = \gamma_{\text{r}\theta}$ , shear in a radial section
- $6 = \gamma_{\theta z}$ , shear in a circumferential section

**Output of Stresses**

Output for stresses is the same as for **[Output of Strains](#page-542-0)**.

### **Transformation**

Only in z-r plane. The transformation degrees on freedom 3 and 4 is the same as on degrees of freedom 1 and 2.

**Tying**

Use the UFORMS user subroutine.

### **Output Points**

If the CENTROID parameter is used, the output occurs at the centroid of the element, given as point 5 in [Figure 3-152](#page-543-0).

If the ALL POINTS parameter is used, nine output points are given, as shown in [Figure 3-152.](#page-543-0) This is the usual option for a second-order element.

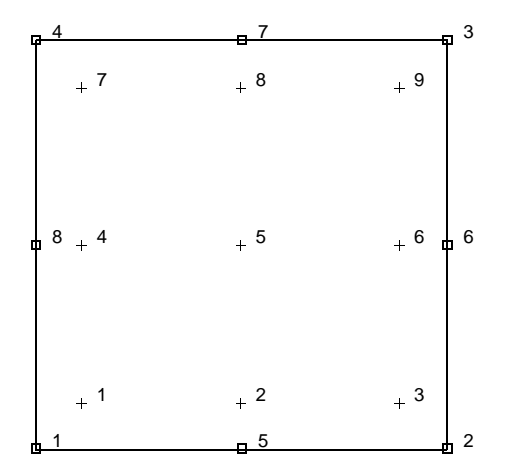

<span id="page-543-0"></span>**Figure 3-152** Integration Point Locations

### **Integration Along Circumference**

The element is integrated numerically in the circumferential direction. The number of integration points is given on the SHELL SECT parameter. The points are equidistant.

### **Large Displacement**

This element has only geometrically linear behavior. Neither the LARGE DISP or the UPDATE parameter has any effect on this element.

## **Special Gap and Friction Link for Bending**

This element provides gap and friction capability for the bending element types [95](#page-533-0) and [96.](#page-538-0) The element works in a similar fashion as the regular fixed direction gap 12; however, extra degrees of freedom have been included to account for independent contact and friction at either side of the bending elements. In contrast to the regular gap element, however, the element cannot be used in full three-dimensional situations, since gap and friction motion can only occur in the 1-2 plane. In all other important aspects, the element is identical to element type [12](#page-153-0). Lagrange multipliers are used to enforce the constraint conditions due to contact and friction, and the iterative algorithm is also unchanged. It should be noted that for each element two independent contact and friction conditions can occur, which both must satisfy the convergence criteria.

## **Quick Reference**

### **Type 97**

Four node gap and friction link with double contact and friction conditions. It is designed specifically for use with element types [95](#page-533-0) and [96](#page-538-0).

### **Connectivity**

Four-nodes per element. Nodes 1 and 4 are the end of the link to connect to the rest of the structure. Node 2 is the "gap" node associated with the contact conditions between the end nodes. Node 3 is the "friction" node associated with the friction conditions between the end nodes.

### **Coordinates**

Nodes 1 and 4 are the physical positions of the end nodes. For use with the axisymmetric bending elements, the first is the z-coordinate and the second the r-coordinate.

Node 2 is the gap direction cosine. Only two values  $(n_z \text{ and } n_r)$  need to be entered because the element is always located in the 1-2 plane. If no values are entered, Marc calculates the direction as:

$$
n = (x_4 - x_1) / |x_4 - x_1|
$$

Node 3 is the friction direction cosine. Only two values  $(t_2 \text{ and } t_1)$  are used since the element is located in the 1-2 plane. It is not necessary to enter these directions since they are uniquely determined. The direction must be orthogonal to the gap direction. Marc calculates these at  $t_z = n_r$ ,  $t_r = -n_z$ .

#### **Gap Data**

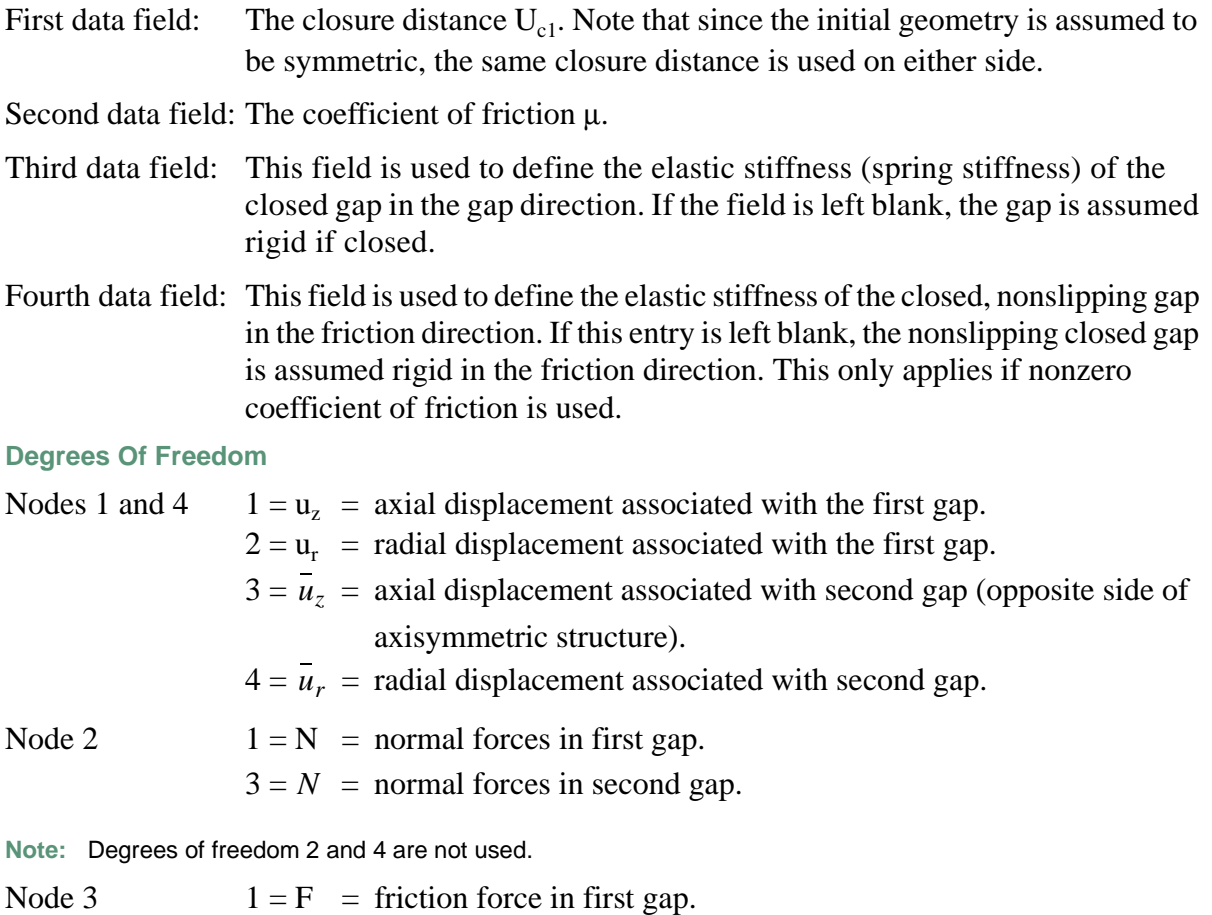

- $2 = s$  = accumulated slip in first gap.
	- $3 = F$  = friction force in second gap.
	- $4 = s$  = accumulated slip in second gap.

It is assumed that the circumferential variation of the contact force and friction force is of the form:

$$
n = N(1 + \cos\theta) + N(1 - \cos\theta)
$$
  

$$
f = F(1 + \cos\theta) + F(1 - \cos\theta)
$$

### **Transformations**

The transformation option can be used for nodes 1 and/or 4. Note that the second two degrees of freedom ( $u_z$  and  $u_r$ ) are transformed in the same way as the first two degrees of freedom.

## **Elastic Beam with Transverse Shear**

This is a straight beam in space which includes transverse shear effects with elastic material response. Large curvature changes are neglected in the large displacement formulation. Linear interpolation is used along the axis of the beam (constant axial force) with cubic displacement normal to the beam axis (constant beam curvature). This element can be used for nonlinear elasticity (hypoelastic) where the material behavior is given in subroutine UBEAM (see *MSC.Marc Volume D: User Subroutines and Special Routines*). No other material nonlinearity is associated with this element.

## **Geometric Basis**

The element uses a local  $(x,y,z)$  set for section properties. Local x and y are the principal axes of the cross section. Local z is along the beam axis. Using fields 4, 5, and 6 in the GEOMETRY option, a vector in the plane of the local x-axis and the beam axis must be specified. If no vector is defined here, the local coordinate system can alternatively be defined by the global  $(x,y,z)$ coordinates at the two nodes and by  $(x_1, x_2, x_3)$ , a point in space which locates the local x-axis of the cross section. This axis lies in the plane defined by the beam nodes and this point, pointing from the beam axis toward the point. The local x-axis is normal to the beam axis.

The local z-axis goes from node 1 to node 2, and the local y-axis forms a right-handed set with local x and z.

## **Numerical Integration**

The element uses a one-point integration scheme. This point is at the midspan location. This leads to an exact calculation for bending and a reduced integration scheme for shear.

## **Quick Reference**

### **Type 98**

Elastic straight beam. Linear interpolation for displacements and rotations. Transverse shear included.

### **Connectivity**

Two nodes. The local z-axis goes from the first node to the second node (see [Figure 3-153\)](#page-548-0).

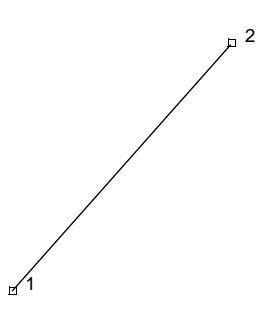

<span id="page-548-0"></span>**Figure 3-153** Elastic Beam Element

### **Geometry**

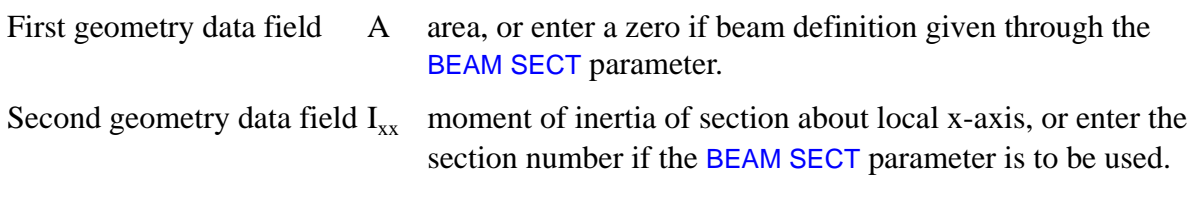

Third geometry data field  $I_{yy}$  moment of inertia of section about local y-axis

The bending stiffnesses of the section are calculated as  $EI_{xx}$  and  $EI_{yy}$ .

The torsional stiffness of the section is calculated as  $\frac{E}{2(1+v)}(I_{xx} + I_{yy})$ .

Here, E and υ are Young's modulus and Poisson's ratio calculated as functions of temperature.

If a zero is entered in the first geometry field, Marc uses the beam section data corresponding to the section number given in the second geometry field. (Sections are defined using the BEAM SECT parameter set.) This allows specification of the torsional stiffness factor K unequal to  $I_{xx} + I_{yy}$ , as well as definition of the effective transverse shear areas  $A_x^s$  and  $A_y^s$  unequal to the area A.

EGEOM4-EGEOM6: Components of a vector in the plane of the local x-axis and the beam axis. The local x-axis lies on the same side as the specified vector.

## **Coordinates**

First three coordinates  $- (x, y, z)$  global Cartesian coordinates.

Fourth, fifth, and sixth coordinates at each node – global Cartesian coordinates of a point in space which locates the local x-axis of the cross section. This axis lies in the plane defined by the beam nodes and this point, pointing from the beam towards this point. The local x-axis is normal to the beam axis. The fourth, fifth, and sixth coordinates are only used if the local x-axis direction is not specified in the GEOMETRY option.

## **Degrees of Freedom**

 $1 = u_x =$  global Cartesian x-direction displacement

 $2 = u_y$  = global Cartesian y-direction displacement

 $3 = u<sub>z</sub> =$  global Cartesian z-direction displacement

 $4 = \theta_x$  = rotation about global x-direction

 $5 = \theta_v$  = rotation about global y-direction

 $6 = \theta_z$  = rotation about global z-direction

## **Tractions**

The four types of distributed loading are as follows:

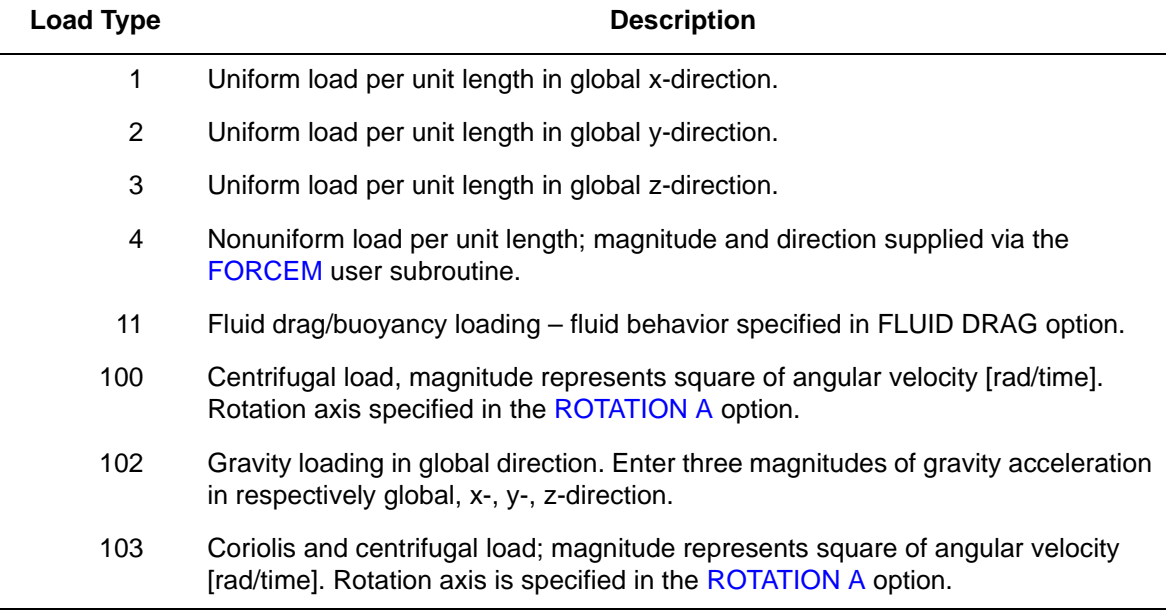

Point loads and moments can be applied at the nodes.

### **Output Of Strains**

Generalized strain components are as follows:

Axial stretch ε Local  $\gamma_{xz}$  shear Local  $γ<sub>yz</sub>$  shear Curvature about local x-axis of cross section  $\kappa_{xx}$ Curvature about local y-axis of cross section  $\kappa_{vv}$ Twist about local z-axis of cross section  $\kappa_{zz}$ 

### **Output of Section Forces**

Section forces are output as:

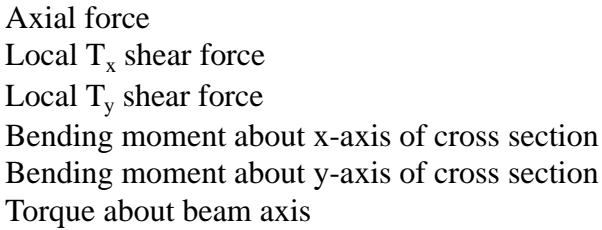

### **Transformation**

Displacements and rotations can be transformed to local directions.

#### **Tying**

For interacting beam, use tying type 100 for fully moment carrying joint. Use tying type 52 for pinned joint.

#### **Output Points**

Centroidal section of the element.

**Updated Lagrange Procedure and Finite Strain Plasticity**

Updated Lagrange procedure is available for this element. The finite strain capability does not apply to this element.

**Note:** Nonlinear elasticity can be implemented with the HYPOELASTIC option and the UBEAM user subroutine.

### **Coupled Analysis**

In a coupled thermal-mechanical analysis, the associated heat transfer element is type [36](#page-280-0). See Element 36 for a description of the conventions used for entering the flux and film data.

## **Design Variables**

The cross-sectional area (A) and moments of inertia  $(I_{xx}, I_{yy})$  can be considered as design variables.

## **Heat Transfer Link Element Compatible with Beam Elements**

Not available at this time.

## **Heat Transfer Link Element Compatible with Beam Elements**

Not available at this time.

## **Six-node Plane Semi-infinite Heat Transfer Element**

This is a six-node planar semi-infinite heat transfer element that can be used to model an unbounded domain in one direction. Element type 101 is used in conjunction with the usual linear element. The interpolation functions are linear in the 1-2 direction, and cubic in the 2-5-3 direction. Mappings are such that the element expands to infinity. Both the conductivity and the capacity matrices are numerically integrated using  $\sin(2 \times 3)$  integration points.

In addition, this element can be used for an electrostatic or a magnetostatic problem. A description of these two options can be found in *MSC.Marc Volume A: Theory and User Information*.

## **Quick Reference**

### **Type 101**

Six-node planar semi-infinite heat transfer element.

### **Connectivity**

Six nodes per element (see [Figure 3-154](#page-555-0)).

Counterclockwise numbering. The 1-2 face should be connected to a standard four-node plane heat transfer element and the 2-3 and 4-1 faces should be either connected to another six-node plane semi-infinite heat transfer element or be a free surface. The 3-4 face should not be connected to any other elements.

### **Coordinates**

Two coordinates in the global x- and y-directions.

### **Geometry**

Thickness of the element is given in the first field EGEOM1.

### **Degrees of Freedom**

- $1 =$  temperature (heat transfer)
- $1 =$  potential (electrostatic)
- $1 =$  potential (magnetostatic)

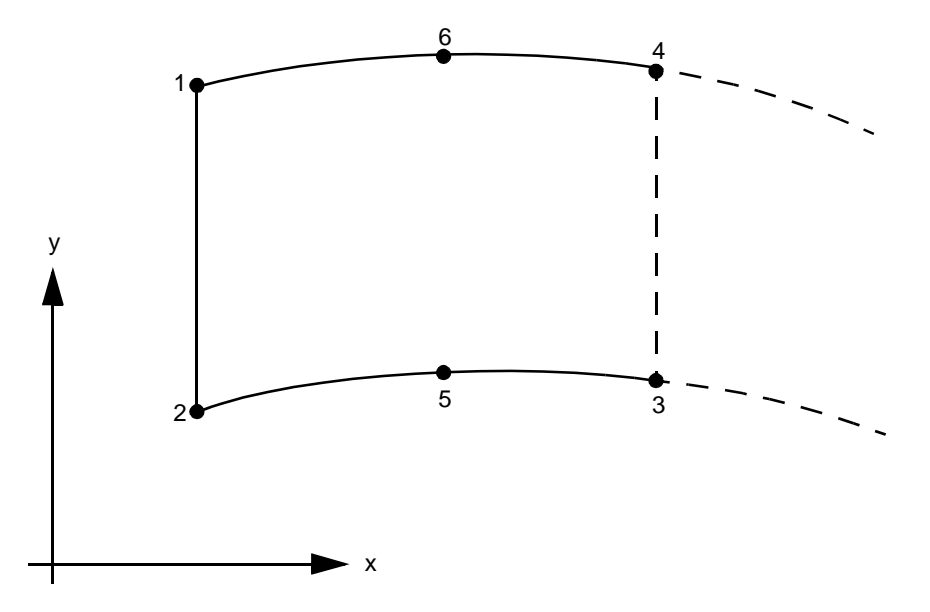

<span id="page-555-0"></span>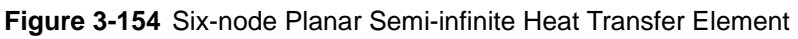

## <span id="page-555-1"></span>**Fluxes**

Distributed fluxes are listed below:

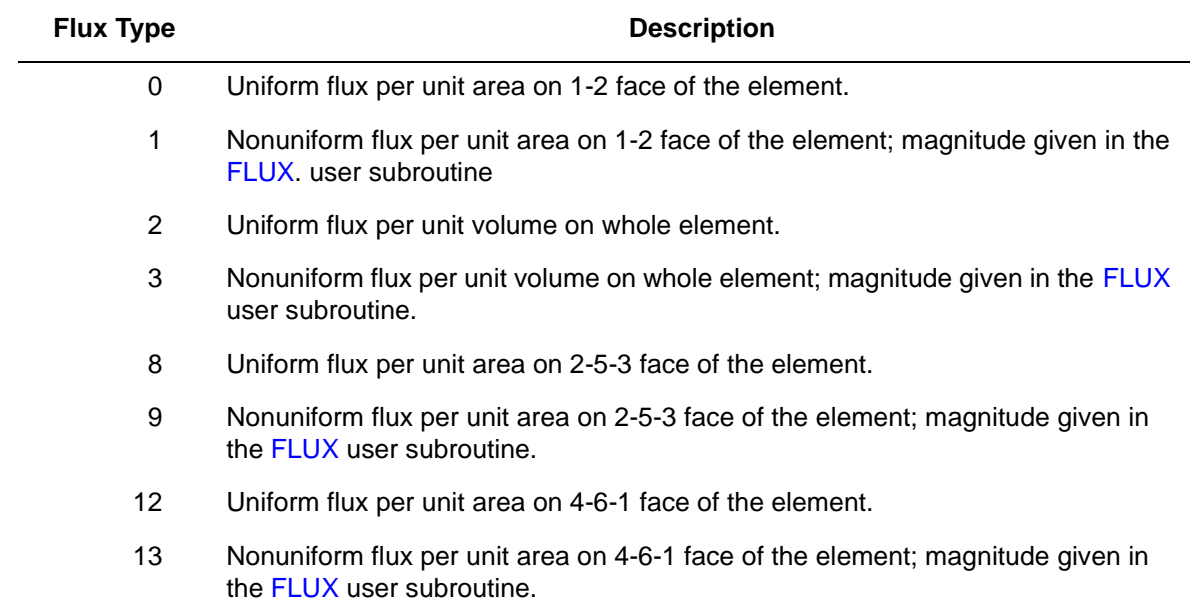

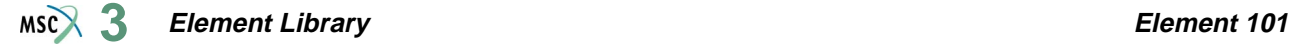

All fluxes are positive when adding heat to the element. In addition, point fluxes can be applied at the nodes.

**Films**

Same specification as **[Fluxes](#page-555-1)**.

**Joule Heating**

Capability is not available.

**Electrostatic**

Capability is available.

**Magnetostatic**

Capability is available.

**Current**

Same specifications as **[Fluxes](#page-555-1)**.

**Charge**

Same specifications as **[Fluxes](#page-555-1)**.

**Output Points**

Center or six Gaussian integration points (see [Figure 3-155\)](#page-557-0).

**Tying**

Use the UFORMS user subroutine.

**Coupled Thermal-Stress Analysis**

Capability is available.

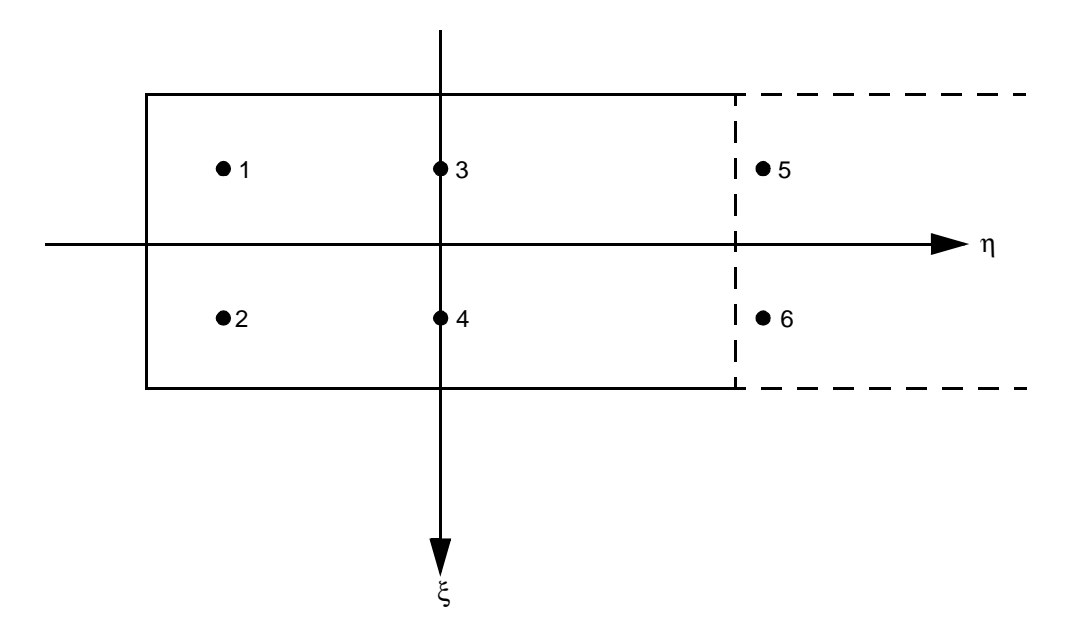

<span id="page-557-0"></span>**Figure 3-155** Integration Point Locations for Element 101

## **Six-node Axisymmetric Semi-infinite Heat Transfer Element**

This is a six-node axisymmetric semi-infinite heat transfer element that can be used to model an unbounded domain in one direction. This element is used in conjunction with the usual linear element. The interpolation functions are linear in the 1-2 direction, and cubic in the 2-5-3 direction. Mappings are such that the element expands to infinity. Both the conductivity and the capacity matrices are numerically integrated using six (2 x 3) integration points.

In addition, this element can be used for an electrostatic or a magnetostatic problem. A description of these two options can be found in *MSC.Marc Volume A: Theory and User Information*.

## **Quick Reference**

**Type 102** Six-node axisymmetric semi-infinite heat transfer element. **Connectivity**

Six nodes per element (see [Figure 3-156\)](#page-559-0).

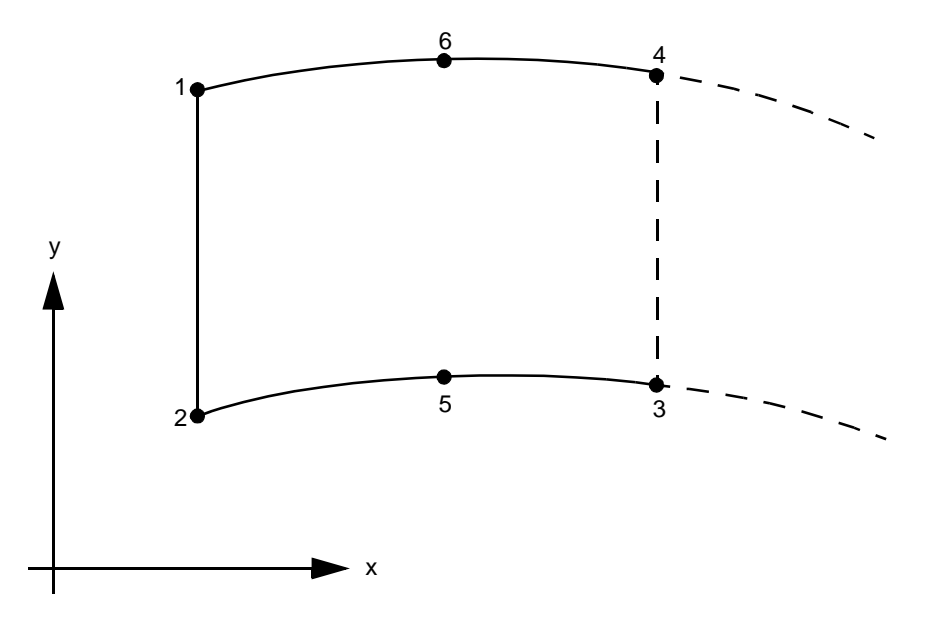

<span id="page-559-0"></span>**Figure 3-156** Six-node Axisymmetric Semi-infinite Heat Transfer Element

Counterclockwise numbering. The 1-2 face should be connected to a standard four-node axisymmetric heat transfer element and the 2-3 and 4-1 faces should be either connected to another six-node axisymmetric semi-infinite heat transfer element or be a free surface. The 3-4 face should not be connected to any other elements.

### **Coordinates**

Two coordinates in the global z and r directions.

**Geometry**

Not required.

### **Degrees of Freedom**

- $1$  = temperature (heat transfer)
- $1 =$  potential (electrostatic)
- $1 =$  potential (magnetostatic)

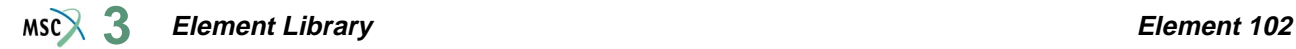

#### <span id="page-560-0"></span>**Fluxes**

Distributed fluxes are listed below:

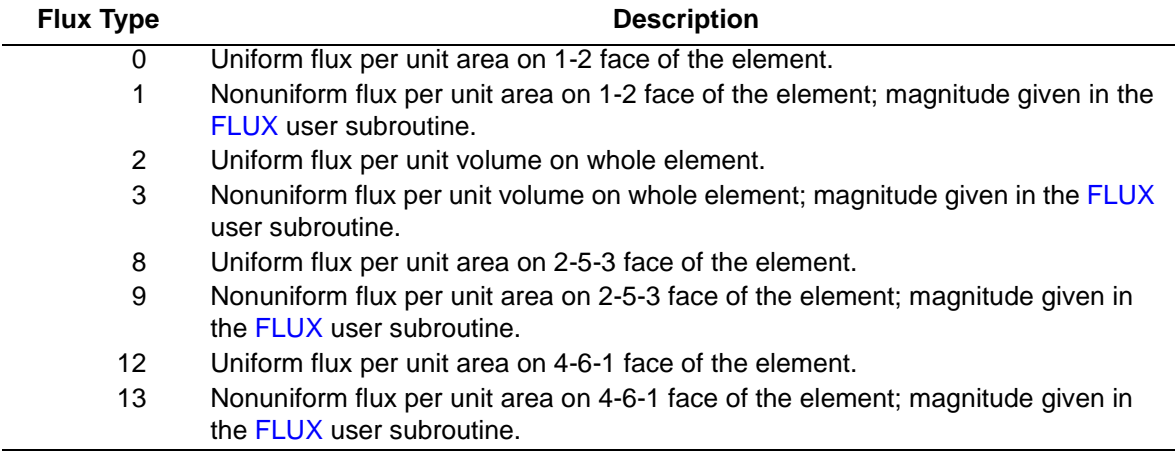

All fluxes are positive when adding heat to the element. In addition, point fluxes can be applied at the nodes.

**Films**

Same specification as **[Fluxes](#page-560-0)**.

**Joule Heating**

Capability is not available.

**Electrostatic**

Capability is available.

**Magnetostatic**

Capability is available.

**Charge**

Same specifications as **[Fluxes](#page-560-0)**.

**Current**

Same specifications as **[Fluxes](#page-560-0)**.

**Output Points**

Center or six Gaussian integration points (see [Figure 3-157\)](#page-561-0).

## **Tying**

Use the UFORMS user subroutine. **Coupled Thermal-Stress Analysis** Capability is available.

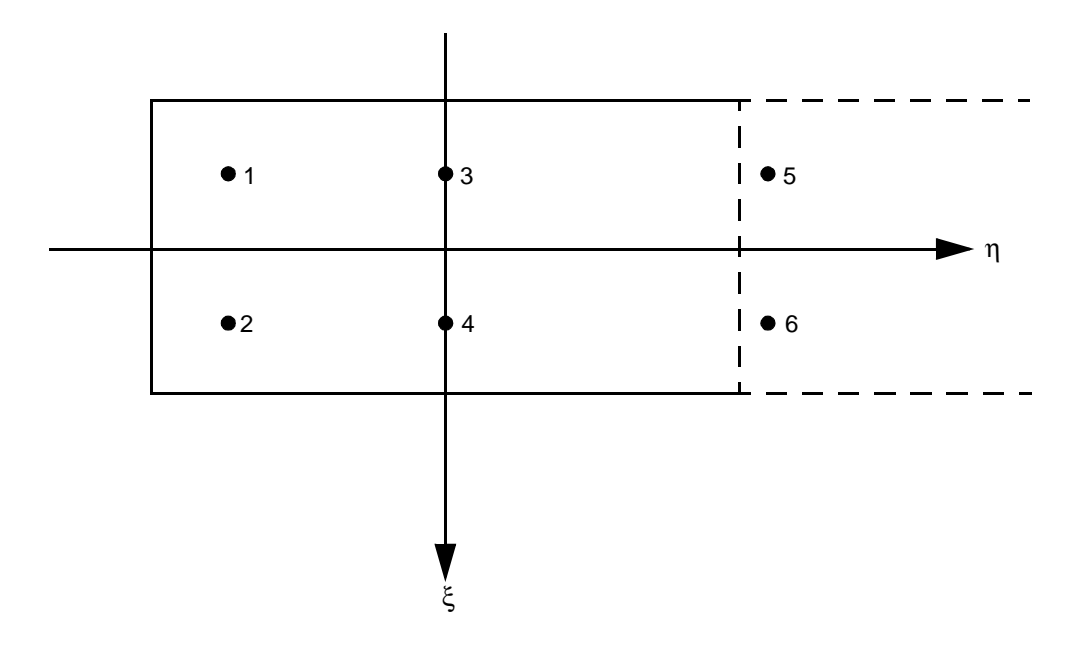

<span id="page-561-0"></span>**Figure 3-157** Integration Point Locations for Element 102

## **Nine-node Planar Semi-infinite Heat Transfer Element**

This is a nine-node planar semi-infinite heat transfer element that can be used to model an unbounded domain in one direction. This element is used in conjunction with the usual quadratic element. The interpolation functions are parabolic in the 1-5-2 direction, and cubic in the 2-6-3 direction. Mappings are such that the element expands to infinity. Both the conductivity and the capacity matrices are numerically integrated using nine (3 x 3) integration points.

In addition, this element can be used for an electrostatic or a magnetostatic problem. A description of these two options can be found in *MSC.Marc Volume A: Theory and User Information*.

## **Quick Reference**

### **Type 103**

Nine-node planar semi-infinite heat transfer element.

### **Connectivity**

Nine nodes per element (see [Figure 3-158](#page-563-0)).

Counterclockwise numbering. The 1-5-2 face should be connected to a standard eight-node planar heat transfer element and the 2-6-3 and 4-8-1 faces should be either connected to another nine-node plane semi-infinite heat transfer element or be a free surface. The 3-7-4 face should not be connected to any other elements.

### **Coordinates**

Two coordinates in the global x and y directions.

### **Geometry**

Thickness of the element is given in the first field EGEOM1.

### **Degrees of Freedom**

- $1 =$  temperature (heat transfer)
- $1 =$  potential (electrostatic)
- $1 =$  potential (magnetostatic)

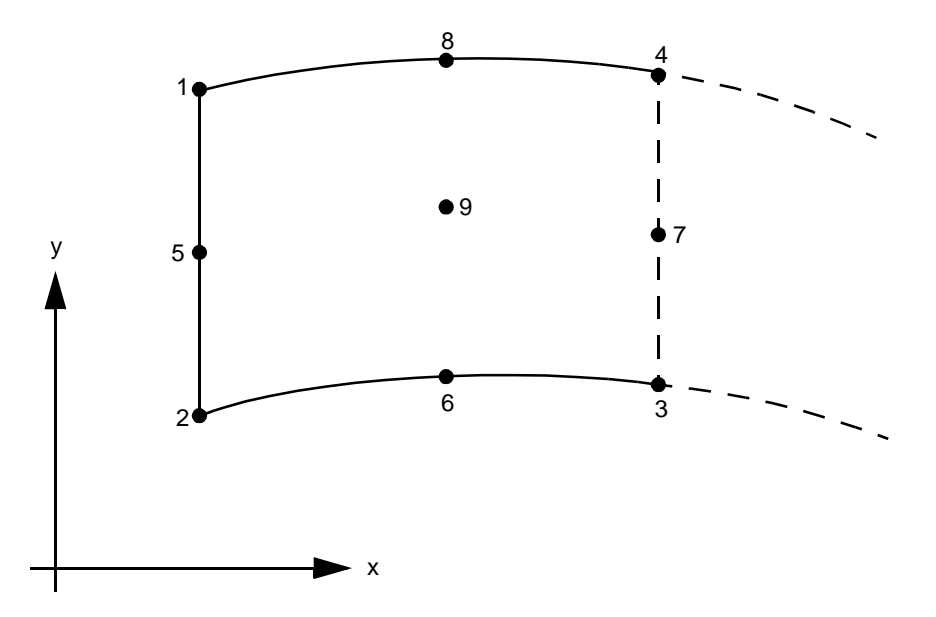

<span id="page-563-0"></span>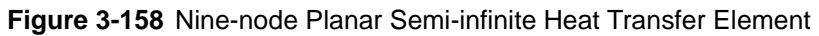

## <span id="page-563-1"></span>**Fluxes**

Distributed fluxes are listed below:

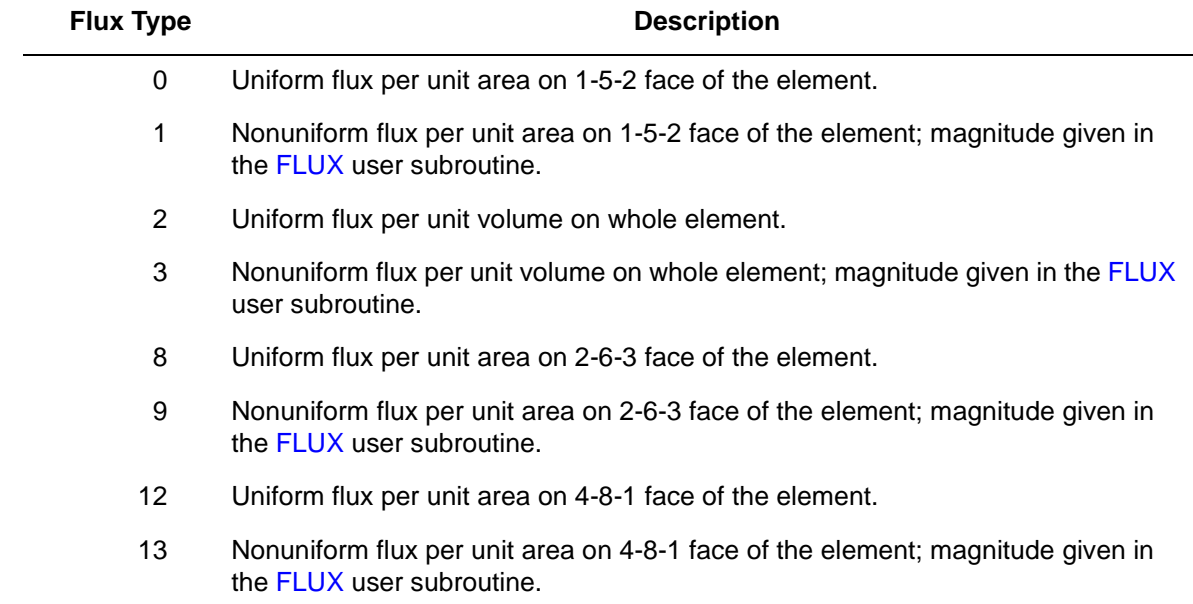

All fluxes are positive when adding heat to the element. In addition, point fluxes can be applied at the nodes.

**Films**

Same specification as **[Fluxes](#page-563-1)**.

**Charge**

Same specifications as **[Fluxes](#page-563-1)**.

**Current**

Same specifications as **[Fluxes](#page-563-1)**.

**Joule Heating**

Capability is not available.

**Electrostatic**

Capability is available.

**Magnetostatic**

Capability is available.

**Output Points**

Center or nine Gaussian integration points (see [Figure 3-159\)](#page-565-0).

**Tying**

Use the UFORMS user subroutine.

**Coupled Thermal-Stress Analysis**

Capability is available.

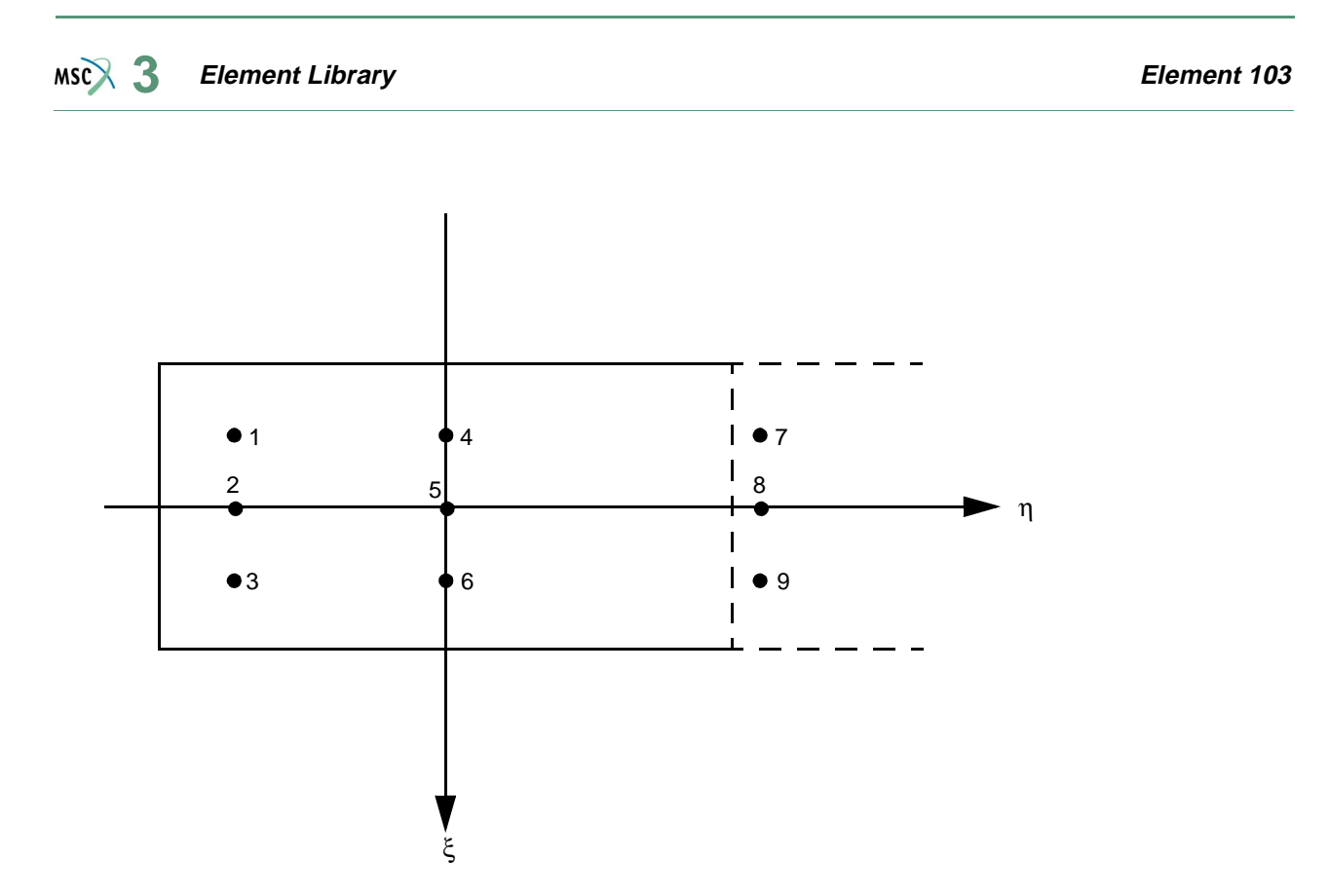

<span id="page-565-0"></span>**Figure 3-159** Integration Point Locations for Element 103

## **Nine-node Axisymmetric Semi-infinite Heat Transfer Element**

This is a nine-node axisymmetric semi-infinite heat transfer element that can be used to model an unbounded domain in one direction. This element is used in conjunction with the usual quadratic element. The interpolation functions are parabolic in the 1-5-2 direction, and cubic in the 2-6-3 direction. Mappings are such that the element expands to infinity. Both the conductivity and the capacity matrices are numerically integrated using nine (3 x 3) integration points.

In addition, this element can be used for an electrostatic or a magnetostatic problem. A description of these two options can be found in *MSC.Marc Volume A: Theory and User Information*.

## **Quick Reference**

### **Type 104**

Nine-node axisymmetric semi-infinite heat transfer element.

### **Connectivity**

Nine nodes per element (see [Figure 3-160](#page-567-0)).

Counterclockwise numbering. The 1-5-2 face should be connected to a standard eight-node axisymmetric heat transfer element and the 2-6-3 and 4-8-1 faces should be either connected to another nine-node axisymmetric semi-infinite heat transfer element or be a free surface. The 3-7-4 face should not be connected to any other elements.

### **Coordinates**

Two coordinates in the global z- and r-directions.

### **Geometry**

Not required.

### **Degrees of Freedom**

- $1 =$  temperature (heat transfer)
- $1 =$  potential (electrostatic)
- $1 =$  potential (magnetostatic)

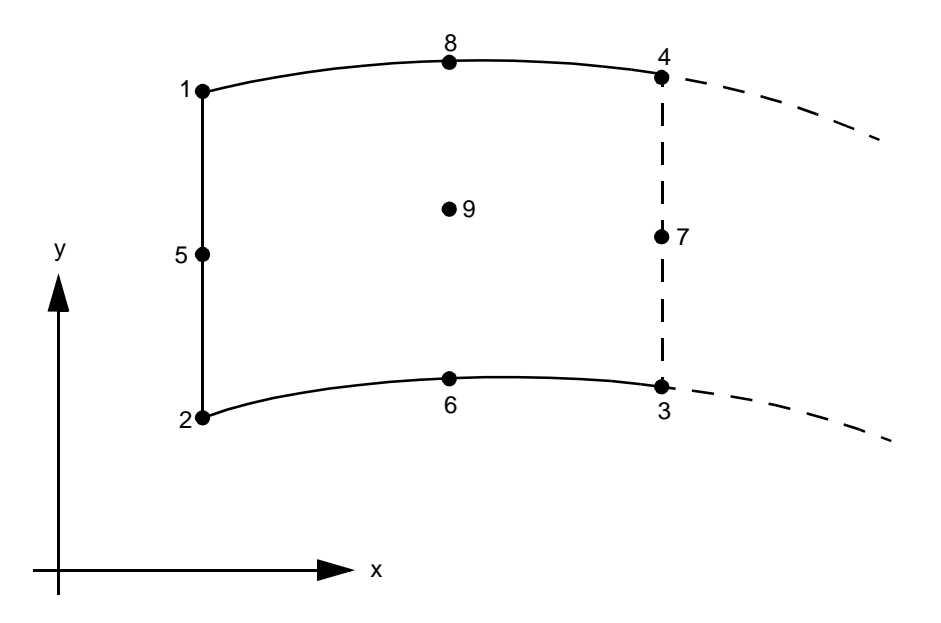

<span id="page-567-0"></span>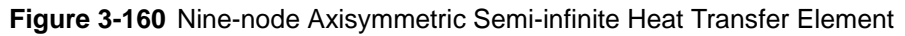

### <span id="page-567-1"></span>**Fluxes**

Distributed fluxes are listed below:

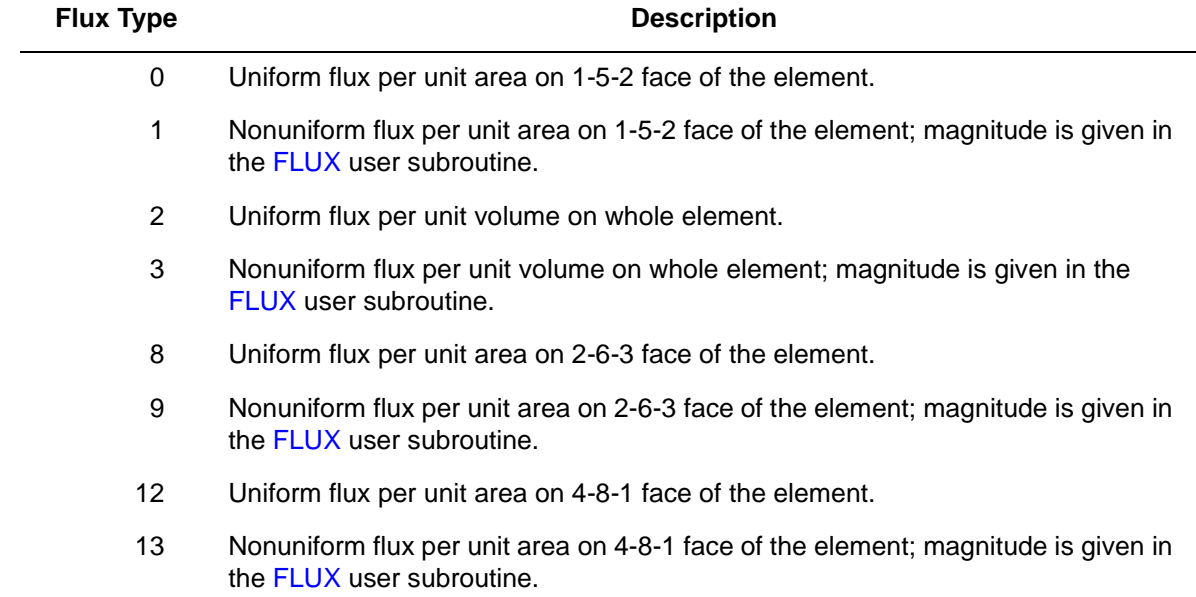

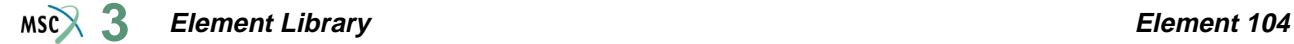

All fluxes are positive when adding heat to the element. In addition, point fluxes can be applied at the nodes.

**Films**

Same specification as **[Fluxes](#page-567-1)**.

**Joule Heating**

Capability is not available.

**Electrostatic**

Capability is available.

**Magnetostatic**

Capability is available.

**Charge**

Same specifications as **[Fluxes](#page-567-1)**.

**Current**

Same specifications as **[Fluxes](#page-567-1)**.

**Output Points**

Center or nine Gaussian integration points (see [Figure 3-161\)](#page-569-0).

**Tying**

Use the UFORMS user subroutine.

**Coupled Thermal-Stress Analysis**

Capability is available.

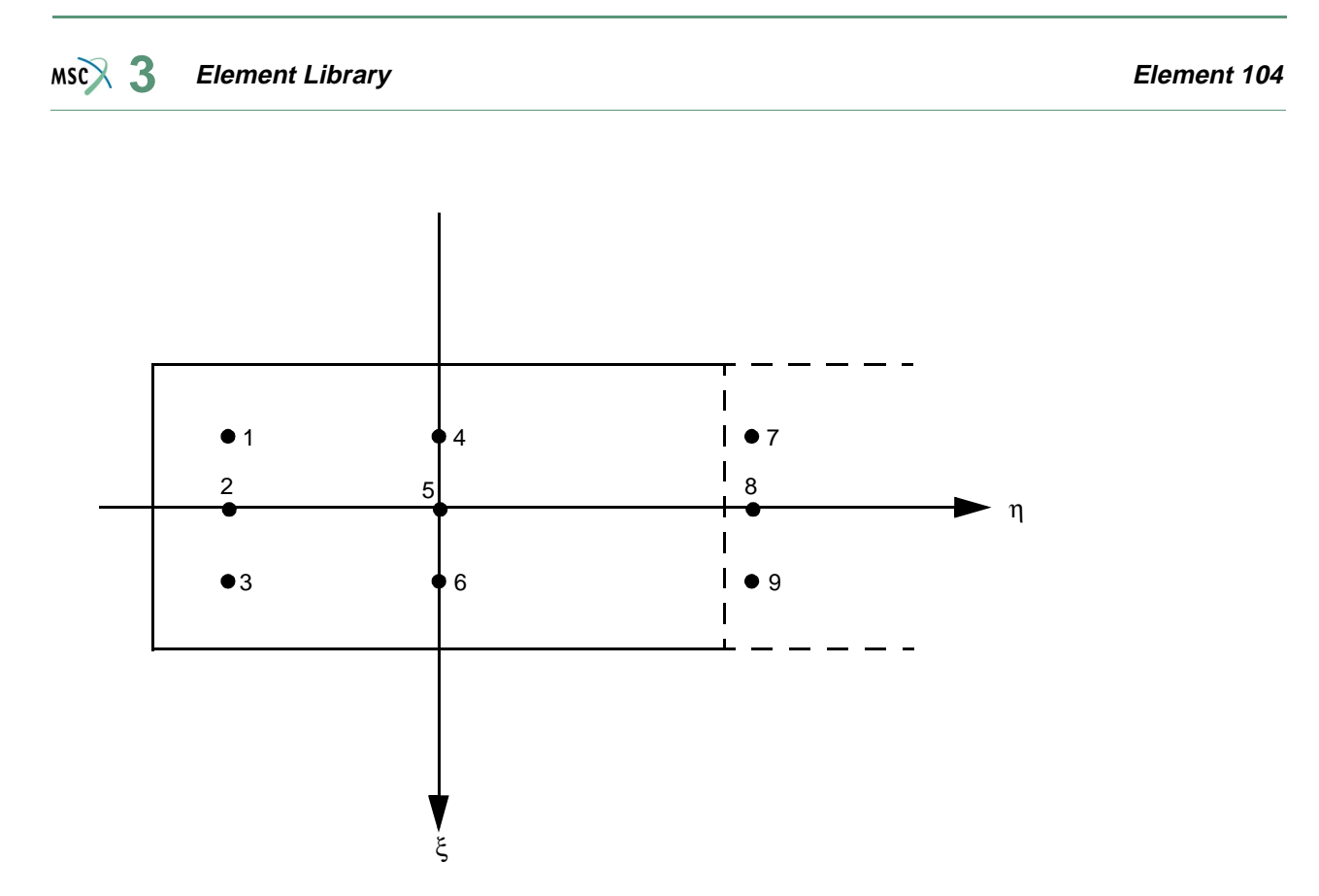

<span id="page-569-0"></span>**Figure 3-161** Integration Point Locations for Element 104

## **Twelve-node 3-D Semi-infinite Heat Transfer Element**

This is a 12-node 3-D semi-infinite heat transfer element that can be used to model an unbounded domain in one direction. This element is used in conjunction with the usual linear element. The interpolation functions are linear in the 1-2 direction, and cubic in the 2-9-3 direction. Mappings are such that the element expands to infinity. Both the conductivity and the capacity matrices are numerically integrated using  $12$  ( $2 \times 3 \times 2$ ) integration points.

In addition, this element can be used for an electrostatic problem. A description of this option can be found in *MSC.Marc Volume A: Theory and User Information*.

## **Quick Reference**

### **Type 105**

Twelve-node 3-D semi-infinite heat transfer element.

**Connectivity**

Twelve nodes per element.

```
See Figure 3-162 for numbering. The 1-2-6-5 face should be connected to a standard 
eight-node 3-D heat transfer element and the 2-3-7-6, 5-6-7-8, 1-4-8-5 and 1-2-3-4 faces should 
be either connected to another 12-node 3-D semi-infinite heat transfer element or be a free 
surface. The 4-3-7-8 face should not be connected to any other elements.
```
### **Coordinates**

Three coordinates in the global x-, y-, and z-directions.

### **Geometry**

Not required.

### **Degrees of Freedom**

- $1 =$  temperature (heat transfer)
- $1 =$  potential (electrostatic)

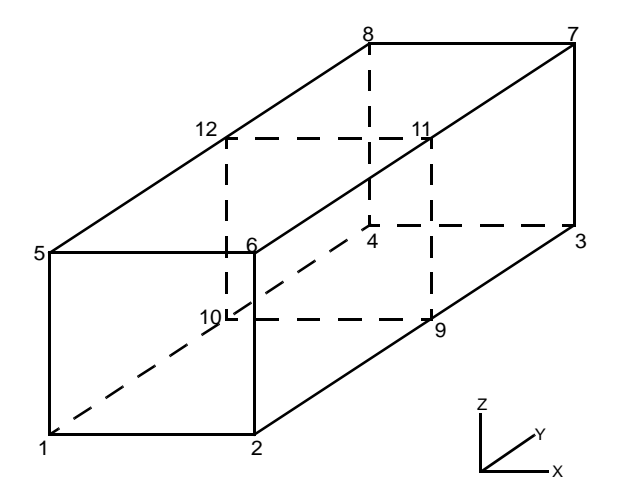

<span id="page-571-0"></span>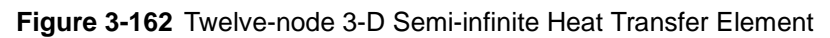

## <span id="page-571-1"></span>**Fluxes**

Distributed fluxes are listed below:

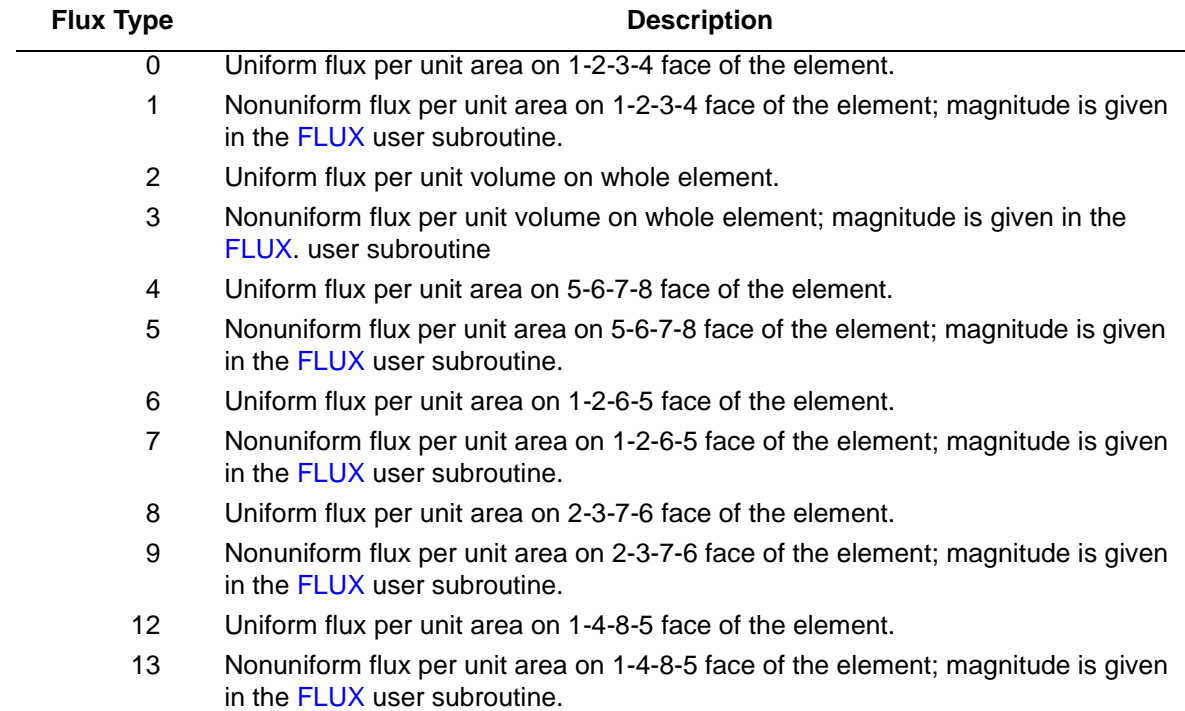

All fluxes are positive when adding heat to the element. In addition, point fluxes can be applied at the nodes.

**Films**

Same specification as **[Fluxes](#page-571-1)**.

**Joule Heating**

Capability is not available.

**Electrostatic**

Capability is available.

**Magnetostatic**

Capability is not available.

**Charge**

Same specifications as **[Fluxes](#page-571-1)**.

**Output Points**

Center or 12 Gaussian integration points (see [Figure 3-163\)](#page-572-0).

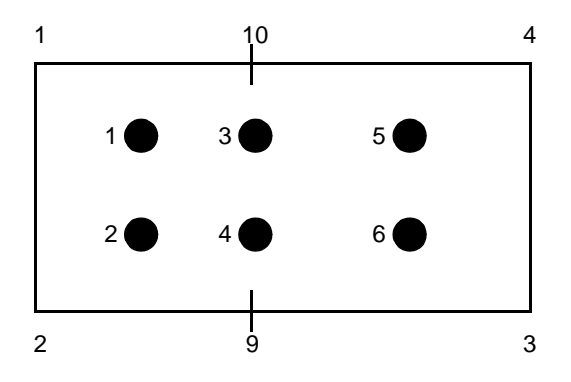

<span id="page-572-0"></span>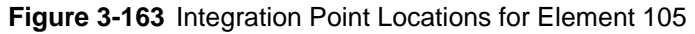

### **Tying**

Use the UFORMS user subroutine.

**Coupled Thermal-Stress Analysis**

Capability is available.

## **Twenty-seven-node 3-D Semi-infinite Heat Transfer Element**

This is a 27-node 3-D semi-infinite heat transfer element that can be used to model an unbounded domain in one direction. This element is used in conjunction with the usual quadratic element. The interpolation functions are linear in the 1-2 direction, and cubic in the 2-9-3 direction. Mappings are such that the element expands to infinity. Both the conductivity and the capacity matrices are numerically integrated using 27 (3 x 3 x 3) integration points.

In addition, this element can be used for an electrostatic problem. A description of this option can be found in *MSC.Marc Volume A: Theory and User Information*.

## **Quick Reference**

### **Type 106**

Twenty-seven-node 3-D semi-infinite heat transfer element.

**Connectivity**

Twenty-seven nodes per element.

```
See Figure 3-164 for numbering. The 1-2-6-5 face should be connected to a standard 
eight-node 3-D heat transfer element and the 2-3-7-6, 5-6-7-8, 1-4-8-5, and 1-2-3-4 faces 
should be either connected to another 27-node 3-D semi-infinite heat transfer element or be a 
free surface. The 4-3-7-8 face should not be connected to any other elements.
```
### **Coordinates**

Three coordinates in the global x-, y-, and z-directions.

### **Geometry**

Not required.

### **Degrees of Freedom**

- $1 =$  temperature (heat transfer)
- $1 =$  potential (electrostatic)

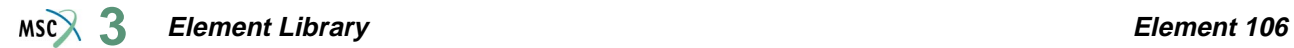

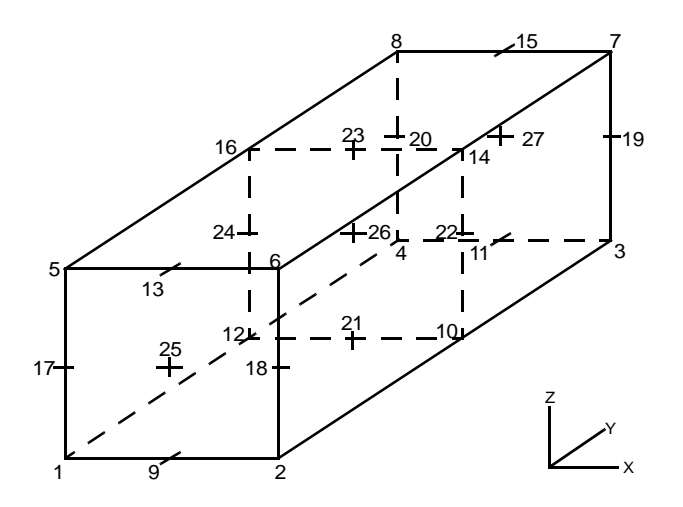

<span id="page-574-0"></span>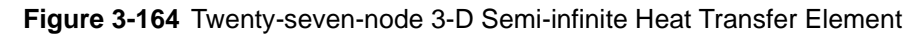

## <span id="page-574-1"></span>**Fluxes**

Distributed fluxes are listed below:

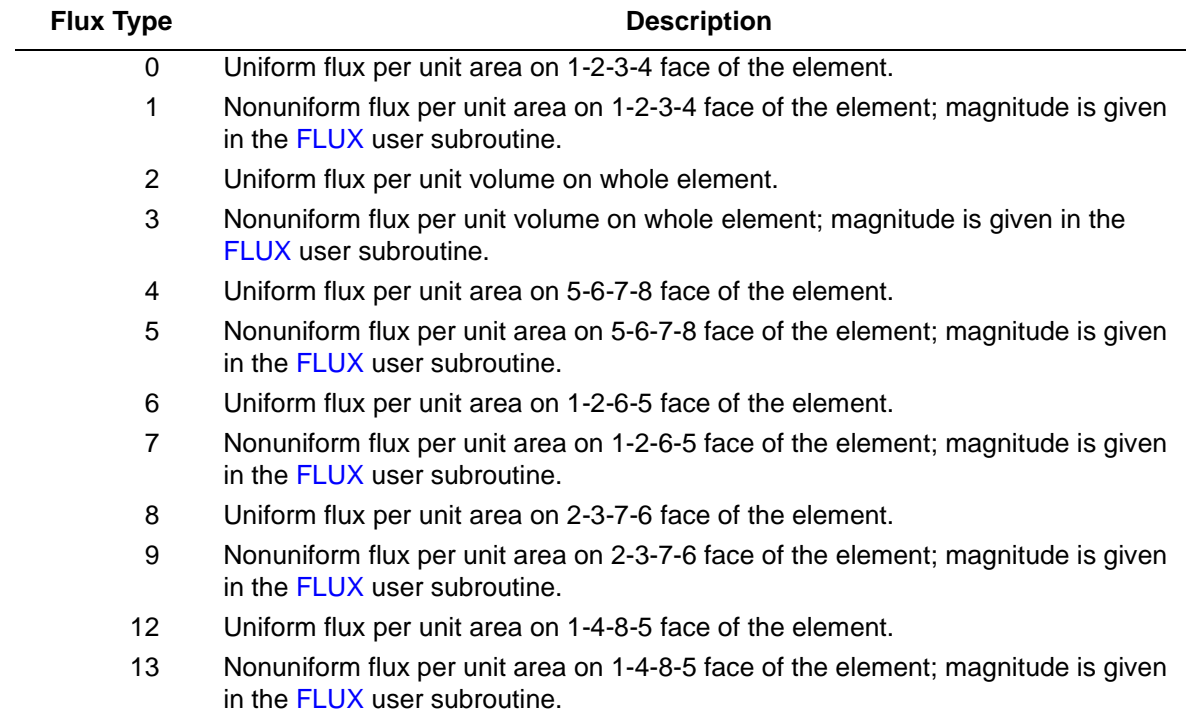

All fluxes are positive when adding heat to the element. In addition, point fluxes can be applied at the nodes.

**Films**

Same specification as **[Fluxes](#page-574-1)**.

**Joule Heating**

Capability is not available.

**Electrostatic**

Capability is available.

**Magnetostatic**

Capability is not available.

**Charge**

Same specifications as **[Fluxes](#page-574-1)**.

**Output Points**

Center or 27 Gaussian integration points (see [Figure 3-165\)](#page-575-0).

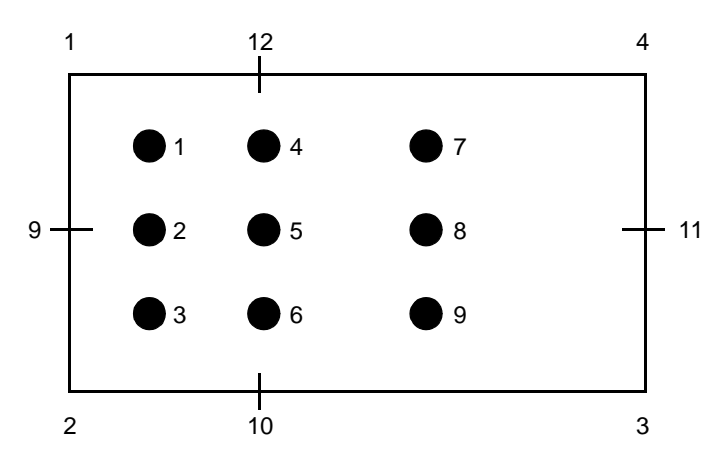

<span id="page-575-0"></span>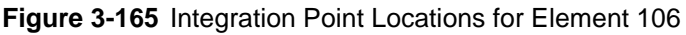

**Tying** Use the UFORMS user subroutine. **Coupled Thermal-Stress Analysis** Capability is available.
### **Twelve-node 3-D Semi-infinite Stress Element**

This is a 12-node 3-D semi-infinite stress element that can be used to model an unbounded domain in one direction. This element is used in conjunction with the usual linear element. The interpolation functions are linear in the 1-2 direction, and cubic in the 2-9-3 direction. Mappings are such that the element expands to infinity. The stiffness matrix is numerically integrated using 12 (2 x 3 x 2) integration points. This element only has linear capability. This element cannot be used with the CONTACT option

#### **Quick Reference**

#### **Type 107**

Twelve-node 3-D semi-infinite stress element.

#### **Connectivity**

Twelve nodes per element.

See [Figure 3-166](#page-577-0) for numbering. The 1-2-6-5 face should be connected to a standard eight-node 3-D stress element and the 2-3-7-6, 5-6-7-8, 1-4-8-5, and 1-2-3-4 faces should be either connected to another 12-node 3-D semi-infinite stress element or be a free surface. The 4-3-7-8 face should not be connected to any other elements.

#### **Coordinates**

Three coordinates in the global x-, y-, and z-directions.

#### **Geometry**

Not required.

#### **Degrees of Freedom**

- $1 = u$  displacement
- $2 = v$  displacement
- $3 = w$  displacement

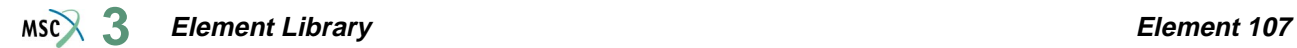

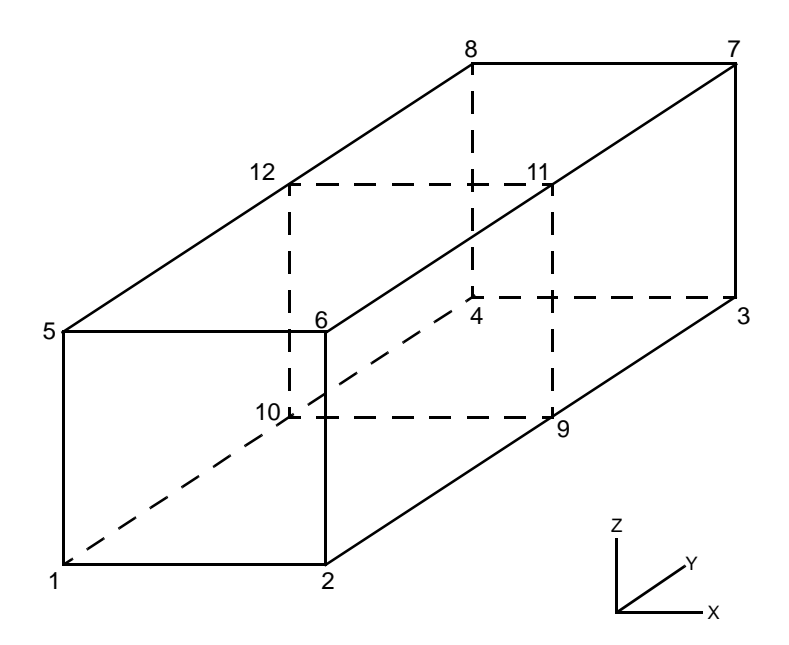

<span id="page-577-0"></span>**Figure 3-166** Twelve-node 3-D Semi-infinite Stress Element

#### **Distributed Loads**

Distributed loads are listed below:

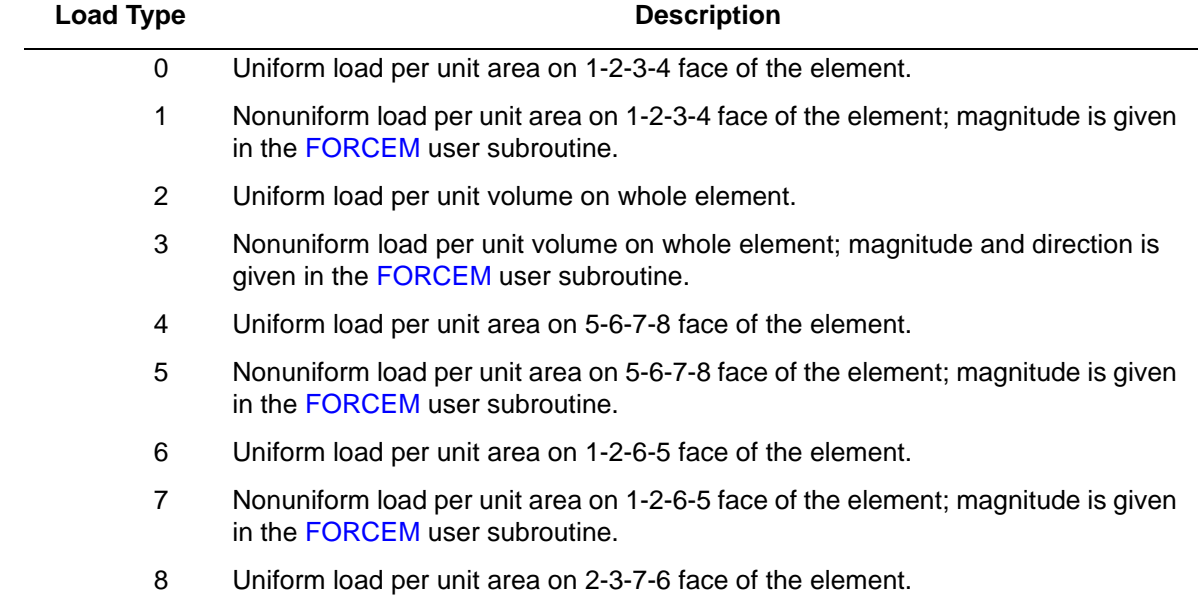

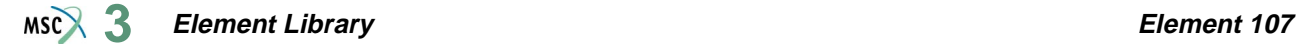

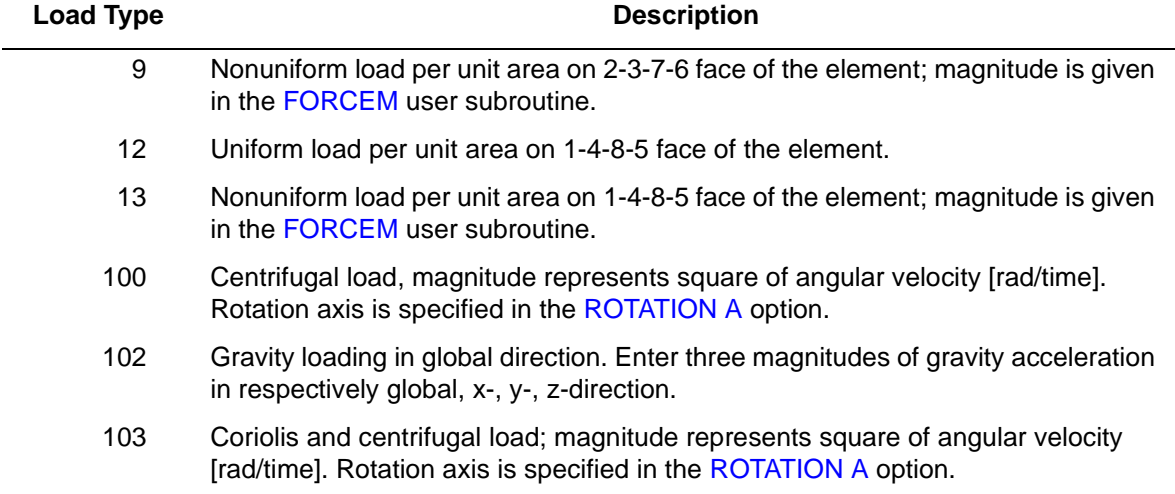

Point loads can be applied at nodes.

#### **Output Points**

Center or 12 Gaussian integration points (see [Figure 3-167\)](#page-578-0).

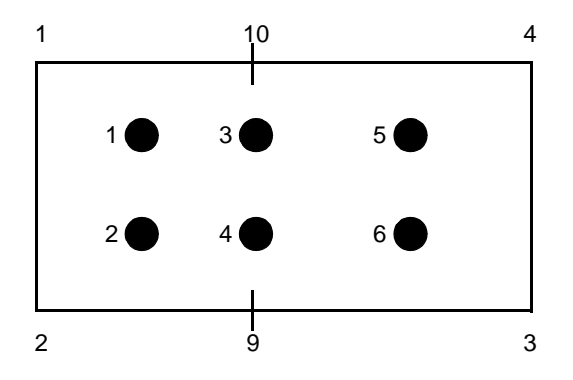

<span id="page-578-0"></span>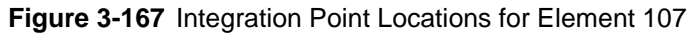

#### **Tying**

Use the UFORMS user subroutine.

**Coupled Thermal-Stress Analysis**

Capability is available.

### **Twenty-seven-node 3-D Semi-infinite Stress Element**

This is a 27-node 3-D semi-infinite stress element that can be used to model an unbounded domain in one direction. This element is used in conjunction with the usual quadratic element. The interpolation functions are linear in the 1-2 direction, and cubic in the 2-9-3 direction. Mappings are such that the element expands to infinity. The stiffness matrix is numerically integrated using 27 (3 x 3 x 3) integration points. This element only has linear capability. This element cannot be used with the CONTACT option.

#### **Quick Reference**

#### **Type 108**

Twenty-seven-node 3-D semi-infinite stress element.

#### **Connectivity**

Twenty-seven nodes per element.

See [Figure 3-168](#page-580-0) for numbering. The 1-2-6-5 face should be connected to a standard 20-node 3-D stress element and the 2-3-7-6,6-7-8, 1-4-8-5 and 1-2-3-4 faces should be either connected to another 27-node 3-D semi-infinite stress element or be a free surface. The 4-3-7-8 face should not be connected to any other elements.

#### **Geometry**

Not required.

#### **Degrees of Freedom**

- $1 = u$  displacement
- $2 = v$  displacement
- $3 = w$  displacement

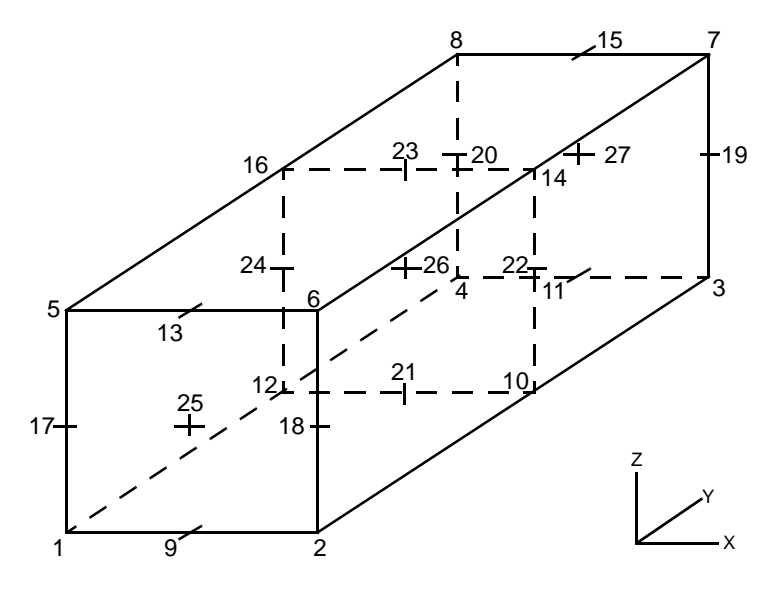

<span id="page-580-0"></span>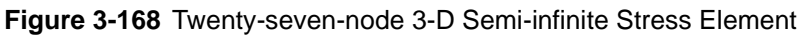

#### **Distributed Loads**

Distributed loads are listed below:

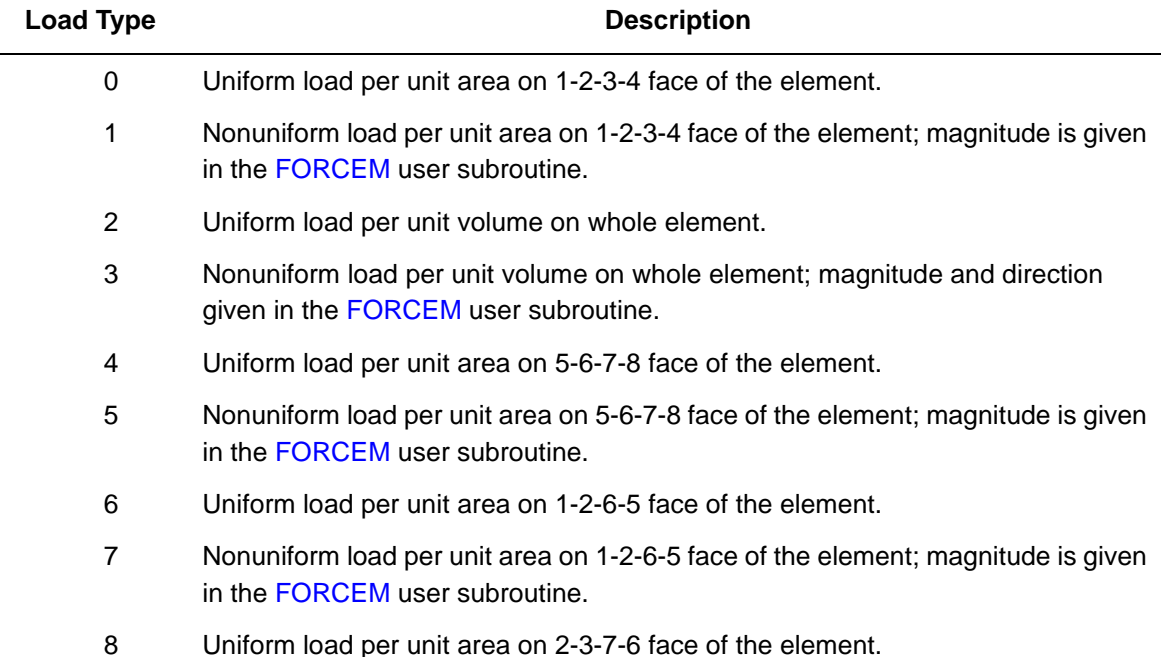

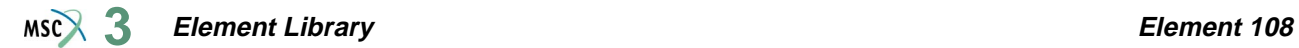

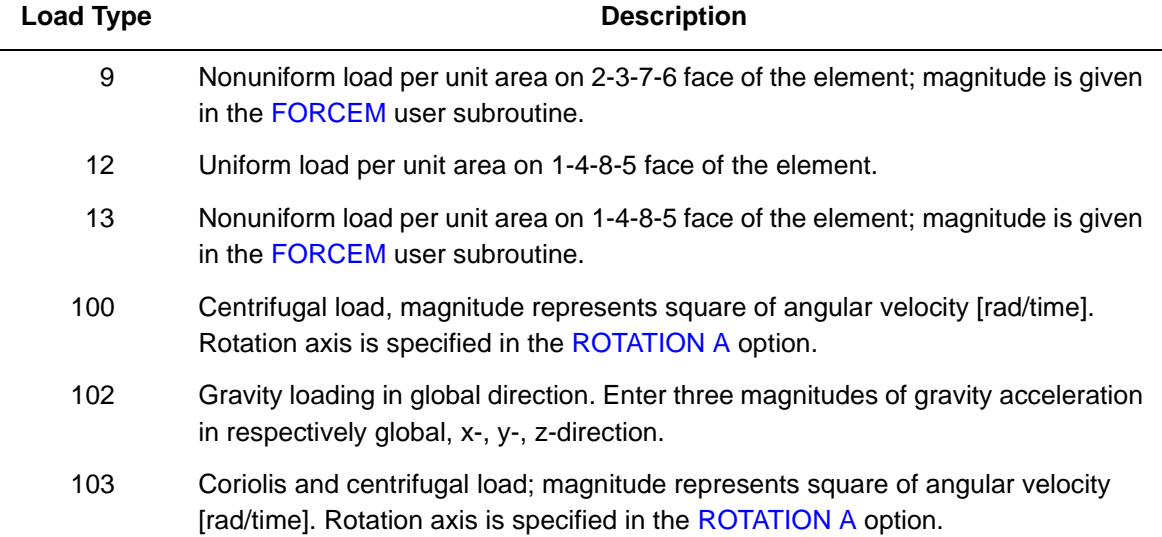

Point loads can be applied at nodes.

#### **Output Points**

Center or 27 Gaussian integration points (see [Figure 3-169\)](#page-581-0).

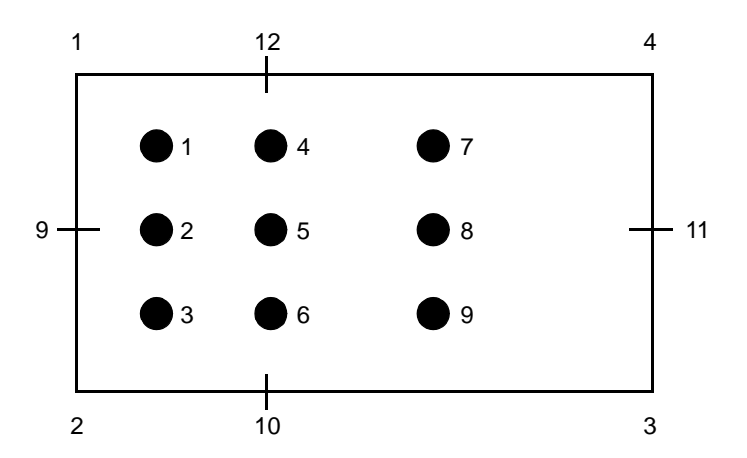

<span id="page-581-0"></span>**Figure 3-169** Integration Point Locations for Element 108

#### **Element Library Element 108 3**

### **Tying**

Use the UFORMS user subroutine. **Coupled Thermal-Stress Analysis** Capability is available.

### **Eight-node 3-D Magnetostatic Element**

This is an eight-node 3-D magnetostatic element with linear interpolation functions. It is similar to element type [43](#page-302-0). The coefficient matrix is numerically integrated using eight (2 x 2 x 2) integration points.

#### **Quick Reference**

#### **Type 109**

Eight-node 3-D magnetostatic element.

#### **Connectivity**

Eight nodes per element.

See [Figure 3-170](#page-583-0) for numbering. Nodes 1-4 are the corners on one face, numbered in a counterclockwise direction when viewed from inside the element. Nodes 5-8 are the nodes on the other face, with node 5 opposite node 1, and so on.

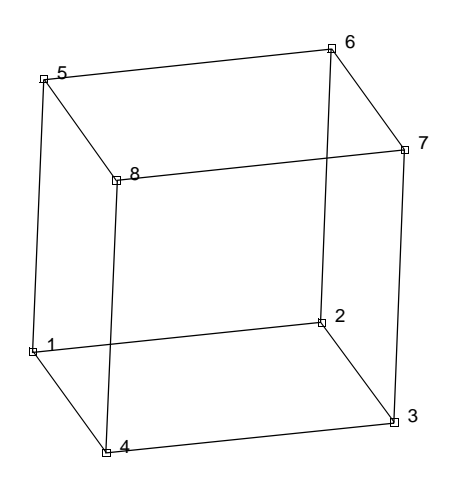

<span id="page-583-0"></span>**Figure 3-170** Eight-node 3-D Magnetostatic Element

#### **Coordinates**

Three coordinates in the global x-, y-, and z-directions.

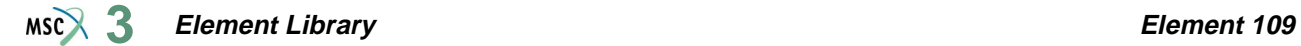

#### **Geometry**

Not required.

**Degrees of Freedom**

 $1 = x$  component of vector potential

- $2 = y$  component of vector potential
- $3 = z$  component of vector potential

**Distributed Currents**

Distributed currents are listed in the table below:

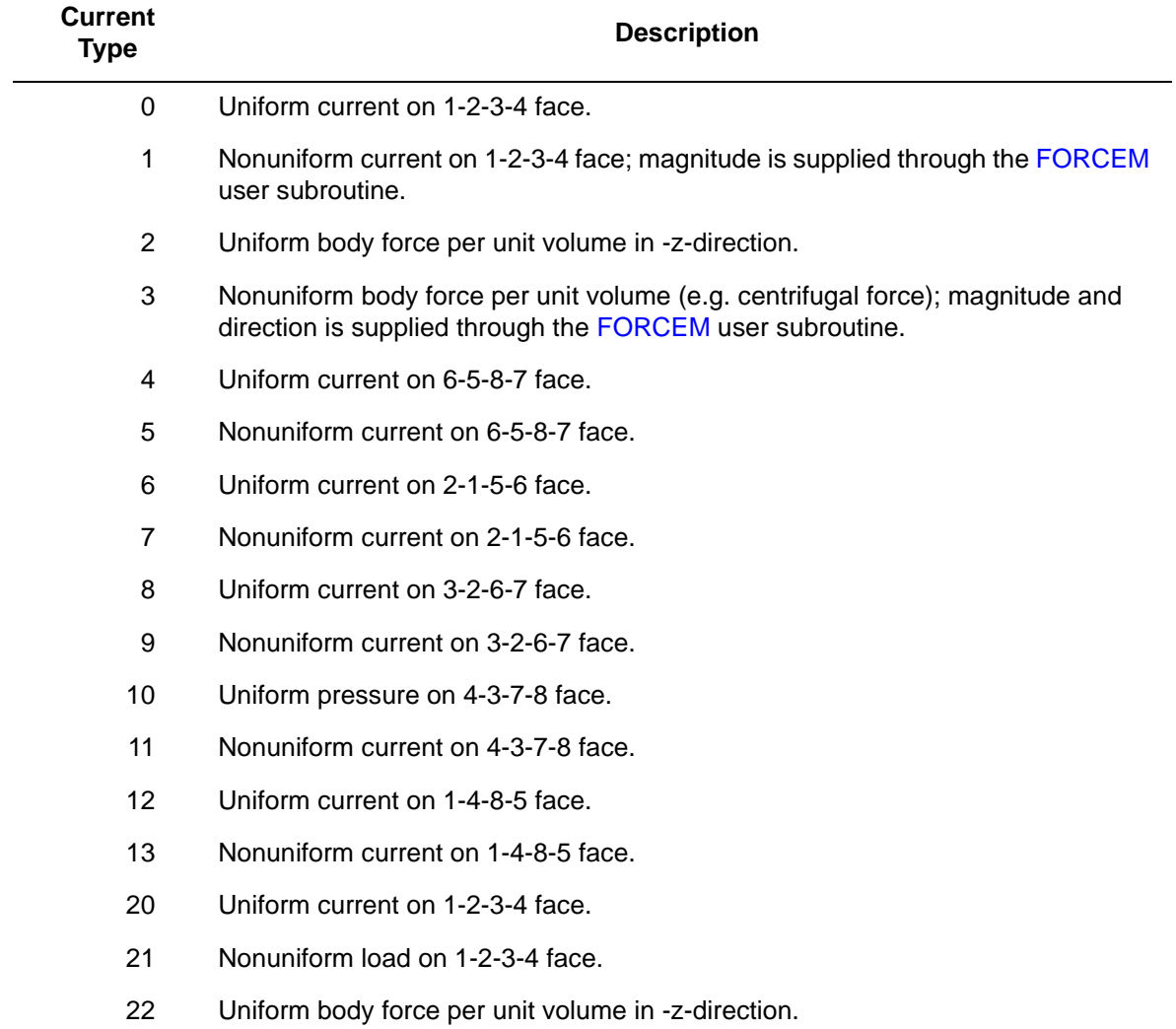

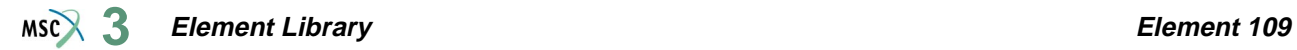

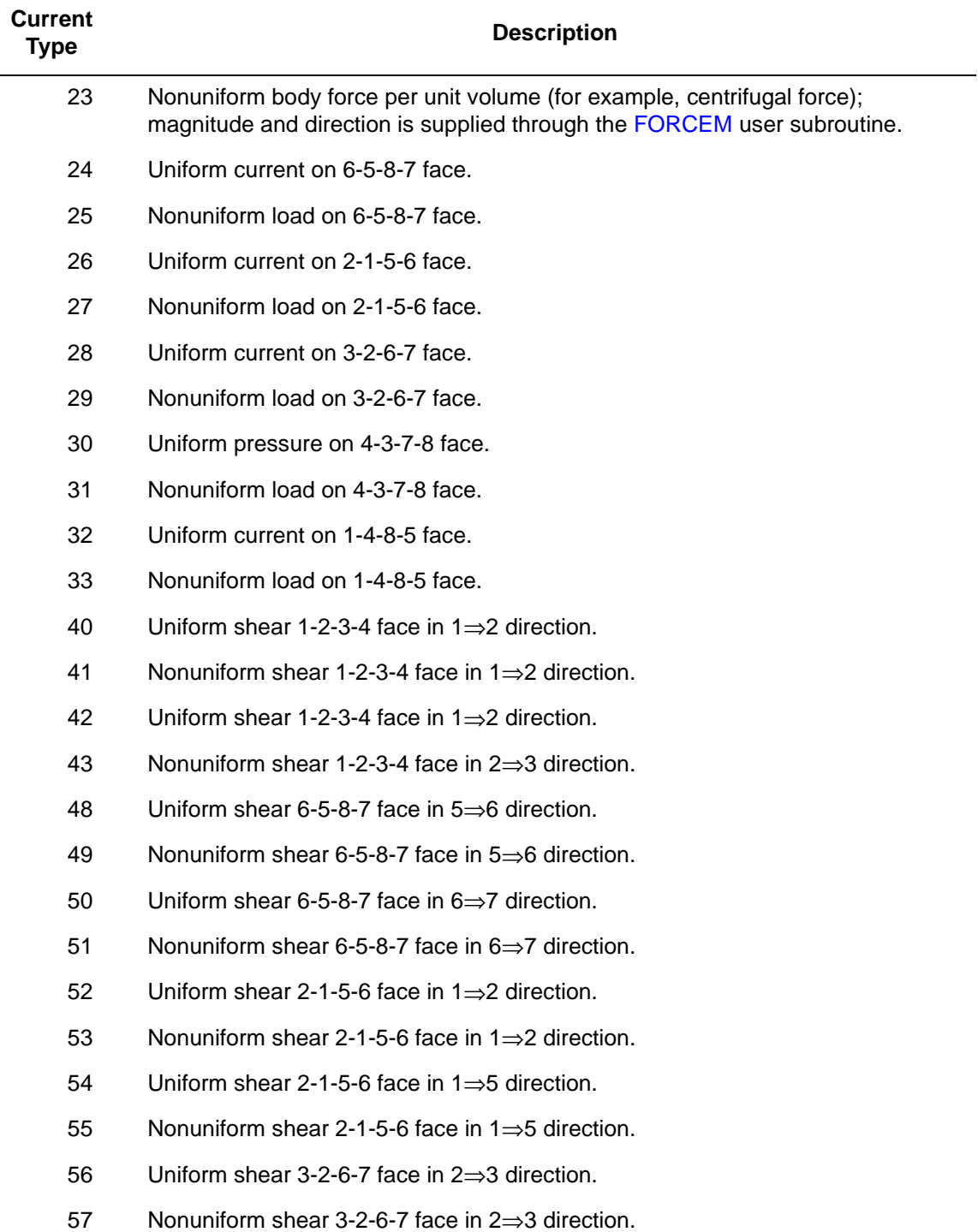

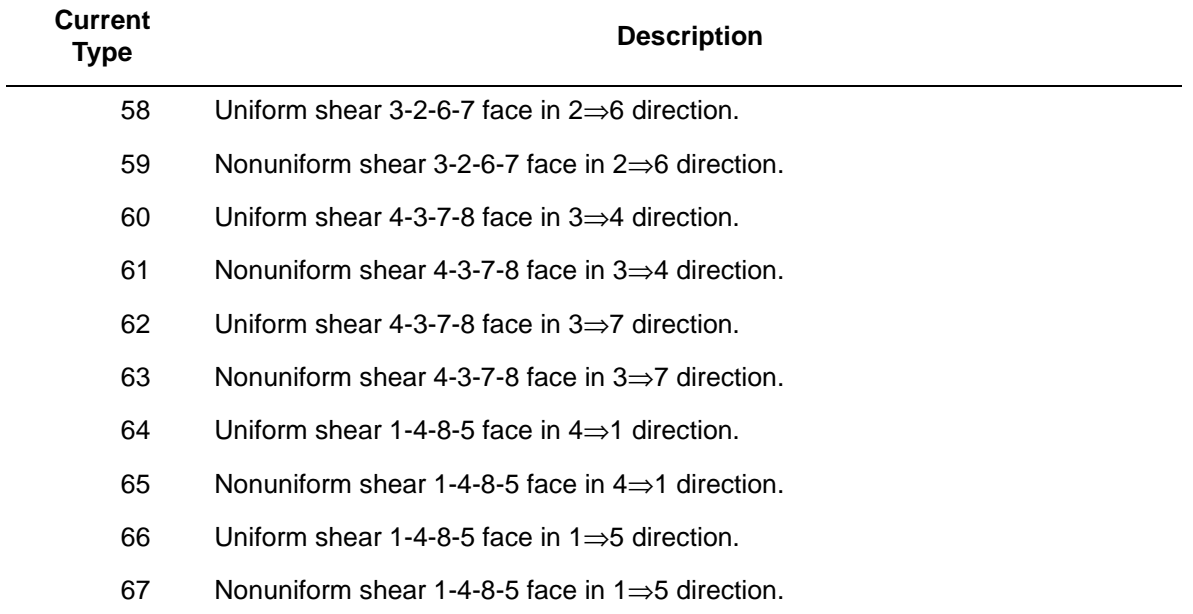

For all nonuniform currents, body forces per unit volume and loads, the magnitude and direction is supplied via the FORCEM user subroutine.

Currents are positive into element face.

**Joule Heating** Capability is not available. **Electrostatic** Capability is not available. **Magnetostatic** Capability is available. **Output Points**

Centroid or eight Gaussian integration points.

**Tying**

Use the UFORMS user subroutine.

## **Twelve-node 3-D Semi-infinite Magnetostatic Element**

This is a 12-node 3-D semi-infinite magnetostatic element that can be used to model an unbounded domain in one direction. This element is used in conjunction with the usual linear element. The interpolation functions are linear in the 1-2 direction, and cubic in the 2-7-3 direction. Mappings are such that the element expands to infinity. The coefficient matrix is numerically integrated using 12 (2 x 3 x 2) integration points.

### **Quick Reference**

#### **Type 110**

Twelve-node 3-D semi-infinite magnetostatic element.

#### **Connectivity**

Twelve nodes per element. See [Figure 3-171](#page-587-0) for numbering. The 1-2-6-5 face should be connected to a standard eight-node 3-D stress element and the 2-3-7-6, 5-6-7-8, 1-4-8-5 and 1-2-3-4 faces should be either connected to another 12-node 3-D semi-infinite stress element or be a free surface. The 4-3-7-8 face should not be connected to any other elements.

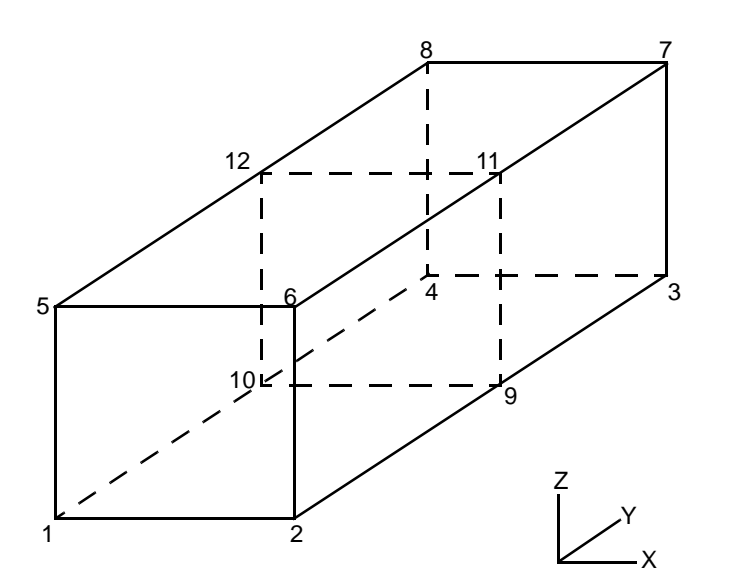

<span id="page-587-0"></span>**Figure 3-171** Twelve-node 3-D Semi-infinite Magnetostatic Element

#### **Coordinates**

Three coordinates in the global x-, y-, and z-directions.

#### **Geometry**

Not required.

**Degrees of Freedom**

- $1 = x$  component of vector potential
- $2 = y$  component of vector potential
- $3 = z$  component of vector potential

#### **Distributed Currents**

Distributed currents are listed in the table below:

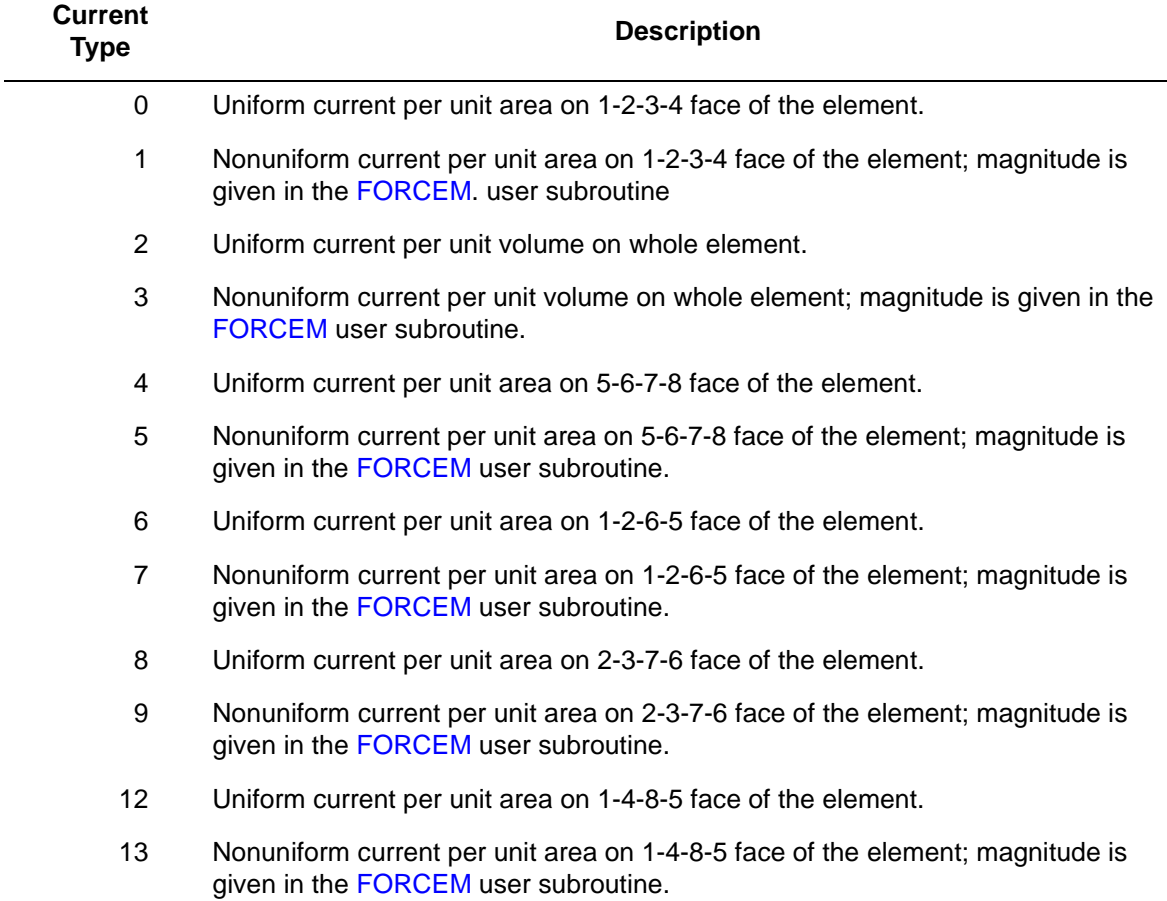

Point currents can be applied at nodes.

#### **Output Points**

Center or 12 Gaussian integration points (see [Figure 3-172\)](#page-589-0).

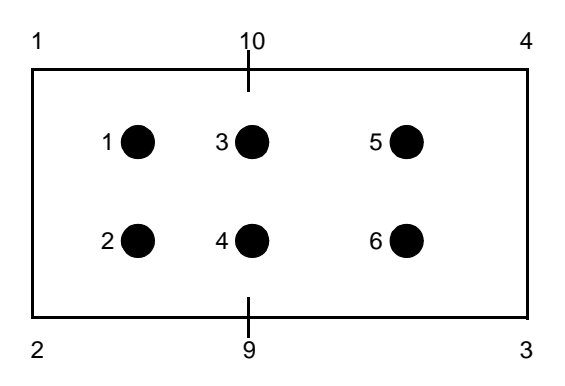

<span id="page-589-0"></span>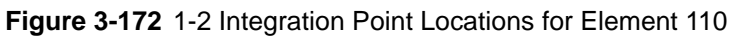

#### **Joule Heating**

Capability is not available.

**Electrostatic**

Capability is not available.

**Magnetostatic**

Capability is available.

**Tying**

Use the UFORMS user subroutine.

### **Arbitrary Quadrilateral Planar Electromagnetic**

Element type 111 is a four-node arbitrary quadrilateral written for planar electromagnetic applications. This element can be used for either transient or harmonic problems.

#### **Quick Reference**

#### **Type 111**

Planar quadrilateral.

#### **Connectivity**

Four nodes per element.

Node numbering follows right-handed convention (counterclockwise).

#### **Geometry**

Not applicable, the thickness is always equal to one.

**Coordinates**

Two coordinates in the global x- and y-directions.

#### **Degrees Of Freedom**

Global displacement degrees of freedom.

**Magnetic Potential**

$$
1 = Ax
$$
  

$$
2 = Ay
$$
  

$$
3 = Az
$$

**Electric Potential**

 $4 = V$ 

#### **Distributed Current**

Current types for distributed currents as follows:

- 0 11 Currents normal to element edge.
- 20 27 Currents in plane, tangential to element edge.
- 30 41 Currents out of plane.

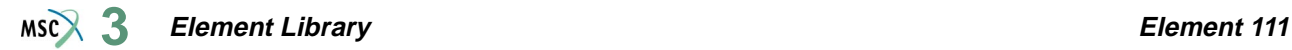

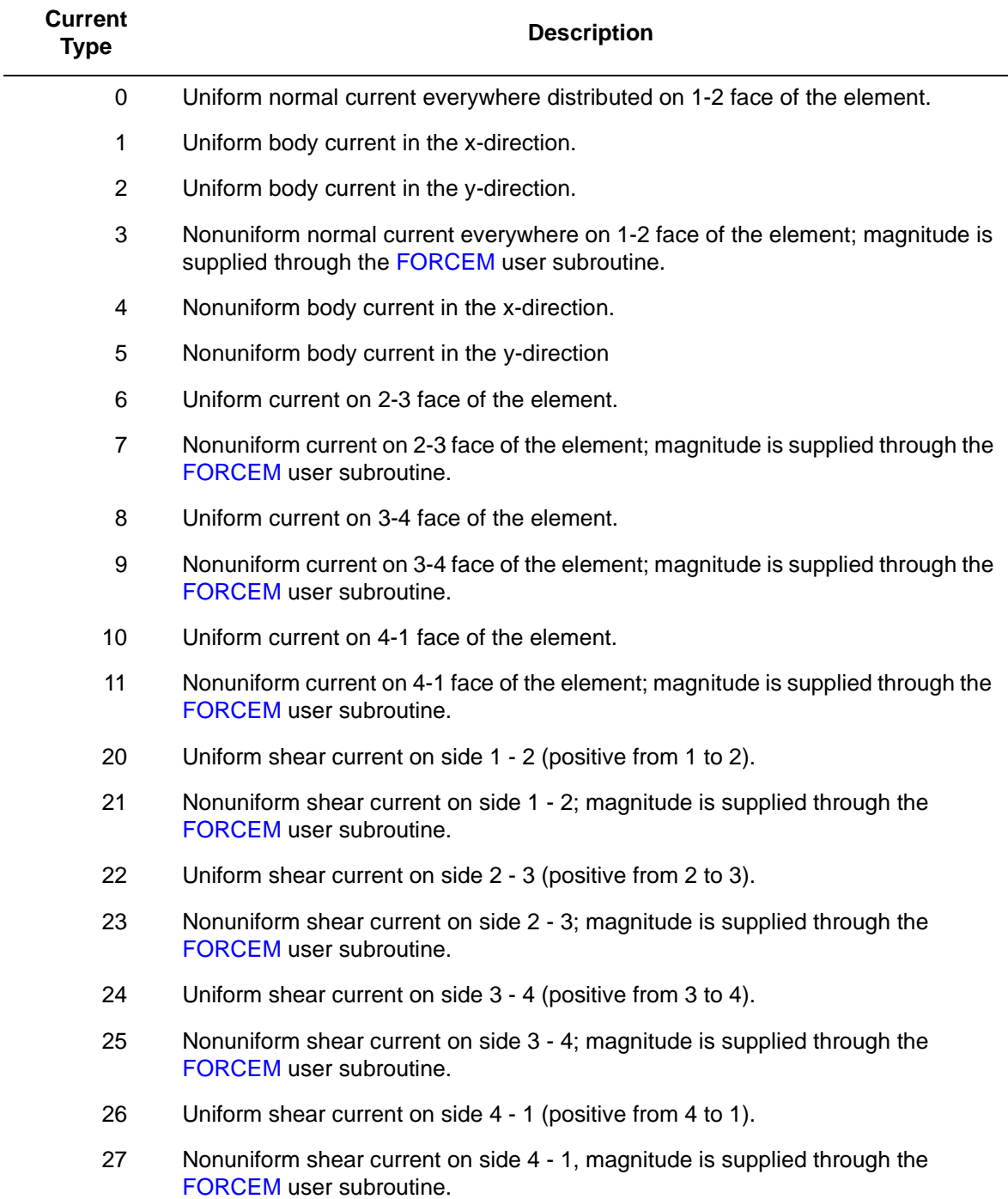

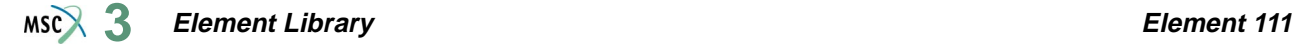

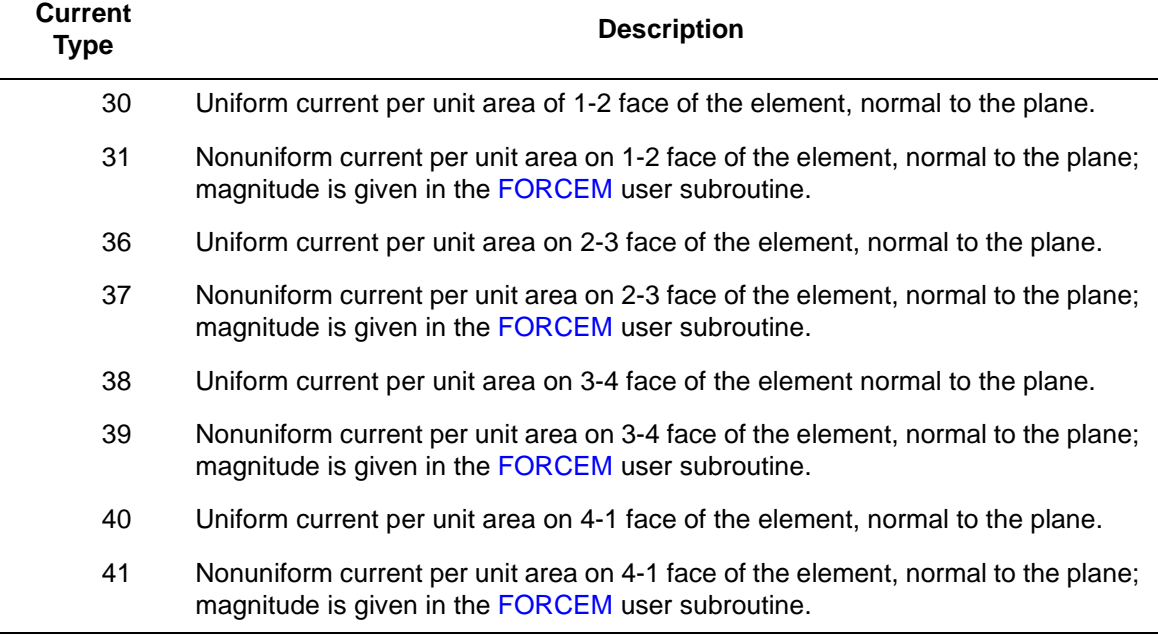

All currents are positive when directed into the element. In addition, point currents and charges can be applied at the nodes.

#### **Distributed Charges**

Charge types for distributed charges are as follows:

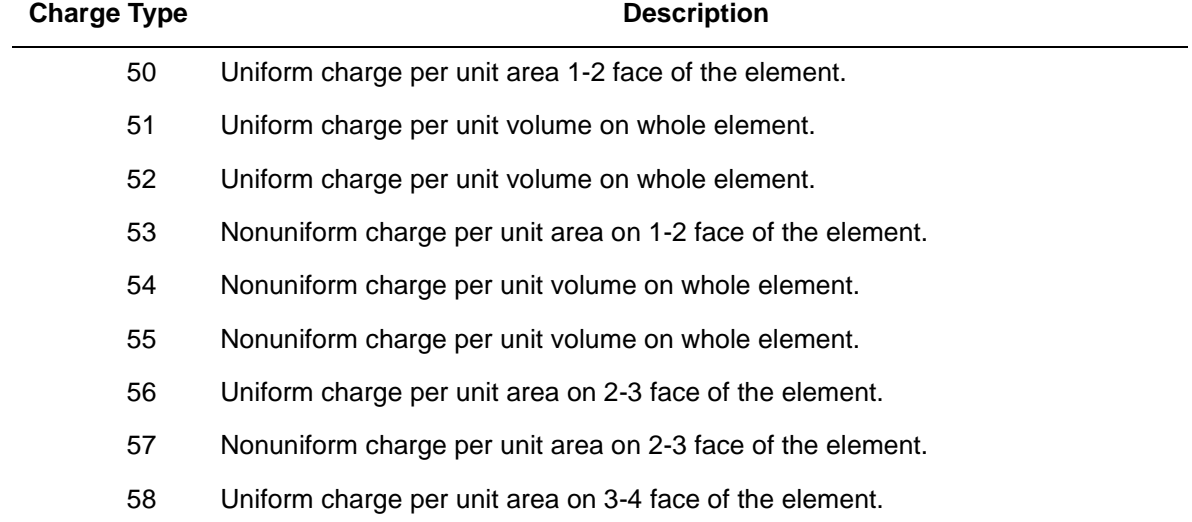

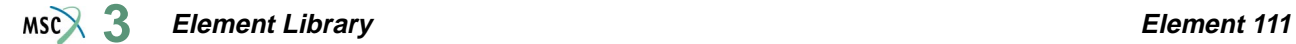

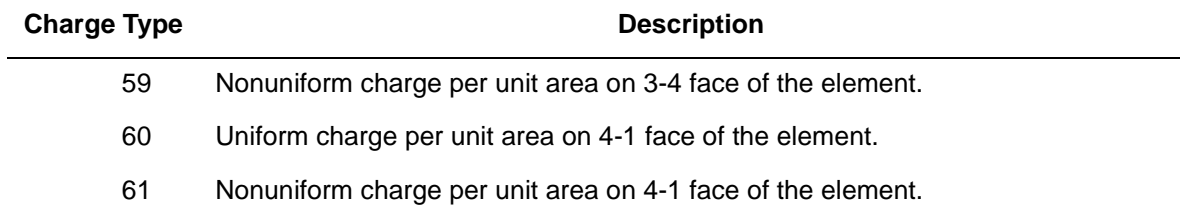

For all nonuniform charges, the magnitude is supplied through the FORCEM user subroutine.

All charges are positive when adding charge to the element. In addition, point charges can be applied at the nodes.

#### **Output**

Three components of:

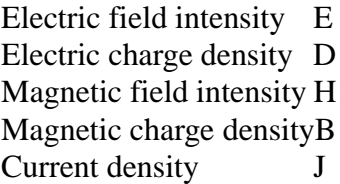

#### **Transformation**

Two global degrees of freedom (Ax, Ay) can be transformed into local coordinates.

#### **Output Points**

Output is available at the four Gaussian points shown in [Figure 3-173](#page-594-0).

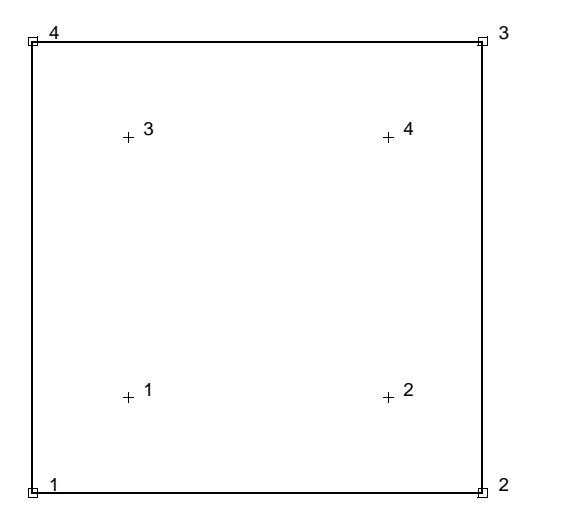

<span id="page-594-0"></span>**Figure 3-173** Gaussian Integration Points for Element Type 111

### **Arbitrary Quadrilateral Axisymmetric Electromagnetic Ring**

Element type 112 is a four-node, isoparametric, arbitrary quadrilateral written for axisymmetric electromagnetic applications. This element can be used for either transient or harmonic analyses.

#### **Quick Reference**

#### **Type 112**

Axisymmetric, arbitrary ring with a quadrilateral cross-section.

#### **Connectivity**

Four nodes per element. Node numbering follows right-handed convention (counterclockwise).

**Geometry**

Not applicable for this element.

#### **Coordinates**

Two coordinates in the global z and r directions.

#### **Degrees of Freedom**

**Vector Potential**

$$
1 = Az
$$
  
2 = Ar  
3 = Aθ

**Scalar Potential**

 $4 = V$ 

**Distributed Currents**

Current types for distributed currents are listed below:

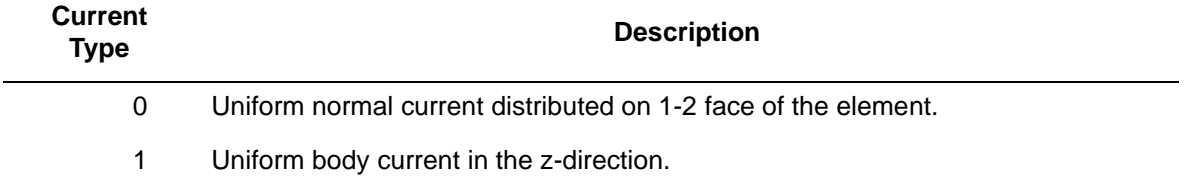

#### **Element Library Element 112 3**

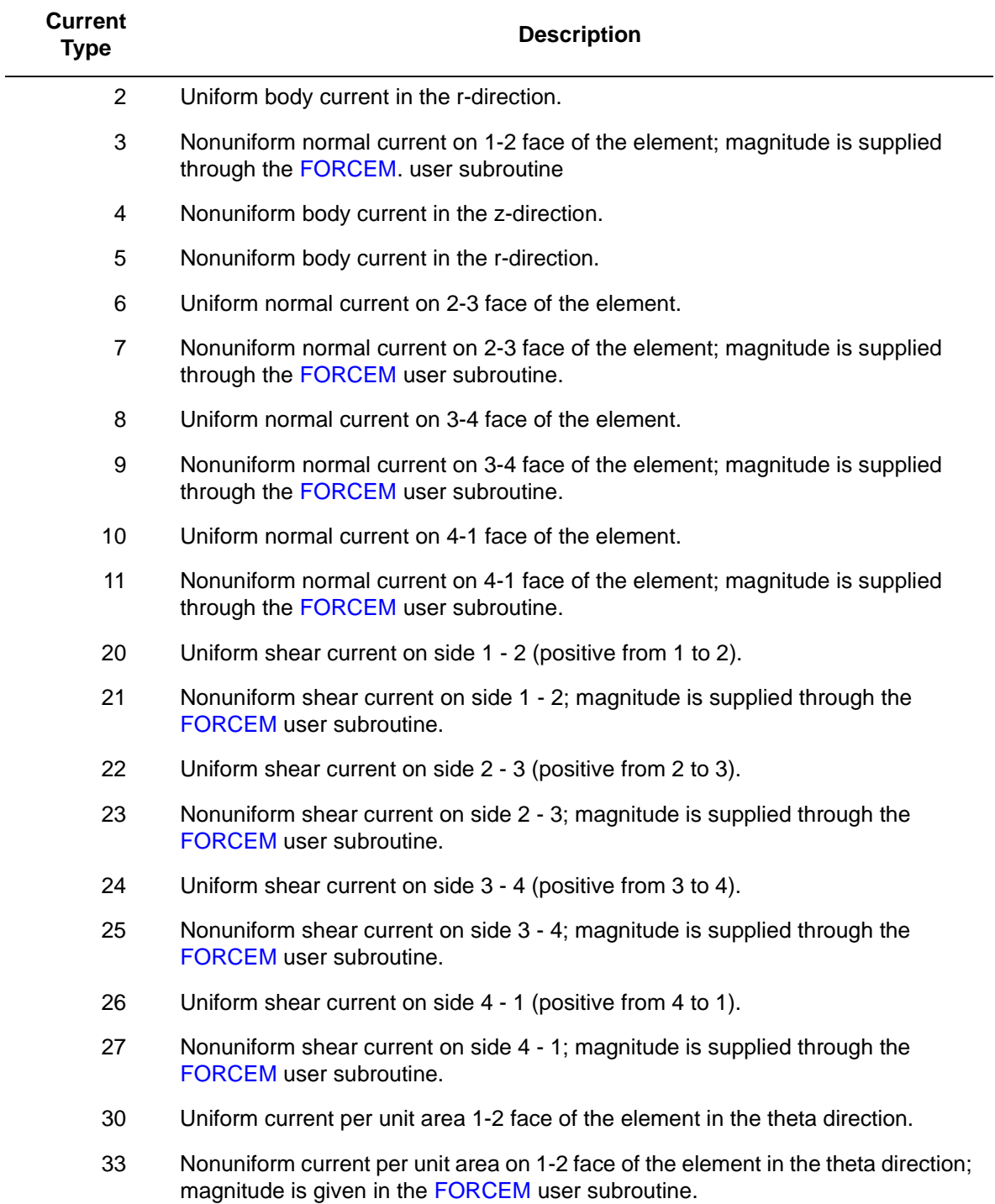

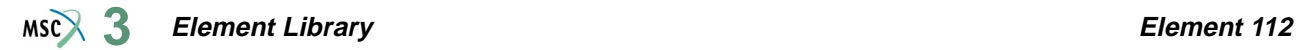

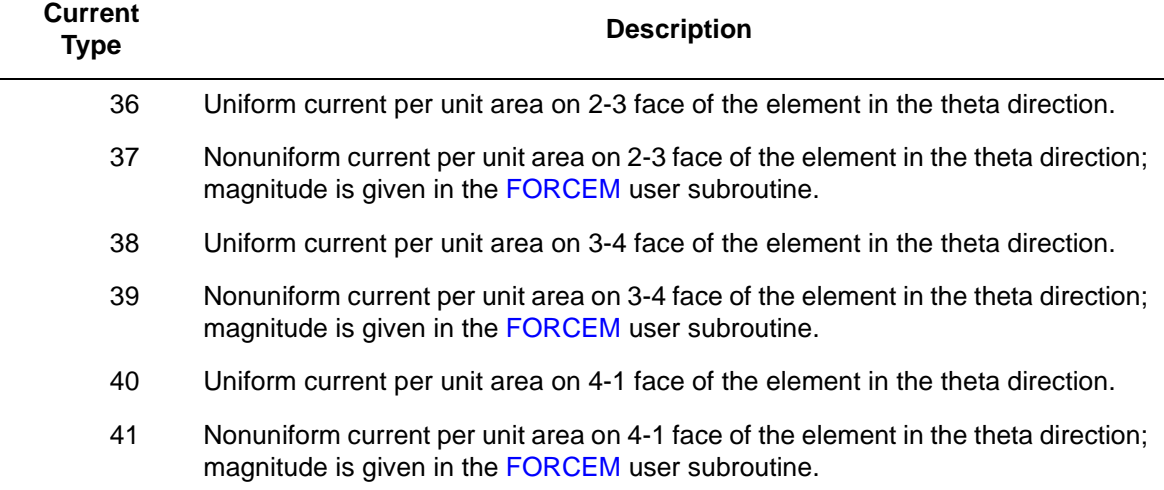

All currents are positive when directed into the element. In addition, point currents can be applied at the nodes. The magnitude of point current must correspond to the current integrated around the circumference.

#### **Distributed Charges**

Charge types for distributed charges are as follows:

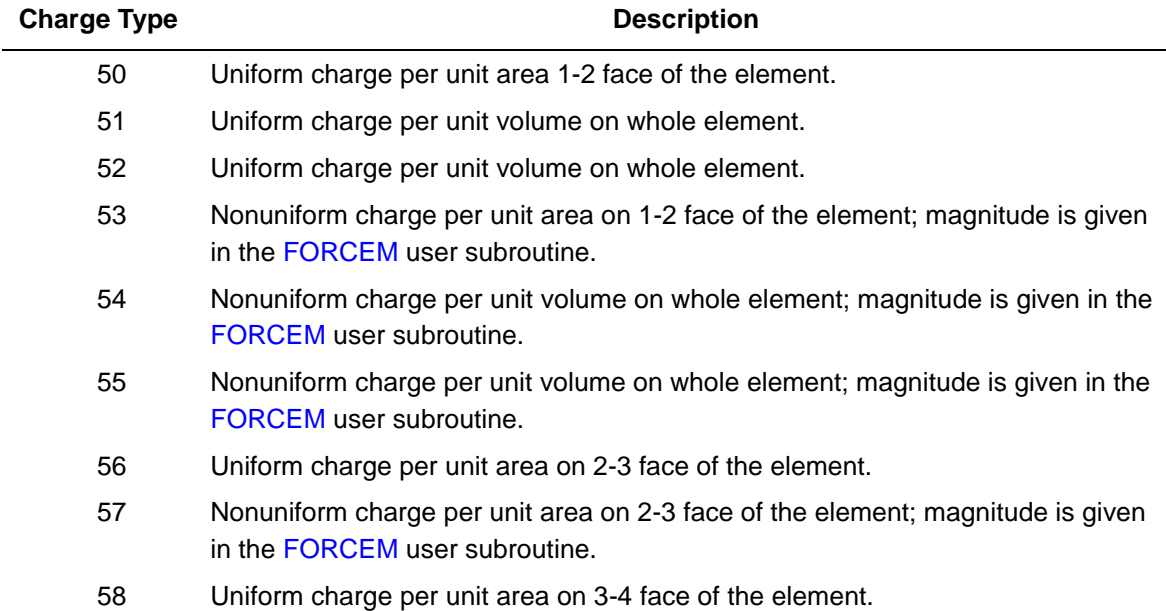

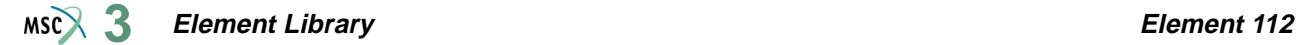

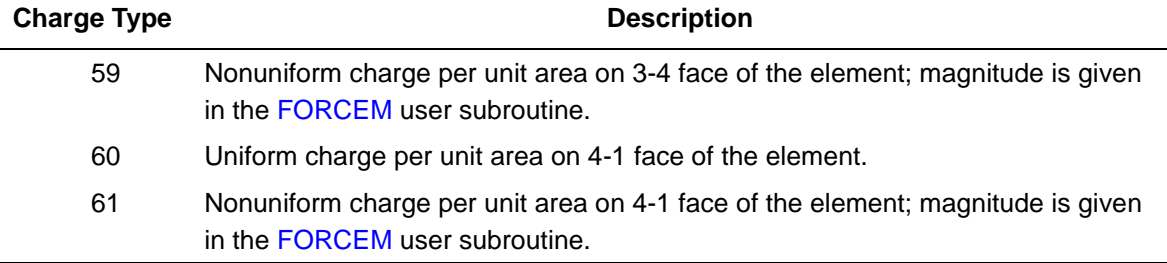

All charges are positive when adding charge to the element. In addition, point charges can be applied at the nodes. The magnitude of the point charge must correspond to the charge integrated around the circumference.

#### **Output**

Three components of:

Electric field intensity E Electric flux density D Magnetic field intensity H Magnetic flux density B Current density J

#### **Transformation**

Two global degrees (Az, Ar) of freedom can be transformed into local coordinates.

#### **Output Points**

Output is available at the four Gaussian points shown in [Figure 3-174](#page-599-0).

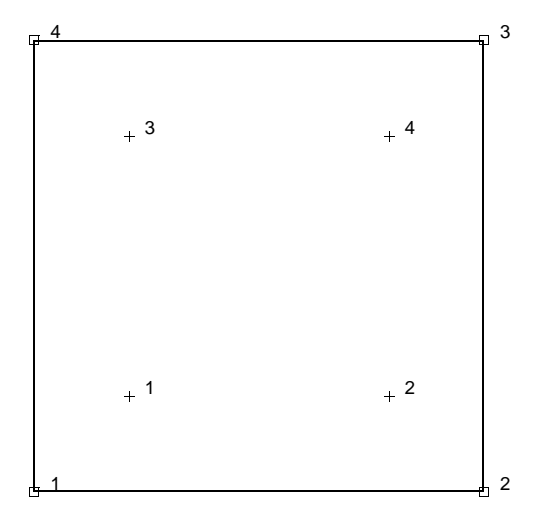

<span id="page-599-0"></span>**Figure 3-174** Integration Points for Element 112

**Element Library Element 113**  $MS<sub>3</sub>$ 

# ■ **Element 113**

### **Three-dimensional Electromagnetic Arbitrarily Distorted Brick**

Element 113 is an eight-node isoparametric brick element and can be used for either transient or harmonic analysis. This element uses trilinear interpolation functions for the vector and scalar potential. The stiffness of this element is formed using eight-point Gaussian integration.

**Note:** As in all three-dimensional analyses, a large nodal bandwidth results in long computing times. Optimize the nodal bandwidth.

#### **Quick Reference**

#### **Type 113**

Eight-node 3-D first-order isoparametric element (arbitrarily distorted brick).

**Connectivity**

Eight nodes per element (see [Figure 3-175\)](#page-600-0). Node numbering must follow the scheme below:

Nodes 1, 2, 3, and 4 are corners of one face, given in counterclockwise order when viewed from inside the element. Node 5 has the same edge as node 1, node 6 as node 2, node 7 as node 3, and node 8 as node 4.

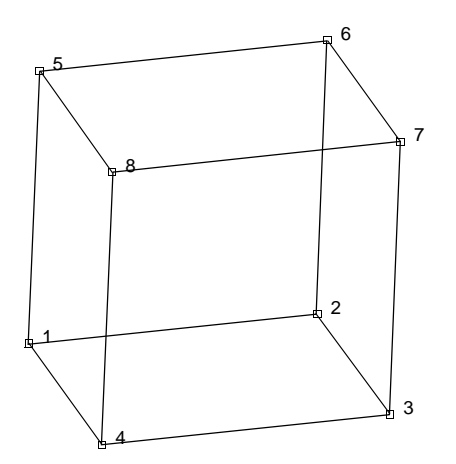

<span id="page-600-0"></span>**Figure 3-175** Nodes and Integration Point for Element 113

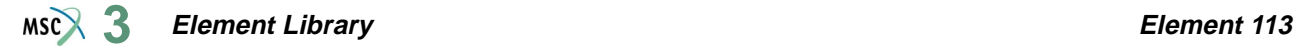

#### **Geometry**

Not applicable for this element.

#### **Coordinates**

Three coordinates in the global x-, y-, and z-directions.

#### **Degrees of Freedom**

Four global degrees of freedom Ax, Ay, Az, V per node.

#### **Distributed Currents**

Distributed currents chosen by value of IBODY as follows:

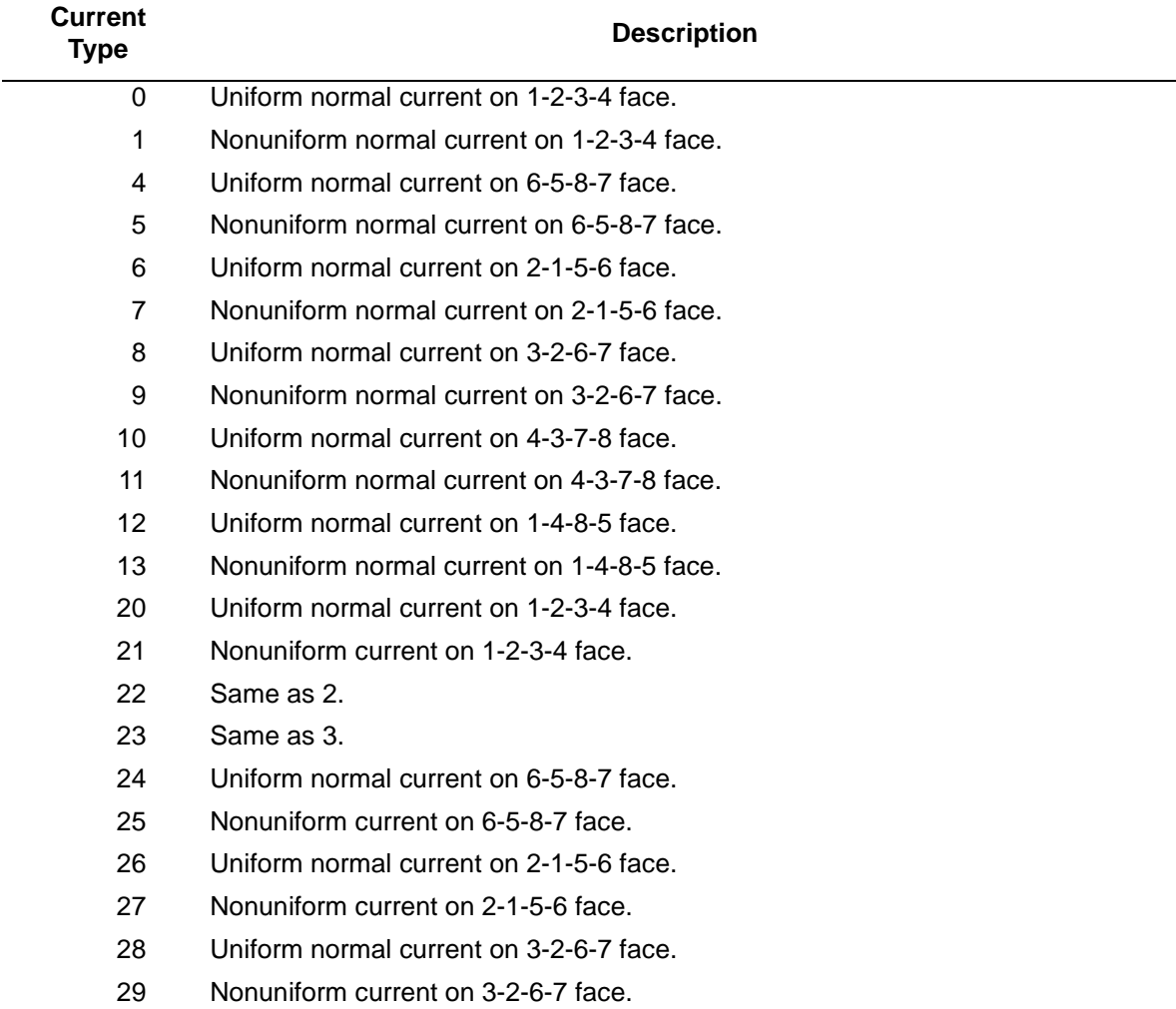

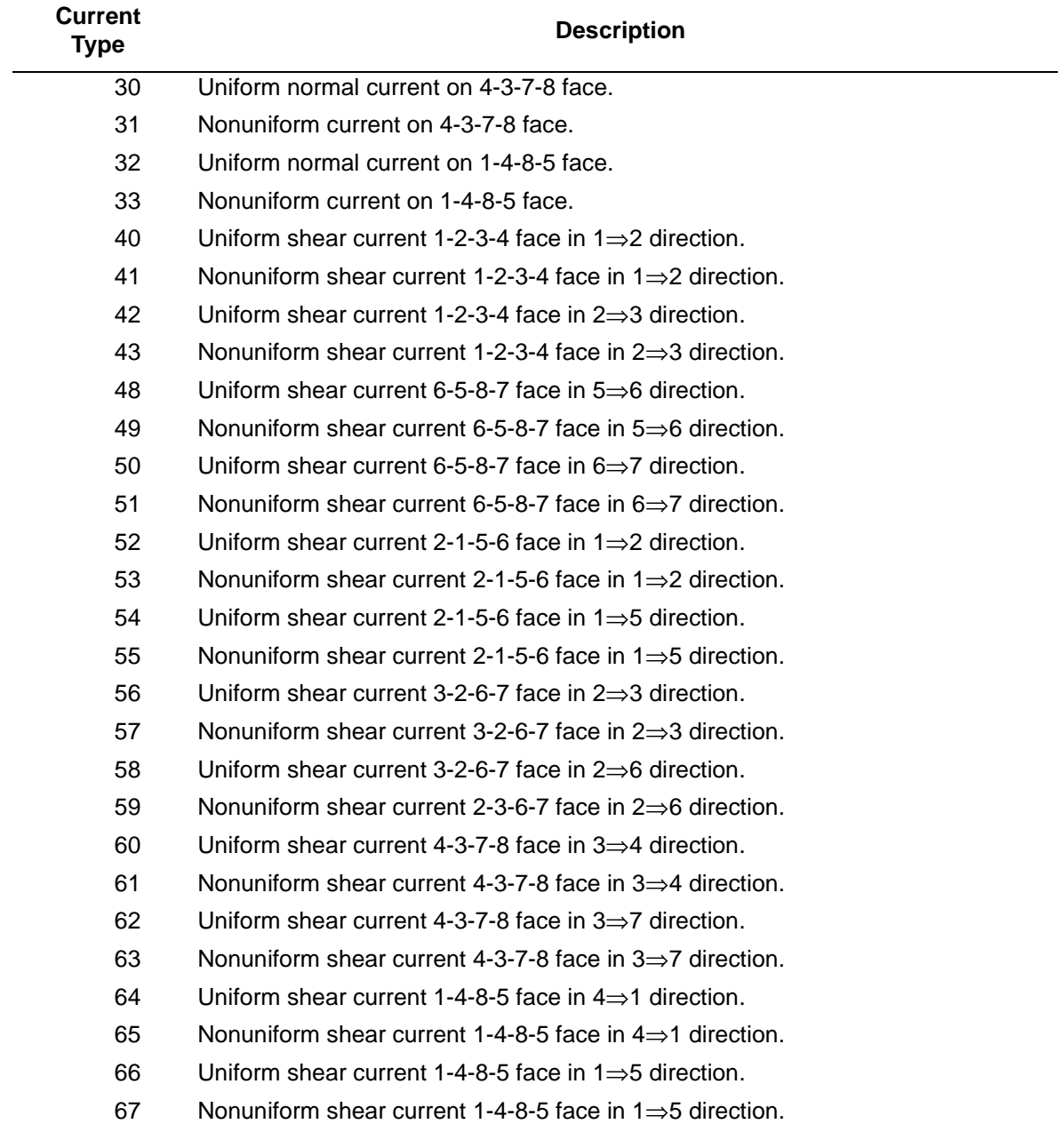

For all nonuniform normal and shear currents, the magnitude is supplied through the FORCEM user subroutine.

Currents are positive into element face.

#### **Distributed Charges**

Charge types for distributed charges are listed below.

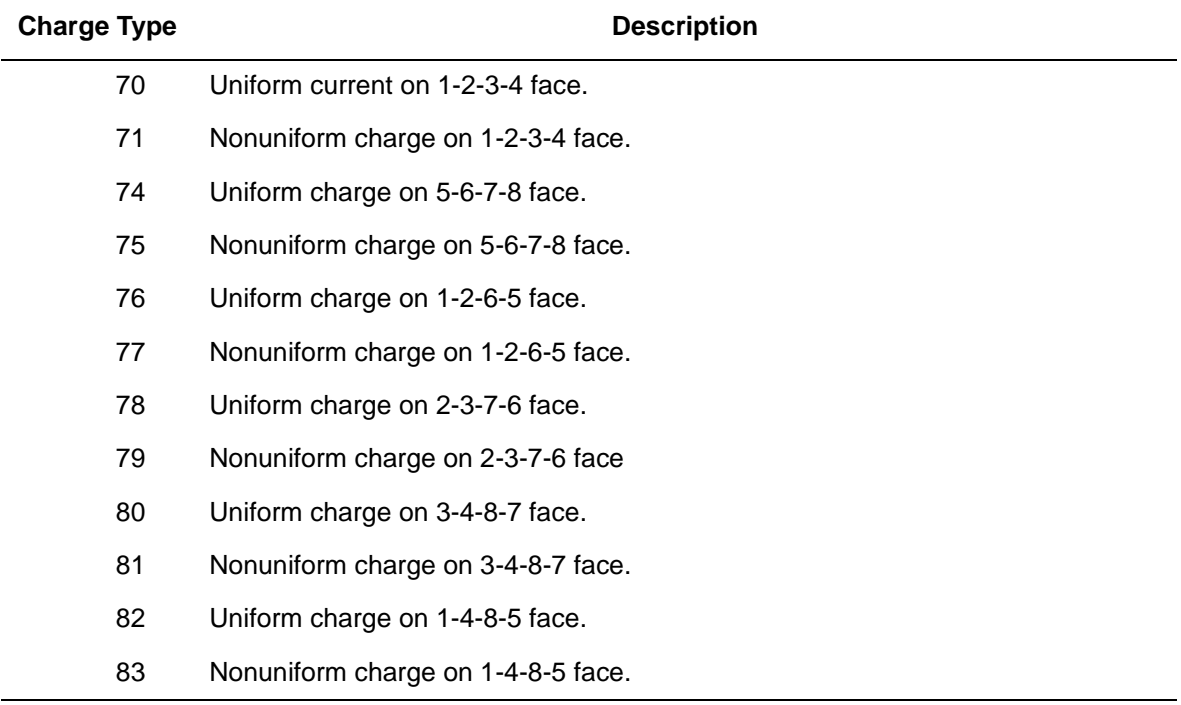

For all nonuniform charges, the magnitude is supplied through the FORCEM user subroutine.

Charges are positive into the element face.

#### **Output**

Three components of:

Electric field intensity E Electric flux density D Magnetic field intensity H Magnetic flux density B Current density J

#### **Transformation**

Standard transformation of three global degrees of freedom to local degrees of freedom.

#### **Output Points**

Eight integration points as shown in [Figure 3-175](#page-600-0).

## **Plane Stress Quadrilateral, Reduced Integration**

Element type 114 is a four-node isoparametric arbitrary quadrilateral written for plane stress applications using reduced integration. This element uses an assumed strain formulation written in natural coordinates which insures good representation of the shear strains in the element.

This element is preferred over higher-order elements when used in a contact analysis.

The stiffness of this element is formed using a single integration point at the centroid of the element. An additional variationally consistent stiffness term is included to eliminate the hourglass modes that are normally associated with reduced integration.

All constitutive models can be used with this element. As there is only a single integration point in the element, additional elements can be necessary to capture material nonlinearity such as plasticity.

### **Quick Reference**

#### **Type 114**

Plane stress quadrilateral, using reduced integration.

#### **Connectivity**

Node numbering must follow right-handed convention (counterclockwise). See [Figure 3-176.](#page-605-0)

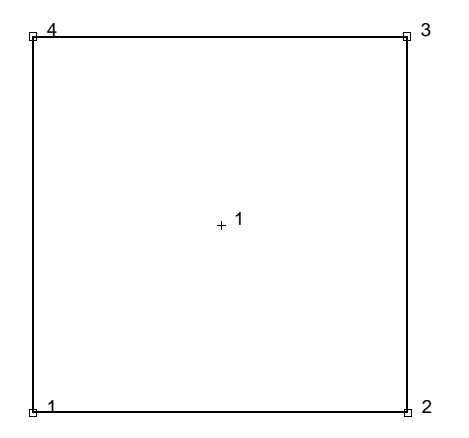

<span id="page-605-0"></span>**Figure 3-176** Plane Stress Quadrilateral

#### **Geometry**

The thickness is stored in the first data field (EGEOM1).

Default thickness is 1.

The second field is not used.

#### **Coordinates**

Two global coordinates, x and y directions.

### **Degrees of Freedom**

 $1 = u$  (displacement in the global x-direction)

 $2 = v$  (displacement in the global y-direction)

#### **Distributed Loads**

Load types for distributed loads are as follows:

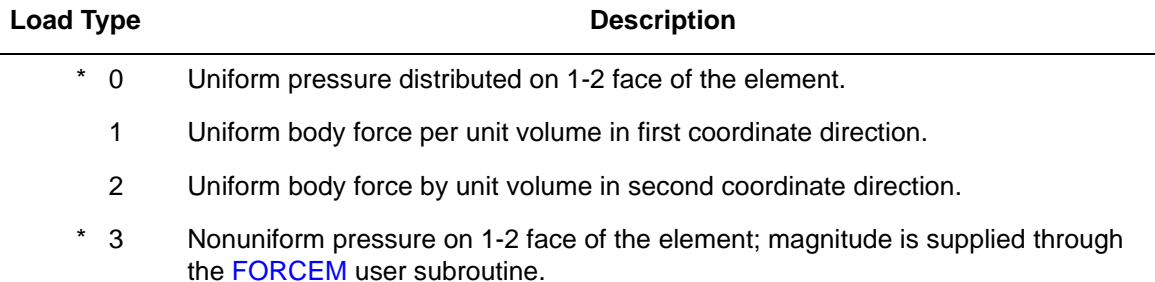

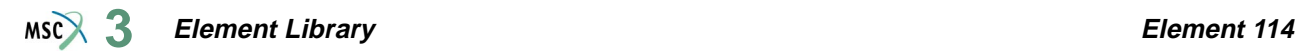

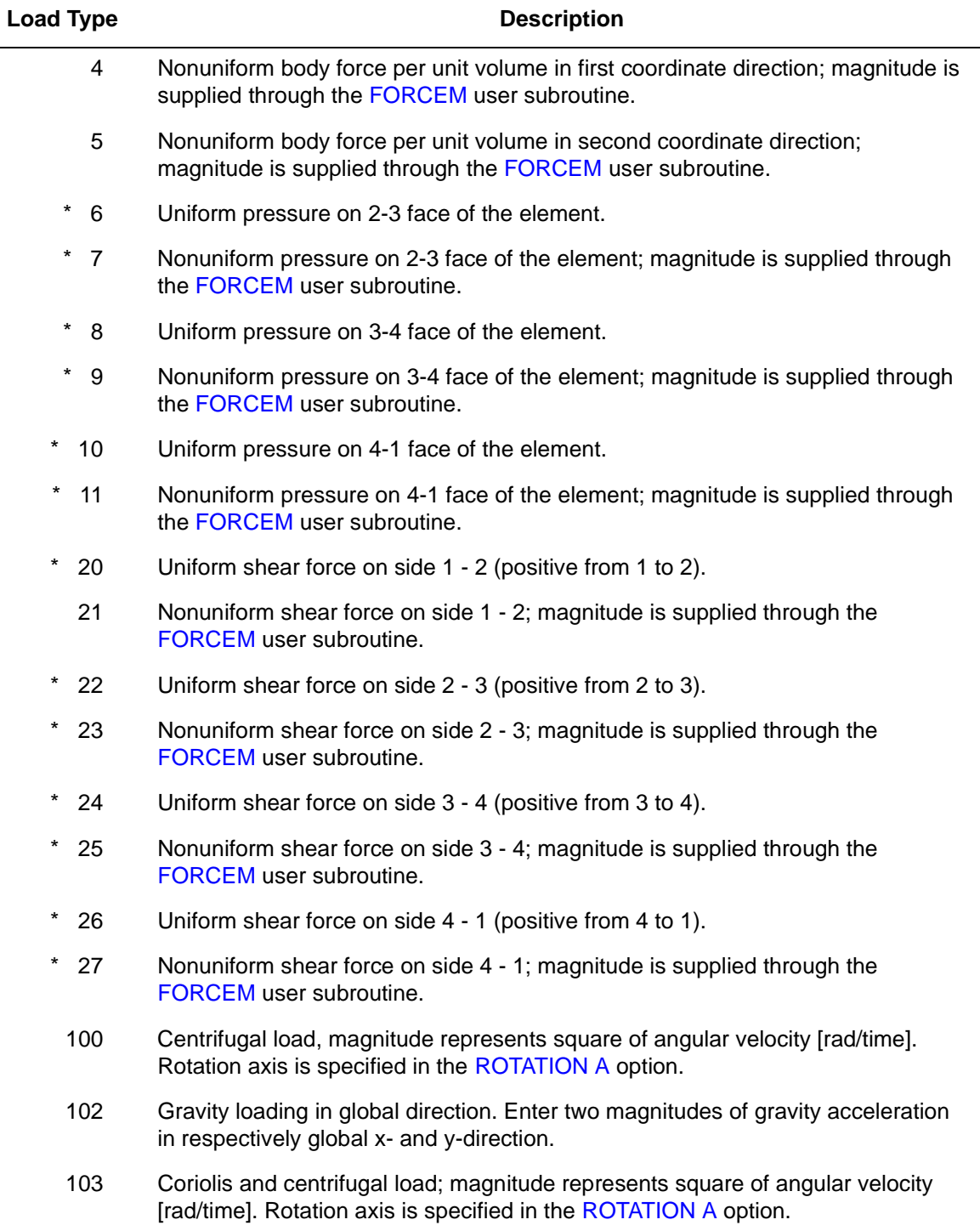

All pressures are positive when directed into the element. Load types shown with an asterisk (\*) require the magnitude of the load to be entered as force per unit area. To prescribe these loads in force per unit length, add 50 to the load type. This is often useful in design optimization where the thickness changes, but it is desired that the applied force remain the same. In addition, point loads can be applied at the nodes.

#### <span id="page-607-0"></span>**Output of Strains**

Output of strains at the centroid of the element are:

 $\epsilon_{xx}$  $\epsilon_{\rm vv}$  $\gamma_{\rm xv}$ 

**Output of Stresses**

Same as for **[Output of Strains](#page-607-0)**.

**Output Points**

Output is available at the centroid.

**Transformation**

The two global degrees of freedom at the corner nodes can be transformed into local coordinates.

**Tying**

Use the UFORMS user subroutine.

#### **Updated Lagrange Procedure and Finite Strain Plasticity**

Capability is available – output of true stress and logarithmic strain in global coordinate directions. Thickness is updated if the FINITE parameter is specified.

#### **Coupled Analysis**

In a coupled thermal-mechanical analysis, the associated heat transfer element is type [121.](#page-636-0) See Element 121 for a description of the conventions used for entering the flux and film data for this element. Volumetric flux due to dissipation of plastic work specified with type [101.](#page-554-0)

#### **Design Variables**

The thickness can be considered a design variable.

## **Arbitrary Quadrilateral Plane Strain, Reduced Integration**

Element type 115 is a four-node isoparametric arbitrary quadrilateral written for plane strain applications using reduced integration. This element uses an assumed strain formulation written in natural coordinates which insures good representation of the shear strains in the element.

This element is preferred over higher-order elements when used in a contact analysis.

The stiffness of this element is formed using a single integration point at the centroid of the element. An additional variationally consistent stiffness term is included to eliminate the hourglass modes that are normally associated with reduced integration.

This element can be used for all constitutive relations. When using the Mooney or Ogden incompressible material models in the total Lagrange framework, use element type [118](#page-622-0) instead. Element type 118 is also preferable for small strain incompressible elasticity. As there is only a single integration point in the element, additional elements may be necessary to capture material nonlinearity such as plasticity.

#### **Quick Reference**

**Type 115**

Plane stress quadrilateral, using reduced integration.

#### **Connectivity**

Four nodes per element. Node numbering follows right-handed convention (counterclockwise). See [Figure 3-177.](#page-609-0)

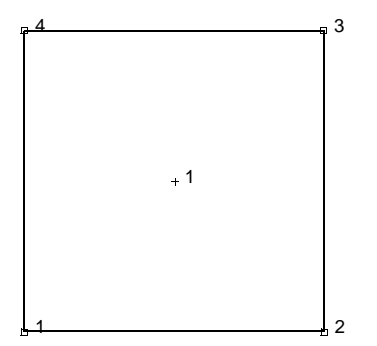

<span id="page-609-0"></span>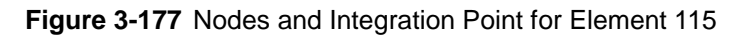

#### **Geometry**

The thickness is stored in the first data field (EGEOM1).

Default thickness is 1.

#### **Coordinates**

Two coordinates in the global -x and y-directions.

**Degrees of Freedom**

Global displacement degrees of freedom:

 $1 = u$  (displacement in the global x-direction)

 $2 = v$  (displacement in the global y-direction)

**Distributed Loads**

Load types for distributed loads as follows:

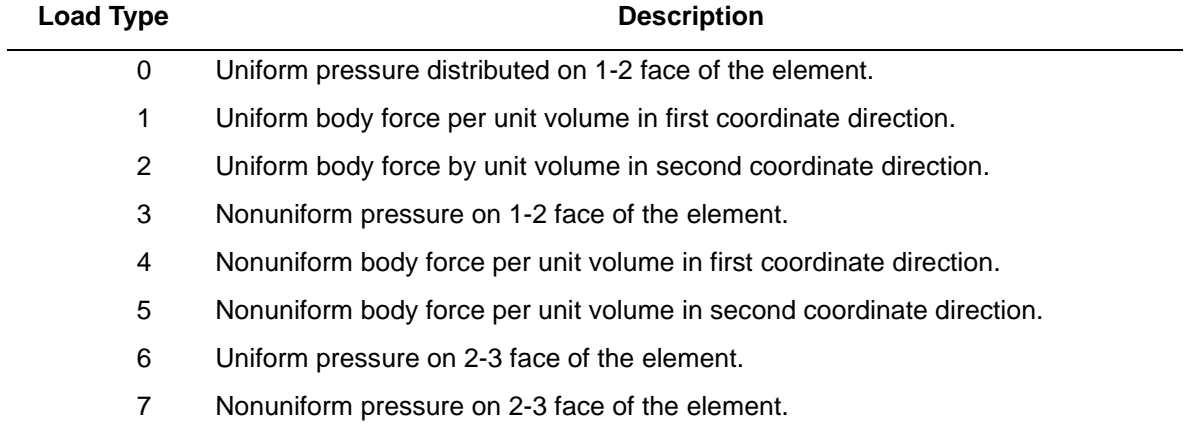

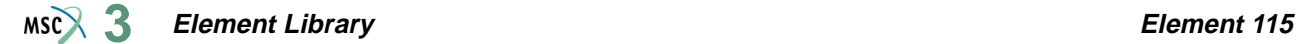

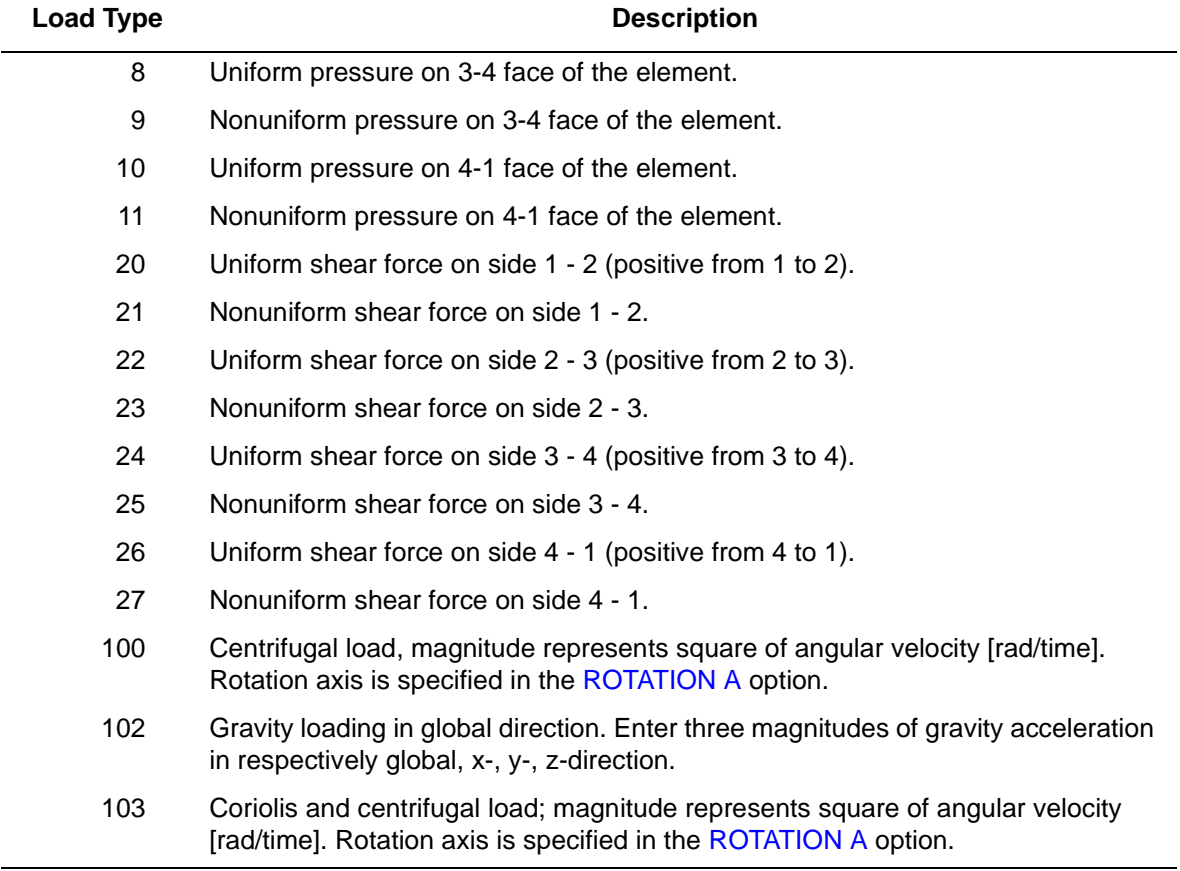

For all nonuniform pressures, body and shear forces, magnitude is supplied through the FORCEM user subroutine.

All pressures are positive when directed into the element. In addition, point loads can be applied at the nodes.

#### <span id="page-610-0"></span>**Output of Strains**

Output of strains at the centroid of the element are:

 $1 = \varepsilon_{xx}$  $2 = \varepsilon_{yy}$  $3 = \varepsilon_{zz} = 0$  $4 = \gamma_{xy}$ 

**Output of Stresses**

Same as for **[Output of Strains](#page-610-0)**.

#### **Transformation**

The two global degrees of freedom at the corner nodes can be transformed into local coordinates.

#### **Tying**

Use the UFORMS user subroutine.

#### **Output Points**

Output is available at the centroid.

#### **Updated Lagrange Procedure and Finite Strain Plasticity**

Capability is available – stress and strain in global coordinate directions. This element does not lock for nearly incompressible materials.

#### **Coupled Analysis**

In a coupled thermal-mechanical analysis, the associated heat transfer element is type [121.](#page-636-0) See Element 121 for a description of the conventions used for entering the flux and film data for this element. Volumetric flux due to dissipation of plastic work specified with type [101.](#page-554-0)
# <span id="page-612-0"></span>■ **Element 116**

## **Arbitrary Quadrilateral Axisymmetric Ring, Reduced Integration**

Element type 116 is a four-node isoparametric arbitrary quadrilateral written for axisymmetric applications using reduced integration. This element uses an assumed strain formulation written in natural coordinates which insures good representation of the shear strains in the element.

This element is preferred over higher-order elements when used in a contact analysis.

The stiffness of this element is formed using a single integration point at the centroid of the element. An additional variationally consistent stiffness term is included to eliminate the hourglass modes that are normally associated with reduced integration.

This element can be used for all constitutive relations. When using the Mooney or Ogden incompressible material models in the total Lagrange framework, use element type [80](#page-469-0) instead. Element type 80 is also preferable for small strain incompressible elasticity. As there is only a single integration point in the element, additional elements may be necessary to capture material nonlinearity such as plasticity.

## **Quick Reference**

## **Type 116**

Axisymmetric, arbitrary ring with a quadrilateral cross section, using reduced integration.

## **Connectivity**

Four nodes per element (see [Figure 3-178\)](#page-613-0). Node numbering for the corner nodes follows right-handed convention (counterclockwise).

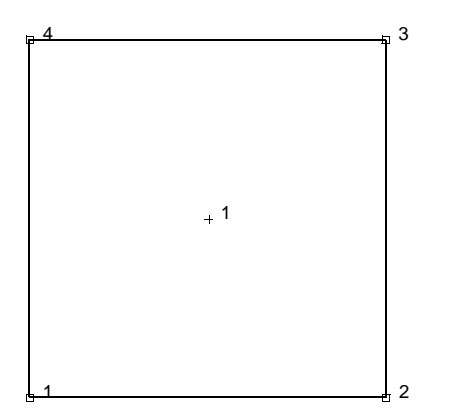

<span id="page-613-0"></span>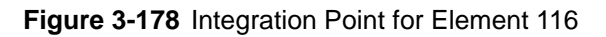

## **Coordinates**

Two coordinates in the global z and r directions.

## **Degrees of Freedom**

Global displacement degrees of freedom at the corner nodes:

 $1 = u$  (displacement in the global z direction)

 $2 = v$  (displacement in the global r direction)

#### **Distributed Loads**

Load types for distributed loads as follows:

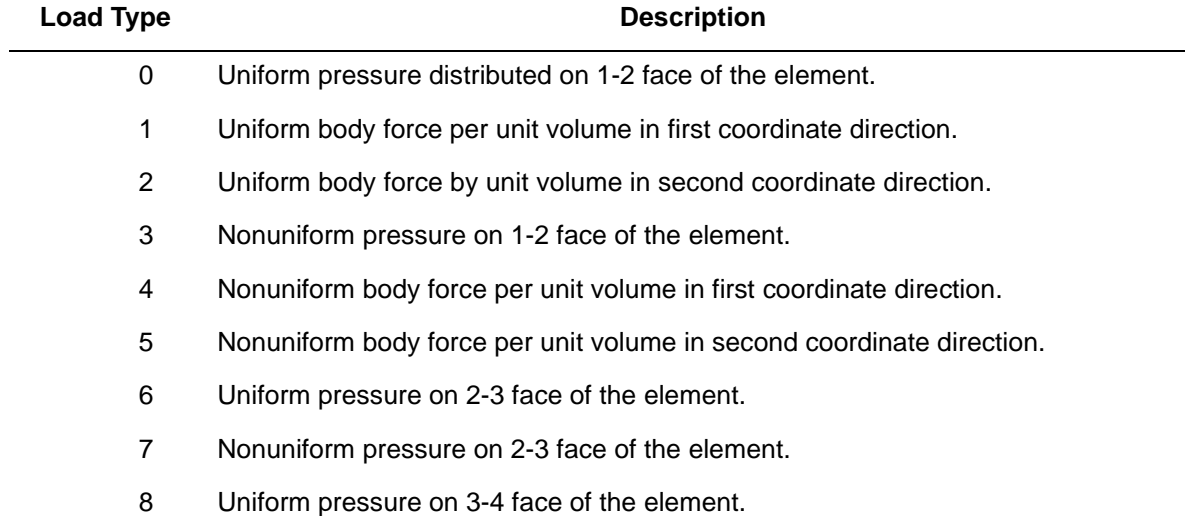

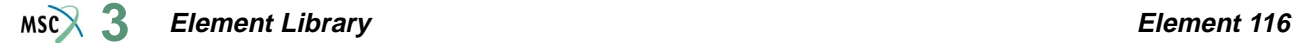

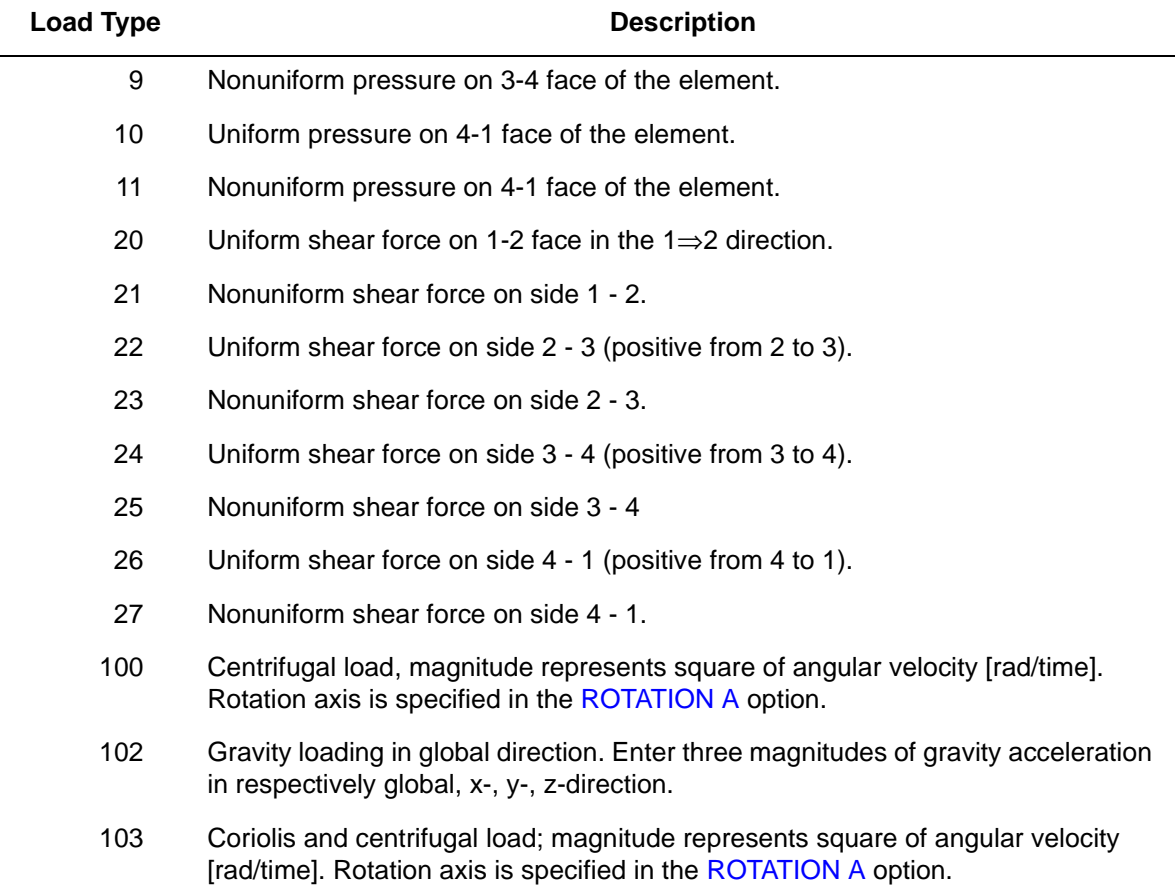

For all nonuniform pressures and shear forces, the magnitude is supplied via the FORCEM user subroutine.

All pressures are positive when directed into the element. In addition, point loads can be applied at the nodes.

## <span id="page-614-0"></span>**Output of Strains**

Output of strains at the centroid of the element in global coordinates is:

 $1 = \varepsilon_{zz}$  $2 = \varepsilon_{rr}$  $3 = \varepsilon_{\theta\theta}$  $4 = \gamma_{\text{rz}}$ 

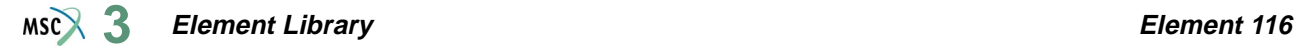

#### **Output of Stresses**

Same as for **[Output of Strains](#page-614-0)**.

#### **Transformation**

The global degrees of freedom at the corner nodes can be transformed into local coordinates.

## **Tying**

Can be tied to axisymmetric shell type 1 using standard tying type 23.

#### **Output Points**

Output is available at the centroid.

### **Updated Lagrange Procedure and Finite Strain Plasticity**

Capability is available – stress and strain in global coordinate directions. This element does not lock for nearly incompressible materials.

#### **Coupled Analysis**

In a coupled thermal-mechanical analysis, the associated heat transfer element is type [122.](#page-640-0) See Element 122 for a description of the conventions used for entering the flux and film data for this element.

**Element Library Element 117**  $MSC$  $3$ 

# <span id="page-616-1"></span>■ **Element 117**

## **Three-dimensional Arbitrarily Distorted Brick, Reduced Integration**

Element type 117 is an eight-node isoparametric arbitrary hexahedral for general three-dimensional applications using reduced integration.This element uses an assumed strain formulation written in natural coordinates which insures good representation of the shear strains in the element.

This element is preferred over higher-order elements when used in a contact analysis.

The stiffness of this element is formed using a single integration point at the centroid of the element. An additional variationally consistent stiffness term is included to eliminate the hourglass modes that are normally associated with reduced integration.

This element can be used for all constitutive relations. When using the Mooney or Ogden incompressible material models in the total Lagrange framework, use element type [120](#page-630-0) instead. Element type 120 is also preferable for small strain incompressible elasticity. As there is only a single integration point in the element, additional elements may be necessary to capture material nonlinearity such as plasticity.

**Note:** As in all three-dimensional analyses, a large nodal bandwidth results in long computing times. Optimize the nodal bandwidth.

## **Quick Reference**

## **Type 117**

Eight-node 3-D first-order isoparametric element (arbitrarily distorted cube) using reduced integration.

## **Connectivity**

Eight nodes per element (see [Figure 3-179\)](#page-617-0). Node numbering must follow the scheme below:

Nodes 1, 2, 3, and 4 are corners of one face, given in counterclockwise order when viewed from inside the element. Node 5 is the same edge as node 1, node 6 as node 2, node 7 as node 3, and node 8 as node 4.

## <span id="page-616-0"></span>**Geometry**

If the automatic brick to shell constraints are to be used, the first field must contain the transition thickness.

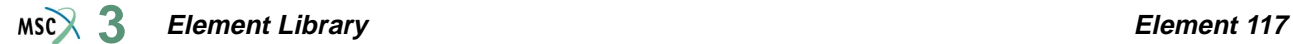

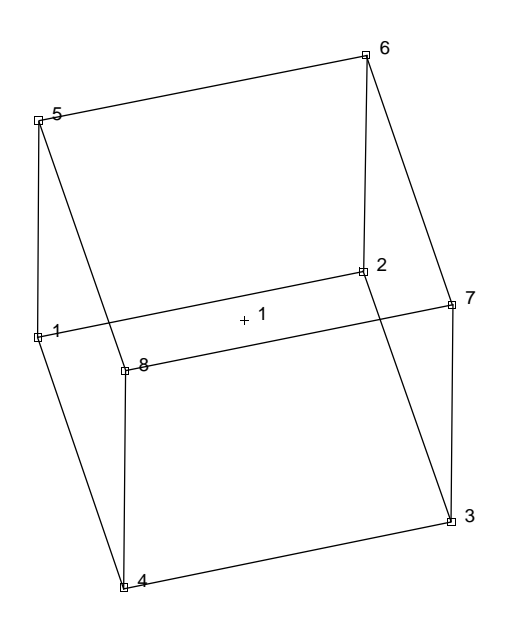

<span id="page-617-0"></span>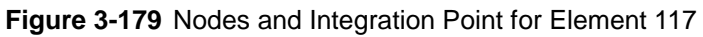

## **Coordinates**

Three coordinates in the global x-, y-, and z-directions.

**Degrees of Freedom**

Three global degrees of freedom u, v, and w per node.

## **Distributed Loads**

Distributed loads chosen by value of IBODY are as follows:

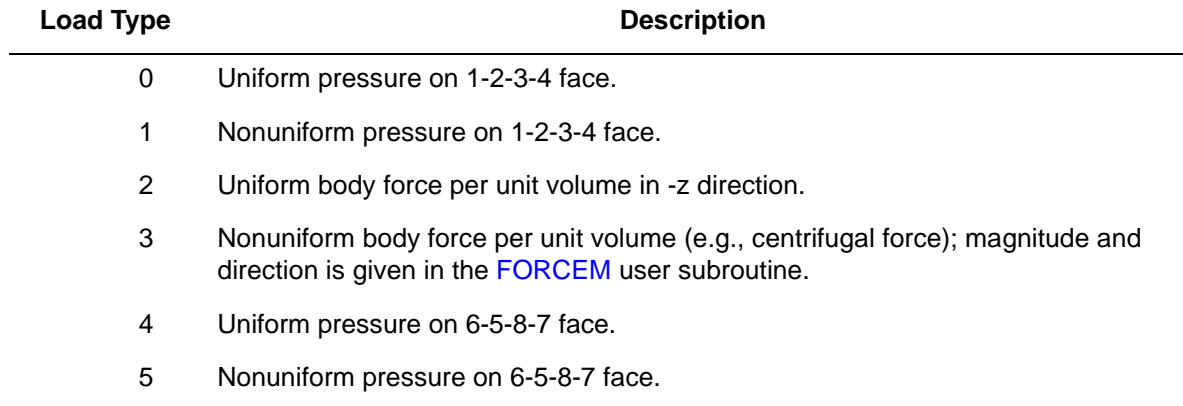

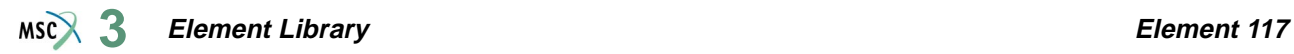

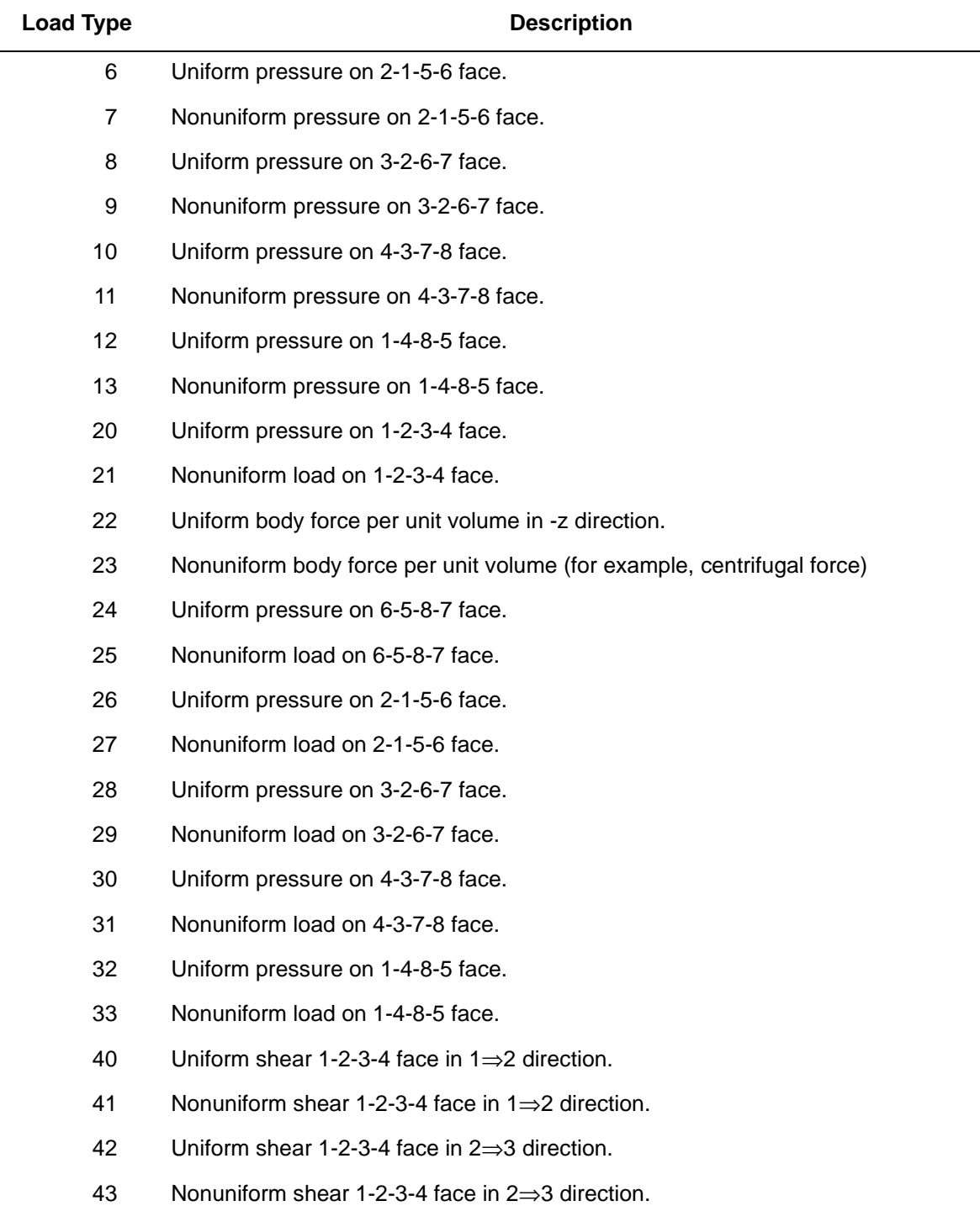

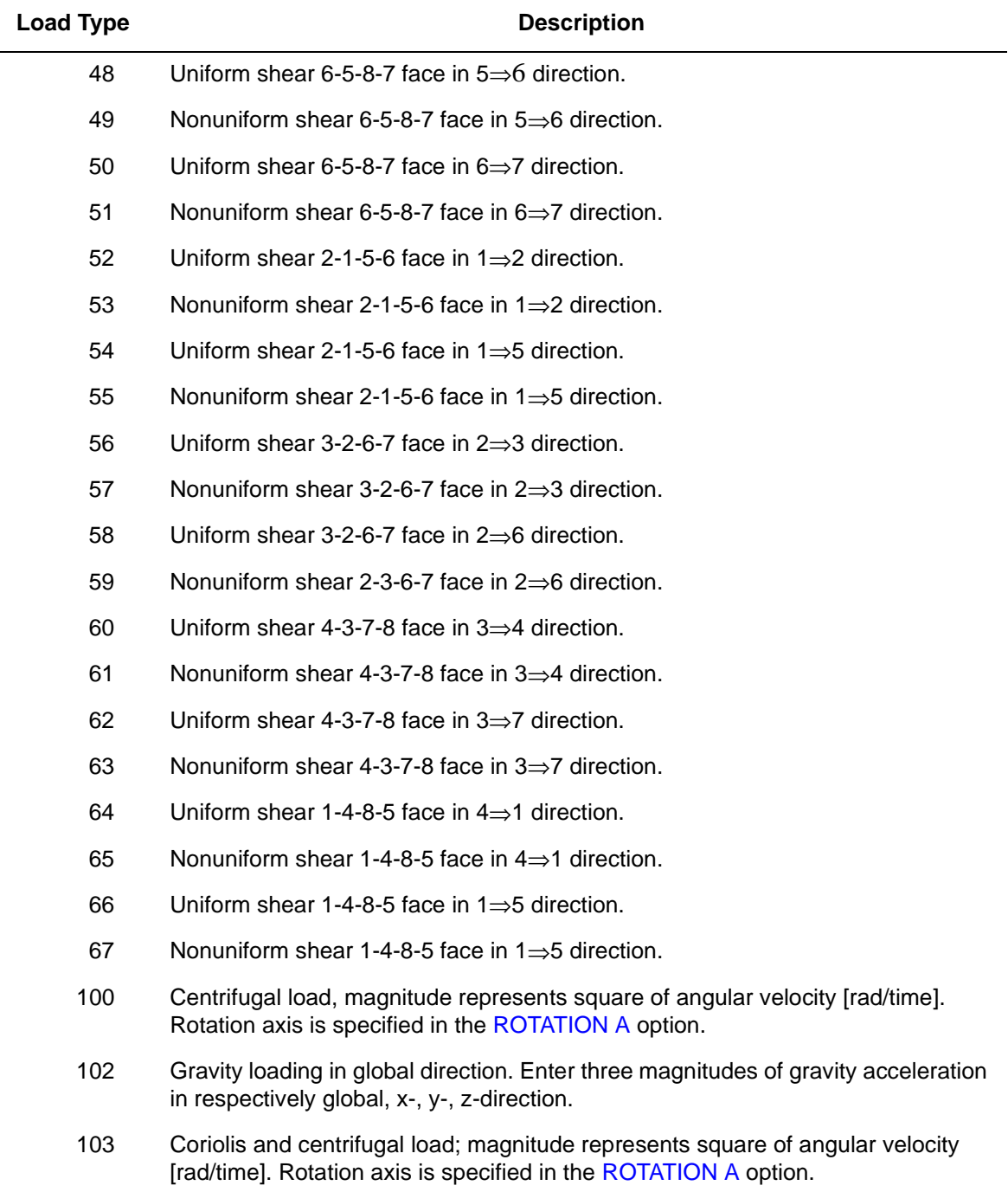

Pressure forces are positive into element face.

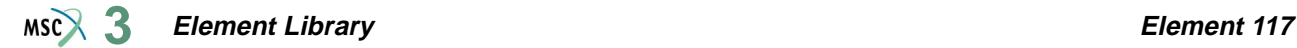

#### <span id="page-620-0"></span>**Output of Strains**

 $1 = \varepsilon_{xx}$  = global xx strain  $2 = \varepsilon_{\text{vv}}$  = global yy strain  $3 = \varepsilon_{zz}$  = global zz strain  $4 = \gamma_{xy}$  = global xy strain  $5 = \gamma_{vz} =$  global yz strain  $6 = \gamma_{\rm rx} =$  global xz strain

#### **Output of Stresses**

Output of stress is the same as for **[Output of Strains](#page-620-0)**.

#### **Transformation**

Standard transformation of three global degrees of freedom to local degrees of freedom at the corner nodes.

#### **Tying**

No special tying available. An automatic constraint is available for brick to shell transition meshes (see **[Geometry](#page-616-0)**).

#### **Output Points**

Centroid.

**Updated Lagrange Procedure and Finite Strain Plasticity**

Capability is available.

#### **Coupled Analysis**

In a coupled thermal-mechanical analysis, the associated heat transfer element is type [123.](#page-644-0) See Element 123 for a description of the conventions used for entering the flux and film data for this element. Volumetric flux generated by dissipated plastic energy is specified with type [101](#page-554-0).

**Notes:** The element can be collapsed to a tetrahedron.

By collapsing one plane of the element to a line (see [Figure 3-180\)](#page-621-0) a transition element for connecting bricks with a four-node shell element type [75](#page-447-0) is generated. Thickness of the shell is specified in the geometry field.

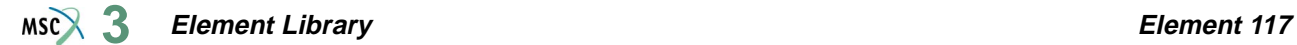

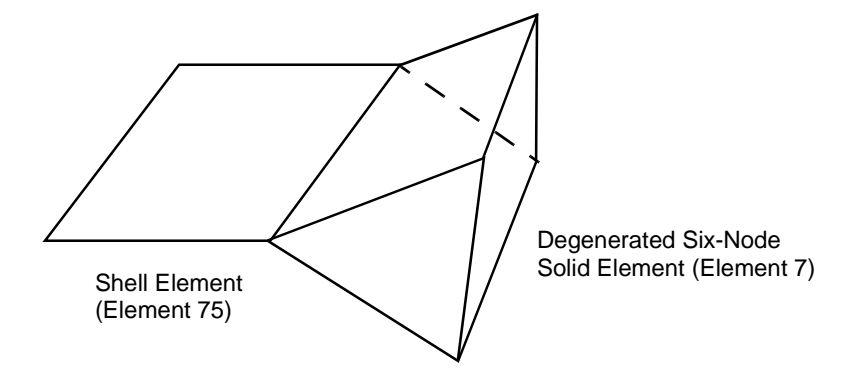

<span id="page-621-0"></span>**Figure 3-180** Shell-to-solid Automatic Constraint

# ■ **Element 118**

## **Arbitrary Quadrilateral Plane Strain, Incompressible Formulation with Reduced Integration**

Element type 118 is a four-node isoparametric arbitrary quadrilateral written for incompressible plane strain applications using reduced integration. This element uses an assumed strain formulation written in natural coordinates which insures good representation of the shear strains in the element. The displacement formulation has been modified using the Herrmann variational principle, the pressure field is constant in this element.

This element is preferred over higher-order elements when used in a contact analysis.

The stiffness of this element is formed using a single integration point at the centroid of the element. An additional variationally consistent stiffness term is included to eliminate the hourglass modes that are normally associated with reduced integration.

This element is designed to be used for incompressible elasticity only. It can be used for either small strain behavior or large strain behavior using the Mooney or Ogden models.This element can be used in conjunction with other elements such as type [115](#page-608-0) when other material behavior, such as plasticity, must be represented.

## **Quick Reference**

## **Type 118**

Plane strain quadrilateral, Herrmann formulation, using reduced integration.

## **Connectivity**

Five nodes per element (see [Figure 3-181](#page-623-0)). Node numbering for the corners follows right-handed convention (counterclockwise). The fifth node only has a pressure degree of freedom and is not to be shared with other elements.

**Note:** Avoid reducing this element into a triangle.

#### **Geometry**

The thickness is entered in the first data field (EGEOM1). Defaults to unit thickness.

## **Coordinates**

Two coordinates in the global x- and y-directions for the corner nodes. No coordinates are necessary for the fifth hydrostatic pressure node.

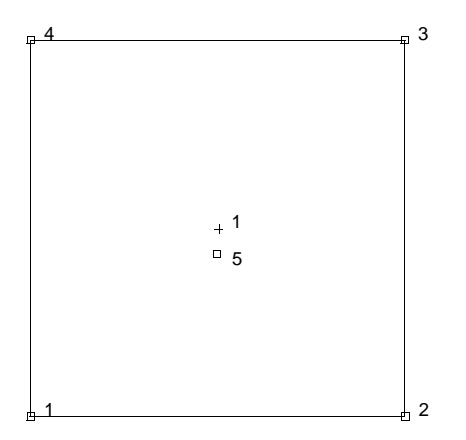

<span id="page-623-0"></span>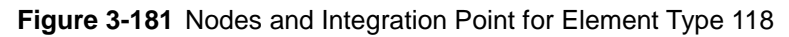

## **Degrees of Freedom**

Global displacement degrees of freedom at the corner nodes:

 $1 = u$  displacement (x-direction)

 $2 = v$  displacement (y-direction)

One degree of freedom (negative hydrostatic pressure) at the fifth node.

 $1 = \sigma_{kk}/E$  = mean pressure variable (for Herrmann)

 $= -p$  = negative hydrostatic pressure (for Mooney or Ogden)

#### **Distributed Loads**

Load types for distributed loads are as follows:

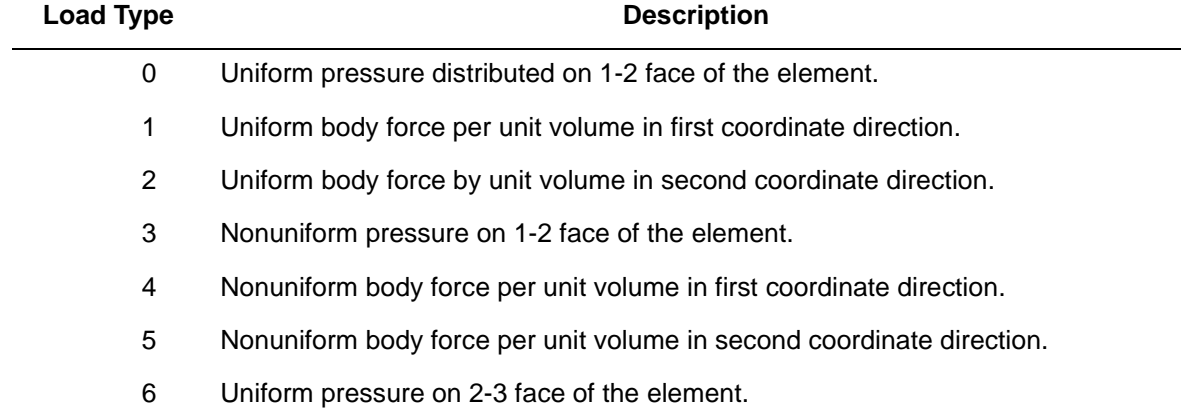

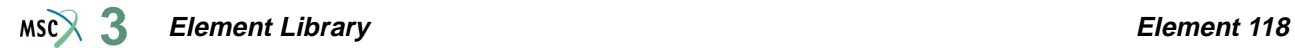

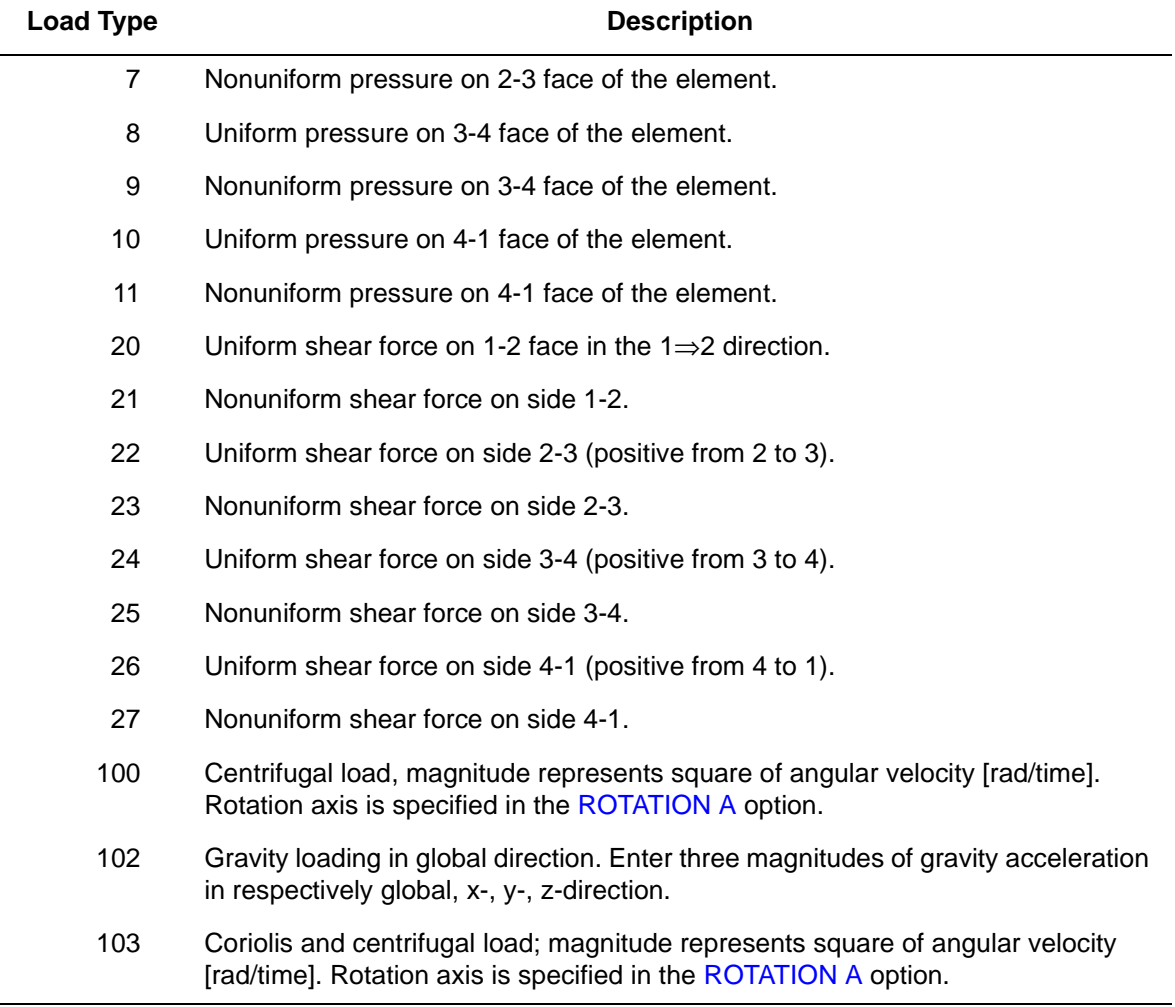

For all nonuniform loads, the load magnitude is supplied via the FORCEM user subroutine.

All pressures are positive when directed into the element. In addition, point loads can be applied at the nodes.

## <span id="page-625-0"></span>**Output of Strains**

Output of strains at the centroid of the element in global coordinates are:

 $1 = \varepsilon_{\rm vy}$  $2 = \varepsilon_{vy}$  $3 = \varepsilon_{zz} = 0$  $4 = \gamma_{xy}$  $5 = \sigma_{kk}/E$  = mean pressure variable (for Herrmann)  $= -p$  = negative hydrostatic pressure (for Mooney or Ogden)

**Output of Stresses**

Same as for **[Output of Strains](#page-625-0)**.

### **Transformation**

The two global degrees of freedom at the corner nodes can be transformed into local coordinates.

### **Output Points**

Output is available at the centroid.

**Updated Lagrange Procedure and Finite Strain Plasticity**

Capability is not available – finite elastic strains can be calculated with the MOONEY or OGDEN option.

#### **Coupled Analysis**

In a coupled thermal-mechanical analysis, the associated heat transfer element is type [121.](#page-636-0) See Element 121 for a description of the conventions used for entering the flux and film data for this element.

# ■ **Element 119**

## **Arbitrary Quadrilateral Axisymmetric Ring, Incompressible Formulation with Reduced Integration**

Element type 119 is a four-node isoparametric arbitrary quadrilateral written for incompressible axisymmetric applications using reduced integration. This element uses an assumed strain formulation written in natural coordinates which insures good representation of the shear strains in the element. The displacement formulation has been modified using the Herrmann variational principle. The pressure field is constant in this element.

This element is preferred over higher-order elements when used in a contact analysis.

The stiffness of this element is formed using a single integration point at the centroid of the element. An additional variationally consistent stiffness term is included to eliminate the hourglass modes that are normally associated with reduced integration.

This element is designed to be used for incompressible elasticity only. It can be used for either small strain behavior or large strain behavior using the Mooney or Ogden models.This element can be used in conjunction with other elements such as type [116](#page-612-0) when other material behavior, such as plasticity, must be represented.

## **Quick Reference**

## **Type 119**

Axisymmetric, arbitrary ring with a quadrilateral cross-section, Herrmann formulation, using reduced integration.

## **Connectivity**

Five nodes per element (see [Figure 3-182](#page-627-0)). Node numbering for the corner nodes follows right-handed convention (counterclockwise). The fifth node only has a pressure degree of freedom and is not to be shared with other elements.

**Note:** Avoid reducing the element into a triangle.

#### **Coordinates**

Two coordinates in the global z- and r-directions for the corner nodes. No coordinates are necessary for the hydrostatic pressure node.

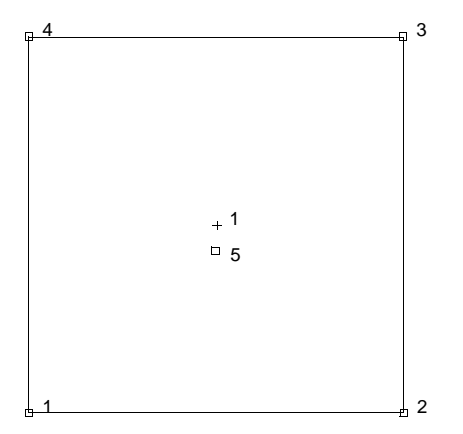

<span id="page-627-0"></span>**Figure 3-182** Integration Point for Element 119

## **Degrees of Freedom**

Global displacement degrees of freedom at the corner nodes:

 $1 =$  axial displacement (in z-direction)

 $2 =$  radial displacement (in r-direction)

One degree of freedom (negative hydrostatic pressure) at the fifth node:

 $1 = \sigma_{kk}/E$  = mean pressure variable (for Herrmann)

 $= -p$  = negative hydrostatic pressure (for Mooney or Ogden)

## **Distributed Loads**

Load types for distributed loads are as follows:

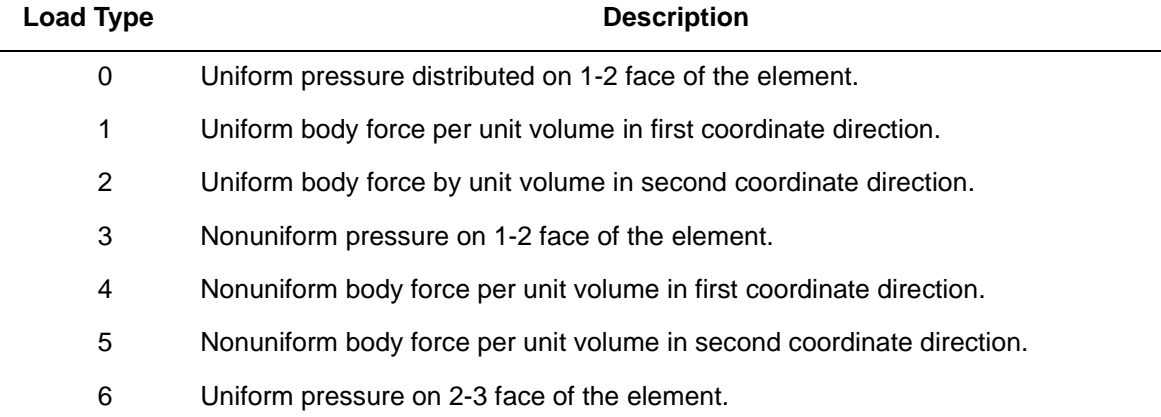

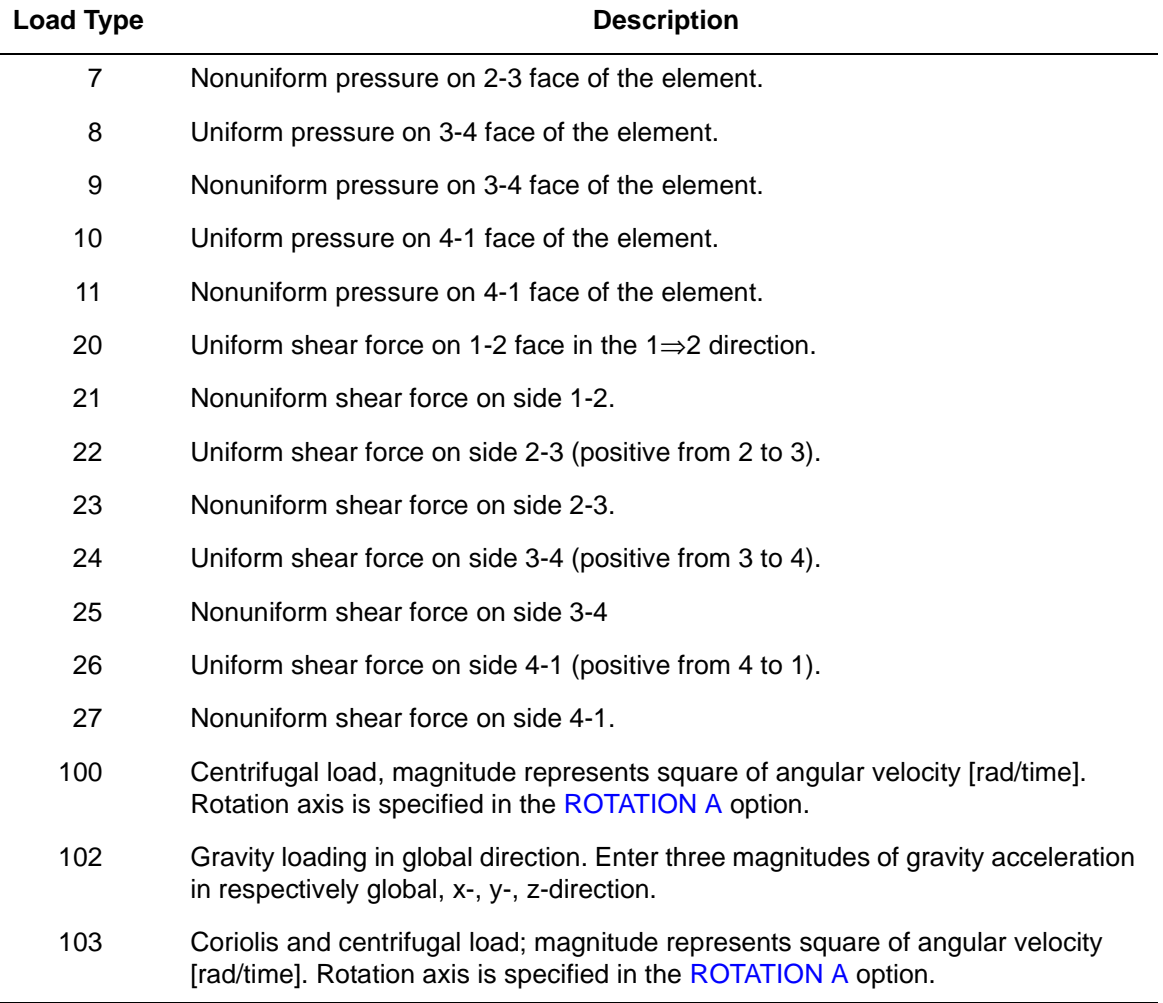

For all nonuniform loads, the load magnitude is supplied via the FORCEM user subroutine.

All pressures are positive when directed into the element. In addition, point loads can be applied at the nodes.

## <span id="page-629-0"></span>**Output of Strains**

Output of strains at the centroid of the element in global coordinates is:

 $1 = \varepsilon_{77}$  $2 = \varepsilon_{rr}$  $3 = \varepsilon_{\theta\theta}$  $4 = \gamma_{\text{rz}}$  $5 = \sigma_{kk}/E$  = mean pressure variable (for Herrmann)  $= -p$  = negative hydrostatic pressure (for Mooney or Ogden)

**Output of Stresses**

Same as for **[Output of Strains](#page-629-0)**.

### **Transformation**

The global degrees of freedom at the corner nodes can be transformed into local coordinates. No transformation for the pressure node.

### **Tying**

Can be tied to axisymmetric shell type 1 using standard tying type 23.

#### **Output Points**

Output is available at the centroid.

**Updated Lagrange Procedure and Finite Strain Plasticity**

Capability is not available – finite elastic strains can be calculated with the MOONEY or OGDEN option.

#### **Coupled Analysis**

In a coupled thermal-mechanical analysis, the associated heat transfer element is type [121.](#page-636-0) See Element 121 for a description of the conventions used for entering the flux and film data for this element.

# <span id="page-630-0"></span>■ **Element 120**

## **Three-dimensional Arbitrarily Distorted Brick, Incompressible Reduced Integration**

Element type 120 is an eight-node isoparametric arbitrary hexahedral written for general three dimensional incompressible applications using reduced integration. This element uses an assumed strain formulation written in natural coordinates which insures good representation of the shear strains in the element. The displacement formulation has been modified using the Herrmann variational principle. The pressure field is constant in this element.

This element is preferred over higher-order elements when used in a contact analysis.

The stiffness of this element is formed using a single integration point at the centroid of the element. An additional variationally consistent stiffness term is included to eliminate the hourglass modes that are normally associated with reduced integration.

This element is designed to be used for incompressible elasticity only. It can be used for either small strain behavior or large strain behavior using the Mooney or Ogden models.This element can be used in conjunction with other elements such as type [117](#page-616-1) when other material behavior, such as plasticity, must be represented.

## **Quick Reference**

## **Type 120**

Nine-node 3-D first-order isoparametric element (arbitrarily distorted cube) with mixed formulation, using reduced integration.

## **Connectivity**

Nine nodes per element (see [Figure 3-183](#page-631-0)).

Node numbering must follow the scheme below:

Nodes 1, 2, 3, and 4 are corners of one face, given in counterclockwise order when viewed from inside the element. Node 5 is the same edge as node 1, node 6 as node 2, node 7 as node 3, and node 8 as node 4.

The node with the pressure degree of freedom is the last node in the connectivity list, and should not be shared with other elements.

**Note:** Avoid reducing this element into a tetrahedron or a wedge.

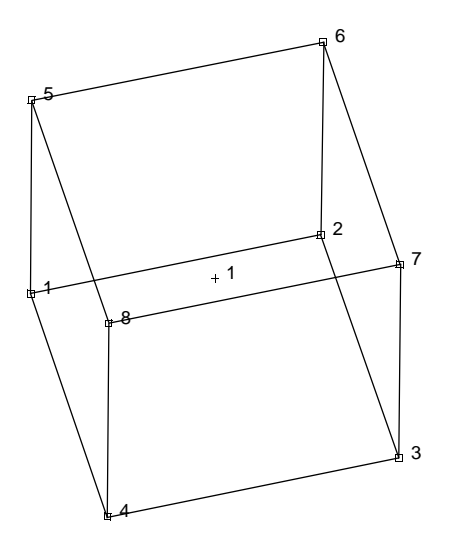

<span id="page-631-0"></span>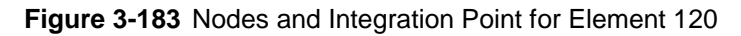

## **Coordinates**

Three coordinates in the global x-, y-, and z-directions for the first eight nodes. No coordinates are necessary for the pressure node.

## **Degrees of Freedom**

Three global degrees of freedom u, v, and w at the first eight nodes. One degree of freedom (negative hydrostatic pressure) at the last node.

 $1 = \sigma_{kk}/E$  = mean pressure variable (for Hermann)

 $= -p$  = negative hydrostatic pressure (for Mooney or Ogden)

## **Distributed Loads**

Distributed loads chosen by value of IBODY are as follows:

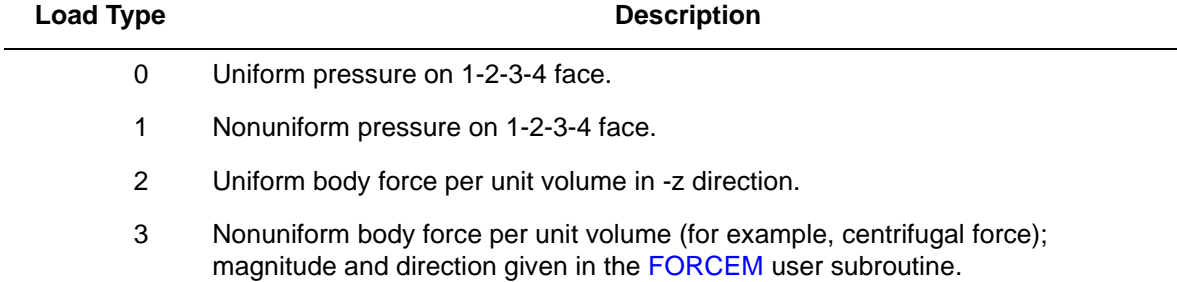

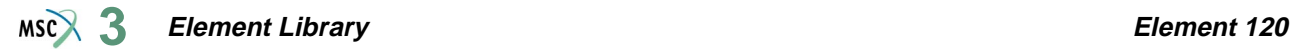

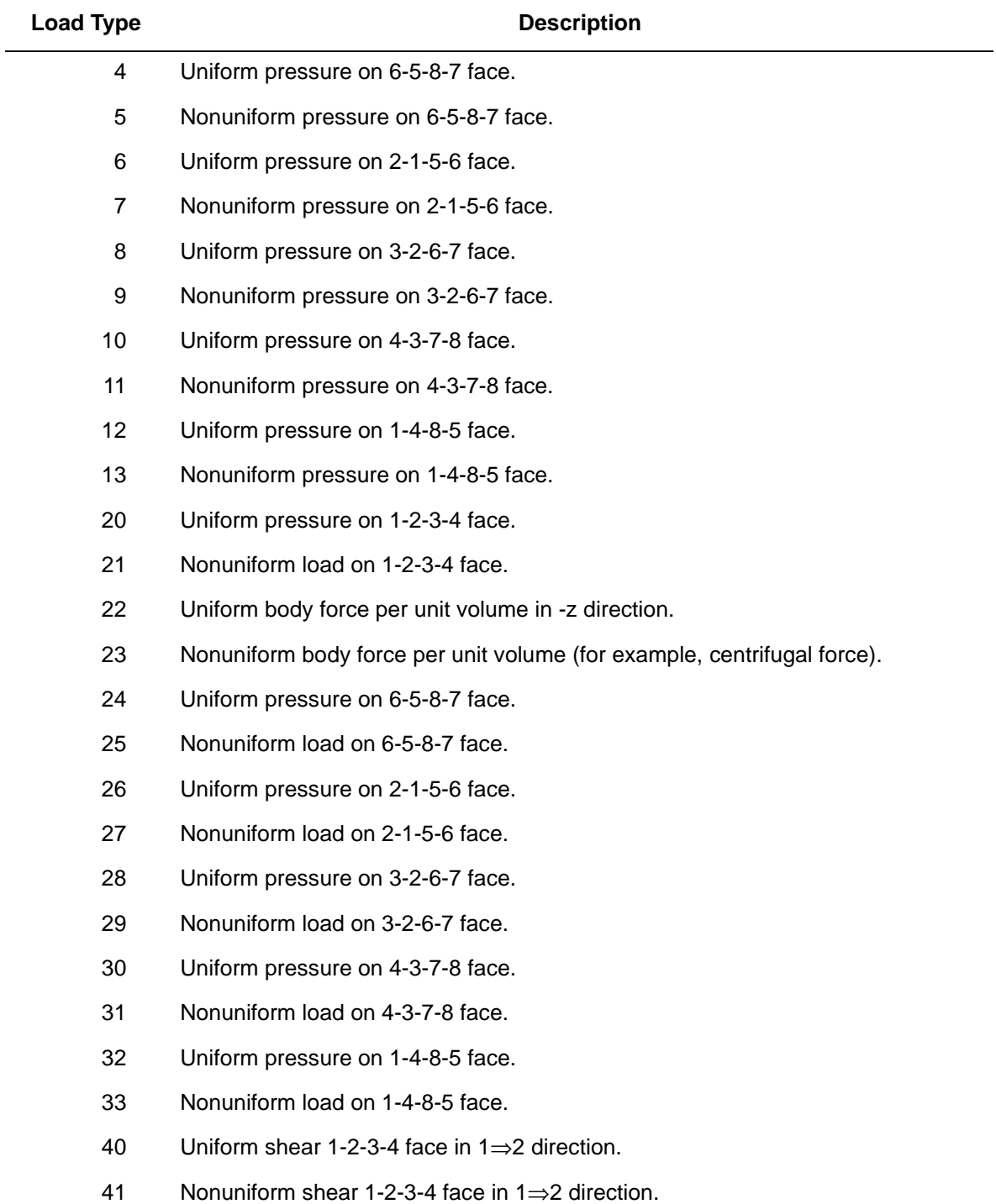

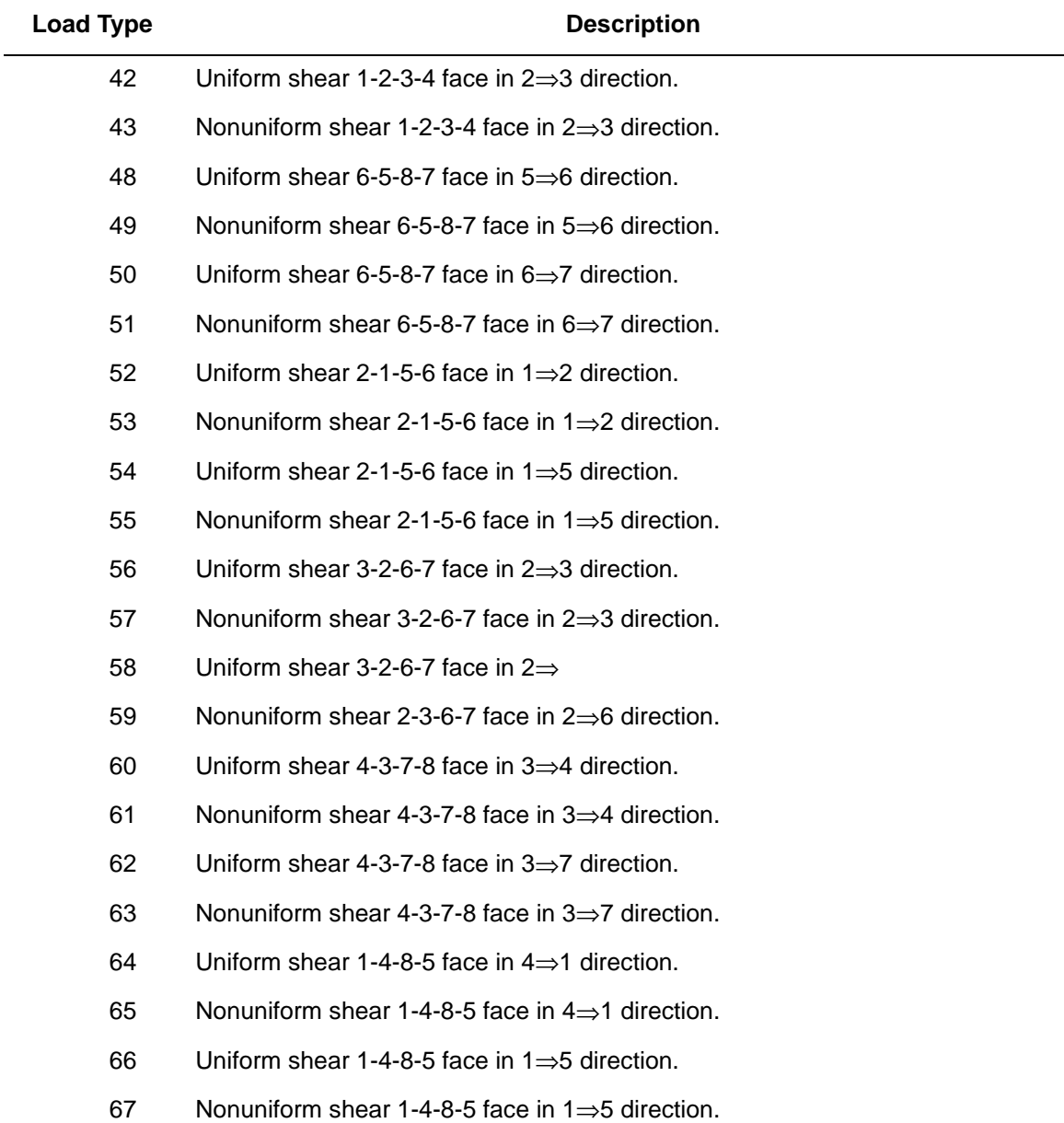

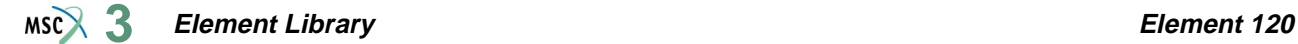

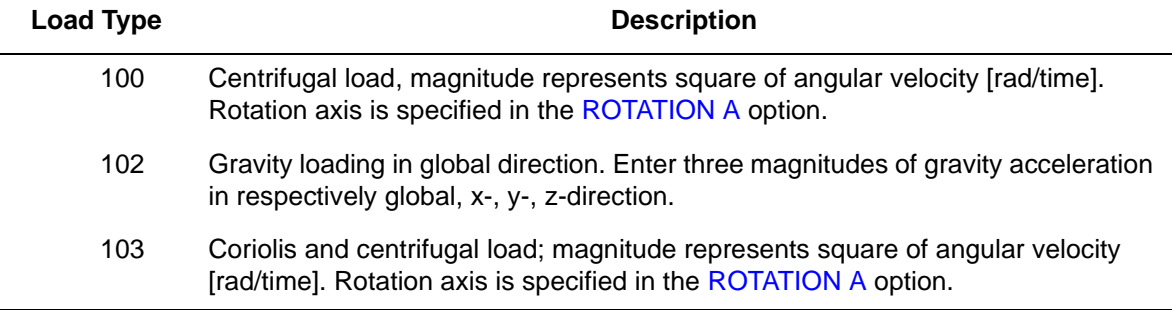

For all nonuniform pressures, loads, and shear forces, magnitude is supplied via the FORCEM user subroutine.

Pressure forces are positive into element face.

#### <span id="page-634-0"></span>**Output of Strains**

 $1 = \varepsilon_{xx}$  = global xx strain  $2 = \varepsilon_{\text{vv}}$  = global yy strain  $3 = \varepsilon_{zz}$  = global zz strain  $5 = \gamma_{vz} =$  global yz strain  $6 = \gamma_{zx} =$  global zx strain  $7 = \sigma_{kk}/E$  = mean pressure variable (for Herrmann)  $= -p$  = negative hydrostatic pressure (for Mooney or Ogden) **Output of Stresses**

Output of stress is the same as for **[Output of Strains](#page-634-0)**.

#### **Transformation**

Standard transformation of three global degrees of freedom to local degrees of freedom at the corner nodes. No transformation for the pressure node.

#### **Tying**

No special tying available.

#### **Output Points**

Centroid.

## **Updated Lagrange Procedure and Finite Strain Plasticity**

Capability is not available – finite elastic strains can be calculated with the MOONEY or OGDEN option.

## **Coupled Analysis**

In a coupled thermal-mechanical analysis, the associated heat transfer element is type [123.](#page-644-1) See Element 123 for a description of the conventions used for entering the flux and film data for this element.

# <span id="page-636-0"></span>■ **Element 121**

## **Planar Bilinear Quadrilateral, Reduced Integration (Heat Transfer Element)**

Element type 121 is a four-node isoparametric arbitrary quadrilateral written for planar heat transfer applications using reduced integration. This element can also be used for electrostatic or magnetostatic applications.

As this element uses bilinear interpolation functions, the thermal gradients tend to be constant throughout the element.

This element can also be used as a thermal contact or a fluid channel element. The CONRAD GAP and CHANNEL model definition options must be used for thermal contact and fluid channel options, respectively. A description of the thermal contact and fluid channel capabilities is included in *MSC.Marc Volume A: Theory and User Information*. Note that in thermal contact and fluid channel options, the gap face and fluid channel face identifications must be entered for each gap/channel. Face identifications for this element are given in the **[Quick Reference](#page-639-0)**.

In general, you need more of these lower-order elements than the higher-order elements such as types [41](#page-294-0) or [69](#page-419-0). Hence, use a fine mesh.

The conductivity of this element is formed using a single integration point at the centroid of the element. An additional variationally consistent conductivity term is included to eliminate the hourglass modes that are normally associated with reduced integration.

## **Quick Reference**

#### **Type 121**

Arbitrary, planar, heat transfer quadrilateral, using reduced integration.

#### **Connectivity**

Node numbering must follow right-hand convention (see [Figure 3-184](#page-637-0)).

#### **Geometry**

Thickness is input in the first data field (EGEOM1). The other two data fields are not used. If no thickness is input, unit thickness is assumed.

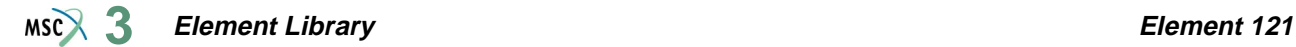

#### **Coordinates**

Two global coordinates, x and y.

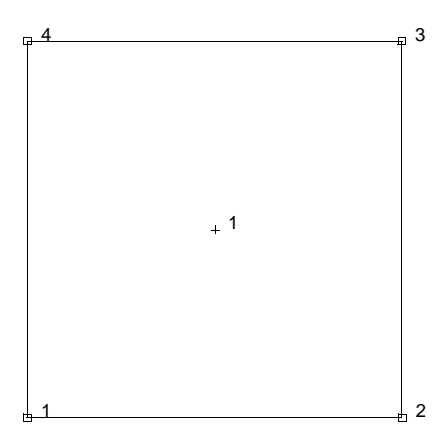

<span id="page-637-0"></span>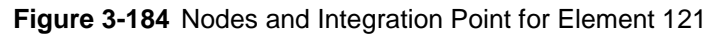

## **Degrees of Freedom**

```
1 = temperature (heat transfer)
```
- $1 =$  voltage, temperature (Joule Heating)
- $1 =$  potential (electrostatic)
- $1 =$  potential (magnetostatic)

#### <span id="page-637-1"></span>**Fluxes**

Flux types for distributed fluxes are as follows:

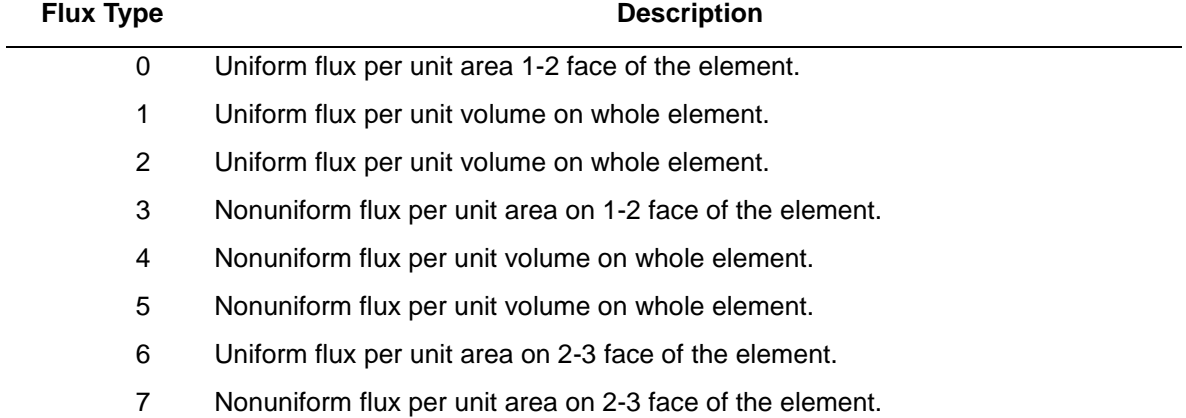

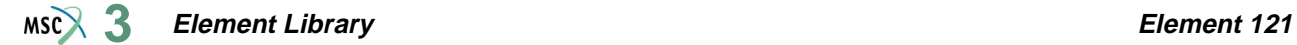

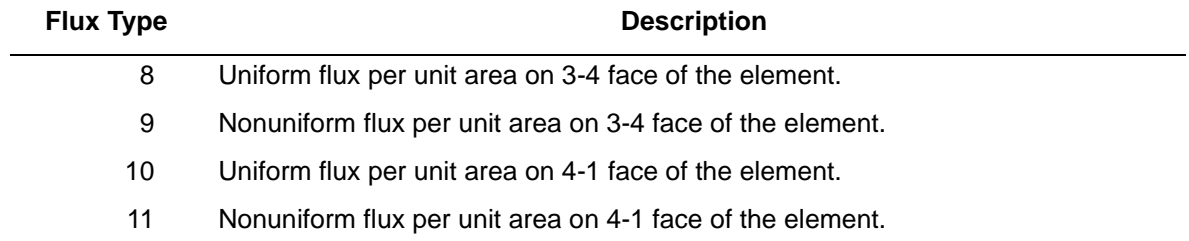

For all nonuniform fluxes, the magnitude is given in the FLUX user subroutine.

All fluxes are positive when adding heat to the element. In addition, point fluxes can be applied at the nodes.

**Films**

Same specification as **[Fluxes](#page-637-1)**. **Joule Heating** Capability is available. **Electrostatic** Capability is available. **Magnetostatic** Capability is available. **Current** Same specifications as **[Fluxes](#page-637-1)**. **Charge** Same specifications as **[Fluxes](#page-637-1)**. **Output Points** Centroid.

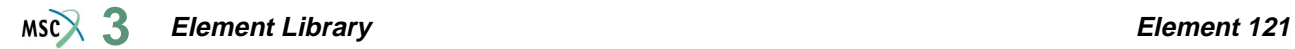

## **Tying**

Use the UFORMS user subroutine.

<span id="page-639-0"></span>**Face Identifications (Thermal Contact Gap and Fluid Channel Options)**

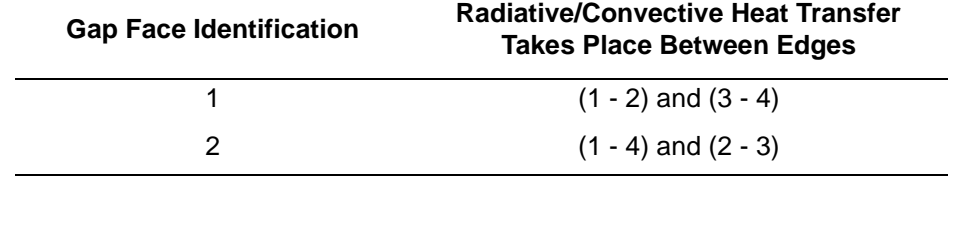

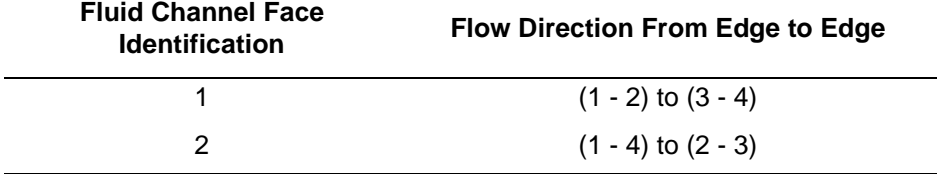

# <span id="page-640-0"></span>■ **Element 122**

## **Axisymmetric Bilinear Quadrilateral, Reduced Integration (Heat Transfer Element)**

Element type 122 is a four-node isoparametric arbitrary quadrilateral written for axisymmetric heat transfer applications using reduced integration. This element can also be used for electrostatic or magnetostatic applications.

As this element uses bilinear interpolation functions, the thermal gradients tend to be constant throughout the element.

This element can also be used as a thermal contact or a fluid channel element. The CONRAD GAP and CHANNEL model definition options must be used for thermal contact and fluid channel options, respectively. A description of the thermal contact and fluid channel capabilities is included in *MSC.Marc Volume A: Theory and User Information*. Note that in thermal contact and fluid channel options, the gap face and fluid channel face identifications must be entered for each gap/channel. Face identifications for this element are given in the **[Quick Reference](#page-643-0)**. The view factors calculation for radiation boundary conditions is available for this axisymmetric heat transfer element.

In general, you need more of these lower-order elements than the higher-order elements such as types [42](#page-298-0) or [70](#page-423-0). Hence, use a fine mesh.

The conductivity of this element is formed using a single integration point at the centroid of the element. An additional variationally consistent conductivity term is included to eliminate the hourglass modes that are normally associated with reduced integration.

## **Quick Reference**

## **Type 122**

Arbitrarily distorted axisymmetric heat transfer quadrilateral, using reduced integration.

**Connectivity**

Node numbering must follow right-hand convention (see [Figure 3-185](#page-641-0)).

**Geometry**

Not applicable.

## **Coordinates**

Two global coordinates, z and r.

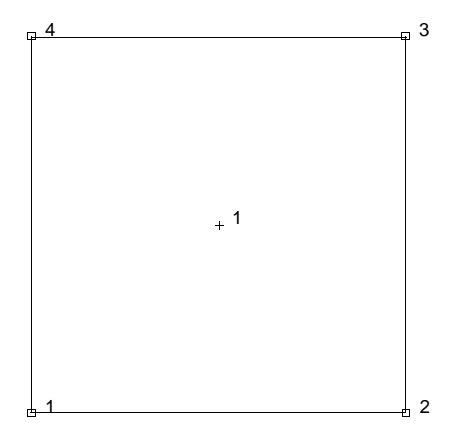

<span id="page-641-0"></span>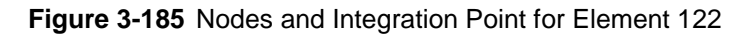

## **Degrees of Freedom**

```
1 = temperature (heat transfer)
```
- $1 =$  voltage, temperature (Joule Heating)
- $1 =$  potential (electrostatic)
- $1 =$  potential (magnetostatic)

#### <span id="page-641-1"></span>**Fluxes**

Flux types for distributed fluxes are as follows:

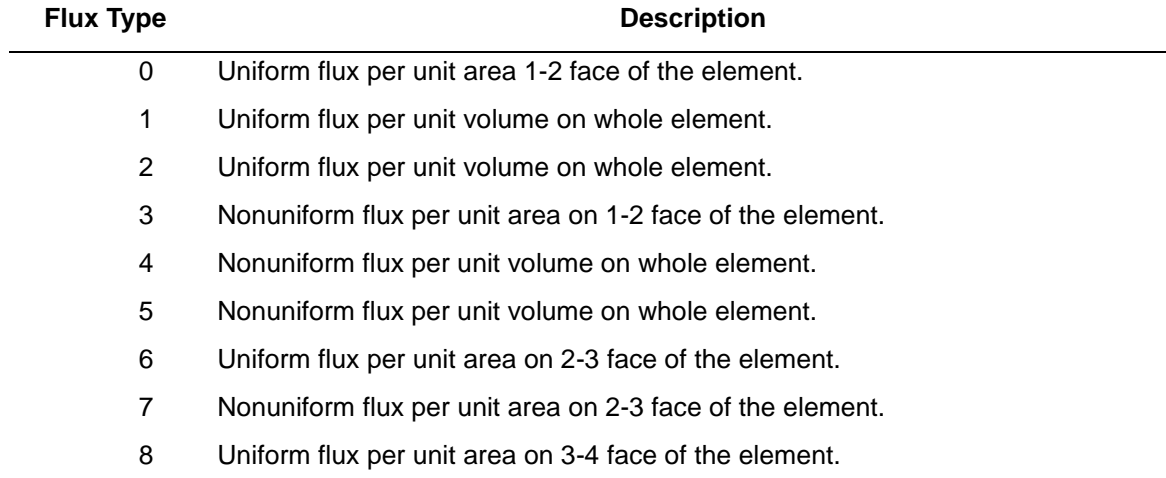

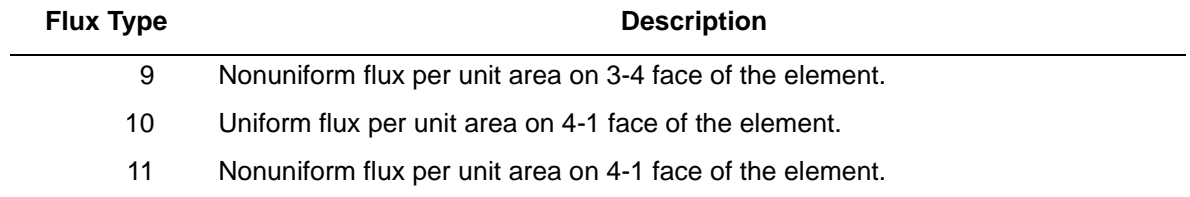

For all nonuniform fluxes, the magnitude is given in the FLUX user subroutine.

All fluxes are positive when adding heat to the element. In addition, point fluxes can be applied at the nodes.

**Films** Same specification as **[Fluxes](#page-641-1)**. **Tying** Use the UFORMS user subroutine. **Joule Heating** Capability is available. **Electrostatic** Capability is available. **Magnetostatic** Capability is available. **Current** Same specifications as **[Fluxes](#page-641-1)**. **Charge** Same specifications as **[Fluxes](#page-641-1)**. **Output Points** Centroid.

## <span id="page-643-0"></span>**Face Identifications (Thermal Contact Gap and Fluid Channel Options)**

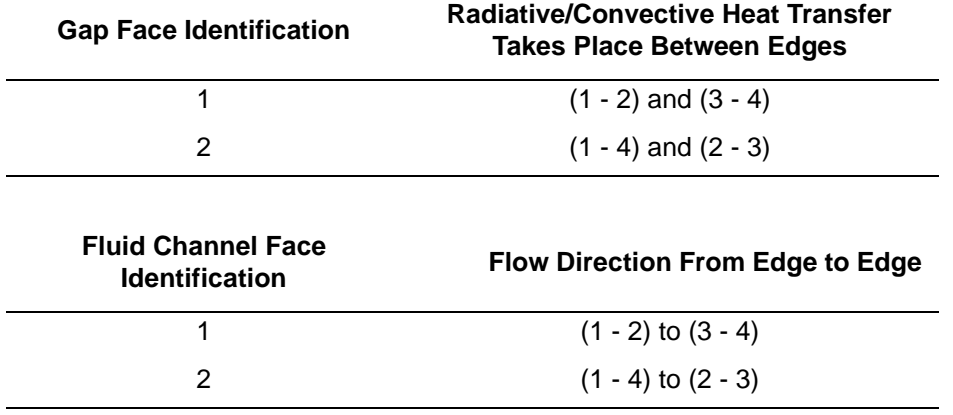

**View Factors Calculation for Radiation**

Capability is available.

# <span id="page-644-1"></span><span id="page-644-0"></span>■ **Element 123**

## **Three-dimensional Eight-node Brick, Reduced Integration (Heat Transfer Element)**

Element type 123 is an eight-node isoparametric arbitrary hexahedral written for three dimensional heat transfer applications using reduced integration. This element can also be used for electrostatic applications.

Element type 123 can also be used as a thermal contact or a fluid channel element. The CONRAD GAP and CHANNEL model definition options must be used for thermal contact and fluid channel options, respectively. A description of the thermal contact and fluid channel capabilities is included in *MSC.Marc Volume A: Theory and User Information*. Note that in thermal contact and fluid channel options, the gap face and fluid channel face identifications must be entered for each gap/channel. Face identifications for this element are given in the **[Quick Reference](#page-647-0)**.

As this element uses trilinear interpolation functions, the thermal gradients tend to be constant throughout the element.

In general, you need more of these lower-order elements than the higher-order elements such as types [44](#page-306-0) or [71](#page-427-0). Hence, use a fine mesh.

The conductivity of this element is formed using a single integration point at the centroid of the element. An additional variationally consistent stiffness term is included to eliminate the hourglass modes that are normally associated with reduced integration.

## **Quick Reference**

## **Type 123**

Eight-node, 3-D, first-order, isoparametric heat transfer element using reduced integration.

## **Connectivity**

Eight nodes per element, labelled as follows:

Nodes 1-4 are the corners on one face, numbered in a counterclockwise direction when viewed from inside the element. Nodes 5-8 are the nodes on the other face, with node 5 opposite node 1, and so on (see [Figure 3-186\)](#page-645-0).

## **Geometry**

Not applicable for this element.

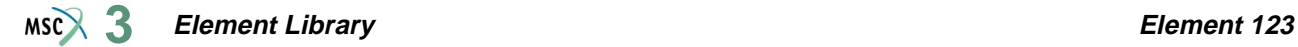

#### **Coordinates**

Three coordinates in the global x-, y-, and z-directions.

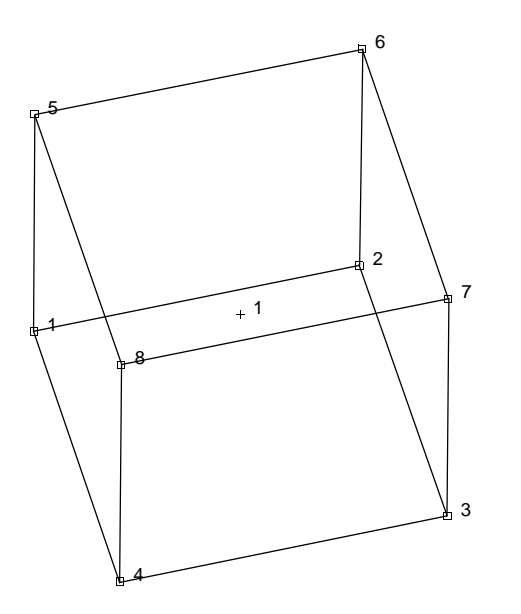

<span id="page-645-0"></span>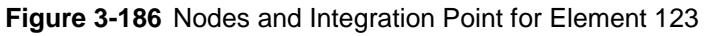

## **Degrees of Freedom**

```
1 = temperature (heat transfer)
```
- $1$  = voltage, temperature (Joule Heating)
- $1 =$  potential (electrostatic)

#### <span id="page-645-1"></span>**Fluxes**

Fluxes are distributed according to the appropriate selection of a value of IBODY. Surface fluxes are assumed positive when directed into the element.

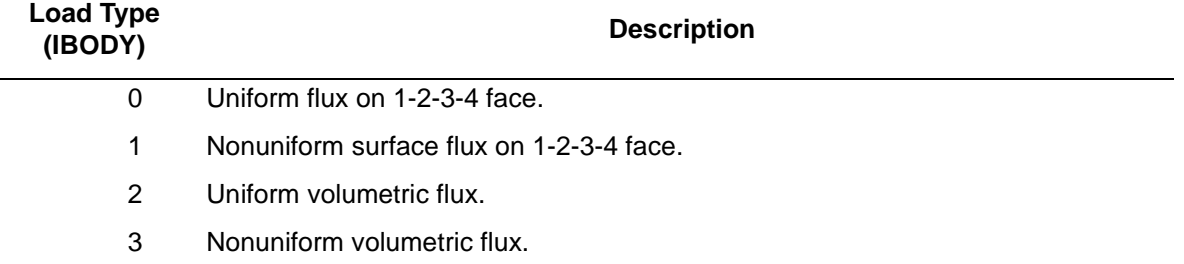

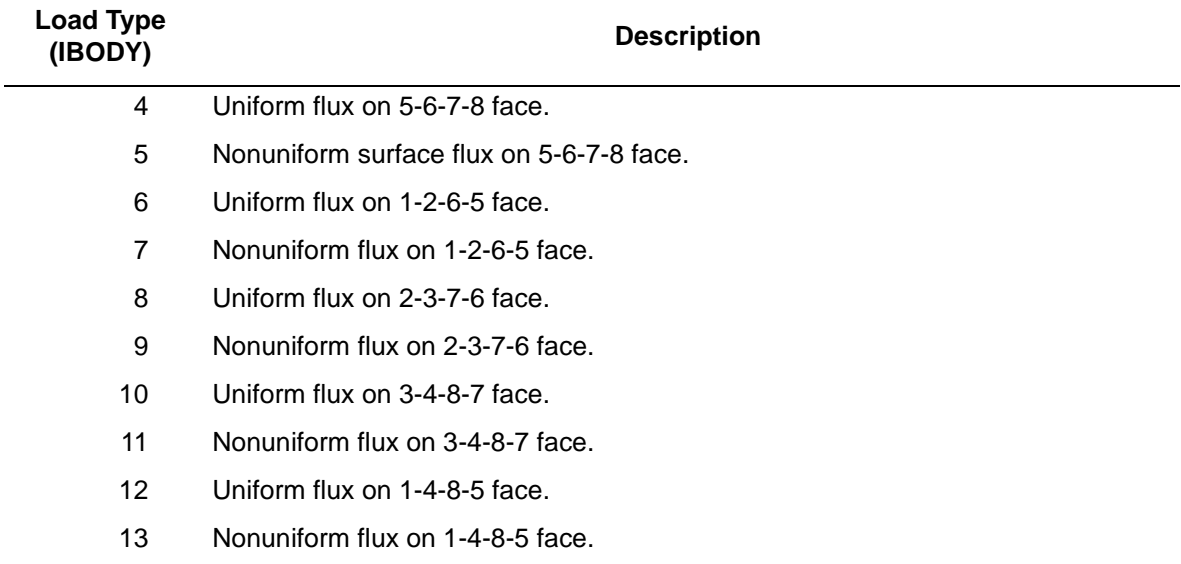

For all nonuniform fluxes, the magnitude is supplied via the FLUX user subroutine.

For IBODY = 3, P is the magnitude of volumetric flux at volumetric integration point NN of element N. For IBODY odd but not equal to 3, P is the magnitude of surface flux for surface integration point NN of element N.

**Films**

Same specification as **[Fluxes](#page-645-1)**.

**Joule Heating**

Capability is available.

**Electrostatic**

Capability is available.

**Magnetostatic**

Capability is not available.

**Current**

Same specification as **[Fluxes](#page-645-1)**.

**Charge**

Same specifications as **[Fluxes](#page-645-1)**.

## **Output Points**

## Centroid.

**Note:** As in all three-dimensional analysis a large nodal bandwidth results in long computing times. Use the optimizers as much as possible.

#### <span id="page-647-0"></span>**Face Identifications (Thermal Contact Gap and Fluid Channel Options)**

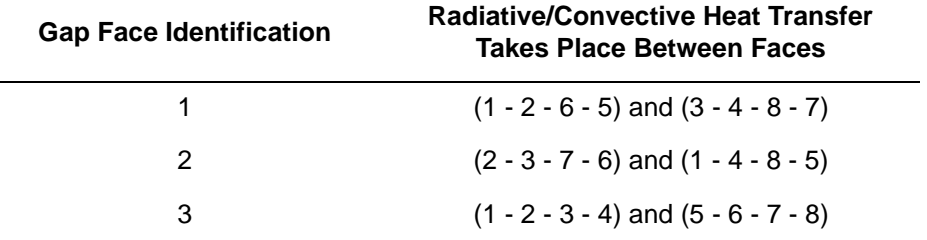

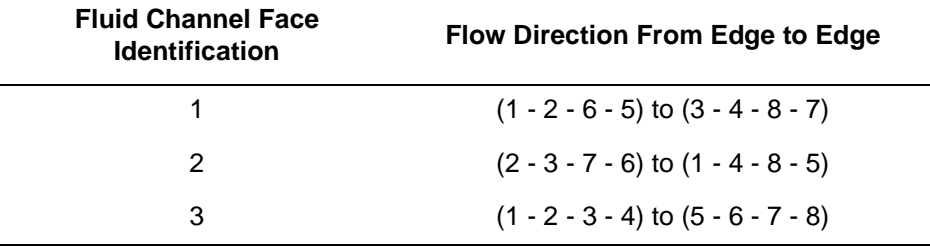
# ■ **Element 124**

## **Plane Stress, Six-node Distorted Triangle**

This is a second-order isoparametric two-dimensional plane stress triangular element. Displacement and position (coordinates) within the element are interpolated from six sets of nodal values, the three corners and the three midsides (see [Figure 3-187](#page-648-0)). The interpolation function is such that each edge has parabolic variation along itself. This allows for an accurate representation of the strain field in elastic analyses.

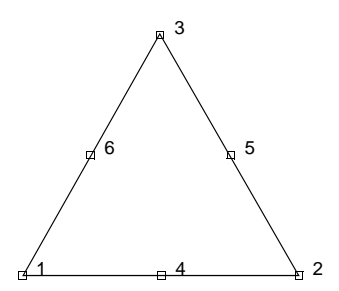

<span id="page-648-0"></span>**Figure 3-187** Nodes of Six-node, 2-D Element

The stiffness of this element is formed using three-point integration.

All constitutive relations can be used with this element.

The connectivity ordering is shown in [Figure 3-187.](#page-648-0) Note that the basic numbering is counterclockwise in the (x-y) plane.

The second-order elements are usually preferred to a more refined mesh of first-order elements for most problems, especially when bending behavior in the plane of the elements is expected, since the basic strain variation in the second-order elements is linear in any direction.

### **Quick Reference**

### **Type 124**

Second order, isoparametric, distorted triangle. Plane stress.

### **Connectivity**

Corners numbered first, in counterclockwise order (right-handed convention). Then the fourth node between first and second; the fifth between second and third, etc. See [Figure 3-187.](#page-648-0)

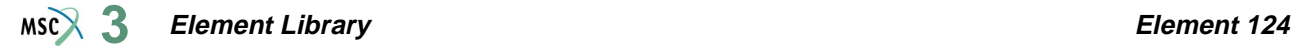

### **Geometry**

Thickness stored in first data field (EGEOM1). Default thickness is unity. Other fields are not used.

### **Coordinates**

Two global coordinates, x and y, at each node.

### **Degrees of Freedom**

Two at each node:

 $1 = u =$  global x-direction displacement

 $2 = v =$  global y-direction displacement

### **Tractions**

Surface Forces. Pressure and shear surface forces are available for this element as follows:

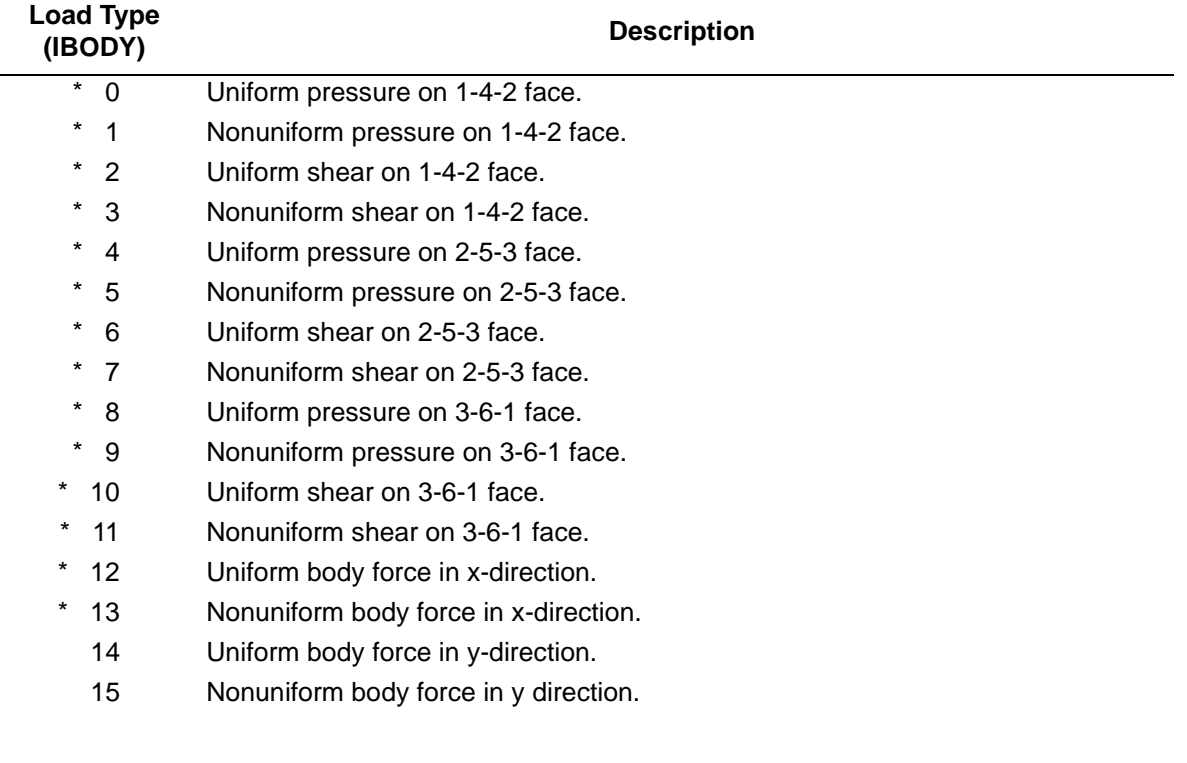

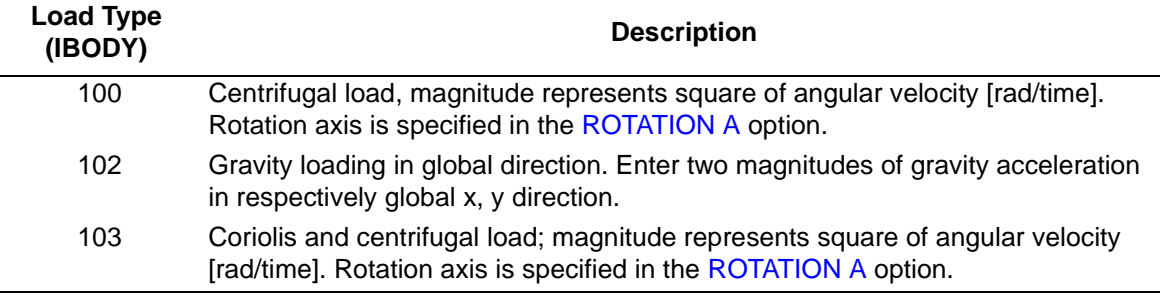

For all nonuniform loads, the load magnitude is supplied via the FORCEM user subroutine. Load types shown with an asterisk (\*) require the magnitude of the load to be entered as force per unit area. To prescribe these loads in force per unit length, add 50 to the load type. This is often useful in design optimization where the thickness changes, but it is desired that the applied force remain the same.

### <span id="page-650-1"></span>**Output of Strains**

Output of strains at the centroid or element integration points (see [Figure 3-188](#page-650-0) and **[Output](#page-651-0)  [Points](#page-651-0)**) in the following order:

$$
1 = \varepsilon_{xx}, \text{ direct}
$$
  
 
$$
2 = \varepsilon_{yy}, \text{ direct}
$$
  
 
$$
3 = \gamma_{xy}, \text{ shear}
$$

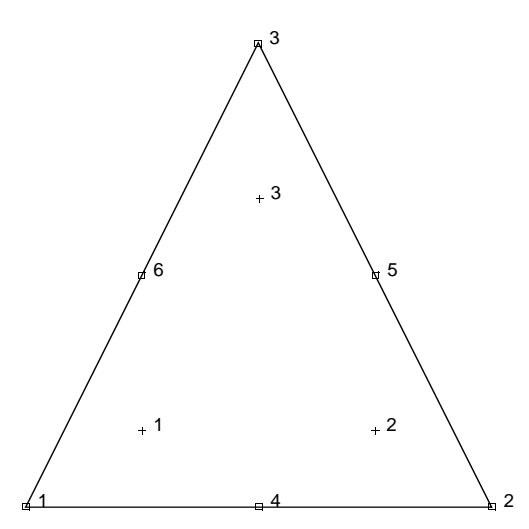

<span id="page-650-0"></span>**Figure 3-188** Integration Points of Six-node, 2-D Element

### **Output of Stresses**

Output of stresses is the same as **[Output of Strains](#page-650-1)**.

### **Transformation**

Only in x-y plane.

**Tying**

Use the UFORMS user subroutine.

<span id="page-651-0"></span>**Output Points**

If the CENTROID parameter is used, output occurs at the centroid of the element.

If the ALL POINTS parameter is used, three output points are given, as shown in [Figure 3-188](#page-650-0). This is the usual option for a second-order element.

**Updated Lagrange Procedure and Finite Strain Plasticity**

Capability is available – output of stress and strain in global coordinates. Thickness is updated.

**Note:** Distortion of element during solution can cause poor results. Element type [3](#page-113-0) is preferred.

### **Coupled Analysis**

In a coupled thermal-mechanical analysis, the associated heat transfer element is type [131.](#page-678-0) See Element 131 for a description of the conventions used for entering the flux and film data for this element.

### **Design Variables**

The thickness can be considered as a design variable.

# <span id="page-652-1"></span>■ **Element 125**

## **Plane Strain, Six-node Distorted Triangle**

This is a second-order isoparametric two-dimensional plane strain triangular element. Displacement and position (coordinates) within the element are interpolated from six sets of nodal values, the three corners and the three midsides (see [Figure 3-189](#page-652-0)). The interpolation function is such that each edge has parabolic variation along itself. This allows for an accurate representation of the strain field in elastic analyses.

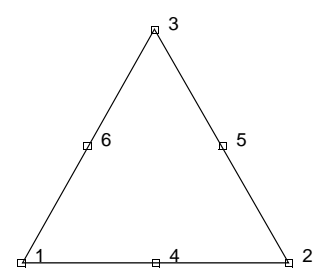

<span id="page-652-0"></span>**Figure 3-189** Nodes of Six-node, 2-D Element

The stiffness of this element is formed using three-point integration.

This element can be used for all constitutive relations. When using the Mooney or Ogden incompressible material models in the total Lagrange framework, use element type [128](#page-665-0). Element type 128 is also preferable for small strain incompressible elasticity.

The connectivity ordering is shown in [Figure 3-189.](#page-652-0) Note that the basic numbering is counterclockwise in the (x-y) plane.

The second-order elements are usually preferred to a more refined mesh of first-order elements for most problems, especially when bending behavior in the plane of the elements is expected, since the basic strain variation in the second-order elements is linear in any direction.

### **Quick Reference**

### **Type 125**

Second order isoparametric distorted triangle. Plane strain.

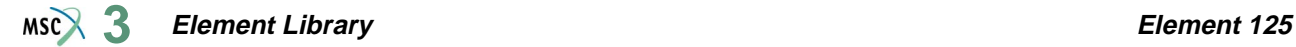

### **Connectivity**

Corners numbered first, in counterclockwise order (right-handed convention). Then the fourth node between first and second; the fifth node between second and third, etc. See [Figure 3-189](#page-652-0).

### **Geometry**

Thickness stored in first data field (EGEOM1). Default thickness is unity. Other fields are not used.

### **Coordinates**

Two global coordinates, x and y, at each node.

### **Degrees of Freedom**

Two at each node:

 $1 = u =$  global x-direction displacement

 $2 = v =$  global y-direction displacement

### **Tractions**

Surface Forces. Pressure and shear surface forces are available for this element as follows:

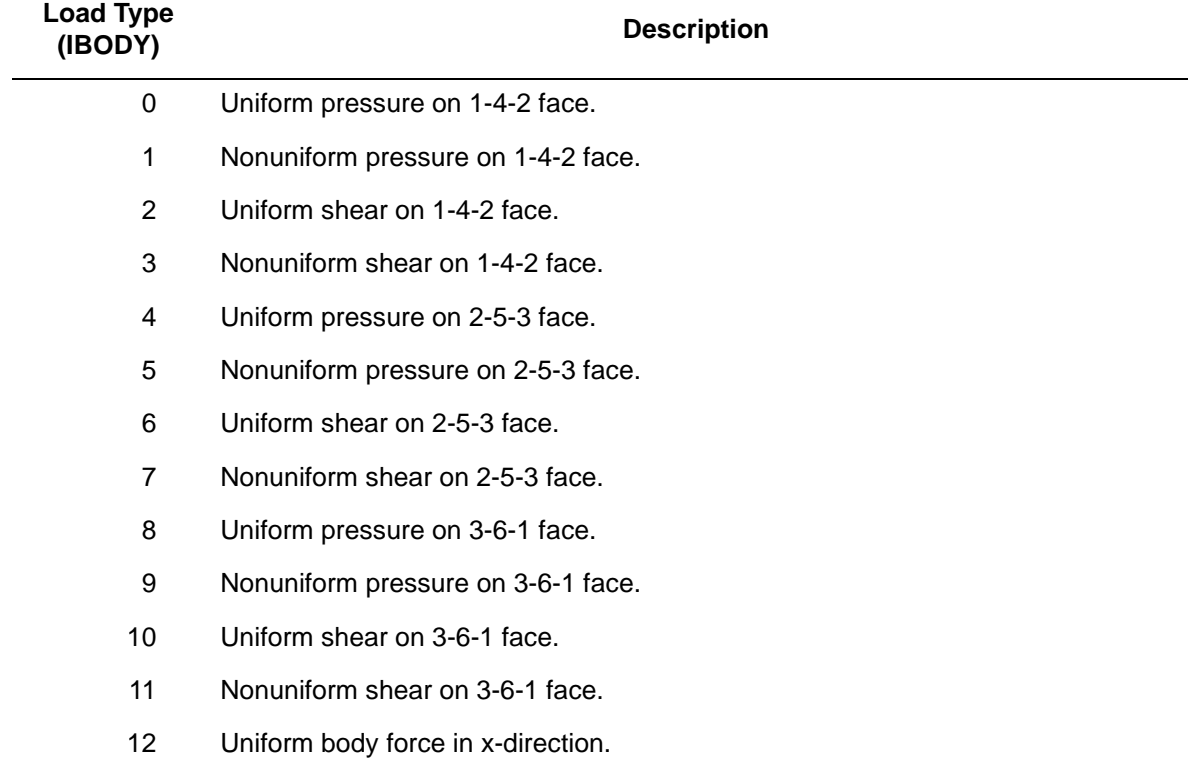

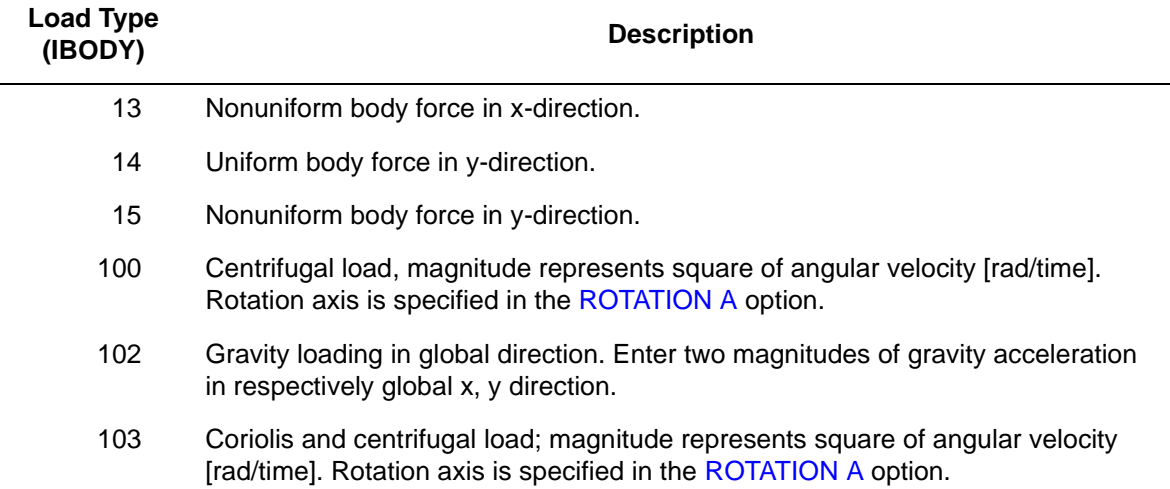

For all nonuniform loads, the load magnitude is supplied via the FORCEM user subroutine.

### <span id="page-654-1"></span>**Output of Strains**

Output of strains at the centroid or element integration points (see [Figure 3-190](#page-654-0) and **[Output](#page-655-0)  [Points](#page-655-0)**) in the following order:

$$
1 = \varepsilon_{xx}, \text{ direct}
$$
  

$$
2 = \varepsilon_{yy}, \text{ direct}
$$

$$
3 = \varepsilon_{zz}
$$
, direct

 $4 = \gamma_{xy}$ , shear

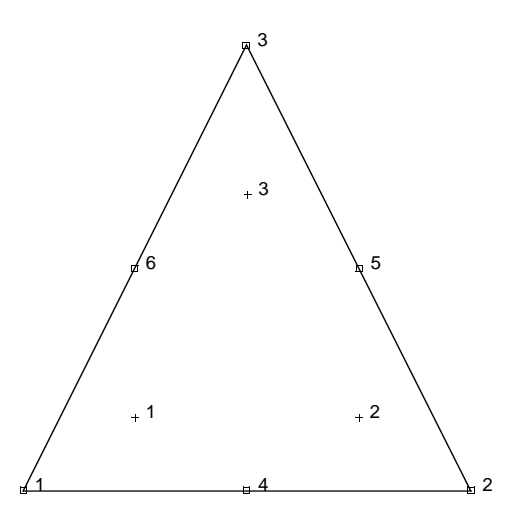

<span id="page-654-0"></span>**Figure 3-190** Integration Points of Six-node, 2-D Element

### **Output of Stresses**

Output of stresses is the same as **[Output of Strains](#page-654-1)**.

### **Transformation**

Only in x-y plane.

**Tying**

Use the UFORMS user subroutine.

<span id="page-655-0"></span>**Output Points**

If the CENTROID parameter is used, the output occurs at the centroid of the element.

If the ALL POINTS parameter is used, three output points are given, as shown in [Figure 3-190](#page-654-0). This is the usual option for a second order element.

**Updated Lagrange Procedure and Finite Strain Plasticity**

Capability is available – output of stress and strain in global coordinates. Thickness is updated.

**Note:** Distortion of element during solution can cause poor results. Element type [11](#page-149-0) is preferred.

### **Coupled Analysis**

In a coupled thermal-mechanical analysis, the associated heat transfer element is type [131.](#page-678-0) See Element 131 for a description of the conventions used for entering the flux and film data for this element.

# <span id="page-656-1"></span>■ **Element 126**

## **Axisymmetric, Six-node Distorted Triangle**

This is a second-order isoparametric two-dimensional axisymmetric triangular element. Displacement and position (coordinates) within the element are interpolated from six sets of nodal values, the three corners and the three midsides (see [Figure 3-191](#page-656-0)). The interpolation function is such that each edge has parabolic variation along itself. This allows for an accurate representation of the strain field in elastic analyses.

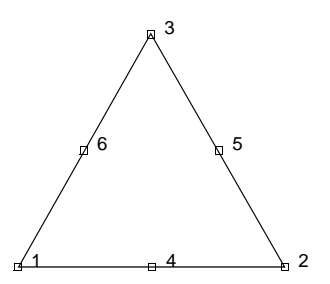

<span id="page-656-0"></span>**Figure 3-191** Nodes of Six-node, Axisymmetric Element

The stiffness of this element is formed using three-point integration.

This element can be used for all constitutive relations. When using the Mooney or Ogden incompressible material models in the total Lagrange framework, use element type [129](#page-669-0). Element type 129 is also preferable for small strain incompressible elasticity.

The second-order elements are usually preferred to a more refined mesh of first-order elements for most problems, especially when bending behavior in the plane of the elements is expected, since the basic strain variation in the second-order elements is linear in any direction.

### **Quick Reference**

### **Type 126**

Second-order isoparametric distorted triangle. Axisymmetric.

### **Connectivity**

Corners numbered first, in counterclockwise order (right-handed convention). Then the fourth node between first and second; the fifth node between second and third, etc. See [Figure 3-191](#page-656-0).

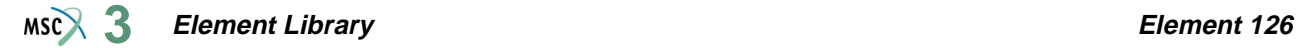

### **Geometry**

Geometry input is not necessary for this element.

### **Coordinates**

Two global coordinates, z and r, at each node.

### **Degrees of Freedom**

Two at each node:

 $1 = u =$  global z-direction displacement

 $2 = v =$  global r-direction displacement

### **Tractions**

Surface Forces. Pressure and shear surface forces are available for this element as follows:

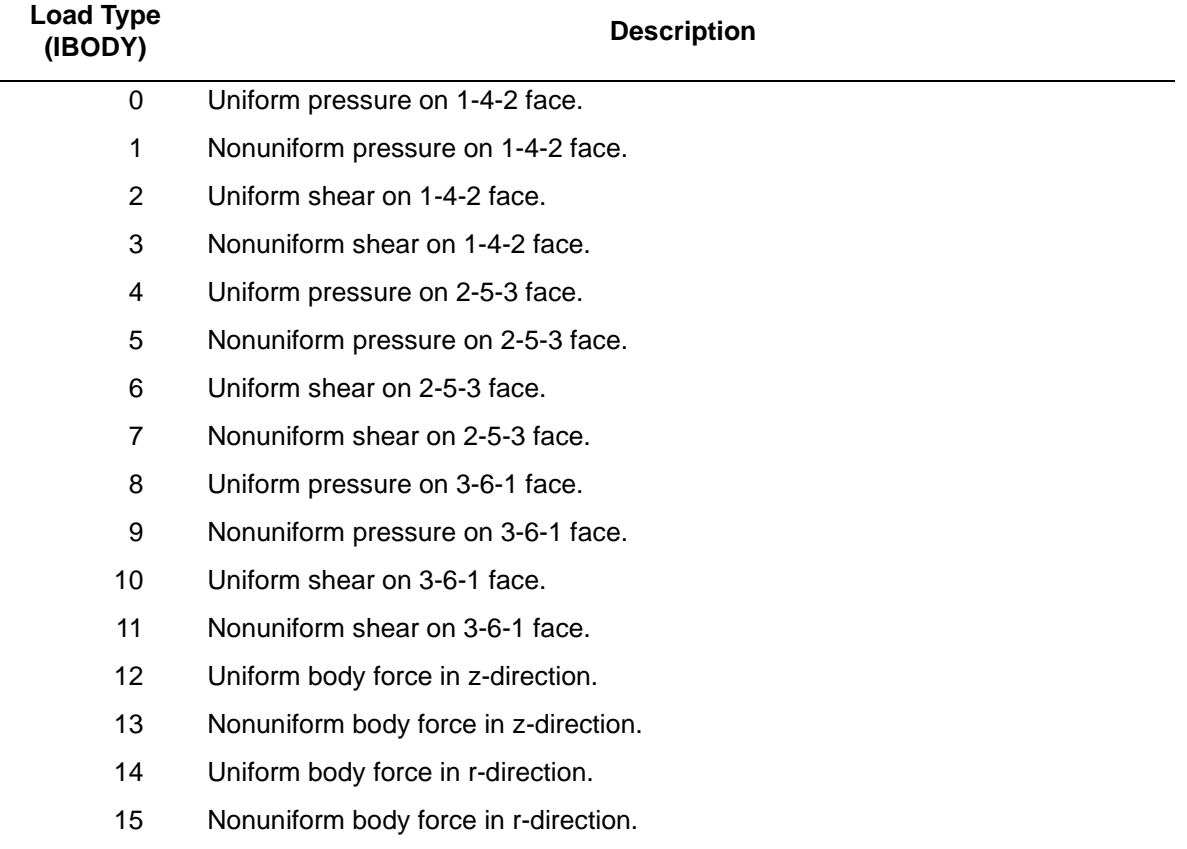

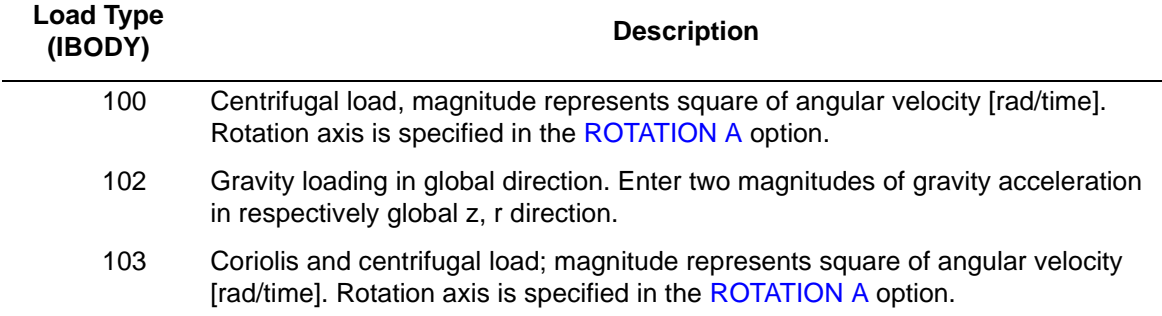

For all nonuniform loads, the load magnitude is supplied via the FORCEM user subroutine.

### <span id="page-658-1"></span>**Output of Strains**

Output of strains at the centroid or element integration points (see [Figure 3-192](#page-658-0) and **[Output](#page-659-0)  [Points](#page-659-0)**) in the following order:

 $1 = \varepsilon_{zz}$ , direct  $2 = \varepsilon_{rr}$ , direct  $3 = \varepsilon_{\theta\theta}$ , hoop direct  $4 = \gamma_{xy}$ , shear in the section

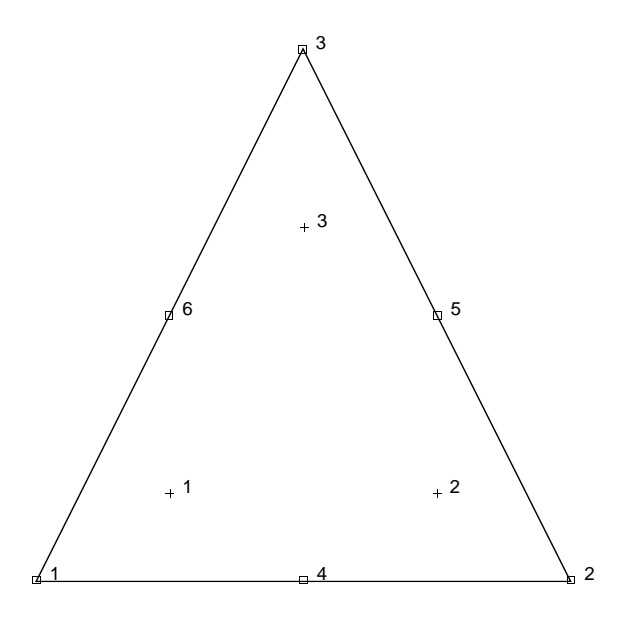

<span id="page-658-0"></span>**Figure 3-192** Integration Points of Six-node, Axisymmetric Element

### **Output of Stresses**

Output of stresses is the same as **[Output of Strains](#page-658-1)**.

**Transformation**

Only in z-r plane.

**Tying**

Use the UFORMS subroutine.

<span id="page-659-0"></span>**Output Points**

If the CENTROID parameter is used, the output occurs at the centroid of the element.

If the ALL POINTS parameter is used, three output points are given, as shown in [Figure 3-192](#page-658-0). This is the usual option for a second-order element.

**Updated Lagrange Procedure and Finite Strain Plasticity**

Capability is available - output of stress and strain in global coordinates. Thickness is updated.

**Note:** Distortion of element during solution can cause poor results. Element type [10](#page-145-0) is preferred.

### **Coupled Analysis**

In a coupled thermal-mechanical analysis, the associated heat transfer element is type [132.](#page-681-0) See Element 132 for a description of the conventions used for entering the flux and film data for this element.

# <span id="page-660-1"></span>■ **Element 127**

## **Three-dimensional Ten-node Tetrahedron**

This element is a second-order isoparametric three-dimensional tetrahedron. Each edge forms a parabola so that four nodes define the corners of the element and a further six nodes define the position of the "midpoint" of each edge ([Figure 3-193\)](#page-660-0). This allows for an accurate representation of the strain field in elastic analyses.

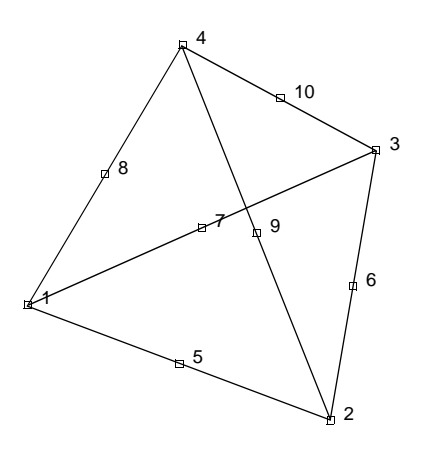

<span id="page-660-0"></span>**Figure 3-193** Form of Element 127

The stiffness of this element is formed using four-point integration.

This element can be used for all constitutive relations. When using the Mooney or Ogden incompressible material models in the total Lagrange framework, use element type [130](#page-673-0). Element type 130 is also preferable for small strain incompressible elasticity.

### **Geometry**

The geometry of the element is interpolated from the Cartesian coordinates of ten nodes.

### **Connectivity**

The convention for the ordering of the connectivity array is as follows:

Nodes 1, 2, 3 are the corners of the first face, given in counterclockwise order when viewed from inside the element. Node 4 is on the opposing vertex. Nodes 5, 6, 7 are on the first face between nodes 1 and 2, 2 and 3, 3 and 1, respectively. Nodes 8, 9, 10 are along the edges between the first face and node 4, between nodes 1 and 4, 2 and 4, 3 and 4, respectively.

Note that in most normal cases, the elements will be generated automatically via a preprocessor (such as MSC.Marc Mentat (Mentat)) so that you need not be concerned with the node numbering scheme.

### **Integration**

The element is integrated numerically using four points (Gaussian quadrature). The first plane of such points is closest to the 1, 2, 3 face of the element with the first point closest to the first node of the element (see [Figure 3-194\)](#page-661-0).

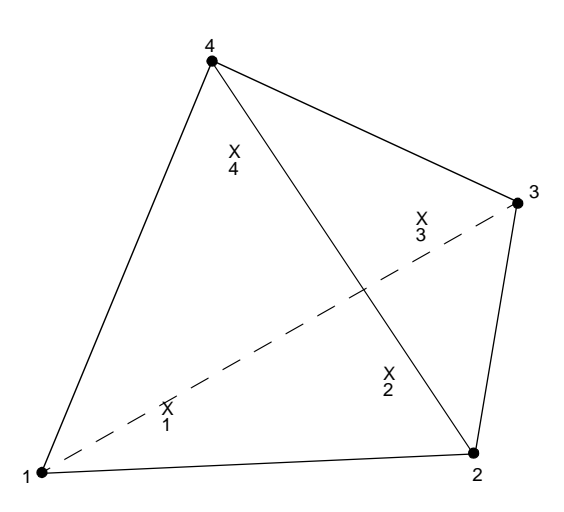

<span id="page-661-0"></span>**Figure 3-194** Element 127 Integration Plane

### **Quick Reference**

### **Type 127**

Ten nodes, isoparametric arbitrary distorted tetrahedron.

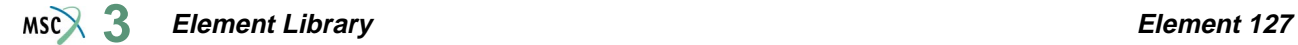

### **ConnectivitY**

Ten nodes numbered as described in the connectivity write-up for this element and as shown in [Figure 3-193](#page-660-0).

### **Geometry**

Not required.

**Coordinates**

Three global coordinates in the x-, y-, and z-directions.

**Degrees of Freedom**

Three global degrees of freedom, u, v, and w.

### **Distributed Loads**

Distributed loads chosen by value of IBODY are as follows:

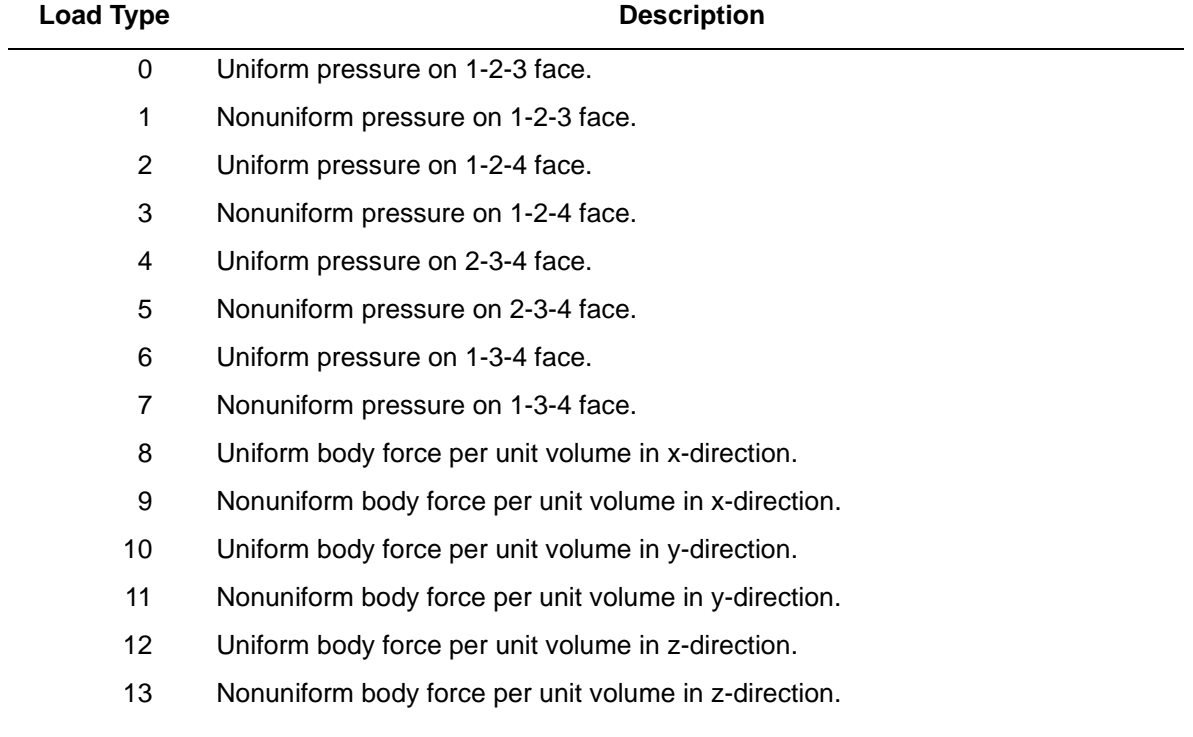

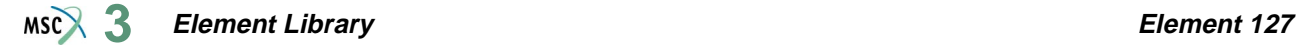

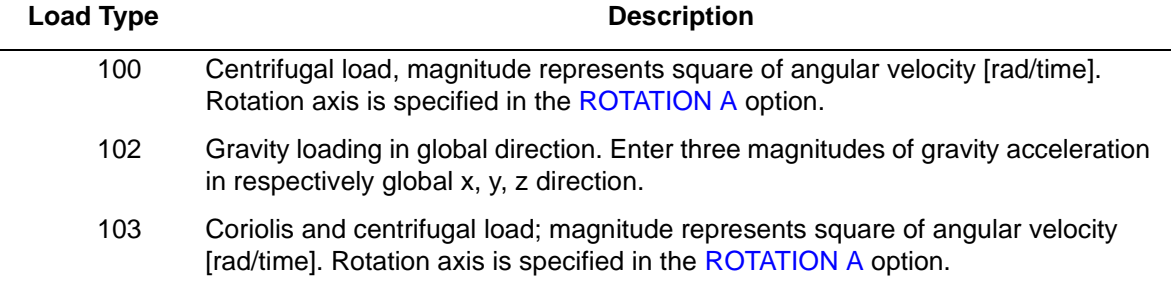

The FORCEM user subroutine is called once per integration point when flagged. The magnitude of load defined by DIST LOADS is ignored and the FORCEM value is used instead.

For nonuniform body force, force values must be provided for the four integration points.

For nonuniform surface pressure, force values need only be supplied for the three integration points on the face of application.

<span id="page-663-0"></span>**Output of Strains**

 $1 = \varepsilon_{xx}$  $2 = \varepsilon_{vy}$  $3 = \varepsilon_{zz}$  $4 = \varepsilon_{\rm xv}$  $5 = \varepsilon_{vz}$  $6 = \varepsilon_{7x}$ 

**Output of Stresses**

Same as for **[Output of Strains](#page-663-0)**.

**Transformation**

Three global degrees of freedom can be transformed to local degrees of freedom.

**Tying**

Use the UFORMS user subroutine.

**Output Points**

Centroid or four Gaussian integration points (see [Figure 3-194\)](#page-661-0).

You should invoke the appropriate OPTIMIZE option in order to minimize the matrix solution time.

**Note:** A large bandwidth results in a lengthy central processing time.

### **Updated Lagrange Procedure and Finite Strain Plasticity**

Capability is available – stress and strain output in global coordinate directions.

**Note:** Distortion of element during analysis can cause bad solutions. Element type [7](#page-129-0) is preferred.

### **Coupled Analysis**

In a coupled thermal-mechanical analysis, the associated heat transfer element is type [133.](#page-684-0) See Element 133 for a description of the conventions used or entering the flux and film data for this element. Volumetric flux due to dissipation of plastic work specified with type [101](#page-554-0).

**Element Library Element 128**  $MS<sub>3</sub>$ 

# <span id="page-665-0"></span>■ **Element 128**

## **Plane Strain, Six-node Distorted Triangle, Herrmann Formulation**

This is a second-order isoparametric triangular element written for incompressible plane strain applications. This element uses biquadratic interpolation functions to represent coordinates and displacements. This allows for an accurate representation of the strain field. The displacement formulation has been modified using the Herrmann variational principle. The pressure field is represented using bilinear interpolation functions based upon the extra degree of freedom at the corner nodes.

The stiffness of this element is formed using three integration points.

This element is designed to be used for incompressible elasticity only. It can be used for either small strain behavior or large strain behavior using the Mooney or Ogden models. This element can be used in conjunction with other elements such as type [125](#page-652-1) when other material behavior, such as plasticity, must be represented.

The connectivity ordering is shown in [Figure 3-195.](#page-665-1) Note that the basic numbering is counterclockwise in the (x-y) plane.

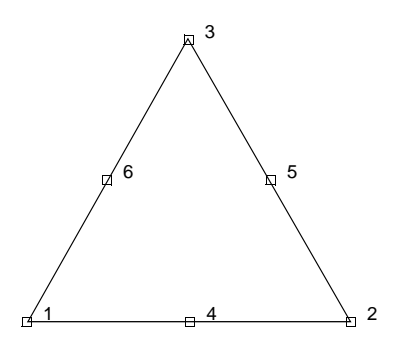

<span id="page-665-1"></span>**Figure 3-195** Nodes of Six-node, 2-D Element

### **Quick Reference**

### **Type 128**

Second-order isoparametric distorted triangle. Plane strain. Hybrid formulation for incompressible and nearly incompressible elastic materials.

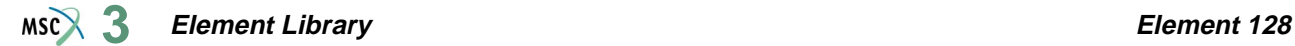

### **Connectivity**

Corners numbered first, in counterclockwise order (right-handed convention). Then the fourth node between first and second; the fifth node between second and third, etc. See [Figure 3-195](#page-665-1).

### **Geometry**

Thickness stored in first data field (EGEOM1). Default thickness is unity. Other fields are not used.

### **Coordinates**

Two global coordinates, x and y, at each node.

### **Degrees of Freedom**

At each corner node:

 $1 = u =$  global x-direction displacement

 $2 = v =$  global y-direction displacement

At corner nodes only,

 $3 = \sigma_{kk}/E$  = mean pressure variable (for Herrmann)  $= -p$  = negative hydrostatic pressure (for Mooney)

### **Tractions**

Surface Forces. Pressure and shear surface forces are available for this element as follows:

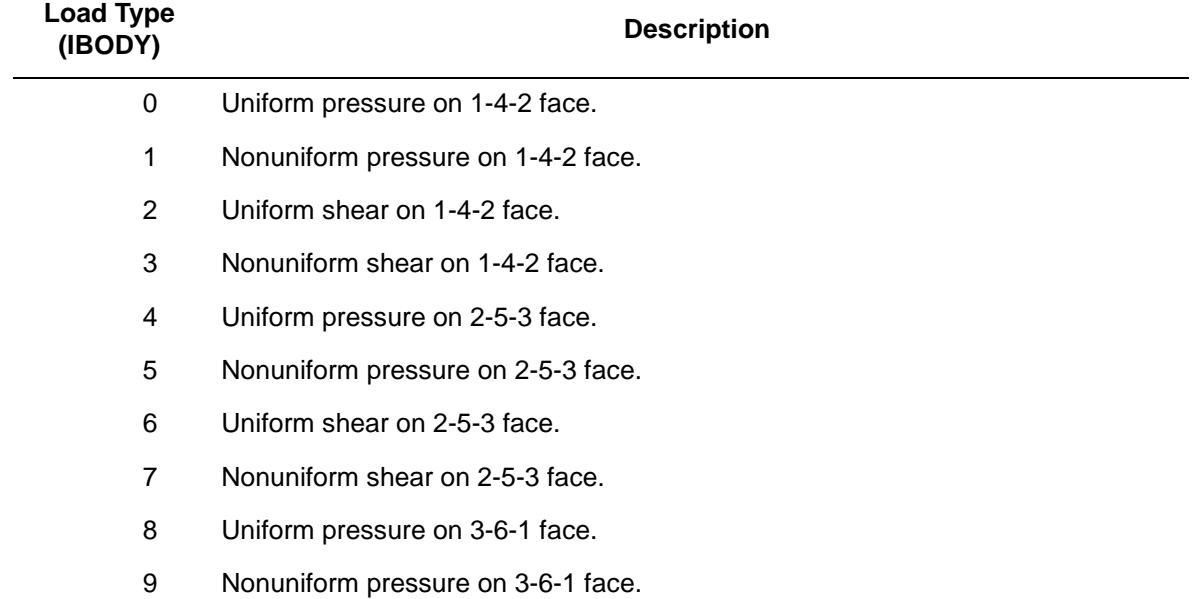

#### **Element Library Element 128 3**

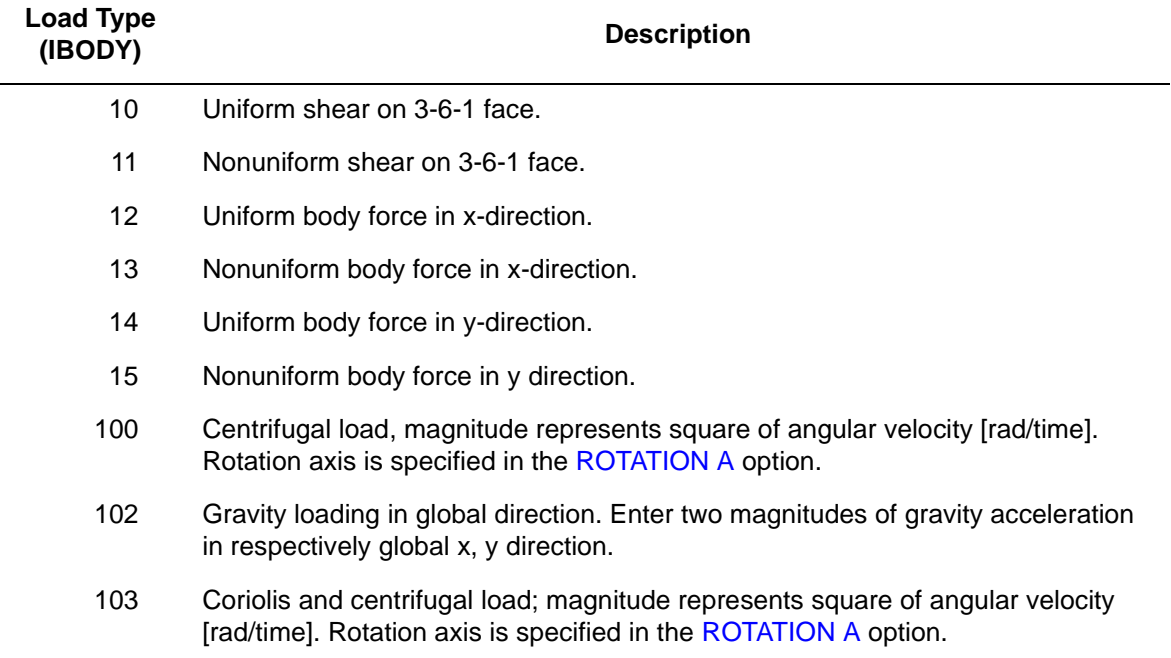

For all nonuniform loads, the load magnitude is supplied via the FORCEM user subroutine.

### <span id="page-667-0"></span>**Output of Strains**

Output of strains at the centroid or element integration points (see [Figure 3-196](#page-668-0) and **[Output](#page-668-1)  [Points](#page-668-1)**) in the following order:

$$
1 = εxx, direct
$$
  
\n
$$
2 = εyy, direct
$$
  
\n
$$
3 = εzz, thickness direction, direct
$$
  
\n
$$
4 = γxy, shear
$$
  
\n
$$
5 = σkk/E = mean pressure variable (for Hermann)
$$

 $= -p$  = negative pressure (for Mooney)

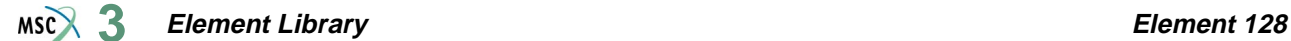

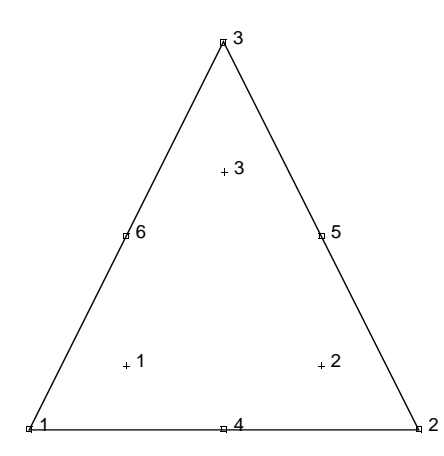

<span id="page-668-0"></span>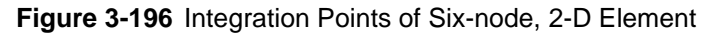

### **Output of Stresses**

Output of stresses is the same as **[Output of Strains](#page-667-0)**.

**Transformation**

Only in x-y plane.

**Tying**

Use the UFORMS user subroutine.

<span id="page-668-1"></span>**Output Points**

If the CENTROID parameter is used, the output occurs at the centroid of the element.

If the ALL POINTS parameter is used, three output points are given, as shown in [Figure 3-196](#page-668-0). This is the usual option for a second-order element.

### **Special Considerations**

The mean pressure degree of freedom must be allowed to be discontinuous across changes in material properties. Use tying for this case.

**Updated Lagrange Procedure and Finite Strain Plasticity**

Capability is not available – finite elastic strains can be calculated with the MOONEY or OGDEN option.

**Coupled Analysis**

In a coupled thermal-mechanical analysis, the associated heat transfer element is type [131.](#page-678-0) See Element 131 for a description of the conventions used for entering the flux and film data for this element.

**Element Library Element 129**  $MS<sub>3</sub>$ 

# <span id="page-669-0"></span>■ **Element 129**

## **Axisymmetric, Six-node Distorted Triangle, Herrmann Formulation**

This is a second-order isoparametric triangular element written for incompressible axisymmetric applications. This element uses biquadratic interpolation functions to represent coordinates and displacements. This allows for an accurate representation of the strain field. The displacement formulation has been modified using the Herrmann variational principle. The pressure field is represented using bilinear interpolation functions based upon the extra degree of freedom at the corner nodes.

The stiffness of this element is formed using three integration points.

This element is designed to be used for incompressible elasticity only. It can be used for either small strain behavior or large strain behavior using the Mooney or Ogden models. This element can be used in conjunction with other elements such as type [126](#page-656-1) when other material behavior, such as plasticity, must be represented.

The connectivity ordering is shown in [Figure 3-197.](#page-669-1) Note that the basic numbering is counterclockwise in the (z-r) plane.

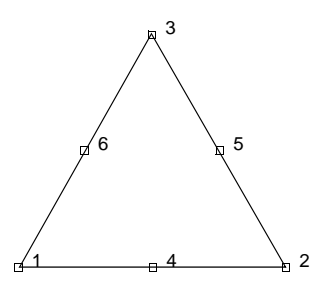

<span id="page-669-1"></span>**Figure 3-197** Nodes of Six-node, 2-D Element

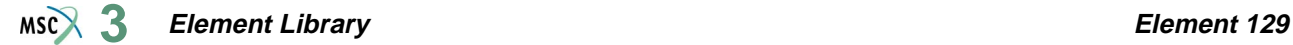

### **Quick Reference**

### **Type 129**

Second order, isoparametric, distorted triangle. Axisymmetric. Hybrid formulation for incompressible and nearly incompressible elastic materials.

### **Connectivity**

Corners numbered first, in counterclockwise order (right-handed convention). Then the fourth node between first and second; the fifth node between second and third, etc. See [Figure 3-197](#page-669-1).

**Geometry**

Not required.

**Coordinates**

Two global coordinates, x and y, at each node.

### **Degrees of Freedom**

At each corner node:

 $1 = u =$  global z-direction displacement

 $2 = v =$  global r-direction displacement

At corner nodes only:

 $3 = \sigma_{kk}/E$  = mean pressure variable (for Herrmann)

 $= -p$  = negative hydrostatic pressure (for Mooney)

### **Tractions**

Surface Forces. Pressure and shear surface forces are available for this element as follows:

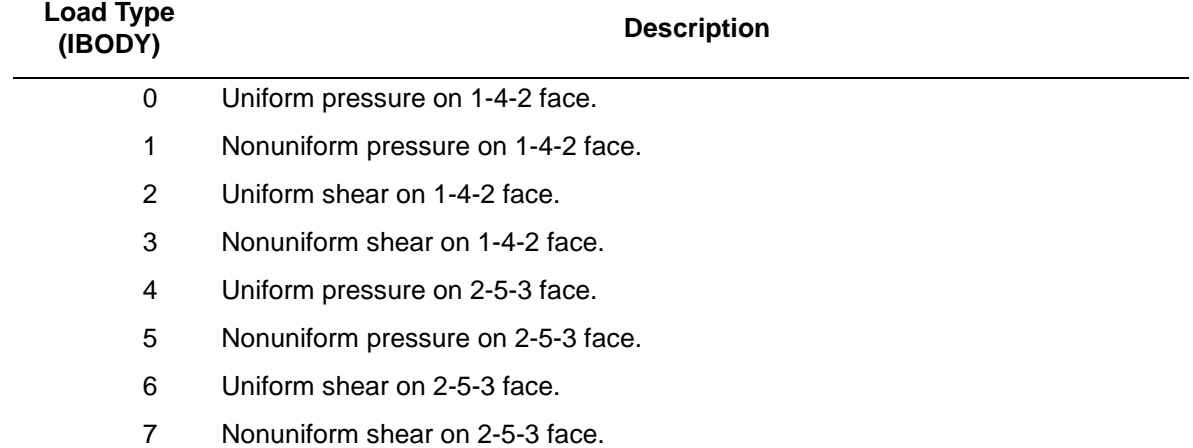

#### **Element Library Element 129**  $MSC^2$  3

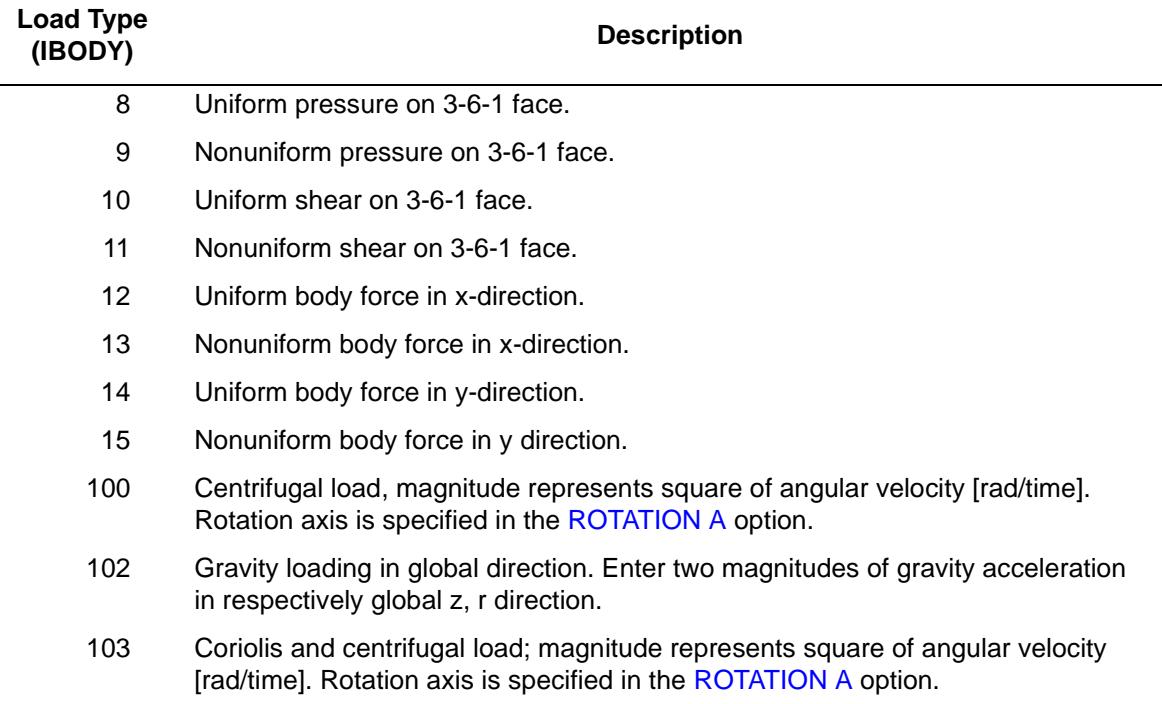

For all nonuniform loads, the load magnitude is supplied via the FORCEM user subroutine.

### <span id="page-671-0"></span>**Output of Strains**

Output of strains at the centroid or element integration points (see [Figure 3-198](#page-672-0) and **[Output](#page-672-1)  [Points](#page-672-1)** on the following page) in the following order:

 $1 = \varepsilon_{zz}$ , direct  $2 = \varepsilon_{rr}$ , direct  $3 = \varepsilon_{\theta\theta}$ , hoop direction, direct  $4 = \gamma_{xy}$ , shear  $5 = \sigma_{kk}/E$  = mean pressure variable (for Herrmann)  $= -p$  = negative pressure (for Mooney)

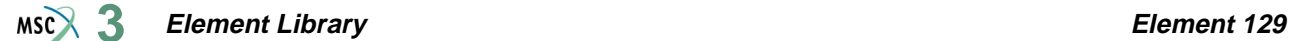

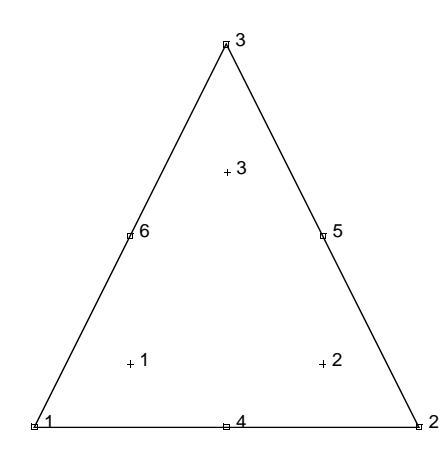

<span id="page-672-0"></span>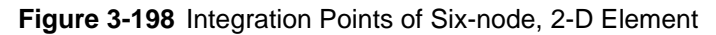

### **Output Of Stresses**

Output of stresses is the same as **[Output of Strains](#page-671-0)**.

**Transformation**

Only in z-r plane.

**Tying**

Use the UFORMS user subroutine.

<span id="page-672-1"></span>**Output Points**

If the CENTROID parameter is used, the output occurs at the centroid of the element.

If the ALL POINTS parameter is used, three output points are given, as shown in [Figure 3-198](#page-672-0). This is the usual option for a second-order element.

### **Special Considerations**

The mean pressure degree of freedom must be allowed to be discontinuous across changes in material properties. Use tying for this case.

**Updated Lagrange Procedure and Finite Strain Plasticity**

Capability is not available – finite elastic strains can be calculated with the MOONEY or OGDEN option.

### **Coupled Analysis**

In a coupled thermal-mechanical analysis, the associated heat transfer element is type [132.](#page-681-0) See Element 132 for a description of the conventions used for entering the flux and film data for this element.

**Element Library Element 130**  $MS<sup>2</sup>$ <sub>3</sub>

# <span id="page-673-0"></span>■ **Element 130**

## **Three-dimensional Ten-node Tetrahedron, Herrmann Formulation**

This is a second-order isoparametric tetrahedron element written for incompressible three-dimensional applications. This element uses biquadratic interpolation functions to represent coordinates and displacements. This allows for an accurate representation of the strain field. The displacement formulation has been modified using the Herrmann variational principle. The pressure field is represented using bilinear interpolation functions based upon the extra degree of freedom at the corner nodes.

The stiffness of this element is formed using three integration points.

This element is designed to be used for incompressible elasticity only. It can be used for either small strain behavior or large strain behavior using the Mooney or Ogden models. This element can be used in conjunction with other elements such as type [127](#page-660-1) when other material behavior, such as plasticity, must be represented.

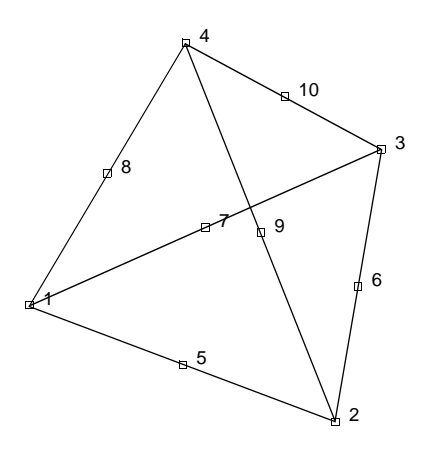

<span id="page-673-1"></span>**Figure 3-199** Form of Element 130

### **Geometry**

The geometry of the element is interpolated from the Cartesian coordinates of ten nodes.

### **Connectivity**

The convention for the ordering of the connectivity array is as follows:

Nodes 1, 2, 3 are the corners of the first face, given in counter clockwise order when viewed from inside the element. Node 4 is on the opposing vertex. Nodes 5, 6, 7 are on the first face between nodes 1 and 2, 2 and 3, 3 and 1, respectively. Nodes 8, 9, 10 are along the edges between the first face and node 4, between nodes 1 and 4, 2 and 4, 3 and 4, respectively.

Note that in most normal cases, the elements are generated automatically via a preprocessor (such as Mentat) so that you need not be concerned with the node numbering scheme.

### **Integration**

The element is integrated numerically using four points (Gaussian quadrature). The first plane of such points is closest to the 1, 2, 3 face of the element, with the first point closest to the first node of the element (see [Figure 3-200\)](#page-674-0).

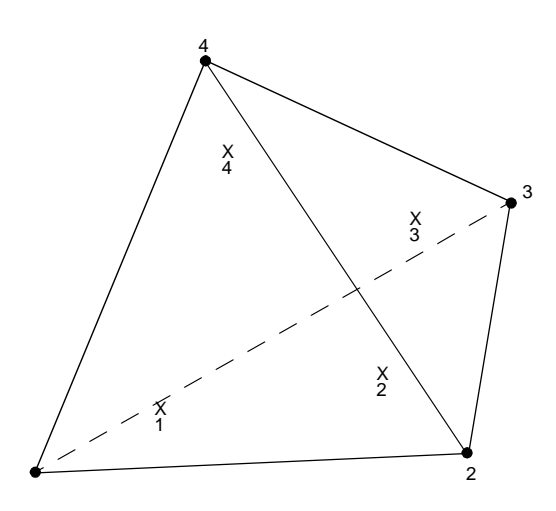

<span id="page-674-0"></span>**Figure 3-200** Element 130 Integration Plane

### **Quick Reference**

### **Type 130**

Ten-nodes, isoparametric arbitrary distorted tetrahedron.

Hybrid formulation for incompressible and nearly incompressible elastic materials.

### **Connectivity**

Ten nodes numbered as described in the connectivity write-up for this element and as shown in [Figure 3-199](#page-673-1).

### **Geometry**

Not required.

### **Coordinates**

Three global coordinates in the x-, y-, and z-directions.

### **Degrees of Freedom**

At each corner:

 $1 = u =$  global x-direction displacement

 $2 = v =$  global y-direction displacement

 $3 = w =$  global z-direction displacement

At corner nodes only:

 $4 = \sigma_{kk}/E$  = mean pressure variable (for Herrmann)

 $= -p$  = negative hydrostatic pressure (for Mooney)

**Distributed Loads**

Distributed loads chosen by value of IBODY are as follows:

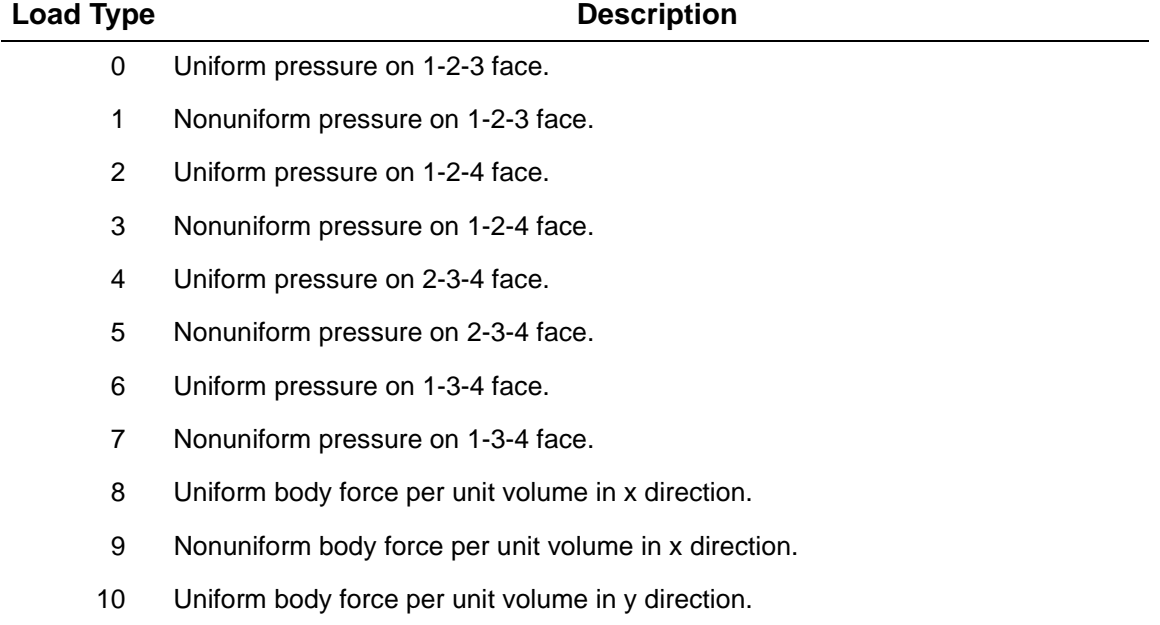

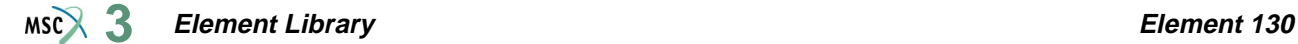

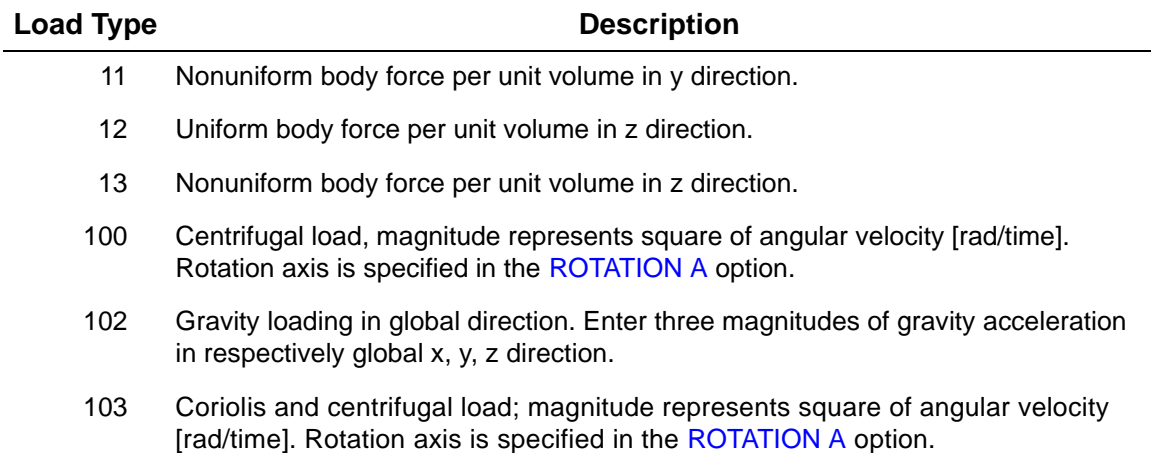

The FORCEM user subroutine is called once per integration point when flagged. The magnitude of load defined by DIST LOADS is ignored and the FORCEM value is used instead.

For nonuniform body force, force values must be provided for the four integration points.

For nonuniform surface pressure, force values need only be supplied for the three integration points on the face of application.

<span id="page-676-0"></span>**Output of Strains**

 $1 = \varepsilon_{xx}$  $2 = \epsilon_{yy}$  $3 = \varepsilon_{zz}$  $4 = \gamma_{xy}$  $5 = \gamma_{yz}$  $6 = \gamma_{zx}$  $7 = \sigma_{kk}/E$  = mean pressure variable (for Herrmann)  $= -p$  = negative hydrostatic pressure (for Mooney)

**Output of Stresses**

Same as for **[Output of Strains](#page-676-0)**.

**Transformation**

Three global degrees of freedom can be transformed to local degrees of freedom.

**Tying**

Use the UFORMS user subroutine.

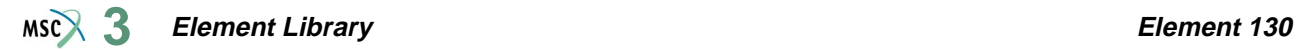

### **Output Points**

Centroid or four Gaussian integration points (see [Figure 3-200\)](#page-674-0).

**Notes:** A large bandwidth results in a lengthy central processing time. You should invoke the appropriate OPTIMIZE option in order to minimize the matrix solution time.

### **Special Considerations**

The mean pressure degree of freedom must be allowed to be discontinuous cross changes in material properties. Use tying for this case.

**Updated Lagrange Procedure and Finite Strain Plasticity**

Capability is not available – finite elastic strains can be calculated with the MOONEY or OGDEN option.

### **Coupled Analysis**

In a coupled thermal-mechanical analysis, the associated heat transfer element is type [133.](#page-684-1) See Element 133 for a description of the conventions used for entering the flux and film data for this element. Volumetric flux due to dissipation of inelastic work specified with type [101](#page-554-0).

# <span id="page-678-0"></span>■ **Element 131**

## **Planar, Six-node Distorted Triangle (Heat Transfer Element)**

This is a second-order isoparametric two-dimensional heat transfer triangular element. Temperatures and position (coordinates) within the element are interpolated from six sets of nodal values, the three corners and the three midsides (see [Figure 3-201](#page-678-1)). The interpolation function is such that each edge has parabolic variation along itself. The second-order elements are usually preferred to a more refined mesh of first-order elements for most problems. The conductivity of this element is formed using three-point integration.

The connectivity ordering is shown in [Figure 3-201.](#page-678-1) Note that the basic numbering is counterclockwise in the (x-y) plane.

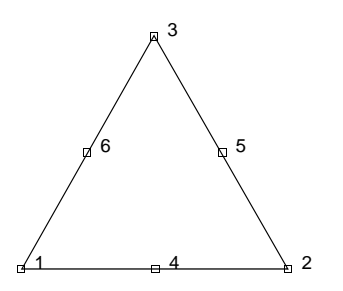

<span id="page-678-1"></span>**Figure 3-201** Nodes of Six-node, 2-D Element

### **Quick Reference**

### **Type 131**

Second-order isoparametric distorted heat transfer triangle.

### **Connectivity**

Corners numbered first, in counterclockwise order (right-handed convention). Then the fourth node between first and second; the fifth node between second and third, etc. See [Figure 3-201](#page-678-1).

### **Geometry**

Thickness stored in first data field (EGEOM1). Default thickness is unity. Other fields are not used.

### **Coordinates**

Two global coordinates, x and y, at each node.

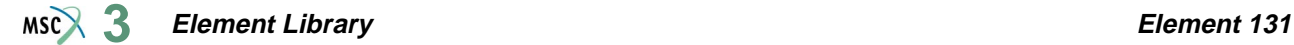

### **Degrees of Freedom**

Two at each node:

```
1 = temperature
```
- $1$  = voltage, temperature (Joule Heating)
- $1 =$  potential (electrostatics)

### <span id="page-679-0"></span>**Fluxes**

Surface fluxes are available for this element as follows:

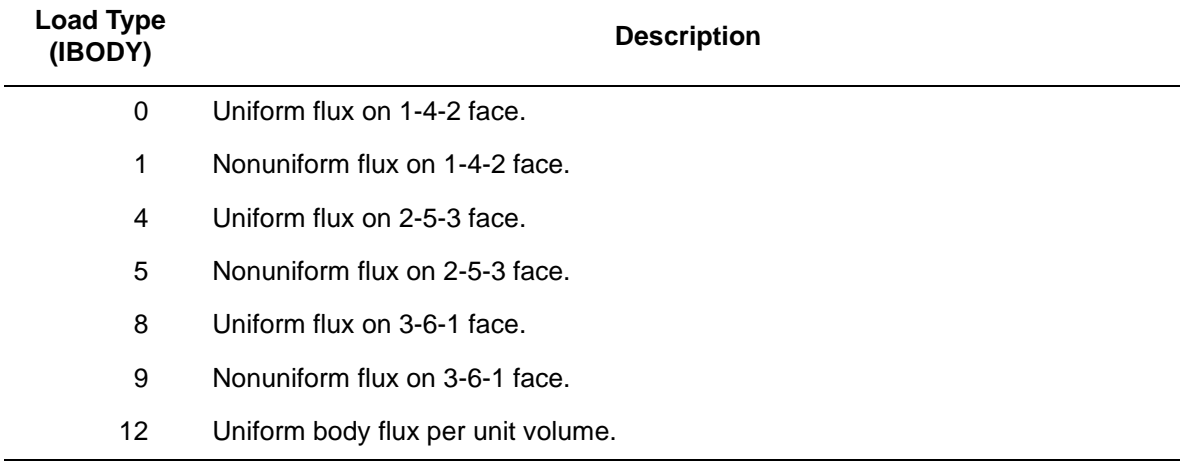

For all nonuniform fluxes, the load magnitude is supplied via the FLUX user subroutine.

**Films**

Same specification as **[Fluxes](#page-679-0)**.

**Joule Heating**

Capability is available.

**Electrostatic**

Capability is available.

**Magnetostatic**

Capability is available.

**Current**

Same specifications as **[Fluxes](#page-679-0)**.

**Charge**

Same specifications as **[Fluxes](#page-679-0)**.

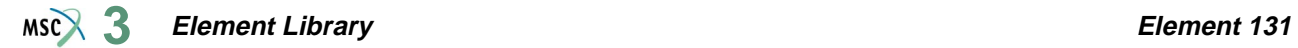

### **Output Points**

If the CENTROID parameter is used, the output occurs at the centroid of the element.

If the ALL POINTS parameter is used, three output points are given, as shown in [Figure 3-202](#page-680-0). This is the usual option for a second-order element.

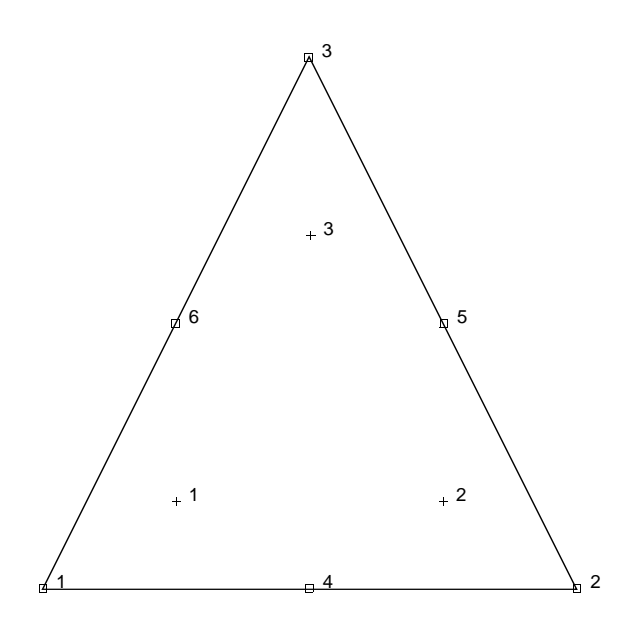

<span id="page-680-0"></span>**Figure 3-202** Integration Points of Six-node, 2-D Element

**Element Library Element 132**  $MS<sub>3</sub>$ 

# <span id="page-681-0"></span>■ **Element 132**

## **Axisymmetric, Six-node Distorted Triangle (Heat Transfer Element)**

This is a second-order isoparametric two-dimensional axisymmetric triangular element. Temperatures and position (coordinates) within the heat transfer element are interpolated from six sets of nodal values, the three corners and the three midsides (see [Figure 3-203](#page-681-1)). The interpolation function is such that each edge has parabolic variation along itself. The second-order elements are usually preferred to a more refined mesh of first-order elements for most problems. The conductivity of this element is formed using three-point integration.

The connectivity ordering is shown in [Figure 3-203.](#page-681-1) Note that the basic numbering is counterclockwise in the (z-r) plane.

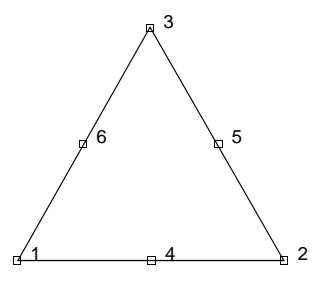

<span id="page-681-1"></span>**Figure 3-203** Nodes of Six-node, Axisymmetric Element

### **Quick Reference**

### **Type 132**

Second-order isoparametric distorted axisymmetric heat transfer triangle.

### **Connectivity**

Corners numbered first, in counterclockwise order (right-handed convention). Then the fourth node between first and second; the fifth node between second and third, etc. See [Figure 3-203](#page-681-1).

### **Geometry**

Not required.

### **Coordinates**

Two global coordinates, z and r, at each node.

### **Degrees of Freedom**

Two at each node:

```
1 = temperature
```
 $1 =$  voltage, temperature (Joule Heating)

 $1 =$  potential (electrostatics)

### <span id="page-682-0"></span>**Fluxes**

Surface fluxes are available for this element as follows:

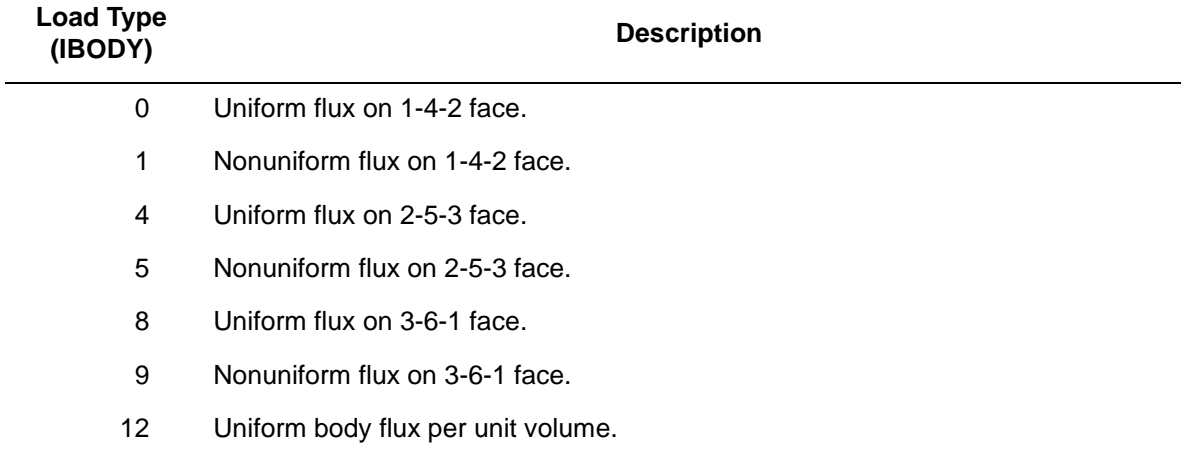

For all nonuniform loads, the load magnitude is supplied via the FLUX user subroutine.

**Films**

Same specification as **[Fluxes](#page-682-0)**. **Joule Heating** Capability is available. **Electrostatic** Capability is available. **Magnetostatic** Capability is available. **Current** Same specification as **[Fluxes](#page-682-0)**.

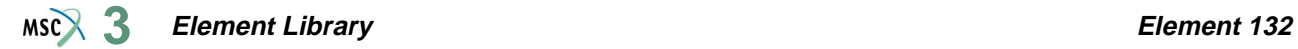

### **Charge**

Same specification as **[Fluxes](#page-682-0)**.

### **Output Points**

If the CENTROID parameter is used, the output occurs at the centroid of the element.

If the ALL POINTS parameter is used, three output points are given, as shown in [Figure 3-204](#page-683-0). This is the usual option for a second-order element.

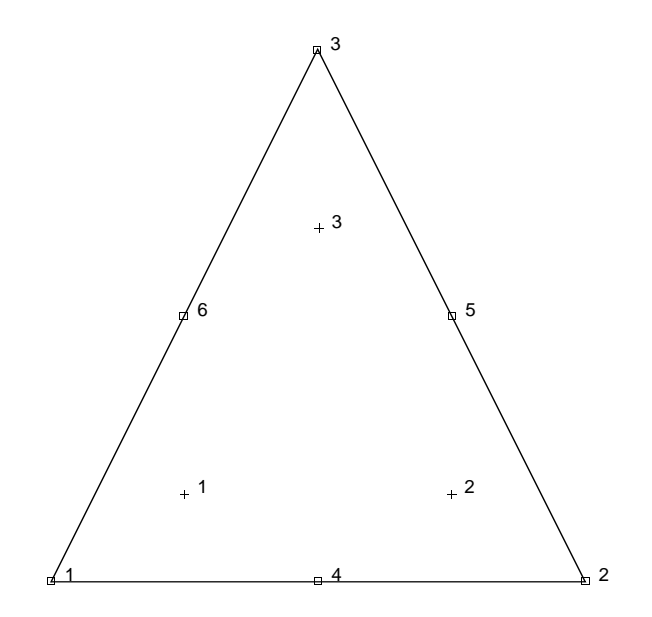

<span id="page-683-0"></span>**Figure 3-204** Integration Points of Six-node, Axisymmetric Element
**Element Library Element 133**  $MSC$  $3$ 

# ■ **Element 133**

# **Three-dimensional Ten-node Tetrahedron (Heat Transfer Element)**

This element is a second-order isoparametric three-dimensional heat transfer tetrahedron. Each edge forms a parabola, so that four nodes define the corners of the element and a further six nodes define the position of the "midpoint" of each edge (see [Figure 3-205](#page-684-0)). The second-order elements are usually preferred to a more refined mesh of first-order elements for most problems. The conductivity of this element is formed using four-point integration.

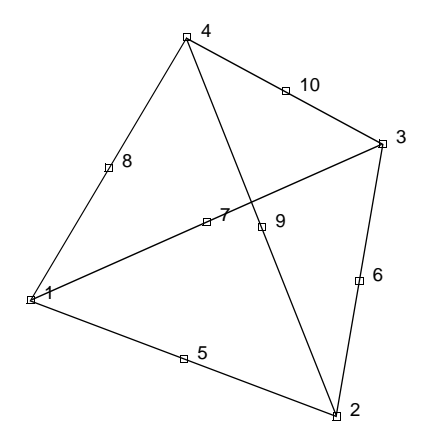

<span id="page-684-0"></span>**Figure 3-205** Form of Element 133

#### **Geometry**

The geometry of the element is interpolated from the Cartesian coordinates of ten nodes.

# **Connectivity**

The convention for the ordering of the connectivity array is as follows:

Nodes 1, 2, 3 are the corners of the first face, given in counterclockwise order when viewed from inside the element. Node 4 is on the opposing vertex. Nodes 5, 6, 7 are on the first face between nodes 1 and 2, 2 and 3, 3 and 1, respectively. Nodes 8, 9, 10 are along the edges between the first face and node 4, between nodes 1 and 4, 2 and 4, 3 and 4, respectively.

#### **Element Library Element 133 3**

Note that in most normal cases, the elements are generated automatically via a preprocessor (such as Mentat), so that you need not be concerned with the node numbering scheme.

# **Integration**

The element is integrated numerically using four points (Gaussian quadrature). The first plane of such points is closest to the 1, 2, 3 face of the element, with the first point closest to the first node of the element (see [Figure 3-206\)](#page-685-0).

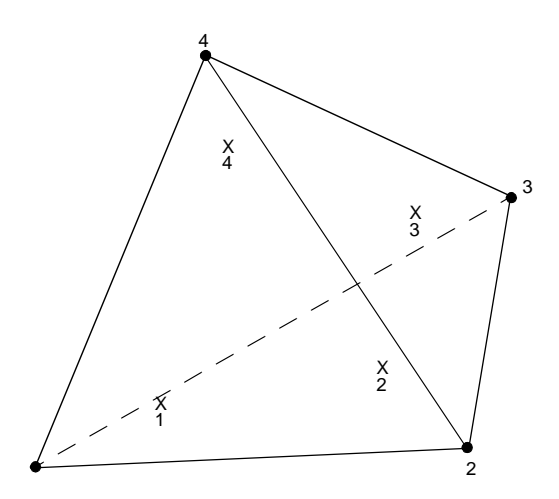

<span id="page-685-0"></span>**Figure 3-206** 1-2 Element 133 Integration Plane

# **Quick Reference**

# **Type 133**

Ten-nodes, isoparametric arbitrary distorted heat transfer tetrahedron.

**Connectivity**

Ten nodes numbered as described in the connectivity write-up for this element and as shown in [Figure 3-205](#page-684-0).

**Geometry**

Not required.

# **Coordinates**

Three global coordinates in the x-, y-, and z-directions.

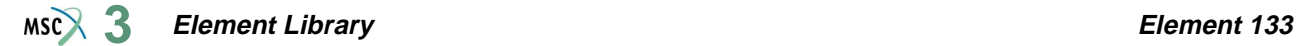

#### **Degrees of Freedom**

- $1$  = temperature
- $1$  = voltage, temperature (Joule Heating)
- $1 =$  potential, (electrostatic)

### <span id="page-686-0"></span>**Distributed Fluxes**

Distributed fluxes chosen by value of IBODY are as follows:

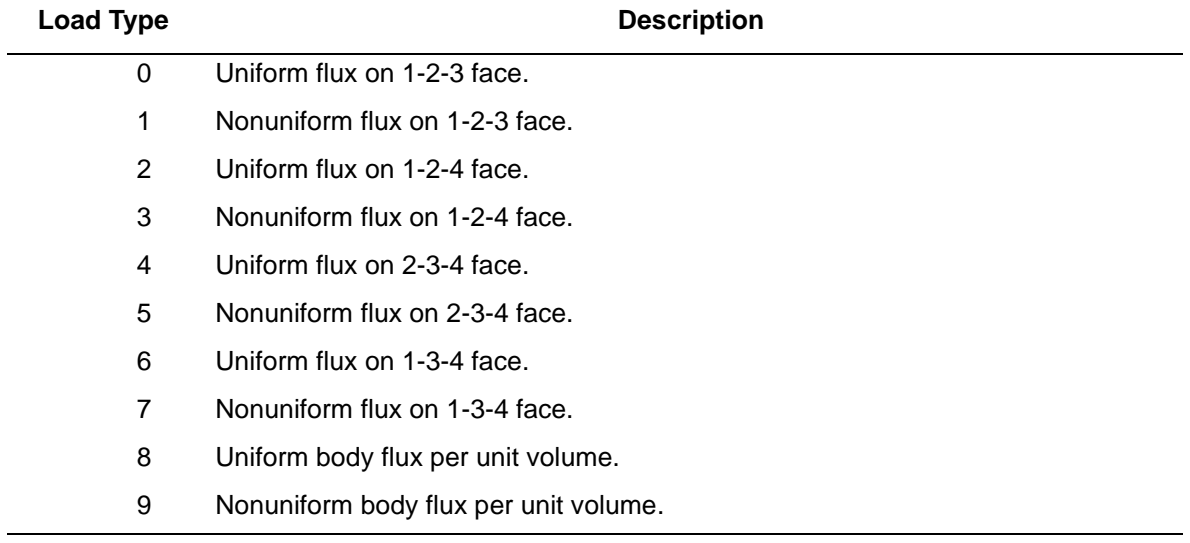

The FLUX user subroutine is called once per integration point when flagged. The magnitude of load defined by **DIST FLUXES** is ignored and the FLUX value is used instead.

For nonuniform body flux, flux values must be provided for the four integration points.

For nonuniform surface pressure, flux values need only be supplied for the three integration points on the face of application.

**Films**

Same specification as **[Distributed Fluxes](#page-686-0)**.

**Joule Heating**

Capability is available.

**Electrostatic**

Capability is available.

**Magnetostatic**

Capability is not available.

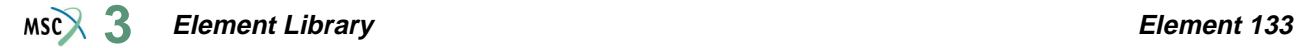

#### **Current**

Same specification as **[Distributed Fluxes](#page-686-0)**.

**Charges**

Same specifications as **[Distributed Fluxes](#page-686-0)**.

# **Output Points**

Centroid or four Gaussian integration points (see [Figure 3-206\)](#page-685-0).

**Notes:** A large bandwidth results in a lengthy central processing time. You should invoke the appropriate OPTIMIZE option in order to minimize the matrix solution time.

# **Three-dimensional Four-node Tetrahedron**

This element is a linear isoparametric three-dimensional tetrahedron (see [Figure 3-207](#page-688-0)). As this element uses linear interpolation functions, the strains are constant throughout the element. This results in a poor representation of shear behavior. A fine mesh is required to obtain an accurate solution. Note that this element is known to give poor results for plasticity or incompressible behavior. This element should only be used for linear elasticity. If tetrahedral are required, use element [127](#page-660-0) for nonlinear analysis. The element is integrated numerically using one point at the centroid of the element.

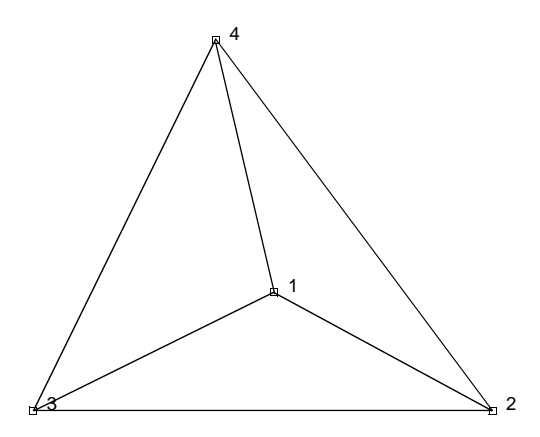

<span id="page-688-0"></span>**Figure 3-207** Form of Element 134

# **Geometry**

The geometry of the element is interpolated from the Cartesian coordinates of four nodes.

# **Connectivity**

The convention for the ordering of the connectivity array is as follows:

Nodes 1, 2, 3 are the corners of the first face, given in counterclockwise order when viewed from inside the element. Node 4 is on the opposing vertex. Note that in most normal cases, the elements are generated automatically via a preprocessor (such as Mentat or a CAD program) so that you need not be concerned with the node numbering scheme.

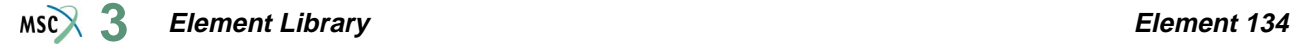

# **Quick Reference**

#### **Type 134**

Four-nodes, isoparametric arbitrary distorted tetrahedron.

#### **Connectivity**

Four nodes numbered as described in the connectivity write-up for this element and as shown in [Figure 3-207.](#page-688-0)

**Geometry**

Not required.

**Coordinates**

Three global coordinates in the x-, y-, and z-directions.

**Degrees of Freedom**

Three global degrees of freedom, u, v, and w.

**Distributed Loads**

Distributed loads chosen by value of IBODY are as follows:

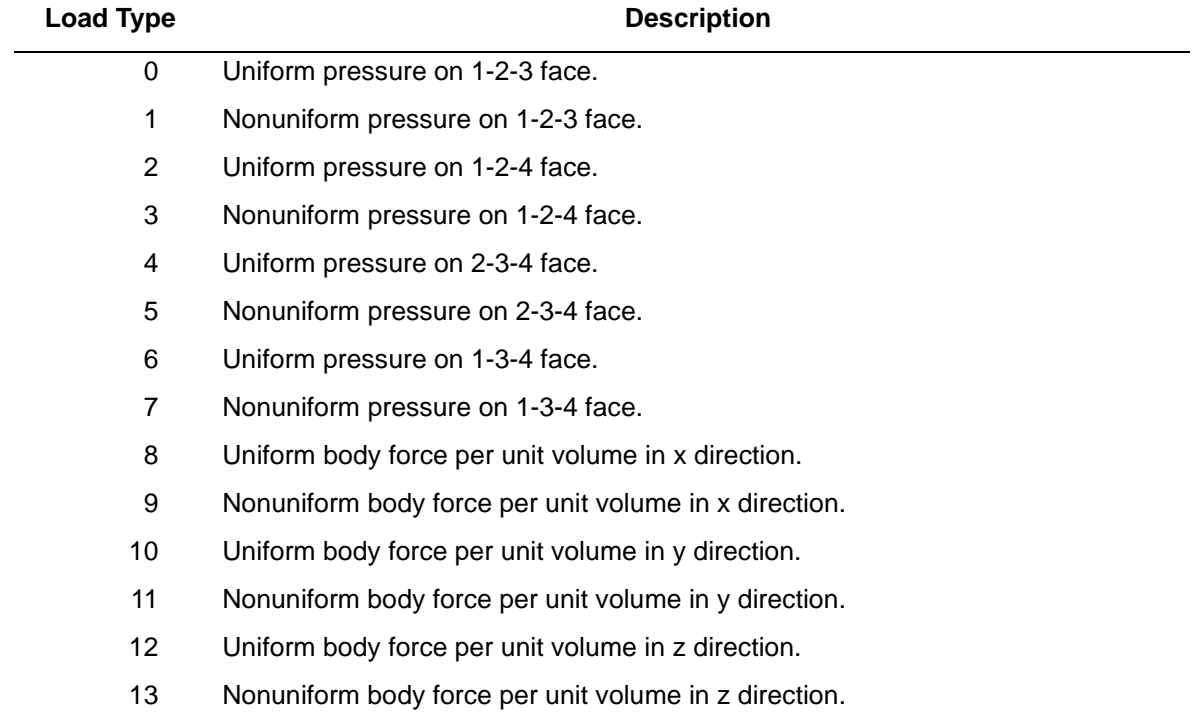

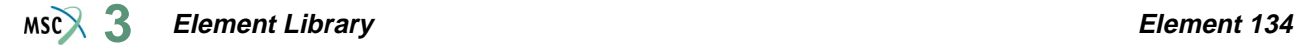

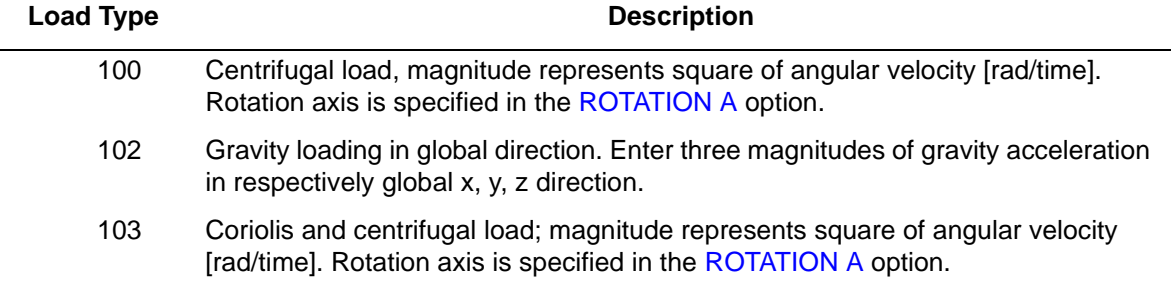

The FORCEM user subroutine is called once per integration point when flagged. The magnitude of load defined by DIST LOADS is ignored and the FORCEM value is used instead.

For nonuniform body force, force values must be provided for the one integration point.

For nonuniform surface pressure, force values need only be supplied for the one integration point on the face of application.

<span id="page-690-0"></span>**Output of Strains**

 $1 = \varepsilon_{xx}$  $2 = \varepsilon_{yy}$  $3 = \varepsilon_{zz}$  $4 = \gamma_{\rm xv}$  $5 = \gamma_{yz}$  $6 = \gamma_{zx}$ 

**Output of Stresses**

Same as for **[Output of Strains](#page-690-0)**.

**Transformation**

Three global degrees of freedom can be transformed to local degrees of freedom.

**Tying**

Use the UFORMS user subroutine.

**Output Points**

Centroid.

#### **Updated Lagrange Procedure and Finite Strain Plasticity**

Capability is available – stress and strain output in global coordinate directions.

**Notes:** A large bandwidth results in a lengthy central processing time. You should invoke the appropriate OPTIMIZE option in order to minimize the matrix solution time.

#### **Coupled Analysis**

In a coupled thermal-mechanical analysis, the associated heat transfer element is type [135.](#page-692-0) See Element 135 for a description of the conventions used for entering the flux and film data for this element. Volumetric flux due to dissipation of plastic work specified with type [101.](#page-554-0)

**Element Library Element 135**  $MSC$  $3$ 

# <span id="page-692-0"></span>■ **Element 135**

# **Three-dimensional Four-node Tetrahedron (Heat Transfer Element)**

This element is a linear isoparametric three-dimensional tetrahedron for heat transfer applications (see [Figure 3-208](#page-692-1)). As this element uses linear interpolation functions, the thermal gradients are constant throughout the element. A fine mesh is required to obtain an accurate solution. The element is integrated numerically using one point at the centroid of the element.

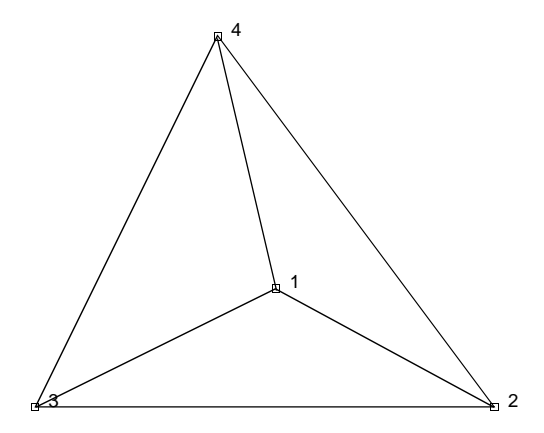

<span id="page-692-1"></span>**Figure 3-208** Form of Element 135

#### **Geometry**

The geometry of the element is interpolated from the Cartesian coordinates of four nodes.

# **Connectivity**

The convention for the ordering of the connectivity array is as follows:

Nodes 1, 2, 3 are the corners of the first face, given in counterclockwise order when viewed from inside the element. Node 4 is on the opposing vertex. Note that in most normal cases, the elements are generated automatically via a preprocessor (such as Mentat or a CAD program) so that you need not be concerned with the node numbering scheme.

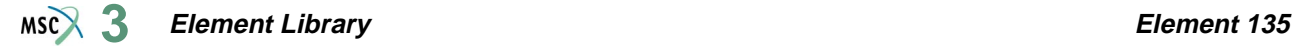

# **Quick Reference**

#### **Type 135**

Four-nodes, isoparametric arbitrary heat transfer tetrahedron.

#### **Connectivity**

Four nodes numbered as described in the connectivity write-up for this element and as shown in [Figure 3-208.](#page-692-1)

**Geometry**

Not required.

#### **Coordinates**

Three global coordinates in the x-, y-, and z-directions.

# **Degrees of Freedom**

 $1$  = temperature

- $1$  = voltage, temperature (Joule Heating)
- $1 =$  potential (electrostatic)

# <span id="page-693-0"></span>**Distributed Fluxes**

Distributed fluxes chosen by value of IBODY are as follows:

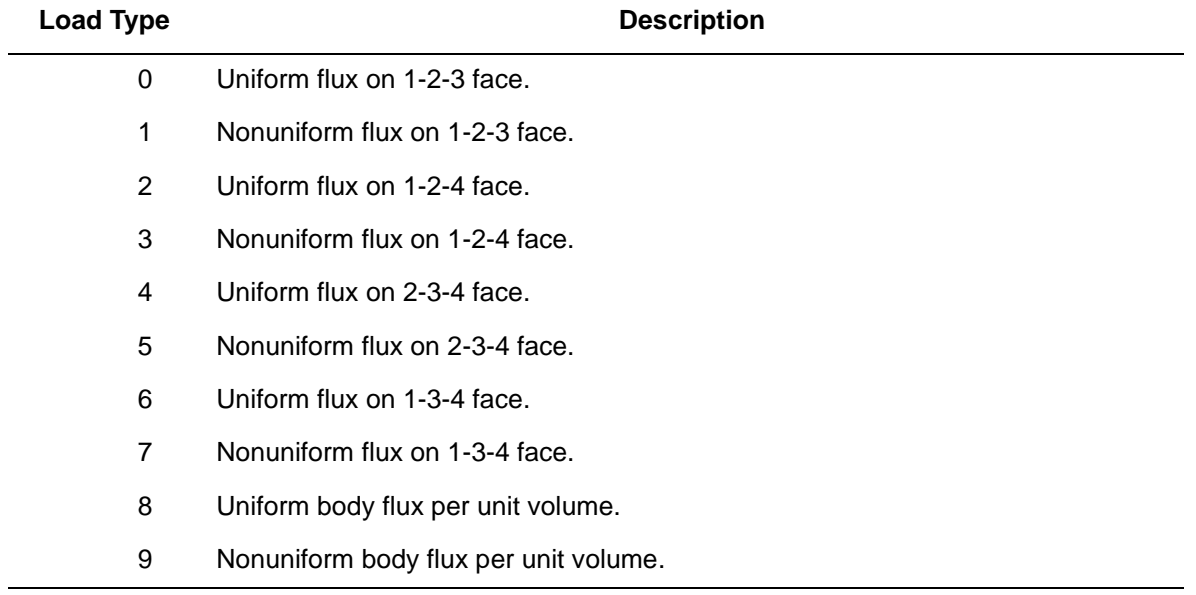

#### **Element Library Element 135**  $MS<sup>2</sup>$ <sub>3</sub>

The FLUX user subroutine is called once per integration point when flagged. The magnitude of load defined by **DIST FLUXES** is ignored and the FLUX value is used instead.

For nonuniform body flux, flux values must be provided for the one integration point.

For nonuniform surface pressure, flux values need only be supplied for the one integration point on the face of application.

Same specification as **[Distributed Fluxes](#page-693-0)**.

**Joule Heating**

**Films**

Capability is available.

**Electrostatic**

Capability is available.

**Magnetostatic**

Capability is not available.

**Current**

Same specification as **[Distributed Fluxes](#page-693-0)**.

**Charges**

Same specification as **[Distributed Fluxes](#page-693-0)**.

#### **Output Points**

Centroid.

**Notes:** A large bandwidth results in a lengthy central processing time.

You should invoke the appropriate OPTIMIZE option in order to minimize the matrix solution time.

# **Six-node Wedge**

Not available at this time.

# **Six-node Wedge Heat Transfer**

Not available at this time.

# <span id="page-697-0"></span>**Bilinear Thin-triangular Shell Element**

This is a three-node, thin-triangular shell element with global displacements and rotations as degrees of freedom. Bilinear interpolation is used for the coordinates, displacements and the rotations. The membrane strains are obtained from the displacement field; the curvatures from the rotation field. The element can be used in curved shell analysis as well as in the analysis of complicated plate structures. For the latter case, the element is easy to use since connections between intersecting plates can be modeled without tying.

Due to its simple formulation when compared to the standard higher order shell elements, it is less expensive and, therefore, very attractive in nonlinear analysis. The element is not very sensitive to distortion. All constitutive relations can be used with this element.

# **Geometric Basis**

The first two element base vectors lie in the plane of the three corner nodes. The first one  $(V_1)$ points from node 1 to node 2; the second one  $(V_2)$  is perpendicular to  $V_1$  and lies on the same side as node 3. The third one  $(V_3)$  is determined such that  $V_1$ ,  $V_2$ , and  $V_3$  form a right-hand system.

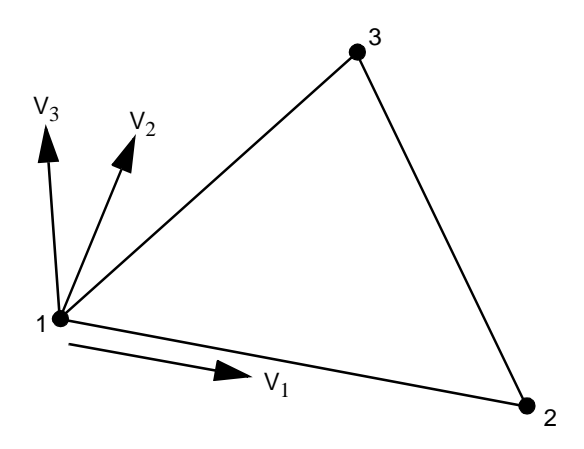

**Figure 3-209** Form of Element 138

There are three integration points in the plane of the element.

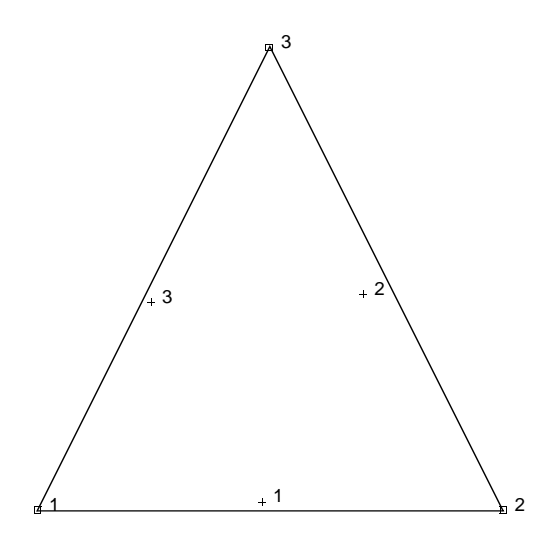

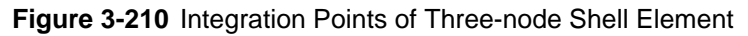

# **Displacements**

The six nodal displacement variables are as follows:

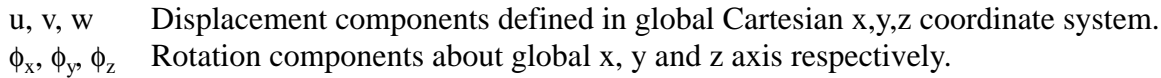

# **Quick Reference**

**Type 138**

Bilinear, three-node thin shell element.

**Connectivity**

Three nodes per element.

# **Geometry**

Bilinear thickness variation is allowed in the plane of the element. Thicknesses at first, second, and third nodes of the element are stored for each element in the first (EGEOM1), second (EGEOM2), and third (EGEOM3), geometry data fields, respectively. If EGEOM2=EGEOM3=0, then a constant thickness (EGEOM1) is assumed for the element.

Note that the NODAL THICKNESS model definition option can also be used for the input of element thickness.

# **Coordinates**

Three coordinates per node in the global x-, y-, and z-directions.

## **Degrees of Freedom**

Six degrees of freedom per node:

 $1 = u =$  global (Cartesian) x-displacement

 $2 = v =$  global (Cartesian) y-displacement

 $3 = w =$  global (Cartesian) z-displacement

 $4 = \phi_y$  = rotation about global x-axis

 $5 = \phi_z$  = rotation about global z-axis

 $6 = \phi_z$  = rotation about global z-axis

# **Distributed Loads**

A table of distributed loads is listed below:

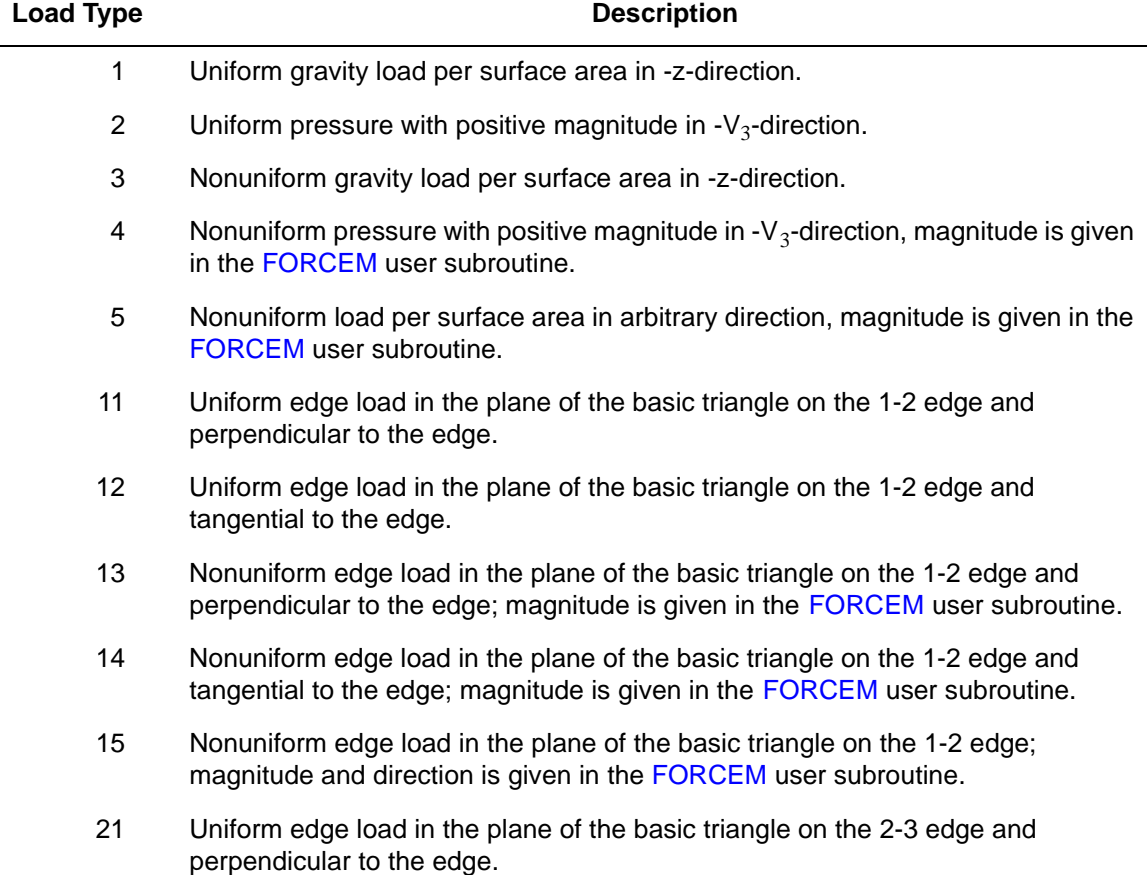

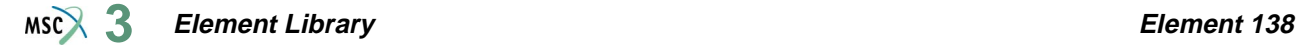

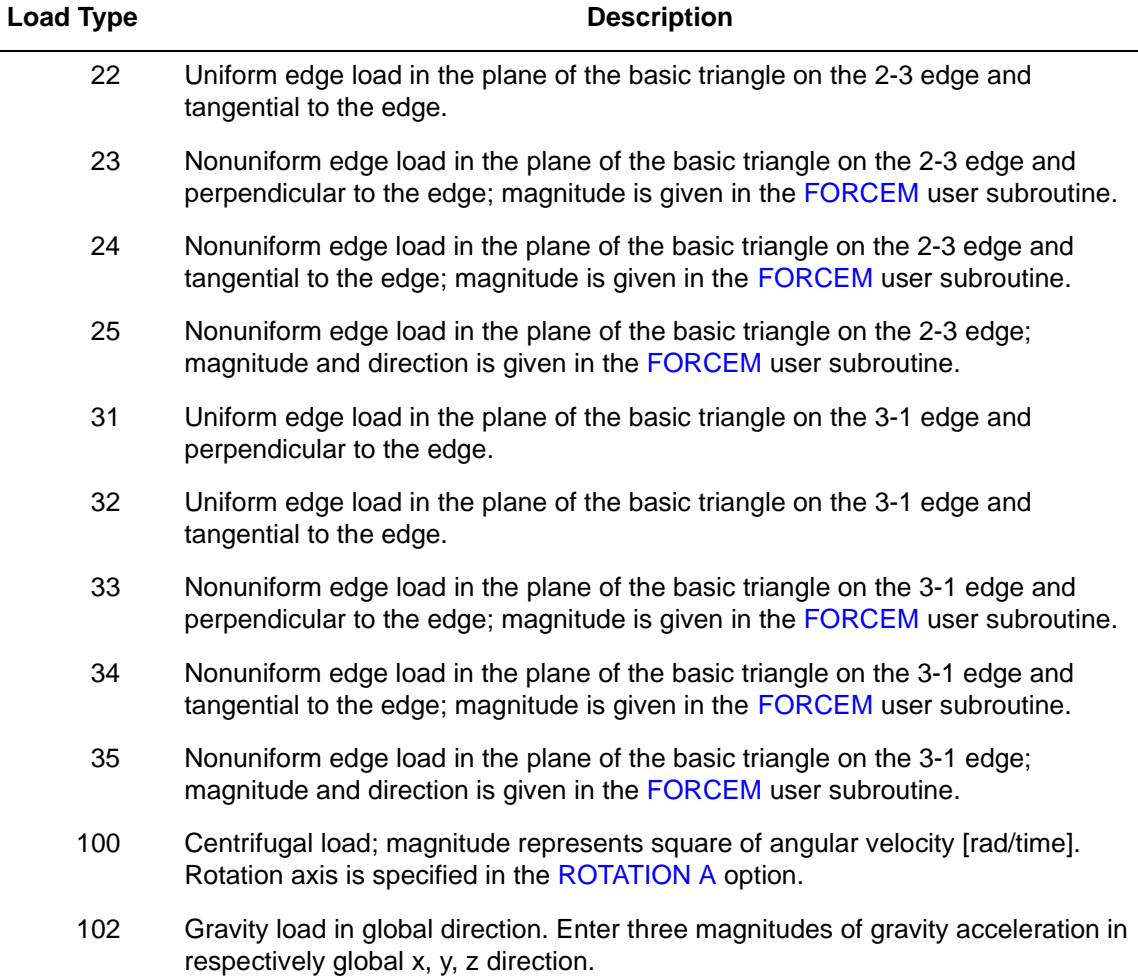

# **Point Loads**

Point loads and moments can also be applied at the nodes.

# **Output Of Strains**

Generalized strain components are:

Middle surface stretches:  $\varepsilon_{11} \varepsilon_{22} \varepsilon_{12}$ Middle surface curvatures:  $\kappa_{11} \kappa_{22} \kappa_{12}$ 

in local  $(\underline{V}_1, \underline{V}_2, \underline{V}_3)$  system.

# **Output Of Stresses**

 $\sigma_{11}, \sigma_{22}, \sigma_{12}$  in local ( $V_1, V_2, V_3$ ) system given at equally spaced layers though thickness. First layer is on positive  $V_3$  direction surface.

### **Transformation**

Displacement and rotation at corner nodes can be transformed to local direction.

**Tying**

Use the UFORMS user subroutine.

**Updated Lagrange Procedure and Finite Strain Plasticity**

Updated Lagrange capability is available. Note, however, that since the curvature calculation is linearized, you have to select your load steps such that the rotation remains small within a load step.

#### **Section Stress - Integration**

Integration through the shell thickness is performed numerically using Simpson's rule. Use the SHELL SECT parameter to specify the number of integration points. This number must be odd. Seven points are enough for simple plasticity or creep analysis. Eleven points are enough for complex plasticity or creep (for example, thermal plasticity). The default is 11 points.

# **Beam Stiffeners**

The element is fully compatible with open- and closed-section beam element types [78](#page-461-0) and [79](#page-465-0).

# **Coupled Analysis**

In a coupled thermal-mechanical analysis, the associated heat transfer element is type [50](#page-331-0). See Element 50 for a description of the conventions used for entering the flux and film data for this element.

#### **Design Variables**

The thickness can be considered as a design variable.

# **Bilinear Thin-shell Element**

This is a four-node, thin-shell element with global displacements and rotations as degrees of freedom. Bilinear interpolation is used for the coordinates, displacements and the rotations. The membrane strains are obtained from the displacement field; the curvatures from the rotation field. The element can be used in curved shell analysis as well as in the analysis of complicated plate structures. For the latter case, the element is easy to use since connections between intersecting plates can be modeled without tying.

Due to its simple formulation when compared to the standard higher order shell elements, it is less expensive and, therefore, very attractive in nonlinear analysis. The element is not very sensitive to distortion. All constitutive relations can be used with this element.

# **Geometric Basis**

The element is defined geometrically by the  $(x,y,z)$  coordinates of the four corner nodes. Due to the bilinear interpolation, the surface forms a hyperbolic paraboloid which is allowed to degenerate to a plate. The element thickness is specified in the GEOMETRY option.

The stress output is given in local orthogonal surface directions,  $V_1$ ,  $V_2$ , and  $V_3$ , which for the centroid are defined in the following way (see [Figure 3-211\)](#page-703-0).

At the centroid the vectors tangent to the curves with constant isoparametric coordinates are normalized.

$$
t_1 = \frac{\partial x}{\partial \xi} / \left| \frac{\partial x}{\partial \xi} \right|, \quad t_2 = \frac{\partial x}{\partial \eta} / \left| \frac{\partial x}{\partial \eta} \right|
$$

Now a new basis is being defined as:

$$
s = t_1 + t_2, \quad d = t_1 - t_2
$$

After normalizing these vectors by:

$$
\bar{s} = s/\sqrt{2}|s| \quad \bar{d} = d/\sqrt{2}|d|
$$

#### **Element Library Element 139 3**

The local orthogonal directions are then obtained as:

$$
V_1 = \overline{s} + \overline{d}
$$
  

$$
V_2 = \overline{s} - \overline{d}
$$

and

 $V_3 = V_1 \times V_2$ 

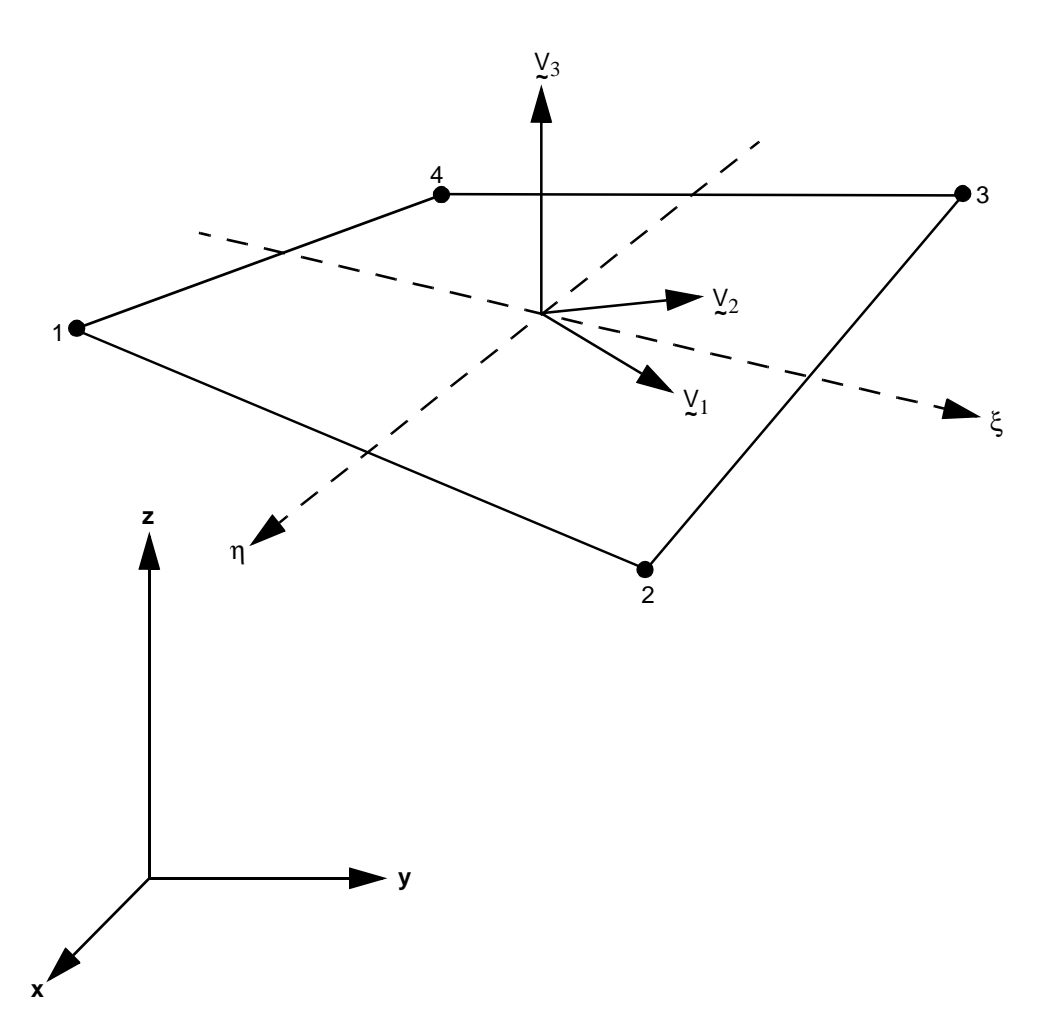

<span id="page-703-0"></span>**Figure 3-211** Form of Element 139

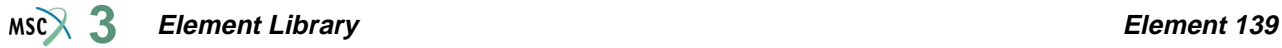

In this way, the vectors  $\frac{\partial x}{\partial \xi}$ ,  $\frac{\partial x}{\partial \eta}$  and V<sub>1</sub>, V<sub>2</sub> have the same bisecting plane.

The local directions at the Gaussian integration points are found by projection of the centroid directions. Hence, if the element is flat, the directions at the Gauss points are identical to those at the centroid.

# **Displacements**

The six nodal displacement variables are as follows:

u, v, w Displacement components defined in global Cartesian x,y,z coordinate system.  $\phi_x$ ,  $\phi_y$ ,  $\phi_z$  Rotation components about global x, y and z axis respectively.

# **Quick Reference**

# **Type 139**

Bilinear, four-node thin shell element.

#### **Connectivity**

Four nodes per element. The element can be collapsed into a triangle in which case the element is identical to element type [138](#page-697-0).

#### **Geometry**

Bilinear thickness variation is allowed in the plane of the element. Thicknesses at first, second, third, and fourth nodes of the element are stored for each element in the first (EGEOM1), second (EGEOM2), third (EGEOM3) and fourth (EGEOM4), geometry data fields, respectively. If EGEOM2=EGEOM3=EGEOM4=0, then a constant thickness (EGEOM1) is assumed for the element.

Note that the NODAL THICKNESS model definition option can also be used for the input of element thickness.

# **Coordinates**

Three coordinates per node in the global x-, y-, and z-directions.

# **Degrees of Freedom**

Six degrees of freedom per node:

 $1 = u =$  global (Cartesian) x-displacement

 $2 = v =$  global (Cartesian) y-displacement

 $3 = w =$  global (Cartesian) z-displacement

 $4 = \phi_y$  = rotation about global x-axis

 $5 = \phi_z$  = rotation about global z-axis

 $6 = \phi_z$  = rotation about global z-axis

**Distributed Loads**

A table of distributed loads is listed below:

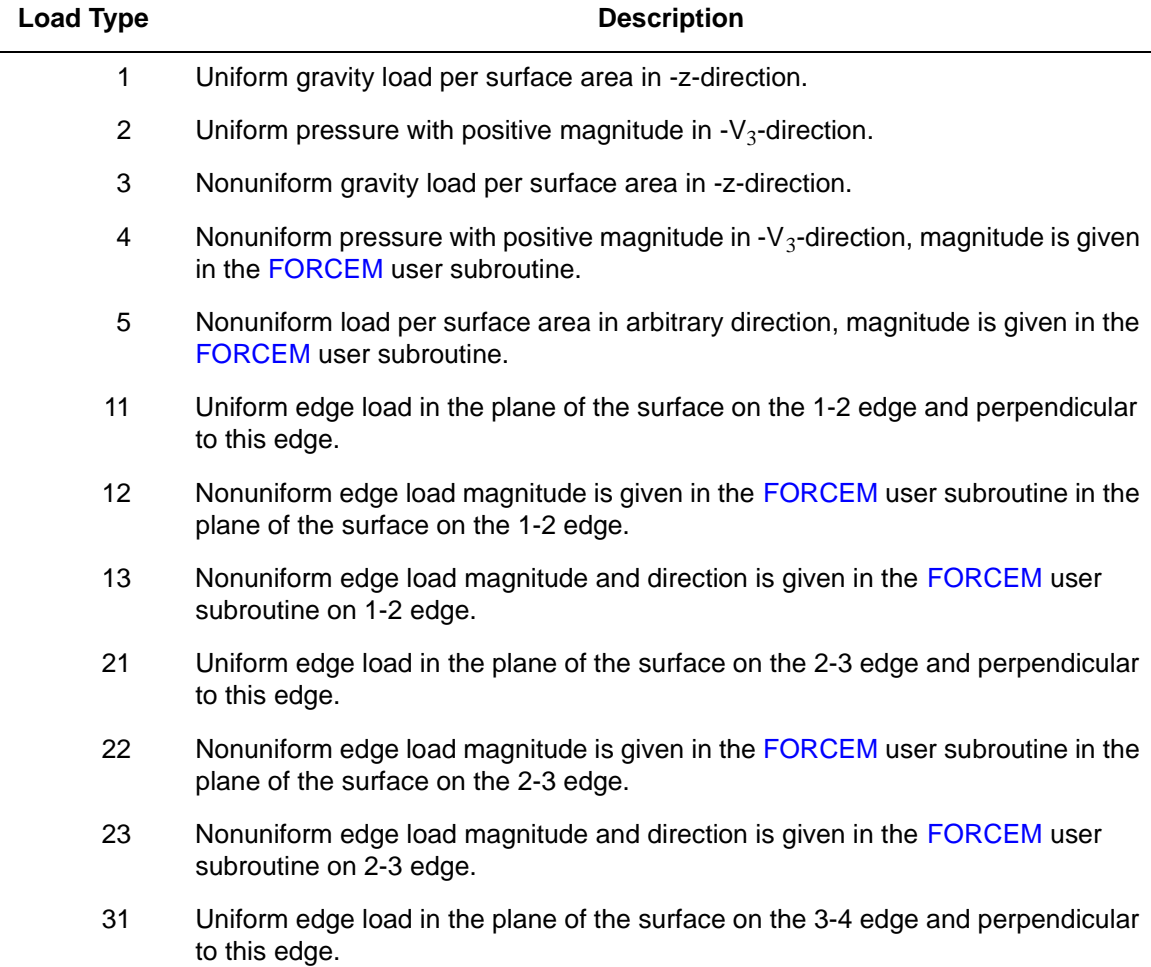

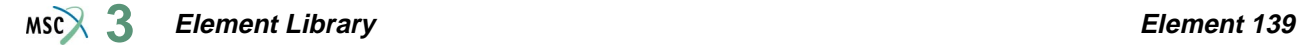

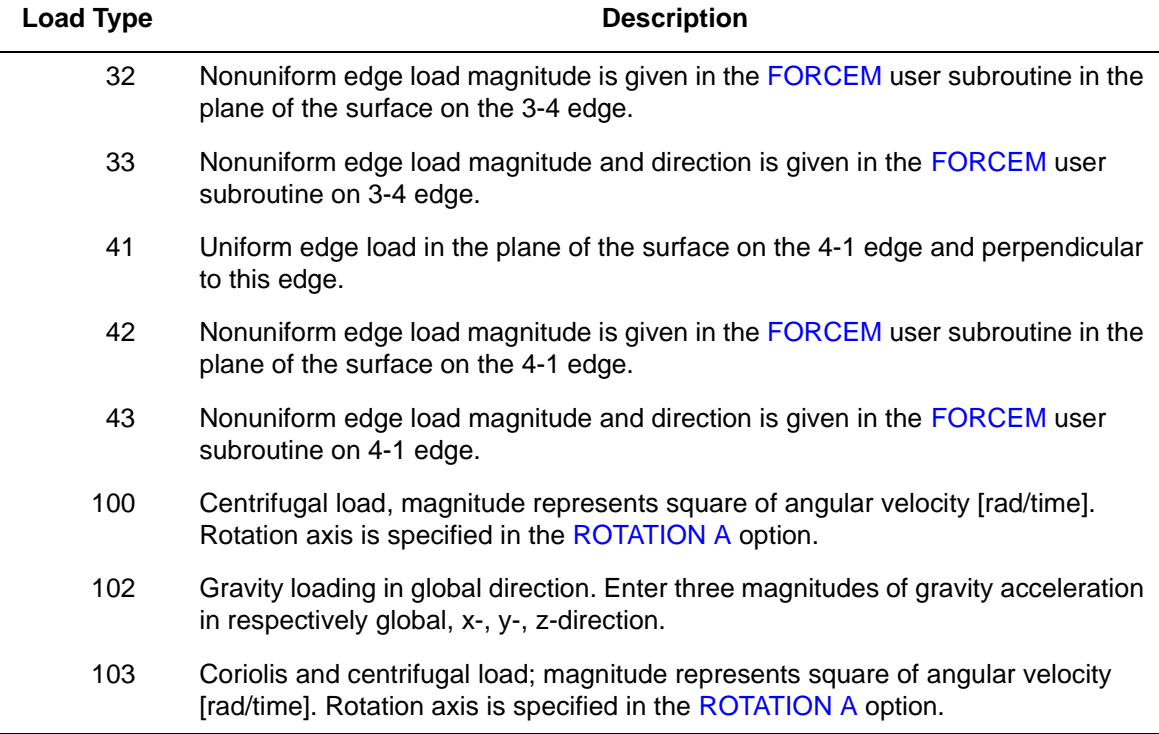

#### **Point Loads**

Point loads and moments can also be applied at the nodes.

#### **Output Of Strains**

Generalized strain components are:

Middle surface stretches:  $\varepsilon_{11} \varepsilon_{22} \varepsilon_{12}$ 

Middle surface curvatures:  $\kappa_{11} \kappa_{22} \kappa_{12}$ 

in local  $(\underline{V}_1, \underline{V}_2, \underline{V}_3)$  system.

#### **Output Of Stresses**

 $\sigma_{11}, \sigma_{22}, \sigma_{12}$  in local ( $V_1, V_2, V_3$ ) system given at equally spaced layers though thickness. First layer is on positive  $V_3$  direction surface.

#### **Transformation**

Displacement and rotation at corner nodes can be transformed to local direction.

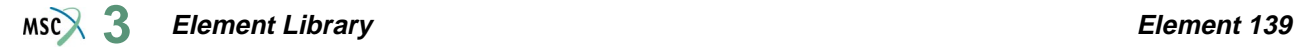

# **Tying**

Use the UFORMS user subroutine.

# **Updated Lagrange Procedure and Finite Strain Plasticity**

Updated Lagrange capability is available. Note, however, that since the curvature calculation is linearized, you have to select your load steps such that the rotation remains small within a load step.

#### **Section Stress - Integration**

Integration through the shell thickness is performed numerically using Simpson's rule. Use the SHELL SECT parameter to specify the number of integration points. This number must be odd. Seven points are enough for simple plasticity or creep analysis. Eleven points are enough for complex plasticity or creep (for example, thermal plasticity). The default is 11 points.

#### **Beam Stiffeners**

The element is fully compatible with open- and closed-section beam element types [78](#page-461-0) and [79](#page-465-0).

#### **Coupled Analysis**

In a coupled thermal-mechanical analysis, the associated heat transfer element is type [85](#page-493-0). See Element 85 for a description of the conventions used for entering the flux and film data for this element.

#### **Design Variables**

The thickness can be considered as a design variable.

# **Bilinear Thick-shell Element with Reduced Integration**

This is a four-node, thick-shell element with global displacements and rotations as degrees of freedom. Bilinear interpolation is used for the coordinates, displacements and the rotations. The membrane strains are obtained from the displacement field; the curvatures from the rotation field. The transverse shear strains are calculated at the middle of the edges and interpolated to the integration points. In this way, a very efficient and simple element is obtained which exhibits correct behavior in the limiting case of thin shells. The element can be used in curved shell analysis as well as in the analysis of complicated plate structures. For the latter case, the element is easy to use since connections between intersecting plates can be modeled without tying.

Due to its simple formulation when compared to the standard higher order shell elements, it is less expensive and, therefore, very attractive in nonlinear analysis. The element is sensitive to distortion. All constitutive relations can be used with this element. As there is only a single integration point in the element, additional elements may be necessary to capture material nonlinearity such as plasticity.

# **Geometric Basis**

The element is defined geometrically by the  $(x,y,z)$  coordinates of the four corner nodes. Due to the bilinear interpolation, the surface forms a hyperbolic paraboloid which is allowed to degenerate to a plate. The element thickness is specified in the GEOMETRY option.

The stress output is given in local orthogonal surface directions,  $V_1$ ,  $V_2$ , and  $V_3$ , which for the centroid are defined in the following way (see [Figure 3-212](#page-709-0)).

At the centroid the vectors tangent to the curves with constant isoparametric coordinates are normalized.

$$
t_1 = \frac{\partial x}{\partial \xi} / \left| \frac{\partial x}{\partial \xi} \right|, \quad t_2 = \frac{\partial x}{\partial \eta} / \left| \frac{\partial x}{\partial \eta} \right|
$$

Now a new basis is being defined as:

$$
s = t_1 + t_2, \quad d = t_1 - t_2
$$

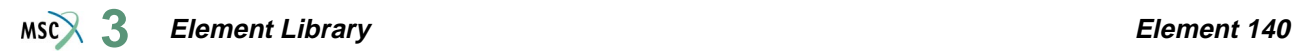

After normalizing these vectors by:

$$
\bar{s} = s/\sqrt{2}|s| \quad \bar{d} = d/\sqrt{2}|d|
$$

The local orthogonal directions are then obtained as:

$$
V_1 = \overline{s} + \overline{d}
$$
  

$$
V_2 = \overline{s} - \overline{d}
$$

and

 $V_3 = V_1 \times V_2$ 

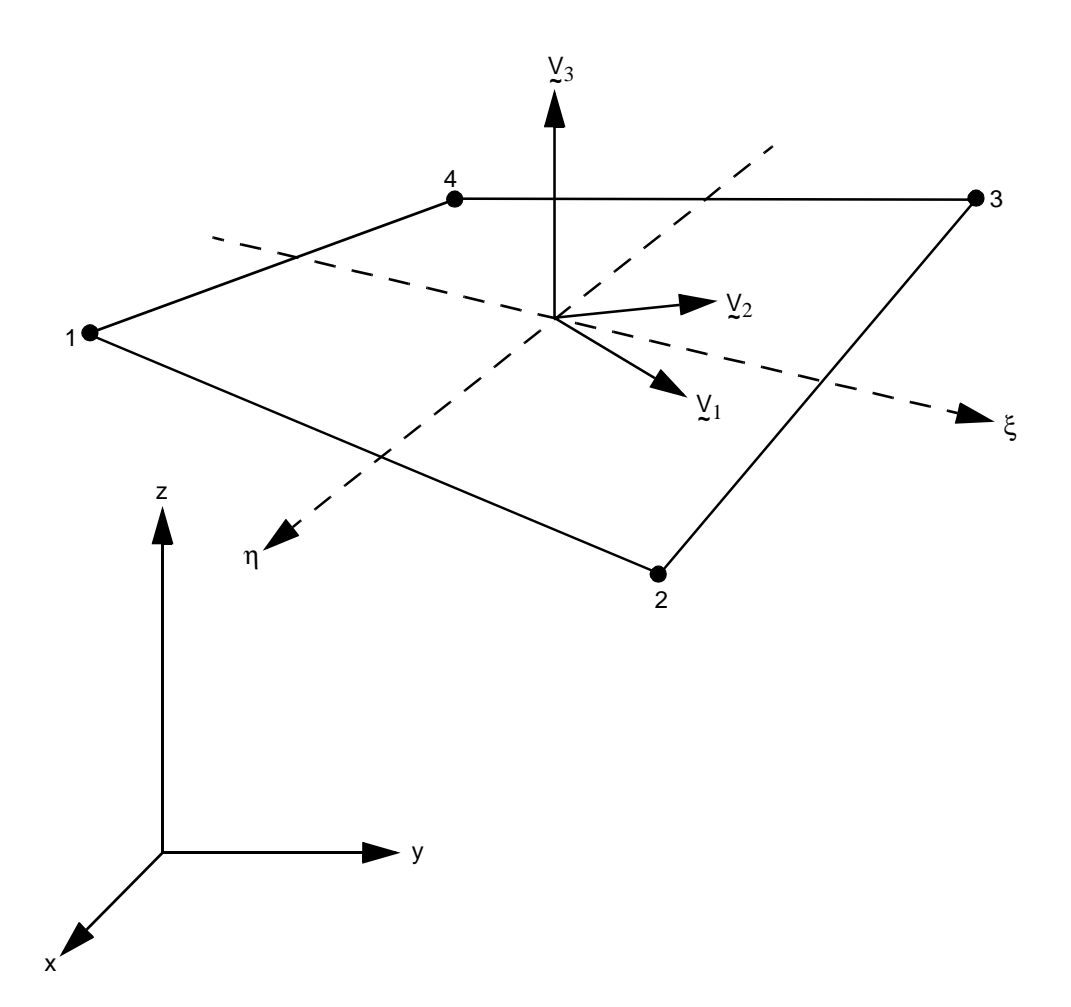

<span id="page-709-0"></span>**Figure 3-212** Form of Element 140

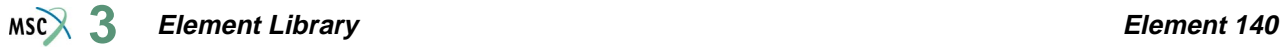

In this way, the vectors  $\frac{\partial x}{\partial \xi}$ ,  $\frac{\partial x}{\partial \eta}$  and V<sub>1</sub>, V<sub>2</sub> have the same bisecting plane.

The local directions at the Gaussian integration points are found by projection of the centroid directions. Hence, if the element is flat, the directions at the Gauss points are identical to those at the centroid.

# **Displacements**

The six nodal displacement variables are as follows:

u, v, w Displacement components defined in global Cartesian x,y,z coordinate system.  $\phi_x$ ,  $\phi_y$ ,  $\phi_z$  Rotation components about global x, y and z axis respectively.

# **Quick Reference**

#### **Type 140**

Bilinear, four-node shell element including transverse shear effects using reduced integration with hourglass correction.

#### **Connectivity**

Four nodes per element. The element should not be collapsed into a triangle.

#### **Geometry**

Bilinear thickness variation is allowed in the plane of the element. Thicknesses at first, second, third, and fourth nodes of the element are stored for each element in the first (EGEOM1), second (EGEOM2), third (EGEOM3) and fourth (EGEOM4), geometry data fields, respectively. If EGEOM2=EGEOM3=EGEOM4=0, then a constant thickness (EGEOM1) is assumed for the element.

Note that the NODAL THICKNESS model definition option can also be used for the input of element thickness.

#### **Coordinates**

Three coordinates per node in the global x-, y-, and z-directions.

# **Degrees of Freedom**

Six degrees of freedom per node:

 $1 = u =$  global (Cartesian) x-displacement

 $2 = v =$  global (Cartesian) y-displacement

 $3 = w =$  global (Cartesian) z-displacement

 $4 = \phi_y$  = rotation about global x-axis

 $5 = \phi_z$  = rotation about global z-axis

 $6 = \phi_z$  = rotation about global z-axis

**Distributed Loads**

A table of distributed loads is listed below:

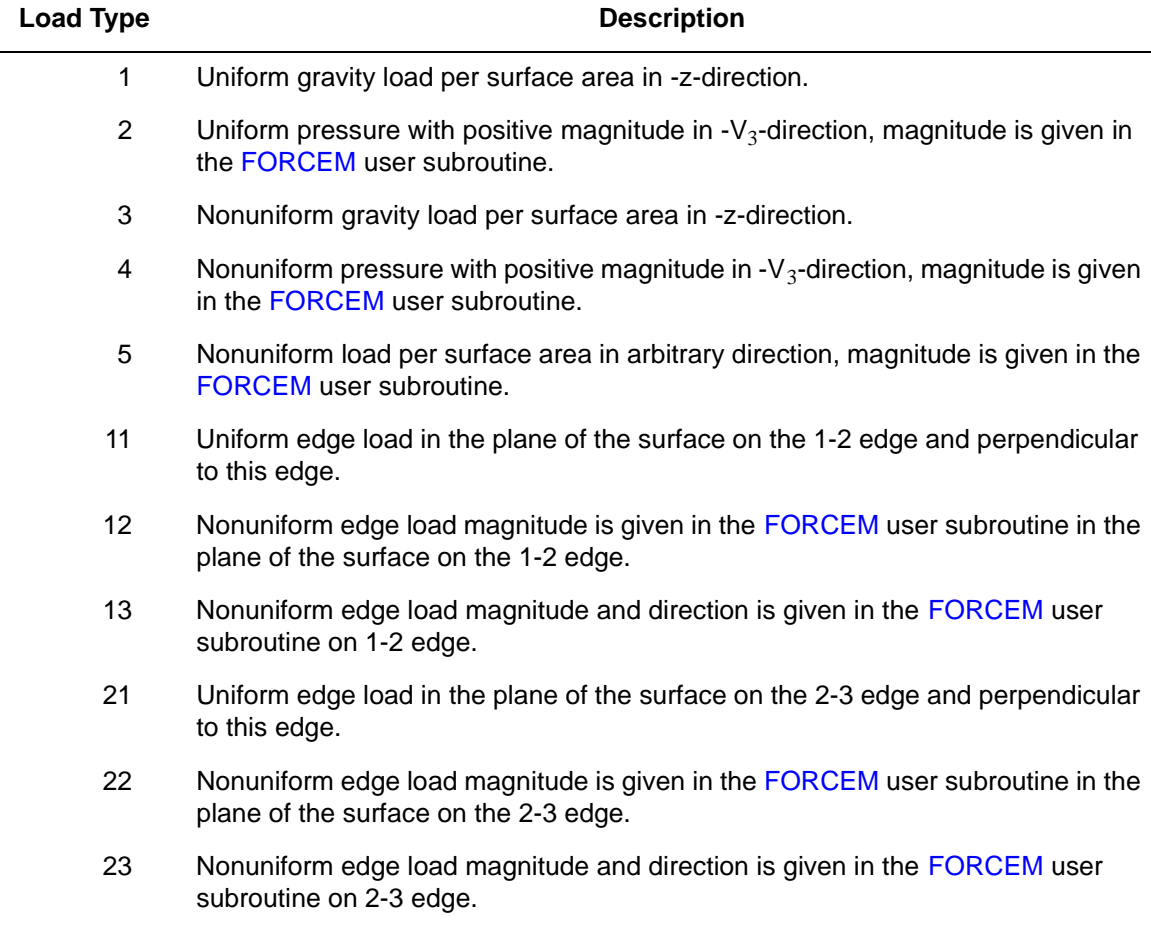

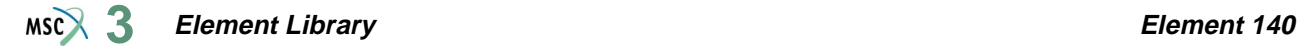

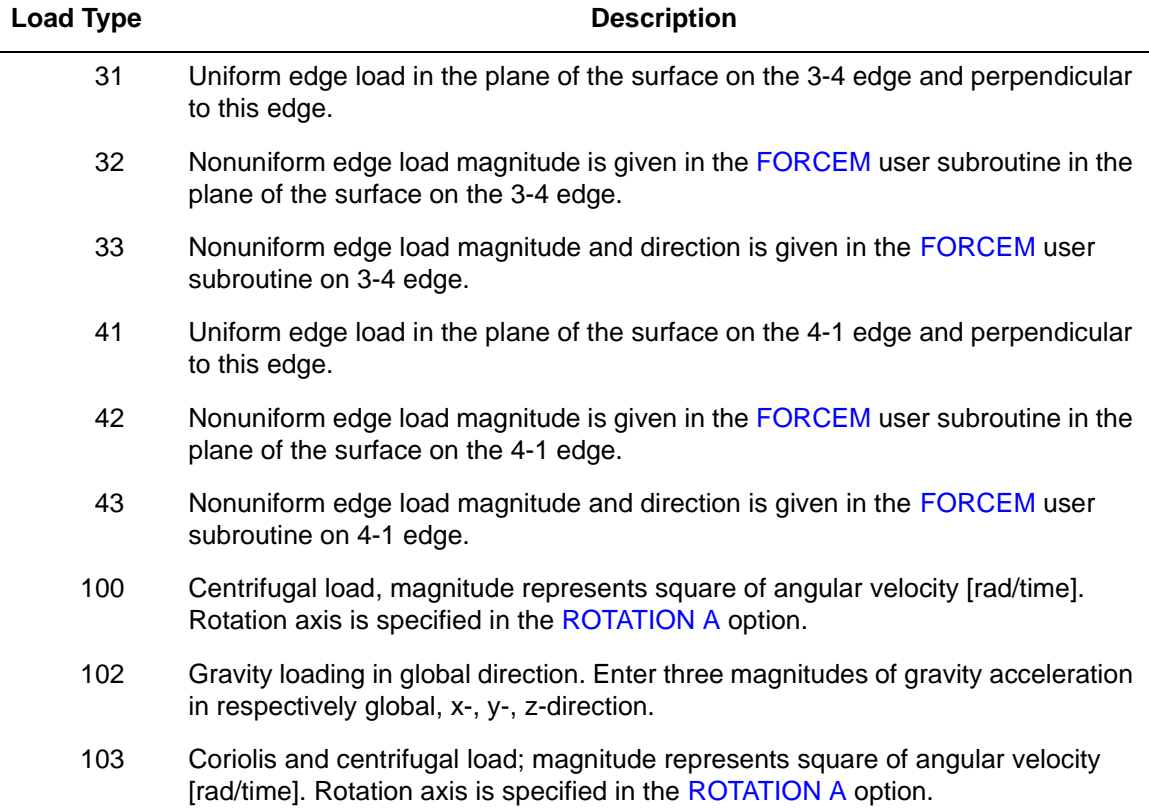

#### **Point Loads**

Point loads and moments can also be applied at the nodes.

#### **Output Of Strains**

Generalized strain components are:

Middle surface stretches:  $\varepsilon_{11} \varepsilon_{22} \varepsilon_{12}$ Middle surface curvatures:  $\kappa_{11} \kappa_{22} \kappa_{12}$ Transverse shear strains:  $\gamma_{23} \gamma_{31}$ 

in local  $(\underline{V}_1, \underline{V}_2, \underline{V}_3)$  system.

#### **Output Of Stresses**

 $\sigma_{11}$ ,  $\sigma_{22}$ ,  $\sigma_{12}$ ,  $\sigma_{23}$ ,  $\sigma_{31}$  in local ( $\frac{V}{1}$ ,  $\frac{V}{2}$ ,  $\frac{V}{3}$ ) system given at equally spaced layers though thickness. First layer is on positive  $V_3$  direction surface.

### **Transformation**

Displacement and rotation at corner nodes can be transformed to local direction.

**Tying**

Use the UFORMS user subroutine.

## **Updated Lagrange Procedure and Finite Strain Plasticity**

Updated Lagrange capability is available. Note, however, that since the curvature calculation is linearized, you have to select your load steps such that the rotation remains small within a load step.

#### **Section Stress - Integration**

Integration through the shell thickness is performed numerically using Simpson's rule. Use the SHELL SECT parameter to specify the number of integration points. This number must be odd. Seven points are enough for simple plasticity or creep analysis. Eleven points are enough for complex plasticity or creep (for example, thermal plasticity). The default is 11 points.

#### **Beam Stiffeners**

The element is fully compatible with open- and closed-section beam element types [78](#page-461-0) and [79](#page-465-0).

#### **Coupled Analysis**

In a coupled thermal-mechanical analysis, the associated heat transfer element is type [141](#page-714-0). This is not available in the K7 release.

#### **Design Variables**

The thickness can be considered as a design variable.

# <span id="page-714-0"></span>**Heat Transfer Shell**

Not available at this time.

# **Eight-node Axisymmetric Rebar Element with Twist**

This element is similar to element [48,](#page-322-0) but is written for axisymmetric applications with torsional strains. It is a hollow, isoparametric 8-node quadrilateral in which you can place single strain members such as reinforcing rods or cords (i.e., rebars). The element is then used in conjunction with the 8-node axisymmetric continuum element with twist (for example, element [66](#page-406-0) or [67\)](#page-411-0) to represent cord reinforced composite materials. This technique allows the rebar and the filler to be represented accurately with respected to their stress distribution, so that separate constitutive theories can be used in each (for example, cracking concrete and yield rebar). The position, size, and orientation of the rebars are input either via the REBAR option or the REBAR user subroutine.

# **Integration**

It is assumed that several "layers" of rebars are presented. The number of such "layers" is input by you via the REBAR option or, if the REBAR user subroutine is used, in the second element geometry field. A maximum number of five layers can be used within a rebar element. Each layer is assumed to be similar to a pair of opposite element edges (although the rebar direction is arbitrary), so that the "thickness" direction is from one of the element edges to its opposite one. For instance (see [Figure 3-213](#page-716-0)), if the layer is similar to the 1, 2 and 3, 4 edges of the element, the "thickness" direction is from the 1, 2 edge to 3, 4 edge of the element. The element is integrated using a numerical scheme based on Gauss quadrature. Each layer contains two integration points.

At each such integration point on each layer, you must input (via either the REBAR option or the REBAR user subroutine) the position, equivalent thickness (or, alternatively, spacing and area of cross-section), and orientation of the rebars. See *MSC.Marc Volume C: Program Input* for the REBAR option or *MSC.Marc Volume D: User Subroutines and Special Routines* for the REBAR user subroutine.

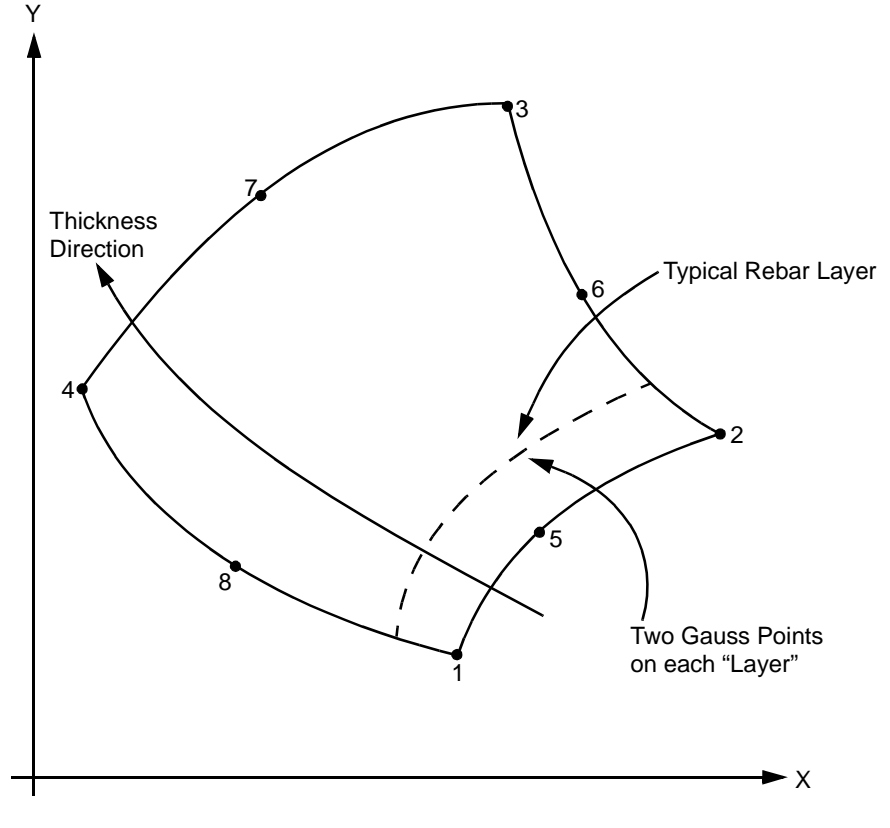

<span id="page-716-0"></span>**Figure 3-213** Eight-node Rebar Element Conventions

# **Quick Reference**

# **Type 142**

Eight-node, isoparametric rebar element with torsional strains.

#### **Connectivity**

Eight nodes per element. Node numbering of the element is same as that for element [66](#page-406-0) or [67](#page-411-0).

#### **Geometry**

If the position, equivalent thickness, and orientation of the rebars are input via the REBAR user subroutine, the number of rebar layers is input in the second field as a floating point number. Maximum is five.

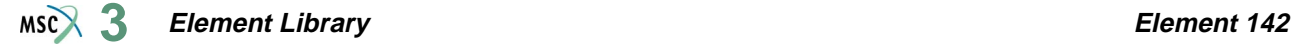

The isoparametric direction of rebar layers is defined in the third field, enter either 1 or 2:

- **1.** Rebar layers are similar to the 1, 2 and 3, 4 edges of the element, the "thickness" direction is from the 1, 2 edge to 3, 4 edge of the element (see [Figure 3-213\)](#page-716-0).
- **2.** Rebar layers are similar to the 1, 4 and 2, 3 edges of the element, the "thickness" direction is from the 1, 4 edge to 2, 3 edge of the element.

#### **Coordinates**

Two global coordinates in z- and r-directions.

#### **Degrees of Freedom**

Displacement output in global components is as follows:

- $1 z$  $2 - r$
- $3 \theta$
- 

# **Tractions**

Point loads can be applied at the nodes but no distributed loads are available. Distributed loads are applied only to corresponding 8-node axisymmetric element with twist (for example, element types [66](#page-406-0) or [67](#page-411-0)).

#### **Output of Stress and Strain**

One stress and one strain are output at each integration point – the axial rebar value. For the case of large deformations, the stress is the second Piola-Kirchhoff stress and the strain is the Green strain.

By using post code 471 and 481 (representing Second Piola Kirchhoff stress in undeformed configuration and Cauchy stress in deformed configuration, respectively), the rebar stress can be written into the post file in the form of a stress tensor defined in the global coordinate directions. Mentat can be used to plot the principal directions of the stress tensor to show the magnitude of rebar stress, rebar orientation, and their changes based on deformation.

#### **Transformations**

Any local set  $(u, v)$  can be used in the  $(z-r)$  plane at any node.

#### **Special Considerations**

Either the REBAR option or the REBAR user subroutine is needed to input the position, size, and orientation of the rebars.

#### **Updated Lagrange Procedure and Finite Strain Plasticity**

Capability is not available.

# **Four-node Plane Strain Rebar Element**

This element is isoparametric, plane strain, 4-node hollow quadrilateral in which you can place single strain members such as reinforcing rods or cords (that is, rebars). The element is then used in conjunction with the 4-node plane strain continuum element (for example, element [11](#page-149-0) or [80](#page-469-0)) to represent cord reinforced composite materials. This technique allows the rebar and the filler to be represented accurately with respected to their stress distribution, so that separate constitutive theories can be used in each (for example, cracking concrete and yield rebar). The position, size, and orientation of the rebars are input either via the REBAR option or the REBAR user subroutine.

# **Integration**

It is assumed that several "layers" of rebars are presented. The number of such "layers" is input by you via the REBAR option or, if the REBAR user subroutine is used, in the second element geometry field. A maximum number of five layers can be used within a rebar element. Each layer is assumed to be similar to a pair of opposite element edges (although the rebar direction is arbitrary), so that the "thickness" direction is from one of the element edges to its opposite one. For instance (see [Figure 3-214](#page-719-0)), if the layer is similar to the 1, 2 and 3, 4 edges of the element, the "thickness" direction is from the 1, 2 edge to 3, 4 edge of the element. The element is integrated using a numerical scheme based on Gauss quadrature. Each layer contains two integration points.

At each such integration point on each layer, you must input (via either the REBAR option or the REBAR user subroutine) the position, equivalent thickness (or, alternatively, spacing and area of cross-section), and orientation of the rebars. See *MSC.Marc Volume C: Program Input* for the REBAR option or *MSC.Marc Volume D: User Subroutines and Special Routines* for the REBAR user subroutine.

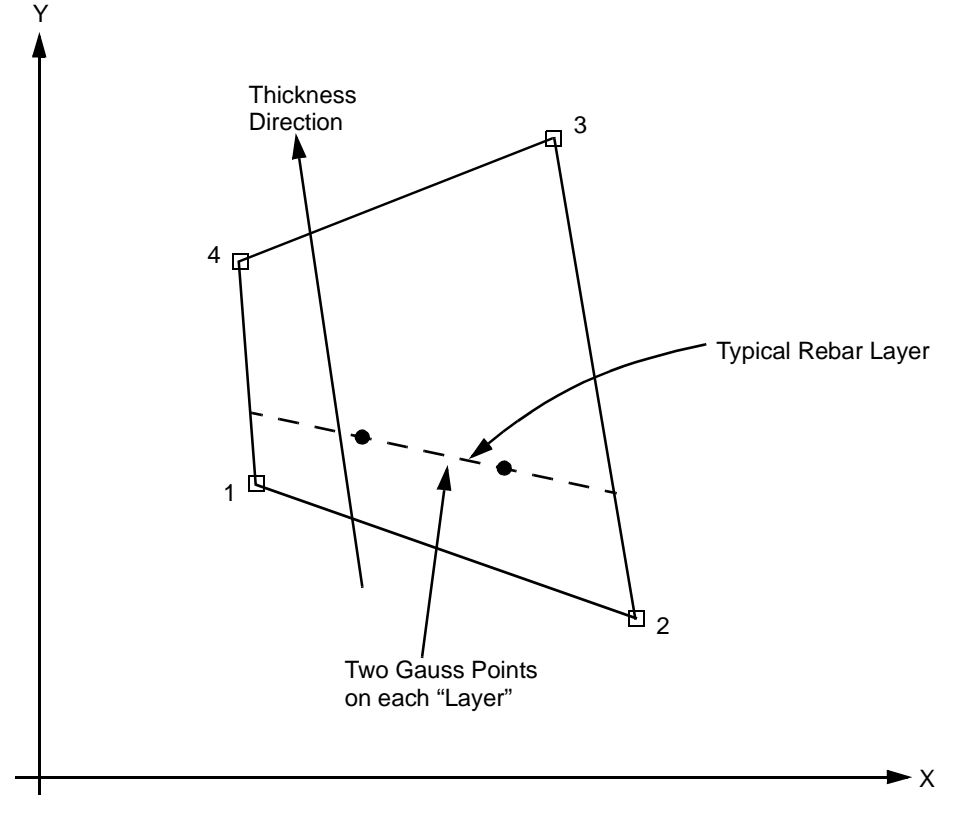

<span id="page-719-0"></span>**Figure 3-214** Four-node Rebar Element Conventions

# **Quick Reference**

# **Type 143**

Four-node, isoparametric rebar element to be used with 4-node plane strain continuum element.

## **Connectivity**

Four nodes per element. Node numbering of the element is same as that for element [11](#page-149-0) or [80.](#page-469-0)

#### **Geometry**

Element thickness (in z-direction) in first field. Default thickness is unity. Note, this should not be confused with the "thickness" concept associated with rebar layers. If the position, equivalent thickness, and orientation of the rebars are input via the REBAR user subroutine, the number of rebar layers is input in the second field as a floating point number. Maximum is five.
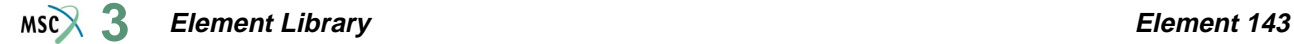

The isoparametric direction of rebar layers is defined in the third field, enter either 1 or 2:

- **1.** Rebar layers are similar to the 1, 2 and 3, 4 edges of the element, the "thickness" direction is from the 1, 2 edge to 3, 4 edge of the element (see [Figure 3-214\)](#page-719-0).
- **2.** Rebar layers are similar to the 1, 4 and 2, 3 edges of the element, the "thickness" direction is from the 1, 4 edge to 2, 3 edge of the element.

#### **Coordinates**

Two global coordinates x- and y-directions.

#### **Degrees of Freedom**

Displacement output in global components is as follows:

- 1 u
- $2 v$

#### **Tractions**

Point loads can be applied at the nodes, but no distributed loads are available. Distributed loads are applied only to corresponding 4-node plane strain elements (e.g., element types  $11$  or  $80$ ).

#### **Output of Stress and Strain**

One stress and one strain are output at each integration point – the axial rebar value. For the case of large deformations, the stress is the second Piola-Kirchhoff stress and the strain is the Green strain.

By using post code 471 and 481 (representing Second Piola Kirchhoff stress in undeformed configuration and Cauchy stress in deformed configuration, respectively), the rebar stress can be written into the post file in the form of a stress tensor defined in the global coordinate directions. Mentat can be used to plot the principal directions of the stress tensor to show the magnitude of rebar stress, rebar orientation, and their changes based on deformation.

### **Transformation**

Any local set (u,v) can be used at any node.

#### **Special Consideration**

Either the REBAR option or the REBAR user subroutine is needed to input the position, size, and orientation of the rebars.

#### **Updated Lagrange Procedure and Finite Strain Plasticity**

Capability is not available.

## <span id="page-721-0"></span>**Four-node Axisymmetric Rebar Element**

This element is similar to element [143,](#page-718-0) but is written for axisymmetric conditions. It is a hollow, isoparametric 4-node quadrilateral in which you can place single strain members such as reinforcing rods or cords (that is, rebars). The element is then used in conjunction with the 4-node axisymmetric continuum element (for example., element [10](#page-145-0) or [82\)](#page-479-0) to represent cord reinforced composite materials. This technique allows the rebar and the filler to be represented accurately with respected to their stress distribution, so that separate constitutive theories can be used in each (for example, cracking concrete and yield rebar). The position, size, and orientation of the rebars are input either via the REBAR option or the REBAR user subroutine.

## **Integration**

It is assumed that several "layers" of rebars are presented. The number of such "layers" is input by you via the REBAR option or, if the REBAR user subroutine is used, in the second element geometry field. A maximum number of five layers can be used within a rebar element. Each layer is assumed to be similar to a pair of opposite element edges (although the rebar direction is arbitrary), so that the "thickness" direction is from one of the element edges to its opposite one. For instance (see [Figure 3-215](#page-722-0)), if the layer is similar to the 1, 2 and 3, 4 edges of the element, the "thickness" direction is from the 1, 2 edge to 3, 4 edge of the element. The element is integrated using a numerical scheme based on Gauss quadrature. Each layer contains two integration points.

At each such integration point on each layer, you must input (via either the REBAR option or the REBAR user subroutine) the position, equivalent thickness (or, alternatively, spacing and area of the cross section), and orientation of the rebars. See *MSC.Marc Volume C: Program Input* for the REBAR option or *MSC.Marc Volume D: User Subroutines and Special Routines* for the REBAR user subroutine.

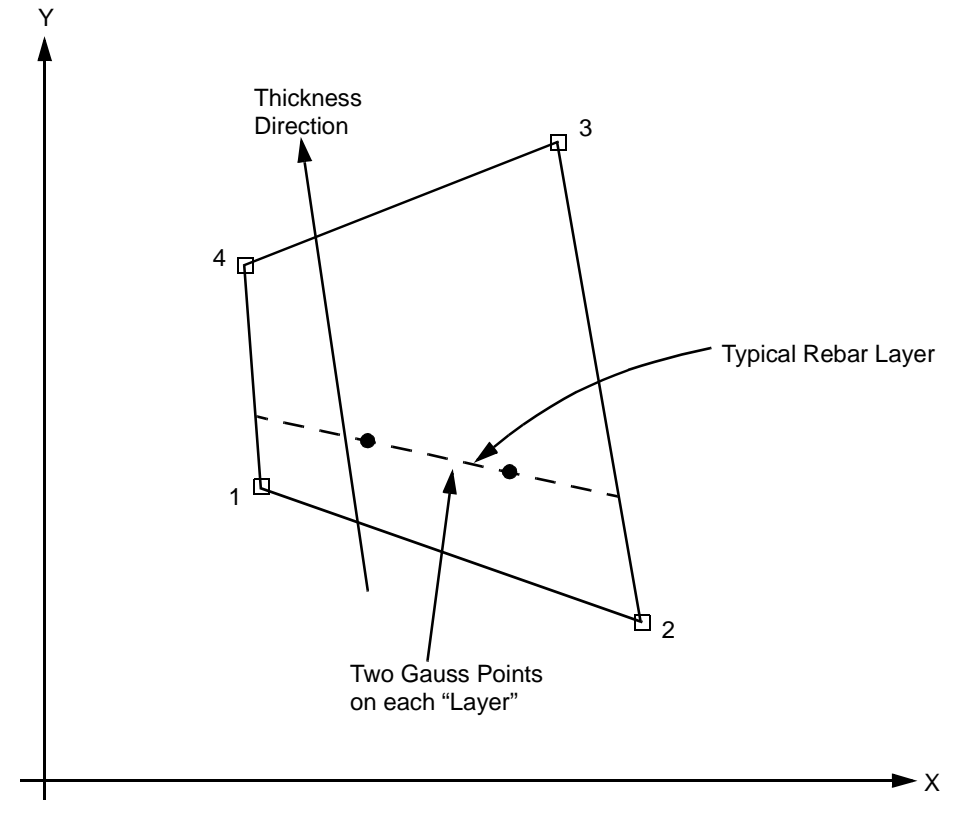

<span id="page-722-0"></span>**Figure 3-215** Four-node Rebar Element Conventions

## **Quick Reference**

## **Type 144**

Four-node, isoparametric rebar element to be used with 4-node axisymmetric continuum element.

## **Connectivity**

Four nodes per element. Node numbering of the element is same as that for element [10](#page-145-0) or [82](#page-479-0).

## **Geometry**

If the position, equivalent thickness, and orientation of the rebars are input via the REBAR user subroutine, the number of rebar layers is input in the second field as a floating point number. Maximum is five.

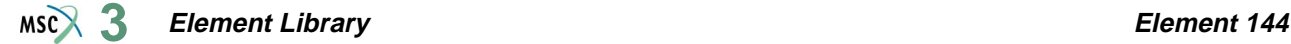

The isoparametric direction of rebar layers is defined in the third field, enter either 1 or 2:

- **1.** Rebar layers are similar to the 1, 2 and 3, 4 edges of the element, the "thickness" direction is from the 1, 2 edge to 3, 4 edge of the element (see [Figure 3-215\)](#page-722-0).
- **2.** Rebar layers are similar to the 1, 4 and 2, 3 edges of the element, the "thickness" direction is from the 1, 4 edge to 2, 3 edge of the element.

#### **Coordinates**

Two global coordinates z- and r-directions.

#### **Degrees of Freedom**

Displacement output in global components is as follows:

- $1 z$
- $2 r$

#### **Tractions**

Point loads can be applied at the nodes, but no distributed loads are available. Distributed loads are applied only to corresponding 4-node axisymmetric elements (for example, element types [10](#page-145-0) or [82](#page-479-0)).

#### **Output of Stress and Strain**

One stress and one strain are output at each integration point – the axial rebar value. For the case of large deformations, the stress is the second Piola-Kirchhoff stress and the strain is the Green strain.

By using post code 471 and 481 (representing Second Piola Kirchhoff stress in undeformed configuration and Cauchy stress in deformed configuration, respectively), the rebar stress can be written into the post file in the form of a stress tensor defined in the global coordinate directions. Mentat can be used to plot the principal directions of the stress tensor to show the magnitude of rebar stress, rebar orientation, and their changes based on deformation.

#### **Transformation**

Any local set  $(u, v)$  can be used in the  $(z-r)$  plane at any node.

#### **Special Consideration**

Either the REBAR option or the REBAR user subroutine is needed to input the position, size, and orientation of the rebars.

#### **Updated Lagrange Procedure and Finite Strain Plasticity**

Capability is not available.

## **Four-node Axisymmetric Rebar Element with Twist**

This element is similar to element [144,](#page-721-0) but is written for axisymmetric applications with torsional strains. It is a hollow, isoparametric 4-node quadrilateral in which you can place single strain members such as reinforcing rods or cords (that is, rebars). The element is then used in conjunction with the 4-node axisymmetric continuum element with twist (for example, element [20](#page-197-0) or [83\)](#page-483-0) to represent cord reinforced composite materials. This technique allows the rebar and the filler to be represented accurately with respected to their stress distribution, so that separate constitutive theories can be used in each (for example, cracking concrete and yield rebar). The position, size, and orientation of the rebars are input either via the REBAR option or the REBAR user subroutine.

## **Integration**

It is assumed that several "layers" of rebars are presented. The number of such "layers" is input by you via the REBAR option or, if the REBAR user subroutine is used, in the second element geometry field. A maximum number of five layers can be used within a rebar element. Each layer is assumed to be similar to a pair of opposite element edges (although the rebar direction is arbitrary), so that the "thickness" direction is from one of the element edges to its opposite one. For instance (see [Figure 3-216](#page-725-0)), if the layer is similar to the 1, 2 and 3, 4 edges of the element, the "thickness" direction is from the 1, 2 edge to 3, 4 edge of the element. The element is integrated using a numerical scheme based on Gauss quadrature. Each layer contains two integration points.

At each such integration point on each layer, you must input (via either the REBAR option or the REBAR user subroutine) the position, equivalent thickness (or, alternatively, spacing and area of cross section), and orientation of the rebars. See *MSC.Marc Volume C: Program Input* for the REBAR option or *MSC.Marc Volume D: User Subroutines and Special Routines* for the REBAR user subroutine.

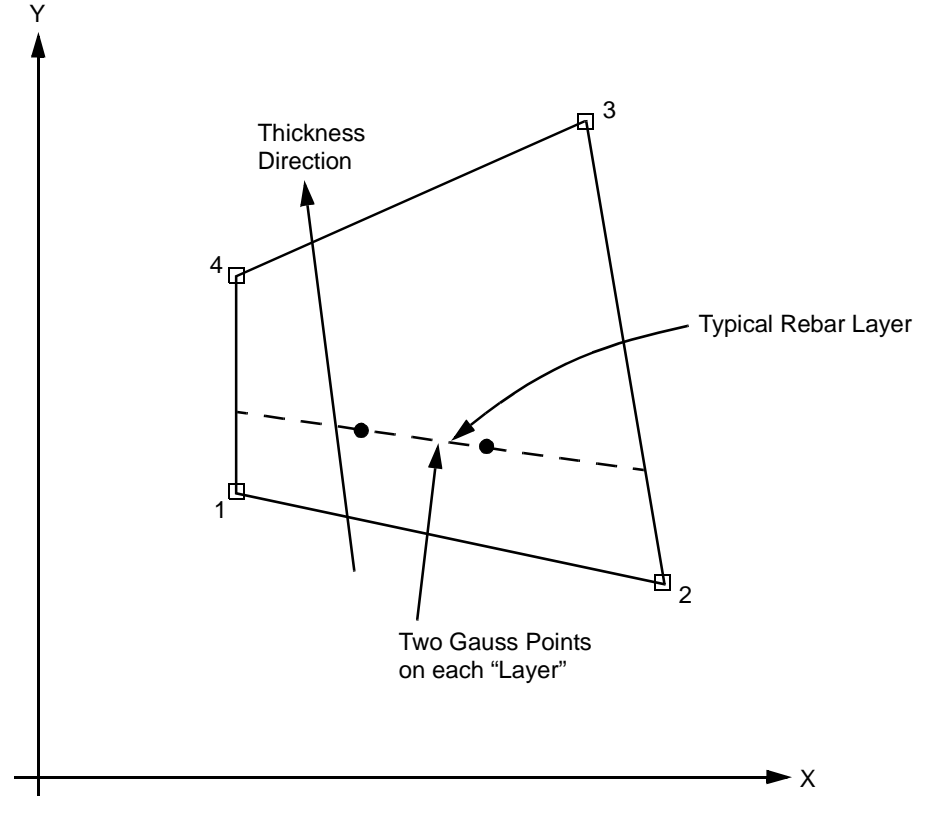

<span id="page-725-0"></span>**Figure 3-216** Four-node Rebar Element Conventions

## **Quick Reference**

## **Type 145**

Four-node, isoparametric rebar element with torsional strains.

## **Connectivity**

Four nodes per element. Node numbering of the element is same as that for element [20](#page-197-0) or [83](#page-483-0).

## **Geometry**

If the position, equivalent thickness, and orientation of the rebars are input via the REBAR user subroutine, the number of rebar layers is input in the second field as a floating point number. Maximum is five.

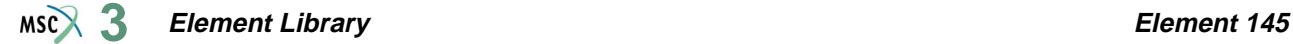

The isoparametric direction of rebar layers is defined in the third field, enter either 1 or 2:

- **1.** Rebar layers are similar to the 1, 2 and 3, 4 edges of the element, the "thickness" direction is from the 1, 2 edge to 3, 4 edge of the element (see [Figure 3-216\)](#page-725-0).
- **2.** Rebar layers are similar to the 1, 4 and 2, 3 edges of the element, the "thickness" direction is from the 1, 4 edge to 2, 3 edge of the element.

#### **Coordinates**

Two global coordinates z- and r-directions.

#### **Degrees of Freedom**

Displacement output in global components is as follows:

- $1 z$  $2 - r$
- $3 \theta$
- 

## **Tractions**

Point loads can be applied at the nodes, but no distributed loads are available. Distributed loads are applied only to corresponding 4-node axisymmetric elements with twist (for example, element types [20](#page-197-0) or [83](#page-483-0)).

#### **Output of Stress and Strain**

One stress and one strain are output at each integration point – the axial rebar value. For the case of large deformations, the stress is the second Piola-Kirchhoff stress and the strain is the Green strain.

By using post code 471 and 481 (representing Second Piola Kirchhoff stress in undeformed configuration and Cauchy stress in deformed configuration, respectively), the rebar stress can be written into the post file in the form of a stress tensor defined in the global coordinate directions. Mentat can be used to plot the principal directions of the stress tensor to show the magnitude of rebar stress, rebar orientation, and their changes based on deformation.

#### **Transformation**

Any local set  $(u, v)$  can be used in the  $(z-r)$  plane at any node.

#### **Special Consideration**

Either the REBAR option or the REBAR user subroutine is needed to input the position, size, and orientation of the rebars.

#### **Updated Lagrange Procedure and Finite Strain Plasticity**

Capability is not available.

## **Three-dimensional 8-node Rebar Element**

This element is an isoparametric, three-dimensional, 8-node empty brick in which you can place single strain members such as reinforcing rods or cords (that is, rebars). The element is then used in conjunction with the 8-node brick continuum element (for example, element types [7](#page-129-0) or [84\)](#page-487-0) to represent cord reinforced composite materials. This technique allows the rebar and the filler to be represented accurately with respect to their stress distribution, so that separate constitutive theories can be used in each (for example, cracking concrete and yield rebar). The position, size, and orientation of the rebars are input either via the REBAR option or the REBAR user subroutine.

## **Integration**

It is assumed that several "layers" of rebars are presented. The number of such "layers" is input by you via the REBAR option or, if the REBAR user subroutine is used, in the second element geometry field. A maximum number of five layers can be used within a rebar element. Each layer is assumed to be similar to a pair of opposite element faces (although the rebar direction is arbitrary), so that the "thickness" direction is from one of the element faces to its opposite one. For instance (see [Figure 3-217](#page-728-0)), if the layer is similar to the 1, 2, 3, 4 and 5, 6, 7, 8 faces of the element, the "thickness" direction is from the 1, 2, 3, 4 face to 5, 6, 7, 8 face of the element. The element is integrated using a numerical scheme based on Gauss quadrature. Each layer contains four integration points (see [Figure 3-217\)](#page-728-0). At each such integration point on each layer, you must input (via either the REBAR option or the REBAR user subroutine) the position, equivalent thickness (or, alternatively, spacing and area of cross-section), and orientation of the rebars. See *MSC.Marc Volume C: Program Input* for the REBAR option or *MSC.Marc Volume D: User Subroutines and Special Routines* for the REBAR user subroutine.

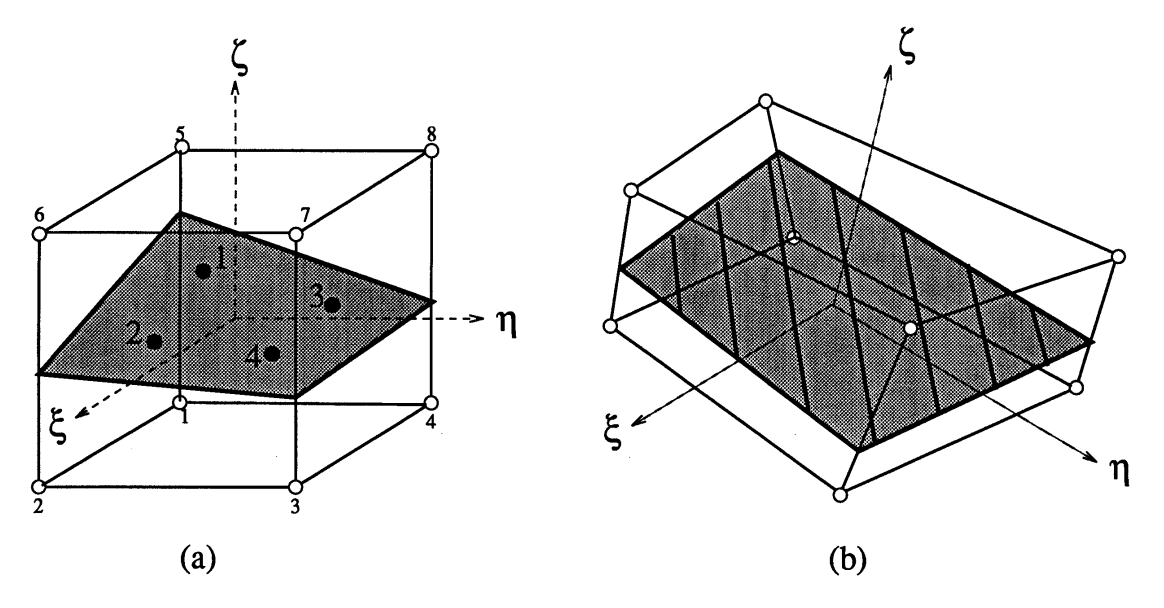

<span id="page-728-0"></span>**Figure 3-217** Typical Layer in 8-node 3-D Rebar Element: (a) Parent Domain; (b) Mapping of Parent Domain

## **Quick Reference**

#### **Type 146**

Eight-node, isoparametric rebar element to be used with 8-node brick continuum element.

#### **Connectivity**

Eight nodes per element. Node numbering of the element is same as that for element types [7](#page-129-0) or [84](#page-487-0).

### **Geometry**

If the position, equivalent thickness, and orientation of the rebars are input via the REBAR, user subroutine the number of rebar layers is input in the second field as a floating point number. Maximum is five.

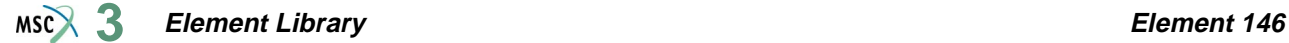

The isoparametric direction of rebar layers is defined in the third field, enter either 1, 2, or 3:

- **1.** Rebar layers are similar to the 1, 2, 3, 4 and 5, 6, 7, 8 faces of the element, the "thickness" direction is from the  $1, 2, 3, 4$  face to  $5, 6, 7, 8$  face of the element (see [Figure 3-217](#page-728-0)).
- **2.** Rebar layers are similar to the 1, 4, 8, 5 and 2, 3, 7, 6 faces of the element, the "thickness" direction is from the 1, 4, 8, 5 face to 2, 3, 7, 6 face of the element.
- **3.** Rebar layers are similar to the 2, 1, 5, 6 and 3, 4, 8, 7 faces of the element, the "thickness" direction is from the 2, 1, 5, 6 face to 3, 4, 8, 7, face of the element.

#### **Coordinates**

Three global coordinates in the x-, y-, and z-directions.

#### **Degrees of Freedom**

Displacement output in global components is as follows:

 $1 - u$  $2 - v$  $3 - w$ 

#### **Tractions**

Point loads can be applied at the nodes, but no distributed loads are available. Distributed loads are applied only to corresponding 8-node brick elements (for example, element types [7](#page-129-0) or [84](#page-487-0)).

#### **Output Of Strains and Stresses**

One stress and one strain are output at each integration point – the axial rebar value. For the case of large deformations, the stress is the second Piola-Kirchhoff stress and the strain is the Green strain.

By using post code 471 and 481 (representing Second Piola Kirchhoff stress in undeformed configuration and Cauchy stress in deformed configuration, respectively), the rebar stress can be written into the post file in the form of a stress tensor defined in the global coordinate directions. Mentat can be used to plot the principal directions of the stress tensor to show the magnitude of rebar stress, rebar orientation, and their changes based on deformation.

#### **Transformation**

Any local set (u,v,w) can be used at any node.

## **Special Consideration**

Either the REBAR option or the REBAR user subroutine is needed to input the position, size, and orientation of the rebars.

**Updated Lagrange Procedure and Finite Strain Plasticity**

Capability is not available.

## **Four-node Rebar Membrane**

This element is hollow, isoparametric 4-node membrane in which you can place single strain members such as reinforcing rods or cords (that is, rebars). The element is then used in conjunction with the 4-node membrane (element  $18$ ) to represent cord reinforced composite materials. This technique allows the rebar and the filler to be represented accurately with respected to their stress distribution, so that separate constitutive theories can be used in each (for example, cracking concrete and yield rebar). The position, size, and orientation of the rebars are input either via the REBAR option or the REBAR user subroutine.

## **Integration**

It is assumed that several "layers" of rebars are presented. The number of such "layers" is input by you via the REBAR option or, if the REBAR user subroutine is used, in the second element geometry field. A maximum number of five layers can be used within a rebar element. The rebar layers are assumed to be placed on the same spatial position as that of the element (although the rebar direction is arbitrary and the "thickness" of the layers can be different). The element is integrated using a numerical scheme based on Gauss quadrature. Each layer contains four integration points. At each such integration point on each layer, you must input (via either the REBAR option or the REBAR user subroutine) the position, equivalent thickness (or, alternatively, spacing and area of cross-section), and orientation of the rebars. See *MSC.Marc Volume C: Program Input* for the REBAR option or *MSC.Marc Volume D: User Subroutines and Special Routines* for the REBAR user subroutine.

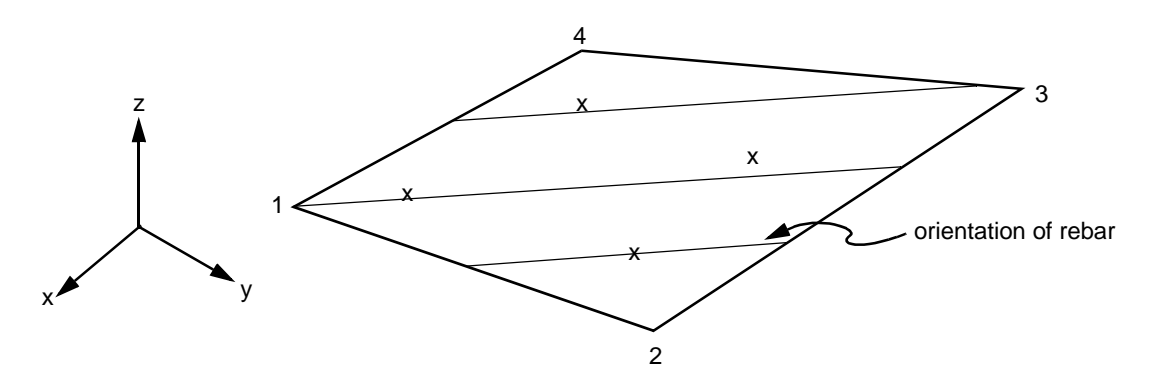

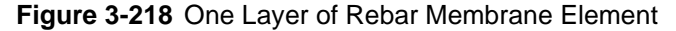

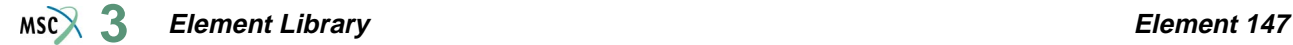

## **Quick Reference**

### **Type 147**

Four-node, isoparametric rebar membrane to be used with 4-node membrane (element [18](#page-188-0)).

### **Connectivity**

Four nodes per element. Node numbering of the element is same as that for element [18](#page-188-0).

#### **Geometry**

If the position, equivalent thickness, and orientation of the rebars are input via the REBAR user subroutine, the number of rebar layers is input in the second field as a floating point number. Maximum is five.

#### **Coordinates**

Three global coordinates in the x-, y-, and z-directions.

#### **Degrees of Freedom**

Displacement output in global components is as follows:

 $1 - u$  $2 - v$  $3 - w$ 

#### **Tractions**

Point loads can be applied at the nodes, but no distributed loads are available. Distributed loads are applied only to corresponding 4-node membrane (element type [18\)](#page-188-0).

#### **Output Of Strains and Stresses**

One stress and one strain are output at each integration point – the axial rebar value. For the case of large deformations, the stress is the second Piola-Kirchhoff stress and the strain is the Green strain.

By using post code 471 and 481 (representing Second Piola Kirchhoff stress in undeformed configuration and Cauchy stress in deformed configuration, respectively), the rebar stress can be written into the post file in the form of a stress tensor defined in the global coordinate directions. Mentat can be used to plot the principal directions of the stress tensor to show the magnitude of rebar stress, rebar orientation, and their changes based on deformation.

#### **Transformation**

Nodal degrees of freedom can be transformed to local degrees of freedom.

## **Special Consideration**

Either the REBAR option or the REBAR user subroutine is needed to input the position, size, and orientation of the rebars.

**Updated Lagrange Procedure and Finite Strain Plasticity**

Capability is not available.

## **Eight-node Rebar Membrane**

This element is hollow, isoparametric 8-node membrane in which you can place single strain members such as reinforcing rods or cords (that is, rebars). The element is then used in conjunction with the 8-node membrane (element  $30$ ) to represent cord reinforced composite materials. This technique allows the rebar and the filler to be represented accurately with respected to their stress distribution, so that separate constitutive theories can be used in each (for example, cracking concrete and yield rebar). The position, size, and orientation of the rebars are input either via the REBAR option or the REBAR user subroutine.

## **Integration**

It is assumed that several "layers" of rebars are presented. The number of such "layers" is input by you via the REBAR option or, if the REBAR user subroutine is used, in the second element geometry field. A maximum number of five layers can be used within a rebar element. The rebar layers are assumed to be placed on the same spatial position as that of the element (although the rebar direction is arbitrary and the "thickness" of the layers can be different). The element is integrated using a numerical scheme based on Gauss quadrature. Each layer contains four integration points. At each such integration point on each layer, you must input (via either the REBAR option or the REBAR user subroutine) the position, equivalent thickness (or, alternatively, spacing and area of cross-section), and orientation of the rebars. See *MSC.Marc Volume C: Program Input* for REBAR option or *MSC.Marc Volume D: User Subroutines and Special Routines* for the REBAR user subroutine.

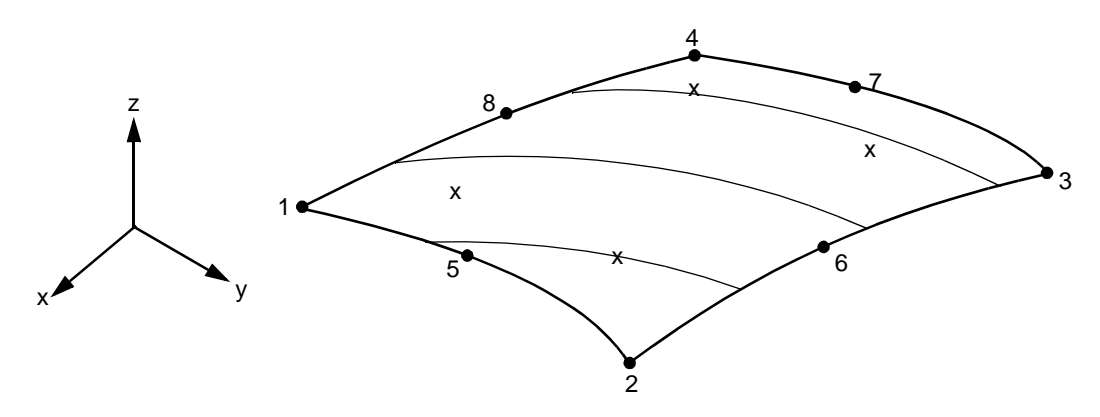

**Figure 3-219** One Layer of Rebar Membrane Element

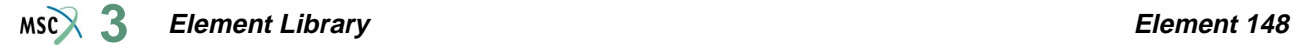

## **Quick Reference**

## **Type 148**

Eight-node, isoparametric rebar membrane to be used with 8-node membrane (element [30\)](#page-249-0).

### **Connectivity**

Eight nodes per element. Node numbering of the element is same as that for element [30](#page-249-0).

#### **Geometry**

If the position, equivalent thickness, and orientation of the rebars are input via the REBAR user subroutine, the number of rebar layers is input in the second field as a floating point number. Maximum is five.

#### **Coordinates**

Three global coordinates in the x-, y-, and z-directions.

#### **Degrees of Freedom**

Displacement output in global components is as follows:

 $1 - u$  $2 - v$  $3 - w$ 

#### **Tractions**

Point loads can be applied at the nodes, but no distributed loads are available. Distributed loads are applied only to corresponding 8-node membrane (element type [30\)](#page-249-0).

#### **Output of Strains and Stresses**

One stress and one strain are output at each integration point – the axial rebar value. For the case of large deformations, the stress is the second Piola-Kirchhoff stress and the strain is the Green strain.

By using post code 471 and 481 (representing Second Piola Kirchhoff stress in undeformed configuration and Cauchy stress in deformed configuration, respectively), the rebar stress can be written into the post file in the form of a stress tensor defined in the global coordinate directions. Mentat can be used to plot the principal directions of the stress tensor to show the magnitude of rebar stress, rebar orientation, and their changes based on deformation.

#### **Transformation**

Nodal degrees of freedom can be transformed to local degrees of freedom.

## **Special Consideration**

Either the REBAR option or the REBAR user subroutine is needed to input the position, size, and orientation of the rebars.

**Updated Lagrange Procedure and Finite Strain Plasticity**

Capability is not available.

**Element Library Element 149**  $MS<sub>3</sub>$ 

# ■ **Element 149**

## **Three-dimensional, Eight-node Composite Brick Element**

This element is an isoparametric, three-dimensional, 8-node composite brick. Different material properties can be used for different layers within the element (see [Figure 3-220\)](#page-737-0).

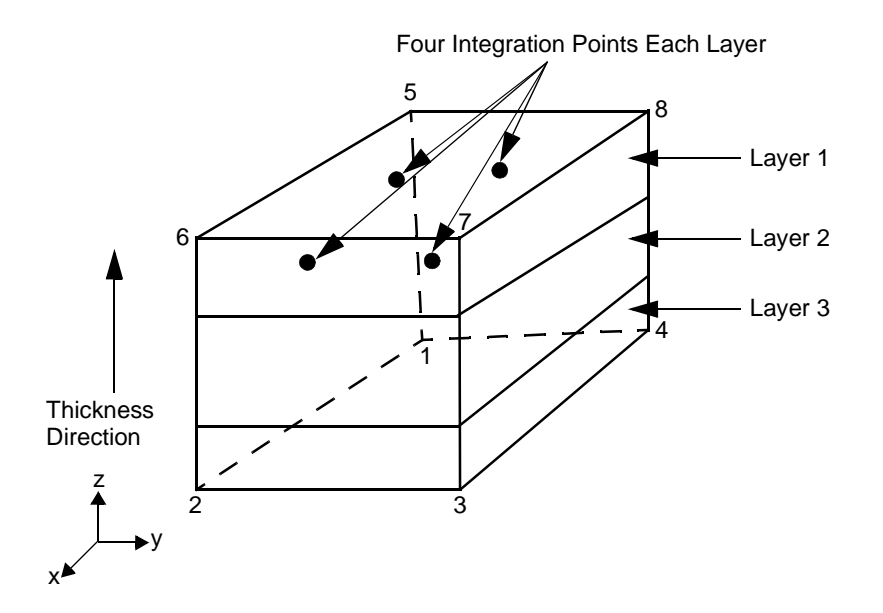

<span id="page-737-0"></span>**Figure 3-220** Typical 8-node 3-D Composite Element

All constitutive equations available can be used for the element. To use the Mooney, Ogden, Arruda-Boyce, and Gent nearly incompressible rubber material models, the second field in the ELASTICITY parameter should be set to 2 (See *MSC.Marc Volume A: Theory and User Information* and *MSC.Marc Volume C: Program Input* for more information).

## **Integration**

The number of continuum layers within an element is input via the COMPOSITE option. A maximum number of five layers can be used. To ensure the stability of the element, a minimum number of two layers is required within the element. Each layer is assumed to be placed parallel to a pair of opposite element faces, so that the "thickness" direction is from one of the element faces to its opposite one. For instance, if the layer is parallel to the 1, 2, 3, 4 and 5, 6, 7, 8 faces

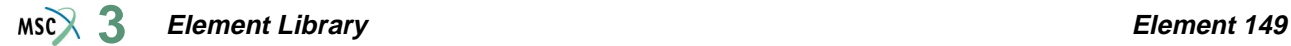

of the element, the "thickness" direction is from element face 1, 2, 3, 4 to element face 5, 6, 7, 8 (see [Figure 3-220\)](#page-737-0). The element is integrated using a numerical scheme based on Gauss quadrature. Each layer contains four integration points (see [Figure 3-220\)](#page-737-0). On each layer, you must input, via the COMPOSITE option, the thickness (or percentage of the thickness) and the material set id. See *MSC.Marc Volume C: Program Input* for the COMPOSITE option.

## **Quick Reference**

## **Type 149**

Eight-node, isoparametric composite brick element.

## **Connectivity**

Eight nodes per element. Node numbering of the element is the same as for element types [7](#page-129-0) and [84](#page-487-0).

## **Geometry**

If a nonzero value is entered in the second data field (EGEOM2), the volumetric strain is constant throughout the element. This is particularly useful when materials in one or more layers are nearly incompressible.

The isoparametric direction of layers is defined in the third field (EGEOM3), enter 1, 2, or 3:

- $1 =$ Material layers are parallel to the 1, 2, 3, 4 and 5, 6, 7, 8 faces; the thickness direction is from  $1, 2, 3, 4$  face to the  $5, 6, 7, 8$ , face of the element.
- $2 =$ Material layers are parallel to the 1, 4, 8, 5 and 2, 3, 7, 6 faces; the thickness direction is from 1, 4, 8, 5 face to the 2, 3, 7, 6 face of the element.
- $3 =$ Material layers are parallel to the 2, 1, 5, 6 and 3, 4, 8, 7 faces; the thickness direction is from 2, 1, 5, 6 face to the 3, 4, 8, 7 face of the element.

## **Coordinates**

Three global coordinates in x-, y-, and z-directions.

## **Degrees of Freedom**

Displacement output in global components is as follows:

 $1 - u$ 

- $2 v$
- $3 w$

## **Distributed Loads**

÷

Distributed loads chosen by value of IBODY are as follows:

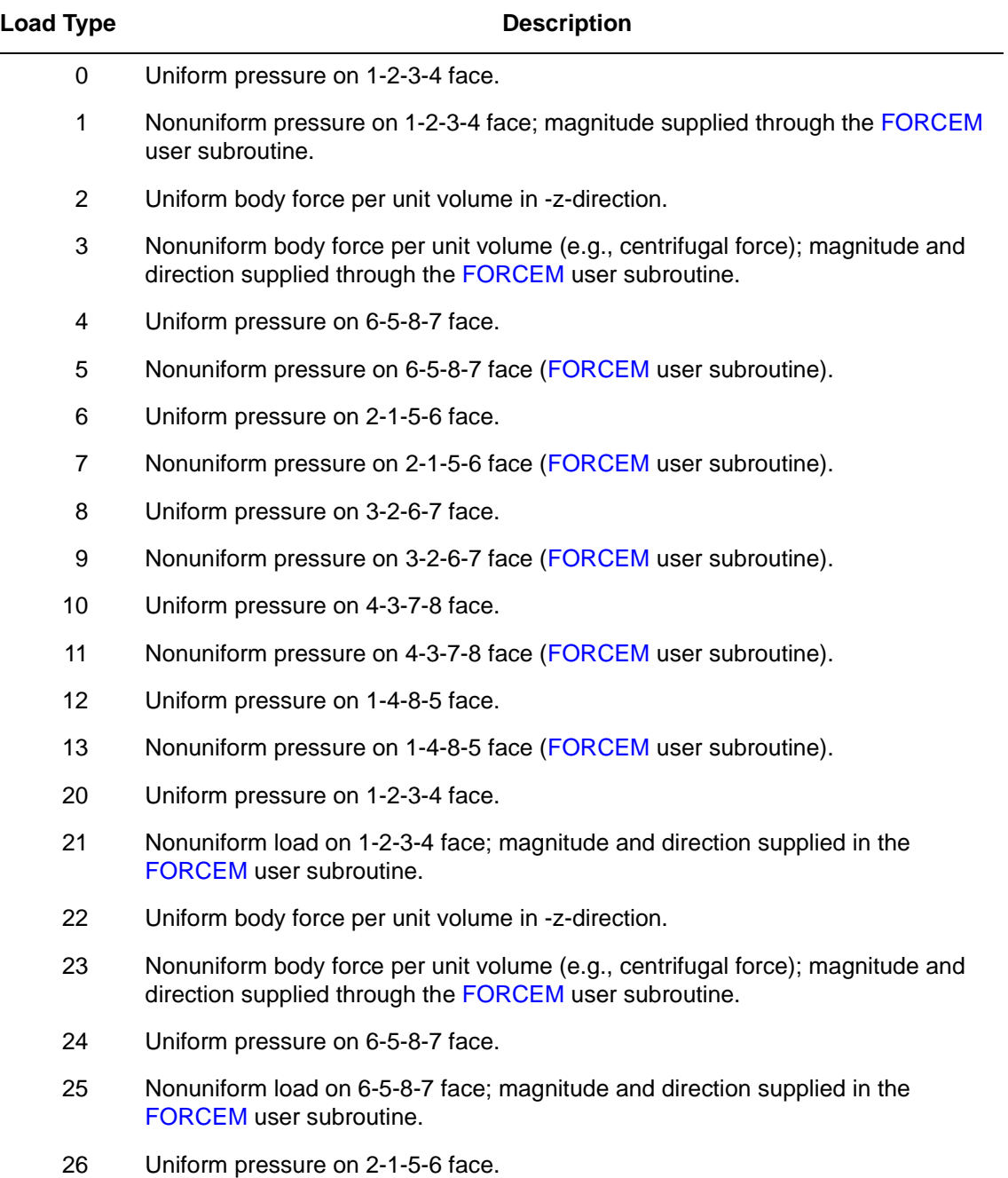

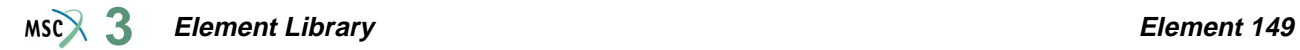

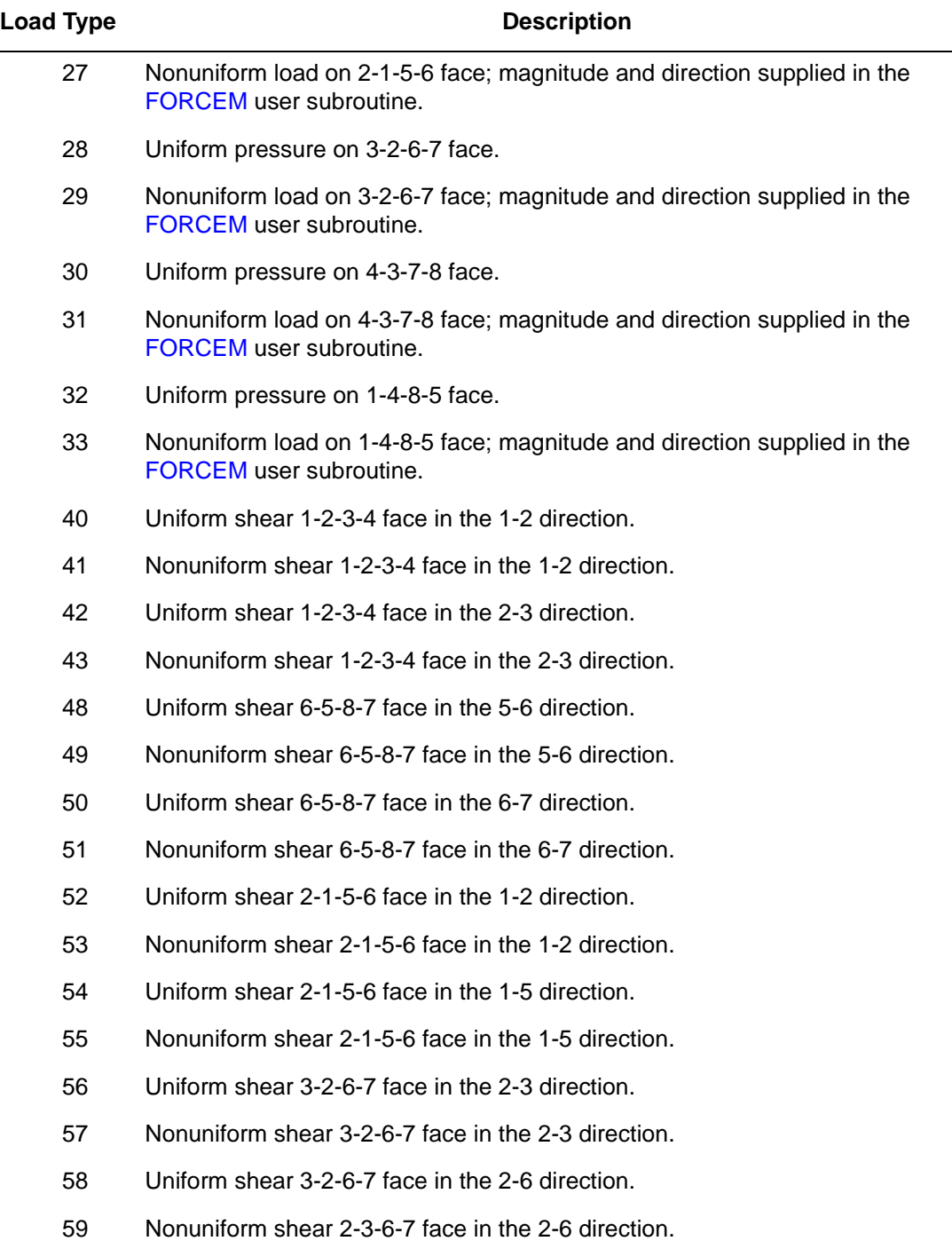

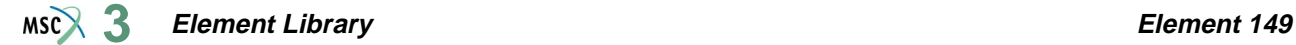

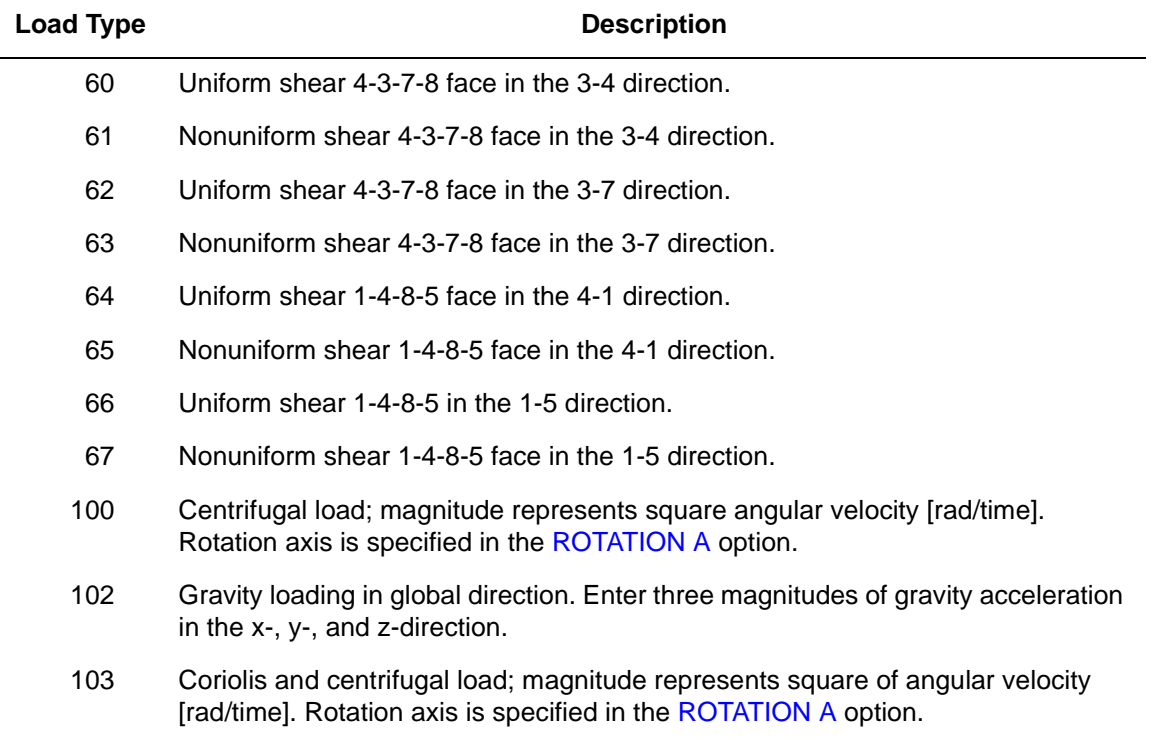

Pressure forces are positive into element face.

## **Output of Strains and Stresses**

Stresses and Strains are output at each integration point. For the case of large deformations, the stresses are the second Piola-Kirchhoff stresses and the strains are the Green strains.

 $1 =$  global xx strain  $2 =$  global yy strain  $3 =$  global zz strain  $4 =$  global xy strain  $5 =$  global yz strain  $6 =$  global xz strain

Interlaminar normal and shear stresses, as well as their directions, are output.

By using post code 501 or 511 (representing interlaminar normal and shear stresses, respectively), the interlaminar normal or shear stress can be written into the post file in the form of a stress tensor defined in the global coordinate directions. Mentat can be used to plot the principal directions of the stress tensor to show the magnitude and the direction of the stress, and their changes based on deformation.

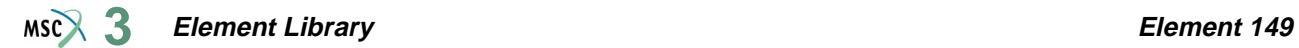

## **Transformation**

Any local set (u, v, w) can be used at any node. **Updated Lagrange Procedure and Finite Strain Plasticity** Capability is available.

## **Three-dimensional, Twenty-node Composite Brick Element**

This element is isoparametric, three-dimensional, 20-node composite brick. Different material properties can be used for different layers within the element (see [Figure 3-221\)](#page-743-0).

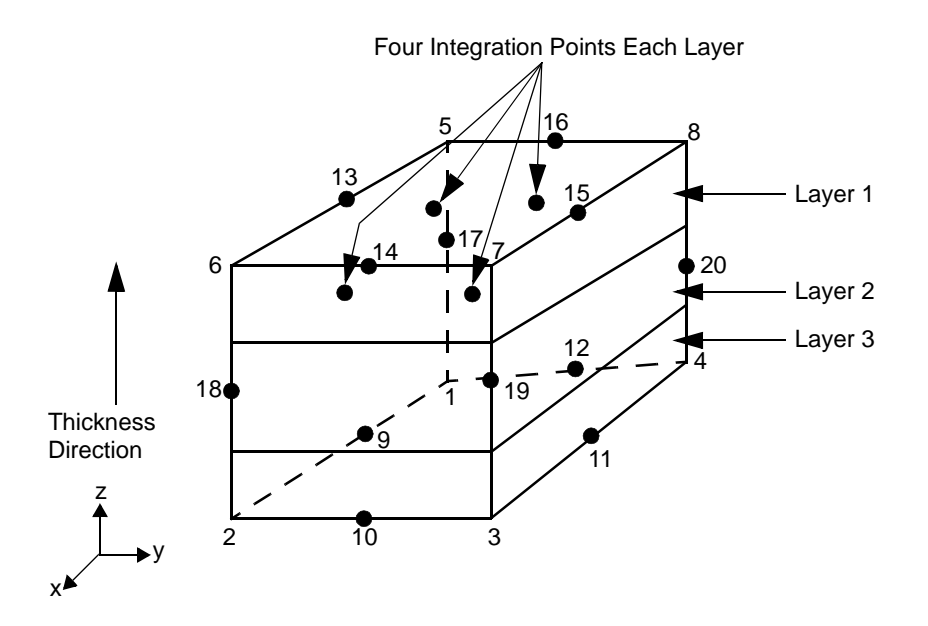

<span id="page-743-0"></span>**Figure 3-221** Typical 20-node 3-D Composite Element

All constitutive equations available can be used for the element. To use the Mooney and Ogden nearly incompressible material model, the second field in the ELASTICITY parameter should be set to 2 (see *MSC.Marc Volume A: Theory and User Information* and *MSC.Marc Volume C: Program Input* for more information).

## **Integration**

The number of continuum layers within an element is input via the COMPOSITE option. A maximum number of five layers can be used. To ensure the stability of the element, a minimum number of two layers is required within the element. Each layer is assumed to be placed parallel to a pair of opposite element faces, so that the "thickness" direction is from one of the element faces to its opposite one. For instance (see [Figure 3-221\)](#page-743-0), if the layer is parallel to the 1, 2, 3,

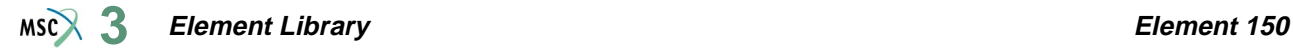

4 and 5, 6, 7, 8 faces of the element, the "thickness" direction is from element face 1, 2, 3, 4 to element face 5, 6, 7, 8. The element is integrated using a numerical scheme based on Gause quadrature. Each layer contains four integration points (see [Figure 3-221\)](#page-743-0). On each layer, you must input, via the COMPOSITE option, the thickness (or percentage of the thickness) and the material set id. See *MSC.Marc Volume C: Program Input* for the COMPOSITE option.

## **Quick Reference**

### **Type 150**

Twenty-node, isoparametric composite brick element.

#### **Connectivity**

Twenty nodes per element. Node numbering of the element is the same as for element types [21](#page-202-0) and [61](#page-386-0).

#### **Geometry**

The isoparametric direction of layers is defined in the third field (EGEOM3), enter 1, 2, or 3:

- $1 =$ Material layers are parallel to the 1, 2, 3, 4 and 5, 6, 7, 8 faces; the thickness direction is from the 1, 2, 3, 4 face to the 5, 6, 7, 8 face of the element.
- $2 =$ Material layers are parallel to the 1, 4, 8, 5 and 2, 3, 7, 6 faces; the thickness direction is from the 1, 4, 8, 5 face to the 2, 3, 7, 6 face of the element.
- $3 =$  Material layers are parallel to the 2, 1, 5, 6 and 3, 4, 8, 7 faces; the thickness direction is from the 2, 1, 5, 6 face to the 3, 4, 8, 7 face of the element.

#### **Coordinates**

Three global coordinates in x-, y-, and z-directions.

**Degrees of Freedom**

Displacement output in global components is as follows:

- $1 u$
- $2 v$
- $3 w$

## **Distributed Loads**

Distributed loads chosen by value of IBODY are as follows:

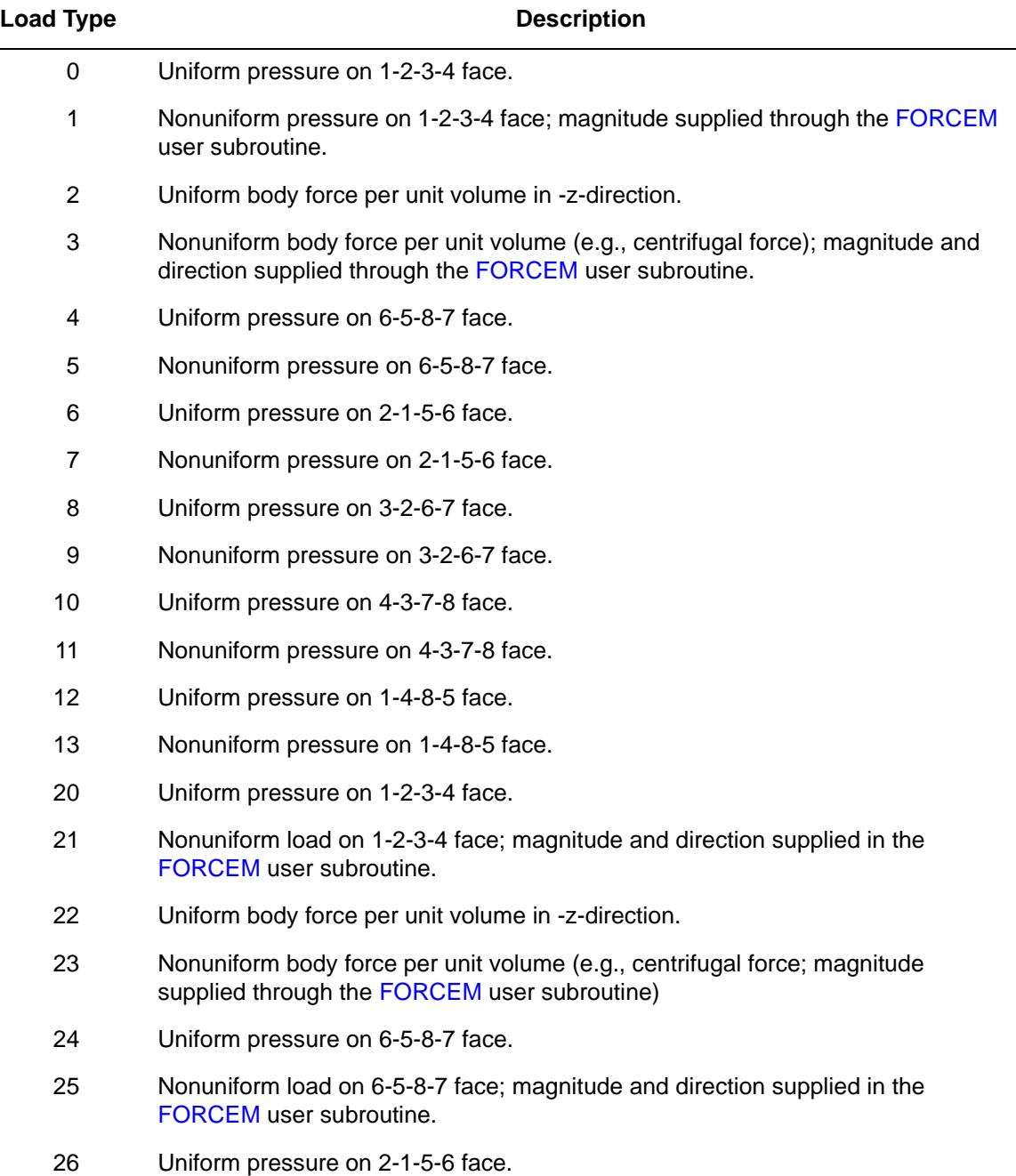

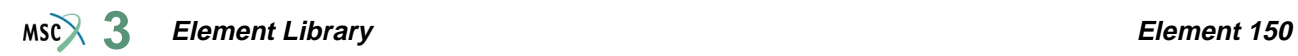

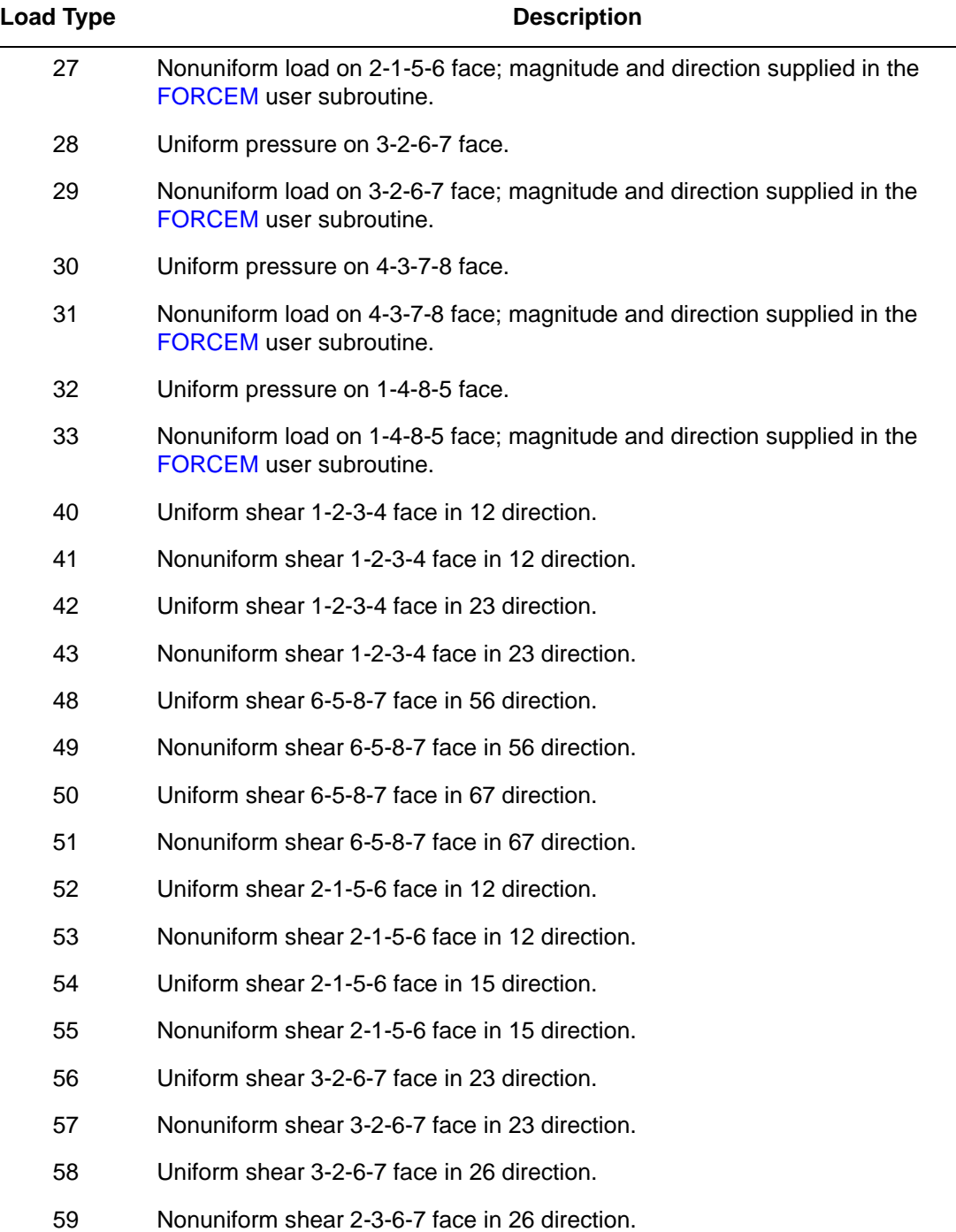

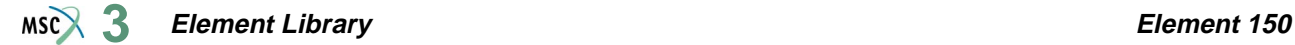

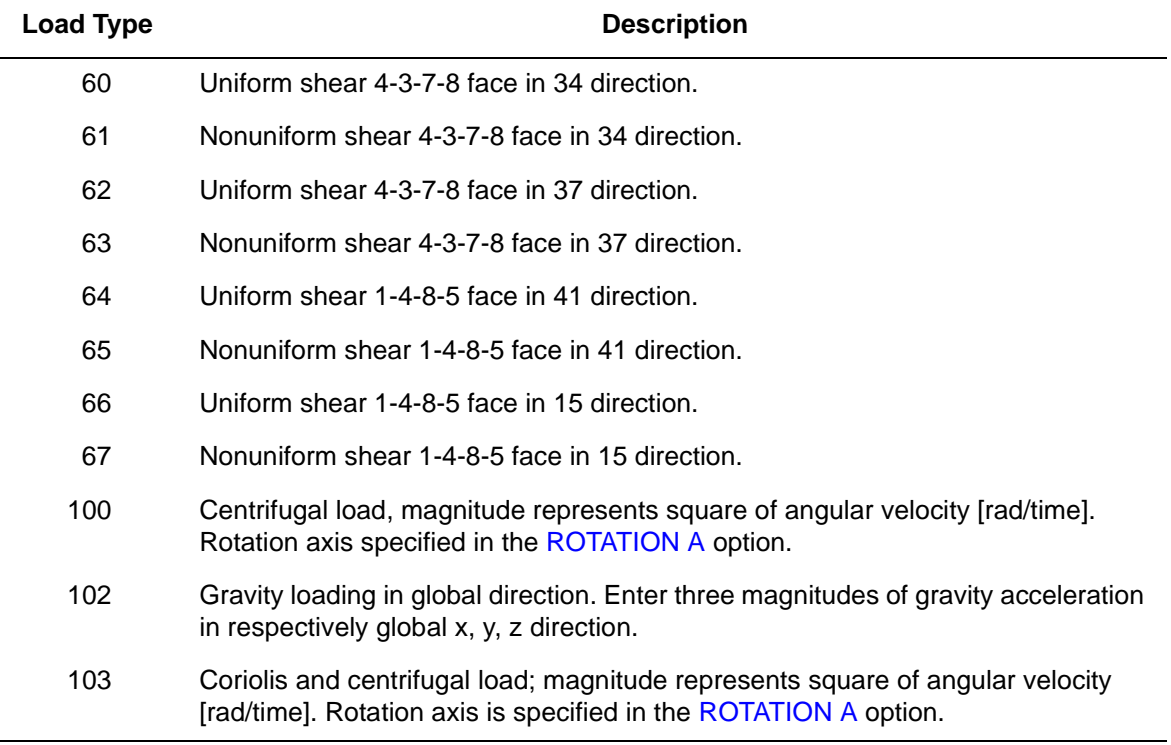

The FORCEM user subroutine is called once per integration point when flagged. The magnitude of load defined by DIST LOADS is ignored and the FORCEM value is used instead.

For nonuniform surface pressure, force values need only be supplied for the nine integration points on the face of application. Nodal (concentrated) loads can also be supplied.

## **Output of Strains and Stresses**

Stresses and Strains are output at each integration point. For the case of large deformations, the stresses are the second Piola-Kirchhoff stresses and the strains are the Green strains.

 $1 =$  global xx strain  $2 =$  global yy strain  $3 =$  global zz strain  $4 =$  global xy strain  $5 =$  global yz strain  $6 =$  global xz strain

Interlaminar normal and shear stresses, as well as their directions, are output.

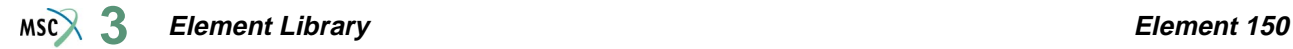

By using post code 501 or 511 (representing interlaminar normal and shear stresses, respectively), the interlaminar normal or shear stress can be written into the post file in the form of a stress tensor defined in the global coordinate directions. Mentat can be used to plot the principal directions of the stress tensor to show the magnitude and the direction of the stress, and their changes based on deformation.

### **Transformation**

Any local set (u, v, w) can be used at any node.

**Updated Lagrange Procedure and Finite Strain Plasticity**

Capability is available.

## **Quadrilateral, Plane Strain, Four-node Composite Element**

This is a isoparametric, plane strain, four-node composite element. Different material properties can be used for different layers within the element (see [Figure 3-222\)](#page-749-0).

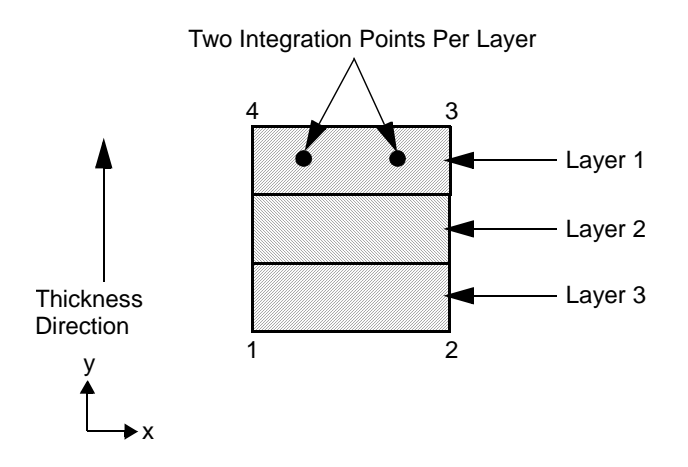

<span id="page-749-0"></span>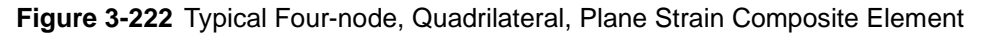

All constitutive equations available can be used for the element. To use the Mooney and Ogden nearly incompressible material model, the second field in the ELASTICITY parameter should be set to 2 (see *MSC.Marc Volume A: Theory and User Information* and *MSC.Marc Volume C: Program Input* for more information).

## **Integration**

The number of continuum layers within an element is input via the COMPOSITE option. A maximum number of five layers can be used. To ensure the stability of the element, a minimum number of two layers is required within the element. Each layer is assumed to be placed parallel to a pair of opposite element edges, so that the "thickness" direction is from one of the element edges to its opposite one. For instance (see [Figure 3-222\)](#page-749-0), if the layer is parallel to the 1, 2 and 3, 4 edges of the element, the "thickness" direction is from element edge 1, 2 to element edge 3, 4. The element is integrated using a numerical scheme based on Gauss quadrature. Each

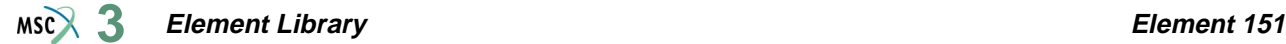

layer contains two integration points (see [Figure 3-222\)](#page-749-0). On each layer, you must input, via the COMPOSITE option, the thickness (or percentage of the thickness) and the material set id. See *MSC.Marc Volume C: Program Input* for the COMPOSITE option.

## **Quick Reference**

### **Type 151**

Four-node, isoparametric, quadrilateral, plane strain composite element.

### **Connectivity**

Four nodes per element. Node numbering of the element is the same as for element type [11](#page-149-0).

### **Geometry**

If a nonzero value is entered in the second data field (EGEOM2), the volumetric strain is constant throughout the element. This is particularly useful when materials in one or more layers are nearly incompressible.

The isoparametric direction of layers is defined in the third field (EGEOM3), enter 1 or 2:

- 1 = Material layers are parallel to the 1, 2 and 3, 4 edges; the thickness direction is from the 1, 2 edge to the 3, 4 edge of the element.
- 2 =Material layers are parallel to the 1, 4 and 2, 3 edges; the thickness direction is from the 1, 4 edge to the 2, 3 edge of the element.

## **Coordinates**

Two global coordinates in the x- and y-directions.

**Degrees of Freedom**

```
1 - u
```
 $2 - v$ 

### **Distributed Loads**

Load types for distributed loads are as follows:

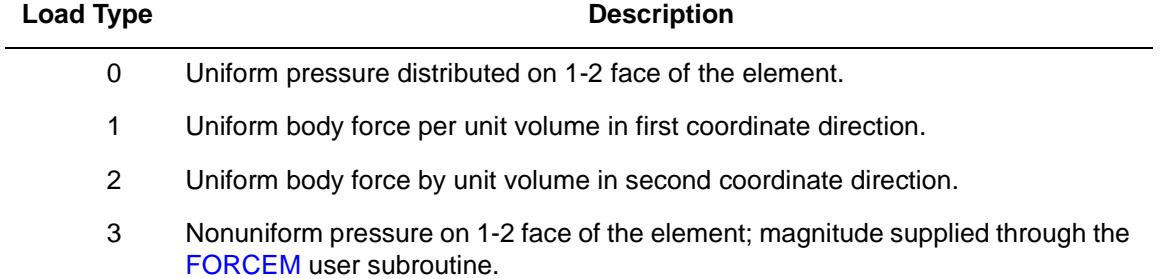

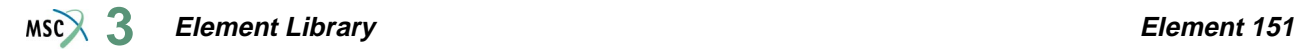

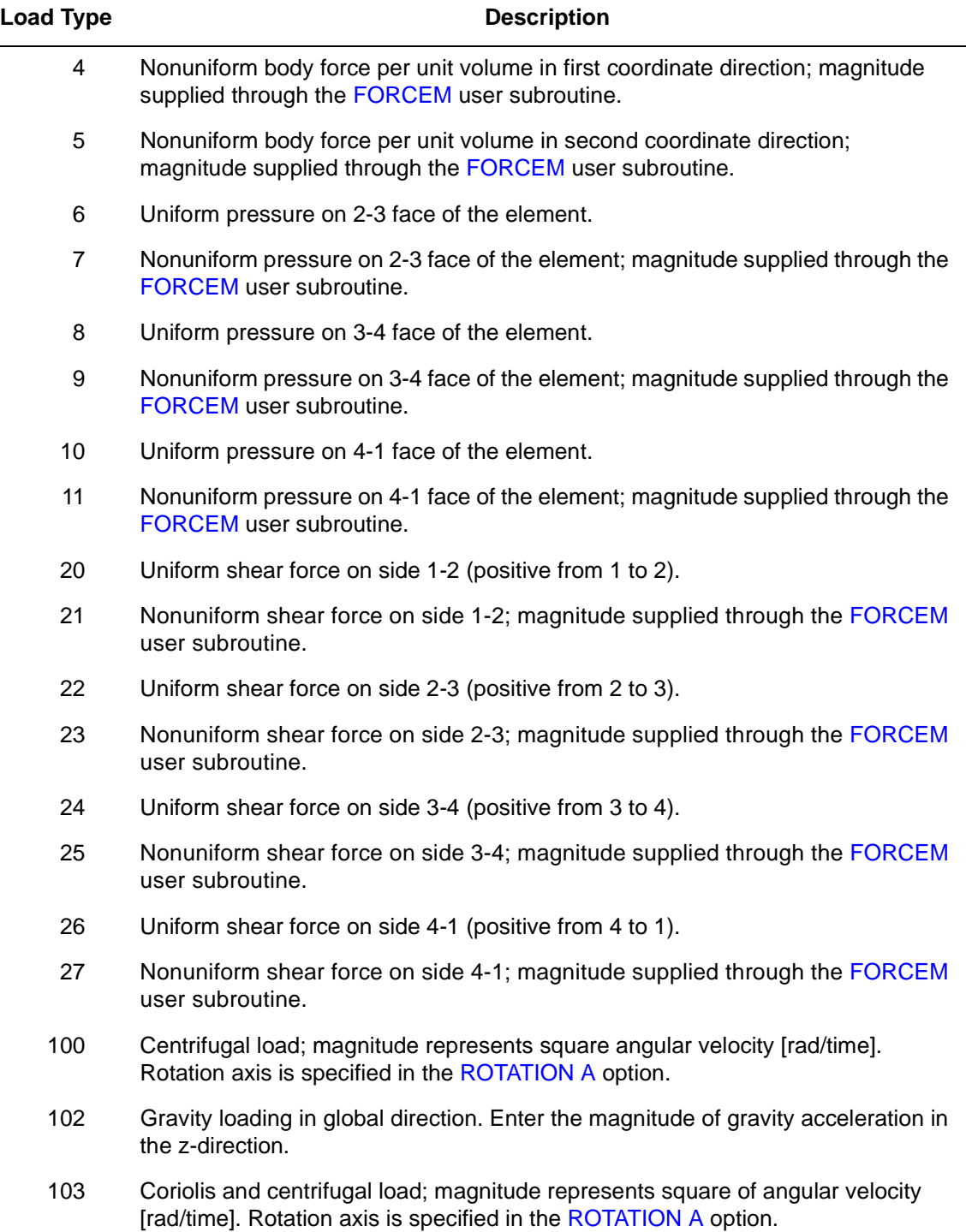

All pressures are positive when directed into the element. In addition, point loads can be applied at the nodes.

## **Output of Strain and Stresses**

Stresses and Strains are output at each integration point. For the case of large deformations, the stresses are the second Piola-Kirchhoff stresses and the strains are the Green strains.

- $1 =$  global xx strain
- $2 =$  global yy strain
- $3 =$  global zz strain
- $4 =$  global xy strain

Interlaminar normal and shear stresses, as well as their directions, are output.

By using post code 501 or 511 (representing interlaminar normal and shear stresses, respectively), the interlaminar normal or shear stress can be written into the post file in the form of a stress tensor defined in the global coordinate directions. Mentat can be used to plot the principal directions of the stress tensor to show the magnitude and the direction of the stress, and their changes based on deformation.

**Transformation**

Any local set (u, v) can be used at any node.

**Updated Lagrange Procedure and Finite Strain Plasticity**

Capability is available.

## **Quadrilateral, Axisymmetric, Four-node Composite Element**

This is a isoparametric, axisymmetric, four-node composite element. Different material properties can be used for different layers within the element (see [Figure 3-223\)](#page-753-0).

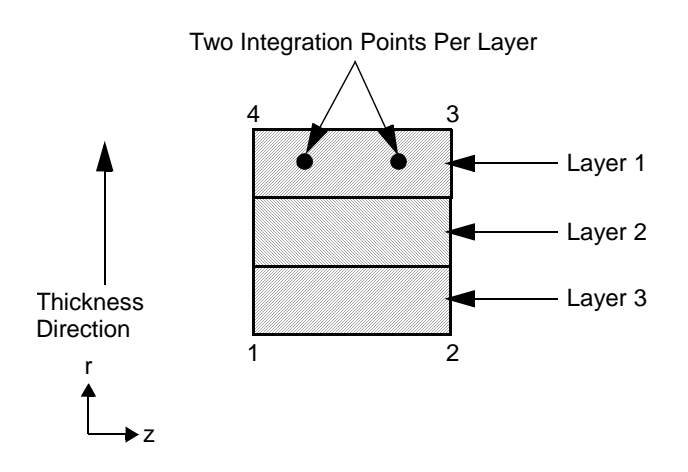

<span id="page-753-0"></span>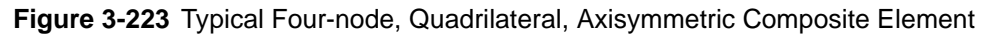

All constitutive equations available can be used for the element. To use the Mooney and Ogden nearly incompressible material model, the second field in the ELASTICITY parameter should be set to 2 (see *MSC.Marc Volume A: Theory and User Information* and *MSC.Marc Volume C: Program Input* for more information).

## **Integration**

The number of continuum layers within an element is input via the COMPOSITE option. A maximum number of five layers can be used. To ensure the stability of the element, a minimum number of two layers is required within the element. Each layer is assumed to be placed parallel to a pair of opposite element edges, so that the "thickness" direction is from one of the element edges to its opposite one. For instance (see [Figure 3-223\)](#page-753-0), if the layer is parallel to the 1, 2 and 3, 4 edges of the element, the "thickness" direction is from element edge 1, 2 to element edge 3, 4. The element is integrated using a numerical scheme based on Gauss quadrature. Each

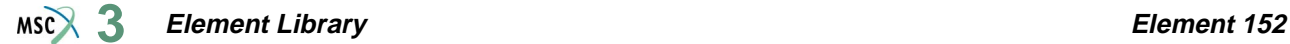

layer contains two integration points (see [Figure 3-223\)](#page-753-0). On each layer, you must input, via the COMPOSITE option, the thickness (or percentage of the thickness) and the material set id. See *MSC.Marc Volume C: Program Input* for the COMPOSITE option.

### **Quick Reference**

#### **Type 152**

Four-node, isoparametric, quadrilateral, axisymmetric composite element.

#### **Connectivity**

Four nodes per element. Node numbering of the element is the same as for element type [10](#page-145-0).

#### **Geometry**

If a nonzero value is entered in the second data field (EGEOM2), the volumetric strain is constant throughout the element. This is particularly useful when materials in one or more layers are nearly incompressible.

The isoparametric direction of layers is defined in the third field (EGEOM3), enter 1 or 2:

- 1 = Material layers are parallel to the 1, 2 and 3, 4 edges; the thickness direction is from the 1, 2 edge to the 3, 4 edge of the element.
- $2 =$ Material layers are parallel to the 1, 4 and 2, 3 edges; the thickness direction is from the 1, 4 edge to the 2, 3 edge of the element.

#### **Coordinates**

Two global coordinates in the z- and r-directions.

### **Degrees of Freedom**

- 1 u global z-direction displacement (axial)
- 2 v global r-direction displacement (radial)

## **Distributed Loads**

Load types for distributed loads are as follows:

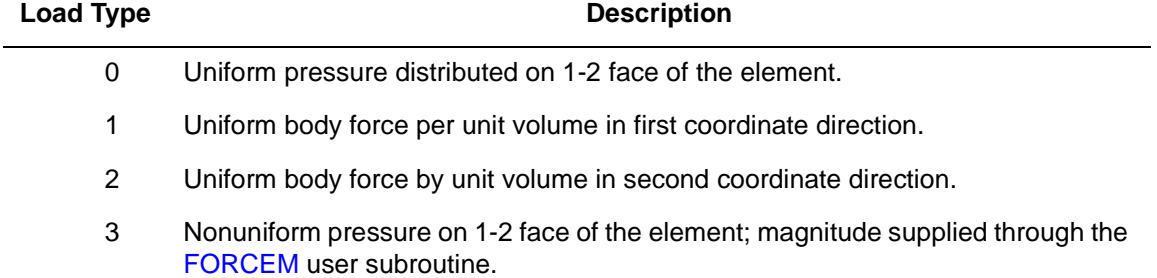

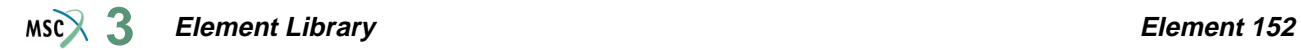

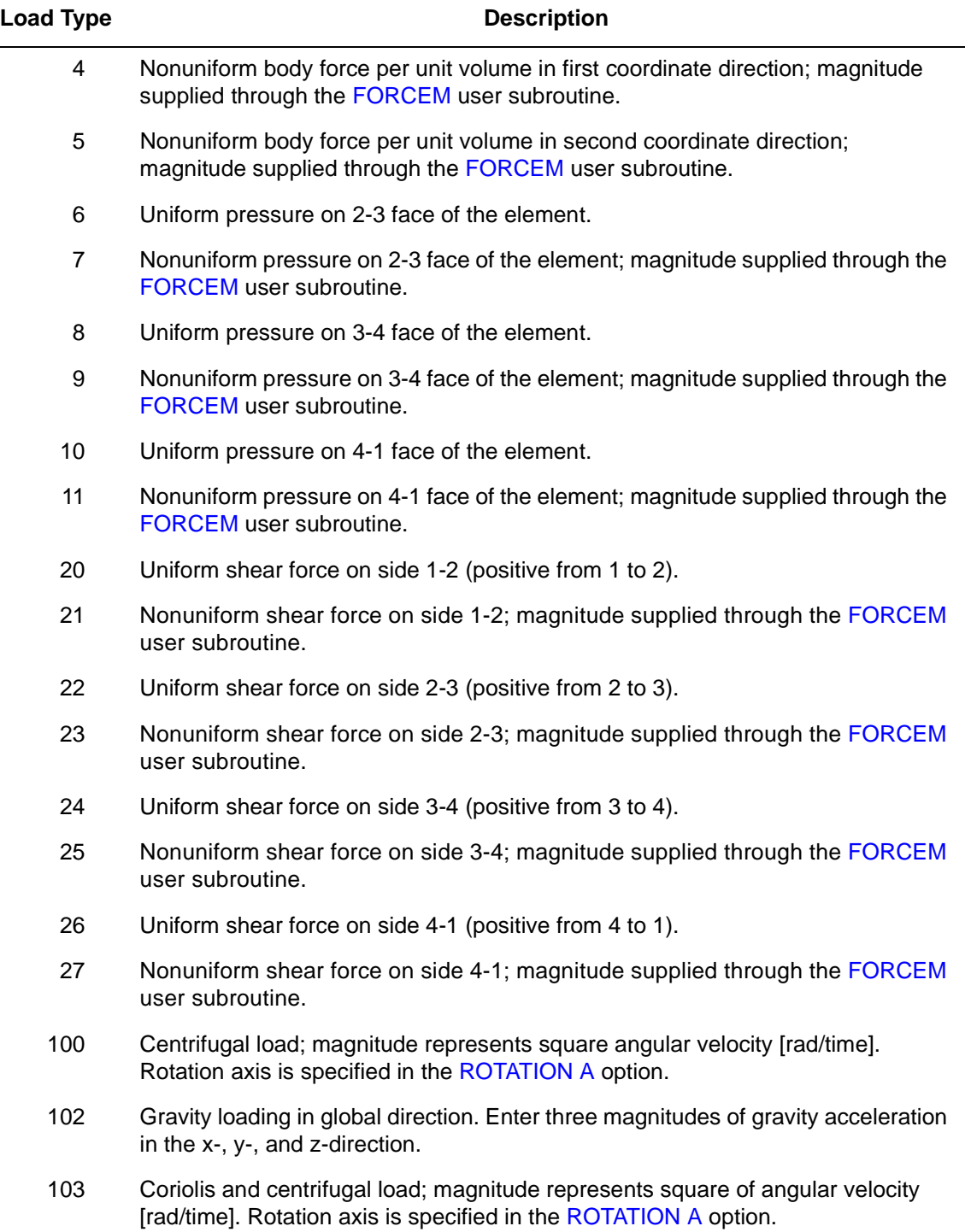
All pressures are positive when directed into the element. In addition, point loads can be applied at the nodes. The magnitude of point loads must correspond to the load integrated around the circumference.

#### **Output of Strain and Stresses**

Stresses and Strains are output at each integration point. For the case of large deformations, the stresses are the second Piola-Kirchhoff stresses and the strains are the Green strains.

- $1 =$  global zz strain
- $2 =$  global rr strain
- $3 =$  global  $\theta \theta$  strain
- $4 =$  global rz strain

Interlaminar normal and shear stresses, as well as their directions, are output.

By using post code 501 or 511 (representing interlaminar normal and shear stresses, respectively), the interlaminar normal or shear stress can be written into the post file in the form of a stress tensor defined in the global coordinate directions. Mentat can be used to plot the principal directions of the stress tensor to show the magnitude and the direction of the stress, and their changes based on deformation.

#### **Transformation**

Any local set  $(z, r)$  can be used at any node.

**Updated Lagrange Procedure and Finite Strain Plasticity**

Capability is available.

**Element Library Element 153**  $MSC<sup>2</sup>$ 

# ■ **Element 153**

# **Quadrilateral, Plane Strain, Eight-node Composite Element**

This is a isoparametric, plane strain, eight-node composite element. Different material properties can be used for different layers within the element (see [Figure 3-224\)](#page-757-0).

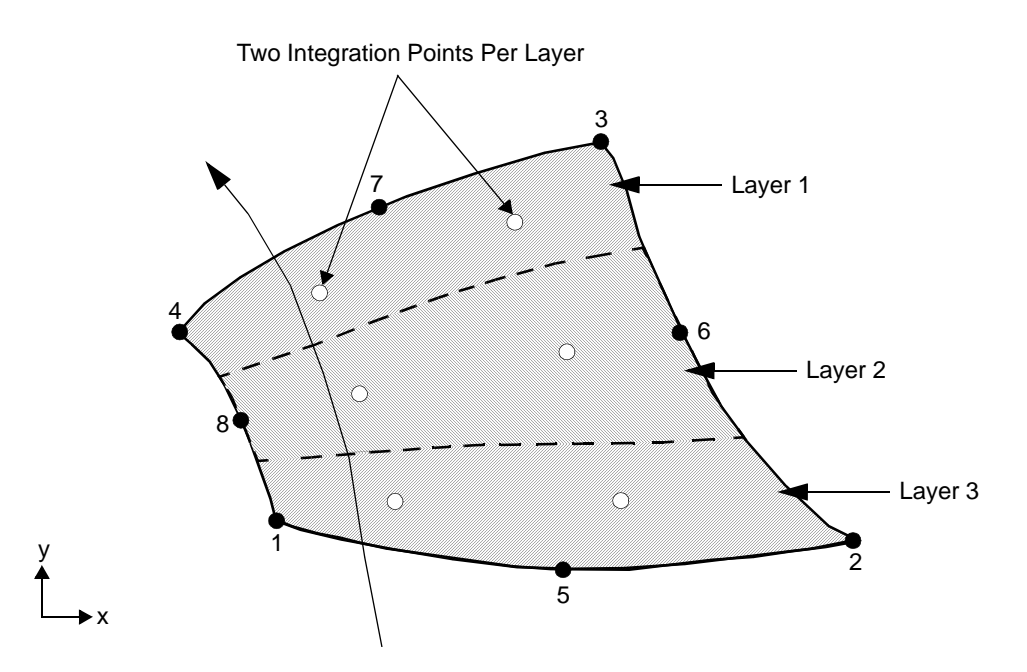

<span id="page-757-0"></span>**Figure 3-224** Typical Eight-node, Quadrilateral, Plane Strain Composite Element

All constitutive equations available can be used for the element. To use the Mooney and Ogden nearly incompressible material model, the second field in the ELASTICITY parameter should be set to 2 (see *MSC.Marc Volume A: Theory and User Information* and *MSC.Marc Volume C: Program Input* for more information).

# **Integration**

The number of continuum layers within an element is input via the COMPOSITE option. A maximum number of five layers can be used. To ensure the stability of the element, a minimum number of two layers is required within the element. Each layer is assumed to be placed parallel to a pair of opposite element edges, so that the "thickness" direction is from one of the element

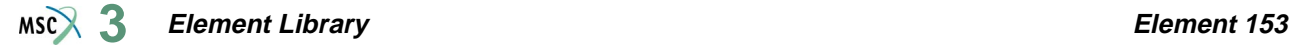

edges to its opposite one. For instance (see [Figure 3-224\)](#page-757-0), if the layer is parallel to the 1, 2 and 3, 4 edges of the element, the "thickness" direction is from element edge 1, 2 to element edge 3, 4. The element is integrated using a numerical scheme based on Gauss quadrature. Each layer contains two integration points (see [Figure 3-224\)](#page-757-0). On each layer, you must input, via the COMPOSITE option, the thickness (or percentage of the thickness) and the material set id. See *MSC.Marc Volume C: Program Input* for the COMPOSITE option.

### **Quick Reference**

#### **Type 153**

Eight-node, isoparametric, quadrilateral, plane strain composite element.

#### **Connectivity**

Eight nodes per element. Node numbering of the element is the same as for element type [27.](#page-235-0)

#### **Geometry**

The isoparametric direction of layers is defined in the third field (EGEOM3), enter 1 or 2:

- $1 =$ Material layers are parallel to the 1, 2 and 3, 4 edges; the thickness direction is from the 1, 2 edge to the 3, 4 edge of the element.
- $2 =$ Material layers are parallel to the 1, 4 and 2, 3 edges; the thickness direction is from the 1, 4 edge to the 2, 3 edge of the element.

#### **Coordinates**

Two global coordinates in the x- and y-directions.

#### **Degrees of Freedom**

```
1 - u
2 - v
```
#### **Distributed Loads**

Surface Forces. Pressure and shear surface forces are available for this element as follows:

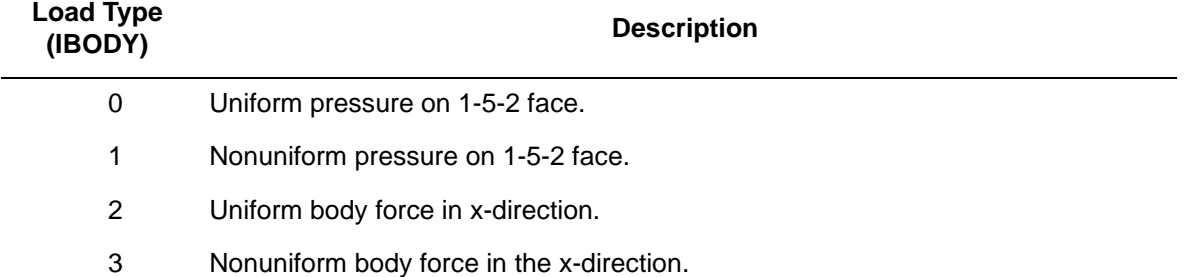

#### **Element Library Element 153 3**

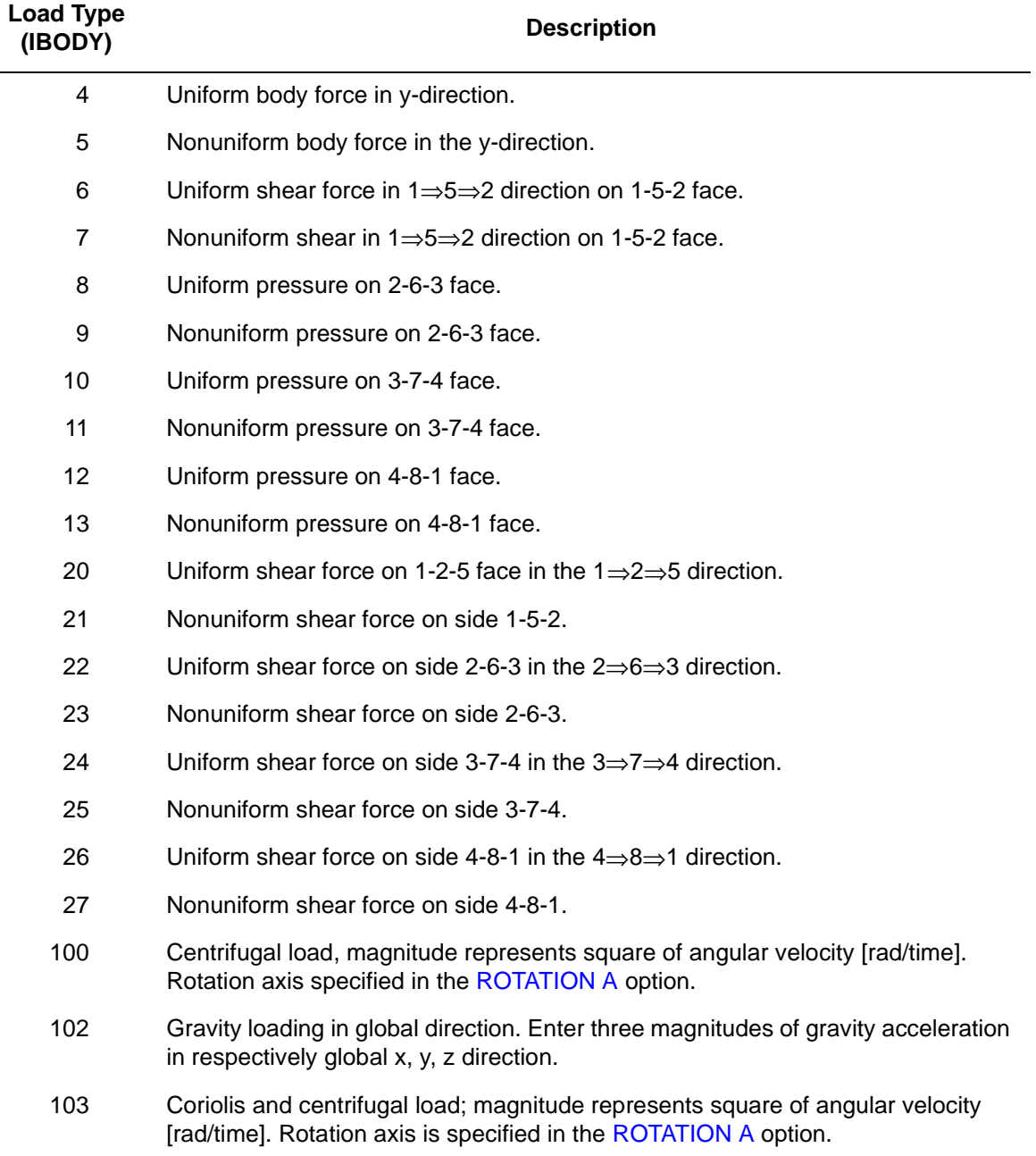

For all nonuniform loads, the load magnitude is supplied via the FORCEM user subroutine.

Stresses and Strains are output at each integration point. For the case of large deformations, the stresses are the second Piola-Kirchhoff stresses and the strains are the Green strains.

 $1 =$  global xx strain  $2 =$  global yy strain  $3 =$  global zz strain  $4 =$  global xy strain

Interlaminar normal and shear stresses, as well as their directions, are output.

By using post code 501 or 511 (representing interlaminar normal and shear stresses, respectively), the interlaminar normal or shear stress can be written into the post file in the form of a stress tensor defined in the global coordinate directions. Mentat can be used to plot the principal directions of the stress tensor to show the magnitude and the direction of the stress, and their changes based on deformation.

**Transformation**

Any local set (u, v) can be used at any node.

**Updated Lagrange Procedure and Finite Strain Plasticity**

Capability is available.

# **Element 154**

# **Quadrilateral, Axisymmetric, Eight-node Composite Element**

This is a isoparametric, axisymmetric, eight-node composite element. Different material properties can be used for different layers within the element (see [Figure 3-225\)](#page-761-0).

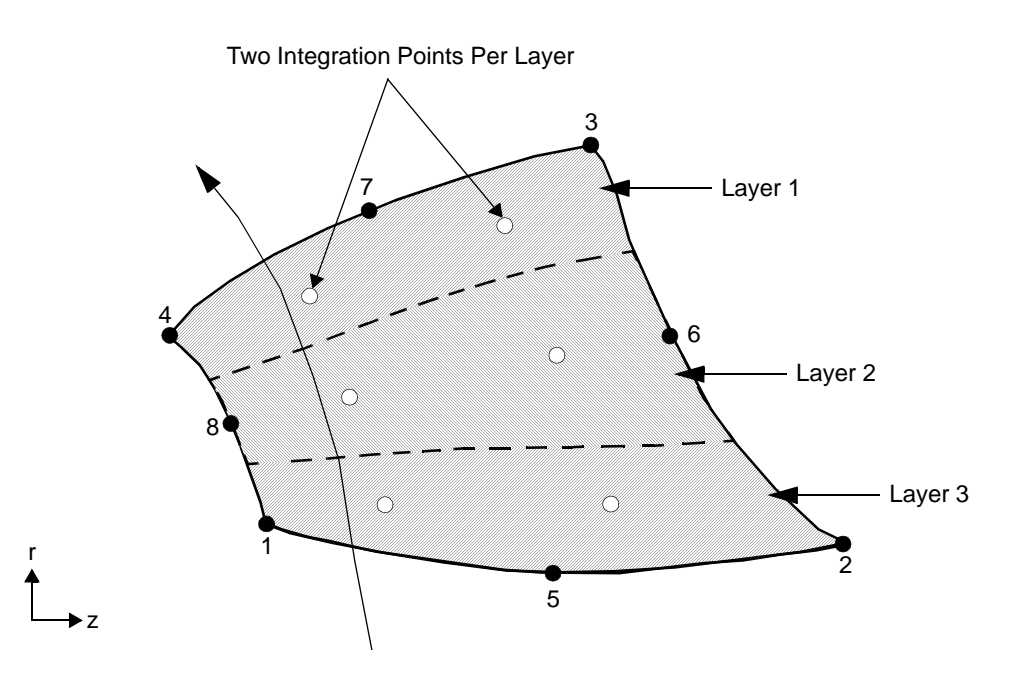

<span id="page-761-0"></span>**Figure 3-225** Typical Eight-node, Quadrilateral, Axisymmetric Composite Element

All constitutive equations available can be used for the element. To use the Mooney and Ogden nearly incompressible material model, the second field in the ELASTICITY parameter should be set to 2 (see *MSC.Marc Volume A: Theory and User Information* and *MSC.Marc Volume C: Program Input* for more information).

# **Integration**

The number of continuum layers within an element is input via the COMPOSITE option. A maximum number of five layers can be used. To ensure the stability of the element, a minimum number of two layers is required within the element. Each layer is assumed to be placed parallel to a pair of opposite element edges, so that the "thickness" direction is from one of the element

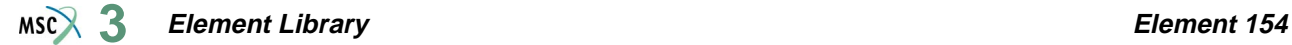

edges to its opposite one. For instance (see [Figure 3-225\)](#page-761-0), if the layer is parallel to the 1, 2 and 3, 4 edges of the element, the "thickness" direction is from element edge 1, 2 to element edge 3, 4. The element is integrated using a numerical scheme based on Gauss quadrature. Each layer contains two integration points (see [Figure 3-225\)](#page-761-0). On each layer, you must input, via the COMPOSITE option, the thickness (or percentage of the thickness) and the material set id. See *MSC.Marc Volume C: Program Input* for the COMPOSITE option.

### **Quick Reference**

#### **Type 154**

Eight-node, isoparametric, quadrilateral, axisymmetric composite element.

#### **Connectivity**

Eight nodes per element. Node numbering of the element is the same as for element type [28.](#page-239-0)

#### **Geometry**

The isoparametric direction of layers is defined in the third field (EGEOM3), enter 1 or 2:

- $1 =$ Material layers are parallel to the 1, 2 and 3, 4 edges; the thickness direction is from the 1, 2 edge to the 3, 4 edge of the element.
- $2 =$ Material layers are parallel to the 1, 4 and 2, 3 edges; the thickness direction is from the 1, 4 edge to the 2, 3 edge of the element.

#### **Coordinates**

Two global coordinates in the z- and r-directions.

#### **Degrees of Freedom**

- 1 u global z-direction displacement (axial)
- 2 v global r-direction displacement (radial)

#### **Distributed Loads**

Surface Forces. Pressure and shear surface forces are available for this element as follows:

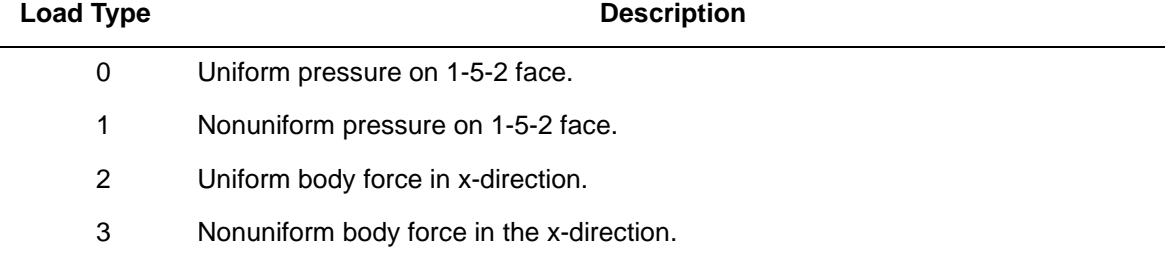

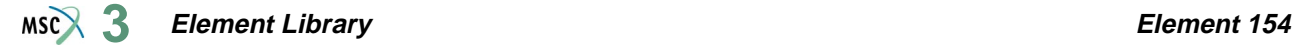

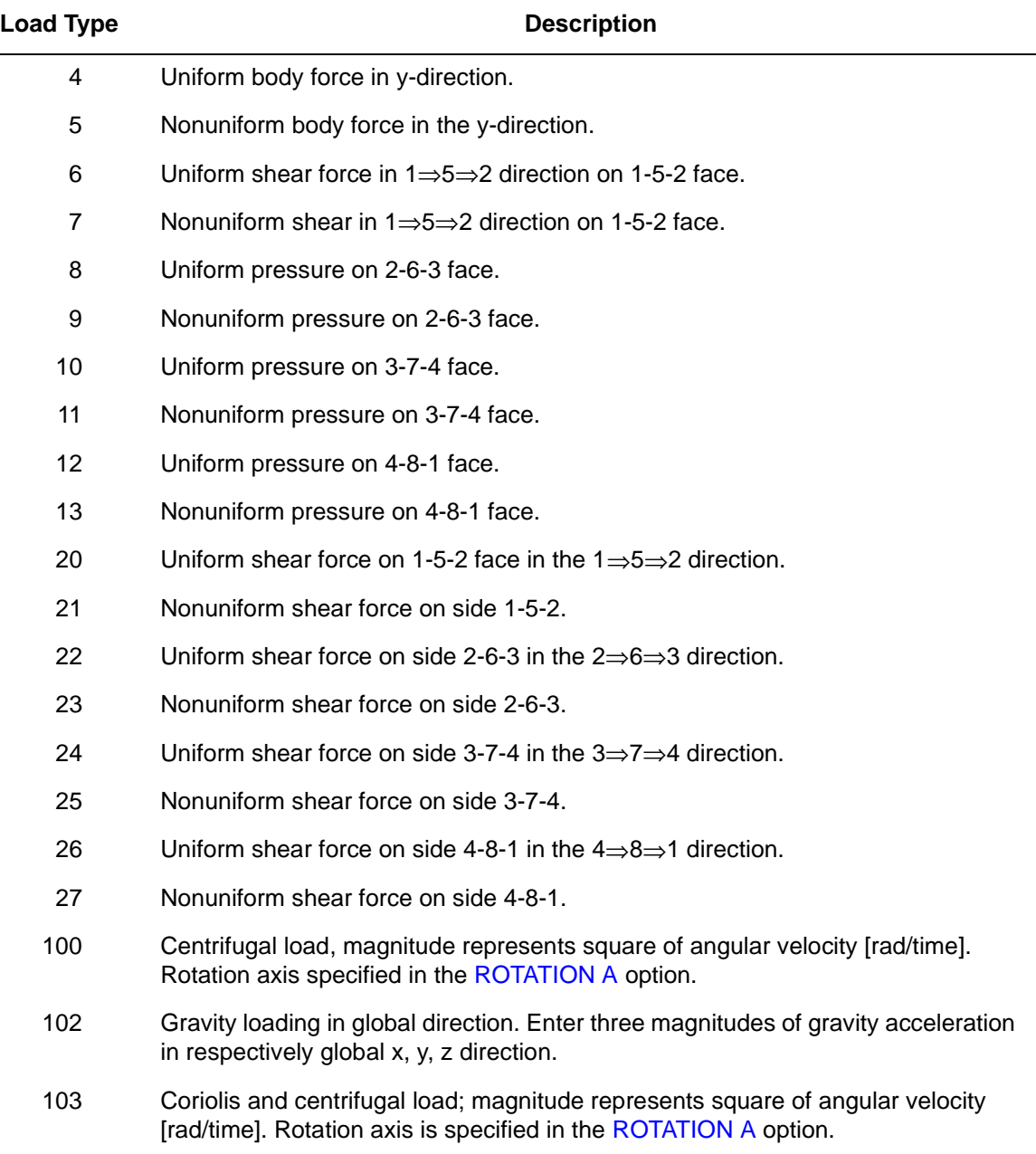

For all nonuniform loads, the load magnitude is supplied via the FORCEM user subroutine.

Concentrated nodal loads must be the value of the load integrated around the circumference.

Stresses and Strains are output at each integration point. For the case of large deformations, the stresses are the second Piola-Kirchhoff stresses and the strains are the Green strains.

 $1 =$  global zz strain  $2 =$  global rr strain  $3 =$  global  $\theta \theta$  strain  $4 =$  global rz strain

Interlaminar normal and shear stresses, as well as their directions, are output.

By using post code 501 or 511 (representing interlaminar normal and shear stresses, respectively), the interlaminar normal or shear stress can be written into the post file in the form of a stress tensor defined in the global coordinate directions. Mentat can be used to plot the principal directions of the stress tensor to show the magnitude and the direction of the stress, and their changes based on deformation.

**Transformation**

Any local set (z, r) can be used at any node.

**Updated Lagrange Procedure and Finite Strain Plasticity**

Capability is available.

**Element Library Element 155**  $MSC<sup>2</sup>$ 

# ■ **Element 155**

# **Plane Strain, Low-order, Triangular Element, Herrmann Formulations**

This is a isoparametric, plane strain,  $3 + 1$ -node low-order, triangular element with an additional pressure degree of freedom at each of the three corner nodes (see [Figure 3-226](#page-765-0)). It is written for incompressible or nearly incompressible plane strain applications. The shape function for the center node is a bubble function. Therefore, the displacements and the coordinates for the element are linearly distributed along the element boundaries. The stiffness of this element is formed using three Gaussian integration points.

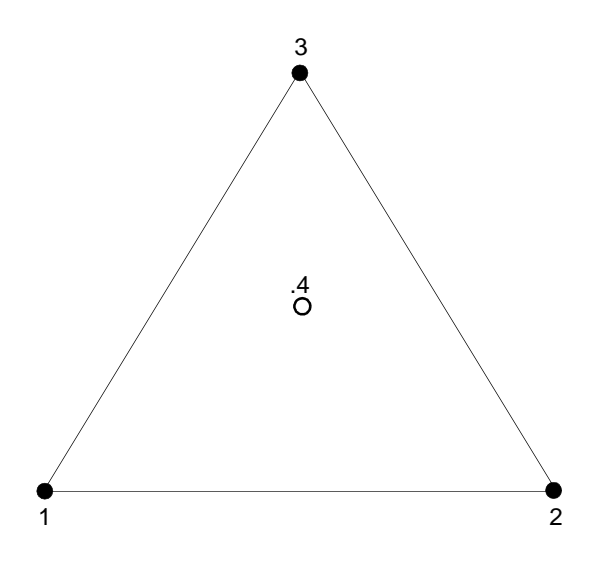

<span id="page-765-0"></span>**Figure 3-226** Form of Element 155

This element can be used for incompressible elasticity via total Lagrangian formulations or for rubber elasticity and elasto-plasticity via updated Lagrangian (F<sup>e</sup>FP) formulations. To activate large strain analysis via updated Lagrangian formulations, use either the ELASTICITY, 2 or PLASTICITY, 5 parameter (see *MSC.Marc Volume A: Theory and User Information* and *MSC.Marc Volume C: Program Input* for more information).

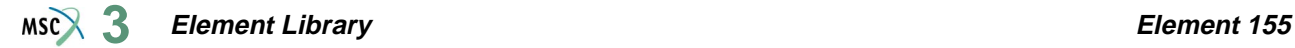

### **Integration**

Three integration points are used to correctly interpolate the cubic shape function.

## **Quick Reference**

### **Type 155**

3 + 1-node, isoparametric, plane strain, triangular element using Herrmann formulation. Written for incompressible or nearly incompressible applications.

#### **Connectivity**

Four nodes per element (see [Figure 3-226\)](#page-765-0). Node numbering for the first three nodes is the same as for element type [6](#page-126-0); that is, counterclockwise at three corners. The fourth node is located at the element center.

#### **Geometry**

Thickness of the element stored in the first data field (EGEOM1). Default thickness is unity. Other fields are not used.

#### **Coordinates**

Two global coordinates in the x- and y-directions. Marc automatically calculates the coordinates of the fourth (center) node of the element.

#### **Degrees of Freedom**

Displacement output in global components is:

 $1 - u$  $2 - v$ 3 - p

#### **Distributed Loads**

Load types for distributed loads are as follows:

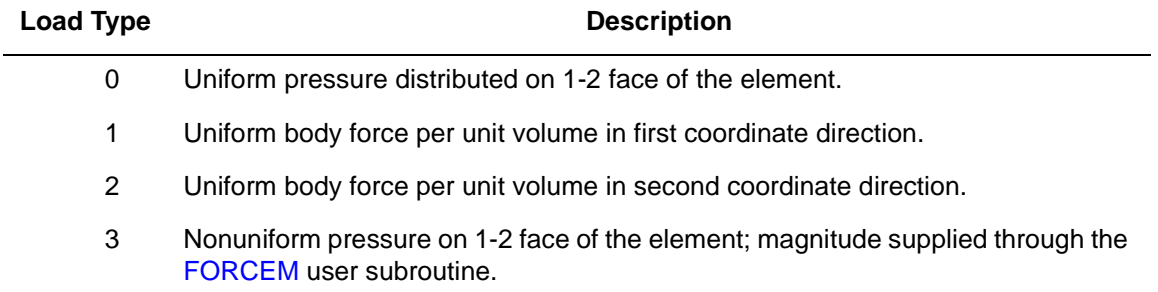

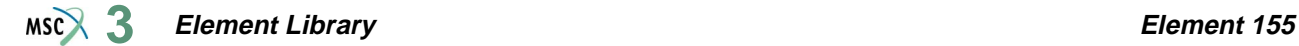

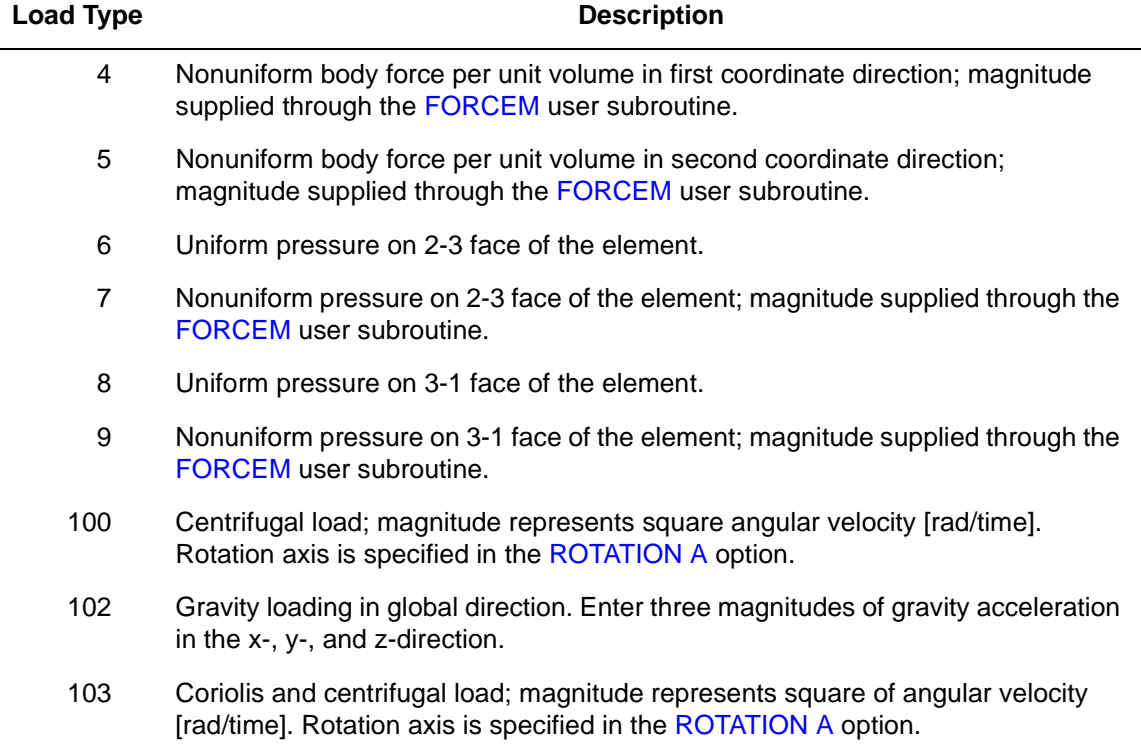

Stresses and Strains are output at each integration point. For the case of large deformations, the stresses are the second Piola-Kirchhoff stresses and the strains are the Green strains.

 $1 =$  global xx strain  $2 =$  global yy strain  $3 =$  global zz strain  $4 =$  global xy strain

#### **Transformation**

Any local set (u, v) can be used at any node.

**Updated Lagrange Procedure and Finite Strain Plasticity**

Capability is available with the ELASTICITY, 2 or PLASTICITY, 5 parameter.

**Element Library Element 156**  $MS<sup>2</sup>$ <sub>3</sub>

# ■ **Element 156**

# **Axisymmetric, Low-order, Triangular Element, Herrmann Formulations**

This is an isoparametric, axisymmetric,  $3 + 1$ -node, low-order, triangular element with an additional pressure degree of freedom at each of the three corner nodes (see [Figure 3-227](#page-768-0)). It is written for incompressible or nearly incompressible axisymmetric applications. The shape function for the center node is a bubble function. Therefore, the displacements and the coordinates for the element are linearly distributed along the element boundaries. The stiffness of this element is formed using three Gaussian integration points.

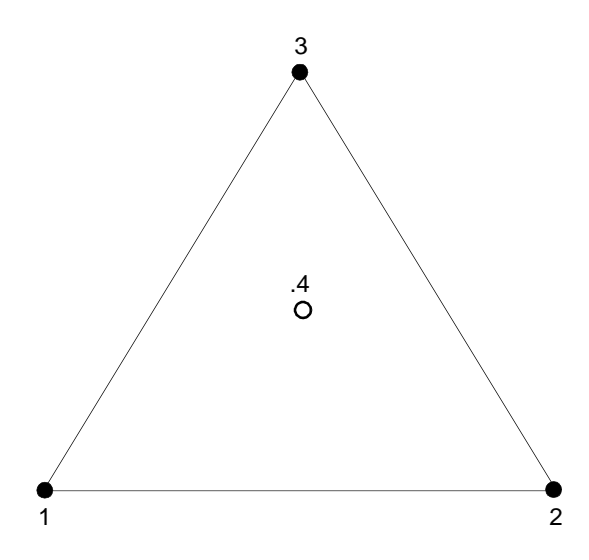

<span id="page-768-0"></span>**Figure 3-227** Form of Element 156

This element can be used for incompressible elasticity via total Lagrangian formulations or for rubber elasticity and elasto-plasticity via updated Lagrangian  $(F^eF^p)$  formulations. To activate large strain analysis via updated Lagrangian formulations, use either the ELASTICITY, 2 or PLASTICITY, 5 parameter (see *MSC.Marc Volume A: Theory and User Information* and *MSC.Marc Volume C: Program Input* for more information).

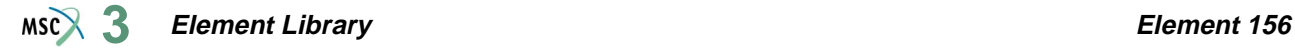

## **Integration**

Three integration points are used to correctly interpolate the cubic shape function.

# **Quick Reference**

### **Type 156**

3 + 1-node, isoparametric, axisymmetric, triangular element using Herrmann formulation. Written for incompressible or nearly incompressible applications.

#### **Connectivity**

Four nodes per element (see [Figure 3-227\)](#page-768-0). Node numbering for the first three nodes is the same as for element type [2](#page-110-0); that is, counterclockwise at three corners. The fourth node is located at the element center.

#### **Coordinates**

Two global coordinates in the z- and r-directions. Marc automatically calculates the coordinates of the fourth (center) node of the element.

**Degrees of Freedom**

1- u  $2 - v$ 3- p

**Distributed Loads**

Load types for distributed loads are as follows:

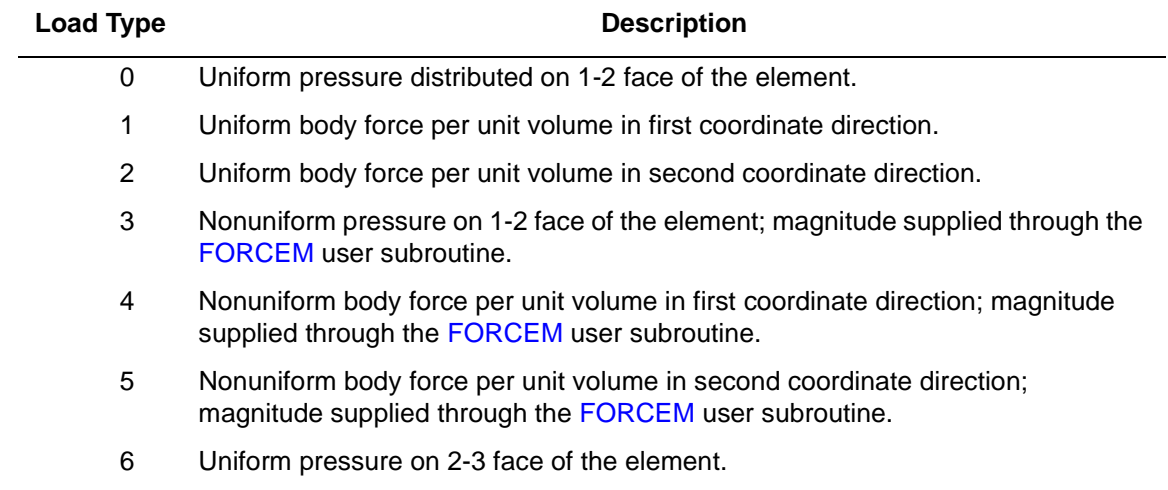

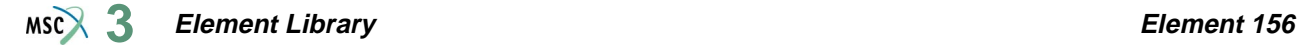

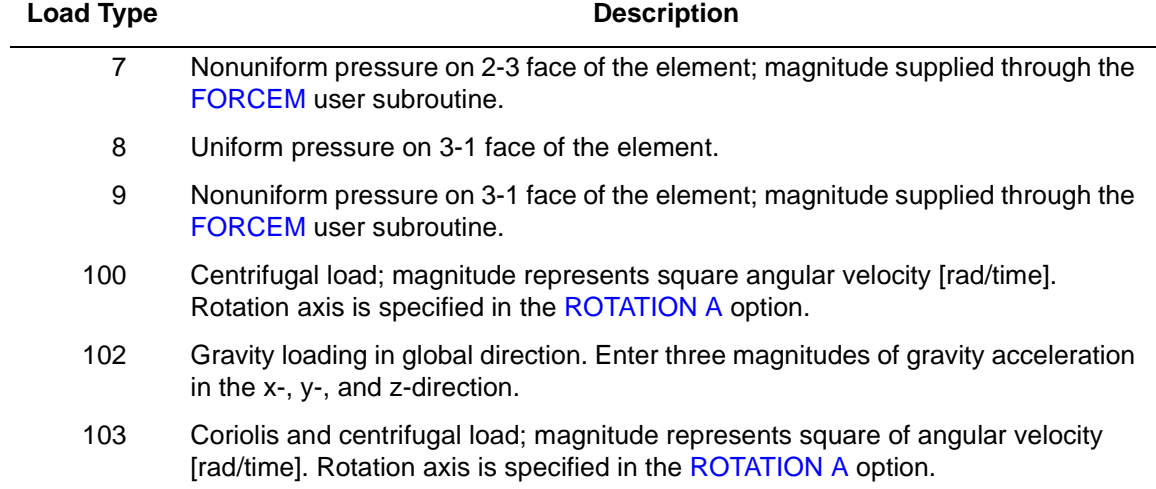

All pressures are positive when directed into the element. In addition, point loads can be applied at the nodes.

Concentrated loads applied at the nodes must be the value of the load integrated around the circumference.

#### **Output of Strain and Stresses**

Stresses and Strains are output at each integration point. For the case of large deformations, the stresses are the second Piola-Kirchhoff stresses and the strains are the Green strains.

- $1 =$  global zz strain
- $2 =$  global rr strain
- $3 =$  global  $\theta \theta$  strain
- $4 =$  global zr strain

**Updated Lagrange Procedure and Finite Strain Plasticity**

Capability is available with the ELASTICITY, 2 or PLASITICITY, 5 parameter.

**Element Library Element 157**  $MSC \times 3$ 

# ■ **Element 157**

# **Three-dimensional, Low-order, Tetrahedron, Herrmann Formulations**

This element is a three-dimensional, isoparametric,  $4 + 1$ -node, low-order, tetrahedron with an additional pressure degree of freedom at each of the four corner nodes (see [Figure 3-228\)](#page-771-0). It is written for incompressible or nearly incompressible three-dimensional applications. The shape function for the center node is a bubble function. Therefore, the displacements and the coordinates for the element are linearly distributed along the element boundaries. The stiffness of this element is formed using four Gaussian integration points.

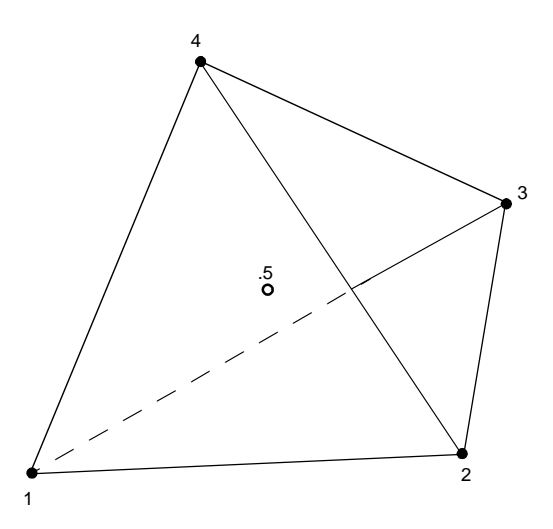

<span id="page-771-0"></span>**Figure 3-228** Form of Element 157

This element can be used for incompressible elasticity via total Lagrangian formulations or for rubber elasticity and elasto-plasticity via updated Lagrangian (F<sup>e</sup>F<sup>p</sup>) formulations. To activate large strain analysis via updated Lagrangian formulations use either the ELASTICITY, 2 or PLASTICITY, 5 parameter (see *MSC.Marc Volume A: Theory and User Information* and *MSC.Marc Volume C: Program Input* for more information).

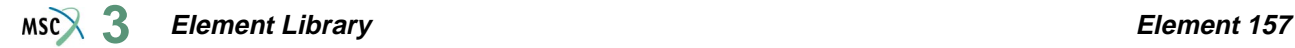

### **Integration**

Four integration points are used to correctly interpolate the cubic shape function.

## **Quick Reference**

### **Type 157**

4 + 1-node, isoparametric, three-dimensional, tetrahedron using Herrmann formulation. Written for incompressible or nearly incompressible applications.

#### **Connectivity**

Five nodes per element (see [Figure 3-228](#page-771-0)). Node numbering for the first four nodes is the same as for element type [134;](#page-688-0) that is, nodes 1, 2, 3, being the corners of the first face in counterclockwise order when viewed from inside the element and node 4 on the opposing vertex. The fifth node is located at the element center.

#### **Coordinates**

Three global coordinates in the x-, y- and z-directions. Marc automatically calculates the coordinates of the fifth (center) node of the element.

#### **Degrees of Freedom**

 $1 - u$  $2 - v$  $3 - p$ 

#### **Distributed Loads**

Distributed loads chosen by value of IBODY are as follows:

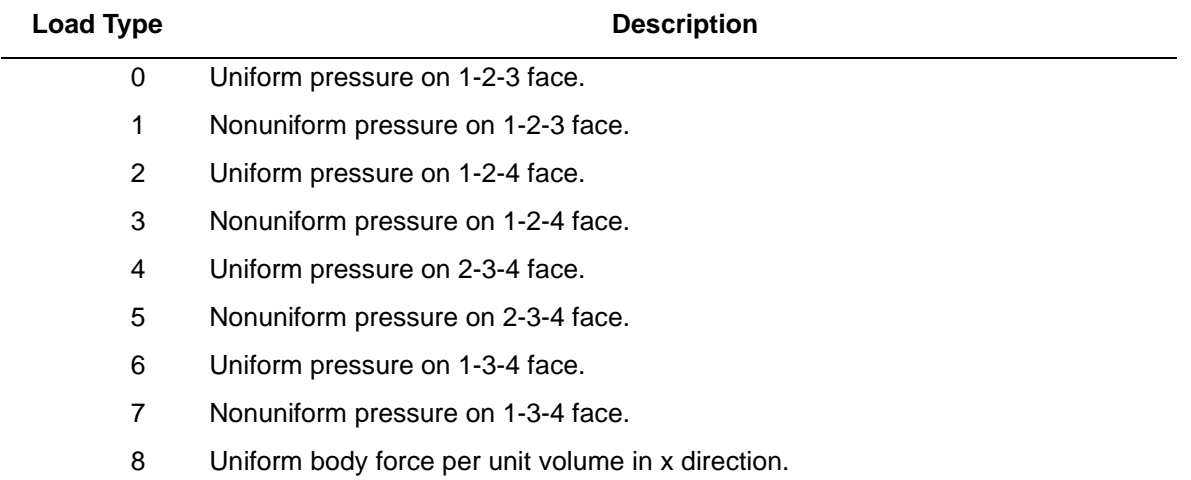

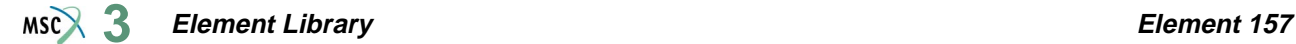

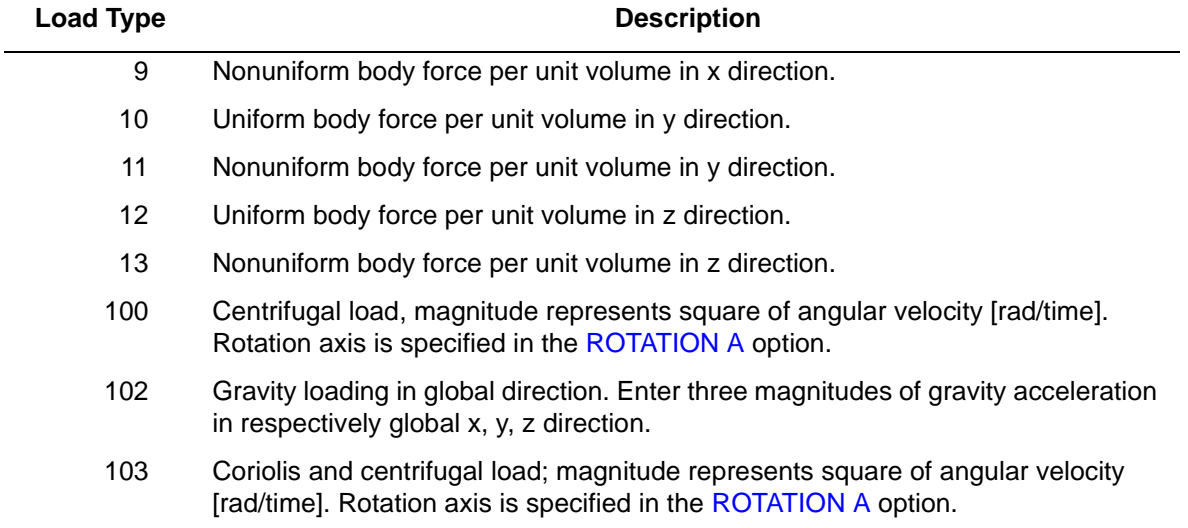

Stresses and Strains are output at each integration point. For the case of large deformations, the stresses are the second Piola-Kirchhoff stresses and the strains are the Green strains.

- $1 =$  global xx strain
- $2 =$  global yy strain
- $3 =$  global zz strain
- $4 =$  global xy strain
- $5 =$ global yz strain
- $6 =$  global zx strain

## **Transformation**

Any local set (u, v, w) can be used at any node.

**Updated Lagrange Procedure and Finite Strain Plasticity**

Capability is available with parameter ELASTICITY, 2 or parameter PLASTICITY, 5.

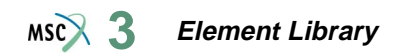